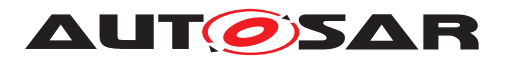

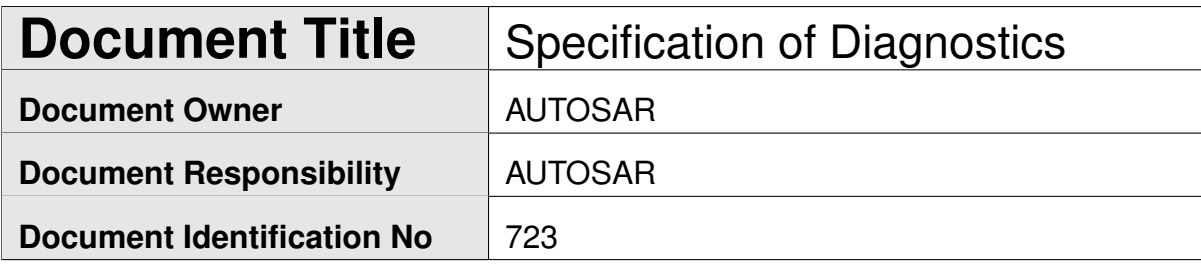

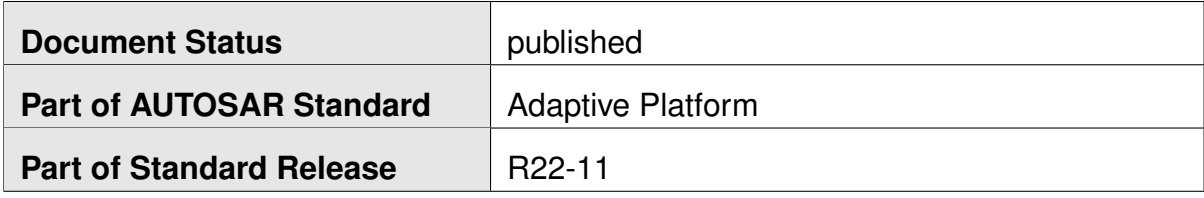

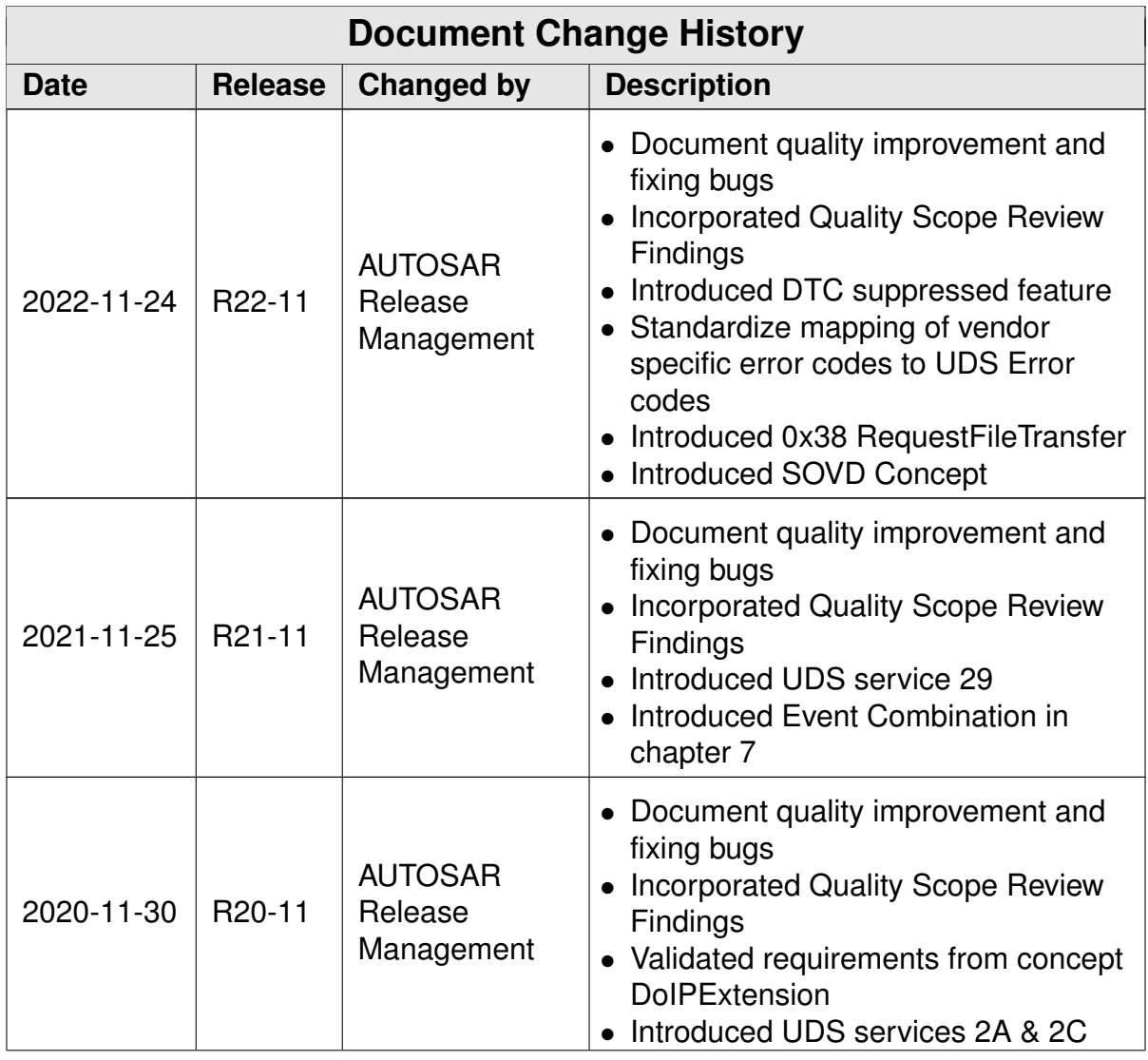

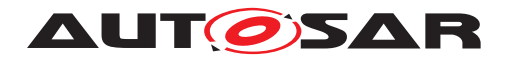

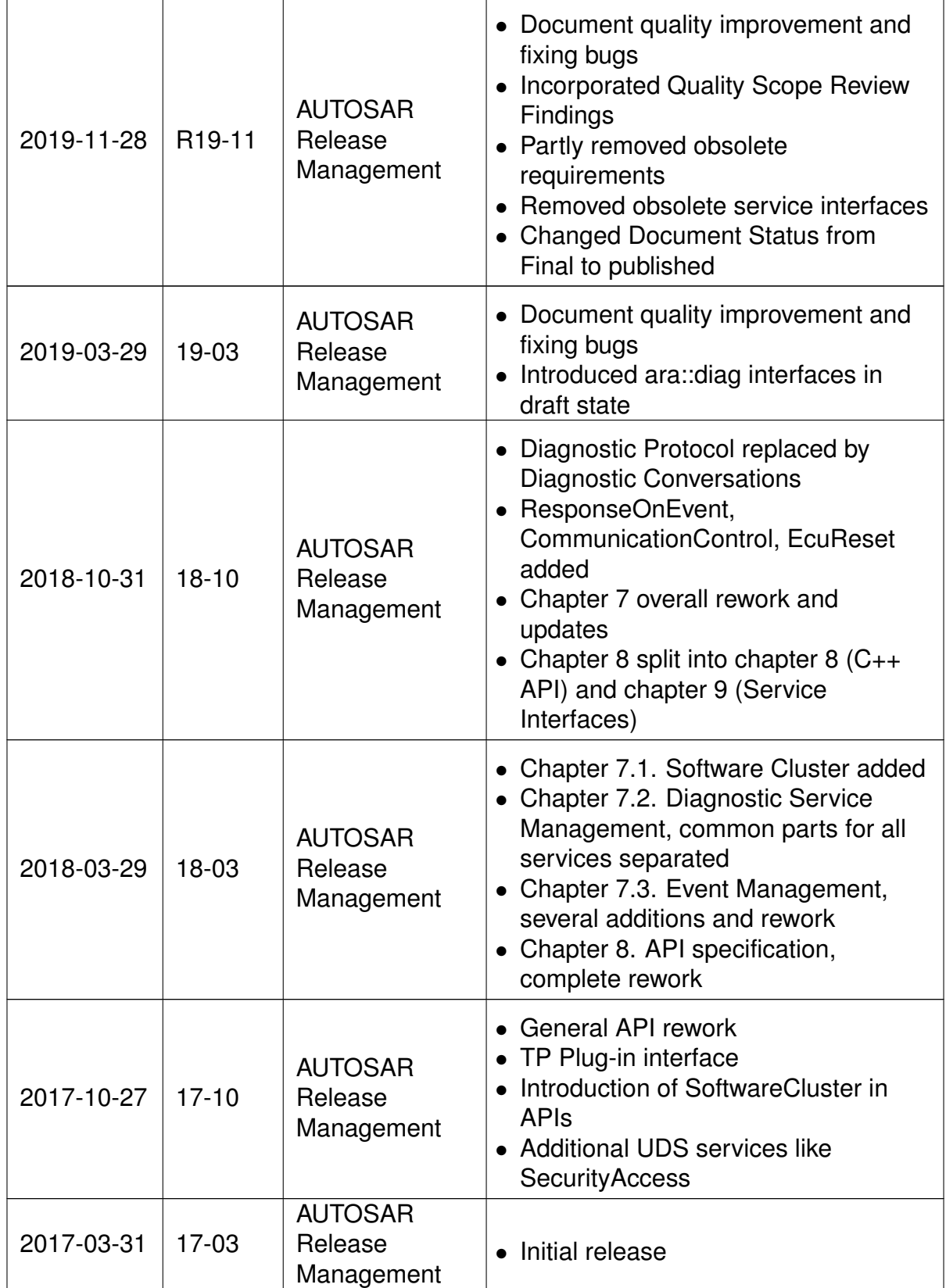

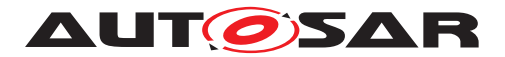

#### **Disclaimer**

This work (specification and/or software implementation) and the material contained in it, as released by AUTOSAR, is for the purpose of information only. AUTOSAR and the companies that have contributed to it shall not be liable for any use of the work.

The material contained in this work is protected by copyright and other types of intellectual property rights. The commercial exploitation of the material contained in this work requires a license to such intellectual property rights.

This work may be utilized or reproduced without any modification, in any form or by any means, for informational purposes only. For any other purpose, no part of the work may be utilized or reproduced, in any form or by any means, without permission in writing from the publisher.

The work has been developed for automotive applications only. It has neither been developed, nor tested for non-automotive applications.

The word AUTOSAR and the AUTOSAR logo are registered trademarks.

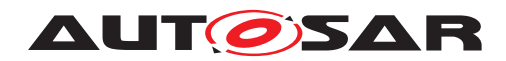

# **Contents**

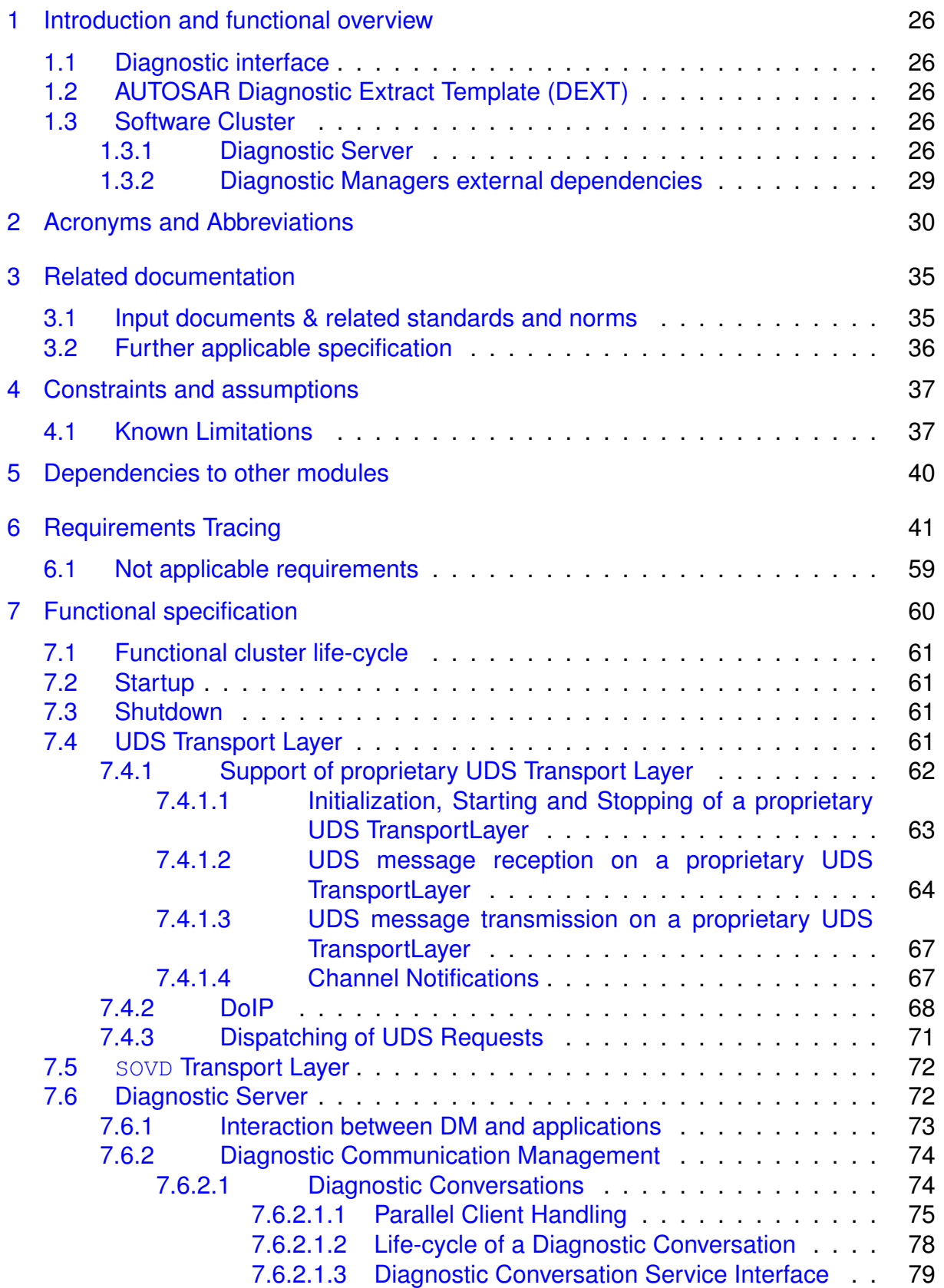

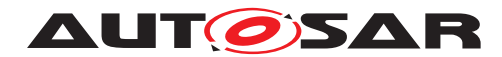

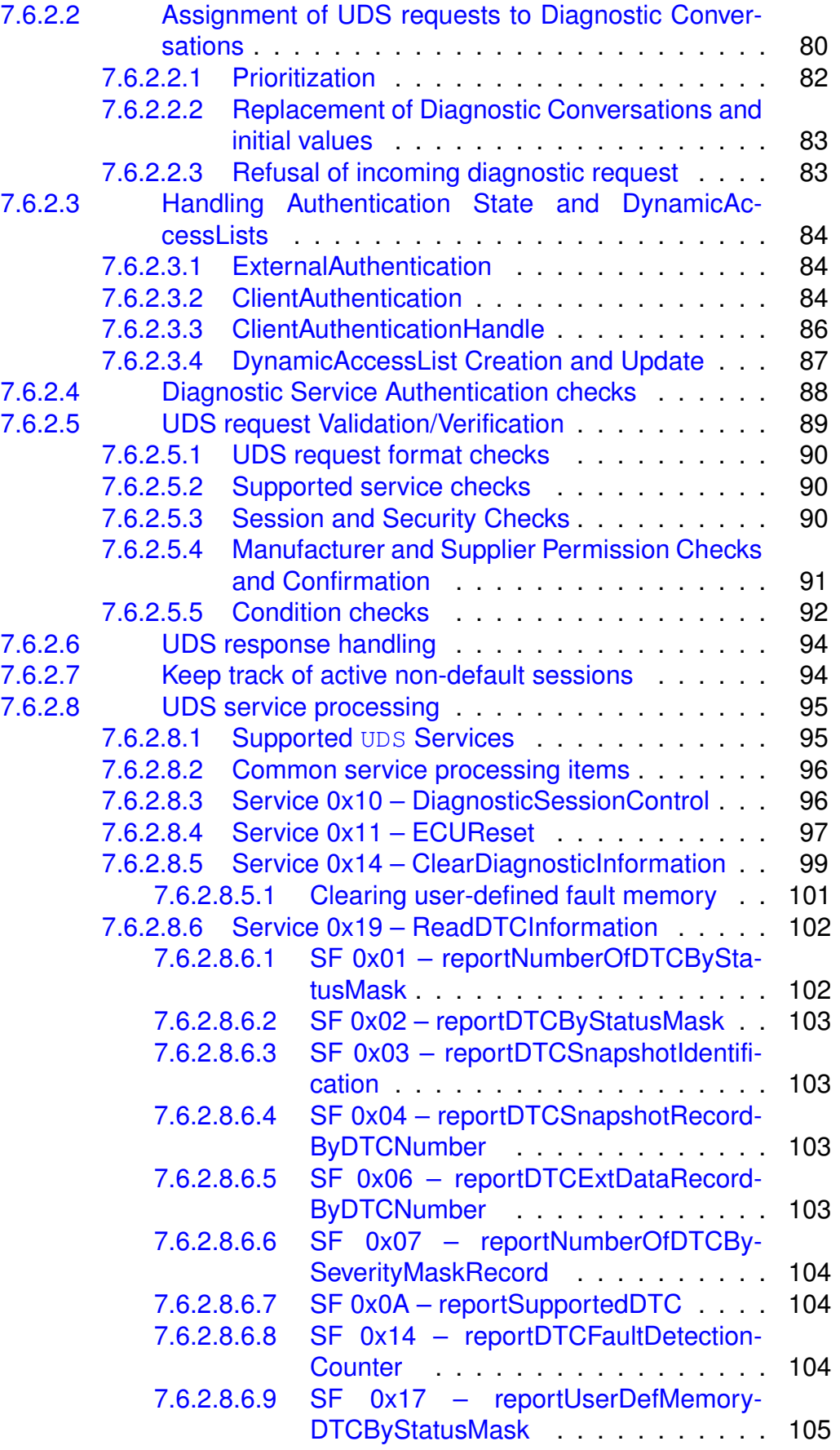

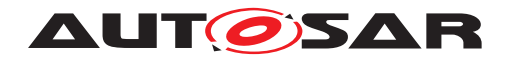

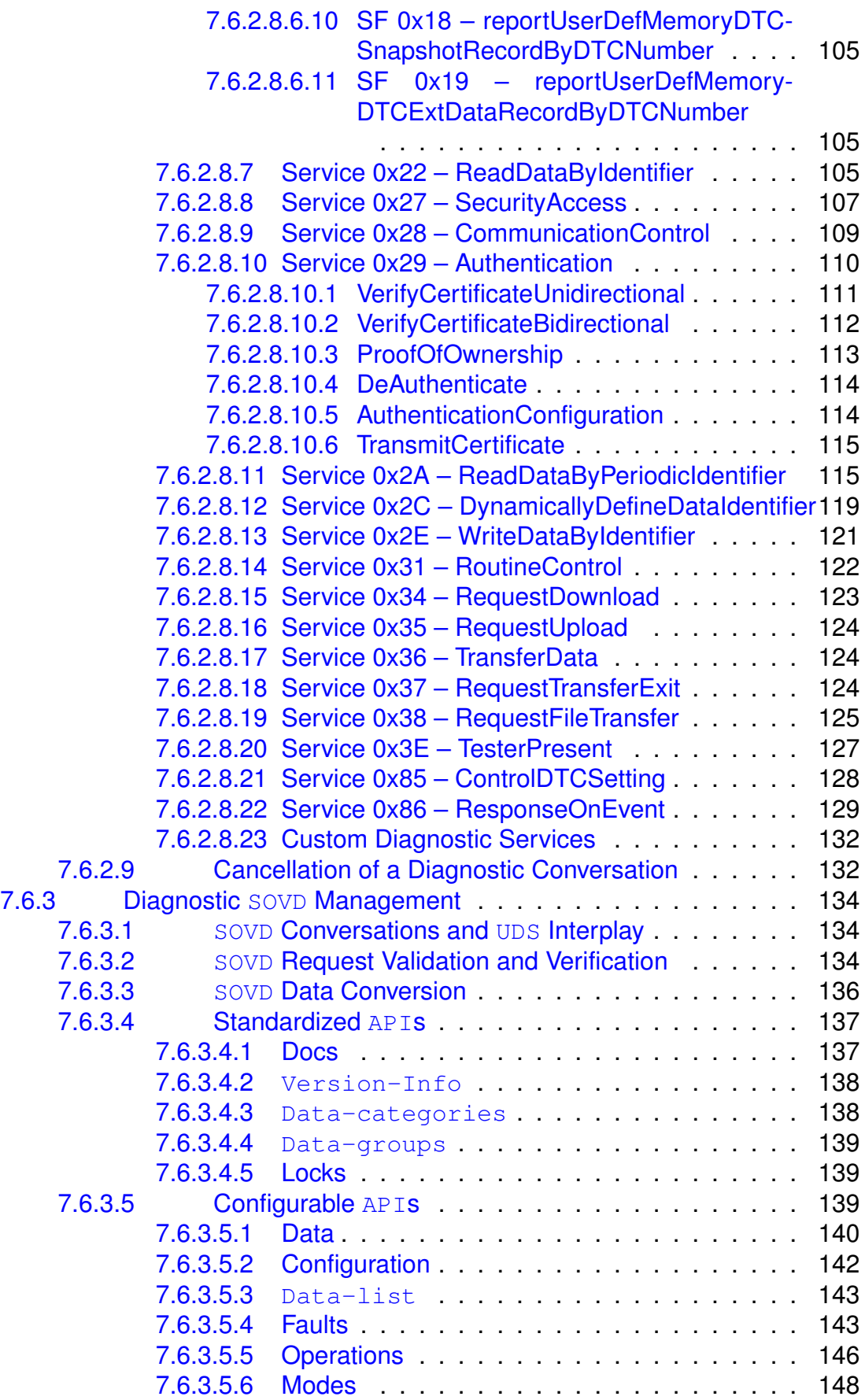

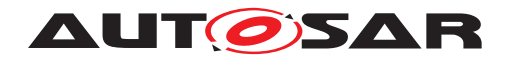

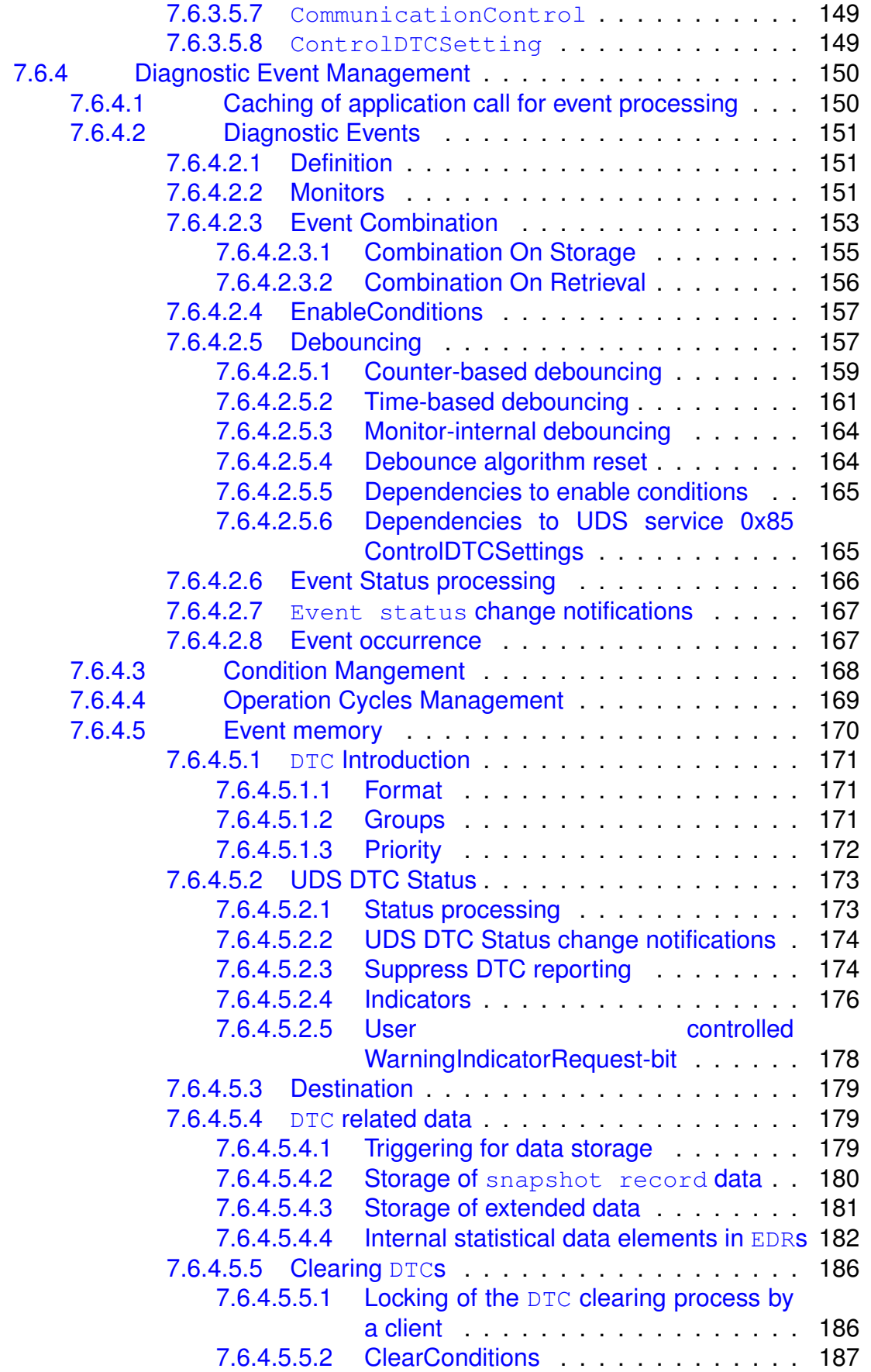

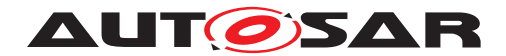

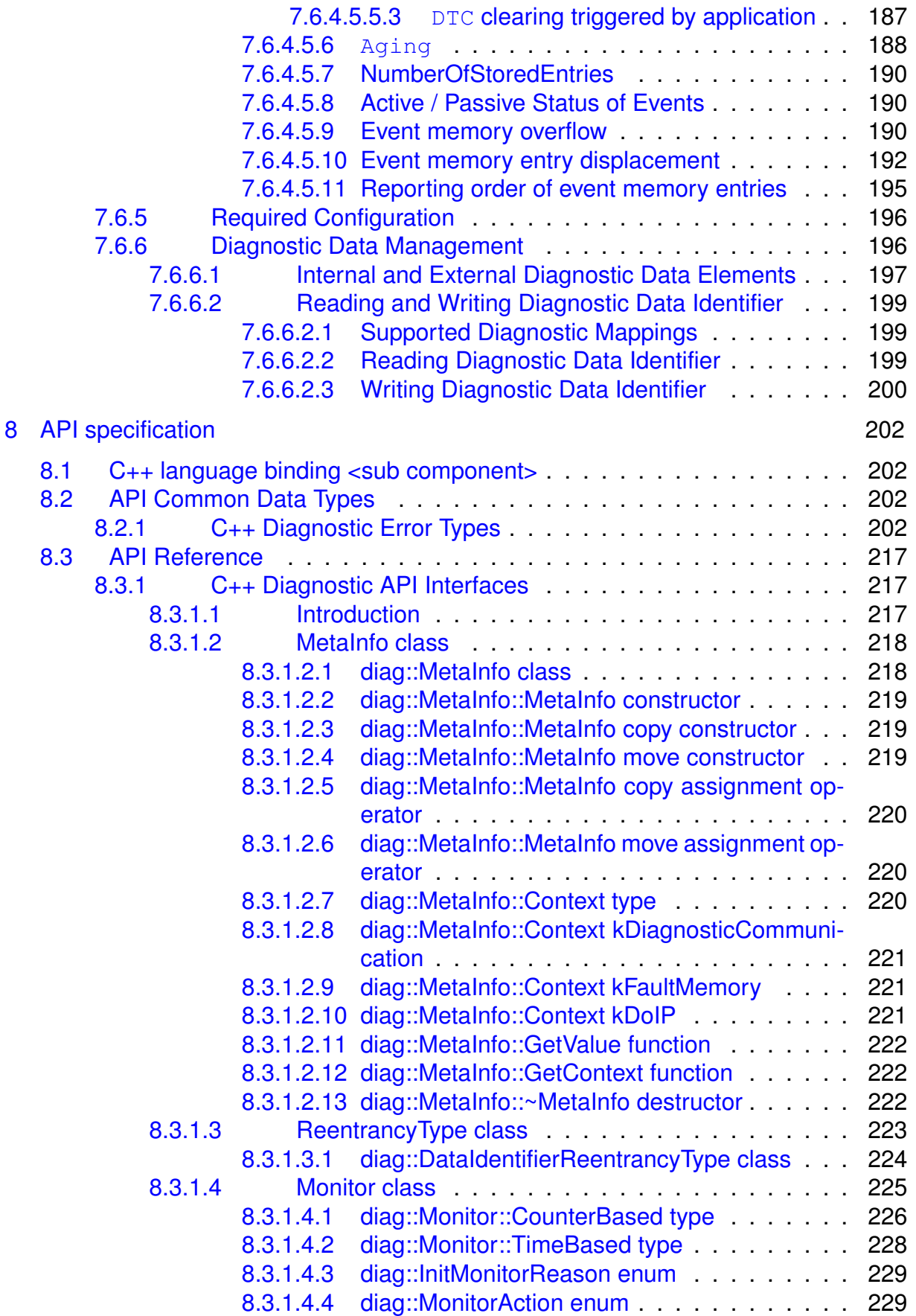

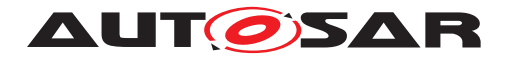

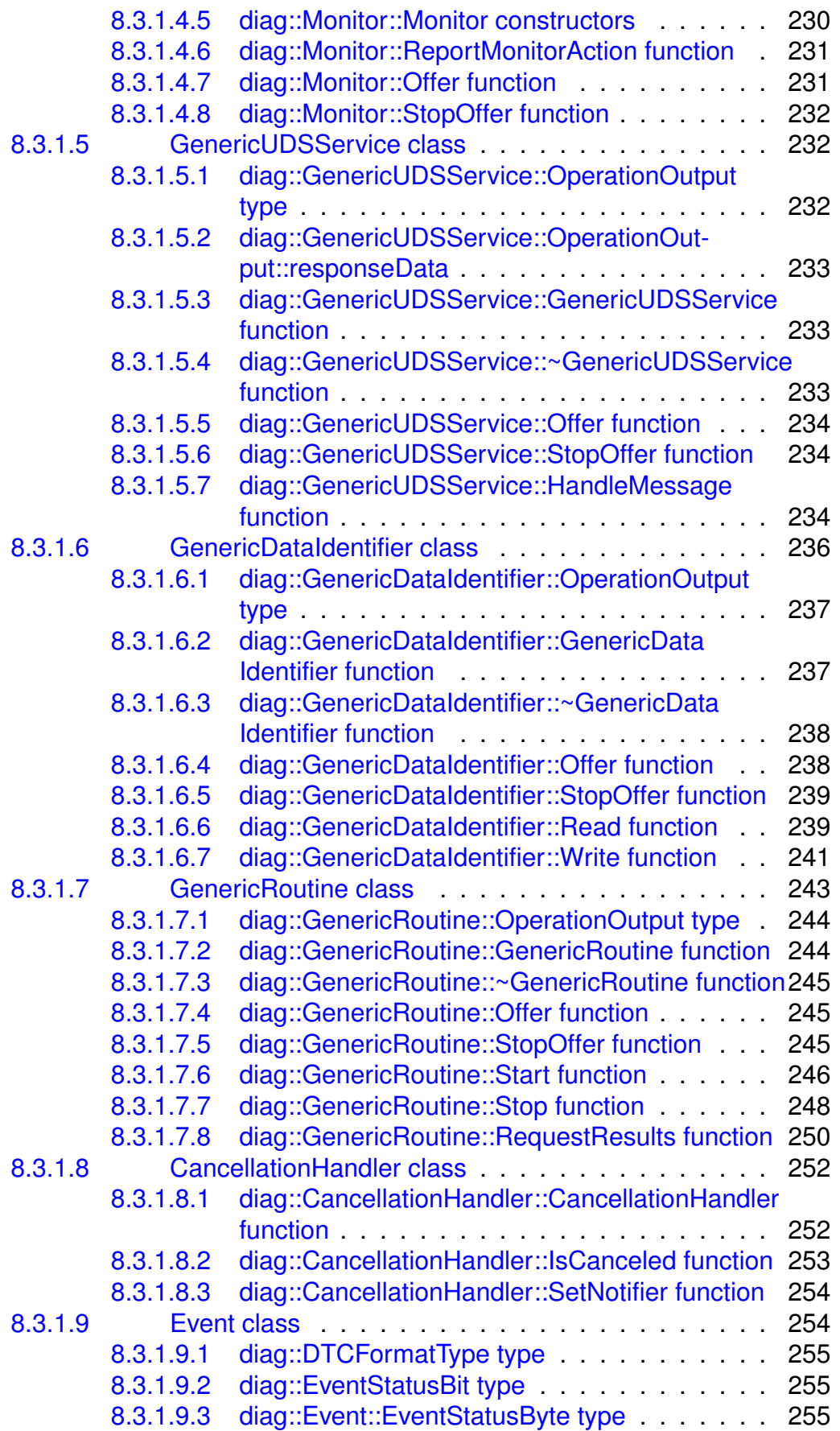

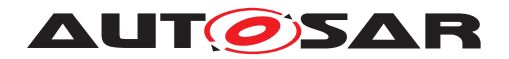

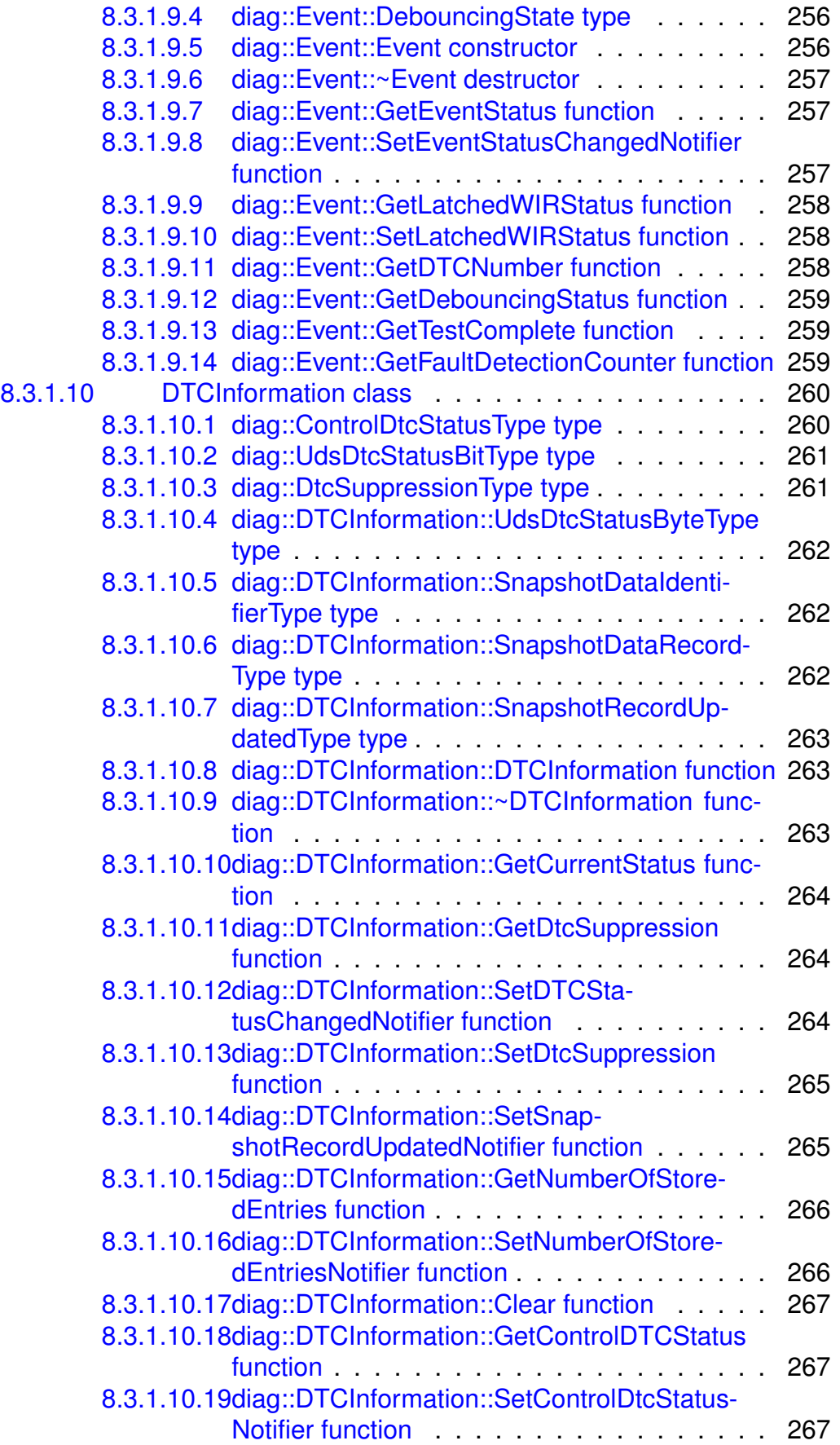

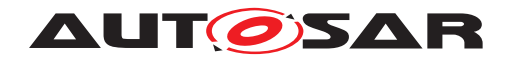

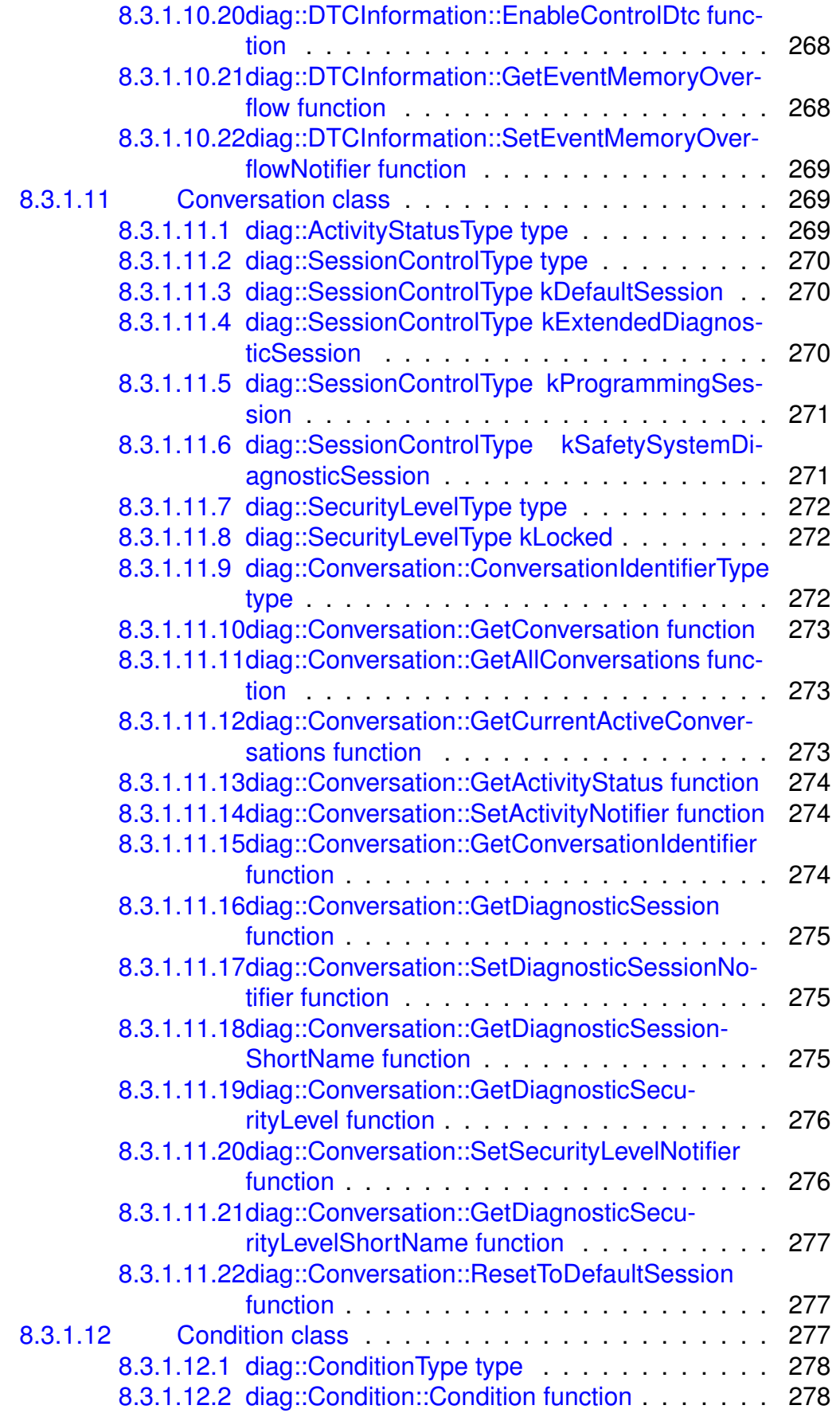

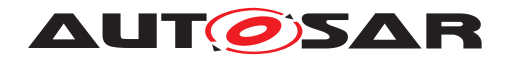

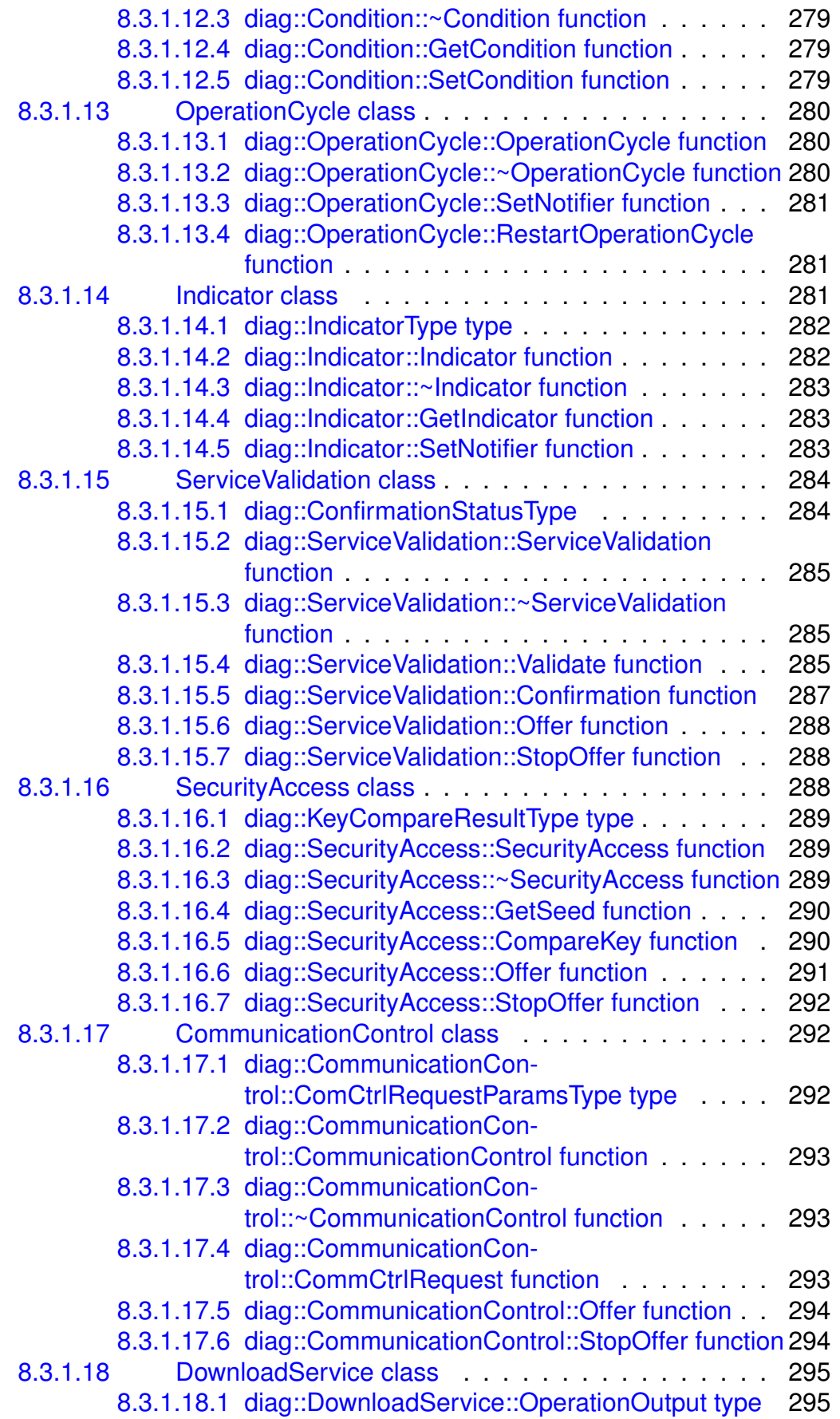

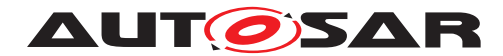

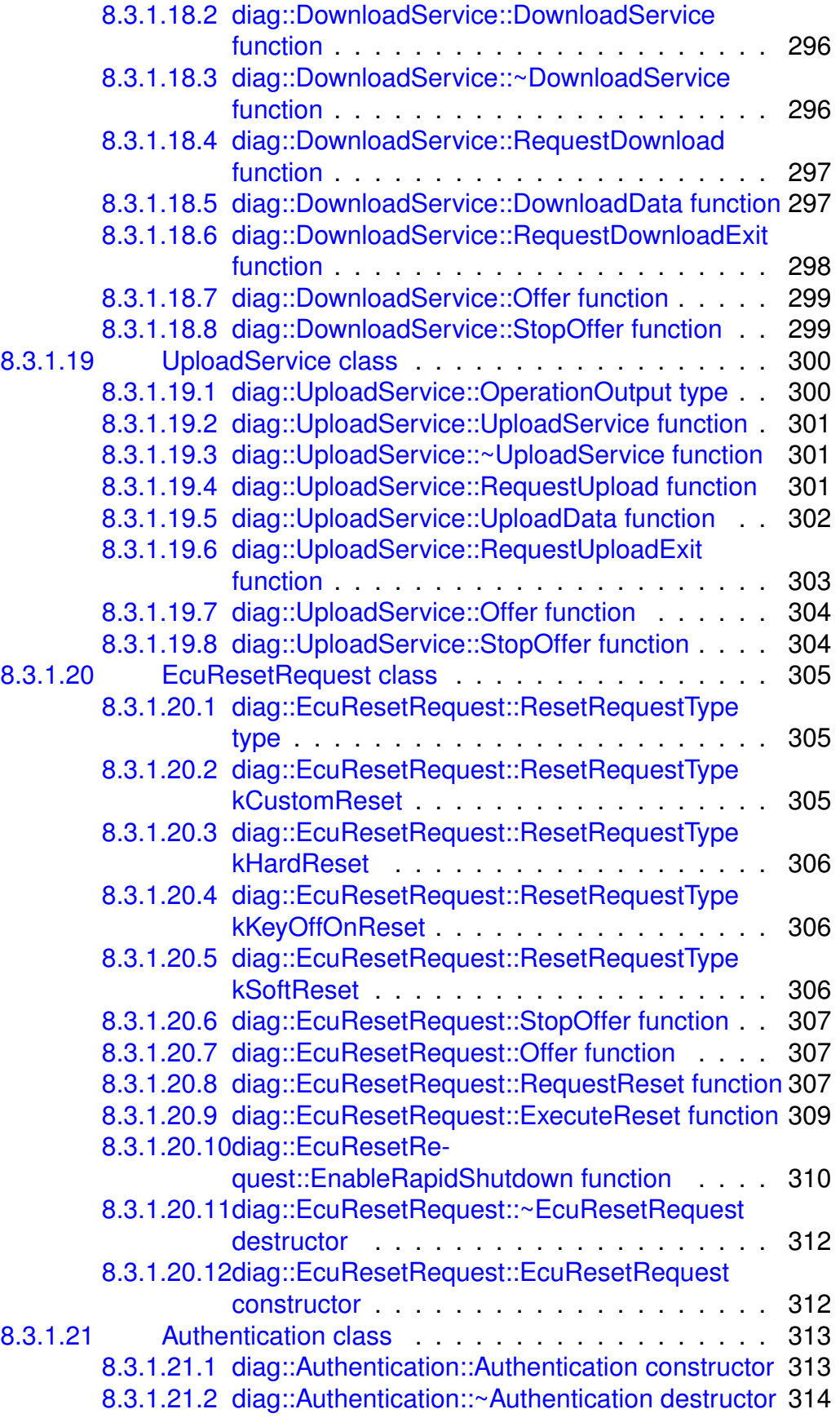

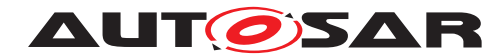

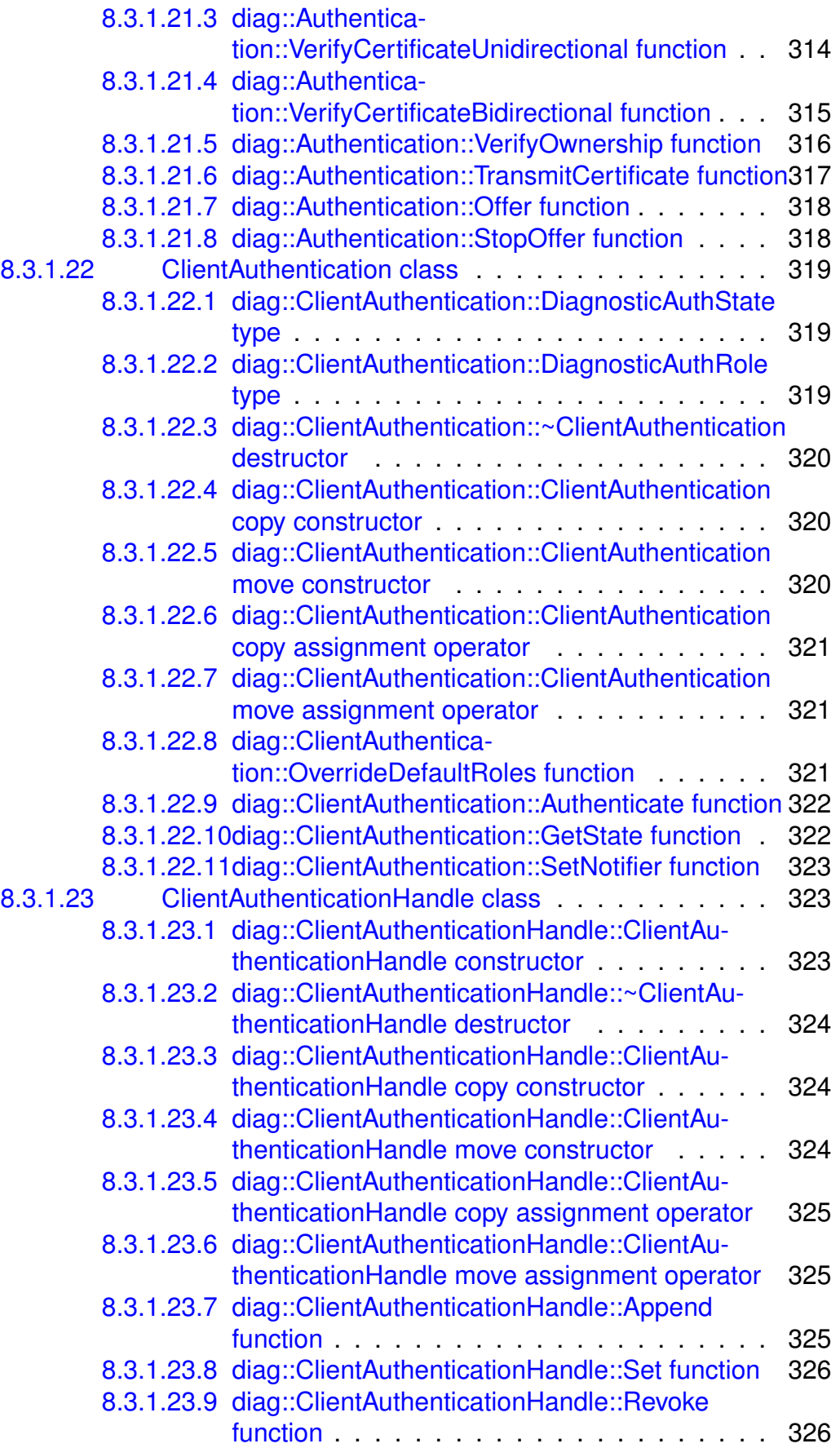

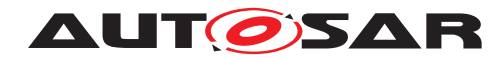

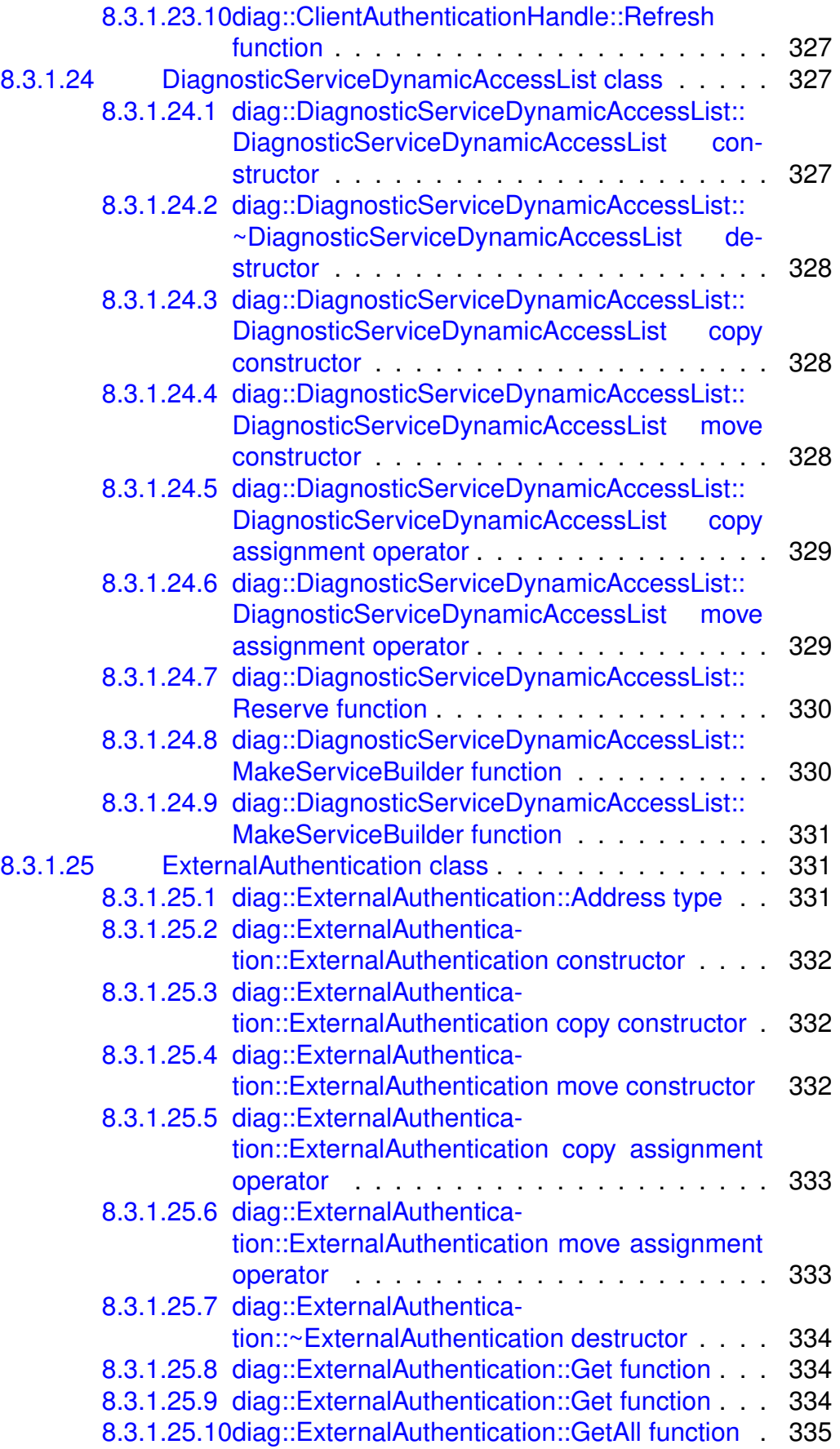

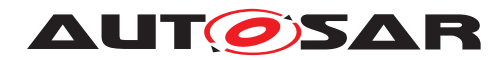

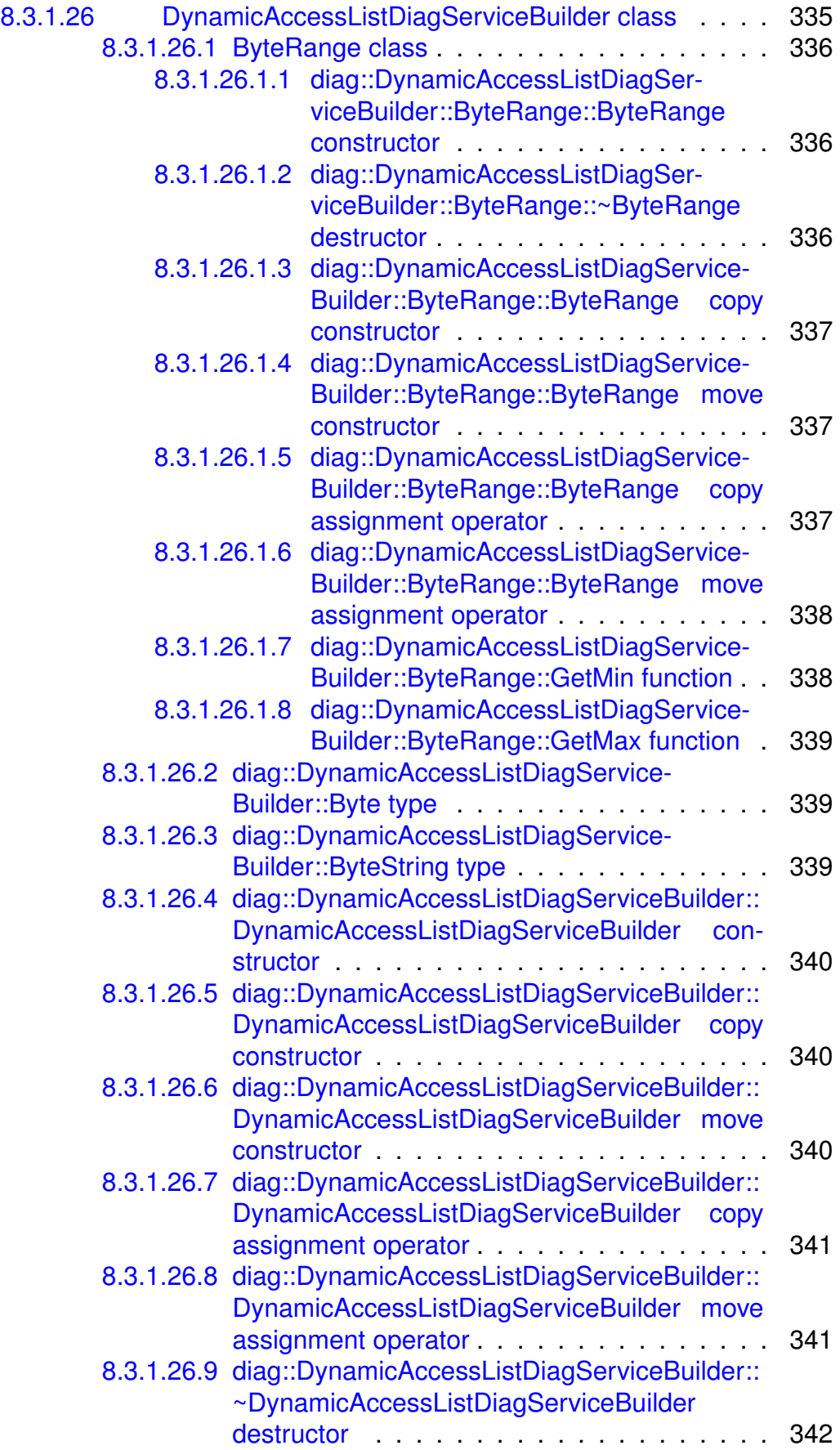

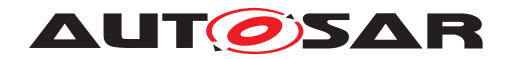

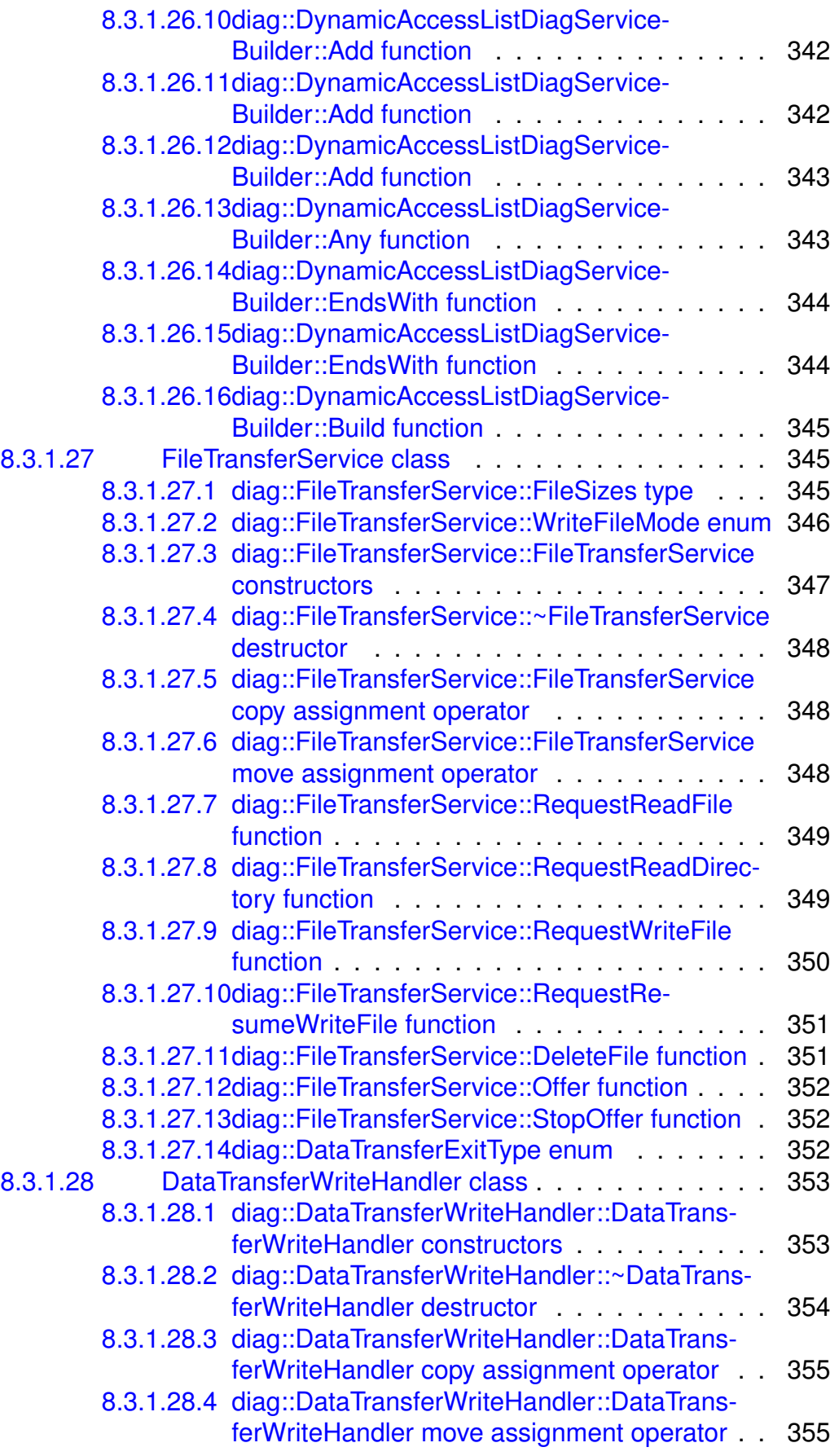

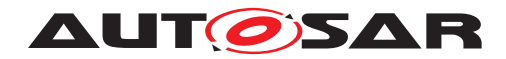

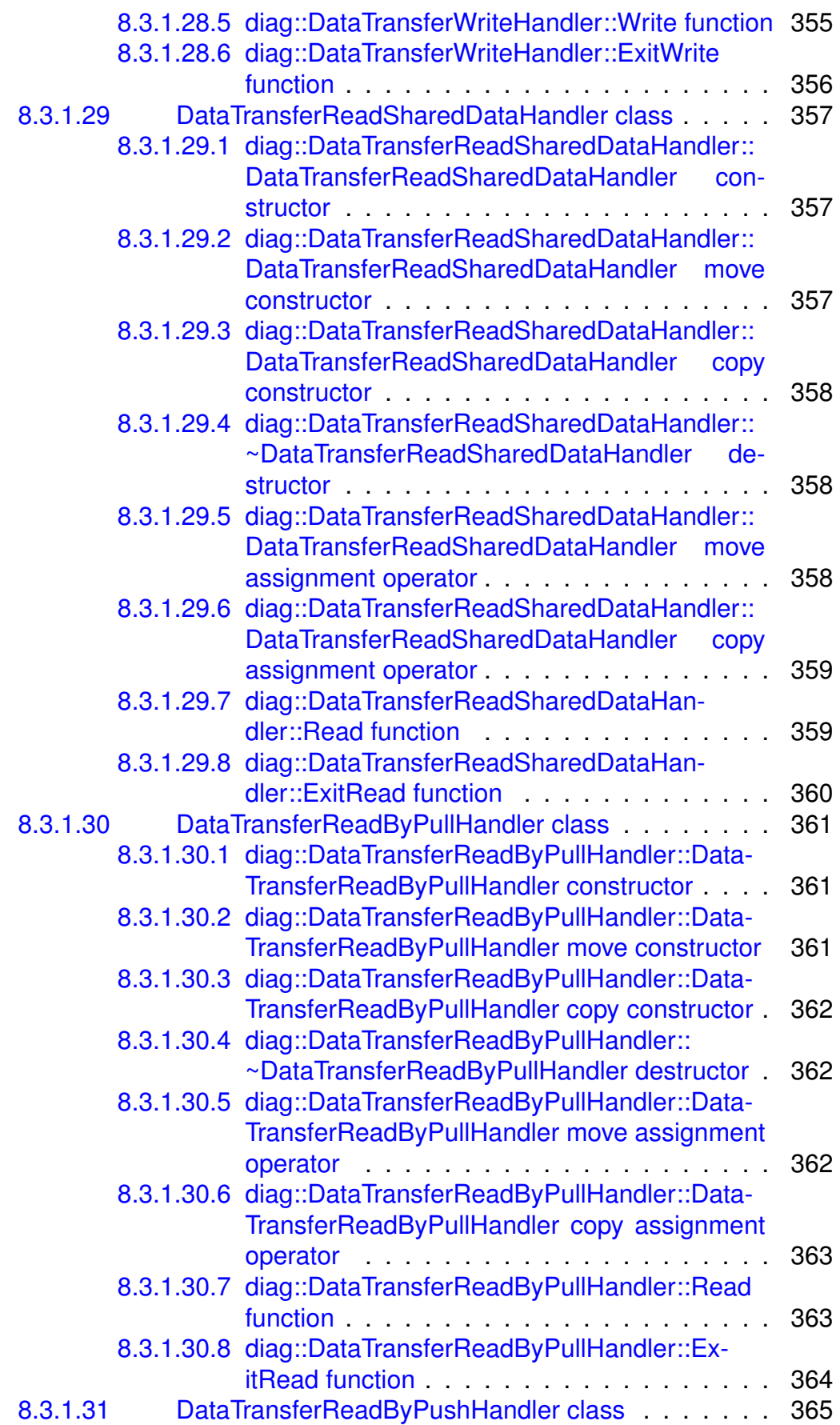

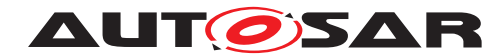

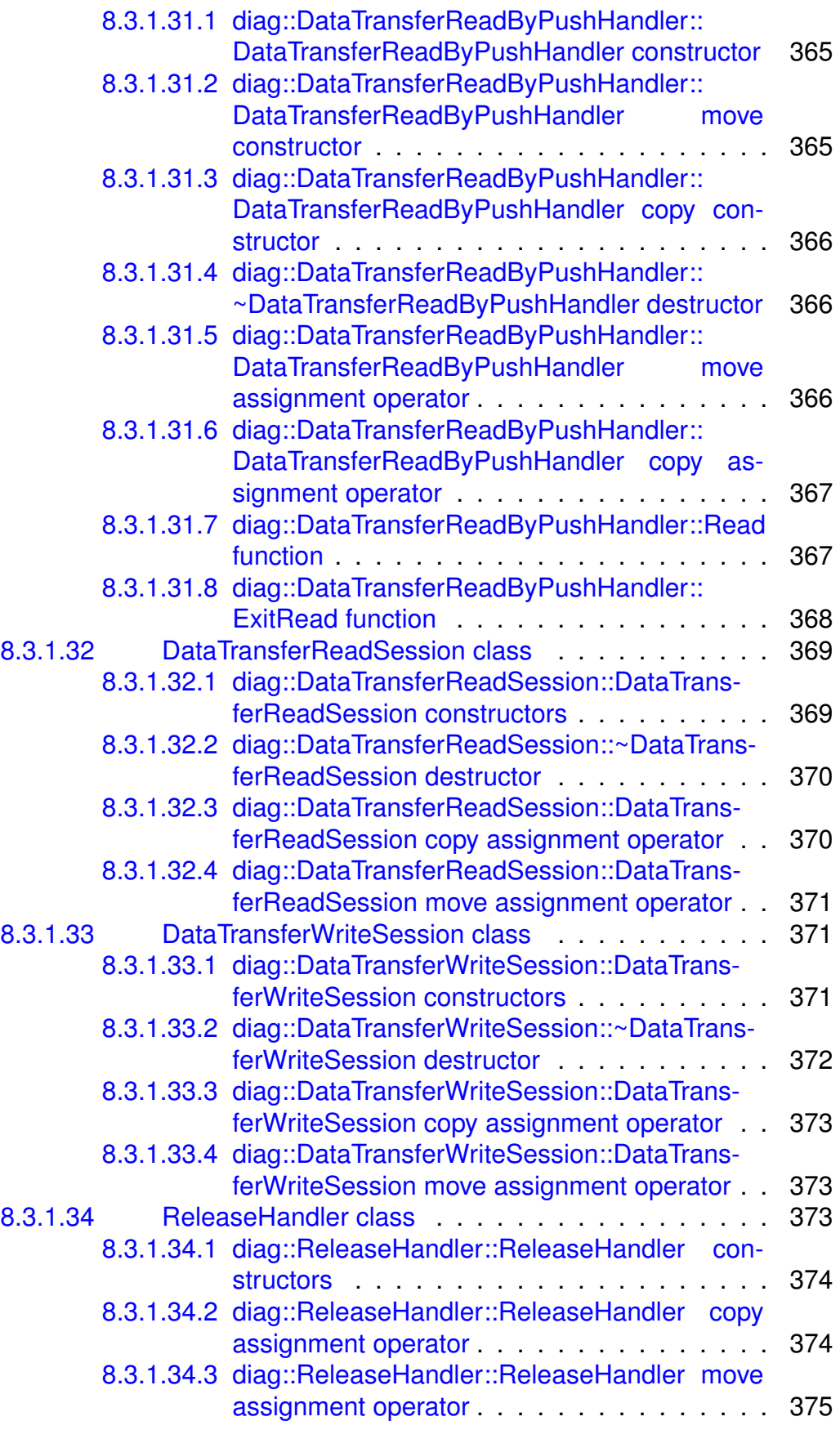

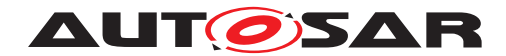

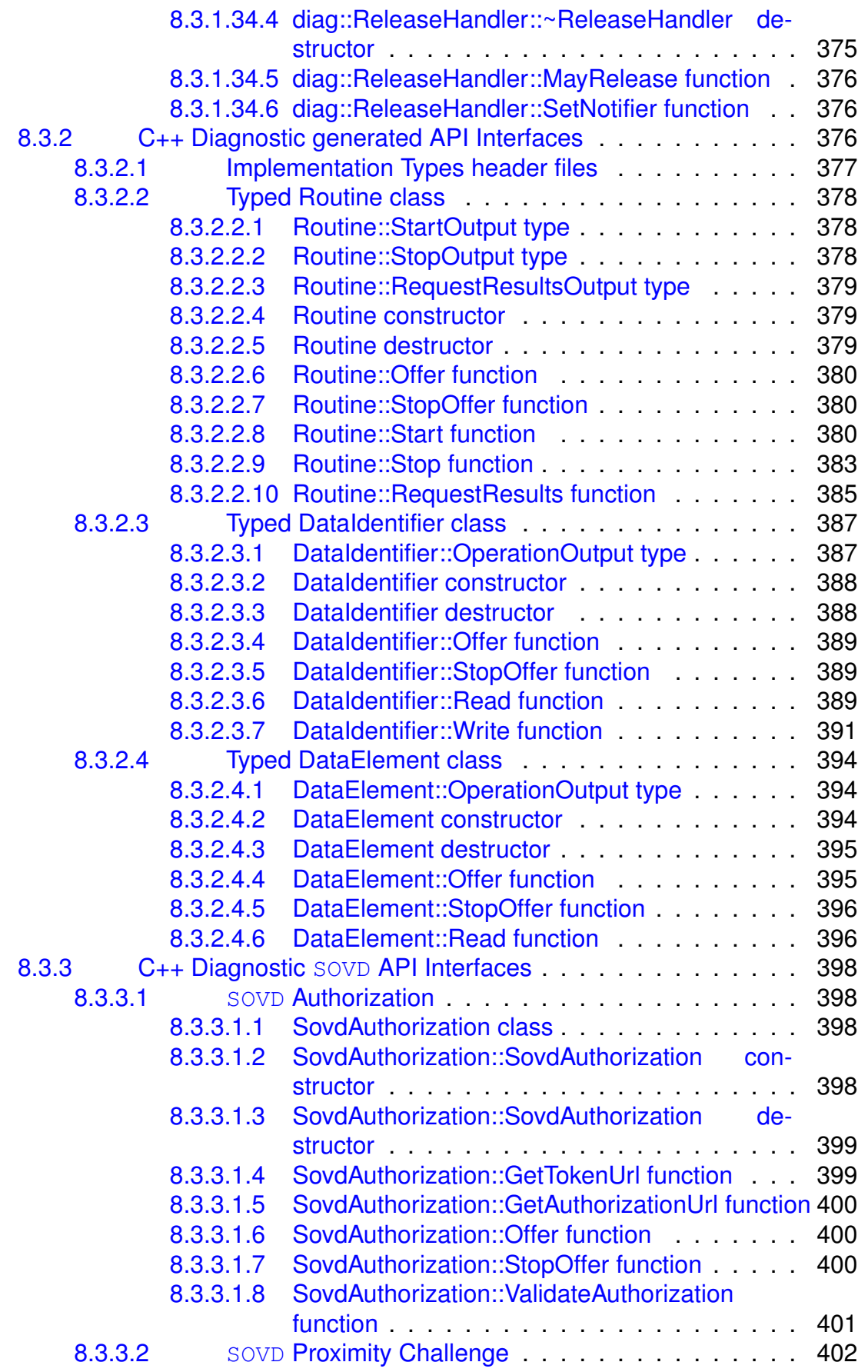

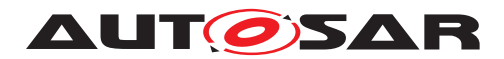

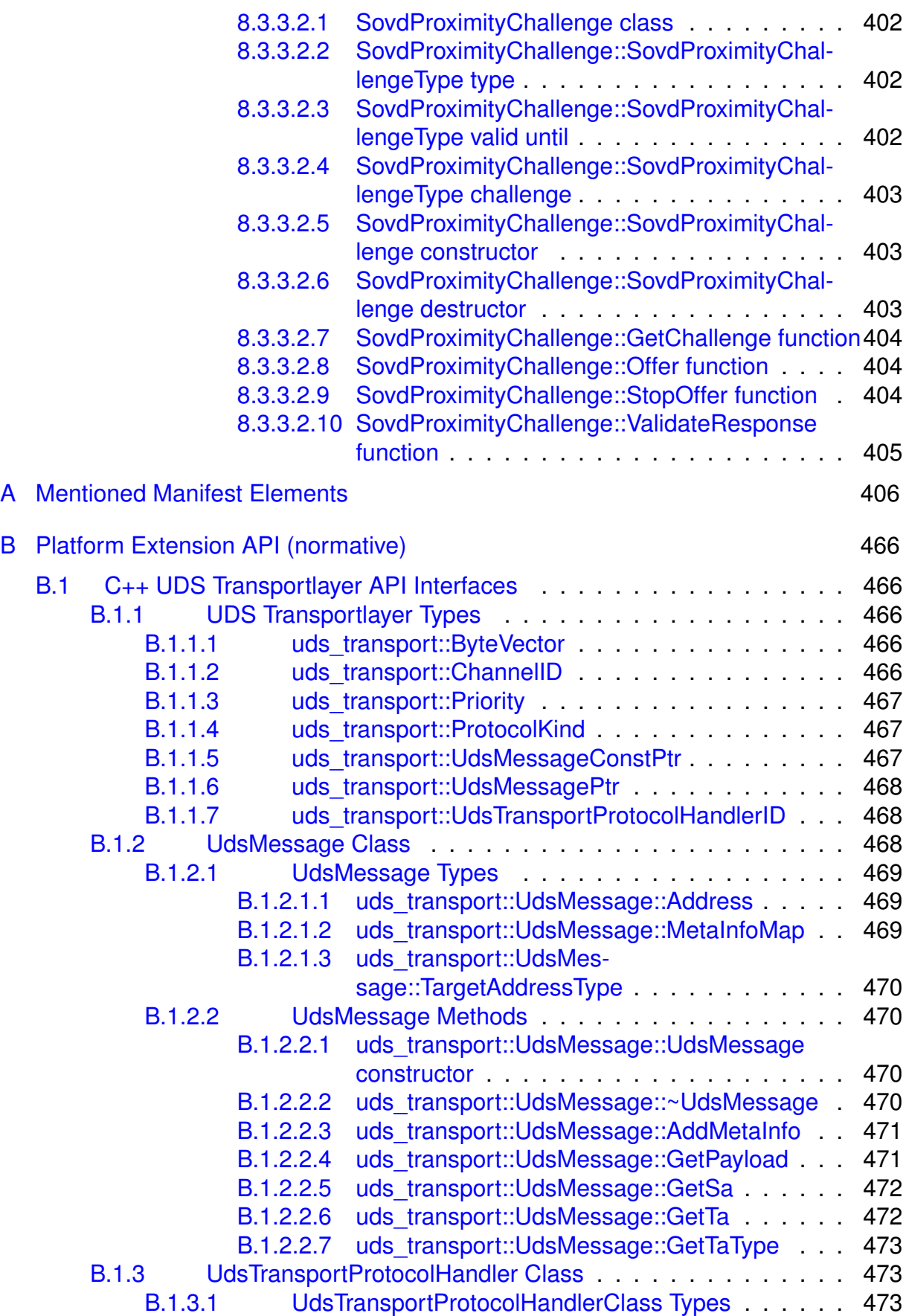

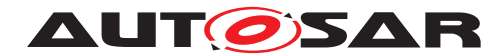

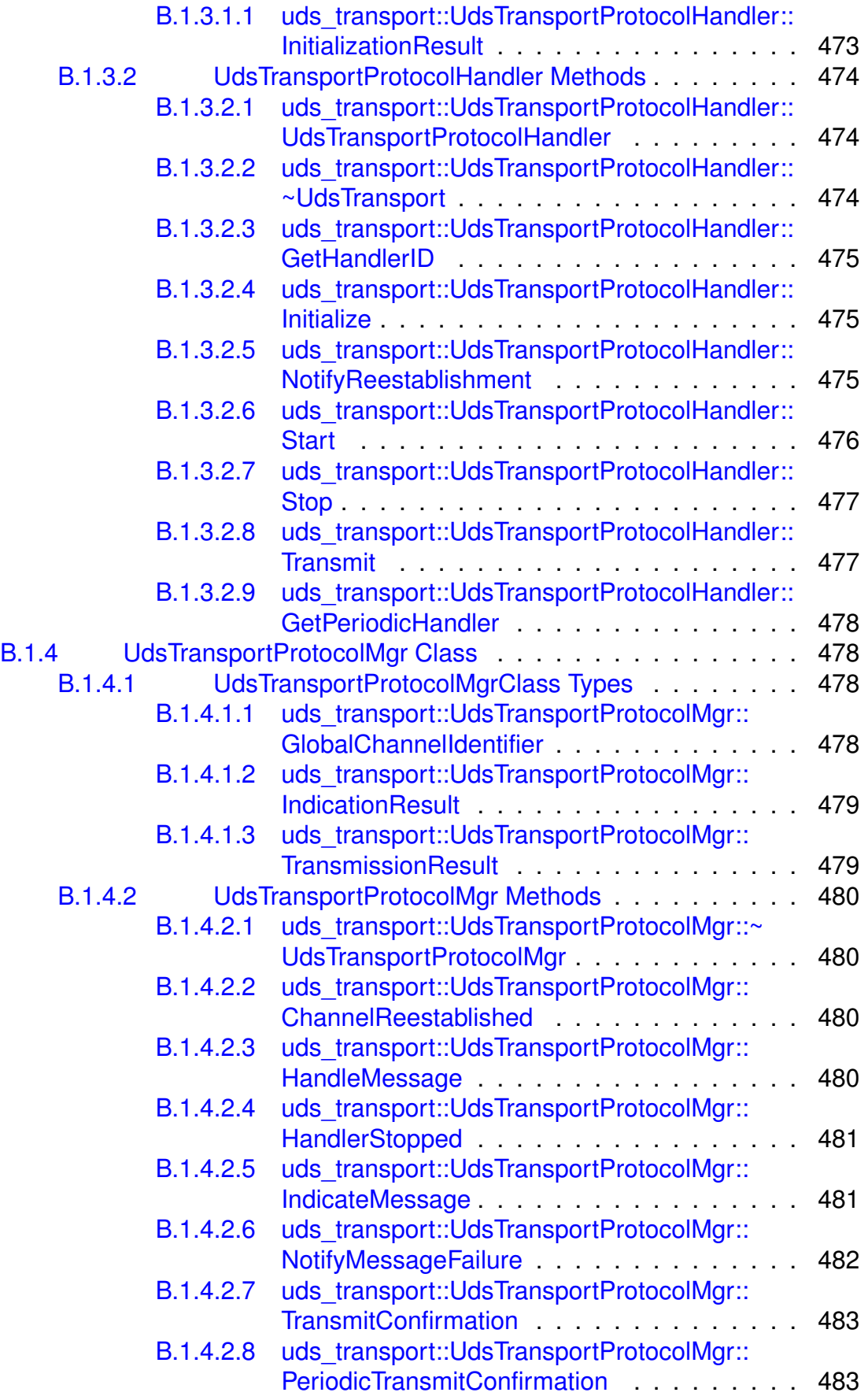

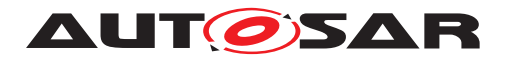

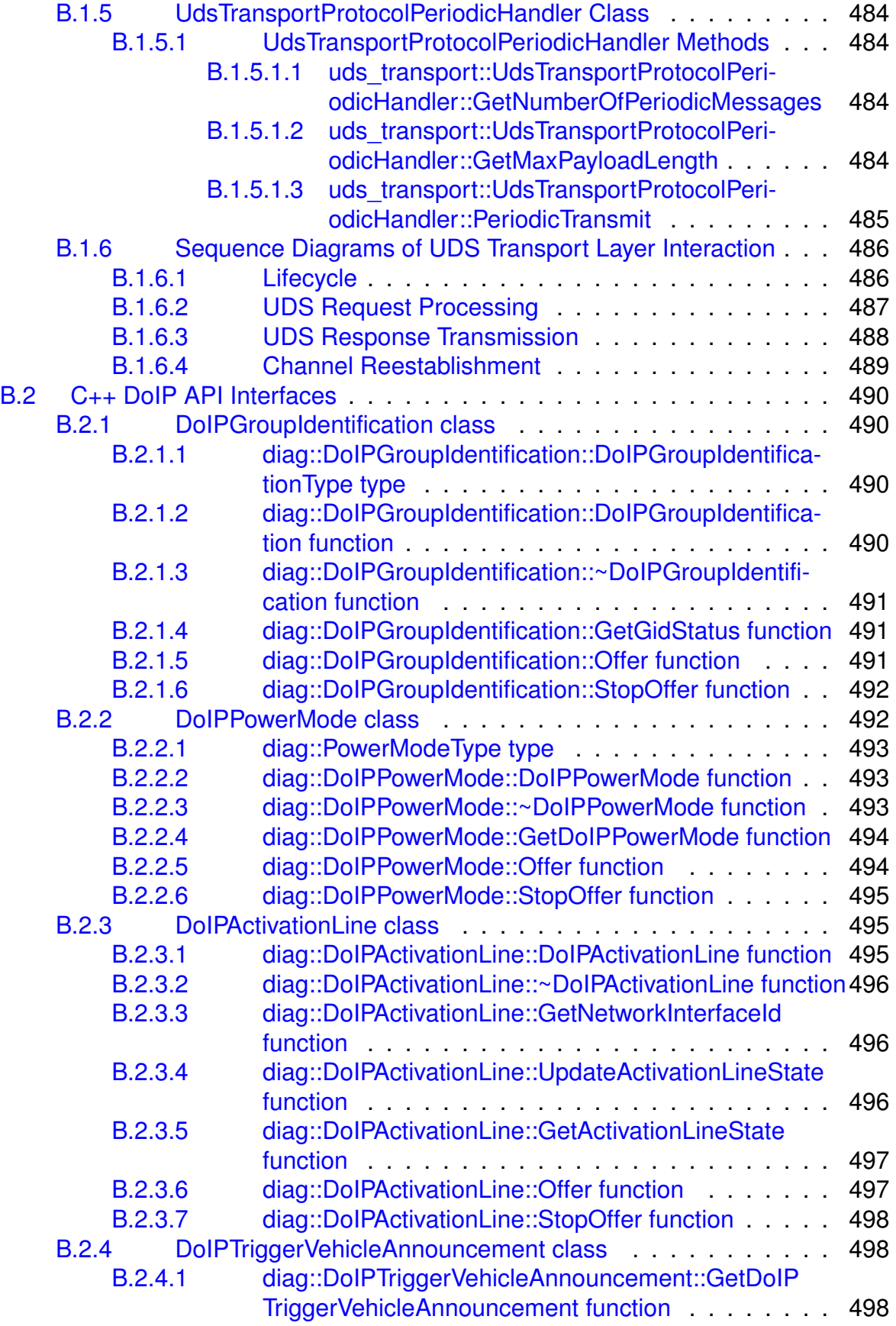

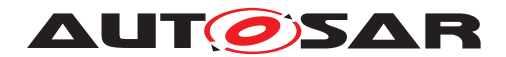

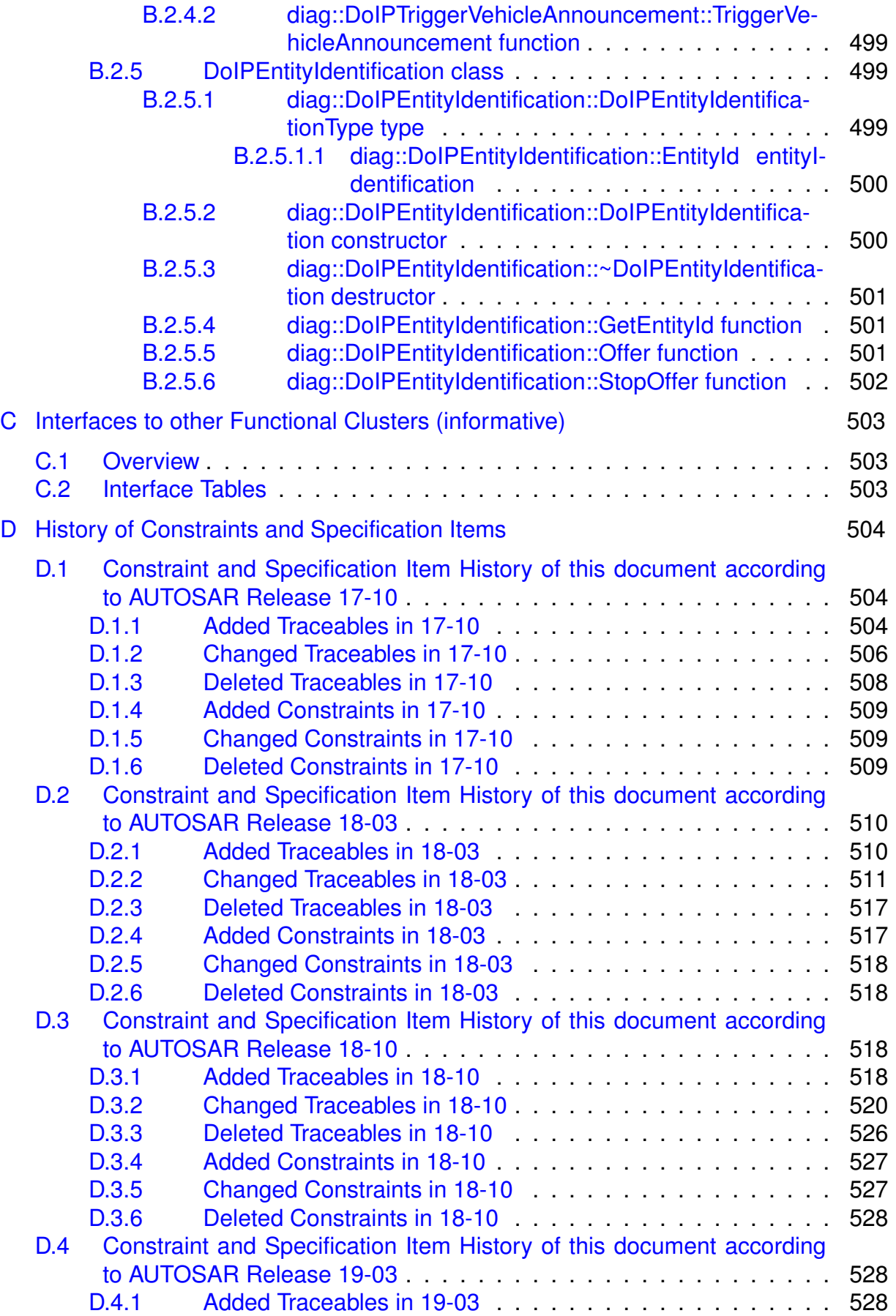

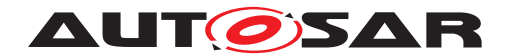

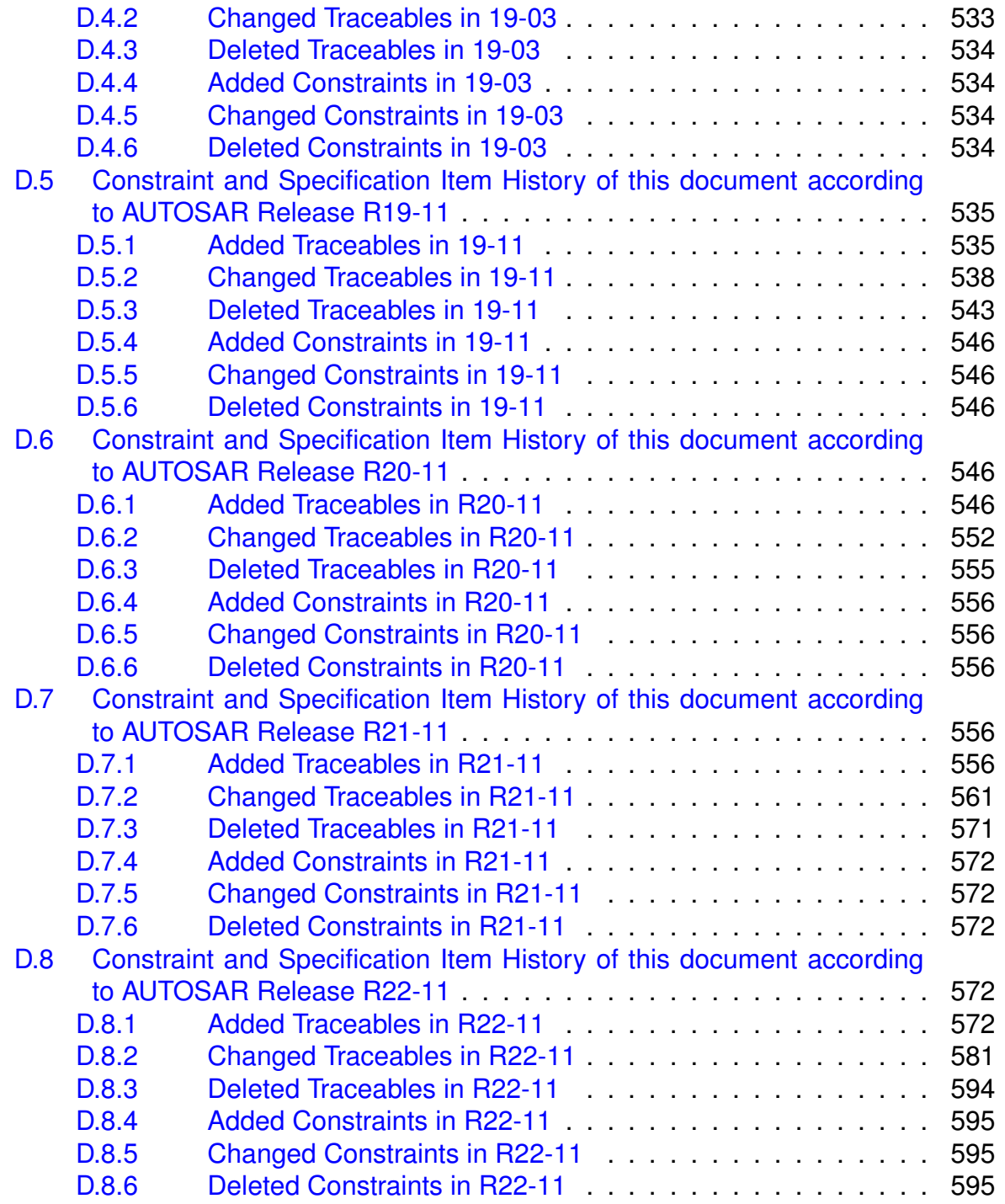

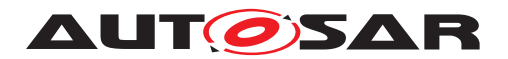

## <span id="page-25-0"></span>**1 Introduction and functional overview**

This specification describes the functionality, [API](#page-29-1) and the configuration for the AUTOSAR Adaptive Diagnostic Management (DM).

The [DM](#page-29-2) is an [UDS](#page-30-0) diagnostic implementation according to ISO 14229-1[\[1\]](#page-34-2) and a [SOVD](#page-30-1) implementation according [ASAM](#page-29-3)SOVD v 1.0.0 [\[2\]](#page-34-3) for the Autosar Adaptive Platform.

## <span id="page-25-1"></span>**1.1 Diagnostic interface**

Since release R19-03 a C++ interface was introduced for diagnostics as a replacement for the former ara::com based service interface.

## <span id="page-25-2"></span>**1.2 AUTOSAR Diagnostic Extract Template (DEXT)**

The AUTOSAR Diagnostic Extract Template (DEXT) [\[3\]](#page-34-4) is the configuration input to the [DM](#page-29-2).

## <span id="page-25-3"></span>**1.3 Software Cluster**

The AUTOSAR adaptive platform is able to be extended with new software packages without re-flashing the entire  $ECU$ . The individual software packages are described by [SoftwareClusters](#page-32-0). To support the current approaches of diagnostic management (like software updates), each [SoftwareCluster](#page-32-0) have its own DiagnosticAddresses.

The  $DM$  is intended to support an own diagnostic server instance per installed  $Soft$ [wareCluster](#page-32-0). All diagnostic server instances share a single TransportLayer instance (e.g. DoIP on TCP/IP port 13400).

#### <span id="page-25-4"></span>**1.3.1 Diagnostic Server**

The [Diagnostic Communication Management](#page-30-2) response handling basically re-sembles the functionality of the [Dcm](#page-29-5) BSW module of the AUTOSAR Classic platform. I.e. it is responsible for processing/dispatching of diagnostic services according to ISO 14229-1[\[1\]](#page-34-2) and [SOVD](#page-30-1) services as per Service-Oriented Vehicle Diagnostics standard Specification [\[2\]](#page-34-3). That means:

- Receiving [UDS](#page-30-0) diagnostic request messages from the network layer.
- Receiving [SOVD](#page-30-1) [HTTP](#page-29-6)/[REST](#page-30-3) requests from network layer.
- Extracting transport layer independent [UDS](#page-30-0) information from it.

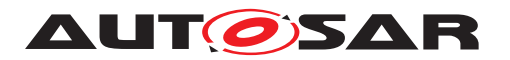

- Processing and extracting the request, [SOVD](#page-30-1) entity path and resource information. Dispatching the request towards the Diagnostic Server instances depending on target address and target address type (physical or functional) of received [UDS](#page-30-0) request message.
- Dispatching the [SOVD](#page-30-1) request towards the Diagnostic Server instances depending on the addressed [SOVD](#page-30-1) entity and its path in the [URI](#page-30-4).
- Correlating the diagnostic request to an existing [UDS](#page-30-0) session (if already exists).
- Checking whether the diagnostic request is allowed within current session and security settings.
- Authorization and validation of [SOVD](#page-30-1) client requests and grant access to the requested resources.
- Handling modes and locks for the requested [SOVD](#page-30-1) entity by SOVD client and protect access to the resources (e.g., operations).
- If diagnostic request is NOT allowed, generate negative [UDS](#page-30-0) response and send it to the network layer.
- If [SOVD](#page-30-1) request is NOT allowed, generate corresponding SOVD error codes and send it as **[HTTP](#page-29-6)** error responses.
- If diagnostic ([UDS](#page-30-0) and [SOVD](#page-30-1)) request is allowed, depending on [DM](#page-29-2)'s configuration and request type,
	- **–** either process the service internally within [Diagnostic Communication](#page-30-2) [Management](#page-30-2) function block of [DM](#page-29-2)
	- **–** or process the service internally within [Diagnostic Event Management](#page-30-5) function block of [DM](#page-29-2)
	- **–** or hand it over for processing to an (external to [DM](#page-29-2)) Adaptive Application

The figure below depicts those processing steps and functional blocks of  $DM's Diag DM's Diag$ [nostic Communication Management](#page-30-2) part.

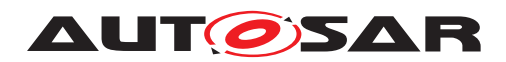

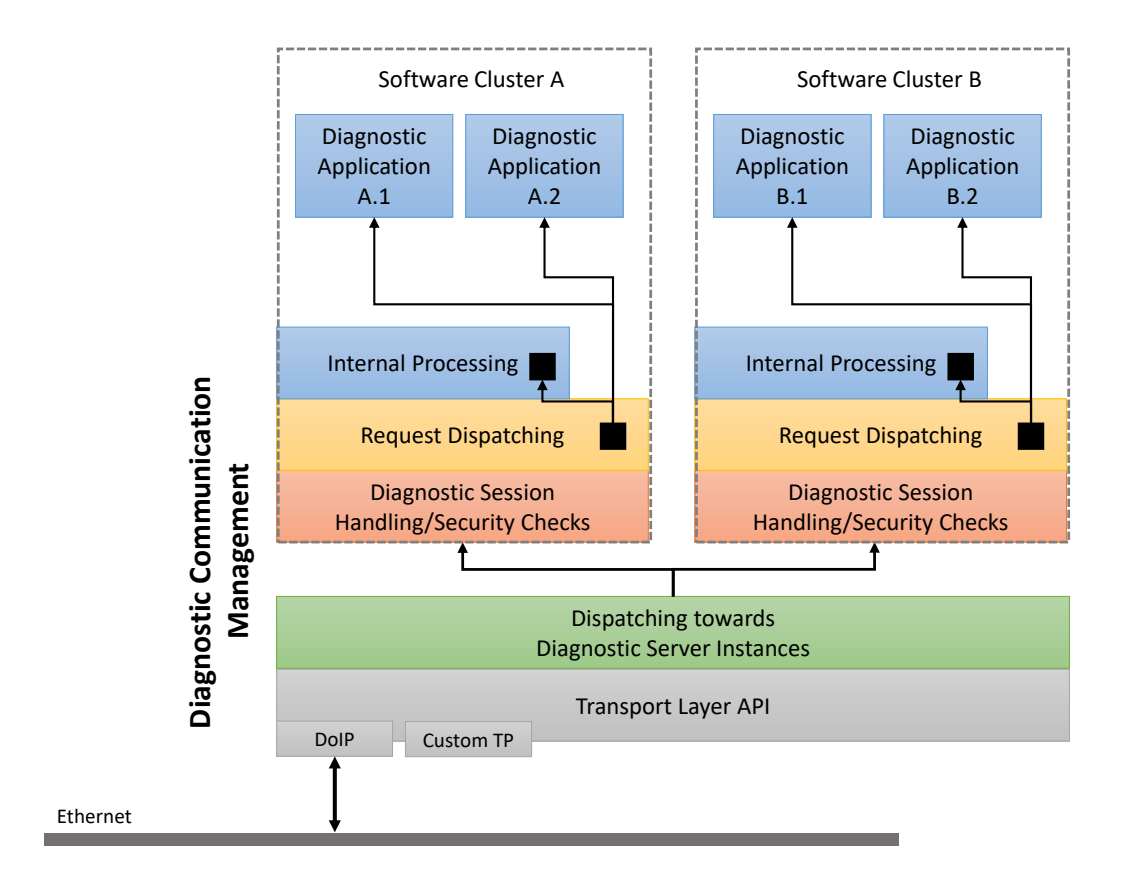

**Figure 1.1: Architecture Diagnostic Communication Management**

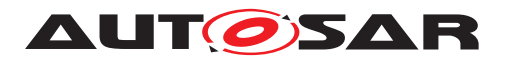

#### <span id="page-28-0"></span>**1.3.2 Diagnostic Managers external dependencies**

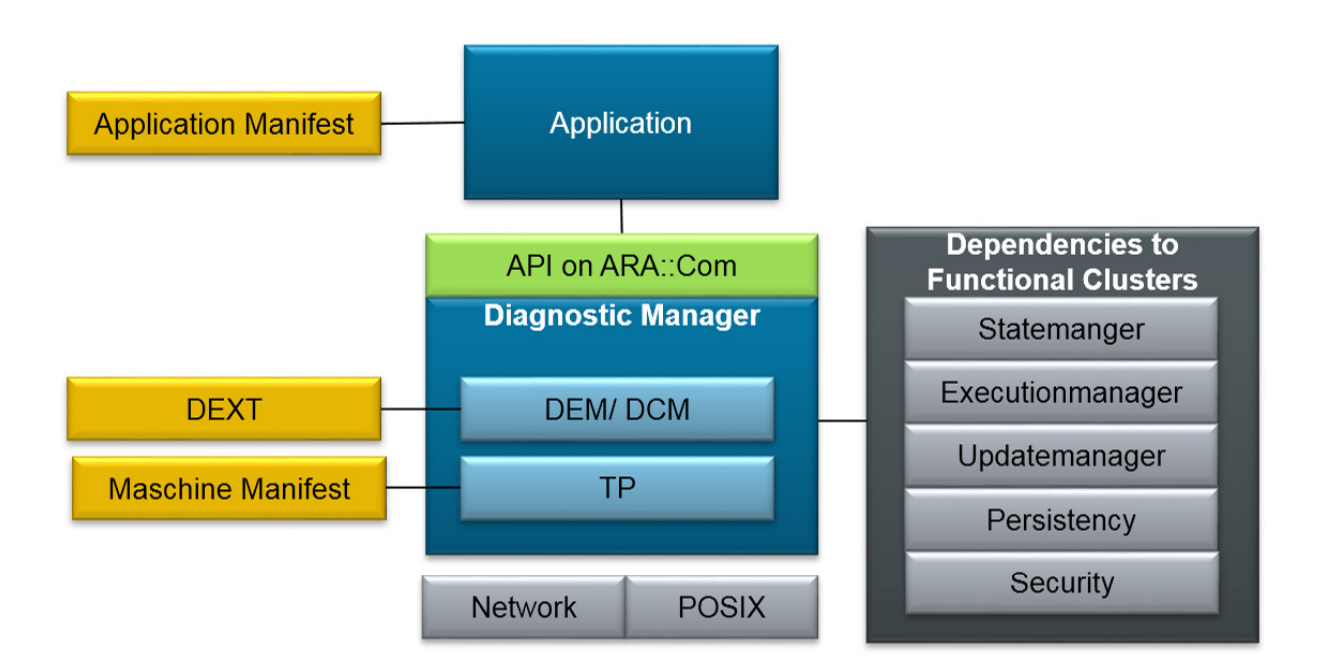

**Figure 1.2: Diagnostic Managers external dependencies**

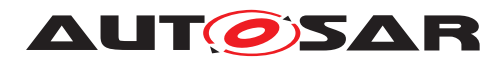

# <span id="page-29-0"></span>**2 Acronyms and Abbreviations**

The glossary below includes acronyms and abbreviations relevant to the [DM](#page-29-2) module that are not included in the [\[4,](#page-34-5) AUTOSAR glossary].

<span id="page-29-9"></span><span id="page-29-8"></span><span id="page-29-7"></span><span id="page-29-6"></span><span id="page-29-5"></span><span id="page-29-4"></span><span id="page-29-3"></span><span id="page-29-2"></span><span id="page-29-1"></span>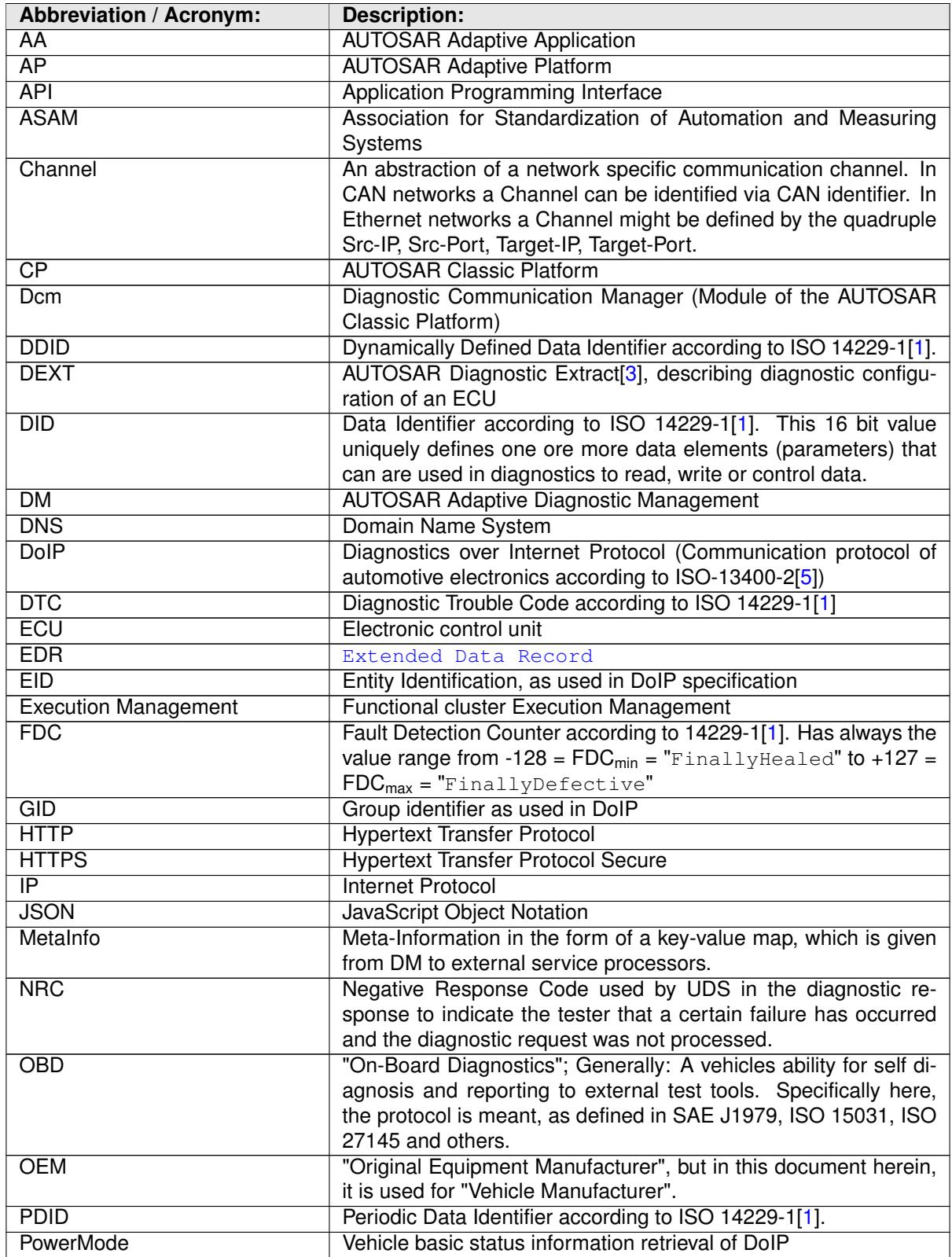

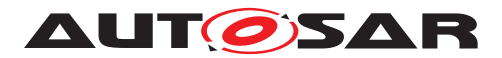

<span id="page-30-3"></span><span id="page-30-1"></span>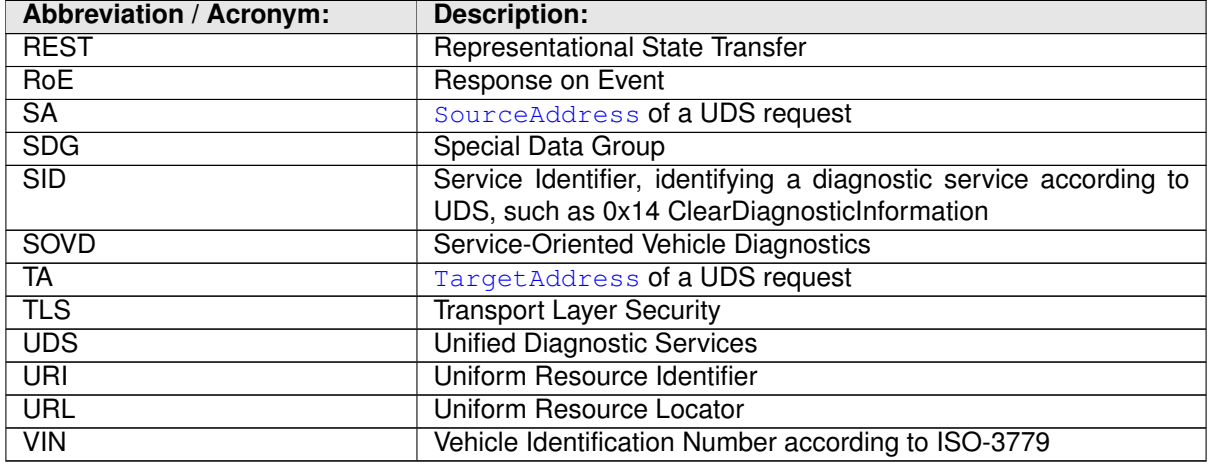

<span id="page-30-7"></span><span id="page-30-6"></span><span id="page-30-5"></span><span id="page-30-4"></span><span id="page-30-2"></span><span id="page-30-0"></span>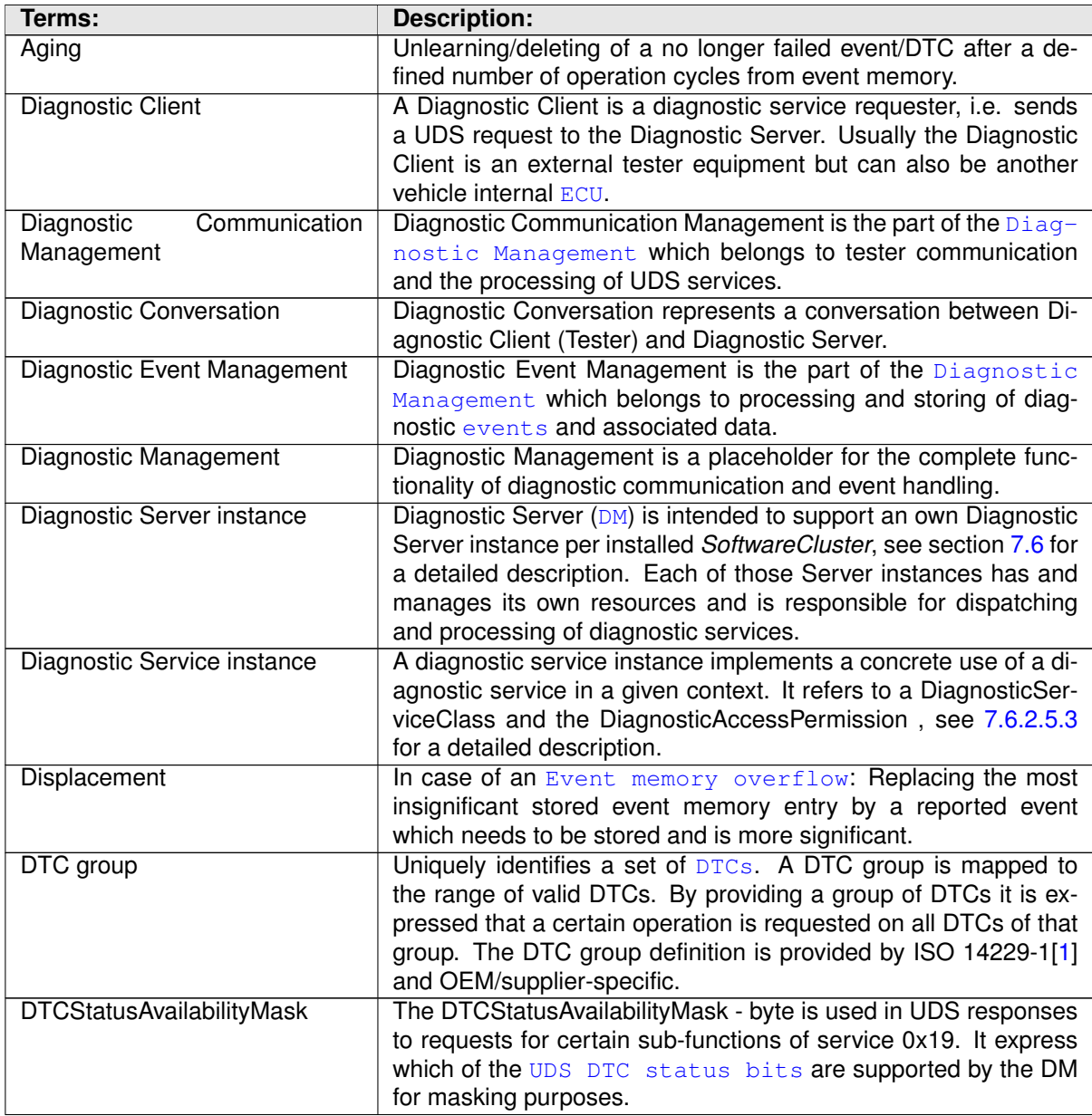

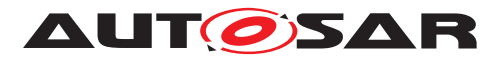

<span id="page-31-4"></span><span id="page-31-3"></span><span id="page-31-2"></span><span id="page-31-1"></span><span id="page-31-0"></span>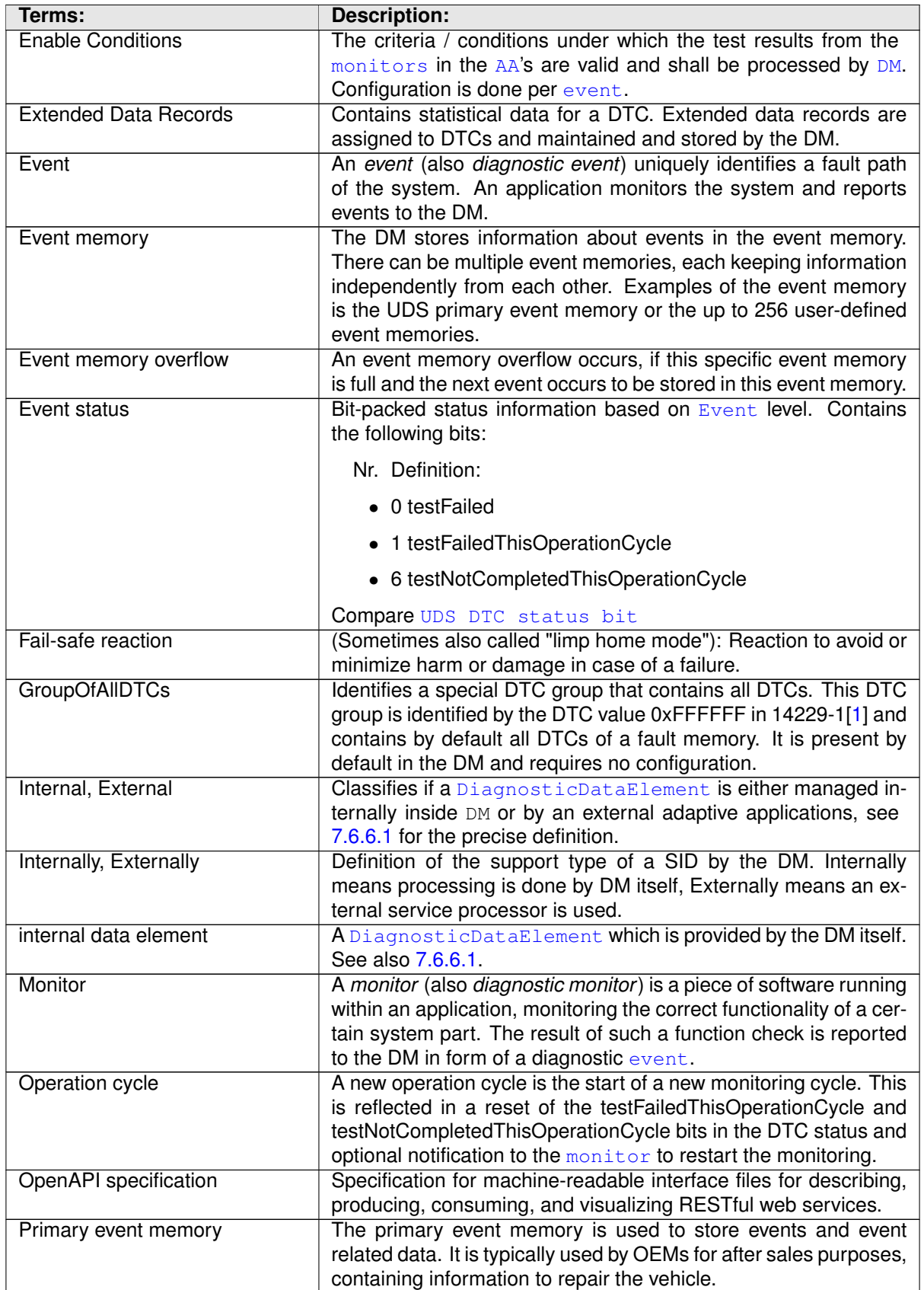

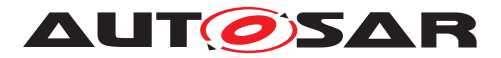

<span id="page-32-4"></span><span id="page-32-3"></span><span id="page-32-2"></span><span id="page-32-1"></span><span id="page-32-0"></span>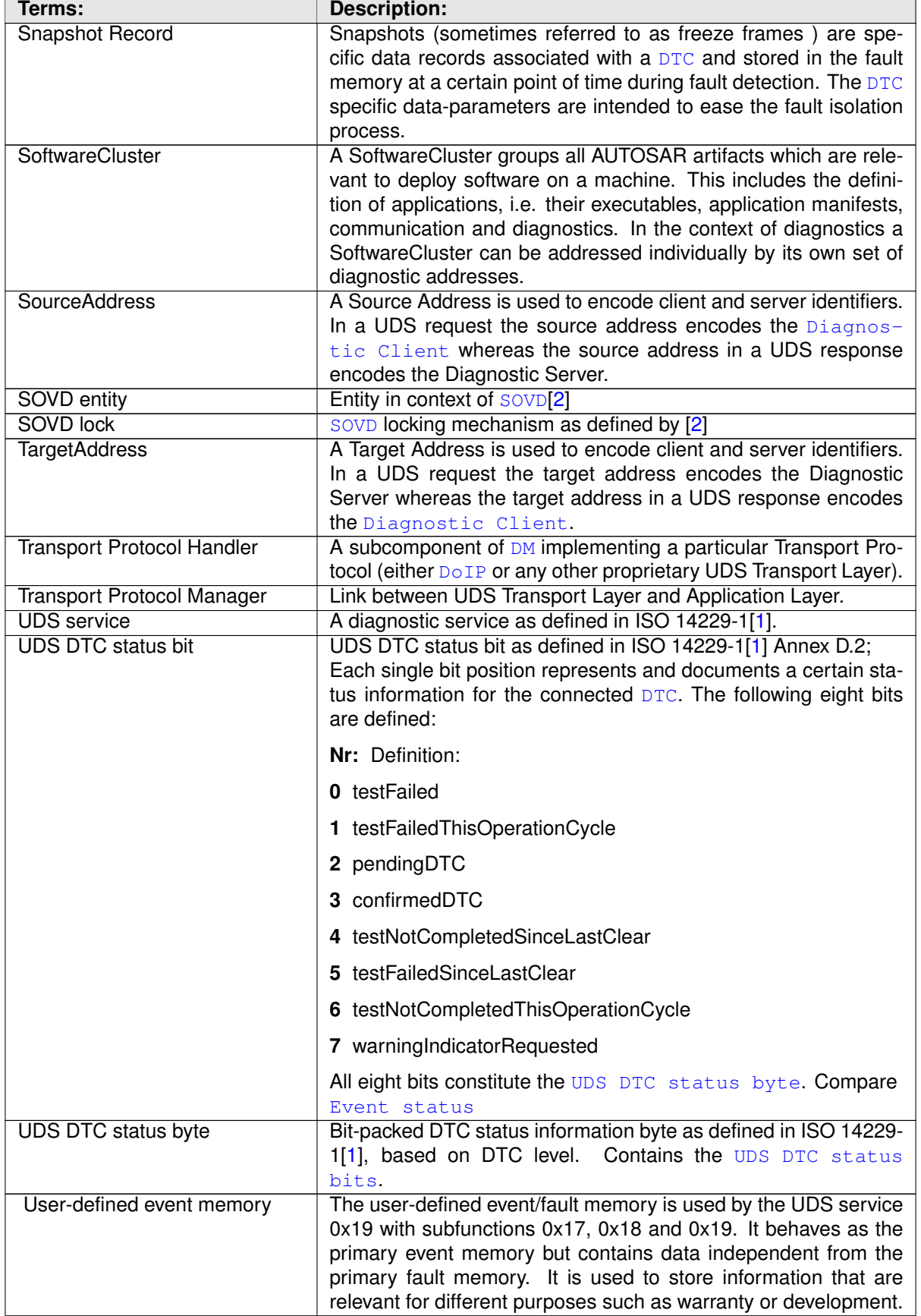

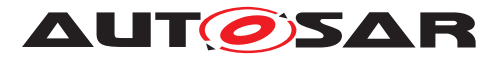

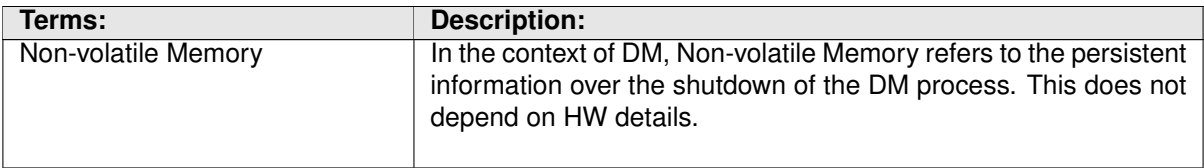

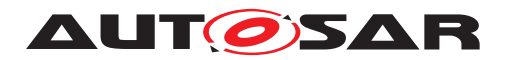

## <span id="page-34-0"></span>**3 Related documentation**

## <span id="page-34-1"></span>**3.1 Input documents & related standards and norms**

- <span id="page-34-2"></span>[1] Unified diagnostic services (UDS) – Part 1: Application layer (Release 2020-02) <http://www.iso.org>
- <span id="page-34-3"></span>[2] ASAM SOVD Service-Oriented Vehicle Diagnostics - API Specification V1.0.0 <http://www.asam.net>
- <span id="page-34-4"></span>[3] Diagnostic Extract Template AUTOSAR\_TPS\_DiagnosticExtractTemplate
- <span id="page-34-5"></span>[4] Glossary AUTOSAR\_TR\_Glossary
- <span id="page-34-6"></span>[5] Road vehicles – Diagnostic communication over Internet Protocol (DoIP) – Part 2: Network and transport layer requirements and services (Release 2019-12) <http://www.iso.org>
- <span id="page-34-7"></span>[6] Specification of Adaptive Platform Core AUTOSAR\_SWS\_AdaptivePlatformCore
- [7] Specification of Execution Management AUTOSAR\_SWS\_ExecutionManagement
- [8] Specification of Log and Trace AUTOSAR\_SWS\_LogAndTrace
- [9] Specification of Persistency AUTOSAR\_SWS\_Persistency
- [10] Specification of Cryptography AUTOSAR\_SWS\_Cryptography
- [11] Requirements on Diagnostics AUTOSAR\_RS\_Diagnostics
- [12] Road vehicles Diagnostics on Controller Area Networks (CAN) Part2: Network layer services
- [13] Specification of Manifest AUTOSAR\_TPS\_ManifestSpecification
- [14] Unified diagnostic services (UDS) Part 2: Session layer services (Release 2020- 02) <http://www.iso.org>
- [15] Unified diagnostic services (UDS) Part 1: Application layer (Release 2013-03) <http://www.iso.org>

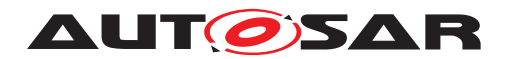

## <span id="page-35-0"></span>**3.2 Further applicable specification**

AUTOSAR provides a core specification [\[6\]](#page-34-7) which is also applicable for [Diagnostic](#page-30-6) [Management](#page-30-6). The chapter "General requirements for all FunctionalClusters" of this specification shall be considered as an additional and required specification for implementation of [Diagnostic Management](#page-30-6).
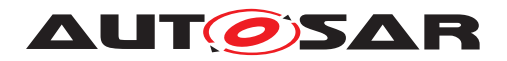

# **4 Constraints and assumptions**

### **4.1 Known Limitations**

This chapter describes known limitation of the [DM](#page-29-0) in respect to general claimed goals of the module. The nature of constraints can be a general exclusion of a certain domain / functionality or it can be that the provided standard has not yet integrated this functionality and will do so in future releases.

- Only scheduler type 1 from [\[1\]](#page-34-0) is supported for service 0x2A
- Subfunction defineByMemoryAddress for service 0x2C is not supported
- OBD ISO 15031 and WWH OBD ISO 27145 is not supported by the [DM](#page-29-0).
- *Software Cluster*/*Diagnostic Server instances* are supported by [DM](#page-29-0) interfaces but are not specified in detail.
- *DoIP edge node* is not supported by the [DM](#page-29-0).
- The following [UDS services](#page-32-0) are not implemented by the [DM](#page-29-0):
	- **–** 0x23 ReadMemoryByAddress
	- **–** 0x24 ReadScalingDataByIdentifier
	- **–** 0x2F InputOutputControlByIdentifier
	- **–** 0x38 RequestFileTransfer
	- **–** 0x3D WriteMemoryByAddress
	- **–** 0x83 AccessTimingParameter
	- **–** 0x84 SecuredDataTransmission
	- **–** 0x87 LinkControl
- Sub-functions of [UDS services](#page-32-0) are implemented according to ISO 14229-1[\[1\]](#page-34-0) unless explicitly stated.
- The UDS mirror event memory is not supported by the [DM](#page-29-0). As a result of this, the [DM](#page-29-0) does not support the [UDS service](#page-32-0)
	- **–** 0x19 with subfunction 0x0F (reportMirrorMemoryDTCByStatusMask)
	- **–** 0x19 with subfunction 0x10 (reportMirrorMemoryDTCExtDataRecordBy-DTCNumber)
	- **–** 0x19 with subfunction 0x11 (reportNumberOfMirrorMemoryDTCByStatus-Mask)
- The OBD/WWH OBD is not supported by the  $DM$ . As a result of this, the  $DM$  does not support the [UDS service](#page-32-0)

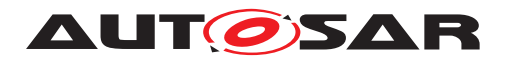

- **–** 0x19 with subfunction 0x05 (reportDTCStoredDataByRecordNumber)
- **–** 0x19 with subfunction 0x12 (reportNumberOfEmissionsOBDDTCByStatus-Mask)
- **–** 0x19 with subfunction 0x13 (reportEmissionsOBDDTCByStatusMask)
- **–** 0x19 with subfunction 0x42 (reportWWHOBDDTCByMaskRecord)
- **–** 0x19 with subfunction 0x55 (reportWWHOBDDTCWithPermanentStatus)
- The following general [UDS services](#page-32-0) of ReadDTCInformation are not supported:
	- **–** 0x19 with subfunction 0x08 (reportDTCBySeverityMaskRecord)
	- **–** 0x19 with subfunction 0x09 (reportSeverityInformationOfDTC)
	- **–** 0x19 with subfunction 0x0B (reportFirstTestFailedDTC)
	- **–** 0x19 with subfunction 0x0C (reportFirstConfirmedDTC)
	- **–** 0x19 with subfunction 0x0D (reportMostRecentTestFailedDTC)
	- **–** 0x19 with subfunction 0x0E (reportMostRecentConfirmedDTC)
	- **–** 0x19 with subfunction 0x15 (reportDTCWithPermanentStatus)
	- **–** 0x19 with subfunction 0x16 (reportDTCExtDataRecordByRecordNumber)
- Event Memory: Variant handling at runtime for events/DTCs is not supported.
- Event Memory: Details for combined events are not specified.
- Persistent Storage of failed attempts to change security level : After each increment of the attempt counter, it shall be persisted to survive accidental or intended resets. Here the option to select the persistent storage is mandatory in Adaptive Autosar.
- Only Subfunction 0x01 (ON) and Subfunction 0x02 (OFF) is supported for service 0x85.
- For the [UDS service](#page-32-0) 0x86 ResponseOnEvent the following applies:
	- **–** Queuing of [events](#page-31-0) is not supported.
	- **–** Regarding the request message parameter eventWindowTime (refer to B.2 in [\[1\]](#page-34-0)), the only values supported are infiniteTimeToResponse and power-WindowTime.
- The Diagnostic Manager only implements the UDS Service Authentication (0x29) via PKI certificate exchange. Authentication with challenge-response (ACR) is currently out of scope of the Diagnostic Manager.

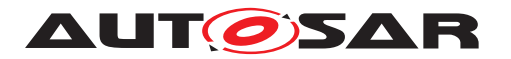

- Manufacturer and Supplier specific service checks according to "Figure 6 General server response behavior for request messages with SubFunction parameter" of ISO 14229-1[\[1\]](#page-34-0) are not supported.
- OEM-specific error codes are by intention not part of the AUTOSAR standardization but can be added platform vendor specific as an additional ErrorDomain.

For [SOVD](#page-30-0)[\[2\]](#page-34-1) the following limitations apply:

- The [SOVD entities](#page-32-1) area, app and function are not supported.
- [SOVD](#page-30-0) bulk-data are not supported.
- [SOVD](#page-30-0) updates are not supported.
- [SOVD](#page-30-0) logs are not supported.
- Custom [SOVD](#page-30-0) modes are not supported. Only standardized SOVD modes communication control (section 7.6.3.5.7) and control dtc settings (section 7.6.3.5.8) are supported
- For executions of [SOVD](#page-30-0) operations custom capabilites are not supported.
- For [SOVD](#page-30-0) operations the attribute modes is not supported.
- For [SOVD](#page-30-0) configurations the usage of bulk data for read and write of is not supported.
- [SOVD locks](#page-32-2) cannot be acquired on component level. Acquiring SOVD locks is only possible on sub-component level.

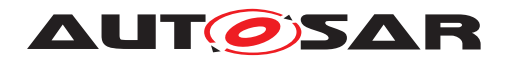

# **5 Dependencies to other modules**

As any other process started by [Execution Management](#page-29-1) [\[7\]](#page-34-2), [DM](#page-29-0) needs to interact with the [Execution Management](#page-29-1).

The [DM](#page-29-0) may use ara::log ([\[8\]](#page-34-3), Log and Trace) for logging and tracing purposes.

[DM](#page-29-0) may use ara::per ([\[9\]](#page-34-4), Persistency) to store non-volatile data.

[DM](#page-29-0) may use ara::crypto ([\[10\]](#page-34-5), Cryptography) to handle [TLS](#page-30-1) for [ASAM](#page-29-2) [SOVD](#page-30-0)[\[2\]](#page-34-1).

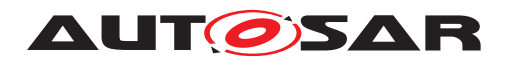

# **6 Requirements Tracing**

The following tables reference the requirements specified in [\[11\]](#page-34-6) and links to the fulfilling requirements by this document. Please note that the column "Satisfied by" being empty for a specific requirement means that the requirement is not fulfilled by this document.

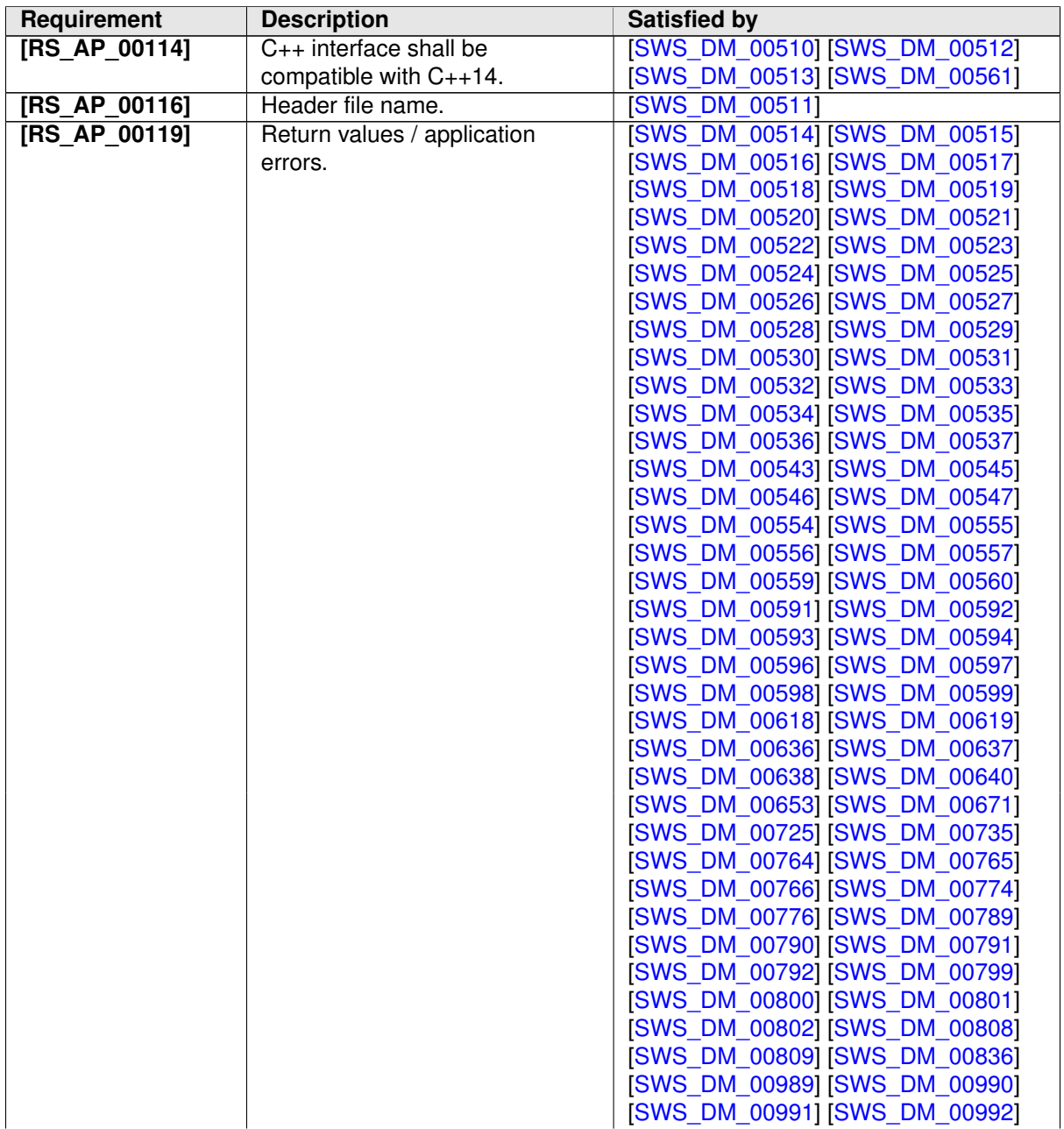

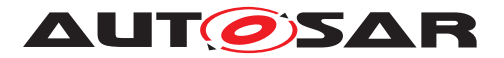

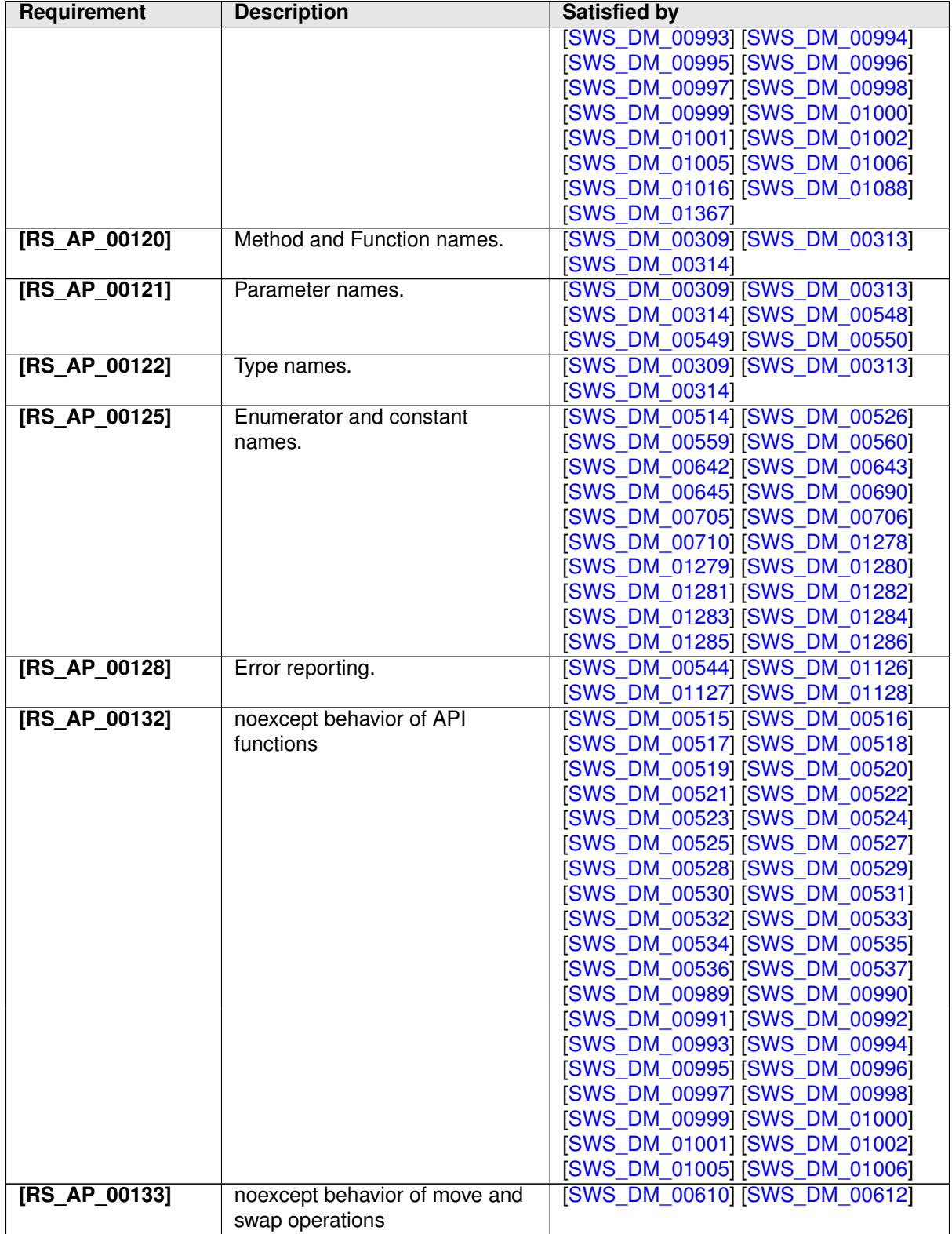

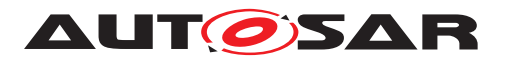

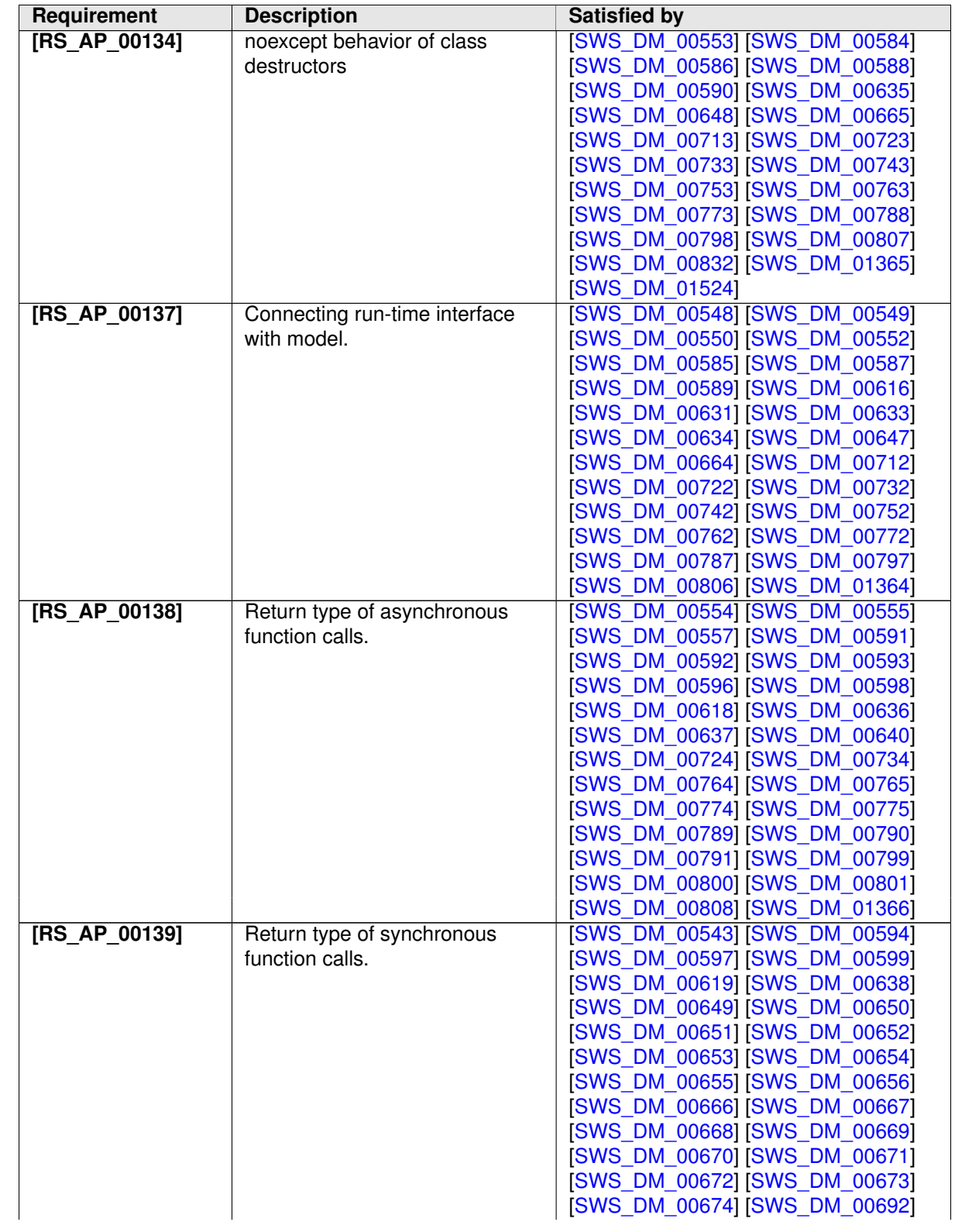

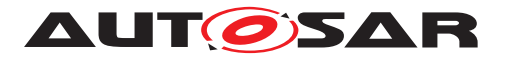

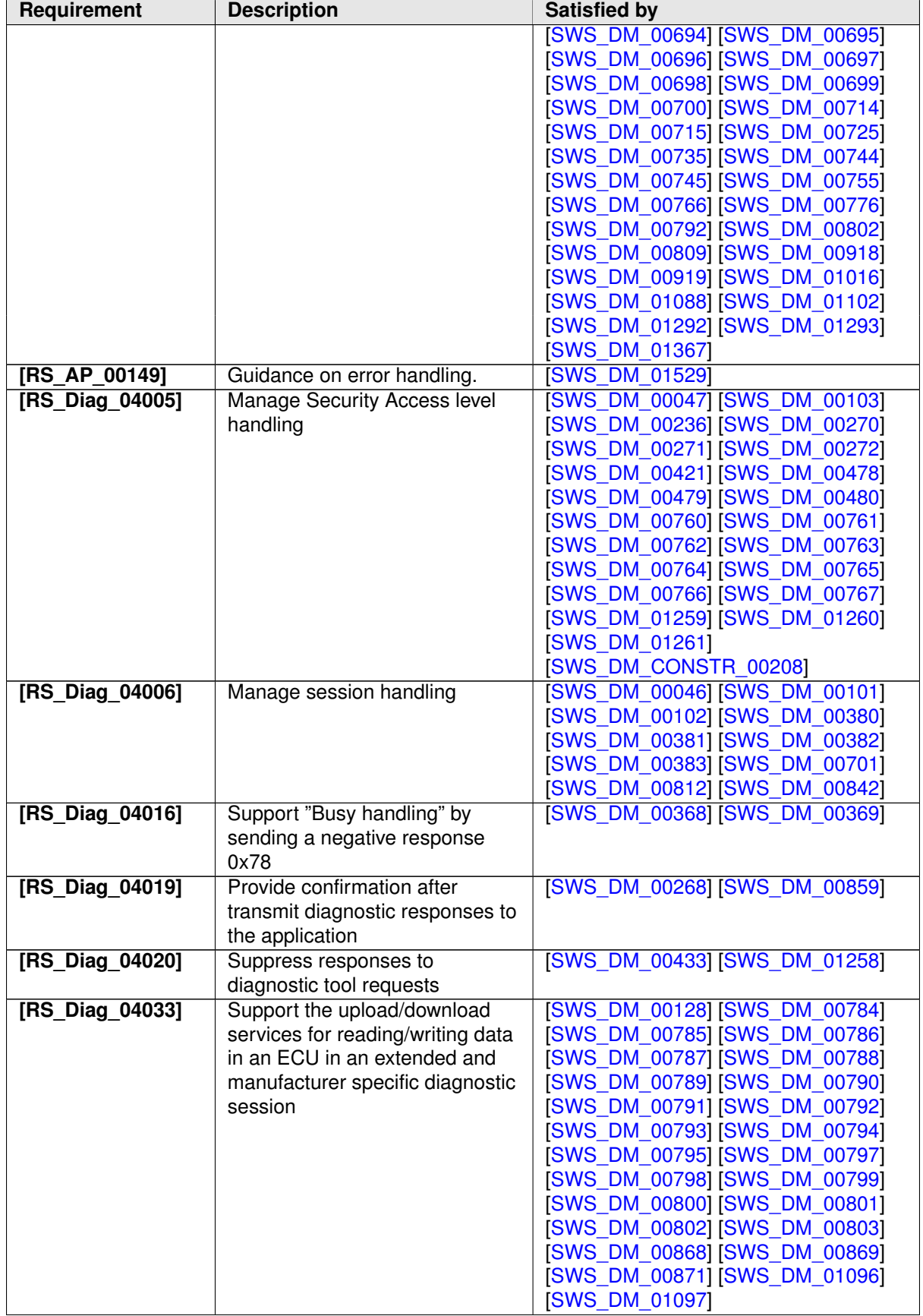

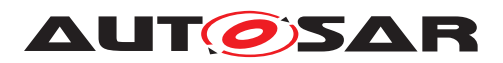

<span id="page-44-0"></span>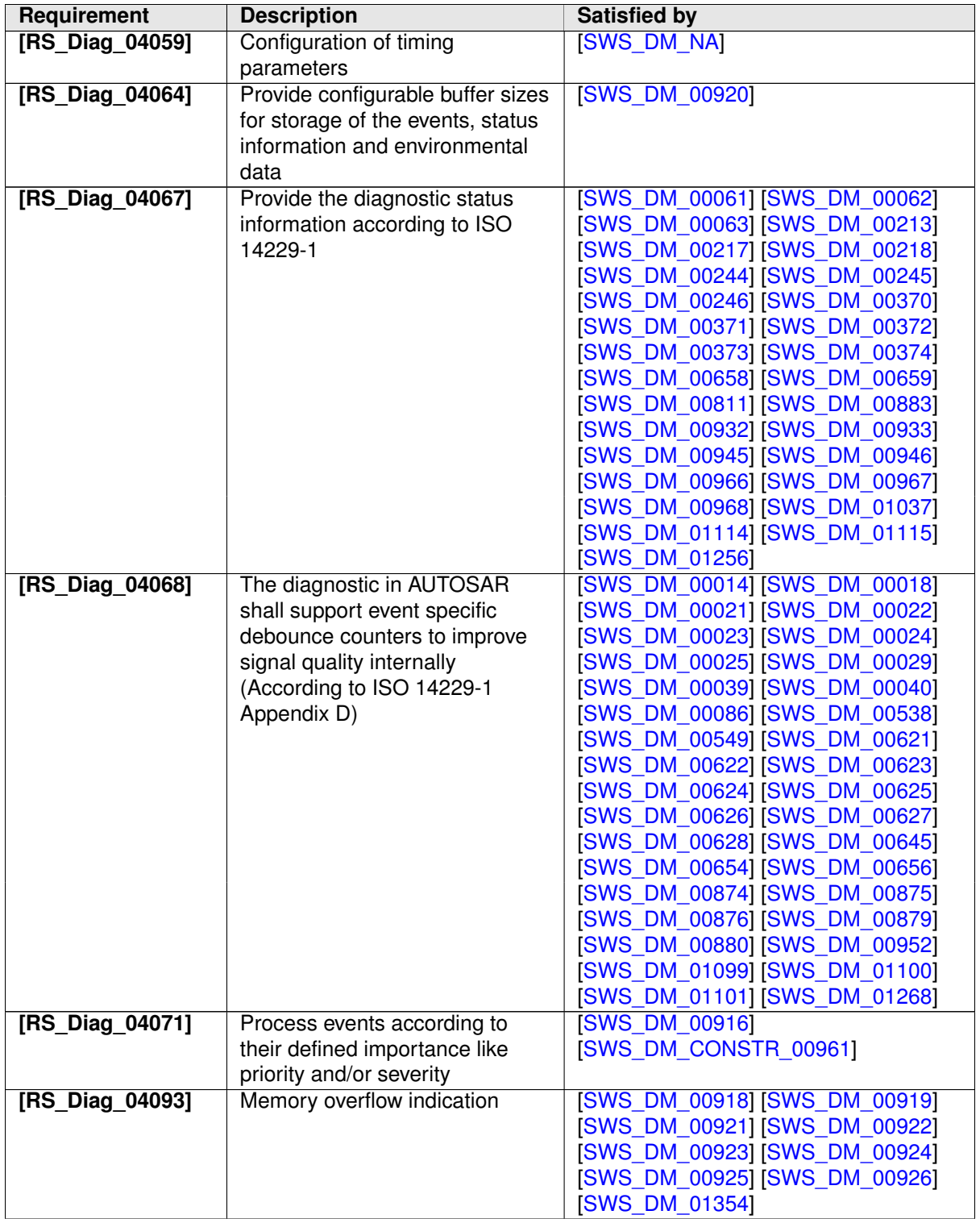

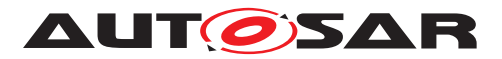

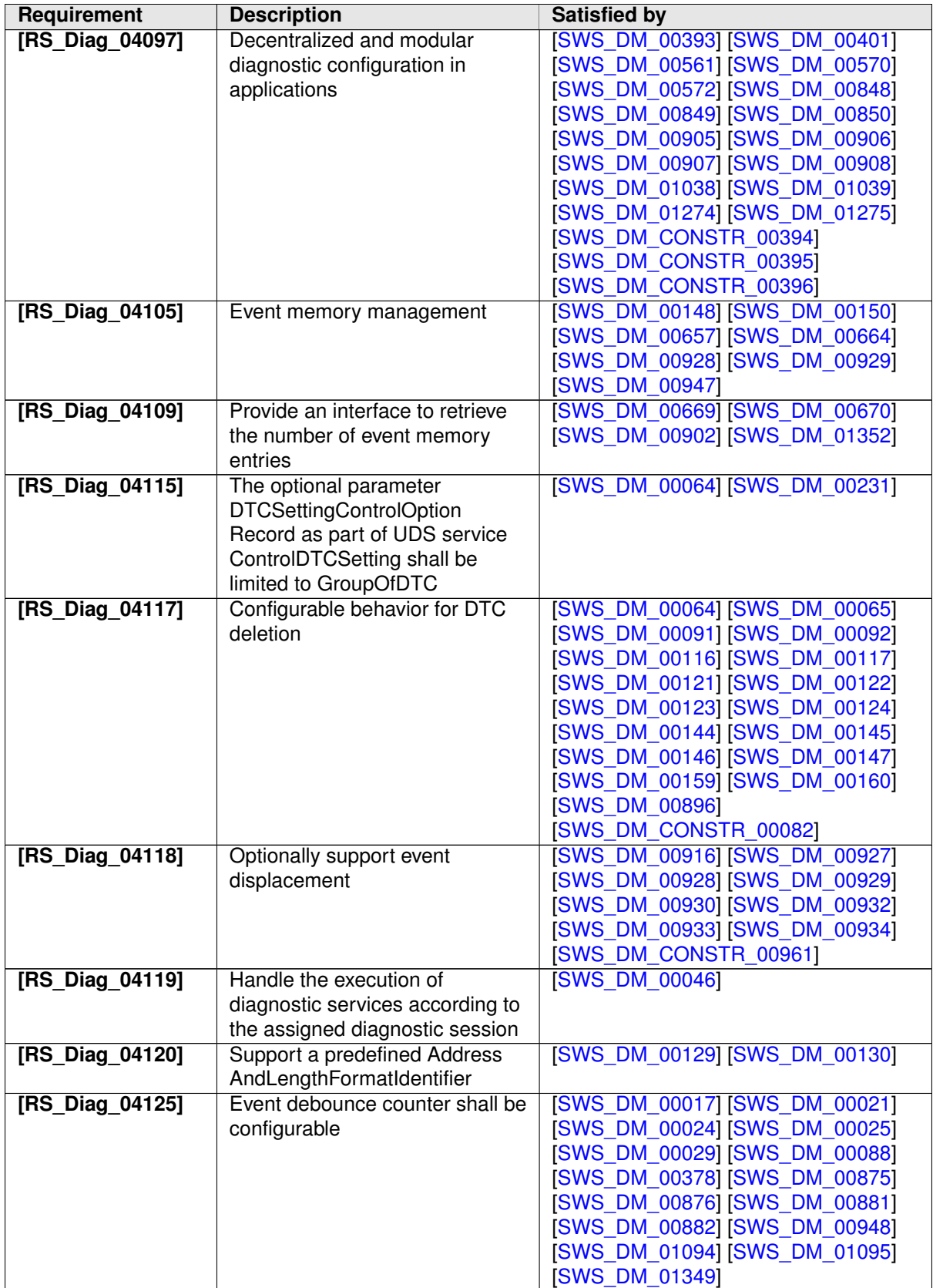

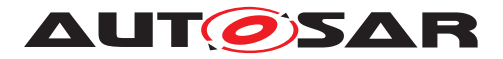

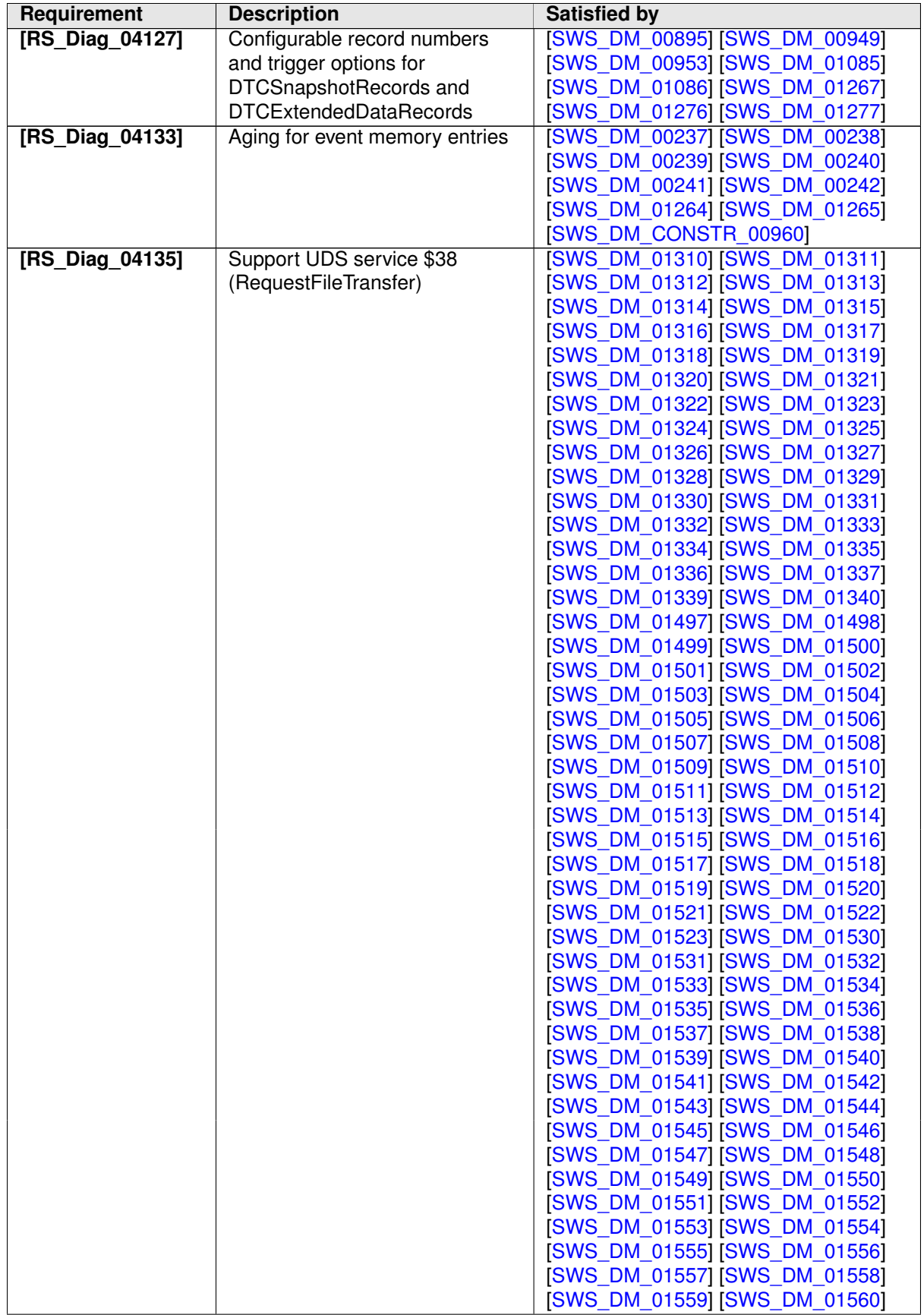

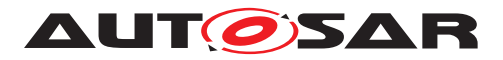

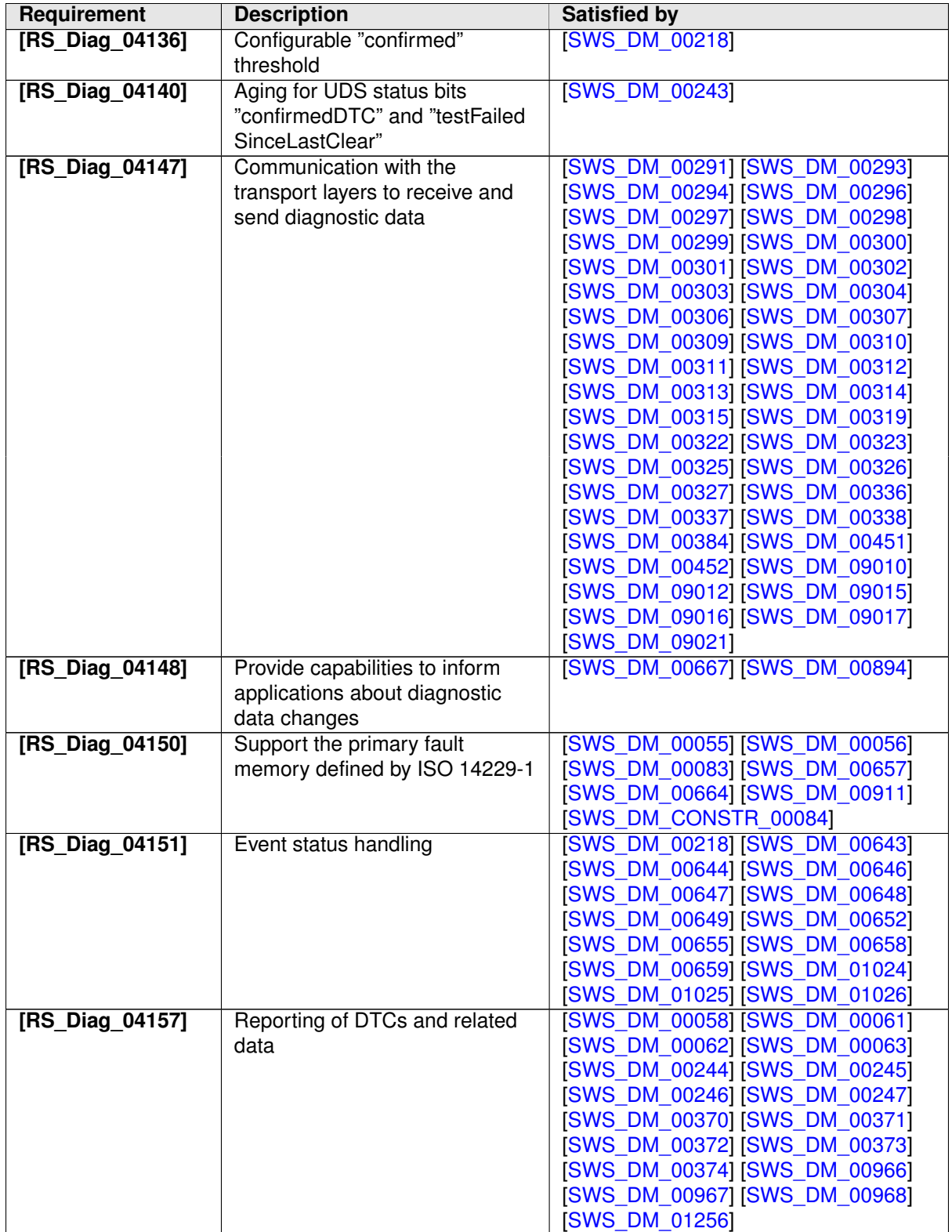

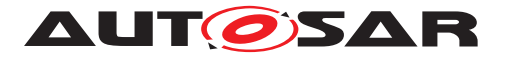

<span id="page-48-0"></span>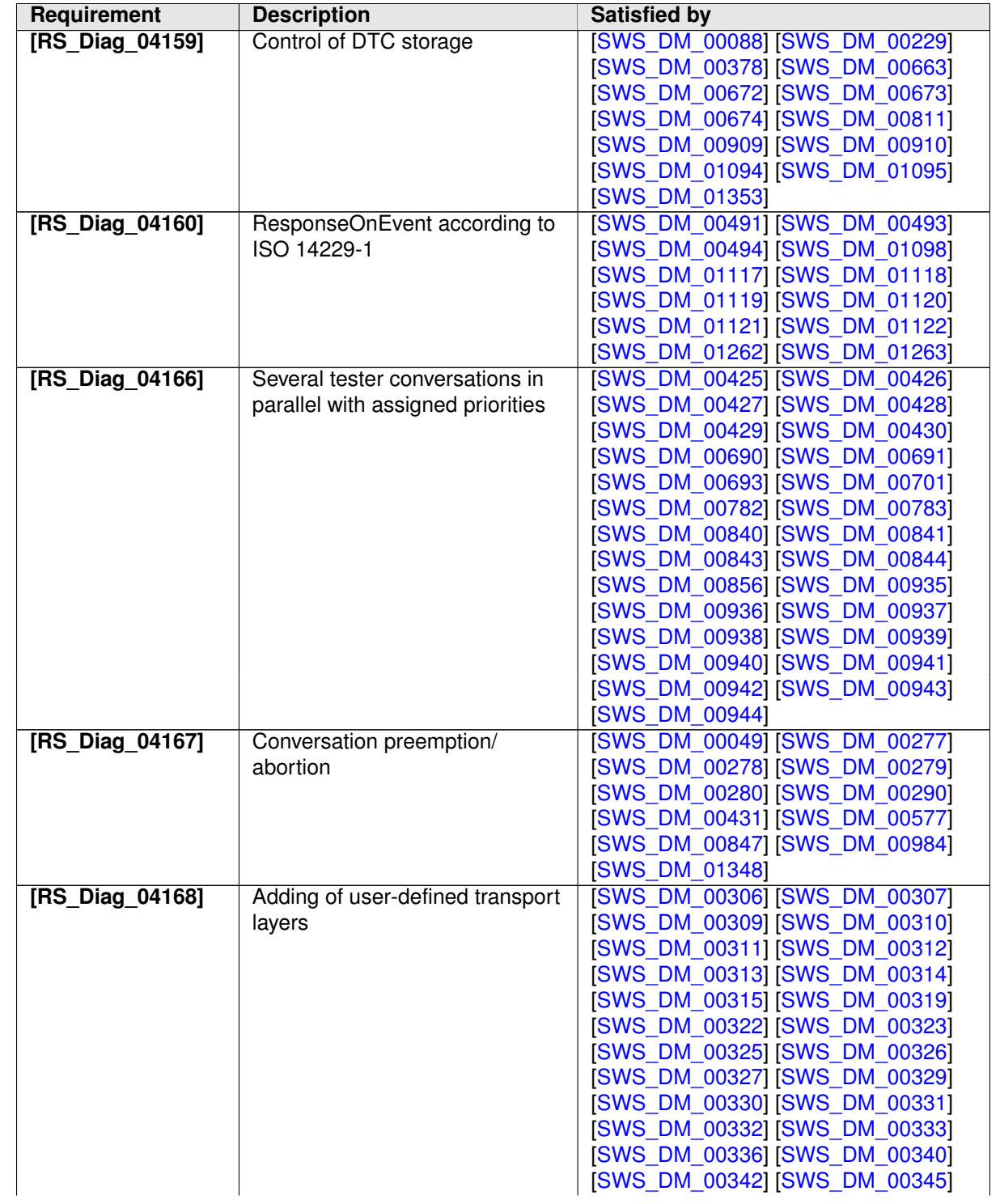

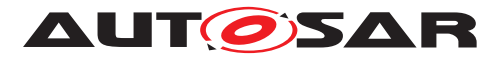

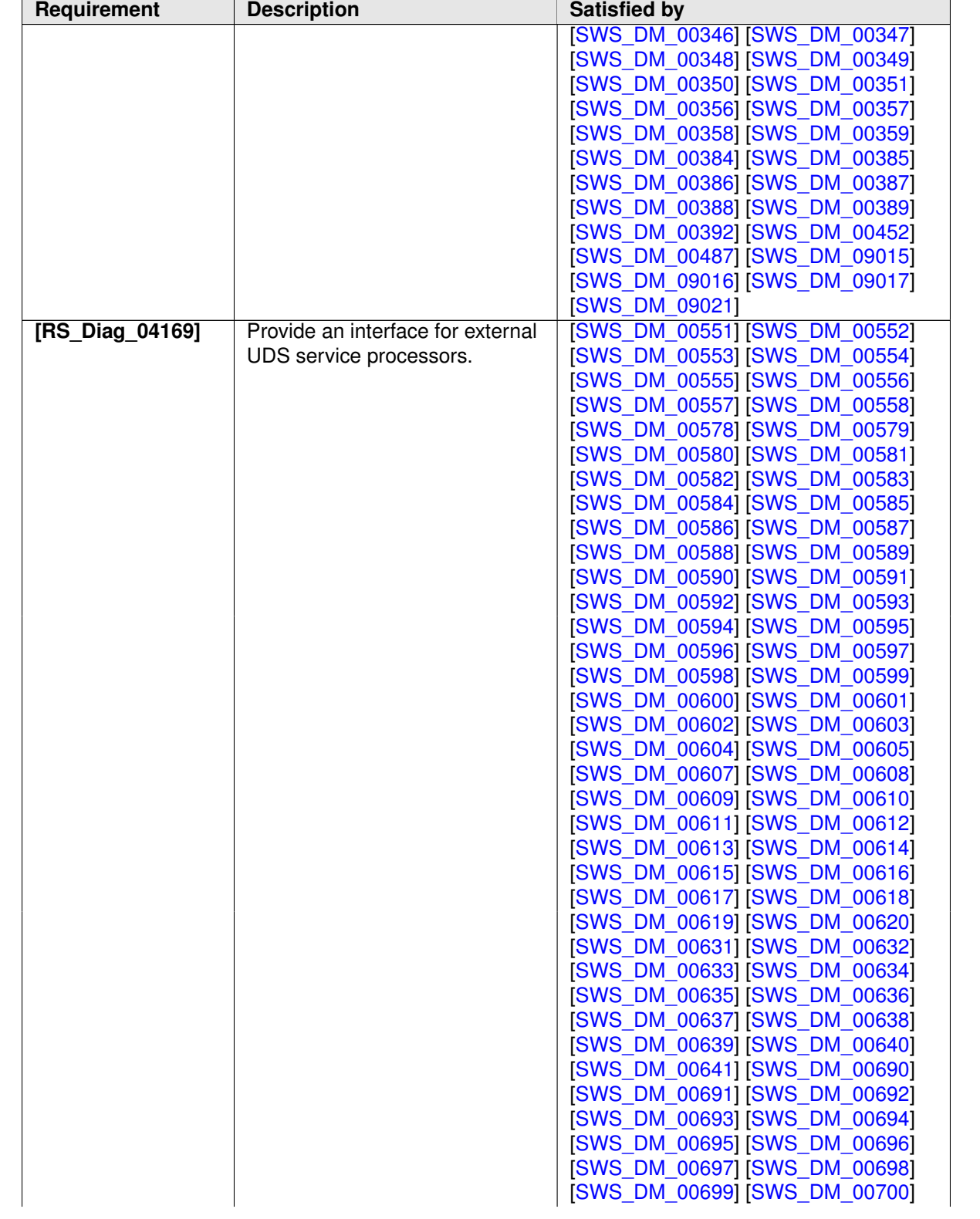

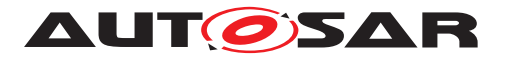

<span id="page-50-0"></span>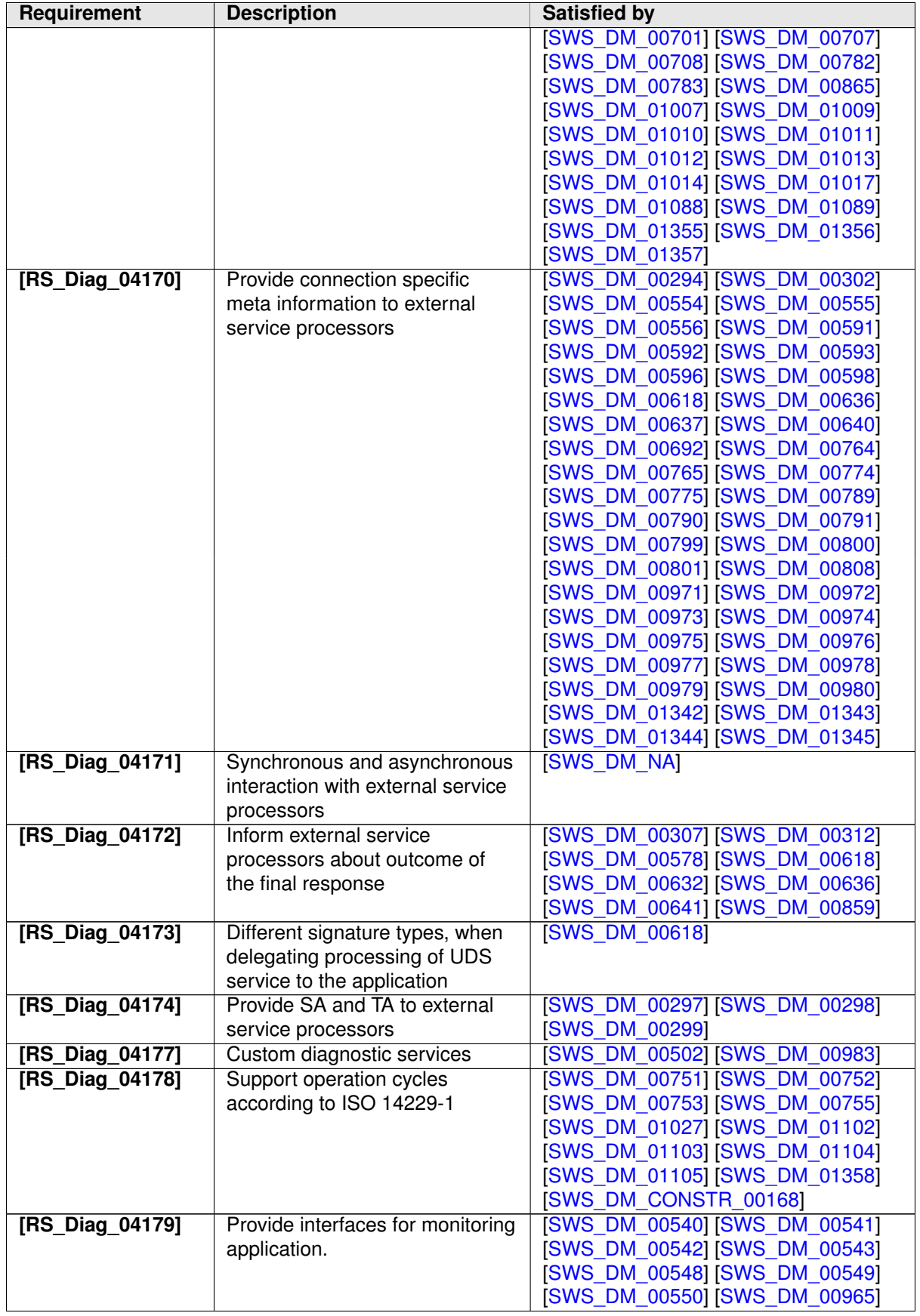

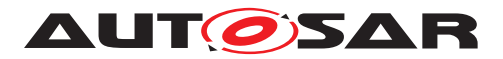

<span id="page-51-0"></span>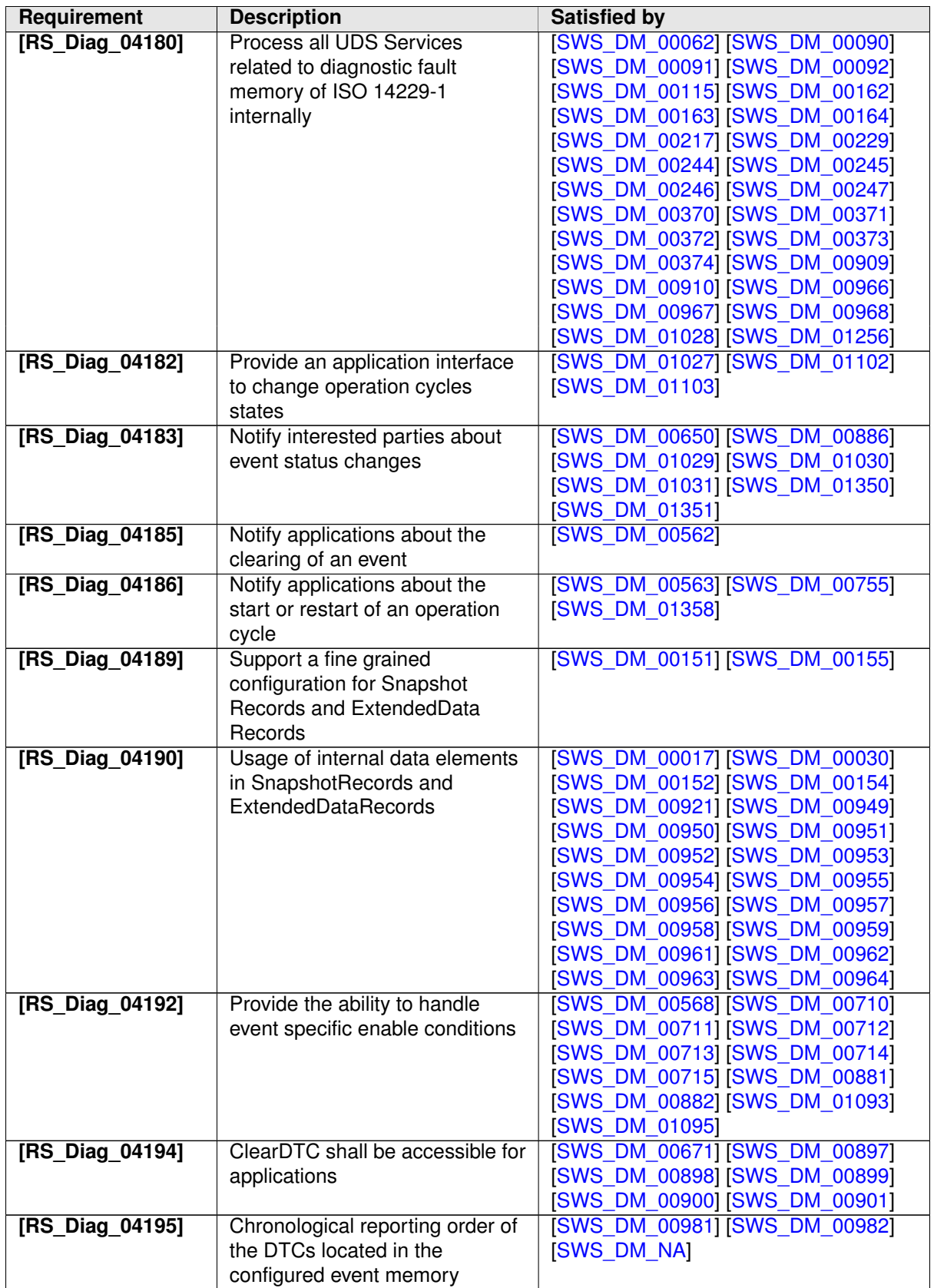

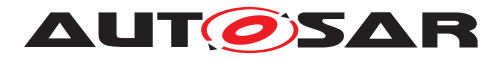

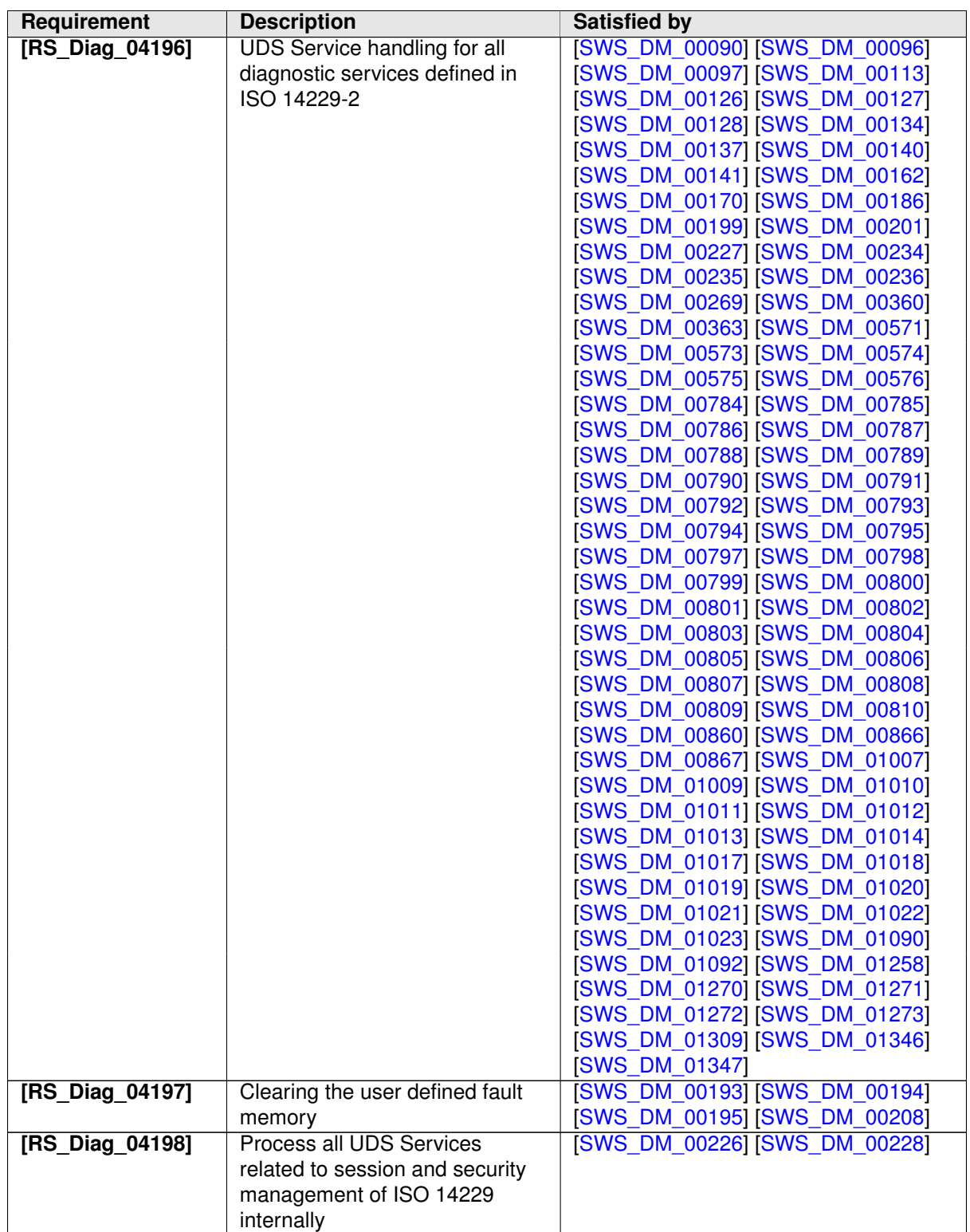

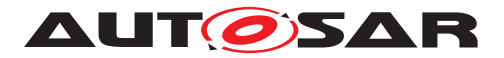

<span id="page-53-0"></span>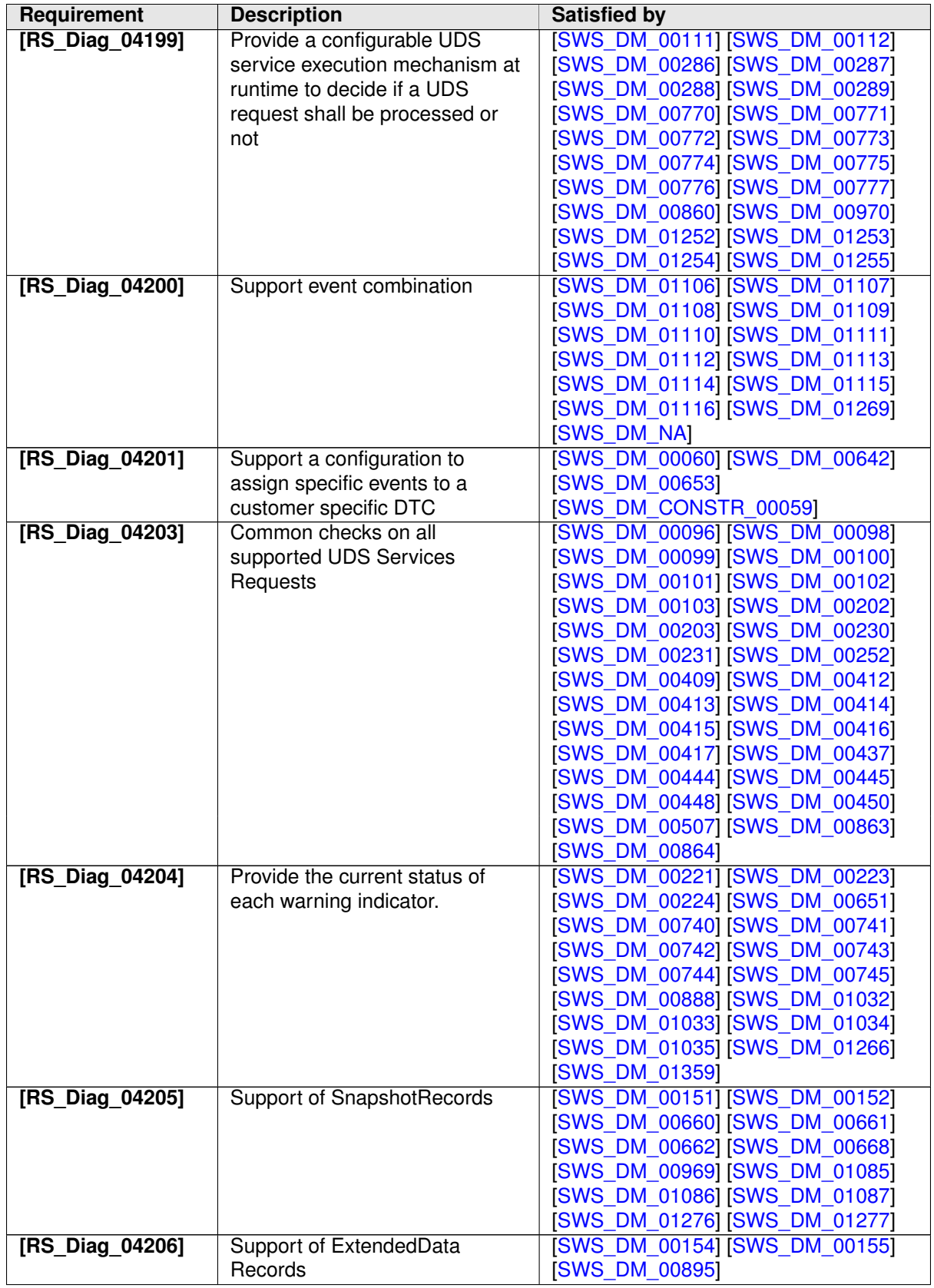

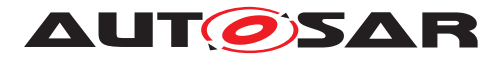

<span id="page-54-1"></span><span id="page-54-0"></span>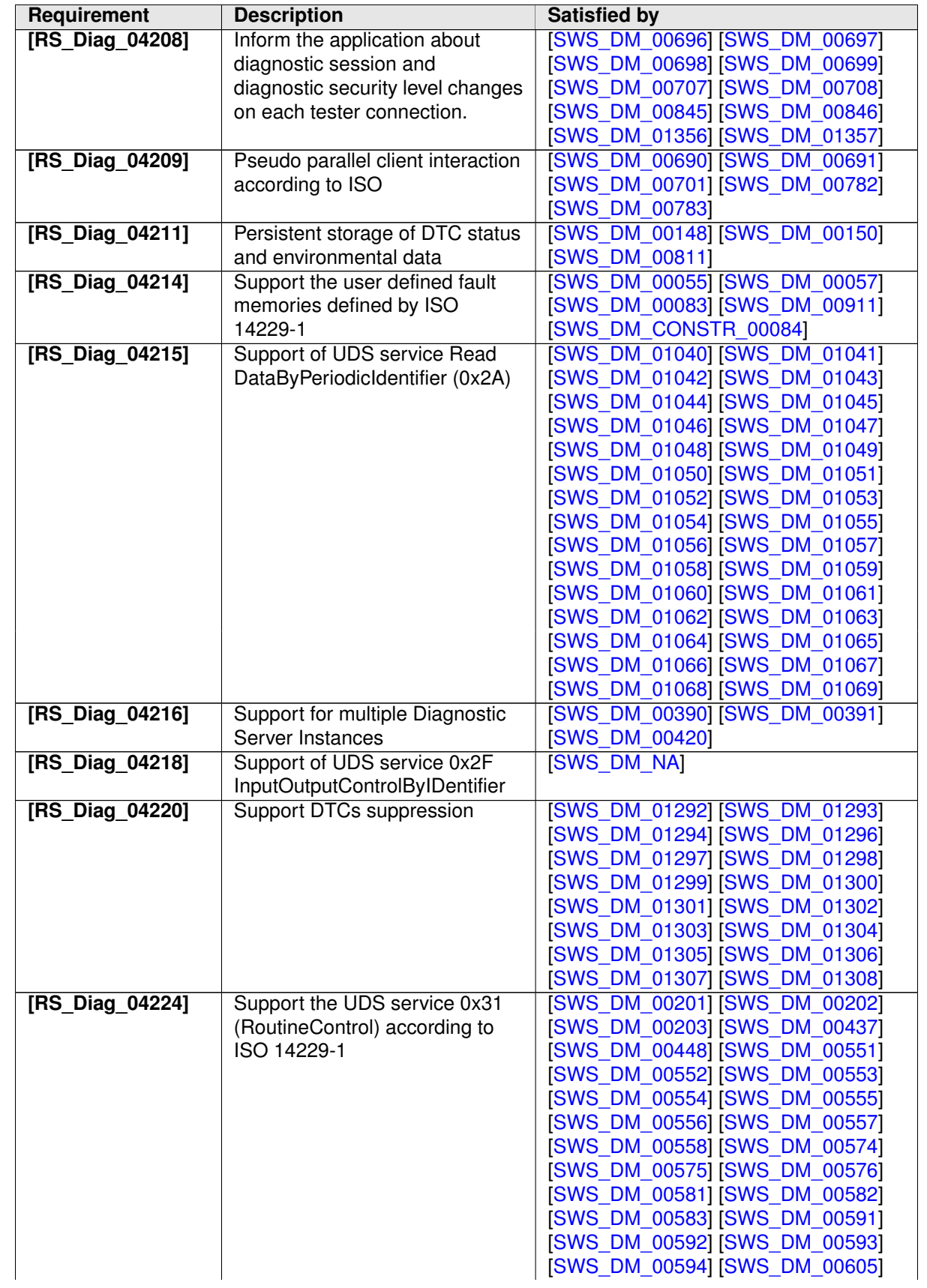

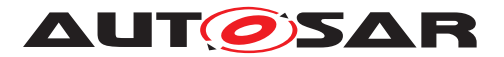

<span id="page-55-0"></span>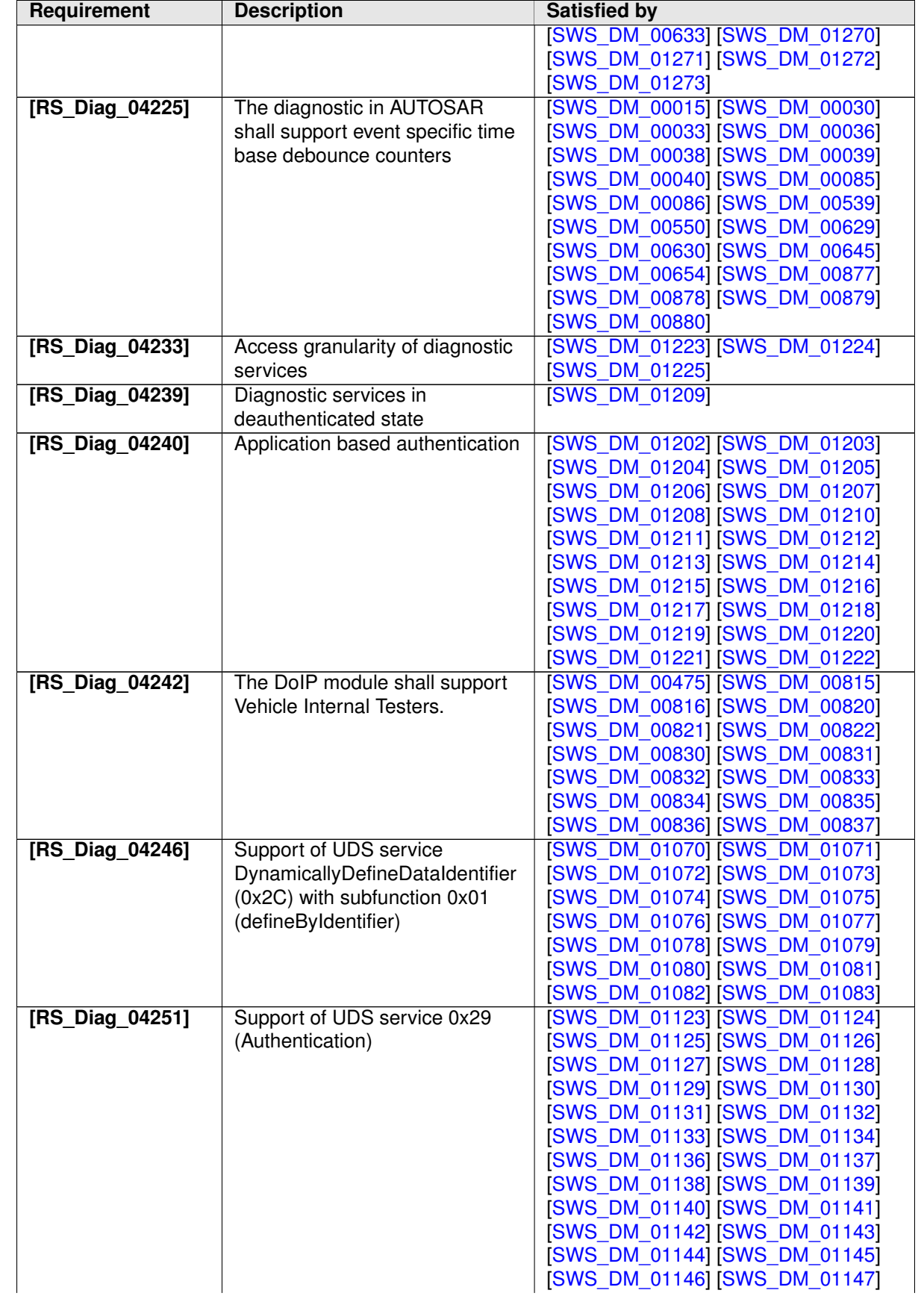

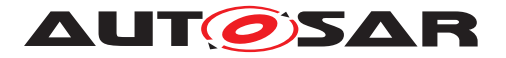

<span id="page-56-0"></span>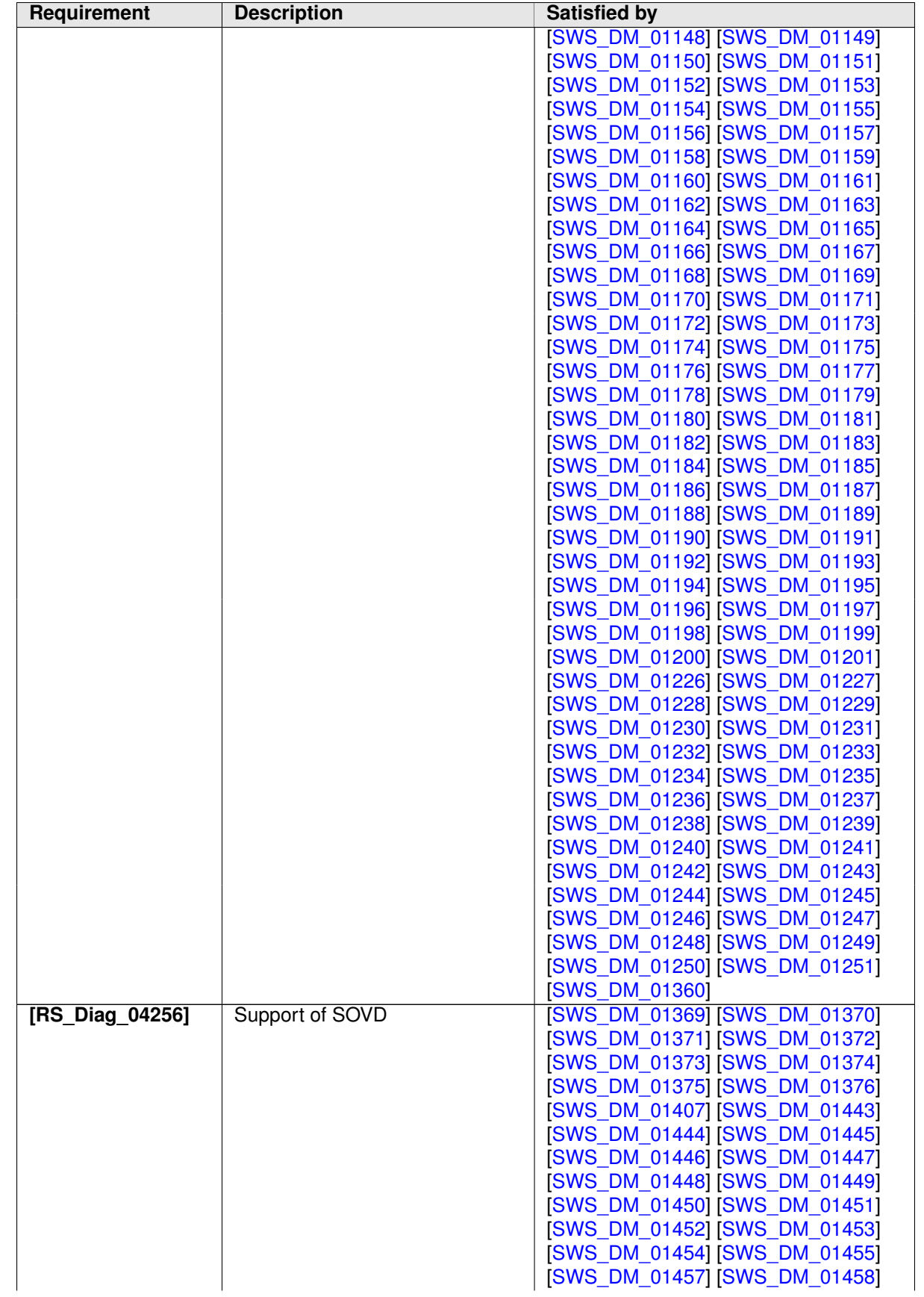

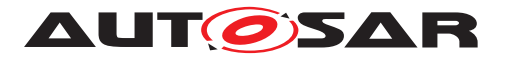

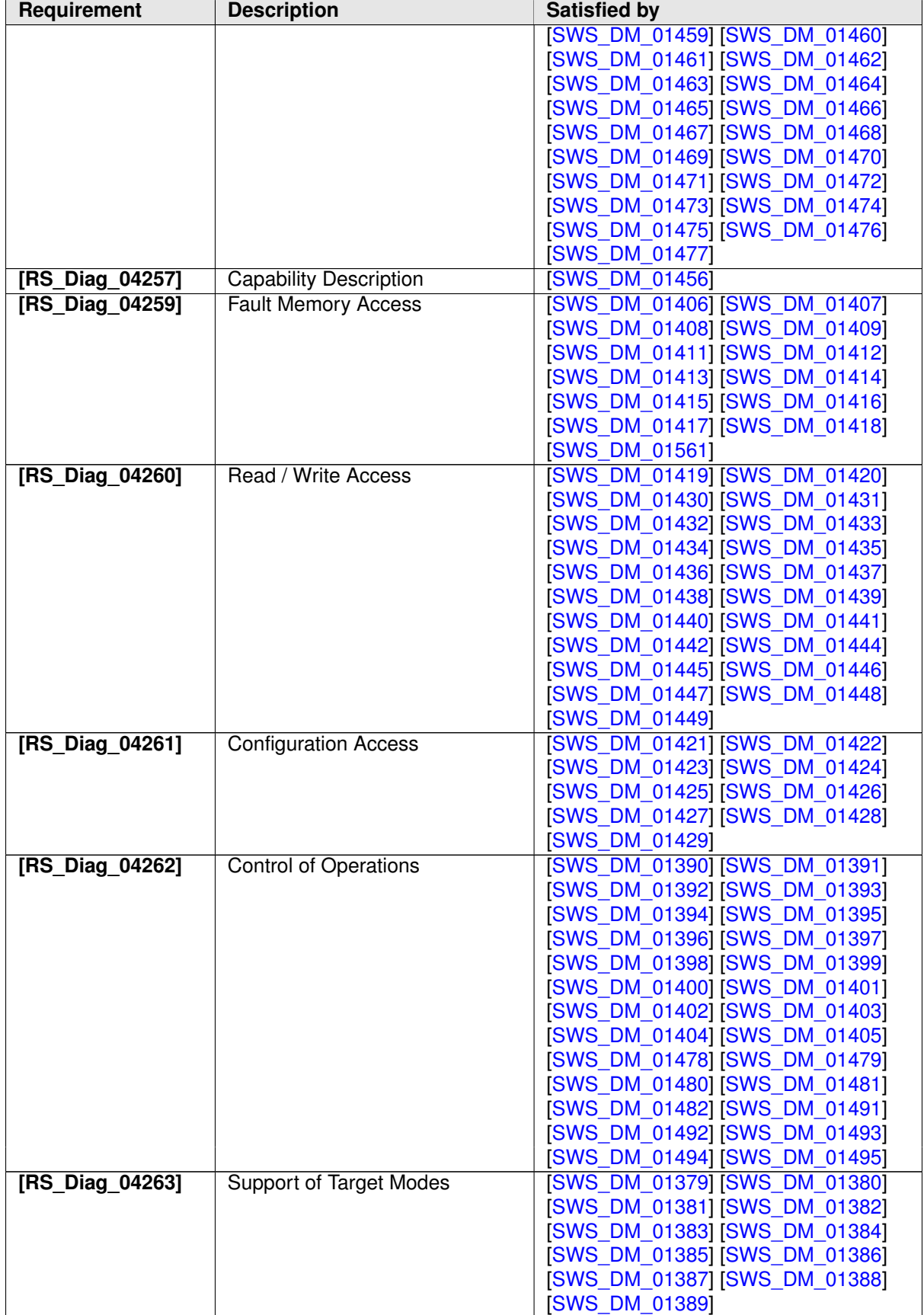

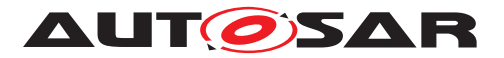

<span id="page-58-2"></span>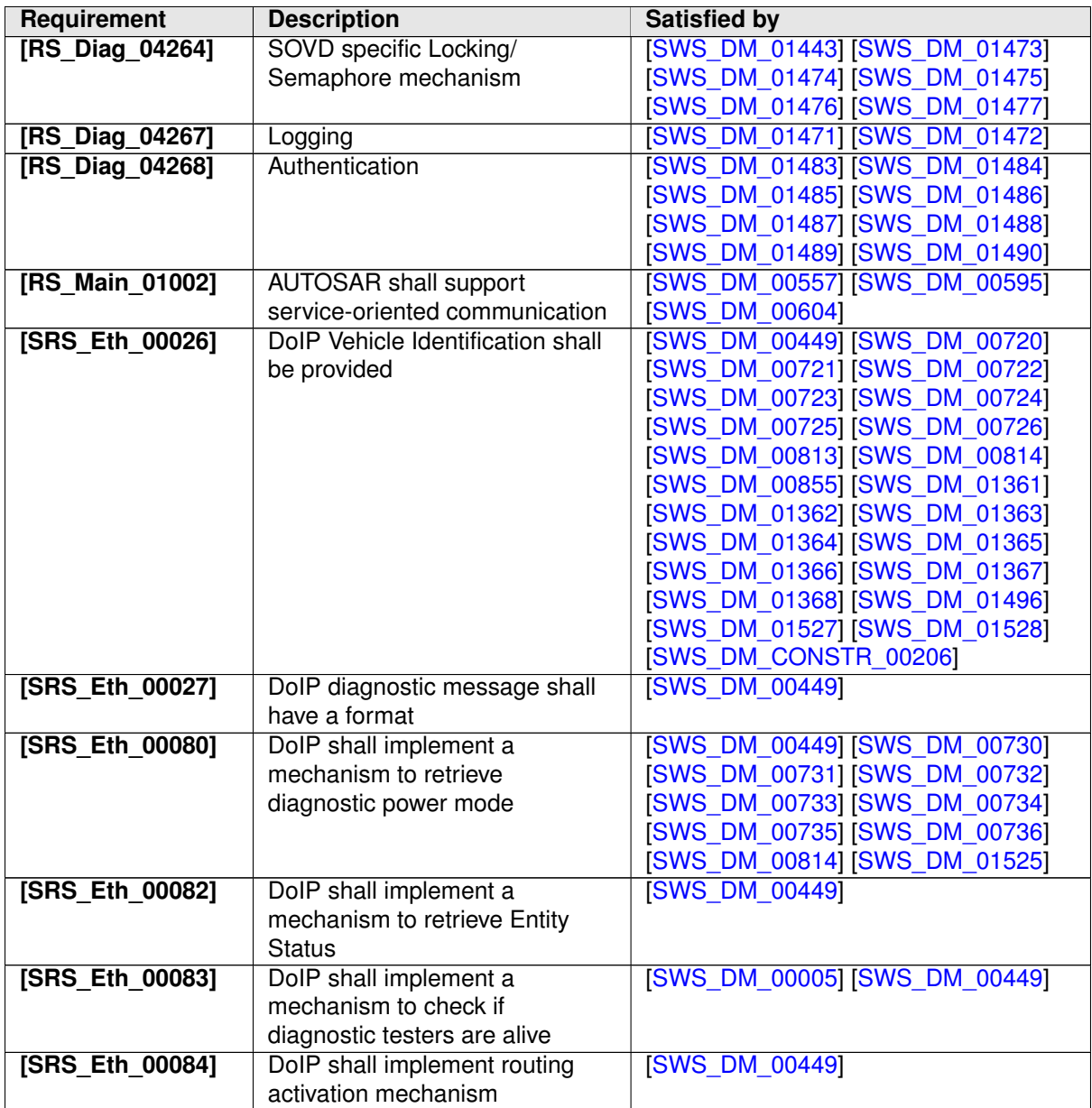

# <span id="page-58-6"></span><span id="page-58-5"></span><span id="page-58-4"></span><span id="page-58-3"></span><span id="page-58-1"></span>**6.1 Not applicable requirements**

<span id="page-58-0"></span>**[SWS\_DM\_NA]**{DRAFT} [These requirements are not applicable as they are not within the scope of this release.  $(RS\_Diag_04059, RS_Diag_04171, RS_Diag_04195, RS_0.$  $(RS\_Diag_04059, RS_Diag_04171, RS_Diag_04195, RS_0.$  $(RS\_Diag_04059, RS_Diag_04171, RS_Diag_04195, RS_0.$  $(RS\_Diag_04059, RS_Diag_04171, RS_Diag_04195, RS_0.$  $(RS\_Diag_04059, RS_Diag_04171, RS_Diag_04195, RS_0.$ *[Diag\\_04200,](#page-53-0) [RS\\_Diag\\_04218\)](#page-54-0)*

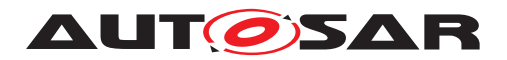

# **7 Functional specification**

The functionality of [DM](#page-29-0) is split into two layers: the UDS Transport Layer and the Appli-cation Layer. On the UDS Transport Layer, [DM](#page-29-0) handles connections to [Diagnostic](#page-30-2) [Clients](#page-30-2) via standardized or user defined UDS Transport Protocols, see section [7.4](#page-60-0) for details. The subcomponent of  $DM$  implementing a particular Transport Protocol is called a [Transport Protocol Handler](#page-32-3).

Besides [UDS](#page-30-3) Transport Layer also communication via [SOVD](#page-30-0) is supported according to [\[2\]](#page-34-1). The [SOVD](#page-30-0) Transport Layer is covered in section [7.5](#page-71-7) "SOVD [Transport Layer"](#page-71-7).

On the Application Layer, [DM](#page-29-0) implements the two main building blocks of diagnos-tics: [Diagnostic Event Management](#page-30-4) and [Diagnostic Communication Man](#page-30-5)[agement](#page-30-5), both according to [UDS](#page-30-3) ISO 14229-1[\[1\]](#page-34-0) and [SOVD](#page-30-0)[\[2\]](#page-34-1). On AUTOSAR adaptive platform the Application Layer can be split into multiple [SoftwareClusters](#page-32-4), each with its own diagnostic address. Accordingly,  $DM$  instantiates for each [Soft](#page-32-4)[wareCluster](#page-32-4) a Diagnostic Server that implements diagnostics with scope given by this [SoftwareCluster](#page-32-4), see section [7.6.](#page-71-8) In context of [SOVD](#page-30-0) the diagnostic address corresponds to an [SOVD](#page-30-0) subcomponent, see section [7.6](#page-71-8) ["Diagnostic Server"](#page-71-8).

The link between the [UDS](#page-30-3) Transport Layer and the Application Layer is implemented by the [Transport Protocol Manager](#page-32-5) (see [subsection](#page-477-3) [B.1.4](#page-477-3) ["UdsTransportProto](#page-477-3)[colMgr Class"](#page-477-3).), which dispatches UDS messages in both directions: UDS requests from Diagnostic Clients are forwarded to the respective responsible [Diagnostic](#page-30-6) [Server instance](#page-30-6), and UDS responses created by [Diagnostic Server in](#page-30-6)[stances](#page-30-6) are dispatched towards the respective [Transport Protocol Handler](#page-32-3) ( see [subsection](#page-472-3) [B.1.3](#page-472-3) ["UdsTransportProtocolHandler Class"](#page-472-3).) that handles the connec-tion to the [Diagnostic Client](#page-30-2). Accordingly, the dispatching between [SOVD](#page-30-0) Transport Layer and different [SOVD](#page-30-0) subcomponents need to be handled.

A broad subcomponent view on [DM](#page-29-0) is given as follows:

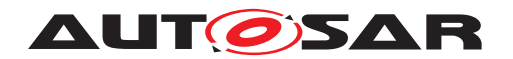

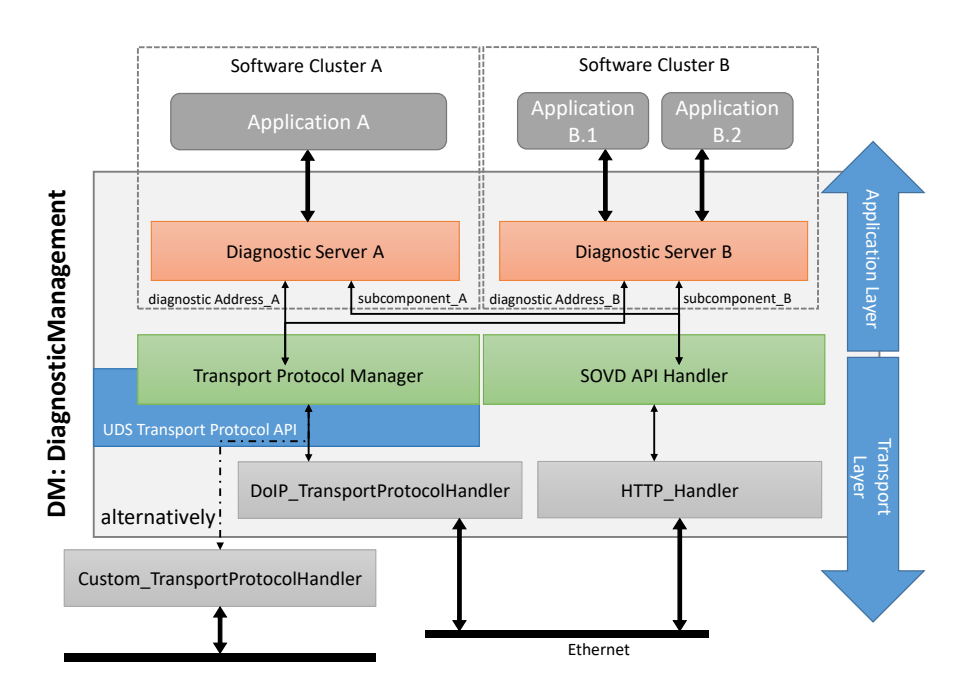

**Figure 7.1: Component view on Diagnostic Management**

## **7.1 Functional cluster life-cycle**

No content.

# **7.2 Startup**

No content.

## **7.3 Shutdown**

No content.

## <span id="page-60-0"></span>**7.4 UDS Transport Layer**

Since there exist standardized as well as OEM specific [UDS](#page-30-3) Transport Layers, the [DM](#page-29-0) supports a standardized C++ API (called Transport Protocol API), where differ-ent kinds of [UDS](#page-30-3) Transport Layers can be connected. Currently the Adaptive Platform only provides a detailed description of Ethernet-based network technologies, which mandates support of  $\overline{DoIP}$  $\overline{DoIP}$  $\overline{DoIP}$  [\[5\]](#page-34-7). It is very likely, that upcoming releases of the  $\overline{DM}$  $\overline{DM}$  $\overline{DM}$  will

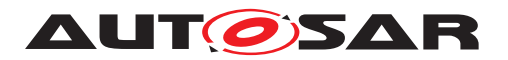

also detail CAN, CAN-FD, FR, ... networks. The Transport Protocol API allows for extensions of [DM](#page-29-0) towards not-yet-detailed and proprietary [UDS](#page-30-3) Transport Protocols.

<span id="page-61-0"></span>**[SWS\_DM\_00342]{DRAFT} Indication of UDS message reception** [UDS\_Transport Protocol implementation shall call ara::diag::uds transport::-[UdsTransportProtocolMgr::IndicateMessage](#page-480-2) on its ara::diag::uds transport:: UdsTransportProtocolMgr reference ((see [SWS DM\_00330])), as soon as it has at least the following information of an incoming [UDS](#page-30-3) request available:

- UDS [source address](#page-32-6) of the request.
- UDS [target address](#page-32-7) of the request.
- Type of the UDS target address (physical or functional)
- Size of the entire UDS message starting from SID
- If the [UDS](#page-30-3) payload is larger than 1 byte, at least two bytes are received and shall be forwarded in the parameter [payloadInfo](#page-481-1)

#### c*[\(RS\\_Diag\\_04168\)](#page-48-0)*

The [UDS](#page-30-3) Transport Protocol (TP) implementation can optionally provide the so far received [UDS](#page-30-3) message content in [payloadInfo](#page-481-1). It is up to the TP implementation to decide how much of the so far received data is provided. It is recommended to provide at least the first two bytes of the received message. The  $DM$  is then able to detect a functional received tester present (UDS bypass logic) and accept this message, even the [DM](#page-29-0) is currently processing a physical request. If the TP does not provide any data in  $payloadInfo$ , the [DM](#page-29-0) will not be able to detect the functional TP and will reject the message reception in [ara::diag::uds\\_transport::UdsTransportProto](#page-480-2)[colMgr::IndicateMessage](#page-480-2) (see also [\[SWS\\_DM\\_00386\]](#page-64-0)). This might or might not result to failures on the TP. E.g. [DoIP](#page-29-3) provides 'Negative Acknowledge' (NACK) codes in that case, while CAN (Controller Area Network) does not have any TP failures.

#### **7.4.1 Support of proprietary UDS Transport Layer**

The UDS Transport Protocol API is formally described in section [B.1.](#page-465-2) This section describes the required interaction of the components using this API. Each (proprietary) UDS Transport Protocol implementation subclasses the abstract class [ara::](#page-472-4) [diag::uds\\_transport::UdsTransportProtocolHandler](#page-472-4), which shall be pro-vided by [DM](#page-29-0) according to [\[SWS\\_DM\\_00315\]](#page-472-1).

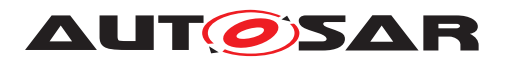

#### **7.4.1.1 Initialization, Starting and Stopping of a proprietary UDS TransportLayer**

<span id="page-62-0"></span>**[SWS\_DM\_00329]**{DRAFT} **Lifecycle management of an UDS Transport Protocol implementation** [The lifecycle of an UDS Transport Protocol implementation shall be managed by the  $DM$  in the following order:

- Creation of the UDS Transport Protocol implementation by calling its constructor [ara::diag::uds\\_transport::UdsTransportProtocolHan](#page-473-2)[dler::UdsTransportProtocolHandler](#page-473-2).
- Initializing of the UDS Transport Protocol implementation by calling [ara::diag::uds\\_transport::UdsTransportProtocolHandler::Ini](#page-474-3)[tialize](#page-474-3).
- Starting of the UDS Transport Protocol implementation by calling [ara::](#page-475-1) [diag::uds\\_transport::UdsTransportProtocolHandler::Start](#page-475-1).
- Stopping of the UDS Transport Protocol implementation by calling  $\arcsin 1$ [diag::uds\\_transport::UdsTransportProtocolHandler::Stop](#page-476-2).

#### c*[\(RS\\_Diag\\_04168\)](#page-48-0)*

<span id="page-62-1"></span>**[SWS\_DM\_00330]**{DRAFT} **Construction of an UDS Transport Protocol implementation** The [DM](#page-29-0) shall call the specific constructor of the UDS Transport Protocol implementation, where the argument  $handlerId$  is unique among all by  $DM$ instantiated UDS Transport Protocol implementations and the argument [trans](#page-473-4)[portProtocolMgr](#page-473-4) is set to the reference of the instance of  $ar\alpha$ : $di\alpha q$ : $uds$  [transport::UdsTransportProtocolMgr](#page-477-4) provided by [DM](#page-29-0). (*RS\_Diag\_04168*)

<span id="page-62-2"></span>**[SWS\_DM\_00331]**{DRAFT} **Initialization of an UDS Transport Protocol implementation** [The [DM](#page-29-0) shall call the ara::diag::uds transport::UdsTrans[portProtocolHandler::Initialize](#page-474-3) method of the UDS Transport Protocol implementation during startup/initialization phase, before reporting ApplicationState.kRunning to the execution management. *(RS Diag 04168)* 

<span id="page-62-3"></span>**[SWS\_DM\_00332]**{DRAFT} **Starting of an UDS Transport Protocol implementation** [The [DM](#page-29-0) shall call the [ara::diag::uds\\_transport::UdsTrans](#page-475-1)[portProtocolHandler::Start](#page-475-1) method of the UDS Transport Protocol implementation during startup/initialization phase, before reporting ApplicationState.kRunning to the execution management and after call to [ara::](#page-474-3) [diag::uds\\_transport::UdsTransportProtocolHandler::Initialize](#page-474-3) has returned. (*RS\_Diag\_04168*)

<span id="page-62-4"></span>**[SWS\_DM\_00333]**{DRAFT} **Stopping of an UDS Transport Protocol implementation** [The [DM](#page-29-0) shall call the [ara::diag::uds\\_transport::UdsTransport-](#page-476-2)ProtocolHandler:: Stop method of each UDS Transport Protocol implementation it has started, if it is switching to state ApplicationState.kTerminating. *[\(RS\\_Diag\\_04168\)](#page-48-0)*

<span id="page-62-5"></span>**[SWS\_DM\_00340]**{DRAFT} Waiting for Stop confirmation [After having called [ara::diag::uds\\_transport::UdsTransportProtocolHandler::Stop](#page-476-2)

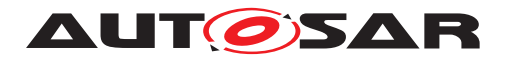

method of any UDS Transport Protocol implementation, it shall wait for the corresponding ara::diag::uds transport::UdsTransportProtocolMgr::-[HandlerStopped](#page-480-3) callback with the related [handlerId](#page-480-4), before it finally terminates the process.  $(RS\,Diag\,04168)$ 

#### **7.4.1.2 UDS message reception on a proprietary UDS TransportLayer**

<span id="page-63-0"></span>**[SWS\_DM\_00347]{DRAFT} Channel identification in Indication** [UDS\_Transport Protocol implementation shall determine a distinct identifier to identify the network specific channel over which the UDS request has been received, which can be later used to deliver the UDS response to the source of the UDS request.  $(RS\,Diag\,04168)$ 

Note: A diagnostic client has basically two address parts which together serve for its unique identification:

- The UDS [source address](#page-32-6) ([SA](#page-30-7)) in the clients/testers request which represent a technology/transport layer independent part.
- The technology/transport layer specific/dependent network endpoint source address, from which the request from the client originates. In Ethernet-based networks this typically is an IP-address/port number pair, while in CAN networks it is the CAN identifier of the CAN-TP message used by the client. In UDS on CAN (ISO ISO-15765-2[\[12\]](#page-34-8)) contrary to  $\text{DoIP}$  $\text{DoIP}$  $\text{DoIP}$ , the SA is not explicitly transmitted, but directly deduced from the CAN identifier of the CAN-TP message. That means on CAN we do not have two separate address parts, only the network endpoint source address part is used for identification.

The side effect of this is that from the viewpoint of Diagnostic Server, which supports parallel Diagnostic Clients, it is a perfectly valid scenario that two Diagnostic Clients with the same UDS [SA](#page-30-7) can be active in parallel if they originate from different/distinguishable network endpoints.

<span id="page-63-1"></span>**[SWS\_[DM](#page-29-0)\_00385]**{DRAFT} **Acceptance of UDS message reception** [If the DM is able to process the indicated request,  $ara: :diag: :uds$  transport:: $UdsTrans$ [portProtocolMgr::IndicateMessage](#page-480-2) shall return a std::pair with [ara::](#page-478-2) diag::uds transport::UdsTransportProtocolMgr::IndicationResult set to [kIndicationOk](#page-478-3) and a [ara::diag::uds\\_transport::UdsMessagePtr](#page-467-3), which owns a valid [ara::diag::uds\\_transport::UdsMessage](#page-467-4) object, with a capacity of so many bytes, the  $DM$  wants to process of the indicated request. The minimum size of the [ara::diag::uds\\_transport::UdsMessage](#page-467-4) object shall be one byte. (*RS\_Diag\_04168*)

Note: For details about std::pair see [\[SWS\\_DM\\_00309\]](#page-480-0).

<span id="page-63-2"></span>**[SWS [DM](#page-29-0) 00392]{DRAFT} Properties of returned UdsMessage** if the DM accepted the UDS message reception, the returned  $ar\alpha$ ::diag::uds\_transport:-: UdsMessage owned by ara:: diag:: uds transport:: UdsMessagePtr shall

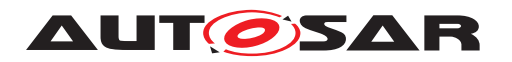

return a [ara::diag::uds\\_transport::ByteVector](#page-465-3) from ara::diag::uds transport:: UdsMessage:: GetPayload, which shall be empty (i.e. empty() returns true,  $size()$  returns 0).  $(RS\quadDiag\ 04168)$ 

Note: In the normal case, where DM accepts the complete UDS request for processing, it will provide a std::pair with [ara::diag::uds\\_transport::UdsTrans](#page-478-2)[portProtocolMgr::IndicationResult](#page-478-2) set to [kIndicationOk](#page-478-3) and a [ara:-](#page-467-3) [:diag::uds\\_transport::UdsMessagePtr](#page-467-3), which owns a valid [ara::diag::](#page-467-4) uds transport:: UdsMessage object, with the capacity equal (or greater) to parameter [size](#page-481-2) indicated by the UDS Transport Protocol implementation. There are use cases (typically for negative responses), where the [DM](#page-29-0) does NOT need the entire UDS request message data to generate the UDS response and therefore might return a [ara::diag::uds\\_transport::UdsMessagePtr](#page-467-3), which owns a valid [ara::](#page-467-4) [diag::uds\\_transport::UdsMessage](#page-467-4) object, with a capacity smaller than the indicated parameter  $size$ . E.g. this is useful e.g. in the case, where  $DM$  is busy and wants to ignore/reject a second parallel request. For declining a second request WITH sending a negative response according to [\[SWS\\_DM\\_00049\]](#page-82-2), the DM would return an ara:: diag:: uds\_transport:: UdsMessagePtr with only enough capacity to be able to construct a valid negative response.

<span id="page-64-0"></span>**[SWS\_DM\_00386]**{DRAFT} **Ignoring UDS message reception because DM is busy** If the [Transport Protocol Manager](#page-32-5) is calling ara:: diag:: uds trans[port::UdsTransportProtocolMgr::IndicateMessage](#page-480-2) and the [DM](#page-29-0) is busy due to the active processing of a service from the same Tester Present conversation and the Tester Present request is not a functional request with the optional provided  $pay$ [loadInfo](#page-481-1) '0x3E 0x80', the [DM](#page-29-0) shall return a std::pair with  $ara::diag::uds$ [transport::UdsTransportProtocolMgr::IndicationResult](#page-478-2) set to [kIndi](#page-478-4)[cationOccupied](#page-478-4) and a [ara::diag::uds\\_transport::UdsMessagePtr](#page-467-3) equal to nullptr. *(RS Diag 04168)* 

Functional TesterPresents (compare Sangle DM 00126]) with suppressPosR $s$ pMsgIndicationBit = TRUE are exceptional requests in  $UBS$  and valid at any point in time. Therefore the [DM](#page-29-0) allows to check for functional received TesterPresent request in the [ara::diag::uds\\_transport::UdsTransportProtocolMgr::-](#page-480-2) [IndicateMessage](#page-480-2). For handling of the functional TesterPresent, see chapter [7.6.2.8.20.](#page-126-4)

Note: For details about std::pair see [\[SWS\\_DM\\_00309\]](#page-480-0).

Note: For declining/ignoring a second request without sending a negative response according to [\[SWS\\_DM\\_00290\]](#page-82-3), the [DM](#page-29-0) would choose this behavior.

<span id="page-64-1"></span>**[SWS\_DM\_00387]**{DRAFT} **Ignoring UDS message reception because DM has no (memory) ressources** [If the [DM](#page-29-0) is not able to process the indicated UDS request, because it has not enough (memory) resources to hold the indicated UDS request, it shall return a std::pair with ara::diag::uds transport::Ud[sTransportProtocolMgr::IndicationResult](#page-478-2) set to [kIndicationOverflow](#page-478-5) and a [ara::diag::uds\\_transport::UdsMessagePtr](#page-467-3) equal to UdsMessagePtr (nullptr).c*[\(RS\\_Diag\\_04168\)](#page-48-0)*

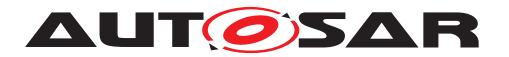

Note: For details about std::pair see [\[SWS\\_DM\\_00309\]](#page-480-0).

Note: There might exist UDS Transport Protocol implementations, which make NO distinction between [\[SWS\\_DM\\_00386\]](#page-64-0) and [\[SWS\\_DM\\_00387\]](#page-64-1). I.e. regardless, whether the [DM](#page-29-0) returns a [kIndicationOverflow](#page-478-5) or [kIndicationOccupied](#page-478-4), the behavior on transport layer level is the same. But, for instance, a CanTP UDS Transport Protocol implementation, would explicitly react on a [kIndicationOver](#page-478-5)[flow](#page-478-5) with sending a FC. OFLW on CanTP level to the UDS request sender.

<span id="page-65-4"></span>**[SWS\_DM\_00487]**{DRAFT} **Ignoring UDS message reception because of unknown target address** If the [DM](#page-29-0) is not able to process the indicated UDS request, because the indicated target address is unknown to  $DM$ , it shall return a std::pair with [ara::diag::uds\\_transport::UdsTransportProtocolMgr::In](#page-478-2)[dicationResult](#page-478-2) set to [kIndicationUnknownTargetAddress](#page-478-6) and a [ara::](#page-467-3) [diag::uds\\_transport::UdsMessagePtr](#page-467-3) equal to UdsMessagePtr(nullptr) .c*[\(RS\\_Diag\\_04168\)](#page-48-0)*

Note: For details about std::pair see [\[SWS\\_DM\\_00309\]](#page-480-0).

<span id="page-65-2"></span>**[SWS\_[DM](#page-29-0)\_00388]{DRAFT} Filling provided UdsMessage** [If the DM returned [kIndicationOk](#page-478-3) from the ara::diag::uds transport::UdsTransportPro[tocolMgr::IndicateMessage](#page-480-2), the UDS Transport Protocol implementation shall fill the ara::diag::uds transport::UdsMessage owned by [ara::diag:-](#page-467-3) [:uds\\_transport::UdsMessagePtr](#page-467-3) from the received [UDS](#page-30-3) request starting from [SID](#page-30-8) up to either [ara::diag::uds\\_transport::UdsMessage](#page-467-4) full capacity or up to the entire received [UDS](#page-30-3) request message, whatever happens first. *(RS Diag 04168)* 

<span id="page-65-0"></span>**[SWS\_DM\_00345]{DRAFT} Forwarding of UDS message** (If the UDS\_Transport Protocol implementation has filled the payload of the returned [ara::diag::uds\\_](#page-467-3) transport:: UdsMessagePtr, it shall call ara:: diag:: uds\_transport:: Ud[sTransportProtocolMgr::HandleMessage](#page-479-3) **on its** [ara::diag::uds\\_trans](#page-477-4)[port::UdsTransportProtocolMgr](#page-477-4) reference ((see [\[SWS\\_DM\\_00330\]](#page-62-1)) with the returned ara::diag::uds transport::UdsMessagePtr as argument. *(RS -[Diag\\_04168\)](#page-48-0)*

<span id="page-65-3"></span>**[SWS\_[DM](#page-29-0)\_00389]{DRAFT} Skipping Forwarding of UDS message** [If the DM returned a [ara::diag::uds\\_transport::UdsTransportProtocolMgr::Indi](#page-478-2)[cationResult](#page-478-2) NOT equal to [kIndicationOk](#page-478-3) from the ara:: diag:: uds\_trans[port::UdsTransportProtocolMgr::IndicateMessage](#page-480-2), the UDS Transport Protocol implementation shall NOT call ara::diag::uds transport::Ud[sTransportProtocolMgr::HandleMessage](#page-479-3). (RS Diag 04168)

<span id="page-65-1"></span>**[SWS DM 00346]{DRAFT} Aborting of UDS message** [If the UDS Transport Protocol implementation has already called ara::diag::uds transport::-[UdsTransportProtocolMgr::IndicateMessage](#page-480-2) (see SWS\_DM\_003421), but is not willing to call [ara::diag::uds\\_transport::UdsTransportProtocolMgr:-](#page-479-3) [:HandleMessage](#page-479-3) (maybe due to errors receiving the entire/remaining UDS request),

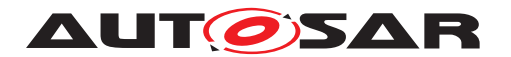

it shall notify [DM](#page-29-0) by calling ara:: diag:: uds transport:: UdsTransportPro[tocolMgr::NotifyMessageFailure](#page-481-3) **on its** ara::diag::uds transport::-[UdsTransportProtocolMgr](#page-477-4) reference ((see [\[SWS\\_DM\\_00330\]](#page-62-1)) with the returned [ara::diag::uds\\_transport::UdsMessagePtr](#page-467-3) as argument. *[\(RS\\_Diag\\_04168\)](#page-48-0)* 

#### **7.4.1.3 UDS message transmission on a proprietary UDS TransportLayer**

<span id="page-66-0"></span>**[SWS\_[DM](#page-29-0)\_00348]**{DRAFT} **Transmission of UDS response message** [DM shall send a diagnostic response UDS message to the same UDS Transport Protocol implementation, where it has received the UDS request message (see [\[SWS\\_DM\\_00345\]](#page-65-0)) by calling the [ara::diag::uds\\_transport::UdsTrans](#page-476-3)[portProtocolHandler::Transmit](#page-476-3) method of the UDS Transport Protocol implementation. *[\(RS\\_Diag\\_04168\)](#page-48-0)* 

<span id="page-66-1"></span>**[SWS\_[DM](#page-29-0)\_00349]**{DRAFT} **Reuse channel identifier of Indication** [DM shall set the argument [channelId](#page-476-4) in the [ara::diag::uds\\_transport::UdsTransportPro](#page-476-3)[tocolHandler::Transmit](#page-476-3) call to the same value as in the Indication of the corre-sponding UDS request message (see [\[SWS\\_DM\\_00347\]](#page-63-0)). *[\(RS\\_Diag\\_04168\)](#page-48-0)* 

<span id="page-66-2"></span>**ISWS DM 003501**{DRAFT} **Confirmation of UDS message transmission** [When] the UDS Transport Protocol implementation has a final feedback of the network layer, whether the UDS message triggered for transmission (see [\[SWS\\_DM\\_00348\]](#page-66-0)) could be sent on the network or not, it shall notify [DM](#page-29-0) by calling [ara::diag::uds\\_transport::UdsTransportProtocolMgr::Transmit-](#page-482-2)[Confirmation](#page-482-2) ((see SSWS DM 003301) setting the [message](#page-482-3) argument to the [message](#page-476-5) parameter of the ara::diag::uds transport::UdsTransportPro[tocolHandler::Transmit](#page-476-3) call ([\[SWS\\_DM\\_00348\]](#page-66-0)).  $(RS\quadDiaq 04168)$ 

<span id="page-66-3"></span>**[SWS\_DM\_00351]{DRAFT} Confirmation Result** [When the the network layer was able to send the UDS response message to the network, the [result](#page-482-4) argument in the [ara::diag::uds\\_transport::UdsTransportProtocolMgr::Transmit-](#page-482-2)[Confirmation](#page-482-2) shall be set to [kTransmitOk](#page-478-7), otherwise to [kTransmitFailed](#page-478-8). *[\(RS\\_Diag\\_04168\)](#page-48-0)*

#### **7.4.1.4 Channel Notifications**

Each incoming UDS request message is assigned an exact UDS Transport Protocol implementation specific Channel. With the normal request/reply paradigm in diagnostics, the UDS response message is sent out at the same Channel, from which the UDS request has been received. Therefore the Channel identifier is given to the [DM](#page-29-0) in [ara::diag::uds\\_transport::UdsTransportProtocolMgr::Indi](#page-480-2)[cateMessage](#page-480-2) in the form of parameter [globalChannelId](#page-481-4). The [Channel](#page-29-4) part from this parameter is then used in the corresponding response in  $ar\alpha$ : diag::uds [transport::UdsTransportProtocolHandler::Transmit](#page-476-3).

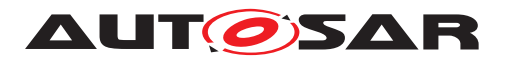

There are use cases, where a diagnostic request might be answered deferred after the restart of the [DM](#page-29-0). The UDS service for ECU reset is a candidate for such a requirement. The upcoming requirements shall cover this use case.

<span id="page-67-0"></span>**[SWS\_DM\_00356]**{DRAFT} **Requesting Notification of a channel reestablishment** [The [DM](#page-29-0) shall call the [ara::diag::uds\\_transport::UdsTransportProtocol-](#page-474-4)[Handler::NotifyReestablishment](#page-474-4) method of a UDS Transport Protocol implementation, with the parameter  $channelId$  set to the identifier of the  $Channel$ , where it needs a re-establishment notification. *[\(RS\\_Diag\\_04168\)](#page-48-0)* 

<span id="page-67-1"></span>**[SWS\_DM\_00357]{DRAFT} Validity/lifetime of a Notification Request** [A notification request registered at a UDS Transport Protocol implementation according to  $[SWS$  DM 00356] is valid only for the next call to  $ara::diag::uds$  trans[port::UdsTransportProtocolHandler::Start](#page-475-1) until the following call to [ara:-](#page-476-2) [:diag::uds\\_transport::UdsTransportProtocolHandler::Stop](#page-476-2) of this UDS Transport Protocol implementation. (RS Diag 04168)

<span id="page-67-2"></span>**[SWS\_DM\_00358]{DRAFT} Notification of a channel reestablishment** [UDS Transport Protocol implementation shall call ara:: diag:: uds\_transport:-[:UdsTransportProtocolMgr::ChannelReestablished](#page-479-4) on its UdsTrans-portProtocolMgr reference ((see [\[SWS\\_DM\\_00330\]](#page-62-1)) setting the [globalChan](#page-481-4)[nelId](#page-481-4) argument to the tuple consisting of its own handlerIdent and the Chan-nelID it has received in NotifyReestablishment (see [\[SWS\\_DM\\_00356\]](#page-67-0)) once, in case it detects, that the underlying network [Channel](#page-29-4) represented by ChannelID is getting available again. *[\(RS\\_Diag\\_04168\)](#page-48-0)* 

<span id="page-67-3"></span>**[SWS DM 00359]**{DRAFT} **Persistent Storage of Notification Request** [UDS Transport Protocol implementation shall store the notification request (see [SWS [DM](#page-29-0) 00356]) persistently, to be able to fulfill the notification even after a DM restart. *[\(RS\\_Diag\\_04168\)](#page-48-0)* 

#### **7.4.2 DoIP**

<span id="page-67-6"></span>**[SWS\_[DM](#page-29-0)\_00005]{DRAFT} DoIP Support** [The DM shall implement/provide a UDS Transport Layer implementation on Ethernet compliant with ISO-13400-2[\[5\]](#page-34-7), also called [DoIP](#page-29-3). (*SRS Eth 00083*)

<span id="page-67-4"></span>**[SWS\_[DM](#page-29-0)\_00475]{DRAFT} [DoIP](#page-29-3) Version** [The DM shall support DoIP ISO 13400-2[\[5\]](#page-34-7) specification. (*RS\_Diag\_04242)* 

Note: According to the ISO 13400-2[\[5\]](#page-34-7) specification, the DoIP entity supports protocol version = 0xFF in the vehicle identification request message.

<span id="page-67-5"></span>**[SWS [DM](#page-29-0) 00449]{DRAFT} Supported DoIP message types** [The DM shall sup-port the DoIP message types listed in Table [7.1.](#page-68-5)  $|$  [\(SRS\\_Eth\\_00026,](#page-58-2) [SRS\\_Eth\\_00080,](#page-58-3) *[SRS\\_Eth\\_00082,](#page-58-4) [SRS\\_Eth\\_00083,](#page-58-1) [SRS\\_Eth\\_00084,](#page-58-5) [SRS\\_Eth\\_00027\)](#page-58-6)*

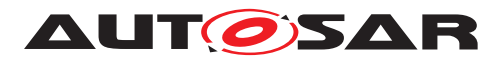

<span id="page-68-5"></span>

| Payload type value | <b>Payload type Name</b>                                             |
|--------------------|----------------------------------------------------------------------|
| 0x0000             | Generic DoIP header negative acknowledge                             |
| 0x0001             | Vehicle identification                                               |
| 0x0002             | Vehicle identification request message with EID                      |
| 0x0003             | Vehicle identification request message with VIN                      |
| 0x0004             | Vehicle announcement message/vehicle identification response message |
| 0x0005             | Routing activation request                                           |
| 0x0006             | Routing activation response                                          |
| 0x0007             | Alive check request                                                  |
| 0x0008             | Alive check response                                                 |
| 0x4001             | DoIP entity status request                                           |
| 0x4002             | DolP entity status response                                          |
| 0x4003             | Diagnostic power mode information request                            |
| 0x4004             | Diagnostic power mode information response                           |
| 0x8001             | Diagnostic message                                                   |
| 0x8002             | Diagnostic message positive acknowledgement                          |
| 0x8003             | Diagnostic message negative acknowledgement                          |

**Table 7.1: Supported DoIp message types**

<span id="page-68-2"></span>**[SWS\_[DM](#page-29-0)\_00855]**{DRAFT} Providing the **[VIN](#page-30-9)** in DoIP protocol messages [DM shall] retrieve the [VIN](#page-30-9) required in some DoIP messages by reading the data from the DID with [DiagnosticDataIdentifier](#page-419-0).[representsVin](#page-419-1) set to TRUE. (*SRS\_Eth\_00026*)

<span id="page-68-1"></span>**[SWS\_DM\_00814]**{DRAFT} **Providing the [PowerMode](#page-29-5) in DoIP protocol messages** If the  $DM$  needs to know the  $PowerMode$  to be able to react or answer on any DoIP message, it shall obtain it by calling the method [ara::diag::DoIPPowerMode::-](#page-493-2) [GetDoIPPowerMode](#page-493-2). (*SRS Eth 00026, SRS Eth 00080*)

<span id="page-68-4"></span>**[SWS\_DM\_01525]**{DRAFT} **[ara::diag::DoIPPowerMode](#page-491-2) not yet offered when client requests [DoIP](#page-29-3) PowerMode** If a client requests the DoIP power mode information, the  $DM$  shall send a  $DOIP$  power mode information response with power mode value 0 ("Not ready") as long as the Offer function of the  $ara::diag::DoIPPower-$ [Mode](#page-491-2) interface is not called yet by the Adaptive Application that provides it (as defined in the ISO 13400-2:2012 specification). *[\(SRS\\_Eth\\_00080\)](#page-58-3)* 

<span id="page-68-0"></span>**[SWS\_DM\_00813]**{DRAFT} **Providing the [GID](#page-29-6) in DoIP protocol messages** [If the [DM](#page-29-0) needs to know the [GID](#page-29-6) and the status of the GID to be able to react or answer on any DoIP message, it shall obtain it by calling the method  $\arcsin(\text{diag}:D\text{OIP}-D)$ [GroupIdentification::GetGidStatus](#page-490-3). (**SRS Eth 00026)** 

<span id="page-68-3"></span>**[SWS\_DM\_01527]**{DRAFT} **[ara::diag::DoIPGroupIdentification](#page-489-3) not yet of-fered when [DM](#page-29-0) needs to retrieve [GID](#page-29-6)** [If the DM shall send the GID while the Offer function of the  $\text{area}$ :: $\text{diag}$ ::DoIPGroupIdentification interface was not called yet by the Adaptive Application that provides it, the [DM](#page-29-0) shall send a [GID](#page-29-6) value equal to 0x00 0x00 0x00 0x00 0x00 0x00 or 0xFF 0xFF 0xFF 0xFF 0xFF 0xFF ("value not set"), as defined in Table 5 and Table 1 in the ISO 13400-2:2012 specification. *(SRS -[Eth\\_00026\)](#page-58-2)*

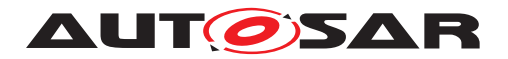

<span id="page-69-0"></span>**[SWS\_DM\_00815]**{DRAFT} **When to send Vehicle announcement messages on interfaces without activation line control** [The [DM](#page-29-0) gets notified, when to send out vehicle announcement messages on a network interface without activation line con $t$ rol ([isActivationLineDependent](#page-451-0) == FALSE) by a call to method  $ar\alpha$ ::diag::-[DoIPTriggerVehicleAnnouncement::TriggerVehicleAnnouncement](#page-498-3), which  $DM$  has to provide. The method call contains the network interface identified via  $net$ [workInterfaceId](#page-451-1) on which the announcement shall be sent. (*RS\_Diag\_04242*)

<span id="page-69-1"></span>**[SWS\_DM\_00816]**{DRAFT} **Notification of activation line status change on activation line controlled network interfaces** [The [DM](#page-29-0) gets notified, when the activation line status changes for activation line controlled network interfaces  $(i<sub>s</sub>Activation-$ [LineDependent](#page-451-0) == TRUE) via software components providing an instance of  $Diag$ [nosticDoIPActivationLineInterface](#page-421-0). The [DM](#page-29-0) shall identify for which network interface an instance of [DiagnosticDoIPActivationLineInterface](#page-421-0) is providing the activation line status via call to method  $ar\alpha$ ::diag::DoIPActivationLine:-[:GetNetworkInterfaceId](#page-495-3). Whenever the status of the activation line of the related network interface changes, the application calls  $ara::diag::DoIPActiva$ [tionLine::UpdateActivationLineState](#page-495-4).<sup>[</sup>(RS Diag 04242)

The  $DM$  needs to instantiate a singleton of  $ara::diag::DoIPTriagerVehi$ [cleAnnouncement](#page-497-3) only. The [ara::diag::DoIPTriggerVehicleAnnounce](#page-498-3)[ment::TriggerVehicleAnnouncement](#page-498-3) method gets the according [network-](#page-498-4)[InterfaceId](#page-498-4) passed, to which the [DoIP](#page-29-3) Vehicle Announcement Message (see [\[SWS\\_DM\\_00449\]](#page-67-5)) shall be sent. Different [AAs](#page-29-7) monitoring the [DoIP](#page-29-3) Activation Line will inform the [DM](#page-29-0) about an Activation Line toggle on its monitoring [networkInter](#page-451-1)[faceId](#page-451-1).

**[SWS\_DM\_01526]**{DRAFT} **[ara::diag::DoIPActivationLine](#page-494-3) not yet offered on activation line controlled network interfaces** [As long as the Offer function of the [ara::diag::DoIPActivationLine](#page-494-3) interface is not called by some Adaptive Application for a given activation line controlled network interface ( $\tt DoIpNetworkConfig$ [uration](#page-450-0).is $ActionListionLineDependent == TRUE$ ) the  $DoIP$  communication shall not be started on the related network interface, since the  $\overline{DoIP}$  $\overline{DoIP}$  $\overline{DoIP}$  Activation Line state cannot be sensed by the  $DM$  (according to the ISO 13400-2:2012 specification). *()* 

<span id="page-69-2"></span>**[SWS\_DM\_01361]**{DRAFT} **Providing the [EID](#page-29-8) in DoIP protocol messages** [If the  $DM$  needs to know the  $EID$  to be able to react or answer on any  $DoIP$  message, it shall obtain it by calling the method  $\arcsin 1$ ; diag::DoIPEntityIdentification:-[:GetEntityId](#page-500-3) if configured according to [TPS\_MANI\_03294]. *[\(SRS\\_Eth\\_00026\)](#page-58-2)* 

<span id="page-69-3"></span>**[SWS\_DM\_01528]**{DRAFT} **[ara::diag::DoIPEntityIdentification](#page-498-5) not yet offered when [DM](#page-29-0) needs to retrieve EID from Application** [If the DM shall send the [EID](#page-29-8) while the Offer function of the [ara::diag::DoIPEntityIdentification](#page-498-5) interface was not called yet by the Adaptive Application that provides it, the  $DM$  shall send a [EID](#page-29-8) value equal to 0x00 0x00 0x00 0x00 0x00 0x00 or 0xFF 0xFF 0xFF 0xFF 0xFF 0xFF ("value not set"), as defined in Table 5 and Table 1 in the ISO 13400-2:2012 specification. (*SRS\_Eth\_00026*)

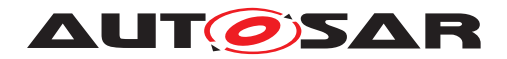

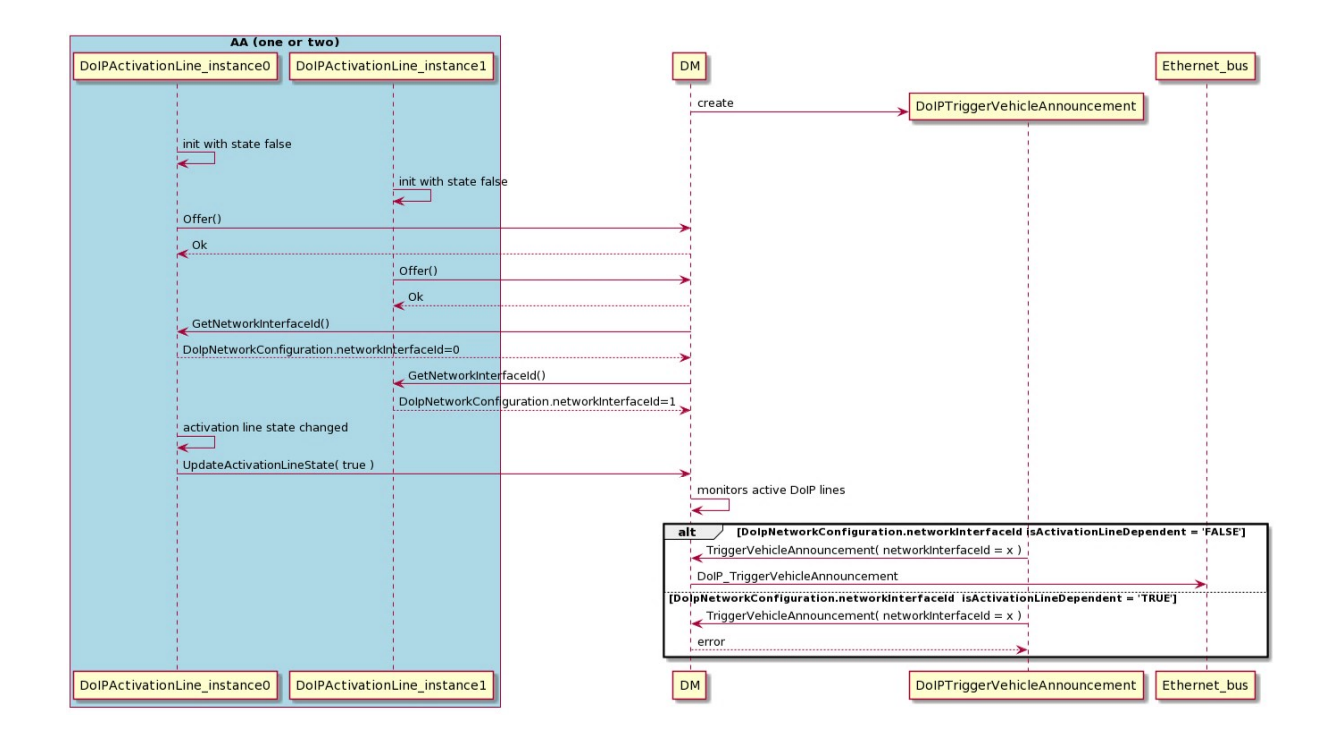

**Figure 7.2: Example Sequence Diagram for Activation Line and Vehicle Announcement API use case**

#### **7.4.3 Dispatching of UDS Requests**

The [Transport Protocol Manager](#page-32-5) has to dispatch the UDS-messages between the [Transport Protocol Handler](#page-32-3) and the [Diagnostic Server instances](#page-30-6). To do this the [Transport Protocol Manager](#page-32-5) uses the following information as provided by the [Transport Protocol Handler](#page-32-3) indication function on received UDS requests:

- Target Address
- Target Address Type (phys / func)

In transmit direction the [Transport Protocol Manager](#page-32-5) provides the UDS mes-sage from the Diagnostic Server and calls the Transmit method from the [Transport](#page-32-3) [Protocol Handler](#page-32-3).

<span id="page-70-0"></span>**[SWS\_[DM](#page-29-0)\_00390]**{DRAFT} **Dispatching physical Request** DM shall dispatch each UDS physical request to the [Diagnostic Server instance](#page-30-6) responsible for the [SoftwareCluster](#page-456-0) with diagnosticAddress matching the TargetAddress of the received UDS request and [addressSemantics](#page-458-0) set to [physicalAddress](#page-458-1).  $(RS -$ *[Diag\\_04216\)](#page-54-1)*

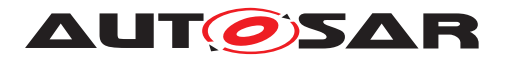

<span id="page-71-0"></span>**[SWS [DM](#page-29-0)\_00391]**{DRAFT} **Dispatching functional Request** [DM shall dispatch each UDS functional request to all [Diagnostic Server instances](#page-30-6) responsible for those [SoftwareCluster](#page-456-0)s with a diagnosticAddress matching the TargetAddress of the received UDS request and [addressSemantics](#page-458-0) set to [functionalAddress](#page-458-2). *[\(RS\\_Diag\\_04216\)](#page-54-1)*

## <span id="page-71-7"></span>**7.5 [SOVD](#page-30-0) Transport Layer**

Beside the opportunity to perform [diagnostic](#page-30-2) communication between a diagnostic [client](#page-30-2) and the Diagnostic Manager via  $DoIP$ , the [DM](#page-29-0) will provide further communi-cation interfaces for [SOVD](#page-30-0)-based communication. Therefore, the [DM](#page-29-0) requires one or more socket connections including port and  $IP$  address to be able to establish a  $HTTP$ resp. [HTTPS](#page-29-11) connection.

<span id="page-71-1"></span>**[SWS\_[DM](#page-29-0)\_01369]**{DRAFT} **DM as [SOVD](#page-30-0)** Server [The DM shall act as SOVD Server as specified by [ASAM](#page-29-2) [SOVD](#page-30-0)[\[2\]](#page-34-1) according to the configuration referenced by [SovdModule-](#page-459-0)[Instantiation](#page-459-0).[communicationConnector](#page-459-1). (RS Diag 04256)

<span id="page-71-2"></span>**[SWS\_DM\_01370]**{DRAFT} **[DNS](#page-29-12)-Based Service Discovery and Multicast [DNS](#page-29-12) for [SOVD](#page-30-0)** The [DM](#page-29-0) shall support [DNS](#page-29-12)-SD (DNS-Based Service Discovery) and mDNS (Mul-ticast [DNS](#page-29-12)) as specified by [ASAM](#page-29-2) [SOVD](#page-30-0)[\[2\]](#page-34-1). (*RS Diag 04256)* 

<span id="page-71-3"></span>**[SWS DM 01371]{DRAFT} Secure Communication for <b>[SOVD](#page-30-0)** using [TLS](#page-30-1) The [DM](#page-29-0) shall secure its [HTTP](#page-29-10) connections using [TLS](#page-30-1) according to the configuration referenced by [SovdModuleInstantiation](#page-459-0).[securePropsForTcp](#page-459-2). (RS Diag 04256)

<span id="page-71-4"></span>**[SWS [DM](#page-29-0) 01372]**{DRAFT} **Representation of DM by [SOVD](#page-30-0) component** [The DM shall be represented by an [SOVD](#page-30-0) component that shall be a child of the SOVD Server in the role components. The corresponding component-identifier shall be derived from the [SovdServerInstantiation](#page-460-0). (RS Diag 04256)

<span id="page-71-5"></span>**[SWS\_DM\_01373]**{DRAFT} **Representation of [Diagnostic Server instance](#page-30-6)** by **[SOVD](#page-30-0)** subcomponents [Each [Diagnostic Server instance](#page-30-6) shall be repre-sented by one corresponding [SOVD](#page-30-0) component that shall be a child of the SOVD com-ponent representing the [DM](#page-29-0) in the role subcomponent. The corresponding component-identifier shall be derived from the [SoftwareClusterSovdAddress](#page-459-3).<sup>[</sup>(RS Diag -*[04256\)](#page-56-0)*

<span id="page-71-6"></span>**[SWS\_DM\_01374]**{DRAFT} **Dispatching of <u>[SOVD](#page-30-0)</u> requests/responses** [Within the [DM](#page-29-0) [SOVD](#page-30-0) requests and responses shall be dispatched to and from the [Diagnostic](#page-30-6) [Server instances](#page-30-6) based on the [SOVD](#page-30-0) path. [\(RS\\_Diag\\_04256\)](#page-56-0)

### <span id="page-71-8"></span>**7.6 Diagnostic Server**

The AUTOSAR adaptive platform is able to be extended with new software packages without re-flashing the entire ECU. The individual software packages are described by
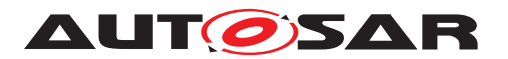

[SoftwareCluster](#page-32-0)s. To support the current approaches of diagnostic management (like software updates), two architecture approaches are possible:

- Each [SoftwareCluster](#page-456-0) has its own diagnosticAddress and [Diagnos](#page-416-0)[ticContributionSet](#page-416-0).
- Multiple [SoftwareCluster](#page-456-0) share the diagnosticAddress and also the [Di](#page-416-0)[agnosticContributionSet](#page-416-0).

For details on the semantics and precise configuration of [SoftwareCluster](#page-456-0)s, see  $[13]$ .

[DM](#page-29-0) is intended to support an own [Diagnostic Server instance](#page-30-0) per [Diagnos](#page-416-0)[ticContributionSet](#page-416-0). All [Diagnostic Server instances](#page-30-0) share the same UDS TransportLayer (see Figure [7.1\)](#page-60-0) and each Diagnostic Server manages its own resources.

<span id="page-72-0"></span>**[SWS\_[DM](#page-29-0)\_00420]**{DRAFT} **Instantiation of Diagnostic Server** [DM shall instantiate an independent Diagnostic Server per [DiagnosticContributionSet](#page-416-0), which is referenced by one or multiple [SoftwareCluster](#page-32-0)s in the role of diagnosticExtract, with dedicated resources and functionality configured by this [DiagnosticContri](#page-416-0)[butionSet](#page-416-0). (RS Diag 04216)

Details on required configuration items are described in section [7.6.5.](#page-195-0)

This chapter focuses on requirements concerning a single Diagnostic Server, hence we assume that

- requests from Diagnostic Clients are already dispatched towards this Diagnostic Server according to [\[SWS\\_DM\\_00390\]](#page-70-0) and [\[SWS\\_DM\\_00391\]](#page-71-0),
- [DEXT](#page-29-1) configuration elements used in a requirement are meant to be part of the [DiagnosticContributionSet](#page-416-0) associated to the Diagnostic Server according to [\[SWS\\_DM\\_00420\]](#page-72-0).

In particular, we note that requests addressing different  $Diagnostic Server$  in[stances](#page-30-0) shall be processed independently by the respective Diagnostic Servers.

**[SWS\_[DM](#page-29-0)\_01345]**{DRAFT} **Lifetime of MetaInfo** For each method called from DM to application with a MetaInfo as parameter, the  $DM$  shall limit the quaranteed life time of the MetaInfo object only to the time that function call is active. (*RS\_Diag\_04170*)

Note: An example of a method call with MetaInfo as parameter is [\[SWS\\_DM\\_00618\]](#page-233-0). In general the callee is not supposed to store or reuse the MetaInfo object after the  $DM$ function has returned. This would result in undefined behavior.

# **7.6.1 Interaction between DM and applications**

This chapter introduces ara::diag and provides general information on how these interfaces behave and how they shall be used.

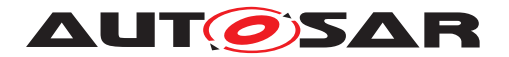

Most interaction between [DM](#page-29-0) and application is realized by instances of ara::diag classes. The application instantiates the ara::diag objects and uses the provided interface to interact with the  $DM$ . The application itself can be deployed anywhere. They can run in the local [SoftwareCluster](#page-32-0), but also remote on other [SoftwareClus](#page-32-0)[ter](#page-32-0)s or even other hardware is possible.

**[SWS\_DM\_01529]{DRAFT} Behavior on failed ara::diag instantiation [If a client** application instantiates an ara::diag interface with an invalid instance specifier in the constructor, the  $DM$  shall treat it as a violation according to ISWS CORE 90006]. *[\(RS\\_AP\\_00149\)](#page-43-0)*

Note: There are various reasons why an instantiation of an ara::diag interface can fail. Constructing the object requires valid PortPrototype, valid mapping and valid deployment configuration in the model. This needs to be checked in the constructor.

# **7.6.2 Diagnostic Communication Management**

A central element in the handling of diagnostic communication is the term [Diagnos](#page-30-1)[tic Conversation](#page-30-1), which is described in section [7.6.2.1.](#page-73-0) A UDS request is always processed in the context of a Diagnostic Conversation. A single Diagnostic Server can handle multiple Diagnostic Conversations in parallel.

# <span id="page-73-0"></span>**7.6.2.1 Diagnostic Conversations**

A [Diagnostic Conversation](#page-30-1) depicts a conversation between a distinct [Diagnos](#page-30-2)[tic Client](#page-30-2) and a [Diagnostic Server instance](#page-30-0). In contrast to [CP](#page-29-2), on [AP](#page-29-3) the details of connections between [Diagnostic Clients](#page-30-2) and [Diagnostic Server](#page-30-0) [instances](#page-30-0) are not statically configured, but a [Diagnostic Conversation](#page-30-1) is dynamically allocated during run-time of the [Diagnostic Server instance](#page-30-0).

For an incoming UDS request, the [Diagnostic Server instance](#page-30-0) is identified via the [target address](#page-32-1) of the UDS request (see [SWS DM 00390], [SWS DM\_00391]), whereas the identification of the [Diagnostic Client](#page-30-2) is transport layer specific.

**[SWS DM 00421]{DRAFT} Identification of a Diagnostic Client** [The [Diag](#page-30-0)[nostic Server instance](#page-30-0) shall identify a [Diagnostic Client](#page-30-2) by means of the tuple of [sourceAddr](#page-480-0) and [globalChannelId](#page-481-0) provided by the TP Layer on call of [ara::diag::uds\\_transport::UdsTransportProtocolMgr::Indi](#page-480-1)[cateMessage](#page-480-1), see [\[SWS\\_DM\\_00347\]](#page-63-0). *[\(RS\\_Diag\\_04005\)](#page-43-1)* 

**[SWS\_DM\_00046]**{DRAFT} **Each [Diagnostic Conversation](#page-30-1) has its own session resources** [The [Diagnostic Server instance](#page-30-0) shall provide each [Diag](#page-30-1)[nostic Conversation](#page-30-1) with its own and independently managed diagnostic session, which can be any valid UDS session type.  $(RS\quad Diag 04119, RS \quad Diag 04006)$ 

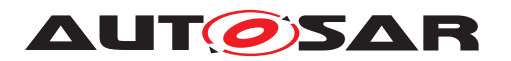

**[SWS\_DM\_00047]**{DRAFT} **Each [Diagnostic Conversation](#page-30-1) has its own security-level resources** [The [Diagnostic Server instance](#page-30-0) shall provide each [Diagnostic Conversation](#page-30-1) with its own and independently managed securitylevel.c*[\(RS\\_Diag\\_04005\)](#page-43-1)*

**[SWS\_DM\_01259]**{DRAFT} **Validation of Security Level Locked in [ara::diag::Conversation::GetDiagnosticSecurityLevelShortName](#page-276-0)** [If the application calls the  $ar\alpha$ ::diag::Conversation::GetDiagnosticSecu[rityLevelShortName](#page-276-0) with the parameter [securityLevel](#page-276-1) set to kLocked, the [Diagnostic Server instance](#page-30-0) shall return error code [kInvalidArgument](#page-202-0). *[\(RS\\_Diag\\_04005\)](#page-43-1)*

**[SWS\_DM\_01260]**{DRAFT} **Validation of Invalid Security Level in [ara::diag::Conversation::GetDiagnosticSecurityLevelShortName](#page-276-0)** If the application calls [ara::diag::Conversation::GetDiagnosticSecu](#page-276-0)[rityLevelShortName](#page-276-0) with the parameter [securityLevel](#page-276-1) set to value that is not equal to any (([DiagnosticSecurityAccess](#page-442-0).[requestSeedId](#page-442-1)  $+1$ ) / 2) in the [DiagnosticContributionSet](#page-416-0), the [Diagnostic Server instance](#page-30-0) shall return error code [kInvalidArgument](#page-202-0). (*RS Diag 04005*)

**[SWS\_DM\_01261]**{DRAFT} **Validation of Invalid Session Level in [ara::diag::Conversation::GetDiagnosticSessionShortName](#page-274-0) [If the** application calls [ara::diag::Conversation::GetDiagnosticSessionShort-](#page-274-0)[Name](#page-274-0) with the parameter [session](#page-274-1) set to a value that is not equal to any configured [DiagnosticSession](#page-446-0) in the [DiagnosticContributionSet](#page-416-0), the [Diagnostic](#page-30-0) [Server instance](#page-30-0) shall return error code [kInvalidArgument](#page-202-0). *(RS Diag 04005)* 

# **7.6.2.1.1 Parallel Client Handling**

The [DM](#page-29-0) is capable of parallel processing of client requests, as long as all clients are in the default session. If one client switches to a non-default session, the [DM](#page-29-0) will process only diagnostic requests from the conversation of that tester which has requested the non-default session. The [DM](#page-29-0) itself distinguishes between two kinds of parallel processing in default session: Fully parallel processing and sequential processing, where a concurrent access can be denied with an [NRC](#page-29-4) '0x21 (busyRepeatRequest)' or an in-ternal wait. In full parallel processing all application functions called from the [DM](#page-29-0) would require a full reentrancy capability. Re-entrant software development is often by far more complex than non-reentrant software. The [DM](#page-29-0) respects this situation and leaves it up to the application software developer to decide if a given application can be called re-entrant. A vehicle manufacturer may require that certain applications are support-ing re-entrant functionality. The [DM](#page-29-0) needs to evaluate the information of supported re-entrancy and behave accordingly. All required 'ara::diag' ports have a constructor parameter to tell the [DM](#page-29-0) if a certain port allows re-entrant calls or not.

**Pseudo Parallel Mode** In pseudo parallel mode, the [DM](#page-29-0) is capable of parallel processing of client requests, as long as all clients are in the default session. If one client switches to a non-default session, the [DM](#page-29-0) will process only diagnostic requests

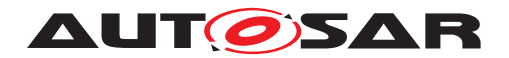

from the conversation of that tester which has requested the non-default session. The [DM](#page-29-0) itself distinguishes between two kinds of parallel processing in default session: Fully parallel processing and sequential processing, where a concurrent access can be denied with an [NRC](#page-29-4) '0x21 (busyRepeatRequest)' or an internal wait. In full parallel processing all application functions called from the [DM](#page-29-0) would require a full reentrancy capability. Re-entrant software development is often by far more complex than non-reentrant software. The [DM](#page-29-0) respects this situation and leaves it up to the application software developer to decide if a given application can be called re-entrant. A vehicle manufacturer may require that certain applica-tions are supporting re-entrant functionality. The [DM](#page-29-0) needs to evaluate the information of supported re-entrancy and behave accordingly. All required 'ara::diag' ports have a constructor parameter to tell the [DM](#page-29-0) if a certain port allows re-entrant calls or not.

**Impact of sovp** With the introduction of sovp[\[2\]](#page-34-1) not only parallel handling of multiple [UDS](#page-30-4)(ISO 14229-1) clients needs to be considered but also [SOVD](#page-30-3) must be taken into account. The [SOVD lock](#page-32-2) mechanism needs to be treated specially here. The [SOVD lock](#page-32-2) mechanism allows to gain exclusive access to a Diagnostic server. Thus, if a  $SOND$   $lock$  was acquired from any client, parallel access with multiple [UDS](#page-30-4) (ISO 14229-1) or [SOVD](#page-30-3) clients shall not be possible. For SOVD requests without an [SOVD lock](#page-32-2) the same parallel execution rules as for ISO 14229-1 apply. Further details regarding parallel handling for [SOVD](#page-30-3) are discussed in section 7.6.3.1.

**[SWS\_DM\_00940]**{DRAFT} **Re-entrant ara::diag interface calls for service processing** [The DM shall only call a method on an interface for service processing in a re-entrant way, if the DM is

- in default session and
- multiple conversation requests are being processed simultaneously and
- $\bullet$  the requested diagnostic service requires that the  $DM$  is calling the same required port for different clients and
- the interface constructor parameter typed by  $ar\alpha$ :  $di\alpha$ g: : ReentrancyType and
- $\bullet$  the value of this parameter is set to  $kFully$ .

### c*[\(RS\\_Diag\\_04166\)](#page-48-0)*

In any other case, the DM will not call a method re-entrant and behave according to ISO 14229-1. There are various ways how a [DM](#page-29-0) can handle concurrent requests to the same resource. It is implementation specific, which solution is chosen. One of the options is to return an [NRC](#page-29-4) '0x21 (busyRepeatRequest)', but also other means such as delaying the request might be used. The [DM](#page-29-0) does explicitly provide the possibility to implement project specific solutions to meet the vehicle manufacturers diagnostic requirements.

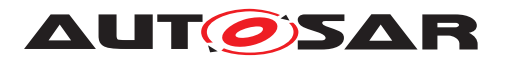

<span id="page-76-0"></span>**[SWS\_DM\_00941]**{DRAFT} **Re-entrant ara::diag interface calls for DID read processing** The [DM](#page-29-0) shall only call a read [DID](#page-29-5) processing method on an interface for service processing in a re-entrant way if it is:

- in default session and
- multiple conversation requests are being processed simultaneously and
- the requested diagnostic service requires that the [DM](#page-29-0) is calling methods on class [Namespace1OfPortInterface::Namespace2OfPortInterface:-](#page-386-0) [:ShortnameOfDIPortInterface](#page-386-0) or [ara::diag::GenericDataIdenti](#page-236-0)[fier](#page-236-0) and the same required port for different clients and
- $\bullet$  the interface constructor has the parameter  $ar\alpha$ :: $diag$ : $DataIdentifier-$ [ReentrancyType](#page-223-2) and
- $\bullet$  the value of read is set to  $kFully$ .

# c*[\(RS\\_Diag\\_04166\)](#page-48-0)*

<span id="page-76-1"></span>**[SWS\_DM\_00942]**{DRAFT} **Re-entrant ara::diag interface calls for DID write processing** The [DM](#page-29-0) shall only call a write [DID](#page-29-5) processing method on an interface for service processing in a re-entrant way if it is:

- in default session and
- multiple conversation requests are being processed simultaneously and
- the requested diagnostic service requires that the [DM](#page-29-0) is calling methods on class [Namespace1OfPortInterface::Namespace2OfPortInterface:-](#page-386-0) [:ShortnameOfDIPortInterface](#page-386-0) or [ara::diag::GenericDataIdenti](#page-236-0)[fier](#page-236-0) and the same required port for different clients and
- the interface constructor has the parameter  $ar\alpha$ :: $di\alpha q$ :: $DataIdentifier-$ [ReentrancyType](#page-223-2) and
- $\bullet$  the value of write is set to  $kFully$ .

### c*[\(RS\\_Diag\\_04166\)](#page-48-0)*

<span id="page-76-2"></span>**[SWS\_DM\_00943]**{DRAFT} **Re-entrant ara::diag interface calls for DID read and write processing** [The [DM](#page-29-0) shall only call a write and read [DID](#page-29-5) processing method on an interface for service processing in a re-entrant way if it is:

- in default session and
- multiple conversation requests are being processed simultaneously and
- the requested diagnostic service requires that the [DM](#page-29-0) is calling methods on class [Namespace1OfPortInterface::Namespace2OfPortInterface:-](#page-386-0) [:ShortnameOfDIPortInterface](#page-386-0) or [ara::diag::GenericDataIdenti](#page-236-0)[fier](#page-236-0) and the same required port for different clients and

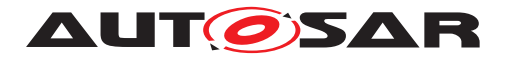

- the interface constructor has the parameter  $ar\alpha$ :: $di\alpha q$ :: $DataIdentifier-$ [ReentrancyType](#page-223-2) and
- the value [readWrite](#page-224-0) is set to [kFully](#page-223-1).

## c*[\(RS\\_Diag\\_04166\)](#page-48-0)*

**[SWS\_DM\_00944]**{DRAFT} **Validity of re-entrant ara::diag interface calls for [DID](#page-29-5) processing** If the [DM](#page-29-0) is requested to perform a parallel call to a [DID](#page-29-5) interface accord-ing to [\[SWS\\_DM\\_00941\]](#page-76-0), [\[SWS\\_DM\\_00942\]](#page-76-1) or [\[SWS\\_DM\\_00943\]](#page-76-2) and the conditions for the parallel call are not fulfilled, the [DM](#page-29-0) shall not call any method on that interface until any other call from the [DM](#page-29-0) has returned. (*RS\_Diag\_04166)* 

Note: The term "pseudo parallel concept" is already defined in ISO 14229-1, Annex J, and this possibility is explicitly limited to  $OBD$  in parallel with  $UDS$  protocol. The "pseudo parallel mode" allows other protocol combination can be processed in parallel. Particularly the use case of parallel processing of two or more [UDS](#page-30-4) protocol requests.

**[SWS\_DM\_01375]{DRAFT} Behavior on locked <b>[SOVD](#page-30-3)** IIf a service cannot be performed or a session change is not possible due to  $SOND \, lock$ , NRC 22 (conditionsNotCorrect) shall be returned. (*RS\_Diag\_04256)* 

## **7.6.2.1.2 Life-cycle of a Diagnostic Conversation**

The life-cycle of a [Diagnostic Conversation](#page-30-1) starts with the first reception of a UDS request from the given [Diagnostic Client](#page-30-2) to the [Diagnostic Server in](#page-30-0)[stance](#page-30-0) and ends either if it is canceled (see section [7.6.2.9\)](#page-131-0) or if **all** of the following conditions are satisfied:

- UDS request processing is finished by either
	- **–** sending positive or final negative response and processing [ara::diag::](#page-482-0) [uds\\_transport::UdsTransportProtocolMgr::TransmitConfir](#page-482-0)[mation](#page-482-0) call from TP-layer according to **SWS** DM 00350].
	- **–** suppressing positive response,
	- **–** suppressing negative response,
	- **–** suppressing any response according to [\[SWS\\_DM\\_00860\]](#page-91-0).
- associated Session is the Default Session.

Note: A [Diagnostic Conversation](#page-30-1) in Non-Default Session is kept alive, as long as no Session time-out occurred. In this case, possibly multiple UDS requests are processed within this Lifecycle.

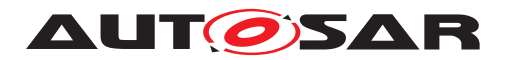

### **7.6.2.1.3 Diagnostic Conversation Service Interface**

In some cases, the current state of a [Diagnostic Conversation](#page-30-1) needs to be known by some Adaptive Applications. For this purpose, the [Diagnostic Server](#page-30-0) [instance](#page-30-0) provides instances of the Service Interface [ara::diag::Conversation](#page-268-0).

**[SWS\_DM\_00840]**{DRAFT} **Instantiation of Diagnostic Conversation Interface** The [Diagnostic Server instance](#page-30-0) shall provide as many instances of [ara:-](#page-268-0) [:diag::Conversation](#page-268-0) class (SWS\_DM\_00693])as the number of potential paral-lel [Diagnostic Clients](#page-30-2) is configured by [maxTesterConnections](#page-451-0). *(RS Diag -[04166\)](#page-48-0)*

**[SWS\_DM\_00841]**{DRAFT} **Assignment of Diagnostic Conversation to Service** Instances [On establishment of a new [Diagnostic Conversation](#page-30-1), the [Diag](#page-30-0)[nostic Server instance](#page-30-0) shall assign this [Diagnostic Conversation](#page-30-1) to an inactive [ara::diag::Conversation](#page-268-0) class Instance, i.e. the field value of [ara::](#page-268-2) diag:: ActivityStatusType is set to [kInactive](#page-269-0). After assignment, the fields of the [ara::diag::Conversation](#page-268-0) class Instance shall be updated according to the state of the given [Diagnostic Conversation](#page-30-1), i.e.,

- [ara::diag::ActivityStatusType](#page-268-2) set to [kActive](#page-268-3),
- [ara::diag::Conversation::ConversationIdentifierType](#page-271-0) matching the values of ara::diag::uds transport::UdsTransportPro[tocolMgr::IndicateMessage](#page-480-1) call, that initiated the creation of this [Diagnostic Conversation](#page-30-1) (see [\[SWS\\_DM\\_00347\]](#page-63-0)),
- a call to [ara::diag::Conversation::GetDiagnosticSession](#page-274-2) will return the Diagnostic Session of this [Diagnostic Conversation](#page-30-1),
- a call to [ara::diag::Conversation::GetDiagnosticSecurityLevel](#page-275-0) will return the Diagnostic Security Level of this [Diagnostic Conversation](#page-30-1).

# c*[\(RS\\_Diag\\_04166\)](#page-48-0)*

**[SWS\_DM\_00844]**{DRAFT} **Updating DiagnosticConversation Service Instance** fields During the life-cycle of a [Diagnostic Conversation](#page-30-1), the [Diagnostic](#page-30-0) [Server instance](#page-30-0) shall update the fields of the assigned [ara::diag::Conversa](#page-268-0)[tion](#page-268-0) class instance according to any change of the state of the [Diagnostic Con](#page-30-1)[versation](#page-30-1). (RS Diag 04166)

**[SWS\_DM\_00843]**{DRAFT} **Reset Service Instance fields on end of Diagnostic Conversation** [If the life-cycle of a [Diagnostic Conversation](#page-30-1) ends, the [Diag](#page-30-0)[nostic Server instance](#page-30-0) shall reset

- the session reported with [ara::diag::Conversation::GetDiagnostic-](#page-274-2)[Session](#page-274-2) **to** kDefault Session
- the security level reported with  $ara::diag::Conversion::GetDiagnos$ [ticSecurityLevel](#page-275-0) to kLocked

of the assigned [ara::diag::Conversation](#page-268-0) class instance. (RS Diag 04166)

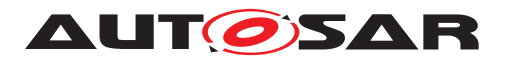

Besides the described informative character of the [ara::diag::Conversation](#page-268-0) class Interface, it also provides methods for interaction with the state of a  $\text{Diagonal}$ [Conversation](#page-30-1).

**[SWS\_DM\_00842]{DRAFT} Default session change trigger from <b>[AA](#page-29-7)s** [If [ara:-](#page-276-2) [:diag::Conversation::ResetToDefaultSession](#page-276-2) method is called, the [Di](#page-30-0)[agnostic Server instance](#page-30-0) shall complete the latest ongoing request and then switch the Diagnostic Session of this [Diagnostic Conversation](#page-30-1) to Default Session. *(RS Diag 04006)* 

**[SWS\_DM\_01355]**{DRAFT} **Consecutive registration of notifier with SetActivityNotifier()** [In case of a consecutive call of  $\text{ara}$ ::diag::Conversation::SetAc[tivityNotifier](#page-273-0) of the corresponding [ara::diag::Conversation](#page-268-0) instance, [DM](#page-29-0) module shall overwrite the previous registered notifier. (*RS\_Diag\_04169)* 

**[SWS\_DM\_01356]**{DRAFT} **Consecutive registration of notifier with SetDiagnosticSessionNotifier()** [In case of a consecutive call of  $ar\alpha$ ::diag::Conversa[tion::SetDiagnosticSessionNotifier](#page-274-3) of the corresponding [ara::diag::-](#page-268-0) [Conversation](#page-268-0) instance, [DM](#page-29-0) module shall overwrite the previous registered notifier. *[\(RS\\_Diag\\_04169,](#page-49-0) [RS\\_Diag\\_04208\)](#page-54-1)*

**[SWS\_DM\_01357]**{DRAFT} **Consecutive registration of notifier with SetSecurityLevelNotifier()** [In case of a consecutive call of  $\text{ara}::\text{diag}::\text{Conversion}::-$ [SetSecurityLevelNotifier](#page-275-1) of the corresponding [ara::diag::Conversation](#page-268-0) instance, [DM](#page-29-0) module shall overwrite the previous registered notifier. *(RS Diag 04169, cnstered notifier.) [RS\\_Diag\\_04208\)](#page-54-1)*

# **7.6.2.2 Assignment of UDS requests to Diagnostic Conversations**

A UDS request is always processed within the context of a [Diagnostic Conversa](#page-30-1)[tion](#page-30-1). On reception, the [Diagnostic Server instance](#page-30-0) has to choose from the following three options:

- assign the UDS request to an existing [Diagnostic Conversation](#page-30-1),
- establish a new [Diagnostic Conversation](#page-30-1) and assign the UDS request to this [Diagnostic Conversation](#page-30-1),
- reject the UDS request.

The evaluation which option to choose involves several steps that are summarized in Figure [7.3.](#page-80-0) The following requirements provide the details.

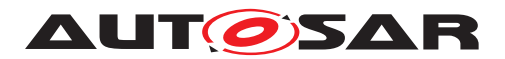

Specification of Diagnostics AUTOSAR AP R22-11

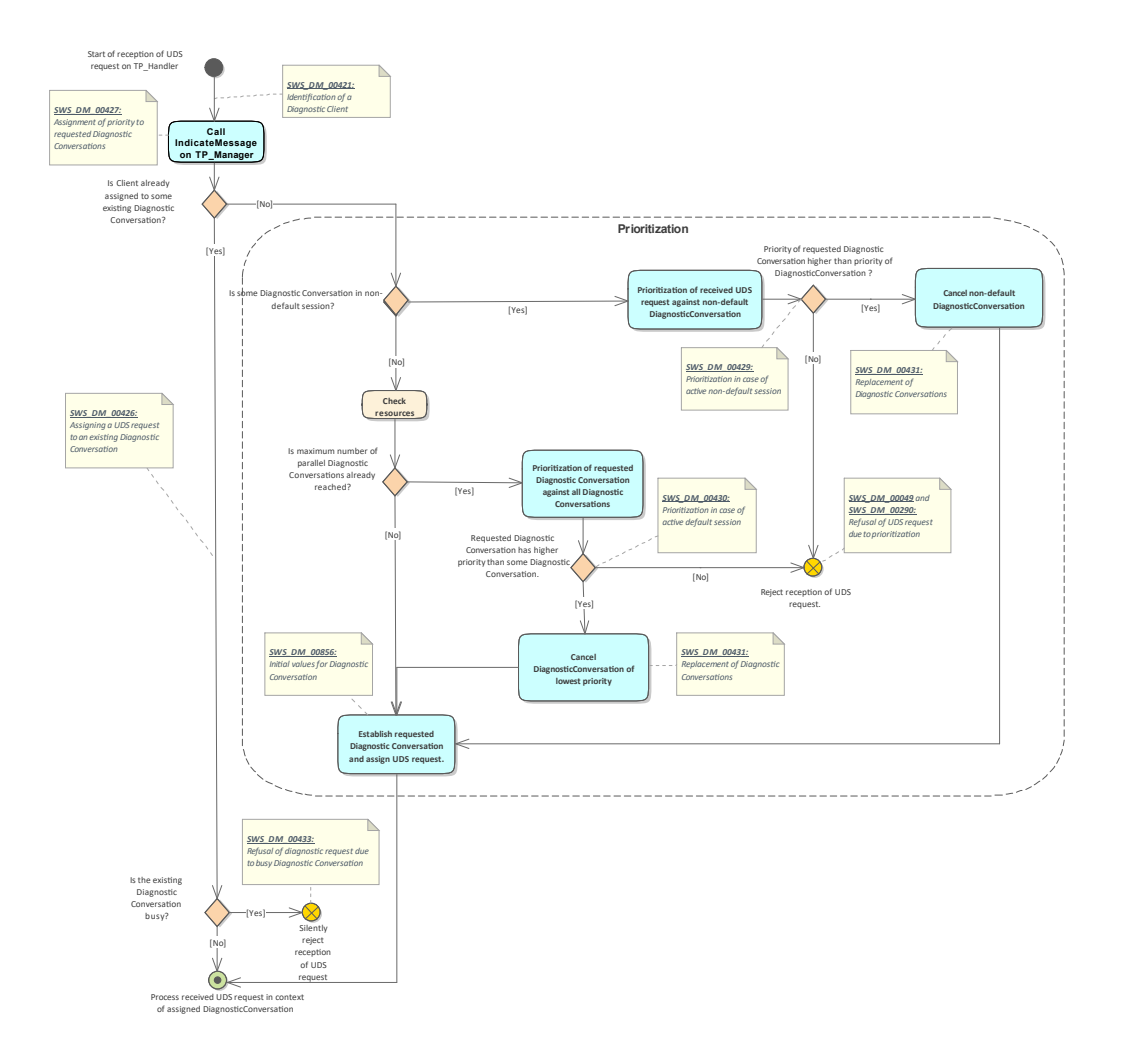

<span id="page-80-0"></span>**Figure 7.3: UDS request assignment to a Diagnostic Conversation and Prioritization**

**[SWS\_DM\_00425]**{DRAFT} **Procedure to assign UDS requests to Diagnostic Conversations** [The [Diagnostic Server instance](#page-30-0) shall handle a newly received UDS request as specified in Figure [7.3.](#page-80-0) *[\(RS\\_Diag\\_04166\)](#page-48-0)* 

**[SWS\_DM\_00426]**{DRAFT} **Assigning a UDS request to an existing Diagnostic Conversation** [If a UDS request is received and there already exists a Diagnostic Conversation associated to the transmitting [Diagnostic](#page-30-0) Client, then the Diagnostic [Server instance](#page-30-0) shall assign this UDS request to the same [Diagnostic Con](#page-30-1)[versation](#page-30-1). (*RS Diag 04166*)

Note that the assignment of a UDS request to a Diagnostic Conversation does not necessarily mean that the UDS request is actually processed, see [\[SWS\\_DM\\_00433\]](#page-82-0).

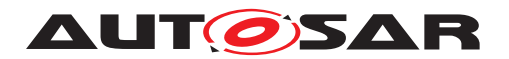

## **7.6.2.2.1 Prioritization**

If the [Diagnostic Server instance](#page-30-0) lacks resources for new Diagnostic Conversations, a prioritization of the requested Diagnostic Conversation against existing Di-agnostic Conversations shall take place. For a [Diagnostic Server instance](#page-30-0). prioritization is required in case of an existing Diagnostic Conversation in non-default session.

**[SWS\_DM\_00427]**{DRAFT} **Priority of a Diagnostic Conversation** [The [Diagnos](#page-30-0)[tic Server instance](#page-30-0) shall take as the priority of a [Diagnostic Conversation](#page-30-1) the respective value provided by  $ara::diag::uds\_transport::UdsTransport-$ [ProtocolMgr::IndicateMessage](#page-480-1) that established the [Diagnostic Conversa](#page-30-1)[tion](#page-30-1).c*[\(RS\\_Diag\\_04166\)](#page-48-0)*

**[SWS DM 00428]**{DRAFT} **Treatment of priority values** [The [Diagnostic](#page-30-0) [Server instance](#page-30-0) shall consider a lower value as higher priority and vice versa. In particular, priority value 0 represents highest priority. (*RS\_Diag\_04166)* 

**[SWS\_DM\_00429]**{DRAFT} **Prioritization in active non-default session** [If a [Diag](#page-30-1)[nostic Conversation](#page-30-1) is in non-default session, the Diagnostic Server shall com-pare the priority of the requested [Diagnostic Conversation](#page-30-1) against the priority of the given [Diagnostic Conversation](#page-30-1) in non-default session. If the priority of the requested [Diagnostic Conversation](#page-30-1) is higher than the priority of the [Diagnostic](#page-30-1) [Conversation](#page-30-1) in non-default Session, the [Diagnostic Server instance](#page-30-0) shall replace the [Diagnostic Conversation](#page-30-1) in non- default session by the requested [Diagnostic Conversation](#page-30-1) according to [\[SWS\\_DM\\_00431\]](#page-82-1) and assign the UDS request to the newly established [Diagnostic Conversation](#page-30-1). (*RS Diag 04166*)

**[SWS\_DM\_00430]**{DRAFT} **Prioritization against all Diagnostic Conversations in active default session** [On prioritization, the [Diagnostic Server instance](#page-30-0) shall compare the priority of the requested [Diagnostic Conversation](#page-30-1) against the priorities of the existing Diagnostic Conversations:

- If all priorities of the existing [Diagnostic Conversation](#page-30-1)s are higher or equal to the priority of the requested [Diagnostic Conversation](#page-30-1), the [Di](#page-30-0)[agnostic Server instance](#page-30-0) shall refuse the UDS request according to [\[SWS\\_DM\\_00049\]](#page-82-2) and [\[SWS\\_DM\\_00290\]](#page-82-3).
- If some priority of the existing [Diagnostic Conversation](#page-30-1)s is lower than the priority of the requested [Diagnostic Conversation](#page-30-1), the [Diagnos](#page-30-0)[tic Server instance](#page-30-0) shall replace the [Diagnostic Conversation](#page-30-1) of lowest priority by the requested [Diagnostic Conversation](#page-30-1) according to [SWS DM\_00431] and assign the UDS request to the newly established  $Di$ [agnostic Conversation](#page-30-1).

c*[\(RS\\_Diag\\_04166\)](#page-48-0)*

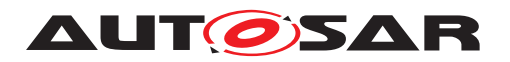

## **7.6.2.2.2 Replacement of Diagnostic Conversations and initial values**

<span id="page-82-1"></span>**[SWS DM 00431]{DRAFT} Replacement of Diagnostic Conversations** [On replacement of a given [Diagnostic Conversation](#page-30-1) by a requested [Diagnos](#page-30-1)[tic Conversation](#page-30-1), the [Diagnostic Server instance](#page-30-0) shall cancel the given [Diagnostic Conversation](#page-30-1) according to [\[SWS\\_DM\\_00277\]](#page-131-1), [\[SWS\\_DM\\_00278\]](#page-131-2), [\[SWS\\_DM\\_00279\]](#page-132-0), [\[SWS\\_DM\\_00280\]](#page-132-1), [\[SWS\\_DM\\_00847\]](#page-132-2) and establish a new  $D_i$ [agnostic Conversation](#page-30-1) as requested. (RS Diag 04167)

**[SWS\_DM\_00856]**{DRAFT} **Initial values for Diagnostic Conversation** [For a newly established Diagnostic Conversation, the [Diagnostic Server instance](#page-30-0) shall use the following initial values:

- Session set to Default Session (kDefaultSession), which is synonymous with returning an according  $ara: :diag: :SessionController$ [:diag::Conversation::GetDiagnosticSession](#page-274-2) is called and
- Security Level set to status Locked (kLocked), which is synonymous with returning an according [ara::diag::SecurityLevelType](#page-271-1) when [ara::diag:-](#page-275-0) [:Conversation::GetDiagnosticSecurityLevel](#page-275-0) is called .

c*[\(RS\\_Diag\\_04166\)](#page-48-0)*

### **7.6.2.2.3 Refusal of incoming diagnostic request**

<span id="page-82-0"></span>**[SWS\_DM\_00433]**{DRAFT} **Refusal of diagnostic request due to busy Diagnostic Conversation** [If a UDS request is assigned to a [Diagnostic Conversation](#page-30-1) that has not finished processing of a formerly assigned UDS request, then the [Diagnostic Server instance](#page-30-0) shall ignore the new UDS request according to [\[SWS\\_DM\\_00386\]](#page-64-0). *[\(RS\\_Diag\\_04020\)](#page-43-3)* 

<span id="page-82-2"></span>**[SWS\_DM\_00049]**{DRAFT} **Refusal of diagnostic request due to prioritization with BusyRepeatRequest** [If prioritization demands refusal of an incoming UDS request and the configuration parameter [DiagnosticCommonProps](#page-414-0).[responseOn-](#page-415-0)[SecondDeclinedRequest](#page-415-0) is TRUE, the [Diagnostic Server instance](#page-30-0) shall accept this request according to [\[SWS\\_DM\\_00385\]](#page-63-1) without further processing and a negative response with NRC 0x21 (BusyRepeatRequest) shall be issued for this request.c*[\(RS\\_Diag\\_04167\)](#page-48-1)*

<span id="page-82-3"></span>**[SWS\_DM\_00290]**{DRAFT} **Refusal of diagnostic request due to prioritization** without response [If prioritization demands refusal of an incoming UDS request and the configuration parameter [DiagnosticCommonProps](#page-414-0).[responseOnSecond-](#page-415-0)[DeclinedRequest](#page-415-0) is FALSE, the [Diagnostic Server instance](#page-30-0) shall ignore this request according to [\[SWS\\_DM\\_00386\]](#page-64-0) without further processing and no response shall be issued. (*RS\_Diag\_04167*)

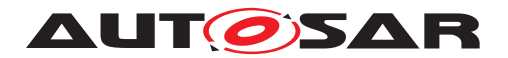

# **7.6.2.3 Handling Authentication State and DynamicAccessLists**

This chapter describes the interfaces available to the application for handling of the Authentication States of the Diagnostic Clients and their corresponding DynamicAccessLists. The parts specified in this chapter are independent of the parts specified for the UDS Service Authentication (0x29), and may be used also with custom methods for authentication of clients.

## **7.6.2.3.1 ExternalAuthentication**

In AUTOSAR Adaptive, a major part of the client authentication process is handled in the Application. It is therefore necessary for the application to convey the Authentica-tion state to the [Diagnostic Server instance](#page-30-0) of the [DM](#page-29-0). Since the [Diagnostic](#page-30-0) [Server instance](#page-30-0) must handle the Authentication States and Roles independently for each [Diagnostic Client](#page-30-2), the Application must first receive a ClientAuthentica-tion instance from the [DM](#page-29-0). This can be done using the class  $ara::diag::Exter$ [nalAuthentication](#page-330-0).

**[SWS\_DM\_01202]{DRAFT} Get ClientAuthentication Instance** [If the application calls any of the overloaded methods [ara::diag::ExternalAuthentication:-](#page-333-0) [:Get](#page-333-0) of the class [ara::diag::ExternalAuthentication](#page-330-0), the Diagnostic Manager shall return an instance of the [ara::diag::ClientAuthentication](#page-318-0) class that is handling the Authentication State of the passed metaInfo or Diagnostic Client Address. *[\(RS\\_Diag\\_04240\)](#page-55-0)* 

**[SWS\_DM\_01203]{DRAFT} GetAll ClientAuthentication Instance [If the application** calls the method [ara::diag::ExternalAuthentication::GetAll](#page-334-0) of the class [ara::diag::ExternalAuthentication](#page-330-0), the [Diagnostic Server instance](#page-30-0) shall return all the existing instances of the  $ara::diag::ClientAuthentication$ class. (*RS\_Diag\_04240*)

# **7.6.2.3.2 ClientAuthentication**

Once the Application has received an instance of the  $ara: :diag::ClientAuthor$ [tication](#page-318-0) class, it may pass the Authentication State and Authentication Roles to the Diagnostic Manager using this instance. The [Diagnostic Server instance](#page-30-0) maintains the Authentication State and Authentication Role for each [Diagnostic](#page-30-1) [Conversation](#page-30-1).

<span id="page-83-0"></span>**[SWS DM 01204]{DRAFT} Default Authentication Role** [The DiagnosticAuth-Role(s) with attribute "isDefault" set to TRUE shall be considered by the [Diagnostic](#page-30-0) [Server instance](#page-30-0) as the Default Authentication Role(s) of clients in the Authentication State [kDeAuthenticated](#page-318-1). (RS Diag 04240)

**[SWS\_DM\_01205]**{DRAFT} **Default Authentication State** [On startup, the default Authentication state for a client shall be '[kDeAuthenticated](#page-318-1)'. (*RS\_Diag\_04240)* 

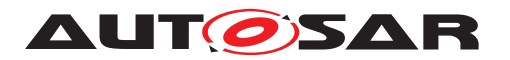

<span id="page-84-2"></span>**[SWS\_DM\_01206]**{DRAFT} Set AuthenticationRole if the application calls the [ara::diag::ClientAuthentication::Authenticate](#page-321-0) method of the class [ara::diag::ClientAuthentication](#page-318-0), the [Diagnostic Server instance](#page-30-0) shall set the Authentication State of the [ara::diag::ClientAuthentication](#page-318-0) instance to [kAuthenticated](#page-318-2) and the Authentication Role of the ara:: diag:: Clien[tAuthentication](#page-318-0) instance to the user role(s) that are passed in the method call. The Diagnostic Server Instance shall return an instance of the [ara::diag::Clien](#page-322-0)[tAuthenticationHandle](#page-322-0) to the application. (*RS\_Diag\_04240)* 

**[SWS\_DM\_01207]**{DRAFT} **Get Authentication State** eIf the application calls the [ara::diag::ClientAuthentication::GetState](#page-321-1) method of the class [ara::](#page-318-0) [diag::ClientAuthentication](#page-318-0), the [Diagnostic Server instance](#page-30-0) shall return the current Authentication State of the Client. (*RS\_Diag\_04240)* 

**[SWS\_DM\_01208]**{DRAFT} **Authentication State Change Notifier** [If the application calls the method [ara::diag::ClientAuthentication::SetNotifier](#page-322-1) of the class [ara::diag::ClientAuthentication](#page-318-0), the [Diagnostic Server in](#page-30-0)[stance](#page-30-0) shall call the passed notifier-function whenever there is a change in the Authentication State of the client. (*RS\_Diag\_04240)* 

<span id="page-84-0"></span>**[SWS\_DM\_01209]**{DRAFT} **Temporarily change Default Roles** [If the client is in [kDeAuthenticated](#page-318-1) state and the application calls the method [ara::diag::-](#page-320-0) [ClientAuthentication::OverrideDefaultRoles](#page-320-0) of the class [ara::diag:-](#page-318-0) [:ClientAuthentication](#page-318-0), the [Diagnostic Server instance](#page-30-0) shall change the default roles of the client to the passed 'defaultRoles' for a time period passed in the pa-rameter 'timeout'. On successful execution of this method, the [Diagnostic Server](#page-30-0) [instance](#page-30-0) shall return an instance of the [ara::diag::ClientAuthentication-](#page-322-0)[Handle](#page-322-0) to the application. (*RS\_Diag\_04239)* 

<span id="page-84-1"></span>**[SWS\_DM\_01210]**{DRAFT} **DeAuthenticate due to client inactivity** [In Default Session, if a client is in [kAuthenticated](#page-318-2) state, and no diagnostic request is received from the client for a time period [DiagnosticAuthentication](#page-412-0).[authentication-](#page-413-0)[Timeout](#page-413-0), the [Diagnostic Server instance](#page-30-0) shall set the Authentication State of the client to [kDeAuthenticated](#page-318-1). (RS Diag 04240)

**[SWS\_DM\_01211]**{DRAFT} **Transition to DeAuthenticated state on S3server timeout** [On an S3 Server timeout, the [Diagnostic Server instance](#page-30-0) shall reset the Authentication State of all clients to [kDeAuthenticated](#page-318-1). (*RS Diag 04240)* 

**[SWS\_DM\_01212]**{DRAFT} **Transition from Authenticated to DeAuthenticated State** If the Authentication State of a Client changes from [kAuthenticated](#page-318-2) to [kDeAuthenticated](#page-318-1), the [Diagnostic Server instance](#page-30-0) shall

- set the Authentication Role of the Client to the default roles as defined in [\[SWS\\_DM\\_01204\]](#page-83-0)
- clear all DynamicAccessList entries associated with the Client

c*[\(RS\\_Diag\\_04240\)](#page-55-0)*

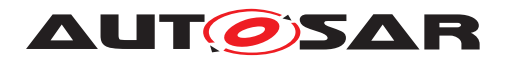

**[SWS\_DM\_01360]**{DRAFT} **Consecutive registration of notifier with ClientAuthentication::SetNotifier()** [In case of a consecutive call of  $\arax{i}:diag::ClientAu$ [thentication::SetNotifier](#page-322-1) of the corresponding [ara::diag::ClientAu](#page-318-0)[thentication](#page-318-0) instance, [DM](#page-29-0) module shall overwrite the previous registered notifier. *[\(RS\\_Diag\\_04251\)](#page-55-2)*

# **7.6.2.3.3 ClientAuthenticationHandle**

A [ara::diag::ClientAuthenticationHandle](#page-322-0) instance is provided to the ap-plication by the [Diagnostic Server instance](#page-30-0), when either an [ara::diag:-](#page-320-0) [:ClientAuthentication::OverrideDefaultRoles](#page-320-0) method or an [ara::](#page-321-0) [diag::ClientAuthentication::Authenticate](#page-321-0) method is successfully completed.

The Diagnostic Manager maintains a "DynamicAccessList" for every client that is authenticated. The DynamicAccessList may provide additional access of Diagnostic Resources to an authenticated client apart from the configurations described in the Diagnostic Extract. The DynamicAccessList and the Authentication Status may be controlled by the application using the  $ar\alpha$ ::diag::ClientAuthenticationHandle.

<span id="page-85-0"></span>**[SWS\_DM\_01213]{DRAFT} Set DynamicAccessList** [If the application calls the [ara::diag::ClientAuthenticationHandle::Set](#page-325-0) method of the class [ara:-](#page-322-0) [:diag::ClientAuthenticationHandle](#page-322-0), the [Diagnostic Server instance](#page-30-0) shall replace the DynamicAccessList of the authenticated client with the DynamicAccessList passed by the application. (*RS\_Diag\_04240)* 

**[SWS\_DM\_01214]{DRAFT} Default DynamicAccessList** [On startup, the DynamicAccessList of all clients shall be empty.  $(RS\quad Diag 04240)$ 

**[SWS DM 01215]{DRAFT} Extend the DynamicAccessList** [If the application calls the [ara::diag::ClientAuthenticationHandle::Append](#page-324-0) method of the class [ara::diag::ClientAuthenticationHandle](#page-322-0), the [Diagnostic Server](#page-30-0) [instance](#page-30-0) shall extend the DynamicAccessList of the authenticated client with the DynamicAccessList passed by the application. (*RS\_Diag\_04240)* 

**[SWS\_DM\_01216]**{DRAFT} **Revoke an authentication** [If the application calls the [ara::diag::ClientAuthenticationHandle::Revoke](#page-325-1) method of the class [ara::diag::ClientAuthenticationHandle](#page-322-0), the [Diagnostic Server in](#page-30-0)[stance](#page-30-0) shall set the Authentication State of the client to '[kDeAuthenticated](#page-318-1)'.  $(RS -$ *[Diag\\_04240\)](#page-55-0)*

**[SWS\_DM\_01217]**{DRAFT} **Refresh timeouts** [If an application calls the method [ara::diag::ClientAuthenticationHandle::Refresh](#page-326-0) of the class [ara::](#page-322-0) [diag::ClientAuthenticationHandle](#page-322-0), the [Diagnostic Server instance](#page-30-0) shall perform one of the following:

• If the [ara::diag::ClientAuthenticationHandle](#page-322-0) was returned by the [ara::diag::ClientAuthentication::OverrideDefaultRoles](#page-320-0)

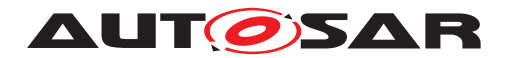

method, refresh the time period for which the OverrideDefaultRoles is valid. Refer [\[SWS\\_DM\\_01209\]](#page-84-0).

• If the [ara::diag::ClientAuthenticationHandle](#page-322-0) was returned by the [ara::diag::ClientAuthentication::Authenticate](#page-321-0) method, refresh the client inactivity time period. Refer [\[SWS\\_DM\\_01210\]](#page-84-1).

c*[\(RS\\_Diag\\_04240\)](#page-55-0)*

# **7.6.2.3.4 DynamicAccessList Creation and Update**

The Diagnostic Manager provides an interface to allow the application to build a DynamicAccessList. The DynamicAccessList is a series of diagnostic request patterns that provide additional access of diagnostic resources to an authenticated client. The DynamicAccessList may be created by the application using the C++ methods described in this chapter.

**[SWS\_DM\_01218]**{DRAFT} **Building a new DynamicAccessList** [If any of the overloads of the method [ara::diag::DiagnosticServiceDynamicAccessList:-](#page-329-0) [:MakeServiceBuilder](#page-329-0) of the class [ara::diag::DiagnosticServiceDynam](#page-326-1)[icAccessList](#page-326-1) is called by the application, the [Diagnostic Server instance](#page-30-0) shall create a new DynamicAccessList beginning with the single-byte or byte-string pat-tern passed by the application. The [Diagnostic Server instance](#page-30-0) shall return an instance of the class  $\arcsin(\frac{1}{4}a)$ ::DynamicAccessListDiagServiceBuilder to the application. (*RS\_Diag\_04240)* 

**[SWS\_DM\_01219]{DRAFT} Adding patterns to a DynamicAccessList** [If any of the overloads of the method [ara::diag::DynamicAccessListDiagService-](#page-341-0)[Builder::Add](#page-341-0) of the class [ara::diag::DynamicAccessListDiagService-](#page-334-1)[Builder](#page-334-1) are called by the application, the [Diagnostic Server instance](#page-30-0) shall add the requested pattern to the DynamicAccessList of the client and return an instance of the same  $\arcsin(\frac{1}{4}a):$ DynamicAccessListDiagServiceBuilder object to the application.  $(RS\_Diag_04240)$ 

The returned instance of the same object may be used by the application to further add patterns to the DynamicAccessList.

**[SWS DM 01220]**{DRAFT} **Adding wildcards to a DynamicAccessList** [If the method [ara::diag::DynamicAccessListDiagServiceBuilder::Any](#page-342-0) of the class [ara::diag::DynamicAccessListDiagServiceBuilder](#page-334-1) is called by the application, the [Diagnostic Server instance](#page-30-0) shall add the passed number of bytes to the DynamicAccessList, but shall not consider them during pattern matching. *[\(RS\\_Diag\\_04240\)](#page-55-0)*

For Example, 22F1XX could be used in the pattern to add all ReadDataByIdentifier Requests for DIDs beginning with 0xF1 to the DynamicAccessList.

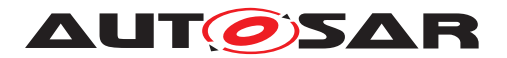

**[SWS DM\_01221]{DRAFT} End patterns of a DynamicAccessList** [If any of the overloads of the method [ara::diag::DynamicAccessListDiagService-](#page-343-0)[Builder::EndsWith](#page-343-0) of the class [ara::diag::DynamicAccessListDiagSer](#page-334-1)[viceBuilder](#page-334-1) are called by the application, the [Diagnostic Server instance](#page-30-0) shall add the requested pattern to the end of the DynamicAccessList. *(RS Diag -[04240\)](#page-55-0)*

**[SWS\_DM\_01222]**{DRAFT} **Finalize a DynamicAccessList** [If the method [ara::](#page-344-0) [diag::DynamicAccessListDiagServiceBuilder::Build](#page-344-0) of the class [ara:-](#page-334-1) [:diag::DynamicAccessListDiagServiceBuilder](#page-334-1) is called by the application, the [Diagnostic Server instance](#page-30-0) shall finalize the DynamicAccessList.  $(RS -$ *[Diag\\_04240\)](#page-55-0)*

After successful execution of this method, the application may use the created DynamicAccessList as described in [\[SWS\\_DM\\_01213\]](#page-85-0).

## **7.6.2.4 Diagnostic Service Authentication checks**

The UDS service Authentication (0x29) is used by the [ECU](#page-29-8) as a means to identify the client and provide the relevant access to diagnostic resources, based on the client's 'role'. Depending on the authenticated role and the access-list, a dynamic set of di-agnostic services is available to the client. The [Diagnostic Server instance](#page-30-0) verifies if a received diagnostic service is accessible to the client or not.

<span id="page-87-0"></span>**[SWS\_DM\_01223]{DRAFT} [Diagnostic](#page-30-0) service role verification** [The Diagnostic [Server instance](#page-30-0) shall check if a diagnostic service execution is permitted in the current Authentication State and Authentication Role (Refer [\[SWS\\_DM\\_01206\]](#page-84-2)). The roles that are allowed to execute the diagnostic services are configured with the parameter [DiagnosticAccessPermission](#page-412-1).DiagnosticAuthRole. The [Diagnos](#page-30-0)[tic Server instance](#page-30-0) shall perform the following checks in the order given below. If a check grants access to a service, the remaining checks are skipped and the service is processed by the [Diagnostic Server instance](#page-30-0).

- Checks on service ID level
- Checks on service ID and sub-function level
- Checks for services with one or multiple DIDs
- Check on dynamically defined DIDs
- Checks on service 0x31 per sub-function
- Checks on service 0x19 parameter MemorySelection

c*[\(RS\\_Diag\\_04233\)](#page-55-3)*

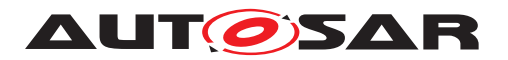

<span id="page-88-0"></span>**[SWS\_DM\_01224]**{DRAFT} **Diagnostic service dynamic access-rights verification** [If the check in  $SWS$  DM 01223] is unsuccessful, the [Diagnostic Server in](#page-30-0)[stance](#page-30-0) shall additionally check if the requested Diagnostic Service is allowed by the client DynamicAccessList (Refer [\[SWS\\_DM\\_01213\]](#page-85-0)). *[\(RS\\_Diag\\_04233\)](#page-55-3)* 

**[SWS\_DM\_01225]**{DRAFT} **Response behavior of services without access rights** If the service execution verification fails due to a failed check in scope of [SWS DM\_01223] and [SWS DM\_01224], the [Diagnostic Server instance](#page-30-0) shall send a negative Response with  $NRC$  '0x34 (authentication Required)' and stop the service processing. (*RS\_Diag\_04233)* 

**[SWS\_DM\_01376]**{DRAFT} **Response behavior of [SOVD](#page-30-3) services without access rights** If the request is an [SOVD](#page-30-3) request and the service execution verification fails due to a failed check in scope of [\[SWS\\_DM\\_01223\]](#page-87-0), the [Diagnostic Server in](#page-30-0)[stance](#page-30-0) shall send a [HTTP](#page-29-9) response status code 401 (Unauthorized) and error code set to insufficient-access-rights and stop the service processing. (*RS Diag 04256)* 

# **7.6.2.5 UDS request Validation/Verification**

**[SWS\_DM\_00096]{DRAFT} Validation Steps and Order** [The [Diagnostic Server](#page-30-0) [instance](#page-30-0) shall execute the request validation, negative response code determination and processing according to ISO 14229-1[\[1\]](#page-34-2). *[\(RS\\_Diag\\_04196,](#page-52-0) [RS\\_Diag\\_04203\)](#page-53-0)* 

ISO 14229-1[\[1\]](#page-34-2) describes a common processing for all requests in "Figure 5 – General server response behavior". There are further optional [SID](#page-30-5) specific processing sequences. This document describes the [Diagnostic Server instance](#page-30-0) behavior for certain types of checks:

- **manufacturer specific failure detected?** Decision by applying manufacturer specific checks according to section [7.6.2.5.4](#page-90-0)
- **SID supported?** Decision according to section [7.6.2.5.2](#page-89-0)
- **SID supported in active session?** Decision according to section [7.6.2.5.3](#page-89-1)
- **SID security check o.k.?** Decision according to section [7.6.2.5.3](#page-89-1)
- **supplier-specific failure detected?** Decision by applying supplier-specific checks according to section [7.6.2.5.4](#page-90-0)

**[SWS\_DM\_00097]**{DRAFT} **Abort on failed verification step** [Whenever one of the verification steps fails, further processing of the request shall be aborted and a negative response shall be sent back. (*RS\_Diag\_04196)* 

The negative response code to be used will be defined in each step described in the following sections.

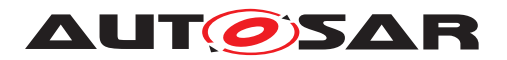

## **7.6.2.5.1 UDS request format checks**

**[SWS\_DM\_00098]{DRAFT} UDS message checks** [The [Diagnostic Server in](#page-30-0)[stance](#page-30-0) shall check, whether the diagnostic request is syntactically correct. I.e. whether it conforms to ISO 14229-1 message format specification. If it does not conform, the Verification shall be considered as failed and the negative response code shall be 0x13 (incorrectMessageLengthOrInvalidFormat).<sup>[</sup>(RS Diag\_04203)

## <span id="page-89-0"></span>**7.6.2.5.2 Supported service checks**

**[SWS\_DM\_00099]**{DRAFT} **Supported Service SID level checks** [The [Diagnostic](#page-30-0) [Server instance](#page-30-0) shall check, whether there is a configured internal or external service processor for the incoming diagnostic request. If there is no service processor on [SID](#page-30-5) level, the Verification shall be considered as failed and the negative response code shall be 0x11 (serviceNotSupported). (*RS\_Diag\_04203)* 

<span id="page-89-2"></span>**[SWS\_DM\_00100]**{DRAFT} **Supported Service subfunction level checks** [The [Di](#page-30-0)[agnostic Server instance](#page-30-0) shall check, whether there is a configured internal or external service processor for the incoming diagnostic request. If there exists a service processor on  $SID$  level, but not for the subfunction of the request, the Verification shall be considered as failed and the negative response code shall be 0x12 (subFunctionNotSupported).c*[\(RS\\_Diag\\_04203\)](#page-53-0)*

# <span id="page-89-1"></span>**7.6.2.5.3 Session and Security Checks**

**[SWS\_DM\_00101]{DRAFT} Session Access SID level Permission** [The [Diagnos](#page-30-0)[tic Server instance](#page-30-0) shall check, whether the service processor ([Diagnostic-](#page-445-0)[ServiceInstance](#page-445-0)), which is assigned to handle the service has the permission to process the service in the current Diagnostic Session according to its [DiagnosticAc](#page-412-1)[cessPermission](#page-412-1).[diagnosticSession](#page-412-2). If [DiagnosticServiceInstance](#page-445-0) has no access permissions in the current Diagnostic Session and:

- either the [SID](#page-30-5) of the service has no subfunction
- or all other sub-functions also have no access permissions in the current Diagnostic Session,

the Verification shall be considered as failed and the negative response code shall be 0x7F (serviceNotSupportedInActiveSession).<sup>[</sup>(RS Diag 04203, RS Diag -*[04006\)](#page-43-2)*

**[SWS\_DM\_00102]**{DRAFT} Session Access subfunction level Permission [The [Diagnostic Server instance](#page-30-0) shall check, whether the service processor ([Di](#page-445-0)[agnosticServiceInstance](#page-445-0)), which is assigned to handle the service has the per[m](#page-412-1)ission to process the service in the current Diagnostic Session according to its

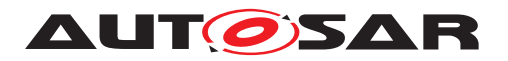

[DiagnosticAccessPermission](#page-412-1).[diagnosticSession](#page-412-2). If [DiagnosticServi](#page-445-0)[ceInstance](#page-445-0) has no access permissions in the current Diagnostic Session and:

- the [SID](#page-30-5) of the service has subfunctions
- and at least one other sub-functions has access permissions in the current Diagnostic Session,

the Verification shall be considered as failed and the negative response code shall be 0x7E (subFunctionNotSupportedInActiveSession). *(RS Diag 04203, RS -[Diag\\_04006\)](#page-43-2)*

**[SWS\_DM\_00103]{DRAFT} Security Access level Permission** [The [Diagnostic](#page-30-0) [Server instance](#page-30-0) shall check, whether the service processor ([DiagnosticServi](#page-445-0)[ceInstance](#page-445-0)), which is assigned to handle the service has the permission to process the service in the current Security-Level according to its [DiagnosticAccessPer](#page-412-1)[mission](#page-412-1).[securityLevel](#page-412-3). If [DiagnosticServiceInstance](#page-445-0) has no access permissions in the current Security-Level, the Verification shall be considered as failed and the negative response code shall be 0x33 (securityAccessDenied). *(RS -[Diag\\_04203,](#page-53-0) [RS\\_Diag\\_04005\)](#page-43-1)*

**[SWS\_DM\_00450]**{DRAFT} Security Access subfunction level Permission [The [Diagnostic Server instance](#page-30-0) shall check, whether the service processor ([Di](#page-445-0)[agnosticServiceInstance](#page-445-0)), which is assigned to handle the service has the per-mission to process the service in the current Security Level according to its [Diagnos](#page-412-1)[ticAccessPermission](#page-412-1).[securityLevel](#page-412-3). If [DiagnosticServiceInstance](#page-445-0) has no access permissions in the current Security Level and:

- the [SID](#page-30-5) of the service has subfunctions
- and at least one other sub-functions has access permissions in the current Security Level,

the Verification shall be considered as failed and the negative response code shall be 0x33 (securityAccessDenied). (RS Diag 04203)

### <span id="page-90-0"></span>**7.6.2.5.4 Manufacturer and Supplier Permission Checks and Confirmation**

To allow manufacturer specific [UDS](#page-30-4) service pre-processing or filtering, ISO 14229-1[\[1\]](#page-34-2) defines manufacturer and supplier specific callouts. There are various use cases for these callouts, among them are:

- [UDS](#page-30-4) message filtering
- Adding project or customer specific diagnostic service processing

[UDS](#page-30-4) and the [DM](#page-29-0) allows multiple of these callouts and the result of each of the callout can be one of:

• Continue to process the service by the [DM](#page-29-0)

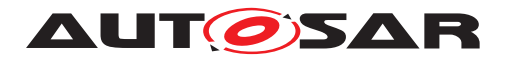

- Discarding the received diagnostic message without further response
- Forcing a certain [NRC](#page-29-4) to be send

Both, manufacturer and suppliers specific service callouts, are realized by ana::[diag::ServiceValidation::Validate](#page-284-0) according to its modeled instance given by [TPS\_MANI\_01352] and [constr\_10063].

**[SWS\_[DM](#page-29-0)\_01252]**{DRAFT} Support of manufacturer service validations The DM shall support manufacturer specific service validation checks according to ISO 14229- 1[\[1\]](#page-34-2) by calling [ara::diag::ServiceValidation::Validate](#page-284-0) for each configured manufacturer service check. (*RS\_Diag\_04199)* 

**[SWS\_[DM](#page-29-0)\_01253]**{DRAFT} **Support of supplier service validations** [The DM shall] support supplier specific service validation checks according to ISO 14229-1[\[1\]](#page-34-2) by calling [ara::diag::ServiceValidation::Validate](#page-284-0) for each configured supplier service check. (*RS\_Diag\_04199)* 

**[SWS\_DM\_01254]**{DRAFT} **Continue service processing after validation** [If a call to [ara::diag::ServiceValidation::Validate](#page-284-0) returns without an error, the [Diagnostic Server instance](#page-30-0) shall continue to process the service according to ISO 14229-1[\[1\]](#page-34-2). *[\(RS\\_Diag\\_04199\)](#page-53-1)* 

**[SWS\_DM\_01255]**{DRAFT} **[NRC](#page-29-4)** after failed service validation [If a call to [ara::](#page-284-0) [diag::ServiceValidation::Validate](#page-284-0) returns any error code except [kNoPro](#page-212-0)[cessingNoResponse](#page-212-0), the validation is be considered as failed and a negative re-sponse code equal to the value of the error code according to [\[SWS\\_DM\\_00547\]](#page-211-0) shall be sent as response. (*RS\_Diag\_04199)* 

**[SWS\_DM\_00859]**{DRAFT} **Confirmation of service processing** [The [Diagnostic](#page-30-0) [Server instance](#page-30-0) shall call the method  $ara::diag::ServiceValidation::-$ [Confirmation](#page-286-0) on every service instances for which [ara::diag::ServiceVal](#page-284-0)[idation::Validate](#page-284-0) was called. If message handling results in sending a positive or negative response, the [ara::diag::ServiceValidation::Confirma](#page-286-0)[tion](#page-286-0) call shall be deferred after reception of [ara::diag::uds\\_transport::Ud](#page-482-0)[sTransportProtocolMgr::TransmitConfirmation](#page-482-0). In any other case, it shall be the last step of request processing. *[\(RS\\_Diag\\_04019,](#page-43-4) [RS\\_Diag\\_04172\)](#page-50-1)* 

<span id="page-91-0"></span>**[SWS\_DM\_00860]{DRAFT} No service processing** [If any [ara::diag::Service-](#page-284-0)[Validation::Validate](#page-284-0) returns [kNoProcessingNoResponse](#page-212-0), the [Diagnostic](#page-30-0) [Server instance](#page-30-0) shall discard the message of received diagnostic request.  $(RS -$ *[Diag\\_04196,](#page-52-0) [RS\\_Diag\\_04199\)](#page-53-1)*

# **7.6.2.5.5 Condition checks**

In some cases, diagnostic functionality shall only be executed if the vehicle is in a certain state. An example is the condition that the vehicle is stopped (vehicle speed equals 0).

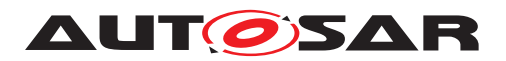

<span id="page-92-1"></span>**[SWS\_DM\_00111]**{DRAFT} **Configurable environment condition checks** [The [Di](#page-30-0)[agnostic Server instance](#page-30-0) shall perform a condition check when the ISO 14229-  $1[1]$  $1[1]$  mentions a service specific "Condition check" in the defined [NRC](#page-29-4) handling for a given diagnostic service. The [Diagnostic Server instance](#page-30-0) shall send the con-figured [NRC](#page-29-4) value (see [\[SWS\\_DM\\_00289\]](#page-92-0)) if the condition is not fulfilled.  $(RS\text{ Diag}-1)$ *[04199\)](#page-53-1)*

**[SWS\_DM\_00112]{DRAFT} Condition check definition** [The [Diagnostic Server](#page-30-0) [instance](#page-30-0) shall execute a condition check according to ISWS\_DM\_001111 by the presence of a [DiagnosticEnvironmentalCondition](#page-426-0) referenced in the role [environ](#page-412-4)[mentalCondition](#page-412-4) by the processed [DiagnosticServiceInstance](#page-445-0).<sup>[</sup>(RS Diag -*[04199\)](#page-53-1)*

**[SWS\_DM\_00286]**{DRAFT} **Configurable environmental condition check execution** The [Diagnostic Server instance](#page-30-0) shall execute an environmental condi-tion check before executing the requested service if defined. (see [DiagnosticEnvi](#page-426-0)[ronmentalCondition](#page-426-0) element from DEXT [\[3\]](#page-34-3)). (*RS\_Diag\_04199)* 

**[SWS\_DM\_00287]**{DRAFT} **Configurable environmental condition check criteria** The environmental condition check shall be done by evaluation of the configured [DiagnosticEnvConditionFormula](#page-425-0). (RS Diag 04199)

The [DiagnosticEnvConditionFormula](#page-425-0) may reference a [DiagnosticDataEle](#page-418-0)[ment](#page-418-0) by a [DiagnosticEnvDataCondition](#page-426-1) with a logical operator given as [Diag](#page-425-1)[nosticEnvCompareCondition](#page-425-1).

**[SWS\_DM\_00288]**{DRAFT} **Configurable environmental condition check evalu-**ates to TRUE If the computation of the [DiagnosticEnvConditionFormula](#page-425-0) evaluated to TRUE, the [Diagnostic Server instance](#page-30-0) shall execute the requested service. (*RS Diag 04199*)

**[SWS\_DM\_00970]**{DRAFT} **Behavior of failed data element retrieval** [If the retrieval of the [dataElement](#page-426-2) failed due to an external processor has an error of [ara::](#page-213-0) [diag::DiagUdsNrcErrorDomain](#page-213-0), the [DM](#page-29-0) shall treat the [DiagnosticEnvCondi](#page-426-3)[tionFormulaPart](#page-426-3) as condition not fulfilled and trigger a Log and Trace message. *[\(RS\\_Diag\\_04199\)](#page-53-1)*

<span id="page-92-0"></span>**[SWS\_DM\_00289]**{DRAFT} **Configurable environmental condition check evalu-**ates to FALSE [The [Diagnostic Server instance](#page-30-0) shall send the [NRC](#page-29-4) defined in [nrcValue](#page-425-2), if the computation of the [DiagnosticEnvConditionFormula](#page-425-0) evaluated to FALSE. If [nrcValue](#page-425-2) does not define a [NRC](#page-29-4), the [Diagnostic Server instance](#page-30-0) shall send NRC 0x22 (ConditionsNotCorrect). (*RS Diag 04199)* 

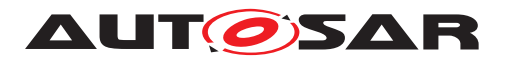

# **7.6.2.6 UDS response handling**

**[SWS DM 01258]{DRAFT} Response handling** [The [Diagnostic Server in](#page-30-0)[stance](#page-30-0) shall process diagnostic responses according to ISO 14229-1[\[1\]](#page-34-2). This includes sending of positive and negative responses, as well as suppression of negative or positive responses.  $(RS_$ *Diag\_04196, [RS\\_Diag\\_04020\)](#page-43-3)* 

**[SWS\_[DM](#page-29-0)\_00368]{DRAFT} DM** takes care of Response Pending Messages [If the processing of a diagnostic service requires more time than allowed by the P2/P2\* timer of the current session, the [Diagnostic Server instance](#page-30-0) shall send a negative response with NRC 0x78 (requestCorrectlyReceivedResponsePending) according to ISO 14229-1[\[1\]](#page-34-2). *[\(RS\\_Diag\\_04016\)](#page-43-5)* 

**[SWS DM\_00369]{DRAFT} Maximum number of busy responses** [If the number of negative responses for a requested diagnostic request reaches the value defined in the configuration parameter [maxNumberOfRequestCorrectlyReceive](#page-415-1)[dResponsePending](#page-415-1), the [Diagnostic Server instance](#page-30-0) module shall cancel the processing of the active diagnostic internal or external request processing, according to [\[SWS\\_DM\\_00277\]](#page-131-1), [\[SWS\\_DM\\_00278\]](#page-131-2) and send a negative response with NRC 0x10 (generalReject).c*[\(RS\\_Diag\\_04016\)](#page-43-5)*

**[SWS\_DM\_01257]{DRAFT} ResourceTemporarilyNotAvailable NRC handling [If** the [DM](#page-29-0) is processing a diagnostic service using a ara::diag interface, that requires the offer(), and if this interface is not offered yet or not offered any more, the  $DM$  shall return an [NRC](#page-29-4) 0x94 (ResourceTemporarilyNotAvailable).<sup>[</sup>*()* 

# **7.6.2.7 Keep track of active non-default sessions**

**[SWS\_DM\_00380]{DRAFT} Support for S3 timer** [The [Diagnostic Server in](#page-30-0)[stance](#page-30-0) shall provide support for  $S3<sub>Server</sub>$  (session timeout) with a fixed value of 5 seconds. The timer handling shall be implemented according to ISO 14229-2[\[14\]](#page-34-4). *[\(RS\\_Diag\\_04006\)](#page-43-2)*

**[SWS\_DM\_00381]{DRAFT} Session timeout** [Whenever a non-default session is active and when the session timeout  $(S3<sub>Server</sub>)$  is reached without receiving any diagnostic request, the [Diagnostic Server instance](#page-30-0) shall reset to the default session state. [Diagnostic Server instance](#page-30-0) internal states for service processing shall be reset according to ISO 14229-2[\[14\]](#page-34-4). (*RS\_Diag\_04006)* 

**[SWS DM\_00382]{DRAFT} Session timeout start** [The session timeout timer (S3server) shall be started on

- Completion of any final response message or an error indication during sending of the response ([\[SWS\\_DM\\_00312\]](#page-482-1))
- Completion of the requested action in case no response message (positive and negative) is required / allowed.

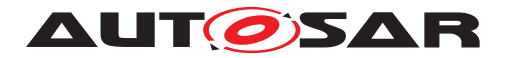

• In case of an error during the reception of a multi-frame request message ([\[SWS\\_DM\\_00310\]](#page-481-1))

Start of S3<sub>Server</sub> means reset the timer and start counting from the beginning.  $(RS -$ *[Diag\\_04006\)](#page-43-2)*

**[SWS\_DM\_00383]{DRAFT} Session timeout stop** [The session timeout timer  $(S3<sub>Server</sub>)$  shall be stopped when the reception of an [UDS](#page-30-4) message was indicated ( $[SWS$  DM 00309]).  $(RS\quadDiag\ 04006)$ 

**[SWS\_DM\_00812]**{DRAFT} **Re-enabling on transition to default session** [If [DTC](#page-29-10) setting is disabled and [DM](#page-29-0) is transitioning into default session, then DM shall enable the [DTC](#page-29-10) setting again. (*RS\_Diag\_04006*)

## **7.6.2.8 UDS service processing**

This chapter describes the [UDS](#page-30-4) service processing behavior of the [Diagnostic](#page-30-0) [Server instance](#page-30-0).

**[SWS\_DM\_00127]**{DRAFT} **Availability of diagnostic service processors** [The [Di](#page-30-0)[agnostic Server instance](#page-30-0) shall provide a service processor on SID level for all services by existence of a [DiagnosticServiceClass](#page-444-0) referenced by a [Diagnos](#page-445-0)[ticServiceInstance](#page-445-0).[serviceClass](#page-445-1). (RS Diag 04196)

# **7.6.2.8.1 Supported [UDS](#page-30-4) Services**

The [Diagnostic Server instance](#page-30-0) shall support the following listed [UDS](#page-30-4) services:

| <b>SID</b> | <b>Service</b>                  | <b>Support Type</b>                | <b>Reference</b> |
|------------|---------------------------------|------------------------------------|------------------|
| 0x10       | <b>DiagnosticSessionControl</b> | Internally                         | 7.6.2.8.3        |
| 0x11       | <b>ECUReset</b>                 | Externally                         | 7.6.2.8.4        |
| 0x14       | ClearDiagnosticInformation      | Internally                         | 7.6.2.8.5        |
| 0x19       | ReadDTCInformation              | Internally                         | 7.6.2.8.6        |
| 0x22       | ReadDataByIdentifier            | <b>Internally &amp; Externally</b> | 7.6.2.8.7        |
| 0x27       | <b>SecurityAccess</b>           | <b>Internally &amp; Externally</b> | 7.6.2.8.8        |
| 0x28       | CommunicationControl            | Externally                         | 7.6.2.8.9        |
| 0x2E       | <b>WriteDataByIdentifier</b>    | Externally                         | 7.6.2.8.13       |
| 0x31       | RoutineControl                  | Externally                         | 7.6.2.8.14       |
| 0x34       | RequestDownload                 | Externally                         | 7.6.2.8.15       |
| 0x35       | RequestUpload                   | Externally                         | 7.6.2.8.16       |
| 0x36       | <b>TransferData</b>             | Externally                         | 7.6.2.8.17       |
| 0x37       | RequestTransferExit             | Externally                         | 7.6.2.8.18       |
| 0x38       | RequestFileTransfer             | Externally                         | 7.6.2.8.19       |
| 0x3E       | <b>TesterPresent</b>            | Internally                         | 7.6.2.8.20       |
| 0x85       | ControlDTCSetting               | Internally                         | 7.6.2.8.21       |
| 0x86       | ResponseOnEvent                 | Internally                         | 7.6.2.8.22       |

**Table 7.2: UDS Services supported by [Diagnostic Server instance](#page-30-0)**

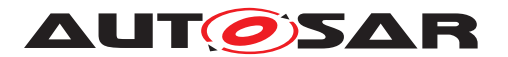

Note:

- [UDS](#page-30-4) services which are not supported by [DM](#page-29-0), are documented in the section [Known Limitations.](#page-36-0)
- Support Type [Internally](#page-31-0) means, that the service with the given [SID](#page-30-5) can be completely processed internally within the [Diagnostic Server instance](#page-30-0) without relying on external functionality - typically in form of an [AA](#page-29-7). Support Type [Externally](#page-31-0) means, that the [Diagnostic Server instance](#page-30-0) needs to call an external function, to be able to process the service with the given [SID](#page-30-5). The mixed support Type "Internally & Externally" means, that for the service with the given [SID](#page-30-5) partially calls to an external function have to be done, but it partially could be also handled internally.

# **7.6.2.8.2 Common service processing items**

This chapter contains rules for service processors, shared among multiple services.

Memory related [UDS](#page-30-4) services (such as 0x34 RequestDownload) use the request parameter addressAndLengthFormatIdentifier to identify the number of bytes transmitted on the bus for memory address and size. Regardless of the wire representation of address and length information, within the [Diagnostic Server instance](#page-30-0) and external service processors all addresses and data length information are mapped to a uint64 datatype.

**[SWS\_DM\_00129]**{DRAFT} Supported addressAndLengthFormatIdentifier [The [Diagnostic Server instance](#page-30-0) shall support for each nibble of the addressAn-dLengthFormatIdentifier a value between 1 and 8.<sup>[</sup>[\(RS\\_Diag\\_04120\)](#page-45-1)<sup>[11]</sup>

**[SWS\_DM\_00130]**{DRAFT} **Not supported addressAndLengthFormatIdentifier** [The [Diagnostic Server instance](#page-30-0) shall send the negative response 0x31 (requestOutOfRange), if an addressAndLengthFormatIdentifier with a value outside the range between 1 and 8 is received. (*RS\_Diag\_04120*)

# <span id="page-95-0"></span>**7.6.2.8.3 Service 0x10 – DiagnosticSessionControl**

The [UDS](#page-30-4) service DiagnosticSessionControl is used to enable different diagnostic sessions in the server.

<span id="page-95-1"></span>**[SWS\_DM\_00226]**{DRAFT} **Support of [UDS](#page-30-4) service DiagnosticSessionControl** [The [Diagnostic Server instance](#page-30-0) shall provide the [UDS](#page-30-4) service 0x10 Diagnos-ticSessionControl according to ISO 14229-1[\[1\]](#page-34-2). *[\(RS\\_Diag\\_04198\)](#page-52-1)* 

**[SWS\_DM\_00227]{DRAFT} Check for supported sessions** [If the Subfunction addressed by the DiagnosticSessionControl according to [\[SWS\\_DM\\_00226\]](#page-95-1) is not sup[p](#page-446-1)orted by the configuration, i.e., there is no [DiagnosticSession](#page-446-0) configured with

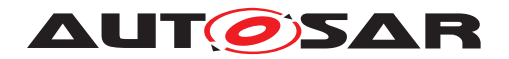

[id](#page-446-1) matching the requested Subfunction value, the [Diagnostic Server instance](#page-30-0) shall return a [NRC](#page-29-4) 0x12 (SubFunctionNotSupported). (*RS Diag 04196)* 

In the context of parallel clients, a DiagnosticSessionControl may lead to negative responses even for supported Subfunctions with positive permission checks.

**[SWS\_DM\_00228]{DRAFT} Switch to requested Diagnostic Session** [On positive evaluation of a DiagnosticSessionControl request, the [Diagnostic Server in](#page-30-0)[stance](#page-30-0) shall send the positive response message. After the response message is sent, the Diagnostic Server shall internally switch to the [DiagnosticSession](#page-446-0) with [id](#page-446-1) matching the requested Subfunction value, and shall set new timing parameters according to the associated parameters [p2ServerMax](#page-446-2) and [p2StarServerMax](#page-446-3).<sup>[</sup>*RS -[Diag\\_04198\)](#page-52-1)*

**[SWS\_DM\_00845]{DRAFT} Notification about session change [If the [Diagnostic](#page-30-0)]** [Server instance](#page-30-0) did successfully change the session of a conversation, it shall update the diagnostic session of the according  $ar\alpha$ ::diag::Conversation class instance internally. (*RS\_Diag\_04208*)

# <span id="page-96-0"></span>**7.6.2.8.4 Service 0x11 – ECUReset**

The term ECUReset originates in the Classic Platform world and ISO 14229-1[\[1\]](#page-34-2). Regarding the Adaptive Platform, an ECUReset does not necessarily affect the whole ECU or machine, but must be interpreted in the context of the diagnostic address entity it targets, e. g. a platform or application level [SoftwareCluster](#page-32-0). Because the service name ECUReset is well known in diagnostics, it was decided to keep using the term throughout the affected Adaptive Platform specifications.

**[SWS\_DM\_00234]{DRAFT} Support of <b>[UDS](#page-30-4)** service ECUReset [The [Diagnostic](#page-30-0) [Server instance](#page-30-0) shall provide the [UDS](#page-30-4) service 0x11 ECU Reset according to ISO 14229-1[\[1\]](#page-34-2).c*[\(RS\\_Diag\\_04196\)](#page-52-0)*

**[SWS DM 00235]{DRAFT} <b>ECUReset service processing** [The [Diagnostic](#page-30-0) [Server instance](#page-30-0) shall first call the method [ara::diag::EcuResetRequest:-](#page-306-0) [:RequestReset](#page-306-0) of the [ara::diag::EcuResetRequest](#page-304-0) class instance to process an [ECU](#page-29-8) Reset except for Enable-/DisableRapidPowerShutdown services. *[\(RS\\_Diag\\_-](#page-52-0) [04196\)](#page-52-0)*

**[SWS\_DM\_01018]**{DRAFT} **ECUReset [ara::diag::ResetRequestType](#page-304-1) check** The sub-function value shall be checked against the value of the  $Diagnostice$ [cuReset](#page-424-0). [category](#page-453-0) and passed in [resetType](#page-306-1) parameter. (*RS\_Diag\_04196)* 

**[SWS DM 01019]**{DRAFT} **Custom**  $\text{ara}: : \text{diag}: : \text{ResetRequestType }$  process**ing** If the [resetType](#page-306-1) is set to kCustomReset, the  $id$  shall be equal to the customer reset value of the request. (*RS\_Diag\_04196)* 

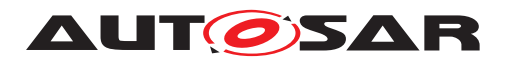

**[SWS\_DM\_01020]**{DRAFT} **EnableRapidPowerShutdown processing** [If EnableRapidPowerShutdown request is received, the [DM](#page-29-0) shall trigger a call of [ara::diag::-](#page-309-0) [EcuResetRequest::EnableRapidShutdown](#page-309-0) with [enable](#page-309-1) set to TRUE if it is con-figured as per [\[SWS\\_DM\\_00100\]](#page-89-2). *[\(RS\\_Diag\\_04196\)](#page-52-0)* 

**ISWS\_DM\_010921**{DRAFT} **EnableRapidPowerShutdown Positive Response** lIf a positive response for subfunction 'EnableRapidPowerShutdown' shall be sent, the [DM](#page-29-0) shall put the configured value of [SoftwareClusterDiagnosticDeployment-](#page-458-0)[Props](#page-458-0).[powerDownTime](#page-459-0) in its positive response. (*RS\_Diag\_04196)* 

**[SWS\_DM\_01021]{DRAFT}DisableRapidPowerShutdown processing [If DisableR**apidPowerShutdown request is received, the  $DM$  shall trigger a call of  $ara: :diag:-$ [:EcuResetRequest::EnableRapidShutdown](#page-309-0) with [enable](#page-309-1) set to FALSE if it is configured as per [\[SWS\\_DM\\_00100\]](#page-89-2). *[\(RS\\_Diag\\_04196\)](#page-52-0)* 

<span id="page-97-0"></span>**[SWS\_DM\_00268]**{DRAFT} **EcuReset positive response processing before reset** If the external processor did NOT raise an [ApApplicationError](#page-405-0), the [Diagnos](#page-30-0)[tic Server instance](#page-30-0) shall return a positive response before the actual reset, in case the parameter [DiagnosticEcuResetClass](#page-424-1).[respondToReset](#page-425-3) is either not present or present and set to [DiagnosticResponseToEcuResetEnum](#page-441-0).[respond-](#page-441-1)[BeforeReset](#page-441-1). (RS Diag 04019)

**[SWS\_DM\_01023]**{DRAFT} **Calling ExecuteReset() if positive response shall be sent before reset** [If the parameter [DiagnosticEcuResetClass](#page-424-1).[respondToRe](#page-425-3)[set](#page-425-3) is either not present or present and set to [respondBeforeReset](#page-441-1) and the Diag-nostic Server instance has sent the positive response according to [\[SWS\\_DM\\_00268\]](#page-97-0), the Diagnostic Server instance shall call [ara::diag::EcuResetRequest::Exe](#page-308-0)[cuteReset](#page-308-0). (*RS\_Diag\_04196)* 

<span id="page-97-1"></span>**[SWS\_DM\_00360]{DRAFT} EcuReset positive response processing after reset [If** the external processor did NOT raise an [ApApplicationError](#page-405-0), and [ara::diag:-](#page-479-0) :uds transport::UdsTransportProtocolMgr::ChannelReestablished was called and the parameter [DiagnosticEcuResetClass](#page-424-1).[respondToReset](#page-425-3) is set to [DiagnosticResponseToEcuResetEnum](#page-441-0).[respondAfterReset](#page-441-2), the diagnostic Server instance shall send a positive response. (*RS\_Diag\_04196)* 

Note: The information, that the reset shall be transmitted after the  $\arcsin(\arccos(1+\arccos(1+\arccos(1+\arccos(1+\arccos(1+\arccos(1+\arccos(1+\arccos(1+\arccos(1+\arccos(1+\arccos(1+\arccos(1+\arccos(1+\arccos(1+\arccos(1+\arccos(1+\arccos(1+\arccos(1+\arccos(1+\arccos(1+\arccos(1+\arccos(1+\arccos(1+\arccos(1+\arcc$ [uds\\_transport::UdsTransportProtocolHandler::NotifyReestablish](#page-474-0)[ment](#page-474-0) method is called can be stored by a flag in non-volatile memory.

**[SWS\_DM\_01346]**{DRAFT} **Handling negative return values of ara::diag::EcuResetRequest::ExecuteReset** [If [ara::diag::EcuResetRe](#page-308-0)[quest::ExecuteReset](#page-308-0) returns any of the defined error codes in [\[SWS\\_DM\\_01014\]](#page-308-1), the [Diagnostic Server instance](#page-30-0) shall return a Negative Response with [NRC](#page-29-4) equal to the returned error code, if a final response to the request was not sent yet. *[\(RS\\_Diag\\_04196\)](#page-52-0)*

**[SWS\_DM\_01347]**{DRAFT} **Handling unspecified negative return values of ara::diag::EcuResetRequest::ExecuteReset** [If [ara::diag::EcuResetRe](#page-308-0)[quest::ExecuteReset](#page-308-0) returns any error code other than the defined error codes

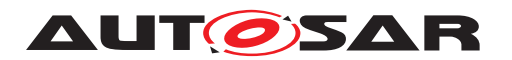

in [SWS DM 01014], the [Diagnostic Server instance](#page-30-0) shall return a Negative Response with [NRC](#page-29-4) equal to 0x10 (generalReject), if a final response to the request was not sent yet. (*RS\_Diag\_04196)* 

Note: Additionally, the FunctionalCluster or Application processing the reset should trigger a Log and Trace message giving the detailed cause for the error code(e.g. sequence error: RequestReset has not been called before ExecuteReset for the corresponding instance).

**[SWS\_DM\_01090]**{DRAFT} **Calling ExecuteReset() if positive response shall be sent after reset** [If the parameter [DiagnosticEcuResetClass](#page-424-1).[respondToReset](#page-425-3) is set to [respondAfterReset](#page-441-2), the Diagnostic Server instance shall directly call [ara::diag::EcuResetRequest::ExecuteReset](#page-308-0) without sending the positive re-sponse according to [\[SWS\\_DM\\_00268\]](#page-97-0). *[\(RS\\_Diag\\_04196\)](#page-52-0)* 

Note: Sending the positive response after the reset is handled by **SWS** DM 00360].

**[SWS DM 00269]**{DRAFT} **Reaction on Unsupported Subfunction** [The [Diagnostic Server instance](#page-30-0) shall send a negative response 0x12 (SubFunctionNotSupported), if the requested subfunction value is neither in configured range of default subfunction values (requestType, see ISO 14229-1[\[1\]](#page-34-2)) nor in range of the configured [DiagnosticEcuReset](#page-424-0).[customSubFunctionNumber](#page-424-2) in the ECU. *[\(RS\\_Diag\\_04196\)](#page-52-0)* 

<span id="page-98-1"></span>**[SWS\_DM\_01022]**{DRAFT} **Block requests after [ara::diag::EcuResetRequest::RequestReset](#page-306-0) called | If the reset request is** accepted , the Diagnostic Server instance that received the EcuReset request shall ignore further incoming [UDS](#page-30-4) requests. (*RS Diag. 04196)* 

**[SWS\_DM\_01309]**{DRAFT} **Unblock requests after [ara::diag::EcuResetRequest::ExecuteReset](#page-308-0) completed** [If UDS re-quests are blocked due to [\[SWS\\_DM\\_01022\]](#page-98-1) and the ara:: core::Future<void> returned from the call of [ara::diag::EcuResetRequest::ExecuteReset](#page-308-0), the [DM](#page-29-0) shall accept incoming [UDS](#page-30-4) requests again. *[\(RS\\_Diag\\_04196\)](#page-52-0)* 

# <span id="page-98-0"></span>**7.6.2.8.5 Service 0x14 – ClearDiagnosticInformation**

The [UDS](#page-30-4) service ClearDiagnosticInformation is used to clear the ECUs fault memory.

<span id="page-98-2"></span>**[SWS\_DM\_00090]**{DRAFT} **Support of [UDS](#page-30-4) service ClearDiagnosticInformation** [The [Diagnostic Server instance](#page-30-0) shall provide the [UDS](#page-30-4) service 0x14 Clear-DiagnosticInformation according to ISO 14229-1[\[1\]](#page-34-2). *CRS\_Diag\_04180, [RS\\_Diag\\_-](#page-52-0) [04196\)](#page-52-0)*

**[SWS\_DM\_00091]**{DRAFT} **Evaluation of ClearDiagnosticInformation parameters** [The [Diagnostic Server instance](#page-30-0) shall determine the [DTC group](#page-30-6) or single [DTC](#page-29-10) to clear from the 'groupOfDTC' parameter of the [UDS](#page-30-4) request.  $(RS$  Diag 04180, *[RS\\_Diag\\_04117\)](#page-45-2)*

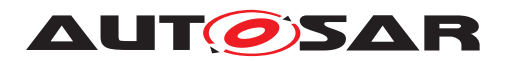

<span id="page-99-0"></span>**[SWS\_DM\_00092]**{DRAFT} **Parameter range check for groupOfDTC request parameter** [The [Diagnostic Server instance](#page-30-0) shall reply with an [NRC](#page-29-4) 0x31 (RequestOutOfRange) if the requested 'groupOfDTC' has no matching configured DTC group according to [\[SWS\\_DM\\_00064\]](#page-171-0) or configured DTC by [DiagnosticTrou](#page-449-0)[bleCodeUds](#page-449-0).[udsDtcValue](#page-449-1). (*RS Diag 04180, RS Diag 04117*)

**[SWS DM 00113]{DRAFT} Positive response for <b>[UDS](#page-30-4)** service 0x14 [If the [Di](#page-30-0)[agnostic Server instance](#page-30-0) has cleared the requested 'groupOfDTC', the [Diag](#page-30-0)[nostic Server instance](#page-30-0) shall send a positive response. (*RS\_Diag\_04196*)

The DTC clearing behavior is described in detail in section [7.6.4.5.5.](#page-185-0) It consists of resetting the DTC status and deleting snapshot records and extended data records.

**[SWS DM 00115]{DRAFT} Memory error handling while clearing DTCs** [The [Diagnostic Server instance](#page-30-0) shall return a negative response [NRC](#page-29-4) 0x72 (generalProgrammingFailure) if it encounters an error in the non-volatile memory while clearing the DTCs. (*RS\_Diag\_04180)* 

The definition of a failure of the non-volatile memory is hardware and project specific. In general if the clear DTC operation could not delete the [snapshot records](#page-32-3), [extended data records](#page-31-1) and if it could not reset the [UDS DTC status byte](#page-32-4) because the underlying storage system reported and error, a non-volatile memory error can be assumed.

**[SWS\_DM\_00122]**{DRAFT} **UDS response behavior on not allowed clear operations** [If a DTC clear operation is requested and the DTC clear operation shall clear a DTC with a forbidden clear allowance according to [\[SWS\\_DM\\_00896\]](#page-186-0), the [Diagnostic Server instance](#page-30-0) shall send a negative response 0x22 (conditionsNotCorrect) in the following situations:

- it was requested to clear a single DTC and the DTC could not be cleared according to [\[SWS\\_DM\\_00896\]](#page-186-0)
- it was requested to clear a DTC group and all the DTCs of the DTC group could not be cleared according to [\[SWS\\_DM\\_00896\]](#page-186-0) (This doesn't apply when one or more DTC are allowed to be cleared.)

# c*[\(RS\\_Diag\\_04117\)](#page-45-2)*

**[SWS\_DM\_00159]**{DRAFT} **Allow only to clear** *[GroupOfAllDTCs](#page-31-2)* if the configuration [DiagnosticMemoryDestination](#page-432-0).[clearDtcLimitation](#page-433-0) is set to [clear-](#page-413-1)[AllDtcs](#page-413-1), the [Diagnostic Server instance](#page-30-0) shall only allow to clear all DTCs via the [GroupOfAllDTC](#page-31-2) as defined in [\[SWS\\_DM\\_00065\]](#page-171-1). In case a different value is given in groupOfDTC request parameter, the [Diagnostic Server instance](#page-30-0) shall return a negative response 0x31 (RequestOutOfRange). *[\(RS\\_Diag\\_04117\)](#page-45-2)* 

**[SWS DM 00160]{DRAFT} Allow to clear single <b>[DTCs](#page-29-10)** dif the configuration [Di](#page-432-0)[agnosticMemoryDestination](#page-432-0).[clearDtcLimitation](#page-433-0) is set to [allSupported-](#page-413-2)[Dtcs](#page-413-2), the [Diagnostic Server instance](#page-30-0) shall allow to clear single DTCs or DTC-Groups. **[\[SWS\\_DM\\_00092\]](#page-99-0)** defines the possible and refused values. *[\(RS\\_Diag\\_-](#page-45-2) [04117\)](#page-45-2)*

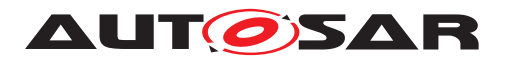

**[SWS\_DM\_00162]**{DRAFT} **Point in time for positive response for ClearDTC** [The [Diagnostic Server instance](#page-30-0) shall send a positive response for a ClearDiagnosticInformation service after all memory is cleared in the server. This is regardless how the [Diagnostic Server instance](#page-30-0) memory is organized (splitted, volatile, nonvolatile). *[\(RS\\_Diag\\_04180,](#page-51-0) [RS\\_Diag\\_04196\)](#page-52-0)* 

<span id="page-100-0"></span>**[SWS\_DM\_00163]**{DRAFT} **Definition of a inhibited clear operation on single DTC** If it is requested to clear a single DTC and a [DiagnosticClearCondition](#page-413-3) referenced from this DTC (via [DiagnosticTroubleCodeUdsToClearCondition-](#page-449-2)[GroupMapping](#page-449-2)) is not fulfilled, the [Diagnostic Server instance](#page-30-0) shall send a negative response 0x22 (conditionsNotCorrect). (*RS\_Diag\_04180)* 

**[SWS\_DM\_00164]**{DRAFT} **Definition of a inhibited clear operation for a group** of DTCs If it is requested to clear a group of DTCs, the [Diagnostic Server](#page-30-0) [instance](#page-30-0) shall send a negative response 0x22 (conditionsNotCorrect) if all DTCs of that group of DTC forbid the clearance according to [\[SWS\\_DM\\_00163\]](#page-100-0) or [\[SWS\\_DM\\_00896\]](#page-186-0).<sup>[</sup>[\(RS\\_Diag\\_04180\)](#page-51-0)

# **7.6.2.8.5.1 Clearing user-defined fault memory**

According to [SWS DM\_00090] the [Diagnostic Server instance](#page-30-0) implements an ISO 14229-1[\[1\]](#page-34-2) compatible [UDS](#page-30-4) service ClearDiagnosticInformation.

The upcoming subchapter refers to ISO 14229-1:2020 [\[1\]](#page-34-2).

The clearance of a [user-defined fault memory](#page-32-5) has the same behavior as the clearing of the primary fault memory. All requirements that are provided to clear the primary fault memory also apply to a clear of a user-defined fault memory.

<span id="page-100-1"></span>**[SWS\_DM\_00193]**{DRAFT} **Support of a user-defined fault memory clear request** [If the [Diagnostic Server instance](#page-30-0) receives a a [UDS](#page-30-4) service 0x14 ClearDiag-nosticInformation with a length of 5 bytes, the [Diagnostic Server instance](#page-30-0) shall interpret this request as a request to clear [user-defined fault memory](#page-32-5).<sup>[*(RS -*</sup> *[Diag\\_04197\)](#page-52-2)*

<span id="page-100-2"></span>**[SWS\_DM\_00194]**{DRAFT} **Definition of the user-defined fault memory number for ClearDiagnosticInformation** [If the [Diagnostic Server instance](#page-30-0) receives a [UDS](#page-30-4) request to clear [user-defined fault memory](#page-32-5) according to [\[SWS\\_DM\\_00193\]](#page-100-1), the [DM](#page-29-0) shall get the number of user-defined fault memory to be cleared from the fifth byte in the request.  $(RS\,Diag\,04197)$ 

**[SWS\_DM\_00195]{DRAFT} Clearing a user-defined memory** [If the [Diagnostic](#page-30-0) [Server instance](#page-30-0) is requested to clear the [user-defined fault memory](#page-32-5) ac-cording to [SWS DM 00193] and an [DiagnosticMemoryDestinationUserDe](#page-434-0)[fined](#page-434-0).[memoryId](#page-434-1) exists with the requested user-defined memory number according to [\[SWS\\_DM\\_00194\]](#page-100-2), the [Diagnostic Server instance](#page-30-0) shall clear the requested user-defined fault memory. (*RS\_Diag\_04197)* 

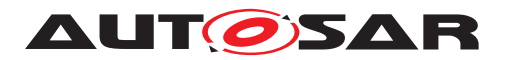

For details about the fault memory clearing process please also refer to section [7.6.4.5.5.](#page-185-0)

**[SWS\_DM\_00208]**{DRAFT} **Validation of the requested user-defined memory number** If the [Diagnostic Server instance](#page-30-0) is requested to clear the user-defined fault memory according to [\[SWS\\_DM\\_00193\]](#page-100-1) and no [DiagnosticMemory-](#page-434-0)[DestinationUserDefined](#page-434-0).[memoryId](#page-434-1) exists with the requested user-defined mem-ory number according to [\[SWS\\_DM\\_00194\]](#page-100-2), the [Diagnostic Server instance](#page-30-0) shall return a [NRC](#page-29-4) 0x31 (RequestOutOfRange). (*RS\_Diag\_04197*)

## <span id="page-101-0"></span>**7.6.2.8.6 Service 0x19 – ReadDTCInformation**

Some [UDS](#page-30-4) responses for the Service "0x19 – ReadDTCInformation" use the parameter "DTCFormatIdentifier" as part of the response PDU. The [Diagnostic Server in](#page-30-0)[stance](#page-30-0) obtains the value used from the global configuration item [DiagnosticMemo](#page-434-2)[ryDestinationPrimary](#page-434-2).[typeOfDtcSupported](#page-434-3). To provide the correct UDS values, the following mapping is used:

<span id="page-101-1"></span>**[SWS\_DM\_00062]**{DRAFT}**Mapping between ISO 14229-1 and Autosar Diagnostic Extract Template of the DTCFormatIdentifier** If a positive response for service 0x19 with the ISO 14229-1[\[1\]](#page-34-2) parameter "DTCFormatIdentifier" is sent, the  $Di\text{agnos}$ [tic Server instance](#page-30-0) shall derive the value from [DiagnosticMemoryDesti](#page-434-2)[nationPrimary](#page-434-2).[typeOfDtcSupported](#page-434-3) applying the following mapping rule:  $(RS -$ *[Diag\\_04180,](#page-51-0) [RS\\_Diag\\_04157,](#page-47-0) [RS\\_Diag\\_04067\)](#page-44-0)*

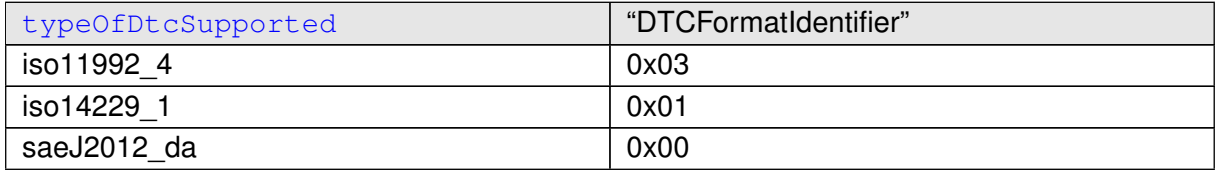

**[SWS\_DM\_00966]**{DRAFT} **Reporting of DTCStatusAvailabilityMask** [For all posi-tive response for service 0x19 with [DTCStatusAvailabilityMask](#page-30-7) in the response, the [DM](#page-29-0) shall use the configured value from [dtcStatusAvailabilityMask](#page-433-1).  $(RS -$ *[Diag\\_04180,](#page-51-0) [RS\\_Diag\\_04157,](#page-47-0) [RS\\_Diag\\_04067\)](#page-44-0)*

### **7.6.2.8.6.1 SF 0x01 – reportNumberOfDTCByStatusMask**

**[SWS\_DM\_00244]**{DRAFT} **Support of [UDS](#page-30-4) service ReadDTCInformation, Subfunction 0x01** [The [Diagnostic Server instance](#page-30-0) shall sup-port Subfunction 0x01 (reportNumberOfDTCByStatusMask) of the [UDS](#page-30-4) service 0x19 ReadDTCInformation according to ISO 14229-1[\[1\]](#page-34-2), provided the configuration contains a [DiagnosticReadDTCInformation](#page-437-0) of [category](#page-453-0) 'RE-PORT\_NUMBER\_OF\_DTC\_BY\_STATUS\_MASK'.  $|(RS\quadDiag 04180,$  *[RS\\_Diag\\_-](#page-47-0) [04157,](#page-47-0) [RS\\_Diag\\_04067\)](#page-44-0)*

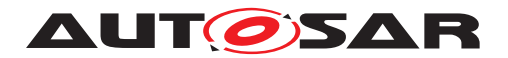

**[SWS\_DM\_00061]**{DRAFT} **Providing rule for DTCFormatIdentifier in positive response ReadDTCInformation.reportNumberOfDTCByStatusMask** [While sending the positive response for ReadDTCInformation.reportNumberOfDTCByStatusMask, the [Diagnostic Server instance](#page-30-0) shall set the response PDU "DTCFormatIden-tifier" according to the mapping of [\[SWS\\_DM\\_00062\]](#page-101-1). *[\(RS\\_Diag\\_04157,](#page-47-0) [RS\\_Diag\\_-](#page-44-0) [04067\)](#page-44-0)*

## **7.6.2.8.6.2 SF 0x02 – reportDTCByStatusMask**

**[SWS\_DM\_00245]**{DRAFT} **Support of [UDS](#page-30-4) service ReadDTCInformation, Subfunction 0x02** The [Diagnostic Server instance](#page-30-0) shall support Subfunction 0x02 (reportDTCByStatusMask) of the [UDS](#page-30-4) service 0x19 ReadDTCInformation according to ISO 14229-1[\[1\]](#page-34-2), provided the configuration contains a [DiagnosticRead-](#page-437-0)[DTCInformation](#page-437-0) of [category](#page-453-0) 'REPORT DTC BY STATUS MASK'. *(RS Diag -[04180,](#page-51-0) [RS\\_Diag\\_04157,](#page-47-0) [RS\\_Diag\\_04067\)](#page-44-0)*

## **7.6.2.8.6.3 SF 0x03 – reportDTCSnapshotIdentification**

**[SWS\_DM\_01256]**{DRAFT} **Support of UDS service ReadDTCInforma-**tion, Subfunction 0x03 [The [Diagnostic Server instance](#page-30-0) shall support Subfunction 0x03 (reportDTCSnapshotIdentification) of the [UDS](#page-30-4) service 0x19 ReadDTCInformation according to ISO 14229-1[\[1\]](#page-34-2), provided the configuration contains a [DiagnosticReadDTCInformation](#page-437-0) of [category](#page-453-0) 'RE-PORT\_DTC\_SNAPSHOT\_IDENTIFICATION'. [\(RS\\_Diag\\_04180,](#page-51-0) [RS\\_Diag\\_04157,](#page-47-0) *[RS\\_Diag\\_04067\)](#page-44-0)*

### **7.6.2.8.6.4 SF 0x04 – reportDTCSnapshotRecordByDTCNumber**

**[SWS\_DM\_00246]**{DRAFT} **Support of [UDS](#page-30-4) service ReadDTCInformation, Subfunction 0x04** [The [Diagnostic Server instance](#page-30-0) shall support Sub-function 0x04 (reportDTCSnapshotRecordByDTCNumber) of the [UDS](#page-30-4) service 0x19 ReadDTCInformation according to ISO 14229-1[\[1\]](#page-34-2), provided the configuration contains a [DiagnosticReadDTCInformation](#page-437-0) of [category](#page-453-0) 'RE-PORT\_DTC\_SNAPSHOT\_RECORD\_BY\_DTC\_NUMBER'.|[\(RS\\_Diag\\_04180,](#page-51-0) [RS\\_-](#page-47-0) *[Diag\\_04157,](#page-47-0) [RS\\_Diag\\_04067\)](#page-44-0)*

### **7.6.2.8.6.5 SF 0x06 – reportDTCExtDataRecordByDTCNumber**

**[SWS\_DM\_00370]**{DRAFT} **Support of [UDS](#page-30-4) service ReadDTCInformation, Subfunction 0x06** [The [Diagnostic Server instance](#page-30-0) shall support Subfunction 0x06 (reportDTCExtDataRecordByDTCNumber) of the [UDS](#page-30-4) service

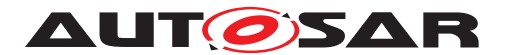

0x19 ReadDTCInformation according to ISO 14229-1[\[1\]](#page-34-2), provided the configuration contains a [DiagnosticReadDTCInformation](#page-437-0) of [category](#page-453-0) 'RE-PORT\_DTC\_EXT\_DATA\_RECORD\_BY\_DTC\_NUMBER'.  $|$ [\(RS\\_Diag\\_04180,](#page-51-0) *[RS\\_-](#page-47-0) [Diag\\_04157,](#page-47-0) [RS\\_Diag\\_04067\)](#page-44-0)*

### **7.6.2.8.6.6 SF 0x07 – reportNumberOfDTCBySeverityMaskRecord**

**[SWS\_DM\_00247]**{DRAFT} **Support of [UDS](#page-30-4) service ReadDTCInformation, Subfunction 0x07** [The [Diagnostic Server instance](#page-30-0) shall support Subfunction 0x07 (reportNumberOfDTCBySeverityMaskRecord) of the [UDS](#page-30-4) service 0x19 ReadDTCInformation according to ISO 14229-1[\[1\]](#page-34-2), provided the configuration contains a [DiagnosticReadDTCInformation](#page-437-0) of [category](#page-453-0) 'RE-PORT\_NUMBER\_OF\_DTC\_BY\_SEVERITY\_MASK\_RECORD'. *[\(RS\\_Diag\\_04180,](#page-51-0) [RS\\_Diag\\_04157\)](#page-47-0)*

**[SWS\_DM\_00063]**{DRAFT} **Providing rule for DTCFormatIdentifier in positive response ReadDTCInformation.reportNumberOfDTCBySeverityMaskRecord** [While sending the positive response for ReadDTCInformation.reportNumberOfDTCBySeverityMaskRecord, the [Diagnostic Server in](#page-30-0)[stance](#page-30-0) shall set the response PDU "DTCFormatIdentifier" according to the mapping of [\[SWS\\_DM\\_00062\]](#page-101-1).  $(RS\quadDiag 04157, RS<sub>Diag</sub> 04067)$ 

# **7.6.2.8.6.7 SF 0x0A – reportSupportedDTC**

**[SWS\_DM\_00967]**{DRAFT} **Support of [UDS](#page-30-4) service ReadDTCInformation,** Subfunction 0x0A [If a [DiagnosticReadDTCInformation](#page-437-0) of category 'RE-PORT SUPPORTED DTCS' exists, the [Diagnostic Server instance](#page-30-0) shall sup-port subfunction 0x0A (reportSupportedDTCs) of the [UDS](#page-30-4) service 0x19 ReadDTCInfor-mation according to ISO 14229-1[\[1\]](#page-34-2). *[\(RS\\_Diag\\_04180,](#page-51-0) [RS\\_Diag\\_04157,](#page-47-0) [RS\\_Diag\\_-](#page-44-0) [04067\)](#page-44-0)*

**[SWS\_DM\_00968]**{DRAFT} **Reporting of DTCAndStatusRecord parameter** [The *DTCAndStatusRecord* parameter according to ISO 14229-1[\[1\]](#page-34-2) as part of the response shall consist of pairs of  $DTC$  number and its according  $DTC$  status of all supported [DTCs](#page-29-10) of the [DMs](#page-29-0) primary memory with no fixed and specified order. *[\(RS\\_Diag\\_04180,](#page-51-0) [RS\\_Diag\\_04157,](#page-47-0) [RS\\_Diag\\_04067\)](#page-44-0)*

### **7.6.2.8.6.8 SF 0x14 – reportDTCFaultDetectionCounter**

**[SWS\_DM\_00371]**{DRAFT} **Support of [UDS](#page-30-4) service ReadDTCInforma-**tion, Subfunction 0x14 [The [Diagnostic Server instance](#page-30-0) shall support Subfunction 0x14 (reportDTCFaultDetectionCounter) of the [UDS](#page-30-4) service

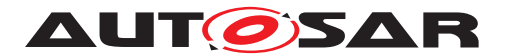

0x19 ReadDTCInformation according to ISO 14229-1[\[1\]](#page-34-2), provided the configuration contains a [DiagnosticReadDTCInformation](#page-437-0) of [category](#page-453-0) 'RE-PORT\_DTC\_FAULT\_DETECTION\_COUNTER'. (*RS\_Diag\_04180, [RS\\_Diag\\_04157,](#page-47-0) [RS\\_Diag\\_04067\)](#page-44-0)*

### **7.6.2.8.6.9 SF 0x17 – reportUserDefMemoryDTCByStatusMask**

**[SWS\_DM\_00372]**{DRAFT} **Support of [UDS](#page-30-4) service ReadDTCInformation, Subfunction 0x17** [The [Diagnostic Server instance](#page-30-0) shall support Sub-function 0x17 (reportUserDefMemoryDTCByStatusMask) of the [UDS](#page-30-4) service 0x19 ReadDTCInformation according to ISO 14229-1[\[1\]](#page-34-2), provided the configuration contains a [DiagnosticReadDTCInformation](#page-437-0) of [category](#page-453-0) 'RE-PORT\_USER\_DEF\_MEMORY\_DTC\_BY\_STATUS\_MASK'.|[\(RS\\_Diag\\_04180,](#page-51-0) [RS\\_-](#page-47-0) *[Diag\\_04157,](#page-47-0) [RS\\_Diag\\_04067\)](#page-44-0)*

### **7.6.2.8.6.10 SF 0x18 – reportUserDefMemoryDTCSnapshotRecordByDTCNumber**

**[SWS\_DM\_00373]**{DRAFT} **Support of [UDS](#page-30-4) service ReadDTCInformation, Subfunction 0x18** [The [Diagnostic Server instance](#page-30-0) shall support Subfunction 0x18 (reportUserDefMemoryDTCSnapshotRecordByDTCNumber) of the [UDS](#page-30-4) service 0x19 ReadDTCInformation according to ISO 14229-1[\[1\]](#page-34-2), provided the configuration contains a [DiagnosticReadDTCInformation](#page-437-0) of [category](#page-453-0) 'RE-PORT\_USER\_DEF\_MEMORY\_DTC\_SNAPSHOT\_RECORD\_BY\_DTC\_NUMBER'.| *[\(RS\\_Diag\\_04180,](#page-51-0) [RS\\_Diag\\_04157,](#page-47-0) [RS\\_Diag\\_04067\)](#page-44-0)*

### **7.6.2.8.6.11 SF 0x19 – reportUserDefMemoryDTCExtDataRecordByDTCNumber**

**[SWS\_DM\_00374]**{DRAFT} **Support of [UDS](#page-30-4) service ReadDTCInformation, Subfunction 0x19** [The [Diagnostic Server instance](#page-30-0) shall support Subfunction 0x19 (reportUserDefMemoryDTCExtDataRecordByDTCNumber) of the [UDS](#page-30-4) service 0x19 ReadDTCInformation according to ISO 14229-1[\[1\]](#page-34-2), provided the configuration contains a [DiagnosticReadDTCInformation](#page-437-0) of [category](#page-453-0) 'RE-PORT\_USER\_DEF\_MEMORY\_DTC\_EXT\_DATA\_RECORD\_BY\_DTC\_NUMBER'.| *[\(RS\\_Diag\\_04180,](#page-51-0) [RS\\_Diag\\_04157,](#page-47-0) [RS\\_Diag\\_04067\)](#page-44-0)*

### <span id="page-104-0"></span>**7.6.2.8.7 Service 0x22 – ReadDataByIdentifier**

The processing of a [UDS](#page-30-4) Service ReadDataByIdentifier (0x22) is described in ISO 14229-1[\[1\]](#page-34-2), see in particular the evaluation sequence in Figure 15. On processing,

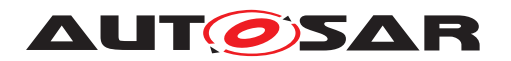

the [Diagnostic Server instance](#page-30-0) needs to perform various checks. The following requirements determine the relation between the input data to be checked and the configuration provided to the [Diagnostic Server instance](#page-30-0) via [DEXT](#page-29-1) parameters.

**[SWS\_DM\_00170]**{DRAFT} **Realisation of [UDS](#page-30-4) service ReadDataByIdentifier (0x22)** The [Diagnostic Server instance](#page-30-0) shall implement the diagnostic ser-vice 0x22 ReadDataByIdentifier according to ISO 14229-1[\[1\]](#page-34-2). *[\(RS\\_Diag\\_04196\)](#page-52-0)* 

**[SWS\_DM\_00412]**{DRAFT} Check requested number of DataIdentifiers [On recep-tion of the [UDS](#page-30-4) Service ReadDataByIdentifier (0x22), the [Diagnostic Server in](#page-30-0)[stance](#page-30-0) shall check the number of the requested DataIdentifiers within one message. In case a [UDS](#page-30-4) Service ReadDataByIdentifier (0x22) request contains more DataIdentifiers than defined by  $maxDidToRead$ , the request shall be rejected with [NRC](#page-29-4) (0x13). *[\(RS\\_Diag\\_04203\)](#page-53-0)*

<span id="page-105-0"></span>**[SWS\_DM\_00409]**{DRAFT} **Check supported DataIdentifier** [On reception of the [UDS](#page-30-4) Service ReadDataByIdentifier (0x22), a requested DataIdentifier shall be considered as supported if and only if there exists a **[DiagnosticDataIdentifier](#page-419-0)** with [id](#page-411-0) matching the DataIdentifier and this [DiagnosticDataIdentifier](#page-419-0) is referenced by a [DiagnosticReadDataByIdentifier](#page-437-1). (RS Diag 04203)

**[SWS\_DM\_00413]{DRAFT} Check supported DataIdentifier in active session** [On reception of the [UDS](#page-30-4) Service ReadDataByIdentifier (0x22), a requested DataIdentifier shall be considered as supported in active session if and only if the DataIdentifier is supported according to [\[SWS\\_DM\\_00409\]](#page-105-0) and the [DiagnosticDataByIdenti](#page-418-1)[fier](#page-418-1).[accessPermission](#page-445-2) references by its [DiagnosticAccessPermission](#page-412-1).[di](#page-412-2)[agnosticSession](#page-412-2) the active diagnostic session in the [DM](#page-29-0). *(RS Diag 04203)* 

**[SWS\_DM\_00414]**{DRAFT} **Check supported DataIdentifier on active security level** [On reception of the [UDS](#page-30-4) Service ReadDataByIdentifier (0x22), a requested DataIdentifier shall be considered as supported on active security level if and only if the DataIdentifier is supported according to  $SWS$  DM 00409] and the [Diagnos](#page-418-1)[ticDataByIdentifier](#page-418-1).[accessPermission](#page-445-2) references by its [DiagnosticAc](#page-412-1)[cessPermission](#page-412-1).[securityLevel](#page-412-3) the active security level in the [DM](#page-29-0). *(RS Diag -[04203\)](#page-53-0)*

**[SWS\_DM\_00570]**{DRAFT} Retrieving data for requested DataIdentifier [On re-ception of the [UDS](#page-30-4) Service ReadDataByIdentifier (0x22), the [Diagnostic Server](#page-30-0) [instance](#page-30-0) shall retrieve the mapped data for that DataIdentifier.

There are various ways how DID data retrieving is modeled. Among them are:

- received entire DID via ara::diag interface [\[SWS\\_DM\\_00601\]](#page-386-1) or [\[SWS\\_DM\\_00607\]](#page-236-1)
- received data for data elements via ara::diag interface **[\[SWS\\_DM\\_00603\]](#page-393-0)**
- generic [UDS](#page-30-4) service processing [\[SWS\\_DM\\_00602\]](#page-231-0)
- internal data [\[SWS\\_DM\\_00393\]](#page-197-0)

c*[\(RS\\_Diag\\_04097\)](#page-45-3)*

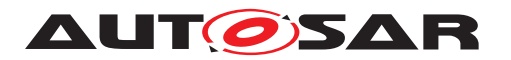

Note: Also, a [DiagnosticDataIdentifier](#page-419-0)'s single [dataElement](#page-419-1) (referenced by a meta-class [DiagnosticDataElement](#page-418-0)) can be accessed from the associated [RPortPrototype](#page-455-0). Refer to chapters [7.6.6.2.1](#page-198-0) and [7.6.6.2.2](#page-198-1) for more details.

**[SWS\_DM\_00571]{DRAFT} Reaction on ApplicationError** [The Diagnostic Server instance shall derive negative response code based on the definition of ISO 14229- 1[\[1\]](#page-34-2) from [ara::diag::DiagUdsNrcErrorDomain](#page-213-0). *(RS Diag 04196)* 

Note: The presence of an [ara::diag::DiagUdsNrcErrorDomain](#page-213-0) in the Result already indicates a negative result of the external diagnostic processor. Especially for multi DID requests a single failure might still lead to a positive response if at least one DID is supported in the active session.

# <span id="page-106-0"></span>**7.6.2.8.8 Service 0x27 – SecurityAccess**

**[SWS\_DM\_00236]**{DRAFT} **Realization of <b>[UDS](#page-30-4)** service 0x27 SecurityAccess [The [Diagnostic Server instance](#page-30-0) shall implement the diagnostic service 0x27 SecurityAccess according to ISO 14229-1[\[1\]](#page-34-2).c*[\(RS\\_Diag\\_04196,](#page-52-0) [RS\\_Diag\\_04005\)](#page-43-1)*

**[SWS\_DM\_00863]**{DRAFT} **Checking Supported Subfunction for RequestSeed** [On reception of a request for  $UDS$  Service SecurityAccess (0x27), the  $Diaqnostic$ [Server instance](#page-30-0) shall call [ara::diag::SecurityAccess::GetSeed](#page-289-0) if the requested subfunction value (securityAccessType) matches to the value of the in-stance of [DiagnosticSecurityAccess](#page-442-0) with [requestSeedId](#page-442-1). The [securityAc](#page-289-1)[cessDataRecord](#page-289-1) parameter shall be filled with the securityAccessDataRecord provided by the [Diagnostic Client](#page-30-2). If no data is provided by the [Diagnostic](#page-30-2) [Client](#page-30-2), the [securityAccessDataRecord](#page-289-1) parameter shall be empty. *(RS Diag -[04203\)](#page-53-0)*

Note: The static seed mechanism, as specified in ISO 14229-1[\[1\]](#page-34-2) - annex I.2 table I.1, needs to be done by the application with the implementation of  $\text{ara}:diag::Secu$ [rityAccess::GetSeed](#page-289-0) and [ara::diag::SecurityAccess::CompareKey](#page-289-2).

**[SWS\_DM\_00507]**{DRAFT} **Length check on [UDS](#page-30-4) Service 0x27 request with Subfunction for RequestSeed** [On reception of a request for [UDS](#page-30-4) Service SecurityAccess (0x27) with subfunction value matching the request SeedId of a configured  $Di$ [agnosticSecurityAccess](#page-442-0), the [Diagnostic Server instance](#page-30-0) shall perform the message length check against the optionally configured [accessDataRecord-](#page-443-0)[Size](#page-443-0) of the related [DiagnosticSecurityLevel](#page-443-1). A non-present parameter [ac](#page-443-0)[cessDataRecordSize](#page-443-0) results in a check against 0 additional request bytes. If the length check fails, the [Diagnostic Server instance](#page-30-0) shall send [NRC](#page-29-4) 0x13 (IncorrectMessageLengthOrInvalidFormat). (*RS\_Diag\_04203)* 

**[SWS\_DM\_00864]**{DRAFT} **Checking Supported Subfunction for CompareKey** [The [Diagnostic Server instance](#page-30-0) shall call [ara::diag:-](#page-289-2) [:SecurityAccess::CompareKey](#page-289-2) when the requested subfunction value (securityAccessType) - 1 (to get the corresponding requestSeed) is equal to

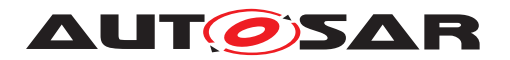

the value of instance of [DiagnosticSecurityAccess](#page-442-0) with [requestSeedId](#page-442-1). *[\(RS\\_Diag\\_04203\)](#page-53-0)*

**[SWS\_DM\_00363]{DRAFT} Unsupported Subfunction** [If the requested subfunction value is not configured (no instances of [DiagnosticSecurityAccess](#page-442-0) with [requestSeedId](#page-442-1), as well as the corresponding CompareKey values), a negative response 0x12 (SubFunctionNotSupported) shall be returned. (*RS\_Diag\_04196)* 

**[SWS\_DM\_00846]{DRAFT} Notification about security-level change [If the [Diag](#page-30-0)**[nostic Server instance](#page-30-0) did successfully change the security-level of a conversation, it shall update the security level of according  $\arcsin(\frac{1}{\sqrt{1}}\cdot \arccos(\frac{1}{\sqrt{1}}))$ class instance internally. Whether a security level is applicable by the  $Diagnostic-$ [SecurityAccess](#page-442-0) is defined by [securityLevel](#page-443-2). (RS Diag 04208)

<span id="page-107-2"></span>**[SWS\_DM\_00270]**{DRAFT} **Counting of attempts to change security level** [The [Diagnostic Server instance](#page-30-0) shall count the number of failed attempts to change a requested security level. The Counter shall be reset if the security level change has passed successfully.  $(RS\_Diag\_04005)$ 

<span id="page-107-1"></span>**[SWS\_DM\_00271]**{DRAFT} **Evaluate the number of failed security level change** attempts [The [Diagnostic Server instance](#page-30-0) shall compare the number of failed [DiagnosticSecurityLevel](#page-443-1) changes with threshold value [numFailedSecurity-](#page-443-3)[Access](#page-443-3) after each failed attempt.

If the number of failed attempts is below the threshold value  $num$ *FailedSecurity-*[Access](#page-443-3) the [Diagnostic Server instance](#page-30-0) shall send a negative response with [NRC](#page-29-4) 0x35 (InvalidKey).

If the number of failed attempts reaches the threshold value [numFailedSecurityAc](#page-443-3)[cess](#page-443-3) the [Diagnostic Server instance](#page-30-0) shall start a delay timer configured with value [securityDelayTime](#page-443-4) (see [\[SWS\\_DM\\_00272\]](#page-107-0)) and send a negative response with [NRC](#page-29-4) 0x36 (exceededNumberOfAttempts).

In both cases a [DiagnosticSecurityLevel](#page-443-1) change must not be done if the attempt failed before. (*RS\_Diag\_04005*)

The delay timer represents the required minimum time between security access at-tempts, after one time negative response with [NRC](#page-29-4) 0x36 (exceededNumberOfAttempts) was sent out.

<span id="page-107-0"></span>**[SWS\_DM\_00272]**{DRAFT} **Expiration of the delay timer** [As long as the delay timer (see [\[SWS\\_DM\\_00271\]](#page-107-1)) configured with threshold value [securityDelayTime](#page-443-4) has not expired, all requests for [DiagnosticSecurityLevel](#page-443-1) change with subfunction value (access type) requestSeed shall be responded with [NRC](#page-29-4) 0x37 (requiredTimeDelayNotExpired).

c*[\(RS\\_Diag\\_04005\)](#page-43-1)*

**[SWS\_DM\_00478]**{DRAFT} **Persistent Storage of failed attempts to change secu-**rity level [The [Diagnostic Server instance](#page-30-0) shall store the number of failed attempts persistently for every security access type separately. (see SWS DM 00270]) *[\(RS\\_Diag\\_04005\)](#page-43-1)*
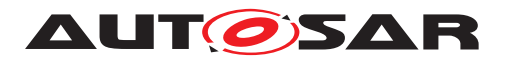

**[SWS\_DM\_00479]**{DRAFT} **Blocking Timer for security access on Restart or Power down - power up cycle** [The [Diagnostic Server instance](#page-30-0) shall restart the security delay timer with the higher value of [DiagnosticCommonProps](#page-414-0).securityDelayTimeOnBoot / [DiagnosticSecurityLevel](#page-443-0).[securityDelayTime](#page-443-1) of the according [DiagnosticSecurityLevel](#page-443-0) if at least one of the stored numbers of failed attempts are greater or equal than the threshold value [DiagnosticSecu](#page-443-0)[rityLevel](#page-443-0). [numFailedSecurityAccess](#page-443-2). The behavior is equal to the behavior on runtime [\[SWS\\_DM\\_00272\]](#page-107-0)) In case failed attempts are lower than the threshold value, the handling is equal to the behavior on runtime. (see SWS DM\_00270] and [\[SWS\\_DM\\_00271\]](#page-107-2))|[\(RS\\_Diag\\_04005\)](#page-43-0)

**[SWS\_DM\_00480]{DRAFT} Security Access Blocking Timer** [If [DiagnosticSe](#page-443-3)[curityAccessClass](#page-443-3).[sharedTimer](#page-443-4) exists and is set to true, a shared delay timer instance and shared value [DiagnosticSecurityLevel](#page-443-0). [securityDelayTime](#page-443-1) shall be used for all security levels. As long as the blocking timer is running and not expired, all requests for every DiagnosticSecurityLevel change with subfunction value (access type) requestSeed shall be responded with [NRC](#page-29-0) 0x37 (requiredTimeDe-layNotExpired). (see [\[SWS\\_DM\\_00272\]](#page-107-0)) If [DiagnosticSecurityAccessClass](#page-443-3)[.](#page-443-4) [sharedTimer](#page-443-4) does not exist or is set to false, an independent timer instance and timer value shall be used for each security level. (*RS\_Diag\_04005)* 

**[SWS\_DM\_CONSTR\_00208]**{DRAFT} **Delay time value for sharedTimer** [If [Diag](#page-443-3)[nosticSecurityAccessClass](#page-443-3).[sharedTimer](#page-443-4) exists and is set to true, the value [DiagnosticSecurityLevel](#page-443-0). [securityDelayTime](#page-443-1) shall be identical for all configured security levels.  $(RS\quad Diag 04005)$ 

# **7.6.2.8.9 Service 0x28 – CommunicationControl**

**[SWS\_DM\_00140]**{DRAFT} **Realisation of [UDS](#page-30-1) service 0x28 CommunicationControl** The [Diagnostic Server instance](#page-30-0) shall implement the diagnostic service 0x28 CommunicationControl according to ISO 14229-1[\[1\]](#page-34-0). *[\(RS\\_Diag\\_04196\)](#page-52-0)* 

**[SWS\_DM\_00252]**{DRAFT} **Reaction on Unsupported Subfunction** [The [Diag](#page-30-0)[nostic Server instance](#page-30-0) shall check, whether the Subfunction addressed by the CommunicationControl is supported by an existing [DiagnosticComControl](#page-414-1).[cate](#page-453-0)[gory](#page-453-0) in the configuration and allow further processing. If the Subfunction addressed by the CommunicationControl is not supported by an existing [DiagnosticComControl](#page-414-1)[.](#page-453-0) [category](#page-453-0) in the configuration a negative response 0x12 (SubFunctionNotSupported) shall be returned. (*RS\_Diag\_04203)* 

**[SWS\_DM\_00865]{DRAFT} Communication control service processing [The [Di](#page-30-0)**[agnostic Server instance](#page-30-0) shall call the method [ara::diag::Communica](#page-292-0)[tionControl::CommCtrlRequest](#page-292-0) to process a communication control service. *[\(RS\\_Diag\\_04169\)](#page-49-0)*

**[SWS\_DM\_00866]**{DRAFT} **Negative Response processing** [If the external proces[s](#page-30-0)or raised an error according to [ara::diag::DiagUdsNrcErrc](#page-211-0), the [Diagnostic](#page-30-0)

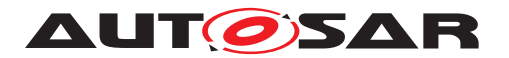

[Server instance](#page-30-0) shall return a negative response with the value of that error code. *[\(RS\\_Diag\\_04196\)](#page-52-0)*

**[SWS\_DM\_00199]{DRAFT} Positive Response processing [If the external proces-**sor did raise no [ApApplicationError](#page-405-0), the [Diagnostic Server instance](#page-30-0) shall return a positive response. (*RS\_Diag\_04196)* 

## **7.6.2.8.10 Service 0x29 – Authentication**

The UDS service Authentication (0x29) is used by the  $ECU$  as a means to identify the client and provide the relevant access to diagnostic resources, based on the client's 'role'. The access to these diagnostic resources can be limited in time, or, bound to certain vehicles or **[ECUs](#page-29-1)**. The specifications of this chapter are based on the UDS Specifications ISO 14229-1:2020 [\[1\]](#page-34-0). The specifications of this chapter are a sub-set of the service 0x29 specifications of ISO 14229-1:2020 [\[1\]](#page-34-0), and the Diagnostic Manager may only implement the specifications of this chapter.

**[SWS\_DM\_01226]**{DRAFT} **Support of UDS service authentication** [If configured, the [Diagnostic Server instance](#page-30-0) shall provide the UDS service 0x29 Authentication with the subfunctions.

- deAuthenticate
- verifyCertificateUnidirectional
- verifyCertificateBidirectional
- proofOfOwnership
- transmitCertificate
- authenticationConfiguration

according to ISO 14229-1:2020 [\[1\]](#page-34-0). *[\(RS\\_Diag\\_04251\)](#page-55-0)* 

Note: The Diagnostic Manager only implements the authentication via PKI certificate exchange. Authentication with challenge-response (ACR) is currently out of scope of the Diagnostic Manager.

**[SWS\_DM\_01227]**{DRAFT} **Configuration of authentication types** If the sub func-tion DiagnosticProofOfOwnership of the [DiagnosticAuthentication](#page-412-0) [Diagnos](#page-445-0)[ticServiceInstance](#page-445-0) is configured, the Diagnostic Manager shall mandatorily require one of the following sub functions to be configured as well:

- DiagnosticVerifyCertificateUnidirectional
- DiagnosticVerifyCertificateBidirectional

c*[\(RS\\_Diag\\_04251\)](#page-55-0)*

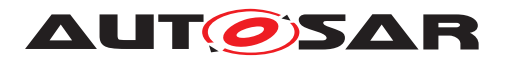

**[SWS DM\_01228]**{DRAFT} **Mandatory sub functions** [If one of the following sub functions of [DiagnosticAuthentication](#page-412-0), [DiagnosticServiceInstance](#page-445-0) is configured:

- DiagnosticVerifyCertificateUnidirectional
- DiagnosticVerifyCertificateBidirectional
- DiagnosticProofOfOwnership

the Diagnostic Manager shall mandatorily require the following sub functions to be configured as well:

- DiagnosticDeAuthenticate
- DiagnosticAuthenticationConfiguration

## c*[\(RS\\_Diag\\_04251\)](#page-55-0)*

**[SWS\_DM\_01229]**{DRAFT} **Support for authentication per Diagnostic Conversation** [The [Diagnostic Server instance](#page-30-0) shall support the Authentication service independently for every [Diagnostic Conversation](#page-30-2).  $(RS$  Diag 04251)

NOTE : The authentication status on one [Diagnostic Conversation](#page-30-2) shall not influence the access restrictions on a different Diagnostic Connection.

# **7.6.2.8.10.1 VerifyCertificateUnidirectional**

<span id="page-110-0"></span>**[SWS\_DM\_01230]**{DRAFT}**Processing the verifyCertificateUnidirectional request** [On reception of an Authentication (0x29) service with sub-function equal to verifyCertificateUnidirectional, if all checks described in [\[SWS\\_DM\\_00096\]](#page-88-0) are success-fully completed, the [Diagnostic Server instance](#page-30-0) shall call the method [ara:-](#page-313-0) [:diag::Authentication::VerifyCertificateUnidirectional](#page-313-0) of the class [ara::diag::Authentication](#page-312-0). The [Diagnostic Server instance](#page-30-0) shall pass the received communicationConfiguration (COCO), certificateClient (CECL) and challengeClient (CHCL) to the application in the parameters CommunicationConfiguration, ClientCertificate and ClientChallenge of the method respectively. [*[\(RS\\_Diag\\_04251\)](#page-55-0)* 

**[SWS\_DM\_01231]**{DRAFT} **Handling Negative return values of [ara::diag::Authentication::VerifyCertificateUnidirectional](#page-313-0) method** [If the method called in [SWS DM 01230] returns any of the defined error codes in [\[SWS\\_DM\\_01126\]](#page-313-1), the [Diagnostic Server instance](#page-30-0) shall return a Negative Response with [NRC](#page-29-0) equal to the returned error code. *[\(RS\\_Diag\\_04251\)](#page-55-0)* 

**[SWS\_DM\_01232]**{DRAFT} **Handling unspecified negative return values of [ara::diag::Authentication::VerifyCertificateUnidirectional](#page-313-0) method** [If the method called in [\[SWS\\_DM\\_01230\]](#page-110-0) returns any error code other than the defined error codes in [\[SWS\\_DM\\_01126\]](#page-313-1), the [Diagnostic Server in](#page-30-0)[stance](#page-30-0) shall return a Negative Response with [NRC](#page-29-0) equal to 0x10 (generalReject). *[\(RS\\_Diag\\_04251\)](#page-55-0)*

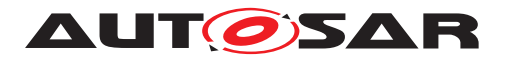

**[SWS\_DM\_01233]**{DRAFT} **Successful verification of verifyCertificateUnidirectional** If the method called in **[\[SWS\\_DM\\_01230\]](#page-110-0)** executes successfully and returns no error code, the [Diagnostic Server instance](#page-30-0) shall return a Positive Response to the tester. The field lengthOfChallengeServer (LOCHSE) and lengthOfEphemeralPublicKeyServer (LOEPKSE) shall be derived by the [Diagnostic Server in](#page-30-0)[stance](#page-30-0) from the returned Challenge and filled in the Positive Response. The [Di](#page-30-0)[agnostic Server instance](#page-30-0) shall copy the returned Challenge into the response field challengeServer (CHSE) and the returned Ephemeral Public Key into the re-sponse field ephemeralPublicKeyServer (EPKSE). The [Diagnostic Server in](#page-30-0)[stance](#page-30-0) shall set the parameter authenticationReturnParameter (RV) to 0x11 (CertificateVerified, OwnershipVerificationNecessary) in the positive Response. *(RS Diag -[04251\)](#page-55-0)*

**[SWS\_DM\_01234]**{DRAFT} **Unexpected verifyCertificateUnidirectional from a different client** [The method [ara::diag::Authentication::VerifyCertifica](#page-313-0)[teUnidirectional](#page-313-0) shall be re-entrant to requests from different clients. *[\(RS\\_Diag\\_-](#page-55-0) [04251\)](#page-55-0)*

NOTE: The [Diagnostic Server instance](#page-30-0) shall treat each verifyCertificateUnidirectional sub function request individually and shall not keep track of previously received verifyCertificateUnidirectional sub function requests. For E.g., when multiple verifyCertificateUnidirectional requests are received without the proofOfOwnership sub-function request.

# **7.6.2.8.10.2 VerifyCertificateBidirectional**

<span id="page-111-0"></span>**[SWS\_DM\_01235]**{DRAFT} **Processing the verifyCertificateBidirectional request** [On reception of an Authentication (0x29) service with sub-function equal to verifyCertificateBidirectional, if all checks described in [\[SWS\\_DM\\_00096\]](#page-88-0) are success-fully completed, the [Diagnostic Server instance](#page-30-0) shall call the method [ara:-](#page-314-0) [:diag::Authentication::VerifyCertificateBidirectional](#page-314-0) of the class [ara::diag::Authentication](#page-312-0). The [Diagnostic Server instance](#page-30-0) shall pass the received communicationConfiguration(COCO), certificateClient (CECL) and challengeClient (CHCL) to the application in the parameters CommunicationConfiguration, ClientCertificate and ClientChallenge of the method respectively. [*[\(RS\\_Diag\\_04251\)](#page-55-0)* 

**[SWS\_DM\_01236]**{DRAFT} **Handling Negative return values of [ara::diag::Authentication::VerifyCertificateBidirectional](#page-314-0) method** [If the method called in **[\[SWS\\_DM\\_01235\]](#page-111-0)** returns any of the defined error codes in [\[SWS\\_DM\\_01127\]](#page-314-1), the [Diagnostic Server instance](#page-30-0) shall return a Negative Response with [NRC](#page-29-0) equal to the returned error code. *(RS Diag 04251)* 

**[SWS\_DM\_01237]**{DRAFT} **Handling unspecified negative return values of [ara::diag::Authentication::VerifyCertificateBidirectional](#page-314-0) method** [If the method called in [\[SWS\\_DM\\_01235\]](#page-111-0) returns any error code other

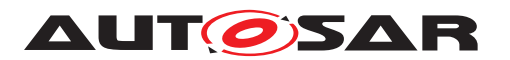

than the defined error codes in  $SWS$  DM 01127], the [Diagnostic Server in](#page-30-0)[stance](#page-30-0) shall return a Negative Response with [NRC](#page-29-0) equal to 0x10 (generalReject). *[\(RS\\_Diag\\_04251\)](#page-55-0)*

**[SWS\_DM\_01238]**{DRAFT} **Successful verification of verifyCertificateBidirectional** If the method called in [\[SWS\\_DM\\_01235\]](#page-111-0) executes successfully and returns no error code, the Diagnostic Manager shall return a Positive Response to the tester. The fields lengthOfChallengeServer (LOCHSE), lengthOfCertificateServer (LOCESE) and lengthOfProofOfOwnershipServer (LPOWNSE) and lengthOfEphemeralPublicKeyServer(LOEPKSE) shall be derived by the [Diagnostic Server instance](#page-30-0) from the returned Challenge, Certificate, ProofOfOwnership and EphemeralPublicKey and filled in the Positive Response. The [Diagnostic Server instance](#page-30-0) shall copy the returned Challenge into the response field challengeServer (CHSE), the returned Certificate into the response field certificateServer (CESE), the returned ProofOfOwnership into the response field proofOfOwnershipServer (POWNSE) and the returned Ephemeral Public Key into the response field ephemeralPublicKeyServer (EPKSE). The [Diagnostic Server instance](#page-30-0) shall set the parameter authenticationReturn-Parameter (RV) to 0x11 (CertificateVerified, OwnershipVerificationNecessary) in the positive Response. (*RS\_Diag\_04251)* 

**[SWS\_DM\_01239]**{DRAFT} **Unexpected verifyCertificateBidirectional from a different client** [If the method [ara::diag::Authentication::VerifyCertifi](#page-314-0)[cateBidirectional](#page-314-0) shall be re-entrant to requests from different clients.  $(RS -$ *[Diag\\_04251\)](#page-55-0)*

NOTE: The [Diagnostic Server instance](#page-30-0) shall treat each verifyCertificateBidirectional sub function request individually and shall not keep track of previously received verifyCertificateBidirectional sub function requests. For E.g, when multiple verifyCertificateBidirectional requests are received without the proofOfOwnership subfunction request

# **7.6.2.8.10.3 ProofOfOwnership**

<span id="page-112-0"></span>**[SWS\_DM\_01240]**{DRAFT} **Processing the proofOfOwnership request** [On reception of an Authentication (0x29) service with sub-function equal to proofOfOwnership, if all checks described in  $SWS$  DM 00096] are successfully completed, the [Diagnos](#page-30-0)[tic Server instance](#page-30-0) shall call the method [ara::diag::Authentication::-](#page-315-0) [VerifyOwnership](#page-315-0) of the class [ara::diag::Authentication](#page-312-0). The [Diagnostic](#page-30-0) [Server instance](#page-30-0) shall pass the received proofOfOwnershipClient (POWNCL) and ephemeralPublicKeyClient (EPKCL) to the application in the parameters ClientPOWN and ClientEphemeralPublicKey of the method respectively. [*[\(RS\\_Diag\\_04251\)](#page-55-0)* 

**[SWS\_DM\_01241]**{DRAFT} **Handling Negative return values of [ara::diag::Authentication::VerifyOwnership](#page-315-0) method** [If the method called in [\[SWS\\_DM\\_01240\]](#page-112-0) returns any of the defined error codes in [SWS DM 01128], the [Diagnostic Server instance](#page-30-0) shall return a Nega-tive Response with [NRC](#page-29-0) equal to the returned error code. (*RS Diag 04251)* 

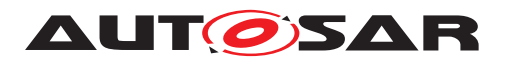

**[SWS\_DM\_01242]**{DRAFT} **Handling unspecified negative return values of [ara::diag::Authentication::VerifyOwnership](#page-315-0) method** [If the method called in [\[SWS\\_DM\\_01240\]](#page-112-0) returns any error code other than the defined error codes in [SWS DM 01128], the [Diagnostic Server instance](#page-30-0) shall return a Negative Response with [NRC](#page-29-0) equal to 0x10 (generalReject). *[\(RS\\_Diag\\_04251\)](#page-55-0)* 

**[SWS\_DM\_01243]**{DRAFT} **Successful verification of Client proofOfOwnership** [If the method called in  $[SWS$  DM 01240] executes successfully and returns no error code, the [Diagnostic Server instance](#page-30-0) shall return a Positive Response to the tester. The fields lengthOfSessionKeyInfo (LOSKI), shall be derived by the  $Diag$ [nostic Server instance](#page-30-0) from the returned SessionKeyInfo and filled in the Positive Response The [Diagnostic Server instance](#page-30-0) shall copy the returned Ses-sionKeyInfo into the response field sessionKeyInfo (SKI). The [Diagnostic Server](#page-30-0) [instance](#page-30-0) shall set the parameter authenticationReturnParameter (RV) to 0x12 (OwnershipVerified,AuthenticationComplete) in the positive Response. (*RS Diag 04251)* 

Once a positive or negative response has been sent to the tester for a proofOfOwnership sub-function request, the authentication sequence shall be deemed to be complete, by the [Diagnostic Server instance](#page-30-0). A new authentication sequence must be started with a verifyCertificateUnidirectional or verifyCertificateBidirectional sub function request.

# **7.6.2.8.10.4 DeAuthenticate**

<span id="page-113-0"></span>**[SWS\_DM\_01244]**{DRAFT} **Processing the deAuthenticate request** [On reception] of an Authentication (0x29) service with sub-function equal to deAuthenticate, if all checks described in [\[SWS\\_DM\\_00096\]](#page-88-0) are successfully completed, the [Diagnostic](#page-30-0) [Server instance](#page-30-0) shall perform the steps described in [\[SWS\\_DM\\_01212\]](#page-84-0).<sup>[</sup>*(RS -[Diag\\_04251\)](#page-55-0)*

**[SWS\_DM\_01245]{DRAFT} Successful completion of deAuthenticate [If the re-**quirement in [\[SWS\\_DM\\_01244\]](#page-113-0) is executed successfully, the [Diagnostic Server](#page-30-0) [instance](#page-30-0) shall return a Positive Response to the tester. The [Diagnostic Server](#page-30-0) [instance](#page-30-0) shall set the parameter authenticationReturnParameter (RV) to 0x10 (Deauthentication Successful) in the positive Response. *[\(RS\\_Diag\\_04251\)](#page-55-0)* 

#### **7.6.2.8.10.5 AuthenticationConfiguration**

**[SWS\_DM\_01246]**{DRAFT} **Processing the authenticationConfiguration request** [On reception of an Authentication (0x29) service with sub-function equal to authen-ticationConfiguration, if all checks described in [\[SWS\\_DM\\_00096\]](#page-88-0) are successfully completed, the [Diagnostic Server instance](#page-30-0) shall return a positive response. The [Diagnostic Server instance](#page-30-0) shall set the parameter authenticationReturn-Parameter (RV) to 0x02 (AuthenticationConfiguration APCE) in the positive Response. *[\(RS\\_Diag\\_04251\)](#page-55-0)*

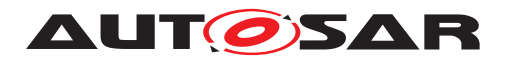

# **7.6.2.8.10.6 TransmitCertificate**

<span id="page-114-0"></span>**[SWS\_DM\_01247]**{DRAFT} **Validation of the transmitCertificate certificateEvaluationId** [On reception of an Authentication (0x29) service with sub-function equal to transmitCertificate, if all checks described in [\[SWS\\_DM\\_00096\]](#page-88-0) are successfully completed, the [Diagnostic Server instance](#page-30-0) shall validate if the received request parameter certificateEvaluationId (CEID) is supported by the DiagnosticAuthTransmitCertificate.DiagnosticAuthCertificateEvaluation.evaluationId configuration. If the parame-ter is not supported, the [Diagnostic Server instance](#page-30-0) shall send a Negative Re-sponse with [NRC](#page-29-0) 0x31 (Request outOfRange). *[\(RS\\_Diag\\_04251\)](#page-55-0)* 

<span id="page-114-1"></span>**[SWS\_DM\_01248]{DRAFT}** Processing the transmitCertificate request [If the checks described in [\[SWS\\_DM\\_01247\]](#page-114-0) are successfully completed, the [Diagnos](#page-30-0)[tic Server instance](#page-30-0) shall call the method [ara::diag::Authentication:-](#page-316-0) [:TransmitCertificate](#page-316-0) of the class [ara::diag::Authentication](#page-312-0). The [Di](#page-30-0)[agnostic Server instance](#page-30-0) shall pass the received certificateData (CEDA) in the parameter CertificateData of the method. (*RS\_Diag\_04251)* 

**[SWS\_DM\_01249]**{DRAFT} **Handling Negative return values of [ara::diag::Authentication::TransmitCertificate](#page-316-0) method** [If the method called in [SWS DM 01248] returns any of the defined error codes in [SWS DM 01129], the [Diagnostic Server instance](#page-30-0) shall return a Negative Response with [NRC](#page-29-0) equal to the returned error code. (*RS\_Diag\_04251)* 

**[SWS\_DM\_01250]**{DRAFT} **Handling unspecified negative return values of [ara::diag::Authentication::TransmitCertificate](#page-316-0) method lif the method** called in **SWS\_DM\_01248**] returns any error code other than the defined error codes in [SWS DM 01129], the [Diagnostic Server instance](#page-30-0) shall return a Negative Response with [NRC](#page-29-0) equal to 0x10 (generalReject). *[\(RS\\_Diag\\_04251\)](#page-55-0)* 

**[SWS\_DM\_01251]{DRAFT} Successful verification of transmitCertificate** [If the method called in [\[SWS\\_DM\\_01248\]](#page-114-1) executes successfully and returns no error code, the [Diagnostic Server instance](#page-30-0) shall return a Positive Response to the tester. The [Diagnostic Server instance](#page-30-0) shall set the parameter authenticationReturn-Parameter (RV) to 0x13 (CertificateVerified) in the positive Response. *(RS Diag -[04251\)](#page-55-0)*

# **7.6.2.8.11 Service 0x2A – ReadDataByPeriodicIdentifier**

The processing of a [UDS](#page-30-1) Service ReadDataByPeriodicIdentifier (0x2A) is described in ISO 14229-1[\[1\]](#page-34-0). On processing, the [Diagnostic Server instance](#page-30-0) needs to perform various checks. The following requirements determine the relation between the input data to be checked and the configuration provided to the [Diagnostic Server](#page-30-0) [instance](#page-30-0) via [DEXT](#page-29-2) parameters.

**[SWS\_DM\_01040]**{DRAFT} **Realization of [UDS](#page-30-1) service ReadDataByPeriodicIdentifier(0x2A)** [The [Diagnostic Server instance](#page-30-0) shall implement the diagnostic

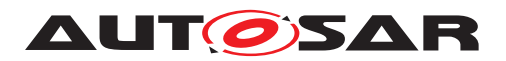

service 0x2A ReadDataByPeriodicIdentifier according to ISO 14229-1[\[1\]](#page-34-0). *(RS\_Diag -[04215\)](#page-54-0)*

**[SWS\_DM\_01041]**{DRAFT} **Check requested number of periodic DataIdentifiers** [If the  $DM$  receives the [UDS](#page-30-1) Service ReadDataByPeriodicIdentifier (0x2A) and the number of the requested PeriodicDataIdentifiers is larger than [DiagnosticRead-](#page-438-0)[DataByPeriodicIDClass](#page-438-0).[maxPeriodicDidToRead](#page-438-1), the [DM](#page-29-3) shall return [NRC](#page-29-0) 0x13 (incorrectMessageLengthOrInvalidFormat). *[\(RS\\_Diag\\_04215\)](#page-54-0)* 

**[SWS\_DM\_01042]**{DRAFT} **Minimum length check for ReadDataByPeriodicIdentifier** [On reception of the [UDS](#page-30-1) Service ReadDataByPeriodicIdentifier (0x2A), the [DM](#page-29-3) shall check the request minimum length. If length of the request is less than 3 bytes for subfunctions different to 'stopSending' or less than 2 bytes, the [DM](#page-29-3) shall respond with [NRC](#page-29-0) 0x13 (incorrectMessageLengthOrInvalidFormat). *[\(RS\\_Diag\\_04215\)](#page-54-0)* 

**[SWS\_DM\_01043]{DRAFT} Check supported periodic DataIdentifier** [On recep-tion of the [UDS](#page-30-1) Service ReadDataByPeriodicIdentifier (0x2A), the [DM](#page-29-3) shall consider a requested PeriodicDataIdentifier as supported if and only if there exists a Diagnostic-DataIdentifier in the range between 0xF200 and 0xF2FF with id matching the Period-icDataIdentifier. If none of the requested Periodic [DIDs](#page-29-4) are supported, the [DM](#page-29-3) shall respond with [NRC](#page-29-0) 0x31 (requestOutOfRange). *[\(RS\\_Diag\\_04215\)](#page-54-0)* 

**[SWS\_DM\_01044]{DRAFT} Check Transmission Mode** [On reception of the [UDS](#page-30-1) Service ReadDataByPeriodicIdentifier (0x2A) and if the requested transmission mode is different to a configured [DiagnosticPeriodicRate](#page-436-0).[periodicRateCategory](#page-436-1) or to 'stopSending', the [DM](#page-29-3) shall respond with [NRC](#page-29-0) 0x31 (requestOutOfRange).  $(RS -$ *[Diag\\_04215\)](#page-54-0)*

**ISWS DM 010451{DRAFT} Check Scheduler Availability** If the [UDS](#page-30-1) Service Read-DataByPeriodicIdentifier (0x2A) with transmissionMode different than 0x04 'stopSending' is received, and the number existing [PDIDs](#page-29-5) and the new [PDIDs](#page-29-5) from the request is larger than [DiagnosticReadDataByPeriodicIDClass](#page-438-0).[schedulerMaxNumber](#page-438-2) , the [DM](#page-29-3) shall respond with [NRC](#page-29-0) 0x31(requestOutOfRange). *[\(RS\\_Diag\\_04215\)](#page-54-0)* 

<span id="page-115-0"></span>**[SWS\_DM\_01046]**{DRAFT} Check supported DataIdentifier in active session [On] reception of the [UDS](#page-30-1) Service ReadDataByPeriodicIdentifier (0x2A) with transmission-Mode different than 'stopSending', a requested Periodic DataIdentifier shall be considered as supported if and only if the active session passes the execution per-mission check according to [\[SWS\\_DM\\_00413\]](#page-105-0) else process next periodic [DID](#page-29-4). If Session not supported for none of the periodic **[DIDs](#page-29-4)** [DM](#page-29-3) shall respond with [NRC](#page-29-0) 0x31(requestOutOfRange). *[\(RS\\_Diag\\_04215\)](#page-54-0)* 

<span id="page-115-1"></span>**[SWS\_DM\_01047]**{DRAFT} **Check supported DataIdentifier on active security level** [On reception of the [UDS](#page-30-1) Service ReadDataByPeriodicIdentifier (0x2A) with transmission-Mode different than stopSending, a requested PeriodicDataIdentifier shall be considered as supported on active security level if and only if the DataIdentifier the active security level passes the execution permission check according to [\[SWS\\_DM\\_00414\]](#page-105-1) else the [DM](#page-29-3) shall respond with [NRC](#page-29-0) 0x33 (securityAccessDenied). *[\(RS\\_Diag\\_04215\)](#page-54-0)*

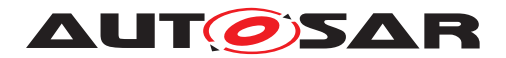

<span id="page-116-0"></span>**[SWS\_DM\_01048]**{DRAFT} Check DataIdentifier for environmental conditions [On reception of the [UDS](#page-30-1) Service ReadDataByPeriodicIdentifier (0x2A) with transmission-Mode different than stopSending, a requested PeriodicDataIdentifier shall be considered as supported if and only if the DataIdentifiers environmentalCondition allow an execution according to [\[SWS\\_DM\\_00112\]](#page-92-0) else the [DM](#page-29-3) shall respond with the [NRC](#page-29-0) ac-cording to [\[SWS\\_DM\\_00289\]](#page-92-1). *[\(RS\\_Diag\\_04215\)](#page-54-0)* 

**[SWS\_DM\_01049]**{DRAFT} **Checks Dynamically Defined [DIDs](#page-29-4) in ReadDataByPeriodicIdentifier** [If [DiagnosticDynamicallyDefineDataIdentifierClass](#page-424-0)[.](#page-424-1) [checkPerSourceId](#page-424-1) is set to true and the [UDS](#page-30-1) Service ReadDataByPeriodicIdentifier (0x2A) is received with transmission- Mode different than stopSending, if verification has been successfully done according to [\[SWS\\_DM\\_01046\]](#page-115-0), [\[SWS\\_DM\\_01047\]](#page-115-1) and [\[SWS\\_DM\\_01048\]](#page-116-0) and if the request contains one or more dynamically defined  $DID(S)$  $DID(S)$ , the [DM](#page-29-3) shall do the session, security checks and environmental condition checks for all source data. [\(RS\\_Diag\\_04215\)](#page-54-0)

**[SWS DM\_01050]**{DRAFT} **Periodic [DID](#page-29-4) length check** [On reception of the [UDS](#page-30-1) Service ReadDataByPeriodicIdentifier (0x2A) with transmission-Mode different than stopSending, the  $DM$  shall check if the length of each requested Periodic-DataIdentifier is smaller or equal than the value provided by the periodic transmission handler [ara::diag::uds\\_transport::UdsTransportProtocolPeri](#page-483-0)[odicHandler::GetMaxPayloadLength](#page-483-0) and if the size is exceeded for one or more PeriodicDataIdentifier, the [DM](#page-29-3) shall return [NRC](#page-29-0) 0x14 (responseTooLong). *(RS Diag -[04215\)](#page-54-0)*

**[SWS\_DM\_01051]**{DRAFT} **DM behavior on transmission Mode stopSending without periodicDataIdentifier in the request** [On reception of the [UDS](#page-30-1) Service ReadDataByPeriodicIdentifier (0x2A) with transmissionMode set to 'stopSending' and no periodicDataIdentifier in the request, the [DM](#page-29-3) shall stop all scheduled periodic-DataIdentifier transmissions. (*RS\_Diag\_04215)* 

**[SWS\_DM\_01052]**{DRAFT} **DM behavior on transmission Mode stopSending with supported periodicDataIdentifier in the request** [On reception of the [UDS](#page-30-1) Service ReadDataByPeriodicIdentifier (0x2A) with transmissionMode set to 'stopSending' and more than one supported periodicDataIdentifier is in the request, the [DM](#page-29-3) shall stop the supported scheduled periodic data transmissions for all requested periodicDataIdentifiers.c*[\(RS\\_Diag\\_04215\)](#page-54-0)*

**[SWS\_DM\_01053]**{DRAFT} **DM behavior on transmission Mode stopSending with not supported periodicDataIdentifier in the request** [On reception of the [UDS](#page-30-1) Service ReadDataByPeriodicIdentifier (0x2A) with transmissionMode set to 'stopSending' and none of the periodicDataIdentifiers of the request is supported, the [DM](#page-29-3) shall return [NRC](#page-29-0) 0x31 (requestOutOfRange). *[\(RS\\_Diag\\_04215\)](#page-54-0)* 

**[SWS\_DM\_01054]**{DRAFT} **Starting to transmit [PDIDs](#page-29-5) after positive response** [After the positive response of the [UDS](#page-30-1) Service ReadDataByPeriodicIdentifier (0x2A) with transmissionMode different than stopSending was sent, the [DM](#page-29-3) shall start to send the periodic [DIDs](#page-29-4). (*RS Diag 04215*)

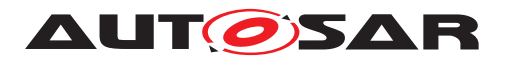

**[SWS\_DM\_01055]**{DRAFT} **Reaction on ApplicationError** [If an external processor to read the [DID](#page-29-4) data raises an error of  $ar\alpha$ ::diag::DiagUdsNrcErrorDomain, the [DM](#page-29-3) shall skip the scheduled periodic response for the periodic DataIdentifier.  $(RS -$ *[Diag\\_04215\)](#page-54-0)*

**[SWS\_DM\_01056]**{DRAFT} **Optional condition checks for sending periodic [DIDs](#page-29-4)** If [DiagnosticDynamicallyDefineDataIdentifierClass](#page-424-0).[checkPer-](#page-424-1)[SourceId](#page-424-1) is set to TRUE, the  $DM$  shall transmit the [PDID](#page-29-5) only if the session, security and mode checks were executed successfully. [*[\(RS\\_Diag\\_04215\)](#page-54-0)* 

**[SWS\_DM\_01057]{DRAFT} Optional stopping <b>[PDIDs](#page-29-5)** after session change [If [Di](#page-424-0)[agnosticDynamicallyDefineDataIdentifierClass](#page-424-0).[checkPerSourceId](#page-424-1) is set to TRUE and the  $DM$  is changing the diagnostic session, the  $DM$  shall remove all [PDIDs](#page-29-5) from the list of scheduled [PDIDs](#page-29-5) that are not allowed to be read in the new session. *[\(RS\\_Diag\\_04215\)](#page-54-0)* 

**[SWS\_DM\_01058]**{DRAFT} **Optional stopping [PDIDs](#page-29-5) after security level** change [If [DiagnosticDynamicallyDefineDataIdentifierClass](#page-424-0).[check-](#page-424-1)[PerSourceId](#page-424-1) is set to TRUE and the [DM](#page-29-3) is changing the security level session, the [DM](#page-29-3) shall remove all [PDIDs](#page-29-5) from the list of scheduled PDIDs that are not allowed to be read in the new security level. (*RS\_Diag\_04215)* 

**[SWS\_DM\_01059]**{DRAFT} **No periodic <b>[DIDs](#page-29-4)** in default session [When the diag-nostic session changes to or is in the DefaultSession, the [DM](#page-29-3) shall stop all scheduled periodic [DIDs](#page-29-4). (RS Diag 04215)

#### **Scheduler Periodic Transmission**

ISO 14229-1[\[1\]](#page-34-0) defines two distinct scheduler types for ReadDataByPeriodicIdentifier. The  $DM$  uses only scheduler type 1 as transmission strategy and NumPeriodicAddr is identical to [DiagnosticReadDataByPeriodicIDClass](#page-438-0).[scheduler-](#page-438-2)[MaxNumber](#page-438-2). This means that with each scheduler call, all the configured [PDIDs](#page-29-5) for that scheduler rate are transmitted.

**[SWS\_[DM](#page-29-3)\_01060]**{DRAFT} **Support of Scheduler type 1** The DM shall support the scheduling of **[PDIDs](#page-29-5)** based on scheduler type 1 as defined in ISO 14229-1[\[1\]](#page-34-0).  $(RS -$ *[Diag\\_04215\)](#page-54-0)*

**[SWS\_DM\_01061]{DRAFT} Trigger all scheduled <b>[PDIDs](#page-29-5)** per scheduler [When a periodic scheduler elapses for a requested transmission rate, the [DM](#page-29-3) shall trigger the transmission of all scheduled **[PDIDs](#page-29-5)** assigned to this transmission rate. *(RS Diag -[04215\)](#page-54-0)*

**[SWS\_DM\_01062]**{DRAFT} **Transmission of all [PDIDs](#page-29-5) on the periodic connection** If the [PDID](#page-29-5) transmission is triggered for a requested transmission rate, the  $DM$  shall transmit all [PDIDs](#page-29-5) on the periodic transmission on the periodic connection starting with the first [PDID](#page-29-5) in the list of scheduled [PDIDs](#page-29-5). (*RS Diag 04215)* 

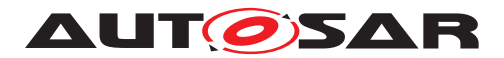

**[SWS\_DM\_01063]**{DRAFT} **Transmission error behavior** [In case of a [PDID](#page-29-5) trans-mission error, the [DM](#page-29-3) shall use always the same order of periodicDIDs per client. Trans-mission errors shall not influence this order, the [DM](#page-29-3) shall continue to retry the transmission and start the next  $P$ DID only after the  $P$ DID was transmitted successfully. *[\(RS\\_Diag\\_04215\)](#page-54-0)*

## **7.6.2.8.12 Service 0x2C – DynamicallyDefineDataIdentifier**

**[SWS\_DM\_01070]**{DRAFT} **Support of [UDS](#page-30-1) service 0x2C in Adaptive AUTOSAR [DM](#page-29-3)** The [Diagnostic Server instance](#page-30-0) shall implement the diagnostic service 0x2C DynamicallyDefineDataIdentifier with subfunctions 0x01 (defineByIdentifier) and 0x03 (clearDynamicallyDefinedDataIdentifier) according to ISO 14229-1[\[1\]](#page-34-0). *[Diag\\_04246\)](#page-55-1)*

The support of subfunction 0x02 (defineByMemoryAddress) is not appropriate in an AUTOSAR Adaptive system. These systems have mostly more virtual address spaces. Therefore, this subfunction is not supported.

All testers share the same  $DDID$ . In default session the last defined  $DDID$  will be used. The client can switch to a non-default session ensure that no other testers interfere with it's [DDIDs](#page-29-6).

**[SWS\_DM\_01071]{DRAFT} No persistency of defined <b>[DDIDs](#page-29-6)** [If [DiagnosticDy](#page-424-0)[namicallyDefineDataIdentifierClass](#page-424-0).[configurationHandling](#page-424-2) is set to volatile, the [DM](#page-29-3) shall initialize all [DDIDs](#page-29-6) as not present at DM Initialization. *(RS Diag -[04246\)](#page-55-1)*

**[SWS\_DM\_01072]{DRAFT} Persistency of defined <b>[DDIDs](#page-29-6)** [If [DiagnosticDynam](#page-424-0)[icallyDefineDataIdentifierClass](#page-424-0).[configurationHandling](#page-424-2) is set to non-Volatile, the [DM](#page-29-3) shall persist [DDIDs](#page-29-6) configured by the [UDS](#page-30-1) service 0x2C and restore the DDDID definition from Non-Volatile Memory at [DM](#page-29-3) Initialization. *(RS Diag 04246)* 

**ISWS DM 010731**{DRAFT} **DM behavior for subfunction 'defineByIdentifier'** [On reception of service 'DynamicallyDefineDataIdentifier' with subfunction 'defineByIdentifier' the  $DM$  shall activate this new  $DID$  and append the associated information received from the diagnostic request:  $DID$  source, position and size. (*RS Diag 04246)* 

**[SWS\_[DM](#page-29-3)\_01074]**{DRAFT} **Only static [DIDs](#page-29-4) as sourceDataIdentifier** [If the DM is receiving the service 'DynamicallyDefineDataIdentifier' with subfunction 'defineByIdentifier' and one or more of the sourceDataIdentifier are itself a active dynamically defined data identifier, the [DM](#page-29-3) shall return an [NRC](#page-29-0) 0x31 (requestOutOfRange). *(RS Diag -[04246\)](#page-55-1)*

**[SWS\_DM\_01075]**{DRAFT} **Maximum number of sourceDataIdentifiers in the request** If the [DM](#page-29-3) receives the [UDS](#page-30-1) service 'DynamicallyDefineDataIdentifier' (0x2C) and the number of sourceDataIdentifiers in the request is larger than the configured  $Diag$ [nosticDynamicallyDefineDataIdentifier](#page-423-0).[maxSourceElement](#page-423-1), the [DM](#page-29-3) shall send [NRC](#page-29-0) 0x31 (requestOutOfRange). (*RS\_Diag\_04246)* 

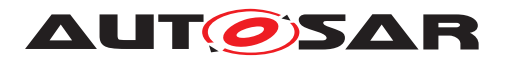

**[SWS\_DM\_01076]**{DRAFT} **Clearing all configured [DDIDs](#page-29-6)** [On reception of service 'DynamicallyDefineDataIdentifier' with subfunction 0x03 clearDynamicallyDefined-DataIdentifier and no dynamicallyDefinedDataIdentifier in the request, the [DM](#page-29-3) shall clear all the configured [DDIDs](#page-29-6).  $(RS\,Diag\,04246)$ 

**[SWS\_DM\_01077]{DRAFT} Clearing individual configured <b>[DDIDs](#page-29-6)** [On reception of service 'DynamicallyDefineDataIdentifier' with subfunction 0x03 clearDynamicallyDefinedDataIdentifier and one ore more dynamicallyDefinedDataIdentifier in the request, the [DM](#page-29-3) shall clear all the [DDIDs](#page-29-6) from the request. (*RS\_Diag\_04246)* 

A cleared **[DDIDs](#page-29-6)** is considered as not configured. A request to read such a **[DDID](#page-29-6)** is treated in the same way as a request to a static **[DID](#page-29-4)** that is not configured.

**[SWS\_DM\_01078]{DRAFT} Clear <b>[DDIDs](#page-29-6)** on session change [If [DiagnosticDy](#page-424-0)[namicallyDefineDataIdentifierClass](#page-424-0).[checkPerSourceId](#page-424-1) is set to true and a diagnostic session change occurs, the  $DM$  shall clear all defined  $DDIDs$  that have sourceDataIdentifiers that are no longer supported in the new session and security level.c*[\(RS\\_Diag\\_04246\)](#page-55-1)*

**[SWS\_DM\_01079]**{DRAFT} **Session check for <b>[DDID](#page-29-6)** [On reception of service 'Dy-namicallyDefineDataIdentifier' with subfunction 'defineByIdentifier', the [DM](#page-29-3) shall check if the **[DDID](#page-29-6)** can be defined in the current session according to **SWS** DM 00413]. If the **[DDID](#page-29-6)** cannot be defined in the current session, the [DM](#page-29-3) shall return an [NRC](#page-29-0) 0x31 (requestOutOfRange). *[\(RS\\_Diag\\_04246\)](#page-55-1)* 

**[SWS\_DM\_01080]{DRAFT} Security level check for <b>[DDID](#page-29-6)** [On reception of service 'DynamicallyDefineDataIdentifier' with subfunction 'defineByIdentifier', the [DM](#page-29-3) shall check if the DDDID can be defined in the security level according to [\[SWS\\_DM\\_00414\]](#page-105-1). If the  $DDID$  cannot be defined in the current security level, the  $DM$  shall return an [NRC](#page-29-0) 0x31 (requestOutOfRange). (*RS\_Diag\_04246)* 

**[SWS DM 01081]{DRAFT}** Session check for sourceDataIdentifier [On reception of service 'DynamicallyDefineDataIdentifier' with subfunctiondefineByIdenti-fier and if [DiagnosticDynamicallyDefineDataIdentifierClass](#page-424-0).[checkPer-](#page-424-1)Source Id is set to true, the  $DM$  shall check if the source DataIdentifier can be defined in the current session according to [\[SWS\\_DM\\_00413\]](#page-105-0). If the [DDID](#page-29-6) cannot be defined in the current session, the [DM](#page-29-3) shall return an [NRC](#page-29-0) 0x31 (requestOutOfRange). *(RS -[Diag\\_04246\)](#page-55-1)*

**[SWS\_DM\_01082]{DRAFT} Security level check for sourceDataIdentifier** [On reception of service 'DynamicallyDefineDataIdentifier' with subfunction 'defineByIdentifier' and if [DiagnosticDynamicallyDefineDataIdentifierClass](#page-424-0).[checkPer-](#page-424-1)[SourceId](#page-424-1) is set to TRUE, the [DM](#page-29-3) shall check if the sourceDataIdentifier can be defined in the current security level according to [\[SWS\\_DM\\_00414\]](#page-105-1). If the [DDID](#page-29-6) cannot be defined in the current security level, the  $DM$  shall return an [NRC](#page-29-0) 0x33 (securityAccessDenied). (*RS\_Diag\_04246)* 

The [DM](#page-29-3) does further session and security checks for all source [DIDs](#page-29-4) if [Diagnostic-](#page-424-0)[DynamicallyDefineDataIdentifierClass](#page-424-0).[checkPerSourceId](#page-424-1) is set to TRUE when the **[DDID](#page-29-6)** is requested with [UDS](#page-30-1) service 0x22 or 0x2A.

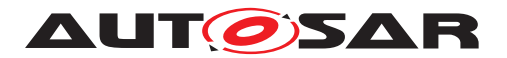

**[SWS\_DM\_01083]**{DRAFT} **Use of configured [DID](#page-29-4) ports to get <b>[DDID](#page-29-6)** data [If a [DDID](#page-29-6) read operation is requested, the [DM](#page-29-3) shall retrieve the data for the dataRecord of the **[DDID](#page-29-6)** by using the configuration of the contained **[DIDs](#page-29-4).** (*RS Diag. 04246)* 

## **7.6.2.8.13 Service 0x2E – WriteDataByIdentifier**

The processing of a [UDS](#page-30-1) Service WriteDataByIdentifier (0x2E) is described in ISO 14229-1[\[1\]](#page-34-0), see in particular the evaluation sequence in Figure 21. On processing, the [Diagnostic Server instance](#page-30-0) needs to perform various checks. The following requirements determine the relation between the input data to be checked and the configuration provided to the [Diagnostic Server instance](#page-30-0) via [DEXT](#page-29-2) parameters.

**[SWS\_DM\_00186]**{DRAFT} **Realisation of [UDS](#page-30-1) service WriteDataByIdentifier (0x2E)** [The [Diagnostic Server instance](#page-30-0) shall implement the diagnostic ser-vice 0x2E WriteDataByIdentifier according to ISO 14229-1[\[1\]](#page-34-0). *[\(RS\\_Diag\\_04196\)](#page-52-0)* 

<span id="page-120-0"></span>**[SWS\_DM\_00415]**{DRAFT} **Check supported DataIdentifier** [On reception of the [UDS](#page-30-1) Service WriteDataByIdentifier (0x2E), a requested DataIdentifier shall be considered as supported if and only if there exists a **[DiagnosticDataIdentifier](#page-419-0)** with [id](#page-411-0) matching the DataIdentifier and this [DiagnosticDataIdentifier](#page-419-0) is referenced by a [DiagnosticWriteDataByIdentifier](#page-450-0). (RS Diag 04203)

**[SWS\_DM\_00416]**{DRAFT} Check supported DataIdentifier in active session [On reception of the [UDS](#page-30-1) Service WriteDataByIdentifier (0x2E), a requested DataIdentifier shall be considered as supported in active session if and only if the DataIdentifier is supported according to **SWS** DM 00415] and the active session passes the execution permission check as per [\[SWS\\_DM\\_00101\]](#page-89-0). *[\(RS\\_Diag\\_04203\)](#page-53-0)* 

**[SWS\_DM\_00417]**{DRAFT} **Check supported DataIdentifier on active security level** [On reception of the [UDS](#page-30-1) Service WriteDataByIdentifier (0x2E), a requested DataIdentifier shall be considered as supported on active security level if and only if the DataIdentifier is supported according to [\[SWS\\_DM\\_00415\]](#page-120-0) and the active security level passes the execution permission check as per [\[SWS\\_DM\\_00103\]](#page-90-0). *[RS\_Diag\_-[04203\)](#page-53-0)*

**[SWS\_DM\_00572]**{DRAFT} Writing data for requested DataIdentifier [On recep-tion of the [UDS](#page-30-1) Service WriteDataByIdentifier (0x2E) the [Diagnostic Server in](#page-30-0)[stance](#page-30-0) shall provide the data for a DataIdentifier to the mapped RPortPrototypes. *[\(RS\\_Diag\\_04097\)](#page-45-0)*

**[SWS\_DM\_00573]**{DRAFT} **Reaction on ApplicationError** [If the *ara::core::Result* of external processor has an error of  $ar\alpha$ ::diag::DiagUdsNrcErrorDomain, the [Diagnostic Server instance](#page-30-0) shall return a negative response with the value of that error code. (*RS\_Diag\_04196*)

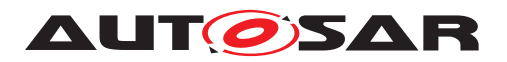

## **7.6.2.8.14 Service 0x31 – RoutineControl**

**[SWS\_DM\_00201]**{DRAFT} **Realization of [UDS](#page-30-1) service RoutineControl (0x31)** The [Diagnostic Server instance](#page-30-0) shall implement the diagnostic service Rou-tineControl (0x31) according to ISO 14229-1[\[1\]](#page-34-0) for subFunctions startRoutine. stopRoutine and requestRoutineResults. [\(RS\\_Diag\\_04196,](#page-52-0) [RS\\_Diag\\_04224\)](#page-54-1)

**[SWS\_DM\_00202]**{DRAFT} **Check for Supported RoutineIdentifier and Reaction** The [Diagnostic Server instance](#page-30-0) shall check, whether the RoutineIdentifier ad-dressed by the [UDS](#page-30-1) Service RoutineControl (0x31) is supported by an existing  $D_i$ [agnosticRoutine](#page-441-0) with a matching [id](#page-441-1) in the configuration. If the RoutineIdentifier addressed by the [UDS](#page-30-1) Service RoutineControl (0x31) is not supported a negative response with [NRC](#page-29-0) 0x31 (requestOutOfRange) shall be returned. *(RS Diag 04203, [RS\\_Diag\\_04224\)](#page-54-1)*

**[SWS\_DM\_00448]**{DRAFT} **Check supported RoutineIdentifier in active session** [On reception of the [UDS](#page-30-1) Service RoutineControl (0x31), the  $DM$  shall check if the [DiagnosticAccessPermission](#page-412-1) referenced by the [DiagnosticRoutine](#page-441-0) has permissions to be executed in the current session and send a [NRC](#page-29-0) 0x31 if the permissions are not given. *[\(RS\\_Diag\\_04203,](#page-53-0) [RS\\_Diag\\_04224\)](#page-54-1)* 

**[SWS\_DM\_00437]{DRAFT} Security Level check for RoutineIdentifier** [On recep-tion of the [UDS](#page-30-1) Service RoutineControl (0x31), the  $DM$  shall check if the  $Diaanos$ [ticAccessPermission](#page-412-1) referenced by the [DiagnosticRoutine](#page-441-0) has permissions to be executed with the current security level and send a [NRC](#page-29-0) 0x33 (Security access denied) if the permissions are not given. *[\(RS\\_Diag\\_04203,](#page-53-0) [RS\\_Diag\\_04224\)](#page-54-1)* 

**[SWS\_DM\_00203]**{DRAFT} Check for Supported Subfunction and Reaction [The [Diagnostic Server instance](#page-30-0) shall check, whether the Subfunction addressed by the [UDS](#page-30-1) Service RoutineControl (0x31) is supported by checking the existence of the corresponding attributes [start](#page-441-2) or [stop](#page-441-3) or [requestResult](#page-441-4) in the related [Diag](#page-441-0)[nosticRoutine](#page-441-0) configuration. If the Subfunction addressed by the [UDS](#page-30-1) Service RoutineControl (0x31) is not supported by the configuration a negative response  $NRC$  0x12 (SubFunctionNotSupported) shall be returned.  $(RS\quad Diag 04203, RS \quad Diag 04224)$ 

**[SWS\_DM\_00574]**{DRAFT} **UDS Service RoutineControl (0x31) startRoutine processing with generic interface** [The [Diagnostic Server instance](#page-30-0) shall call the [ara::diag::GenericRoutine::Start](#page-245-0) according to the mapped diagnostic interface [TPS\_MANI\_01326] and [constr\_10062] to process the subfunction startRoutine.c*[\(RS\\_Diag\\_04196,](#page-52-0) [RS\\_Diag\\_04224\)](#page-54-1)*

**[SWS\_DM\_00575]**{DRAFT} **UDS Service RoutineControl (0x31) requestRoutineResults processing with generic interface** [The [Diagnostic Server in](#page-30-0)[stance](#page-30-0) shall call [ara::diag::GenericRoutine::RequestResults](#page-249-0) according to the mapped diagnostic interface [TPS\_MANI\_01326] and [constr\_10062] to process the subfunction requestRoutineResults.<sup>[</sup>[\(RS\\_Diag\\_04196,](#page-52-0) [RS\\_Diag\\_04224\)](#page-54-1)<sup>2</sup>

**[SWS\_DM\_00576]**{DRAFT} **UDS Service RoutineControl (0x31) stopRoutine pro[c](#page-247-0)essing with generic interface** [The [Diagnostic Server instance](#page-30-0) shall call

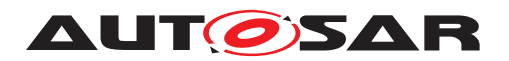

[ara::diag::GenericRoutine::Stop](#page-247-0) according to the mapped diagnostic interface [TPS MANI\_01326] and [constr\_10062] to process the subfunction stopRoutine.c*[\(RS\\_Diag\\_04196,](#page-52-0) [RS\\_Diag\\_04224\)](#page-54-1)*

**[SWS\_DM\_01270]**{DRAFT} **UDS Service RoutineControl (0x31) startRoutine processing with typed interface** [The [Diagnostic Server instance](#page-30-0) shall utilize the associated RPortPrototype if it is typed by the [Name](#page-377-0)[space1OfPortInterface::Namespace2OfPortInterface::Shortname-](#page-377-0)[OfRIPortInterface](#page-377-0) class and call its [Namespace1OfPortInterface::Name](#page-379-0)[space2OfPortInterface::ShortnameOfRIPortInterface::Start](#page-379-0) function to process the subfunction startRoutine. *[\(RS\\_Diag\\_04196,](#page-52-0) [RS\\_Diag\\_04224\)](#page-54-1)* 

**[SWS\_DM\_01271]**{DRAFT} **UDS Service RoutineControl (0x31) stopRoutine processing with typed interface** [The [Diagnostic Server instance](#page-30-0) shall utilize the associated RPortPrototype if it is typed by the [Name](#page-377-0)[space1OfPortInterface::Namespace2OfPortInterface::Shortname-](#page-377-0)[OfRIPortInterface](#page-377-0) class and call its [Namespace1OfPortInterface::Name](#page-382-0)[space2OfPortInterface::ShortnameOfRIPortInterface::Stop](#page-382-0) function to process the subfunction stopRoutine. (*RS\_Diag\_04196, [RS\\_Diag\\_04224\)](#page-54-1)* 

**[SWS\_DM\_01272]**{DRAFT} **UDS Service RoutineControl (0x31) requestRoutineResults processing with typed interface** [The [Diagnostic Server](#page-30-0) [instance](#page-30-0) shall utilize the associated RPortPrototype if it is typed by the [Namespace1OfPortInterface::Namespace2OfPortInterface::Short](#page-377-0)[nameOfRIPortInterface](#page-377-0) class and call its [Namespace1OfPortInterface:-](#page-384-0) [:Namespace2OfPortInterface::ShortnameOfRIPortInterface::Re](#page-384-0)[questResults](#page-384-0) function to process the subfunction requestRoutineResults. *[\(RS\\_Diag\\_04196,](#page-52-0) [RS\\_Diag\\_04224\)](#page-54-1)*

**[SWS\_DM\_01273]**{DRAFT} **Namespace for typed UDS Service RoutineControl (0x31)** [If the typed RoutineControl interface is used, it shall fulfill **[\[SWS\\_DM\\_00510\]](#page-375-0)** also.c*[\(RS\\_Diag\\_04196,](#page-52-0) [RS\\_Diag\\_04224\)](#page-54-1)*

#### **7.6.2.8.15 Service 0x34 – RequestDownload**

**[SWS\_DM\_00128]**{DRAFT} **Realization of [UDS](#page-30-1) service RequestDownload (0x34)** [The [Diagnostic Server instance](#page-30-0) shall implement the [UDS](#page-30-1) service Request-Download (0x34) according to ISO 14229-1[\[1\]](#page-34-0). *[\(RS\\_Diag\\_04196,](#page-52-0) [RS\\_Diag\\_04033\)](#page-43-1)* 

**[SWS\_DM\_00867]**{DRAFT} **UDS service RequestDownload (0x34) processing** [The [Diagnostic Server instance](#page-30-0) shall call [ara::diag::DownloadSer](#page-296-0)[vice::RequestDownload](#page-296-0) to process an [UDS](#page-30-1) service RequestDownload (0x34). *[\(RS\\_Diag\\_04196\)](#page-52-0)*

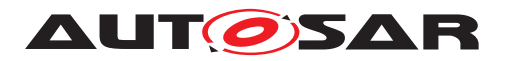

## **7.6.2.8.16 Service 0x35 – RequestUpload**

**[SWS\_DM\_00134]**{DRAFT} **Realization of** *[UDS](#page-30-1)* service RequestUpload (0x35) [The [Diagnostic Server instance](#page-30-0) shall implement the [UDS](#page-30-1) service RequestUpload (0x35) according to ISO 14229-1[\[1\]](#page-34-0). *[\(RS\\_Diag\\_04196\)](#page-52-0)* 

**[SWS\_DM\_00868]**{DRAFT} UDS service RequestUpload (0x35) processing [The [Diagnostic Server instance](#page-30-0) shall call [ara::diag::UploadService::Re](#page-300-0)quest Upload to process a UDS service Re[questUpload](#page-300-0) (0x35). *[\(RS\\_Diag\\_04033\)](#page-43-1)* 

#### **7.6.2.8.17 Service 0x36 – TransferData**

**[SWS\_DM\_00137]**{DRAFT} **Realization of <b>[UDS](#page-30-1)** service TransferData (0x36) [The [Diagnostic Server instance](#page-30-0) shall implement the [UDS](#page-30-1) service TransferData (0x36) according to ISO 14229-1[\[1\]](#page-34-0). *[\(RS\\_Diag\\_04196\)](#page-52-0)* 

<span id="page-123-0"></span>**[SWS\_DM\_00869]**{DRAFT} **UDS service TransferData (0x36) download process-**ing To download data via the [UDS](#page-30-1) service TransferData, the [Diagnostic Server](#page-30-0) [instance](#page-30-0) shall call [ara::diag::DownloadService::DownloadData](#page-296-1) to process the service. (*RS\_Diag\_04033*)

ISO 14229-1[\[1\]](#page-34-0) provides a [UDS](#page-30-1) service TransferData (0x36) specific [NRC](#page-29-0) evaluation sequence. This sequence has checks that in rotating order needs to be done by the [Diagnostic Server instance](#page-30-0) and by the service processor itself. Therefore before actually running the service processor, the service processor needs means to do a certain verification step. As the ["GenericUDSService class"](#page-231-0) has only one single method this is not possible for the ["GenericUDSService class"](#page-231-0). As a result of this, the entire service specific [NRC](#page-29-0) handling is inside the ["GenericUDSService class"](#page-231-0) for [UDS](#page-30-1) service TransferData (0x36).

<span id="page-123-1"></span>**[SWS\_DM\_01096]**{DRAFT} **UDS service TransferData (0x36) upload processing** To upload data via the [UDS](#page-30-1) service TransferData, the [Diagnostic Server in](#page-30-0)[stance](#page-30-0) shall call [ara::diag::UploadService::UploadData](#page-301-0) to process the service. *(RS Diag 04033)* 

Besides the [NRC](#page-29-0) checking according to [\[SWS\\_DM\\_00101\]](#page-89-0) and [\[SWS\\_DM\\_00103\]](#page-90-0) the [DM](#page-29-3) does not further service validation. All other [NRC](#page-29-0) checks required by ISO 14229-1[\[1\]](#page-34-0) for [UDS](#page-30-1) service TransferData have to be implemented in the application called in [\[SWS\\_DM\\_00869\]](#page-123-0) and [\[SWS\\_DM\\_01096\]](#page-123-1).

#### **7.6.2.8.18 Service 0x37 – RequestTransferExit**

**[SWS\_DM\_00141]**{DRAFT} **Realization of [UDS](#page-30-1) service RequestTransferExit (0x37)** The [Diagnostic Server instance](#page-30-0) shall implement the [UDS](#page-30-1) service Request-TransferExit (0x37) according to ISO 14229-1[\[1\]](#page-34-0). *[\(RS\\_Diag\\_04196\)](#page-52-0)* 

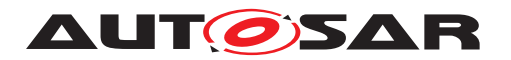

<span id="page-124-0"></span>**[SWS\_DM\_00871]**{DRAFT} **UDS service RequestTransferExit (0x37) download processing** The [Diagnostic Server instance](#page-30-0) shall call [ara::diag::Down](#page-297-0)[loadService::RequestDownloadExit](#page-297-0) to process a [UDS](#page-30-1) service RequestTransferExit (0x37) for a download.  $(RS)$  *Diag* 04033)

<span id="page-124-1"></span>**[SWS\_DM\_01097]**{DRAFT} **UDS service RequestTransferExit (0x37) upload processing** [The [Diagnostic Server instance](#page-30-0) shall call [ara::diag::Upload-](#page-302-0)[Service::RequestUploadExit](#page-302-0) to process a [UDS](#page-30-1) service RequestTransferExit (0x37) for an upload. $\sqrt{RS}$  *Diag* 04033)

Besides the [NRC](#page-29-0) checking according to [\[SWS\\_DM\\_00101\]](#page-89-0) and [\[SWS\\_DM\\_00103\]](#page-90-0) the [DM](#page-29-3) does not further service validation. All other [NRC](#page-29-0) checks required by ISO 14229-1[\[1\]](#page-34-0) for UDS service TransferExit have to be implemented in the application called in [\[SWS\\_DM\\_00871\]](#page-124-0) and [\[SWS\\_DM\\_01097\]](#page-124-1).

# **7.6.2.8.19 Service 0x38 – RequestFileTransfer**

This chapter describes the definition and use of the [UDS](#page-30-1) service Request FileTransfer. The API design had the goal to allow a maximum level of flexibility to efficiently exchange data or even very large data over process bounds in an AUTOSAR Adaptive system. An application developer of the  $ara::diag::FileTransferService$  interface can choose between various ways to transfer the data. Some possible ways to do so are:

- Simple: Copy the data between the adaptive application and the Diagnostic Management. This approach scales well enough for smaller file sizes and the implementation is simple.
- Zero Copy: The data is not copied between the adaptive application and the Diagnostic Management. This approach is resources efficient and has a good runtime behavior, especially for larger data transfers.
- OS File System Handle: No data needs to be copied between the adaptive application and the Diagnostic Management. The application provides a file handle that is used in scope of another process. Data is not copied, but stronger dependencies on the OS exist.

In general, the design is open to implement further strategies that meet the individual project requirements.

**[SWS\_DM\_01310]**{DRAFT} **Realization of UDS service RequestFileTransfer (0x38)** [The [Diagnostic Server instance](#page-30-0) shall implement the [UDS](#page-30-1) service Request-FileTransfer (0x38) according to ISO 14229-1[\[1\]](#page-34-0). Besides the [NRC](#page-29-0) checking according to [\[SWS\\_DM\\_00101\]](#page-89-0) and [\[SWS\\_DM\\_00103\]](#page-90-0) the [DM](#page-29-3) does no further service validation. All other [NRC](#page-29-0) checks required by ISO 14229-1[\[1\]](#page-34-0) for [UDS](#page-30-1) service RequestFileTransfer have to be implemented in the adaptive application. (*RS\_Diag\_04135)* 

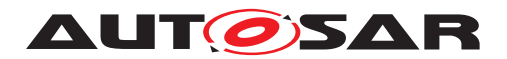

**[SWS\_DM\_01311]**{DRAFT} **Realization of modeOfOperation AddFile (0x01)** [If a service RequestFileTransfer with modeOfOperation equal to AddFile (0x01) is received, the [Diagnostic Server instance](#page-30-0) shall call [ara::diag::FileTrans](#page-349-0)[ferService::RequestWriteFile](#page-349-0) with WriteFileMode equal to kAdd. *(RS\_Diag -[04135\)](#page-46-0)*

**[SWS\_DM\_01312]**{DRAFT} Realization of modeOfOperation DeleteFile (0x02) [If a service RequestFileTransfer with modeOfOperation equal to DeleteFile (0x02) is received, the [Diagnostic Server instance](#page-30-0)shall call [ara::diag::FileTrans](#page-350-0)[ferService::DeleteFile](#page-350-0).<sup>1</sup>(RS Diag 04135)

**[SWS\_DM\_01313]**{DRAFT} **Realization of modeOfOperation ReplaceFile (0x03)** [If a service RequestFileTransfer with modeOfOperation equal to ReplaceFile (0x03) is received, the [Diagnostic Server instance](#page-30-0) shall call [ara::diag::FileTrans](#page-349-0)[ferService::RequestWriteFile](#page-349-0) with WriteFileMode equal to kReplace. *(RS -[Diag\\_04135\)](#page-46-0)*

**[SWS\_DM\_01314]{DRAFT} Realization of modeOfOperation ReadFile (0x04) [If** a service RequestFileTransfer with modeOfOperation equal to ReadFile (0x04) is received, the [Diagnostic Server instance](#page-30-0) shall call [ara::diag::FileTrans](#page-348-0)[ferService::RequestReadFile](#page-348-0).<sup>(RS Diag 04135)</sup>

**[SWS\_DM\_01315]{DRAFT} Realization of modeOfOperation ReadDir (0x05) [If** a service RequestFileTransfer with modeOfOperation equal to ReadDir (0x05) is received, the [Diagnostic Server instance](#page-30-0) shall call [ara::diag::FileTrans](#page-348-1)[ferService::RequestReadDirectory](#page-348-1). (*RS Diag 04135*)

**[SWS\_DM\_01316]**{DRAFT} **Realization of modeOfOperation ResumeFile (0x06)** [If a service RequestFileTransfer with modeOfOperation equal to ResumeFile (0x06) is received, the [Diagnostic Server instance](#page-30-0) shall call [ara::diag::FileTrans](#page-350-1)[ferService::RequestResumeWriteFile](#page-350-1). (RS Diag 04135)

The [ara::diag::FileTransferService](#page-344-0) methods to process a RequestFileTransfer (0x38) all return a DataTransferReadSession or DataTransferWriteSession object. This object is the connection of processing the RequestFileTransfer (0x38) and the consecutive following TransferData (0x36) services. The 0x36 service that is used to actually transfer the files data stream is done within the  $\arcsin(\text{diag}:DataTrans-)$ [ferReadSession](#page-368-0) Or [ara::diag::DataTransferWriteSession](#page-370-0). Within these objects various overloaded template constructors exist, that allow that the actual implementation can be inside the handler objects that are part of these template constructors. This allows any custom implementation with different levels of optimization adapted for what is required by the ECU project.

The connection between RequestFileTransfer (0x38) and TransferData (0x36) is done using the corresponding DataTransferReadSession or DataTransferWriteSession provided by a successful processing of the Request FileTransfer in the  $\arcsin(\frac{1}{\sqrt{1}}a)$ :  $\frac{1}{\sqrt{1}}$ [FileTransferService](#page-344-0). This data transfer session is used to abstract between the individual selected strategies to handle the TransferData (0x36) data exchange be-tween the [UDS](#page-30-1) protocol and the final destination of the data. This design allows various

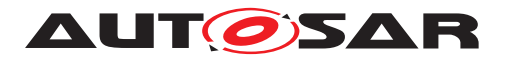

handler objects to be used. AUTOSAR provides a set of handlers to be choose by the application developer that fits best to the induvial needs (e.g. shared memory or not). The design is also open to provide further handler implementation in future AUTOSAR releases as well as platform vendor specific extensions by adding further template constructors for these handlers in the session objects.

**[SWS\_DM\_01317]**{DRAFT} **Realization of TransferData (0x36) in context of RequestFileTransfer** [If a TransferData (0x36) in context of RequestFileTransfer is received, the [Diagnostic Server instance](#page-30-0) shall call (depending on the data direction read/write) the corresponding Read or Write methods of the handler classes registered via the template constructors of DataTransferReadSession or DataTransfer-WriteSession. *[\(RS\\_Diag\\_04135\)](#page-46-0)* 

**[SWS\_DM\_01318]**{DRAFT} **Realization of RequestTransferExit (0x37) in context of RequestFileTransfer** [If a RequestTransferExit (0x37) in context of RequestFile-Transfer is received, the [Diagnostic Server instance](#page-30-0) shall call (depending on the data direction read/write) the Exit method of the handler classes registered via the template constructors of DataTransferReadSession or DataTransferWriteSession. *[\(RS\\_Diag\\_04135\)](#page-46-0)*

**[SWS\_DM\_01319]**{DRAFT} **Consecutive registration of notifier with Release-Handler::SetNotifier()** [In case of a consecutive call of ara::diag::ReleaseHandler::SetNotifier of the corresponding [ara::diag::ReleaseHandler](#page-372-0) in-stance, the [DM](#page-29-3) shall overwrite the previous registered notifier. (*RS\_Diag\_04135)* 

# **Security and Rights Management**

[UDS](#page-30-1) and [DEXT](#page-29-2) allow only a very coarse use of the DiagnosticAccessPermission on service RequestFileTransfer level. A DiagnosticAccessPermission on file level would require a static definition of filenames in  $DEXT$ , which is against the nature of a generic file system. This is a difference to the handling of DIDs or RIDs that are defined in [DEXT](#page-29-2).

As further level a filesystem has a rights management implemented inside the OS and therefore outside the scope of the [Diagnostic Server instance](#page-30-0). This means that rights management for file access needs to be done in scope of the adaptive application implementing the [ara::diag::FileTransferService](#page-344-0).

# **7.6.2.8.20 Service 0x3E – TesterPresent**

**[SWS\_DM\_00126]**{DRAFT} **Realisation of <b>[UDS](#page-30-1)** service 0x3E TesterPresent [The [Diagnostic Server instance](#page-30-0) shall internally implement the diagnostic service 0x3E TesterPresent according to ISO 14229-1[\[1\]](#page-34-0). *[\(RS\\_Diag\\_04196\)](#page-52-0)* 

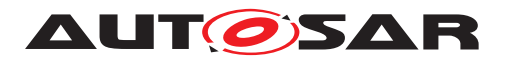

# **7.6.2.8.21 Service 0x85 – ControlDTCSetting**

The [UDS](#page-30-1) service ControlDTCSetting is used by a client to stop or resume the updating of DTC status bits in the server.

<span id="page-127-0"></span>**[SWS\_DM\_00229]**{DRAFT}**Support of <b>[UDS](#page-30-1)** service ControlDTCSetting (0x85) [The [Diagnostic Server instance](#page-30-0) shall provide the [UDS](#page-30-1) service ControlDTCSetting (0x85) according to ISO 14229-1[\[1\]](#page-34-0). (*RS\_Diag\_04180, [RS\\_Diag\\_04159\)](#page-48-0)* 

**[SWS\_DM\_00444]**{DRAFT} **Check Support of [UDS](#page-30-1) service ControlDTCSetting (0x85) in active session** [On reception of the [UDS](#page-30-1) service ControlDTCSetting (0x85), a requested subfunction shall be considered as supported in active session if and only if the active session passes the execution permission check as per  $|SWS-DM_00101|$ . *[\(RS\\_Diag\\_04203\)](#page-53-0)*

**[SWS\_DM\_00445]**{DRAFT} **Check Support of [UDS](#page-30-1) service ControlDTCSetting (0x85) on active security level** [On reception of the [UDS](#page-30-1) service ControlDTCSetting (0x85), a requested subfunction shall be considered as supported on active security level if and only if the active security level passes the execution permission check as per [\[SWS\\_DM\\_00103\]](#page-90-0). *[\(RS\\_Diag\\_04203\)](#page-53-0)* 

**[SWS DM 00230]{DRAFT} Check for supported subfunctions** [If the Subfunction addressed by the [UDS](#page-30-1) service ControlDTCSetting (0x85) according to [\[SWS\\_DM\\_00229\]](#page-127-0) is not Subfunction 0x01 (ON) or Subfunction 0x02 (OFF), then the [Diagnostic Server instance](#page-30-0) shall return a [NRC](#page-29-0) 0x12 (SubFunctionNotSupported). *[\(RS\\_Diag\\_04203\)](#page-53-0)* 

**[SWS\_DM\_00231]**{DRAFT} **Invalid value for optional request parameter** [If the [Di](#page-30-0)[agnostic Server instance](#page-30-0) receives a [UDS](#page-30-1) service ControlDTCSetting (0x85) request with DTCSettingControlOptionRecord != 0xFFFFFF, the [Diagnostic Server](#page-30-0) [instance](#page-30-0) shall send a [NRC](#page-29-0) 0x31 (RequestOutOfRange). *(RS Diag 04203, RS -[Diag\\_04115\)](#page-45-1)*

**[SWS\_DM\_00909]**{DRAFT} Support of Subfunction 0x01 (ON) [If the [Diagnos](#page-30-0)[tic Server instance](#page-30-0) receives a valid [UDS](#page-30-1) service ControlDTCSetting (0x85) with Subfunction 0x01 (ON) and optionally with DTCSettingControlOptionRecord of value 0xFFFFFF, the [Diagnostic Server instance](#page-30-0) shall:

- enable the update of the [UDS DTC status bytes](#page-32-0) in the primary [event mem](#page-31-0)[ory](#page-31-0)
- enable the storage in the primary [event memory](#page-31-0)
- update [ara::diag::ControlDtcStatusType](#page-259-0) to [kDTCSettingOn](#page-259-1)

# c*[\(RS\\_Diag\\_04180,](#page-51-0) [RS\\_Diag\\_04159\)](#page-48-0)*

**[SWS\_DM\_00910]{DRAFT} Support of Subfunction 0x02 (OFF)** [If the [Diagnos](#page-30-0)[tic Server instance](#page-30-0) receives a valid [UDS](#page-30-1) service ControlDTCSetting (0x85) with Subfunction 0x02 (OFF) and optionally with DTCSettingControlOptionRecord of value 0xFFFFFF, the [Diagnostic Server instance](#page-30-0) shall:

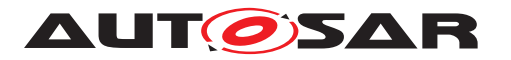

- disable the update of the [UDS DTC status bytes](#page-32-0) in the primary [event mem](#page-31-0)[ory](#page-31-0)
- $\bullet$  disable the storage in the primary [event memory](#page-31-0)
- update [ara::diag::ControlDtcStatusType](#page-259-0) to [kDTCSettingOff](#page-259-2)

# c*[\(RS\\_Diag\\_04180,](#page-51-0) [RS\\_Diag\\_04159\)](#page-48-0)*

**[SWS\_DM\_00811]**{DRAFT} **Re-enabling of ControlDTCSetting by Diagnostic Application** [In case the DTCSetting is disabled and the Diagnostic Server receives a call to [ara::diag::DTCInformation::EnableControlDtc](#page-267-0) function from the application the [Diagnostic Server instance](#page-30-0) shall:

- enable the update of the [UDS DTC status byte](#page-32-0)
- enable the storage in event memory
- update [ara::diag::ControlDtcStatusType](#page-259-0) to [kDTCSettingOn](#page-259-1)

# c*[\(RS\\_Diag\\_04159,](#page-48-0) [RS\\_Diag\\_04211,](#page-54-2) [RS\\_Diag\\_04067\)](#page-44-0)*

Hint: The monitoring application is responsible for the re-enabling of ControlDTCSetting in case some conditions or states demands so. For this purpose the application can use the interface  $\arcsin(\text{diag}:DTCInformation$  with the function  $\arcsin(-1)$ [diag::DTCInformation::EnableControlDtc](#page-267-0).

**[SWS\_DM\_01353]**{DRAFT} **Consecutive registration of notifier with SetControlDtcStatusNotifier()** [In case of a consecutive call of  $\arax:diag:DTCTnfor$ [mation::SetControlDtcStatusNotifier](#page-266-0) of the corresponding [ara::diag::-](#page-259-3) [DTCInformation](#page-259-3) instance, [DM](#page-29-3) module shall overwrite the previous registered notifier.c*[\(RS\\_Diag\\_04159\)](#page-48-0)*

# **7.6.2.8.22 Service 0x86 – ResponseOnEvent**

With the [UDS](#page-30-1) Service ResponseOnEvent (0x86), a tester requests an ECU to start or stop transmission of responses initiated by a specified event. Upon registering an event for transmission, the tester also specifies the corresponding service to respond to (e.g: [UDS](#page-30-1) Service ReadDataByIdentifier 0x22).

<span id="page-128-0"></span>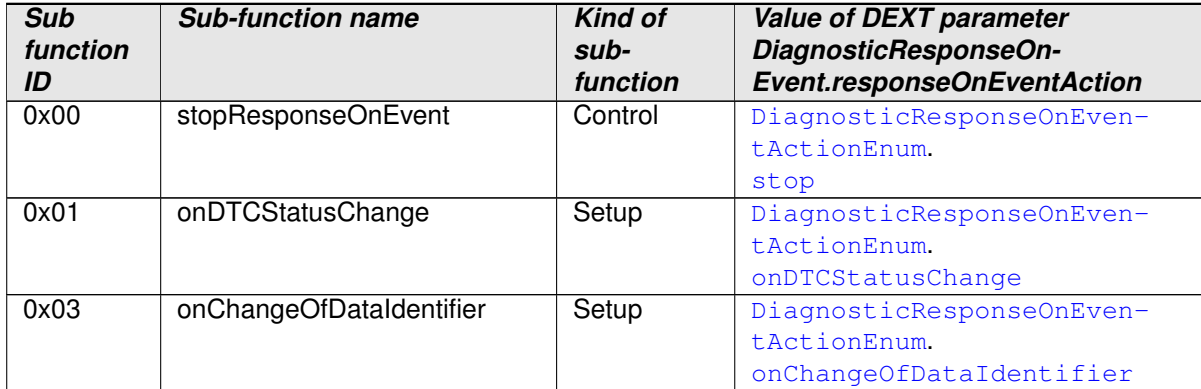

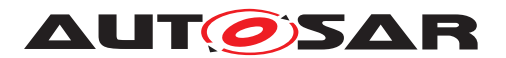

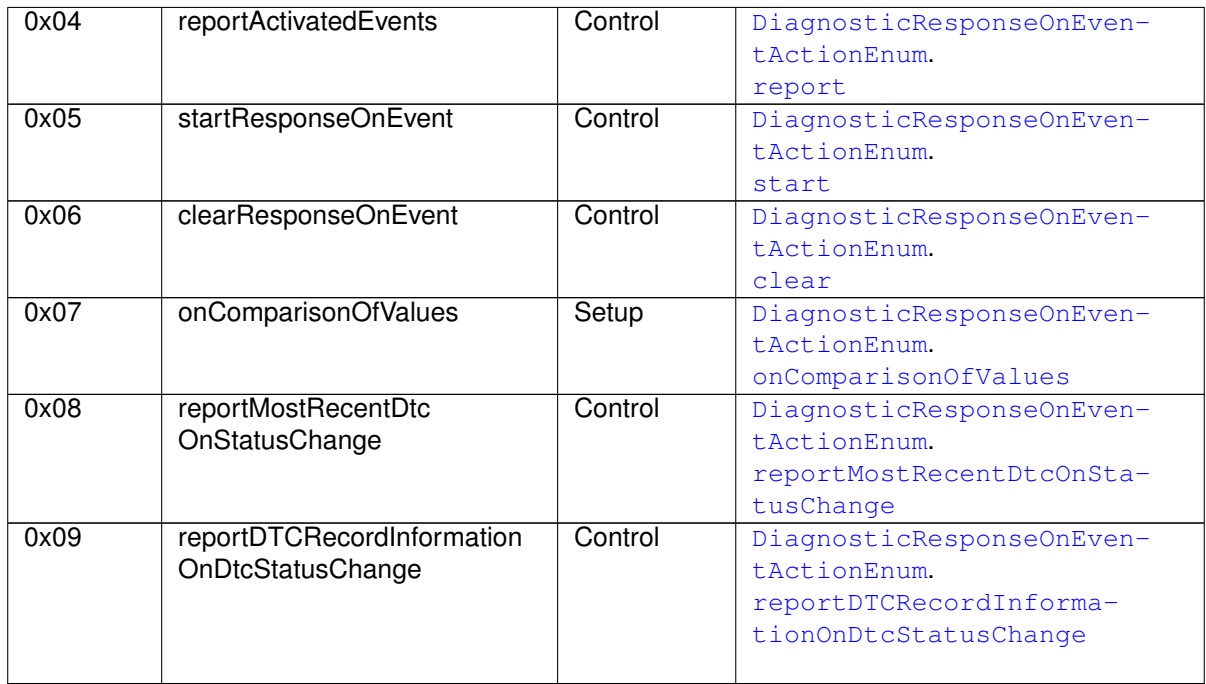

#### **Table 7.3: Supported sub function of ResponseonEvent (0x86)**

The [Diagnostic Server instance](#page-30-0) supports one active ResponseOnEvent logic per session (the default session or a non-default session) as specified by [\[1\]](#page-34-0). In gen-eral, the [Diagnostic Client](#page-30-3) that starts ResponseOnEvent owns the whole Re-sponseOnEvent logic. This means that a [Diagnostic Client](#page-30-3) can take over the ResponseOnEvent logic set up previously by another [Diagnostic Client](#page-30-3).

**[SWS\_DM\_00491]**{DRAFT} **Realisation of [UDS](#page-30-1) service 0x86 ResponseOnEvent** The [Diagnostic Server instance](#page-30-0) shall implement the diagnostic service 0x86 ResponseOnEvent according to ISO 14229-1:2020 [\[1\]](#page-34-0).

The implementation rules mentioned in [\[1\]](#page-34-0), chapter 10.9.1 Service description shall be adhered to. (*RS\_Diag\_04160*)

**[SWS\_DM\_00493]**{DRAFT} **Reestablishing of Client Server communication** [In case of a canceled diagnostic conversation this client receives the serviceToRespondTo-responses after a successful reestablishing of a diagnostic conversation. *[\(RS\\_Diag\\_04160\)](#page-48-1)* 

**[SWS\_DM\_00494]**{DRAFT} **Supported sub functions of ResponseOnEvent service** The [Diagnostic Server instance](#page-30-0) shall support the sub functions of diagnostic service 0x86 ResponseOnEvent as listed in Table [7.3](#page-128-0) Supported sub function of Response on Event (0x86).  $(RS\,Diag\,04160)$ 

**[SWS\_DM\_01098]**{DRAFT} **Starting ResponseOnEvent in single and multiple client scenarios** [If the ResponseOnEvent sub function startResponseOnEvent is requested by a client, the [Diagnostic Server instance](#page-30-0) shall start the ResponseOnEvent logic and send all the serviceToRespondTo messages on the transmission channel of that client. (*RS\_Diag\_04160*)

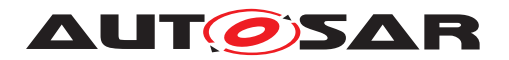

Note: This means that two or more clients can set up the ResponseOnEvent logic, but only the client that calls startResponseOnEvent receives the messages.

**[SWS\_DM\_01117]**{DRAFT} **Support of eventWindowTime values for ResponseOnEvent** [The [Diagnostic Server instance](#page-30-0) shall support the event window times as configured by the value of the [DEXT](#page-29-2) parameter [DiagnosticResponseOn-](#page-439-7)[Event](#page-439-7).[eventWindow](#page-439-8).[eventWindowTime](#page-430-0). (RS Diag 04160)

**[SWS\_DM\_01118]**{DRAFT} **Support of [DEXT](#page-29-2) parameter DiagnosticRespon-**seOnEventClass.responseOnEventSchedulerRate [The [Diagnostic Server](#page-30-0) [instance](#page-30-0) shall map the [DEXT](#page-29-2) parameter [DiagnosticResponseOnEventClass](#page-440-3)[.](#page-440-4) [responseOnEventSchedulerRate](#page-440-4) to the ISO 14229-1[\[1\]](#page-34-0) parameter responseOn-EventSchedulerRate. (*RS\_Diag\_04160)* 

**[SWS\_DM\_01119]**{DRAFT} **Support of [DEXT](#page-29-2) parameter DiagnosticResponseOn-EventClass.maxNumChangeOfDataIdentfierEvents** [The [Diagnostic Server](#page-30-0) [instance](#page-30-0) shall map the [DEXT](#page-29-2) parameter [DiagnosticResponseOnEvent-](#page-440-3)[Class](#page-440-3).[maxNumChangeOfDataIdentfierEvents](#page-440-5) to the ISO 14229-1[\[1\]](#page-34-0) parameter maxNumChangeOfDataIdentfierEvents. [\(RS\\_Diag\\_04160\)](#page-48-1)

**[SWS\_DM\_01120]**{DRAFT} **Support of [DEXT](#page-29-2) parameter DiagnosticResponseOn-EventClass.maxNumComparisionOfValueEvents** [The [Diagnostic Server](#page-30-0) [instance](#page-30-0) shall map the [DEXT](#page-29-2) parameter [DiagnosticResponseOnEventClass](#page-440-3)[.](#page-440-6) [maxNumComparisionOfValueEvents](#page-440-6) to the ISO 14229-1[\[1\]](#page-34-0) parameter MaxNum-ComparisionOfValueEvents. [\(RS\\_Diag\\_04160\)](#page-48-1)

**[SWS\_DM\_01121]**{DRAFT} **Support of [DEXT](#page-29-2) parameter DiagnosticResponseOn-EventClass.maxSupportedDIDLength** [The [Diagnostic Server instance](#page-30-0) shall map the [DEXT](#page-29-2) parameter [DiagnosticResponseOnEventClass](#page-440-3).[maxSup](#page-440-7)[portedDIDLength](#page-440-7) to the ISO 14229-1[\[1\]](#page-34-0) parameter maxSupportedDIDLength. *[\(RS\\_Diag\\_04160\)](#page-48-1)*

**[SWS\_DM\_01122]**{DRAFT} **Support of [DEXT](#page-29-2) parameter DiagnosticResponseOn-EventClass.maxNumberOfStoredDTCStatusChangedEvents** [The [Diagnostic](#page-30-0) [Server instance](#page-30-0) shall map the [DEXT](#page-29-2) parameter [DiagnosticResponseOn-](#page-440-3)[EventClass](#page-440-3).[maxNumberOfStoredDTCStatusChangedEvents](#page-440-8) to the ISO 14229- 1[\[1\]](#page-34-0) parameter maxNumberOfStoredDTCStatusChangedEvents. *[\(RS\\_Diag\\_04160\)](#page-48-1)* 

**[SWS DM 01262]{DRAFT} No storage of RoE events** [If [DiagnosticRespon](#page-440-3)[seOnEventClass](#page-440-3).[storeEventEnabled](#page-440-9) is set to FALSE and a RoE service with the storeState bit (Bit6) set to true is received, the [DM](#page-29-3) shall deny the request according to ISO 14229-1[\[1\]](#page-34-0). *[\(RS\\_Diag\\_04160\)](#page-48-1)* 

**[SWS\_DM\_01263]{DRAFT} Storage of RoE events** IIf [DiagnosticResponseOn-](#page-440-3)[EventClass](#page-440-3).[storeEventEnabled](#page-440-9) is set to TRUE, the [DM](#page-29-3) shall support the functionaltiy of the  $RoE$  service with the storeState bit (Bit6) set to true according to ISO 14229-1[\[1\]](#page-34-0).c*[\(RS\\_Diag\\_04160\)](#page-48-1)*

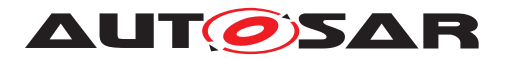

# **7.6.2.8.23 Custom Diagnostic Services**

In addition to supported [UDS](#page-30-1) diagnostic services, as shown in [Table](#page-94-0) [7.2,](#page-94-0) an [OEM](#page-29-7) or system supplier may have a need for a diagnostic service which is not the part of the services standardized in ISO 14229-1[\[1\]](#page-34-0).

**[SWS\_DM\_00502]{DRAFT} Support for Custom Diagnostic Services** [The [Diag](#page-30-0)[nostic Server instance](#page-30-0) shall provide a service processor on [SID](#page-30-5) level for a custom services request (defined by [DiagnosticCustomServiceInstance](#page-417-0)), which is specified by a system supplier. (*RS\_Diag\_04177*)

**[SWS\_DM\_00983]**{DRAFT} **Processing of Custom Diagnostic Services** [The [Di](#page-30-0)[agnostic Server instance](#page-30-0) shall call [ara::diag::GenericUDSService::-](#page-233-0) [HandleMessage](#page-233-0) to process a custom [UDS](#page-30-1) service by the given [SID](#page-30-5). *(RS Diag -[04177\)](#page-50-0)*

Meta-class [DiagnosticCustomServiceInstance](#page-417-0) can be used to define the instance of a Custom Service. Modeling of Custom Diagnostic Services is described in the TPS Manifest Specification [ [\[13\]](#page-34-1)].

Note: [SID](#page-30-5) range for custom service requests is defined in Table 2 of ISO 14229-1[\[1\]](#page-34-0).

#### **7.6.2.9 Cancellation of a Diagnostic Conversation**

The cancellation of [Diagnostic Conversation](#page-30-2)s and external processors is implemented by a CancellationHandler instance. CancellationHandler instance may be part of a service processor implementation also.

The following is the root cause for the cancellation of a [Diagnostic Conversation](#page-30-2):

• Replacement by a newly requested Diagnostic Conversation according to [\[SWS\\_DM\\_00431\]](#page-82-0).

This section describes the actions to be performed on cancellation of a [Diagnostic](#page-30-2) [Conversation](#page-30-2).

Cancellation of a [Diagnostic Conversation](#page-30-2) is performed according to the following requirements.

**[SWS\_DM\_00277]**{DRAFT} **Cancellation of a Diagnostic Conversation in case of External Service Processing** [On Cancellation of a [Diagnostic Conversation](#page-30-2) in case a diagnostic request is currently processed in context of this [Diagnostic Con](#page-30-2)[versation](#page-30-2) by a service processor external to the [Diagnostic Server instance](#page-30-0), the [Diagnostic Server instance](#page-30-0) shall notify this external service processor, that the processing for this service shall be canceled according to  $|SWS|DM|00577$ . *[\(RS\\_Diag\\_04167\)](#page-48-2)*

**[SWS\_DM\_00278]**{DRAFT} **Cancellation of a Diagnostic Conversation in case of Internal Processing** [On Cancellation of a [Diagnostic Conversation](#page-30-2) in case a diagnostic request is currently processed in context of this protocol internally within

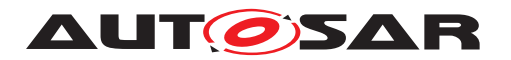

the [Diagnostic Server instance](#page-30-0), the [Diagnostic Server instance](#page-30-0) shall abort the started activity as far as possible. (*RS\_Diag\_04167)* 

**[SWS\_DM\_00279]**{DRAFT} **Cancellation of a Diagnostic Conversation before Response Transmission** [On Cancellation of a **[Diagnostic Conversation](#page-30-2)** in case a diagnostic request is currently processed in context of this protocol and response trans-mission has not yet been started, the [Diagnostic Server instance](#page-30-0) shall abort all service processing and skip sending any response, which implies **not** to call [ara::](#page-476-0) [diag::uds\\_transport::UdsTransportProtocolHandler::Transmit](#page-476-0) of the respective UDS Transport Protocol Handler. (*RS\_Diag\_04167)* 

**[SWS\_DM\_00280]**{DRAFT} **Cancellation of a Diagnostic Conversation at Response Transmission** [On Cancellation of a **[Diagnostic Conversation](#page-30-2)** in case a diagnostic request is currently processed in context of this [Diagnostic Conversa](#page-30-2)[tion](#page-30-2) and [ara::diag::uds\\_transport::UdsTransportProtocolHandler:-](#page-476-0) [:Transmit](#page-476-0) of the UDS TransportLayer was already called, nothing has to be done by the [Diagnostic Server instance](#page-30-0). This implies a sent out response. *(RS Diag -[04167\)](#page-48-2)*

**[SWS\_DM\_00847]**{DRAFT} **Reinitialization of Service Instance on Cancellation of a [Diagnostic Conversation](#page-30-2)** [On Cancellation of a Diagnostic Conversation, the [Diagnostic Server instance](#page-30-0) shall reset the values of the fields of the associated [ara::diag::Conversation](#page-268-0) class Instance according to **[\[SWS\\_DM\\_00843\]](#page-78-0).**[*(RS* -*[Diag\\_04167\)](#page-48-2)*

<span id="page-132-0"></span>**[SWS\_DM\_00577]**{DRAFT} **Canceling external service processors** [On Cancel-lation of a [Diagnostic Conversation](#page-30-2) in case a diagnostic request is currently processed within an external service processor, the supporting  $ara:diag::Can$ [cellationHandler](#page-251-0) shall trigger all notifiers registered via [ara::diag::Cancel](#page-253-0)[lationHandler::SetNotifier](#page-253-0). (*RS Diag 04167*)

**[SWS\_DM\_00984]**{DRAFT} **Return of cancellation status** [A call to [ara::diag:-](#page-252-0) [:CancellationHandler::IsCanceled](#page-252-0) shall return false if the corresponding [Di](#page-30-2)[agnostic Conversation](#page-30-2) is not canceled within its current processing state. On Cancellation of this [Diagnostic Conversation](#page-30-2) [ara::diag::Cancellation-](#page-252-0)[Handler::IsCanceled](#page-252-0) shall return true until the [ara::diag::Cancellation-](#page-251-0)[Handler](#page-251-0) is destructed. (*RS\_Diag\_04167*)

**[SWS\_DM\_01348]**{DRAFT} **Consecutive registration of notifier with CancellationHandler::SetNotifier()** [In case of a consecutive call of  $\text{ara}::\text{diag}::\text{Cancel}$ [lationHandler::SetNotifier](#page-253-0) of the corresponding [ara::diag::Cancella](#page-251-0)[tionHandler](#page-251-0) instance, the DM shall overwrite the previous registered notifier.  $(RS -$ *[Diag\\_04167\)](#page-48-2)*

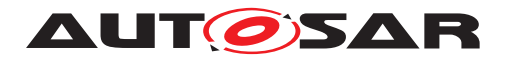

## **7.6.3 Diagnostic [SOVD](#page-30-6) Management**

#### **7.6.3.1 [SOVD](#page-30-6) Conversations and [UDS](#page-30-1) Interplay**

With the introduction of [SOVD](#page-30-6) new challenges need to be met regarding parallel client handling. For exclusive client access [UDS](#page-30-1) (ISO 14229-1) uses the extended session mechanism and accordingly [SOVD](#page-30-6) uses the [SOVD lock](#page-32-1) mechanism. Therefore, only one client ([UDS](#page-30-1) or [SOVD](#page-30-6)) with exclusive client access mechanism (extended session or [SOVD lock](#page-32-1)) can have access at a time. For [UDS](#page-30-1) clients in default session respectively [SOVD](#page-30-6) clients without a lock the same parallel client handling rules as described in section [7.6.2.1.1](#page-74-0) apply. Especially since [SOVD](#page-30-6) aims on using the same port instances as [UDS](#page-30-1) (ISO 14229-1) the same preconditions regarding re-entrant interfaces apply for parallel client access.

**[SWS\_DM\_01477]**{DRAFT} **SOVD\_lock in [UDS](#page-30-1) extended session** [Acquiring a [SOVD](#page-32-1)  $\overline{\text{lock}}$  $\overline{\text{lock}}$  $\overline{\text{lock}}$  shall only be possible if no [UDS](#page-30-1) (ISO 14229-1) client is in extended session. *[\(RS\\_Diag\\_04256,](#page-56-0) [RS\\_Diag\\_04264\)](#page-58-0)*

**[SWS\_DM\_01476]{DRAFT} Parallel <b>[SOVD](#page-30-6)** client handling [The [DM](#page-29-3) shall treat a SOVD client without a lock like a  $UDS$  (ISO 14229-1) client regarding parallel client handling. *[\(RS\\_Diag\\_04256,](#page-56-0) [RS\\_Diag\\_04264\)](#page-58-0)*

#### **7.6.3.2 [SOVD](#page-30-6) Request Validation and Verification**

**[SWS\_DM\_01475]{DRAFT} DM shall allow only one lock per <b>[SOVD](#page-30-6)** entity [[DM](#page-29-3) shall] not allow a [SOVD](#page-30-6) client to acquire a lock on the SOVD entity (or SOVD sub entity) if another [SOVD](#page-30-6) client has locked the same [SOVD](#page-30-6) entity for accessing or operating on the [SOVD](#page-30-6) entity resource and return error code. *[\(RS\\_Diag\\_04256,](#page-56-0) [RS\\_Diag\\_04264\)](#page-58-0)* 

**[SWS\_DM\_01474]**{DRAFT} **DM shall allow access only to unlocked [SOVD](#page-30-6) entities**  $DM$  shall not allow a  $SOND$  client to access a  $SOND$  entity which requires a lock, but the client has not acquired the lock before, and will send [HTTP](#page-29-8) status code 409 as a response. *[\(RS\\_Diag\\_04256,](#page-56-0) [RS\\_Diag\\_04264\)](#page-58-0)* 

**[SWS\_DM\_01473]**{DRAFT} **DM shall lock** *[SOVD](#page-30-6)* **entity after time expiration** [DM shall terminate all resources associated with the lock as well as temporary resources when expiration time for the acquired lock times out. [DM](#page-29-3) shall return [HTTP](#page-29-8) status code 409 as response when [SOVD](#page-30-6) client tries to further access the deleted resources once the lock times out.  $(RS\quad Diaq 04256, RS\nDiag 04264)$ 

**[SWS DM\_01472]{DRAFT} Redirection to authorization endpoint** [If the [SOVD](#page-30-6) server receives a request for the resource for Verifying SOVD Client Creden-tials at the Vehicle then the [DM](#page-29-3) shall call the method [ara::diag::SovdAu](#page-399-0)[thorization::GetAuthorizationUrl](#page-399-0) on the application port mapped via map-ping to the SoftwareCluster with category PLATFORM and respond with a [HTTP](#page-29-8) sta-tus code 307 Temporary Redirect and the Location header set to the [URL](#page-30-7) that is returned from the method call. *[\(RS\\_Diag\\_04256,](#page-56-0) [RS\\_Diag\\_04267\)](#page-58-1)* 

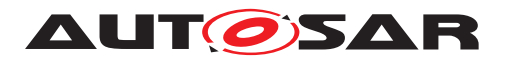

**[SWS\_DM\_01471]**{DRAFT} **Redirection to token endpoint** [If the [SOVD](#page-30-6) server re-ceives a request for the resource for Requesting a Token then the [DM](#page-29-3) shall call the method [ara::diag::SovdAuthorization::GetTokenUrl](#page-398-0) on the application port mapped via mapping to the SoftwareCluster with category PLATFORM and respond with a [HTTP](#page-29-8) status code 307 Temporary Redirect and the Location header set to the URL that is returned from the method call. *[\(RS\\_Diag\\_04256,](#page-56-0) RS -[Diag\\_04267\)](#page-58-1)*

#### **application implementer note**

The application may evaluate the query parameters and [HTTP](#page-29-8) headers provided via the [metaInfo](#page-398-1) parameter to redirect the client to the Authentication Server most appropriate for the client.

**[SWS\_DM\_01470]{DRAFT} Authorization validation** [If an Authorization [HTTP](#page-29-8) header is included in the request of the [SOVD](#page-30-6) client and the content (token) is not identical to a token where the validation is still valid, then the  $Diagnostic Server in$ [stance](#page-30-0) shall call the method [ara::diag::SovdAuthorization::ValidateAu](#page-400-0)[thorization](#page-400-0) on the application port mapped via mapping, passing the contents of the Authorization [HTTP](#page-29-8) header of the request as parameter [token](#page-400-1), and a [ara:-](#page-318-0) [:diag::ClientAuthentication](#page-318-0) **object**. (*RS\_Diag\_04256*)

**[SWS\_DM\_01469]**{DRAFT} Validity period of authenticated roles if the call to [ara::diag::SovdAuthorization::ValidateAuthorization](#page-400-0) returns a value, then the [Diagnostic Server instance](#page-30-0) shall treat any roles that the application has set as authenticated via the [clientAuthentication](#page-400-2) parameter as authenticated for the current request and may also treat the same roles as authenticated for any further request that is processed no later than the time point returned from the  $a_{\text{r}}a$ : [:diag::SovdAuthorization::ValidateAuthorization](#page-400-0) and where the authorization token is identical. (*RS\_Diag\_04256)* 

#### **application implementer note**

If the application wants to disable the caching of the authentication state, then it can return a time point in the past (recommendation: std::chrono::system\_clock::time\_point), so that the authentication state is only valid for the current request.

<span id="page-134-0"></span>**[SWS\_DM\_01468]**{DRAFT} **Check of Environmental Conditions before executing sovp methods** [Before executing a [SOVD](#page-30-6) method, the [Diagnostic Server](#page-30-0) [instance](#page-30-0) shall evaluate the associated Environmental Conditions according to [\[SWS\\_DM\\_00111\]](#page-92-2), [\[SWS\\_DM\\_00112\]](#page-92-0), [\[SWS\\_DM\\_00286\]](#page-92-3), [\[SWS\\_DM\\_00287\]](#page-92-4) and [\[SWS\\_DM\\_00970\]](#page-92-5). *[\(RS\\_Diag\\_04256\)](#page-56-0)* 

**[SWS\_DM\_01467]**{DRAFT} **Environmental Condition Check for [SOVD](#page-30-6) evaluated to TRUE** [If the evaluation of the Environmental Condition according to [\[SWS\\_DM\\_01468\]](#page-134-0) evaluates to TRUE, the [Diagnostic Server instance](#page-30-0) shall execute the corresponding [SOVD](#page-30-6) method. (*RS Diag 04256)* 

**[SWS\_DM\_01466]**{DRAFT} **Environmental Condition Check for [SOVD](#page-30-6) evalu**ated to FALSE [If the evaluation of the Environmental Condition according to

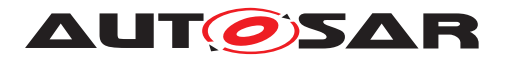

**[\[SWS\\_DM\\_01468\]](#page-134-0) evaluates to FALSE, the [Diagnostic Server instance](#page-30-0) shall** not execute the corresponding [SOVD](#page-30-6) method and return status code 503. *(RS Diag -[04256\)](#page-56-0)*

#### **7.6.3.3 [SOVD](#page-30-6) Data Conversion**

The exchange of data from a **[SOVD](#page-30-6)** Client to a SOVD Server and vice versa takes place on an interpreted physical level, whereas internally (as well as for [UDS](#page-30-1) ISO 14220-1 [\[1\]](#page-34-0)) the data is expressed by internal data types. To express this transformation  $Sw-$ [DataDefProps](#page-460-0) were introduced in Diagnostic Extract Template<sup>[\[3\]](#page-34-2)</sup>. This section de-scribes how these transformations shall be interpreted for [SOVD](#page-30-6) and how the subset of a [JSON](#page-29-9) schema that represents a [DiagnosticDataElement](#page-418-0) shall be derived based on Diagnostic Extract Template<sup>[\[3\]](#page-34-2)</sup> so that the [Diagnostic Server instance](#page-30-0) can offer consistent [ASAM](#page-29-10) [SOVD](#page-30-6) [\[2\]](#page-34-3) [APIs](#page-29-11).

**[SWS\_DM\_01465]**{DRAFT} **[SOVD](#page-30-6)** data representation of atomic numeric data [The atomic subset of a [SOVD](#page-30-6) request or response body matching a [DiagnosticDataEle](#page-418-0)[ment](#page-418-0) with [baseTypeEncoding](#page-405-1) NONE or 2C and a [compuMethod](#page-461-0) of category IDEN-TICAL, LINEAR, SCALE\_LINEAR, RAT\_FUNC or SCALE\_RAT\_FUNC as defined in Di-agnostic Extract Template<sup>[\[3\]](#page-34-2)</sup> shall be of type integer or number and shall derive the [JSON](#page-29-9) schema properties type, minimum, maximum and multipleOf based on [baseTypeEncoding](#page-405-1), [baseTypeSize](#page-405-2), [dataConstr](#page-461-1) and [compuMethod](#page-461-0) of the cor-responding [SwDataDefProps](#page-460-0). (RS Diag 04256)

**[SWS\_DM\_01464]{DRAFT} [SOVD](#page-30-6)** data representation of **TEXTTABLE** [The atomic subset of a [SOVD](#page-30-6) request or response body matching a [DiagnosticDataElement](#page-418-0) with [baseTypeEncoding](#page-405-1) NONE or 2C and a [compuMethod](#page-461-0) of category TEXTTABLE as defined in Diagnostic Extract Template<sup>[\[3\]](#page-34-2)</sup> shall be of type string with [JSON](#page-29-9) property enum. For each compuscale (ordered) one entry of the enum property shall be derived from the [vt](#page-407-0) of the [compuConst](#page-408-0). (*RS Diag 04256*)

**[SWS\_DM\_01463]**{DRAFT} **[SOVD](#page-30-6) data representation of atomic scaled numeric data with texttable** [The atomic subset of a [SOVD](#page-30-6) request or response body matching a [DiagnosticDataElement](#page-418-0) with [baseTypeEncoding](#page-405-1) NONE or 2C and a [compuMethod](#page-461-0) of category SCALE\_LINEAR\_AND\_TEXTTABLE, SCALE\_RAT\_AND\_TEXTTABLE as defined in Diagnostic Extract Template<sup>[\[3\]](#page-34-2)</sup> shall be of type [number, string] or [integer, string], shall derive the [JSON](#page-29-9) schema parameter type, minimum, maximum and multipleOf based on [baseTypeEncod](#page-405-1)[ing](#page-405-1), baseTypeSize, dataConstr, numeric part of the [compuMethod](#page-461-0) and shall derive the  $JSON$  schema parameter pattern from the texttable part of the [compuMethod](#page-461-0). *[\(RS\\_Diag\\_04256\)](#page-56-0)*

**[SWS\_DM\_01462]{DRAFT} [SOVD](#page-30-6)** data representation of **TAB\_NOINTP** [The atomic subset of a [SOVD](#page-30-6) request or response body matching a [DiagnosticDataElement](#page-418-0) with [baseTypeEncoding](#page-405-1) NONE or 2C and a [compuMethod](#page-461-0) of category TAB\_NOINTP as defined in Diagnostic Extract Template<sup>[\[3\]](#page-34-2)</sup> shall be of type number or integer with

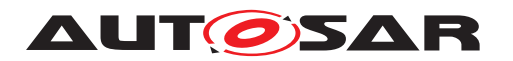

a enum property. For each [CompuScale](#page-407-1) an entry of the enum property shall be derived from the  $v f$  of the [CompuConst](#page-406-0).  $(RS\ Diag\ 04256)$ 

**[SWS\_DM\_01461]**{DRAFT} **[SOVD](#page-30-6) data representation of BITFIELD\_TEXTTABLE** The atomic subset of a  $SOND$  request or response body matching a  $Diaqnostic-$ [DataElement](#page-418-0) with [baseTypeEncoding](#page-405-1) NONE or 2C and a [compuMethod](#page-461-0) of cat-egory BITFIELD TEXTTABLE as defined in Diagnostic Extract Template<sup>[\[3\]](#page-34-2)</sup> shall be of type object and shall derive one entry of type string with property enum per disiunct interval. (*RS\_Diag\_04256)* 

**[SWS\_DM\_01460]**{DRAFT} **[SOVD](#page-30-6) data representation of [baseTypeEncoding](#page-405-1) IEEE754** The atomic subset of a  $SOND$  request or response body matching a  $Diag$ [nosticDataElement](#page-418-0) with [baseTypeEncoding](#page-405-1) IEEE754 as defined in Diagnostic Extract Template<sup>[\[3\]](#page-34-2)</sup> shall be of type number. (*RS\_Diag\_04256)* 

**[SWS DM 01459]**{DRAFT} **[SOVD](#page-30-6)** data representation of textual Strings [The atomic subset of a [SOVD](#page-30-6) request or response body matching a [DiagnosticDataEle](#page-418-0)[ment](#page-418-0) with [baseTypeEncoding](#page-405-1) of ISO-8859-1, ISO-8859-2, WINDOWS-1252,  $UTF-8$ ,  $UTF-16$  or  $UCS-2$  as defined in Diagnostic Extract Template<sup>[\[3\]](#page-34-2)</sup> shall be of type string and the [Diagnostic Server instance](#page-30-0) shall make the conversion based on the encodings to match the charset defined by [ASAM](#page-29-10) [SOVD](#page-30-6)[\[2\]](#page-34-3). (*RS\_Diag\_04256)* 

**[SWS\_DM\_01458]**{DRAFT} **[SOVD](#page-30-6)** data representation of units The atomic subset of a [SOVD](#page-30-6) request or response body matching a [DiagnosticDataElement](#page-418-0) with a unit referenced as defined in Diagnostic Extract Template[\[3\]](#page-34-2) shall include the unit in [JSON](#page-29-9) schema according to [ASAM](#page-29-10) [SOVD](#page-30-6). (*RS Diag 04256*)

**[SWS DM 01457]**{DRAFT} **[SOVD](#page-30-6)** data representation of arrays The subset of a [SOVD](#page-30-6) request and response body matching a [DiagnosticDataElement](#page-418-0) fulfilling [TPS\_DEXT\_01001] shall be of type array with content type derived accordingly to the atomic data definition. The [JSON](#page-29-9) property maxItems shall be derived from [maxNumberOfElements](#page-418-1) of the [DiagnosticDataElement](#page-418-0). (RS Diag 04256)

# **7.6.3.4 Standardized [APIs](#page-29-11)**

#### **7.6.3.4.1 Docs**

Docs is a standardized resource providing an Online Capability description in form of fully specified, self-contained [OpenAPI specification](#page-31-1) file. The description contains information which refers to the creation, reading, updating or deleting of the re-spective element and its direct child elements as defined by the [SOVD](#page-30-6) standard. The resource docs can be created for the entities [SOVD](#page-30-6) server, Area, Component, App and Function.

**[SWS\_DM\_01456]**{DRAFT} **[SOVD](#page-30-6) method Query an Online Capability De-**scription [Each [SOVD entity](#page-32-2) shall support the [SOVD](#page-30-6) method Query an On-line Capability Description according to [ASAM](#page-29-10) [SOVD](#page-30-6)<sup>[\[2\]](#page-34-3)</sup>. (*RS Diag 04257*)

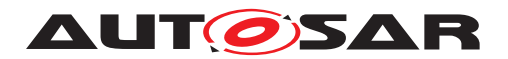

## **7.6.3.4.2 Version-Info**

The [SOVD](#page-30-6) [API](#page-29-11) uses [URI](#page-30-8) based versioning. SOVD clients can determine which ver-sion is supported by an [SOVD](#page-30-6) server by utilization of the resource version-info and querying the respective [URI](#page-30-8) https://<SOVD-Server-Host>/<OEM specific> /version-info.

**[SWS\_DM\_01455]{DRAFT} [SOVD](#page-30-6)** method for **SOVD** [API](#page-29-11) Versioning [On SOVD Server level the [DM](#page-29-3) shall support the [SOVD](#page-30-6) method to access SOVD version-info according to [ASAM](#page-29-10) [SOVD](#page-30-6)<sup>[\[2\]](#page-34-3)</sup>. (*RS Diag 04256)* 

**[SWS\_DM\_01454]**{DRAFT} Query to the **[SOVD](#page-30-6) [API](#page-29-11)** version [Querying the SOVD API version shall only be supported by [SOVD entity](#page-32-2) [SOVD](#page-30-6) Server. (*RS Diag 04256)* 

**[SWS DM 01453]{DRAFT} path to version-info** The path to the resource version-info shall remain the same for this and all future versions of the [SOVD](#page-30-6) [API](#page-29-11). **(***RS Diag 04256***)** 

**[SWS\_DM\_01452]**{DRAFT} **Mismatching versions** dif an [SOVD](#page-30-6) client uses a version not supported by the [SOVD](#page-30-6) server, the server shall respond with [HTTP](#page-29-8) status code 404-Not found. (*RS\_Diag\_04256)* 

**[SWS\_DM\_01451]{DRAFT} sovDInfo type** [The resource version-info shall be of type SOVDInfo. (*RS Diag 04256*)

**[SWS\_DM\_01450]{DRAFT} sovDInfo type content** [The type SOVDInfo shall contain attributes base uri and version. *(RS Diag 04256)* 

#### **7.6.3.4.3 Data-categories**

An [SOVD](#page-32-2) client can read and write various kinds of data values from and to a SOVD [entity](#page-32-2). Available standard data-categories used within data resource collections are identifications, measurements, parameters and system information.

**[SWS\_DM\_01449]**{DRAFT} **[SOVD](#page-30-6) method Retrieve Categories Supported** by a Data Resource Collection [If a [SOVD entity](#page-32-2) support [SOVD](#page-30-6) data the [SOVD](#page-30-6) method Retrieve Categories Supported by a Data Resource Collection shall be support according to [ASAM](#page-29-10) [SOVD](#page-30-6)[\[2\]](#page-34-3).  $(RS\text{ Diaq } 04256, \text{ RS}-100)$ *[Diag\\_04260\)](#page-57-1)*

**[SWS\_DM\_01448]**{DRAFT} **Standard resource** Data categories The standard-ized resource Data categories shall be supported by the entities [SOVD](#page-30-6) server, Components and Apps.  $(RS\ Diag\ 04256, RS\ Diag\ 04260)$ 

**[SWS DM 01447]{DRAFT}** Data categories type [The resource datacategories shall be of type DataCategory. (*RS\_Diag\_04256, [RS\\_Diag\\_04260\)](#page-57-1)* 

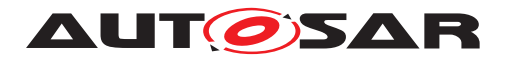

#### **7.6.3.4.4 Data-groups**

Data groups are used to structure data in a specific way (e.g., engine performance related, ...) and are associated with a category.

**[SWS\_DM\_01446]**{DRAFT} **[SOVD](#page-30-6) method Retrieve Groups Supported by a** Data Resource Collection [If a [SOVD entity](#page-32-2) support [SOVD](#page-30-6) data and if the [SOVD](#page-30-6) has at least one [SOVD](#page-30-6) data-group configured, the [SOVD](#page-30-6) method Retrieve Groups Supported by a Data Resource Collection shall be supported ac-cording to [ASAM](#page-29-10) [SOVD](#page-30-6)<sup>[\[2\]](#page-34-3)</sup>. (*RS\_Diag\_04256, [RS\\_Diag\\_04260\)](#page-57-1)* 

**[SWS DM 01445]{DRAFT} Data-groups type** [The resource data-groups shall be of type [ValueGroup](#page-464-0). (*RS\_Diag\_04256, [RS\\_Diag\\_04260\)](#page-57-1)* 

**[SWS DM 01444]{DRAFT} Data-groups type content** [The [ValueGroup](#page-464-0) type shall contain attributes id and category. *[\(RS\\_Diag\\_04256,](#page-56-0) [RS\\_Diag\\_04260\)](#page-57-1)* 

## **7.6.3.4.5 Locks**

**[SWS\_[DM](#page-29-3)\_01443]{DRAFT} [SOVD](#page-32-1)** method for locking The DM shall support SOVD [locks](#page-32-1) on [Diagnostic Server instance](#page-30-0) level according to [ASAM](#page-29-10) [SOVD](#page-30-6)<sup>[\[2\]](#page-34-3)</sup>. (*RS -[Diag\\_04256,](#page-56-0) [RS\\_Diag\\_04264\)](#page-58-0)*

#### **7.6.3.5 Configurable [APIs](#page-29-11)**

This section describes how the [Diagnostic Server instance](#page-30-0) provides config-urable [SOVD](#page-30-6) [APIs](#page-29-11) as specified in [ASAM](#page-29-10) SOVD[\[2\]](#page-34-3) based on the modelling in Diagnostic Extract Template<sup>[\[3\]](#page-34-2)</sup>. Generally, this section aims to provide [SOVD](#page-30-6) [APIs](#page-29-11) for existing [UDS](#page-30-1) Services introduced for ISO 14229-1[\[1\]](#page-34-0) and reuse the existing configuration patterns, e.g., a DiagnosticDataIdentifier with Service ReadByIdentifier (0x22) of ISO 14229- 1[\[1\]](#page-34-0) configured according to Diagnostic Extract Template[\[3\]](#page-34-2) shall also offer the method [SOVD](#page-30-6) GET data request using the same interface instance for data querying. Currently supported configurable [SOVD](#page-30-6) methods are available for:

- [SOVD](#page-30-6) data
- [SOVD](#page-30-6) configuration (parameter only)
- [SOVD](#page-30-6) faults
- [SOVD](#page-30-6) operations

Additionally, two predefined [SOVD](#page-30-6) modes for CommunicationControl and ControlDTCSetting services are specified.

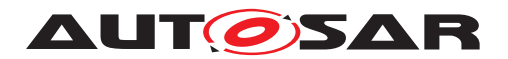

#### **7.6.3.5.1 Data**

**[SWS\_DM\_01442]**{DRAFT} **[SOVD](#page-30-6) method Retrieve List of All Data Pro-**vided by the Entity [If at least one [SOVD](#page-30-6) data is configured according to Diagnostic Extract Template<sup>[\[3\]](#page-34-2)</sup> the Diagnostic Server instance shall provide the [SOVD](#page-30-6) method Retrieve List of All Data Provided by the Entity ac-cording to [ASAM](#page-29-10) [SOVD](#page-30-6)<sup>[\[2\]](#page-34-3)</sup>. (*RS\_Diag\_04260)* 

**[SWS\_DM\_01441]**{DRAFT} **[SOVD](#page-30-6) data attribute id** The SOVD attribute id of a [SOVD](#page-30-6) data shall be derived from the [shortName](#page-456-0) of the corresponding [Diagnostic-](#page-418-0)[DataElement](#page-418-0). (RS Diag 04260)

**[SWS\_DM\_01440]{DRAFT} [SOVD](#page-30-6)** data attribute name The SOVD attribute name of a [SOVD](#page-30-6) data shall be derived from the [longName](#page-454-0) of the corresponding [Diagnostic-](#page-418-0)[DataElement](#page-418-0). (RS Diag 04260)

**[SWS\_DM\_01439]{DRAFT} sovp data attribute category [The [SOVD](#page-30-6) attribute cat-**egory of a [SOVD](#page-30-6) data shall be modelled using a [SDG](#page-30-9) on the [DiagnosticDataEle](#page-418-0)[ment](#page-418-0) with semantics as defined in [SovdSdgExample.arxml](#page-139-0). *(RS Diag 04260)* 

```
<SDG-DEF>
    <SHORT-NAME>SovdExtensions</SHORT-NAME>
    <SDG-CLASSES>
        <SDG-CLASS>
            <SHORT-NAME>DiagnosticDataIdentifier</SHORT-NAME>
            <GID>sovd:data</GID>
            <EXTENDS-META-CLASS> DiagnosticDataIdentifier </EXTENDS-META-
               CLASS>
            <ATTRIBUTES>
                <SDG-PRIMITIVE-ATTRIBUTE>
                    <SHORT-NAME>sovd_data_category</SHORT-NAME>
                    <CATEGORY>STRING</CATEGORY>
                    <GID>sovd:data_category</GID>
                </SDG-PRIMITIVE-ATTRIBUTE>
            </ATTRIBUTES>
        </SDG-CLASS>
    </SDG-CLASSES>
</SDG-DEF>
<DIAGNOSTIC-DATA-IDENTIFIER>
    <SHORT-NAME>DID</SHORT-NAME>
    <ADMIN-DATA>
       <SDGS>
            <SDG GID="sovd:data ">
                <SD GID="sovd:data_category">Measurements</SD>
            </SDG>
        </SDGS>
    </ADMIN-DATA>
</DIAGNOSTIC-DATA-IDENTIFIER>
```
**Listing 7.1: SovdSdgExample.arxml. SDG class for category of SOVD data. Including SDG-CLASS definition and an example.**

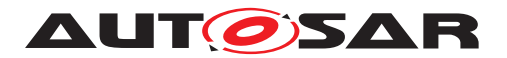

**[SWS\_DM\_01438]**{DRAFT} **[SOVD](#page-30-6)** data attribute group [The SOVD group of a SOVD data shall be derived as described in Diagnostic Extract Template<sup>[\[3\]](#page-34-2)</sup>.[*(RS\_Diag -[04260\)](#page-57-1)*

**[SWS DM 01437]**{DRAFT} **[SOVD](#page-30-6) group** category **uniqueness** The aggregated [SOVD](#page-30-6) data within one SOVD group shall all be of the same SOVD category. *(RS -[Diag\\_04260\)](#page-57-1)*

**[SWS DM 01436]{DRAFT} [SOVD](#page-30-6) group attribute** category The SOVD attribute category of a [SOVD](#page-30-6) group shall be derived by the category of the SOVD data within the  $SovD$  group.  $(RS)$  *Diag* 04260)

**[SWS\_DM\_01435]{DRAFT} [SOVD](#page-30-6)** group **id** [The SOVD attribute id of a SOVD group shall be derived from the [shortName](#page-456-0) of the corresponding collection. *(RS Diag -[04260\)](#page-57-1)*

**[SWS\_DM\_01434]{DRAFT} [SOVD](#page-30-6)** data attribute data of internal structure [The [SOVD](#page-30-6) attribute data of a [SOVD](#page-30-6) data shall be represented by a [JSON](#page-29-9) object literal with one entry per [DiagnosticParameter](#page-435-0) of the corresponding [Diagnostic-](#page-419-0)[DataIdentifier](#page-419-0). The key of each entry shall be derived from the [shortName](#page-456-0) of the corresponding [DiagnosticDataElement](#page-418-0). (*RS Diag 04260)* 

**[SWS\_DM\_01433]**{DRAFT} **[SOVD](#page-30-6) method Read Single Data Value from an Entity** [For each [SOVD](#page-30-6) data with Service ReadDataByIdentifier (0x22) configured ac-cording to Diagnostic Extract Template<sup>[\[3\]](#page-34-2)</sup> the [Diagnostic Server instance](#page-30-0) shall provide the [SOVD](#page-30-6) method Read Single Data Value from an Entity accord-ing to [ASAM](#page-29-10) [SOVD](#page-30-6)  $[2]$ .  $(RS\quad Diag 04260)$ 

**[SWS\_DM\_01432]**{DRAFT} **[SOVD](#page-30-6) method Read Single Data Value from an Entity data query** [The [SOVD](#page-30-6) attribute data in the response body of the SOVD method Read Single Data Value from an Entity shall be queried analog to Service ReadDataByIdentifier (0x22) of ISO 14229-1[\[1\]](#page-34-0) using the same instance of the data querying mechanism. *[\(RS\\_Diag\\_04260\)](#page-57-1)* 

**[SWS\_DM\_01431]**{DRAFT} **[SOVD](#page-30-6) method Write a Data Value to an Entity** [For each  $SOND$  data with Service WriteDataByIdentifier (0x2E) configured according to Diagnostic Extract Template[\[3\]](#page-34-2) the Diagnostic Server Instance shall provide the [SOVD](#page-30-6) method Write Single Data Value from an Entity according to [ASAM](#page-29-10) [SOVD](#page-30-6)<sup>[\[2\]](#page-34-3)</sup>. (*RS\_Diag\_04260*)

**[SWS\_DM\_01430]**{DRAFT} **[SOVD](#page-30-6) method Write a Data Value to an Entity data processing** [The [SOVD](#page-30-6) attribute data in the request body of the SOVD method Write a Data Value to an Entity shall be processed analog to Service Write-DataByIdentifier (0x2E) of ISO 14229-1[\[1\]](#page-34-0) using the same instance of the processing mechanism. *[\(RS\\_Diag\\_04260\)](#page-57-1)* 

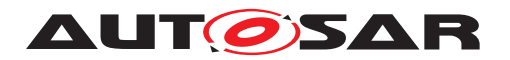

# **7.6.3.5.2 Configuration**

**[SWS\_DM\_01429]**{DRAFT} **[SOVD](#page-30-6) method Retrieve List of All Configura-**tions Provided by the Entity | If at least one [SOVD](#page-30-6) configuration is configured according to Diagnostic Extract Template<sup>[\[3\]](#page-34-2)</sup> the [Diagnostic Server instance](#page-30-0) shall provide the [SOVD](#page-30-6) method Retrieve List of All Configurations Pro-vided by the Entity according to [ASAM](#page-29-10) [SOVD](#page-30-6)<sup>[\[2\]](#page-34-3)</sup>. (*RS Diag 04261*)

**[SWS\_DM\_01428]**{DRAFT} **[SOVD](#page-30-6)** configuration attribute id [The SOVD attribute id of a [SOVD](#page-30-6) configuration shall be derived from the [shortName](#page-456-0) of the corresponding [DiagnosticDataElement](#page-418-0). (RS Diag 04261)

**[SWS\_DM\_01427]**{DRAFT} **[SOVD](#page-30-6)** configuration attribute name The SOVD attribute name of a [SOVD](#page-30-6) configuration shall be derived from the  $l$ ongName of the corresponding [DiagnosticDataElement](#page-418-0). (*RS Diag 04261*)

**[SWS\_DM\_01426]**{DRAFT} **[SOVD](#page-30-6)** configuration attribute **type** The SOVD attribute type of a sovp configuration shall be a constant of type string with value parameter. *[\(RS\\_Diag\\_04261\)](#page-57-2)*

**[SWS\_DM\_01425]**{DRAFT} **[SOVD](#page-30-6) configuration attribute version and con-**tent type The [SOVD](#page-30-6) attribute version and content\_type of a SOVD configuration shall not be supported. (*RS\_Diag\_04261)* 

**[SWS\_DM\_01424]**{DRAFT} **[SOVD](#page-30-6) method Read Configuration as Parameters** [For each [SOVD](#page-30-6) configuration with Service ReadDataByIdentifier (0x22) con-figured according to Diagnostic Extract Template<sup>[\[3\]](#page-34-2)</sup> the [Diagnostic Server in](#page-30-0)[stance](#page-30-0) shall provide the [SOVD](#page-30-6) method Read Configuration as Parameters according to [ASAM](#page-29-10) [SOVD](#page-30-6)<sup>[\[2\]](#page-34-3)</sup>. (*RS Diag 04261)* 

**[SWS\_DM\_01423]**{DRAFT} **[SOVD](#page-30-6) method Read Configuration as Parameters data query** [The [SOVD](#page-30-6) attribute data in the response body of the SOVD method Read Configuration as Parameters shall be queried analog to Service Read-DataByIdentifier (0x22) of ISO 14229-1[\[1\]](#page-34-0) using the same instance of the data querying mechanism. *[\(RS\\_Diag\\_04261\)](#page-57-2)* 

**[SWS\_DM\_01422]**{DRAFT} **[SOVD](#page-30-6) method Write Configuration as Parameters** [For each [SOVD](#page-30-6) data with Service WriteDataByIdentifier (0x2E) configured according to Diagnostic Extract Template[\[3\]](#page-34-2) the [Diagnostic Server instance](#page-30-0) shall provide the [SOVD](#page-30-6) method Write Configuration as Parameters according to [ASAM](#page-29-10) [SOVD](#page-30-6)<sup>[\[2\]](#page-34-3)</sup>. (*RS\_Diag\_04261)* 

**[SWS\_DM\_01421]**{DRAFT} **[SOVD](#page-30-6) method Write Configuration as Parameters data processing** [The [SOVD](#page-30-6) attribute data in the request body of the SOVD method Write Configuration as Parameters shall be processed analog to Service WriteDataByIdentifier (0x2E) of ISO 14229-1[\[1\]](#page-34-0) using the same instance of the processing mechanism. *[\(RS\\_Diag\\_04261\)](#page-57-2)* 

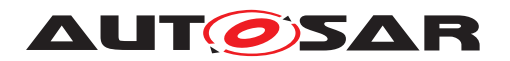

#### **7.6.3.5.3 Data-list**

**[SWS DM 01420]{DRAFT} sovp data-list** [The [Diagnostic Server instance](#page-30-0) shall provide the [SOVD](#page-30-6) methods Retrieve List of All Data-Lists Provided by the Entity, Creating a Data List for Reading Multiple Data Values at Once from an Entity, Read Multiple Data Values at Once from an Entity Using a Data List and Delete an Existing Data List according [ASAM](#page-29-10) [SOVD](#page-30-6)<sup>[\[2\]](#page-34-3).</sup>(*RS Diag 04260)* 

**[SWS\_DM\_01419]**{DRAFT} **[SOVD](#page-30-6) method Read Multiple Data Values at Once from an Entity Using a Data List | The response body for [SOVD](#page-30-6)** method Read Multiple Data Values at Once from an Entity Using a Data List shall be queried analog to [SOVD](#page-30-6) method Read Single Data Value from an Entity. (**RS Diag 04260)** 

#### **7.6.3.5.4 Faults**

**[SWS DM\_01418]{DRAFT} sovp faults** [Each [DiagnosticTroubleCodeUds](#page-449-0) con-figured according to Diagnostic Extract Template<sup>[\[3\]](#page-34-2)</sup> shall express a [SOVD](#page-30-6) fault. *(RS -[Diag\\_04259\)](#page-57-3)*

**[SWS DM\_01417]**{DRAFT} **[SOVD](#page-30-6) method** Read Faults from an Entity dif at least one [SOVD](#page-30-6) fault is configured the [Diagnostic Server instance](#page-30-0) shall provide the [SOVD](#page-30-6) method Read Faults from an Entity according to [ASAM](#page-29-10) SOVD[\[2\]](#page-34-3). *[\(RS\\_Diag\\_04259\)](#page-57-3)*

**[SWS DM\_01416]**{DRAFT} **[SOVD](#page-30-6)** method Read Details for a Fault For each [SOVD](#page-30-6) fault configured the [Diagnostic Server instance](#page-30-0) shall provide the [SOVD](#page-30-6) method Read Details for a Fault according to [ASAM](#page-29-10) [SOVD](#page-30-6)<sup>[\[2\]](#page-34-3)</sup>. (*RS Diag* -*[04259\)](#page-57-3)*

**[SWS DM 01415]{DRAFT} [SOVD](#page-30-6) fault general attributes** The SOVD attributes code, scope, display\_code, fault\_name, severity of a [SOVD](#page-30-6) fault shall be derived from Diagnostic Extract Template<sup>[\[3\]](#page-34-2)</sup> according to [Table](#page-142-0) [7.4.](#page-142-0) [*[\(RS\\_Diag\\_04259\)](#page-57-3)* 

<span id="page-142-0"></span>

| <b>SOVD attribute</b> | Deviation rule from Diagnostic Extract Template <sup>[3]</sup> attributes |
|-----------------------|---------------------------------------------------------------------------|
| code                  | udsDtcValue of DiagnosticTroubleCodeUds                                   |
| scope                 | shortName of corresponding DiagnosticMemoryDestina-                       |
|                       | tion                                                                      |
| display_code          | shortName of DiagnosticTroubleCodeUds                                     |
| fault name            | longName of DiagnosticTroubleCodeUds                                      |
| severity              | severity of DiagnosticTroubleCodeUds                                      |

**Table 7.4: Response Body for [SOVD](#page-30-6) fault attributes**

**ISWS\_DM\_014141{DRAFT} [SOVD](#page-30-6) fault attribute status** [The SOVD attribute status of a [SOVD](#page-30-6) fault shall be a [JSON](#page-29-9) object literal with entries according to the [DTC](#page-29-12) Status Mask as specified by ISO 14229-1. [*[\(RS\\_Diag\\_04259\)](#page-57-3)* 

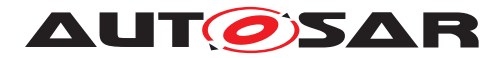

Specification of Diagnostics AUTOSAR AP R22-11

**[SWS\_DM\_01413]{DRAFT} [SOVD](#page-30-6) fault attribute** symptom [The SOVD attribute symptom of a [SOVD](#page-30-6) fault shall be modelled using a [SDG](#page-30-9) on the [DiagnosticTrou](#page-449-0)[bleCodeUds](#page-449-0) with semantics as defined in [SovdSdgExample1.arxml](#page-143-0). *(RS Diag -[04259\)](#page-57-3)*

```
<SHORT-NAME>SovdExtensions</SHORT-NAME>
    <SDG-CLASSES>
        <SDG-CLASS>
            <SHORT-NAME>DiagnosticTroubleCodeUds</SHORT-NAME>
            <GID>sovd:fault_extensions</GID>
            <EXTENDS-META-CLASS>DiagnosticTroubleCodeUds</EXTENDS-META-
               CLASS>
            <ATTRIBUTES>
                <SDG-PRIMITIVE-ATTRIBUTE>
                    <SHORT-NAME>sovd_fault_symptom</SHORT-NAME>
                    <CATEGORY>STRING</CATEGORY>
                    <GID>sovd:fault_symptom</GID>
                </SDG-PRIMITIVE-ATTRIBUTE>
            </ATTRIBUTES>
        </SDG-CLASS>
    </SDG-CLASSES>
</SDG-DEF>
<DIAGNOSTIC-TROUBLE-CODE-UDS>
   <SHORT-NAME>DTC_UDS</SHORT-NAME>
    <ADMIN-DATA>
        <SDGS>
            <SDG GID="sovd:fault_extensions">
               <SD GID="sovd:fault_symptom">Some generic fault symptom
                  description.</SD>
            </SDG>
        </SDGS>
    </ADMIN-DATA>
</DIAGNOSTIC-TROUBLE-CODE-UDS>
```
**Listing 7.2: SovdSdgExample1.arxml. SDG class for symptoms of SOVD faults. Including SDG-CLASS definition and an example.**

**[SWS\_DM\_01412]{DRAFT} [SOVD](#page-30-6) fault** environment data The SOVD attribute en-vironment data of a [SOVD](#page-30-6) fault in the response body of the SOVD method Read Details for a Fault shall be modelled as described in [\[SWS\\_DM\\_01561\]](#page-143-1). *(RS -[Diag\\_04259\)](#page-57-3)*

**[SWS DM 01411]{DRAFT} [SOVD](#page-30-6) fault** environment data **query** The data for [SOVD](#page-30-6) attribute environment data of a SOVD fault in the response body of the [SOVD](#page-30-6) method Read Details for a Fault shall be modelled as described in [\[SWS\\_DM\\_01561\]](#page-143-1). *[\(RS\\_Diag\\_04259\)](#page-57-3)* 

<span id="page-143-1"></span>**[SWS\_DM\_01561]**{DRAFT} **Response Body for[SOVD](#page-30-6) fault environment\_data table**  $\lceil$
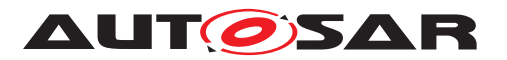

| sovp attribute / JSON object pa-<br>rameter key | <b>SOVD</b><br><b>Datatype</b> | <b>Deviation Rule</b>                                                                  |
|-------------------------------------------------|--------------------------------|----------------------------------------------------------------------------------------|
| environment_data                                | object                         | Available if at least one DiagnosticFreeze-                                            |
|                                                 |                                | Frame Of DiagnosticExtendedDataRecord                                                  |
|                                                 |                                | is configured for the DTC                                                              |
| environment_data<br>$ex-$                       | object                         | Available if at least one DiagnosticEx-                                                |
| tended_data_records                             |                                | tendedDataRecord is configured for the DTC                                             |
| environment_data<br>$snap-$<br>$\sqrt{2}$       | object                         | Available if at least one DiagnosticFreeze-                                            |
| shots                                           |                                | Frame is configured for the DTC                                                        |
| environment_data                                | object                         | The key {DiagnosticDataRecords.short-                                                  |
| extended_data<br>$\sqrt{2}$                     |                                | Name} shall be derived from the shortName of                                           |
| {DiagnosticDataRecords.                         |                                | the corresponding DiagnosticDataRecords                                                |
| shortName}                                      |                                |                                                                                        |
| environment_data                                |                                | The key {DiagnosticDataElement.short-                                                  |
| extended_data                                   |                                | Name} shall be derived from the shortName of                                           |
| {DiagnosticDataRecords.                         |                                | the corresponding DiagnosticDataElement.                                               |
| shortName} / {Diagnostic-                       |                                | The object shall contain the EDR of the corre-                                         |
| DataElement.shortName}                          |                                | sponding fault. The content shall be represented                                       |
|                                                 |                                | analog to the content of the SOVD method Read                                          |
|                                                 |                                | Single Data Value from an Entity.                                                      |
| environment_data<br>$snap-$<br>$\sqrt{2}$       | object                         | The key {DiagnosticFreezeFrame.short-                                                  |
| shots / {DiagnosticFreeze-                      |                                | Name} shall be derived from the shortName of                                           |
| Frame.shortName}<br>environment_data<br>$snap-$ | string                         | the corresponding DiagnosticFreezeFrame.<br>The attribute id shall be derived from the |
| $\sqrt{2}$<br>shots / {DiagnosticFreeze-        |                                | shortName of the corresponding Diagnos-                                                |
| Frame shortName}/id                             |                                | ticFreezeFrame.                                                                        |
| environment_data                                | integer                        | The attribute record_number shall be derived                                           |
| snapshots<br>$\sqrt{2}$<br>{Diagnos-            |                                | from the recordNumber of the corresponding                                             |
| ticFreezeFrame.shortName} /                     |                                | DiagnosticFreezeFrame.                                                                 |
| record_number                                   |                                |                                                                                        |
| environment_data<br>$snap-$<br>$\sqrt{2}$       | object                         |                                                                                        |
| shots / {DiagnosticFreeze-                      |                                |                                                                                        |
| Frame.shortName}/data                           |                                |                                                                                        |
| environment_data /<br>$snap-$                   |                                | The key {DiagnosticDataElement.short-                                                  |
| shots / {DiagnosticFreeze-                      |                                | Name} shall be derived from the shortName                                              |
| Frame.shortName} / data                         |                                | of the corresponding DiagnosticDataEle-                                                |
| DiagnosticDataElement.                          |                                | ment. The object shall contain the Daiag-                                              |
| shortName}                                      |                                | nostic Freeze Frame of the corresponding                                               |
|                                                 |                                | fault. The content shall be represented analog                                         |
|                                                 |                                | to the content of the SOVD method Read Sin-                                            |
|                                                 |                                | gle Data Value from an Entity.                                                         |

**Table 7.5: Response Body for [SOVD](#page-30-0) fault environment\_data**

#### c*[\(RS\\_Diag\\_04259\)](#page-57-0)*

**[SWS\_DM\_01409]**{DRAFT} **[SOVD](#page-30-0) method Delete All Faults of an Entity** If at least one [SOVD](#page-30-0) fault is configured the [Diagnostic Server instance](#page-30-1) shall provide the [SOVD](#page-30-0) method Delete All Faults of an Entity according to [ASAM](#page-29-3) [SOVD](#page-30-0)<sup>[\[2\]](#page-34-0)</sup>. (*RS\_Diag\_04259*)

**[SWS\_DM\_01408]**{DRAFT} **[SOVD](#page-30-0) method Delete All Faults of an Entity** with scope [On request of [SOVD](#page-30-0) method Delete All Faults of an Entity with query parameter scope the [Diagnostic Server instance](#page-30-1) shall match the

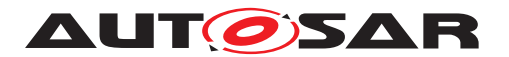

query parameter scope to the [shortName](#page-456-0) of all MemoryDestinations. If the parameter matches a MemoryDestination, all [DiagnosticTroubleCodeUds](#page-449-0) in the MemoryDestination shall be cleared analog to Service ClearDiagnosticInformation (0x14) of ISO 14229-1[\[1\]](#page-34-1), else the processing shall return status code  $400$ .  $(RS -$ *[Diag\\_04259\)](#page-57-0)*

**[SWS\_DM\_01407]**{DRAFT} **[SOVD](#page-30-0) method Delete All Faults of an Entity** without scope [On request of [SOVD](#page-30-0) method Delete All Faults of an En-tity without the query parameter scope the [Diagnostic Server instance](#page-30-1) shall clear all [DiagnosticTroubleCodeUds](#page-449-0) analog to Service ClearDiagnosticInforma-tion (0x14) of ISO 14229-1[\[1\]](#page-34-1). *[\(RS\\_Diag\\_04256,](#page-56-0) [RS\\_Diag\\_04259\)](#page-57-0)* 

**[SWS\_DM\_01406]**{DRAFT} **[SOVD](#page-30-0) method Delete Single Fault of an Entity** For each [SOVD](#page-30-0) fault configured the [Diagnostic Server instance](#page-30-1) shall provide the [SOVD](#page-30-0) method Delete Single Fault of an Entity according to [ASAM](#page-29-3) [SOVD](#page-30-0)[\[2\]](#page-34-0) and clear the corresponding [DiagnosticTroubleCodeUds](#page-449-0) analog to Service ClearDiagnosticInformation (0x14) of ISO 14229-1[\[1\]](#page-34-1). (*RS\_Diag\_04259)* 

## **7.6.3.5.5 Operations**

**[SWS\_DM\_01405]{DRAFT} [SOVD](#page-30-0) operations** [Each [DiagnosticRoutine](#page-441-0) config-ured according to Diagnostic Extract Template<sup>[\[3\]](#page-34-2)</sup> shall express a  $SOND$  operation. *[\(RS\\_Diag\\_04262\)](#page-57-1)*

**[SWS\_DM\_01404]**{DRAFT} **[SOVD](#page-30-0) method Retrieve List of All Available Operations from an Entity** If at least one [SOVD](#page-30-0) operation is configured the [Diagnostic Server instance](#page-30-1) shall provide the [SOVD](#page-30-0) method Retrieve List of All Available Operations from an Entity according to [ASAM](#page-29-3) [SOVD](#page-30-0)[\[2\]](#page-34-0). *[\(RS\\_Diag\\_04262\)](#page-57-1)*

**[SWS\_DM\_01403]**{DRAFT} **[SOVD](#page-30-0) method Get Details of a Single Opera-**tion [For each [SOVD](#page-30-0) operation configured the [Diagnostic Server instance](#page-30-1) shall provide the [SOVD](#page-30-0) method Get Details of a Single Operation accord-ing to [ASAM](#page-29-3) [SOVD](#page-30-0) $[2]$ .  $(RS\quad Diag\ 04262)$ 

**[SWS\_DM\_01402]**{DRAFT} **[SOVD](#page-30-0) operation attribute id** dThe SOVD attribute id of a [SOVD](#page-30-0) operation shall be derived from the [shortName](#page-456-0) of the corresponding [Diagnos](#page-441-0)[ticRoutine](#page-441-0).<sup>[</sup>(RS Diag\_04262)

**[SWS\_DM\_01401]{DRAFT} [SOVD](#page-30-0) operation attribute name** [The SOVD attribute name of a  $SOND$  operation shall be derived from the  $longName$  of the corresponding  $Diag$ [nosticRoutine](#page-441-0). (*RS Diag 04262*)

<span id="page-145-0"></span>**[SWS\_DM\_01400]**{DRAFT} **[SOVD](#page-30-0) operation attribute proxim-**ity\_proof\_required [The [SOVD](#page-30-0) attribute proximity\_proof\_required of a [SOVD](#page-30-0) operation shall be modelled using a [SDG](#page-30-2) on the [DiagnosticRoutine](#page-441-0) with semantics as defined in [SovdSdgExample2.arxml](#page-145-0) (*RS Diag 04262*)

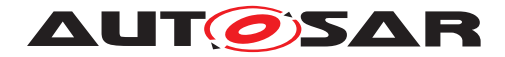

```
<SHORT-NAME>SovdExtensions</SHORT-NAME>
    <SDG-CLASSES>
        <SDG-CLASS>
            <SHORT-NAME>DiagnosticRoutine</SHORT-NAME>
            <GID>sovd:operation_extensions</GID>
            <EXTENDS-META-CLASS>DiagnosticRoutine</EXTENDS-META-CLASS>
            <ATTRIBUTES>
                <SDG-PRIMITIVE-ATTRIBUTE>
                    <SHORT-NAME>sovd_operation_proximity_proof_required</
                       SHORT-NAME>
                    <CATEGORY>BOOLEAN</CATEGORY>
                    <GID>sovd:operation_proximity_proof_required</GID>
                </SDG-PRIMITIVE-ATTRIBUTE>
            </ATTRIBUTES>
        </SDG-CLASS>
    </SDG-CLASSES>
</SDG-DEF>
<DIAGNOSTIC-ROUTINE>
    <SHORT-NAME>Routine</SHORT-NAME>
    <ADMIN-DATA>
        <SDGS>
            <SDG GID="sovd:operation_extensions">
                <SD GID="sovd:operation_proximity_proof_required">TRUE</SD>
            </SDG>
        </SDGS>
    </ADMIN-DATA>
</DIAGNOSTIC-ROUTINE>
```
**Listing 7.3: SovdSdgExample2.arxml. SDG class for proximity\_proof\_required of SOVD operations. Including SDG-CLASS definition and an example.**

**[SWS\_DM\_01399]**{DRAFT} **[SOVD](#page-30-0) operation attribute asynchronous\_execution**  $\int$ If the [DiagnosticRoutine](#page-441-0) only has a [DiagnosticStartRoutine](#page-446-0) and no [Diag](#page-447-0)[nosticStopRoutine](#page-447-0) and no [DiagnosticRequestRoutineResults](#page-439-0) configured, the attribute asynchronous execution of the corresponding [SOVD](#page-30-0) operation shall be false, else the attribute shall be true. (RS Diag 04262)

**[SWS DM 01398]{DRAFT} [SOVD](#page-30-0) operation** proximity\_challenge lIf the SOVD attribute proximity\_proof\_required of a [SOVD](#page-30-0) operation is true the Diagnostic Server Instance shall return the attribute proximity\_challenge in the response body of [SOVD](#page-30-0) method Get Details of a Single Operation using [ara::](#page-403-0) [diag::SovdProximityChallenge::GetChallenge](#page-403-0), else the attribute proximity challenge shall not be supported in the response body. *(RS Diag 04262)* 

**[SWS\_DM\_01397]**{DRAFT} **[SOVD](#page-30-0) operation** mode [The SOVD attribute modes of a [SOVD](#page-30-0) operation shall not be supported.  $(RS)$  Diag 04262)

**[SWS\_DM\_01396]**{DRAFT} **[SOVD](#page-30-0) method Start Execution of an Operation** [For each [SOVD](#page-30-0) operation configured the Diagnostic Server Instance shall provide the [SOVD](#page-30-0) method Start Execution of an Operation according to [ASAM](#page-29-3) [SOVD](#page-30-0)[\[2\]](#page-34-0). The Diagnostic Server Instance shall execute the method analog to Service Rou-tineControl (0x31) with SubFunction Start (0x01) of ISO 14229-1[\[1\]](#page-34-1). *[\(RS\\_Diag\\_04262\)](#page-57-1)* 

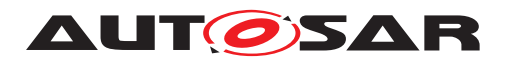

**[SWS\_DM\_01395]**{DRAFT} **[SOVD](#page-30-0) method Start Execution of an Operation** proximity\_response [The proximity\_reponse in the request body of [SOVD](#page-30-0) method Start Execution of an Operation shall be validated using [ara::](#page-403-0) [diag::SovdProximityChallenge::GetChallenge](#page-403-0).<sup>2</sup>[\(RS\\_Diag\\_04262\)](#page-57-1)

**[SWS\_DM\_01394]**{DRAFT} **[SOVD](#page-30-0) method Get Executions of an Operation** For each [SOVD](#page-30-0) operation supporting asynchronous\_execution the [Diagnostic](#page-30-1) [Server instance](#page-30-1) shall support the [SOVD](#page-30-0) method Get Executions of an Op-eration according to [SOVD](#page-30-0) SOVD<sup>[\[2\]](#page-34-0)</sup>. (RS Diag 04262)

**[SWS\_DM\_01393]**{DRAFT} **[SOVD](#page-30-0) method Get the Status of an Operation Execution** [For each [DiagnosticRoutine](#page-441-0) with [DiagnosticRequestRou](#page-439-0)[tineResults](#page-439-0) the [SOVD](#page-30-0) Server Instance shall provide the SOVD method Get the Status of an Operation Execution according to [SOVD](#page-30-0) SOVD<sup>[\[2\]](#page-34-0)</sup>. The [Diag](#page-30-1)[nostic Server instance](#page-30-1) shall execute the method analog to Service RoutineControl (0x31) with RequestResults (0x03) of ISO 14229-1[\[1\]](#page-34-1) using the same instance of the processing mechanism. *[\(RS\\_Diag\\_04262\)](#page-57-1)* 

**[SWS\_DM\_01392]**{DRAFT} **[SOVD](#page-30-0) method Stop the Execution of an Oper-**ation [For each [DiagnosticRoutine](#page-441-0) with [DiagnosticStopRoutine](#page-447-0) the [SOVD](#page-30-0) Server Instance shall provide the [SOVD](#page-30-0) method Stop the Execution of an Op-eration according to [SOVD](#page-30-0) SOVD<sup>[\[2\]](#page-34-0)</sup>. The [Diagnostic Server instance](#page-30-1) shall execute the method analog to Service RoutineControl (0x31) with Stop (0x02) of ISO 14229-1[\[1\]](#page-34-1) using the same instance of the processing mechanism. *(RS Diag 04262)* 

**[SWS\_DM\_01391]**{DRAFT} **[SOVD](#page-30-0) method Stop the Execution of an Operation proximity response** The proximity reponse in the request body of [SOVD](#page-30-0) method Stop the Execution of an Operation shall be validated using [ara::diag::SovdProximityChallenge::ValidateResponse](#page-404-0). *[\(RS\\_Diag\\_04262\)](#page-57-1)*

**[SWS\_DM\_01390]**{DRAFT} **[SOVD](#page-30-0) operations request and response parameters** The values for the key parameters in the request body and response body of the  $SOND$ methods Start Execution of an Operation, Stop the Execution of an Operation, Get the Status of an Operation Execution shall be repre-sented as [JSON](#page-29-0) object literal. The literal shall have one entry per [DiagnosticParam](#page-435-0)[eter](#page-435-0) configured in the corresponding role according to Diagnostic Extract Template<sup>[\[3\]](#page-34-2)</sup> with key derived from the [shortName](#page-456-0) of the correspoding [DiagnosticDataEle](#page-418-0)[ment](#page-418-0). *(RS Diag 04262)* 

#### **7.6.3.5.6 Modes**

**[SWS\_DM\_01389]**{DRAFT} **[SOVD](#page-30-0) method Retrieve List of All Supported** Modes of an Entity If at least one [SOVD](#page-30-0) mode is configured the Diagnostic Server instance shall provide the [SOVD](#page-30-0) method Retrieve List of All Sup-ported Modes of an Entity according to [ASAM](#page-29-3) [SOVD](#page-30-0)<sup>[\[2\]](#page-34-0)</sup>. (*RS\_Diag\_04263*)

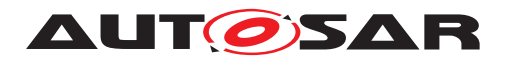

#### **7.6.3.5.7 CommunicationControl**

**[SWS DM 01388]**{DRAFT} **[SOVD](#page-30-0) mode** communication\_control [If at least one [DiagnosticComControl](#page-414-0) is configured according to Diagnostic Extract Template<sup>[\[3\]](#page-34-2)</sup>, the [Diagnostic Server instance](#page-30-1) shall offer a [SOVD](#page-30-0) mode com-munication control with [SOVD](#page-30-0) methods Get Details of a Single Mode of an Entity and Explicit Control of Entity States via Their De-fined Modes according to [ASAM](#page-29-3) [SOVD](#page-30-0)<sup>[\[2\]](#page-34-0)</sup>. (*RS Diag 04263)* 

**[SWS DM\_01387]{DRAFT} [SOVD](#page-30-0)** mode communication control name [The [SOVD](#page-30-0) attribute name of the [SOVD](#page-30-0) mode communication\_control shall be a constant string with value communication\_control. (RS Diag 04263)

**[SWS\_DM\_01386]**{DRAFT} **[SOVD](#page-30-0) mode communication\_control value schema** [The [SOVD](#page-30-0) attribute value of SOVD mode communication control shall be a [JSON](#page-29-0) enum. For each [DiagnosticComControl](#page-414-0) one possible enum value shall be derived from the [category](#page-453-0) of the corresponding [DiagnosticComControl](#page-414-0). *(RS -[Diag\\_04263\)](#page-57-2)*

**[SWS\_DM\_01385]{DRAFT} [SOVD](#page-30-0)** mode communication control get value [The [SOVD](#page-30-0) attribute value in the response body of [SOVD](#page-30-0) method Get Details of a Single Mode of an Entity of [SOVD](#page-30-0) mode communication control shall re-turn the current state of the [Diagnostic Server instance](#page-30-1) according to Service CommunicationControl (0x28) of ISO 14229-1[\[1\]](#page-34-1).c*[\(RS\\_Diag\\_04263\)](#page-57-2)*

**[SWS\_DM\_01384]**{DRAFT} **[SOVD](#page-30-0) mode communication\_control set value** The [SOVD](#page-30-0) method Explicit Control of Entity States via Their De-fined Modes of [SOVD](#page-30-0) mode communication control with valid value in the request body shall be processed analog to Service CommunicationControl (0x28) of ISO 14229-1<sup>[\[1\]](#page-34-1)</sup> using the same instance of the processing mechanism. *(RS Diag -[04263\)](#page-57-2)*

#### **7.6.3.5.8 ControlDTCSetting**

**[SWS DM 01383]{DRAFT} [SOVD](#page-30-0) mode** control\_dtc\_setting [If a [Di](#page-417-0)[agnosticControlDTCSetting](#page-417-0) is configured according to Diagnostic Extract Template<sup>[\[3\]](#page-34-2)</sup>, the [Diagnostic Server instance](#page-30-1) shall offer a [SOVD](#page-30-0) mode control dtc setting with [SOVD](#page-30-0) methods Get Details of a Single Mode of an Entity and Explicit Control of Entity States via Their De-fined Modes according to [ASAM](#page-29-3) [SOVD](#page-30-0)<sup>[\[2\]](#page-34-0)</sup>. (*RS Diag 04263)* 

**[SWS DM\_01382]{DRAFT} sovp mode** control\_dtc\_setting **name** [The [SOVD](#page-30-0) attribute name of the [SOVD](#page-30-0) mode control dtc setting shall be a constant string with value control dtc setting. (*RS Diag 04263*)

**[SWS\_DM\_01381]**{DRAFT} **[SOVD](#page-30-0) mode control\_dtc\_setting value schema** [The [SOVD](#page-30-0) attribute value of SOVD mode control dtc setting shall be a [JSON](#page-29-0)

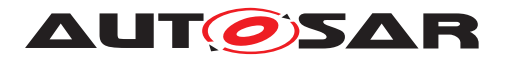

enum with possible values  $\circ$  f f and  $\circ$ n. These value shall be mapped to the subfunc-tion parameter of Service ControlDTCSetting (0x85) of ISO 14229-1[\[1\]](#page-34-1). *[RS\_Diag\_-[04263\)](#page-57-2)*

**[SWS\_DM\_01380]{DRAFT} [SOVD](#page-30-0)** mode control\_dtc\_setting get value [The [SOVD](#page-30-0) attribute value in the response body of [SOVD](#page-30-0) method Get Details of a Single Mode of an Entity of [SOVD](#page-30-0) mode control\_dtc\_setting shall return the current state of the [Diagnostic Server instance](#page-30-1) according to Service Con-trolDTCSetting (0x85) of ISO 14229-1[\[1\]](#page-34-1). *[\(RS\\_Diag\\_04263\)](#page-57-2)* 

**[SWS DM 01379]{DRAFT} [SOVD](#page-30-0) mode** control dtc setting set value [The [SOVD](#page-30-0) method Explicit Control of Entity States via Their Defined Modes of [SOVD](#page-30-0) mode control dtc setting with valid value in the request body shall be processed analog to Service Service ControlDTCSetting (0x85) of ISO 14229- 1[\[1\]](#page-34-1).c*[\(RS\\_Diag\\_04263\)](#page-57-2)*

### **7.6.4 Diagnostic Event Management**

### **7.6.4.1 Caching of application call for event processing**

There is a difference between diagnostic service processing and diagnostic event man-agement. Diagnostic services processing is always triggered by the [DM](#page-29-4) as reaction of a received diagnostic request. For diagnostic event management the application is call-ing [DM](#page-29-4) functions at any point in time and independent for a diagnostic service request. For the application calling such a function it is unknown if the [DM](#page-29-4) is actually currently available. Typical examples are:

- At startup the application is up and running and reporting information but the [DM](#page-29-4) is not yet started and likely be up shortly after the call
- The communication between the ara::diag interface and the [DM](#page-29-4) itself is temporarily interrupted

If the application would need to handle these situations to react on the not available [DM](#page-29-4), they would get very complex. Furthermore, each and every application would need to implement a complex strategy. To avoid this and to ease the interaction between application and [DM](#page-29-4) for these functions, the ara::diag methods where the application calling the  $DM$  outside of service processing, the  $DM$  caches the relevant information and forwards this data to the  $DM$  instance once it is available. The application itself can simply concentrate on its function. Examples where this is applied are:

- Reporting states for enabled conditions
- Reporting state for clear DTC conditions
- Reporting state for monitor results

A detailed description of APIs that cache the function and also about what is cached, can be found in the individual chapters where these APIs are described.

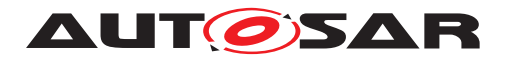

### **7.6.4.2 Diagnostic Events**

#### **7.6.4.2.1 Definition**

[Diagnostic events](#page-31-0) are used by applications to report the state of a monitored entity to the [DM](#page-29-4). An [event](#page-31-0) uniquely identifies the monitored entity in the system. The DM receives event notifications from the applications and performs defined actions such as [DTC](#page-29-1) status changes or capturing and storage of [extended data records](#page-31-1) or [snapshot records](#page-32-0). In other words, events are the input source for the [Diagnostic](#page-30-3) [Event Management](#page-30-3) unit of the [DM](#page-29-4).

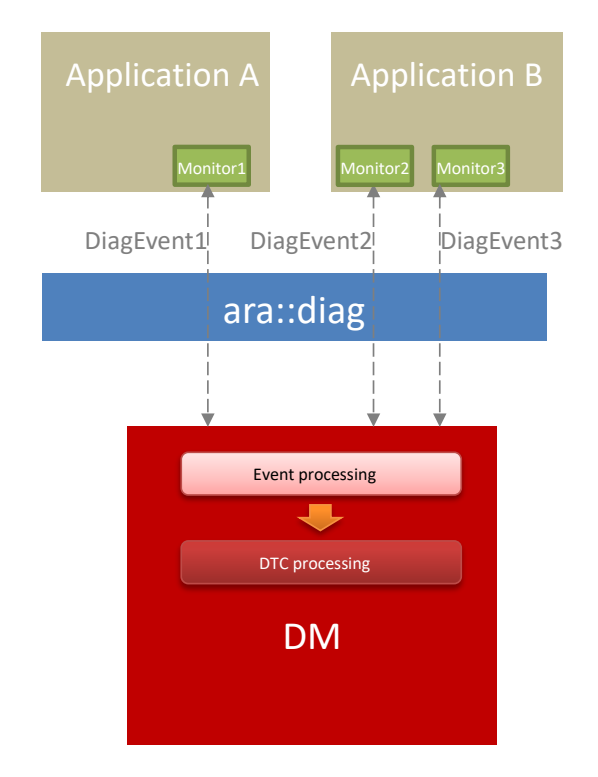

**Figure 7.4: Example of diagnostic event usage**

An [event](#page-31-0) represents a specific diagnostic monitoring performed which is unique within the system and [DM](#page-29-4) only supports notifications for a certain [event](#page-31-0) from one single source. This implies that only one application can report a certain [event](#page-31-0) and the [event](#page-31-0) reporting interface is explicitly not re-entrant.

The available [events](#page-31-0) are derived from [DiagnosticEvent](#page-427-0).

#### **7.6.4.2.2 Monitors**

A [diagnostic monitor](#page-31-2) is a routine running inside an [AA](#page-29-5) entity determining the proper functionality of a component. This monitoring function identifies a specific fault

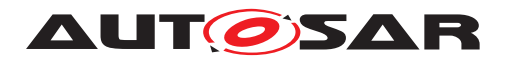

type (e.g. short-circuit to ground, missing signal, etc.) for a monitoring path. A monitoring path represents the physical system or a circuit, that is being monitored (e.g. sensor input). Each monitoring path is associated with exactly one [diagnostic event](#page-31-0).

In general [diagnostic monitors](#page-31-2) are independent from the [DM](#page-29-4). Once the [ECU](#page-29-6) is started and initialized they are permanently monitoring a part of the system and reporting the state to the [DM](#page-29-4). There are use cases, where it might not be required to continue to [monitor](#page-31-2) the system part and the  $\text{monitor}$  could stop its task until a certain situation arises.

Besides the reporting direction of the [monitors](#page-31-2) ([AAs](#page-29-5) report the monitoring status towards the  $DM$ ), there is also a connection in the opposite direction: The  $DM$  uses the

- [initMonitor](#page-229-0) (for Monitors with Monitor-internal debouncing)
- [initMonitor](#page-229-1) (for Monitors with counter-based debouncing)
- [initMonitor](#page-229-2) (for Monitors with time-based debouncing)

notifier to trigger a (re-)initialization of [diagnostic monitors](#page-31-2) in the [AA](#page-29-5). The above listed notifier methods are registered by one of the ara::diag::Monitor constructors.

**[SWS\_DM\_00562]**{DRAFT} **Monitor initialization for clearing reason** [If an associated  $DTC$ , belonging to the current monitoring path, was actually cleared, the  $DM$ shall call one of the registered notifier methods ara::diag::Monitor::Monitor::initMonitor with the parameter  $ar\alpha$ ::diag::InitMonitorReason set to [kClear](#page-228-1).<sup>[</sup>*(RS Diag -[04185\)](#page-51-0)*

**[SWS\_DM\_00563]**{DRAFT} **Monitor initialization for operation cycle restart reason** [If a [diagnostic event](#page-31-0) was (re)started by calling the method [ara::diag:-](#page-280-0) [:OperationCycle::RestartOperationCycle](#page-280-0), the [DM](#page-29-4) shall call one of the registered notifier methods ara::diag::Monitor::Monitor::initMonitor with the parameter [ara::diag::InitMonitorReason](#page-228-0) set to [kRestart](#page-228-2). (RS Diag 04186)

**[SWS\_DM\_01094]**{DRAFT} **Monitor initialization for enable condition re-enabling reason and ControlDTCSetting set to On** [In case an [enable condition](#page-31-3) mapped to the [diagnostic event](#page-31-0) was changed to fulfilled and in this way all related [enable](#page-31-3) [conditions](#page-31-3) of the event were fulfilled and DTC-setting is re-enabled via the [UDS](#page-32-1) [service](#page-32-1) request ControlDTCSetting - 0x85 set to On (see ISO 14229-1[\[1\]](#page-34-1)), the [DM](#page-29-4) shall call one of the registered notifier methods ara::diag::Monitor::Monitor::initMonitor with the parameter [ara::diag::InitMonitorReason](#page-228-0) set to [kReenabled](#page-228-3). *(RS -[Diag\\_04125,](#page-45-0) [RS\\_Diag\\_04159\)](#page-48-0)*

**[SWS\_DM\_01095]**{DRAFT} **Monitor initialization for enable condition not** fulfilled or ControlDTCSetting set to Off [In case an [enable condition](#page-31-3) mapped to the [diagnostic event](#page-31-0) was changed to not fulfilled or DTC-setting is disabled via the [UDS service](#page-32-1) request ControlDTCSetting - 0x85 set to Off (see ISO 14229-1[\[1\]](#page-34-1)), the  $DM$  shall call one of the registered notifier methods ara::diag::Monitor::Monitor::initMonitor with the parameter  $\alpha$ ra:: $\alpha$ iag::InitMon[itorReason](#page-228-0) set to [kDisabled](#page-228-4). (*RS Diag 04125, RS Diag 04192, RS Diag -[04159\)](#page-48-0)*

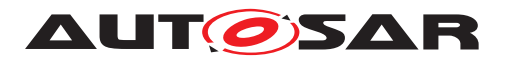

Per [diagnostic monitor](#page-31-2) an instance of the class ara:: diag:: Monitor is created by the application. Diagnostic results are reported to the  $DM$  via the method [ara::diag::Monitor::ReportMonitorAction](#page-230-0). The method [ara::diag::-](#page-230-0) Monitor:: ReportMonitorAction calculates the update of the corresponding instance of [ara::diag::Event](#page-253-0) (from [DiagnosticEvent](#page-427-0)) and the [UDS DTC sta](#page-32-2)[tus byte](#page-32-2) as well as the storage in the [event memory](#page-31-4) and the capturing of [DTC](#page-29-1) related data.

The connection between the  $\arctan(\frac{1}{2}x)$  and the [DM](#page-29-4) might be stringled the DM might be not active, when  $\text{ara:}:$  diag::Monitor::ReportMonitorAction is called. A typical situation is the start up phase of the  $ECU$ , the [DM](#page-29-4) process might be up and running after the application is started. In that case, the [DM](#page-29-4) provides means to cache the action provided with [ara::diag::Monitor::ReportMonitorAction](#page-230-0) to bridge the timespan until the  $DM$  is up and running and the connection between  $ara::diag::Mon$ [itor](#page-224-0) and the [DM](#page-29-4) is established. Also in case the connection is lost and reestablished, the caching is used.

**[SWS\_DM\_00965]{DRAFT} Caching of monitor results** [If the function [ara::](#page-230-0) [diag::Monitor::ReportMonitorAction](#page-230-0) is called and the [DM](#page-29-4) is currently not ready to process reported event qualification, the [DM](#page-29-4) shall cache at least one qualified PASSED and qualified FAILED result and process the qualified FAILED/PASSED, when the daemon connection is (re-)established.  $(RS)$  *Diag* 04179)

Note: The debouncing is executed independently of this caching. Only the event qualification trigger is stored in the cache (e.g. no snapshot data included).

## **7.6.4.2.3 Event Combination**

Event combination defines the ability of the  $DM$  to map several events to one  $DTC$ . It is used to adapt different monitor results to one significant fault, which is clearly evaluable in a service-station. The essential part of implementing a combined  $DTC$  is the calculation of its status information. The combined  $DTC$  status byte results from a bitwise logical operation of all associated events.

The [DM](#page-29-4) supports the following event combination types:

- Combination on storage: The combined  $DTC$  is stored and updated in a single [event memory](#page-31-4) entry. Event related data is stored only for one [event](#page-31-0).
- Combination on retrieval: Each [event](#page-31-0) is stored in a separate [event memory](#page-31-4) location. The event related data for all stored  $\epsilon$ vents are reported for a [DTC](#page-29-1).

Event combination is enabled by setting [DiagnosticCommonProps](#page-414-1).[typeOfEvent-](#page-415-0)[CombinationSupported](#page-415-0) to one of the supported event combination types. Event combination types have a direct impact on [UDS](#page-30-4) response messages and therefore are available individually per [event memory](#page-31-4).

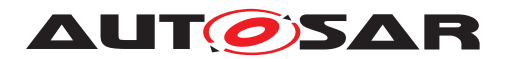

**[SWS [DM](#page-29-4) 01106]**{DRAFT} **Applicability of Event Combination** [The DM shall] apply event combination for a [DTC](#page-29-1) if more than one [DiagnosticEventToTrou](#page-430-1)[bleCodeUdsMapping](#page-430-1) refer the same [DiagnosticTroubleCodeUds](#page-449-0).<sup>[</sup>(RS Diag -*[04200\)](#page-53-0)*

[Table](#page-153-0) [7.6](#page-153-0) shows an example configuration with event combination in place. Several [events](#page-31-0) are mapped to the same [DTC](#page-29-1). The combination on storage is represented by the DTC[1]. The DTC[2] shows an example of the combination on retrieval. The freeze frame data is stored individually for each [event](#page-31-0).

<span id="page-153-0"></span>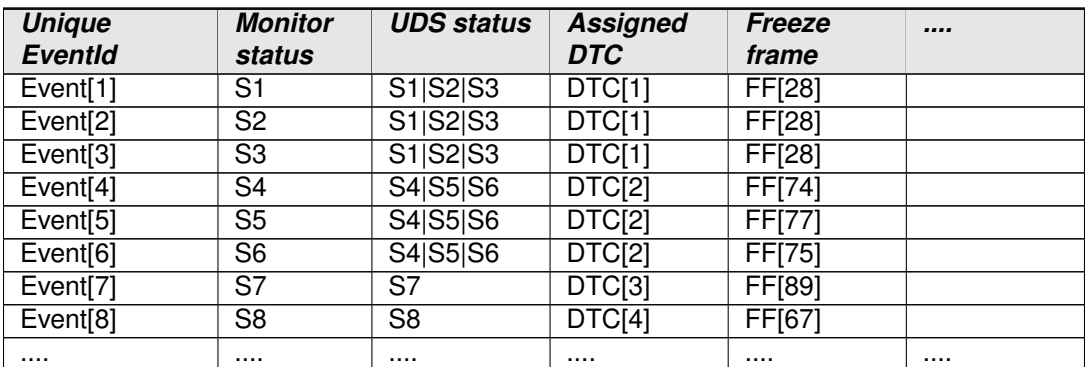

**Table 7.6: Example of a configuration table including combined DTCs**

**[SWS\_DM\_01107]{DRAFT} DTC Status Byte calculation** [If [DiagnosticCommon-](#page-414-1)[Props](#page-414-1).[typeOfEventCombinationSupported](#page-415-0) is configured, the [DM](#page-29-4) shall calculate the [UDS DTC status byte](#page-32-2) according to [Table](#page-153-1) [7.7](#page-153-1) for all [events](#page-31-0) with event com-bination that are mapped to [DTCs](#page-29-1) in that [DiagnosticCommonProps](#page-414-1).  $[(RS\_Diag]$ -*[04200\)](#page-53-0)*

The [ara::diag::EventStatusBit](#page-254-0) type does not define all [UDS DTC status](#page-32-3) [bits](#page-32-3) for an [Event](#page-31-0). Some of the [Event status](#page-31-5) bits for the calculation in [Table](#page-153-1) [7.7](#page-153-1) need to be derived by the Diagnostic Manager. The Derived Event Status of an individual event will be calculated as if it were a [UDS DTC status byte](#page-32-2) as specified in [7.6.4.5.2](#page-172-0) ["UDS DTC Status"](#page-172-0). The Derived [event status](#page-31-5) is not available outside of the Diagnostic Manager.

<span id="page-153-1"></span>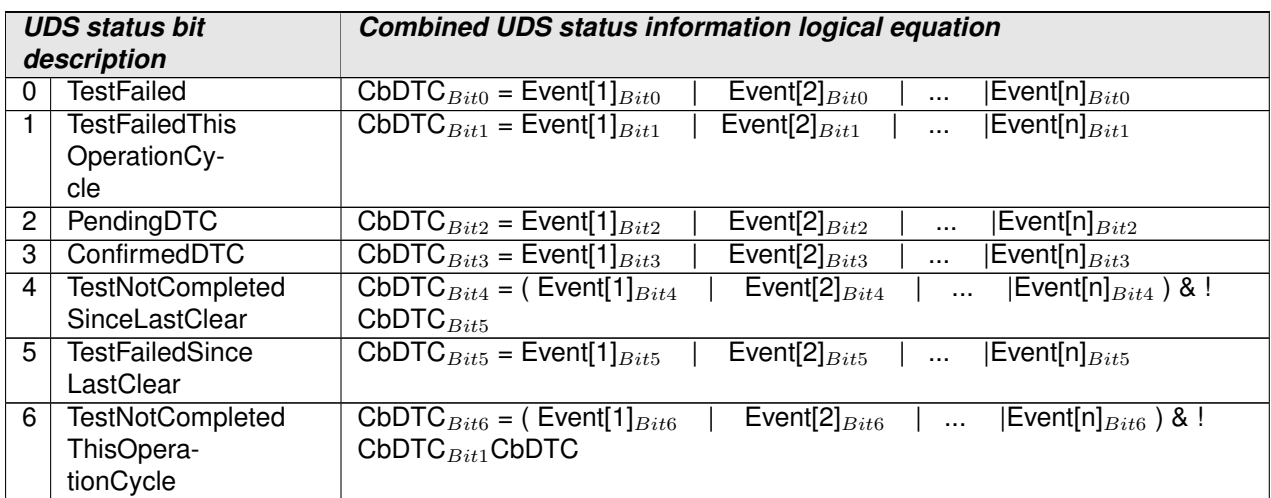

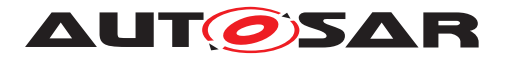

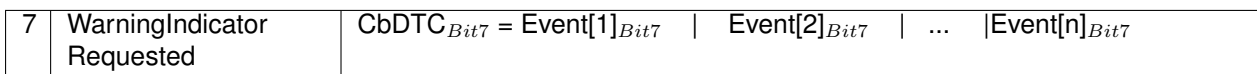

### **Table 7.7: Calculation of UDS status byte**

In table [Table](#page-153-1) [7.7](#page-153-1) the following logical operators are used:

- $\bullet$  ! = logical negation (NOT)
- $\bullet$   $\vert$  = logical bitwise OR-operation
- & logical bitwise AND-operation

The calculation of the EventStatusByte is not affected by any event combination (i.e. EventStatusByte always represents the status of the corresponding  $event)$  $event)$ .

Event combination has no effect on clearing [DTCs](#page-29-1).

**[SWS\_DM\_01108]**{DRAFT} **Clear all [DTCs](#page-29-1) [event](#page-31-0) with event combination** [If the [DM](#page-29-4) is performing a clearDTC operation, the DM shall clear all related [events](#page-31-0) independently if the event combination is used or not. (*RS\_Diag\_04200)* 

**[SWS\_DM\_01109]**{DRAFT} **[UDS](#page-30-4) [DTC](#page-29-1) status update for combined [DTCs](#page-29-1)** [Each time the status of an event is updated, the  $DM$  shall calculate the combined DTC status. *[\(RS\\_Diag\\_04200\)](#page-53-0)*

**[SWS\_DM\_01110]**{DRAFT} **Callbacks for combined <b>[UDS](#page-30-4)** [DTC](#page-29-1) status change [Each time the combined  $DTC$  status has changed, the  $DM$  shall call all configured callbacks. *[\(RS\\_Diag\\_04200\)](#page-53-0)*

The  $DTC$  fault detection counter is a signed value in the range between -128 and  $+127$ . A positive value represents the situation that an [event](#page-31-0) has been reported as failed debouncing of a qualified failed is in place. For event combination the scenario that an [event](#page-31-0) is about to be qualified failed gets a higher priority than the scenario that an [event](#page-31-0) is about to be qualified passed.

**ISWS DM 011111/DRAFT} Fault detection counter for combined events lif event** combination is used for the  $\epsilon$  vents of an [DTC](#page-29-1), the [DM](#page-29-4) shall calculate the fault detection counter ([FDC](#page-29-7)) of that  $DTC$  by taking the greatest fault detection counter value of the sub-events. (*RS\_Diag\_04200*)

**[SWS DM\_01269]**{DRAFT} **Requesting**  $\overline{DTC}$  $\overline{DTC}$  $\overline{DTC}$  **number for events without**  $\overline{DTC}$ [If [ara::diag::Event::GetDTCNumber](#page-257-0) is called and no [DiagnosticEvent-](#page-430-1)[ToTroubleCodeUdsMapping](#page-430-1) exists between the event and [UDS](#page-30-4) [DTC](#page-29-1), the [DM](#page-29-4) shall return the error code kNoSuchDTC. (*RS\_Diag\_04200)* 

#### **7.6.4.2.3.1 Combination On Storage**

For event combination on storage, the  $DM$  stores event related data only for one single event per [DTC](#page-29-1). The reporting of the event related data via [UDS](#page-30-4) behaves in the same way as only one [event](#page-31-0) would be assigned for this [DTC](#page-29-1).

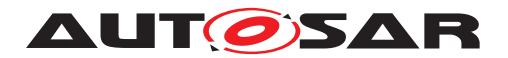

**[SWS\_DM\_01112]**{DRAFT} **Event memory entry for [events](#page-31-0) with the combination on storage** If [DiagnosticCommonProps](#page-414-1).[typeOfEventCombinationSup](#page-415-0)[ported](#page-415-0) is set to [eventCombinationOnStorage](#page-428-0), then, the [DM](#page-29-4) shall use the com-bined [UDS DTC status bit](#page-32-3) transitions as trigger source for the allocation of the [event memory](#page-31-4) entry, collection or update of the event related data. *(RS Diag -[04200\)](#page-53-0)*

**[SWS\_DM\_01113]{DRAFT} Aging counter for combined events** [If [Diagnostic-](#page-414-1)[CommonProps](#page-414-1).[typeOfEventCombinationSupported](#page-415-0) is set to [eventCombina](#page-428-0)[tionOnStorage](#page-428-0), the [DM](#page-29-4) shall calculate the aging counter based on the combined DTC status. *[\(RS\\_Diag\\_04200\)](#page-53-0)* 

# **7.6.4.2.3.2 Combination On Retrieval**

For event combination on retrieval, the  $DM$  allocates the stored data per event in the same way as if no event combination is used. The event combination is done on data retrieval while reporting the [event](#page-31-0) related data via [UDS](#page-30-4). The positive response message for ReadDTCInformation contains the data of all stored events concatenated. Thus, the length of the response message increases with each event that has stored data for this [DTC](#page-29-1).

**[SWS\_DM\_01114]**{DRAFT} **Data storage for event combination on retrieval** [If  $Di$ [agnosticCommonProps](#page-414-1).[typeOfEventCombinationSupported](#page-415-0) is set to [event-](#page-428-1)[CombinationOnRetrieval](#page-428-1), the [DM](#page-29-4) shall trigger the collection, update and storage of event related data per event.  $(RS\quad Diag 04200, RS\, Diag 04067)$ 

**[SWS\_DM\_01115]**{DRAFT} **Data reporting for event combination on retrieval** If [DiagnosticCommonProps](#page-414-1).[typeOfEventCombinationSupported](#page-415-0) is set to [eventCombinationOnRetrieval](#page-428-1), the [DM](#page-29-4) shall return the event related data of all assigned events to [UDS](#page-30-4) by concatenating the data of all events into one response for the same [DTC](#page-29-1).  $(RS\_Diag\_04200, RS\_Diag\_04067)$ 

The aging and displacement of  $DTC$  with event combination on retrieval is done in the same way as for  $DTCs$  with only one assigned event.

With event combination on retrieval the positive response of a [UDS](#page-30-4) request to retrieve [snapshot records](#page-32-0) or extended data records contains the same record mul-tiple times. In [\[SWS\\_DM\\_01116\]](#page-155-0) there is an optional definition for a reporting order. Chronological order is based on the time the [event](#page-31-0) was initially stored in the server. The event storage is not the storage of the record, as an event entry store multiple records and only a chronological order of [events](#page-31-0) not of the individual records is provided.

<span id="page-155-0"></span>**[SWS\_DM\_01116]**{DRAFT} **Reporting order of snapshot and extended data** records [If [DiagnosticCommonProps](#page-414-1).[typeOfEventCombinationSupported](#page-415-0) is set to [eventCombinationOnRetrieval](#page-428-1) and [DiagnosticCommonProps](#page-414-1)[.](#page-414-2) [eventCombinationReportingBehavior](#page-414-2) is set to [reportingInChronlog](#page-428-2)[icalOrderOldestFirst](#page-428-2) and the [DM](#page-29-4) is reporting snapshot records or extended data

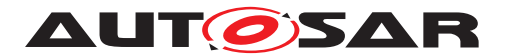

records and for one record number multiple  $\epsilon$  vents have data, the [DM](#page-29-4) shall report the stored event data in chronological order of the event data storage with the oldest entry first.c*[\(RS\\_Diag\\_04200\)](#page-53-0)*

# <span id="page-156-0"></span>**7.6.4.2.4 EnableConditions**

The [DM](#page-29-4) provides also [Enable Conditions](#page-31-3) to ignore a certain call of  $ar\alpha$ :  $di\alpha$ : Monitor:: ReportMonitorAction in required situations.

[DiagnosticEnableCondition](#page-425-0)s are mapped to [DiagnosticEvent](#page-427-0)s by [Diag](#page-429-0)[nosticEventToEnableConditionGroupMapping](#page-429-0)s.

[Enable Conditions](#page-31-3) are controlled via the function [ara::diag::Condition:-](#page-278-0) [:SetCondition](#page-278-0). There current corresponding status, either ' [kConditionFalse](#page-277-0)' or [kConditionTrue](#page-277-1) can be retrieved via '[ara::diag::Condition::GetCondi](#page-278-1)[tion](#page-278-1)'.

<span id="page-156-1"></span>**[SWS DM 00568]**{DRAFT} **Handling of [enable conditions](#page-31-3)** [If the function [ara::diag::Monitor::ReportMonitorAction](#page-230-0) is called and one or more of the event assigned enable conditions are not fulfilled, the [DM](#page-29-4) shall ignore the reported monitor result. *[\(RS\\_Diag\\_04192\)](#page-51-2)* 

Note: For a regular processing of  $ar\alpha$ ::diag::Monitor::ReportMonitorAc[tion](#page-230-0) **all** of the [enable conditions](#page-31-3) mapped to the corresponding [event](#page-31-0) have to be fulfilled.

## <span id="page-156-2"></span>**7.6.4.2.5 Debouncing**

Debouncing of reported  $events$  is the capability of the  $DM$  to filter out undesirable noise reported by [monitors](#page-31-2). This is used to mature the result of the [monitor](#page-31-2).

Debouncing means that a report from a [monitor](#page-31-2) does not immediately lead to a change of the [UDS DTC status bit](#page-32-3) "[kTestFailed](#page-260-0)" but that a delaying threshold value must be reached before. This results in the states for [ara::diag::-](#page-255-0) [Event::DebouncingState](#page-255-0). If this threshold value is reached ([FDC](#page-29-7)-equivalent is +127 (FDC<sub>max</sub>) or -128 (FDC<sub>min</sub>)), the  $\arctan: \arctan::\text{Event}:\text{DebouncingState}$  is either [kFinallyDefective](#page-255-1) or [kFinallyHealed](#page-255-2). This finally also leads than to a change of the [UDS DTC status bit](#page-32-3) "[kTestFailed](#page-260-0)".

There are two kind of different debounce algorithms implemented by the [DM](#page-29-4):

- Counter-based debouncing ( see [7.6.4.2.5.1](#page-158-0) ["Counter-based debouncing"](#page-158-0)))
- Time-based debouncing ( see [7.6.4.2.5.2](#page-160-0) ["Time-based debouncing"](#page-160-0)))

Besides the here described debouncing algorithms within the [DM](#page-29-4) implementation, there is also the possibility to do the debouncing monitor-internal within the  $AA$  (compare

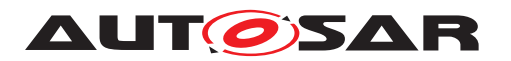

**[\[SWS\\_DM\\_00548\]](#page-229-3)). But since this functionality is not part of the [DM](#page-29-4), this document just** describes this use case in [7.6.4.2.5.3](#page-163-0) ["Monitor-internal debouncing"](#page-163-0)).

If the [FDC](#page-29-7) for an [event](#page-31-0) with monitor-internal debouncing is needed, the registered function parameter [getFaultDetectionCounter](#page-229-4) from the constructor [ara:-](#page-229-5) [:diag::Monitor::Monitor](#page-229-5) needs to be used.

Which algorithm is used can be configured on a per [event](#page-31-0) basis.

If an event is not referenced by any [DiagnosticEventToDebounceAlgorith](#page-429-1)[mMapping](#page-429-1).[diagnosticEvent](#page-429-2), the [DM](#page-29-4) does not use a debounce algorithm for this event.

A monitoring application will call the method [ara::diag::Monitor::ReportMon](#page-230-0)[itorAction](#page-230-0) with the parameter [action](#page-230-1) set to [kPrepassed](#page-228-5) or [kPrefailed](#page-228-6) for events, that are debounced by the [DM](#page-29-4).

**[SWS\_DM\_00874]**{DRAFT} **Reporting kPrepassed or kPrefailed for events without an assigned debouncing algorithm** [If [ara::diag::Monitor::ReportMon](#page-230-0)[itorAction](#page-230-0) is called with the parameter [action](#page-230-1) set to [kPrepassed](#page-228-5) or [kPre](#page-228-6)[failed](#page-228-6) for a [diagnostic event](#page-31-0) without assigned counter-based, time-based or monitor-internal debouncing algorithm, the [DM](#page-29-4) shall trigger a Log and Trace message and ignore the reported values. (*RS\_Diag\_04068)* 

For debouncing configuration values associated with diagnostic [events](#page-31-0), two sources can be referenced - 1) [DEXT](#page-29-8), 2) Monitor constructor. The debouncing configuration provided to the Monitor constructor is considered as default and is overwritten if a debouncing configuration is provided in  $DEXT$ . As a consequence, any debouncing configuration in [DEXT](#page-29-8) needs to have a meaningful value.

**[SWS\_DM\_01099]**{DRAFT} **Debouncing parameters from DEXT** [If Debouncing pa-rameters are present in [DEXT](#page-29-8) and Debouncing Algorithm is fitting (i.e. Timer Based or Counter based),  $DM$  shall refer to the  $DEXT$  values as given in the requirements below and ignore any values derived from Monitor Constructors. *[\(RS\\_Diag\\_04068\)](#page-44-1)* 

**[SWS\_DM\_01100]**{DRAFT} **Debouncing Algorithm not fitting** [If Debouncing parameters are present in [DEXT](#page-29-8) and Debouncing Algorithm is not fitting (Timer or Counter based method is not configured appropriately), [DM](#page-29-4) shall treat this as a Violation with the following error message: "Mismatching Debounce Algorithm in [DEXT](#page-29-8) {modelledAlgorithm} and runtime {ctorAlogrithm}". {modelledAlgorithm} is the mapped debounce algorithm according to DiagnosticEventToDebounceAlgorithmMapping, {ctorAlogrithm} is the algorithm that is chosen in the ctor. (*RS\_Diag\_04068)* 

**[SWS\_DM\_01101]{DRAFT} Debouncing parameters from Monitor Constructor [If** Debouncing parameters and methods are not present in [DEXT](#page-29-8), [DM](#page-29-4) shall use the Monitor Constructor values and Algorithm, as provided. In these instances, debouncing relevant [DEXT](#page-29-8) parameters in the following requirements shall be replaced by the Monitor Constructor values. [\(RS\\_Diag\\_04068\)](#page-44-1)

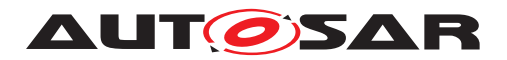

## <span id="page-158-0"></span>**7.6.4.2.5.1 Counter-based debouncing**

Counter-based debouncing is done on a per [event](#page-31-0) based counting policy of reported [kPrepassed](#page-228-5) or [kPrefailed](#page-228-6) from [diagnostic monitors](#page-31-2). Per event an internal debounce counter is used. Passed or failed event states for events are calculated by evaluating configured thresholds of the internal debounce counter.

**[SWS\_DM\_00014]**{DRAFT} Use of counter-based debouncing for events  $\overline{A}$  [Di](#page-427-0)[agnosticEvent](#page-427-0) shall be subject to counter-based debouncing if the [Diagnos](#page-427-0)[ticEvent](#page-427-0) is referenced in the role [diagnosticEvent](#page-429-2) by a [DiagnosticEvent-](#page-429-1)[ToDebounceAlgorithmMapping](#page-429-1), where the referenced [debounceAlgorithm](#page-429-3) ag-gregates a [DiagEventDebounceCounterBased](#page-410-0) in the role [debounceAlgorithm](#page-429-3). *[\(RS\\_Diag\\_04068\)](#page-44-1)*

**[SWS\_[DM](#page-29-4)\_00018]**{DRAFT} **Internal debounce counter init** [Upon start-up, the DM shall initialize the event's internal debounce counter to '0'. [*[\(RS\\_Diag\\_04068\)](#page-44-1)* 

**[SWS\_DM\_00017]**{DRAFT} **Calculation of the FDC based on the internal debounce counter** The [DM](#page-29-4) shall calculate the [FDC](#page-29-7) according to UDS, based on the value and range of the internal debounce counter by linear mapping in order to achieve a value range of -128 ... +127. *[\(RS\\_Diag\\_04125,](#page-45-0) [RS\\_Diag\\_04190\)](#page-51-3)* 

<span id="page-158-1"></span>**[SWS [DM](#page-29-4) 00875]**{DRAFT} Internal debounce counter incrementation [The DM shall increment the event's internal debounce counter by the configured step-size value of [DiagEventDebounceCounterBased](#page-410-0).[counterIncrementStepSize](#page-410-1), when the related [monitor](#page-31-2) calls the method  $ar\alpha$ ::diag::Monitor::ReportMonitorAc[tion](#page-230-0) with the parameter [action](#page-230-1) set to [kPrefailed](#page-228-6). If after the incrementation the debounce counter value is greater than the threshold [DiagEventDebounceCoun](#page-410-0)[terBased](#page-410-0).[counterFailedThreshold](#page-410-2), the [DM](#page-29-4) shall set the debounce counter value equal to the threshold. (*RS\_Diag\_04125, [RS\\_Diag\\_04068\)](#page-44-1)* 

**[SWS\_DM\_00024]**{DRAFT} **Qualified failed event using counter-based debounc-** $\log$  dIf the internal debounce counter is greater or equal to  $\text{DiagEventDebounce}$ [CounterBased](#page-410-0).[counterFailedThreshold](#page-410-2) the [DM](#page-29-4) shall process the event as [kFi](#page-255-1)[nallyDefective](#page-255-1).c*[\(RS\\_Diag\\_04125,](#page-45-0) [RS\\_Diag\\_04068\)](#page-44-1)*

<span id="page-158-2"></span>**[SWS DM\_00876]**{DRAFT} Internal debounce counter decrementation [The [DM](#page-29-4) shall decrement the event's internal debounce counter by the configured stepsize value of [DiagEventDebounceCounterBased](#page-410-0).[counterDecrementStep-](#page-410-3)[Size](#page-410-3), when the related [monitor](#page-31-2) calls the method [ara::diag::Monitor::Re](#page-230-0)[portMonitorAction](#page-230-0) with the parameter [action](#page-230-1) set to [kPrepassed](#page-228-5). If after the decrementation the debounce counter value is lower than the threshold  $\text{DiagEvent}$ [DebounceCounterBased](#page-410-0).[counterPassedThreshold](#page-410-4), the [DM](#page-29-4) shall set the debounce counter value equal to the threshold. *[\(RS\\_Diag\\_04125,](#page-45-0) [RS\\_Diag\\_04068\)](#page-44-1)* 

**[SWS\_DM\_00025]**{DRAFT} **Qualified passed event using counter-based debouncing** If the internal debounce counter is less or equal to [DiagEventDebounce-](#page-410-0)[CounterBased](#page-410-0).[counterPassedThreshold](#page-410-4) the [DM](#page-29-4) shall process the event as [kFi](#page-255-2)[nallyHealed](#page-255-2).c*[\(RS\\_Diag\\_04125,](#page-45-0) [RS\\_Diag\\_04068\)](#page-44-1)*

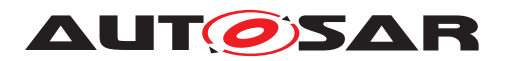

**[SWS\_DM\_00021]**{DRAFT} Direct failed qualification of counter-based events [If the [monitor](#page-31-2) reports [kFailed](#page-228-7), the [DM](#page-29-4) shall set the internal debounce counter to the value [DiagEventDebounceCounterBased](#page-410-0).[counterFailedThreshold](#page-410-2) and process the event as [kFinallyDefective](#page-255-1). (*RS\_Diag\_04125, RS\_Diag\_04068*)

**[SWS\_DM\_00029]**{DRAFT} Direct passed qualification of counter-based events [If the [monitor](#page-31-2) reports [kPassed](#page-228-8), the [DM](#page-29-4) shall set the internal debounce counter to the value [DiagEventDebounceCounterBased](#page-410-0).[counterPassedThreshold](#page-410-4) and process the event as [kFinallyHealed](#page-255-2). (*RS\_Diag\_04125, RS\_Diag\_04068*)

**[SWS\_DM\_00022]**{DRAFT} **Internal debounce counter jump up behavior** [If [Di](#page-410-0)[agEventDebounceCounterBased](#page-410-0).[counterJumpUp](#page-410-5) is set to true for an [event](#page-31-0), the [DM](#page-29-4) shall set the event's internal debounce counter to [DiagEventDebounceCoun](#page-410-0)[terBased](#page-410-0).[counterJumpUpValue](#page-410-6) if [kPrefailed](#page-228-6) is reported for this [event](#page-31-0) and the current internal debounce counter value is less than [DiagEventDebounceCounter-](#page-410-0)[Based](#page-410-0).[counterJumpUpValue](#page-410-6). After setting the internal debounce counter to [Di](#page-410-0)[agEventDebounceCounterBased](#page-410-0).[counterJumpUpValue](#page-410-6) the processing accord-ing to [\[SWS\\_DM\\_00875\]](#page-158-1) shall be done.  $(RS\,Diag\,04068)$ 

**[SWS\_DM\_00023]{DRAFT} Internal debounce counter jump down behavior [If** [kPrepassed](#page-228-5) is reported for an [event](#page-31-0) and the current internal debounce counter value is greater than [DiagEventDebounceCounterBased](#page-410-0).[counterJumpDown-](#page-410-7)[Value](#page-410-7) and [counterJumpDown](#page-410-8) is set to true for this [event](#page-31-0), the [DM](#page-29-4) shall set the event's internal debounce counter to [DiagEventDebounceCounterBased](#page-410-0).[coun](#page-410-7)[terJumpDownValue](#page-410-7). After setting the internal debounce counter to [DiagEvent-](#page-410-0)[DebounceCounterBased](#page-410-0).[counterJumpDownValue](#page-410-7) the processing according to [\[SWS\\_DM\\_00876\]](#page-158-2) shall be done. *[\(RS\\_Diag\\_04068\)](#page-44-1)* 

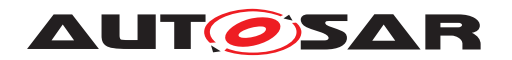

Specification of Diagnostics AUTOSAR AP R22-11

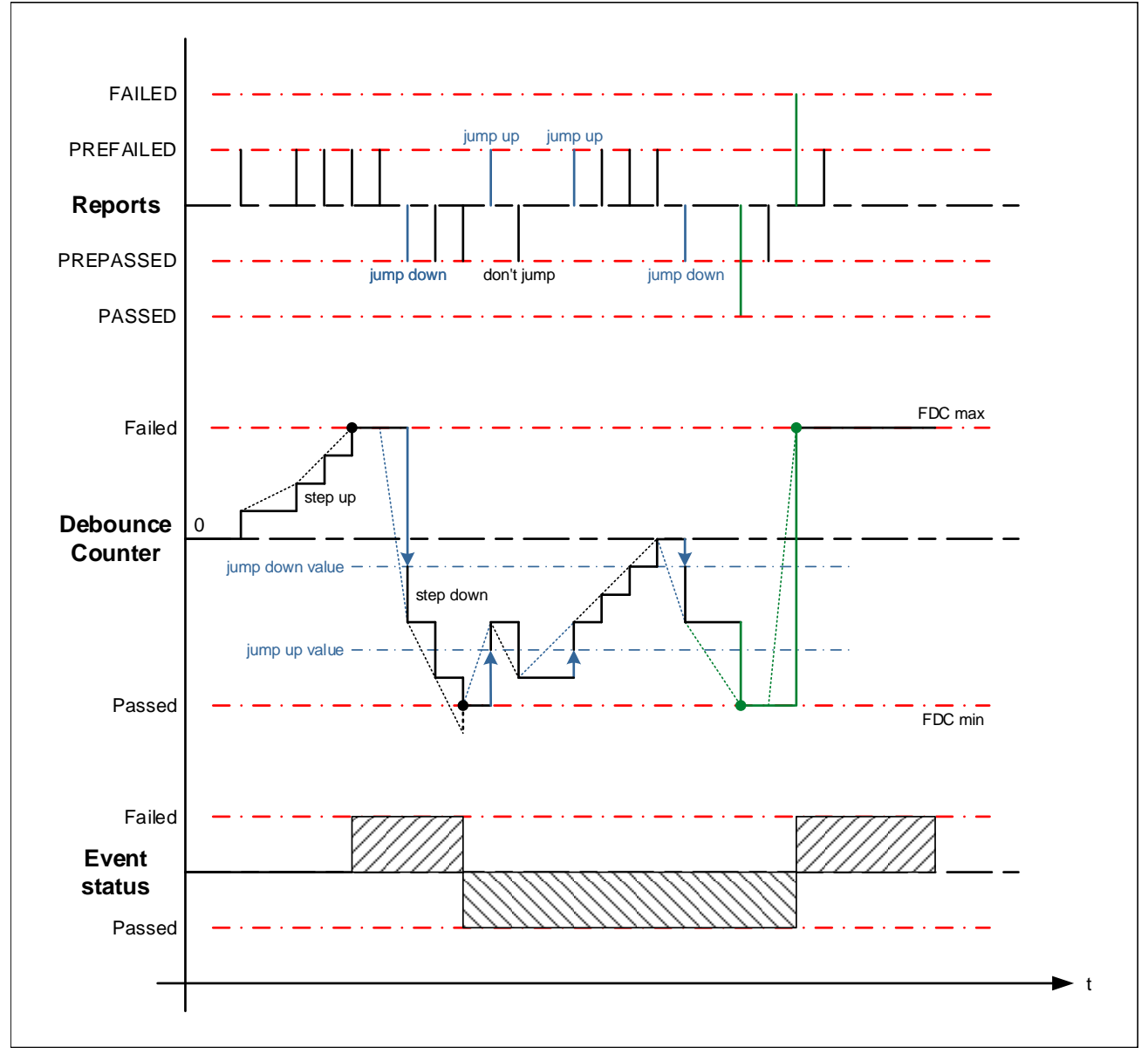

**Figure 7.5: Counter-based debouncing**

## <span id="page-160-0"></span>**7.6.4.2.5.2 Time-based debouncing**

Time-based debouncing is done on a per [event](#page-31-0) based counting policy of reported [kPrepassed](#page-228-5) or [kPrefailed](#page-228-6) from [diagnostic monitors](#page-31-2). Per [event](#page-31-0) an internal debounce timer value is used. Passed or failed event states for [events](#page-31-0) are calculated by evaluating configured thresholds of the internal debounce counter.

**[SWS\_DM\_00015]{DRAFT} Use of timer based debouncing for events [The exis**tence of a [DiagnosticEventToDebounceAlgorithmMapping](#page-429-1) with an aggregation

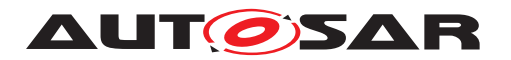

of [DiagEventDebounceTimeBased](#page-411-0) by the referenced [DiagnosticDebounceAl](#page-421-0)[gorithmProps](#page-421-0).[debounceAlgorithm](#page-421-1) shall activate a time-based debouncing for this [event](#page-31-0). $(RS\,Diag\,04225)$ 

**[SWS\_[DM](#page-29-4)\_00085]**{DRAFT} **Internal debounce counter init** [The DM shall initialize the event's internal debounce counter to '0' upon start-up.  $\sqrt{RS}$  Diag 04225)

Note: debounceCounterStorage is not supported for time-based debouncing.

**[SWS\_DM\_00030]**{DRAFT} **Calculation of the FDC based on the internal debounce timer** The [DM](#page-29-4) shall calculate the [FDC](#page-29-7) according to UDS, based on the value and range of the internal debounce timer by linear mapping in order to achieve a value range of -128 ... +127. *[\(RS\\_Diag\\_04225,](#page-55-0) [RS\\_Diag\\_04190\)](#page-51-3)* 

The internal debounce counter is used to count upon a [kPrefailed](#page-228-6) towards the qualified failed and upon a [kPrepassed](#page-228-5) towards a qualified passed.

**[SWS\_DM\_00877]{DRAFT} Starting time-based event debouncing for failed [The** [DM](#page-29-4) module shall start the debounce timer when the related [monitor](#page-31-2) calls the method [ara::diag::Monitor::ReportMonitorAction](#page-230-0) with the parameter [action](#page-230-1) set to [kPrefailed](#page-228-6) to qualify the reported event as [kFinallyDefective](#page-255-1) only when the following conditions are met:

- The debounce timer for the event is not already counting towards  $kFinalType$ [fective](#page-255-1).
- The event is not already qualified as [kFinallyDefective](#page-255-1).

#### c*[\(RS\\_Diag\\_04225\)](#page-55-0)*

**[SWS\_DM\_00033]**{DRAFT} **Debounce timer behavior upon reported failed** [If the [monitor](#page-31-2) reports [kFailed](#page-228-7), the [DM](#page-29-4) shall set the debounce timer value to [DiagEvent-](#page-411-0)[DebounceTimeBased](#page-411-0).[timeFailedThreshold](#page-411-1) and process the event as [kFinal](#page-255-1)[lyDefective](#page-255-1). (RS Diag 04225)

**[SWS\_DM\_00878]**{DRAFT} **Starting time-based event debouncing for passed** The  $DM$  module shall start the debounce timer when the related [monitor](#page-31-2) calls the method [ara::diag::Monitor::ReportMonitorAction](#page-230-0) with the parameter [ac](#page-230-1)[tion](#page-230-1) set to [kPrepassed](#page-228-5) to qualify the reported event as [kFinallyHealed](#page-255-2) only when the following conditions are met:

- The debounce timer for the event is not already counting towards  $kFinally-$ [Healed](#page-255-2).
- The event is not already qualified as [kFinallyHealed](#page-255-2).

#### c*[\(RS\\_Diag\\_04225\)](#page-55-0)*

**[SWS\_DM\_00036]**{DRAFT} **Debounce timer behavior upon reported passed** [If the [monitor](#page-31-2) reports [kPassed](#page-228-8), the [DM](#page-29-4) shall set the debounce timer value to [Di](#page-411-0)[agEventDebounceTimeBased](#page-411-0).[timePassedThreshold](#page-411-2) and process the event as [kFinallyHealed](#page-255-2). (*RS Diag 04225*)

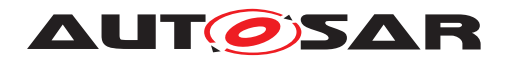

Specification of Diagnostics AUTOSAR AP R22-11

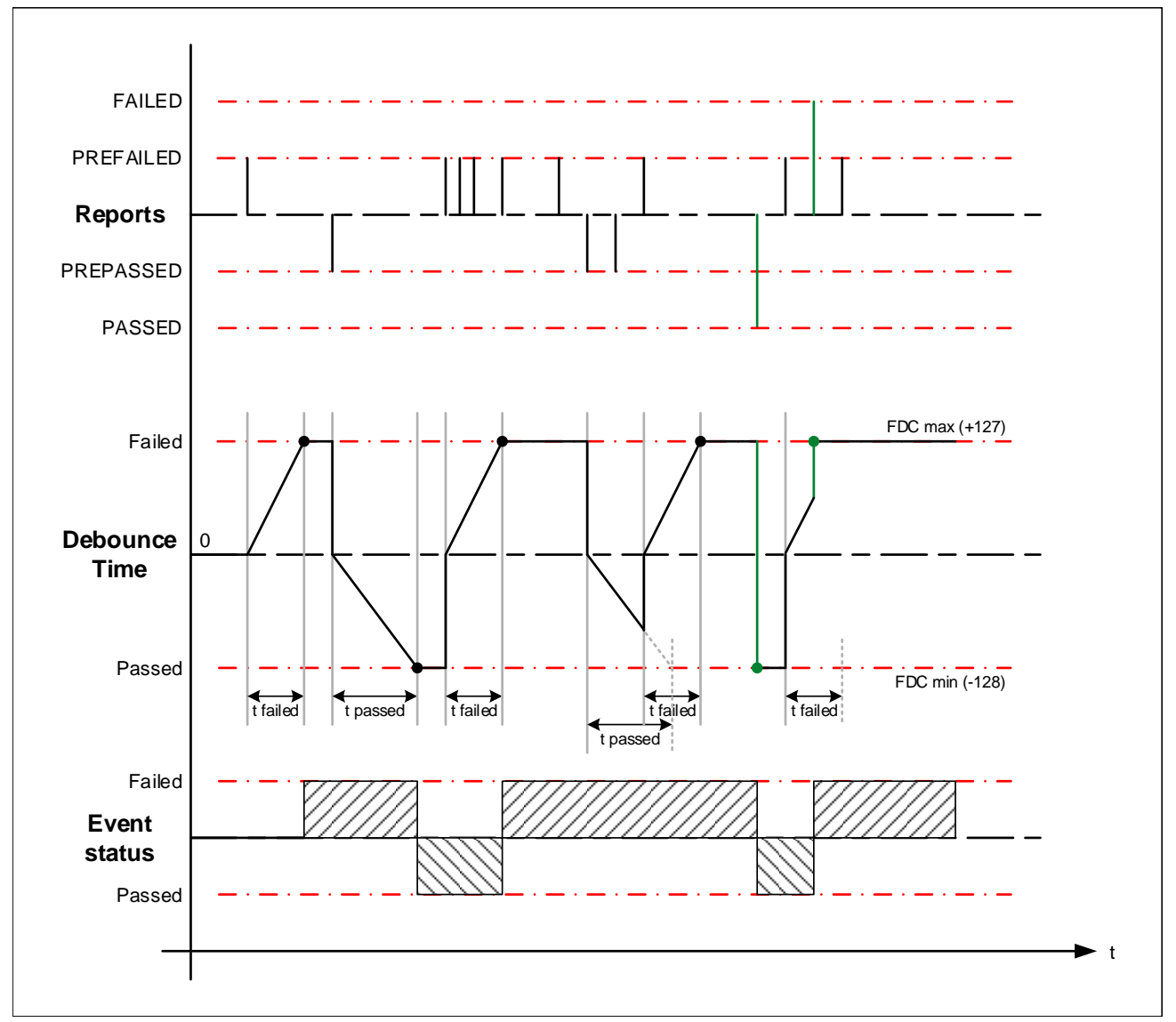

**Figure 7.6: Timer based debouncing**

**[SWS\_DM\_00880]{DRAFT} Debounce time freeze request** [If the [ara::diag::-](#page-230-0) [Monitor::ReportMonitorAction](#page-230-0) method of a [ara::diag::Monitor](#page-224-0) instance is called with the parameter  $\arctan$  set to  $kF$  reezeDebouncing, the [DM](#page-29-4) shall freeze the related debounce timer of the corresponding [event](#page-31-0).  $(RS\text{~Diag~04068}, RS\text{~Diag}$ -*[04225\)](#page-55-0)*

Freezing of the timer is only supported for events with  $\text{DiagEventDebounceTime}$ [Based](#page-411-0) debouncing.

**[SWS\_DM\_00038]**{DRAFT} **Continuing a frozen debounce timer** [If a debounce timer is frozen (i.e. the corresponding [monitor](#page-31-2) has called  $ar\alpha$ ::diag::Monitor:-[:ReportMonitorAction](#page-230-0) with the parameter [action](#page-230-1) set to [kFreezeDebouncing](#page-228-9)) and a new [kPrepassed](#page-228-5) or [kPrefailed](#page-228-6) is reported for this event, the [DM](#page-29-4) module shall continue running the debounce timer starting with the frozen value. (*RS Diag 04225)* 

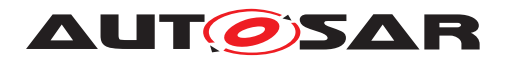

### <span id="page-163-0"></span>**7.6.4.2.5.3 Monitor-internal debouncing**

Monitor-internal debouncing is completely left to the diagnostic monitor [AA](#page-29-5) which just reports the final debouncing results by calling  $ar\alpha$ :: $diag$ : $Monitor$ : $ReportMon$ [itorAction](#page-230-0) on a per event base. Consequently, there is no DM-internal debouncing logic for these events. Monitor-internal events are modeled in [DEXT](#page-29-8) by [Diagnos](#page-427-0)[ticEvents](#page-427-0) referenced in the role [diagnosticEvent](#page-429-2) by a [DiagnosticEventToDe](#page-429-1)[bounceAlgorithmMapping](#page-429-1), where the referenced [debounceAlgorithm](#page-429-3) aggregates a [DiagEventDebounceMonitorInternal](#page-411-3) in the role [debounceAlgorithm](#page-429-3). The [DM](#page-29-4) processes these events according to [\[SWS\\_DM\\_01025\]](#page-165-0) and the below requirement(s) apply additionally.

**[SWS\_DM\_01267]**{DRAFT} **Reporting [kFdcThresholdReached](#page-228-10) for monitor internal debouncing** IIf [ara::diag::Monitor::ReportMonitorAction](#page-230-0) is called with the parameter action set to [kFdcThresholdReached](#page-228-10), the [DM](#page-29-4) shall allocate an [event memory](#page-31-4) entry and trigger or update the storage of [snapshot records](#page-32-0) and/or [extended data records](#page-31-1), if the corresponding [DiagnosticExtended-](#page-430-0)[DataRecord](#page-430-0).[trigger](#page-431-2) and/or [DiagnosticFreezeFrame](#page-431-0).[trigger](#page-431-3) attribute is/are set to [fdcThreshold](#page-438-0), as specified in [\[SWS\\_DM\\_01085\]](#page-179-0), [\[SWS\\_DM\\_01086\]](#page-180-0) and [\[SWS\\_DM\\_00895\]](#page-181-0).]*[\(RS\\_Diag\\_04127\)](#page-46-0)* 

**[SWS\_DM\_01268]**{DRAFT} **Value of FaultDetectionCounter in case of monitor internal debouncing** [The DM shall use the value returned in  $\text{ara}:diag::Event:-$ [:GetFaultDetectionCounter](#page-258-0) as [FDC](#page-29-7) of this event in case of internal debouncing, which means, that this event maps per [DiagnosticEventToDebounceAl](#page-429-1)[gorithmMapping](#page-429-1) to [DiagnosticDebounceAlgorithmProps](#page-421-0).[debounceAlgo](#page-421-1)[rithm](#page-421-1)c*[\(RS\\_Diag\\_04068\)](#page-44-1)*

## **7.6.4.2.5.4 Debounce algorithm reset**

In some situations the application might want to reset the debouncing or to freeze it. The [DM](#page-29-4) provides the parameter [action](#page-230-1) with value [kResetDebouncing](#page-228-11) or [kFreezeDebouncing](#page-228-9) for the method [ara::diag::Monitor::ReportMoni](#page-230-0)[torAction](#page-230-0) of class [ara::diag::Monitor](#page-224-0) to provide some means of external control of the internal debounce counter.

**[SWS\_DM\_00040]**{DRAFT} Definition of internal debounce counter reset [To reset the internal debounce counter of an  $event$ , the  $DM$  shall set the corresponding internal debounce counter to zero. For time-based debouncing the debounce timer shall be stopped as well. *[\(RS\\_Diag\\_04068,](#page-44-1) [RS\\_Diag\\_04225\)](#page-55-0)* 

Only on the next call of  $\text{ara::diag::Montor::ReportMonitorAction}$  with the parameter [action](#page-230-1) set to [kPrepassed](#page-228-5) or to [kPrefailed](#page-228-6) the debouncing shall start over again.

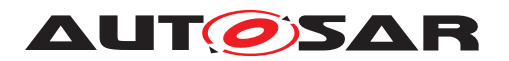

**[SWS\_DM\_00879]**{DRAFT} **Application resetting the internal debounce counter**  $\begin{bmatrix}$  If the [ara::diag::Monitor::ReportMonitorAction](#page-230-0) method of a [ara::](#page-224-0) [diag::Monitor](#page-224-0) instance is called with the parameter [action](#page-230-1) set to [kResetDe](#page-228-11)[bouncing](#page-228-11), the [DM](#page-29-4) shall reset the internal debounce counter or timer of the corresponding event.  $(RS\quadDiag 04068, RS\,Diag 04225)$ 

While resetting a timer based internal debounce counter, it is regardless if the timer is counting towards a failed or passed.

**[SWS\_DM\_00039]**{DRAFT} **Resetting the internal debounce counter upon restarting an operation cycle** [If an operation cycle is restarted, the [DM](#page-29-4) shall reset the in-ternal debounce counter for all events referenced by [DiagnosticEventToOpera](#page-429-4)[tionCycleMapping](#page-429-4).[diagnosticEvent](#page-430-2) and referencing the restarted operation cy-cle by [DiagnosticEventToOperationCycleMapping](#page-429-4).[operationCycle](#page-430-3).<sup>1</sup>(RS -*[Diag\\_04068,](#page-44-1) [RS\\_Diag\\_04225\)](#page-55-0)*

**[SWS\_DM\_00086]**{DRAFT} **Resetting the internal debounce counter after clearing [DTC](#page-29-1)** If the [DM](#page-29-4) executes a ClearDTC command, the DM shall reset the internal debounce counter for all events that have a [DiagnosticEventToTroubleCodeUdsMapping](#page-430-1) to one of the cleared [DTCs](#page-29-1).  $(RS\quad Diag 04068, RS \quad Diag 04225)$ 

### **7.6.4.2.5.5 Dependencies to enable conditions**

As described in section [7.6.4.2.4](#page-156-0) [enable conditions](#page-31-3) are used to suppress the re-sult of reported event status information. [Enable Conditions](#page-31-3) have also effect on the debouncing behavior of the [DM](#page-29-4).

**[SWS\_DM\_00881]**{DRAFT} **Enable condition influence on debouncing behavior (freeze)** If the [enable conditions](#page-31-3) are not fulfilled for an [event](#page-31-0) according to [\[SWS\\_DM\\_00568\]](#page-156-1) and the debounce algorithm referenced by that event has the  $D_i$ [agnosticDebounceAlgorithmProps](#page-421-0).[debounceBehavior](#page-421-2) set to [freeze](#page-421-3), the [DM](#page-29-4) shall freeze the according debounce timer or counter for the time the  $enable$  con[ditions](#page-31-3) are not fulfilled. This means that the debounce timer or counter remains unchanged. *[\(RS\\_Diag\\_04192,](#page-51-2) [RS\\_Diag\\_04125\)](#page-45-0)* 

**[SWS\_DM\_00882]**{DRAFT} **Enable condition influence on debouncing behavior (reset)** [If the [enable conditions](#page-31-3) are not fulfilled for an [event](#page-31-0) according to [\[SWS\\_DM\\_00568\]](#page-156-1) and the debounce algorithm referenced by that event has the  $D_i$ [agnosticDebounceAlgorithmProps](#page-421-0).[debounceBehavior](#page-421-2) set to [reset](#page-421-4), the [DM](#page-29-4) shall reset the according internal debounce counter or timer and freeze it for the time the [enable conditions](#page-31-3) are not fulfilled. (*RS\_Diag\_04192, [RS\\_Diag\\_04125\)](#page-45-0)* 

## **7.6.4.2.5.6 Dependencies to UDS service 0x85 ControlDTCSettings**

**[SWS\_DM\_00088]**{DRAFT} **ControlDTCSetting influence (freeze)** [If ControlDTC-Setting is set to disabled according to [\[SWS\\_DM\\_00910\]](#page-127-0) and the debounce algorithm

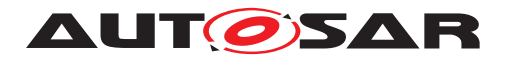

referenced has the [DiagnosticDebounceAlgorithmProps](#page-421-0).[debounceBehavior](#page-421-2) set to [freeze](#page-421-3), the [DM](#page-29-4) shall freeze the according internal debounce counter or timer for the time the ControlDTCSetting is set to disabled. This means that the internal debounce counter or timer remains unchanged. (*RS\_Diag\_04159, [RS\\_Diag\\_04125\)](#page-45-0)* 

**[SWS\_DM\_00378]**{DRAFT} ControlDTCSetting influence (reset) [If ControlDTCSet-ting is set to disabled according to [\[SWS\\_DM\\_00910\]](#page-127-0) and the debounce algorithm referenced has the [DiagnosticDebounceAlgorithmProps](#page-421-0).[debounceBehavior](#page-421-2) set to [reset](#page-421-4), the [DM](#page-29-4) shall reset the according internal debounce counter or timer and freeze it for the time the ControlDTCSetting is set to disabled. *[\(RS\\_Diag\\_04159,](#page-48-0) [RS\\_-](#page-45-0) [Diag\\_04125\)](#page-45-0)*

## <span id="page-165-1"></span>**7.6.4.2.6 Event Status processing**

The 'Event Status processing' is the [DMs](#page-29-4) ability to record and retain [Events](#page-31-0), [Event](#page-31-5) [status](#page-31-5) and associated data.

The [DM](#page-29-4) provides means to other SW parts in order to control the [Event status](#page-31-5) bits and is therefore the first processing step after the [monitors](#page-31-2) reporting.

**[SWS\_[DM](#page-29-4)\_01024]{DRAFT} Event Status processing** [The DM shall process the ex-isting [Event status](#page-31-5) bits (SWS DM 00643]) like the processing of the correspond-ing [UDS DTC status bits](#page-32-3) as specified by the ISO 14229-1 [\[1\]](#page-34-1) standard. *(RS -[Diag\\_04151\)](#page-47-0)*

ISO 14229-1 Annex D generally defines [UDS DTC status byte](#page-32-2) handling and the corresponding triggerings for them. The three corresponding [Event status](#page-31-5) bits are handled in the same way. The following requirements map interfaces and configuration parameters of the [DM](#page-29-4) to generic [Event status](#page-31-5) bit transition descriptions.

<span id="page-165-0"></span>**[SWS\_DM\_01025]**{DRAFT}**[Event status](#page-31-5) bit transitions triggered by test results** The [DM](#page-29-4) shall process the [Event status](#page-31-5) bits triggered by the test results (kPassed or kFailed) reported via the function  $\arcsin(\frac{1}{2}, \arccos(\frac{1}{2}), \arccos(\frac{1}{2}), \arccos(\frac{1}{2}, \arccos(\frac{1}{2}), \arccos(\frac{1}{2}), \arccos(\frac{1}{2}, \arccos(\frac{1}{2}), \arccos(\frac{1}{2}), \arccos(\frac{1}{2}, \arccos(\frac{1}{2}), \arccos(\frac{1}{2}, \arccos(\frac{1}{2})))$ of the corresponding  $\text{area}$ ::diag::Monitor instance. Here, [kPassed](#page-228-8) shall be used as "*TestResult [Passed]*" and [kFailed](#page-228-7) as "*TestResult [Failed]*" as described in [ISO 14229-1] Annex D.2. *(RS Diag 04151)* 

Note that if debouncing for an [event](#page-31-0) is configured, [kPrepassed](#page-228-5) or [kPrefailed](#page-228-6) reported via [ara::diag::Monitor::ReportMonitorAction](#page-230-0), trigger debounce mechanisms (see section [7.6.4.2.5\)](#page-156-2). These status reports do not have direct impact on the [Event status](#page-31-5) bits. If the status of an event gets fully qualified after debouncing (i.e. [kFinallyHealed](#page-255-2) or [kFinallyDefective](#page-255-1) ), this information has the same im-pact on the [Event status](#page-31-5) bits as if [kPassed](#page-228-8) or [kFailed](#page-228-7) would have been reported via [ara::diag::Monitor::ReportMonitorAction](#page-230-0).

**[SWS DM 01026]**{DRAFT} **Resetting the status of an <b>[Event](#page-31-0)** deta be parameter [action](#page-230-1) in the function [ara::diag::Monitor::ReportMonitorAction](#page-230-0) is set to

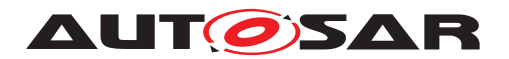

[kResetTestFailed](#page-228-12), the [DM](#page-29-4) shall update the [Event status](#page-31-5) by setting **only** the ["](#page-254-2) [kTestFailed](#page-254-2)" bit to FALSE and leave all other bits unchanged. (*RS\_Diag\_04151)* 

Rationale: This is an AUTOSAR-specific additional reset condition for the '[kTest-](#page-254-2)[Failed](#page-254-2)' bit of the [Event status](#page-31-5) bits.

**[SWS\_DM\_01027]**{DRAFT} **[Event status](#page-31-5) bit transitions triggered by [op](#page-31-6)[eration cycle](#page-31-6) restarting** [If the function [ara::diag::OperationCycle::-](#page-280-0) [RestartOperationCycle](#page-280-0) is called, the [DM](#page-29-4) shall reset the [Event status](#page-31-5) bits:

- [kTestFailedThisOperationCycle](#page-254-3) = 0;
- [kTestNotCompletedThisOperationCycle](#page-254-4) = 1;

for all [events](#page-31-0) having a [DiagnosticEventToOperationCycleMapping](#page-429-4) to the restarted [operation cycle](#page-31-6). (*RS\_Diag\_04178, RS\_Diag\_04182*)

**[SWS\_DM\_01028]**{DRAFT} **[Event status](#page-31-5) bit transitions triggered by ClearDiag-nosticInformation [UDS service](#page-32-1)** If the clearing of a [DTC](#page-29-1) is triggered by the [UDS](#page-32-1) [service](#page-32-1) 0x14 *ClearDiagnosticInformation*, the [DM](#page-29-4) shall reset the [Event status](#page-31-5) bits to:

- [kTestFailed](#page-254-2) = 0;
- [kTestFailedThisOperationCycle](#page-254-3) = 0;
- [kTestNotCompletedThisOperationCycle](#page-254-4) = 1;

c*[\(RS\\_Diag\\_04180\)](#page-51-5)*

#### **7.6.4.2.7 [Event status](#page-31-5) change notifications**

**[SWS DM\_00886]{DRAFT} Observability of the <b>[Event status](#page-31-5) byte** [If an [AA](#page-29-5) calls the function  $\text{ara::diag::Event::GetEvents}$ , the [DM](#page-29-4) shall provide the current status of this [event](#page-31-0) from the corresponding  $ar\alpha$ : diag: : Event instance. *[\(RS\\_Diag\\_04183\)](#page-51-6)*

**[SWS DM 01029]**{DRAFT} **Notification about <b>Event** status changes [If the [AA](#page-29-5) has registered for a [Event status](#page-31-5) change notification via the function [ara::](#page-256-1) [diag::Event::SetEventStatusChangedNotifier](#page-256-1) of the corresponding [ara:-](#page-253-0) : diag:: Event instance, the [DM](#page-29-4) shall call this notifier for each status change of this [Event](#page-31-0). *(RS Diag 04183)* 

#### **7.6.4.2.8 Event occurrence**

Event occurrence is defined as the number of repetitions of the same error. An occurrence counter exists per event memory entry as part of the event related datas to that entry. The event occurrence counter is expected to have a size of one byte.

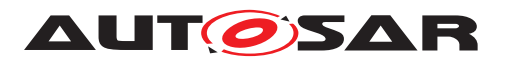

**[SWS\_DM\_00945]**{DRAFT}**Occurrence Counter initial value** [If a new [event mem](#page-31-4)[ory](#page-31-4) entry is created, the [DM](#page-29-4) module shall initialize the associated occurrence counter with the value '1'.  $(RS\quadDiag\ 04067)$ 

**[SWS\_DM\_00946]**{DRAFT} **Occurrence Counter increment strategy 'testFailed' only** If the configuration parameter [DiagnosticCommonProps](#page-414-1).[occurrenceCoun](#page-415-1)[terProcessing](#page-415-1) is set to [testFailedBit](#page-435-1) and a certain [event](#page-31-0) is already stored in the [event memory](#page-31-4), for each transition of [UDS DTC status bit](#page-32-3) "[kTestFailed](#page-260-0)" from '0' to '1', the [DM](#page-29-4) module shall trigger the increment of the associated occurrence counter by one, regardless of [UDS DTC status bit](#page-32-3) "[kConfirmedDTC](#page-260-1)" state. *[\(RS\\_Diag\\_04067\)](#page-44-0)*

**[SWS\_DM\_00947]**{DRAFT} **Occurrence Counter increment strategy 'confirmed-DtcBit'** [If the configuration parameter [DiagnosticCommonProps](#page-414-1).[occurrence-](#page-415-1)[CounterProcessing](#page-415-1) is set to [confirmedDtcBit](#page-435-2) and a certain [event](#page-31-0) is already stored in the [event memory](#page-31-4) and the [UDS DTC status bit](#page-32-3) "[kConfirmedDTC](#page-260-1)" is equal to '1', for each transition of [UDS DTC status bit](#page-32-3) "[kTestFailed](#page-260-0)" from '0' to '1', the [DM](#page-29-4) module shall trigger the increment of the associated occurrence counter by one.<sup>[</sup>(RS Diag 04105)

**[SWS\_DM\_00948]**{DRAFT} **Occurrence Counter upper limit** [If an occurrence counter has reached its maximum value of 255 and the conditions to increment this occurrence counter are met, the [DM](#page-29-4) module shall latch this occurrence counter at its maximum value. (*RS\_Diag\_04125*)

A rollover of the occurrence counter byte from 255 to 0 must be avoided.

**[SWS\_DM\_01349]**{DRAFT} **Consecutive registration of notifier with SetEventStatusChangedNotifier()** [In case of a consecutive call of  $\text{ara}:\text{data}:\text{Event}:-$ [SetEventStatusChangedNotifier](#page-256-1) of the corresponding [ara::diag::Event](#page-253-0) in-stance, [DM](#page-29-4) module shall overwrite the previous registered notifier. (*RS Diag 04125)* 

## **7.6.4.3 Condition Mangement**

The [DM](#page-29-4) supports the use of conditions in situations where the processing of event or clearing DTCs is not desired. For that purpose the  $ara: :diag::Condition$  is used. Examples for the use of conditions are:

- EnableConditions ( see [7.6.4.2.4](#page-156-0) ["EnableConditions"](#page-156-0))
- ClearDTCConditions ( see [7.6.4.5.5.2](#page-186-0) ["ClearConditions"](#page-186-0))

At the time the application calls the  $ara::diag::Condition::SetCondition$ method, the connection between the interface and the [DM](#page-29-4) might not be active. Typical situations are startup or communication interruptions. To ensure that no crucial data is lost, the conditions interface is caching the result and bridges the time-span, until the connection to the  $DM$  is up and running again.

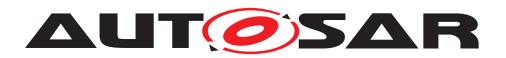

**[SWS\_DM\_01093]{DRAFT} Caching of conditions** [If the function SetCondition() is called and the  $DM$  is currently not ready to process the reported condition state, the  $DM$ shall cache the latest reported condition and evaluate it when the connection to the [DM](#page-29-4) is (re-)established. (*RS\_Diag\_04192*)

### **7.6.4.4 Operation Cycles Management**

The [DM](#page-29-4) supports operation cycles according to ISO 14229-1[\[1\]](#page-34-1). Operation cycles have direct effect on the [UDS DTC status byte](#page-32-2) and the event memory behavior.

Examples of typical operation cycles are:

- Ignition on/off cycles
- Power up/power down cycle
- Accumulated operating time cycles
- $\bullet$  ...

Operation cycles are managed by the  $AA$ , the  $DM$  is notified about the restart of an  $op$ [eration cycle](#page-31-6) by using the API interface function ara:: diag:: OperationCy[cle::RestartOperationCycle](#page-280-0).

**[SWS\_DM\_01103]{DRAFT} Caching of RestartOperationCycle** [If the function [ara::diag::OperationCycle::RestartOperationCycle](#page-280-0) is called and the [DM](#page-29-4) is currently not ready to process the reported restart of the [operation cycle](#page-31-6), the [DM](#page-29-4) shall cache one reported [operation cycle](#page-31-6) restart and evaluate it when the con-nection to the [DM](#page-29-4) is (re-)established. *[\(RS\\_Diag\\_04178,](#page-50-1) [RS\\_Diag\\_04182\)](#page-51-4)* 

**[SWS\_[DM](#page-29-4)\_01104]**{DRAFT} **Operation Cycle restart** The DM shall only restart [op](#page-31-6)[eration cycles](#page-31-6) after the previous restart has been fully processed. In other words this means that there is no [operation cycle](#page-31-6) restart queue. (*RS Diag 04178*)

**[SWS\_DM\_01105]**{DRAFT} **Restart OperationCycle during the processing of previous call**  $\begin{bmatrix}$  If the [DM](#page-29-4) is still processing the previous  $\begin{bmatrix} \text{ar} \\ \text{ar} \end{bmatrix}$ : $\begin{bmatrix} \text{deration} \\ \text{c} \end{bmatrix}$ [cle::RestartOperationCycle](#page-280-0) call of the same [operation cycle](#page-31-6), the [DM](#page-29-4) shall ignore the current method call. *[\(RS\\_Diag\\_04178\)](#page-50-1)* 

**[SWS\_DM\_01358]**{DRAFT} **Consecutive registration of notifier with OperationCycle::SetNotifier()** [In case of a consecutive call of [ara::diag::Opera](#page-280-1)[tionCycle::SetNotifier](#page-280-1) of the corresponding [ara::diag::OperationCycle](#page-279-0) instance, [DM](#page-29-4) module shall overwrite the previous registered notifier. *(RS Diag 04178, climally 0.4178, climalal [RS\\_Diag\\_04186\)](#page-51-1)*

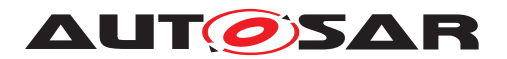

## **7.6.4.5 Event memory**

The [event memory](#page-31-4) is the database for faults detected by the system. It stores status information for [events](#page-31-0), [DTCs](#page-29-1) and [DTC](#page-29-1) related data.

The term "[event memory](#page-31-4)", wherever used in this specification, refers to the term "fault memory" as specified in ISO 14229-1 [\[1\]](#page-34-1). The DM "[event memory](#page-31-4)" is compliant to the "fault memory" in ISO.

There can be multiple [event memories](#page-31-4) handled by the [DM](#page-29-4).

**[SWS\_[DM](#page-29-4)\_00055]**{DRAFT} **Supported event memories** [The DM shall support the

- [primary event memory](#page-31-7)
- up to 256 [user-defined event memories](#page-32-4)

according to ISO 14229-1[\[1\]](#page-34-1). *[\(RS\\_Diag\\_04214,](#page-54-0) [RS\\_Diag\\_04150\)](#page-47-1)* 

**[SWS\_[DM](#page-29-4)\_00911]**{DRAFT} **Instances of DTCInformation interface** [The DM shall] link each instance of the  $ara::diag::DTCInformation$  class with the mapped [DiagnosticMemoryDestination](#page-432-0) referenced by the corresponding [Diagnos](#page-433-0)[ticMemoryDestinationPortMapping](#page-433-0).<sup>1</sup>(RS Diag 04214, RS Diag 04150)

<span id="page-169-0"></span>**[SWS\_[DM](#page-29-4)\_00056]**{DRAFT} **Availability of the primary event memory** [The DM shall] support the [primary event memory](#page-31-7) if a [DTC](#page-29-1) exists having a [DiagnosticMemory-](#page-434-0)[DestinationPrimary](#page-434-0) referenced by its [DiagnosticTroubleCodeProps](#page-448-0).memoryDestination.c*[\(RS\\_Diag\\_04150\)](#page-47-1)*

<span id="page-169-1"></span>**[SWS\_DM\_00057]{DRAFT} Availability of a user-defined event memory** [The [DM](#page-29-4) shall support the [user-defined event memory](#page-32-4) with the number [Diagnos](#page-434-1)[ticMemoryDestinationUserDefined](#page-434-1).[memoryId](#page-434-2) if a [DTC](#page-29-1) exists having a [Di](#page-434-1)[agnosticMemoryDestinationUserDefined](#page-434-1) with that user-defined number refer-enced by its [DiagnosticTroubleCodeProps](#page-448-0).memoryDestination.<sup>[</sup>(RS Diag -*[04214\)](#page-54-0)*

The size of the different [event memories](#page-31-4) is configurable by the DM configuration parameters.

**[SWS\_[DM](#page-29-4)\_00920]**{DRAFT} **Configuration of the event memory size** [The DM shall] provide [event memories](#page-31-4) of a size according to the configuration parameter [Di](#page-432-0)[agnosticMemoryDestination](#page-432-0).[maxNumberOfEventEntries](#page-433-1), where each single event memory entry is to be understood as the complete data set that belongs to a  $DTC$ , including counters, cycles, [snapshot records](#page-32-0) and [extended data records](#page-31-1). *[\(RS\\_Diag\\_04064\)](#page-44-2)*

If there are limitations to the event memory size, an overflow can occur as a consequence. Therefore the DM provides an overflow indication in case the [event memory](#page-31-8) [overflow](#page-31-8) occurs and a [displacement](#page-30-5) strategy.

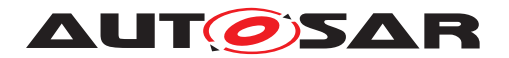

### **7.6.4.5.1 [DTC](#page-29-1) Introduction**

A [diagnostic](#page-31-0) trouble code  $(DTC)$  $(DTC)$  $(DTC)$  defines a unique identifier mapped to a  $diagnostic$ [event](#page-31-0) via [DiagnosticEventToTroubleCodeUdsMapping](#page-430-1). The [DTC](#page-29-1) is used by diagnostics, including e.g. [UDS](#page-30-4) communication with an external tester, to uniquely identify data within the [event memory](#page-31-4) database.

**[SWS\_DM\_00060]{DRAFT} Set of supported [DTCs](#page-29-1)** [The existence of a [Diagnos](#page-449-0)[ticTroubleCodeUds](#page-449-0) indicates that the [DM](#page-29-4) shall support this [DTC](#page-29-1). (*RS Diag 04201*)

Note: Due to [DM](#page-29-4) restrictions the 'DiagnosticTroubleCodeObd' and 'DiagnosticTrouble-CodeJ1939' are not supported.

### **7.6.4.5.1.1 Format**

The [DTC](#page-29-1) itself is a 3 byte value, that could have different interpretations.

<span id="page-170-0"></span>**[SWS\_[DM](#page-29-4)\_00058]**{DRAFT} **[DTC](#page-29-1) interpretation format** [The DM shall use one internal [DTC](#page-29-1) format interpretation that is defined in [DiagnosticMemoryDestinationPri](#page-434-0)[mary](#page-434-0).[typeOfDtcSupported](#page-434-3). (RS Diag 04157)

Note: Refers to [TPS\_DEXT\_01008] in [\[3\]](#page-34-2).

**[SWS\_DM\_CONSTR\_00059]**{DRAFT} **Restriction on supported [DTC](#page-29-1) format** [The [DM](#page-29-4) shall support the following literals from interpreted [DiagnosticMemoryDestina](#page-434-0)[tionPrimary](#page-434-0).[typeOfDtcSupported](#page-434-3) (see also [\[SWS\\_DM\\_00058\]](#page-170-0))

- iso11992 4
- iso14229 1
- saeJ2012\_da

Further information about the format mapping is defined in **SWS** DM 00062].

The following literals are **not** supported by the [DM](#page-29-4):

- iso15031 6
- saeJ1939\_73

c*[\(RS\\_Diag\\_04201\)](#page-53-1)*

#### **7.6.4.5.1.2 Groups**

Besides the term  $DTC$ , diagnostics uses  $DTC$  groups to address a range of single [DTCs](#page-29-1). A [DTC group](#page-30-6) is defined by using a dedicated [DTC](#page-29-1) value out of the range of valid [DTCs](#page-29-1) to identify the [group of DTCs](#page-30-6).

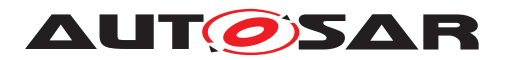

A definition of valid  $DTC$  groups is provided by ISO 14229-1 [\[1\]](#page-34-1) - Annex D.1. The DTC [group](#page-30-6) is used in diagnostic just as any other [DTC](#page-29-1) value, the [DM](#page-29-4) internally resolves the [DTC group](#page-30-6) and applies the requested operation to all [DTCs](#page-29-1) of that group. The most common [DTC group](#page-30-6) is the group of all [DTC](#page-29-1)s, assigned to the DTC value 0xFFFFFF.

**[SWS DM 00064]**{DRAFT} **Definition of [DTC](#page-29-1) groups** [The existence of a [Diag](#page-447-1)[nosticTroubleCodeGroup](#page-447-1) shall define the existence of the [DTC group](#page-30-6) with the [DTC](#page-29-1) identifier [DiagnosticTroubleCodeGroup](#page-447-1).[groupNumber](#page-447-2) (RS Diag 04117, *[RS\\_Diag\\_04115\)](#page-45-3)*

Note: Refers to [TPS\_DEXT\_03014] in [\[3\]](#page-34-2).

**[SWS\_DM\_00065]**{DRAFT} **Always supported availability of the group of all DTCs** The [DM](#page-29-4) shall provide by default the [DTC group](#page-30-6) 'GroupOfAllDTCs' assigned to the [DTC](#page-29-1) group identifier 0xFFFFFF. This DTC group contains always all configured DTCs. *[\(RS\\_Diag\\_04117\)](#page-45-2)*

**[SWS\_DM\_CONSTR\_00082]**{DRAFT} Restriction on the configuration of the **[DTC](#page-29-1) group GroupOfAIIDTCs** [The [DM](#page-29-4) shall ignore any configuration of a [Diagnostic-](#page-447-1)[TroubleCodeGroup](#page-447-1).[groupNumber](#page-447-2) with a value of 0xFFFFFF. [\(RS\\_Diag\\_04117\)](#page-45-2)

A configuration of the [DTC](#page-29-1) group OxFFFFFF via [DiagnosticTroubleCodeGroup](#page-447-1)[.](#page-447-2) [groupNumber](#page-447-2) is not required. Within the [DM](#page-29-4) basically all services and diagnostic requests having a  $DTC$  as input parameter accept also  $DTC$  group. As result of this, the operation is applied on all  $DTCs$  of that  $DTC$  group. To provide the reader a clear understanding if the  $DTC$  also can be a  $DTC$  group, it is explicitly mentioned in this specification. In case a  $DTC$  group is also valid, the  $DTC$  group definition of this chapter applies.

## **7.6.4.5.1.3 Priority**

DTC priority is defined as a ranking based upon the level of importance. It is used to determine which entry may be removed from the  $event$  memory in case the number of already stored events exceeds the maximum number of memory entries (event memory is full) [\(7.6.4.5.10\)](#page-191-0).

It is also used for [internal](#page-31-9) [DiagnosticDataElement](#page-418-0)s connected to a [DTCs](#page-29-1) [ex](#page-31-1)[tended data record](#page-31-1).

Each supported [DTC](#page-29-1) has a priority assigned to it: [DiagnosticTroubleCodeProps](#page-448-0)[.](#page-448-1) [priority](#page-448-1);

**[SWS\_DM\_00916]**{DRAFT} **Priority values** If a [DTC](#page-29-1) has a priority value of 1 and [displacement](#page-30-5) needs to be applied, the [DM](#page-29-4) shall consider this as the highest priority. A higher value shall define a lower priority. *[\(RS\\_Diag\\_04118,](#page-45-4) [RS\\_Diag\\_04071\)](#page-44-3)* 

**[SWS\_[DM](#page-29-4)\_CONSTR\_00961]**{DRAFT} **Limits of priority values** [The DM shall only support [DiagnosticTroubleCodeProps](#page-448-0).[priority](#page-448-1) values in the range of 1..255. *[\(RS\\_Diag\\_04118,](#page-45-4) [RS\\_Diag\\_04071\)](#page-44-3)*

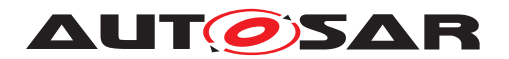

## <span id="page-172-0"></span>**7.6.4.5.2 UDS DTC Status**

### **7.6.4.5.2.1 Status processing**

The '[UDS](#page-30-4) DTC Status processing' is the  $DS$  ability to record and retain UDS status and associated interactions with other SW parts.

Thus the 'UDS Status processing' is an essential part of the [DM](#page-29-4) functionality and is the second processing step after the [Event status](#page-31-5) handling, as defined in [7.6.4.2.6.](#page-165-1) The [DM](#page-29-4) provides means to other SW parts in order to control the [UDS DTC status](#page-32-3) [bits](#page-32-3).

**[SWS\_[DM](#page-29-4)\_00213]{DRAFT} [DTC](#page-29-1) status processing** The DM shall process the [UDS DTC status byte](#page-32-2) harmonizing with the ISO 14229-1[\[1\]](#page-34-1) standard. *(RS Diag -[04067\)](#page-44-0)*

ISO 14229-1 Annex D generally defines [UDS DTC status byte](#page-32-2) handling and the corresponding triggerings for them. The following requirements map interfaces and configuration parameters of the [DM](#page-29-4) to generic [UDS DTC status bit](#page-32-3) transition descriptions.

**[SWS\_DM\_00883]**{DRAFT} **[UDS DTC status bit](#page-32-3) transitions triggered by test results** The [DM](#page-29-4) shall process the [UDS DTC status byte](#page-32-2) based on the [Event](#page-31-5) [status](#page-31-5) **bits**. (RS Diag 04067)

**[SWS\_DM\_00217]**{DRAFT} **UDS\_DTC\_status\_bit transitions triggered by Clear-DiagnosticInformation [UDS service](#page-32-1)** If the clearing of a [DTC](#page-29-1) is triggered by the [UDS service](#page-32-1) 0x14 *ClearDiagnosticInformation*, the [DM](#page-29-4) shall process the [UDS DTC](#page-32-2) [status byte](#page-32-2) according to ISO 14229-1[\[1\]](#page-34-1). *[\(RS\\_Diag\\_04180,](#page-51-5) [RS\\_Diag\\_04067\)](#page-44-0)* 

<span id="page-172-1"></span>**[SWS DM 00218]**{DRAFT} **[kConfirmedDTC](#page-260-1)** (Bit3) calculation [If the [kTest-](#page-260-0)[Failed](#page-260-0) bit (Bit0) of the [UDS DTC status bit](#page-32-3) has a transition from 0 to 1, the [DM](#page-29-4) shall set the [kConfirmedDTC](#page-260-1) bit (Bit3), in case a [DiagnosticEvent](#page-427-0).[confir](#page-427-1)[mationThreshold](#page-427-1) is configured and the trip counter is equal to [confirmation-](#page-427-1)[Threshold](#page-427-1)-1.c*[\(RS\\_Diag\\_04136,](#page-47-3) [RS\\_Diag\\_04067,](#page-44-0) [RS\\_Diag\\_04151\)](#page-47-0)*

The trip counter is processed according to ISO 14229-1[\[1\]](#page-34-1), Annex D2. The trip counter is always increased by one at the end of any operation cycle with  $kTest-$ [FailedThisOperationCycle](#page-260-2) (Bit1) set to 1. Or in other words, a [confirmation-](#page-427-1)[Threshold](#page-427-1) value of 1 or no configured value confirms the [DTC](#page-29-1) at the same time, the test failed bit is set to 1.

If  $\text{Aging}$  $\text{Aging}$  $\text{Aging}$  is supported for a [DTC](#page-29-1), the status is handled according to SWS DM 00243].

If there is an indicator mapped to the  $DTC$ , the "[kWarningIndicatorRequested](#page-260-3)" bit is handled as described in section [7.6.4.5.2.4.](#page-175-0)

**[SWS\_DM\_01037]**{DRAFT} **Behavior of not configured [DiagnosticEvent](#page-427-0).[con](#page-427-1)**[firmationThreshold](#page-427-1) [If the optional parameter [DiagnosticEvent](#page-427-0).[confirma](#page-427-1)[tionThreshold](#page-427-1) is not configured, the [DM](#page-29-4) shall use a default value of '1' for that parameter. (*RS\_Diag\_04067*)

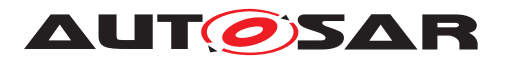

This means that a confirmedDTC is set to '1' along with a reported  $kFailed$  monitor [action](#page-230-1) result.

# **7.6.4.5.2.2 UDS DTC Status change notifications**

**[SWS\_DM\_01030]**{DRAFT} **Observability of the UDS\_DTC\_status byte** [If an [AA](#page-29-5) calls the function [ara::diag::DTCInformation::GetCurrentStatus](#page-263-0)([dtc](#page-263-1)), the  $DM$  shall provide the current status of the given  $dt$  ID from within the corresponding [ara::diag::DTCInformation](#page-259-0) instance. (RS Diag 04183)

**[SWS\_DM\_01031]{DRAFT} Notification about UDS [DTC](#page-29-1) status changes [If the**  $AA$  has registered for a UDS [DTC](#page-29-1) status change notification via the function  $ara:$ [diag::DTCInformation::SetDTCStatusChangedNotifier](#page-263-2) of the corresponding [ara::diag::DTCInformation](#page-259-0) instance, the [DM](#page-29-4) shall call this notifier on any UDS [DTC](#page-29-1) status change for every single DTC mapped to this fault memory.  $(RS -$ *[Diag\\_04183\)](#page-51-6)*

**[SWS\_DM\_01350]**{DRAFT} **Consecutive registration of notifier with SetDTCStatusChangedNotifier()** [In case of a consecutive call of  $\text{ara::diag::DTCTnfor-}$ [mation::SetDTCStatusChangedNotifier](#page-263-2) of the corresponding [ara::diag::-](#page-259-0) [DTCInformation](#page-259-0) instance, [DM](#page-29-4) module shall overwrite the previous registered notifier.c*[\(RS\\_Diag\\_04183\)](#page-51-6)*

## **7.6.4.5.2.3 Suppress DTC reporting**

This chapter describes the dynamic suppression of  $DTC$  during runtime. A suppressed [DTC](#page-29-1) is not visible for any tester and also not for internal [AAs](#page-29-5). The [Diagnostic](#page-30-1) [Server instance](#page-30-1) will not stop internal processing of a suppressed [DTC](#page-29-1). An usecase could be to hide a  $DTC$  in a certain market by an  $AA$  at run time.

**[SWS\_DM\_01308]**{DRAFT} **Functionality of DTCInforma**tion::SetDtcSuppression [If [ara::diag::DTCInformation::SetDtc-](#page-264-0)[Suppression](#page-264-0) is called for a [DTC](#page-29-1) and the [UDS DTC status byte](#page-32-2) of that DTC is pending DTC = 0 and confirmed DTC = 0, the  $Diaqnostic Server instance$ shall set the suppression status of the selected  $DTC$  to value of the parameter [suppressionStatus](#page-264-1). (RS Diag 04220)

**[SWS\_DM\_01307]{DRAFT}** Precondition for suppression [If [ara::diag::-](#page-264-0) [DTCInformation::SetDtcSuppression](#page-264-0) with [suppressionStatus](#page-264-1) = [kDTC-](#page-260-4)[SuppressionOn](#page-260-4) is called for a [DTC](#page-29-1) and the [UDS DTC status byte](#page-32-2) of that DTC is  $pendingDTC = 1$  or confirmed $DTC = 1$ , the suppression status shall remain unchanged and respond with [kSuppressionIgnored](#page-202-0). (RS Diag 04220)

**[SWS\_DM\_01306]**{DRAFT} **Functionality of DTCInforma**tion::GetDtcSuppression [If [ara::diag::DTCInformation::GetDtc-](#page-263-3)[Suppression](#page-263-3) is called, the [Diagnostic Server instance](#page-30-1) shall return the

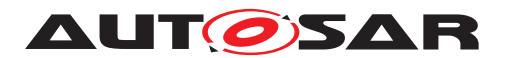

[DTC](#page-29-1) suppression status. A value of [kDTCSuppressionOn](#page-260-4) means that the DTC is suppressed. A value of [kDTCSuppressionOff](#page-260-5) means, that the [DTC](#page-29-1) is currently not suppressed. (*RS\_Diag\_04220*)

[ara::diag::DTCInformation::GetDtcSuppression](#page-263-3) and [ara::diag::-](#page-264-0) [DTCInformation::SetDtcSuppression](#page-264-0) can be used on suppressed [DTCs](#page-29-1) too.

**[SWS\_DM\_01305]**{DRAFT} **Behavior of services Read[DTC](#page-29-1)Information with**  $\overline{DTC}$ **mask record for suppressed**  $DTCs$  [In all sub functions of service  $0x19$  = Read-[DTC](#page-29-1)Information with  $DTC$  mask record ( 0x01, 0x02, x0x07, 0x0A or 0x17) the  $Di$ [agnostic Server instance](#page-30-1) shall count or report only [DTCs](#page-29-1) which are not suppressed. (*RS\_Diag\_04220*)

**[SWS\_DM\_01304]**{DRAFT} **Behavior of services ReadDTCInformation for Ex-tendedData and SnapshotData for suppressed <b>[DTCs](#page-29-1)** [All sub functions of service  $0x19$  = ReadDTCInformation with implicit  $DTCs$  status request ( $0x03$ ,  $0x04$ ,  $0x06$ ,  $0x18$ or 0x19 ) on a suppressed [DTC](#page-29-1) the [Diagnostic Server instance](#page-30-1) shall send a negative response (NRC 0x31).  $(RS\quadtext{Diag}(04220))$ 

**[SWS\_DM\_01303]**{DRAFT} **Behavior of [Diagnostic Client](#page-30-8) services ClearDiag-nosticInformation for suppressed [DTCs](#page-29-1)** If the [Diagnostic Server instance](#page-30-1) receives a ClearDiagnosticInformation (0x14) request with a groupOfDTC  $\overline{DTC}$  group that is suppressed and different to any configured value of [DiagnosticTrouble-](#page-447-1)[CodeGroup](#page-447-1).[groupNumber](#page-447-2) and has a value less than 0xFFFF00 (defined range for functional group identifier), the [Diagnostic Server instance](#page-30-1) shall send a negative response with NRC 0x31 (requestOutOfRange). *[\(RS\\_Diag\\_04220\)](#page-54-1)* 

**[SWS\_DM\_01302]**{DRAFT} **Behavior of [Diagnostic Client](#page-30-8) services ClearDiag-nosticInformation for suppressed <b>[DTCs](#page-29-1)** inside a group [Any request with a group] of [DTCs](#page-29-1) that is a [DTC group](#page-30-6) (including [GroupOfAllDTCs](#page-31-10)) containing a suppressed [DTC](#page-29-1) shall clear this suppressed DTC. (*RS\_Diag\_04220)* 

There is no further influence of suppressed  $DTCs$  on the execution of service Clear-DiagnosticInformation described in chapter [7.6.2.8.5](#page-98-0) ["Service 0x14 – ClearDiagnos](#page-98-0)[ticInformation"](#page-98-0).

**[SWS\_DM\_01301]**{DRAFT} **Behavior of [ara::diag::Event](#page-253-0) class methods for suppressed [DTCs](#page-29-1)** [A suppressed [DTC](#page-29-1) shall be treated like not configured for the interface [ara::diag::Event](#page-253-0) with function [ara::diag::Event::GetDTCNumber](#page-257-0) and shall return [kNoSuchDTC](#page-202-1). (*RS Diag 04220*)

All other functions of class  $\text{ara}::\text{diag}:\text{Event}$  are not affected by suppressed  $\text{DTCs}$  $\text{DTCs}$  $\text{DTCs}$ .

**[SWS\_DM\_01300]**{DRAFT} **Behavior of the**  $\overline{ara::diag::DTCInformation}$  $\overline{ara::diag::DTCInformation}$  $\overline{ara::diag::DTCInformation}$  **class for suppressed [DTCs](#page-29-1)** [A suppressed [DTC](#page-29-1) shall be treated like not configured for the following functions of the class  $ar\alpha$ ::diag::DTCInformation:

• [ara::diag::DTCInformation::GetCurrentStatus](#page-263-0) shall return [kNo-](#page-202-1)[SuchDTC](#page-202-1).

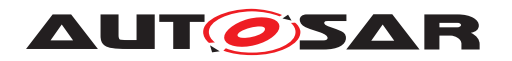

- [ara::diag::DTCInformation::GetNumberOfStoredEntries](#page-265-0) shall only count non suppressed [DTCs](#page-29-1).
- [ara::diag::DTCInformation::Clear](#page-266-0) with parameter DTCGroup
	- **–** is set to [DTC group](#page-30-6) (including [GroupOfAllDTCs](#page-31-10)) containing a suppressed [DTC](#page-29-1) shall clear this suppressed DTC
	- **–** which is suppressed and different to any configured value of [Diagnostic-](#page-447-1)[TroubleCodeGroup](#page-447-1).[groupNumber](#page-447-2) and has a value less than 0xFFFF00 (defined range for functional group identifier), the  $DM$  shall trigger the error [kWrongDtc](#page-202-2).

### c*[\(RS\\_Diag\\_04220\)](#page-54-1)*

**[SWS\_DM\_01299]**{DRAFT} **Enabling of the notification [ara::diag::DTCInformation::SetDTCStatusChangedNotifier](#page-263-2) for sup-pressed [DTCs](#page-29-1)** [If [ara::diag::DTCInformation::SetDTCStatusChangedNo](#page-263-2)[tifier](#page-263-2) is called to enable the notification and the requested  $DTC$  is a suppressed [DTC](#page-29-1), the [DM](#page-29-4) shall return [kNoSuchDTC](#page-202-1). (RS Diag 04220)

**[SWS DM\_01298]**{DRAFT} **Behavior** of DTCInforma-**tion::SetDTCStatusChangedNotifier for suppressed [DTCs](#page-29-1)** [If a notification on status change is enabled and is caused by a suppressed  $DTC$  this notification shall be suppressed. (*RS\_Diag\_04220*)

**[SWS\_DM\_01297]**{DRAFT} **Behavior of DTCInforma-tion::SetNumberOfStoredEntriesNotifier for suppressed [DTCs](#page-29-1) [If a** notification on number of stored fault memory entries change is enabled, a suppressed  $DTC$  shall not release a notification triggered by suppressing or unsuppressing a  $DTC.$ *[\(RS\\_Diag\\_04220\)](#page-54-1)*

All other functions of interface  $\arcsin 1$  :  $\arcsin 1$   $\arcsin 1$   $\arcsin 1$  are not affected by a suppressed [DTC](#page-29-1).

**[SWS\_DM\_01296]**{DRAFT} **Behavior of service ResponseOnEvent with subfunc-tion onDTCStatusChange for suppressed <b>[DTCs](#page-29-1)** [Suppressed DTCs shall not lead to serviceToRespondTo messages for service ResponseOnEvent(0x86) with subfunction onDTCStatusChange(0x01). *[\(RS\\_Diag\\_04220\)](#page-54-1)* 

## <span id="page-175-0"></span>**7.6.4.5.2.4 Indicators**

Indicators can be associated with a particular  $\Delta$  i agnosticEvent. Indicators or 'warning outputs' may consist of lamp(s), displayed text information or similar vendor specific expressions. There can be various [DiagnosticEvents](#page-427-0) per indicator and one [Diagnos](#page-427-0)[ticEvent](#page-427-0) can have zero, one or more different indicators assigned.

The indicators are activated and deactivated based on the configured failure and healing cycles per Event.

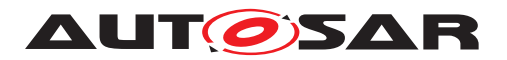

**[SWS\_[DM](#page-29-4)\_00221]**{DRAFT} **Handling indicator status** [The DM shall handle the status of indicators assigned to [events](#page-31-0) by the [DiagnosticConnectedIndicator](#page-416-0) configuration item. (*RS\_Diag\_04204*)

**[SWS\_[DM](#page-29-4)\_00888]**{DRAFT} **Observability of indicator status** The DM shall provide the status of an indicator via the function  $\arcsin(\frac{1}{\sqrt{1-\frac{1}{\sqrt{1-\$ [tor](#page-282-0) of the corresponding [ara::diag::Indicator](#page-280-2) instance. (RS Diag 04204)

Note that the status of an indicator is determined by all the status information votes provided by events assigned to the corresponding indicator.

**[SWS\_[DM](#page-29-4)\_00223]**{DRAFT} **Handling of 'warningIndicatorRequested' bit** [The DM shall process the "[kWarningIndicatorRequested](#page-260-3)" bit of [DTCs](#page-29-1) in accordance with the status vote for the assigned indicator. The "[kWarningIndicatorRequested](#page-260-3)" bit shall be set in case the status gets confirmed and consequently the  $\frac{events}{events}$  $\frac{events}{events}$  $\frac{events}{events}$  shall vote positively for setting the connected indicators. *[\(RS\\_Diag\\_04204\)](#page-53-2)* 

For confirmation check [\[SWS\\_DM\\_00218\]](#page-172-1).

**[SWS\_DM\_01032]**{DRAFT} **Handling of 'WIR' bit without connected indicators** [If there exists no [DiagnosticConnectedIndicator](#page-416-0) configuration item for a [Diag](#page-427-0)[nosticEvent](#page-427-0) and therefore no indicators are assigned to an event and the status for this event gets confirmed, the [DM](#page-29-4) shall always keep the [UDS DTC status bit](#page-32-3) ["](#page-260-3) [kWarningIndicatorRequested](#page-260-3)" at value '0'. [[\(RS\\_Diag\\_04204\)](#page-53-2)

The [DM](#page-29-4) process the indicator healing based on the [DiagnosticConnectedIndica](#page-416-0)[tor](#page-416-0).[healingCycleCounterThreshold](#page-416-1) configuration parameter of the corrsponding indicator assigned to an event via [DiagnosticConnectedIndicator](#page-416-0).[indica](#page-416-2)[tor](#page-416-2).

**[SWS\_DM\_00224]**{DRAFT} **Indicator healing** [If the number of cycles ([Diagnos](#page-416-0)[ticConnectedIndicator](#page-416-0).[healingCycle](#page-416-3)) in which the status was reported, but not failed, reaches the threshold and no user controlled WIR-bit request was set via the function [ara::diag::Event::SetLatchedWIRStatus](#page-257-1)() for this event, the [DM](#page-29-4) shall set the [UDS DTC status bit](#page-32-3) "[kWarningIndicatorRequested](#page-260-3)" to 0 and the event shall vote negatively for the activation of the indicator. (*RS\_Diag\_04204)* 

**[SWS\_[DM](#page-29-4)\_01266]**{DRAFT} **Warning Indicator Request Activation** [The DM shall] set the [kWarningIndicatorRequested](#page-260-3) of the DTC status always in the same time when the [kConfirmedDTC](#page-260-1) bit is set to 1. *(RS Diag 04204)* 

This means that the [DiagnosticConnectedIndicator](#page-416-0).[indicatorFailureCy](#page-416-4)[cleCounterThreshold](#page-416-4) is not evaluated by the [DM](#page-29-4).

**[SWS\_DM\_01359]**{DRAFT} **Consecutive registration of notifier with Indicator::SetNotifier()** [In case of a consecutive call of  $ar\alpha$ ::diag::Indicator::Set-[Notifier](#page-282-1) of the corresponding [ara::diag::Indicator](#page-280-2) instance, [DM](#page-29-4) module shall overwrite the previous registered notifier.  $(RS\,Diag\,04204)$ 

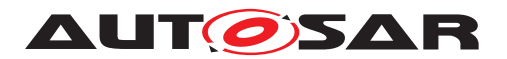

### **7.6.4.5.2.5 User controlled WarningIndicatorRequest-bit**

In some cases (e.g. controlling a failsafe reaction in an application) the WIR-bit (WarningIndicatorRequest-bit) of a corresponding event in [DM](#page-29-4) shall be set/reset by a dedicated "fail-safe [AA](#page-29-5)".

The "failsafe [AA](#page-29-5)" has to ensure a proper status of the WIR-bit (e.g. regarding to ISO-14229-1[2] or manufacture specific requirements).

The failsafe [AA](#page-29-5) shall report the required WIR-status to  $DM$  (via the function  $ara:-$ [:diag::Event::SetLatchedWIRStatus](#page-257-1) of the corresponding [ara::diag::-](#page-253-0) [Event](#page-253-0) instance) and has to ensure that the current WIR-status of an event (in [DM](#page-29-4)) fits to the current fail-safe-status in the application:

- [fail-safe reaction](#page-31-11) active: WIR-bit shall be set to "1"
- [fail-safe reaction](#page-31-11) not active: WIR-bit shall be set to "0"

The fail-safe [AA](#page-29-5) has to report the status after every change of its fail-safe state.

Therefore the [DM](#page-29-4) provides the function [ara::diag::Event::SetLatchedWIRSta](#page-257-1)[tus](#page-257-1) to set or reset the [UDS DTC status bit](#page-32-3) "[kWarningIndicatorRequested](#page-260-3)" of the related [DTC](#page-29-1).

Each invocation of the function [ara::diag::Event::SetLatchedWIRStatus](#page-257-1) of an  $ara: :diag: :Event$  instance updates the WIR-bit for the corresponding [DTC](#page-29-1)

Due to not storing the Status-Bit 7 ('warningIndicatorRequested' bit) on Shutdown, the fail-safe [AA](#page-29-5) has to ensure that the 'warningIndicatorRequest' bit of a DTC fits to the current failsafe status after initialization of the [DM](#page-29-4).

Setting the WIR-bit of a DTC can be controlled via SetLatchedWIRStatus() OR by the DM internal WIR-bit handling. (OR-Operation).

**[SWS\_DM\_01033]{DRAFT} User controlled set of WIR-bit** [If the function [ara::](#page-257-1) [diag::Event::SetLatchedWIRStatus](#page-257-1) is called with parameter [status](#page-257-2) = TRUE, the [DM](#page-29-4) shall set the WIR-bit of the corresponding DTC to "1". *(RS Diag 04204)* 

**[SWS\_DM\_01034]{DRAFT} User controlled reset of WIR-bit** [If the function [ara::](#page-257-1) [diag::Event::SetLatchedWIRStatus](#page-257-1) is called with parameter [status](#page-257-2) = FALSE and the [DM](#page-29-4) internal WIR-bit handling is also not requesting it, the DM shall reset the WIR-bit of the corresponding event to "0". [*[\(RS\\_Diag\\_04204\)](#page-53-2)* 

**[SWS\_DM\_01035]**{DRAFT} **User controlled WIR-bit handling and ControlDTCSetting** If ControlDTCSetting is set to disabled according to **[\[SWS\\_DM\\_00910\]](#page-127-0)** and the function [ara::diag::Event::SetLatchedWIRStatus](#page-257-1) is called, the DM shall not change the status of the WIR-bit and the function shall return  $k$ Report Ignored. *[\(RS\\_Diag\\_04204\)](#page-53-2)*

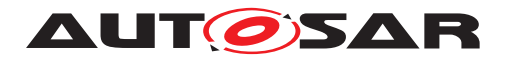

### **7.6.4.5.3 Destination**

Each [DTC](#page-29-1) is stored in one of the supported [event memories](#page-31-4) according to [\[SWS\\_DM\\_00056\]](#page-169-0) and [\[SWS\\_DM\\_00057\]](#page-169-1).

**[SWS DM 00083]{DRAFT} Event memory destination of an [DTC](#page-29-1)** [The existence of [DiagnosticTroubleCodeProps](#page-448-0).memoryDestination shall assign all DTCs referencing this [DiagnosticTroubleCodeProps](#page-448-0) to the [event memory](#page-31-4) ref-erenced by [DiagnosticTroubleCodeProps](#page-448-0).memoryDestination.<sup>[</sup>(RS Diag -*[04150,](#page-47-1) [RS\\_Diag\\_04214\)](#page-54-0)*

**[SWS\_DM\_CONSTR\_00084]**{DRAFT} **Each [DTC](#page-29-1) shall be assigned to an event memory destination** [The [DM](#page-29-4) shall only support [DTCs](#page-29-1) with a configured [Diag](#page-448-0)[nosticTroubleCodeProps](#page-448-0).memoryDestination.<sup>1</sup>(RS Diag 04150, RS Diag -*[04214\)](#page-54-0)*

### **7.6.4.5.4 [DTC](#page-29-1) related data**

The following sections deal with the  $DTC$  related data, what includes the triggering and location of freeze frames and extended data records to be stored to. Freeze frames consist of a set of [DIDs](#page-29-9) and [extended data records](#page-31-1) consist of a set of data elements, which shall be stored in configuration dependent situations.

**[SWS\_[DM](#page-29-4)\_00148]**{DRAFT} **Persistent storage of event memory entries** [The DM shall be able to persistently store the status of all  $DTCs$  and for  $maxNumberOfEven$ [tEntries](#page-433-1) per [event memory](#page-31-4) the [DTC](#page-29-1) related data:

- snapshot data if configured (at least one corresponding [DiagnosticTrouble-](#page-448-0)[CodeProps](#page-448-0).[freezeFrame](#page-448-2) reference exists in the configuration)
- extended data if configured (at least one corresponding  $DiaqnosticTrouble-$ [CodeProps](#page-448-0).[extendedDataRecord](#page-448-3) reference exists in the configuration)

#### c*[\(RS\\_Diag\\_04211,](#page-54-2) [RS\\_Diag\\_04105\)](#page-45-1)*

**[SWS DM 00969]{DRAFT} Padding in case of failed data capturing [If dur**ing data collection due to [\[SWS\\_DM\\_01276\]](#page-179-1), [\[SWS\\_DM\\_01277\]](#page-179-2), [\[SWS\\_DM\\_01085\]](#page-179-0), [\[SWS\\_DM\\_01086\]](#page-180-0) or [\[SWS\\_DM\\_00895\]](#page-181-0) an external processor has an error of any source, the [DM](#page-29-4) shall fill the missing data with the padding value 0xFF and trigger a Log and Trace LogError() message. (*RS\_Diag\_04205*)

### **7.6.4.5.4.1 Triggering for data storage**

**[SWS\_DM\_00150]**{DRAFT} **Primary trigger for event memory entry storage** [Creating and storing memory entries (incl. collecting  $DTC$ -related data) shall be triggered according to the [DiagnosticMemoryDestination](#page-432-0).[memoryEntryStor](#page-433-2)[ageTrigger](#page-433-2) configuration parameter (see [\[3\]](#page-34-2)). *[\(RS\\_Diag\\_04211,](#page-54-2) [RS\\_Diag\\_04105\)](#page-45-1)* 

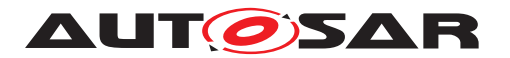

Note that for updating [snapshot record](#page-32-0) and extended data information record specific configuration options are available. For details check the following sections.

### **7.6.4.5.4.2 Storage of [snapshot record](#page-32-0) data**

**[SWS DM 00151]**{DRAFT} **[snapshot record](#page-32-0) numeration** [In case [Diagnos](#page-432-0)[ticMemoryDestination](#page-432-0).[typeOfFreezeFrameRecordNumeration](#page-433-3) is set to [calculated](#page-450-0), the [DM](#page-29-4) shall store freeze frames numbered consecutively starting with 1 in their chronological order. If the parameter is set to  $\epsilon$  on figured, the DM shall store the records based on the [DiagnosticFreezeFrame](#page-431-0).[recordNumber](#page-431-1) configuration parameters of the respective freeze frames.  $(RS\quad Diag 04205, RS\ Diag 04189)$ 

**[SWS\_DM\_00152]**{DRAFT} **Number of [snapshot records](#page-32-0) for a [DTC](#page-29-1)** [In case [Di](#page-432-0)[agnosticMemoryDestination](#page-432-0).[typeOfFreezeFrameRecordNumeration](#page-433-3) is set to [calculated](#page-450-0), the number of snapshot record the [DM](#page-29-4) is able to store for a [DTC](#page-29-1) shall be determined by the [DiagnosticTroubleCodeProps](#page-448-0).[maxNumberFreeze-](#page-448-4)[FrameRecords](#page-448-4) configuration parameter. In case [DiagnosticMemoryDestina](#page-432-0)[tion](#page-432-0).[typeOfFreezeFrameRecordNumeration](#page-433-3) is set to [configured](#page-450-1), the number of [snapshot records](#page-32-0)s is determined by the number of [DiagnosticFreeze-](#page-431-0)[Frame](#page-431-0)s configured for a [DTC](#page-29-1). (RS Diag 04205, RS Diag 04190)

Note that different [snapshot records](#page-32-0) represent different snapshots collected in different points in time.

<span id="page-179-1"></span>**[SWS\_DM\_01276]**{DRAFT} **Triggering for [snapshot record](#page-32-0) storage (calculated, maxNumberFreezeFrameRecords = 1)** [If [DiagnosticMemoryDestina](#page-432-0)[tion](#page-432-0).[typeOfFreezeFrameRecordNumeration](#page-433-3) is set to [calculated](#page-450-0) and [Diag](#page-448-0)[nosticTroubleCodeProps](#page-448-0).[maxNumberFreezeFrameRecords](#page-448-4) is configured to 1, the [DM](#page-29-4) shall collect and store the [snapshot record](#page-32-0) only for the first transition of [UDS](#page-32-3) [DTC status bit](#page-32-3) 'testFailed' from '0' to '1'. | [\(RS\\_Diag\\_04205,](#page-53-3) [RS\\_Diag\\_04127\)](#page-46-0)

<span id="page-179-2"></span>**[SWS\_DM\_01277]**{DRAFT} **Triggering for [snapshot record](#page-32-0) storage (calcu-**lated, maxNumberFreezeFrameRecords > 1) [If [DiagnosticMemoryDestina](#page-432-0)[tion](#page-432-0).[typeOfFreezeFrameRecordNumeration](#page-433-3) is set to [calculated](#page-450-0) and [Diag](#page-448-0)[nosticTroubleCodeProps](#page-448-0).[maxNumberFreezeFrameRecords](#page-448-4) is configured to a value greater than 1, the [DM](#page-29-4) shall collect and store the [snapshot record](#page-32-0) on tran-sition of [UDS DTC status bit](#page-32-3) 'testFailed' from '0' to '1' consecutively in the [snap](#page-32-0)[shot records](#page-32-0) and in case all [snapshot records](#page-32-0) are occupied only update the most recent [snapshot record](#page-32-0). (*RS Diag 04205, RS Diag 04127*)

<span id="page-179-0"></span>**[SWS\_DM\_01085]**{DRAFT} **Triggering for snapshot record storage (configured,** without update) [If [DiagnosticMemoryDestination](#page-432-0).[typeOfFreezeFrameRe](#page-433-3)[cordNumeration](#page-433-3) is set to [configured](#page-450-1), [DiagnosticFreezeFrame](#page-431-0).[update](#page-431-4) is set to 'False', the configured [DiagnosticFreezeFrame](#page-431-0).[trigger](#page-431-3) is fulfilled and the snapshot is not yet stored, the  $DM$  shall collect and store the [snapshot record](#page-32-0). *[\(RS\\_Diag\\_04205,](#page-53-3) [RS\\_Diag\\_04127\)](#page-46-0)*
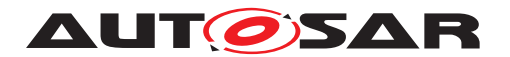

**[SWS\_DM\_01086]**{DRAFT} **Triggering for snapshot record storage (con-**figured, with update) [If [DiagnosticMemoryDestination](#page-432-0).[typeOfFreeze-](#page-433-0)[FrameRecordNumeration](#page-433-0) is set to [configured](#page-450-0), [DiagnosticFreezeFrame](#page-431-0).[up](#page-431-1)[date](#page-431-1) is set to 'True' and the configured [DiagnosticFreezeFrame](#page-431-0).[trigger](#page-431-2) is fulfilled, the  $DM$  shall collect and store, respectively update the [snapshot record](#page-32-0). *[\(RS\\_Diag\\_04205,](#page-53-0) [RS\\_Diag\\_04127\)](#page-46-0)*

**[SWS\_DM\_01087]{DRAFT} Snapshot record layout** [If any [snapshot record](#page-32-0) storage trigger occures, the  $DM$  shall capture the data defined by  $Diagonal$ [TroubleCodeProps](#page-448-0).[snapshotRecordContent](#page-448-1). Each referenced [Diagnostic-](#page-419-0)[DataIdentifier](#page-419-0) shall be captured via the [PortPrototype](#page-455-0) configured for these [DIDs](#page-29-1).c*[\(RS\\_Diag\\_04205\)](#page-53-0)*

**[SWS\_DM\_00894]**{DRAFT} **Notification event upon [snapshot record](#page-32-0) updates** [After the [DM](#page-29-0) has captured and stored a new [snapshot record](#page-32-0) or overwritten an existing [snapshot record](#page-32-0) with new data and there is a registered update notification via the function  $\arcsin 1$ ; diag:: DTCInformation:: Set Snapshot RecordUp[datedNotifier](#page-264-0), the [DM](#page-29-0) shall call this notifier for each [snapshot record](#page-32-0) update. *[\(RS\\_Diag\\_04148\)](#page-47-0)*

In case of

- deletion [\(7.6.4.5.5\)](#page-185-0)
- aging [\(7.6.4.5.6\)](#page-187-0)
- $\bullet$  displacement  $(7.6.4.5.10)$

the [DM](#page-29-0) doesn't trigger the notification calls for updates.

**[SWS\_DM\_01351]**{DRAFT} **Consecutive registration of notifier with SetSnapshotRecordUpdatedNotifier()** [In case of a consecutive call of [ara::diag::-](#page-264-0) [DTCInformation::SetSnapshotRecordUpdatedNotifier](#page-264-0) of the corresponding [ara::diag::DTCInformation](#page-259-0) instance, [DM](#page-29-0) module shall overwrite the previous registered notifier. (*RS\_Diag\_04183*)

#### **7.6.4.5.4.3 Storage of extended data**

This section describes the configuration of and the access to extended data for a  $DTC$ .

**[SWS\_[DM](#page-29-0)\_00154]**{DRAFT} **Number of extended data for a**  $\overline{DTC}$  $\overline{DTC}$  $\overline{DTC}$  [The DM shall store zero or one [extended data](#page-31-0) for a  $DTC$ . Extended data consists of extended data [records](#page-31-0). If at least one [DiagnosticTroubleCodeProps](#page-448-0).[extendedDataRecord](#page-448-2) is configured for the corresponding  $DTC$ , the extended data shall be present in the event memory entry.  $(RS\quadDiag 04206, RS \quad Diag 04190)$ 

Note that contrary to [snapshot records](#page-32-0), [extended data records](#page-31-0) do not necessarily represent data collected in different points in time. Extended data consists of a configurable number of [extended data records](#page-31-0), which are all collected when the

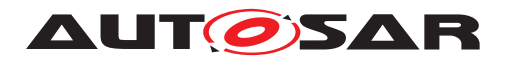

respective memory entry is created in the event memory. The update mechanism of [extended data records](#page-31-0) is configurable.

An [extended data record](#page-31-0) typically contains [DM](#page-29-0) [internal](#page-31-1) data information. This is represented as [DiagnosticDataElement](#page-418-0) referenced from [DiagnosticPro](#page-437-0)[videdDataMapping](#page-437-0), where the [dataProvider](#page-437-1) defines the content of the [inter](#page-31-1)[nal](#page-31-1) data. Such data elements can only be used within the scope of an [extended](#page-31-0) [data records](#page-31-0). The DEXT limits a use in other [DiagnosticDataElement](#page-418-0) such as from [snapshot records](#page-32-0) or [DiagnosticDataElement](#page-418-0) from [DIDs](#page-29-1).

**[SWS DM 00155]**{DRAFT} **Extended data record numeration** [Extended data record numbers shall always be determined by the configuration. The  $Diag$ [nosticExtendedDataRecord](#page-430-0).[recordNumber](#page-431-3) configuration parameter defines the record number for each [extended data record](#page-31-0). (RS Diag 04206, RS Diag -*[04189\)](#page-51-2)*

**[SWS\_DM\_00895]**{DRAFT} **Triggering for extended data record storage and** updates The data collection and storage of the [extended data record](#page-31-0) shall be triggered by the [DiagnosticExtendedDataRecord](#page-430-0).[trigger](#page-431-4). Updating extended data records after being first stored, shall be configurable with the  $Diag$ [nosticExtendedDataRecord](#page-430-0).[update](#page-431-5) configuration parameter. The data layout of [extended data record](#page-31-0) is defined by the order of [DiagnosticExtended-](#page-430-0)[DataRecord](#page-430-0).[recordElement](#page-431-6). Each [DiagnosticDataElement](#page-418-0) shall be captured in its order via the corresponding read function instance for Typed DataElement: [Namespace1OfPortInterface::Namespace2OfPortInterface::Short](#page-395-0)[nameOfDEPortInterface::Read](#page-395-0). (RS Diag 04206, RS Diag 04127)

#### **7.6.4.5.4.4 Internal statistical data elements in [EDRs](#page-29-3)**

The [DM](#page-29-0) module provides the ability to map [internal data elements](#page-31-2), like e.g. aging counter, occurrence counter, ... (see Table [7.9](#page-196-0) for the full list) to a specific dataElement contained in a [DiagnosticExtendedDataRecord](#page-430-0).

If a [DM](#page-29-0) - [internal](#page-31-1) [DiagnosticDataElement](#page-418-0) is mapped to an [extended data](#page-31-0) [record](#page-31-0) by configuration, this information can be requested by the [UDS service](#page-32-1) 0x19 ReadDTCInformation - SubFunction 0x06 reportDTCExtendedDataRecordBy-DTCNumber [\(7.6.2.8.6.5\)](#page-102-0).

The [internal data elements](#page-31-2) with context "DEM" in Table [7.9](#page-196-0) are not additionally stored or frozen in the [extended data record](#page-31-0) when the event memory storage is triggered.

**[SWS\_DM\_00949]**{DRAFT} **Generation and usage of internal DiagnosticDataElements** [If an [internal](#page-31-1) [DiagnosticDataElement](#page-418-0) with context "DEM" gets used when the error memory is read out via diagnostic communication, the [DM](#page-29-0) shall use the current value of that [internal data element](#page-31-2) at the time when the error memory is read out. (*RS\_Diag\_04127, [RS\\_Diag\\_04190\)](#page-51-1)* 

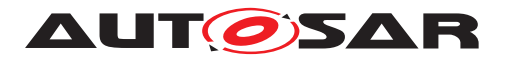

**[SWS\_DM\_00950]**{DRAFT} **Configuration of DTC priority as extended data record** If the configuration parameter [DiagnosticProvidedDataMapping](#page-437-0).[dat](#page-437-1)[aProvider](#page-437-1) of the corresponding [DiagnosticParameter](#page-435-0).dataElement is set to DEM PRIORITY, the [DM](#page-29-0) shall set the value of this [internal data element](#page-31-2) to the DTC priority assigned by [DiagnosticTroubleCodeProps](#page-448-0).[priority](#page-448-3) for this [DTC](#page-29-2). The length of this [internal data element](#page-31-2) is one byte. (*RS Diag 04190)* 

**[SWS\_DM\_00921]**{DRAFT} **Configuration of Error Memory Overflow Indication as extended data record** If the configuration parameter [DiagnosticPro](#page-437-0)[videdDataMapping](#page-437-0).[dataProvider](#page-437-1) of the corresponding [DiagnosticParame](#page-435-0)[ter](#page-435-0).dataElement is set to DEM\_OVFLIND, the [DM](#page-29-0) shall set the value of this [in](#page-31-2)[ternal data element](#page-31-2) to the DM-internal value for [event memory overflow](#page-31-3) to which the related  $DTC$  belongs to and map it:

- "0" = False, in case no event memory overflow was detected.
- "1" = True, in case an event memory overflow was detected.

The length of this [internal](#page-31-1) [DiagnosticDataElement](#page-418-0) is one byte. *(RS Diag -[04093,](#page-44-0) [RS\\_Diag\\_04190\)](#page-51-1)*

For more details, see also [7.6.4.5.9](#page-189-0) ["Event memory overflow"](#page-189-0).

**[SWS\_DM\_00951]**{DRAFT} **Configuration of DTC "current [FDC](#page-29-4)" as extended data record** If the configuration parameter [DiagnosticProvidedDataMapping](#page-437-0).[dat](#page-437-1)[aProvider](#page-437-1) of the corresponding [DiagnosticParameter](#page-435-0).dataElement is set to DEM\_CURRENT\_FDC, the [DM](#page-29-0) shall report the internal value of the current Fault De-tection Counter of the contextual [DTC](#page-29-2) in the respective [DiagnosticExtended-](#page-430-0)[DataRecord](#page-430-0)'s [DiagnosticDataElement](#page-418-0).

The length of this internal data element is one byte. (*RS\_Diag\_04190)* 

The value translation from the internal debouncing mechanisms to the FDC is defined in [\[SWS\\_DM\\_00017\]](#page-158-0) and [\[SWS\\_DM\\_00030\]](#page-161-0).

**[SWS\_DM\_00952]**{DRAFT} **Configuration of DTC "max. [FDC](#page-29-4) since clear" as extended data record** [If the configuration parameter [DiagnosticPro](#page-437-0)[videdDataMapping](#page-437-0).[dataProvider](#page-437-1) of the corresponding [DiagnosticParame](#page-435-0)[ter](#page-435-0).dataElement is set to DEM\_MAX\_FDC\_SINCE\_LAST\_CLEAR, the [DM](#page-29-0) shall report the internal value of the current maximum Fault Detection Counter since last clear of the contextual [DTC](#page-29-2) in the respective [DiagnosticExtendedDataRecord](#page-430-0)'s [Diag](#page-418-0)[nosticDataElement](#page-418-0).

The length of this internal data element is one byte. [[\(RS\\_Diag\\_04068,](#page-44-1) [RS\\_Diag\\_-](#page-51-1) *[04190\)](#page-51-1)*

**[SWS\_DM\_00953]**{DRAFT} **Configuration of DTC "max. [FDC](#page-29-4) current cycle" as extended data record** [If the configuration parameter [DiagnosticPro](#page-437-0)[videdDataMapping](#page-437-0).[dataProvider](#page-437-1) of the corresponding [DiagnosticParame](#page-435-0)[ter](#page-435-0).dataElement is set to DEM\_MAX\_FDC\_DURING\_CURRENT\_CYCLE, the [DM](#page-29-0) shall report the internal value of the current maximum Fault Detection Counter during

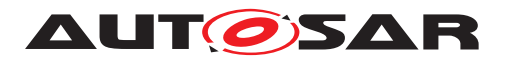

the current operation cycle of the contextual  $DTC$  in the respective  $DiaqnosticeEx$ [tendedDataRecord](#page-430-0)'s [DiagnosticDataElement](#page-418-0).

The length of this internal data element is one byte. *[\(RS\\_Diag\\_04127,](#page-46-0) [RS\\_Diag\\_-](#page-51-1) [04190\)](#page-51-1)*

**[SWS\_DM\_00954]**{DRAFT} **Configuration of DTC "occurrence counter" as** extended data record [If the configuration parameter [DiagnosticProvided-](#page-437-0)[DataMapping](#page-437-0).[dataProvider](#page-437-1) of the corresponding [DiagnosticParameter](#page-435-0). dataElement is set to DEM\_OCCCTR, the [DM](#page-29-0) shall report the internal value of the current occurrence counter of the contextual  $DTC$  in the respective  $DiaqnosticeEx$ [tendedDataRecord](#page-430-0)'s [DiagnosticDataElement](#page-418-0).

The length of this internal data element is one byte. (*RS\_Diag\_04190)* 

For Event occurrence see [7.6.4.2.8.](#page-166-0)

**[SWS\_DM\_00955]**{DRAFT} **Configuration of DTC "aging counter up/down" as extended data record** [If the configuration parameter [DiagnosticPro](#page-437-0)[videdDataMapping](#page-437-0).[dataProvider](#page-437-1) of the corresponding [DiagnosticParame](#page-435-0)[ter](#page-435-0).dataElement is set to DEM\_AGINGCTR\_UPCNT or to DEM\_AGINGCTR\_DOWNCNT, the  $DM$  shall report the internal value of the current aging counter of the contextual  $DTC$ in the respective [DiagnosticExtendedDataRecord](#page-430-0)'s [DiagnosticDataElement](#page-418-0) based on [\[SWS\\_DM\\_00956\]](#page-183-0) or [\[SWS\\_DM\\_00957\]](#page-183-1).  $(RS\,Diag\,04190)$ 

For Aging see [7.6.4.5.6.](#page-187-0)

<span id="page-183-0"></span>**[SWS\_DM\_00956]**{DRAFT} **Configuration of DTC "aging counter up" as extended data record** If the configuration parameter [DiagnosticProvidedDataMapping](#page-437-0)[.](#page-437-1) [dataProvider](#page-437-1) is set to DEM\_AGINGCTR\_UPCNT, the [DM](#page-29-0) shall map the internal aging counter in such a way that a counting-up mode from '0' to the [DiagnosticAging](#page-412-0)[.](#page-412-1) [threshold](#page-412-1) value is created according to ISO 14229-1[\[1\]](#page-34-0), Annex D. *[\(RS\\_Diag\\_04190\)](#page-51-1)* 

<span id="page-183-1"></span>**[SWS\_DM\_00957]**{DRAFT} **Configuration of DTC "aging counter down" as extended data record** [If the configuration parameter [DiagnosticProvided-](#page-437-0)[DataMapping](#page-437-0).[dataProvider](#page-437-1) is set to DEM\_AGINGCTR\_DOWNCNT, the [DM](#page-29-0) shall map the internal aging counter in such a way that a counting-down mode from the  $Diag$ [nosticAging](#page-412-0).[threshold](#page-412-1) value to '0' is created. (RS Diag 04190)

**[SWS\_DM\_00958]**{DRAFT} **Default value for DTC "aging counter up" if aging is not allowed** [If the element [DiagnosticTroubleCodeProps](#page-448-0).[aging](#page-448-4) does not exist and the configuration parameter [DiagnosticProvidedDataMapping](#page-437-0).[dat](#page-437-1)[aProvider](#page-437-1) of the corresponding [DiagnosticParameter](#page-435-0).dataElement is set to DEM AGINGCTR UPCNT, the [DM](#page-29-0) shall set the respective [DiagnosticExtended-](#page-430-0)[DataRecord](#page-430-0)'s [DiagnosticDataElement](#page-418-0) value to '0'. [*[\(RS\\_Diag\\_04190\)](#page-51-1)* 

**[SWS\_DM\_00959]**{DRAFT} **Default value for DTC "aging counter down" if aging is not allowed** [If the element [DiagnosticTroubleCodeProps](#page-448-0).[aging](#page-448-4) does not exist and the configuration parameter [DiagnosticProvidedDataMapping](#page-437-0).[dat](#page-437-1)[aProvider](#page-437-1) of the corresponding [DiagnosticParameter](#page-435-0).dataElement is set to

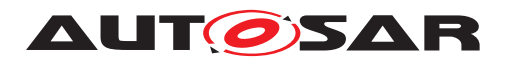

DEM AGINGCTR DOWNCNT, the [DM](#page-29-0) shall set the respective [DiagnosticExtended-](#page-430-0)[DataRecord](#page-430-0)'s [DiagnosticDataElement](#page-418-0) value to [DiagnosticAging](#page-412-0).[thresh](#page-412-1)[old](#page-412-1) if configured or '255' otherwise. (RS Diag 04190)

**[SWS\_DM\_CONSTR\_00960]**{DRAFT} **No support for** DEM\_AGINGCTR\_UPCNT\_FIRST\_ACTIVE<sup>["DEM\_AGINGCTR\_UPCNT\_FIRST\_ACTIVE"</sup> for the configuration parameter [DiagnosticProvidedDataMapping](#page-437-0).[dat](#page-437-1)[aProvider](#page-437-1) of a [DiagnosticParameter](#page-435-0).dataElement shall not be supported by the [DM](#page-29-0). *(RS Diag 04133)* 

**[SWS\_DM\_00961]**{DRAFT} **Configuration of a DTCs significance as extended data record** If the configuration parameter [DiagnosticProvidedDataMapping](#page-437-0)[.](#page-437-1) [dataProvider](#page-437-1) of the corresponding [DiagnosticParameter](#page-435-0).dataElement is set to DEM SIGNIFICANCE, the [DM](#page-29-0) shall set the value of this [internal data element](#page-31-2) to the DTCs significance assigned by [DiagnosticTroubleCodeProps](#page-448-0).[signifi](#page-448-5)[cance](#page-448-5) for this [DTC](#page-29-2) and map it:

- $\bullet$  " $0$ " = [occurence](#page-446-0).
- $\bullet$  "1" = [fault](#page-446-1).

The length of this [internal](#page-31-1) [DiagnosticDataElement](#page-418-0) is one byte. *(RS Diag -[04190\)](#page-51-1)*

**[SWS\_DM\_00962]**{DRAFT} **Configuration of a DTCs Failed Operation Cycles as extended data record** [If the configuration parameter [DiagnosticPro](#page-437-0)[videdDataMapping](#page-437-0).[dataProvider](#page-437-1) of the corresponding [DiagnosticParame](#page-435-0)[ter](#page-435-0).dataElement is set to DEM\_FAILED\_CYCLES, the [DM](#page-29-0) shall report the internal value of the current Failed Operation Cycles Counter of the contextual [DTC](#page-29-2) in the respective [DiagnosticExtendedDataRecord](#page-430-0)'s [DiagnosticDataElement](#page-418-0). The length of this internal data element is one byte. (*RS\_Diag\_04190)* 

**[SWS\_DM\_00963]**{DRAFT} **Configuration of a DTCs failed operation Cycles Since First Failed as extended data record** [If the configuration parameter [Diagnos](#page-437-0)[ticProvidedDataMapping](#page-437-0).[dataProvider](#page-437-1) of the corresponding [DiagnosticPa](#page-435-0)[rameter](#page-435-0).dataElement is set to DEM\_CYCLES\_SINCE\_FIRST\_FAILED, the [DM](#page-29-0) shall report the internal value of the current Operation Cycles Since First Failed Counter of the contextual [DTC](#page-29-2) in the respective [DiagnosticExtendedDataRecord](#page-430-0)'s [Diag](#page-418-0)[nosticDataElement](#page-418-0).

The length of this internal data element is one byte. (*RS\_Diag\_04190)* 

**[SWS\_DM\_00964]**{DRAFT} **Configuration of a DTCs failed operation Cycles Since Last Failed as extended data record** [If the configuration parameter [Diagnos](#page-437-0)[ticProvidedDataMapping](#page-437-0).[dataProvider](#page-437-1) of the corresponding [DiagnosticPa](#page-435-0)[rameter](#page-435-0).dataElement is set to DEM CYCLES SINCE LAST FAILED, the [DM](#page-29-0) shall report the internal value of the current Operation Cycles Since Last Failed Counter of the contextual [DTC](#page-29-2) in the respective [DiagnosticExtendedDataRecord](#page-430-0)'s [Diag](#page-418-0)[nosticDataElement](#page-418-0).

The length of this internal data element is one byte. (*RS\_Diag\_04190)* 

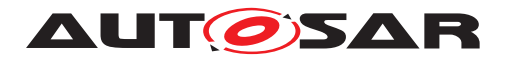

#### <span id="page-185-0"></span>**7.6.4.5.5 Clearing [DTCs](#page-29-2)**

Clearing a [DTC](#page-29-2) or a [DTC group](#page-30-0) is the ability of the [DM](#page-29-0) to reset the [UDS DTC sta](#page-32-2)[tus byte](#page-32-2) of each [DTC](#page-29-2) and deleting DTC assigned [snapshot records](#page-32-0), [extended](#page-31-0) [data records](#page-31-0) and further [DTC](#page-29-2)-related data.

**[SWS\_[DM](#page-29-0)\_00116]**{DRAFT} **Clearing a DTC** group When the DM is about to clear a [DTC group](#page-30-0) it shall apply the same clear operation process as for a single [DTC](#page-29-2) on all the [DTCs](#page-29-2) of the [DTC group](#page-30-0) which is cleared.  $(RS)$  *Diag 04117*)

**[SWS\_DM\_00117]{DRAFT} Clearing a [DTC](#page-29-2)** [When the [DM](#page-29-0) is about to clear a DTC it shall reset the event and [UDS DTC status byte](#page-32-2) and clear the [snapshot records](#page-32-0) and [extended data records](#page-31-0) stored for this [DTC](#page-29-2) and its DTC-related data. *(RS -[Diag\\_04117\)](#page-45-0)*

#### **7.6.4.5.5.1 Locking of the [DTC](#page-29-2) clearing process by a client**

The [DM](#page-29-0) supports more than one [Diagnostic Clients](#page-30-1) as described in section [7.6.2.1.1.](#page-74-0) All configured clients can simultaneously send a ClearDTC diagnostic request. This chapter describes the [DM](#page-29-0) behavior in this situations.

<span id="page-185-1"></span>**[SWS\_DM\_00144]**{DRAFT} **Parallel clearing DTCs in different [DiagnosticMemo](#page-432-0)[ryDestination](#page-432-0)** The [DM](#page-29-0) shall support parallel clearing of DTCs if the target of the clear [DTC](#page-29-2) operation is a different [DiagnosticMemoryDestination](#page-432-0).<sup>[</sup>(RS Diag -*[04117\)](#page-45-0)*

**[SWS\_DM\_00145]**{DRAFT} **Allow only one simultaneous clear**  $\overline{DTC}$  $\overline{DTC}$  $\overline{DTC}$  **operation for one [DiagnosticMemoryDestination](#page-432-0)** If a [Diagnostic Client](#page-30-1) is clearing the DTCs of a [DiagnosticMemoryDestination](#page-432-0) the [DM](#page-29-0) shall lock the clear [DTC](#page-29-2) opera-tion for all other clients requesting to clear the DTCs of the same [DiagnosticMemo](#page-432-0)[ryDestination](#page-432-0).c*[\(RS\\_Diag\\_04117\)](#page-45-0)*

**[SWS\_DM\_00146]**{DRAFT}**Unlock clear [DTC](#page-29-2) operation for one [DiagnosticMemo](#page-432-0)[ryDestination](#page-432-0)** [After the [DM](#page-29-0) has finished the clear [DTC](#page-29-2) operation, it shall unlock the clear [DTC](#page-29-2) operation for this [DiagnosticMemoryDestination](#page-432-0). (*RS Diag 04117*)

**[SWS\_DM\_00147]**{DRAFT} **Behavior while trying to clear DTCs on a locked [Di](#page-432-0)[agnosticMemoryDestination](#page-432-0)** [If the [DM](#page-29-0) is requested to clear DTCs of a [Diag](#page-432-0)[nosticMemoryDestination](#page-432-0) and the [DM](#page-29-0) has locked this [DiagnosticMemoryDes](#page-432-0)[tination](#page-432-0) for clearing DTCs according to [\[SWS\\_DM\\_00144\]](#page-185-1), the [DM](#page-29-0) shall refuse the second clear  $DTC$  operation and shall return a NRC 0x22 (ConditionsNotCorrect). *[\(RS\\_Diag\\_04117\)](#page-45-0)*

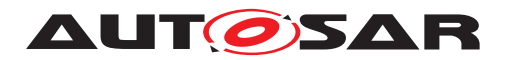

### **7.6.4.5.5.2 ClearConditions**

In certain situations it is desirable to avoid that a  $DTC$  is cleared from the event  $mem$ [ory](#page-31-4). [DiagnosticClearCondition](#page-413-0)s are mapped to [DTC](#page-29-2)s by [DiagnosticTrou](#page-449-0)[bleCodeUdsToClearConditionGroupMapping](#page-449-0)s.

<span id="page-186-0"></span>**[SWS\_DM\_00896]**{DRAFT} **Handling of [DiagnosticClearCondition](#page-413-0)s** (If any of the clear conditions mapped to the  $DTC$  to be cleared are not fulfilled by a call of the function [ara::diag::Condition::SetCondition](#page-278-0) with the value [kCondition-](#page-277-0)[False](#page-277-0), the clear is forbidden. Otherwise (all of the clear conditions mapped to the [DTC](#page-29-2) are fulfilled) the clear is allowed. (*RS\_Diag\_04117*)

The effect of a forbidden clear  $DTC$  operation is described in the requirements below:

**[SWS\_DM\_00123]**{DRAFT} **Block clearing of [UDS DTC status byte](#page-32-2) during a clear**  $\overline{DTC}$  $\overline{DTC}$  $\overline{DTC}$  **operation** If the  $\overline{DM}$  $\overline{DM}$  $\overline{DM}$  is requested to clear a  $\overline{DTC}$  with a forbidden clear according to [\[SWS\\_DM\\_00896\]](#page-186-0) and a [DiagnosticEventToTroubleCodeUdsMap](#page-430-1)[ping](#page-430-1) exists with a mapping from this [DTC](#page-29-2) to an [event](#page-31-5) and the [event](#page-31-5) has [Diag](#page-427-0)[nosticEvent](#page-427-0).[clearEventAllowedBehavior](#page-427-1) set to [noStatusByteChange](#page-414-0), the [DM](#page-29-0) shall not change the [UDS DTC status byte](#page-32-2). (RS Diag 04117)

**[SWS\_DM\_00124]**{DRAFT} **Limited clearing of [UDS DTC status byte](#page-32-2) during a clear [DTC](#page-29-2) operation** If the [DM](#page-29-0) is requested to clear a DTC with a forbidden clear according to [\[SWS\\_DM\\_00896\]](#page-186-0) and a [DiagnosticEventToTroubleCodeUdsMap](#page-430-1)[ping](#page-430-1) exists with a mapping from this [DTC](#page-29-2) to an [event](#page-31-5) and the [event](#page-31-5) has [Diag](#page-427-0)[nosticEvent](#page-427-0).[clearEventAllowedBehavior](#page-427-1) set to [onlyThisCycleAndReadi](#page-414-1)[ness](#page-414-1), the [DM](#page-29-0) shall set the following [UDS DTC status bits](#page-32-3):

- Bit 1 TestFailedThisOperationCycle to '0'
- Bit 4 TestNotCompletedSinceLastClear to '1'
- Bit 5 TestFailedSinceLastClear to '0'
- Bit 6 TestNotCompletedThisOperationCycle to '1'

and leave all other bits unchanged. (*RS\_Diag\_04117*)

**[SWS\_DM\_00121]**{DRAFT} **Forbidden clearing of [snapshot records](#page-32-0) and [ex](#page-31-0)[tended data records](#page-31-0)** If the [DM](#page-29-0) is requested to clear a [DTC](#page-29-2) with a forbidden clear according to [\[SWS\\_DM\\_00896\]](#page-186-0) the [DM](#page-29-0) shall leave all [snapshot records](#page-32-0) and [ex](#page-31-0)[tended data records](#page-31-0) for this [DTC](#page-29-2) unchanged. (RS Diag 04117)

#### **7.6.4.5.5.3 [DTC](#page-29-2) clearing triggered by application**

Besides the UDS request ClearDiagnosticInformation according to section [7.6.2.8.5.1](#page-100-0) the [DM](#page-29-0) supports the use case that the fault memory is cleared by an application call. One of the use cases is clearing of [user-defined event memory](#page-32-4). This could be realized using a dedicated diagnostic routine service, whose application is in charge of the clearing process.

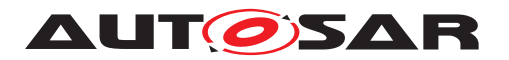

The clear [DTC](#page-29-2) operation itself is semantically identical, independent if triggered via diagnostic service or application method call. All requirements for clear  $DTC$  apply in either case.

**[SWS DM\_00897]{DRAFT} Usage of ClearDTC Interface** [If the function [ara:-](#page-266-0) [:diag::DTCInformation::Clear](#page-266-0) is called, the [DM](#page-29-0) shall clear the [DTC](#page-30-0) or DTC [group](#page-30-0) provided in the functions parameter [DTC](#page-29-2)Group. The clear DTC shall clear the fault memory associated to the instance of the  $ar\alpha$ :: $diag$ : $DTCInformation$  class only. *(RS Diag 04194)* 

**[SWS\_DM\_00898]**{DRAFT} **Clear[DTC](#page-29-2) call on invalid DTC or DTC** group If the function [ara::diag::DTCInformation::Clear](#page-266-0) is called and the functions parameter DTCGroup has no matching configured [DTC group](#page-30-0) according to [\[SWS\\_DM\\_00064\]](#page-171-0) or has no matching configured [DTC](#page-29-2) by [DiagnosticTroubleCodeUds](#page-449-1) [udsDtcValue](#page-449-2), the [DM](#page-29-0) shall trigger the error  $kWr$  on  $QD$ t of that function call and the DM shall return without any further action. *[\(RS\\_Diag\\_04194\)](#page-51-3)* 

**[SWS\_DM\_00899]**{DRAFT} **ClearDTC called while another clear operation is in progress** If the function [ara::diag::DTCInformation::Clear](#page-266-0) is called and another clear  $DTC$  operation is currently in progress, the  $DM$  shall trigger the error [kBusy](#page-202-1). *[\(RS\\_Diag\\_04194\)](#page-51-3)*

**[SWS\_DM\_00900]**{DRAFT} **ClearDTC** processing in case of memory errors [If the function  $\arcsin(\text{diag}:DTCInformation::Clear$  is called and the [DM](#page-29-0) receives physical memory errors upon its access to the [Non-volatile Memory](#page-33-0) and thus can-not guarantee that the clear operation was done successfully, the [DM](#page-29-0) shall trigger the error [kMemoryError](#page-202-2).<sup>1</sup>(RS Diag 04194)

**[SWS\_DM\_00901]**{DRAFT} **Possible failure of ClearDTC** [If the function [ara::](#page-266-0) [diag::DTCInformation::Clear](#page-266-0) is called and the clear operation fails due to the reasons according to  $SWS$  [DM](#page-29-0) 00122], the DM shall trigger the error [kFailed](#page-202-3). *[\(RS\\_Diag\\_04194\)](#page-51-3)*

#### <span id="page-187-0"></span>**7.6.4.5.6 [Aging](#page-30-2)**

A stored [DTC](#page-29-2) can age in terms of reaching a threshold value of passed [operation](#page-31-6) [cycles](#page-31-6), specified by the vendor, where no failed tests have been reported by a monitoring application. The amount of [operation cycles](#page-31-6), where these non-failed reports occur is called the  $\text{Again}$  counter. After the threshold is reached, the [DTC](#page-29-2) is cleared from the [event memory](#page-31-4).

**[SWS [DM](#page-29-0) 00237]{DRAFT} [Aging](#page-30-2)** [The DM shall only support Aging for [DTCs](#page-29-2), if the corresponding configuration parameter [DiagnosticTroubleCodeProps](#page-448-0).[aging](#page-448-4) exists.<sup>[</sup>(RS Diag 04133)

<span id="page-187-1"></span>**[SWS DM\_00238]**{DRAFT} **[Aging](#page-30-2) and healing** [If an indicator is configured for the corresponding [event](#page-31-5), the process of [Aging](#page-30-2) (counting of [Aging](#page-30-2) counter) shall

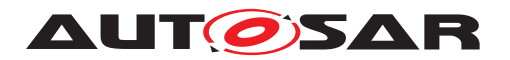

be started only after the healing (according to SSWS DM 00224) is completed ('warningIndicatorRequested' bit is set to 0). *[\(RS\\_Diag\\_04133\)](#page-46-1)* 

**[SWS\_[DM](#page-29-0)\_00239]**{DRAFT} **[Aging](#page-30-2) counter** [The DM shall support an Aging counter for each [event memory](#page-31-4) entry.  $(RS\text{~Diag~04133})$ 

Note that this counter shall be available as internal data element of extended data records.

The implementation of the internal aging counter mechanism is indepen-dent from the configuration parameter [DiagnosticProvidedDataMapping](#page-437-0).[dat](#page-437-1)[aProvider](#page-437-1) of the corresponding [DiagnosticParameter](#page-435-0).dataElement set to DEM\_AGINGCTR\_UPCNT or to DEM\_AGINGCTR\_DOWNCNT. Only for reading the inter-nal data element, a mapping as defined in [\[SWS\\_DM\\_00956\]](#page-183-0) and [\[SWS\\_DM\\_00957\]](#page-183-1) is applied.

**[SWS [DM](#page-29-0) 00240]**{DRAFT} **Processing the [Aging](#page-30-2) counter** The DM shall only allow processing the  $Aqing$  counter if the related  $DTC$  is stored in the [event memory](#page-31-4), the status is qualified as passed ('testFailed' bit is set to 0) and healing, according to [\[SWS\\_DM\\_00238\]](#page-187-1), is fulfilled.  $(RS)$  Diag 04133)

**[SWS DM 00241]{DRAFT} [Aging](#page-30-2) cycle and threshold** [The Aging shall be cal-culated based on the referred DiagnosticOperationCycle via the reference [Diagnos](#page-412-0)[ticAging](#page-412-0).[agingCycle](#page-412-2).<sup>(RS Diag 04133)</sup>

**[SWS DM 01264]{DRAFT}** [DiagnosticAging](#page-412-0) [threshold](#page-412-1) reached [The [Diag](#page-412-0)[nosticAging](#page-412-0).[threshold](#page-412-1) defines the number of [Aging](#page-30-2) cycles until [Aging](#page-30-2). If the threshold is reached, the [event memory](#page-31-4) entry shall be deleted (aged) from the [event](#page-31-4) [memory](#page-31-4) including the [snapshot records](#page-32-0) and [extended data records](#page-31-0) belonging to that aged  $DTC$ .  $(RS\quad Diag\ 04133)$ 

**[SWS DM 01265]{DRAFT} [Aging](#page-30-2) requires tested cycles only** [If [Diagnos](#page-432-0)[ticMemoryDestination](#page-432-0).[agingRequiresTestedCycle](#page-433-1) is set, the cycle shall only be considered in which the status was reported but not failed ('testNotCompletedThisOperationCycle' bit and 'testFailedThisOperationCycle' bit are set to 0).  $(RS -$ *[Diag\\_04133\)](#page-46-1)*

**[SWS\_DM\_00243]**{DRAFT} **[Aging](#page-30-2)-related [UDS DTC status byte](#page-32-2) processing** [As a consequence of  $Aqing$ , the [DM](#page-29-0) shall set the following [UDS DTC status bits](#page-32-3) to 0:

- 'confirmedDTC' unconditionally
- 'testFailedSinceLastClear' conditionally, if [statusBitHandlingTest-](#page-433-2)[FailedSinceLastClear](#page-433-2) is set to [statusBitAgingAndDisplacement](#page-447-0)

#### c*[\(RS\\_Diag\\_04140\)](#page-47-1)*

**[SWS\_DM\_00242]{DRAFT} Re-occurrence after <b>[Aging](#page-30-2)** The [DM](#page-29-0) shall treat the reoccurrence of previously aged events like new events, since they were previously deleted from the event memory by  $\text{Again}$ . This corresponds to all  $\text{DTC}\text{-related data}$  $\text{DTC}\text{-related data}$  $\text{DTC}\text{-related data}$ (i.e. counters, thresholds, etc.) being reset to their initial values. *[\(RS\\_Diag\\_04133\)](#page-46-1)* 

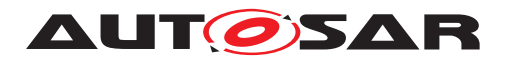

#### **7.6.4.5.7 NumberOfStoredEntries**

**[SWS\_DM\_00902]**{DRAFT} **NumberOfStoredEntries** [If the function [ara::diag:-](#page-265-0) [:DTCInformation::GetNumberOfStoredEntries](#page-265-0) is called, the [DM](#page-29-0) shall return the number of event memory entries (DTCs) currently stored in this [event memory](#page-31-4). An update notification shall be sent to the function registered via  $ar\alpha$ :  $di\alpha$ [DTCInformation::SetNumberOfStoredEntriesNotifier](#page-265-1) whenever the value of NumberOfStoredEntries has changed. (*RS\_Diag\_04109)* 

**[SWS\_DM\_01352]**{DRAFT} **Consecutive registration of notifier with SetNumberOfStoredEntriesNotifier()** [In case of a consecutive call of [ara::diag::-](#page-265-1) [DTCInformation::SetNumberOfStoredEntriesNotifier](#page-265-1) of the correspond-ing ara:: diag::DTCInformation instance, [DM](#page-29-0) module shall overwrite the previous registered notifier. (*RS\_Diag\_04109)* 

#### <span id="page-189-1"></span>**7.6.4.5.8 Active / Passive Status of Events**

If an [event](#page-31-5) gets qualified as failed, it becomes "active". If the event gets quali-fied as passed, it becomes "passive". This status can be derived from the [UDS DTC](#page-32-2) [status byte](#page-32-2). As the behavior for the [UDS DTC status bit](#page-32-3) 0 / 'TestFailed' is configurable whether it is persistently stored or not (see [DiagnosticMemoryDestina](#page-432-0)[tion](#page-432-0).[statusBitStorageTestFailed](#page-433-3)), also the meaning of "active" / "passive" is influenced:

- If the 'TestFailed' bit is stored non-volatile, "**event active**" equals to 'TestFailed = 1' and "**event passive**" equals to 'TestFailed = 0'.
- If the 'TestFailed' bit is only stored volatile, additionally the information, if the event was already tested/ reported this power cycle, is required. As long, as this information is not present, the "active/passive" status is "**undefined**".

#### <span id="page-189-0"></span>**7.6.4.5.9 Event memory overflow**

An [event memory](#page-31-4) is considered to be full in case that already <[DiagnosticMemo](#page-432-0)[ryDestination](#page-432-0).[maxNumberOfEventEntries](#page-433-4)> are stored in this [event memory](#page-31-4). If in this situation a new [event](#page-31-3) needs to be stored in this [event memory](#page-31-4), an event [memory overflow](#page-31-3) occurs and error information got lost.

An [event memory overflow](#page-31-3) can happen to [primary](#page-31-7) and [user-defined event](#page-32-4) [memories](#page-32-4).

**[SWS\_DM\_00922]**{DRAFT} **Persistent storage for event memory overflow information** The [DM](#page-29-0) module shall store and provide the [event memory overflow](#page-31-3) information persistently for each of the configured [event memories](#page-31-4) separately.  $(RS -$ *[Diag\\_04093\)](#page-44-0)*

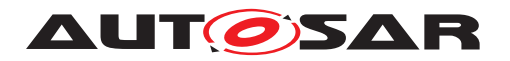

<span id="page-190-0"></span>**[SWS\_DM\_00923]**{DRAFT} **Event memory overflow set condition** [If there exists already <[maxNumberOfEventEntries](#page-433-4)> in one of the configured DM [event mem](#page-31-4)[ories](#page-31-4) and there is an attempt to store an additional entry to this [event memory](#page-31-4), the [DM](#page-29-0) module shall from then on return true on calling the function  $ar\alpha$ :  $di\alpha$ [DTCInformation::GetEventMemoryOverflow](#page-267-0) for this event memory instance of [ara::diag::DTCInformation](#page-259-0). *(RS Diag 04093)* 

This overflow indication can be used to trigger further internal behavior of the [DM](#page-29-0) module (e.g. [displacement](#page-30-3) strategy). Furthermore, it can be used for additional fault analysis in workshops in case this overflow information is used in a DTC [extended](#page-31-0) [data record](#page-31-0).

**[SWS\_DM\_00924]**{DRAFT} **Event memory overflow reset condition** [If there never happened an [overflow](#page-31-3) before (compare to [\[SWS\\_DM\\_00923\]](#page-190-0)) or if the clear of all [DTCs](#page-29-2) was executed for a specific [event memory](#page-31-4), the  $DM$  shall from then on return  $false$  on calling the function  $ar\text{a}:diag::DTCInformation::GetEventMemoryOverflow$ for this [event memory](#page-31-4) instance. (*RS Diag 04093*)

In case of  $aq$ ing and deleting single  $DTCs$ , the overflow indication of the [event mem](#page-31-4)[ory](#page-31-4) is not reset.

**[SWS\_DM\_00925]{DRAFT} Event memory overflow notifier on occurence lif there** exists already <[maxNumberOfEventEntries](#page-433-4)> in one of the configured DM [event](#page-31-4) [memories](#page-31-4) and there is an attempt to store an additional entry to this [event memory](#page-31-4), the [DM](#page-29-0) shall each time call the corresponding overflow notification function for that [event memory](#page-31-4), which was registered via the function [ara::diag::DTCInforma](#page-268-0)[tion::SetEventMemoryOverflowNotifier](#page-268-0) for this [event memory](#page-31-4) instance of [ara::diag::DTCInformation](#page-259-0), with the parameter value set to true. *(RS Diag -[04093\)](#page-44-0)*

**[SWS\_DM\_00926]**{DRAFT} **Event memory [overflow](#page-31-3) notifier on clear** [If an overflow has occurred, as specified in [\[SWS\\_DM\\_00923\]](#page-190-0)), for a particular [event memory](#page-31-4), the [DM](#page-29-0) shall, after the next execution of clear all DTCs for that particular [event memory](#page-31-4). call the corresponding overflow notification function for that [event memory](#page-31-4), which was registered via the function [ara::diag::DTCInformation::SetEventMemo](#page-268-0)[ryOverflowNotifier](#page-268-0) for this [event memory](#page-31-4) instance, with the parameter value **set to** false. (*RS Diag 04093*)

**[SWS\_DM\_01354]**{DRAFT} **Consecutive registration of notifier with SetEvent-MemoryOverflowNotifier()** [In case of a consecutive call of  $\text{ara}::\text{diag}:DTCIn$ [formation::SetEventMemoryOverflowNotifier](#page-268-0) of the corresponding [ara::](#page-259-0) [diag::DTCInformation](#page-259-0) instance, [DM](#page-29-0) module shall overwrite the previous registered notifier. (*RS\_Diag\_04093*)

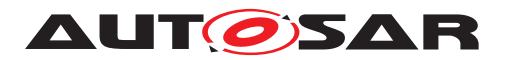

#### <span id="page-191-0"></span>**7.6.4.5.10 Event memory entry displacement**

[Displacement](#page-30-3) is applied in case the [event memory](#page-31-4) has already reached the maximum allowed number of stored entries and a further new event memory entry shall be stored.

In this case the decision between

• displacing an already earlier stored event memory entry

or

• discarding the new reported event

needs to be taken.

[Displacement](#page-30-3) means, that the least significant, already existing event memory entry is replaced by a new reported and more significant  $event$ , which needs to be stored. During [displacement](#page-30-3), the least significant entry gets lost.

If there is no maximum allowed number of entries for a specific [event memory](#page-31-4) or if the maximum allowed number is configured to cover all possible  $\frac{events}{events}$  $\frac{events}{events}$  $\frac{events}{events}$ , no  $\frac{dis}{in}$ [placement](#page-30-3) will occur.

In the following, the expression "overflow situation" is used for the condition that the [event memory](#page-31-4) was already full, i.e. <[maxNumberOfEventEntries](#page-433-4)> were already stored in that [event memory](#page-31-4) and now a new entry needs to be added to that [event](#page-31-4) [memory](#page-31-4).

**[SWS\_DM\_00927]**{DRAFT} **Disabled displacement** [If [DiagnosticMemoryDes](#page-432-0)[tination](#page-432-0).[eventDisplacementStrategy](#page-433-5) selects [none](#page-428-0) and an [overflow](#page-31-3) situation occurred in that particular [event memory](#page-31-4), the [DM](#page-29-0) shall discard the new reported [event](#page-31-5). *(RS Diag 04118)* 

<span id="page-191-1"></span>**[SWS DM\_00928]{DRAFT}** Priority and occurrence based displacement [If [DiagnosticMemoryDestination](#page-432-0).[eventDisplacementStrategy](#page-433-5) selects [pri](#page-428-1)[oOcc](#page-428-1) and an [overflow](#page-31-3) situation occurred in that particular [event memory](#page-31-4), the [DM](#page-29-0) shall

- **step 1**: search through that [event memory](#page-31-4) for entries that
	- **–** have the lowest priority value in that [event memory](#page-31-4)

AND

- **–** have a lower priority than the new entry.
- **step 2**: Out of that list the [DM](#page-29-0) shall select the chronologically oldest occurred memory entry for the [displacement operation.](#page-30-3)

#### c*[\(RS\\_Diag\\_04118,](#page-45-2) [RS\\_Diag\\_04105\)](#page-45-3)*

For strategy [prioOcc](#page-428-1) there is no [displacement](#page-30-3) for equal or higher priority event memory entries. The [UDS DTC status bits](#page-32-3) are also not considered.

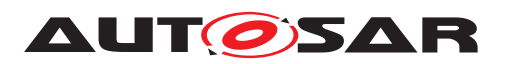

<span id="page-192-0"></span>**[SWS\_DM\_00929]{DRAFT} Displacement strategy "full"** [If [DiagnosticMemory-](#page-432-0)[Destination](#page-432-0).[eventDisplacementStrategy](#page-433-5) selects [full](#page-428-2) and an [overflow](#page-31-3) situation occurred in that particular [event memory](#page-31-4), the [DM](#page-29-0) module shall perform the following selection sequence by combination of the different displacement criteria, listed by their descending importance:

- **1) Priority** (compare SWS DM 00916]): search through that [event memory](#page-31-4) for entries that have the lowest priority value in that [event memory](#page-31-4).
- **2) Active / Passive Status**: out of the above filtered selection from 1): search for events in the following order:
	- **– a.)**: If the lowest priority in the [event memory](#page-31-4) is less than the priority of the new event:
		- ∗ **i.)**: In the first place, the [DM](#page-29-0) shall select Passive events .
		- ∗ **ii.)**: In case no Passive events are available, the [DM](#page-29-0) shall select all events from the above filtered criteria (independent from the [UDS DTC status](#page-32-3) [bits](#page-32-3)).
	- **– b.)**: If the lowest priority in the [event memory](#page-31-4) is equal to the priority of the new event:
		- ∗ **i.)**: In the first place, the [DM](#page-29-0) shall select Passive events.
		- ∗ **ii.)**: In case no Passive events are available, the [DM](#page-29-0) shall select events with [UDS DTC status bit](#page-32-3) "TestNotCompletedThisOperationCycle" is set.
- **3) Oldest entry**: If the selection from the above criteria results in one or more event entries, the [DM](#page-29-0) shall select the chronologically oldest occurred event memory entry for the displacement operation.

#### c*[\(RS\\_Diag\\_04118,](#page-45-2) [RS\\_Diag\\_04105\)](#page-45-3)*

Details about Active / Passive Status are specified in [7.6.4.5.8](#page-189-1) ["Active / Passive Status](#page-189-1) [of Events"](#page-189-1)

For strategy [full](#page-428-2) there is no [displacement](#page-30-3) for active (testCompletedThisOperationCycle) event memory entries with equal priority or for higher priority event memory entries.

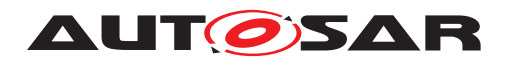

Specification of Diagnostics AUTOSAR AP R22-11

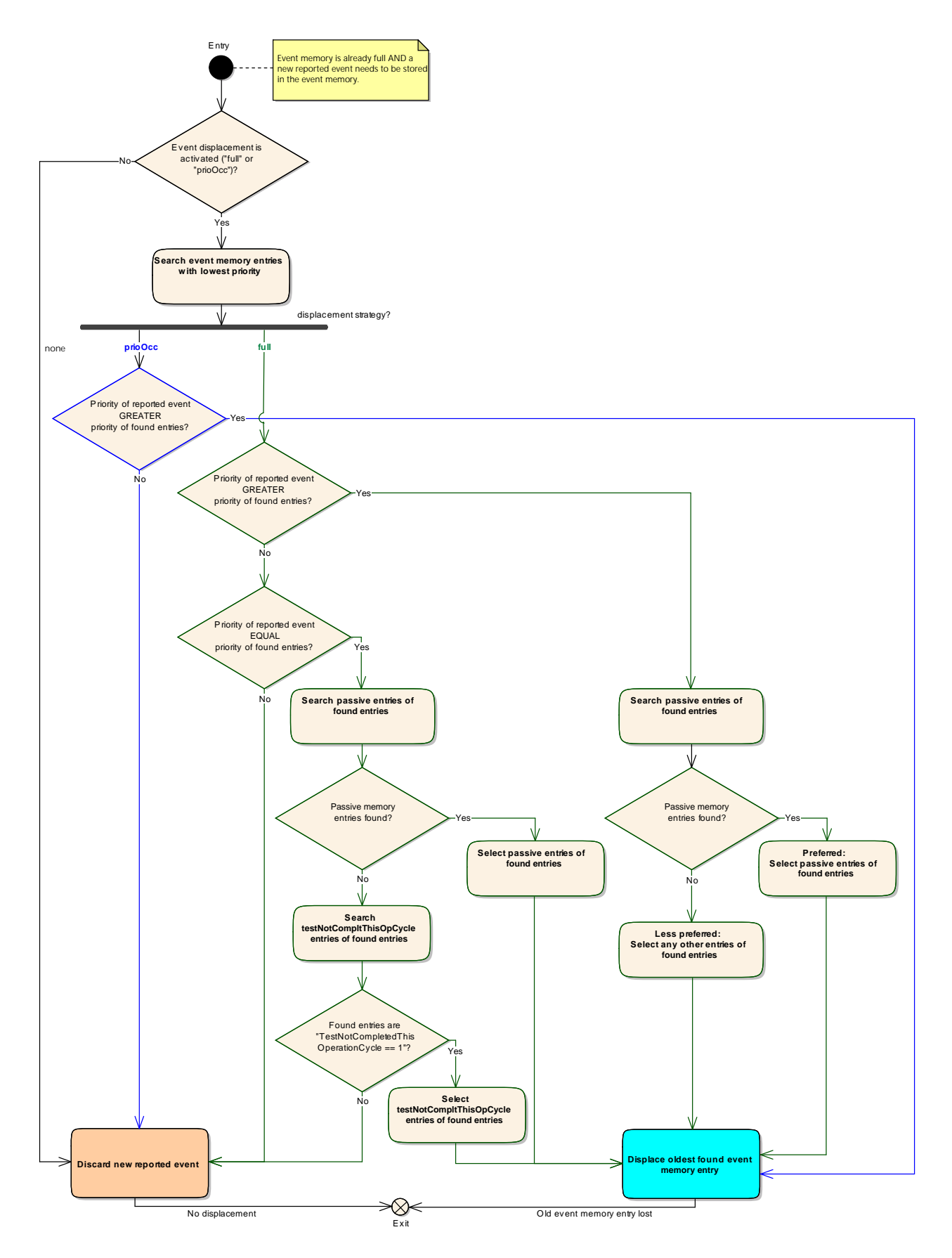

**Figure 7.7: Combined displacement criteria processing**

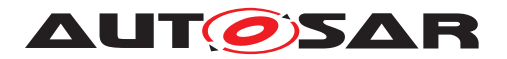

**[SWS\_DM\_00930]**{DRAFT} **Displacement operation** [If an event memory entry for displacement is identified as specified in [\[SWS\\_DM\\_00928\]](#page-191-1) or [\[SWS\\_DM\\_00929\]](#page-192-0), the [DM](#page-29-0) module shall remove this old [event memory](#page-31-4) entry from the event memory and add the new reported event to the memory. (*RS\_Diag\_04118)* 

**[SWS\_DM\_00932]**{DRAFT} **[UDS DTC status bit](#page-32-3) 3 / 'ConfirmedDTC' after** displacement [If an event memory entry was removed during displacement AND the configuration parameter [DiagnosticCommonProps](#page-414-2).[resetConfirmed-](#page-415-0)[BitOnOverflow](#page-415-0) is set to "true", the [DM](#page-29-0) module shall reset the [UDS DTC status](#page-32-3) [bit](#page-32-3) 3 / 'ConfirmedDTC' to '0'. *[\(RS\\_Diag\\_04067,](#page-44-2) [RS\\_Diag\\_04118\)](#page-45-2)* 

**[SWS\_DM\_00933]**{DRAFT} **[UDS DTC status bit](#page-32-3) 5 / 'testFailedSinceLastClear' after displacement** [If an event memory entry was removed during displace-ment AND the configuration parameter [DiagnosticMemoryDestination](#page-432-0).[status-](#page-433-2)[BitHandlingTestFailedSinceLastClear](#page-433-2) is set to [statusBitAgingAndDis](#page-447-0)[placement](#page-447-0) AND [DiagnosticCommonProps](#page-414-2).[resetConfirmedBitOnOverflow](#page-415-0) is set to "true", the [DM](#page-29-0) shall reset the [UDS DTC status bit](#page-32-3) 5 / 'testFailedSince-LastClear' to '0'. | [\(RS\\_Diag\\_04067,](#page-44-2) [RS\\_Diag\\_04118\)](#page-45-2)

**[SWS\_DM\_00934]**{DRAFT} **Condition for discarding the new event** [If an overflow situation occurred and no event memory entry for displacement was identified as specified in [\[SWS\\_DM\\_00928\]](#page-191-1) and [\[SWS\\_DM\\_00929\]](#page-192-0), the [DM](#page-29-0) module shall discard the storage request for the new reported [event](#page-31-5). (*RS Diag 04118*)

#### **7.6.4.5.11 Reporting order of event memory entries**

<span id="page-194-1"></span>**[SWS\_DM\_00981]{DRAFT} Conditions of status based reporting order** [Upon re-quests of the following sub-functions from [UDS](#page-30-4) service ID 0x19 as shown in table [7.8](#page-194-0), the [DM](#page-29-0) module shall report  $DTCs$  in the chronological order of the event storage (compare [memoryEntryStorageTrigger](#page-433-6)), if:

- the DTCStatusMask parameter in the [UDS](#page-30-4) request message has the [UDS DTC](#page-32-3) [status bit](#page-32-3) 'pending DTC' or 'confirmed DTC' bit or both bits set and
- all other [UDS DTC status bits](#page-32-3) of the DTCStatusMask parameter in the [UDS](#page-30-4) request message are set to false and
- [resetConfirmedBitOnOverflow](#page-415-0) is set to true.

<span id="page-194-0"></span>c*[\(RS\\_Diag\\_04195\)](#page-51-4)*

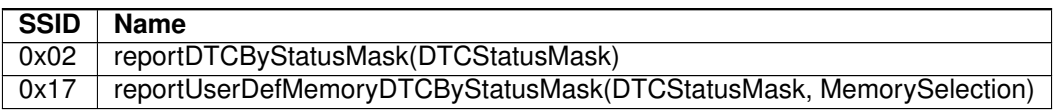

**Table 7.8: Subfunctions of 0x19 / ReadDTCInformation with chronolicical reporting order**

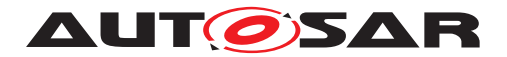

**[SWS\_[DM](#page-29-0)\_00982]**{DRAFT} **Reporting order direction** [If the DM module is requested to report in chronological order as specified in [\[SWS\\_DM\\_00981\]](#page-194-1), the most recent [event memory](#page-31-4) entry shall be reported at first. (*RS\_Diag\_04195)* 

#### **7.6.5 Required Configuration**

The Autosar Diagnostic Extract Template (DEXT) [\[3\]](#page-34-1) is used for the DM configuration. By design this format is made as exchange format between the tools in the diagnostic workflow, in different steps data is added. To accommodate the fact that data is incomplete and refined in a later step, the DEXT [\[3\]](#page-34-1) allows most of the elements to be optional and added at a later point in time. However at the point in time, when the DEXT [\[3\]](#page-34-1) is used to configure the DM, a certain minimum content is required. In this chapter a loose list of DEXT [\[3\]](#page-34-1) constraints is given. The mentioned elements need to be present so that the DM can be configured. Also the reaction on such missing elements is implementation specific, it is stated that the DM will not be able to behave as described in the document. A possible but not mandatory reaction is to refuse the DM generation at all and forcing the user to provide complete data.

**[SWS\_DM\_CONSTR\_00168]**{DRAFT} **Required operation cycles for diagnostic events** [Each [DiagnosticEvent](#page-427-0) requires exactly one [DiagnosticEventToOper](#page-429-0)[ationCycleMapping](#page-429-0) referencing the [diagnosticEvent](#page-430-2) and one [Diagnostic-](#page-435-1)[OperationCycle](#page-435-1). (RS Diag 04178)

**[SWS\_DM\_CONSTR\_00206]**{DRAFT} **Supported format for data identifier for VIN-DataIdentifier** [A [DiagnosticDataIdentifier](#page-419-0) with [representsVin](#page-419-1) set to true, requires that it aggregates only one **[DiagnosticParameter](#page-435-0)** which itself aggregates a [DiagnosticDataElement](#page-418-0) having a 17 byte uint8 array as [baseType](#page-461-0). *(SRS Eth -[00026\)](#page-58-0)*

#### **7.6.6 Diagnostic Data Management**

In various situations, the [Diagnostic Server instance](#page-30-5) facilitates reading or writing of particular diagnostic data. One needs to distinguish between internal and ex-ternal diagnostic data. By definition, internal data is managed by the [Diagnostic](#page-30-5) [Server instance](#page-30-5) itself, and external data is managed by external applications. In the latter case, communication between [Diagnostic Server instance](#page-30-5) and the external application takes place via Service Interfaces. There are several Service Interfaces defined concerning diagnostic data.

The purpose of this chapter is to describe the supported use-cases for handling diagnostic data and the way how to configure each use-case within the [DEXT](#page-29-5).

Recall that a [DiagnosticDataIdentifier](#page-419-0) is composed of [DiagnosticParameters](#page-435-0) each of which aggregates a single [DiagnosticDataElement](#page-418-0). In different use cases, it is required to manage diagnostic data either on the level of  $D$ i agnosticDataIden[tifier](#page-419-0) or on the fine granular level of [DiagnosticDataElements.](#page-418-0)

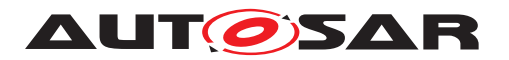

#### <span id="page-196-1"></span>**7.6.6.1 Internal and External Diagnostic Data Elements**

A [DiagnosticDataElement](#page-418-0) is called [internal](#page-31-1) if there exists a [DiagnosticPro](#page-437-0)[videdDataMapping](#page-437-0) referencing this [DiagnosticDataElement](#page-418-0), otherwise it is called an [external](#page-31-1) [DiagnosticDataElement](#page-418-0).

Table [7.9](#page-196-0) gives a list of the supported [internal](#page-31-1) [DiagnosticDataElements,](#page-418-0) where

**Data Provider** refers to the NameToken defined by the attribute [dataProvider](#page-437-1) of the associated [DiagnosticProvidedDataMapping](#page-437-0),

**Content** describes the actual content of the data,

**Format** describes the data format of the [DiagnosticDataElement](#page-418-0).

**Context** defines the exclusive context in which this [DiagnosticDataElement](#page-418-0) is defined (if applicable). For "DEM" see [Diagnostic Event Management](#page-30-6). For "DCM" see [Diagnostic Communication Management](#page-30-7).

<span id="page-196-0"></span>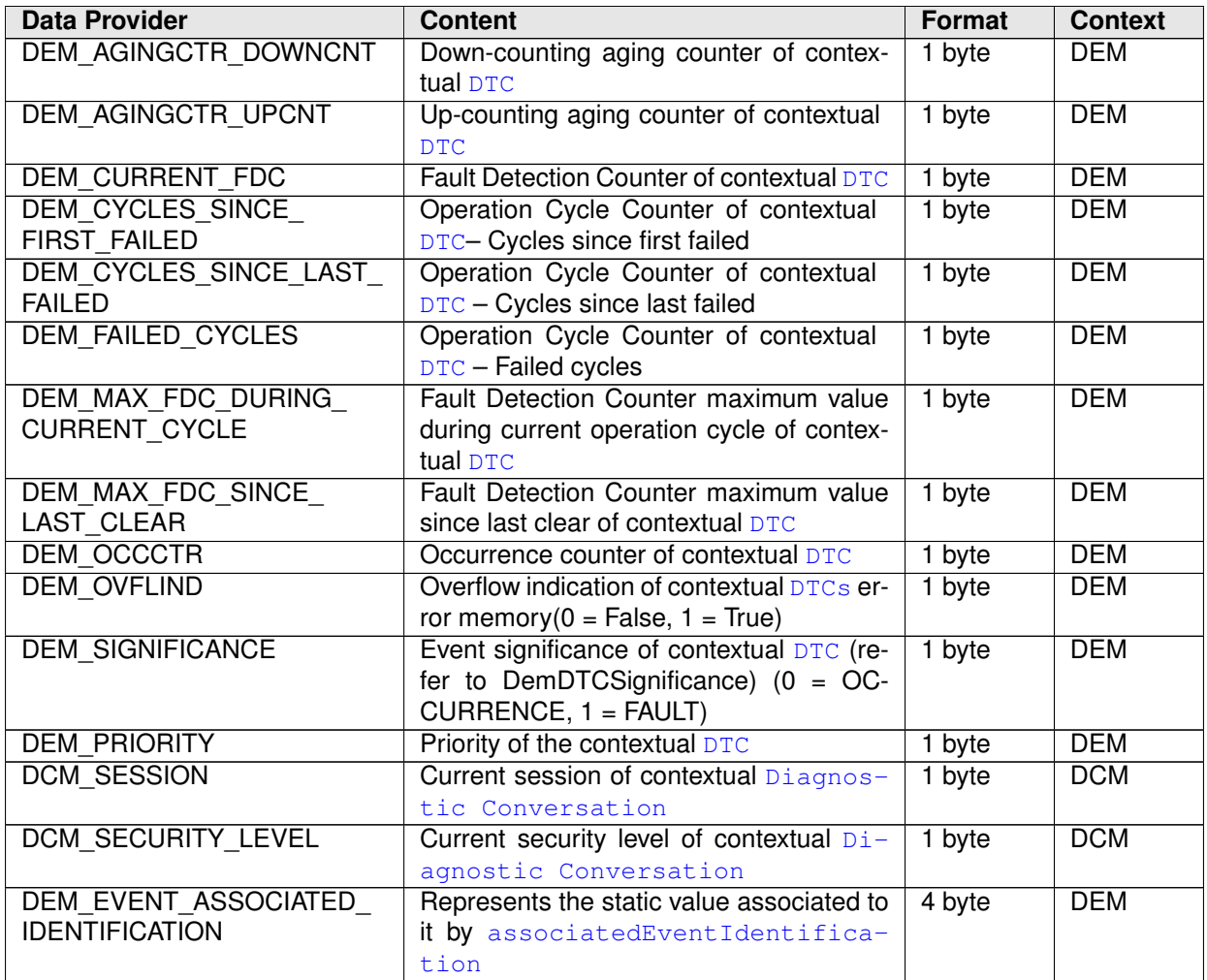

**Table 7.9: Supported [internal](#page-31-1) [DiagnosticDataElements](#page-418-0)**

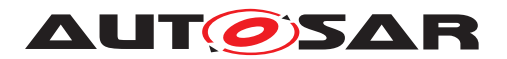

<span id="page-197-0"></span>**[SWS\_DM\_00393]**{DRAFT} **Retrieving data for [internal](#page-31-1) [DiagnosticDataEle](#page-418-0)[ments](#page-418-0)** IIf [DM](#page-29-0) requires to provide or store data configured as [internal](#page-31-1) [Diagnos](#page-418-0)[ticDataElement](#page-418-0) which is supported by the [Diagnostic Server instance](#page-30-5) ac-cording to Table [7.9,](#page-196-0) then [DM](#page-29-0) shall use the respective internally managed data value as defined in Table [7.9.](#page-196-0) *[\(RS\\_Diag\\_04097\)](#page-45-4)* 

**[SWS\_DM\_CONSTR\_00394]**{DRAFT} **[Internal](#page-31-1) [DiagnosticDataElements](#page-418-0) are** read-only [A [DiagnosticDataIdentifier](#page-419-0) referenced by a [DiagnosticWrite-](#page-450-1)[DataByIdentifier](#page-450-1) service shall not contain any [internal](#page-31-1) [Diagnostic-](#page-418-0)[DataElement](#page-418-0). (*RS Diag 04097*)

An [internal](#page-31-1) [DiagnosticDataElement](#page-418-0) is called DCM-exclusive resp. DEMexclusive if the context of the name token described in Table [7.9](#page-196-0) is set accordingly. The implicit restriction of such [DiagnosticDataElements](#page-418-0) to the context in which they are defined is made explicit in the following requirements. These requirements are formulated in a way that Table [7.9](#page-196-0) might in future be extended by [internal](#page-31-1) [Diagnos](#page-418-0)[ticDataElements](#page-418-0) not restricted to exclusive use within a DCM resp. DEM context.

**[SWS\_DM\_CONSTR\_00395]**{DRAFT} **Restriction on DEM-exclusive [Diagnostic-](#page-418-0)[DataElements](#page-418-0)** [A [DiagnosticParameter](#page-435-0) containing a DEM-exclusive [internal](#page-31-1) [DiagnosticDataElement](#page-418-0) shall not be contained in a [DiagnosticDataIdenti](#page-419-0)[fier](#page-419-0) referenced by a [DiagnosticReadDataByIdentifier](#page-437-2), nor shall it be con-tained in a realization of [DiagnosticRoutineSubfunction](#page-442-0). (*RS Diag 04097*)

**[SWS\_DM\_CONSTR\_00396]**{DRAFT} **Restriction on DCM-exclusive [Diagnostic-](#page-418-0)[DataElements](#page-418-0)** [A [DiagnosticParameter](#page-435-0) containing a DCM-exclusive [internal](#page-31-1) [DiagnosticDataElement](#page-418-0) shall not be contained in a [DiagnosticDataIdenti](#page-419-0)[fier](#page-419-0) referenced by a [DiagnosticDataIdentifierSet](#page-420-0) which is referenced by some [DiagnosticTroubleCodeProps](#page-448-0) in the role of [snapshotRecordContent](#page-448-1), nor shall it be contained in a [DiagnosticExtendedDataRecord](#page-430-0). (*RS Diag 04097*)

Note: The notion of [internal](#page-31-1) and [external](#page-31-1) is exclusively defined for [Diagnostic-](#page-418-0)[DataElements](#page-418-0) and does not apply to [DiagnosticDataIdentifier](#page-419-0).

<span id="page-197-1"></span>**[SWS\_DM\_00905]**{DRAFT} **Retrieving data for [external](#page-31-1) [DiagnosticDataEle](#page-418-0)**[ments](#page-418-0) [If the [Diagnostic Server instance](#page-30-5) is required to read data configured as [external](#page-31-1) [DiagnosticDataElement](#page-418-0), then the [Diagnostic](#page-30-5) [Server instance](#page-30-5) shall utilize the associated [RPortPrototype](#page-455-1) typed by the [Namespace1OfPortInterface::Namespace2OfPortInterface::Short](#page-393-0)[nameOfDEPortInterface](#page-393-0) class and call its Namespace1OfPortInterface: :-[Namespace2OfPortInterface::ShortnameOfDEPortInterface::Read](#page-395-0) function.c*[\(RS\\_Diag\\_04097\)](#page-45-4)*

Note: In general, there are multiple instances of Namespace10fPortInterface:-[:Namespace2OfPortInterface::ShortnameOfDEPortInterface](#page-393-0) class available in the running system. Which instance to choose for the given request to read an [external](#page-31-1) [DiagnosticDataElement](#page-418-0) is part of system integration. Support for this integration is provided by [DiagnosticMappings](#page-432-1) described in section [7.6.6.2.1.](#page-198-0)

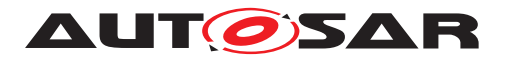

**[SWS\_DM\_01275]**{DRAFT} **Namespace for typed DiagnosticDataElements interface** [If the typed DiagnosticDataElements interface is used, it shall fulfill [\[SWS\\_DM\\_00510\]](#page-375-0) also. *[\(RS\\_Diag\\_04097\)](#page-45-4)* 

#### **7.6.6.2 Reading and Writing Diagnostic Data Identifier**

The [Diagnostic Server instance](#page-30-5) supports multiple ways to read or write diagnostic data defined as [DiagnosticDataIdentifier](#page-419-0):

- reading each [DiagnosticDataElement](#page-418-0) contained in the [Diagnostic-](#page-419-0)[DataIdentifier](#page-419-0) independently as described in section [7.6.6.1,](#page-196-1)
- reading or writing the [DiagnosticDataIdentifier](#page-419-0) as a whole via the DataIdentifier diagnostic interface,
- reading or writing the [DiagnosticDataIdentifier](#page-419-0) as a whole via the GenericService diagnostic interface.

The method to choose between these ways of data handling is by configuration of [DiagnosticMappings](#page-432-1) referring to the [DiagnosticDataIdentifier](#page-419-0). This chapter describes the supported [DiagnosticMappings](#page-432-1) and provides requirements on reading and writing [DiagnosticDataIdentifier](#page-419-0) reflecting the short description above.

#### <span id="page-198-0"></span>**7.6.6.2.1 Supported Diagnostic Mappings**

Details regarding the modeling of diagnostic mappings can be found in the TPS Mani-fest Specification [\[13\]](#page-34-2).

#### **7.6.6.2.2 Reading Diagnostic Data Identifier**

<span id="page-198-1"></span>**[SWS\_DM\_00401]**{DRAFT} **Reading Diagnostic Data Identifier on Data Element** level [If the [Diagnostic Server instance](#page-30-5) is required to read data config-ured as [DiagnosticDataIdentifier](#page-419-0) and at least one of the [DiagnosticDataEle](#page-418-0)[ments](#page-418-0) aggregated in this [DiagnosticDataIdentifier](#page-419-0) is referenced by some [DiagnosticMapping](#page-432-1), then [Diagnostic Server instance](#page-30-5) shall retrieve the data by reading data from each [DiagnosticDataElement](#page-418-0) separately according to [\[SWS\\_DM\\_00393\]](#page-197-0) and [\[SWS\\_DM\\_00905\]](#page-197-1). *[RS\_Diag\_04097)* 

<span id="page-198-2"></span>**[SWS\_DM\_00848]**{DRAFT} **Reading Diagnostic Data Identifier by typed DataIdentifier interface** If the [Diagnostic Server instance](#page-30-5) is required to read data configured as [DiagnosticDataIdentifier](#page-419-0) which is referenced by a [Diag](#page-420-1)[nosticDataPortMapping](#page-420-1), then the [Diagnostic Server instance](#page-30-5) shall use the [Namespace1OfPortInterface::Namespace2OfPortInterface::Short](#page-386-0)[nameOfDIPortInterface](#page-386-0) class and associated to the [DiagnosticDataIdenti](#page-419-0)[fier](#page-419-0) for reading the data. (*RS\_Diag\_04097*)

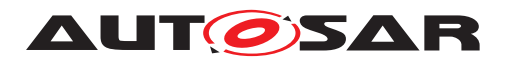

**[SWS\_DM\_01038]**{DRAFT} **Reading Diagnostic Data Identifier by [ara::diag::GenericDataIdentifier](#page-236-0) interface** [If the [Diagnostic Server](#page-30-5) [instance](#page-30-5) is required to read data configured as [DiagnosticDataIdenti](#page-419-0)[fier](#page-419-0) which is referenced by a [DiagnosticServiceGenericMapping](#page-444-0), then the [Diagnostic Server instance](#page-30-5) shall use the ara:: diag:: GenericDataIden[tifier](#page-236-0) instance according to its [PortPrototype](#page-455-0) mapping. *(RS Diag 04097)* 

<span id="page-199-0"></span>**[SWS\_DM\_00849]**{DRAFT}**Reading Diagnostic Data Identifier by GenericUDSService interface** [If the [Diagnostic Server instance](#page-30-5) is required to read data configured as [DiagnosticDataIdentifier](#page-419-0) which is referenced by a [Diagnostic-](#page-444-0)[ServiceGenericMapping](#page-444-0), then the [Diagnostic Server instance](#page-30-5) shall use the instance of the  $\arcsin(\text{diag}:GenericUDSS service class referenced by the Di$ [agnosticServiceGenericMapping](#page-444-0) and call its [ara::diag::GenericUDSSer](#page-233-0)[vice::HandleMessage](#page-233-0) method with [sid](#page-233-1) parameter set to 0x22 and [requestData](#page-233-2) parameter set to the [id](#page-411-0) of the [DiagnosticDataIdentifier](#page-419-0). (RS Diag 04097)

The application realizing the [ara::diag::GenericUDSService::HandleMes](#page-233-0)[sage](#page-233-0) is in the responsibility of a serialization/deserialization of [UDS](#page-30-4) parameters. That means no data typed elements are provided as [UDS](#page-30-4) input/output parameters.

<span id="page-199-1"></span>**[SWS\_DM\_00850]**{DRAFT} **Default Service Interface for reading [Diagnostic-](#page-419-0)[DataIdentifier](#page-419-0)** If the [Diagnostic Server instance](#page-30-5) is required to read data configured as [DiagnosticDataIdentifier](#page-419-0) and none of the requirements [SWS DM\_00401], [\[SWS\\_DM\\_00848\]](#page-198-2), [\[SWS\\_DM\\_00849\]](#page-199-0) applies, then the  $Diag$ [nostic Server instance](#page-30-5) shall utilize the associated [RPortPrototype](#page-455-1) typed by the [Namespace1OfPortInterface::Namespace2OfPortInterface::Short](#page-386-0)[nameOfDIPortInterface](#page-386-0) and call its [Namespace1OfPortInterface::Name](#page-388-0)[space2OfPortInterface::ShortnameOfDIPortInterface::Read](#page-388-0) function. *[\(RS\\_Diag\\_04097\)](#page-45-4)*

Note: The default configuration as described in [\[SWS\\_DM\\_00850\]](#page-199-1) assumes, that there is a single instance of **[PPortPrototype](#page-454-0)** defined in the system, matching the [RPortPrototype](#page-455-1) associated to the requested [DiagnosticDataIdentifier](#page-419-0). In this case, it is part of integration step to link these two ports.

**[SWS\_DM\_01274]**{DRAFT} **Namespace for typed DiagnosticDataIdentifier interface** [If the typed DiagnosticDataIdentifier interface is used, it shall fulfill [\[SWS\\_DM\\_00510\]](#page-375-0) also. (*RS\_Diag\_04097*)

#### **7.6.6.2.3 Writing Diagnostic Data Identifier**

<span id="page-199-2"></span>**[SWS\_DM\_00906]**{DRAFT} **Writing Diagnostic Data Identifier by DataIdentifier interface** If the [Diagnostic Server instance](#page-30-5) is required to write data configured as [DiagnosticDataIdentifier](#page-419-0) which is referenced by a [DiagnosticDat](#page-420-1)[aPortMapping](#page-420-1), then the [Diagnostic Server instance](#page-30-5) shall use the [ara::](#page-236-0) [diag::GenericDataIdentifier](#page-236-0) instance and associated to the [Diagnostic-](#page-419-0)[DataIdentifier](#page-419-0) for writing the data. (RS Diag 04097)

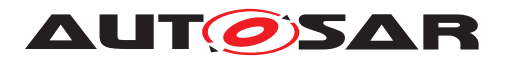

**[SWS\_DM\_01039]**{DRAFT} **Writing Diagnostic Data Identifier by DataIdentifier interface** If the [Diagnostic Server instance](#page-30-5) is required to write data configured as [DiagnosticDataIdentifier](#page-419-0) which is referenced by a [Diagnostic-](#page-444-0)[ServiceGenericMapping](#page-444-0), then the [Diagnostic Server instance](#page-30-5) shall use the [Namespace1OfPortInterface::Namespace2OfPortInterface::Short](#page-386-0)[nameOfDIPortInterface](#page-386-0) according to its PortPrototype mapping. *(RS Diag -[04097\)](#page-45-4)*

<span id="page-200-0"></span>**[SWS\_DM\_00908]**{DRAFT} **Writing Diagnostic Data Identifier by GenericUDSService interface** [If the *[Diagnostic Server instance](#page-30-5)* is required to write data configured as [DiagnosticDataIdentifier](#page-419-0) which is referenced by a [Diagnostic-](#page-444-0)[ServiceGenericMapping](#page-444-0), then the [Diagnostic Server instance](#page-30-5) shall use the instance of the  $\text{ara}$ :: $\text{diag}$ ::GenericUDSService class referenced by the [Di](#page-444-0)[agnosticServiceGenericMapping](#page-444-0) and call its [ara::diag::GenericUDSSer](#page-233-0)[vice::HandleMessage](#page-233-0) with [sid](#page-233-1) set to 0x2E and [requestData](#page-233-2) set to the [id](#page-411-0) of this [DiagnosticDataIdentifier](#page-419-0) followed by the data to be written to this [Diagnos](#page-419-0)[ticDataIdentifier](#page-419-0). [\(RS\\_Diag\\_04097\)](#page-45-4)

<span id="page-200-1"></span>**[SWS\_DM\_00907]**{DRAFT} **Default Service Interface for writing [Diagnos](#page-419-0)**[ticDataIdentifier](#page-419-0) | If the [Diagnostic Server instance](#page-30-5) is required to write data configured as [DiagnosticDataIdentifier](#page-419-0) and none of the re-quirements [\[SWS\\_DM\\_00906\]](#page-199-2), [\[SWS\\_DM\\_00908\]](#page-200-0) applies, then the [Diagnos](#page-30-5)[tic Server instance](#page-30-5) shall utilize the associated [RPortPrototype](#page-455-1) typed by the [Namespace1OfPortInterface::Namespace2OfPortInterface::-](#page-386-0) [ShortnameOfDIPortInterface](#page-386-0) and call Namespace1OfPortInterface: :-[Namespace2OfPortInterface::ShortnameOfDIPortInterface::Write](#page-390-0). *[\(RS\\_Diag\\_04097\)](#page-45-4)*

Note: The default configuration as described in [\[SWS\\_DM\\_00907\]](#page-200-1) assumes, that there is a single instance of [PPortPrototype](#page-454-0) defined in the system matching the [RPortPrototype](#page-455-1) associated to the requested [DiagnosticDataIdentifier](#page-419-0). In this case, it is part of integration step to link these two ports.

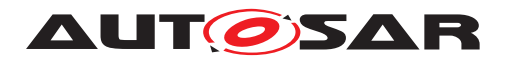

# **8 API specification**

This chapter lists all provided and required  $C_{++}$  API interfaces of the  $DM$ . The  $C_{++}$  API interfaces are divided into two parts:

- UDS Transportlayer interface A plug-in interface to extend the DM by own transport layers
- Diagnostic Application interface A [DiagnosticPortInterface](#page-436-0)s is representing a corresponding code instance. The deployment is simplified due to a direct mapping to DiagnosticObject in DEXT.

# **8.1 C++ language binding <sub component>**

No content.

# **8.2 API Common Data Types**

#### **8.2.1 C++ Diagnostic Error Types**

**[SWS\_DM\_00544]{DRAFT} Use of general ara::diag errors** [Any Checked Error of a service interface shall be reported via the return type as specified in [\[6\]](#page-34-3). *(RS -[AP\\_00128\)](#page-41-0)*

In ara::diag, there are the following types of Checked Errors:

- 1. Offer ara::diag errors: These errors can occur in a call of a any Offer interface method. They are defined in the error domain  $ara::diag::DiagErrorDo$ [main](#page-203-0).
- 2. Reporting ara::diag errors: These errors can occur in a call of a ReportMonitorAction interface method. They are defined in the error domain  $ar\alpha$ : $di\alpha$ g: $Di-b$ [agErrorDomain](#page-203-0).
- 3. UDS NRC ara::diag errors: These errors can be returned by the skeletons. They are defined in the error domain [ara::diag::DiagUdsNrcErrorDomain](#page-213-0).

Note: Beside the AUTOSAR defined error domains, platform vendors can optionally define their own vendor specific error domains.

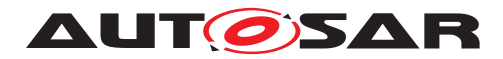

### **[SWS\_DM\_00514]{DRAFT}** [

<span id="page-202-5"></span><span id="page-202-1"></span>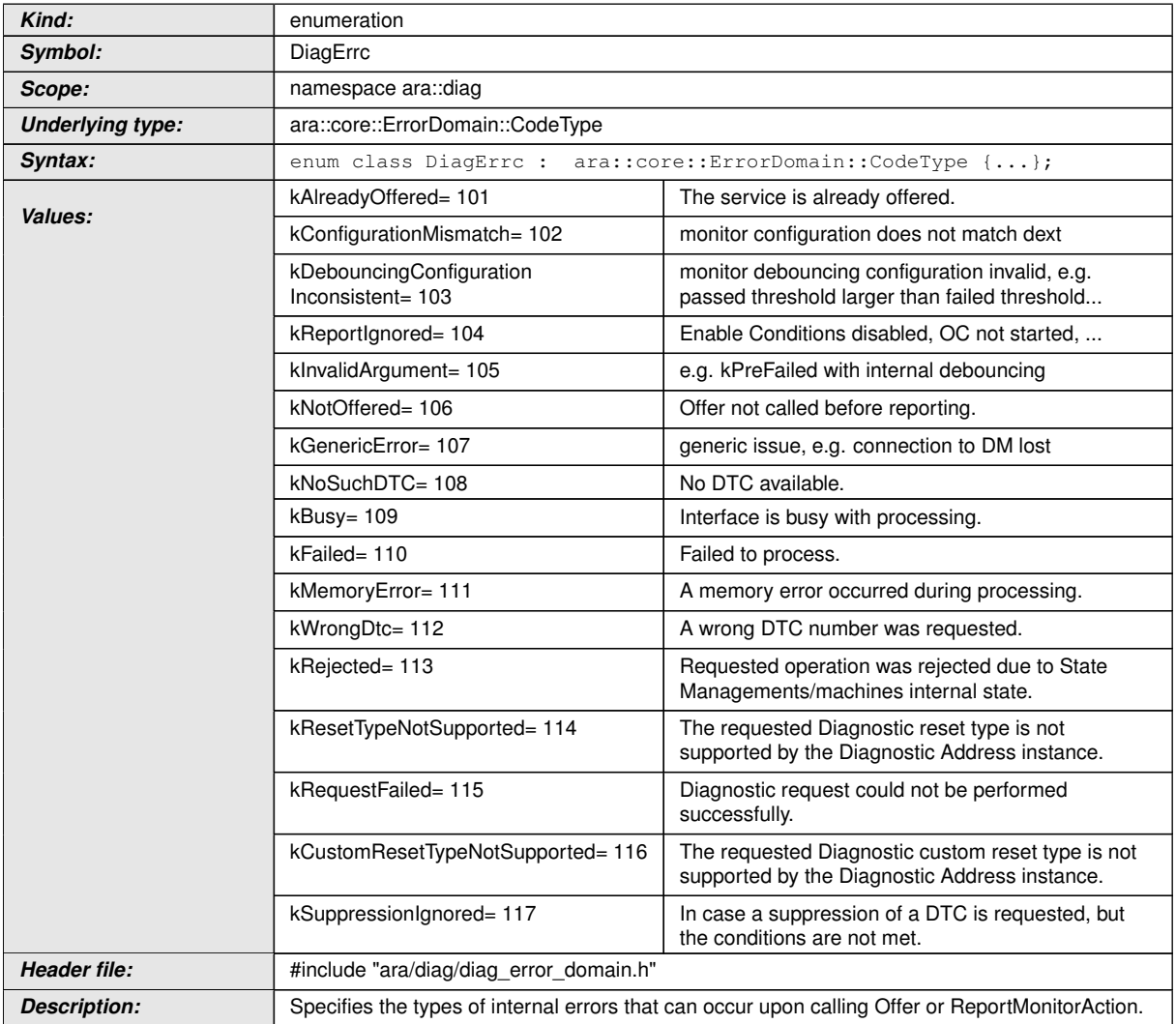

## <span id="page-202-3"></span><span id="page-202-2"></span><span id="page-202-0"></span>c*[\(RS\\_AP\\_00119,](#page-40-0) [RS\\_AP\\_00125\)](#page-41-1)*

### **[SWS\_DM\_00515]{DRAFT}** [

<span id="page-202-4"></span>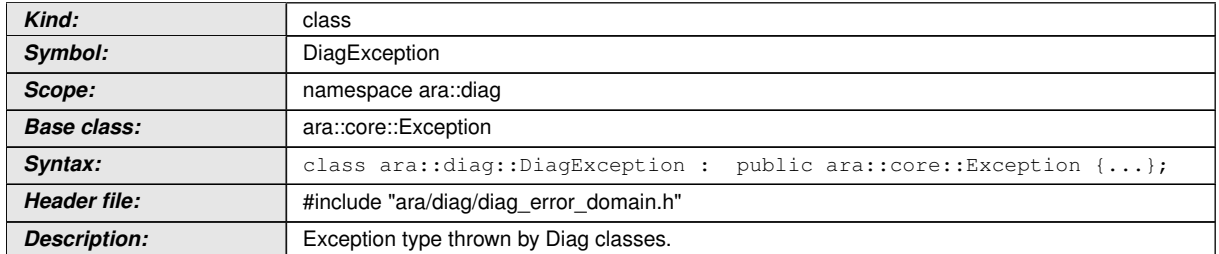

# c*[\(RS\\_AP\\_00119,](#page-40-0) [RS\\_AP\\_00132\)](#page-41-2)*

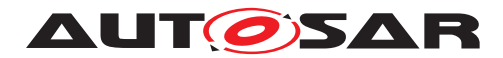

### **[SWS\_DM\_00516]{DRAFT}** [

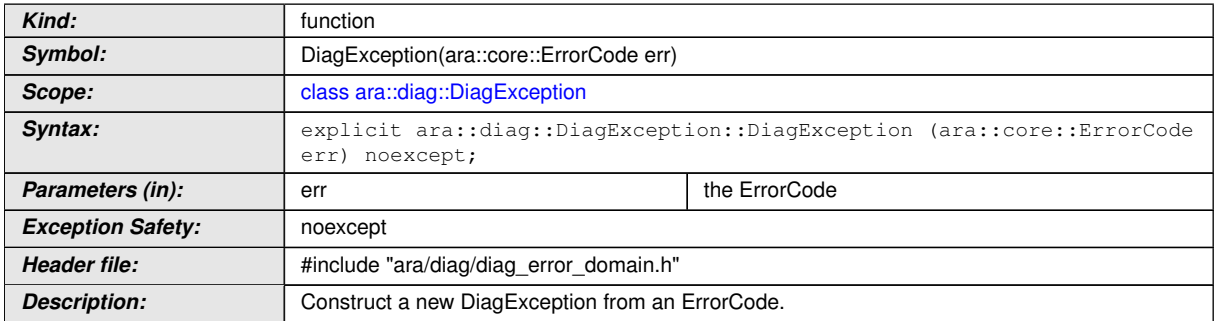

## c*[\(RS\\_AP\\_00119,](#page-40-0) [RS\\_AP\\_00132\)](#page-41-2)*

## **[SWS\_DM\_00517]{DRAFT}** [

<span id="page-203-0"></span>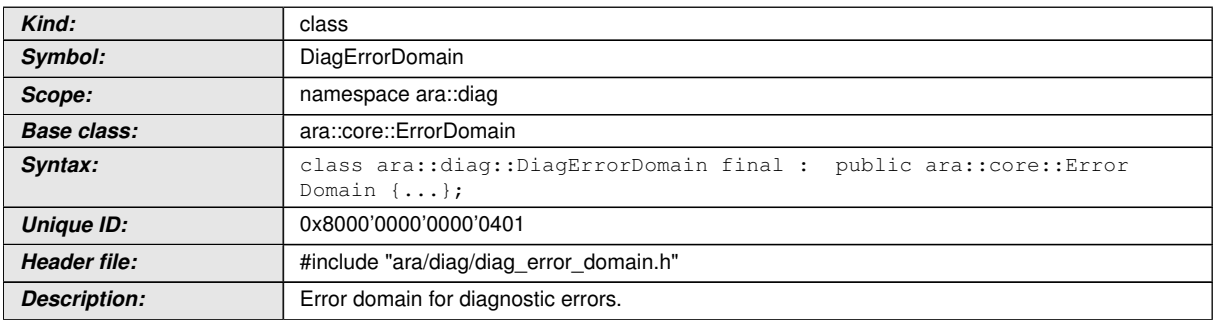

# c*[\(RS\\_AP\\_00119,](#page-40-0) [RS\\_AP\\_00132\)](#page-41-2)*

## **[SWS\_DM\_00518]{DRAFT}** [

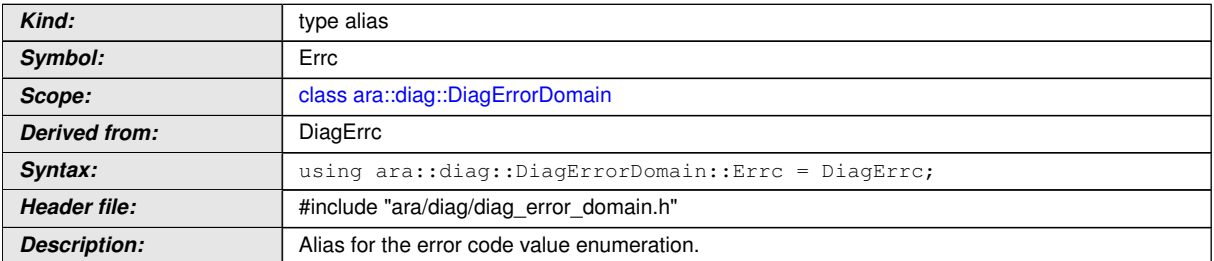

### c*[\(RS\\_AP\\_00119,](#page-40-0) [RS\\_AP\\_00132\)](#page-41-2)*

# **[SWS\_DM\_00519]{DRAFT}** [

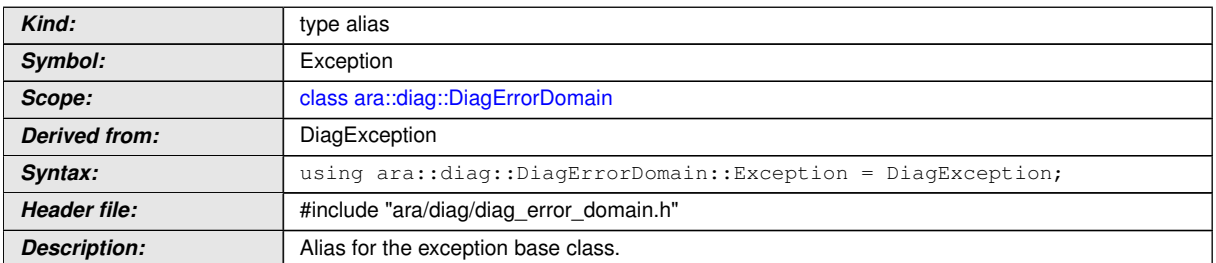

# c*[\(RS\\_AP\\_00119,](#page-40-0) [RS\\_AP\\_00132\)](#page-41-2)*

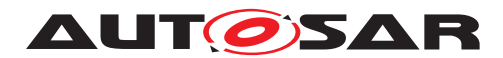

### **[SWS\_DM\_00520]{DRAFT}** [

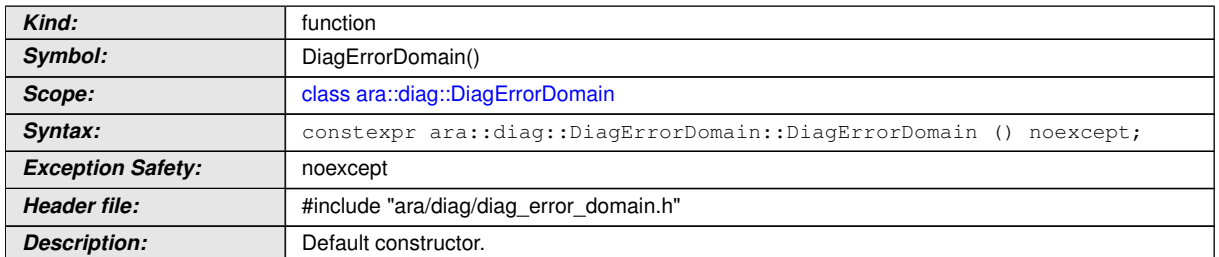

# c*[\(RS\\_AP\\_00119,](#page-40-0) [RS\\_AP\\_00132\)](#page-41-2)*

### **[SWS\_DM\_00521]**{DRAFT} [

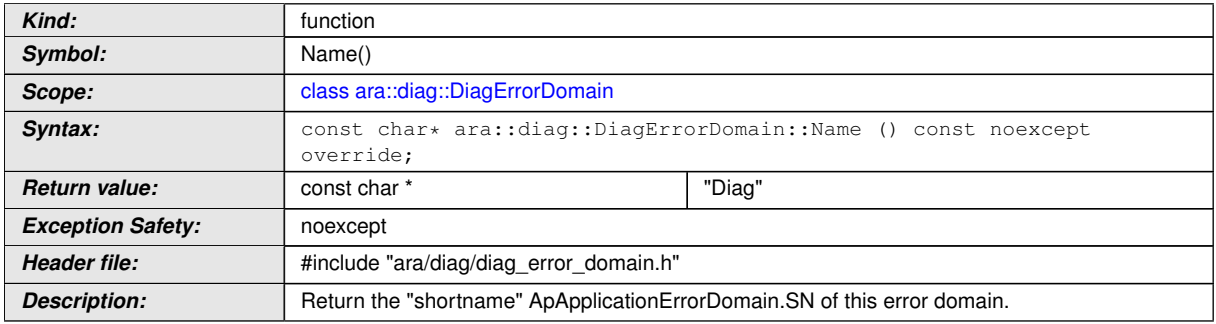

## c*[\(RS\\_AP\\_00119,](#page-40-0) [RS\\_AP\\_00132\)](#page-41-2)*

### **[SWS\_DM\_00522]{DRAFT}** [

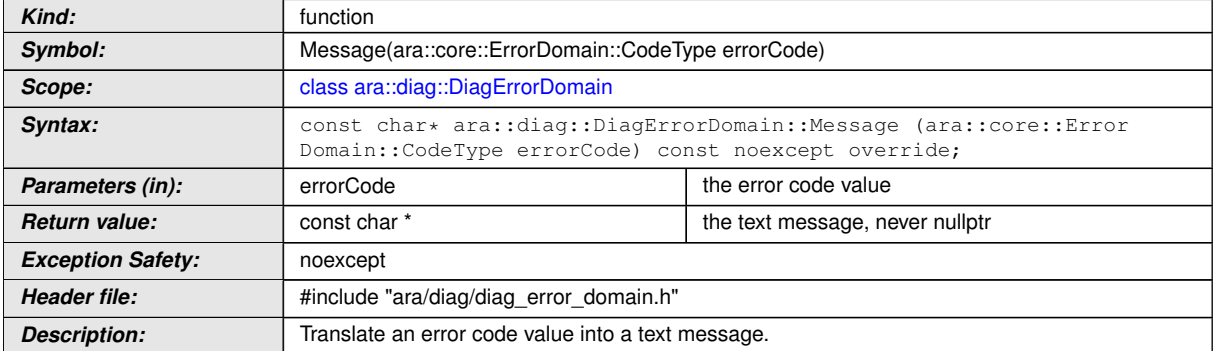

# c*[\(RS\\_AP\\_00119,](#page-40-0) [RS\\_AP\\_00132\)](#page-41-2)*

## **[SWS\_DM\_00523]{DRAFT}** [

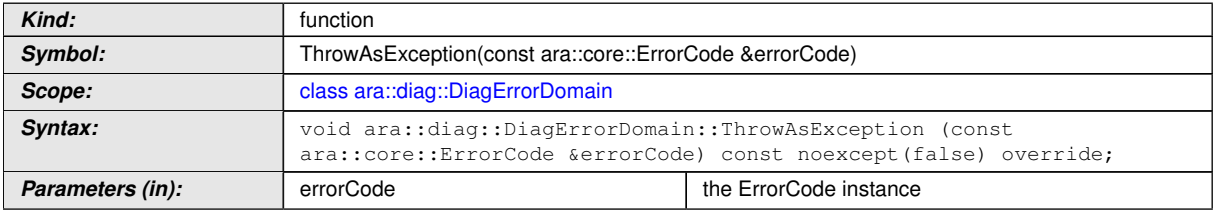

 $\overline{\nabla}$ 

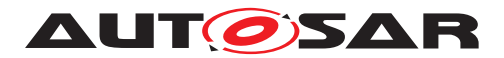

 $\wedge$ 

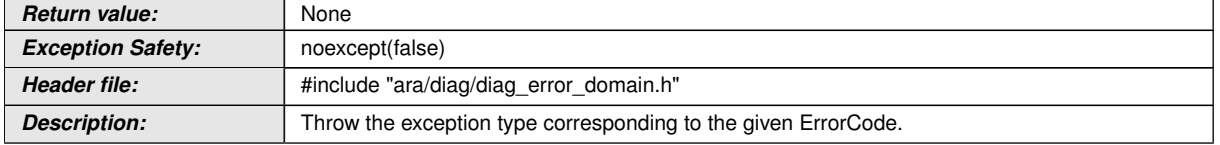

# c*[\(RS\\_AP\\_00119,](#page-40-0) [RS\\_AP\\_00132\)](#page-41-2)*

### $[SWS_DM_00524]{\text{DRAPT}}$

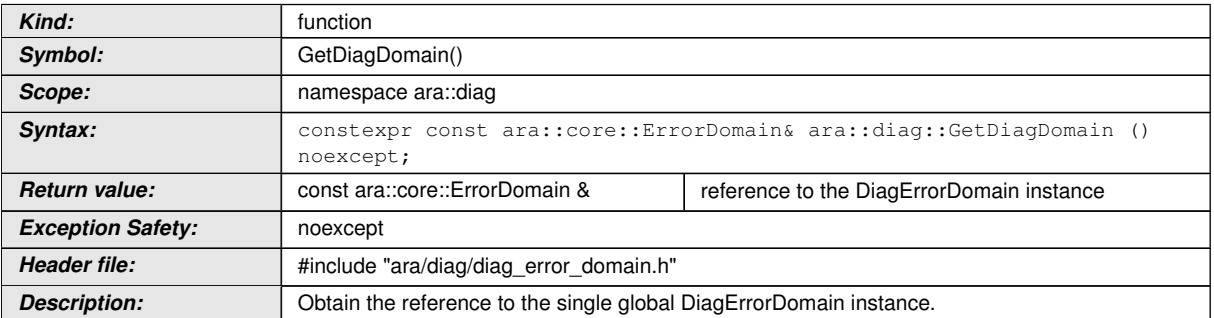

# c*[\(RS\\_AP\\_00119,](#page-40-0) [RS\\_AP\\_00132\)](#page-41-2)*

## **[SWS\_DM\_00525]{DRAFT}** [

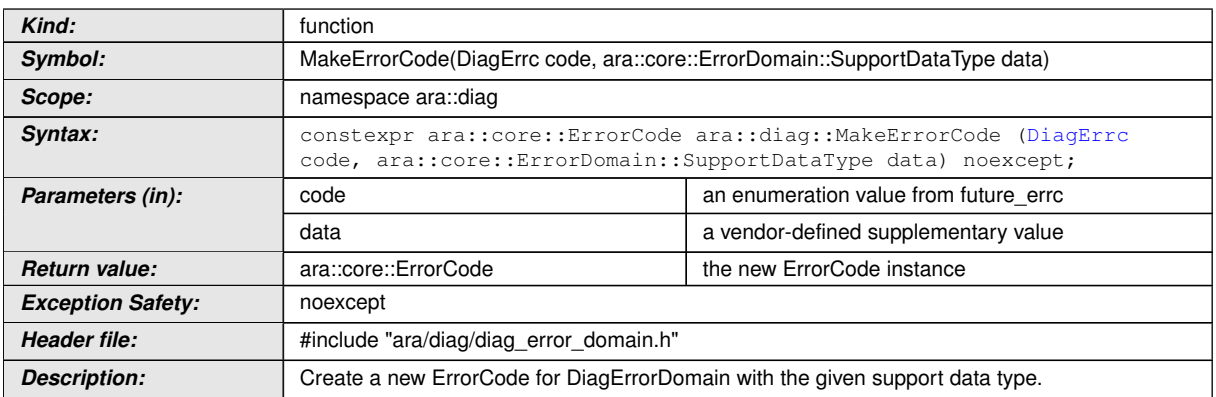

## c*[\(RS\\_AP\\_00119,](#page-40-0) [RS\\_AP\\_00132\)](#page-41-2)*

**[SWS\_DM\_00545]**{DRAFT} **Definition Offer ara::diag errors** [Offer ara::diag errors shall be defined in the error domain  $\text{ara}::\text{diag}::\text{DiagErrorDomain}$  in accordance with  $[6]$ .  $(RS\_AP\_00119)$ 

### **[SWS\_DM\_00559]**{DRAFT} [

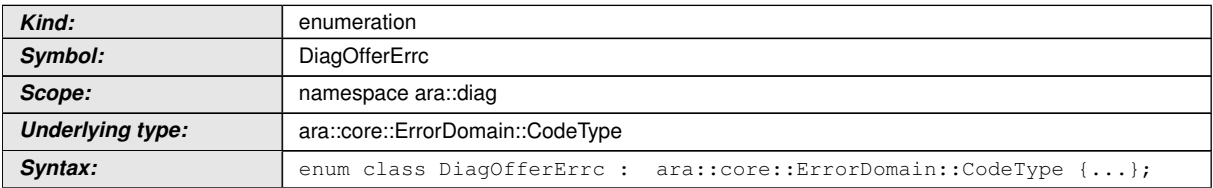

<span id="page-205-0"></span> $\overline{\nabla}$ 

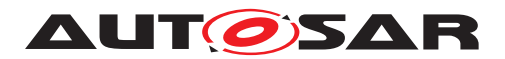

 $\wedge$ 

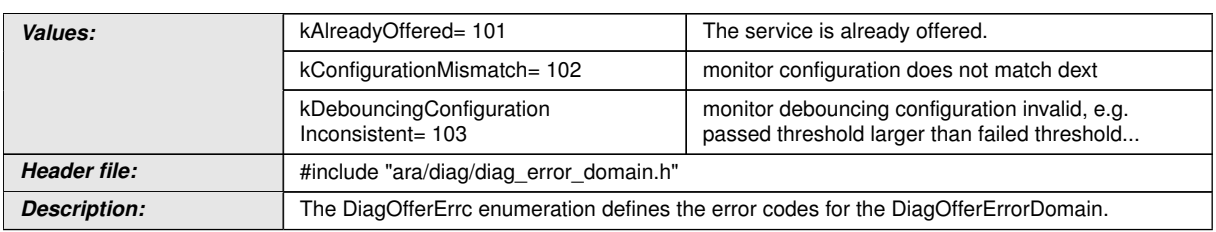

# c*[\(RS\\_AP\\_00119,](#page-40-0) [RS\\_AP\\_00125\)](#page-41-1)*

## **[SWS\_DM\_01005]{DRAFT}** [

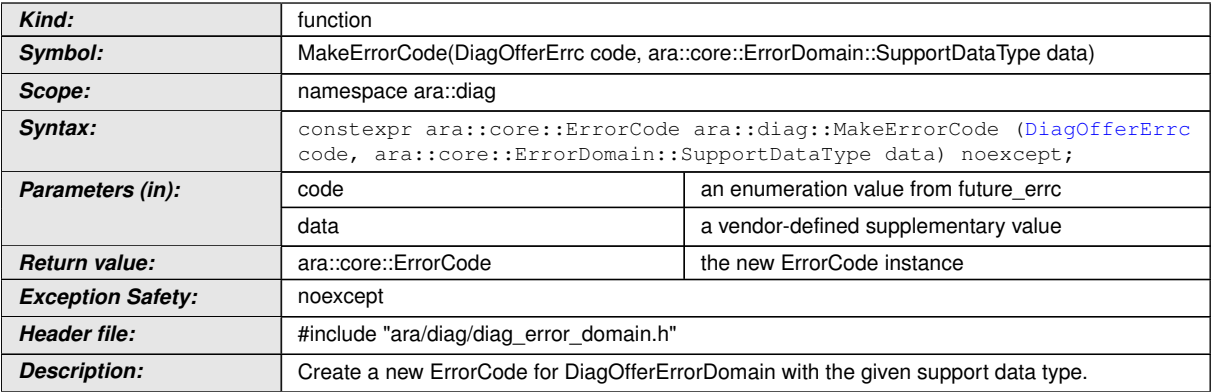

# c*[\(RS\\_AP\\_00119,](#page-40-0) [RS\\_AP\\_00132\)](#page-41-2)*

## **[SWS\_DM\_00991]{DRAFT}** [

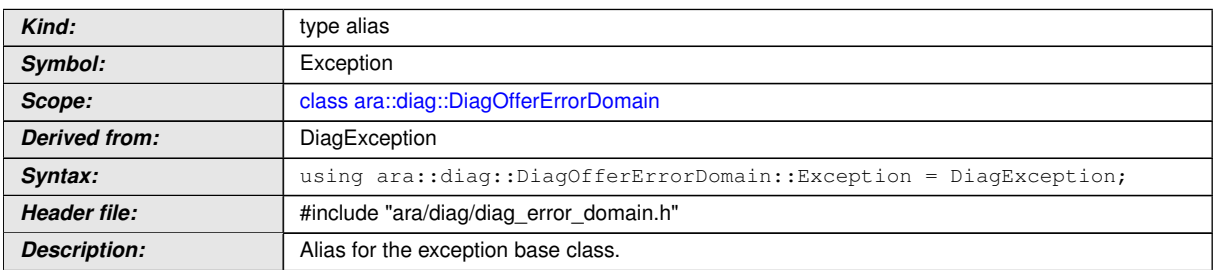

## c*[\(RS\\_AP\\_00119,](#page-40-0) [RS\\_AP\\_00132\)](#page-41-2)*

## **[SWS\_DM\_00990]**{DRAFT} [

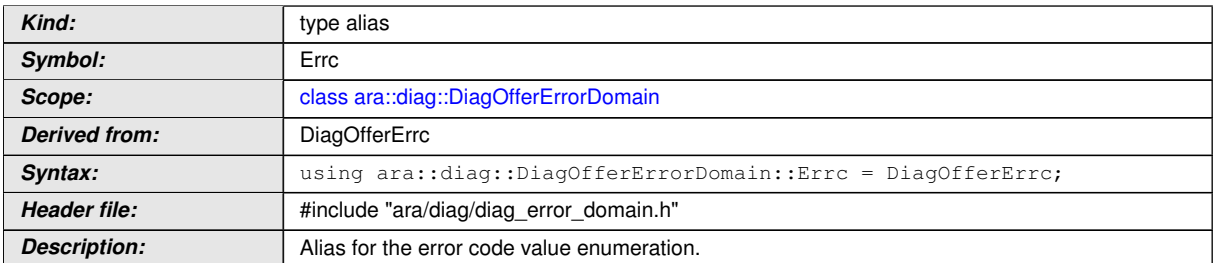

## c*[\(RS\\_AP\\_00119,](#page-40-0) [RS\\_AP\\_00132\)](#page-41-2)*

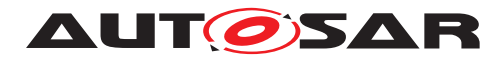

### **[SWS\_DM\_00995]{DRAFT}** [

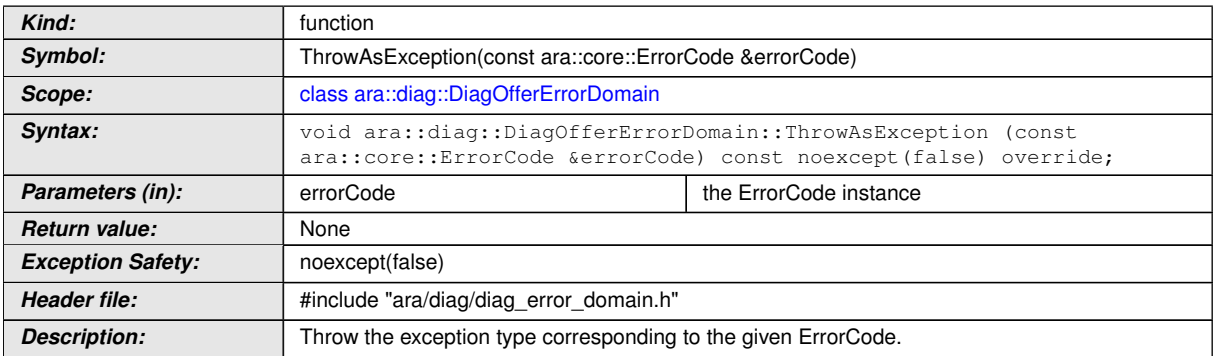

# c*[\(RS\\_AP\\_00119,](#page-40-0) [RS\\_AP\\_00132\)](#page-41-2)*

### **[SWS\_DM\_00994]{DRAFT}**  $\lceil$

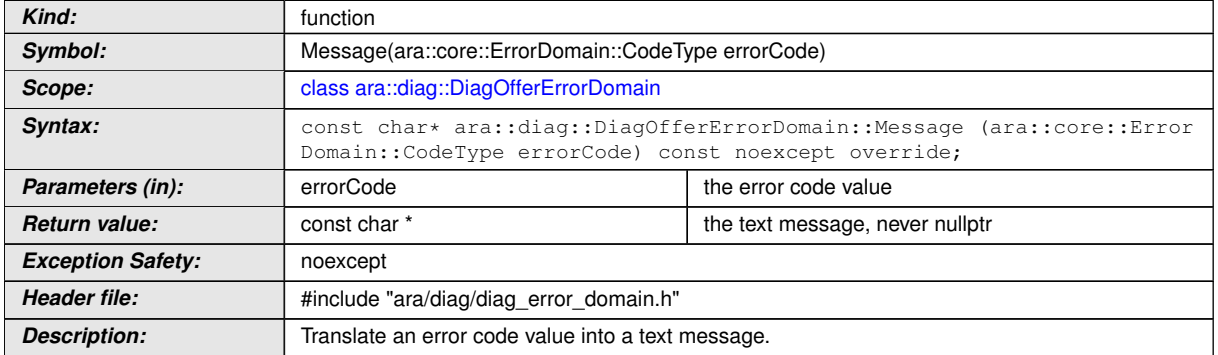

# c*[\(RS\\_AP\\_00119,](#page-40-0) [RS\\_AP\\_00132\)](#page-41-2)*

### **[SWS\_DM\_00993]{DRAFT}** [

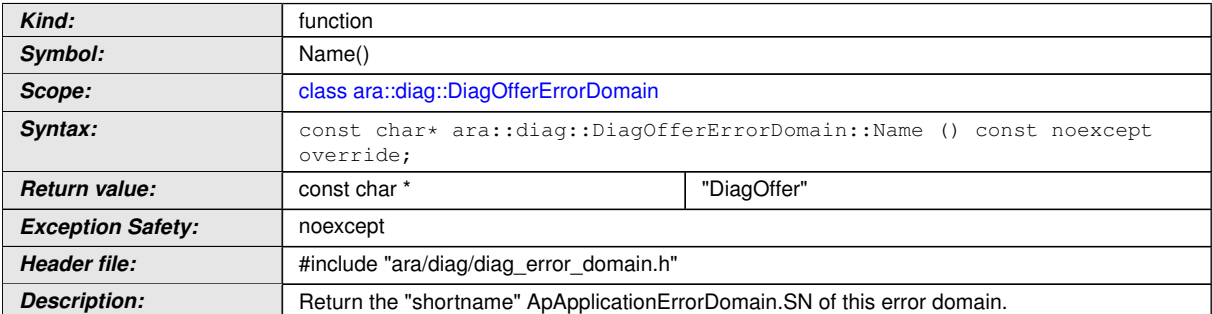

## c*[\(RS\\_AP\\_00119,](#page-40-0) [RS\\_AP\\_00132\)](#page-41-2)*

### **[SWS\_DM\_00992]{DRAFT}** [

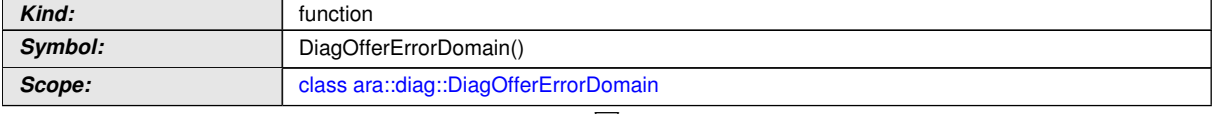

 $\bigtriangledown$ 

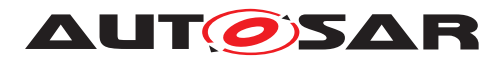

<span id="page-208-0"></span> $\wedge$ 

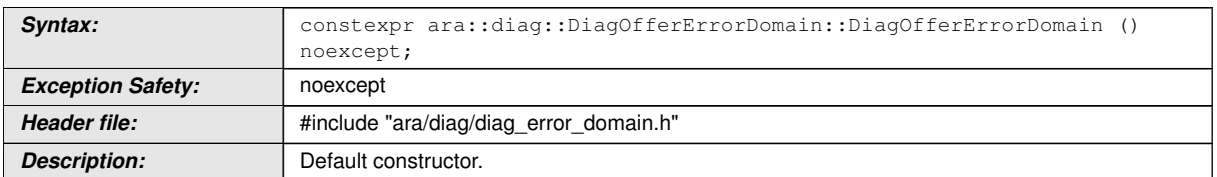

# c*[\(RS\\_AP\\_00119,](#page-40-0) [RS\\_AP\\_00132\)](#page-41-2)*

## **[SWS\_DM\_00989]**{DRAFT} [

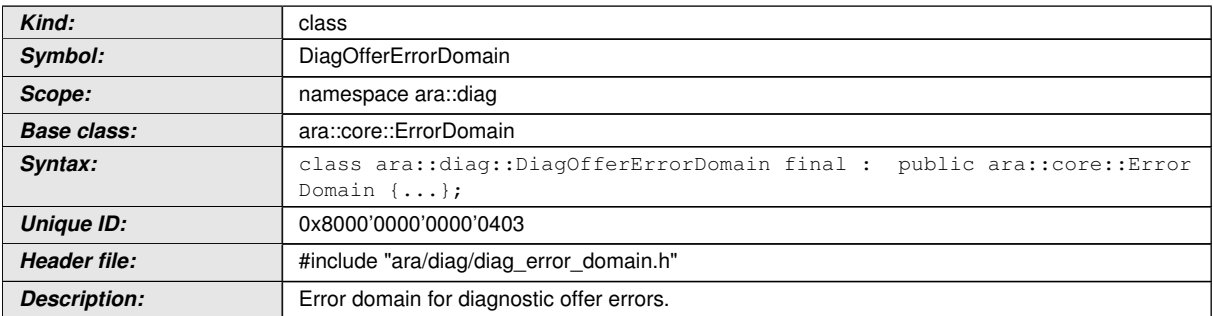

### c*[\(RS\\_AP\\_00119,](#page-40-0) [RS\\_AP\\_00132\)](#page-41-2)*

**[SWS\_DM\_00546]{DRAFT}** Definition Reporting ara::diag errors [Reporting ara::diag errors shall be defined in the error domain [ara::diag::DiagErrorDo](#page-203-0)[main](#page-203-0) in accordance with [\[6\]](#page-34-3).  $(RSAP-00119)$ 

## **[SWS\_DM\_00560]{DRAFT}** [

<span id="page-208-1"></span>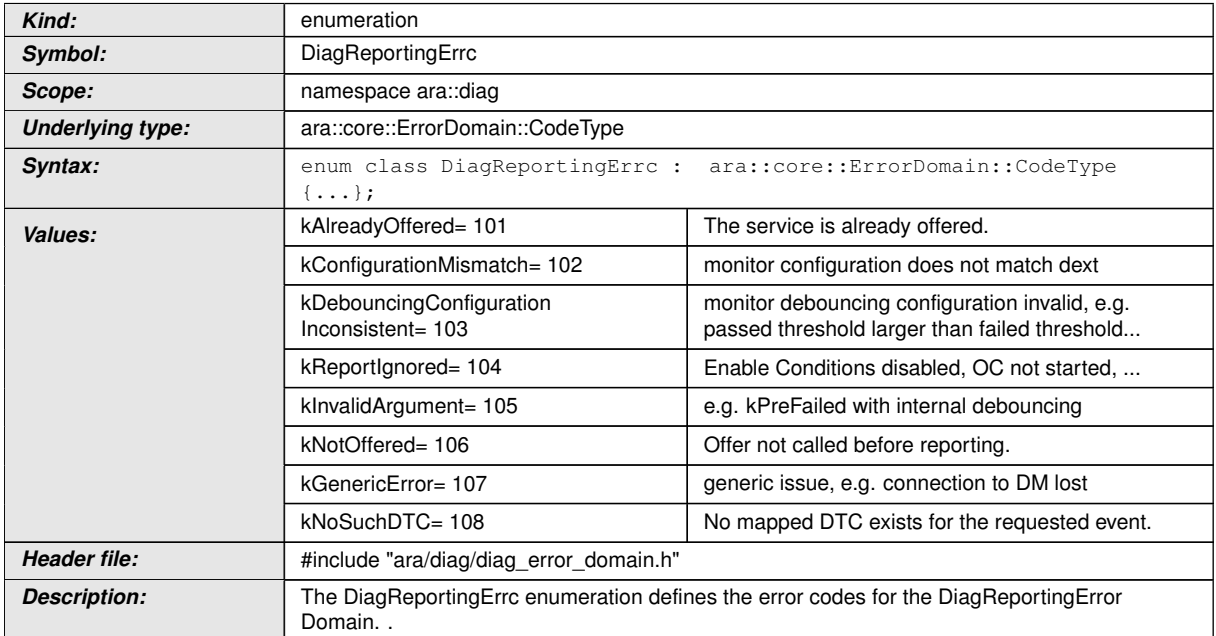

# c*[\(RS\\_AP\\_00119,](#page-40-0) [RS\\_AP\\_00125\)](#page-41-1)*

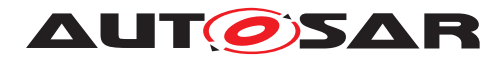

### **[SWS\_DM\_01006]{DRAFT}** [

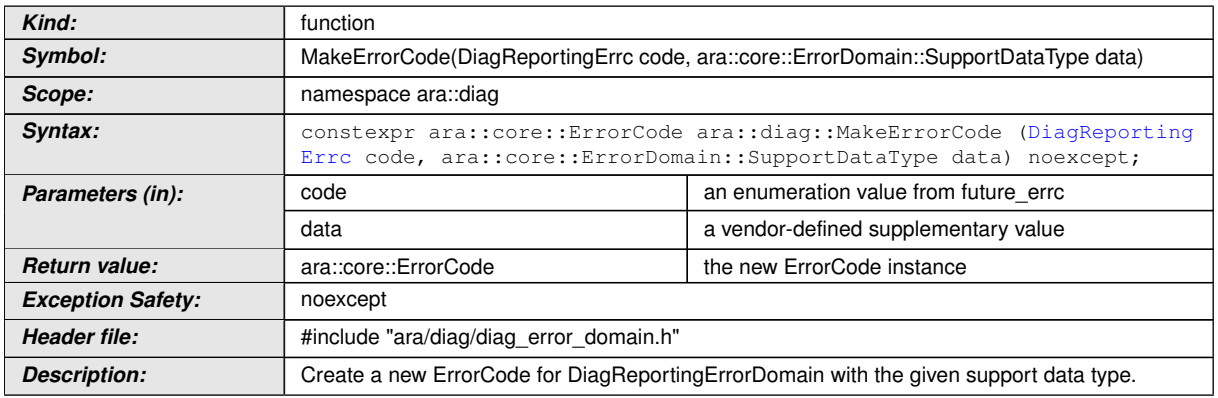

## c*[\(RS\\_AP\\_00119,](#page-40-0) [RS\\_AP\\_00132\)](#page-41-2)*

## **[SWS\_DM\_00998]{DRAFT}** [

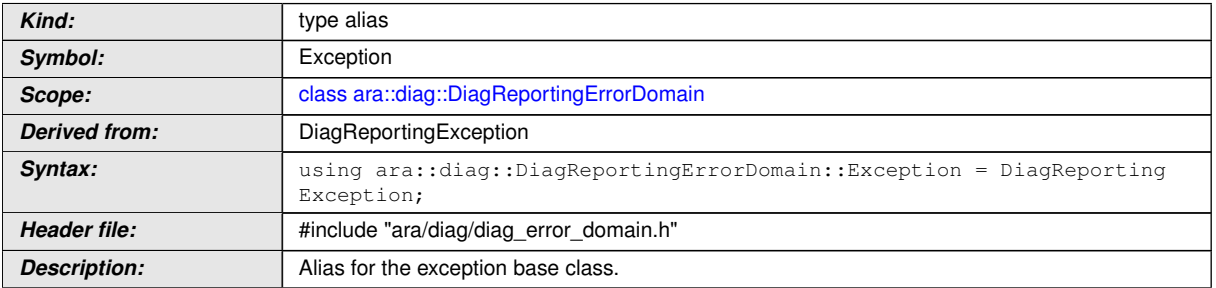

## c*[\(RS\\_AP\\_00119,](#page-40-0) [RS\\_AP\\_00132\)](#page-41-2)*

# **[SWS\_DM\_00997]{DRAFT}** [

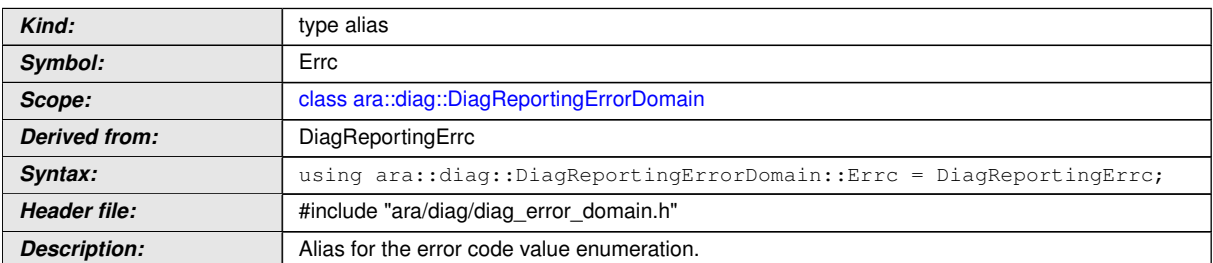

# c*[\(RS\\_AP\\_00119,](#page-40-0) [RS\\_AP\\_00132\)](#page-41-2)*

# **[SWS\_DM\_01002]{DRAFT}** [

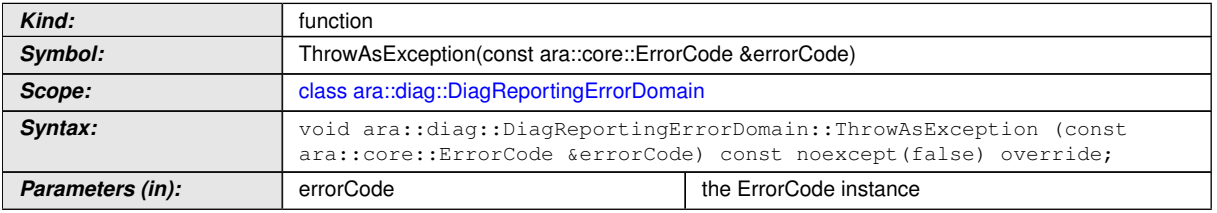

 $\overline{\nabla}$ 

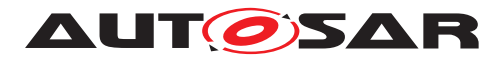

 $\wedge$ 

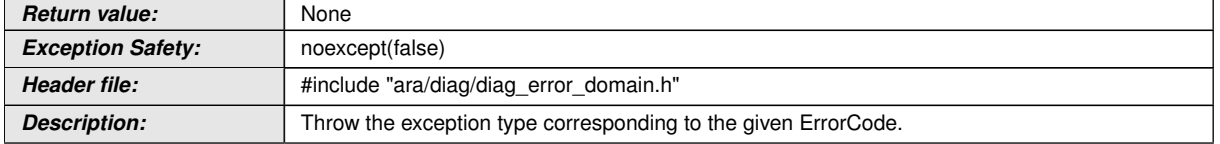

# c*[\(RS\\_AP\\_00119,](#page-40-0) [RS\\_AP\\_00132\)](#page-41-2)*

### **[SWS\_DM\_01001]{DRAFT}** [

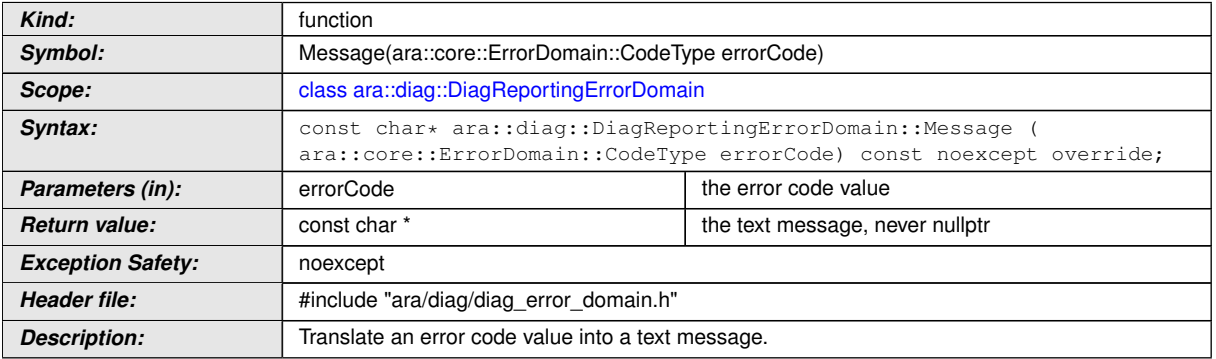

# c*[\(RS\\_AP\\_00119,](#page-40-0) [RS\\_AP\\_00132\)](#page-41-2)*

### **[SWS\_DM\_01000]{DRAFT}** [

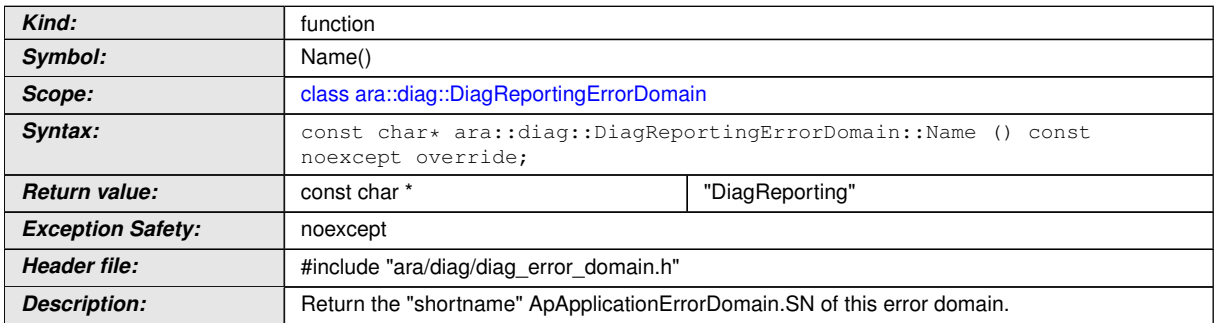

# c*[\(RS\\_AP\\_00119,](#page-40-0) [RS\\_AP\\_00132\)](#page-41-2)*

### **[SWS\_DM\_00999]**{DRAFT} [

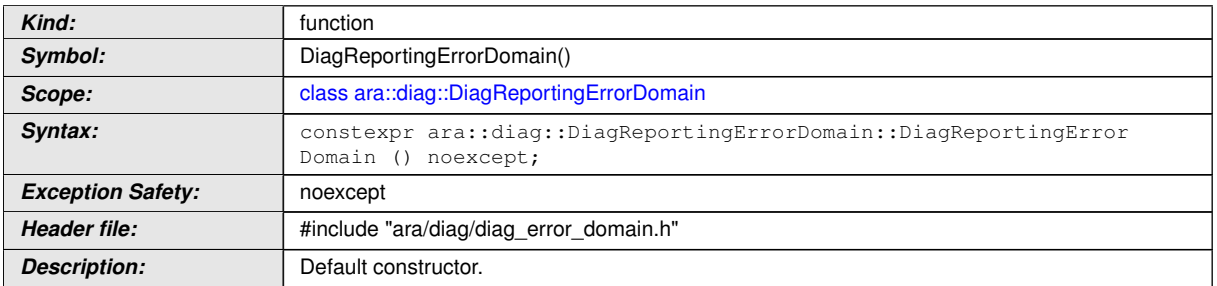

## c*[\(RS\\_AP\\_00119,](#page-40-0) [RS\\_AP\\_00132\)](#page-41-2)*

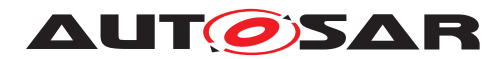

#### **[SWS\_DM\_00996]**{DRAFT} [

<span id="page-211-0"></span>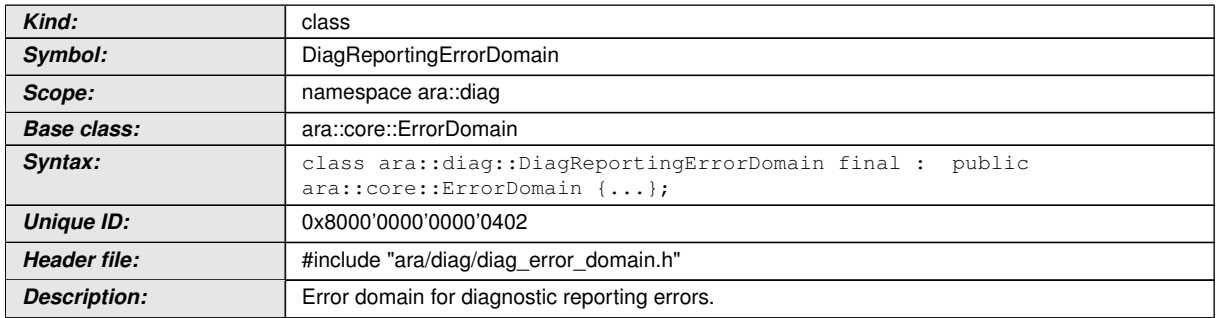

### c*[\(RS\\_AP\\_00119,](#page-40-0) [RS\\_AP\\_00132\)](#page-41-2)*

**[SWS\_DM\_00547]**{DRAFT} Definition UDS\_NRC ara::diag errors [UDS\_NRC ara::diag errors shall be defined in the error domain [ara::diag::DiagUdsNrcEr](#page-213-0)[rorDomain](#page-213-0) in accordance with [\[6\]](#page-34-3).  $(RS_AP_00119)$ 

#### **[SWS\_DM\_00526]**{DRAFT} [

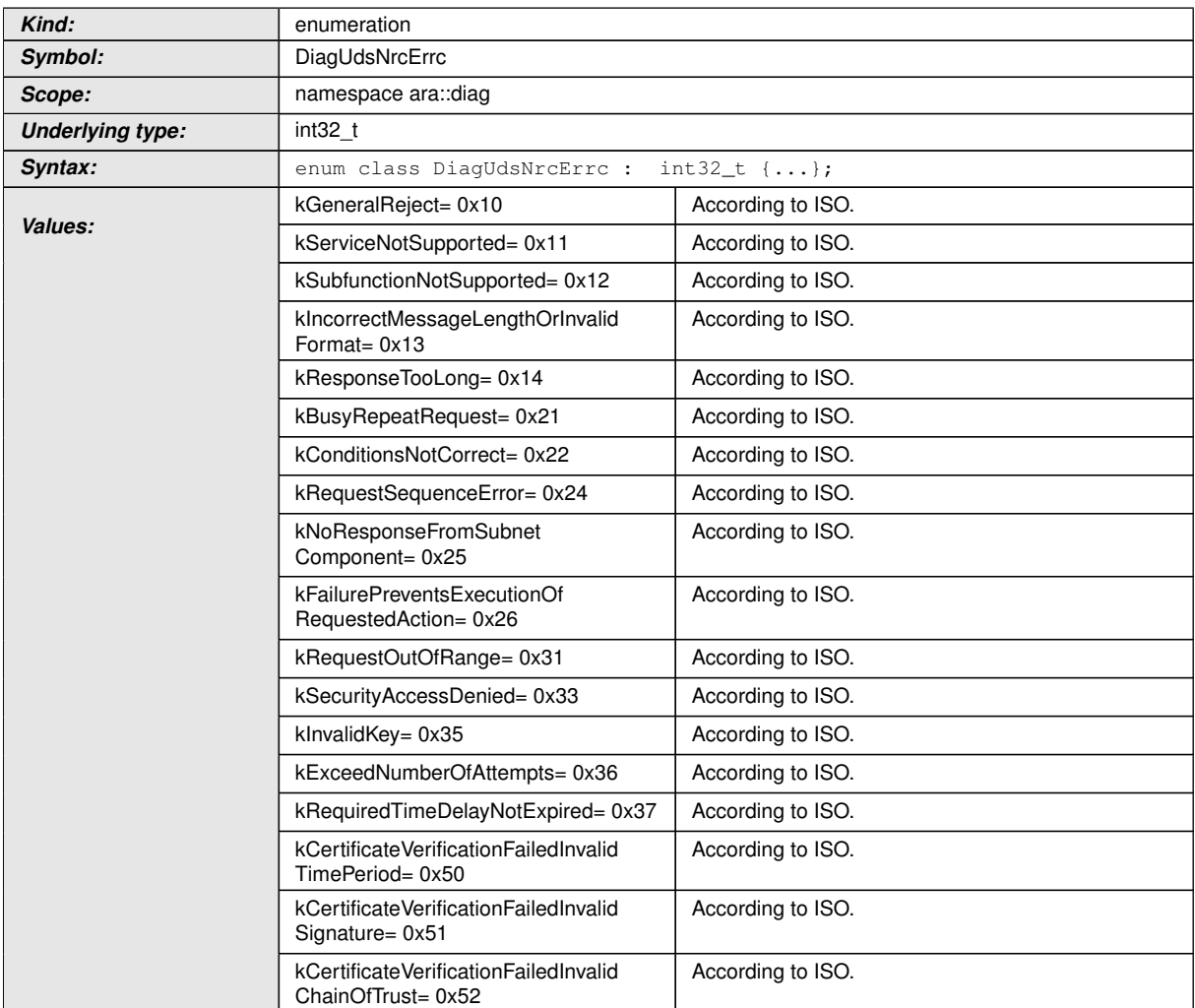

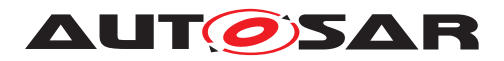

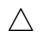

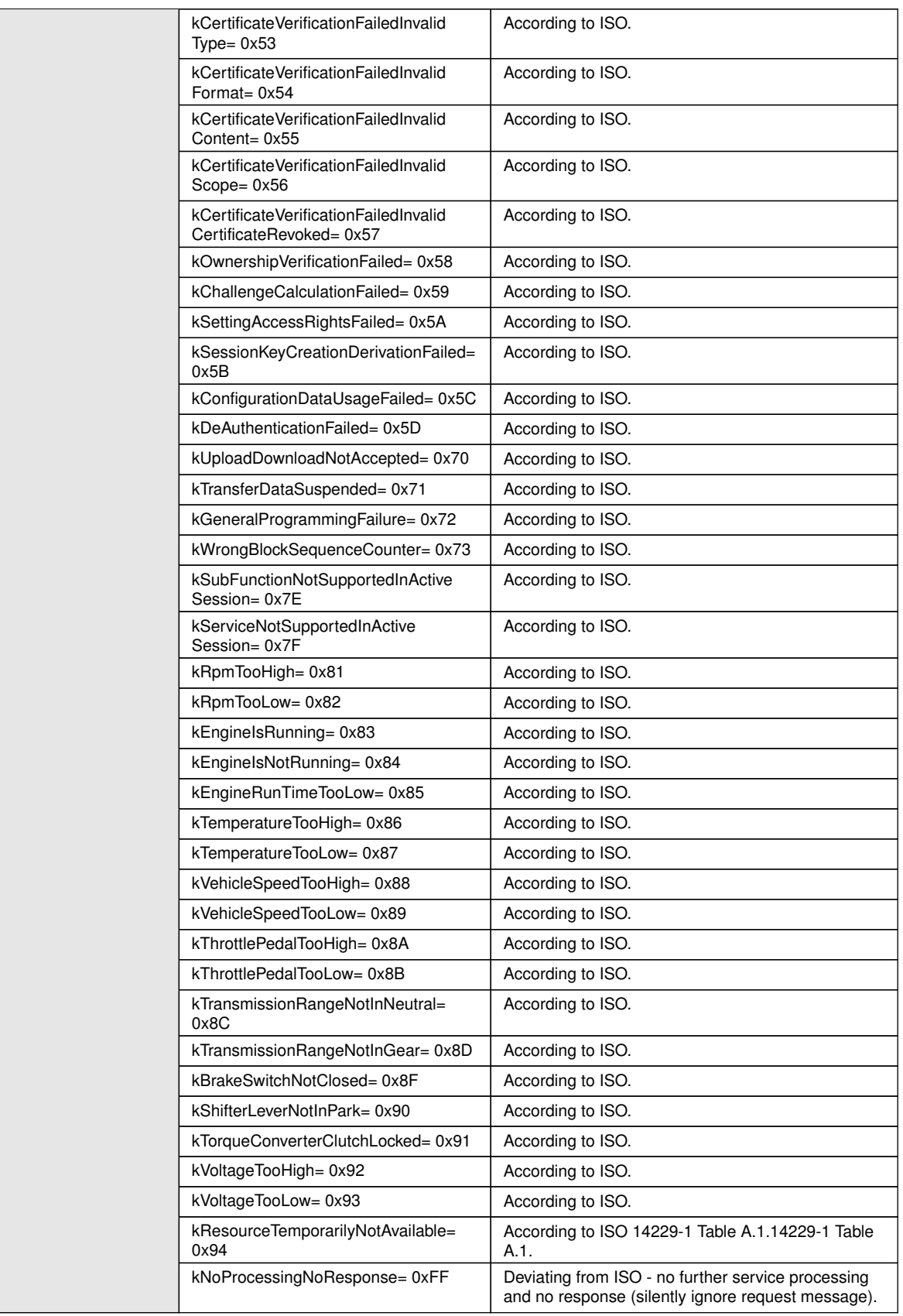

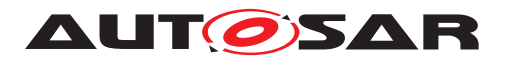

<span id="page-213-1"></span> $\wedge$ 

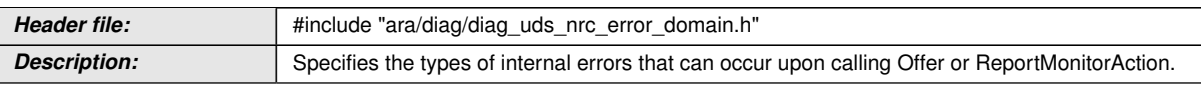

# c*[\(RS\\_AP\\_00119,](#page-40-0) [RS\\_AP\\_00125\)](#page-41-1)*

### **[SWS\_DM\_00527]{DRAFT}**  $\lceil$

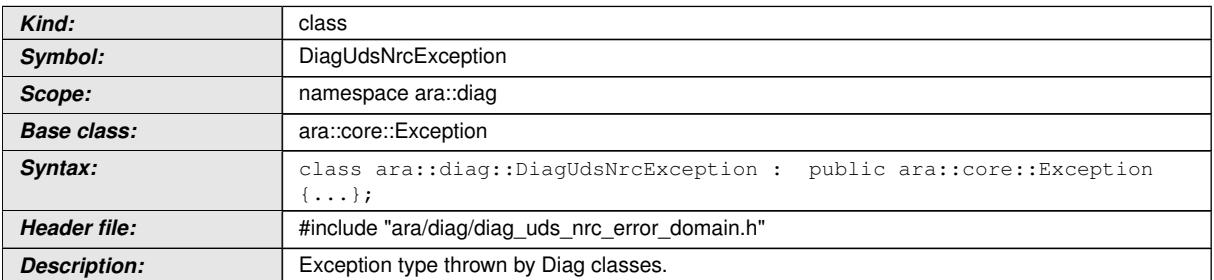

# c*[\(RS\\_AP\\_00119,](#page-40-0) [RS\\_AP\\_00132\)](#page-41-2)*

## **[SWS\_DM\_00528]{DRAFT}** [

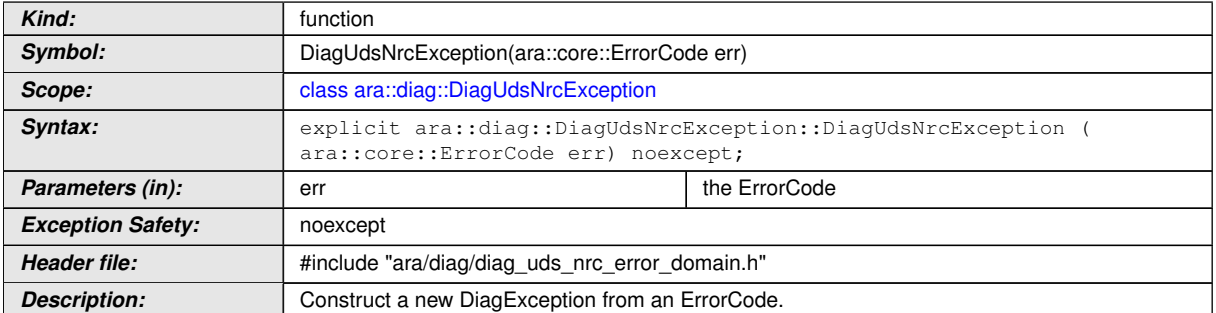

# c*[\(RS\\_AP\\_00119,](#page-40-0) [RS\\_AP\\_00132\)](#page-41-2)*

### **[SWS\_DM\_00529]{DRAFT}**  $\lceil$

<span id="page-213-0"></span>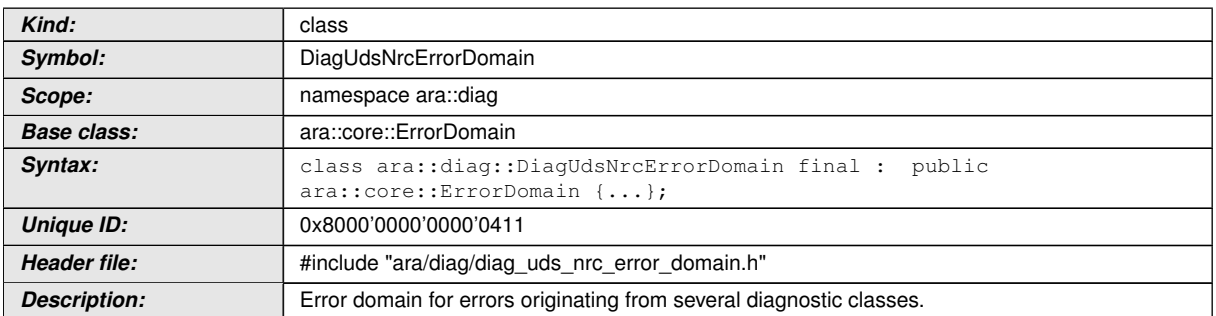

# c*[\(RS\\_AP\\_00119,](#page-40-0) [RS\\_AP\\_00132\)](#page-41-2)*

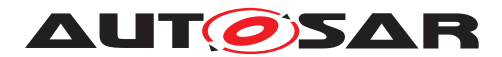

### **[SWS\_DM\_00530]{DRAFT}** [

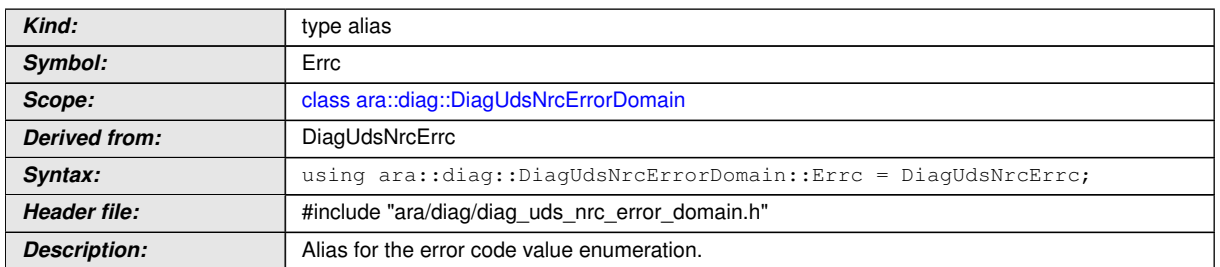

# c*[\(RS\\_AP\\_00119,](#page-40-0) [RS\\_AP\\_00132\)](#page-41-2)*

### **[SWS\_DM\_00531]{DRAFT}**  $\lceil$

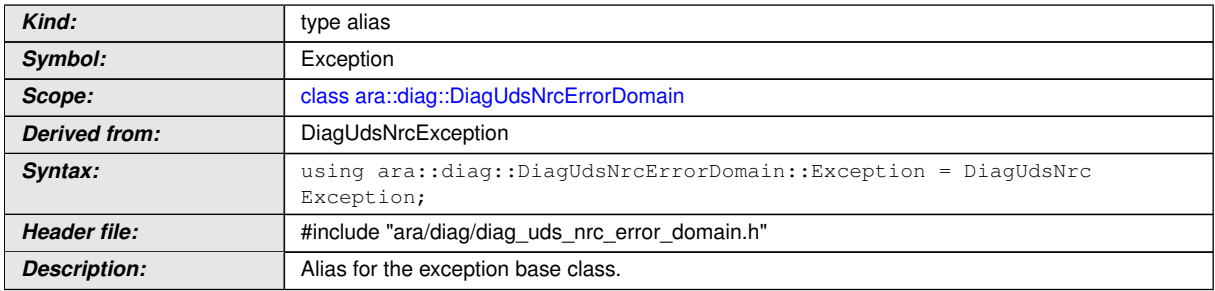

### c*[\(RS\\_AP\\_00119,](#page-40-0) [RS\\_AP\\_00132\)](#page-41-2)*

## **[SWS\_DM\_00532]{DRAFT}**  $\lceil$

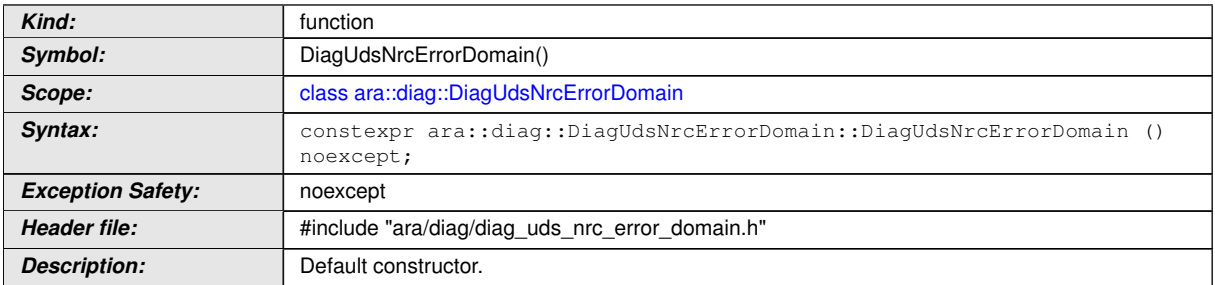

# c*[\(RS\\_AP\\_00119,](#page-40-0) [RS\\_AP\\_00132\)](#page-41-2)*

### **[SWS\_DM\_00533]{DRAFT}** [

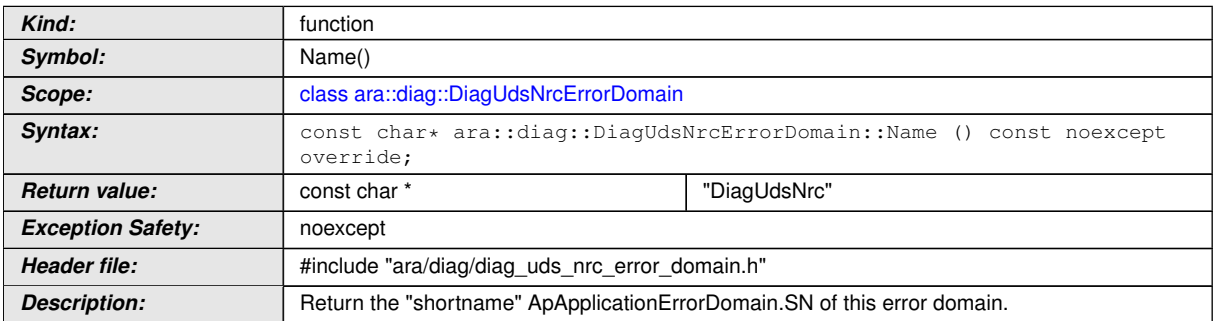

# c*[\(RS\\_AP\\_00119,](#page-40-0) [RS\\_AP\\_00132\)](#page-41-2)*

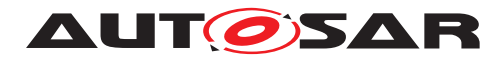

### **[SWS\_DM\_00534]{DRAFT}** [

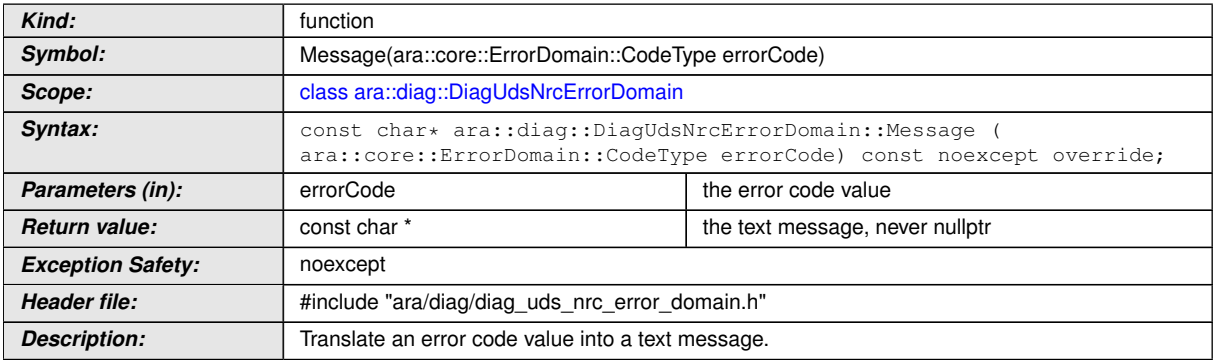

# c*[\(RS\\_AP\\_00119,](#page-40-0) [RS\\_AP\\_00132\)](#page-41-2)*

### **[SWS\_DM\_00535]{DRAFT}** [

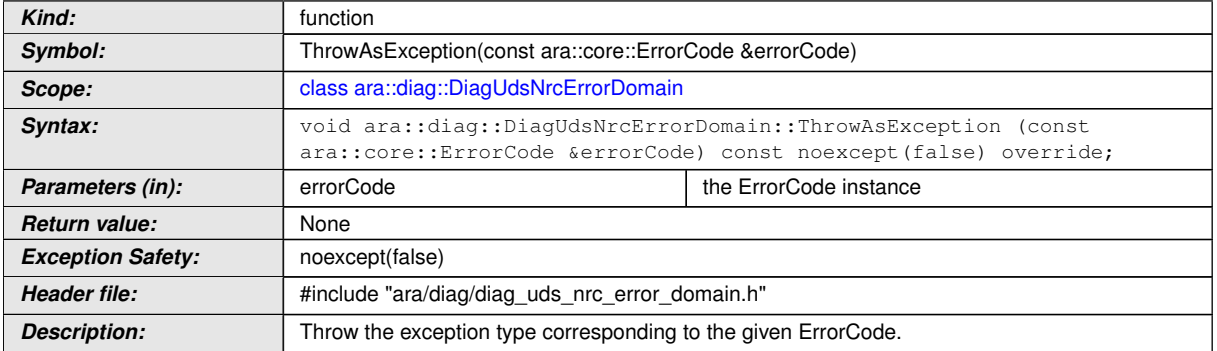

# c*[\(RS\\_AP\\_00119,](#page-40-0) [RS\\_AP\\_00132\)](#page-41-2)*

### **[SWS\_DM\_00536]{DRAFT}** [

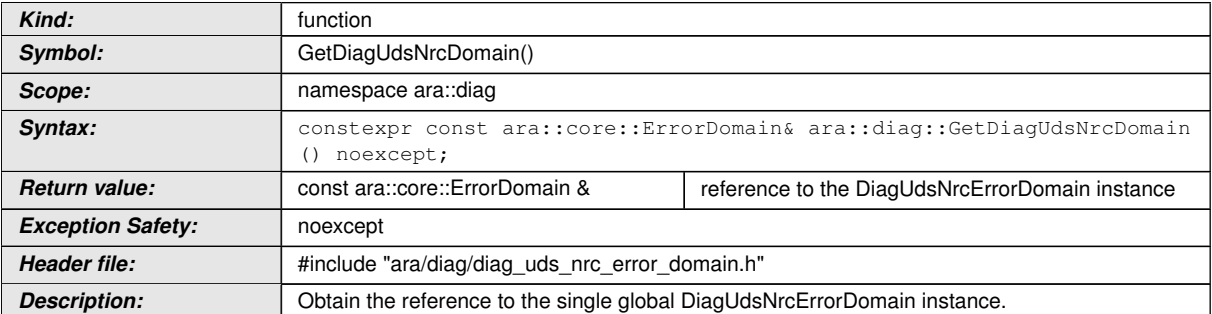

# c*[\(RS\\_AP\\_00119,](#page-40-0) [RS\\_AP\\_00132\)](#page-41-2)*

### **[SWS\_DM\_00537]{DRAFT}** [

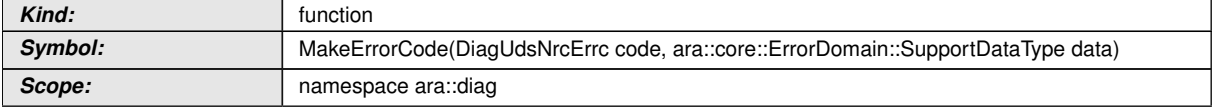

 $\overline{\nabla}$
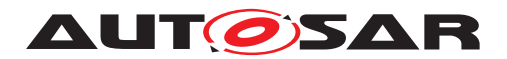

 $\wedge$ 

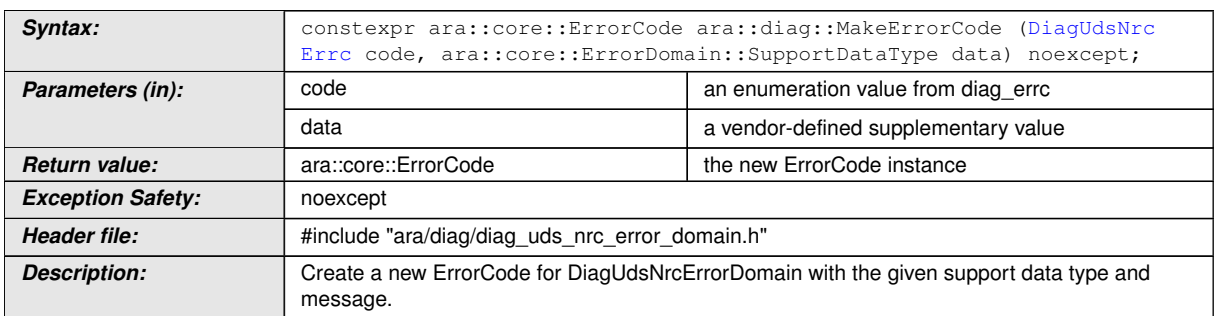

c*[\(RS\\_AP\\_00119,](#page-40-0) [RS\\_AP\\_00132\)](#page-41-0)*

# **8.3 API Reference**

#### **8.3.1 C++ Diagnostic API Interfaces**

This chapter lists all provided and required  $C_{++}$  API interfaces of the  $DM$  for interaction with application.

#### **8.3.1.1 Introduction**

Specialized [PortInterface](#page-454-0)s ([DiagnosticPortInterface](#page-436-0)s) allow an optimized deployment in the integration. In comparison of a regular ServiceInterface where each interface instance could be deployed individually, the diagnostic  $PortInterfaces$  $PortInterfaces$  can only be deployed for a complete process.

**[SWS DM 00561]{DRAFT}** Deployment of diagnostic **[PortInterface](#page-454-0)s** [[Di](#page-436-0)[agnosticPortInterface](#page-436-0)s shall by default interact with the machine local DM. *[\(RS\\_AP\\_00114,](#page-40-1) [RS\\_Diag\\_04097\)](#page-45-0)*

Note: It is recommend to use ara::com as communication binding between the ara::diag library and the DM process.

Note: Platform vendors should optionally support a diagnostic deployment over machine boundaries per process (i.e. the used communication binding should support communication across machines).

The [AA](#page-29-1) could instantiated specialzed [DiagnosticPortInterface](#page-436-0)s for different purposes:

- [DiagnosticRoutineInterface](#page-442-0) A typed interface for a single RoutineIdentifier
- [DiagnosticRoutineGenericInterface](#page-441-0) A generic routine interface for multiple RoutineIdentifier(s)

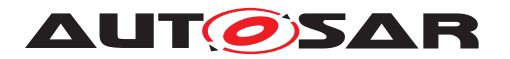

Specification of Diagnostics AUTOSAR AP R22-11

- [DiagnosticDataIdentifierInterface](#page-420-0) A typed data identifier interface for a single DataIdentifier
- [DiagnosticDataIdentifierGenericInterface](#page-419-0) A generic data identifier interface for multiple DataIdentifier(s)
- [DiagnosticDataElementInterface](#page-419-1) A typed data element interface for a single DataElement
- [DiagnosticGenericUdsInterface](#page-431-0) A generic interface for diagnostic services
- [DiagnosticMonitorInterface](#page-434-0) A interface for a single DiagnosticEvent

#### **8.3.1.2 MetaInfo class**

The  $ara:diag::Metalnfo$  class specifies a mechanism to provide meta informations, i.e. from transport protocol layer, to an interested application. To support this, [ara::diag::MetaInfo::GetValue](#page-221-0) is specified, which provides the according value represented as a *ara::core::StringView*. The context of the current request may also be retrieved by an application by calling  $ar\alpha$ : $di\alpha$ g::MetaInfo::Get-[Context](#page-221-1). The context of a request could be either kDiagnosticCommunication, kFaultMemory or kDoIP. The detailed information on meanings of the context and key-value pairs can be looked up in [Table](#page-222-0) [8.1](#page-222-0) ["MetaInfo type definition"](#page-222-0).

#### **8.3.1.2.1 diag::MetaInfo class**

#### **[SWS\_DM\_00971]**{DRAFT} [

<span id="page-217-0"></span>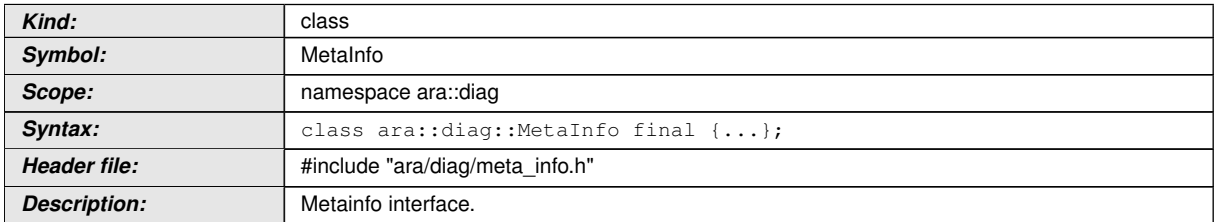

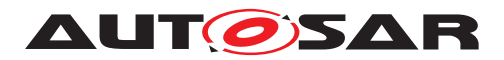

#### **8.3.1.2.2 diag::MetaInfo::MetaInfo constructor**

### **[SWS\_DM\_00972]{DRAFT}** [

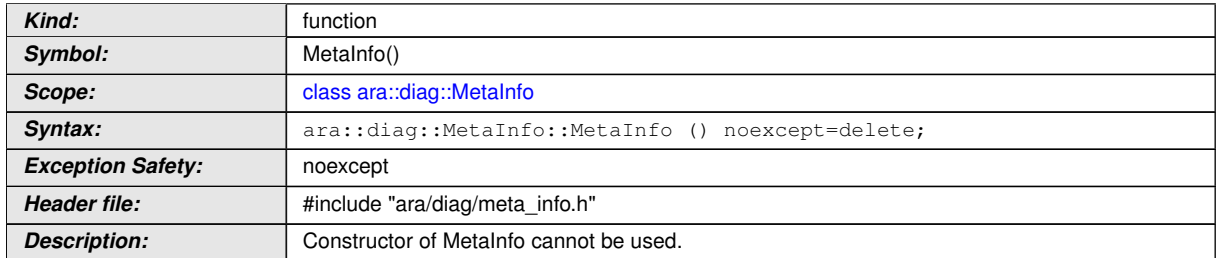

### c*[\(RS\\_Diag\\_04170\)](#page-50-0)*

#### **8.3.1.2.3 diag::MetaInfo::MetaInfo copy constructor**

#### **[SWS\_DM\_00973]{DRAFT}** [

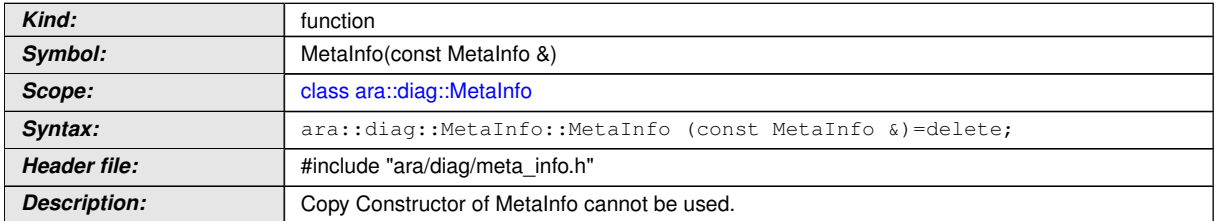

# c*[\(RS\\_Diag\\_04170\)](#page-50-0)*

#### **8.3.1.2.4 diag::MetaInfo::MetaInfo move constructor**

### **[SWS\_DM\_00974]{DRAFT}** [

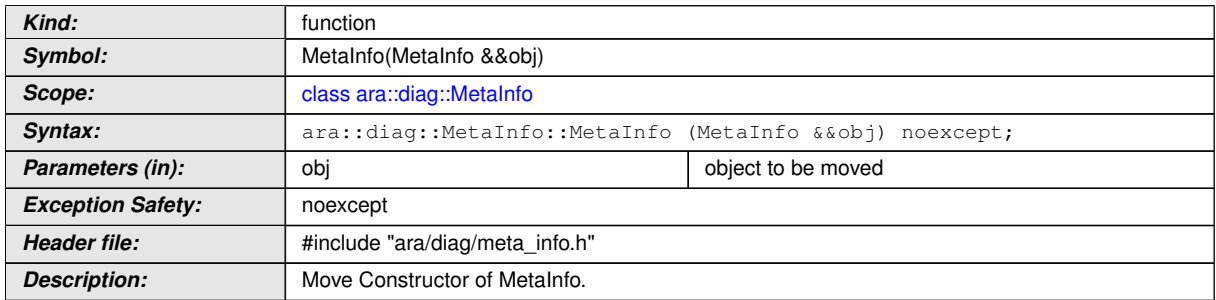

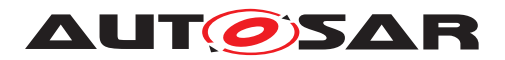

#### **8.3.1.2.5 diag::MetaInfo::MetaInfo copy assignment operator**

### **[SWS\_DM\_00975]{DRAFT}** [

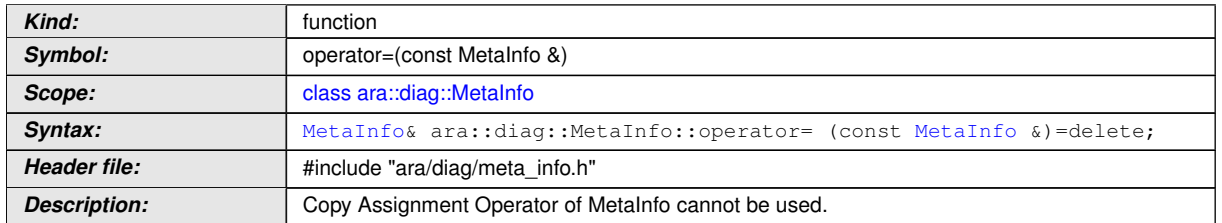

c*[\(RS\\_Diag\\_04170\)](#page-50-0)*

#### **8.3.1.2.6 diag::MetaInfo::MetaInfo move assignment operator**

#### **[SWS\_DM\_00976]{DRAFT}** [

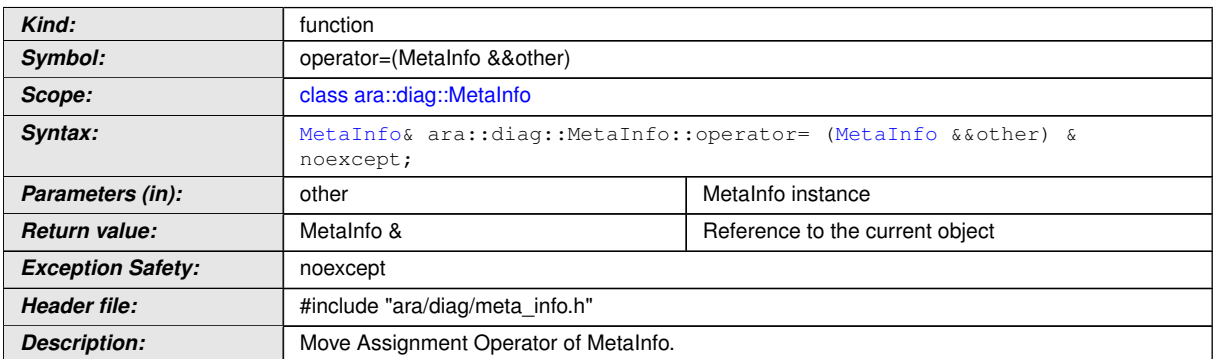

c*[\(RS\\_Diag\\_04170\)](#page-50-0)*

#### **8.3.1.2.7 diag::MetaInfo::Context type**

#### **[SWS\_DM\_00977]**{DRAFT} [

<span id="page-219-0"></span>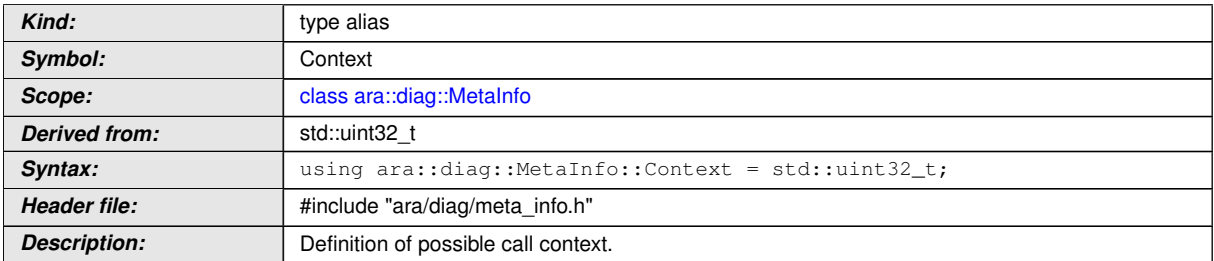

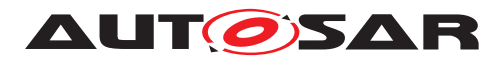

### **8.3.1.2.8 diag::MetaInfo::Context kDiagnosticCommunication**

# **[SWS\_DM\_01342]{DRAFT}** [

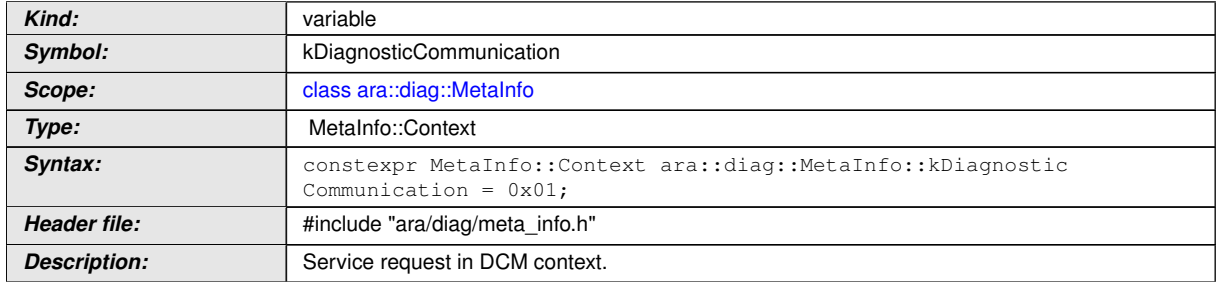

c*[\(RS\\_Diag\\_04170\)](#page-50-0)*

#### **8.3.1.2.9 diag::MetaInfo::Context kFaultMemory**

#### **[SWS\_DM\_01343]{DRAFT} [**

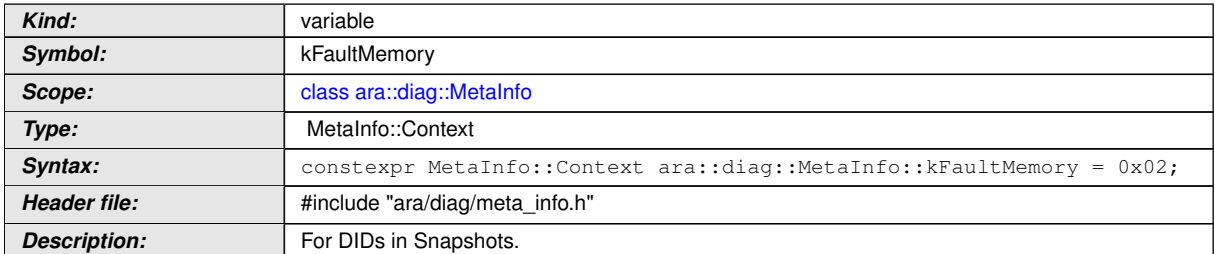

c*[\(RS\\_Diag\\_04170\)](#page-50-0)*

#### **8.3.1.2.10 diag::MetaInfo::Context kDoIP**

### **[SWS\_DM\_01344]{DRAFT} [**

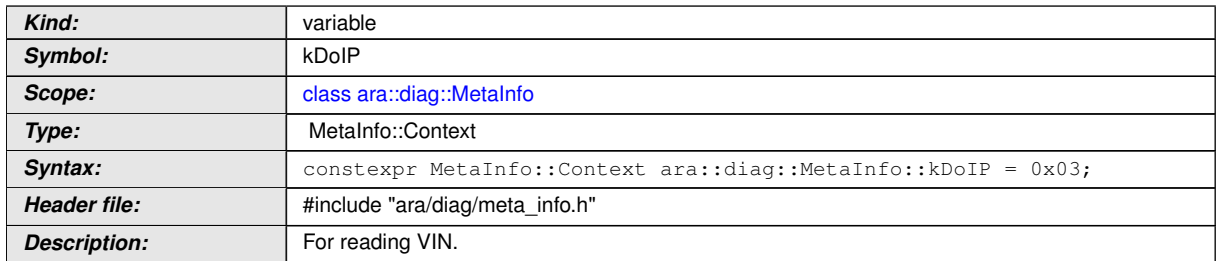

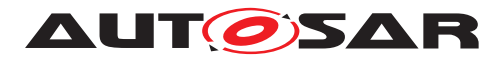

#### **8.3.1.2.11 diag::MetaInfo::GetValue function**

## **[SWS\_DM\_00978]{DRAFT}** [

<span id="page-221-0"></span>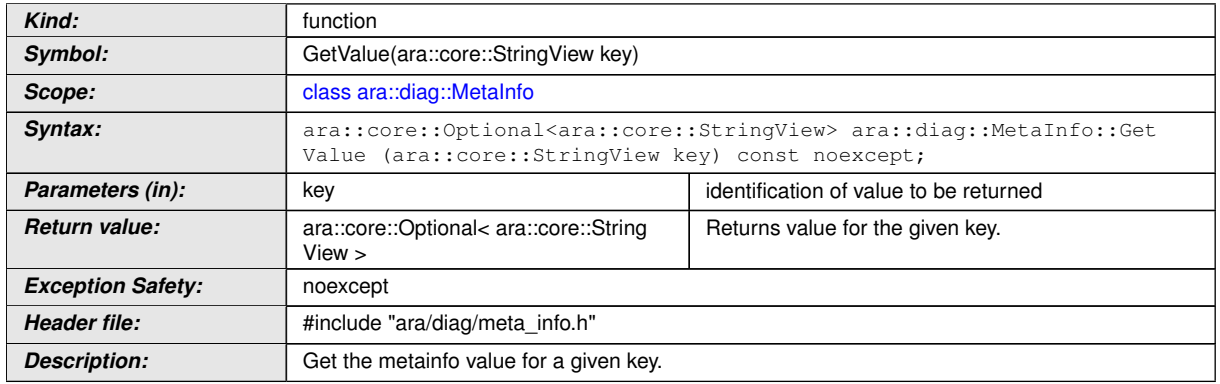

c*[\(RS\\_Diag\\_04170\)](#page-50-0)*

#### **8.3.1.2.12 diag::MetaInfo::GetContext function**

#### **[SWS\_DM\_00979]**{DRAFT} [

<span id="page-221-1"></span>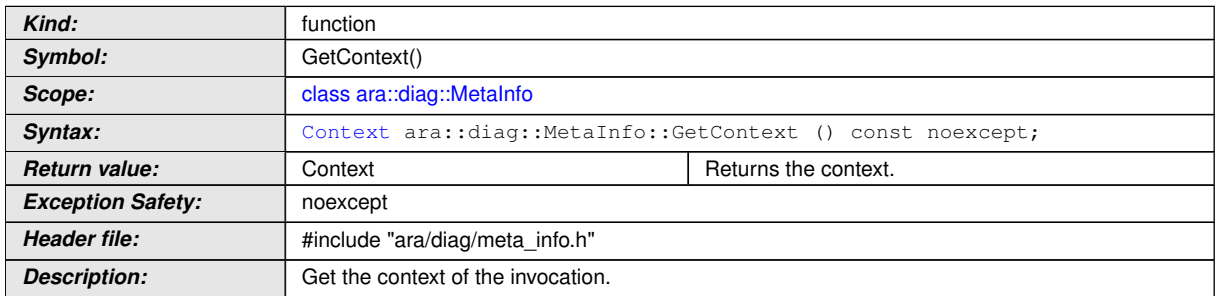

c*[\(RS\\_Diag\\_04170\)](#page-50-0)*

#### **8.3.1.2.13 diag::MetaInfo::~MetaInfo destructor**

# **[SWS\_DM\_00980]**{DRAFT} [

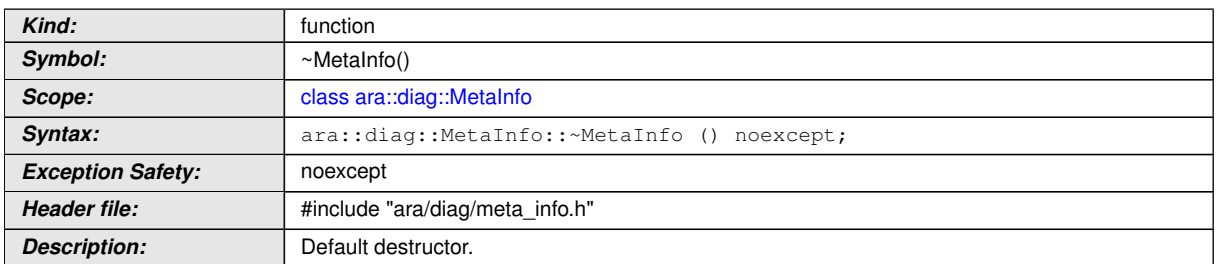

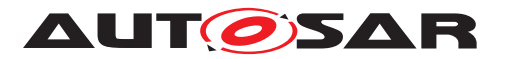

<span id="page-222-0"></span>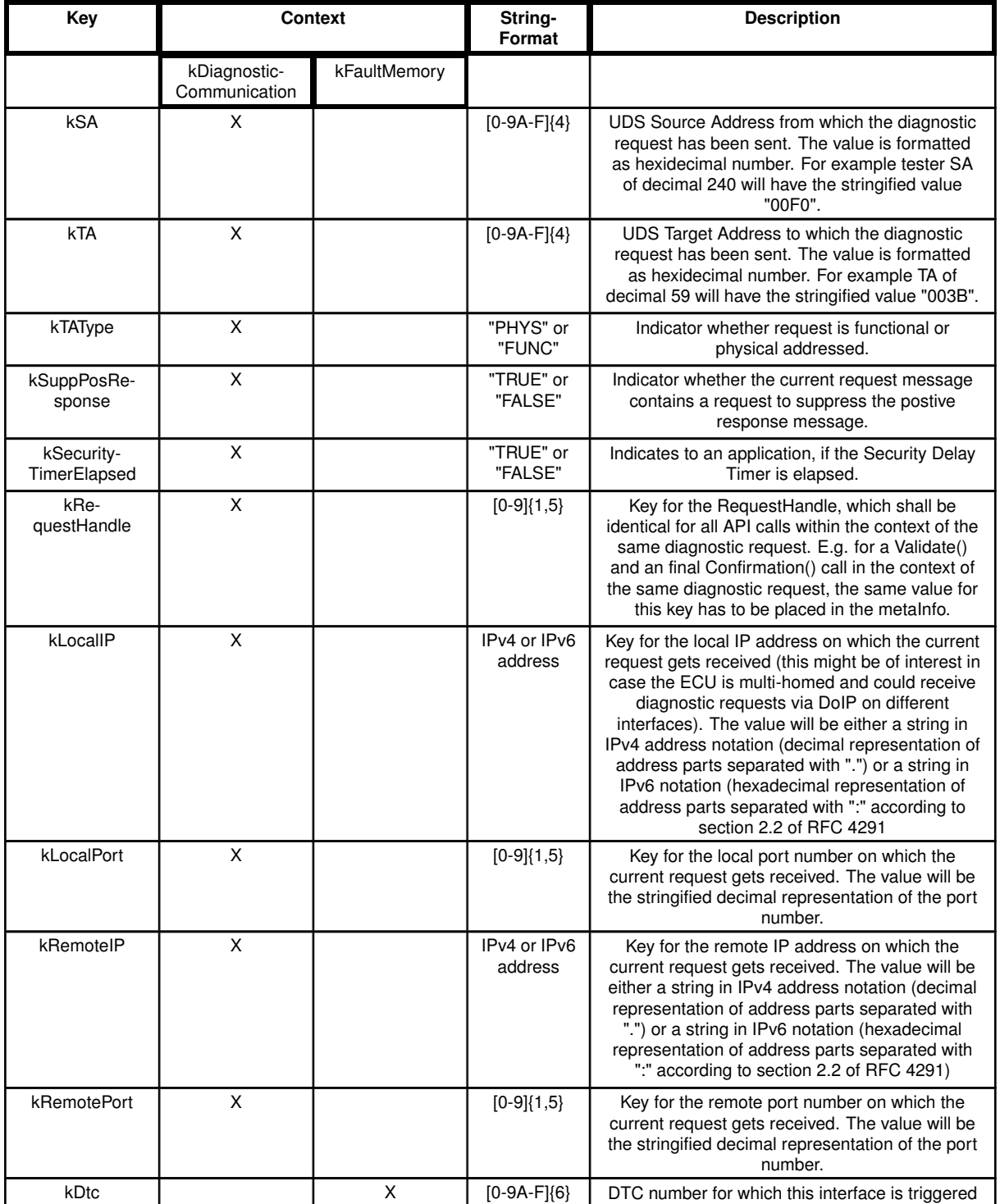

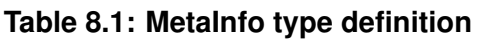

### **8.3.1.3 ReentrancyType class**

This chapter describes the feature reentrance, which gives the [AA](#page-29-1) the option to choose, whether it is called reentrant or not. Additionally this chapter defines the behaviour of

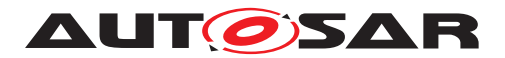

the [DM](#page-29-0) connected to an [AA](#page-29-1) via a service, which is reentrant or not reentrant imple-mented. Essential to the [DM](#page-29-0) is, that the DM knows about the reentrance functionality of each service and it knows, if there is an ongoing request regarding a service. With this knowledge the [DM](#page-29-0) can already refuse a request of a second client to a service, which is not reentrant implemented.

### **[SWS\_DM\_00935]**{DRAFT} [

<span id="page-223-1"></span>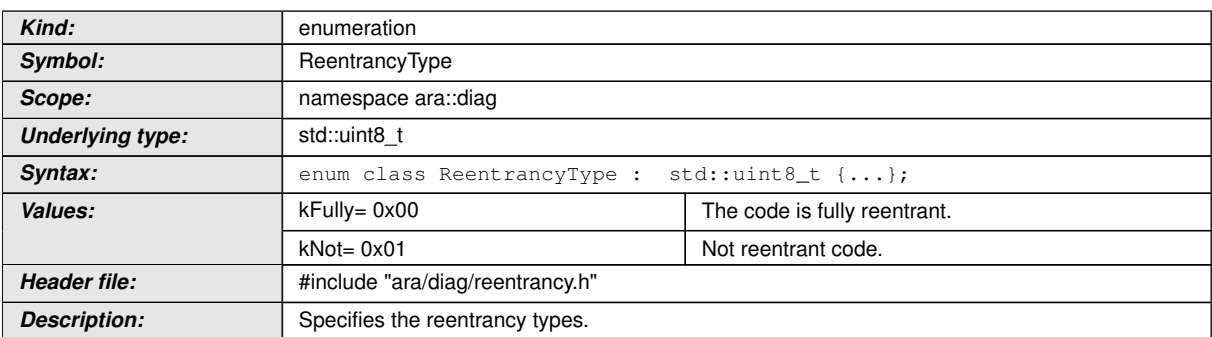

c*[\(RS\\_Diag\\_04166\)](#page-48-0)*

#### **8.3.1.3.1 diag::DataIdentifierReentrancyType class**

#### **[SWS\_DM\_00936]**{DRAFT} [

<span id="page-223-0"></span>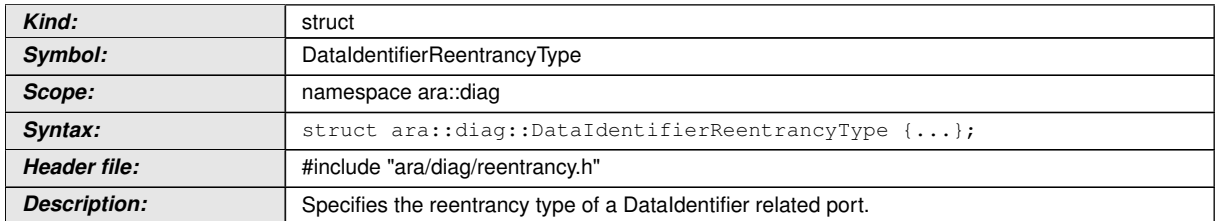

### c*[\(RS\\_Diag\\_04166\)](#page-48-0)*

# **[SWS\_DM\_00937]**{DRAFT} [

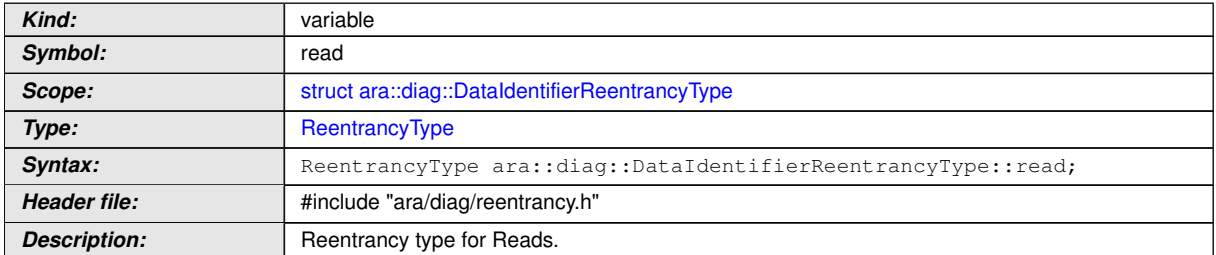

#### c*[\(RS\\_Diag\\_04166\)](#page-48-0)*

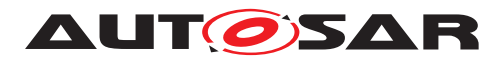

### **[SWS\_DM\_00938]**{DRAFT} [

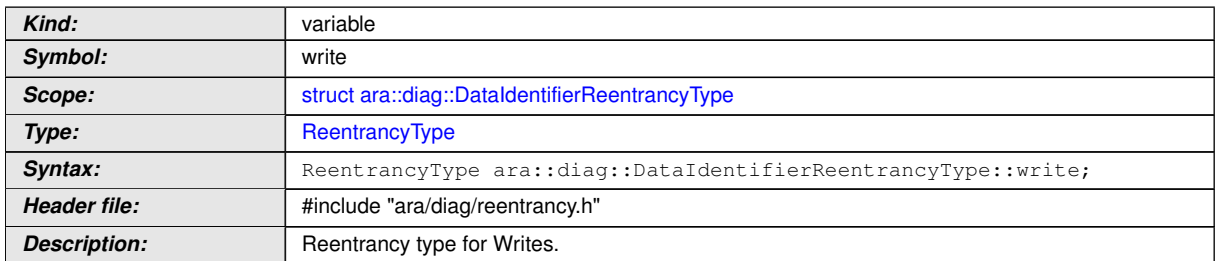

# c*[\(RS\\_Diag\\_04166\)](#page-48-0)*

### **[SWS\_DM\_00939]**{DRAFT} [

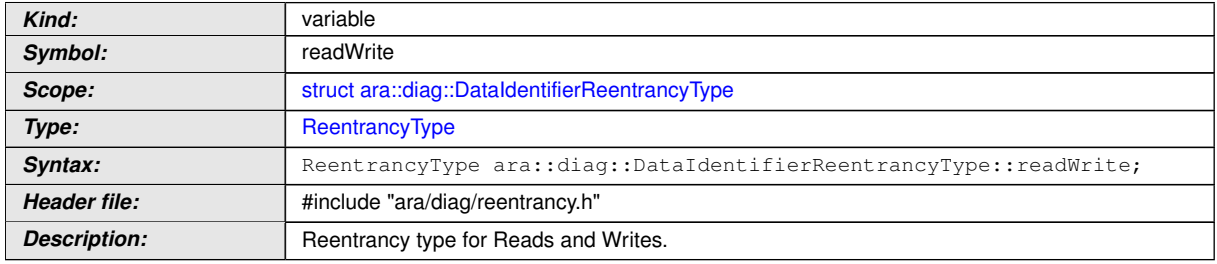

c*[\(RS\\_Diag\\_04166\)](#page-48-0)*

#### **8.3.1.4 Monitor class**

The constructor offers the possibility to add the debouncing options  $ar\alpha$ : diag:-[:Monitor::CounterBased](#page-225-0) O [ara::diag::Monitor::TimeBased](#page-227-0). The speci-fiers of the monitor constructors are only compatible with [PortInterface](#page-454-0) of [Diag](#page-434-0)[nosticMonitorInterface](#page-434-0).

# **[SWS\_DM\_00542]{DRAFT}** [

<span id="page-224-0"></span>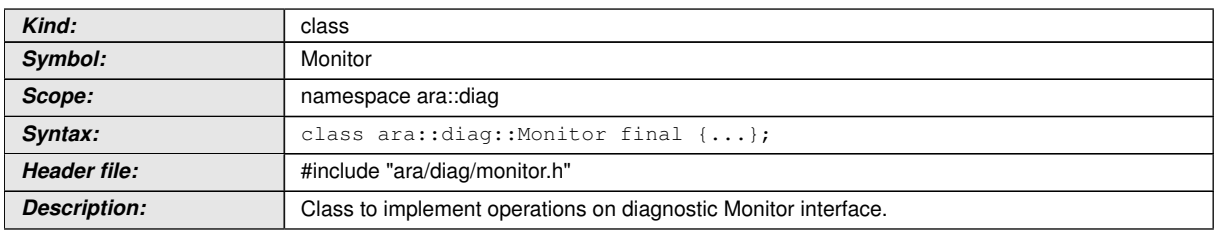

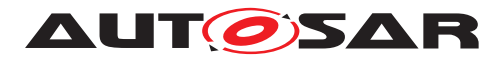

#### **8.3.1.4.1 diag::Monitor::CounterBased type**

## **[SWS\_DM\_00538]{DRAFT}** [

<span id="page-225-0"></span>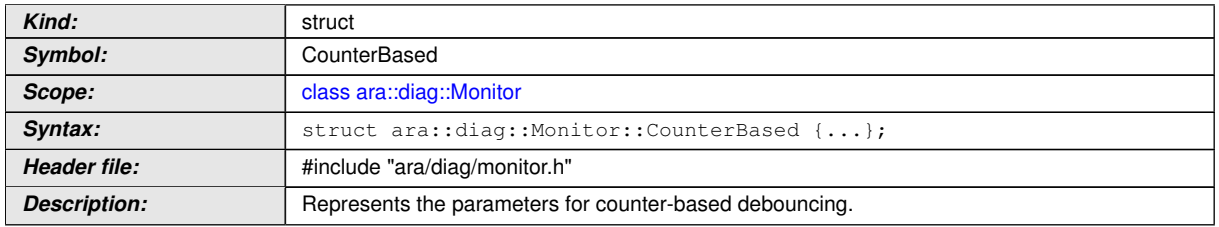

### c*[\(RS\\_Diag\\_04068\)](#page-44-0)*

# **[SWS\_DM\_00621]{DRAFT}** [

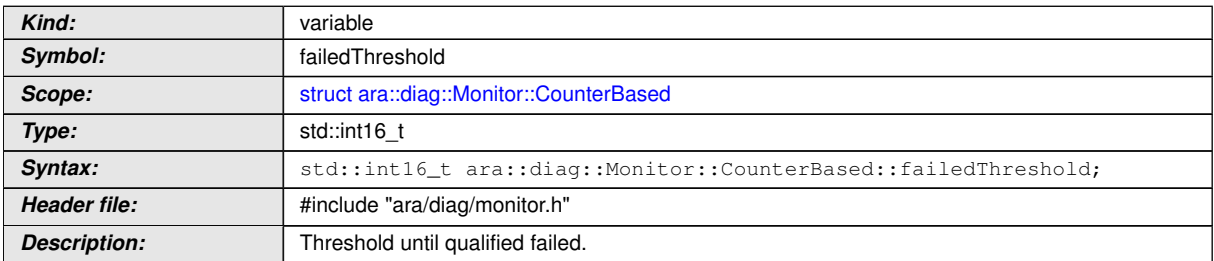

# c*[\(RS\\_Diag\\_04068\)](#page-44-0)*

# **[SWS\_DM\_00622]{DRAFT}** [

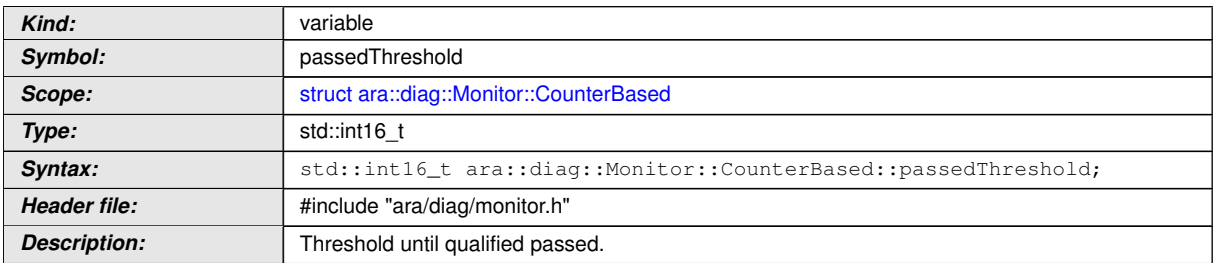

### c*[\(RS\\_Diag\\_04068\)](#page-44-0)*

# **[SWS\_DM\_00623]{DRAFT}** [

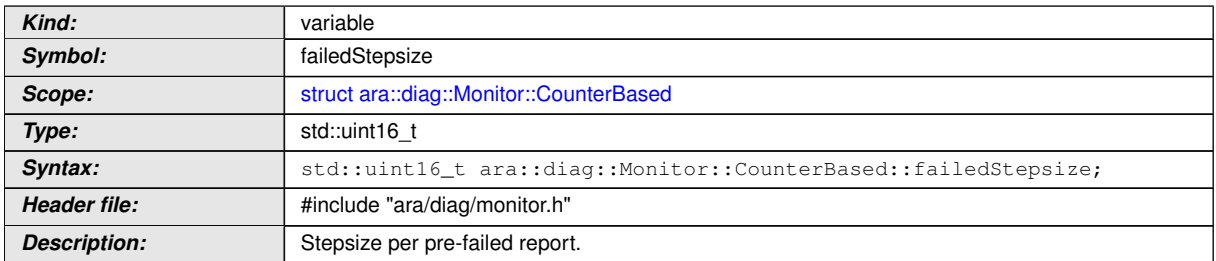

### c*[\(RS\\_Diag\\_04068\)](#page-44-0)*

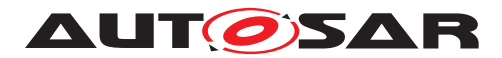

### **[SWS\_DM\_00624]{DRAFT}** [

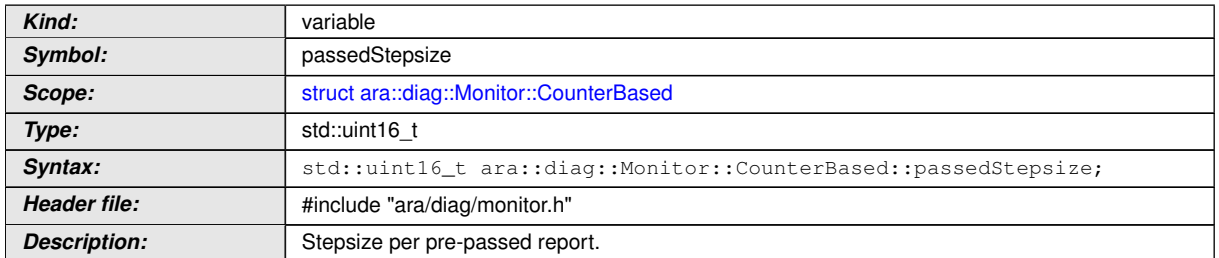

# c*[\(RS\\_Diag\\_04068\)](#page-44-0)*

# **[SWS\_DM\_00625]{DRAFT}** [

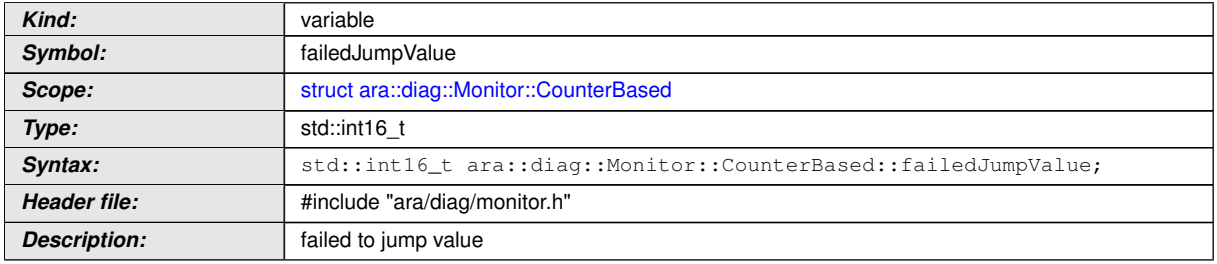

### c*[\(RS\\_Diag\\_04068\)](#page-44-0)*

### **[SWS\_DM\_00626]{DRAFT}**  $\lceil$

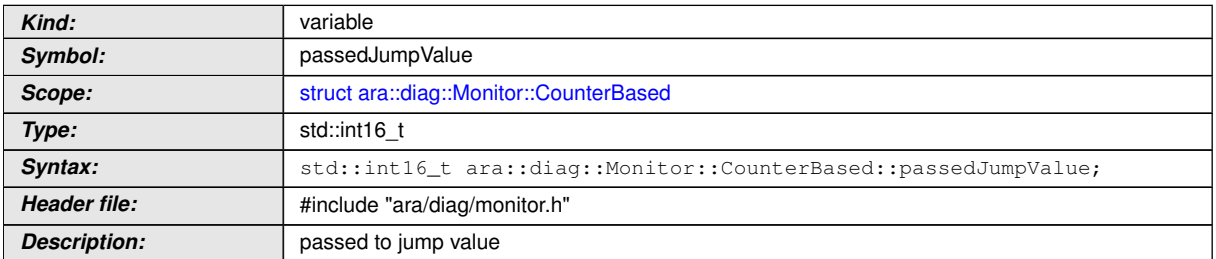

### c*[\(RS\\_Diag\\_04068\)](#page-44-0)*

# **[SWS\_DM\_00627]{DRAFT}** [

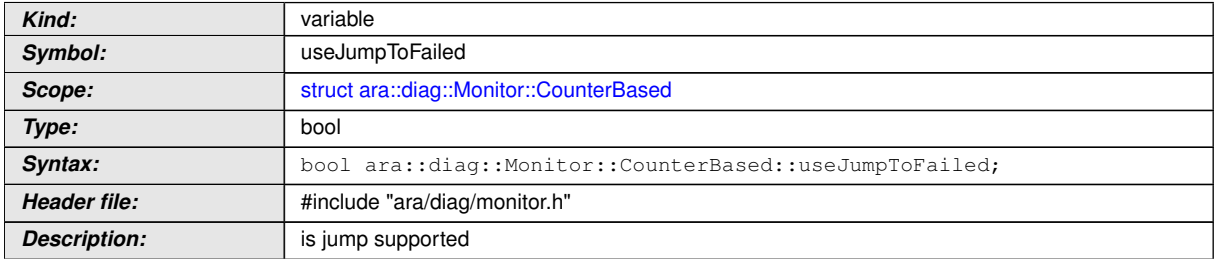

### c*[\(RS\\_Diag\\_04068\)](#page-44-0)*

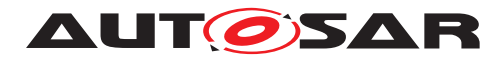

### **[SWS\_DM\_00628]{DRAFT}** [

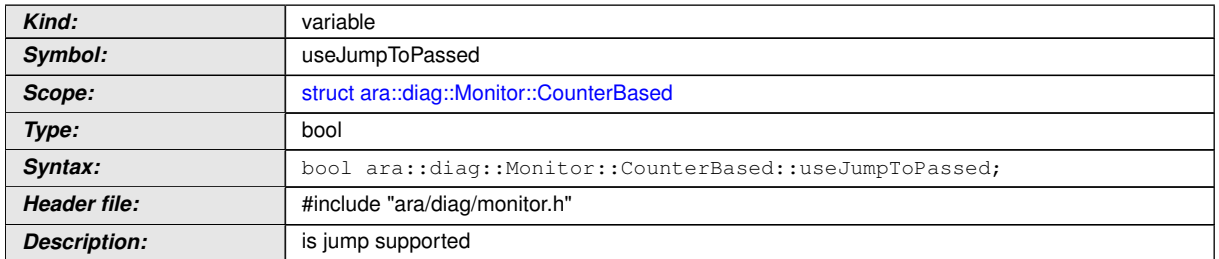

### c*[\(RS\\_Diag\\_04068\)](#page-44-0)*

### **8.3.1.4.2 diag::Monitor::TimeBased type**

#### **[SWS\_DM\_00539]{DRAFT}** [

<span id="page-227-0"></span>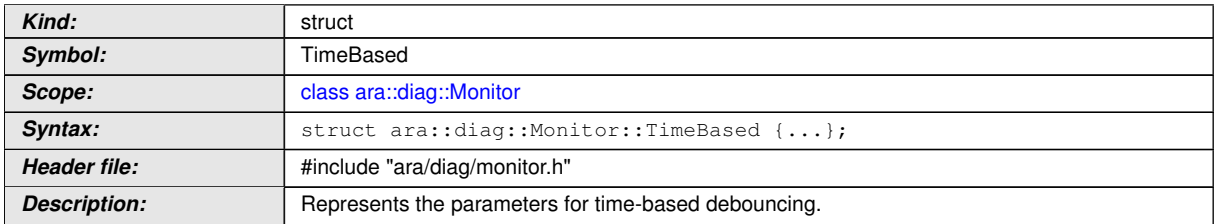

### c*[\(RS\\_Diag\\_04225\)](#page-55-0)*

### **[SWS\_DM\_00630]{DRAFT}** [

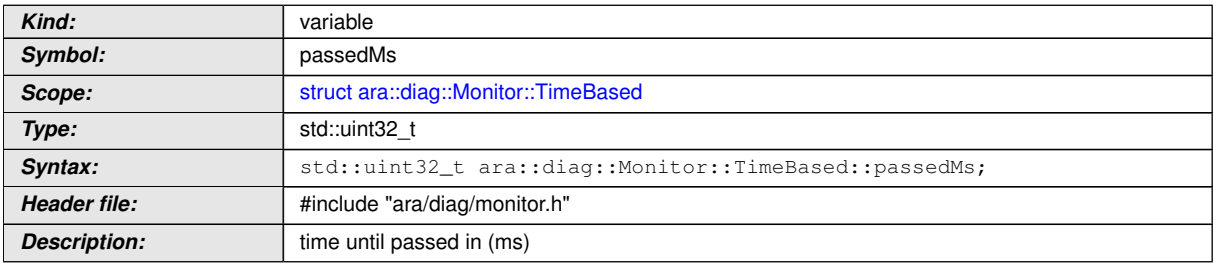

### c*[\(RS\\_Diag\\_04225\)](#page-55-0)*

# **[SWS\_DM\_00629]{DRAFT}** [

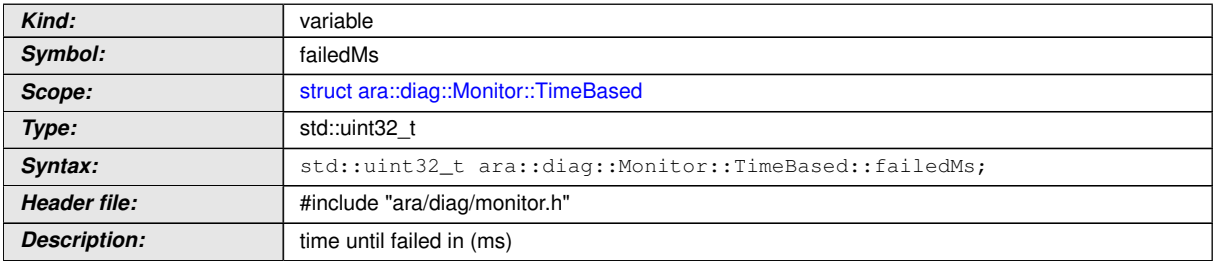

### c*[\(RS\\_Diag\\_04225\)](#page-55-0)*

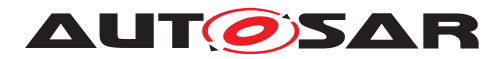

### **8.3.1.4.3 diag::InitMonitorReason enum**

## **[SWS\_DM\_00540]{DRAFT}** [

<span id="page-228-0"></span>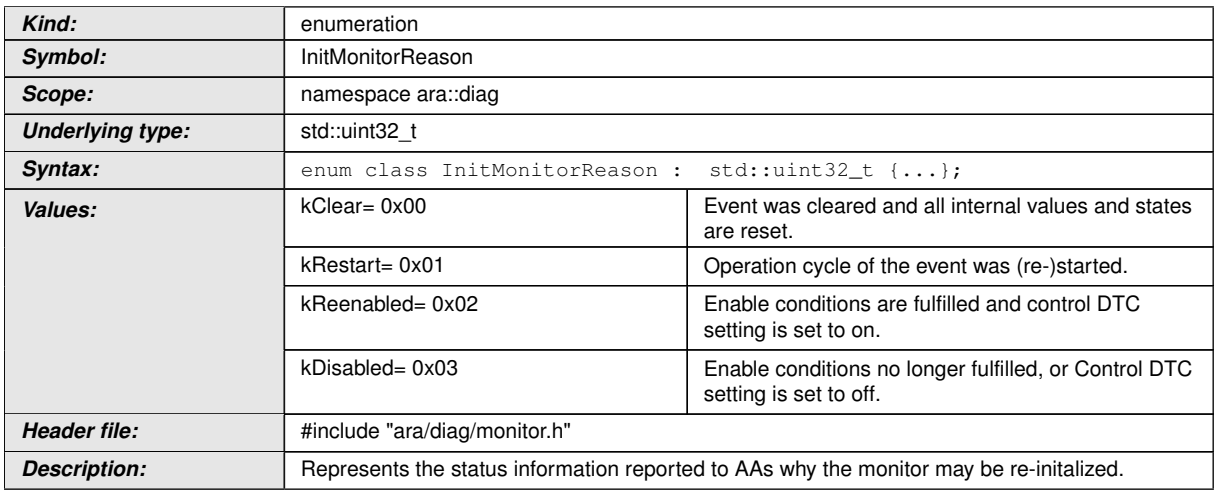

c*[\(RS\\_Diag\\_04179\)](#page-50-1)*

### **8.3.1.4.4 diag::MonitorAction enum**

# **[SWS\_DM\_00541]**{DRAFT} [

<span id="page-228-1"></span>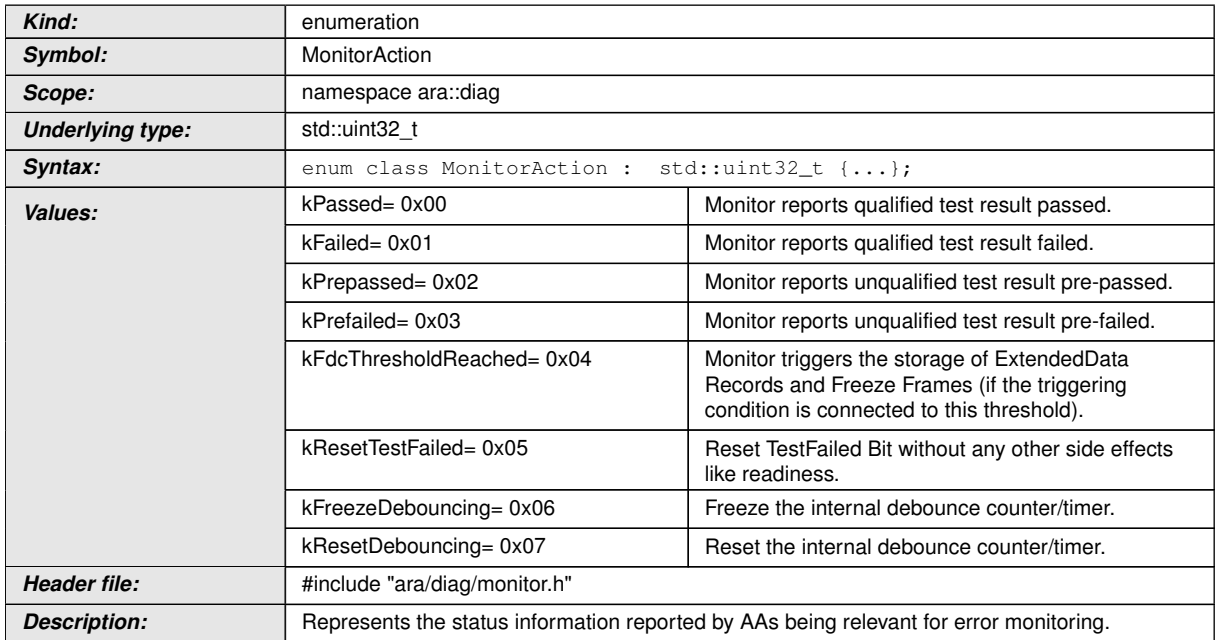

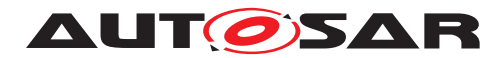

#### **8.3.1.4.5 diag::Monitor::Monitor constructors**

# **[SWS\_DM\_00548]{DRAFT}** [

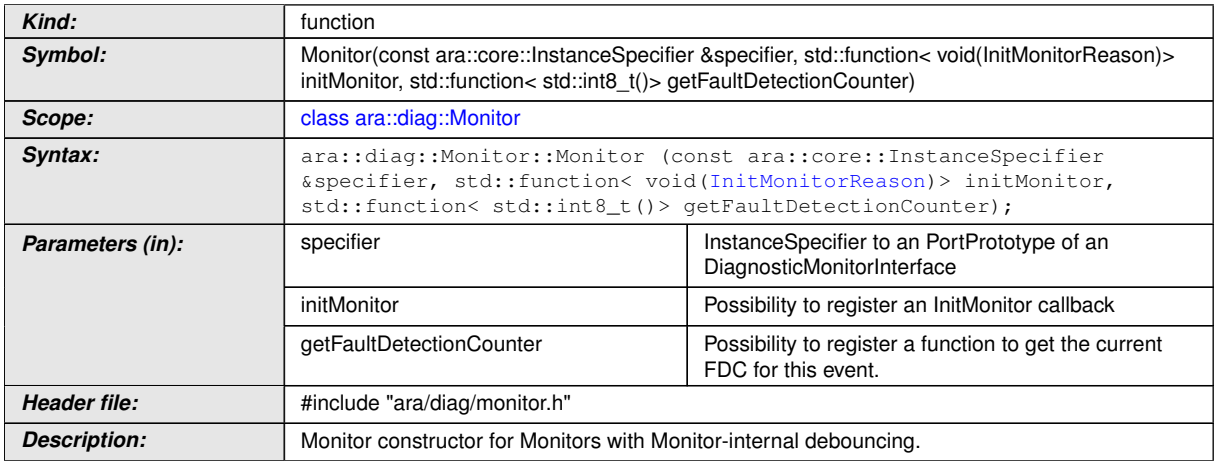

# c*[\(RS\\_AP\\_00137,](#page-42-0) [RS\\_Diag\\_04179,](#page-50-1) [RS\\_AP\\_00121\)](#page-41-1)*

# **[SWS\_DM\_00549]{DRAFT}** [

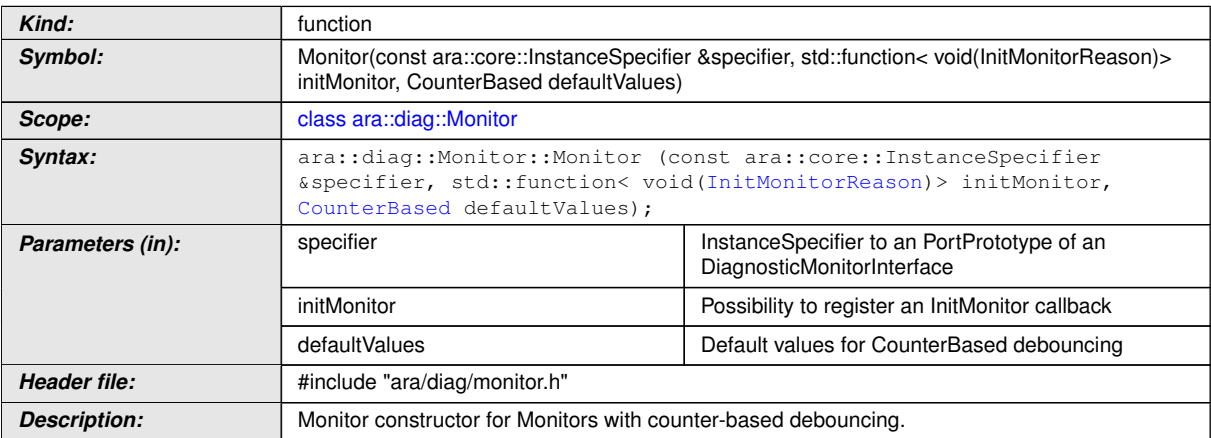

# c*[\(RS\\_AP\\_00137,](#page-42-0) [RS\\_Diag\\_04179,](#page-50-1) [RS\\_Diag\\_04068,](#page-44-0) [RS\\_AP\\_00121\)](#page-41-1)*

# **[SWS\_DM\_00550]**{DRAFT} [

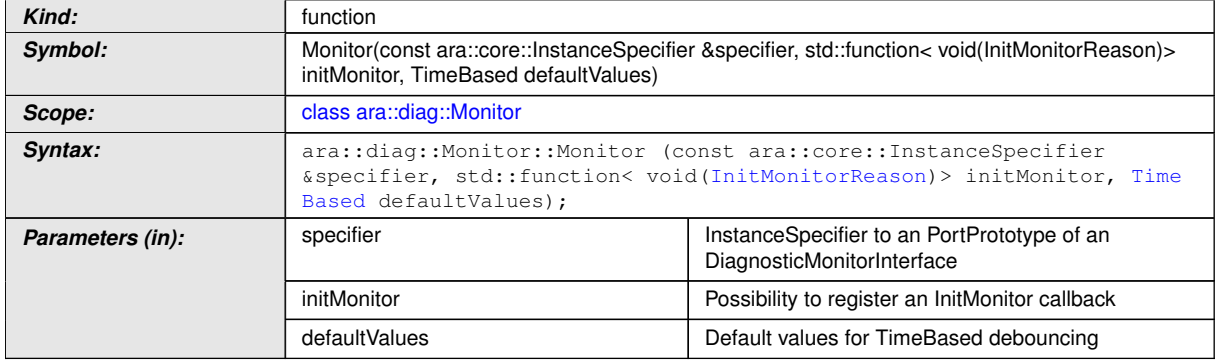

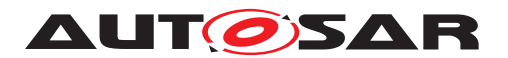

 $\wedge$ 

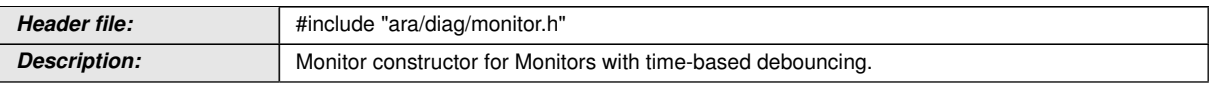

c*[\(RS\\_AP\\_00137,](#page-42-0) [RS\\_Diag\\_04179,](#page-50-1) [RS\\_Diag\\_04225,](#page-55-0) [RS\\_AP\\_00121\)](#page-41-1)*

### **8.3.1.4.6 diag::Monitor::ReportMonitorAction function**

### **[SWS\_DM\_00543]**{DRAFT} [

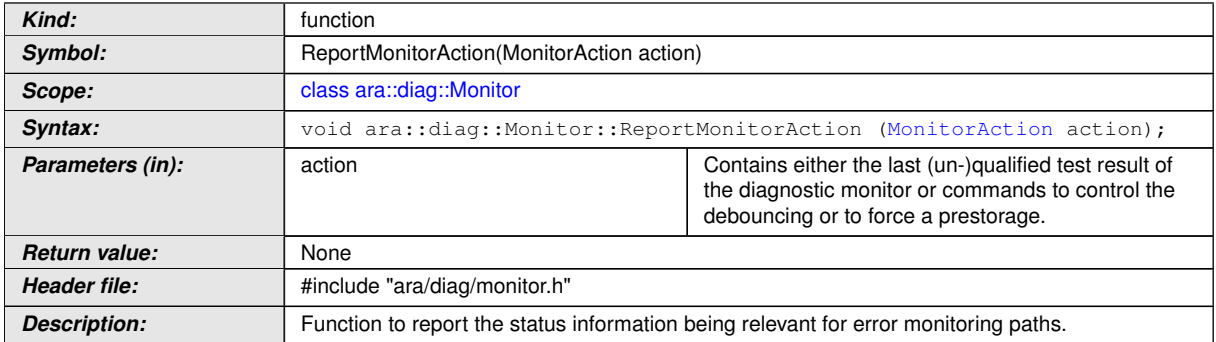

c*[\(RS\\_Diag\\_04179,](#page-50-1) [RS\\_AP\\_00139,](#page-42-1) [RS\\_AP\\_00119\)](#page-40-0)*

### **8.3.1.4.7 diag::Monitor::Offer function**

# **[SWS\_DM\_01088]**{DRAFT} [

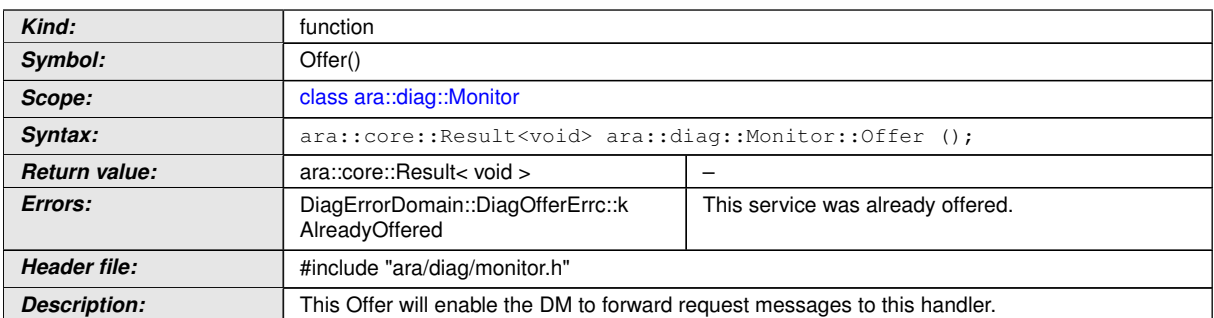

c*[\(RS\\_AP\\_00119,](#page-40-0) [RS\\_AP\\_00139,](#page-42-1) [RS\\_Diag\\_04169\)](#page-49-0)*

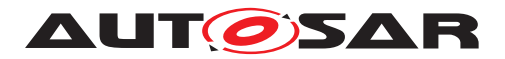

#### **8.3.1.4.8 diag::Monitor::StopOffer function**

# **[SWS\_DM\_01089]**{DRAFT} [

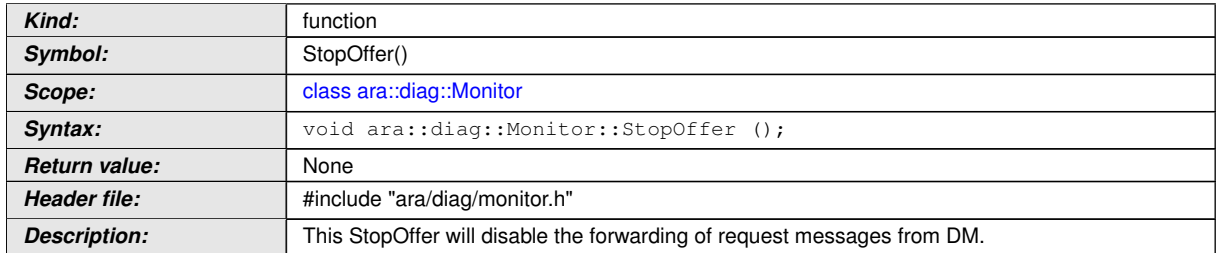

c*[\(RS\\_Diag\\_04169\)](#page-49-0)*

#### **8.3.1.5 GenericUDSService class**

This interface allows a generic implementation to handle UDS messages. Several [DiagnosticServiceGenericMapping](#page-444-0)s with a reference to [diagnosticServi](#page-444-1)[ceInstance](#page-444-1) can map to the same [PortPrototype](#page-455-0). The [specifier](#page-232-0) is only compatible with [PortInterface](#page-454-0) of [DiagnosticGenericUdsInterface](#page-431-0).

#### $[SWS$  DM 00602 $]$ {DRAFT}  $\lceil$

<span id="page-231-0"></span>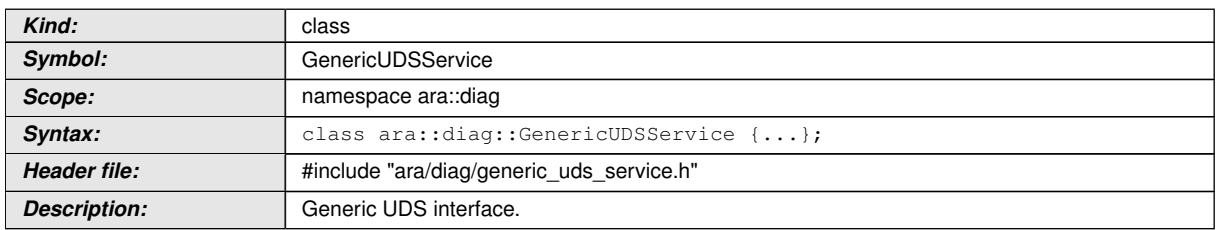

c*[\(RS\\_Diag\\_04169\)](#page-49-0)*

#### **8.3.1.5.1 diag::GenericUDSService::OperationOutput type**

#### $[SWS_DM_00578]$ {DRAFT}  $\lceil$

<span id="page-231-1"></span>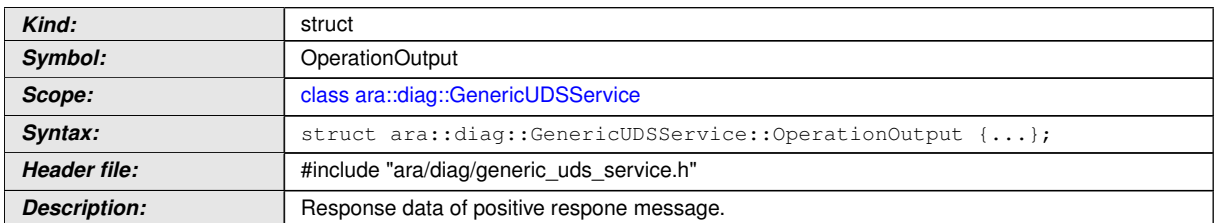

c*[\(RS\\_Diag\\_04169,](#page-49-0) [RS\\_Diag\\_04172\)](#page-50-2)*

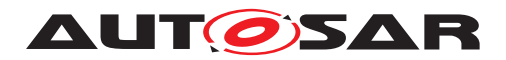

### **8.3.1.5.2 diag::GenericUDSService::OperationOutput::responseData**

# **[SWS\_DM\_00632]{DRAFT}** [

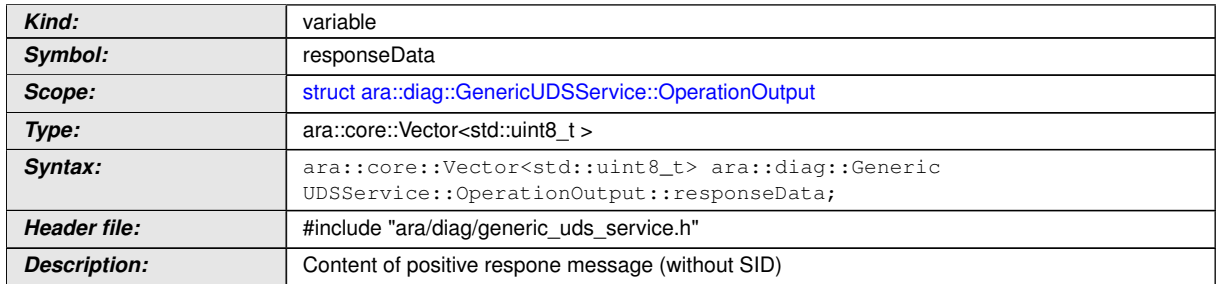

c*[\(RS\\_Diag\\_04169,](#page-49-0) [RS\\_Diag\\_04172\)](#page-50-2)*

#### **8.3.1.5.3 diag::GenericUDSService::GenericUDSService function**

#### **[SWS\_DM\_00616]{DRAFT}** [

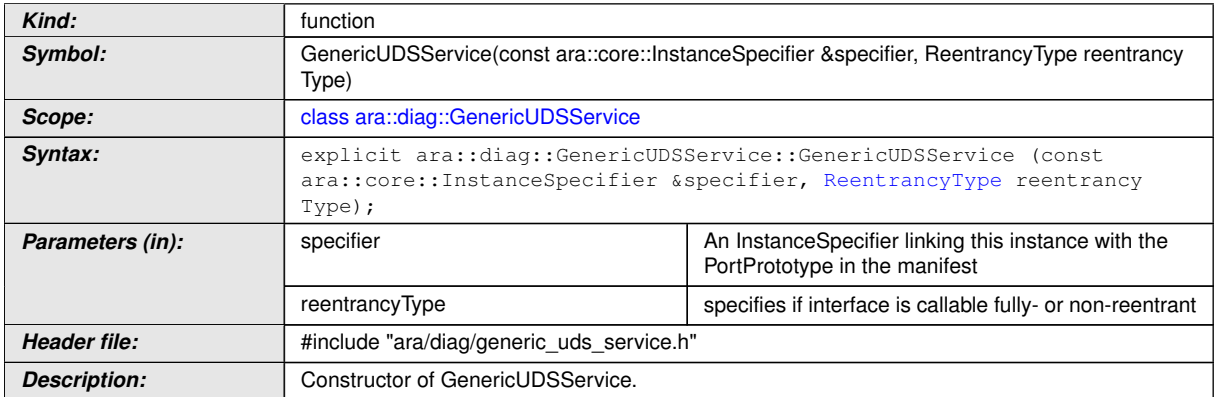

<span id="page-232-0"></span>c*[\(RS\\_AP\\_00137,](#page-42-0) [RS\\_Diag\\_04169\)](#page-49-0)*

### **8.3.1.5.4 diag::GenericUDSService::~GenericUDSService function**

### **[SWS\_DM\_00584]{DRAFT} [**

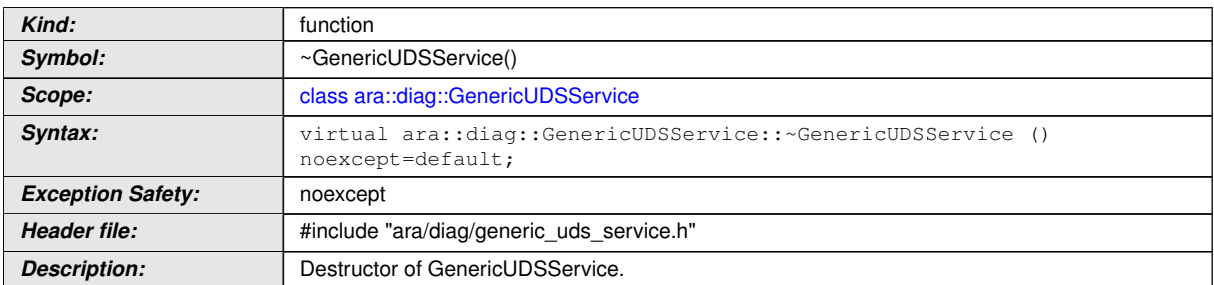

c*[\(RS\\_AP\\_00134,](#page-42-2) [RS\\_Diag\\_04169\)](#page-49-0)*

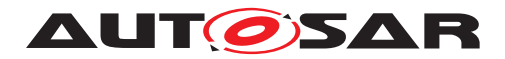

### **8.3.1.5.5 diag::GenericUDSService::Offer function**

# **[SWS\_DM\_00619]{DRAFT}** [

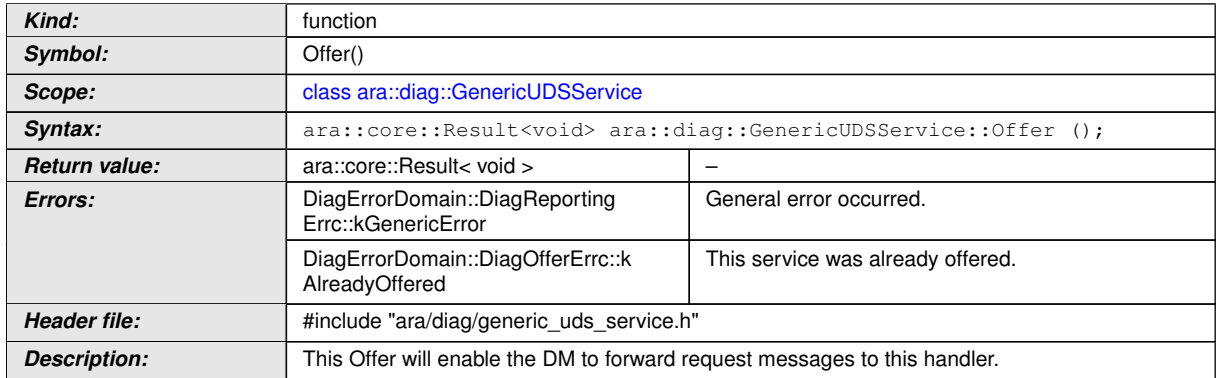

c*[\(RS\\_AP\\_00139,](#page-42-1) [RS\\_AP\\_00119,](#page-40-0) [RS\\_Diag\\_04169\)](#page-49-0)*

#### **8.3.1.5.6 diag::GenericUDSService::StopOffer function**

#### **[SWS\_DM\_00620]{DRAFT}** [

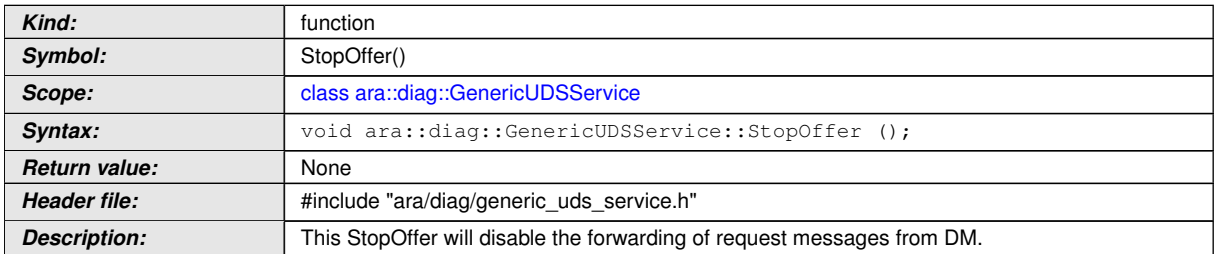

c*[\(RS\\_Diag\\_04169\)](#page-49-0)*

### **8.3.1.5.7 diag::GenericUDSService::HandleMessage function**

#### **[SWS\_DM\_00618]{DRAFT} [**

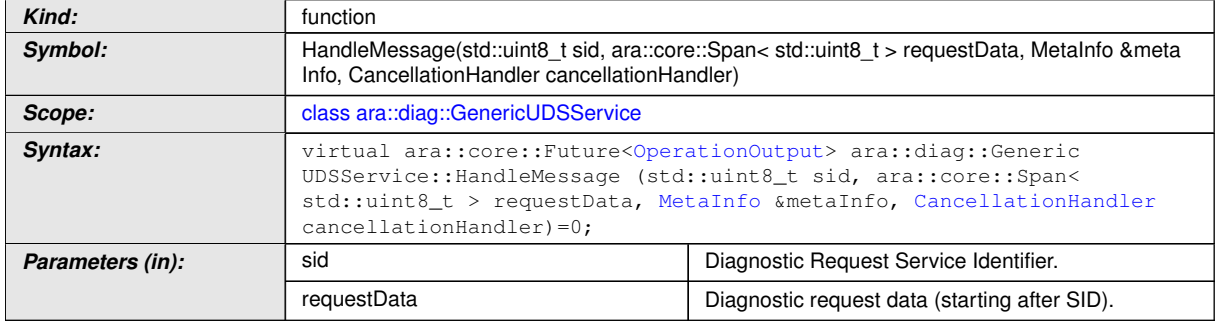

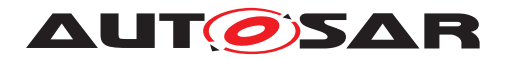

#### $\triangle$

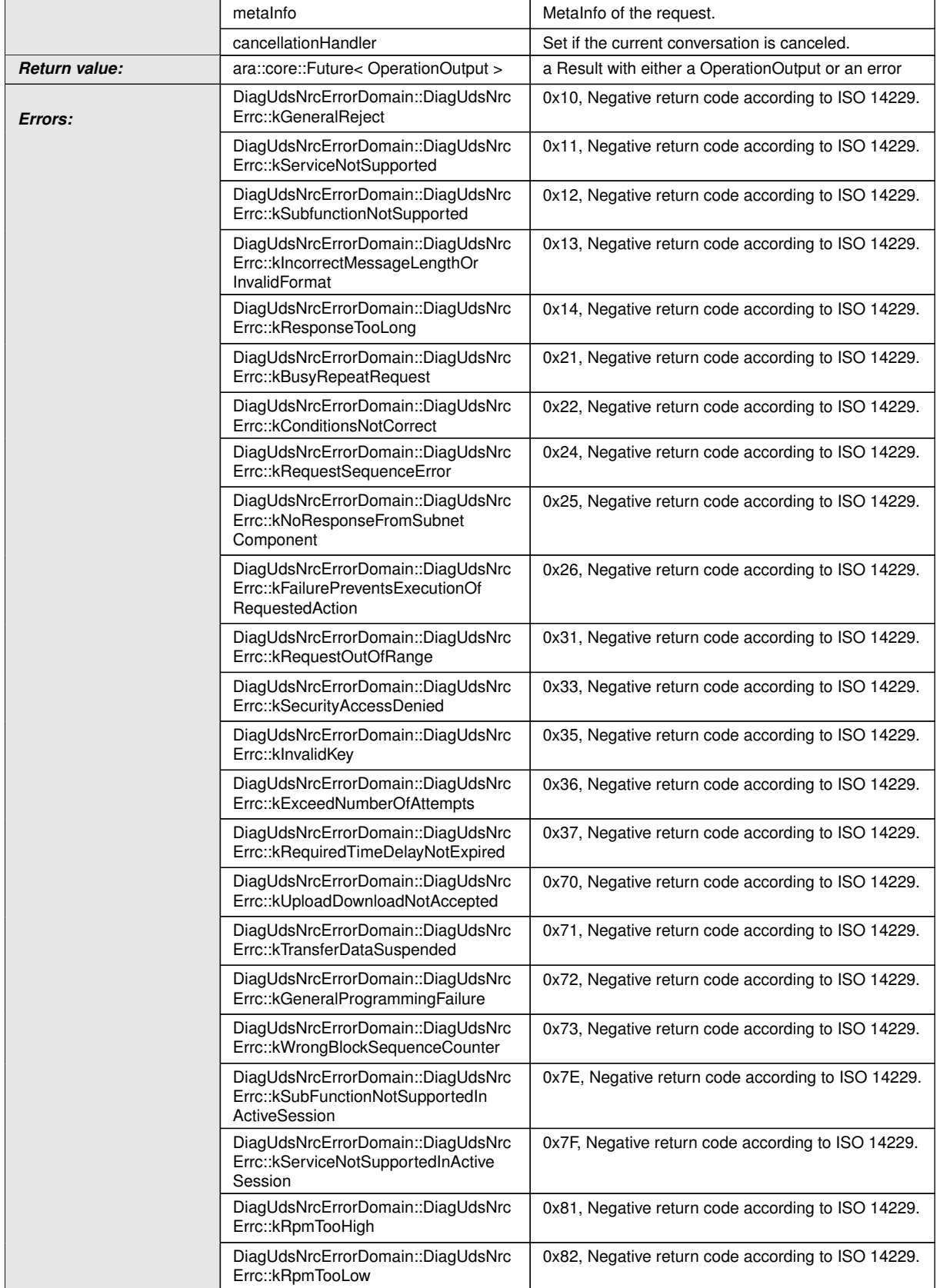

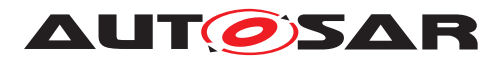

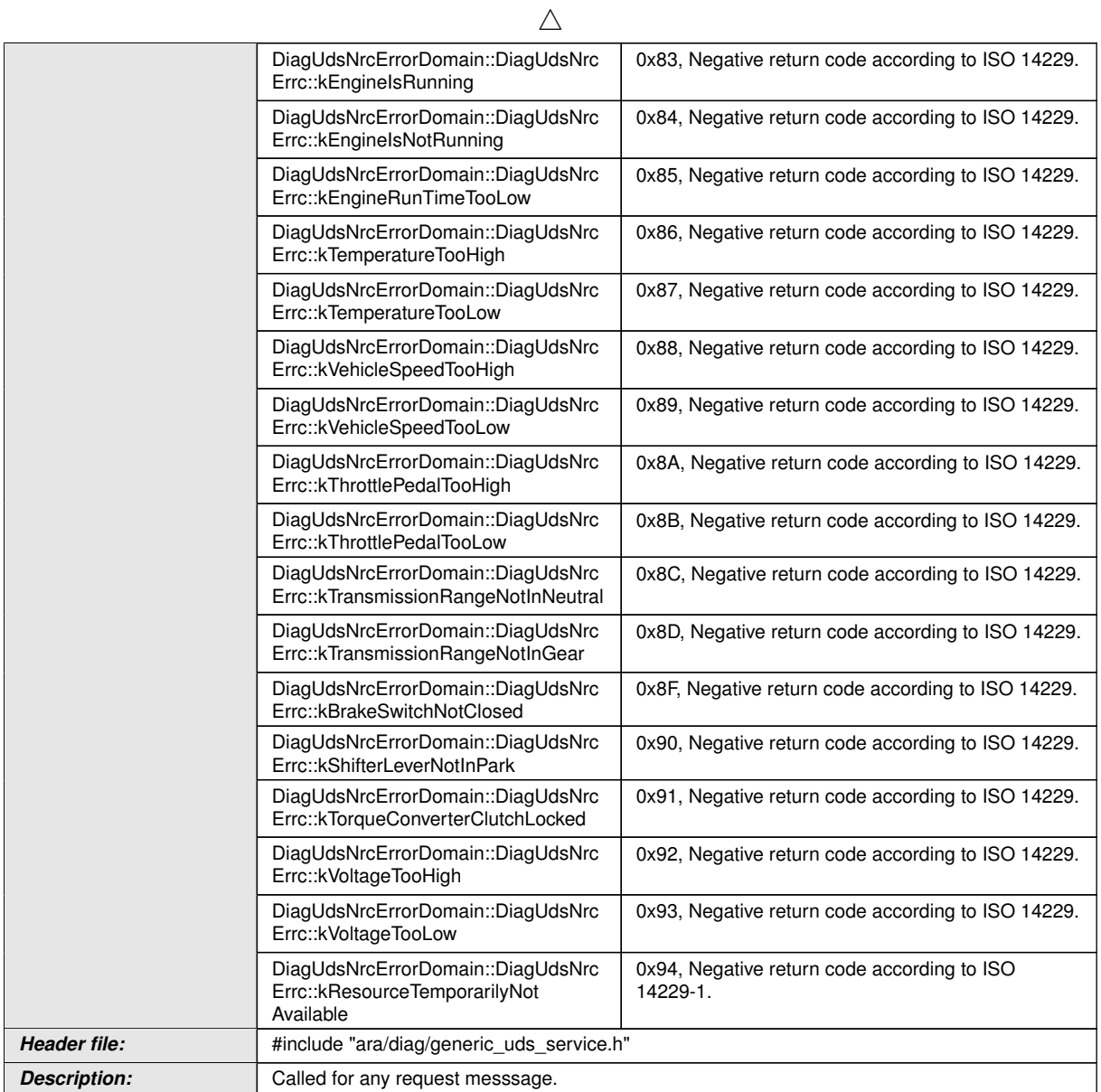

c*[\(RS\\_AP\\_00119,](#page-40-0) [RS\\_AP\\_00138,](#page-42-3) [RS\\_Diag\\_04169,](#page-49-0) [RS\\_Diag\\_04170,](#page-50-0) [RS\\_Diag\\_-](#page-50-2) [04172,](#page-50-2) [RS\\_Diag\\_04173\)](#page-50-3)*

#### **8.3.1.6 GenericDataIdentifier class**

This interface allows a generic implementation of an data identifier handler. Multiple [DiagnosticServiceGenericMapping](#page-444-0)s can reference to the same PortPrototype. The [specifier](#page-237-0) is only compatible with [PortInterface](#page-454-0) of [Diagnostic-](#page-419-0)[DataIdentifierGenericInterface](#page-419-0).

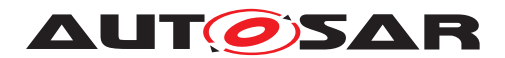

#### **[SWS\_DM\_00607]**{DRAFT} [

<span id="page-236-0"></span>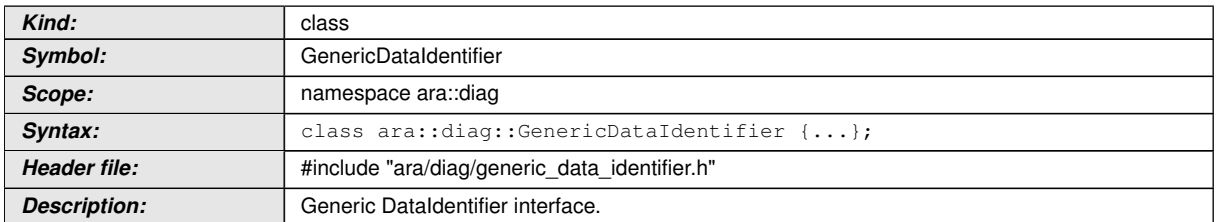

### c*[\(RS\\_Diag\\_04169\)](#page-49-0)*

#### **8.3.1.6.1 diag::GenericDataIdentifier::OperationOutput type**

#### **[SWS\_DM\_00641]{DRAFT} [**

<span id="page-236-1"></span>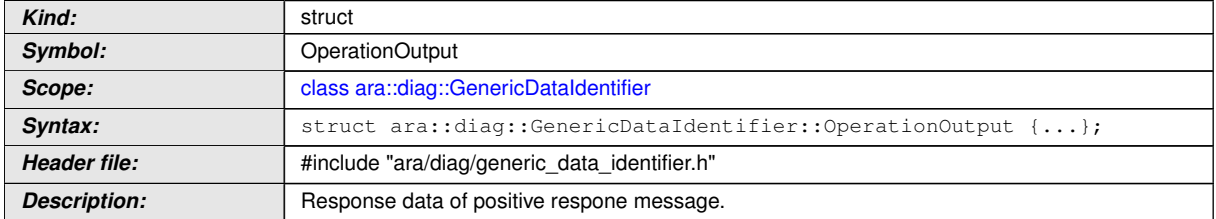

### c*[\(RS\\_Diag\\_04169,](#page-49-0) [RS\\_Diag\\_04172\)](#page-50-2)*

### **[SWS\_DM\_00631]**{DRAFT} [

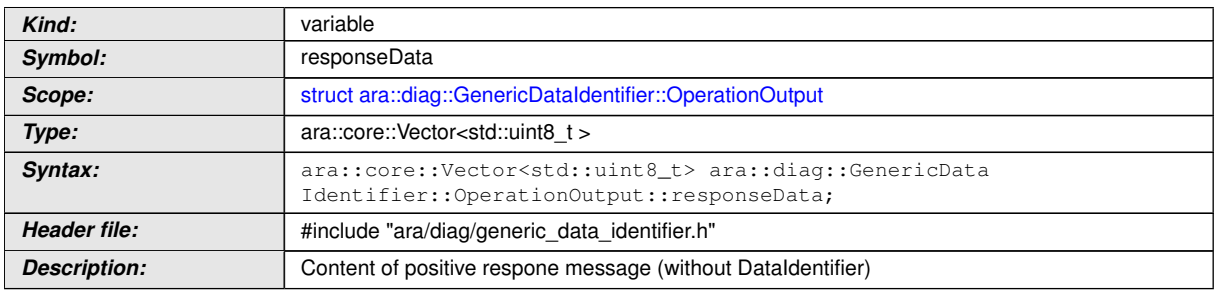

c*[\(RS\\_AP\\_00137,](#page-42-0) [RS\\_Diag\\_04169\)](#page-49-0)*

#### **8.3.1.6.2 diag::GenericDataIdentifier::GenericDataIdentifier function**

#### **[SWS\_DM\_00634]{DRAFT}** [

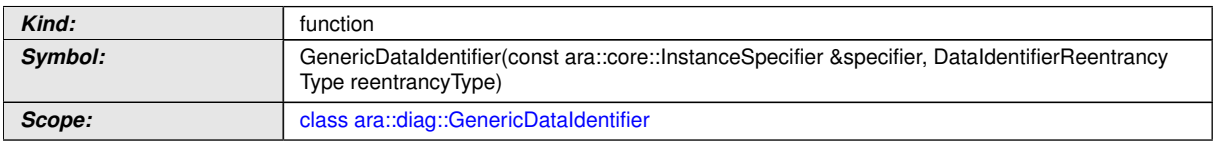

 $\overline{\nabla}$ 

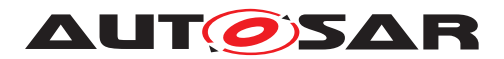

<span id="page-237-0"></span>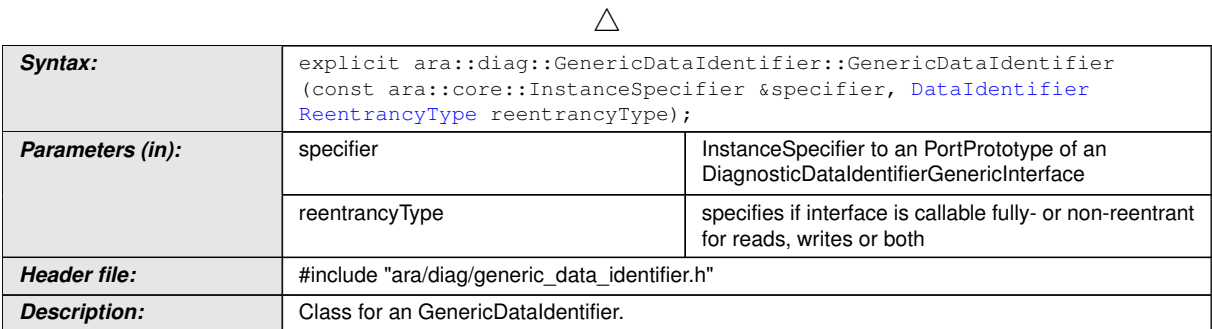

c*[\(RS\\_AP\\_00137,](#page-42-0) [RS\\_Diag\\_04169\)](#page-49-0)*

### **8.3.1.6.3 diag::GenericDataIdentifier::~GenericDataIdentifier function**

### **[SWS\_DM\_00635]{DRAFT}** [

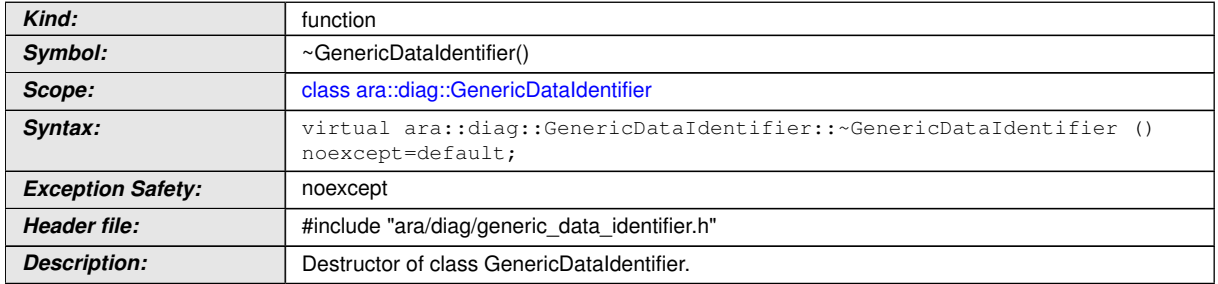

c*[\(RS\\_AP\\_00134,](#page-42-2) [RS\\_Diag\\_04169\)](#page-49-0)*

### **8.3.1.6.4 diag::GenericDataIdentifier::Offer function**

### **[SWS\_DM\_00638]{DRAFT}** [

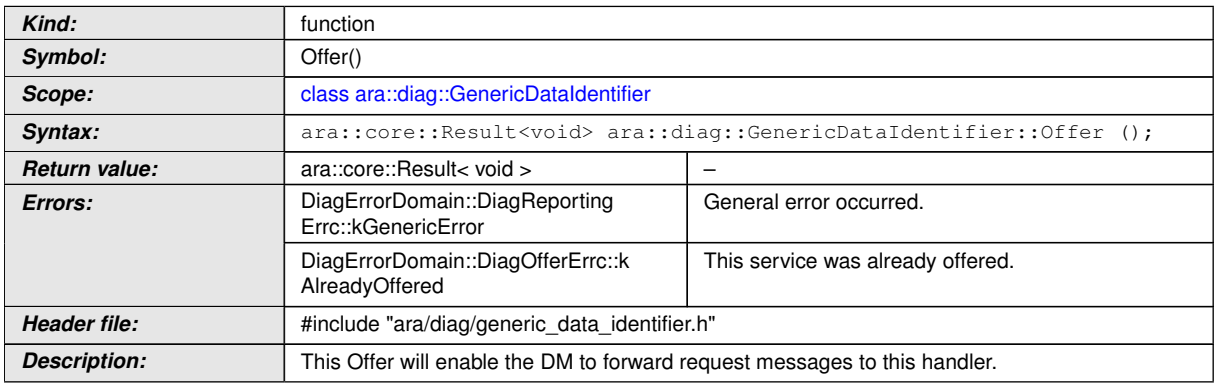

c*[\(RS\\_AP\\_00139,](#page-42-1) [RS\\_AP\\_00119,](#page-40-0) [RS\\_Diag\\_04169\)](#page-49-0)*

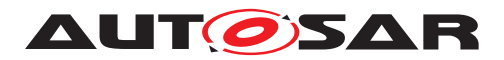

### **8.3.1.6.5 diag::GenericDataIdentifier::StopOffer function**

### **[SWS\_DM\_00639]{DRAFT}** [

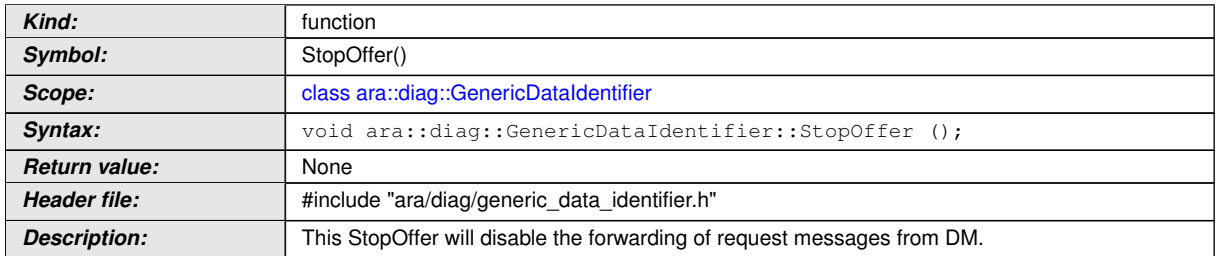

### c*[\(RS\\_Diag\\_04169\)](#page-49-0)*

#### **8.3.1.6.6 diag::GenericDataIdentifier::Read function**

### **[SWS\_DM\_00636]{DRAFT}**  $\lceil$

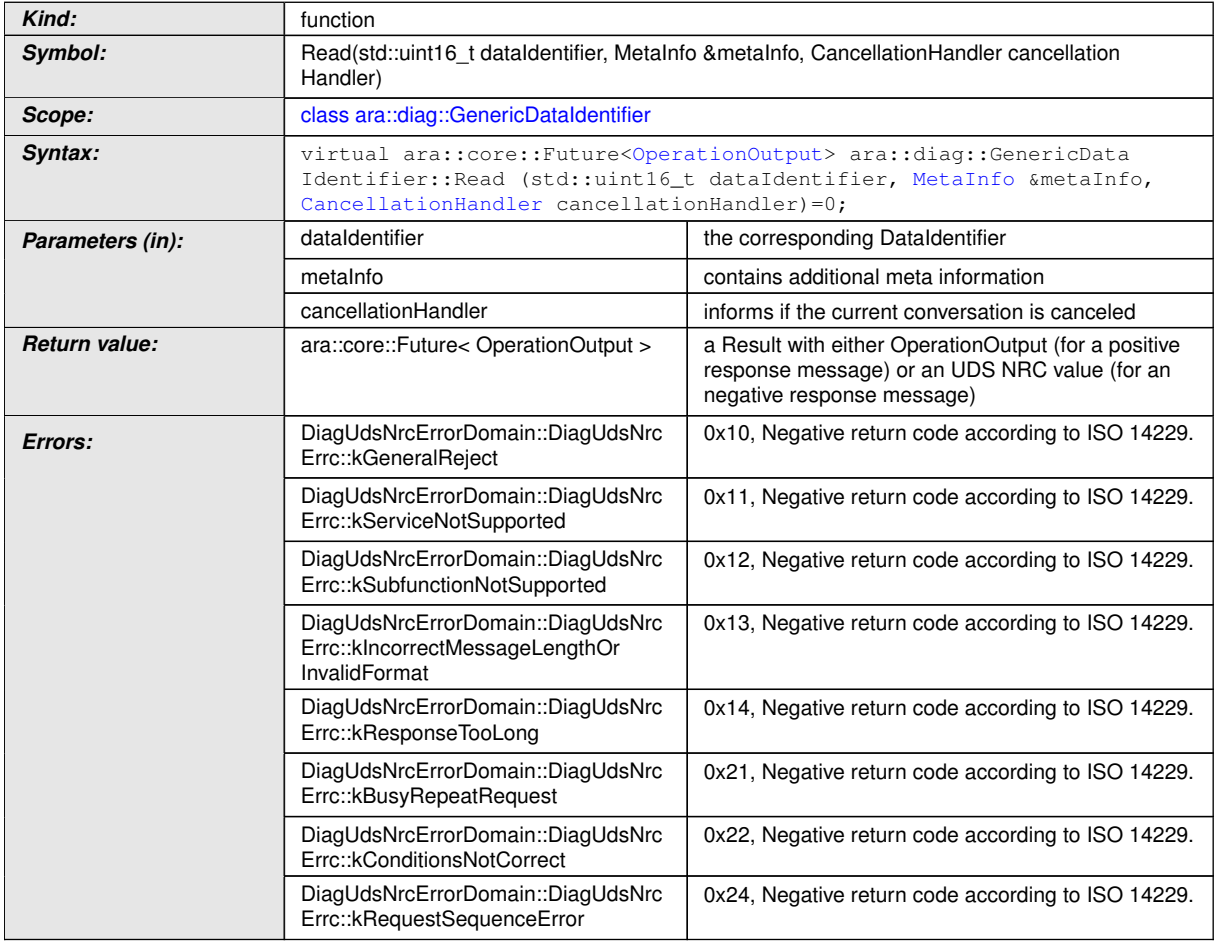

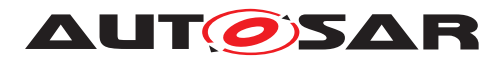

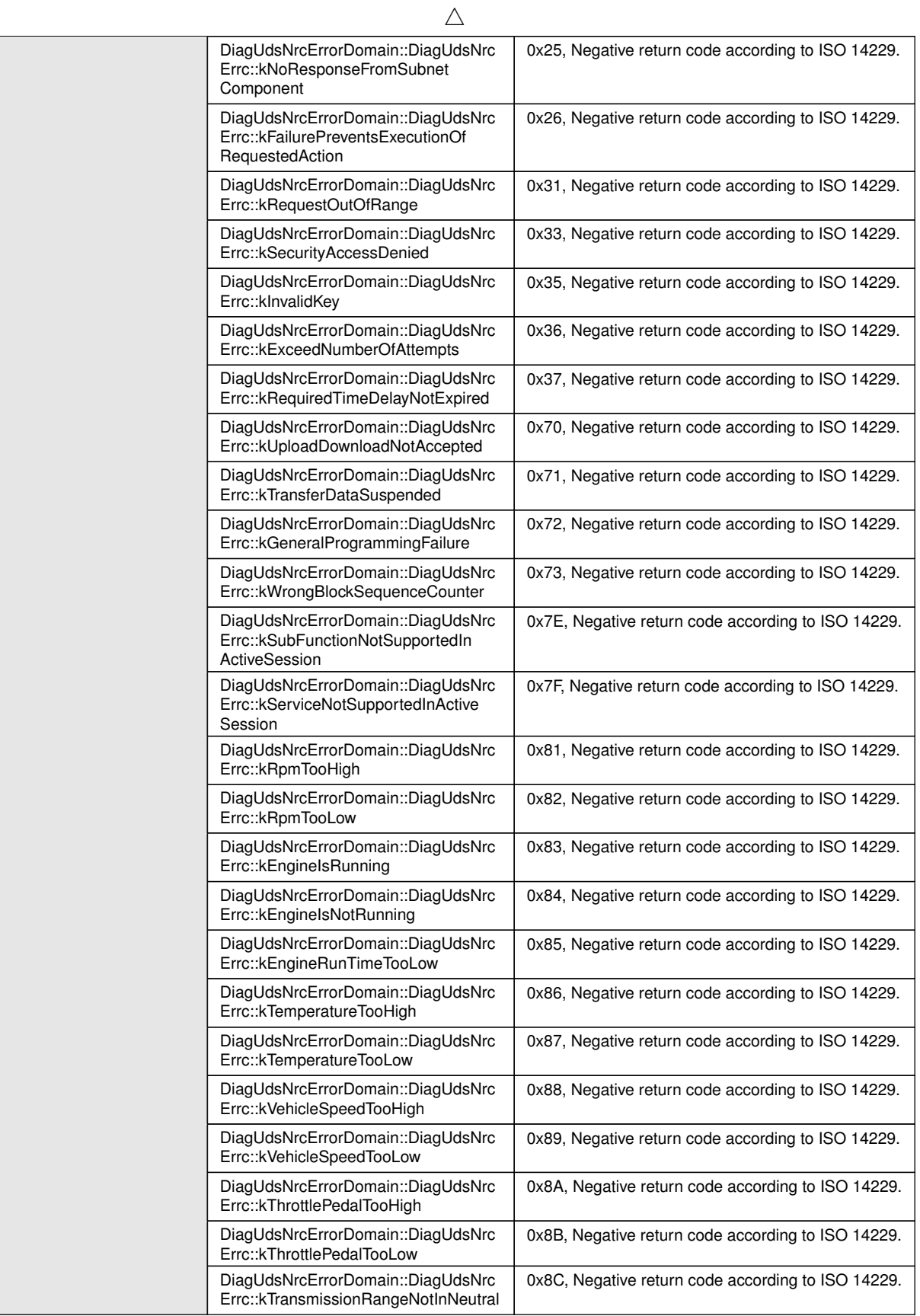

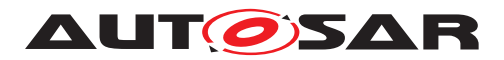

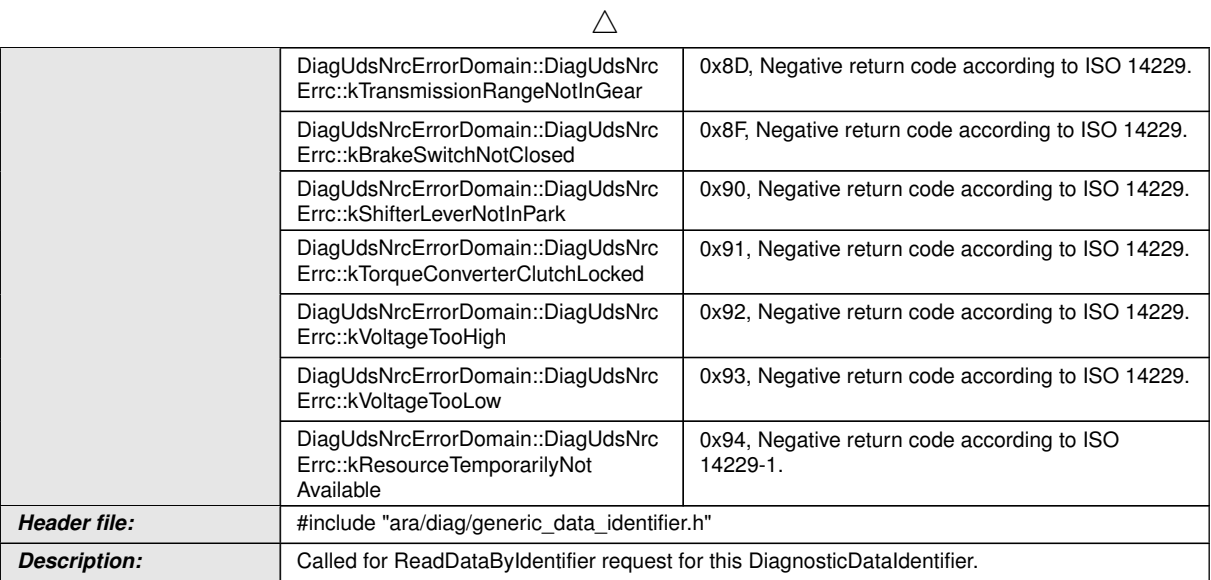

#### c*[\(RS\\_AP\\_00138,](#page-42-3) [RS\\_AP\\_00119,](#page-40-0) [RS\\_Diag\\_04169,](#page-49-0) [RS\\_Diag\\_04170,](#page-50-0) [RS\\_Diag\\_-](#page-50-2) [04172\)](#page-50-2)*

# **8.3.1.6.7 diag::GenericDataIdentifier::Write function**

### **[SWS\_DM\_00637]{DRAFT}** [

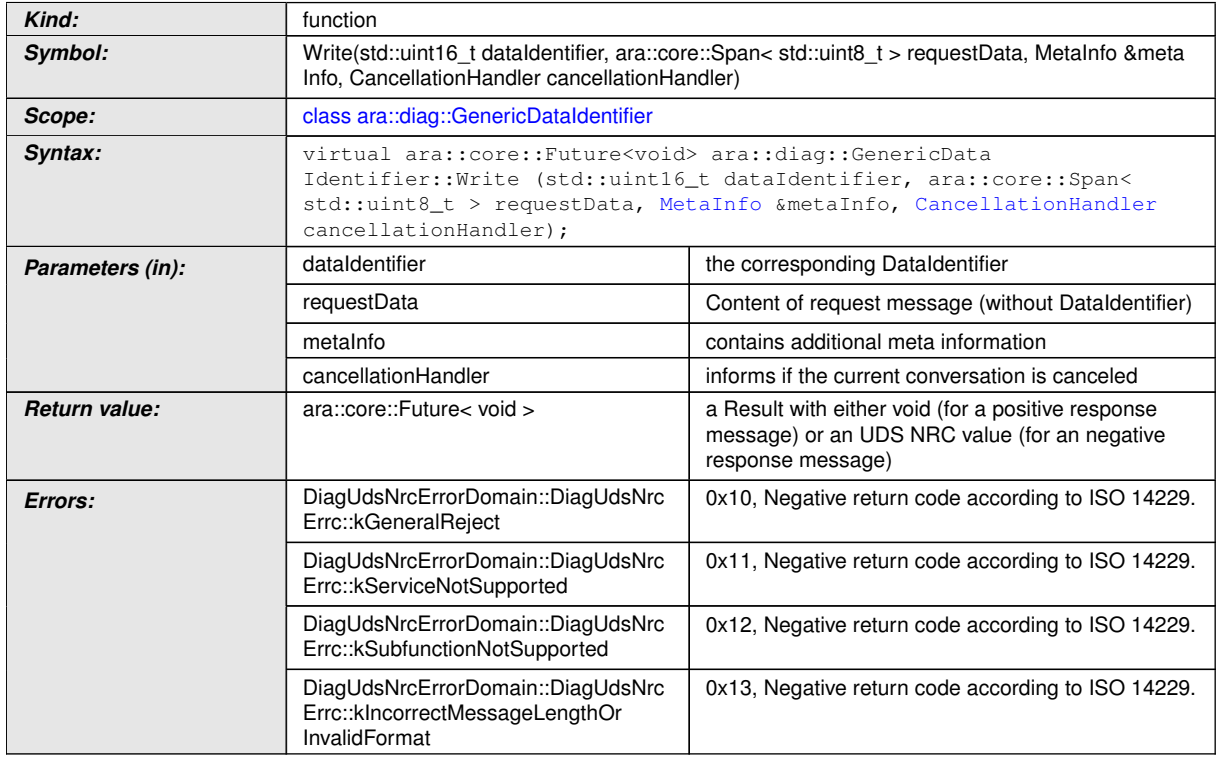

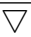

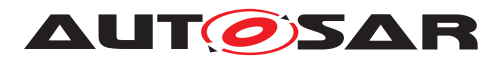

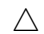

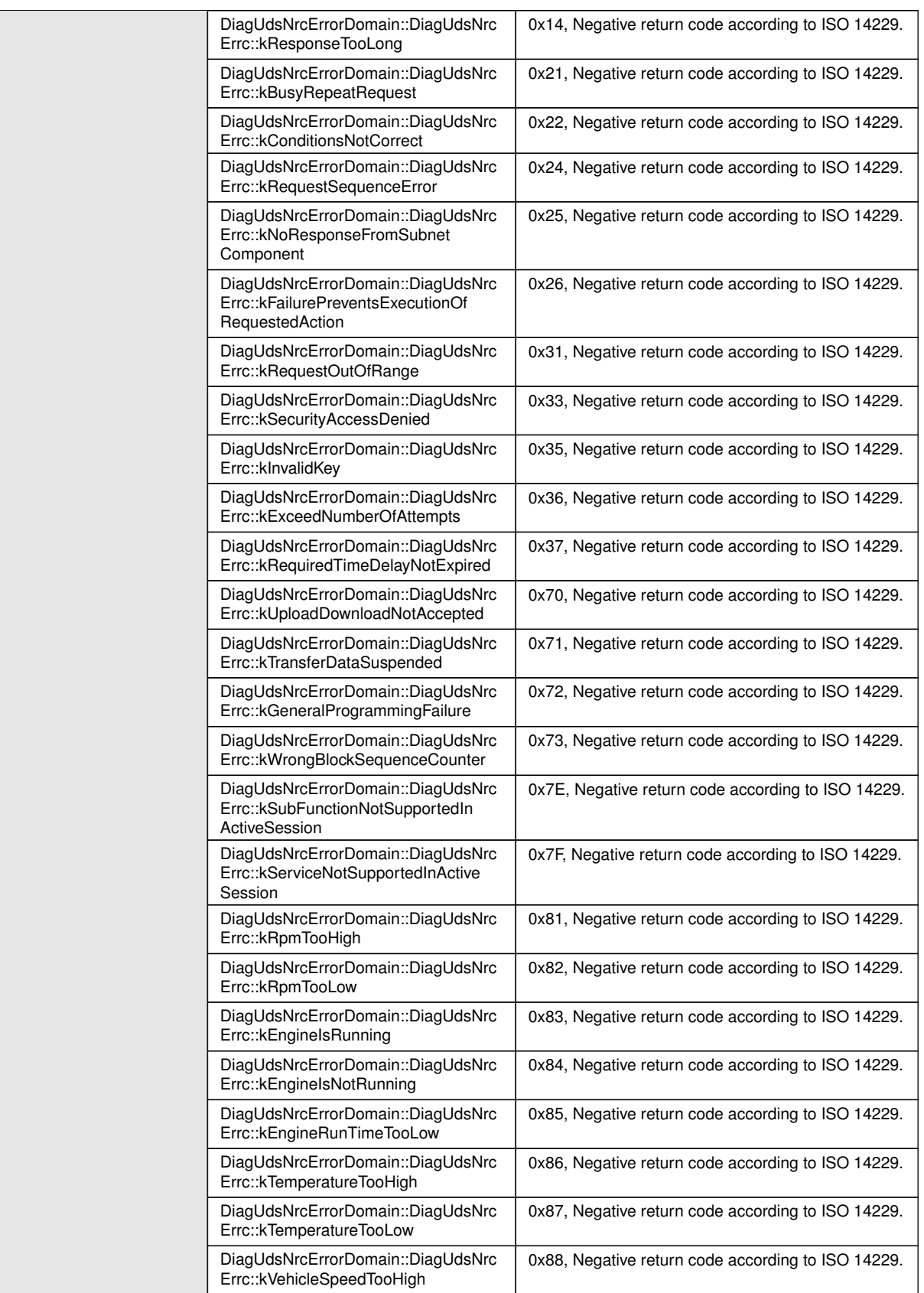

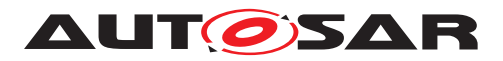

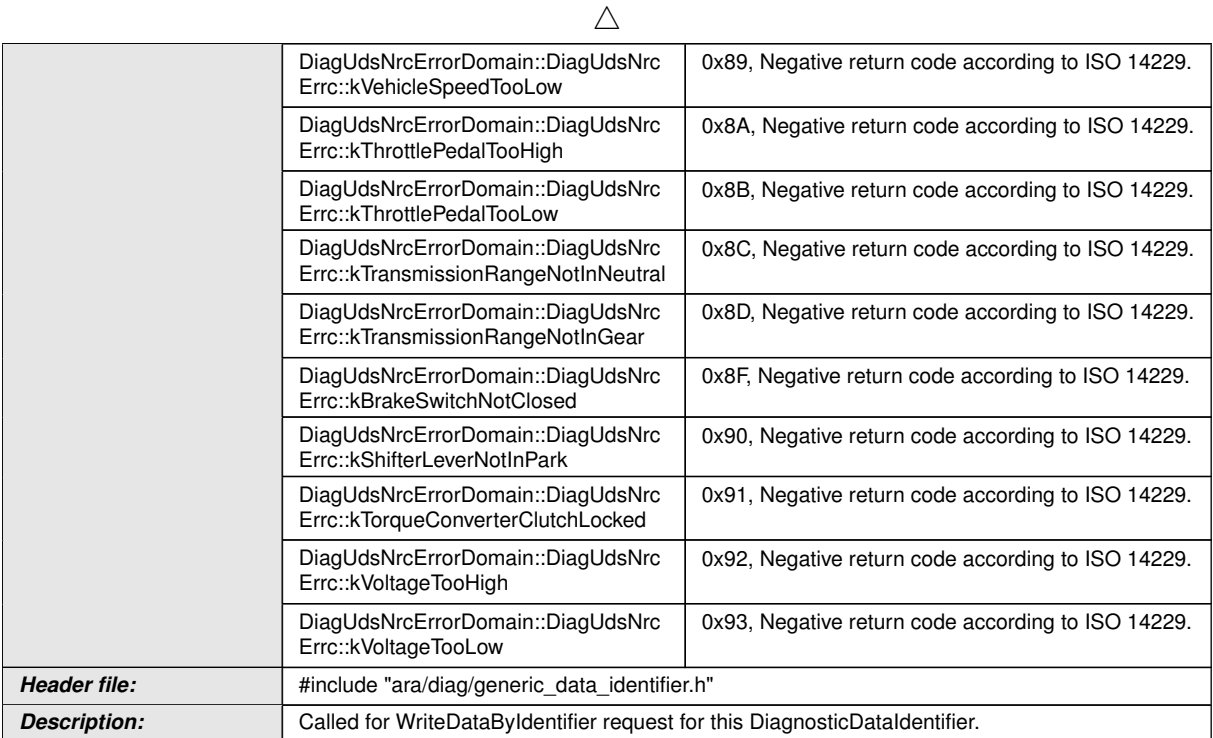

c*[\(RS\\_AP\\_00138,](#page-42-3) [RS\\_AP\\_00119,](#page-40-0) [RS\\_Diag\\_04169,](#page-49-0) [RS\\_Diag\\_04170\)](#page-50-0)*

#### **8.3.1.7 GenericRoutine class**

This interface allows a generic implementation of an routine handler. Several [Diag](#page-444-0)[nosticServiceGenericMapping](#page-444-0)s with a reference to [diagnosticServiceIn](#page-444-1)[stance](#page-444-1) can map to the same [PortPrototype](#page-455-0). The [specifier](#page-243-0) is only compatible with [PortInterface](#page-454-0) of [DiagnosticRoutineGenericInterface](#page-441-0).

### **[SWS\_DM\_00605]{DRAFT} [**

<span id="page-242-0"></span>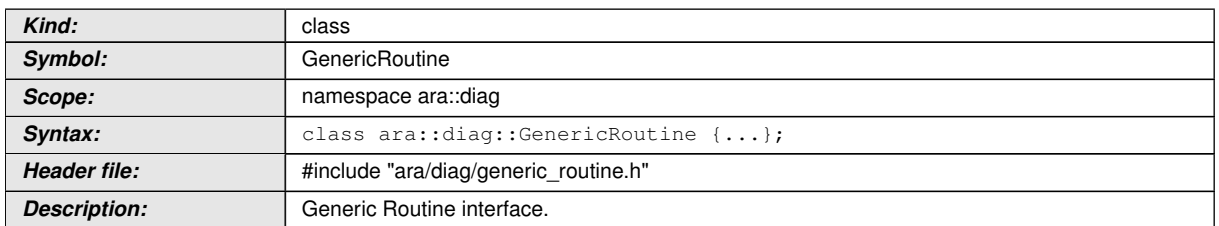

### c*[\(RS\\_Diag\\_04169,](#page-49-0) [RS\\_Diag\\_04224\)](#page-54-0)*

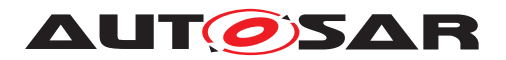

#### **8.3.1.7.1 diag::GenericRoutine::OperationOutput type**

# **[SWS\_DM\_00551]{DRAFT}** [

<span id="page-243-1"></span>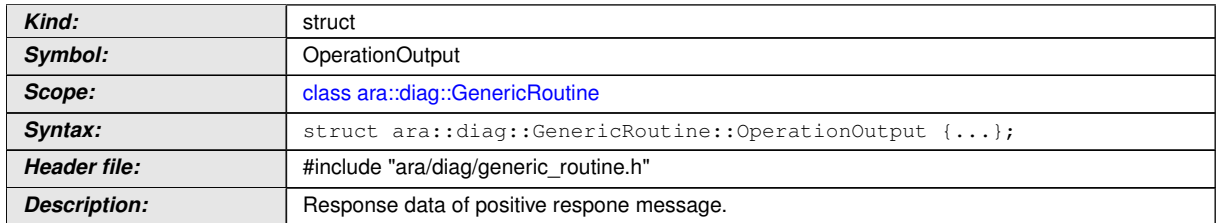

# c*[\(RS\\_Diag\\_04169,](#page-49-0) [RS\\_Diag\\_04224\)](#page-54-0)*

### **[SWS\_DM\_00633]{DRAFT}** [

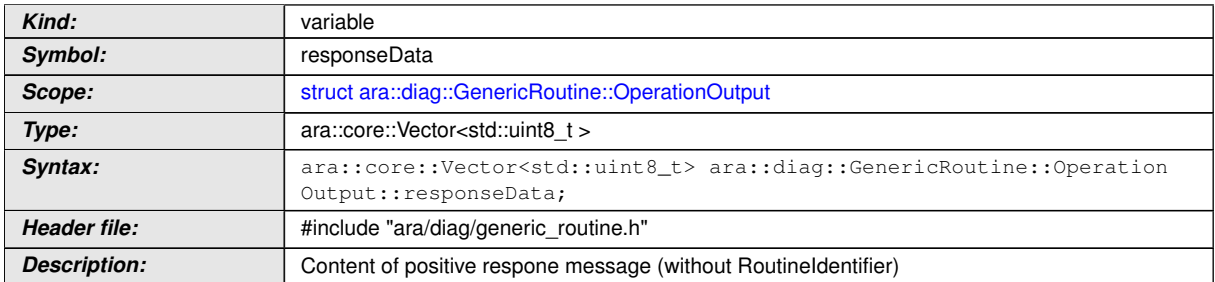

c*[\(RS\\_AP\\_00137,](#page-42-0) [RS\\_Diag\\_04169,](#page-49-0) [RS\\_Diag\\_04224\)](#page-54-0)*

#### **8.3.1.7.2 diag::GenericRoutine::GenericRoutine function**

### **[SWS\_DM\_00552]{DRAFT}** [

<span id="page-243-0"></span>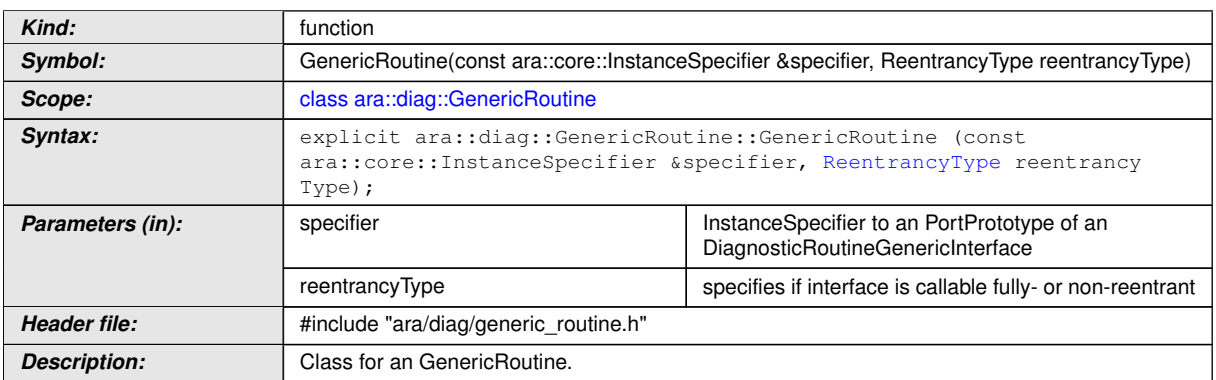

c*[\(RS\\_AP\\_00137,](#page-42-0) [RS\\_Diag\\_04169,](#page-49-0) [RS\\_Diag\\_04224\)](#page-54-0)*

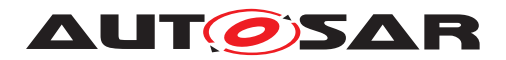

#### **8.3.1.7.3 diag::GenericRoutine::~GenericRoutine function**

### **[SWS\_DM\_00553]{DRAFT}** [

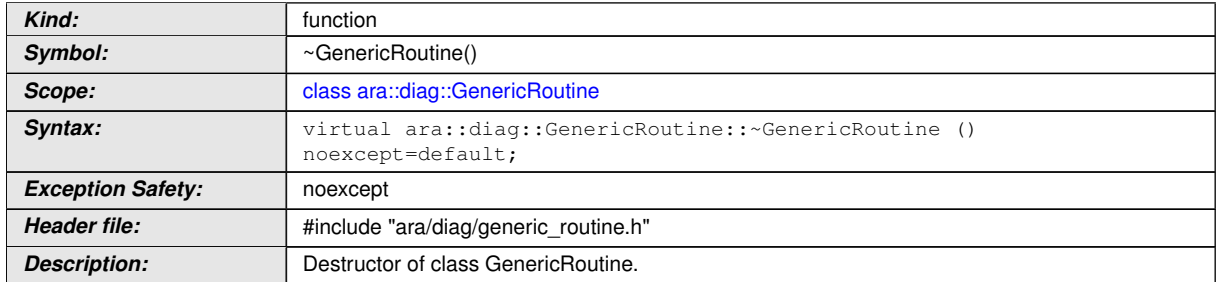

c*[\(RS\\_AP\\_00134,](#page-42-2) [RS\\_Diag\\_04169,](#page-49-0) [RS\\_Diag\\_04224\)](#page-54-0)*

#### **8.3.1.7.4 diag::GenericRoutine::Offer function**

#### **[SWS\_DM\_00557]{DRAFT}** [

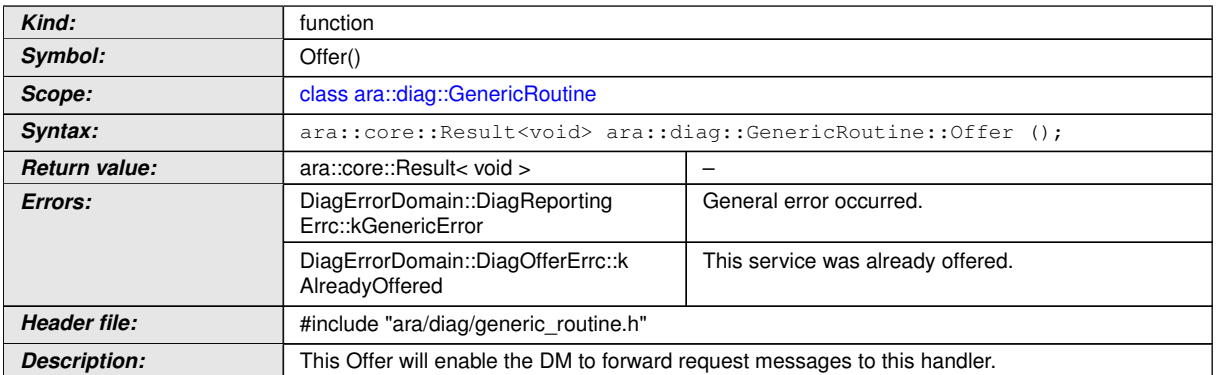

c*[\(RS\\_AP\\_00119,](#page-40-0) [RS\\_AP\\_00138,](#page-42-3) [RS\\_Main\\_01002,](#page-58-0) [RS\\_Diag\\_04169,](#page-49-0) [RS\\_Diag\\_-](#page-54-0) [04224\)](#page-54-0)*

#### **8.3.1.7.5 diag::GenericRoutine::StopOffer function**

#### **[SWS\_DM\_00558]**{DRAFT} [

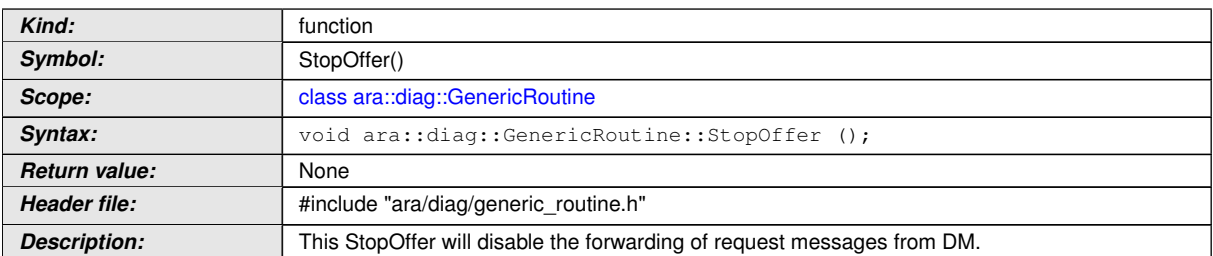

c*[\(RS\\_Diag\\_04169,](#page-49-0) [RS\\_Diag\\_04224\)](#page-54-0)*

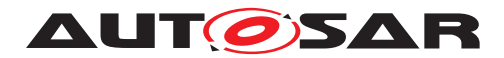

## **8.3.1.7.6 diag::GenericRoutine::Start function**

# **[SWS\_DM\_00554]{DRAFT}**  $\lceil$

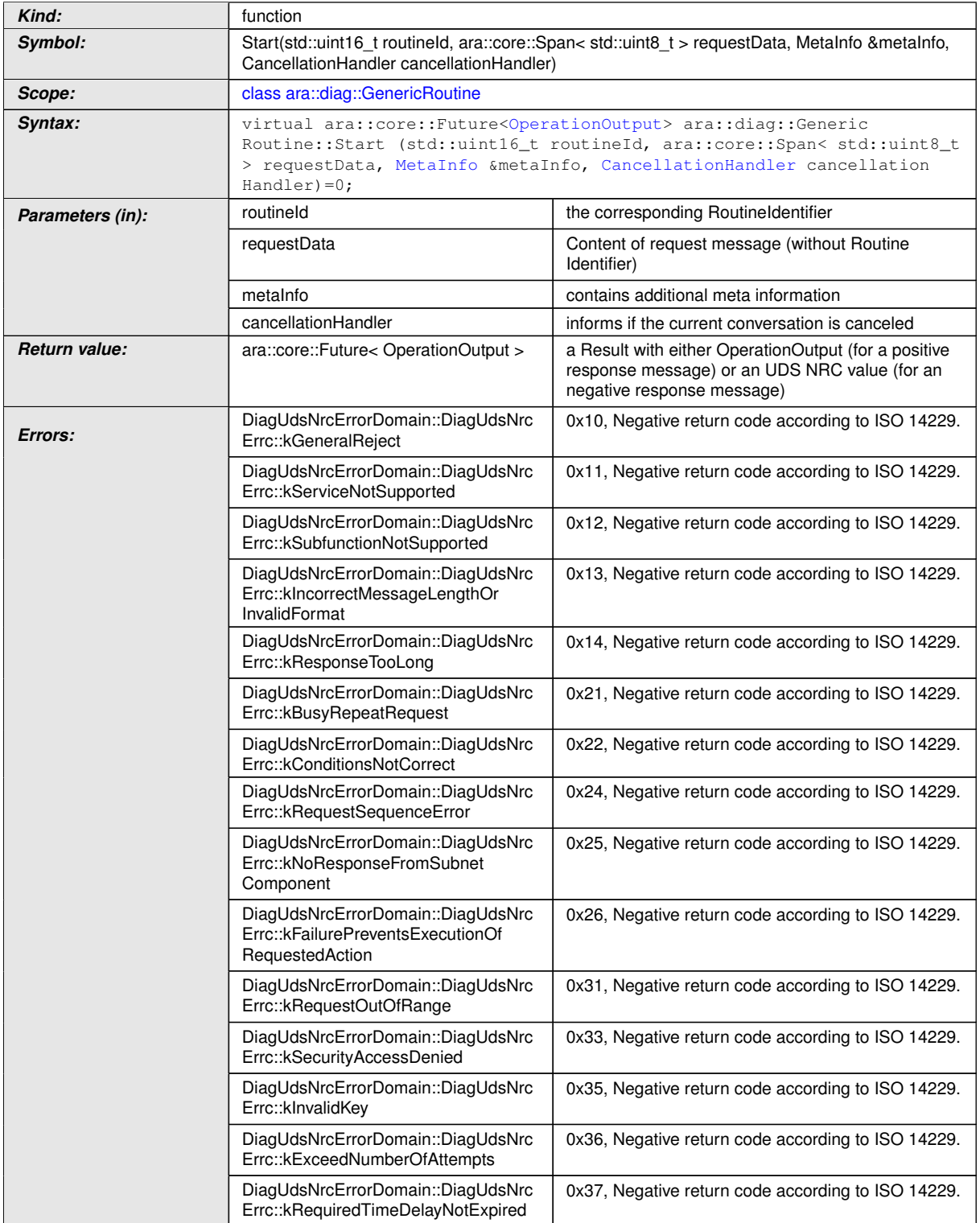

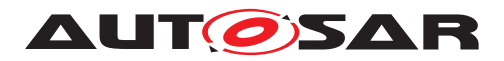

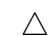

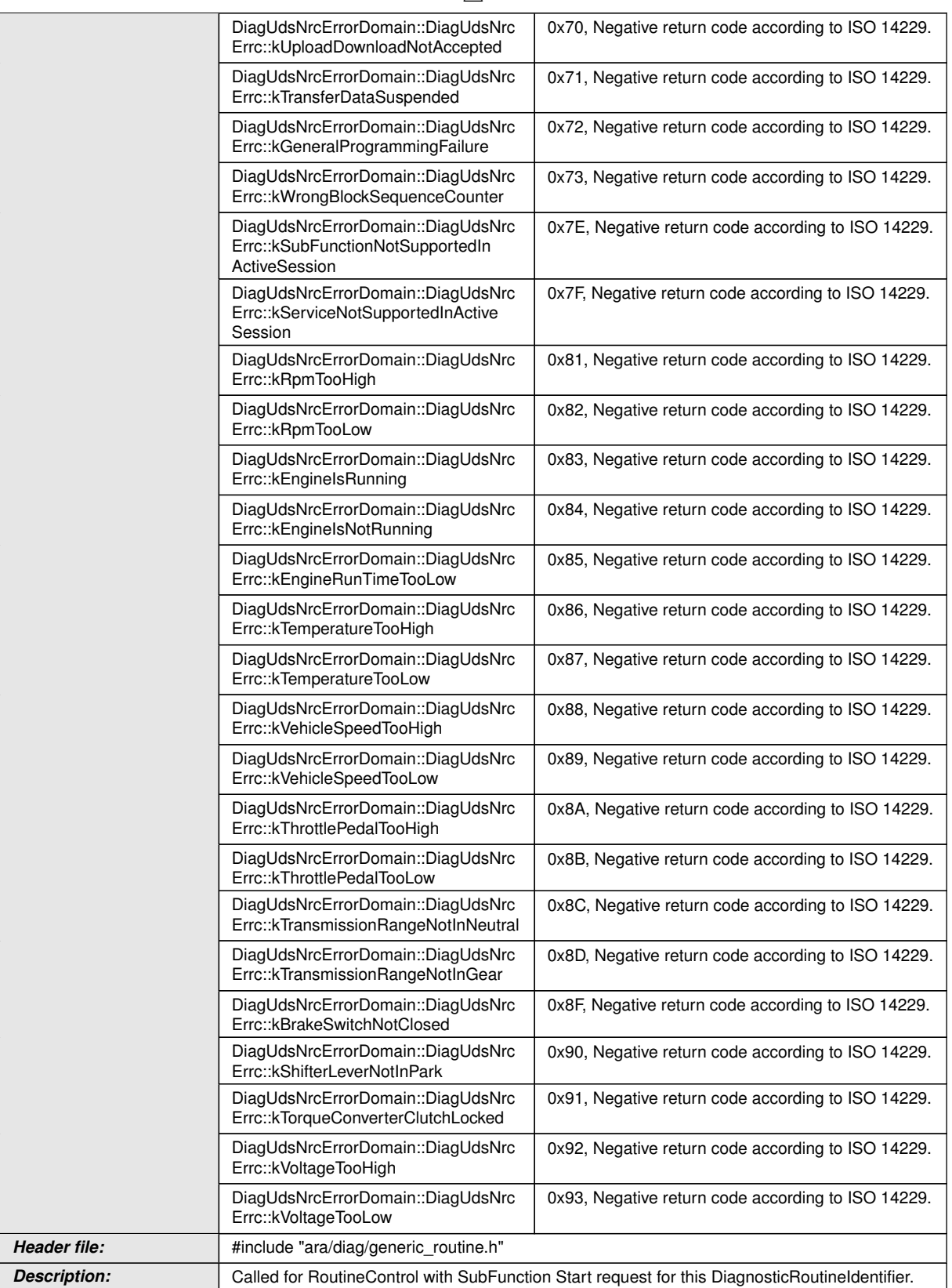

# c*[\(RS\\_AP\\_00119,](#page-40-0) [RS\\_AP\\_00138,](#page-42-3) [RS\\_Diag\\_04169,](#page-49-0) [RS\\_Diag\\_04170,](#page-50-0) [RS\\_Diag\\_-](#page-54-0) [04224\)](#page-54-0)*

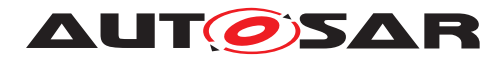

## **8.3.1.7.7 diag::GenericRoutine::Stop function**

# **[SWS\_DM\_00555]{DRAFT}**  $\lceil$

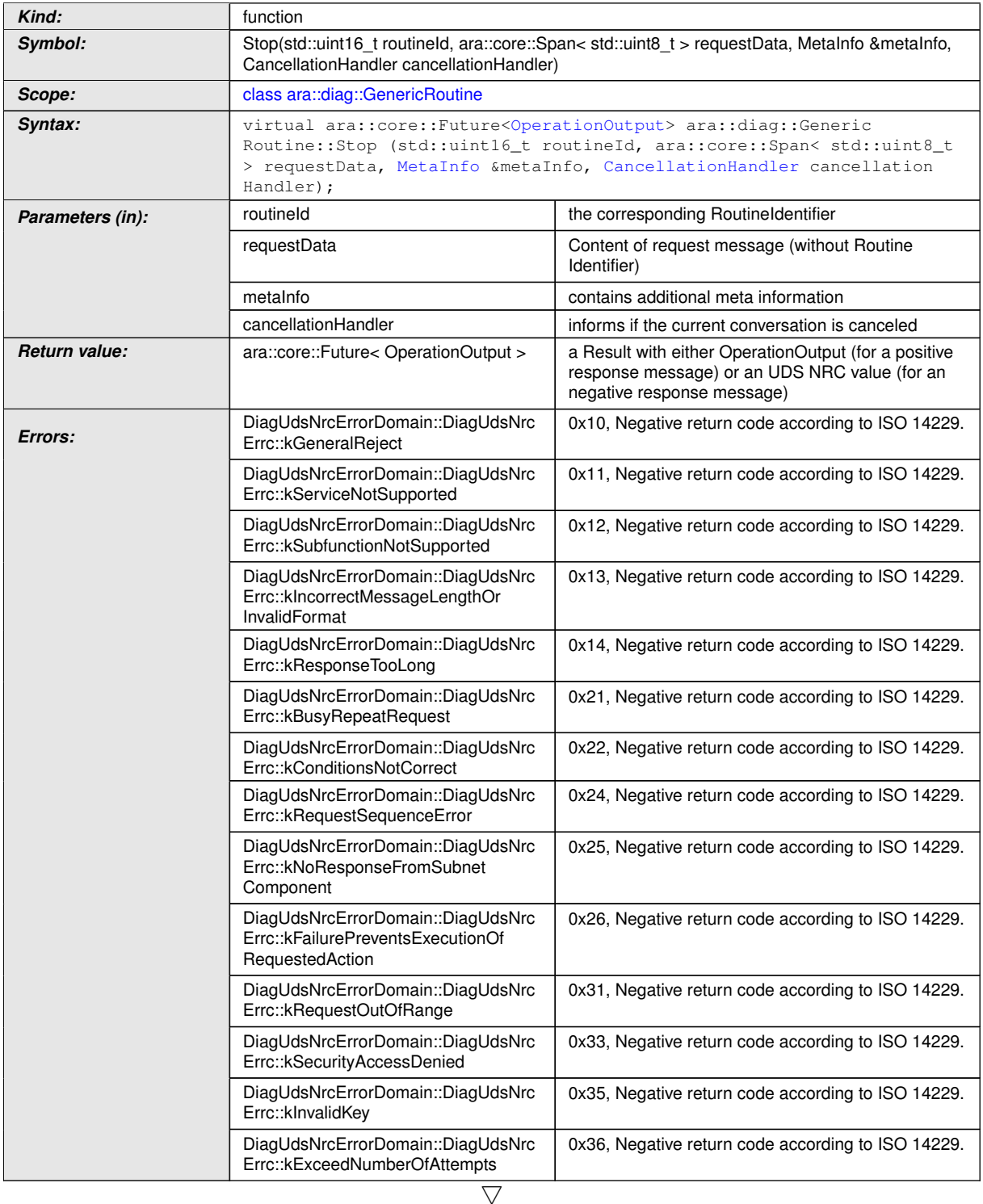

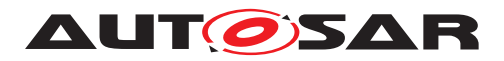

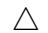

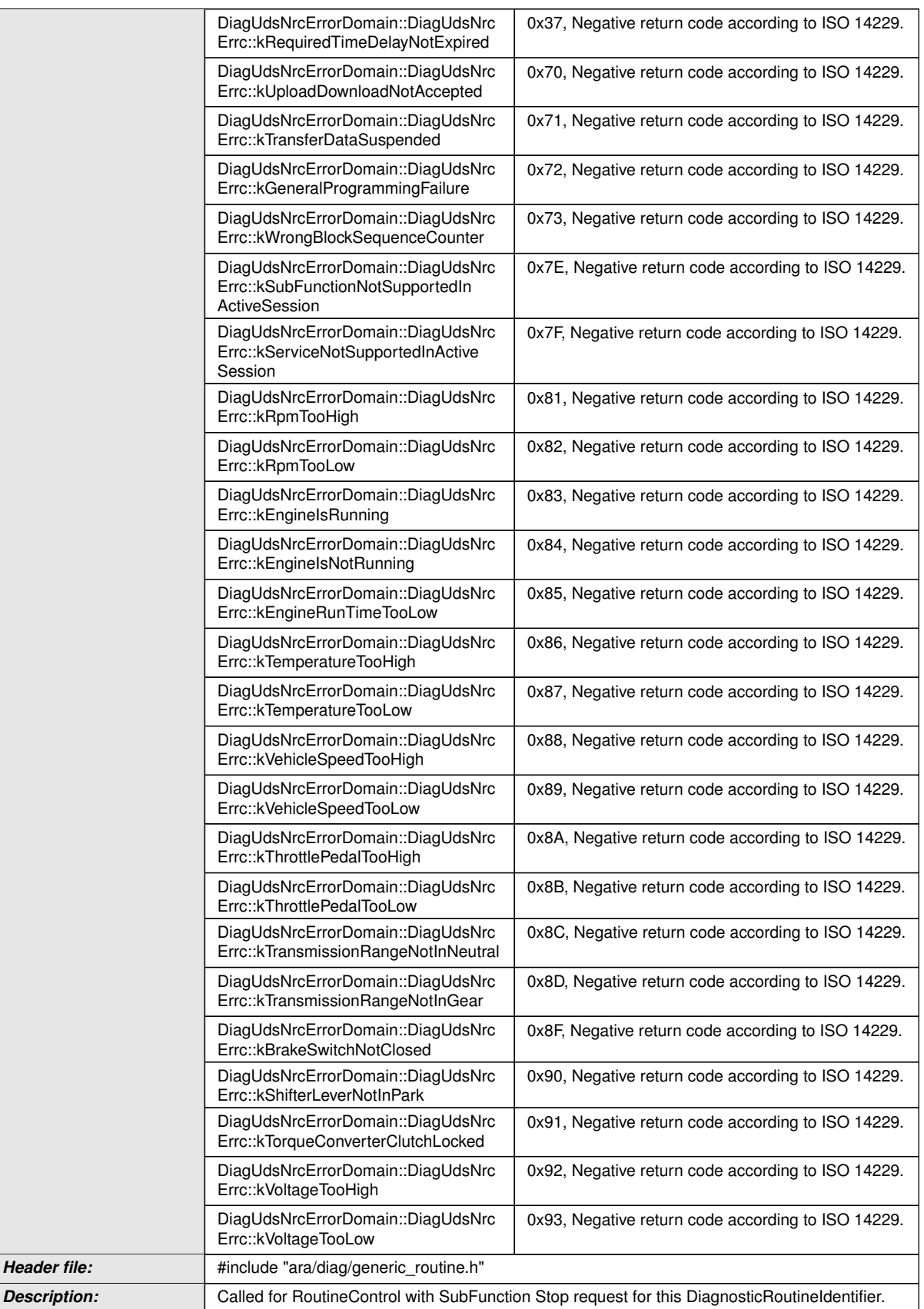

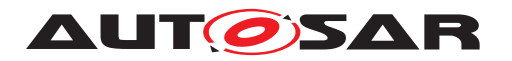

c*[\(RS\\_AP\\_00119,](#page-40-0) [RS\\_AP\\_00138,](#page-42-3) [RS\\_Diag\\_04169,](#page-49-0) [RS\\_Diag\\_04170,](#page-50-0) [RS\\_Diag\\_-](#page-54-0) [04224\)](#page-54-0)*

#### **8.3.1.7.8 diag::GenericRoutine::RequestResults function**

#### **[SWS\_DM\_00556]{DRAFT}** [

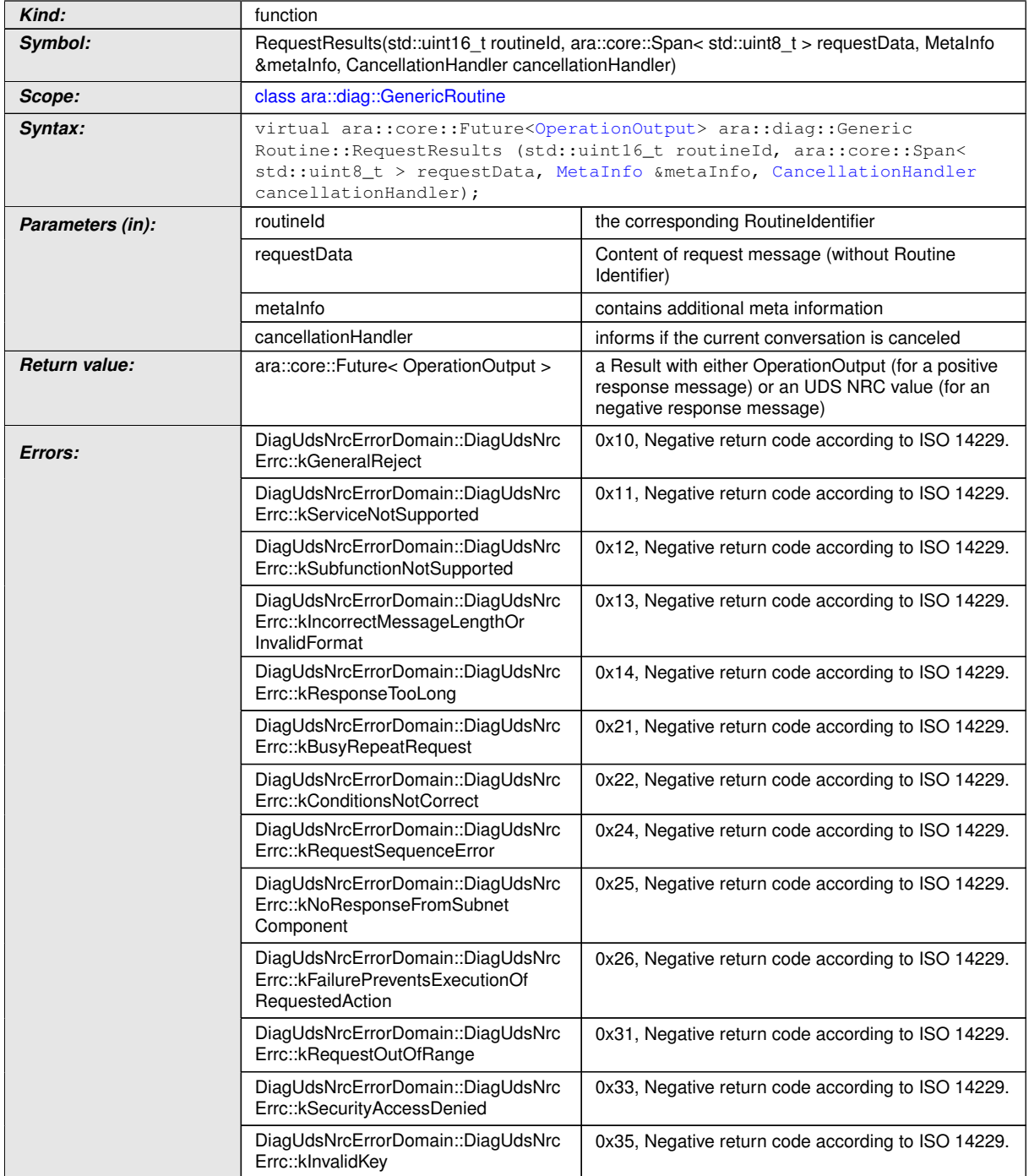

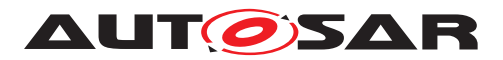

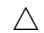

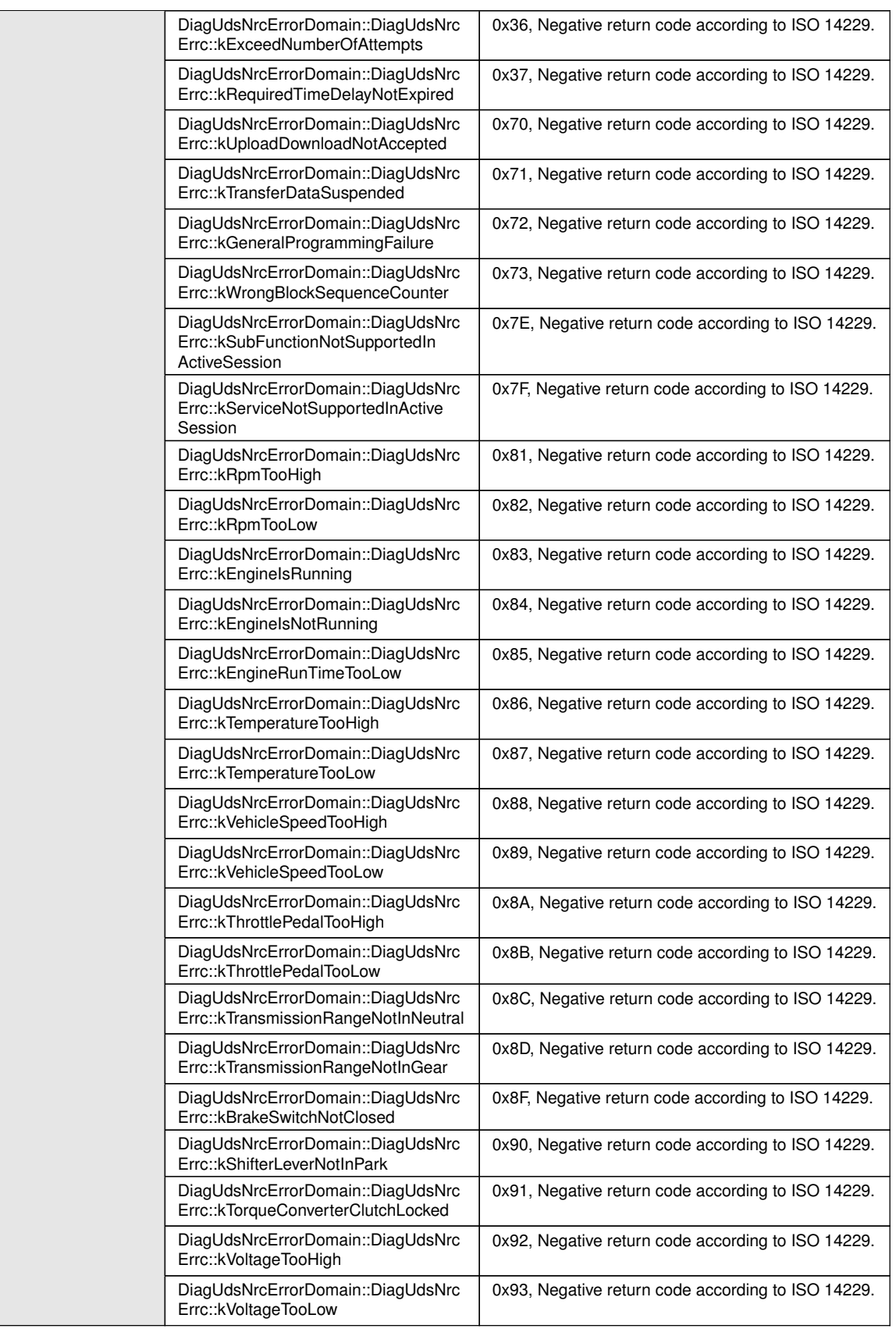

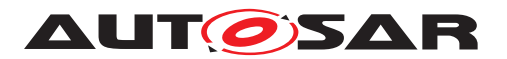

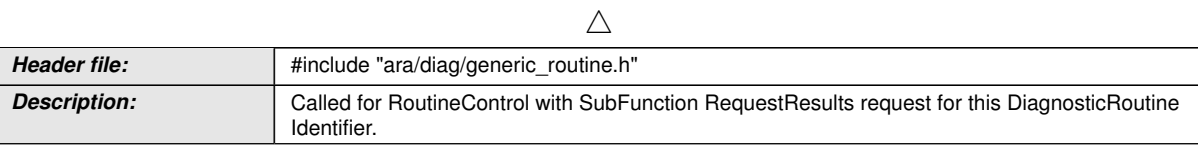

c*[\(RS\\_AP\\_00119,](#page-40-0) [RS\\_Diag\\_04169,](#page-49-0) [RS\\_Diag\\_04170,](#page-50-0) [RS\\_Diag\\_04224\)](#page-54-0)*

### **8.3.1.8 CancellationHandler class**

#### **[SWS\_DM\_00608]**{DRAFT} [

<span id="page-251-0"></span>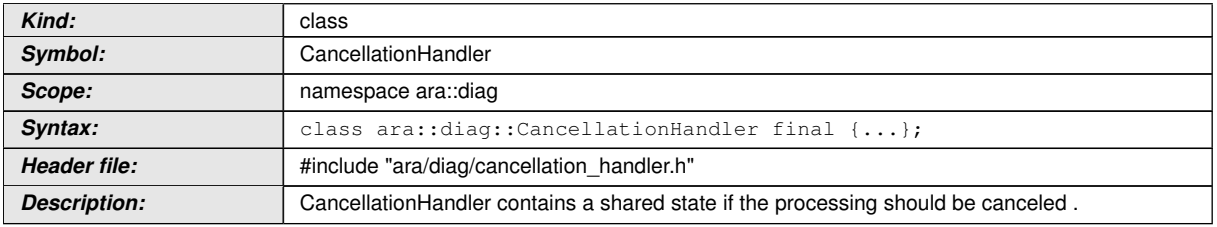

### c*[\(RS\\_Diag\\_04169\)](#page-49-0)*

#### **8.3.1.8.1 diag::CancellationHandler::CancellationHandler function**

#### **[SWS\_DM\_00609]{DRAFT}** [

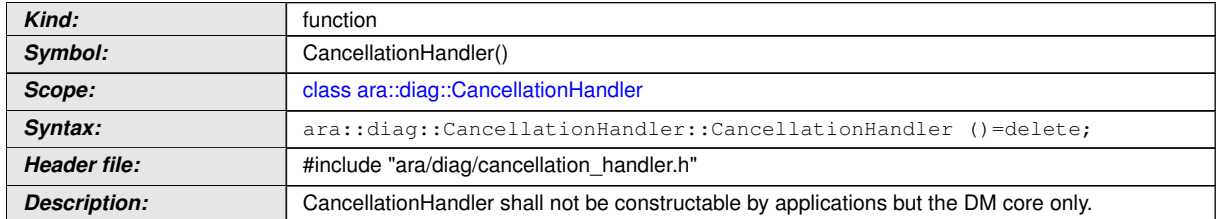

#### c*[\(RS\\_Diag\\_04169\)](#page-49-0)*

### **[SWS\_DM\_00610]{DRAFT}** [

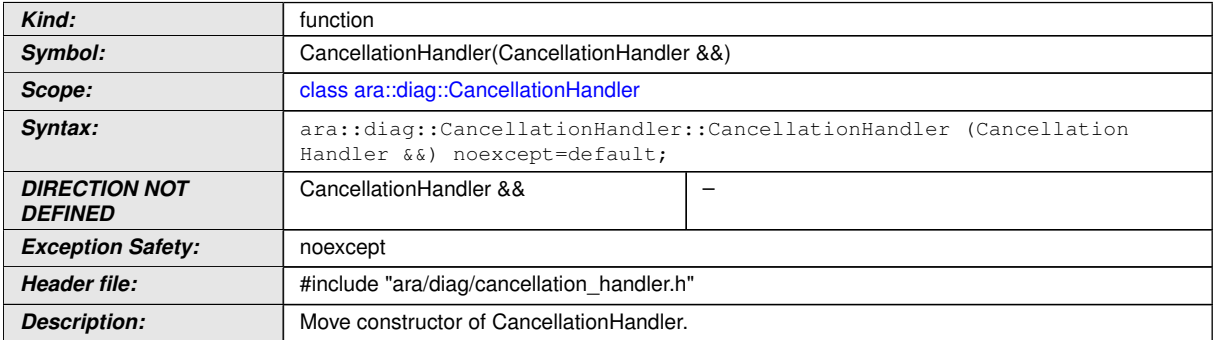

### c*[\(RS\\_AP\\_00133,](#page-41-2) [RS\\_Diag\\_04169\)](#page-49-0)*
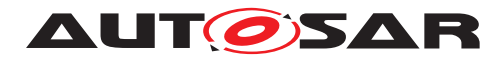

## **[SWS\_DM\_00611]{DRAFT}** [

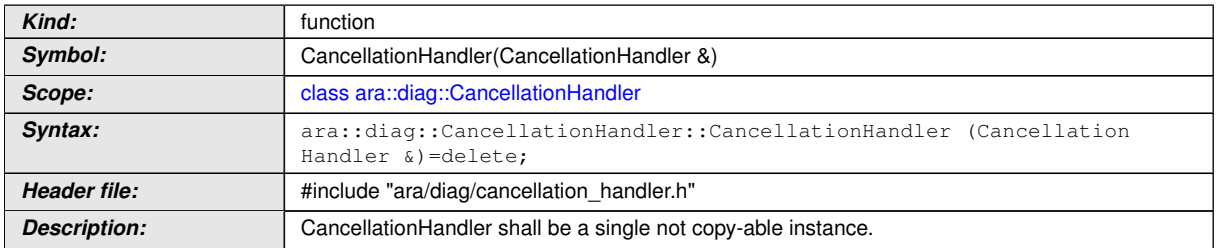

# c*[\(RS\\_Diag\\_04169\)](#page-49-0)*

# **[SWS\_DM\_00612]{DRAFT}** [

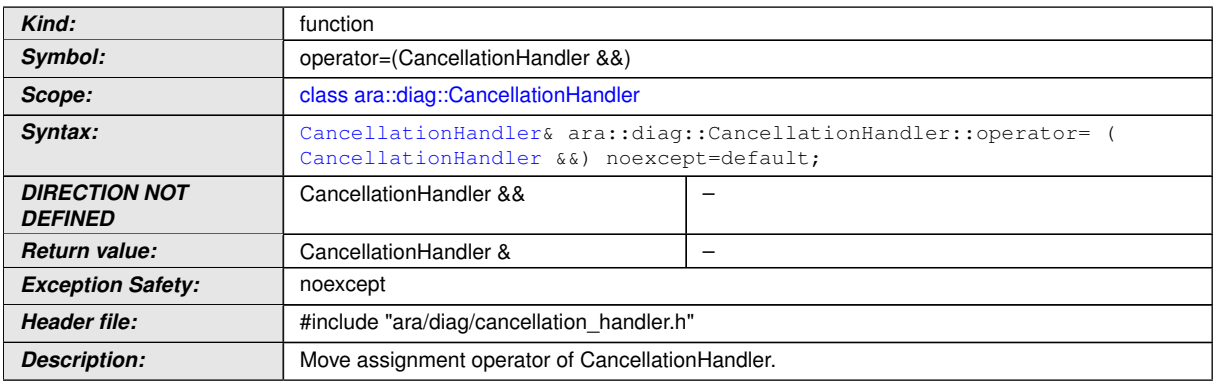

# c*[\(RS\\_AP\\_00133,](#page-41-0) [RS\\_Diag\\_04169\)](#page-49-0)*

### **[SWS\_DM\_00613]{DRAFT}** [

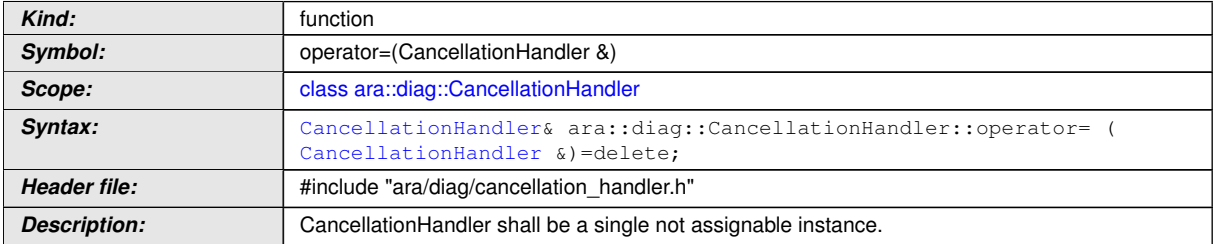

## c*[\(RS\\_Diag\\_04169\)](#page-49-0)*

# **8.3.1.8.2 diag::CancellationHandler::IsCanceled function**

## **[SWS\_DM\_00614]{DRAFT}**  $\lceil$

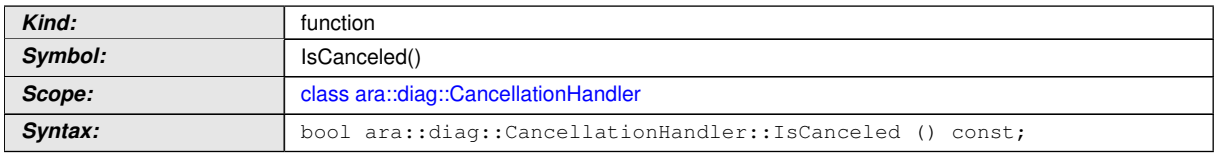

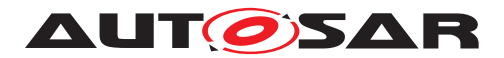

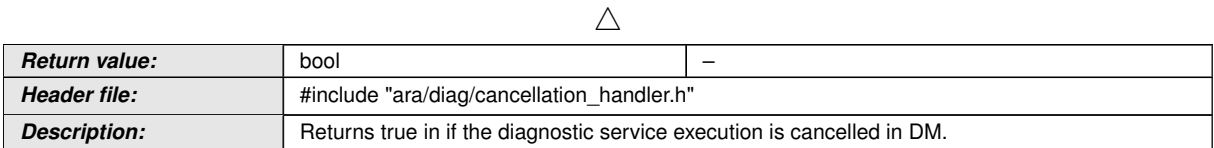

c*[\(RS\\_Diag\\_04169\)](#page-49-0)*

## **8.3.1.8.3 diag::CancellationHandler::SetNotifier function**

## **[SWS\_DM\_00615]{DRAFT}** [

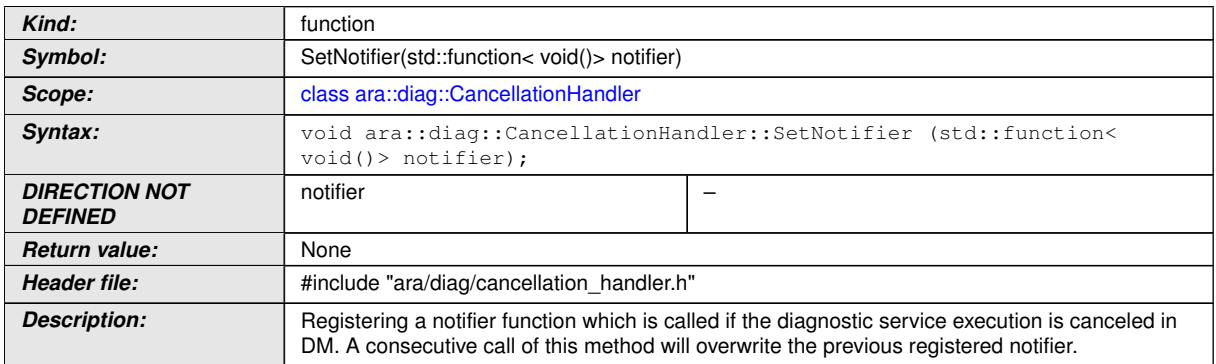

c*[\(RS\\_Diag\\_04169\)](#page-49-0)*

#### **8.3.1.9 Event class**

The *InstanceSpecifier* is only compatible with [PortInterface](#page-454-0) of [Diagnos](#page-429-0)[ticEventInterface](#page-429-0).

## **[SWS\_DM\_00646]{DRAFT}** [

<span id="page-253-0"></span>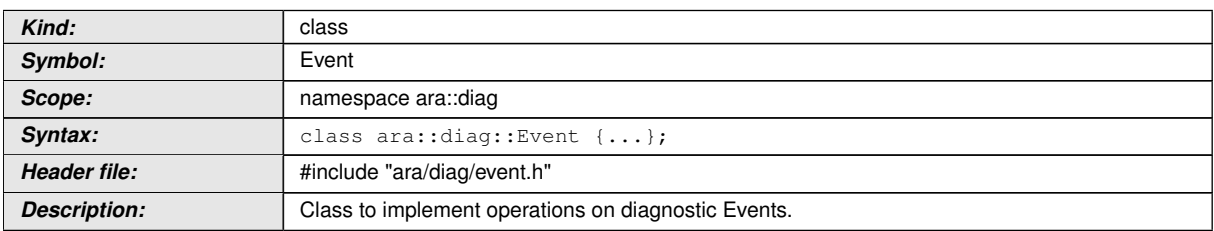

c*[\(RS\\_Diag\\_04151\)](#page-47-0)*

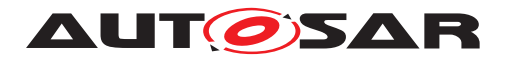

### **8.3.1.9.1 diag::DTCFormatType type**

# **[SWS\_DM\_00642]{DRAFT}** [

<span id="page-254-1"></span>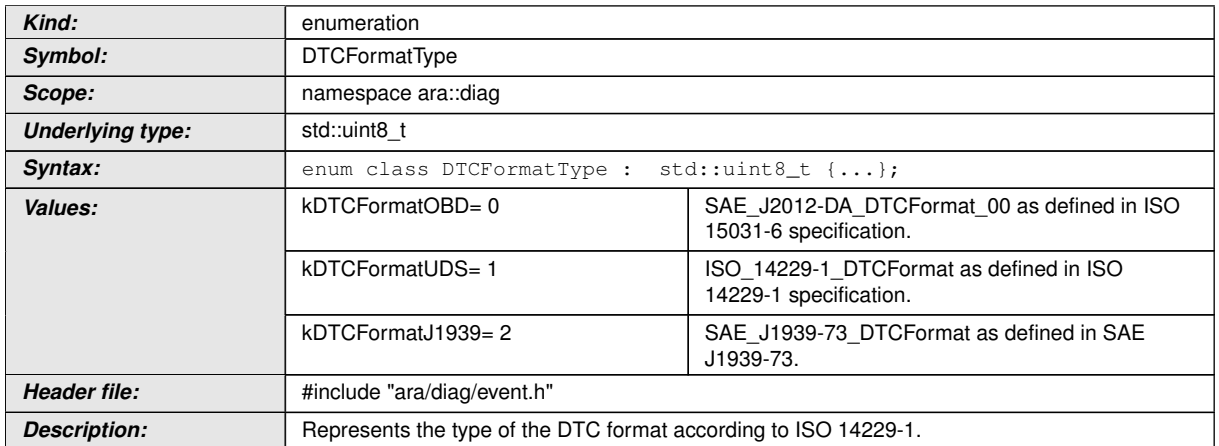

### c*[\(RS\\_Diag\\_04201,](#page-53-0) [RS\\_AP\\_00125\)](#page-41-1)*

#### **8.3.1.9.2 diag::EventStatusBit type**

### **[SWS\_DM\_00643]{DRAFT} [**

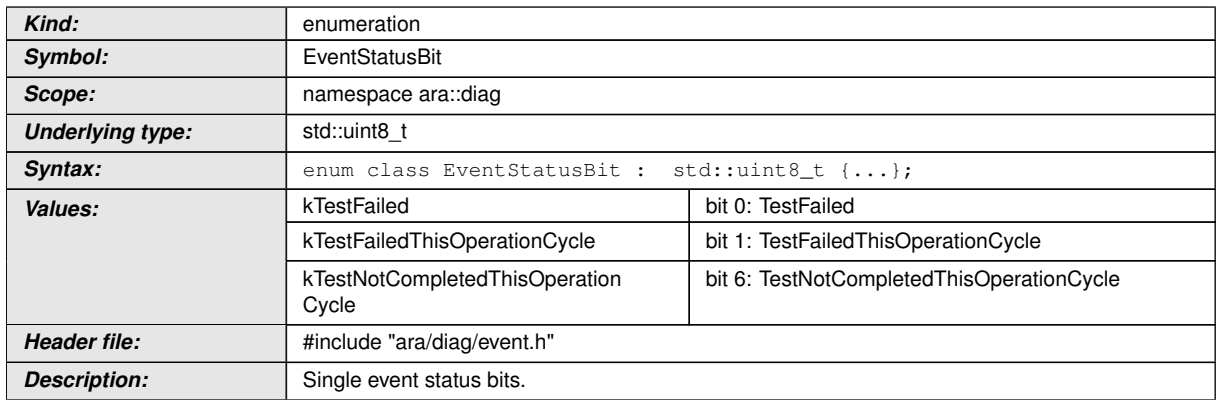

c*[\(RS\\_Diag\\_04151,](#page-47-0) [RS\\_AP\\_00125\)](#page-41-1)*

### **8.3.1.9.3 diag::Event::EventStatusByte type**

#### **[SWS\_DM\_00644]{DRAFT} [**

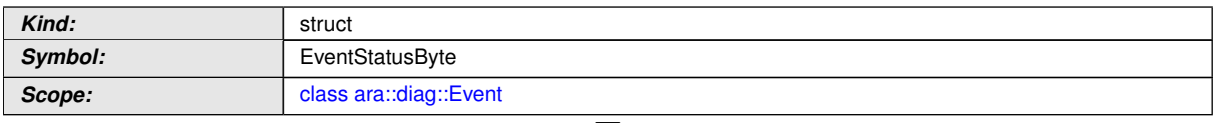

<span id="page-254-0"></span> $\bigtriangledown$ 

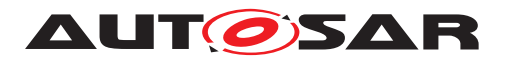

 $\wedge$ 

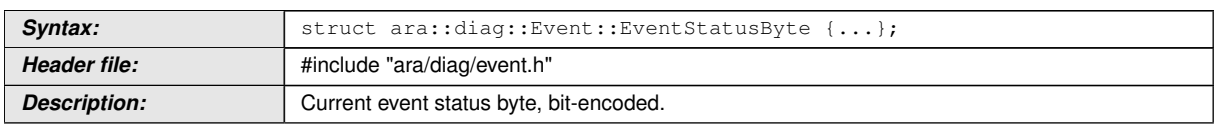

c*[\(RS\\_Diag\\_04151\)](#page-47-0)*

### **8.3.1.9.4 diag::Event::DebouncingState type**

### **[SWS\_DM\_00645]{DRAFT}** [

<span id="page-255-0"></span>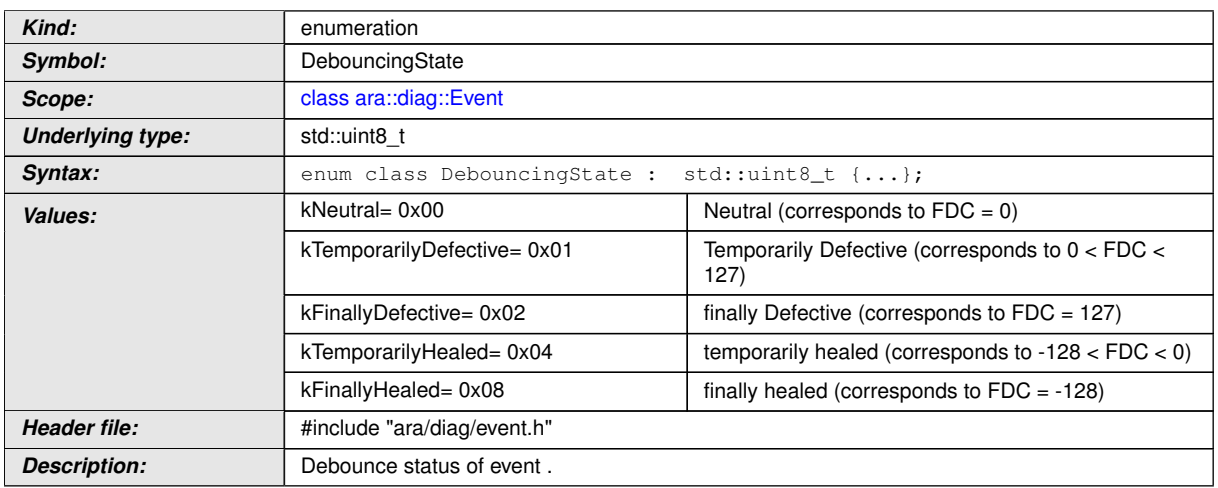

c*[\(RS\\_Diag\\_04068,](#page-44-0) [RS\\_Diag\\_04225,](#page-55-0) [RS\\_AP\\_00125\)](#page-41-1)*

### **8.3.1.9.5 diag::Event::Event constructor**

## **[SWS\_DM\_00647]{DRAFT}** [

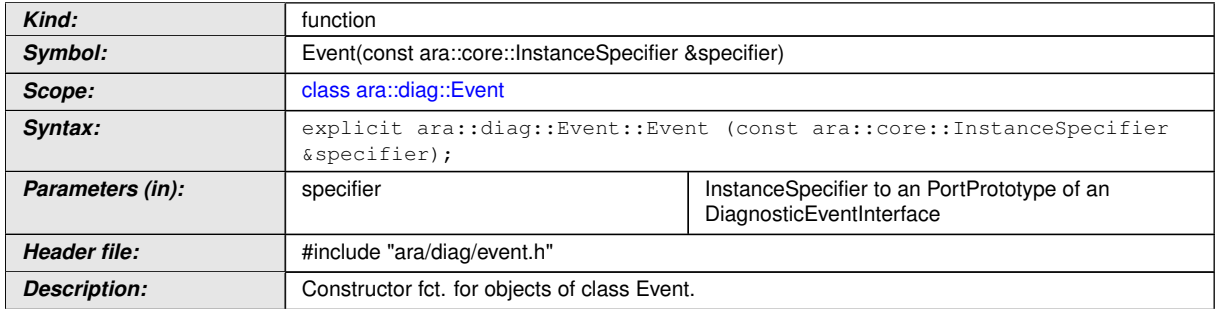

c*[\(RS\\_Diag\\_04151,](#page-47-0) [RS\\_AP\\_00137\)](#page-42-0)*

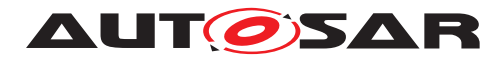

#### **8.3.1.9.6 diag::Event::~Event destructor**

### **[SWS\_DM\_00648]{DRAFT}** [

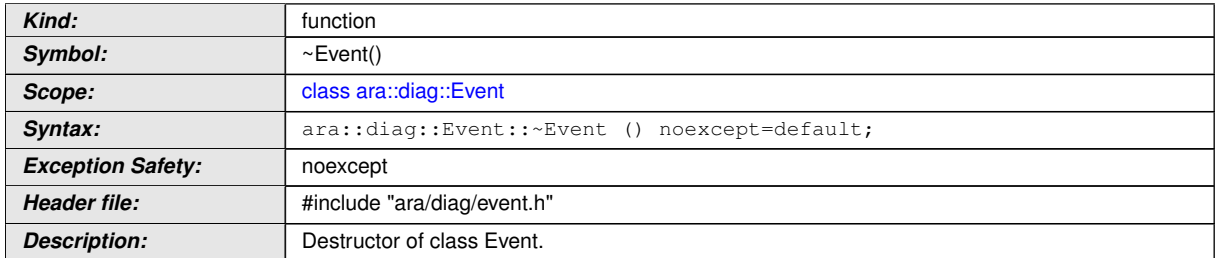

## c*[\(RS\\_Diag\\_04151,](#page-47-0) [RS\\_AP\\_00134\)](#page-42-1)*

### **8.3.1.9.7 diag::Event::GetEventStatus function**

#### $[SWS_DM_00649]$ {DRAFT} $\lceil$

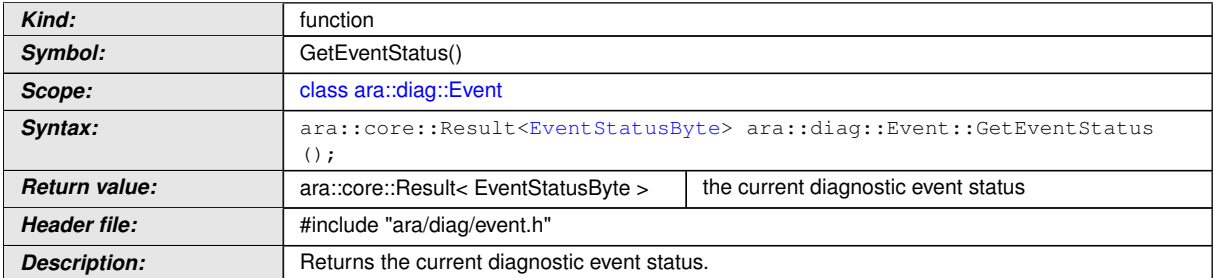

c*[\(RS\\_Diag\\_04151,](#page-47-0) [RS\\_AP\\_00139\)](#page-42-2)*

#### **8.3.1.9.8 diag::Event::SetEventStatusChangedNotifier function**

#### **[SWS\_DM\_00650]**{DRAFT} [

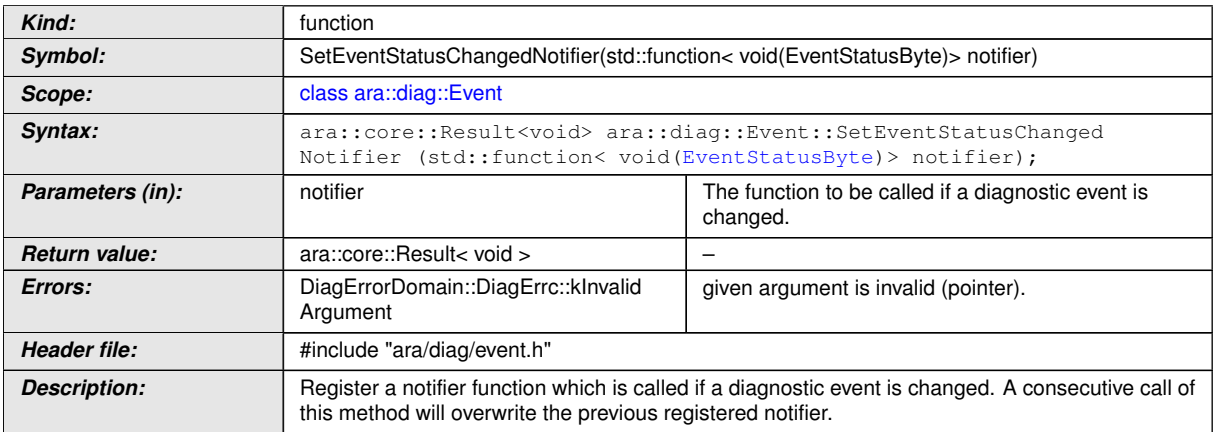

## c*[\(RS\\_Diag\\_04183,](#page-51-0) [RS\\_AP\\_00139\)](#page-42-2)*

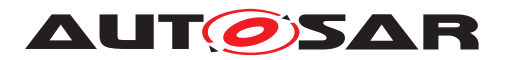

#### **8.3.1.9.9 diag::Event::GetLatchedWIRStatus function**

### **[SWS\_DM\_00651]{DRAFT}** [

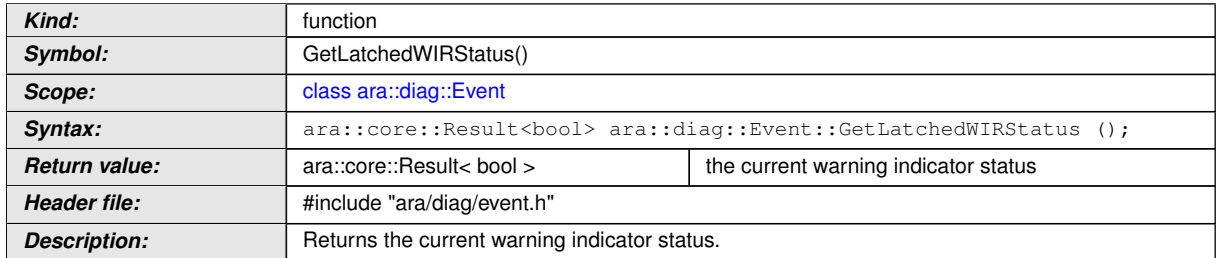

### c*[\(RS\\_Diag\\_04204,](#page-53-1) [RS\\_AP\\_00139\)](#page-42-2)*

#### **8.3.1.9.10 diag::Event::SetLatchedWIRStatus function**

### **[SWS\_DM\_00652]{DRAFT}** [

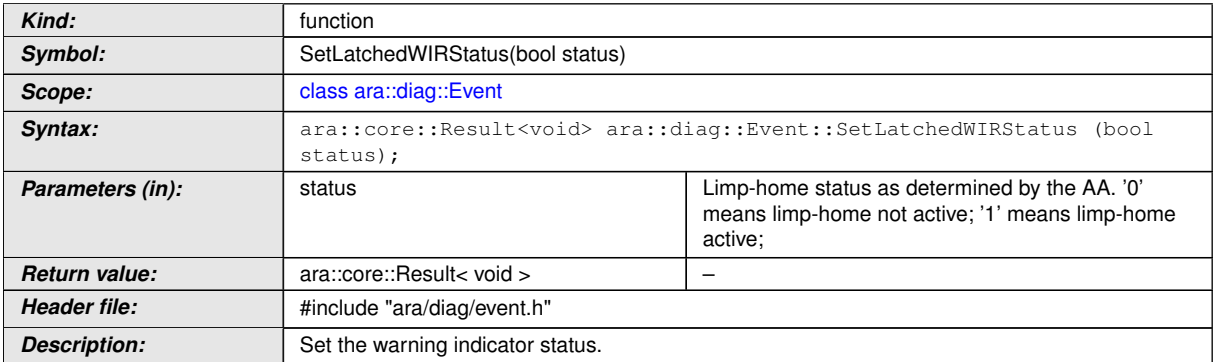

c*[\(RS\\_Diag\\_04151,](#page-47-0) [RS\\_AP\\_00139\)](#page-42-2)*

#### **8.3.1.9.11 diag::Event::GetDTCNumber function**

## **[SWS\_DM\_00653]{DRAFT}** [

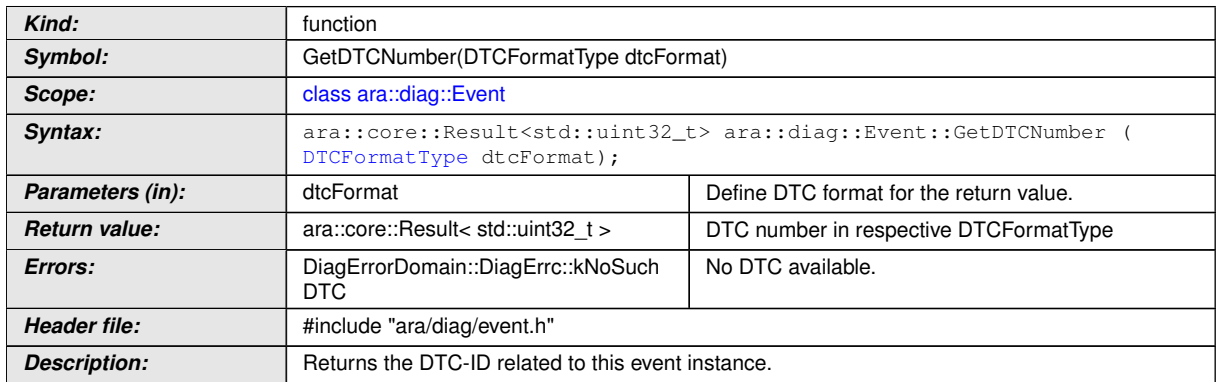

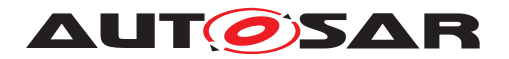

# c*[\(RS\\_Diag\\_04201,](#page-53-0) [RS\\_AP\\_00139,](#page-42-2) [RS\\_AP\\_00119\)](#page-40-0)*

#### **8.3.1.9.12 diag::Event::GetDebouncingStatus function**

### **[SWS\_DM\_00654]{DRAFT}** [

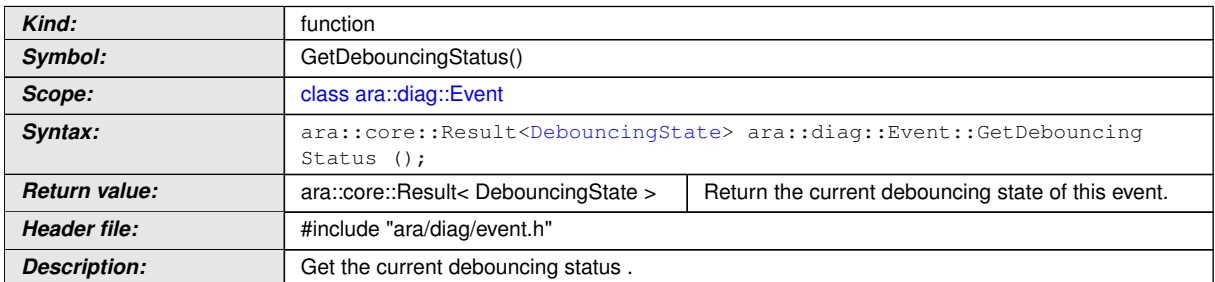

c*[\(RS\\_Diag\\_04068,](#page-44-0) [RS\\_Diag\\_04225,](#page-55-0) [RS\\_AP\\_00139\)](#page-42-2)*

### **8.3.1.9.13 diag::Event::GetTestComplete function**

#### $[SWS_DM_00655]{\text{DRAPT}}$

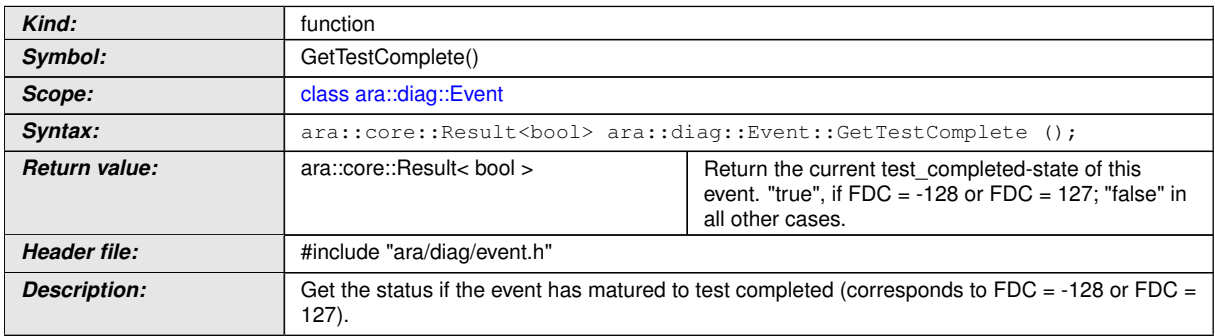

c*[\(RS\\_Diag\\_04151,](#page-47-0) [RS\\_AP\\_00139\)](#page-42-2)*

#### **8.3.1.9.14 diag::Event::GetFaultDetectionCounter function**

#### **[SWS\_DM\_00656]{DRAFT}** [

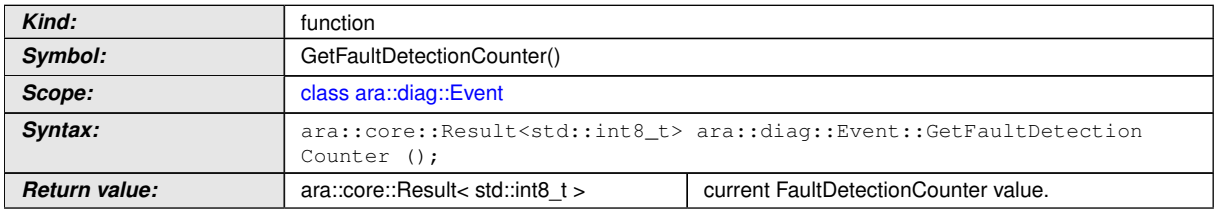

 $\overline{\nabla}$ 

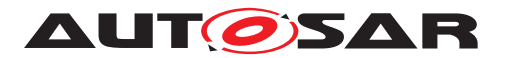

 $\wedge$ 

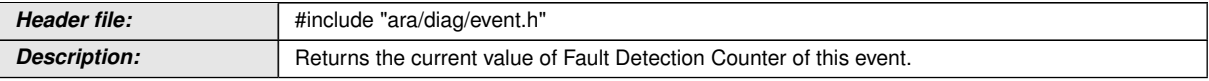

c*[\(RS\\_Diag\\_04068,](#page-44-0) [RS\\_AP\\_00139\)](#page-42-2)*

#### **8.3.1.10 DTCInformation class**

The *InstanceSpecifier* is only compatible with [PortInterface](#page-454-0) of [Diagnos](#page-418-0)[ticDTCInformationInterface](#page-418-0).

### **[SWS\_DM\_00657]{DRAFT}** [

<span id="page-259-0"></span>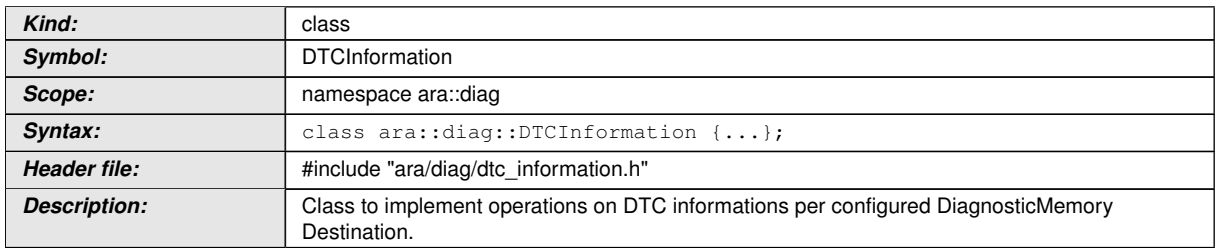

c*[\(RS\\_Diag\\_04150,](#page-47-1) [RS\\_Diag\\_04105\)](#page-45-0)*

## **8.3.1.10.1 diag::ControlDtcStatusType type**

## **[SWS\_DM\_00663]{DRAFT}** [

<span id="page-259-1"></span>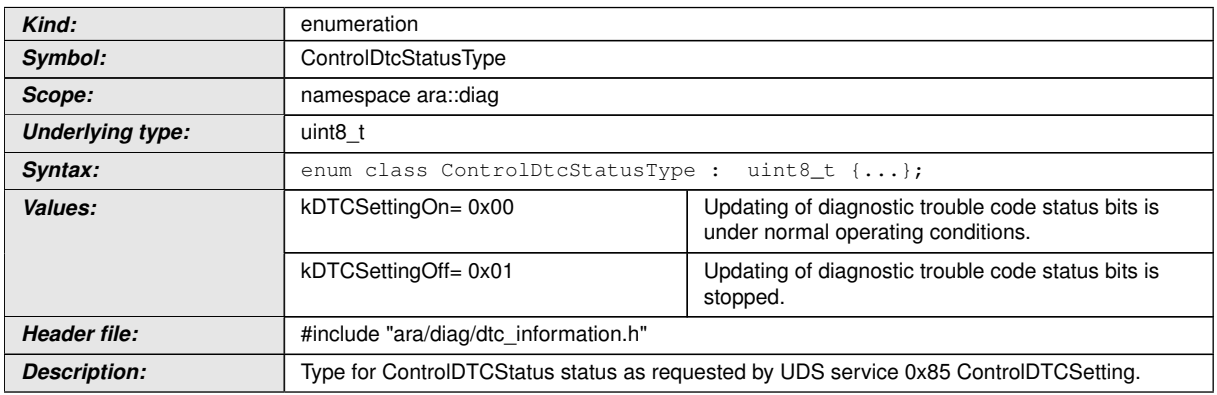

c*[\(RS\\_Diag\\_04159\)](#page-48-0)*

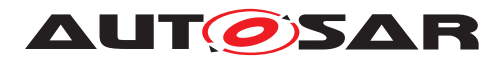

# **8.3.1.10.2 diag::UdsDtcStatusBitType type**

## **[SWS\_DM\_00658]{DRAFT}** [

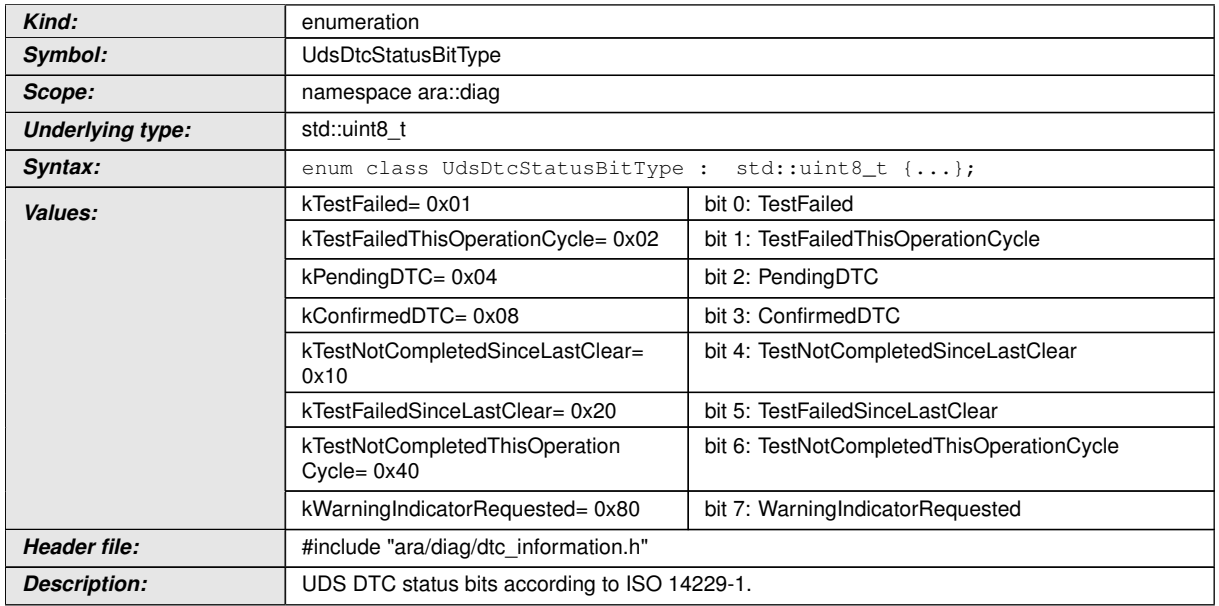

c*[\(RS\\_Diag\\_04067,](#page-44-1) [RS\\_Diag\\_04151\)](#page-47-0)*

## **8.3.1.10.3 diag::DtcSuppressionType type**

### **[SWS\_DM\_01294]{DRAFT}** [

<span id="page-260-0"></span>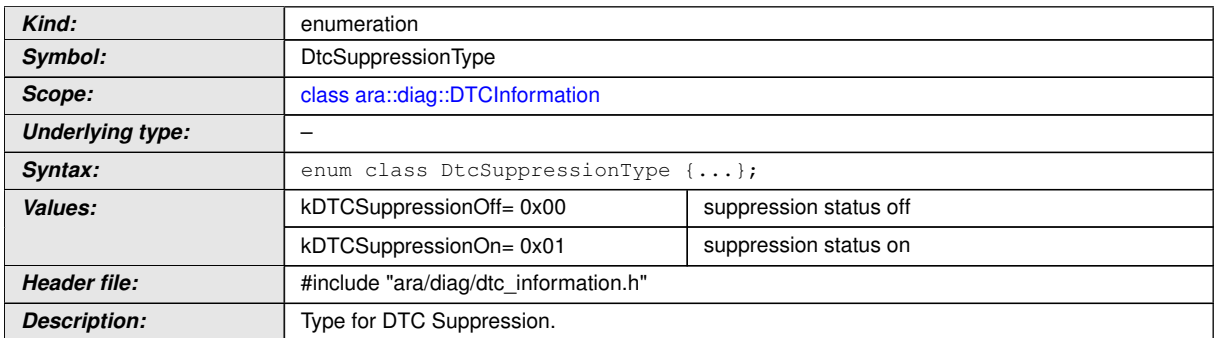

# c*[\(RS\\_Diag\\_04220\)](#page-54-0)*

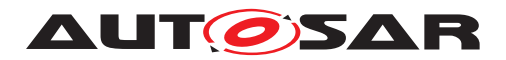

### **8.3.1.10.4 diag::DTCInformation::UdsDtcStatusByteType type**

### **[SWS\_DM\_00659]{DRAFT}** [

<span id="page-261-0"></span>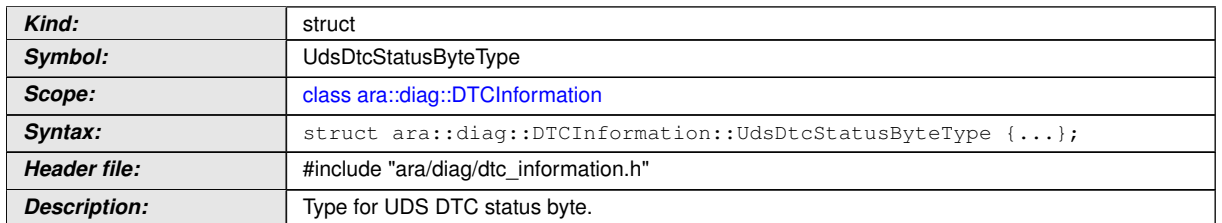

c*[\(RS\\_Diag\\_04067,](#page-44-1) [RS\\_Diag\\_04151\)](#page-47-0)*

### **8.3.1.10.5 diag::DTCInformation::SnapshotDataIdentifierType type**

### **[SWS\_DM\_00660]{DRAFT}** [

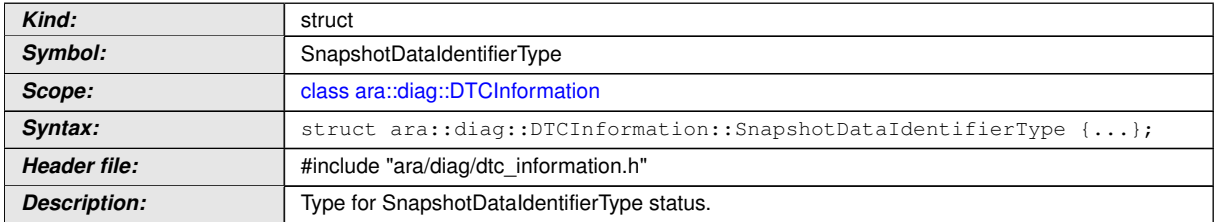

c*[\(RS\\_Diag\\_04205\)](#page-53-2)*

#### **8.3.1.10.6 diag::DTCInformation::SnapshotDataRecordType type**

## **[SWS\_DM\_00661]{DRAFT}** [

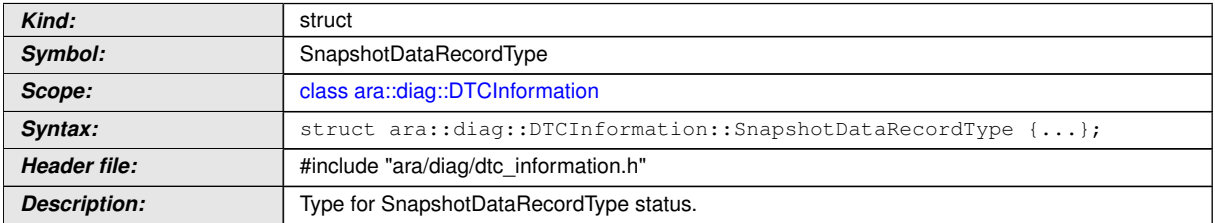

# c*[\(RS\\_Diag\\_04205\)](#page-53-2)*

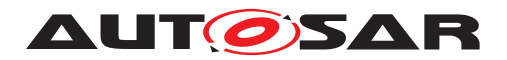

#### **8.3.1.10.7 diag::DTCInformation::SnapshotRecordUpdatedType type**

### **[SWS\_DM\_00662]{DRAFT}** [

<span id="page-262-0"></span>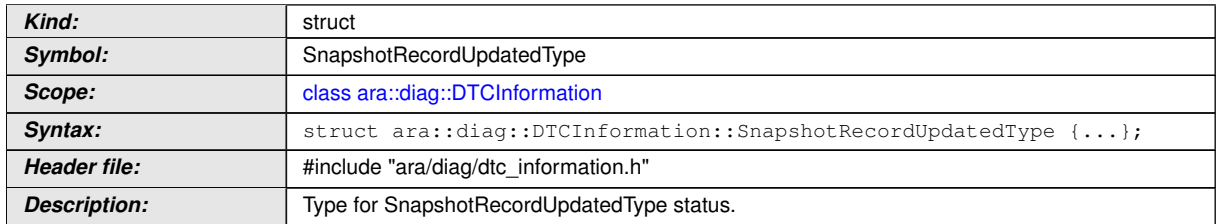

c*[\(RS\\_Diag\\_04205\)](#page-53-2)*

#### **8.3.1.10.8 diag::DTCInformation::DTCInformation function**

### **[SWS\_DM\_00664]{DRAFT}** [

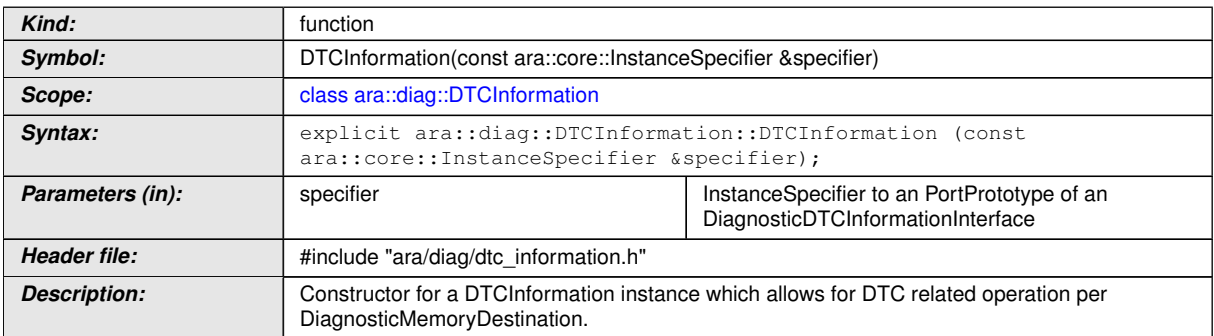

c*[\(RS\\_AP\\_00137,](#page-42-0) [RS\\_Diag\\_04150,](#page-47-1) [RS\\_Diag\\_04105\)](#page-45-0)*

#### **8.3.1.10.9 diag::DTCInformation::~DTCInformation function**

#### **[SWS\_DM\_00665]**{DRAFT} [

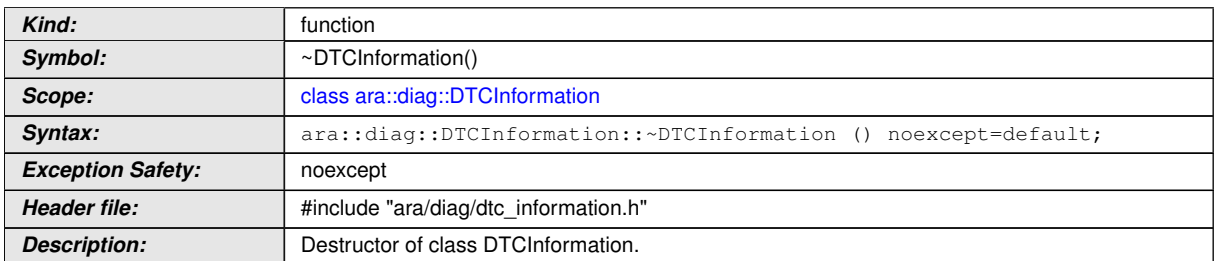

c*[\(RS\\_AP\\_00134\)](#page-42-1)*

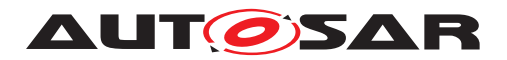

## **8.3.1.10.10 diag::DTCInformation::GetCurrentStatus function**

## **[SWS\_DM\_00666]{DRAFT}** [

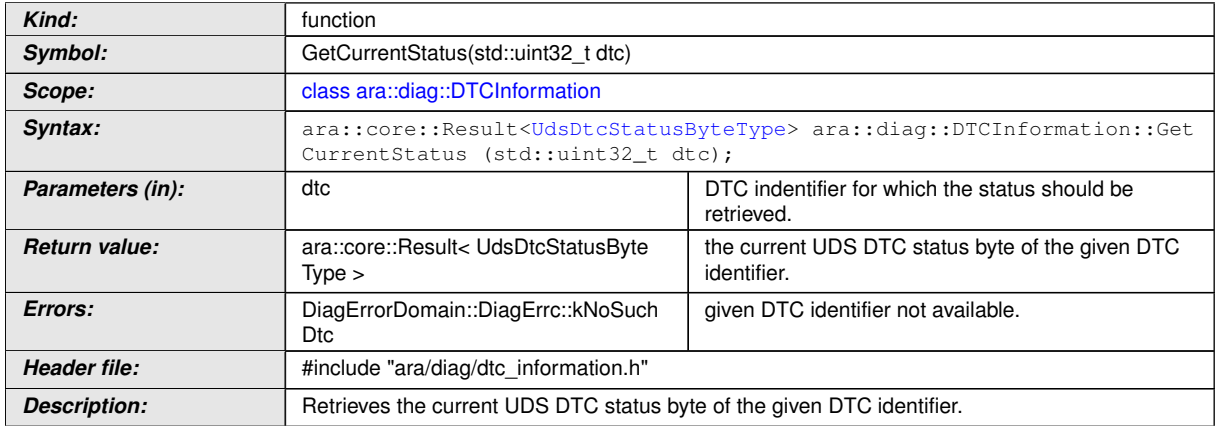

c*[\(RS\\_AP\\_00139\)](#page-42-2)*

#### **8.3.1.10.11 diag::DTCInformation::GetDtcSuppression function**

#### **[SWS\_DM\_01293]{DRAFT}** [

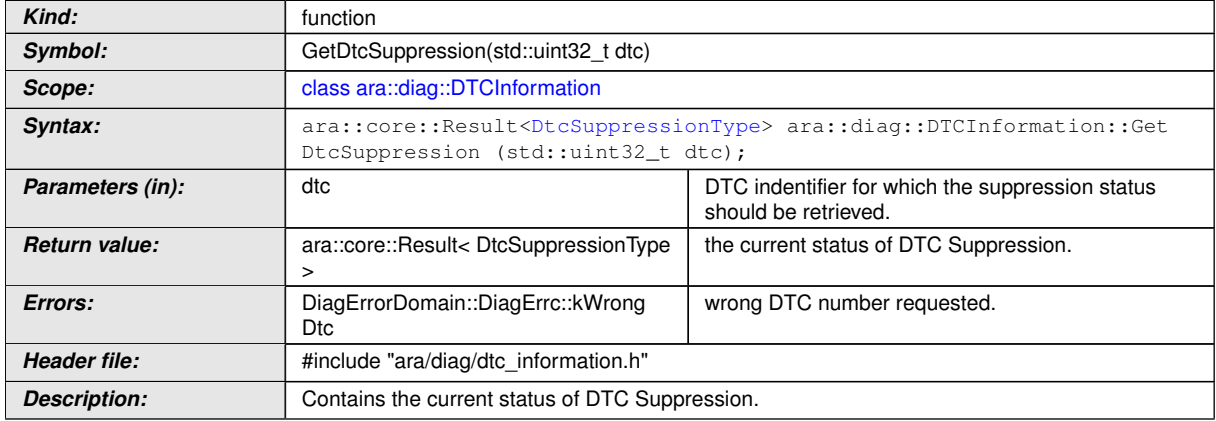

c*[\(RS\\_AP\\_00139,](#page-42-2) [RS\\_Diag\\_04220\)](#page-54-0)*

### **8.3.1.10.12 diag::DTCInformation::SetDTCStatusChangedNotifier function**

### **[SWS\_DM\_00667]**{DRAFT} [

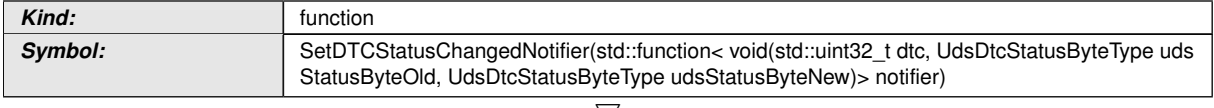

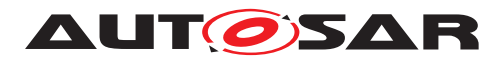

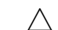

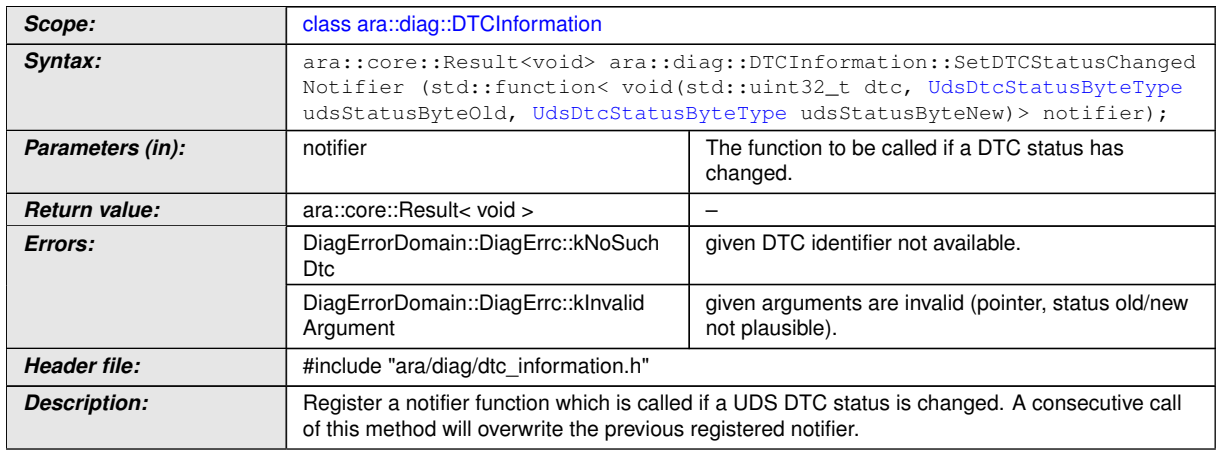

c*[\(RS\\_AP\\_00139,](#page-42-2) [RS\\_Diag\\_04148\)](#page-47-2)*

### **8.3.1.10.13 diag::DTCInformation::SetDtcSuppression function**

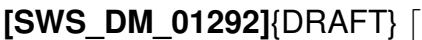

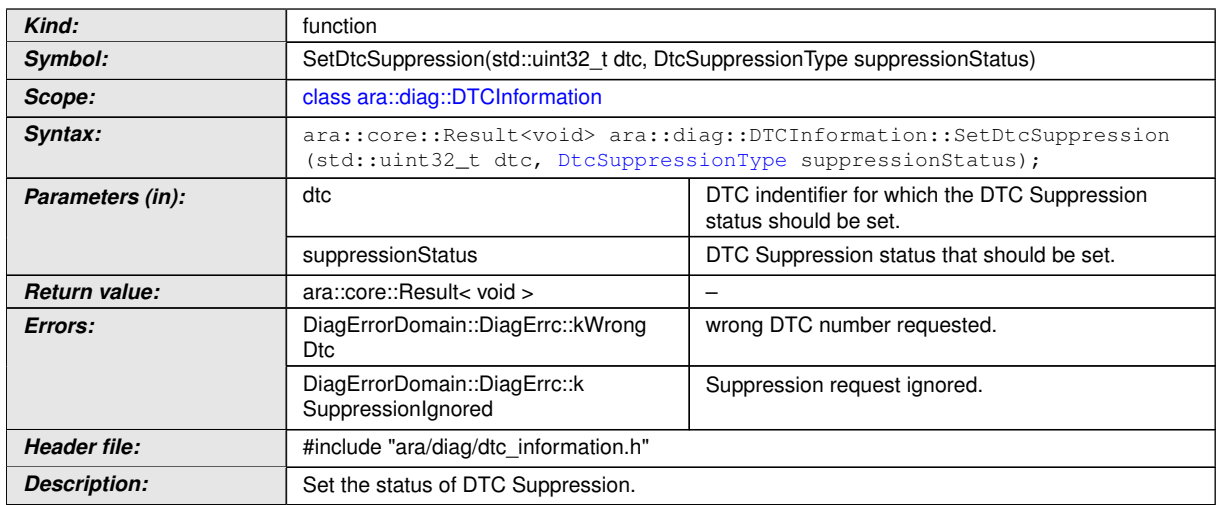

c*[\(RS\\_AP\\_00139,](#page-42-2) [RS\\_Diag\\_04220\)](#page-54-0)*

### **8.3.1.10.14 diag::DTCInformation::SetSnapshotRecordUpdatedNotifier function**

#### **[SWS\_DM\_00668]{DRAFT}** [

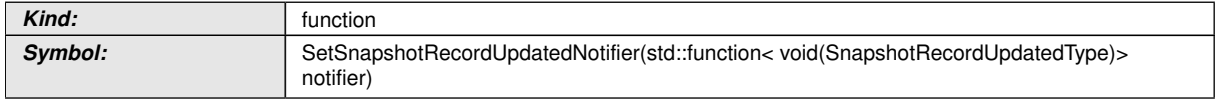

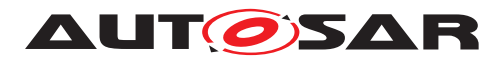

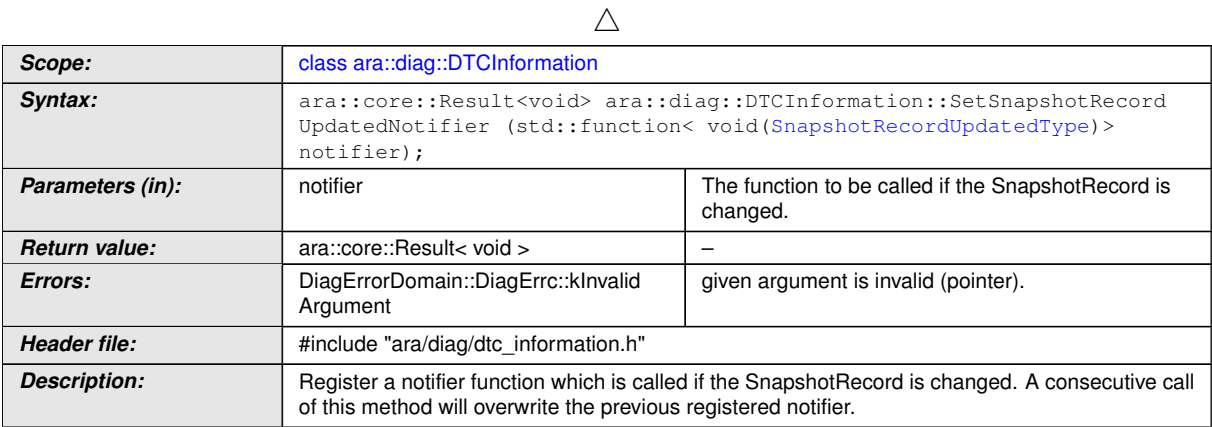

# c*[\(RS\\_AP\\_00139,](#page-42-2) [RS\\_Diag\\_04205\)](#page-53-2)*

#### **8.3.1.10.15 diag::DTCInformation::GetNumberOfStoredEntries function**

### **[SWS\_DM\_00669]{DRAFT}** [

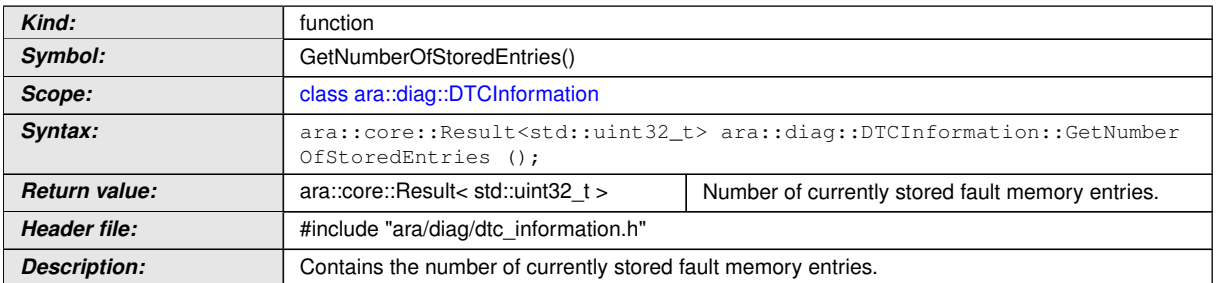

c*[\(RS\\_AP\\_00139,](#page-42-2) [RS\\_Diag\\_04109\)](#page-45-1)*

#### **8.3.1.10.16 diag::DTCInformation::SetNumberOfStoredEntriesNotifier function**

#### **[SWS\_DM\_00670]**{DRAFT} [

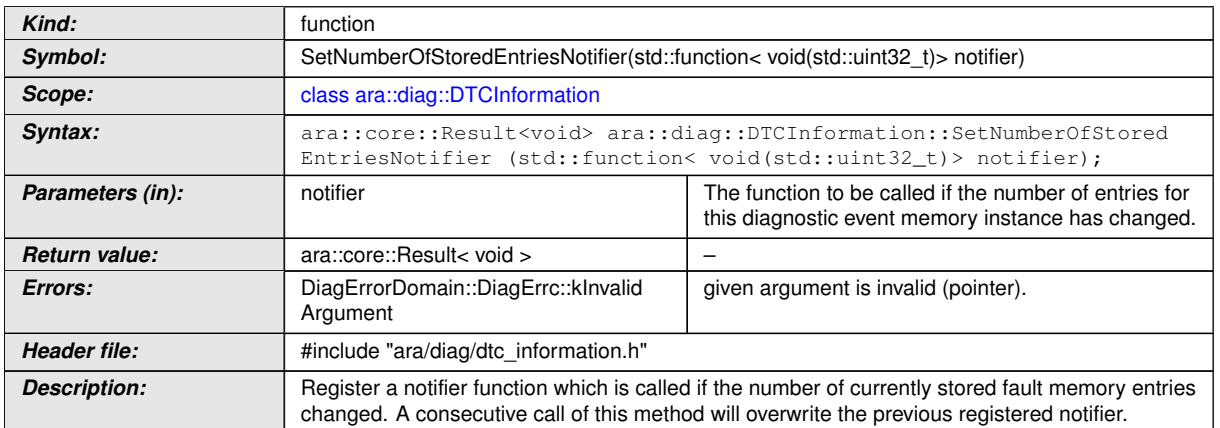

# c*[\(RS\\_AP\\_00139,](#page-42-2) [RS\\_Diag\\_04109\)](#page-45-1)*

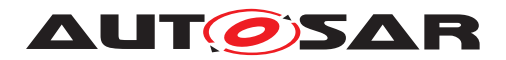

## **8.3.1.10.17 diag::DTCInformation::Clear function**

# **[SWS\_DM\_00671]{DRAFT}** [

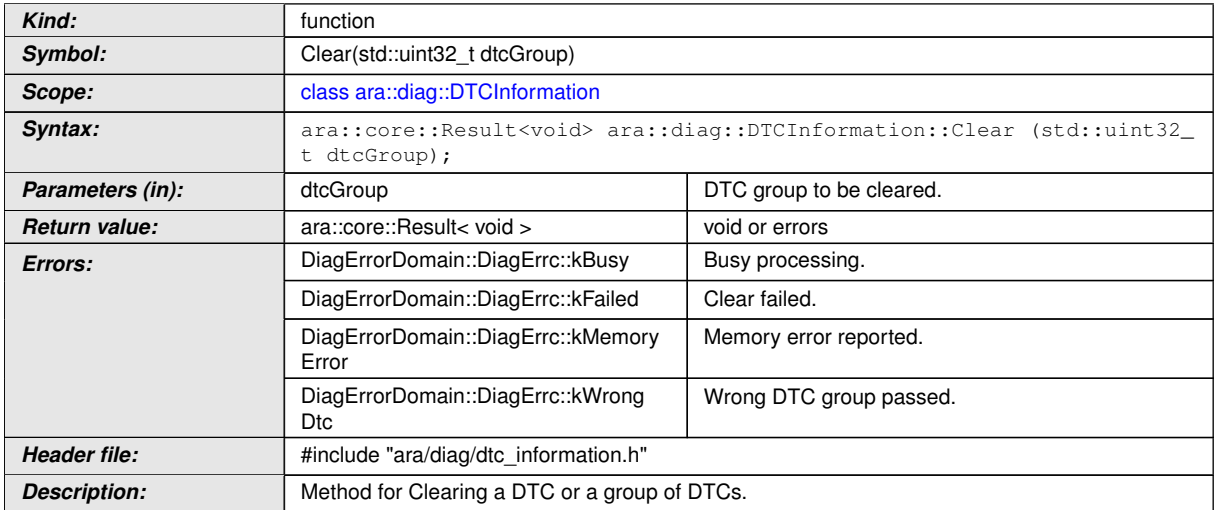

# c*[\(RS\\_AP\\_00119,](#page-40-0) [RS\\_AP\\_00139,](#page-42-2) [RS\\_Diag\\_04194\)](#page-51-1)*

#### **8.3.1.10.18 diag::DTCInformation::GetControlDTCStatus function**

## **[SWS\_DM\_00672]{DRAFT}** [

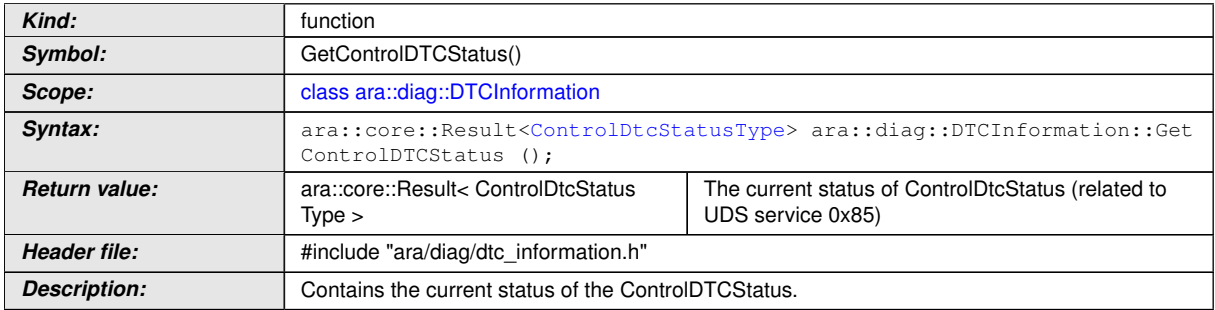

## c*[\(RS\\_AP\\_00139,](#page-42-2) [RS\\_Diag\\_04159\)](#page-48-0)*

#### **8.3.1.10.19 diag::DTCInformation::SetControlDtcStatusNotifier function**

#### **[SWS\_DM\_00673]**{DRAFT} [

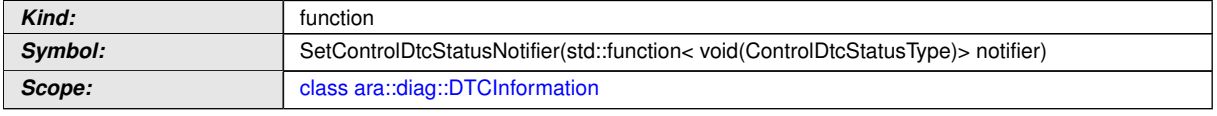

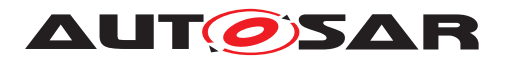

 $\wedge$ 

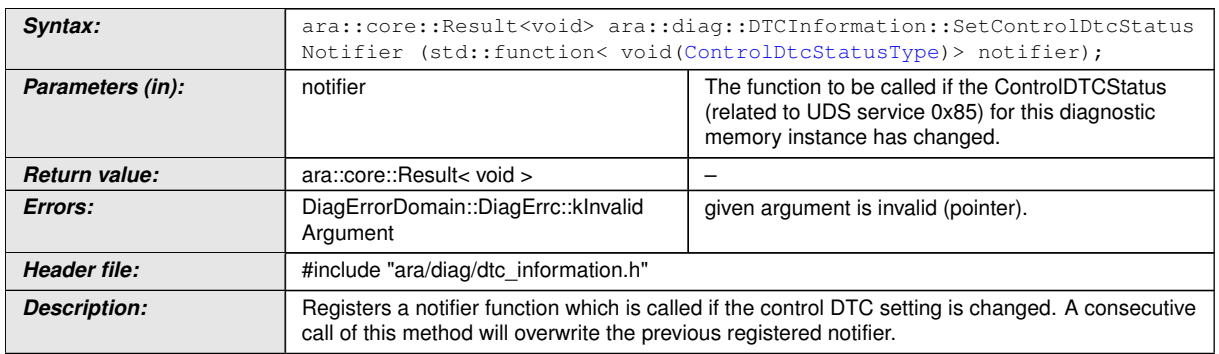

c*[\(RS\\_AP\\_00139,](#page-42-2) [RS\\_Diag\\_04159\)](#page-48-0)*

### **8.3.1.10.20 diag::DTCInformation::EnableControlDtc function**

## **[SWS\_DM\_00674]{DRAFT}** [

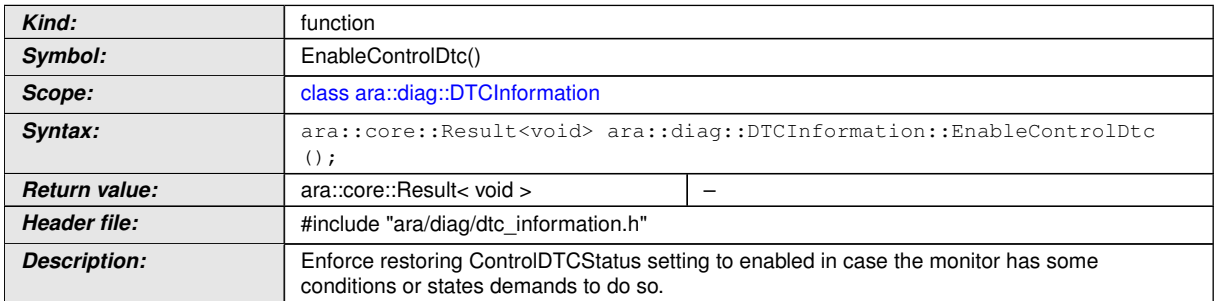

c*[\(RS\\_AP\\_00139,](#page-42-2) [RS\\_Diag\\_04159\)](#page-48-0)*

#### **8.3.1.10.21 diag::DTCInformation::GetEventMemoryOverflow function**

### **[SWS\_DM\_00919]{DRAFT}**  $\lceil$

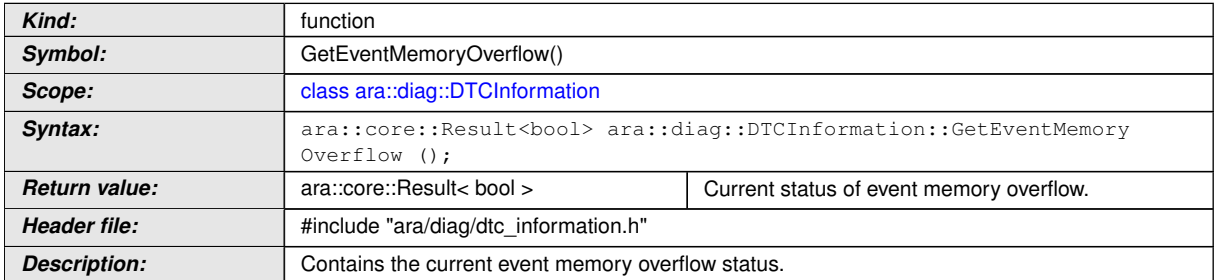

c*[\(RS\\_AP\\_00139,](#page-42-2) [RS\\_Diag\\_04093\)](#page-44-2)*

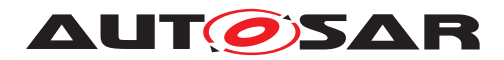

### **8.3.1.10.22 diag::DTCInformation::SetEventMemoryOverflowNotifier function**

## **[SWS\_DM\_00918]{DRAFT}** [

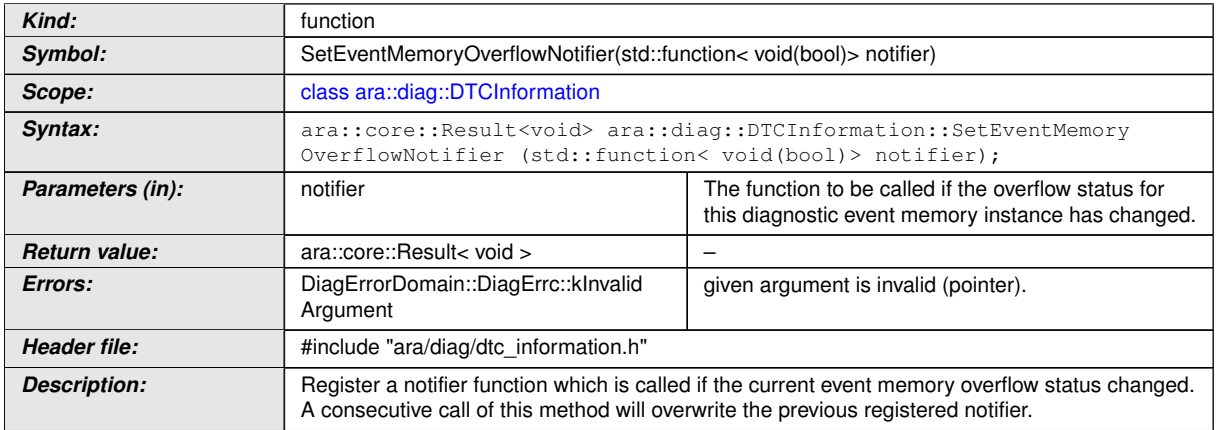

c*[\(RS\\_AP\\_00139,](#page-42-2) [RS\\_Diag\\_04093\)](#page-44-2)*

#### **8.3.1.11 Conversation class**

The conversation object can only be retrieved by a given meta\_info object.

## **[SWS\_DM\_00693]{DRAFT}** [

<span id="page-268-0"></span>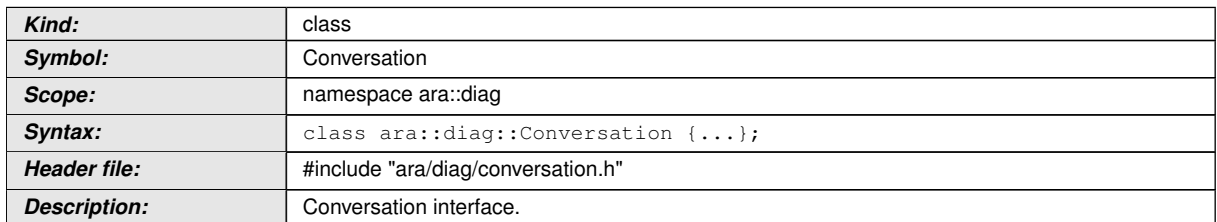

c*[\(RS\\_Diag\\_04166,](#page-48-1) [RS\\_Diag\\_04169\)](#page-49-0)*

#### **8.3.1.11.1 diag::ActivityStatusType type**

### **[SWS\_DM\_00690]{DRAFT}** [

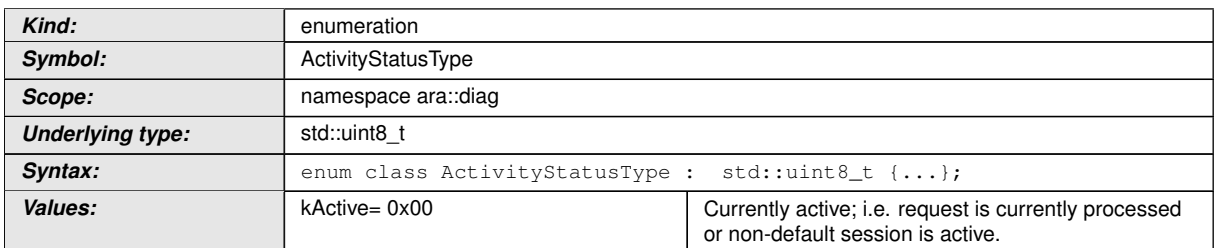

<span id="page-268-1"></span> $\overline{\nabla}$ 

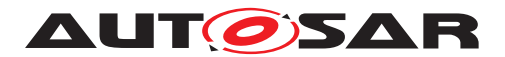

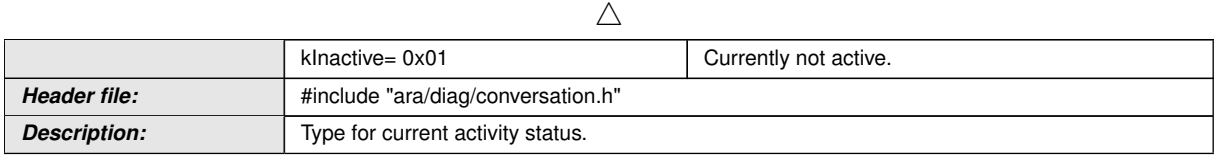

c*[\(RS\\_AP\\_00125,](#page-41-1) [RS\\_Diag\\_04166,](#page-48-1) [RS\\_Diag\\_04169,](#page-49-0) [RS\\_Diag\\_04209\)](#page-54-1)*

# **8.3.1.11.2 diag::SessionControlType type**

# **[SWS\_DM\_00706]{DRAFT}** [

<span id="page-269-0"></span>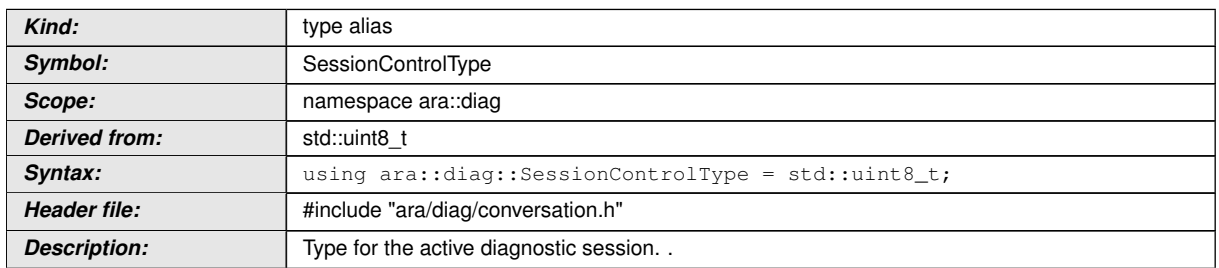

c*[\(RS\\_AP\\_00125\)](#page-41-1)*

# **8.3.1.11.3 diag::SessionControlType kDefaultSession**

# **[SWS\_DM\_01278]{DRAFT}** [

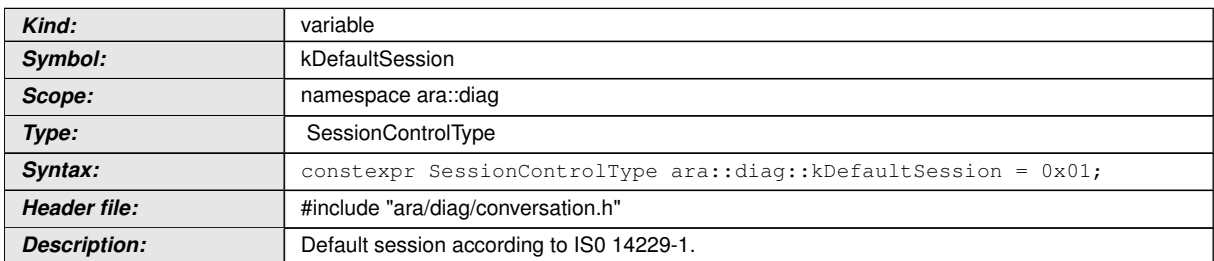

c*[\(RS\\_AP\\_00125\)](#page-41-1)*

## **8.3.1.11.4 diag::SessionControlType kExtendedDiagnosticSession**

#### **[SWS\_DM\_01280]**{DRAFT} [

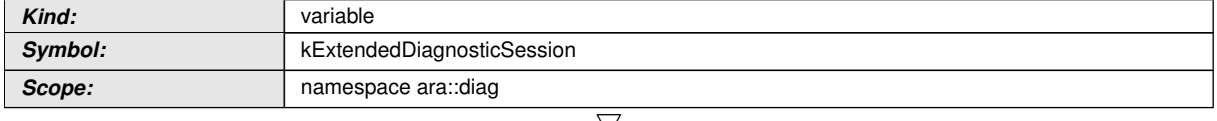

 $\bigtriangledown$ 

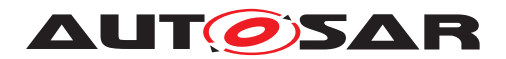

 $\wedge$ 

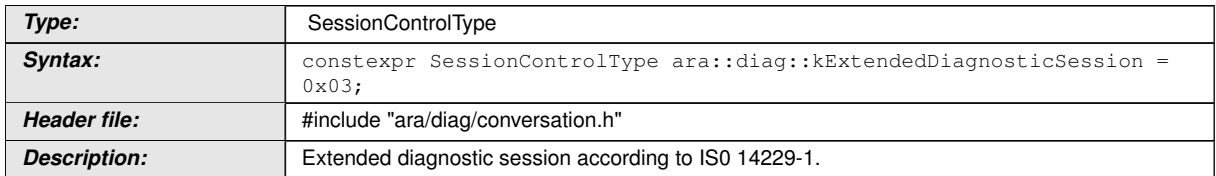

# c*[\(RS\\_AP\\_00125\)](#page-41-1)*

## **8.3.1.11.5 diag::SessionControlType kProgrammingSession**

# **[SWS\_DM\_01279]**{DRAFT} [

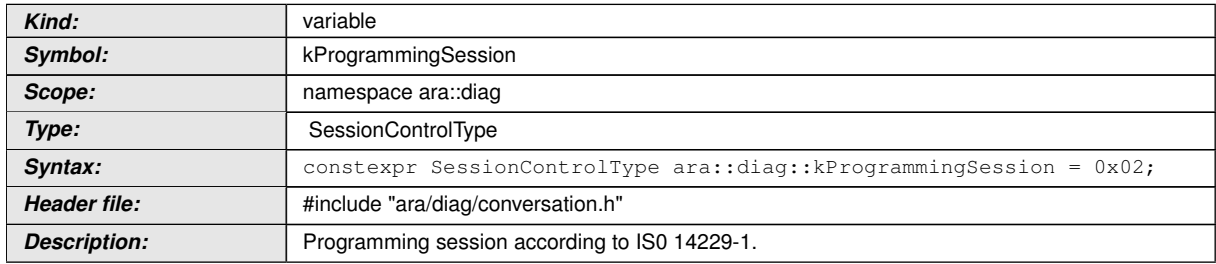

### c*[\(RS\\_AP\\_00125\)](#page-41-1)*

#### **8.3.1.11.6 diag::SessionControlType kSafetySystemDiagnosticSession**

## **[SWS\_DM\_01281]{DRAFT}** [

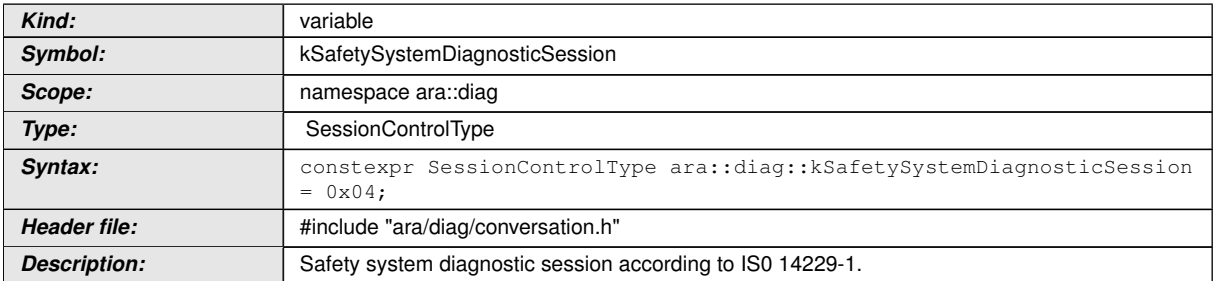

# c*[\(RS\\_AP\\_00125\)](#page-41-1)*

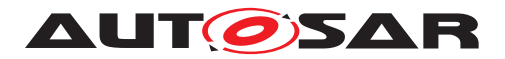

## **8.3.1.11.7 diag::SecurityLevelType type**

# **[SWS\_DM\_00705]{DRAFT}** [

<span id="page-271-1"></span>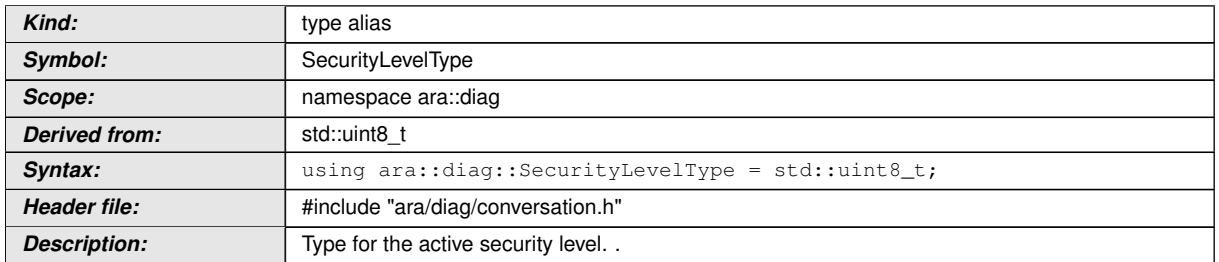

# c*[\(RS\\_AP\\_00125\)](#page-41-1)*

### **8.3.1.11.8 diag::SecurityLevelType kLocked**

### $[SWS_DM_01282]$ {DRAFT}  $\lceil$

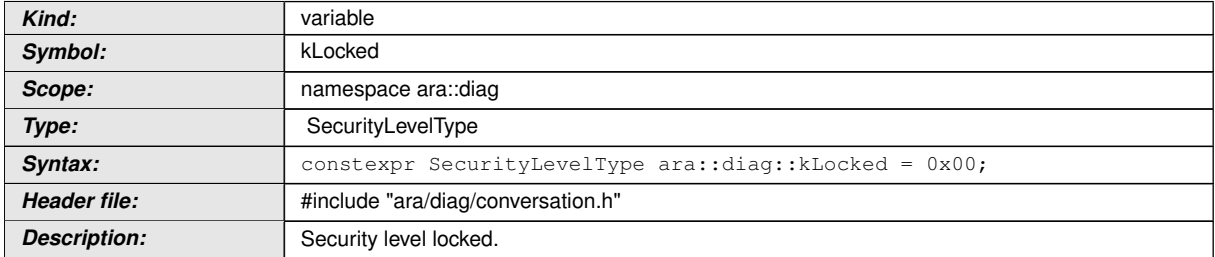

## c*[\(RS\\_AP\\_00125\)](#page-41-1)*

#### **8.3.1.11.9 diag::Conversation::ConversationIdentifierType type**

#### $[SWS$  DM 00691] $[DRAFT]$

<span id="page-271-0"></span>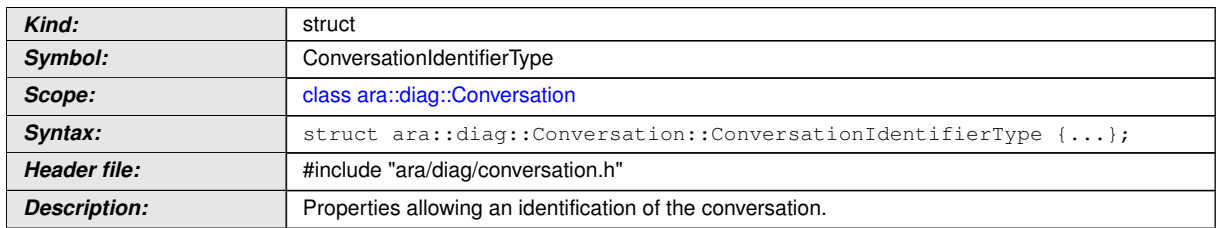

c*[\(RS\\_Diag\\_04166,](#page-48-1) [RS\\_Diag\\_04169,](#page-49-0) [RS\\_Diag\\_04209\)](#page-54-1)*

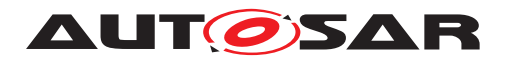

### **8.3.1.11.10 diag::Conversation::GetConversation function**

# **[SWS\_DM\_00692]{DRAFT}** [

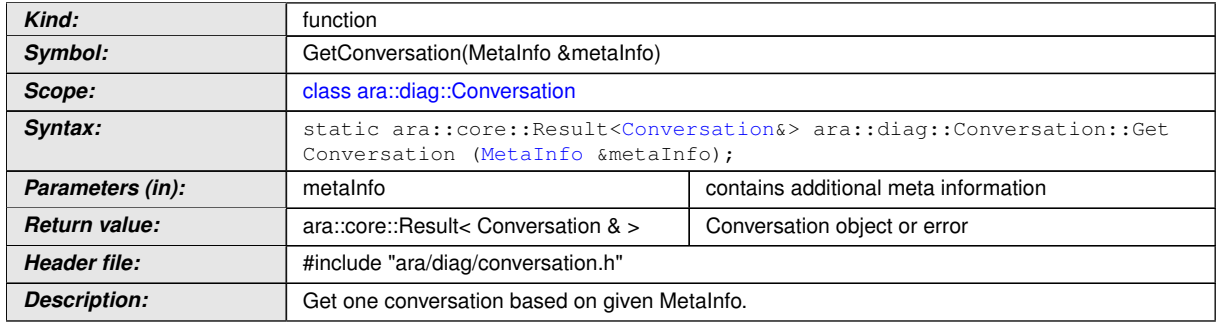

c*[\(RS\\_AP\\_00139,](#page-42-2) [RS\\_Diag\\_04169,](#page-49-0) [RS\\_Diag\\_04170\)](#page-50-0)*

### **8.3.1.11.11 diag::Conversation::GetAllConversations function**

## **[SWS\_DM\_00782]**{DRAFT} [

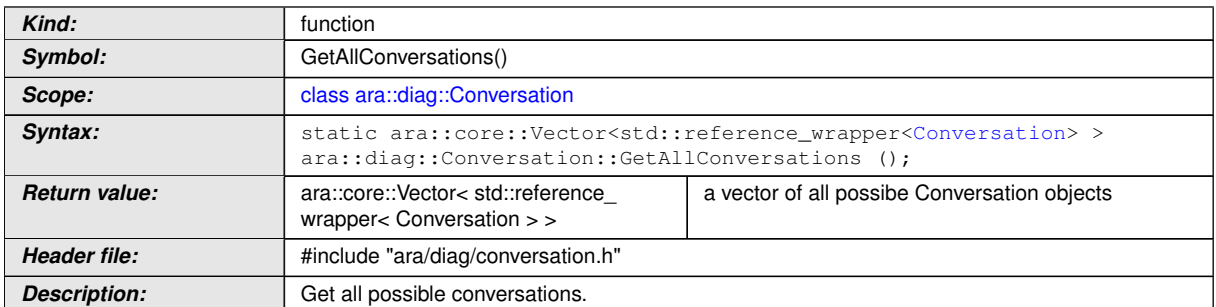

c*[\(RS\\_Diag\\_04166,](#page-48-1) [RS\\_Diag\\_04169,](#page-49-0) [RS\\_Diag\\_04209\)](#page-54-1)*

#### **8.3.1.11.12 diag::Conversation::GetCurrentActiveConversations function**

## **[SWS\_DM\_00783]{DRAFT}** [

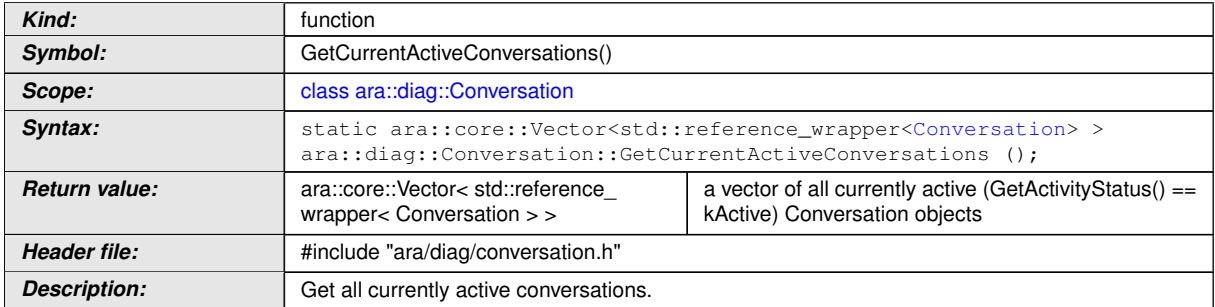

c*[\(RS\\_Diag\\_04166,](#page-48-1) [RS\\_Diag\\_04169,](#page-49-0) [RS\\_Diag\\_04209\)](#page-54-1)*

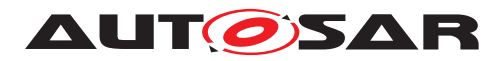

### **8.3.1.11.13 diag::Conversation::GetActivityStatus function**

## **[SWS\_DM\_00694]{DRAFT}** [

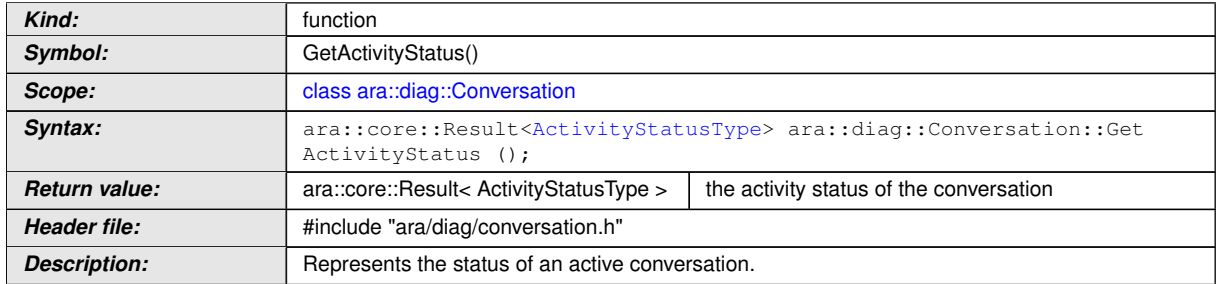

c*[\(RS\\_AP\\_00139,](#page-42-2) [RS\\_Diag\\_04169\)](#page-49-0)*

### **8.3.1.11.14 diag::Conversation::SetActivityNotifier function**

### **[SWS\_DM\_00695]{DRAFT}** [

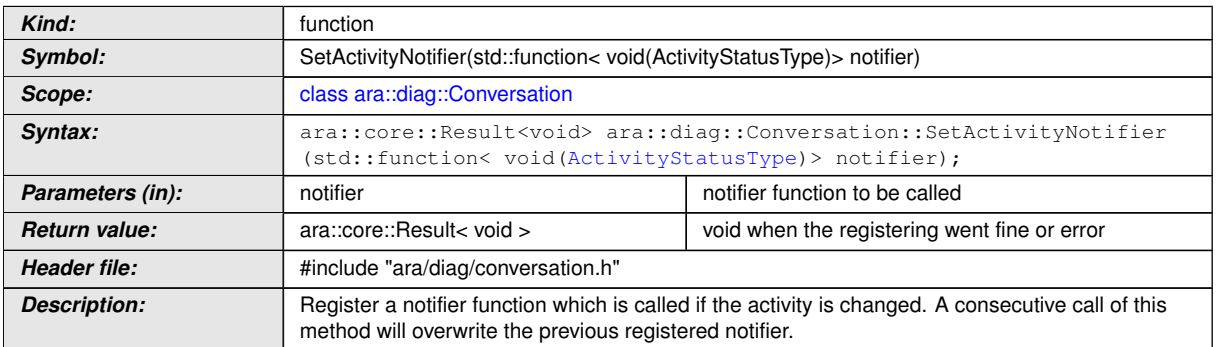

c*[\(RS\\_AP\\_00139,](#page-42-2) [RS\\_Diag\\_04169\)](#page-49-0)*

## **8.3.1.11.15 diag::Conversation::GetConversationIdentifier function**

## **[SWS\_DM\_00700]{DRAFT}** [

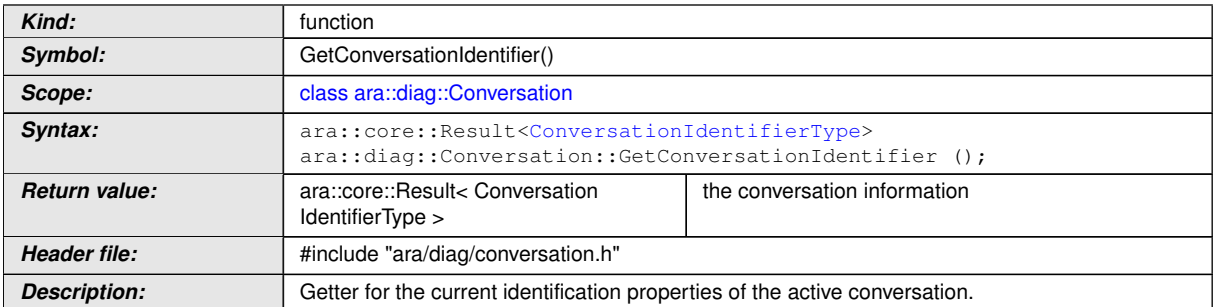

## c*[\(RS\\_AP\\_00139,](#page-42-2) [RS\\_Diag\\_04169\)](#page-49-0)*

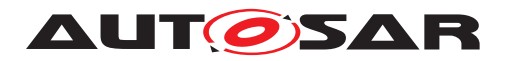

### **8.3.1.11.16 diag::Conversation::GetDiagnosticSession function**

## **[SWS\_DM\_00696]{DRAFT}** [

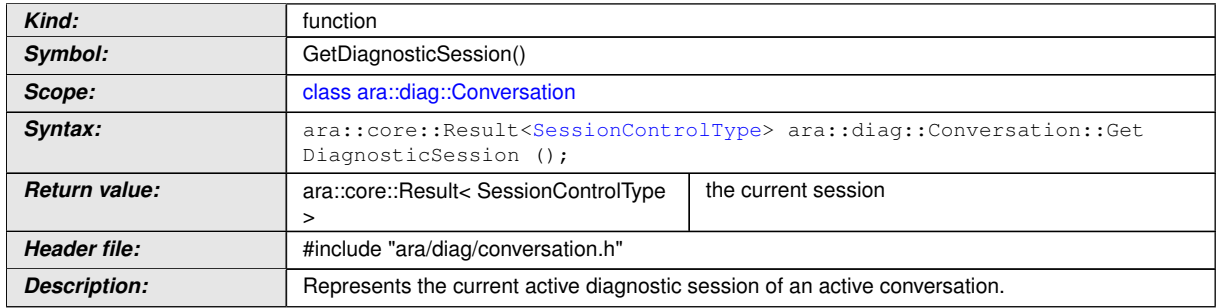

c*[\(RS\\_AP\\_00139,](#page-42-2) [RS\\_Diag\\_04169,](#page-49-0) [RS\\_Diag\\_04208\)](#page-54-2)*

#### **8.3.1.11.17 diag::Conversation::SetDiagnosticSessionNotifier function**

## **[SWS\_DM\_00697]**{DRAFT} [

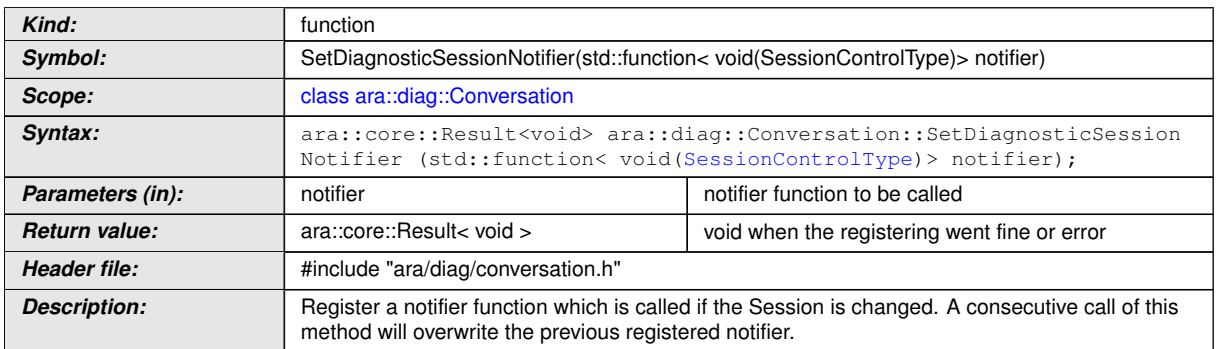

c*[\(RS\\_AP\\_00139,](#page-42-2) [RS\\_Diag\\_04169,](#page-49-0) [RS\\_Diag\\_04208\)](#page-54-2)*

#### **8.3.1.11.18 diag::Conversation::GetDiagnosticSessionShortName function**

## **[SWS\_DM\_00707]**{DRAFT} [

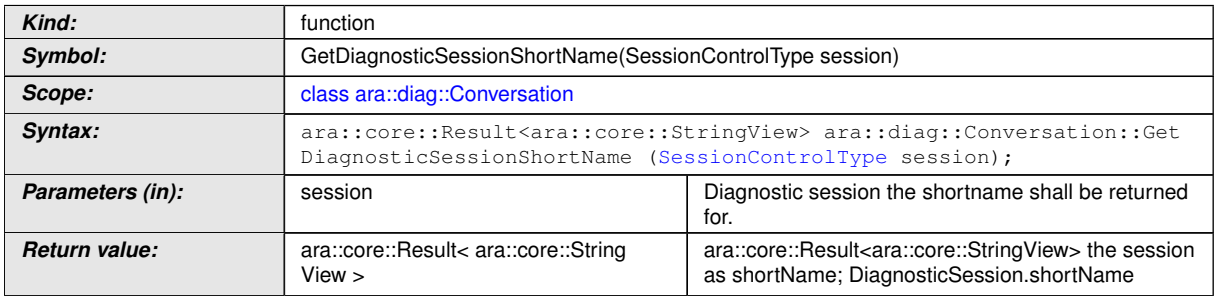

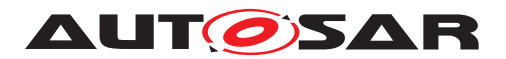

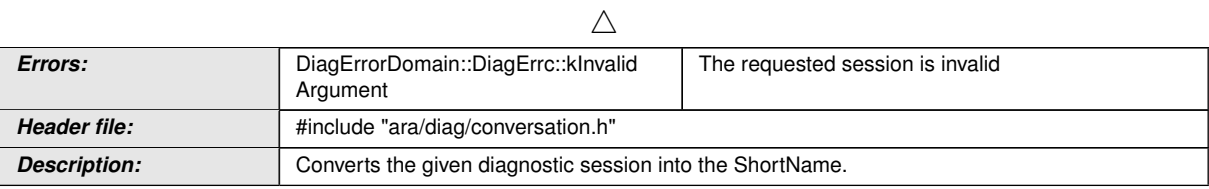

# c*[\(RS\\_Diag\\_04169,](#page-49-0) [RS\\_Diag\\_04208\)](#page-54-2)*

### **8.3.1.11.19 diag::Conversation::GetDiagnosticSecurityLevel function**

### **[SWS\_DM\_00698]**{DRAFT} [

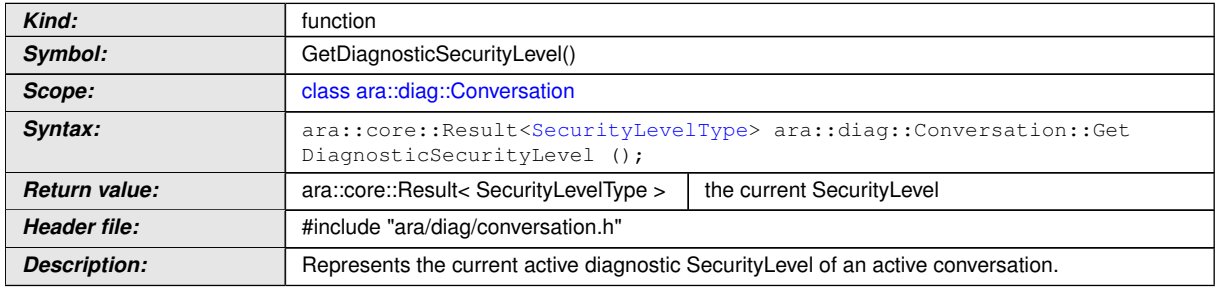

c*[\(RS\\_AP\\_00139,](#page-42-2) [RS\\_Diag\\_04169,](#page-49-0) [RS\\_Diag\\_04208\)](#page-54-2)*

#### **8.3.1.11.20 diag::Conversation::SetSecurityLevelNotifier function**

# **[SWS\_DM\_00699]**{DRAFT} [

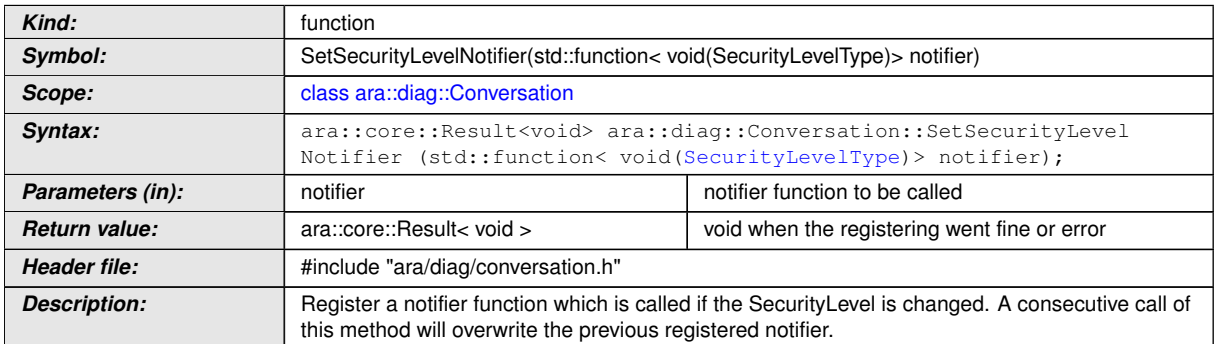

c*[\(RS\\_AP\\_00139,](#page-42-2) [RS\\_Diag\\_04169,](#page-49-0) [RS\\_Diag\\_04208\)](#page-54-2)*

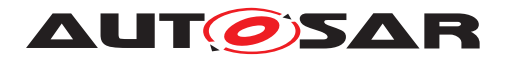

### **8.3.1.11.21 diag::Conversation::GetDiagnosticSecurityLevelShortName function**

### **[SWS\_DM\_00708]**{DRAFT} [

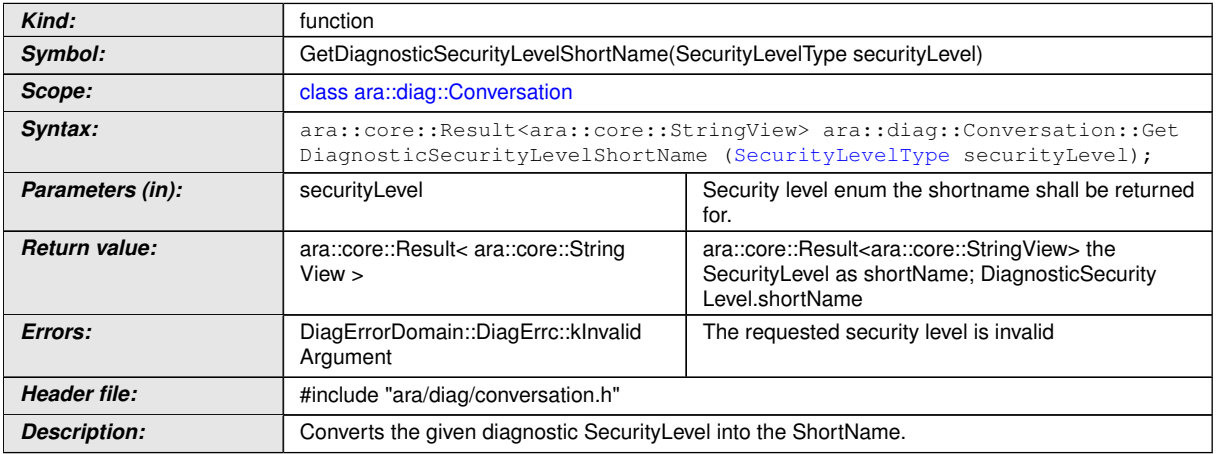

c*[\(RS\\_Diag\\_04169,](#page-49-0) [RS\\_Diag\\_04208\)](#page-54-2)*

#### **8.3.1.11.22 diag::Conversation::ResetToDefaultSession function**

#### **[SWS\_DM\_00701]**{DRAFT} [

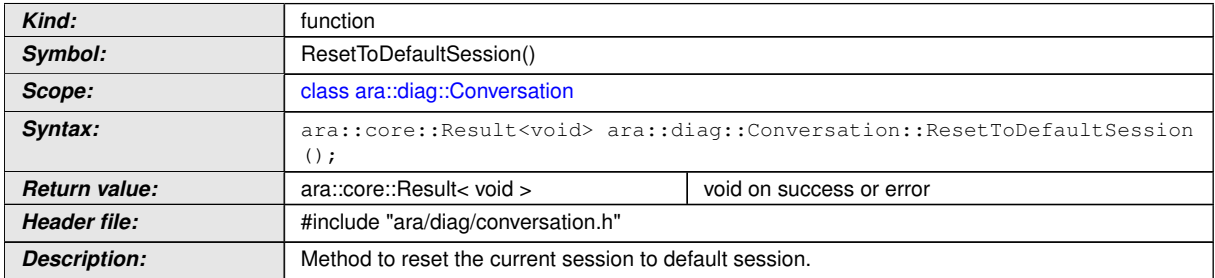

c*[\(RS\\_Diag\\_04006,](#page-43-0) [RS\\_Diag\\_04166,](#page-48-1) [RS\\_Diag\\_04169,](#page-49-0) [RS\\_Diag\\_04209\)](#page-54-1)*

#### **8.3.1.12 Condition class**

The *InstanceSpecifier* is only compatible with [PortInterface](#page-454-0) of [Diagnostic-](#page-415-0)[ConditionInterface](#page-415-0).

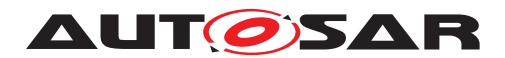

### **[SWS\_DM\_00711]{DRAFT}** [

<span id="page-277-0"></span>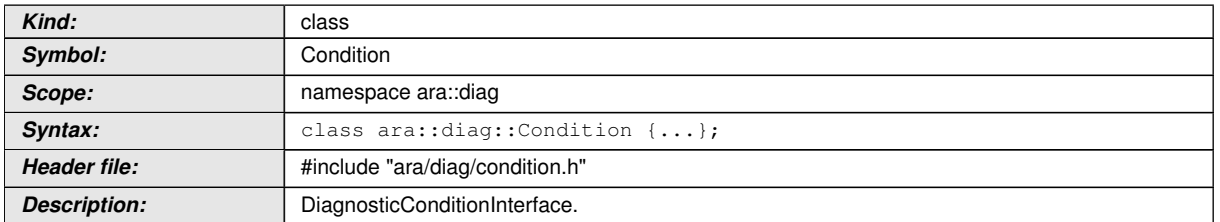

## c*[\(RS\\_Diag\\_04192\)](#page-51-2)*

## **8.3.1.12.1 diag::ConditionType type**

#### **[SWS\_DM\_00710]{DRAFT}** [

<span id="page-277-1"></span>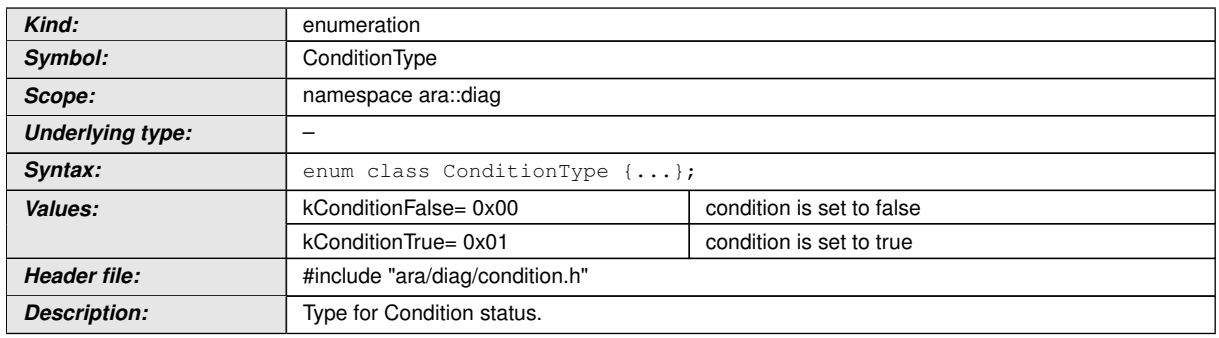

c*[\(RS\\_AP\\_00125,](#page-41-1) [RS\\_Diag\\_04192\)](#page-51-2)*

#### **8.3.1.12.2 diag::Condition::Condition function**

### **[SWS\_DM\_00712]{DRAFT}** [

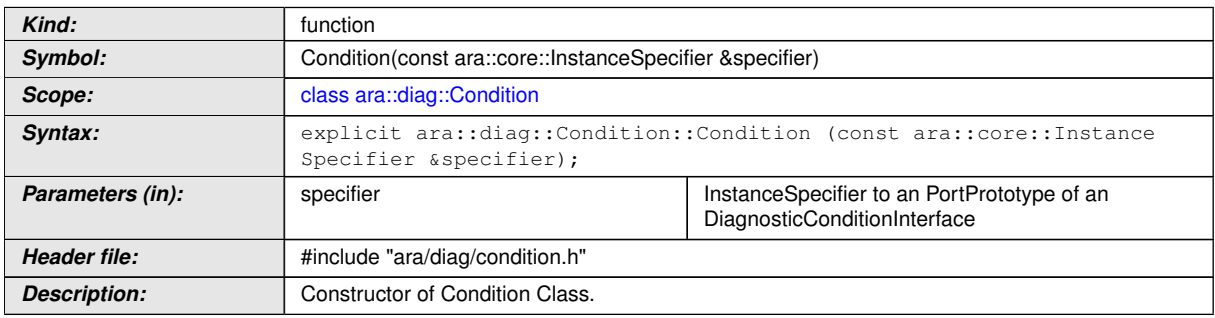

c*[\(RS\\_AP\\_00137,](#page-42-0) [RS\\_Diag\\_04192\)](#page-51-2)*

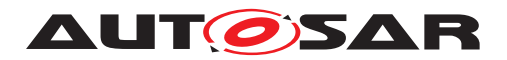

#### **8.3.1.12.3 diag::Condition::~Condition function**

### **[SWS\_DM\_00713]{DRAFT}** [

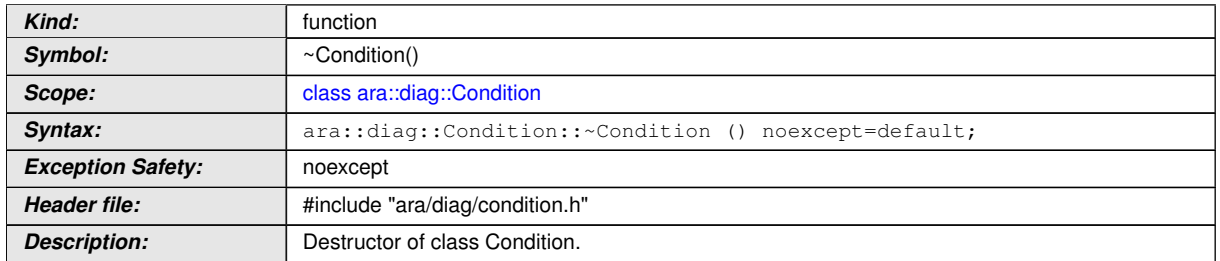

## c*[\(RS\\_AP\\_00134,](#page-42-1) [RS\\_Diag\\_04192\)](#page-51-2)*

#### **8.3.1.12.4 diag::Condition::GetCondition function**

#### $[SWS_DM_00714]$ {DRAFT}  $\lceil$

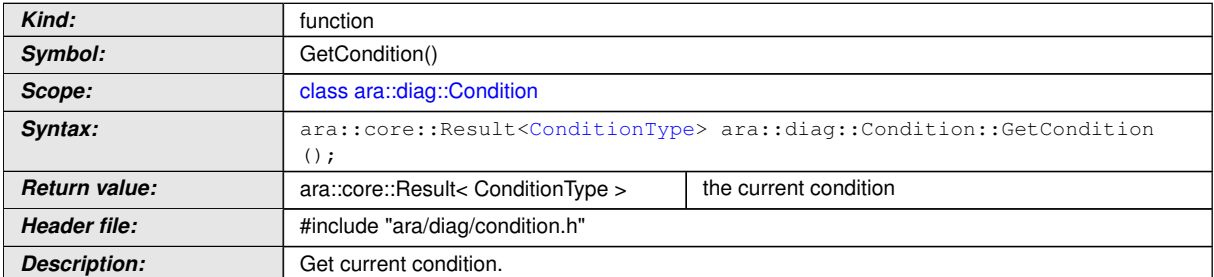

c*[\(RS\\_AP\\_00139,](#page-42-2) [RS\\_Diag\\_04192\)](#page-51-2)*

#### **8.3.1.12.5 diag::Condition::SetCondition function**

#### **[SWS\_DM\_00715]{DRAFT}** [

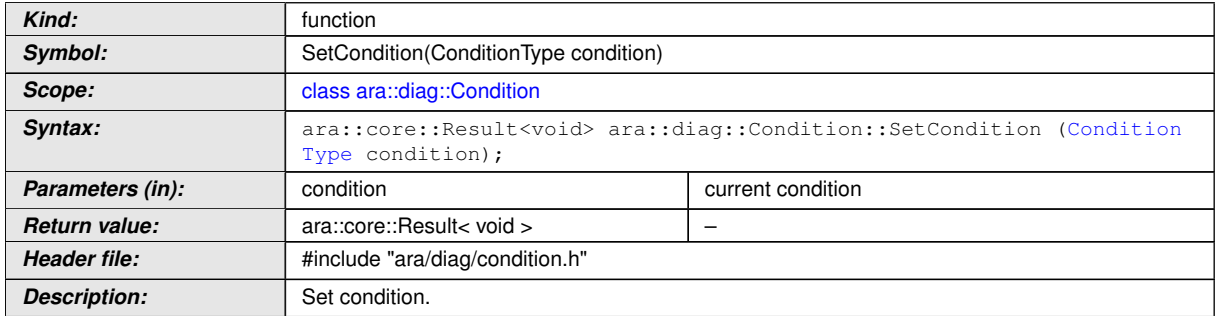

c*[\(RS\\_AP\\_00139,](#page-42-2) [RS\\_Diag\\_04192\)](#page-51-2)*

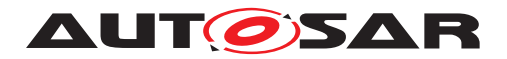

#### **8.3.1.13 OperationCycle class**

The *InstanceSpecifier* is only compatible with [PortInterface](#page-454-0) of [DiagnosticOp](#page-435-0)[erationCycleInterface](#page-435-0).

#### **[SWS\_DM\_00751]**{DRAFT} [

<span id="page-279-0"></span>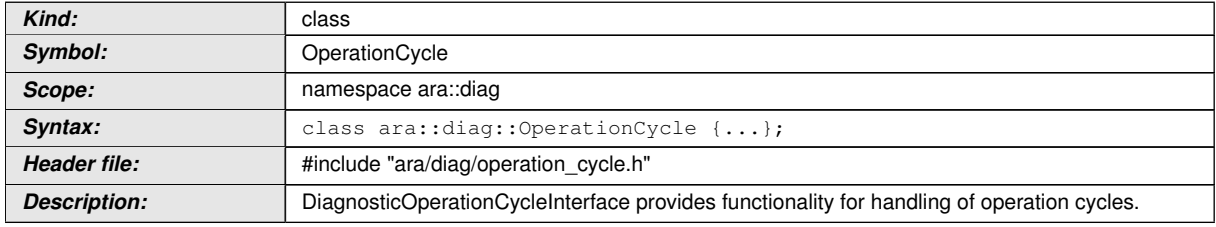

c*[\(RS\\_Diag\\_04178\)](#page-50-1)*

#### **8.3.1.13.1 diag::OperationCycle::OperationCycle function**

#### $[SWS$  DM 00752 $]$ {DRAFT}  $\lceil$

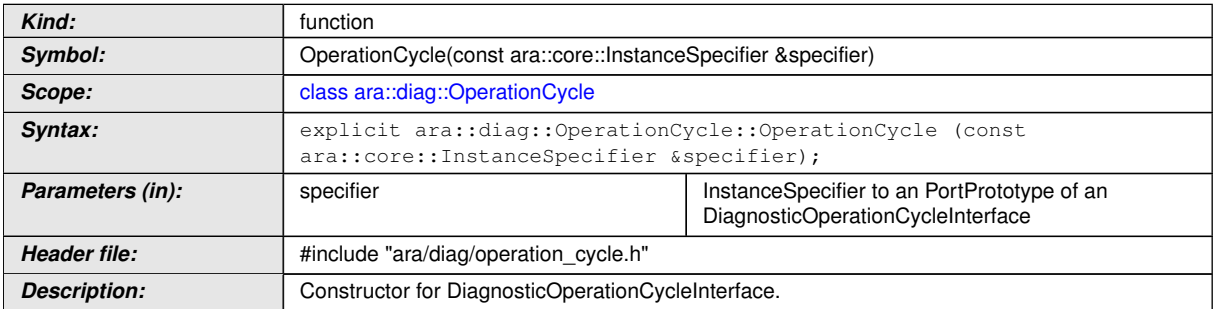

c*[\(RS\\_AP\\_00137,](#page-42-0) [RS\\_Diag\\_04178\)](#page-50-1)*

#### **8.3.1.13.2 diag::OperationCycle::~OperationCycle function**

#### $[SWS_DM_00753]{\text{DRAPT}}$

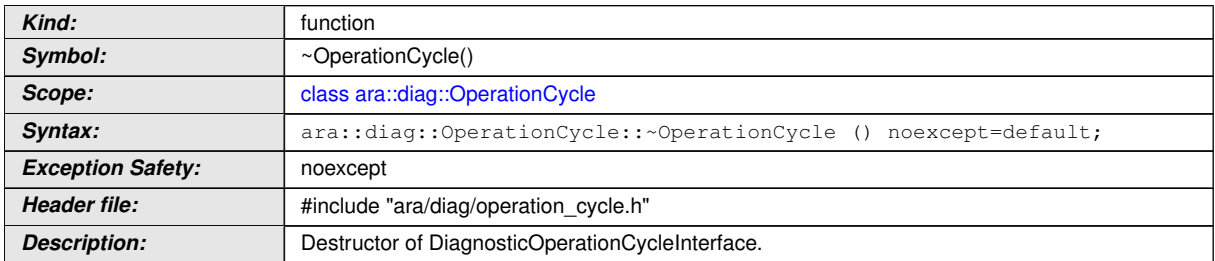

c*[\(RS\\_AP\\_00134,](#page-42-1) [RS\\_Diag\\_04178\)](#page-50-1)*

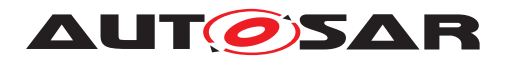

### **8.3.1.13.3 diag::OperationCycle::SetNotifier function**

## **[SWS\_DM\_00755]{DRAFT}** [

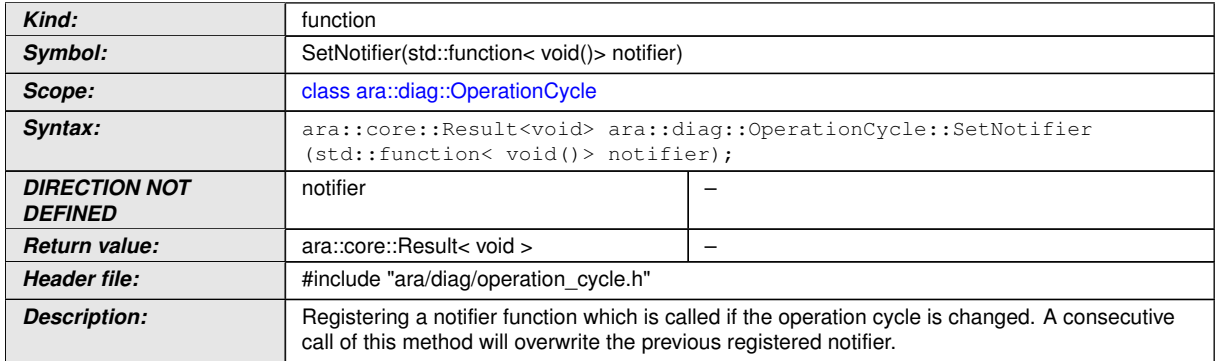

c*[\(RS\\_AP\\_00139,](#page-42-2) [RS\\_Diag\\_04178,](#page-50-1) [RS\\_Diag\\_04186\)](#page-51-3)*

#### **8.3.1.13.4 diag::OperationCycle::RestartOperationCycle function**

### **[SWS\_DM\_01102]{DRAFT}** [

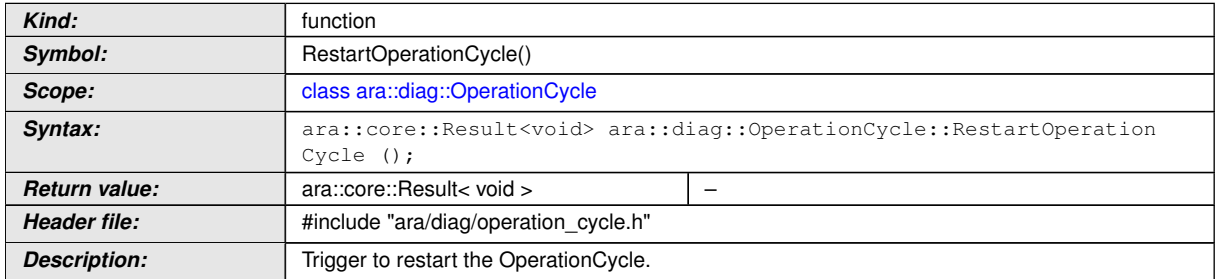

c*[\(RS\\_AP\\_00139,](#page-42-2) [RS\\_Diag\\_04178,](#page-50-1) [RS\\_Diag\\_04182\)](#page-51-4)*

#### **8.3.1.14 Indicator class**

The *InstanceSpecifier* is only compatible with [PortInterface](#page-454-0) of [Diagnos](#page-432-0)[ticIndicatorInterface](#page-432-0).

#### **[SWS\_DM\_00741]**{DRAFT} [

<span id="page-280-0"></span>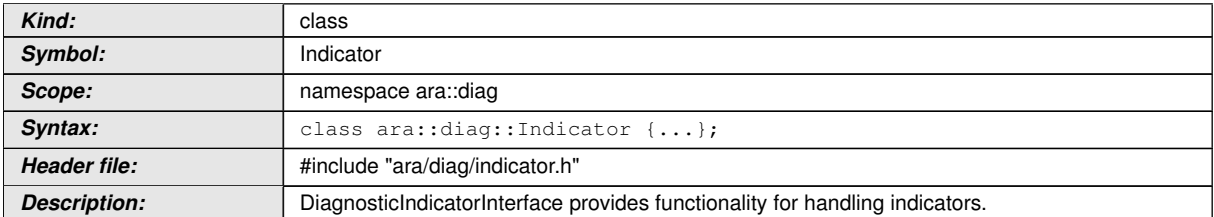

c*[\(RS\\_Diag\\_04204\)](#page-53-1)*

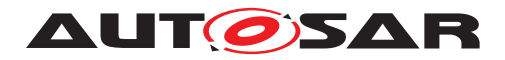

### **8.3.1.14.1 diag::IndicatorType type**

# **[SWS\_DM\_00740]{DRAFT}** [

<span id="page-281-0"></span>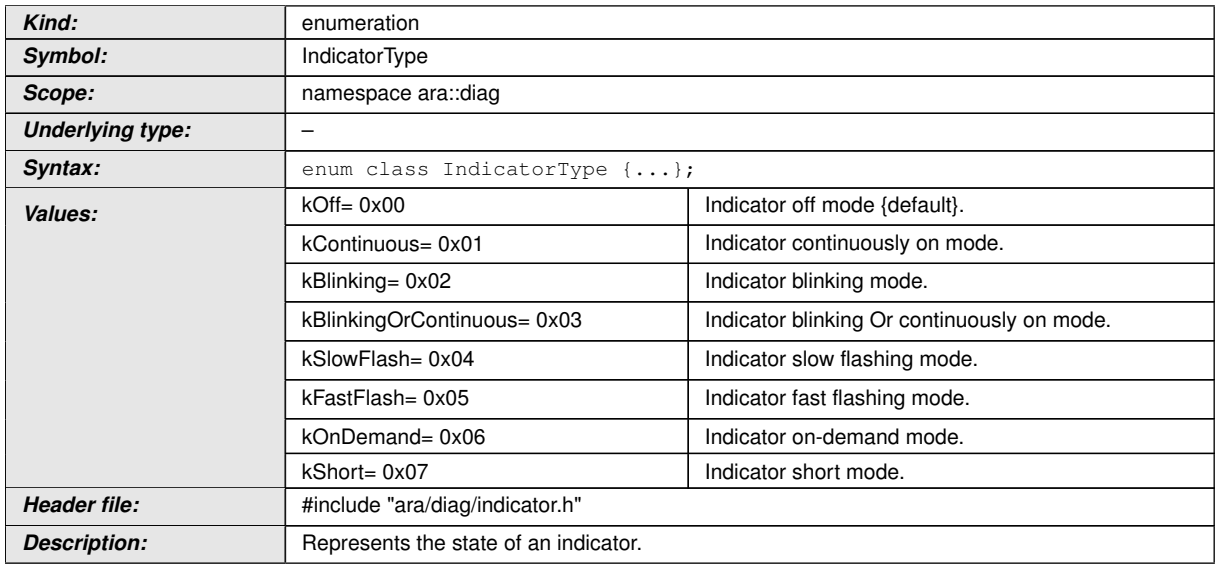

c*[\(RS\\_Diag\\_04204\)](#page-53-1)*

# **8.3.1.14.2 diag::Indicator::Indicator function**

## **[SWS\_DM\_00742]{DRAFT}** [

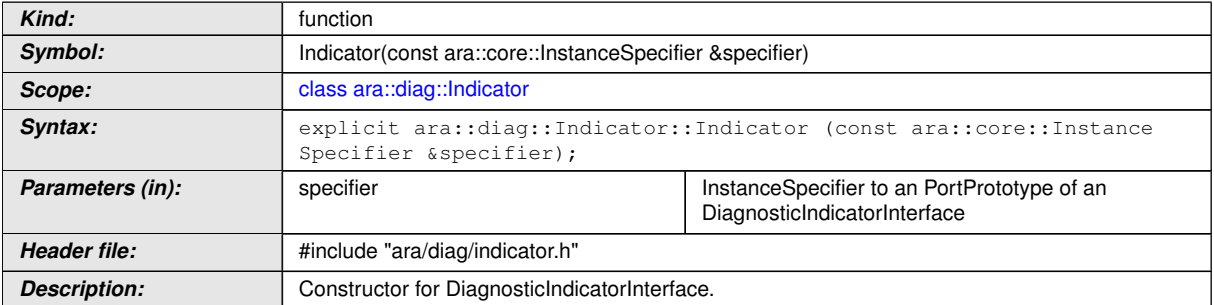

c*[\(RS\\_AP\\_00137,](#page-42-0) [RS\\_Diag\\_04204\)](#page-53-1)*

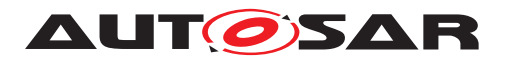

#### **8.3.1.14.3 diag::Indicator::~Indicator function**

### **[SWS\_DM\_00743]{DRAFT}** [

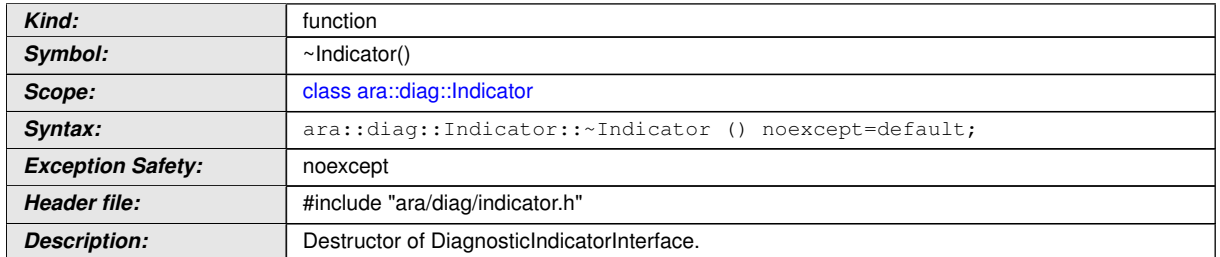

## c*[\(RS\\_AP\\_00134,](#page-42-1) [RS\\_Diag\\_04204\)](#page-53-1)*

#### **8.3.1.14.4 diag::Indicator::GetIndicator function**

#### $[SWS_DM_O0744]$ {DRAFT} $\lceil$

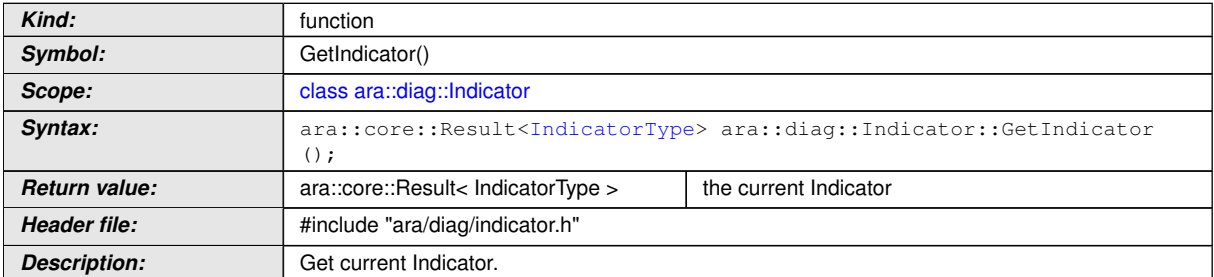

c*[\(RS\\_AP\\_00139,](#page-42-2) [RS\\_Diag\\_04204\)](#page-53-1)*

#### **8.3.1.14.5 diag::Indicator::SetNotifier function**

#### **[SWS\_DM\_00745]**{DRAFT} [

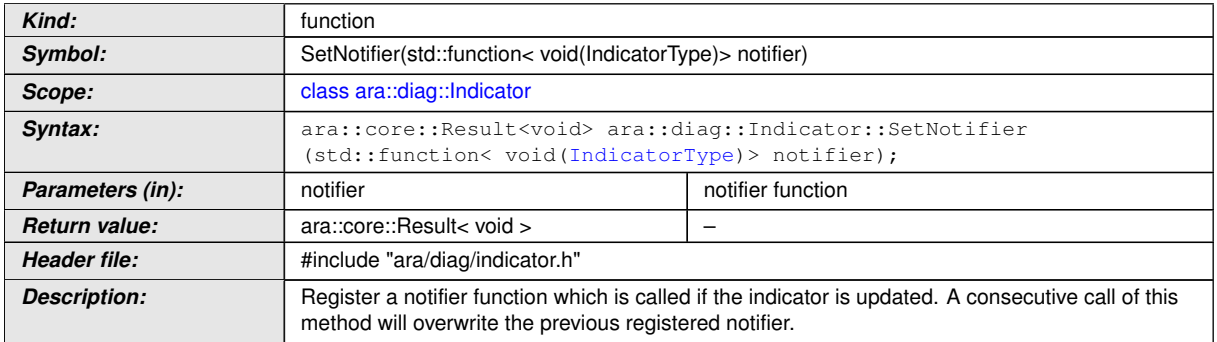

c*[\(RS\\_AP\\_00139,](#page-42-2) [RS\\_Diag\\_04204\)](#page-53-1)*

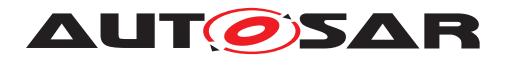

#### **8.3.1.15 ServiceValidation class**

The *InstanceSpecifier* is only compatible with [PortInterface](#page-454-0) of [DiagnosticSer](#page-445-0)[viceValidationInterface](#page-445-0).

Depending on attribute [serviceRequestCallbackType](#page-415-1), the [ara::diag::Ser](#page-283-0)[viceValidation](#page-283-0) is either called in the context of the [NRC](#page-29-0) sequence in chapter 8.7 'Server response implementation rules' from ISO 14229-1[\[1\]](#page-34-0) as a Manufacturer or a Supplier Check.

#### **[SWS\_DM\_00771]**{DRAFT} [

<span id="page-283-0"></span>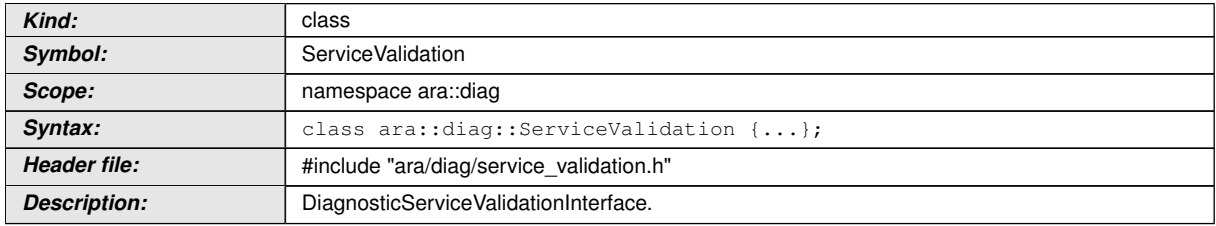

c*[\(RS\\_Diag\\_04199\)](#page-53-3)*

#### **8.3.1.15.1 diag::ConfirmationStatusType**

## $[SWS$  DM 00770] $[DRAFT]$

<span id="page-283-1"></span>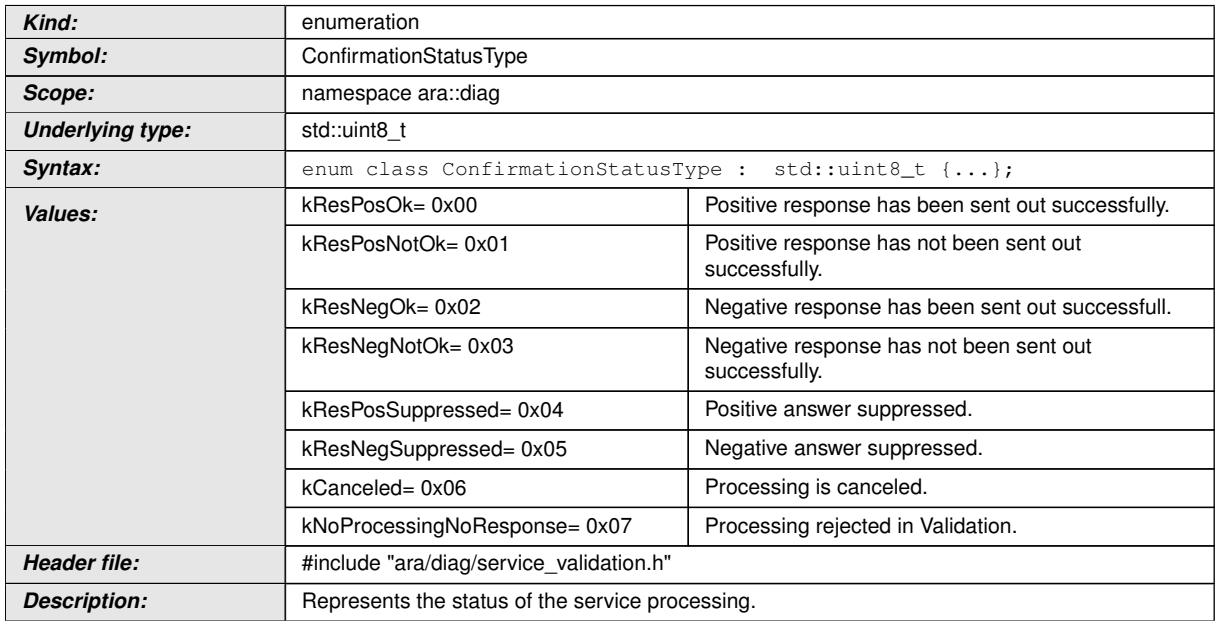

c*[\(RS\\_Diag\\_04199\)](#page-53-3)*

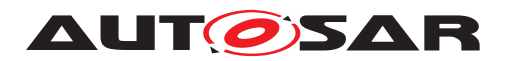

### **8.3.1.15.2 diag::ServiceValidation::ServiceValidation function**

# **[SWS\_DM\_00772]{DRAFT}** [

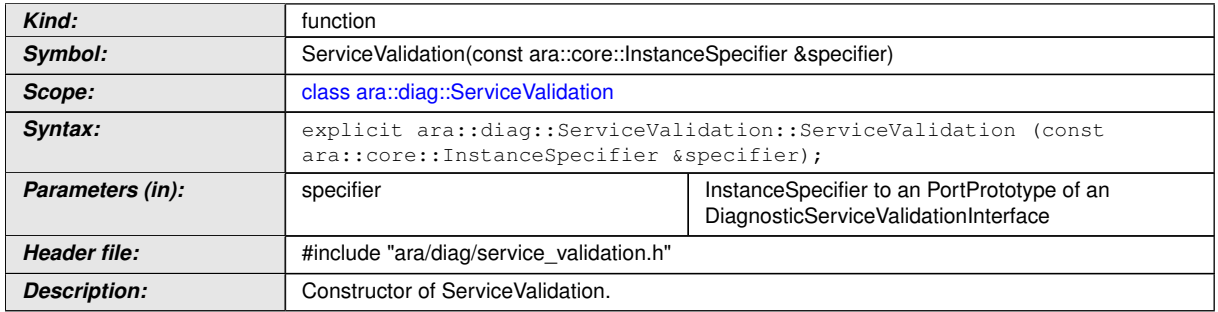

c*[\(RS\\_AP\\_00137,](#page-42-0) [RS\\_Diag\\_04199\)](#page-53-3)*

#### **8.3.1.15.3 diag::ServiceValidation::~ServiceValidation function**

## **[SWS\_DM\_00773]{DRAFT}** [

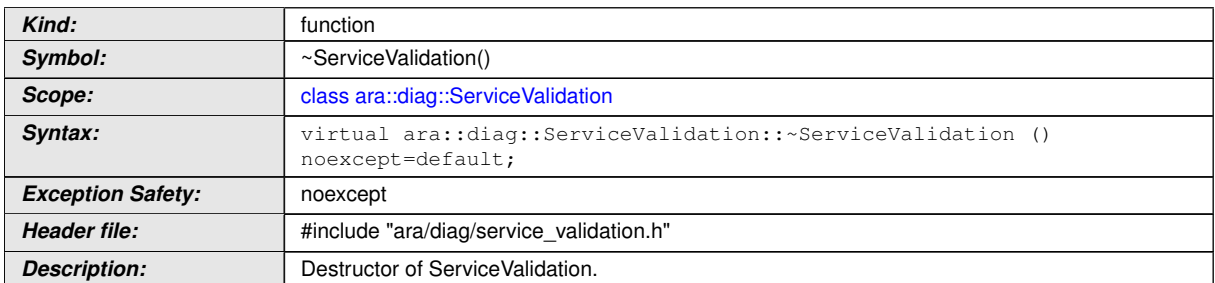

c*[\(RS\\_AP\\_00134,](#page-42-1) [RS\\_Diag\\_04199\)](#page-53-3)*

#### **8.3.1.15.4 diag::ServiceValidation::Validate function**

## **[SWS\_DM\_00774]{DRAFT}** [

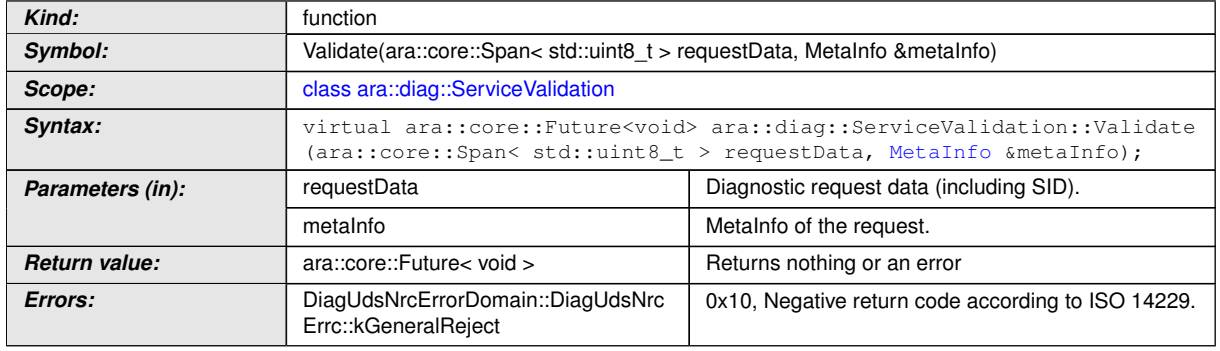

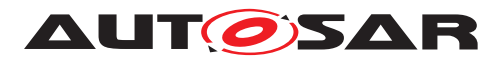

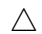

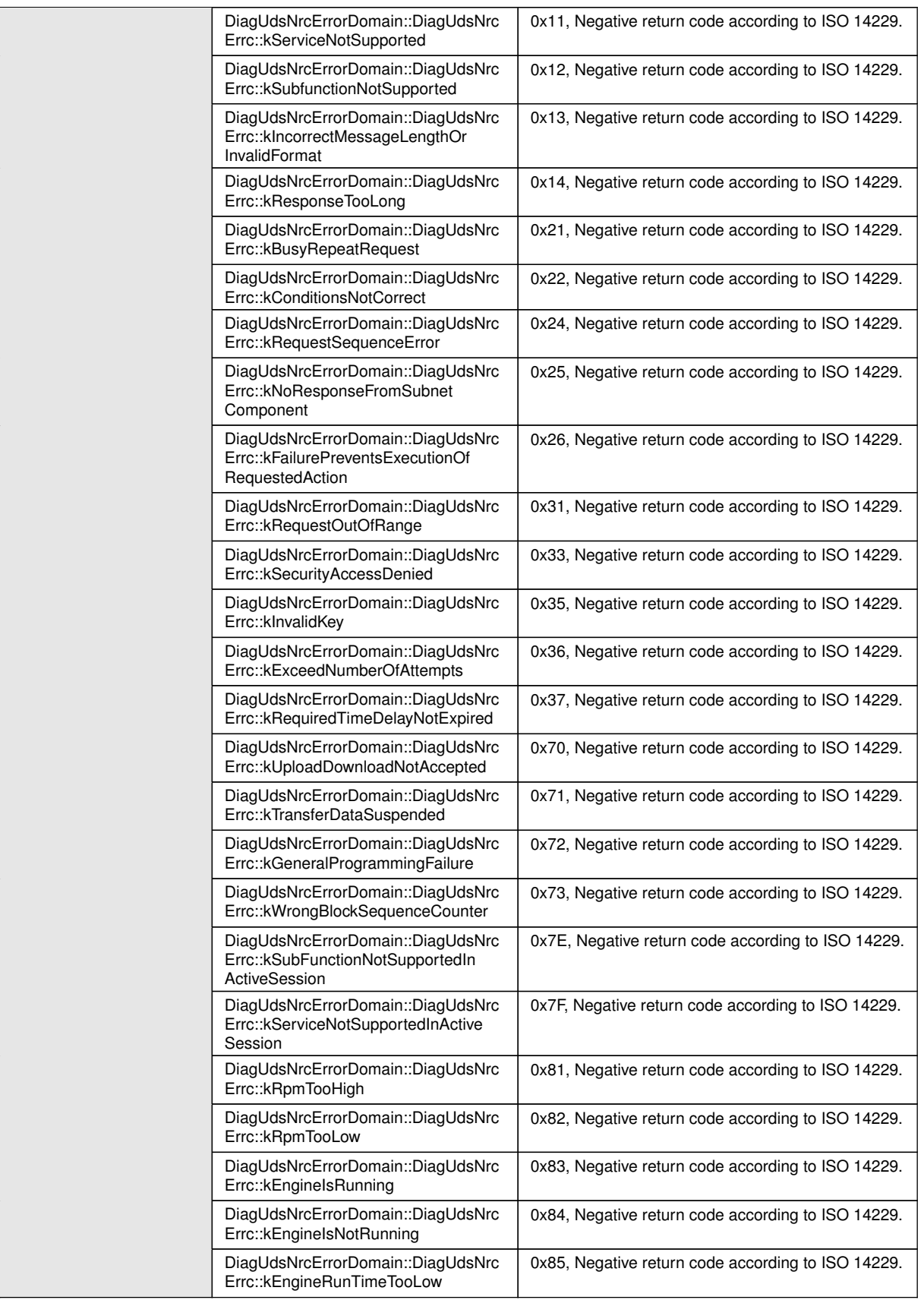

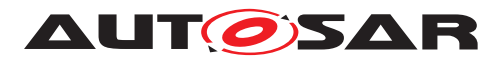

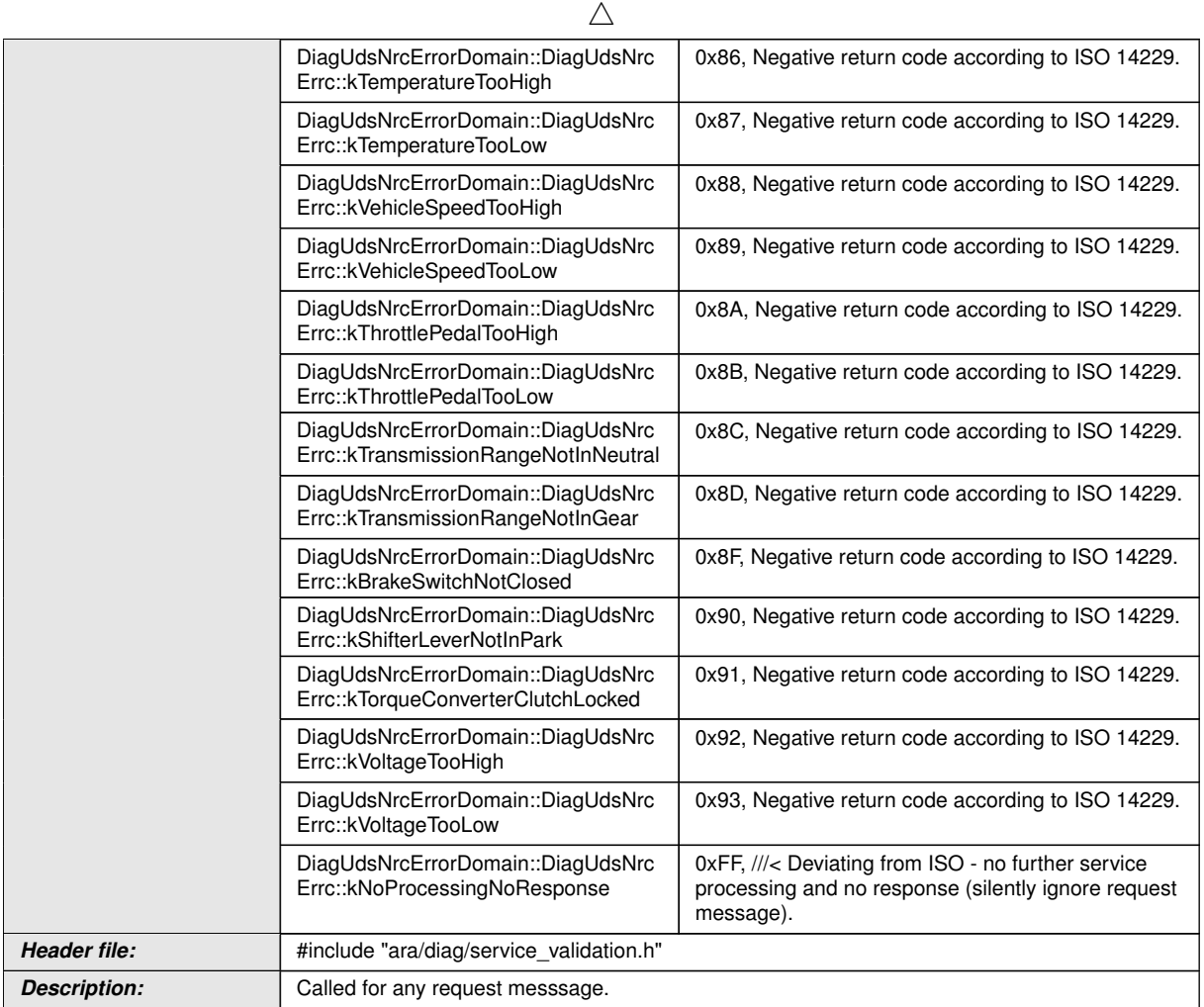

c*[\(RS\\_AP\\_00138,](#page-42-3) [RS\\_Diag\\_04170,](#page-50-0) [RS\\_Diag\\_04199,](#page-53-3) [RS\\_AP\\_00119\)](#page-40-0)*

#### **8.3.1.15.5 diag::ServiceValidation::Confirmation function**

# $[SWS$  DM 00775 $]$ {DRAFT}  $[$

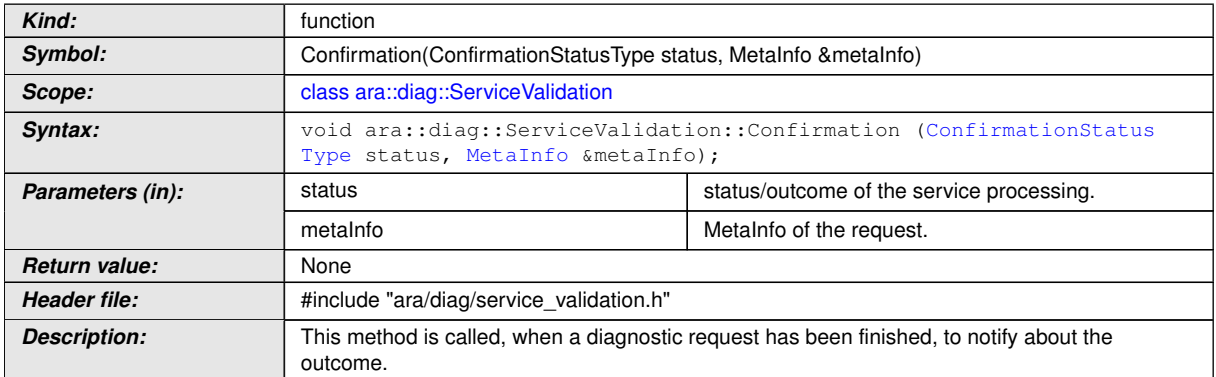

c*[\(RS\\_AP\\_00138,](#page-42-3) [RS\\_Diag\\_04170,](#page-50-0) [RS\\_Diag\\_04199\)](#page-53-3)*

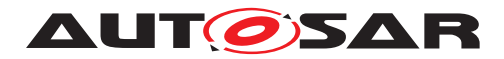

### **8.3.1.15.6 diag::ServiceValidation::Offer function**

## **[SWS\_DM\_00776]**{DRAFT} [

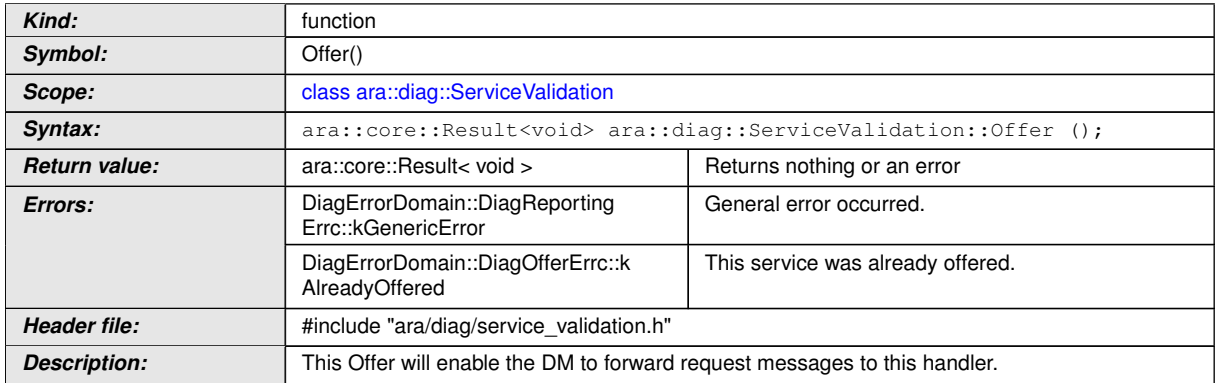

c*[\(RS\\_AP\\_00119,](#page-40-0) [RS\\_AP\\_00139,](#page-42-2) [RS\\_Diag\\_04199\)](#page-53-3)*

#### **8.3.1.15.7 diag::ServiceValidation::StopOffer function**

### **[SWS\_DM\_00777]**{DRAFT} [

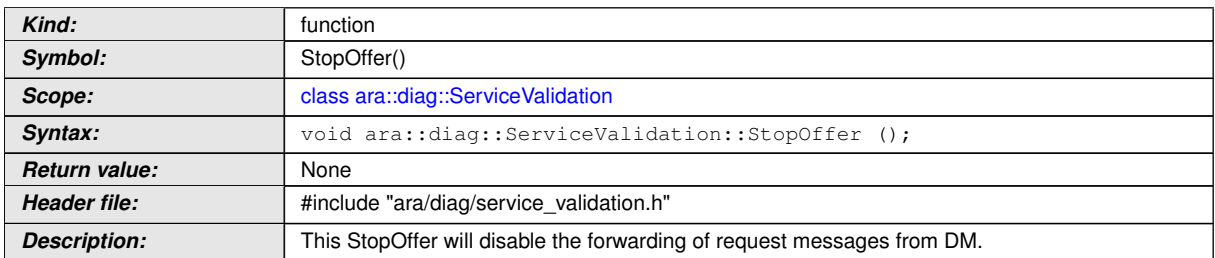

c*[\(RS\\_Diag\\_04199\)](#page-53-3)*

#### **8.3.1.16 SecurityAccess class**

The *InstanceSpecifier* is only compatible with [PortInterface](#page-454-0) of [DiagnosticSe](#page-444-0)[curityLevelInterface](#page-444-0).

#### **[SWS\_DM\_00761]**{DRAFT} [

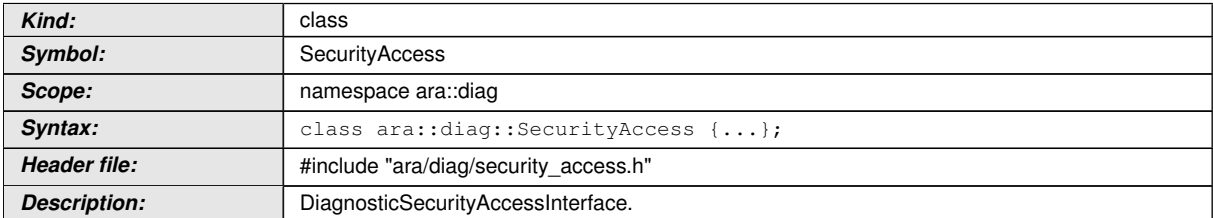

c*[\(RS\\_Diag\\_04005\)](#page-43-1)*
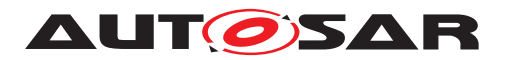

## **8.3.1.16.1 diag::KeyCompareResultType type**

# **[SWS\_DM\_00760]{DRAFT}** [

<span id="page-288-0"></span>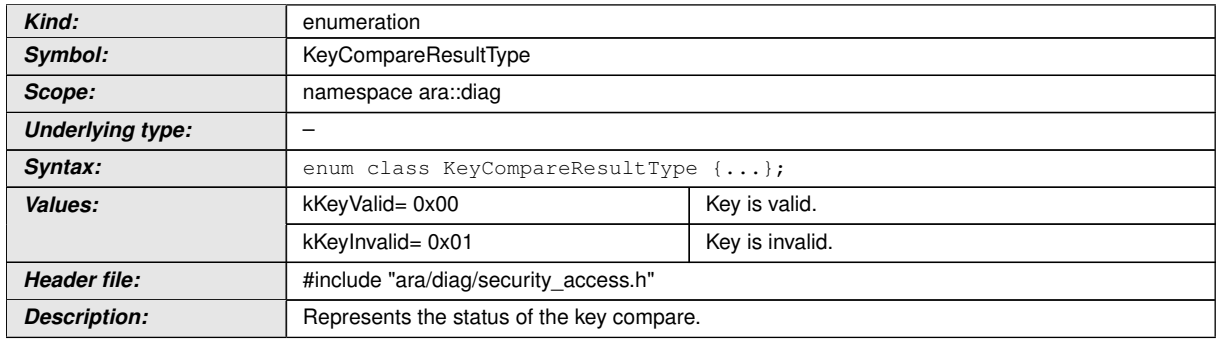

c*[\(RS\\_Diag\\_04005\)](#page-43-0)*

### **8.3.1.16.2 diag::SecurityAccess::SecurityAccess function**

# **[SWS\_DM\_00762]{DRAFT}**  $\lceil$

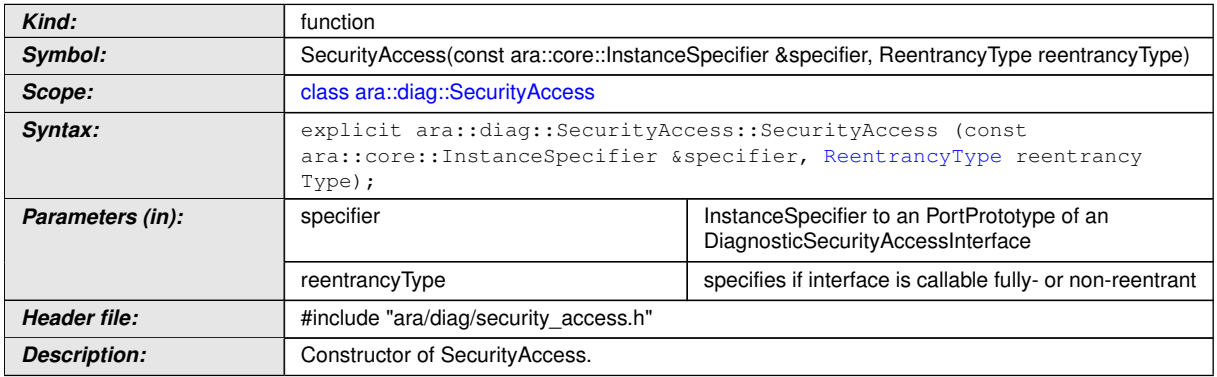

c*[\(RS\\_AP\\_00137,](#page-42-0) [RS\\_Diag\\_04005\)](#page-43-0)*

### **8.3.1.16.3 diag::SecurityAccess::~SecurityAccess function**

### **[SWS\_DM\_00763]{DRAFT}** [

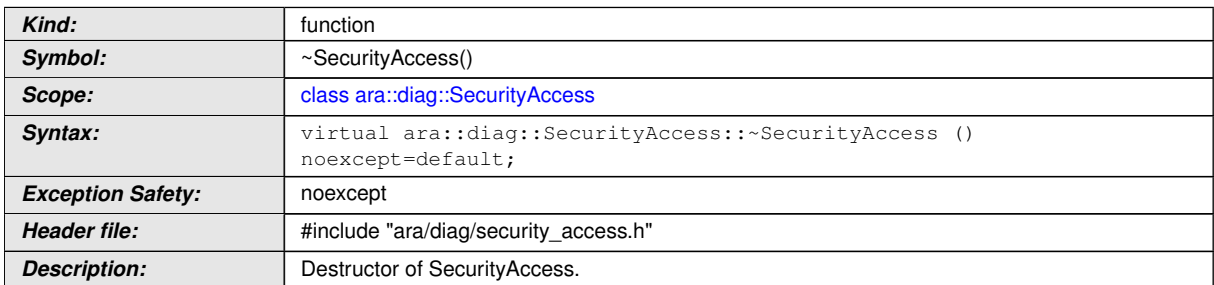

## c*[\(RS\\_AP\\_00134,](#page-42-1) [RS\\_Diag\\_04005\)](#page-43-0)*

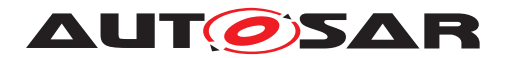

## **8.3.1.16.4 diag::SecurityAccess::GetSeed function**

# **[SWS\_DM\_00764]{DRAFT}** [

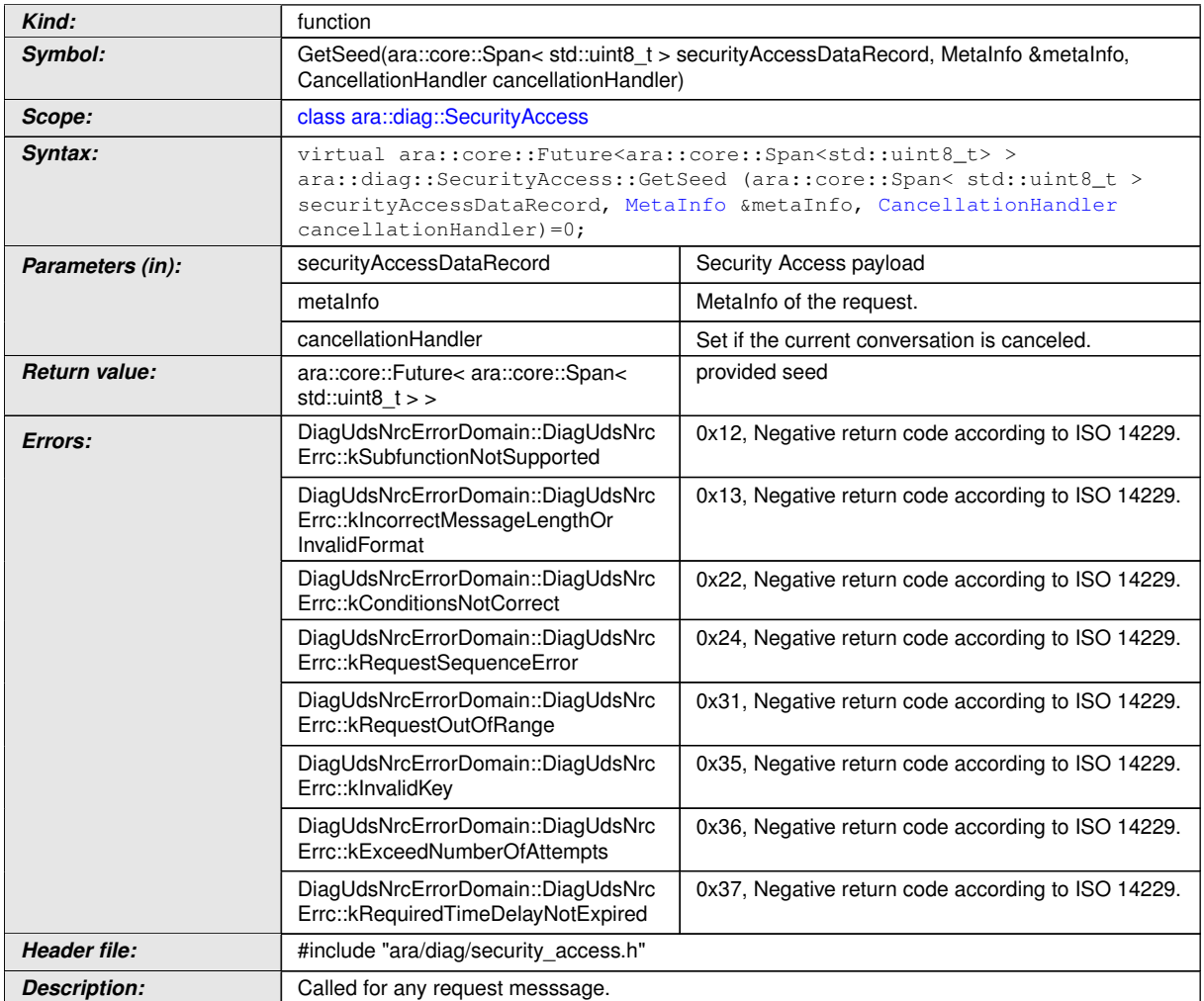

c*[\(RS\\_AP\\_00138,](#page-42-2) [RS\\_Diag\\_04005,](#page-43-0) [RS\\_Diag\\_04170,](#page-50-0) [RS\\_AP\\_00119\)](#page-40-0)*

# **8.3.1.16.5 diag::SecurityAccess::CompareKey function**

## **[SWS\_DM\_00765]{DRAFT}**  $\lceil$

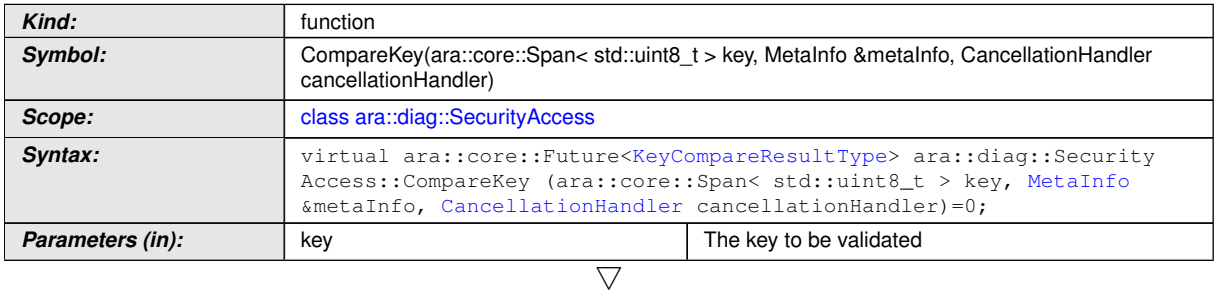

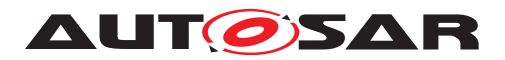

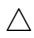

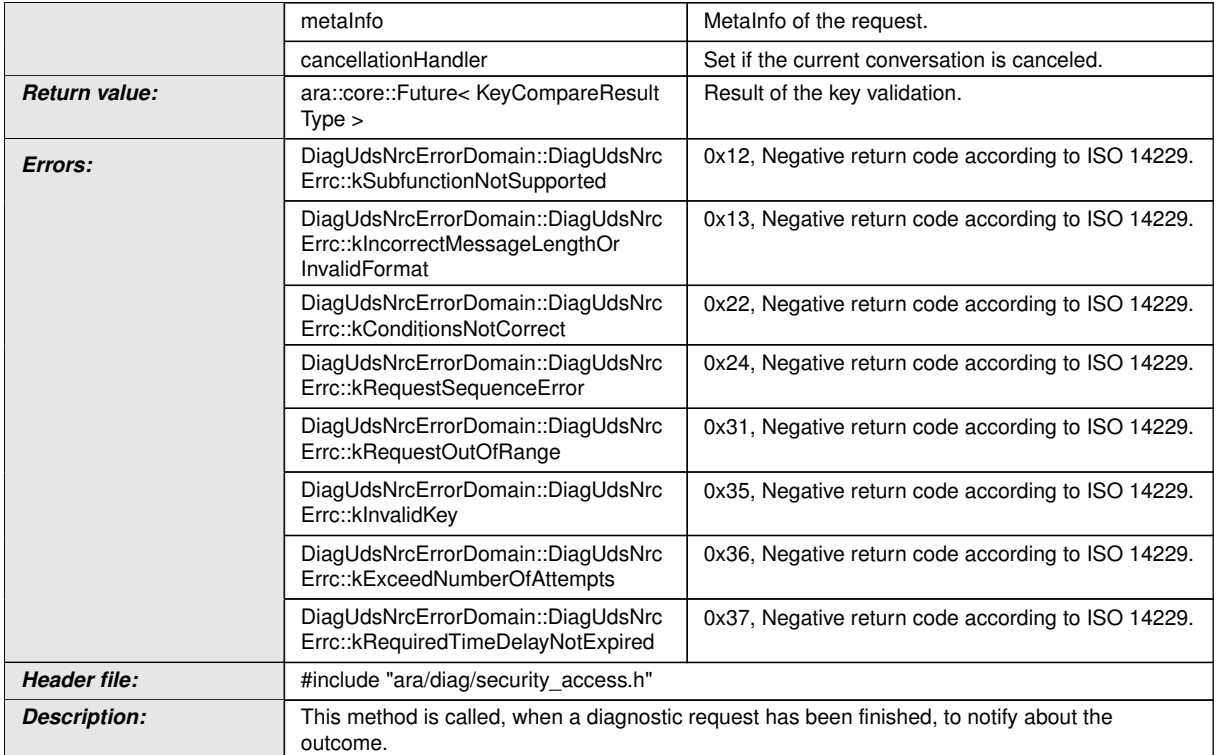

c*[\(RS\\_AP\\_00138,](#page-42-2) [RS\\_Diag\\_04005,](#page-43-0) [RS\\_Diag\\_04170,](#page-50-0) [RS\\_AP\\_00119\)](#page-40-0)*

## **8.3.1.16.6 diag::SecurityAccess::Offer function**

### **[SWS\_DM\_00766]{DRAFT}** [

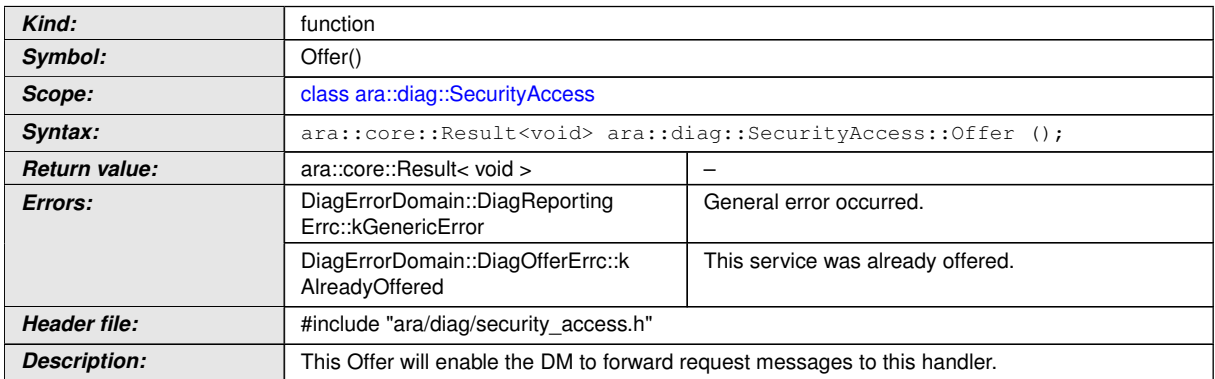

c*[\(RS\\_AP\\_00139,](#page-42-3) [RS\\_Diag\\_04005,](#page-43-0) [RS\\_AP\\_00119\)](#page-40-0)*

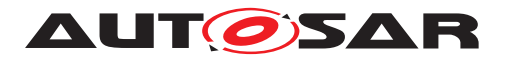

### **8.3.1.16.7 diag::SecurityAccess::StopOffer function**

# **[SWS\_DM\_00767]{DRAFT}** [

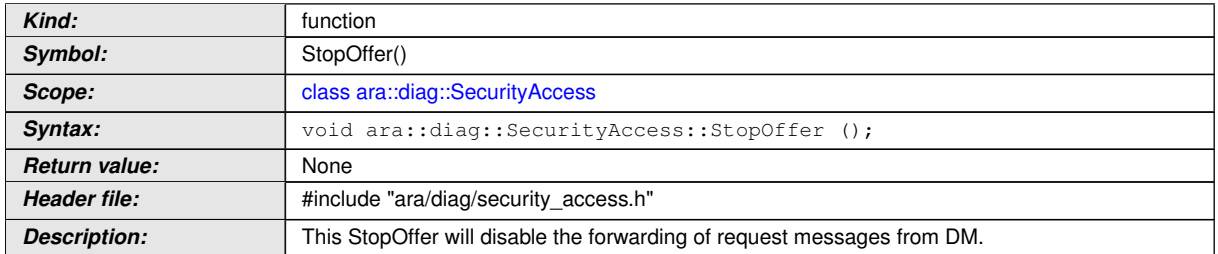

c*[\(RS\\_Diag\\_04005\)](#page-43-0)*

## **8.3.1.17 CommunicationControl class**

### **[SWS\_DM\_00804]{DRAFT}** [

<span id="page-291-0"></span>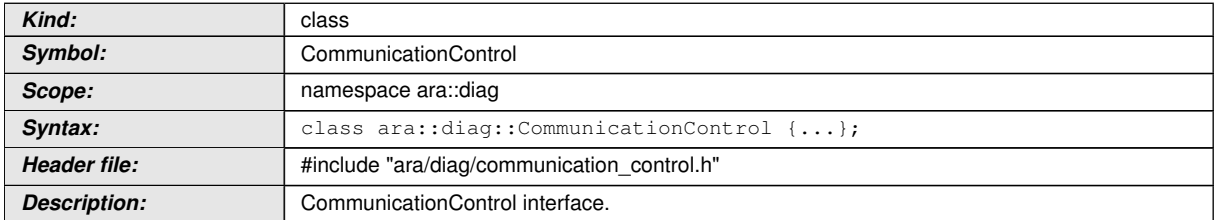

c*[\(RS\\_Diag\\_04196\)](#page-52-0)*

### **8.3.1.17.1 diag::CommunicationControl::ComCtrlRequestParamsType type**

### **[SWS\_DM\_00805]{DRAFT}** [

<span id="page-291-1"></span>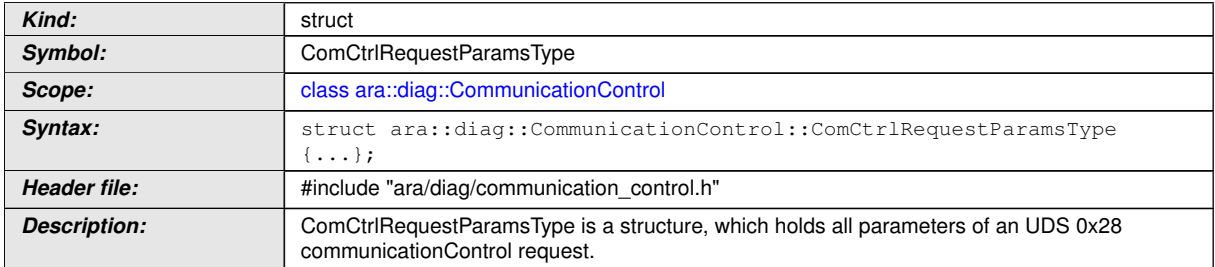

c*[\(RS\\_Diag\\_04196\)](#page-52-0)* CommunicationControl

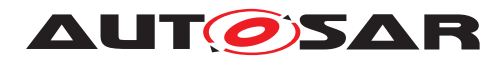

## **8.3.1.17.2 diag::CommunicationControl::CommunicationControl function**

# **[SWS\_DM\_00806]{DRAFT}** [

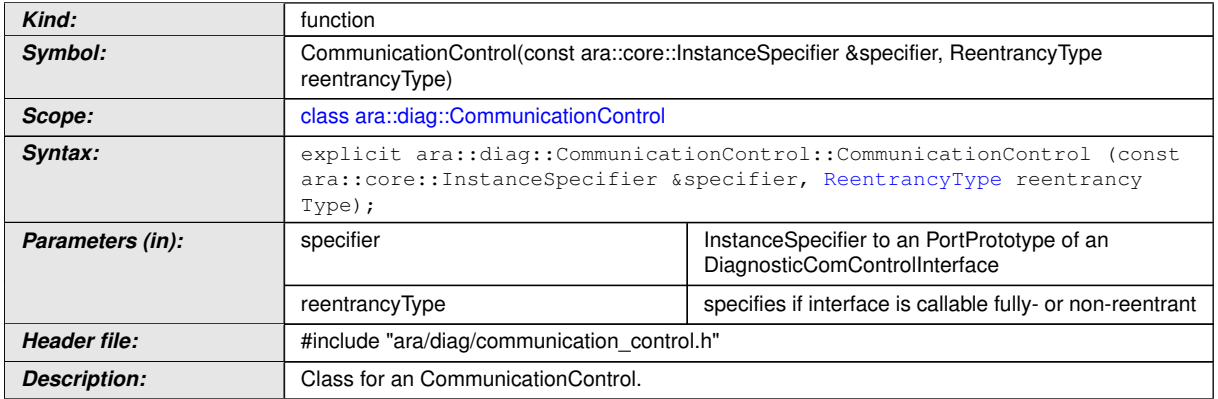

# c*[\(RS\\_AP\\_00137,](#page-42-0) [RS\\_Diag\\_04196\)](#page-52-0)*

### **8.3.1.17.3 diag::CommunicationControl::~CommunicationControl function**

## **[SWS\_DM\_00807]**{DRAFT} [

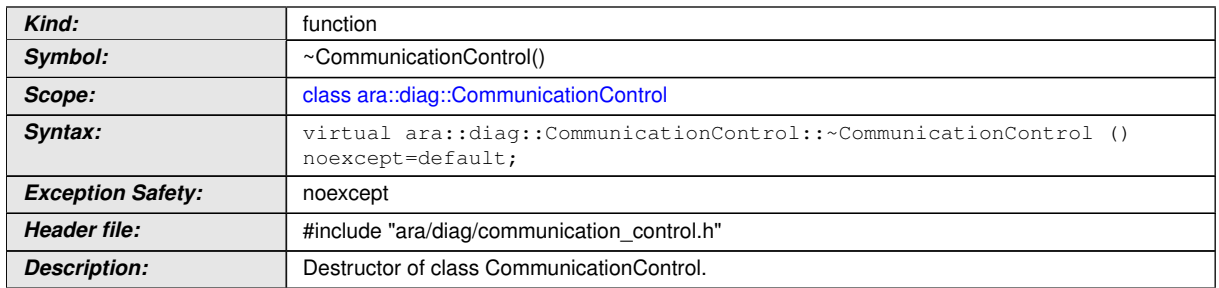

c*[\(RS\\_AP\\_00134,](#page-42-1) [RS\\_Diag\\_04196\)](#page-52-0)*

### **8.3.1.17.4 diag::CommunicationControl::CommCtrlRequest function**

## **[SWS\_DM\_00808]**{DRAFT} [

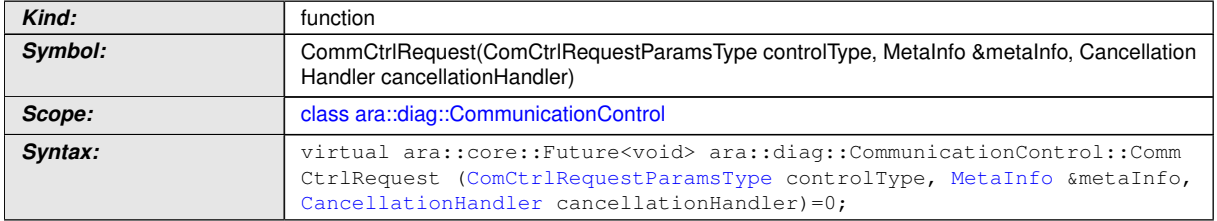

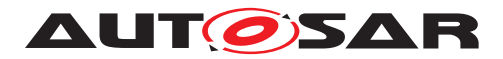

 $\wedge$ 

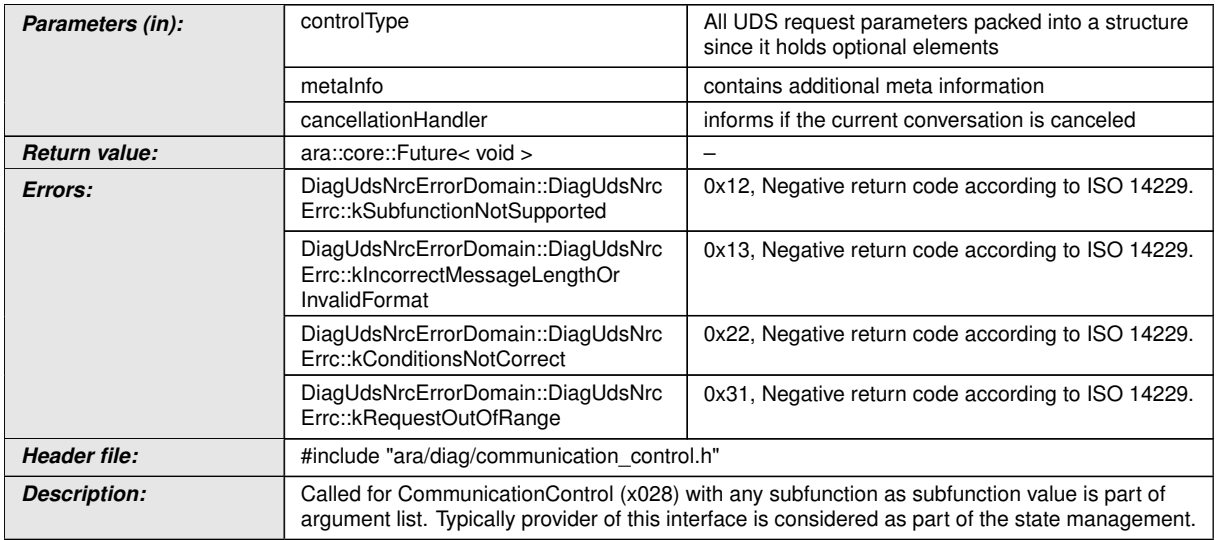

c*[\(RS\\_AP\\_00119,](#page-40-0) [RS\\_AP\\_00138,](#page-42-2) [RS\\_Diag\\_04170,](#page-50-0) [RS\\_Diag\\_04196\)](#page-52-0)*

## **8.3.1.17.5 diag::CommunicationControl::Offer function**

### **[SWS\_DM\_00809]{DRAFT}** [

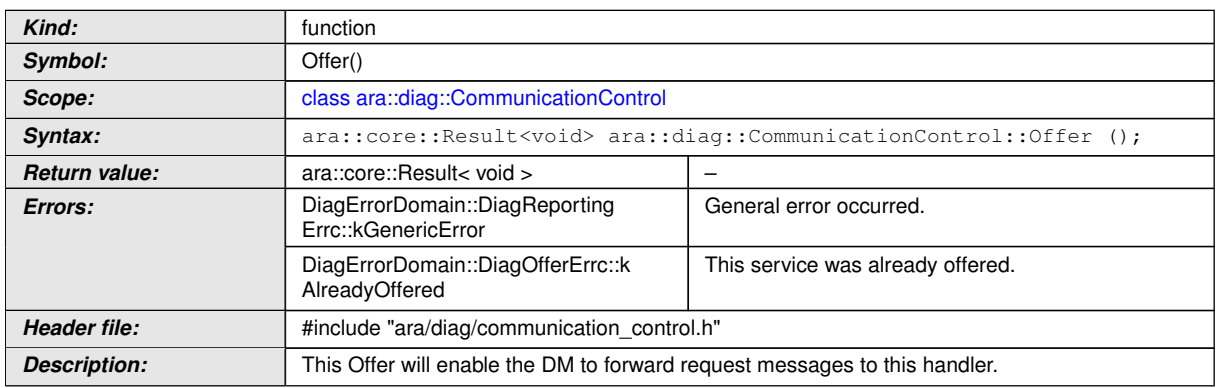

c*[\(RS\\_AP\\_00119,](#page-40-0) [RS\\_AP\\_00139,](#page-42-3) [RS\\_Diag\\_04196\)](#page-52-0)*

## **8.3.1.17.6 diag::CommunicationControl::StopOffer function**

## **[SWS\_DM\_00810]{DRAFT}** [

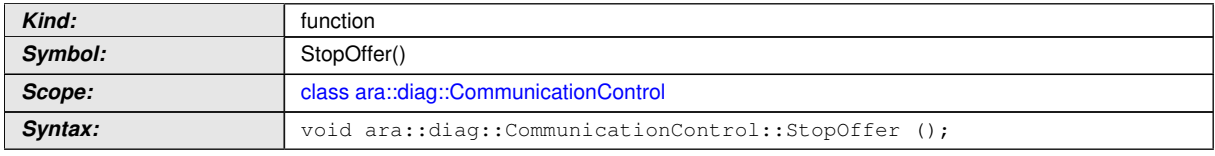

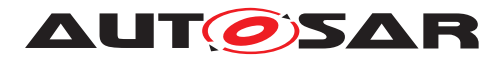

 $\wedge$ 

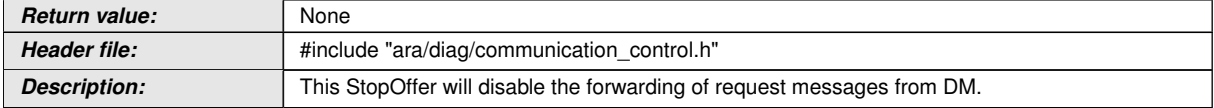

c*[\(RS\\_Diag\\_04196\)](#page-52-0)*

### **8.3.1.18 DownloadService class**

This interface is newly introduced.

The *InstanceSpecifier* is only compatible with [PortInterface](#page-454-0) of [Diagnostic-](#page-423-0)[DownloadInterface](#page-423-0).

### **[SWS\_DM\_00784]**{DRAFT} [

<span id="page-294-0"></span>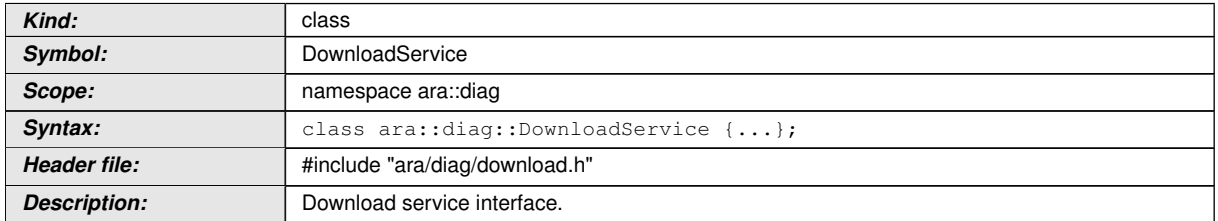

c*[\(RS\\_Diag\\_04033,](#page-43-1) [RS\\_Diag\\_04196\)](#page-52-0)*

### **8.3.1.18.1 diag::DownloadService::OperationOutput type**

## **[SWS\_DM\_00785]**{DRAFT} [

<span id="page-294-1"></span>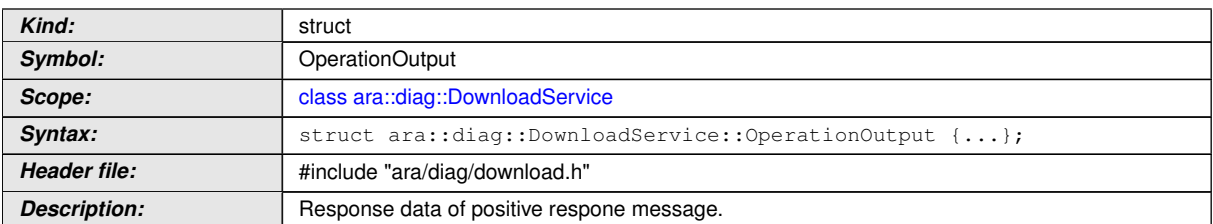

# c*[\(RS\\_Diag\\_04033,](#page-43-1) [RS\\_Diag\\_04196\)](#page-52-0)*

# **[SWS\_DM\_00786]**{DRAFT} [

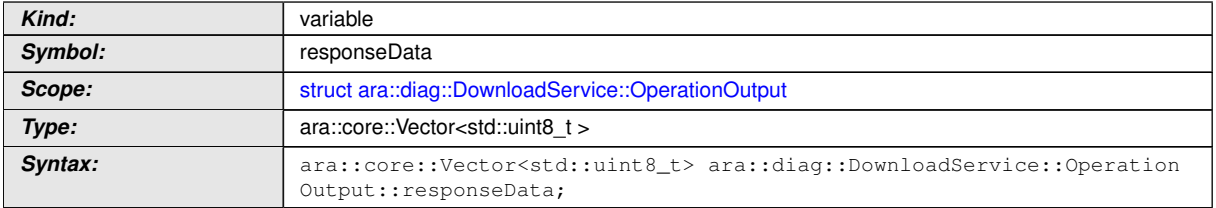

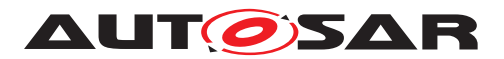

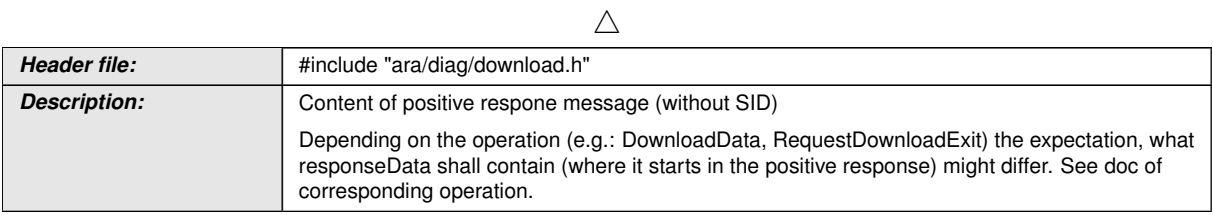

c*[\(RS\\_Diag\\_04033,](#page-43-1) [RS\\_Diag\\_04196\)](#page-52-0)*

## **8.3.1.18.2 diag::DownloadService::DownloadService function**

# **[SWS\_DM\_00787]{DRAFT}** [

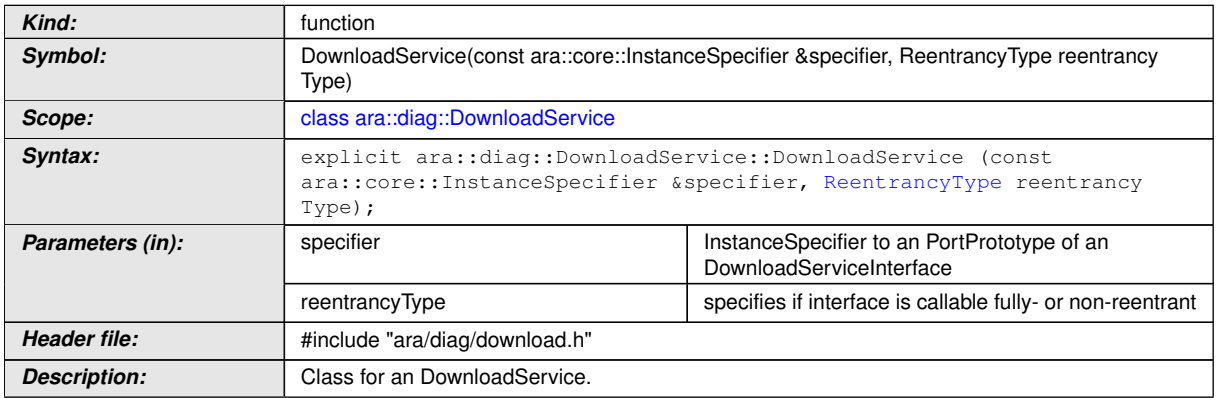

c*[\(RS\\_AP\\_00137,](#page-42-0) [RS\\_Diag\\_04033,](#page-43-1) [RS\\_Diag\\_04196\)](#page-52-0)*

### **8.3.1.18.3 diag::DownloadService::~DownloadService function**

# **[SWS\_DM\_00788]{DRAFT}** [

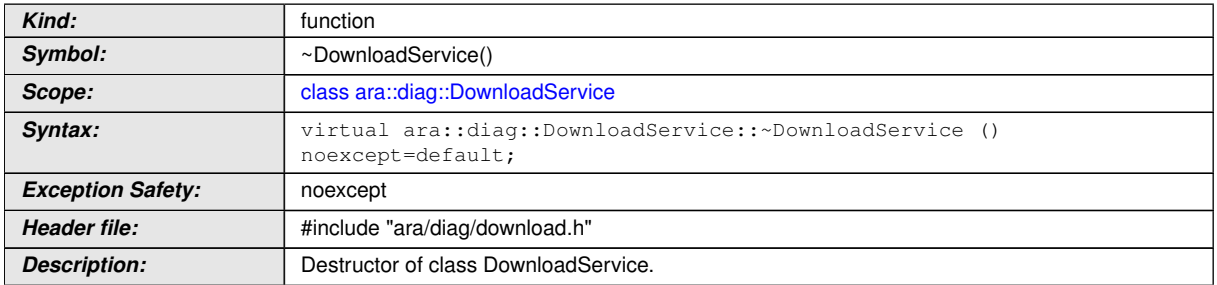

c*[\(RS\\_AP\\_00134,](#page-42-1) [RS\\_Diag\\_04033,](#page-43-1) [RS\\_Diag\\_04196\)](#page-52-0)*

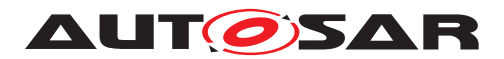

# **8.3.1.18.4 diag::DownloadService::RequestDownload function**

# **[SWS\_DM\_00789]{DRAFT}** [

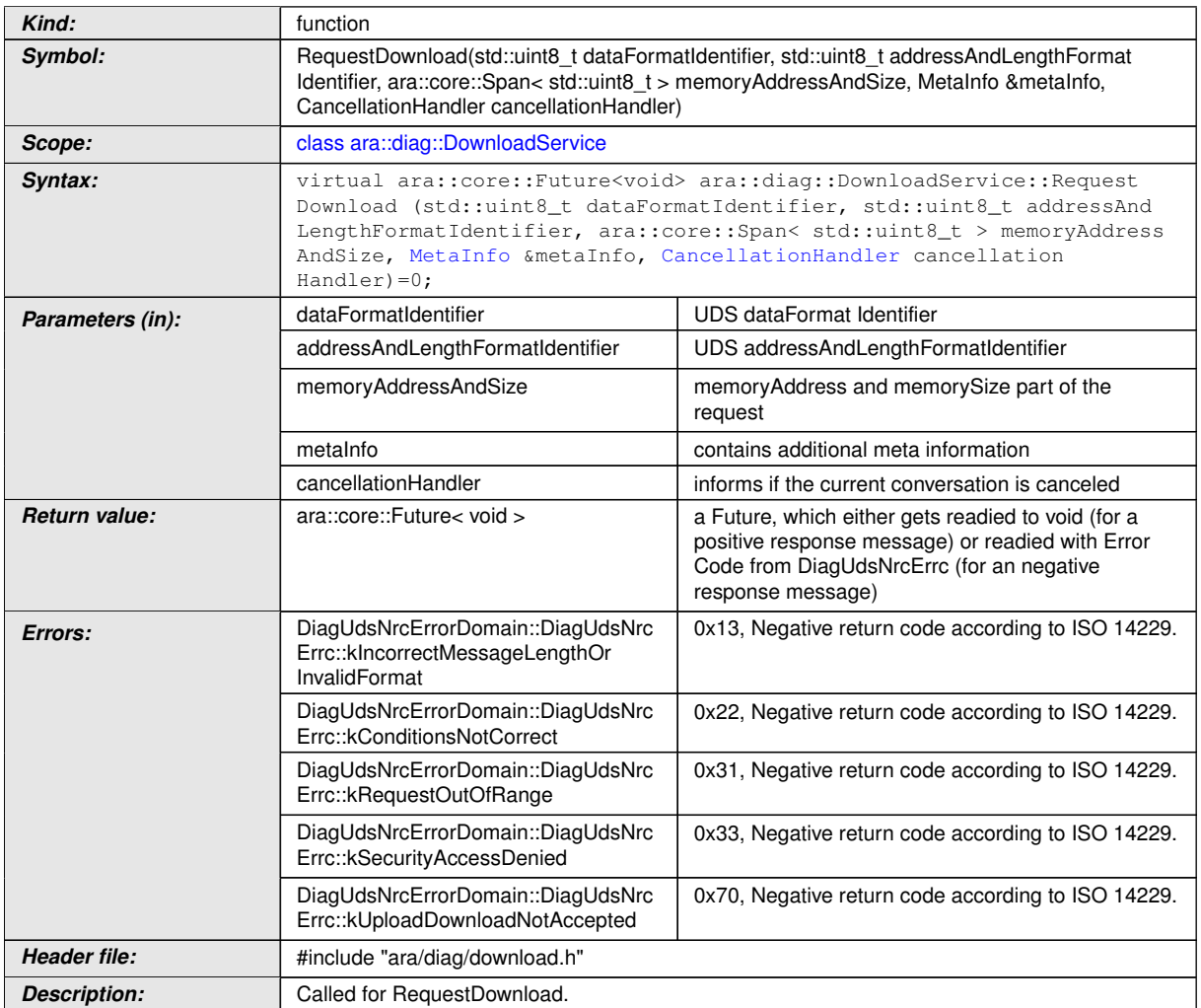

c*[\(RS\\_AP\\_00119,](#page-40-0) [RS\\_AP\\_00138,](#page-42-2) [RS\\_Diag\\_04033,](#page-43-1) [RS\\_Diag\\_04170,](#page-50-0) [RS\\_Diag\\_-](#page-52-0) [04196\)](#page-52-0)*

### **8.3.1.18.5 diag::DownloadService::DownloadData function**

# **[SWS\_DM\_00790]**{DRAFT} [

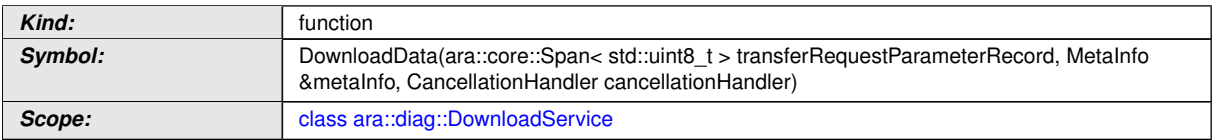

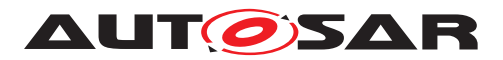

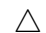

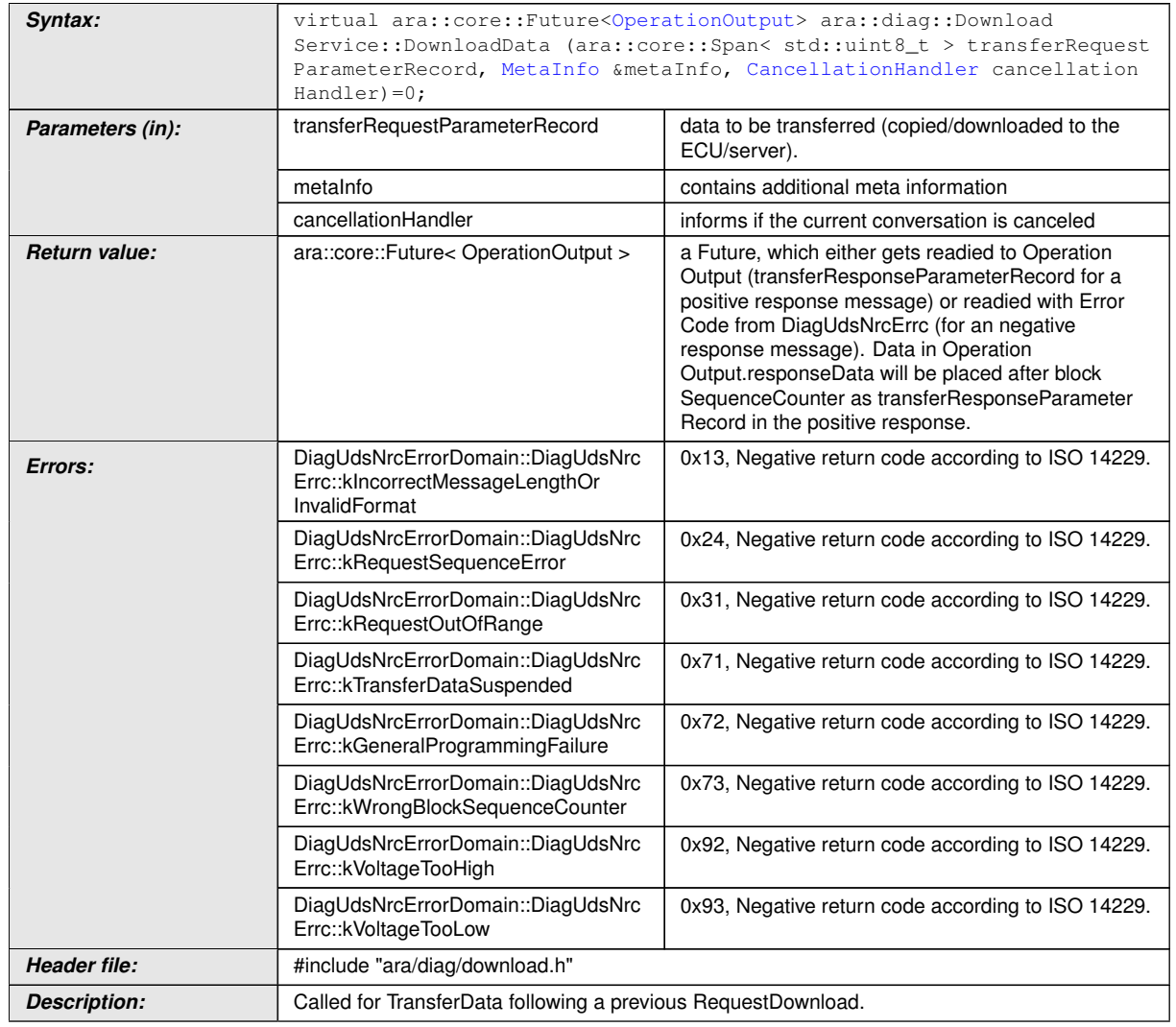

### **8.3.1.18.6 diag::DownloadService::RequestDownloadExit function**

# **[SWS\_DM\_00791]**{DRAFT} [

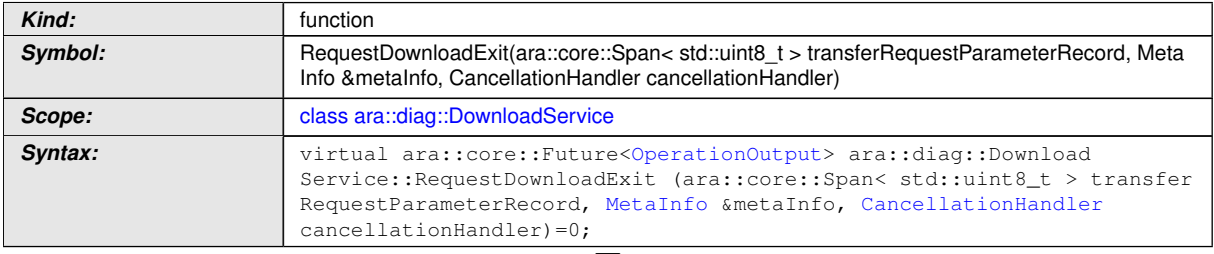

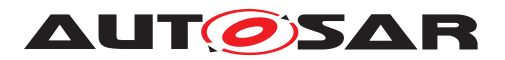

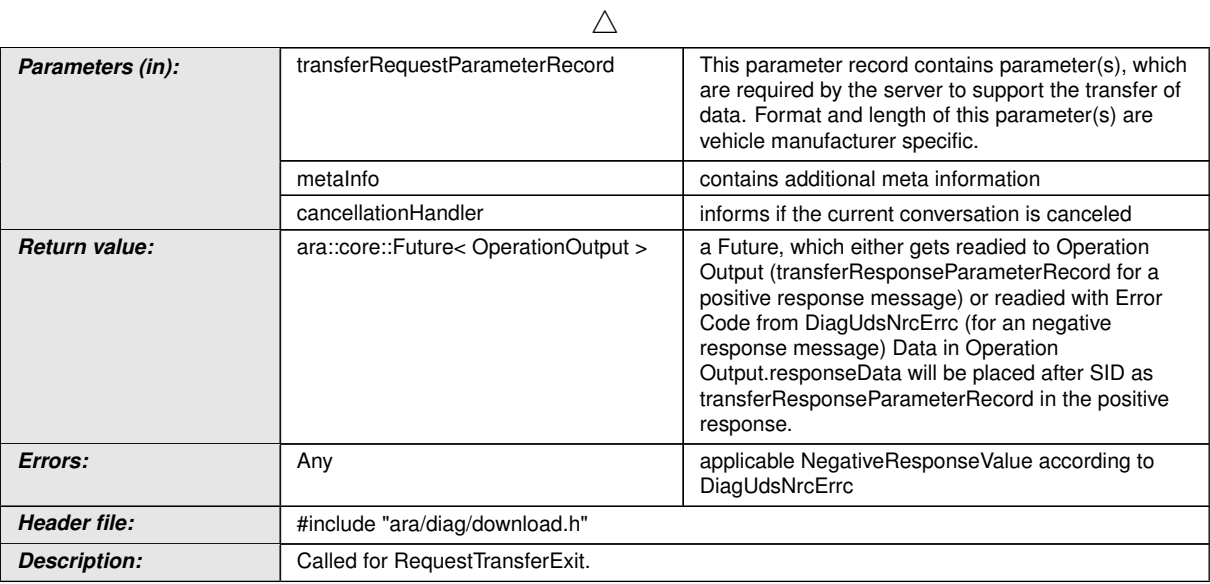

## **8.3.1.18.7 diag::DownloadService::Offer function**

## **[SWS\_DM\_00792]{DRAFT}** [

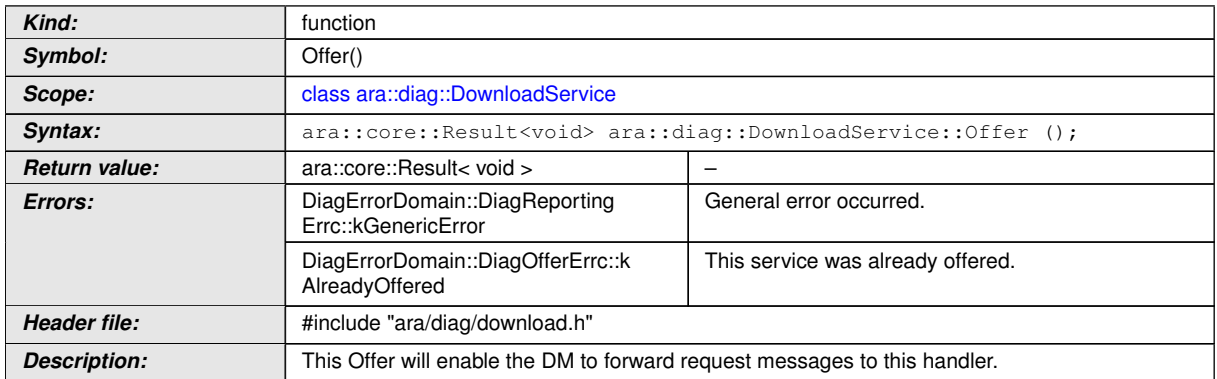

c*[\(RS\\_AP\\_00119,](#page-40-0) [RS\\_AP\\_00139,](#page-42-3) [RS\\_Diag\\_04033,](#page-43-1) [RS\\_Diag\\_04196\)](#page-52-0)*

### **8.3.1.18.8 diag::DownloadService::StopOffer function**

### **[SWS\_DM\_00793]{DRAFT}** [

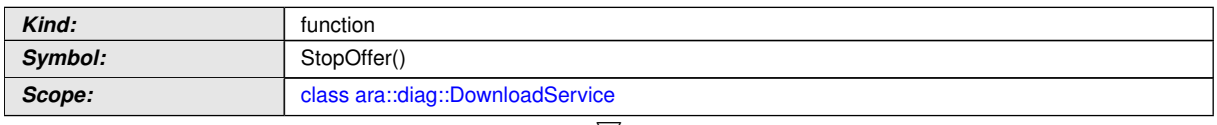

 $\bigtriangledown$ 

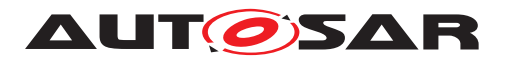

 $\wedge$ 

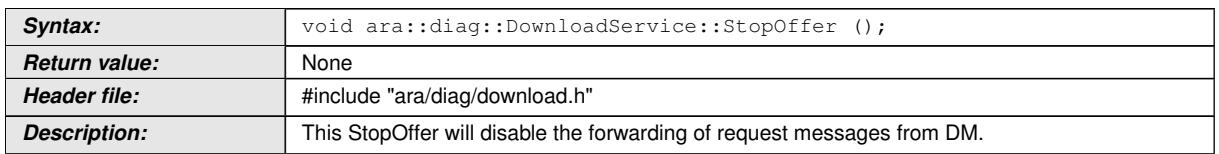

c*[\(RS\\_Diag\\_04033,](#page-43-1) [RS\\_Diag\\_04196\)](#page-52-0)*

### **8.3.1.19 UploadService class**

This interface is newly inroduced.

The *InstanceSpecifier* is only compatible with [PortInterface](#page-454-0) of [DiagnosticU](#page-450-0)[ploadInterface](#page-450-0).

#### **[SWS\_DM\_00794]**{DRAFT} [

<span id="page-299-0"></span>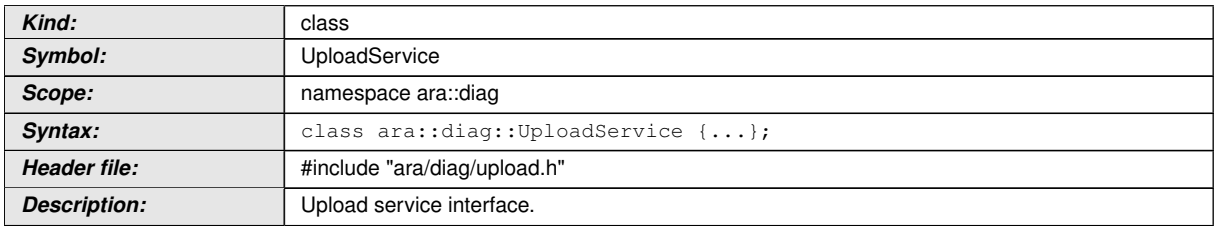

c*[\(RS\\_Diag\\_04033,](#page-43-1) [RS\\_Diag\\_04196\)](#page-52-0)*

### **8.3.1.19.1 diag::UploadService::OperationOutput type**

### **[SWS\_DM\_00795]**{DRAFT} [

<span id="page-299-1"></span>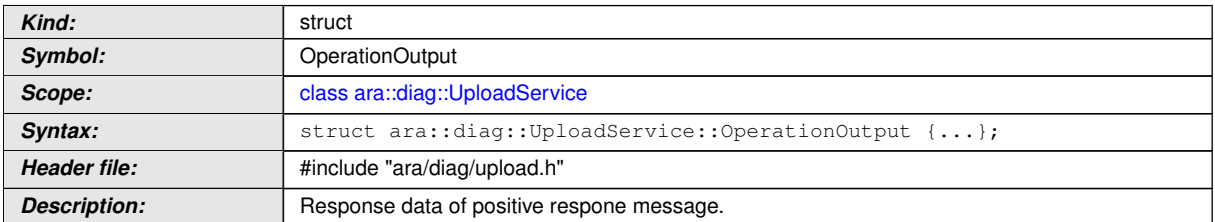

## c*[\(RS\\_Diag\\_04033,](#page-43-1) [RS\\_Diag\\_04196\)](#page-52-0)*

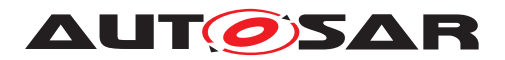

### **8.3.1.19.2 diag::UploadService::UploadService function**

# **[SWS\_DM\_00797]{DRAFT}** [

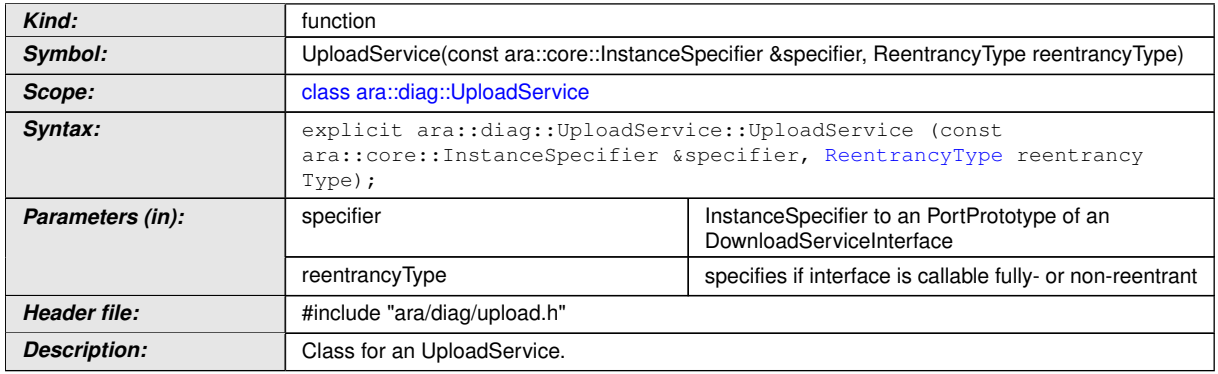

c*[\(RS\\_AP\\_00137,](#page-42-0) [RS\\_Diag\\_04033,](#page-43-1) [RS\\_Diag\\_04196\)](#page-52-0)*

### **8.3.1.19.3 diag::UploadService::~UploadService function**

## **[SWS\_DM\_00798]{DRAFT}** [

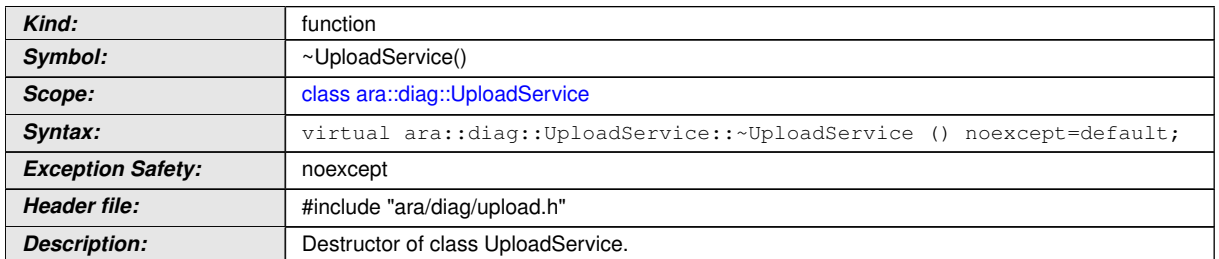

c*[\(RS\\_AP\\_00134,](#page-42-1) [RS\\_Diag\\_04033,](#page-43-1) [RS\\_Diag\\_04196\)](#page-52-0)*

### **8.3.1.19.4 diag::UploadService::RequestUpload function**

## **[SWS\_DM\_00799]**{DRAFT} [

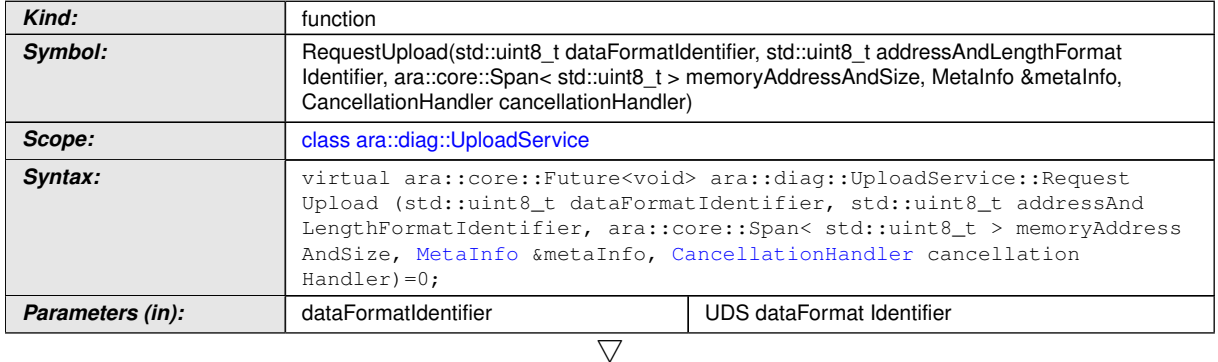

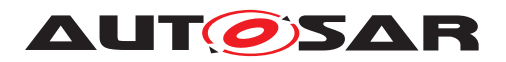

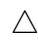

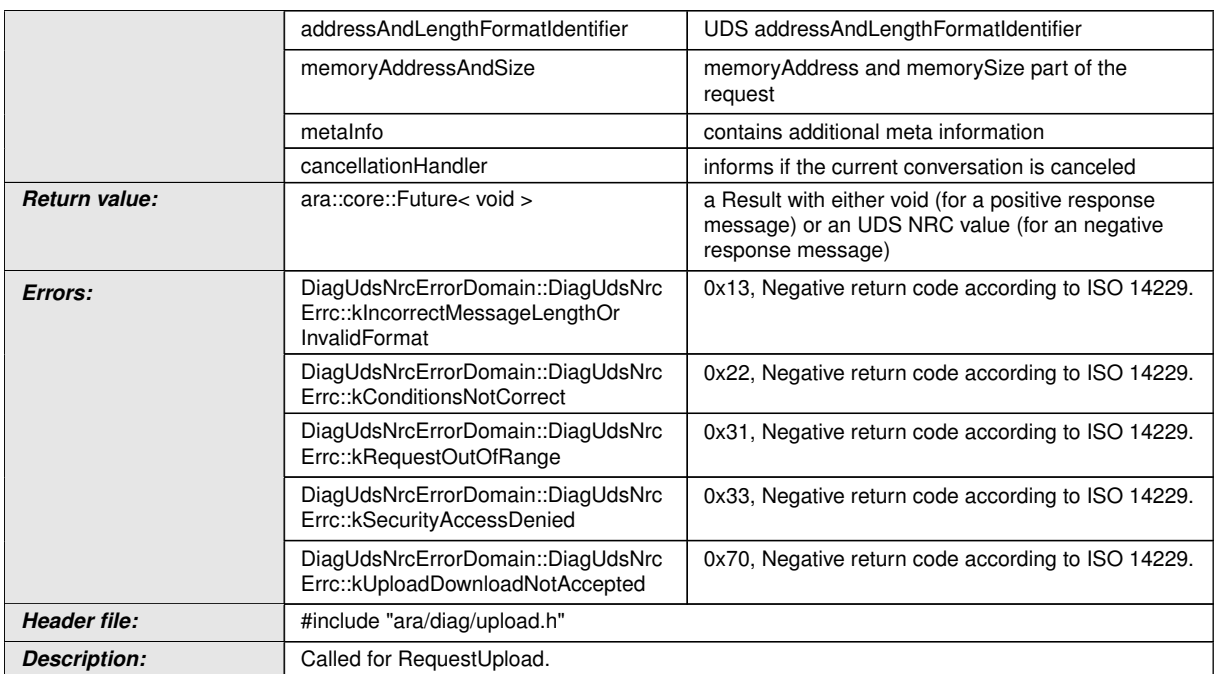

## **8.3.1.19.5 diag::UploadService::UploadData function**

### **[SWS\_DM\_00800]{DRAFT}** [

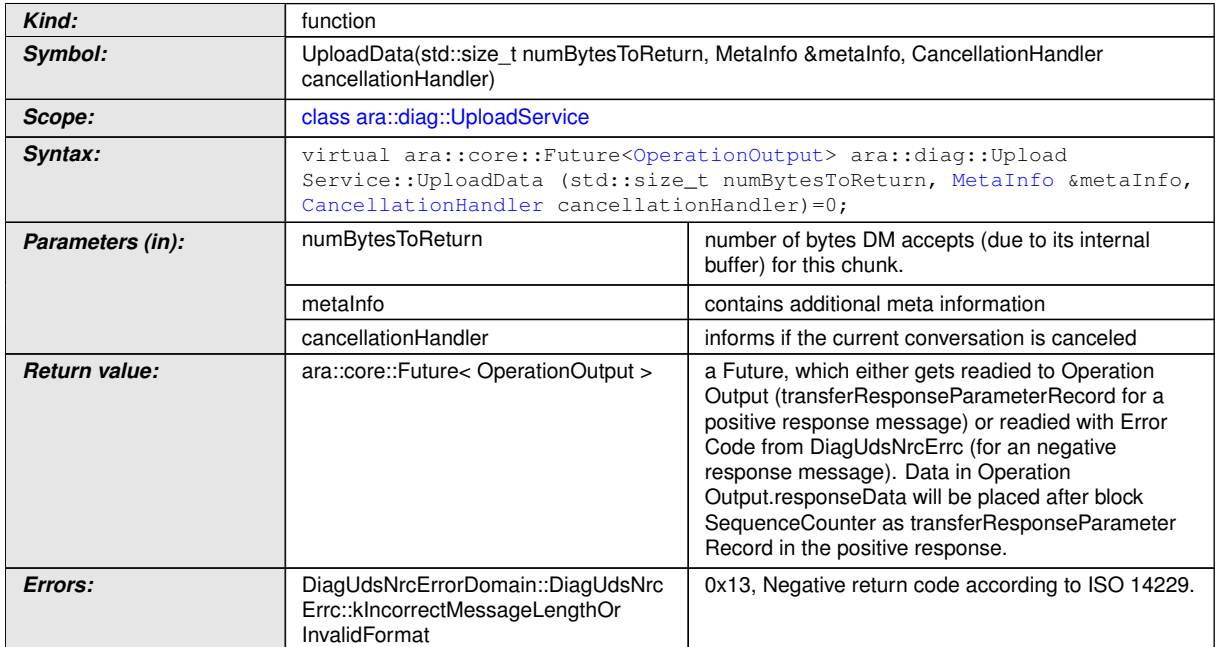

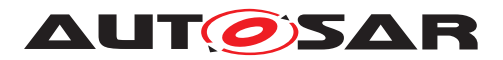

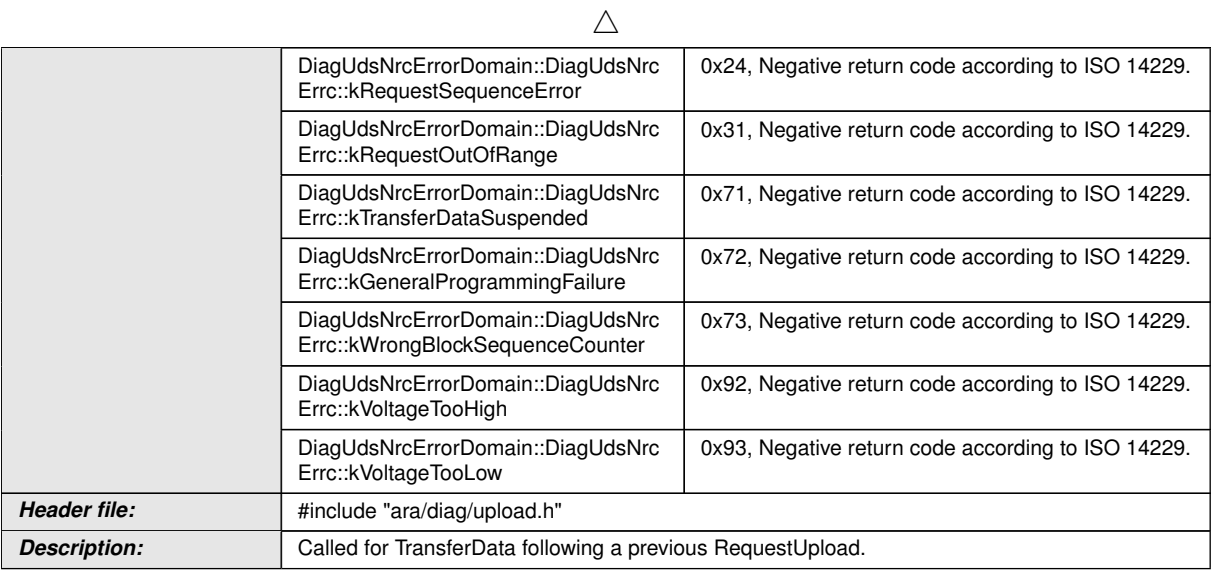

## **8.3.1.19.6 diag::UploadService::RequestUploadExit function**

## **[SWS\_DM\_00801]{DRAFT}** [

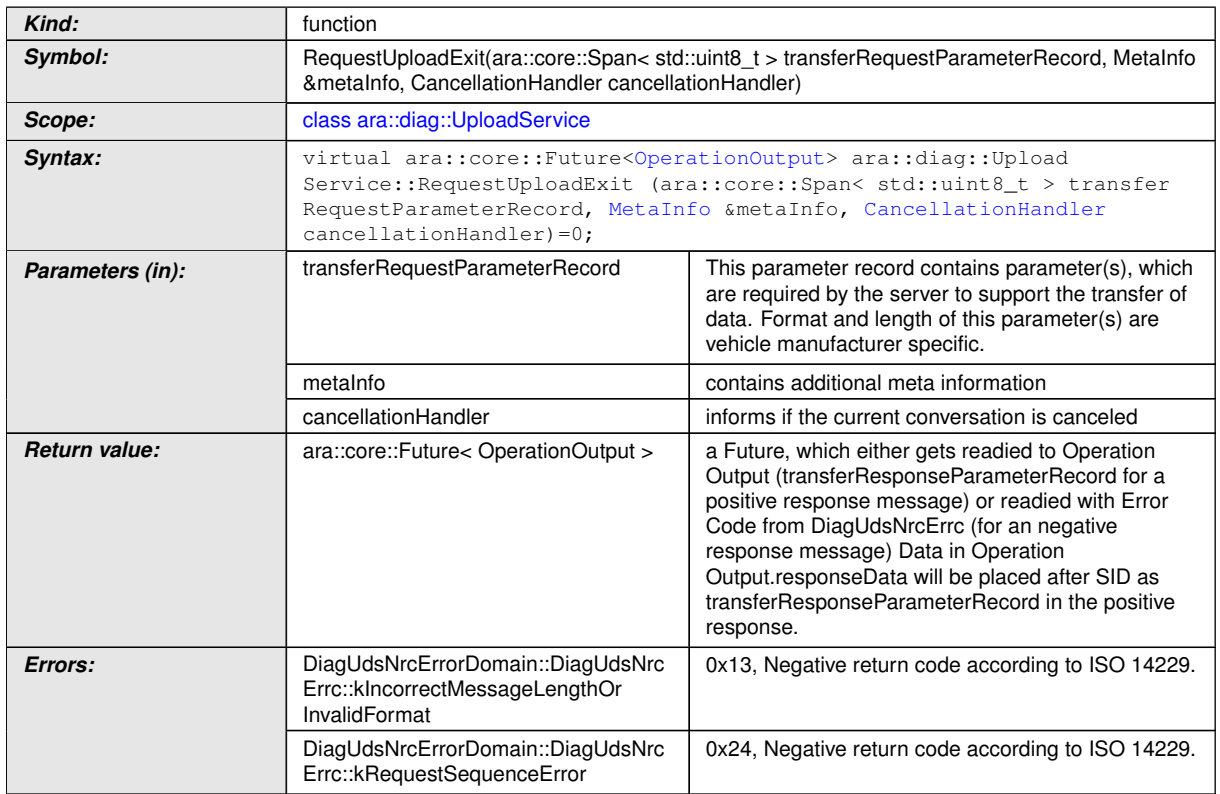

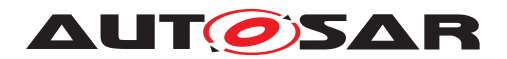

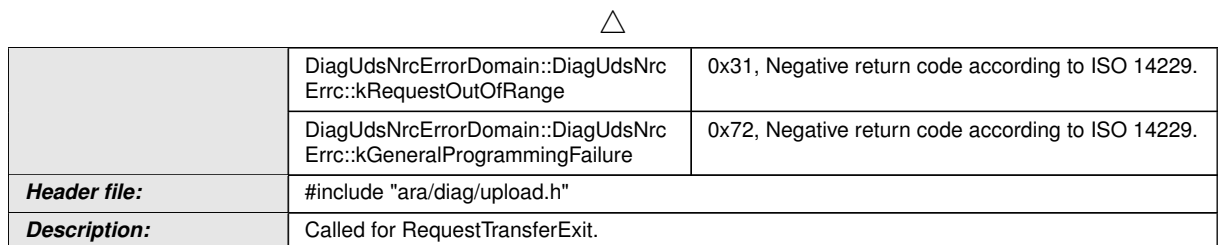

### **8.3.1.19.7 diag::UploadService::Offer function**

### **[SWS\_DM\_00802]{DRAFT}** [

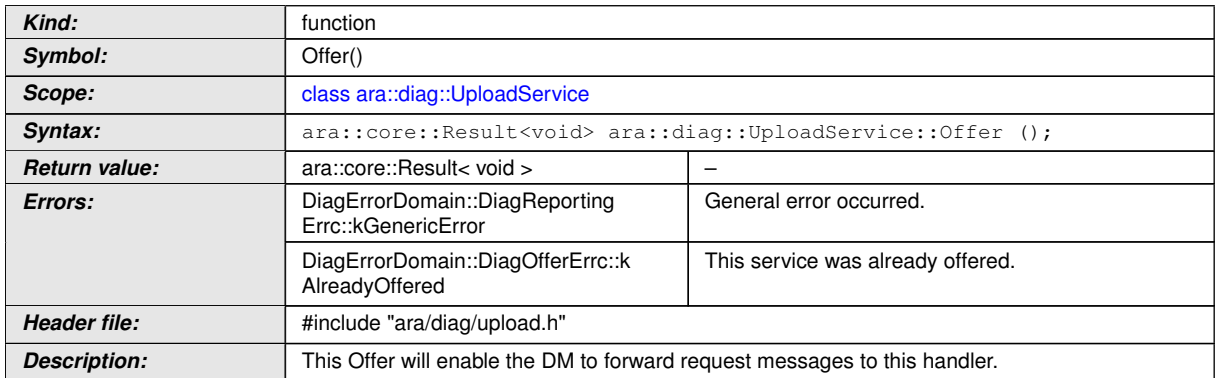

c*[\(RS\\_AP\\_00119,](#page-40-0) [RS\\_AP\\_00139,](#page-42-3) [RS\\_Diag\\_04033,](#page-43-1) [RS\\_Diag\\_04196\)](#page-52-0)*

### **8.3.1.19.8 diag::UploadService::StopOffer function**

### **[SWS\_DM\_00803]{DRAFT}** [

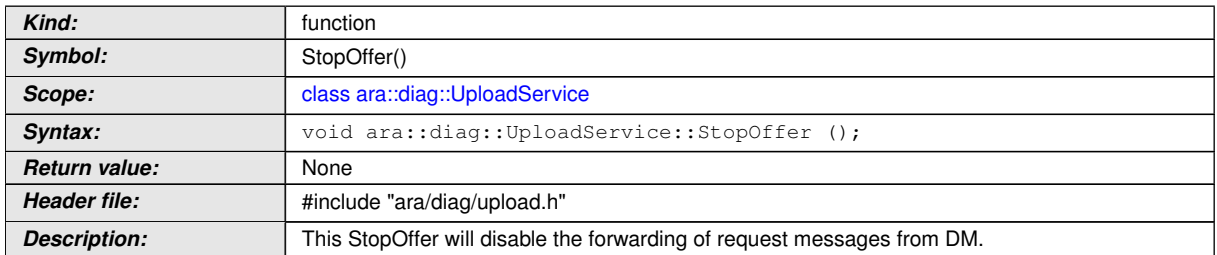

c*[\(RS\\_Diag\\_04033,](#page-43-1) [RS\\_Diag\\_04196\)](#page-52-0)*

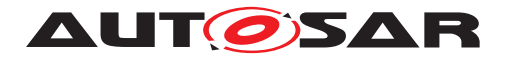

### **8.3.1.20 EcuResetRequest class**

## **[SWS\_DM\_01009]{DRAFT}** [

<span id="page-304-0"></span>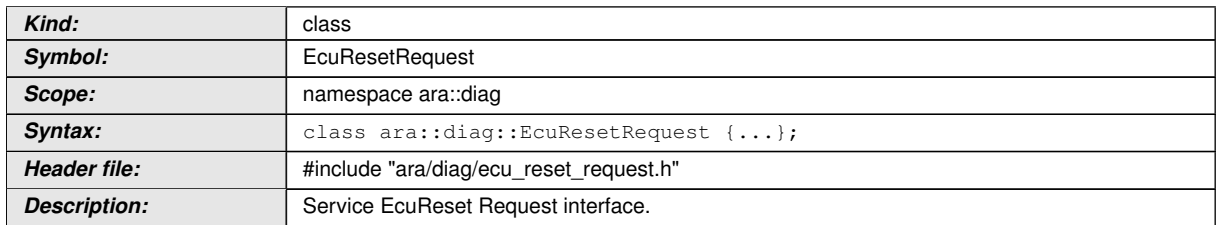

c*[\(RS\\_Diag\\_04169,](#page-49-0) [RS\\_Diag\\_04196\)](#page-52-0)*

### **8.3.1.20.1 diag::EcuResetRequest::ResetRequestType type**

## **[SWS\_DM\_01007]{DRAFT}** [

<span id="page-304-1"></span>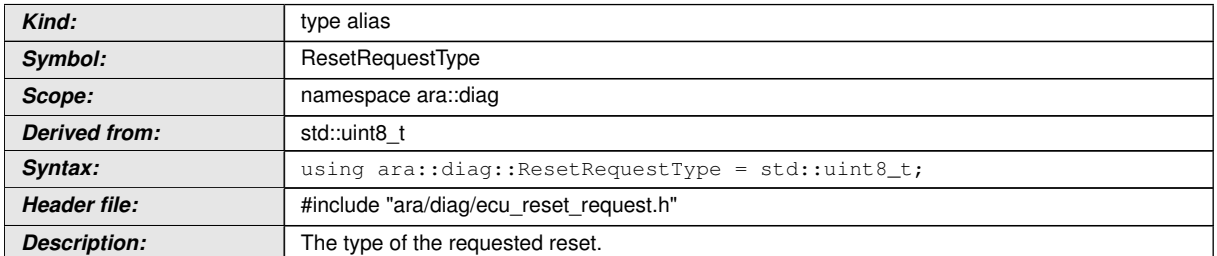

# c*[\(RS\\_Diag\\_04169,](#page-49-0) [RS\\_Diag\\_04196\)](#page-52-0)*

## **8.3.1.20.2 diag::EcuResetRequest::ResetRequestType kCustomReset**

# **[SWS\_DM\_01286]{DRAFT}** [

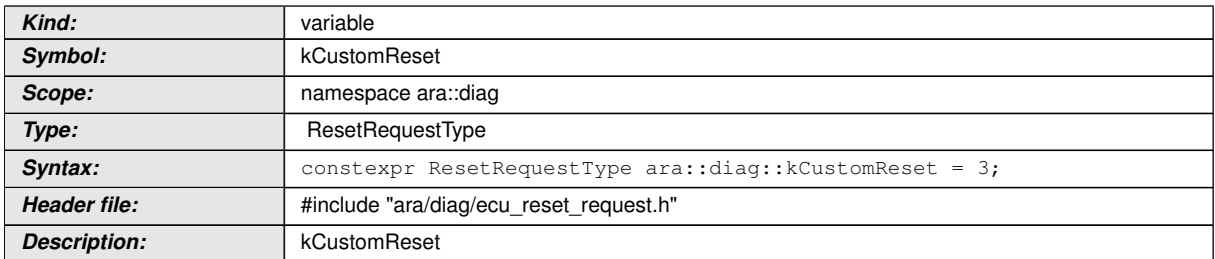

# c*[\(RS\\_AP\\_00125\)](#page-41-0)*

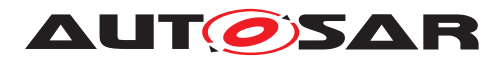

#### **8.3.1.20.3 diag::EcuResetRequest::ResetRequestType kHardReset**

## **[SWS\_DM\_01284]{DRAFT}** [

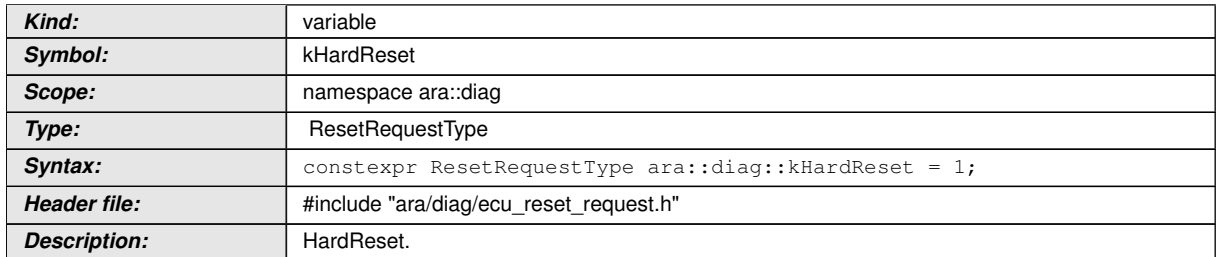

## c*[\(RS\\_AP\\_00125\)](#page-41-0)*

#### **8.3.1.20.4 diag::EcuResetRequest::ResetRequestType kKeyOffOnReset**

### **[SWS\_DM\_01285]{DRAFT}** [

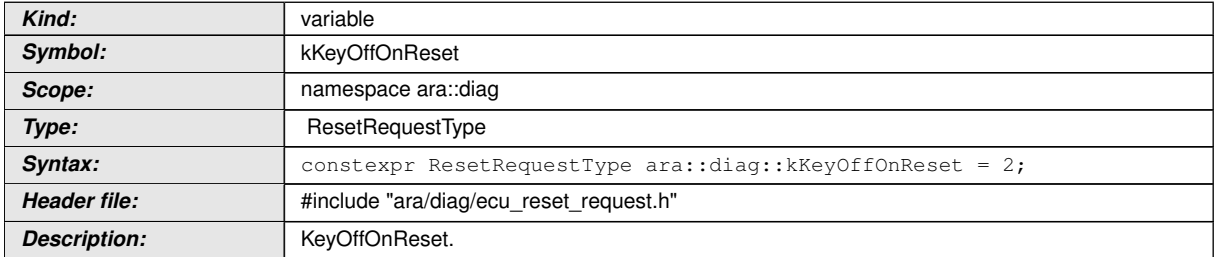

# c*[\(RS\\_AP\\_00125\)](#page-41-0)*

### **8.3.1.20.5 diag::EcuResetRequest::ResetRequestType kSoftReset**

## **[SWS\_DM\_01283]{DRAFT} [**

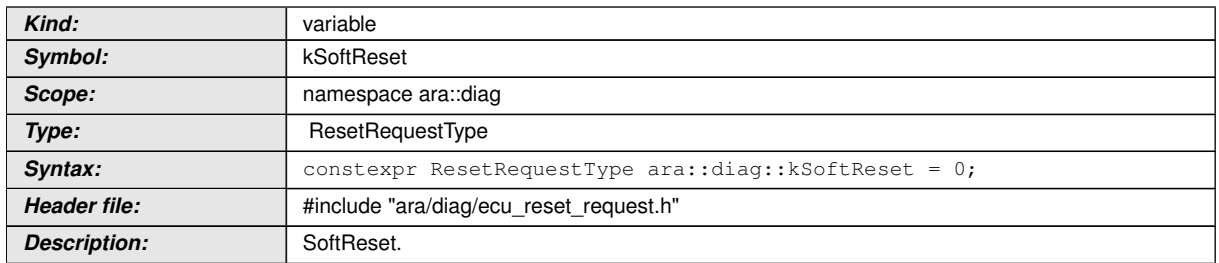

### c*[\(RS\\_AP\\_00125\)](#page-41-0)*

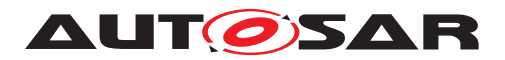

#### **8.3.1.20.6 diag::EcuResetRequest::StopOffer function**

## **[SWS\_DM\_01017]{DRAFT}** [

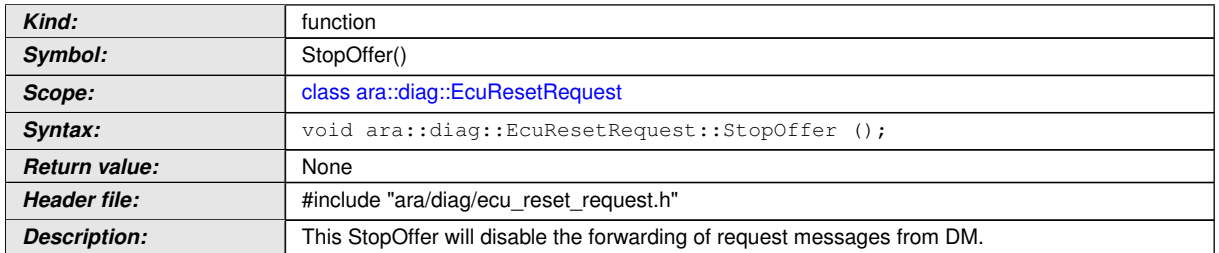

c*[\(RS\\_Diag\\_04169,](#page-49-0) [RS\\_Diag\\_04196\)](#page-52-0)*

### **8.3.1.20.7 diag::EcuResetRequest::Offer function**

### **[SWS\_DM\_01016]{DRAFT}** [

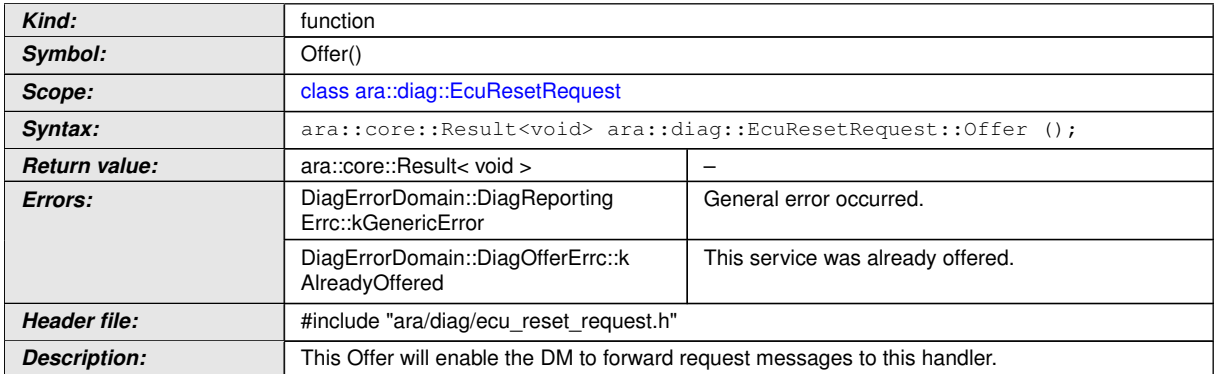

c*[\(RS\\_AP\\_00139,](#page-42-3) [RS\\_AP\\_00119\)](#page-40-0)*

### **8.3.1.20.8 diag::EcuResetRequest::RequestReset function**

### **[SWS\_DM\_01013]{DRAFT}** [

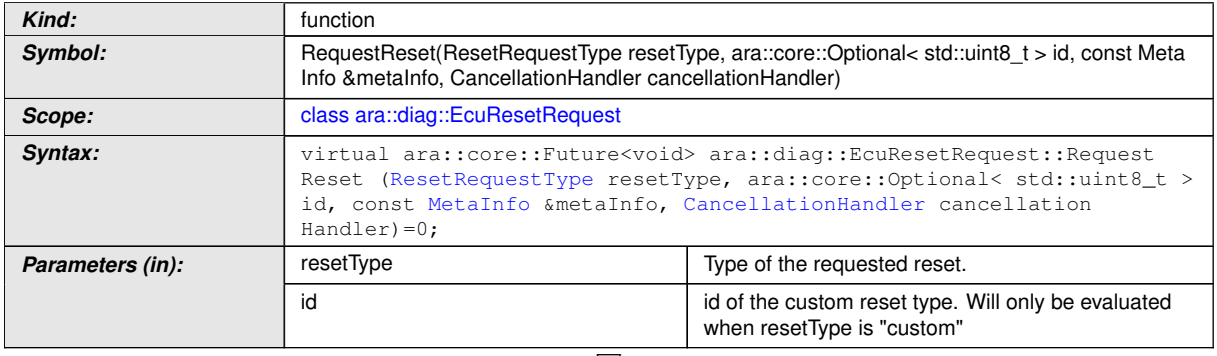

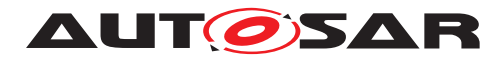

#### $\triangle$

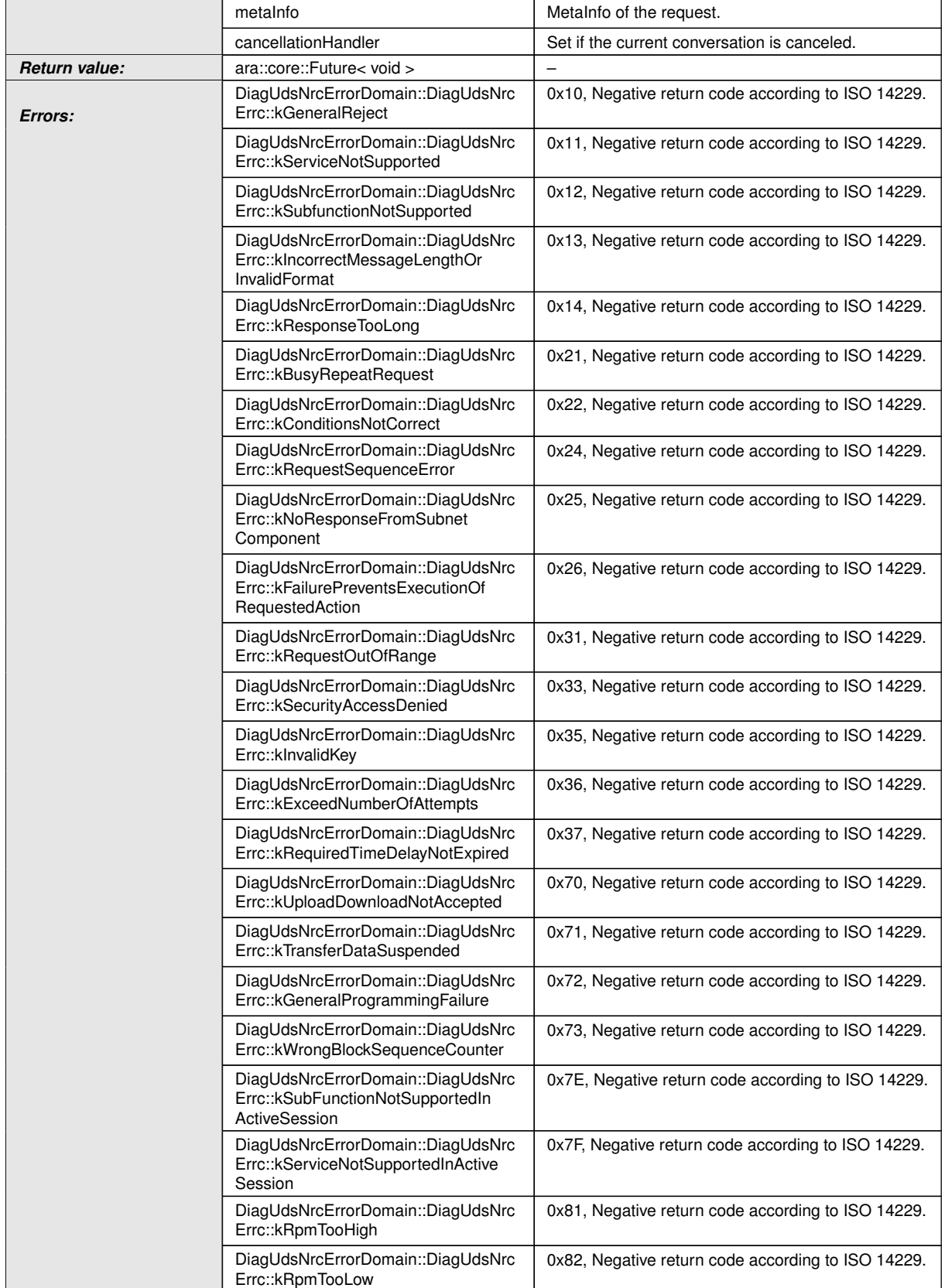

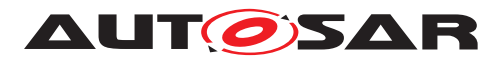

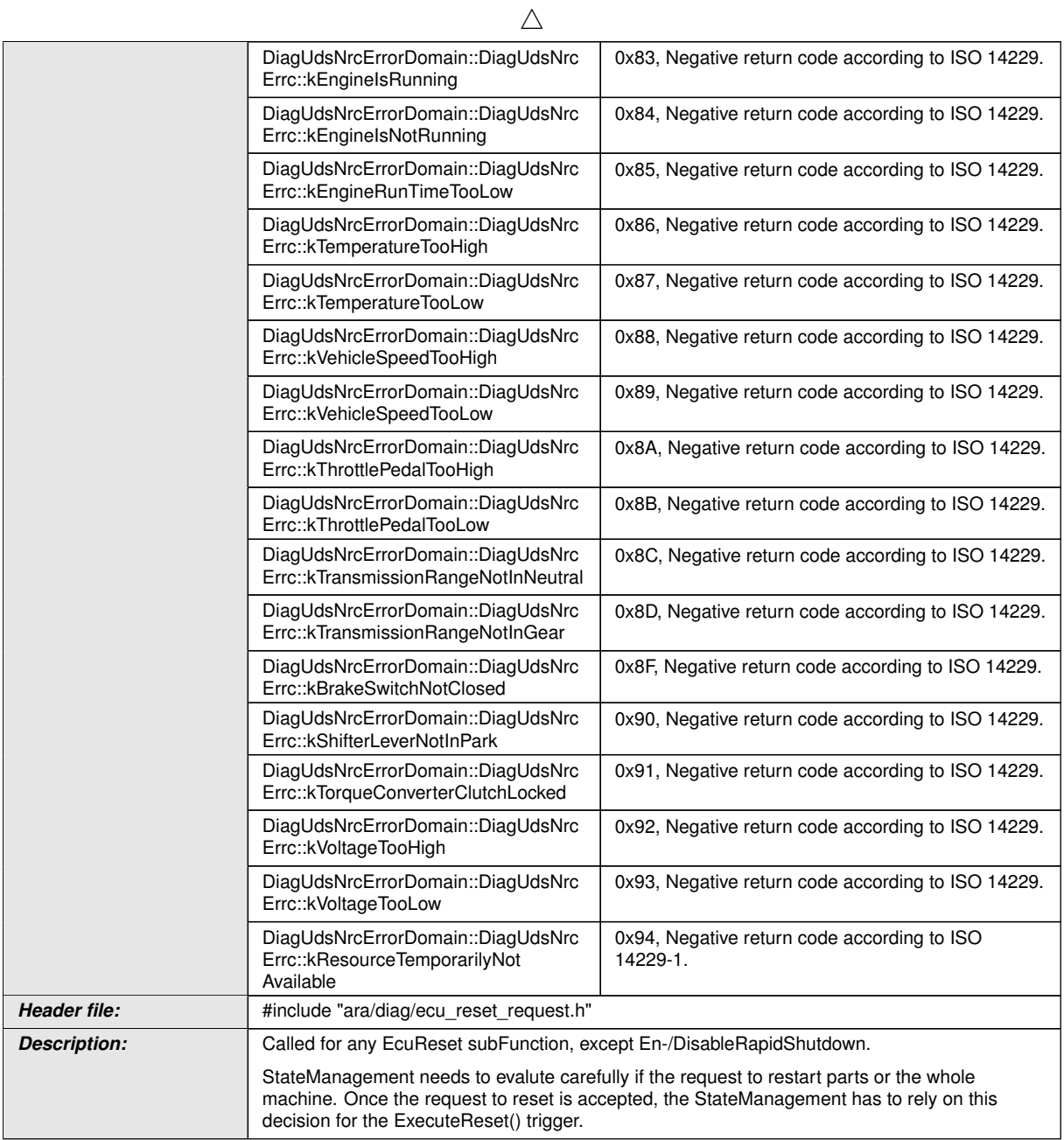

c*[\(RS\\_Diag\\_04169,](#page-49-0) [RS\\_Diag\\_04196\)](#page-52-0)*

# **8.3.1.20.9 diag::EcuResetRequest::ExecuteReset function**

# **[SWS\_DM\_01014]{DRAFT}**  $\lceil$

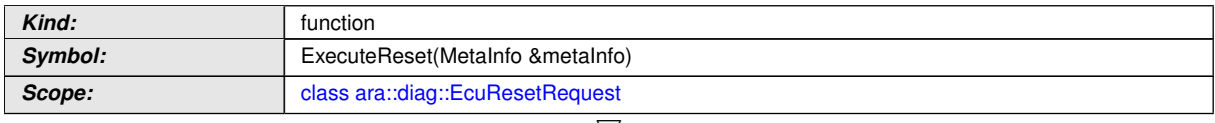

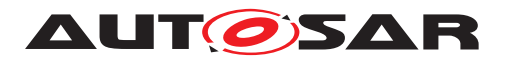

 $\wedge$ 

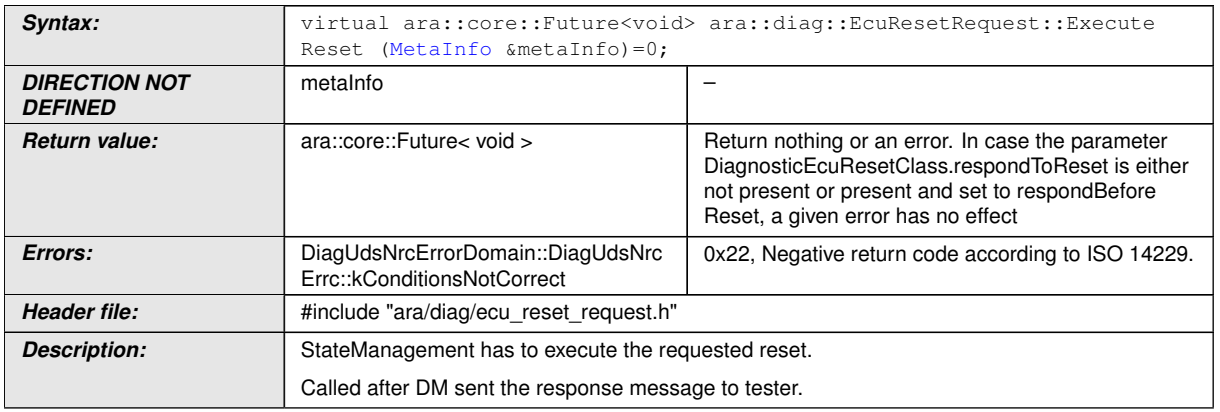

# c*[\(RS\\_Diag\\_04169,](#page-49-0) [RS\\_Diag\\_04196\)](#page-52-0)*

# **8.3.1.20.10 diag::EcuResetRequest::EnableRapidShutdown function**

# **[SWS\_DM\_01012]{DRAFT}**  $\lceil$

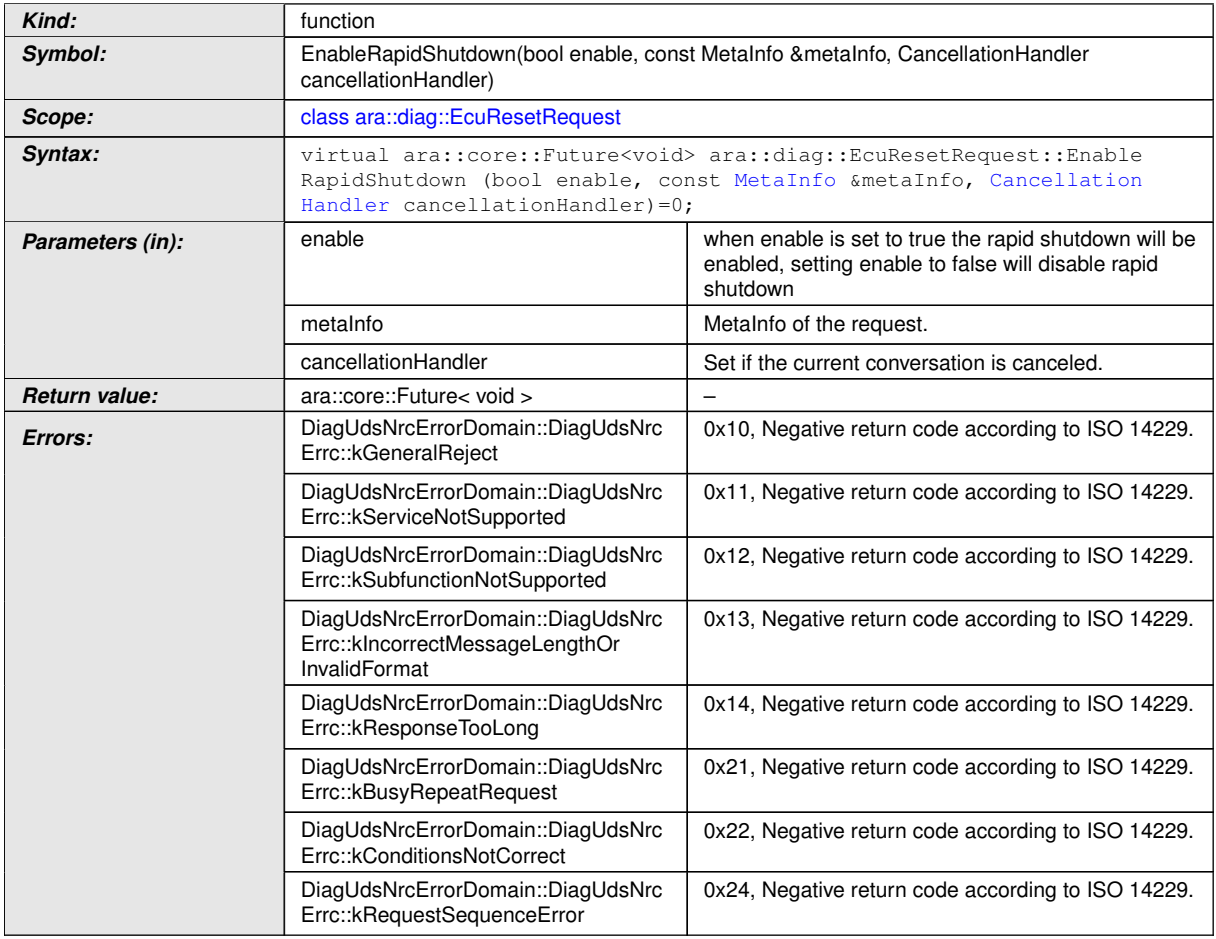

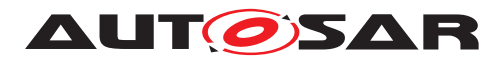

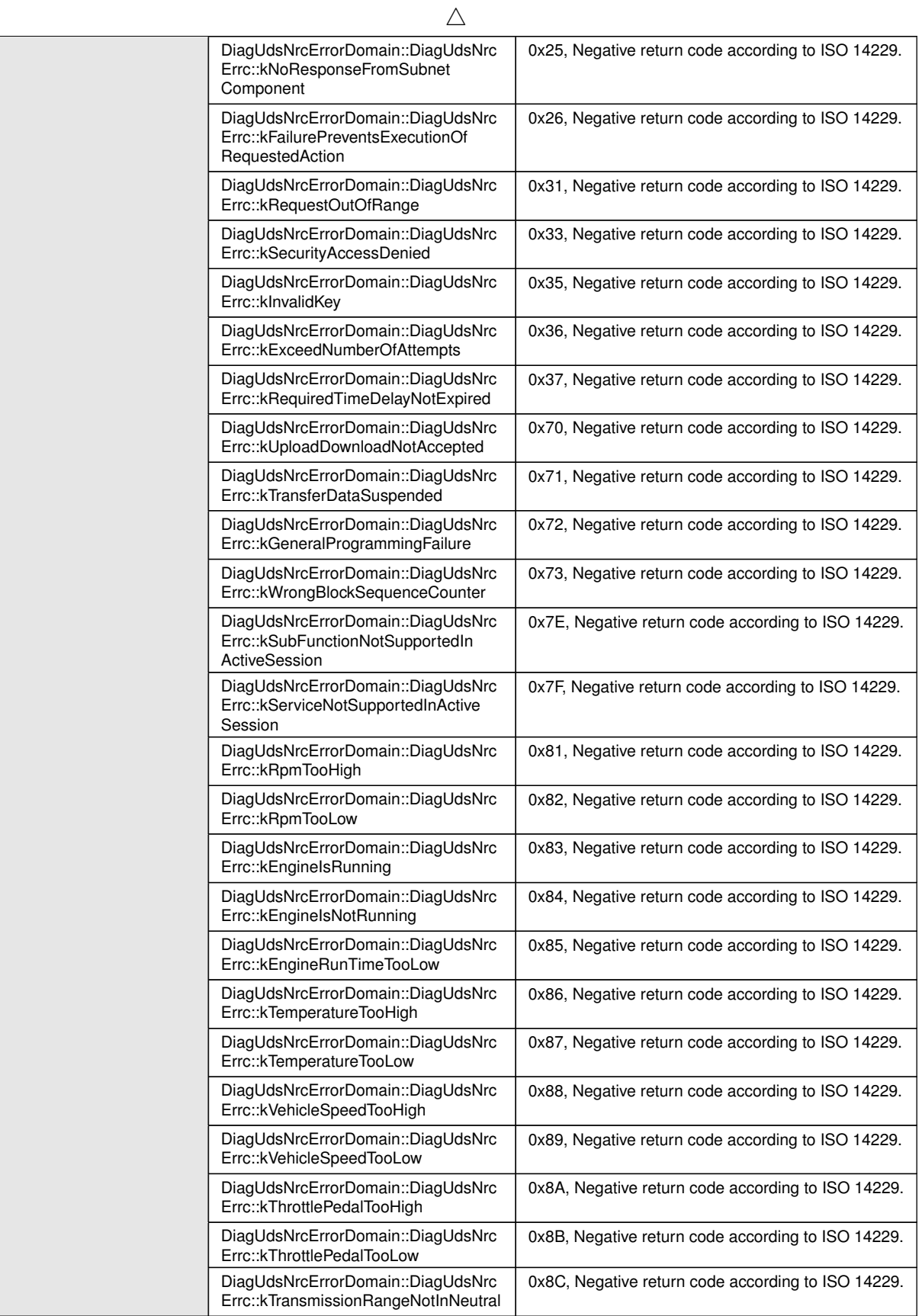

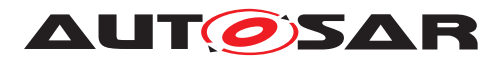

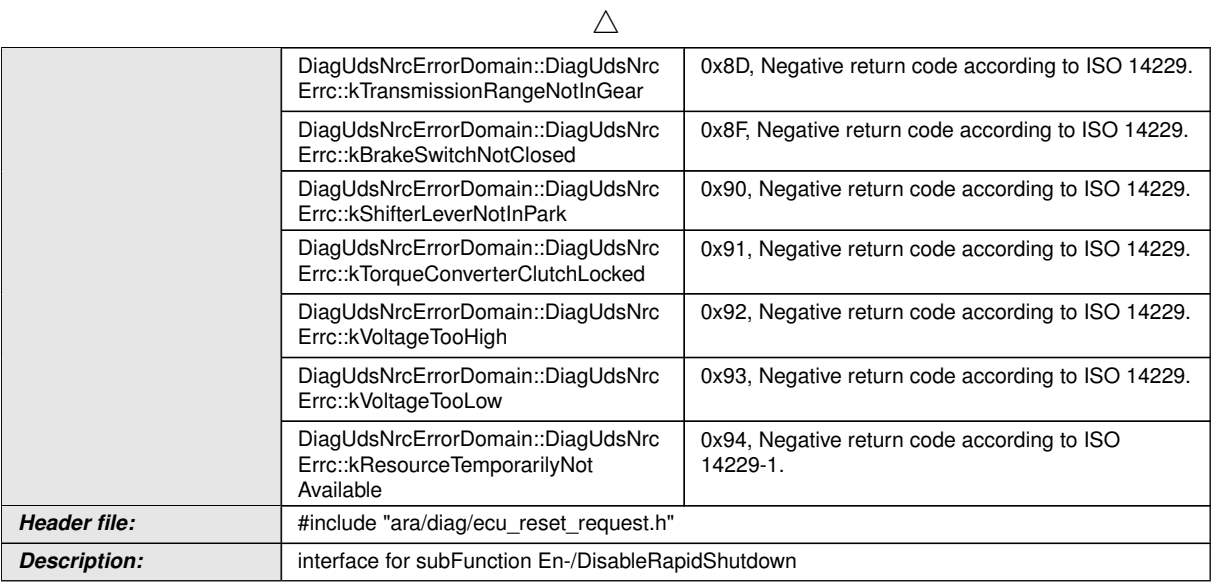

c*[\(RS\\_Diag\\_04169,](#page-49-0) [RS\\_Diag\\_04196\)](#page-52-0)*

# **8.3.1.20.11 diag::EcuResetRequest::~EcuResetRequest destructor**

### **[SWS\_DM\_01011]{DRAFT}** [

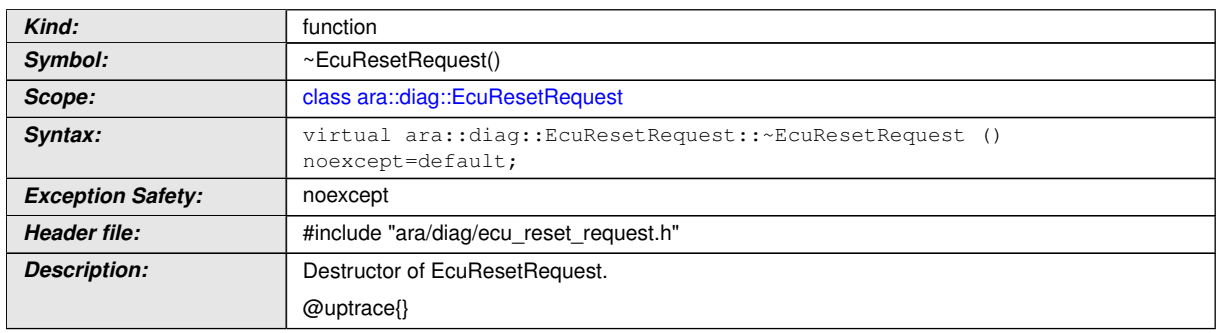

c*[\(RS\\_Diag\\_04169,](#page-49-0) [RS\\_Diag\\_04196\)](#page-52-0)*

### **8.3.1.20.12 diag::EcuResetRequest::EcuResetRequest constructor**

### **[SWS\_DM\_01010]{DRAFT}** [

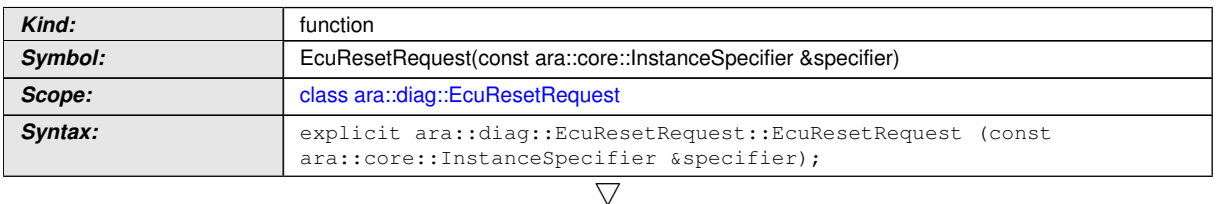

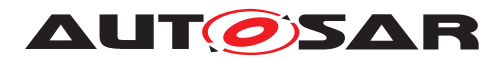

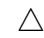

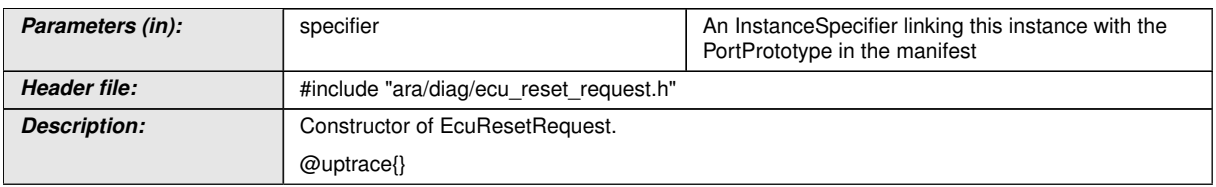

c*[\(RS\\_Diag\\_04169,](#page-49-0) [RS\\_Diag\\_04196\)](#page-52-0)*

## **8.3.1.21 Authentication class**

# **[SWS\_DM\_01123]{DRAFT}** [

<span id="page-312-0"></span>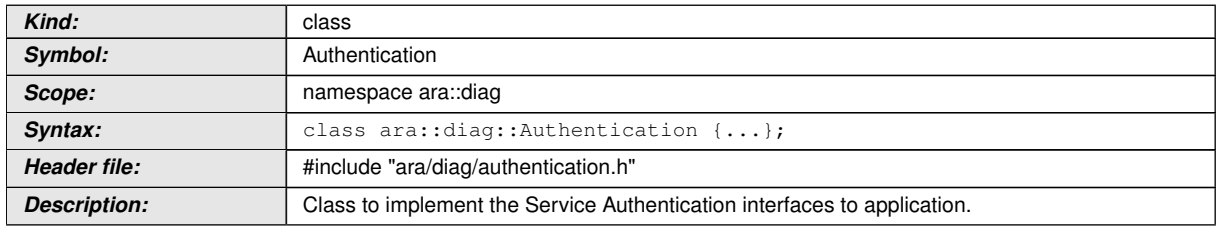

c*[\(RS\\_Diag\\_04251\)](#page-55-0)*

## **8.3.1.21.1 diag::Authentication::Authentication constructor**

## **[SWS\_DM\_01124]{DRAFT}** [

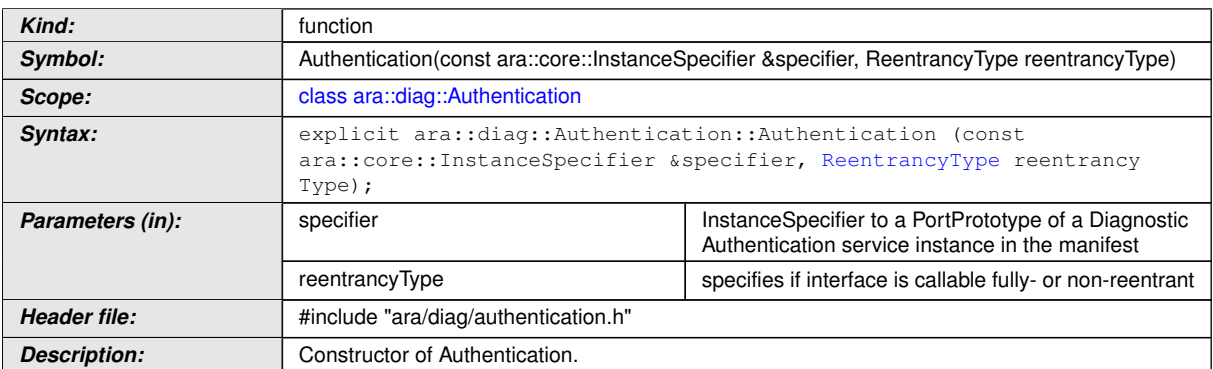

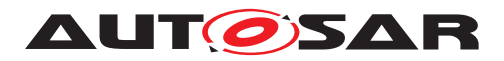

## **8.3.1.21.2 diag::Authentication::~Authentication destructor**

# **[SWS\_DM\_01125]{DRAFT}**  $\lceil$

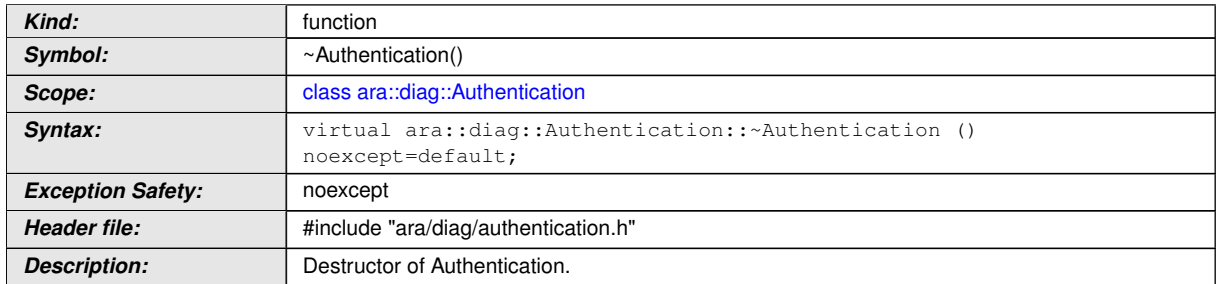

c*[\(RS\\_Diag\\_04251\)](#page-55-0)*

#### **8.3.1.21.3 diag::Authentication::VerifyCertificateUnidirectional function**

# **[SWS\_DM\_01126]**{DRAFT} [

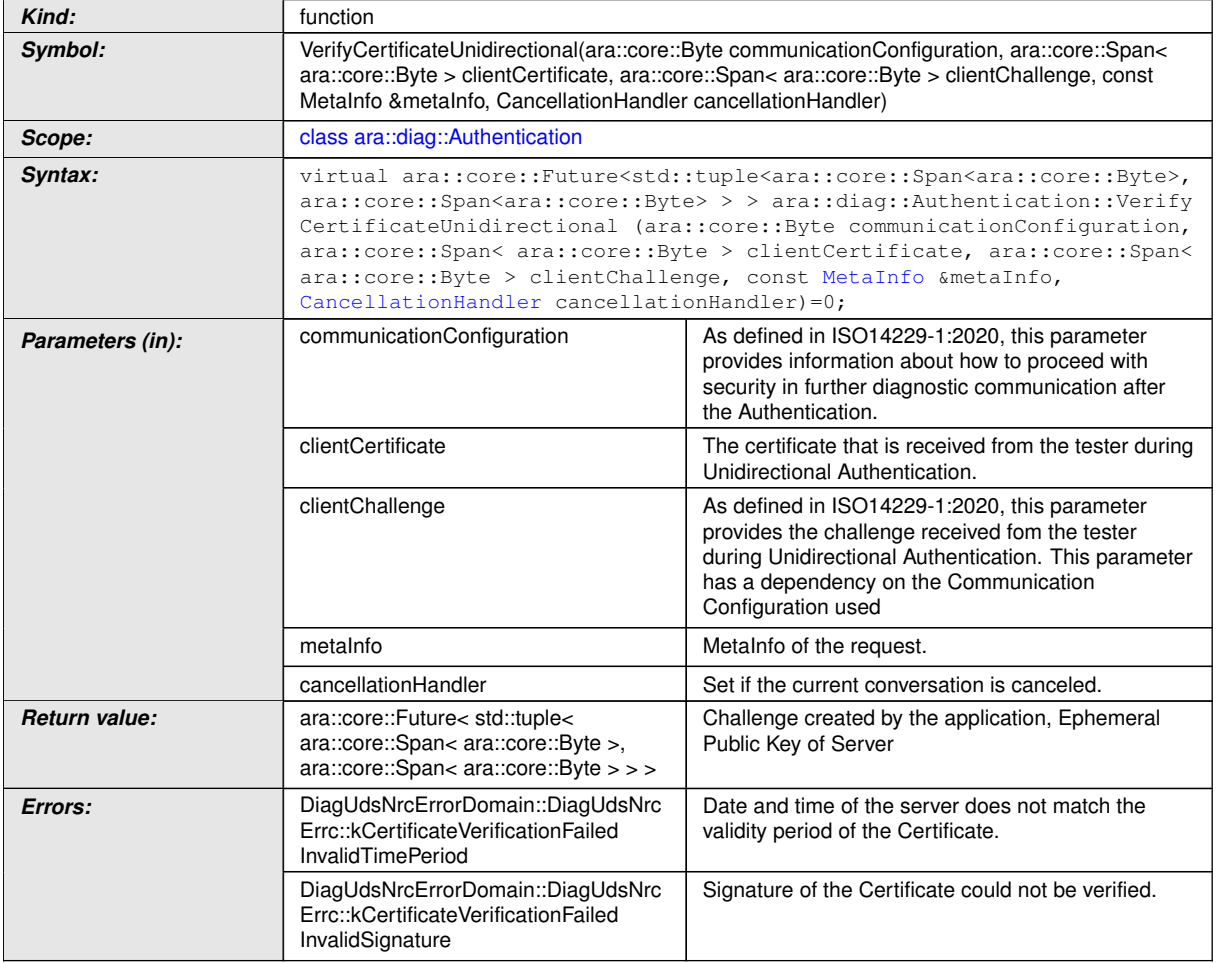

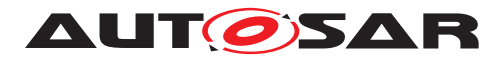

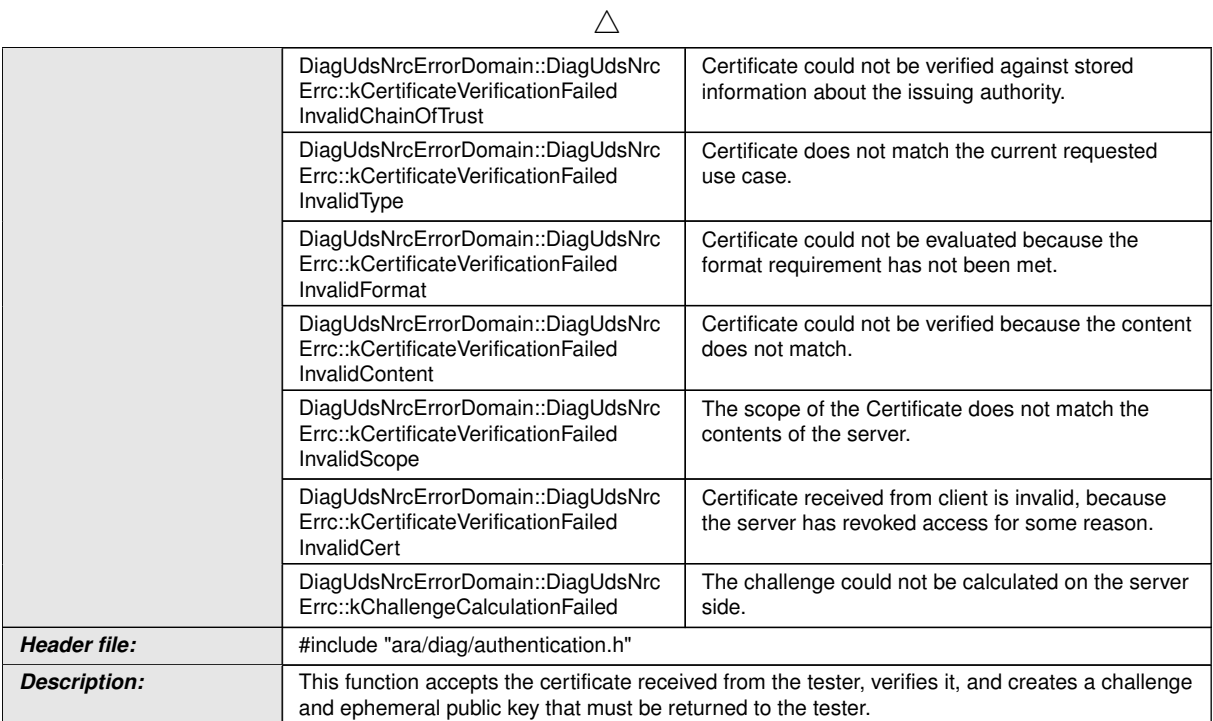

c*[\(RS\\_Diag\\_04251,](#page-55-0) [RS\\_AP\\_00128\)](#page-41-1)*

# **8.3.1.21.4 diag::Authentication::VerifyCertificateBidirectional function**

# **[SWS\_DM\_01127]{DRAFT}** [

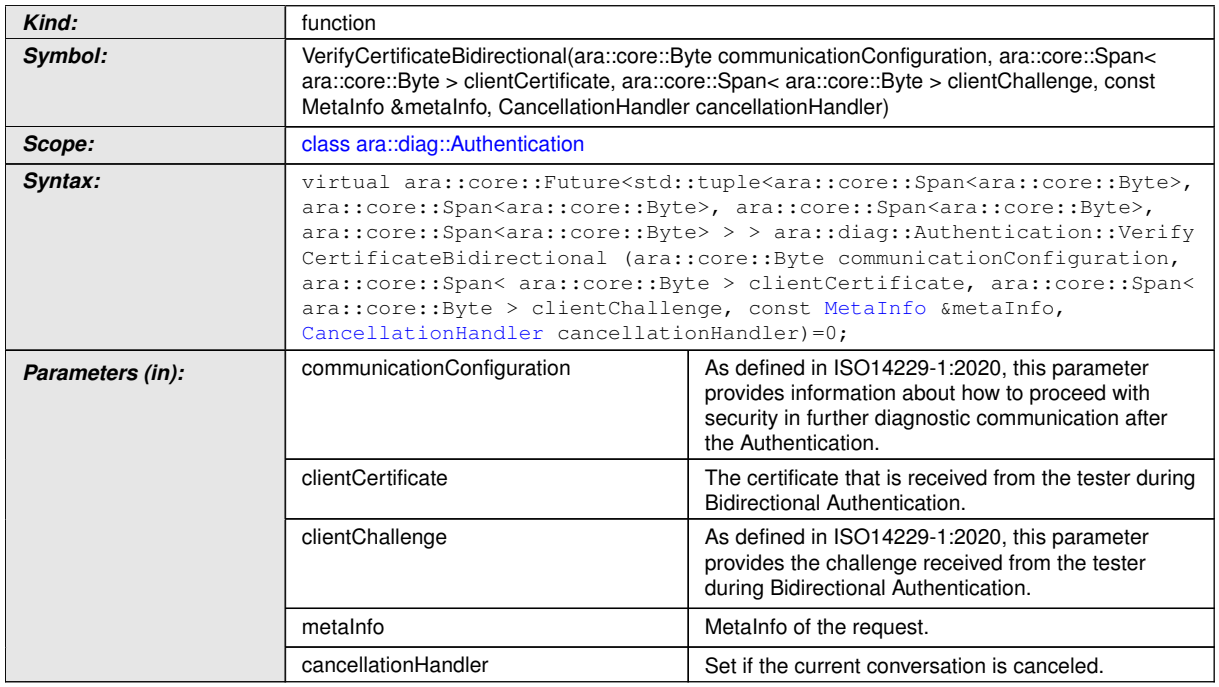

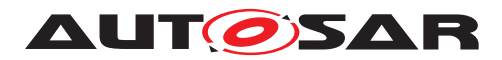

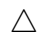

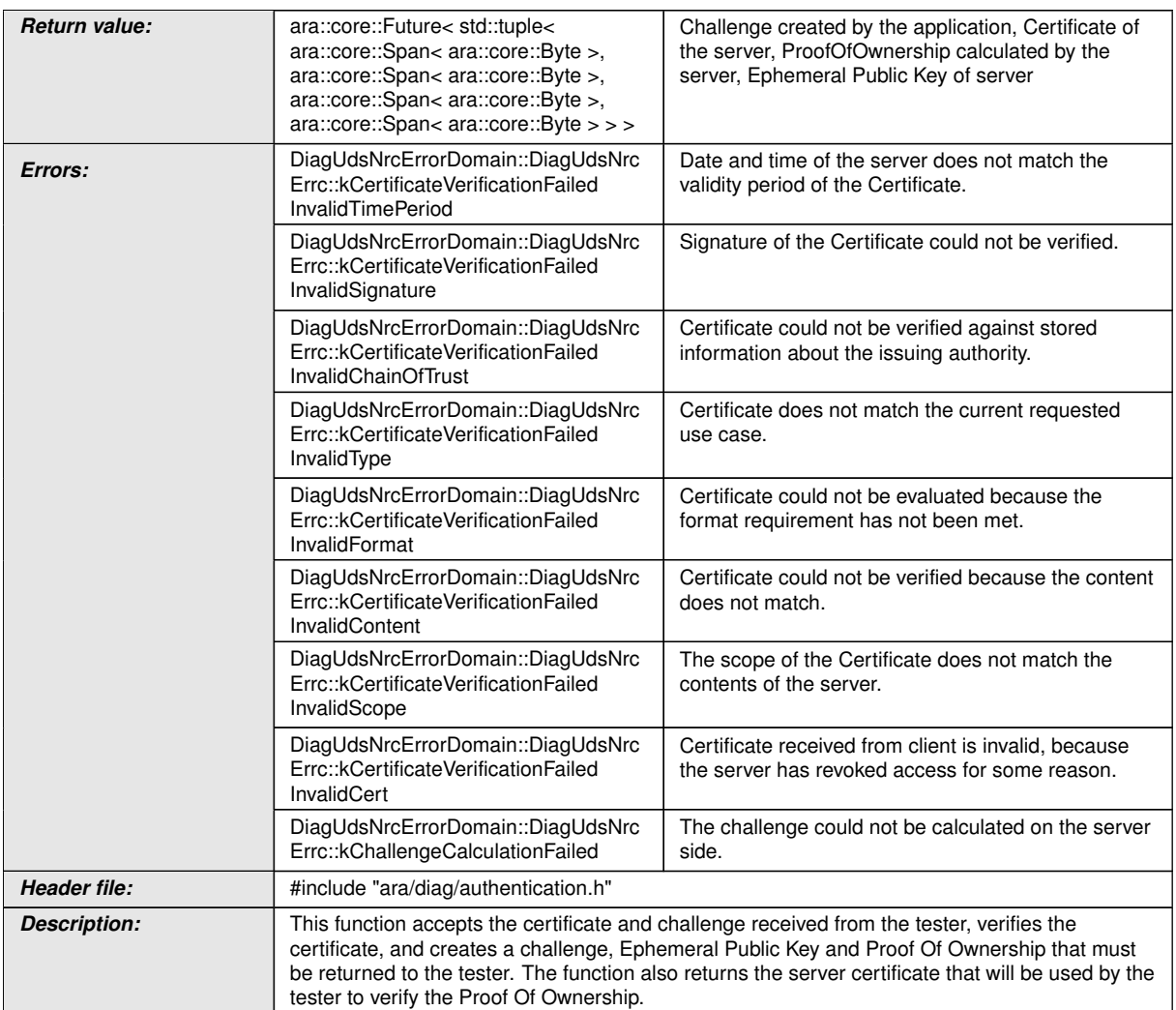

# c*[\(RS\\_Diag\\_04251,](#page-55-0) [RS\\_AP\\_00128\)](#page-41-1)*

# **8.3.1.21.5 diag::Authentication::VerifyOwnership function**

# **[SWS\_DM\_01128]{DRAFT}** [

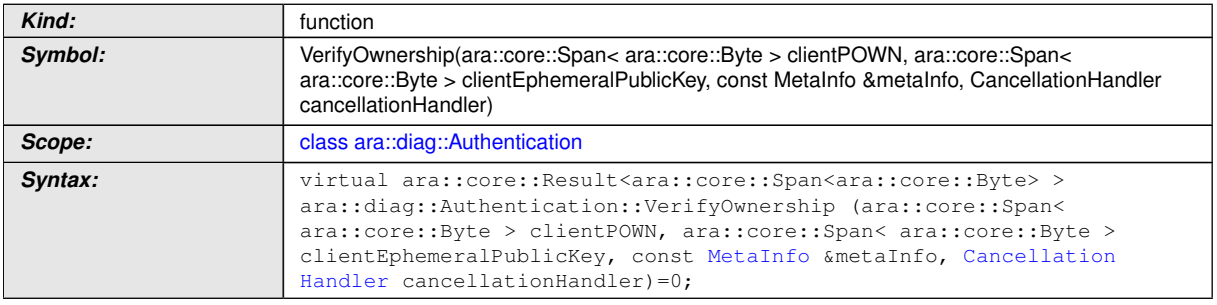

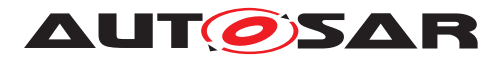

 $\wedge$ 

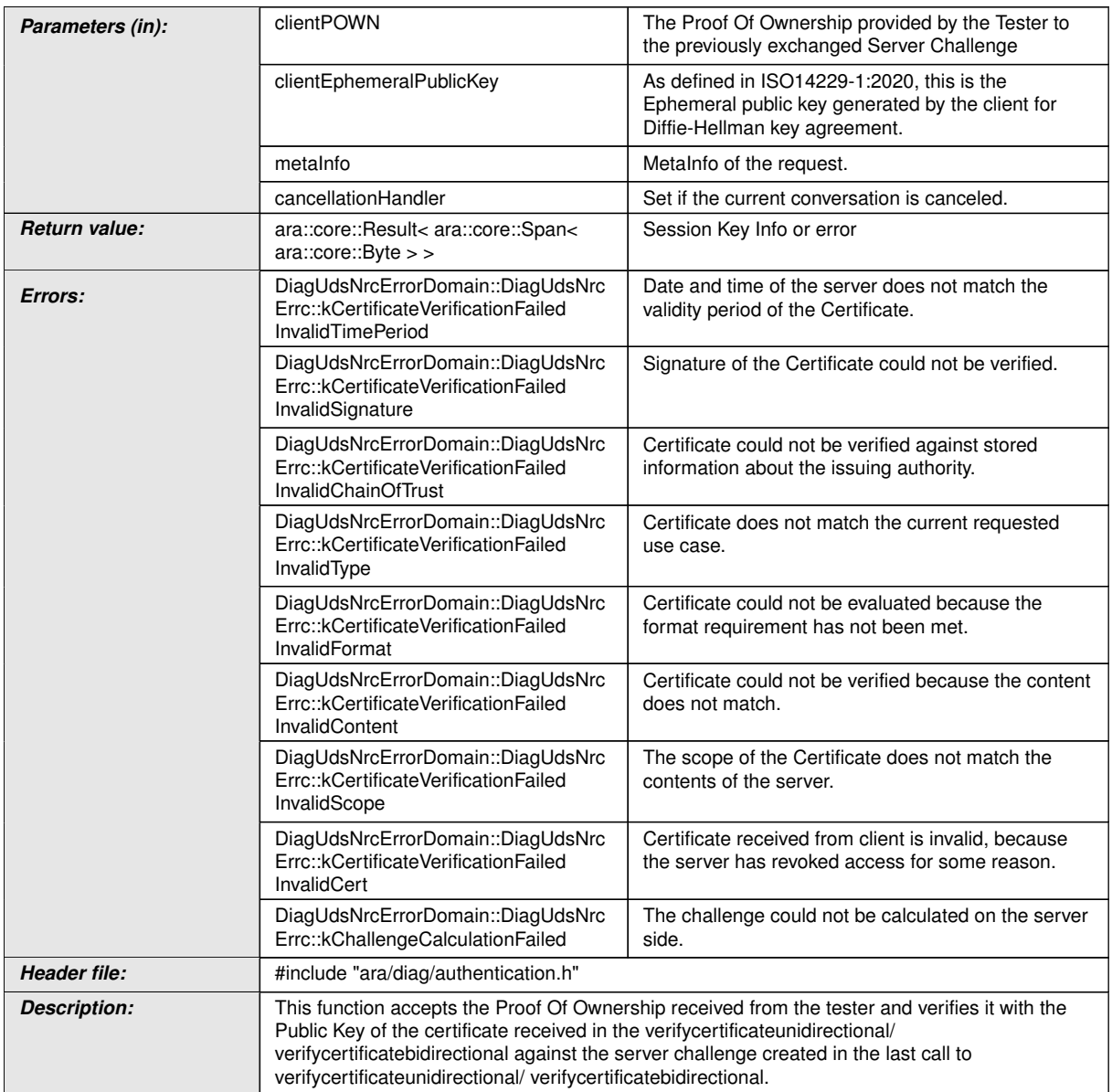

# c*[\(RS\\_Diag\\_04251,](#page-55-0) [RS\\_AP\\_00128\)](#page-41-1)*

# **8.3.1.21.6 diag::Authentication::TransmitCertificate function**

# **[SWS\_DM\_01129]**{DRAFT} [

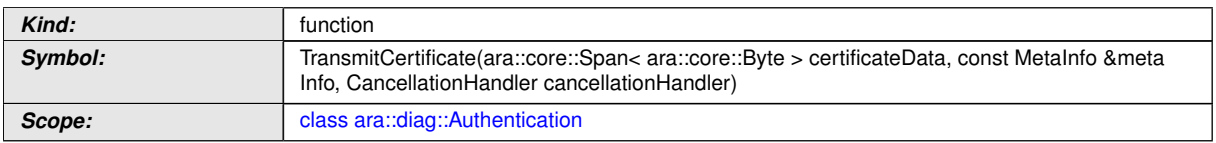

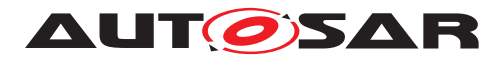

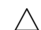

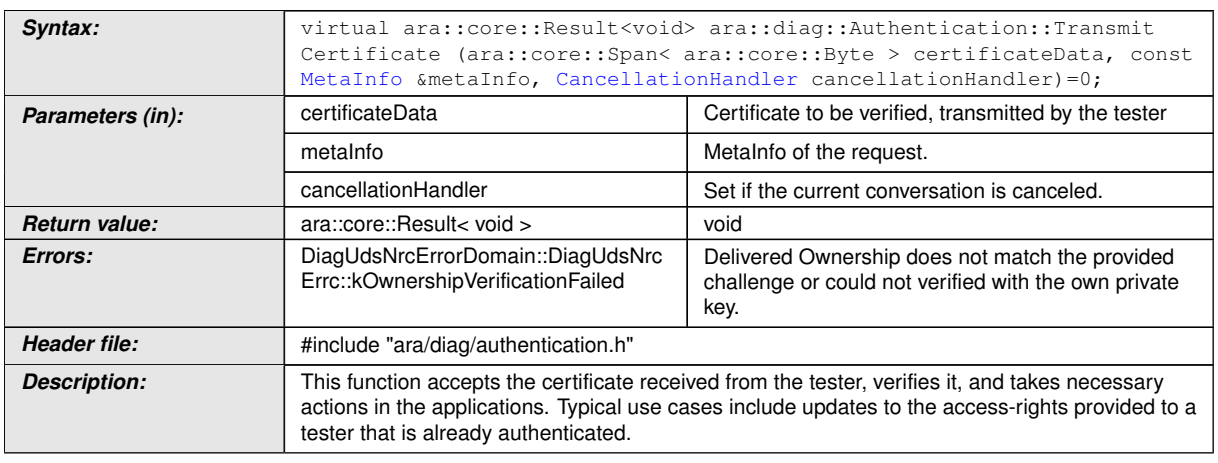

c*[\(RS\\_Diag\\_04251\)](#page-55-0)*

## **8.3.1.21.7 diag::Authentication::Offer function**

## **[SWS\_DM\_01130]{DRAFT}**  $\lceil$

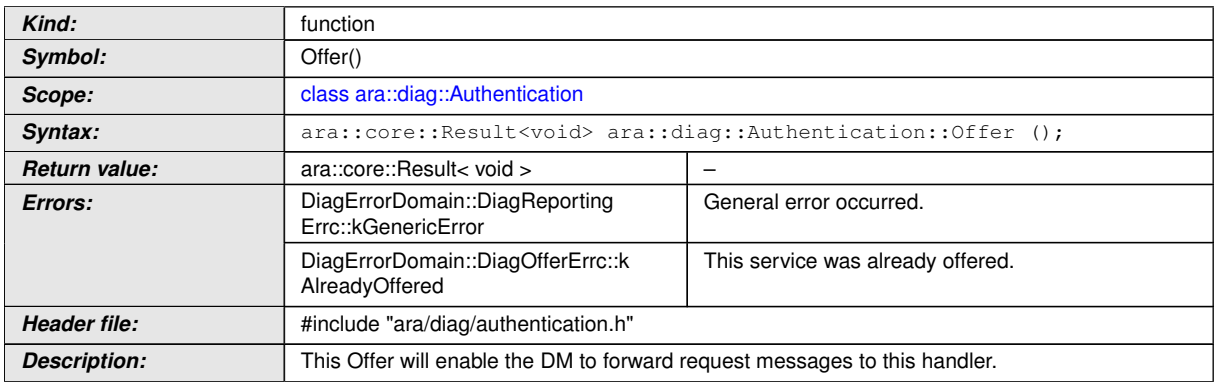

c*[\(RS\\_Diag\\_04251\)](#page-55-0)*

# **8.3.1.21.8 diag::Authentication::StopOffer function**

# **[SWS\_DM\_01131]{DRAFT}**  $\lceil$

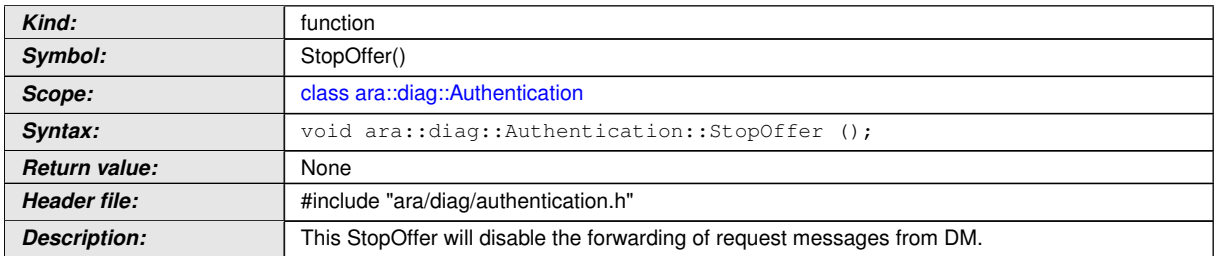

c*[\(RS\\_Diag\\_04251\)](#page-55-0)*

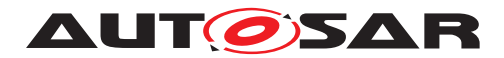

#### **8.3.1.22 ClientAuthentication class**

## **[SWS\_DM\_01132]{DRAFT}** [

<span id="page-318-0"></span>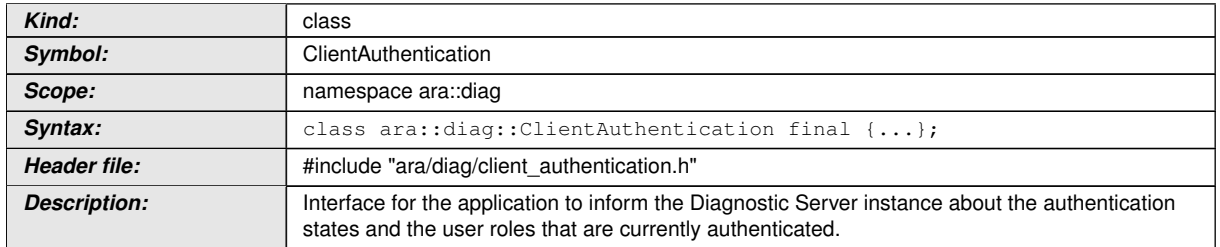

c*[\(RS\\_Diag\\_04251\)](#page-55-0)*

### **8.3.1.22.1 diag::ClientAuthentication::DiagnosticAuthState type**

## **[SWS\_DM\_01133]{DRAFT}** [

<span id="page-318-2"></span>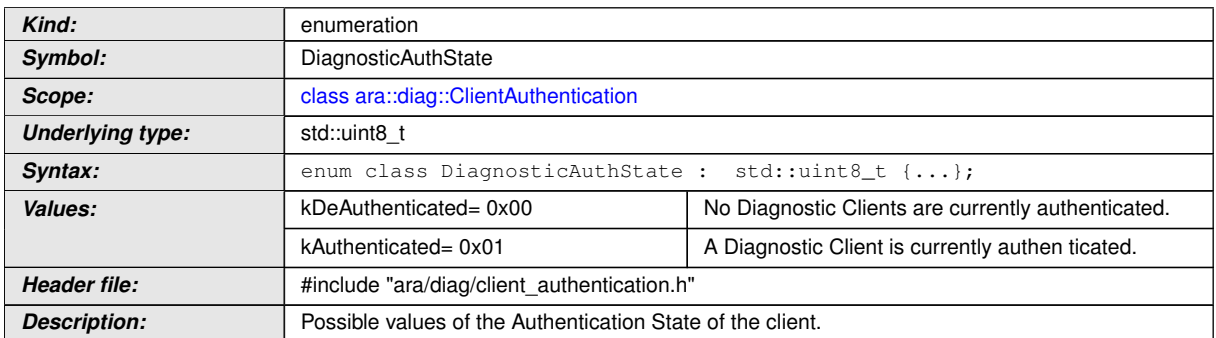

c*[\(RS\\_Diag\\_04251\)](#page-55-0)*

### **8.3.1.22.2 diag::ClientAuthentication::DiagnosticAuthRole type**

## **[SWS\_DM\_01134]**{DRAFT} [

<span id="page-318-1"></span>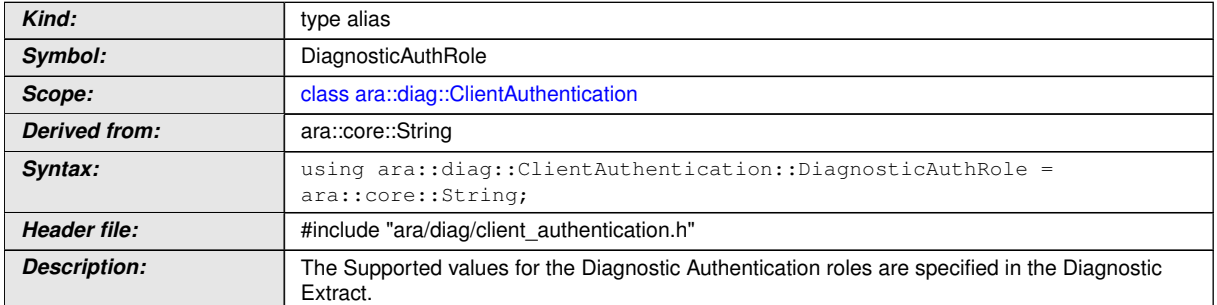

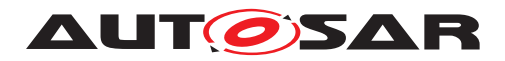

## **8.3.1.22.3 diag::ClientAuthentication::~ClientAuthentication destructor**

## **[SWS\_DM\_01136]{DRAFT}** [

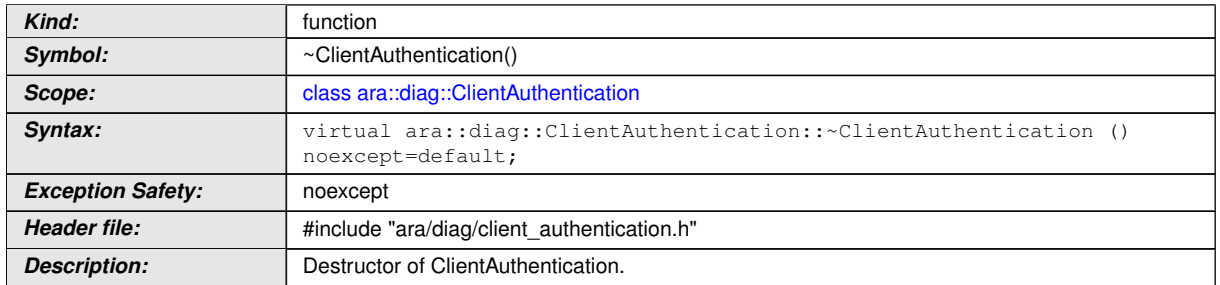

c*[\(RS\\_Diag\\_04251\)](#page-55-0)*

#### **8.3.1.22.4 diag::ClientAuthentication::ClientAuthentication copy constructor**

## **[SWS\_DM\_01139]{DRAFT}** [

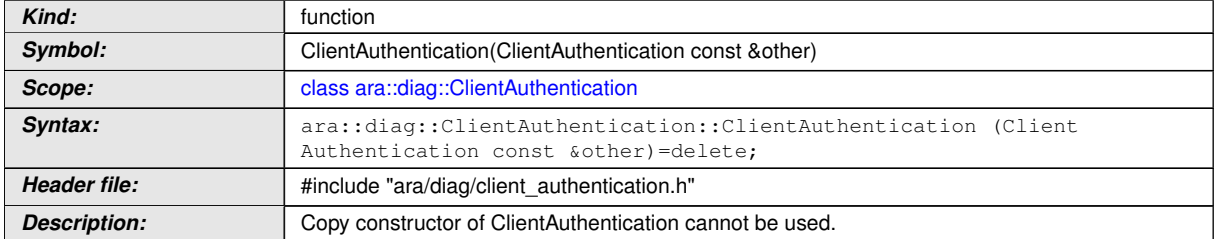

c*[\(RS\\_Diag\\_04251\)](#page-55-0)*

### **8.3.1.22.5 diag::ClientAuthentication::ClientAuthentication move constructor**

## **[SWS\_DM\_01137]**{DRAFT} [

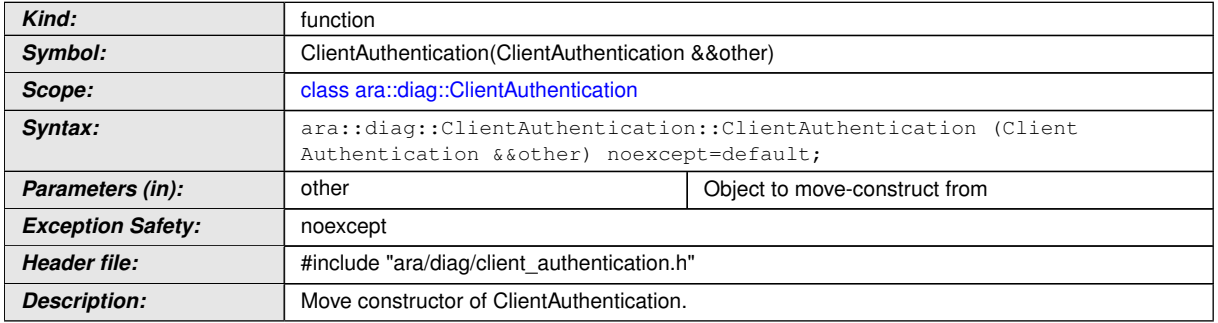

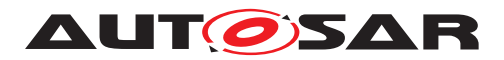

### **8.3.1.22.6 diag::ClientAuthentication::ClientAuthentication copy assignment operator**

### **[SWS\_DM\_01140]{DRAFT} [**

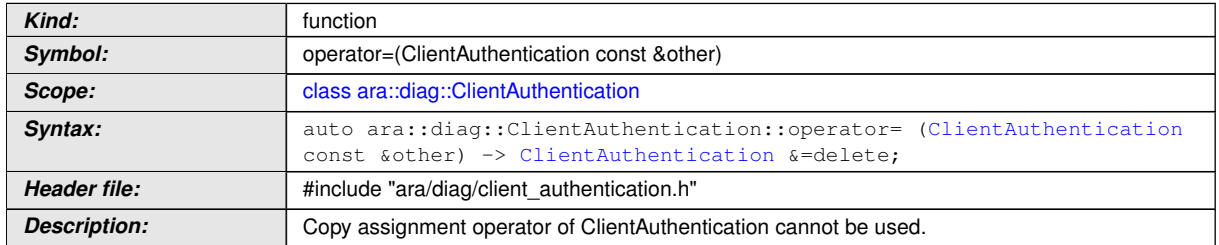

c*[\(RS\\_Diag\\_04251\)](#page-55-0)*

#### **8.3.1.22.7 diag::ClientAuthentication::ClientAuthentication move assignment operator**

### **[SWS\_DM\_01138]**{DRAFT} [

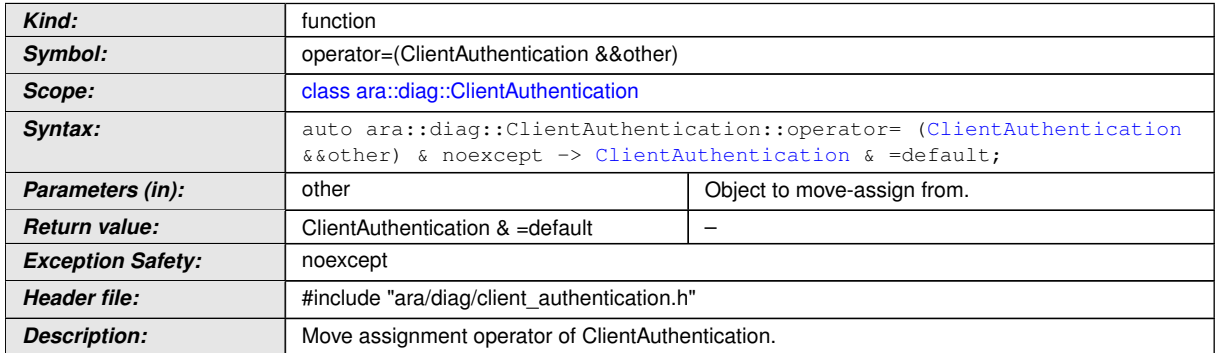

c*[\(RS\\_Diag\\_04251\)](#page-55-0)*

## **8.3.1.22.8 diag::ClientAuthentication::OverrideDefaultRoles function**

## **[SWS\_DM\_01141]**{DRAFT} [

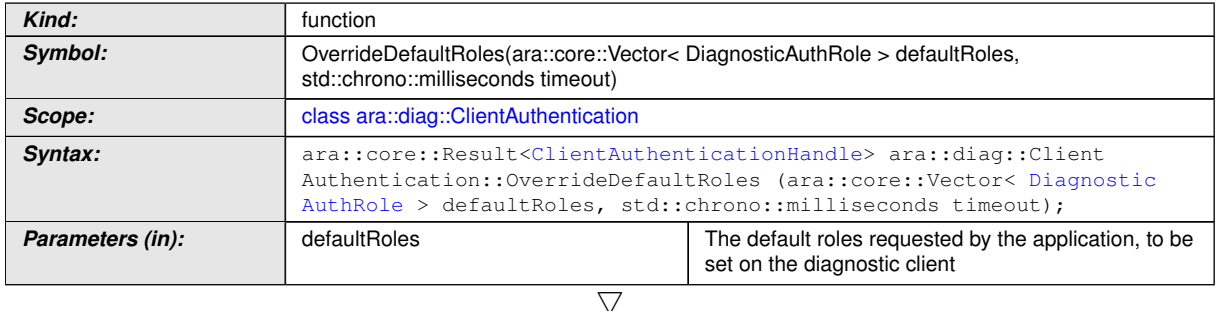

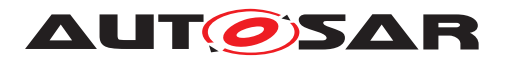

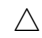

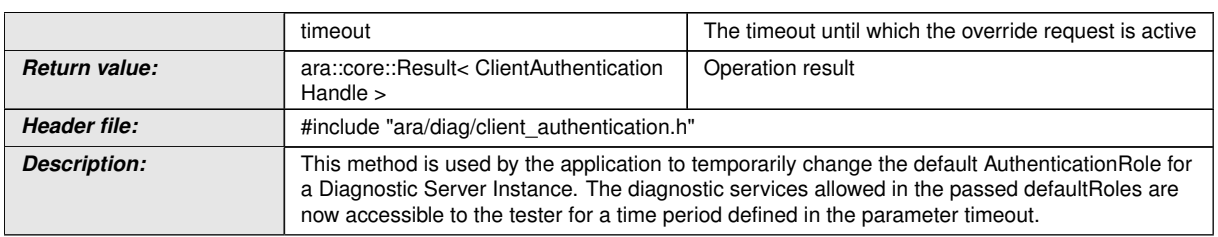

## c*[\(RS\\_Diag\\_04251\)](#page-55-0)*

## **8.3.1.22.9 diag::ClientAuthentication::Authenticate function**

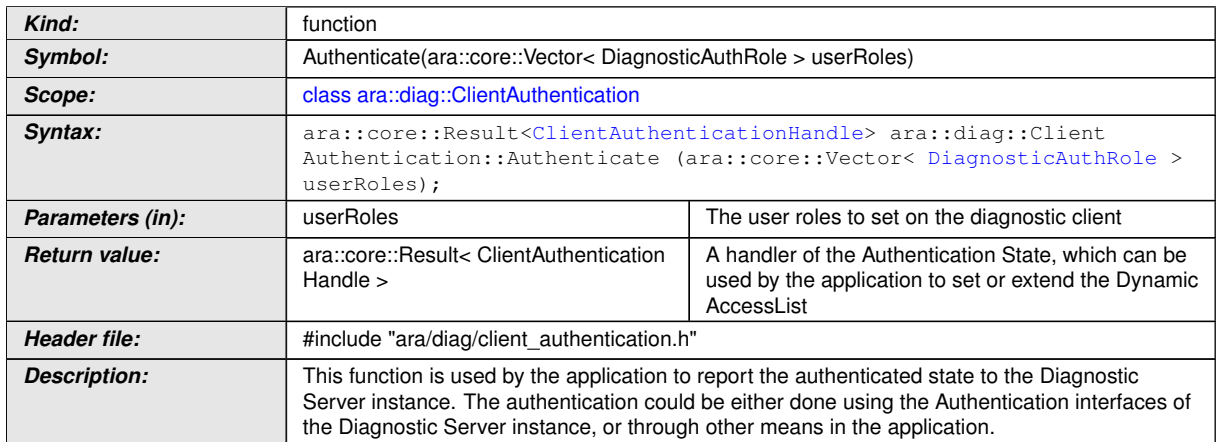

# **[SWS\_DM\_01142]{DRAFT}** [

c*[\(RS\\_Diag\\_04251\)](#page-55-0)*

### **8.3.1.22.10 diag::ClientAuthentication::GetState function**

## **[SWS\_DM\_01143]{DRAFT}** [

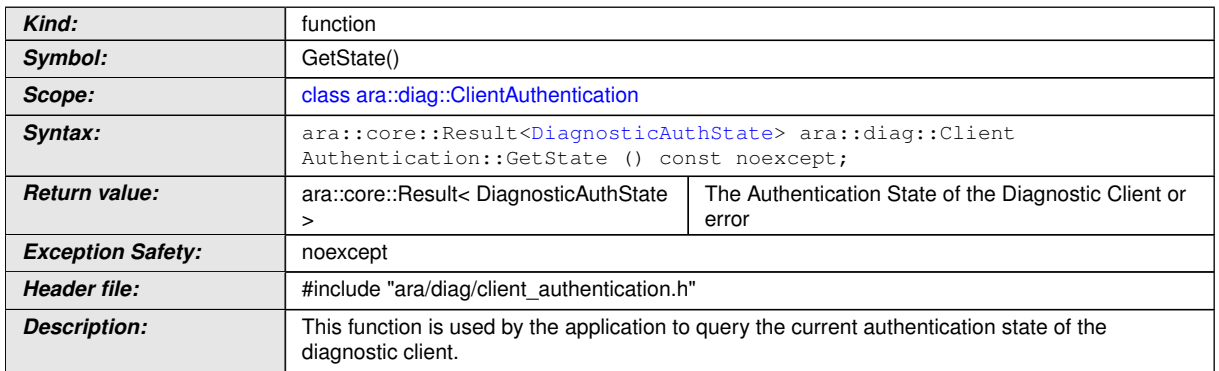

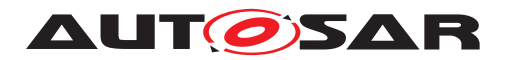

### **8.3.1.22.11 diag::ClientAuthentication::SetNotifier function**

# **[SWS\_DM\_01144]{DRAFT}** [

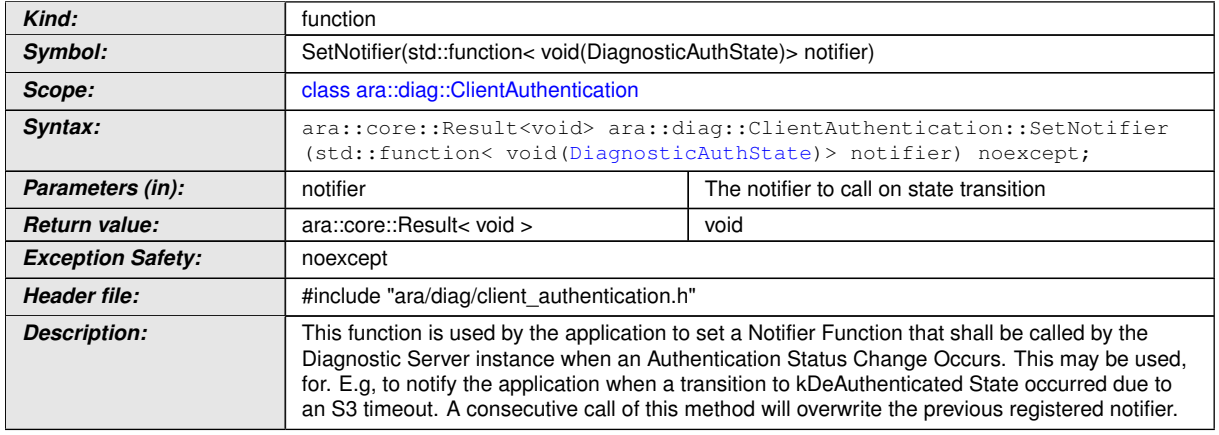

c*[\(RS\\_Diag\\_04251\)](#page-55-0)*

## **8.3.1.23 ClientAuthenticationHandle class**

### **[SWS\_DM\_01145]{DRAFT}** [

<span id="page-322-0"></span>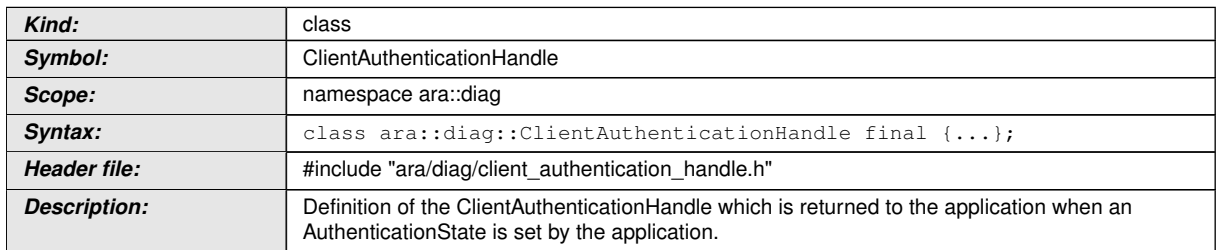

c*[\(RS\\_Diag\\_04251\)](#page-55-0)*

### **8.3.1.23.1 diag::ClientAuthenticationHandle::ClientAuthenticationHandle constructor**

## **[SWS\_DM\_01146]{DRAFT} [**

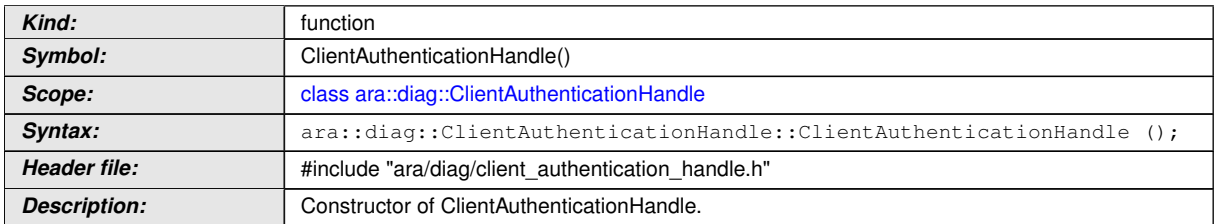

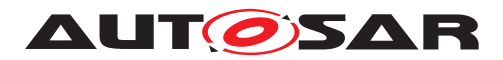

#### **8.3.1.23.2 diag::ClientAuthenticationHandle::~ClientAuthenticationHandle destructor**

### **[SWS\_DM\_01147]**{DRAFT} [

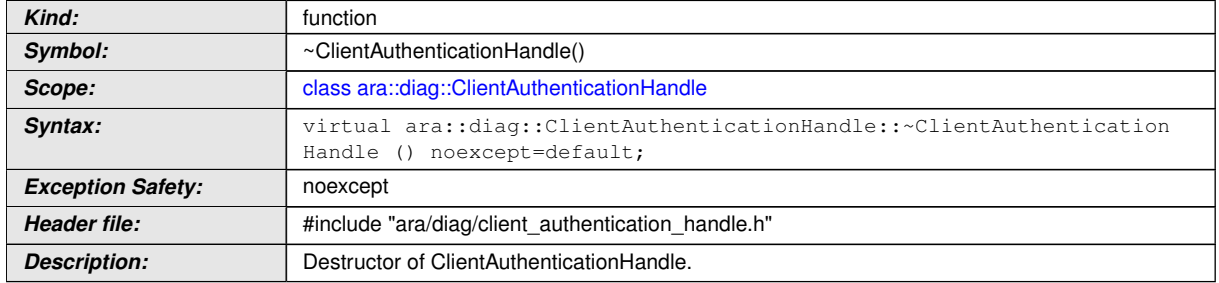

c*[\(RS\\_Diag\\_04251\)](#page-55-0)*

## **8.3.1.23.3 diag::ClientAuthenticationHandle::ClientAuthenticationHandle copy constructor**

## **[SWS\_DM\_01150]**{DRAFT} [

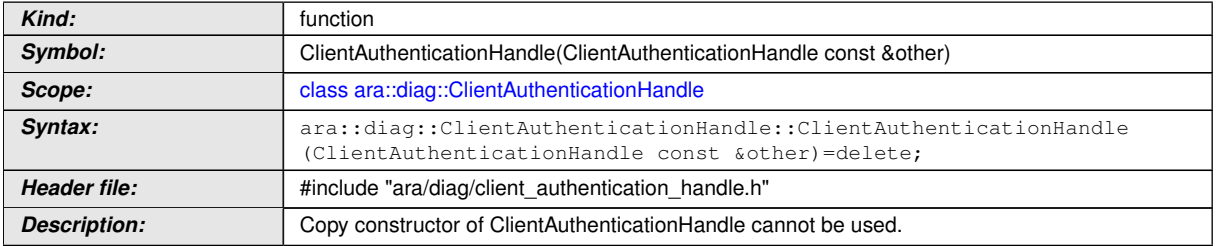

c*[\(RS\\_Diag\\_04251\)](#page-55-0)*

### **8.3.1.23.4 diag::ClientAuthenticationHandle::ClientAuthenticationHandle move constructor**

### **[SWS\_DM\_01148]**{DRAFT} [

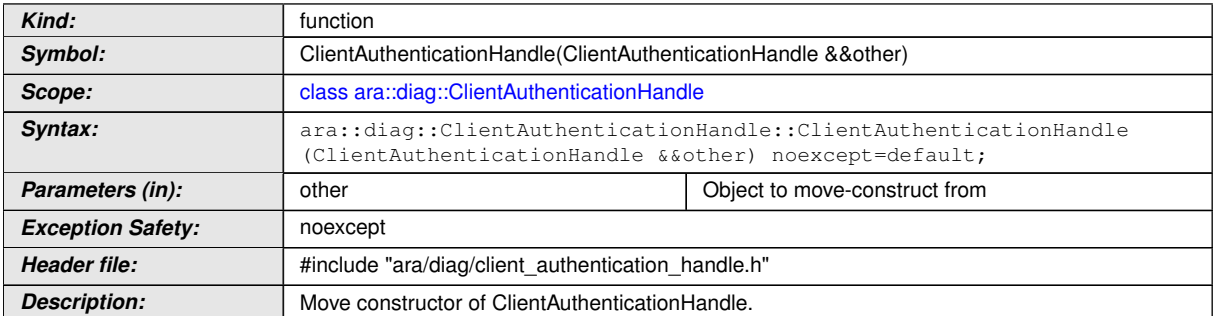
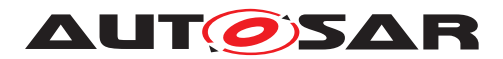

#### **8.3.1.23.5 diag::ClientAuthenticationHandle::ClientAuthenticationHandle copy assignment operator**

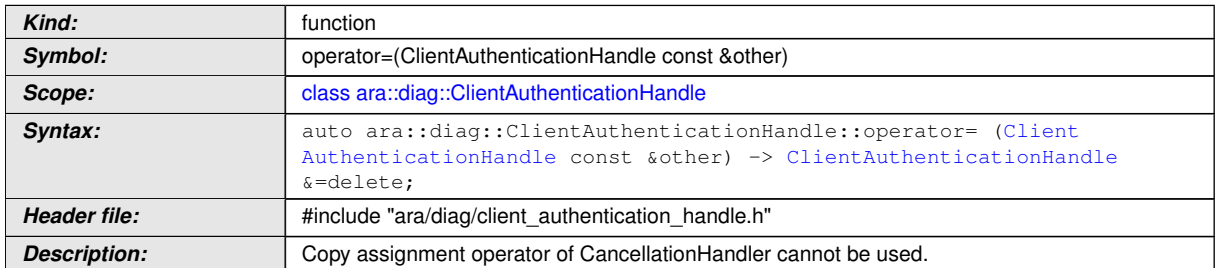

#### **[SWS\_DM\_01151]{DRAFT}** [

c*[\(RS\\_Diag\\_04251\)](#page-55-0)*

#### **8.3.1.23.6 diag::ClientAuthenticationHandle::ClientAuthenticationHandle move assignment operator**

#### **[SWS\_DM\_01149]**{DRAFT} [

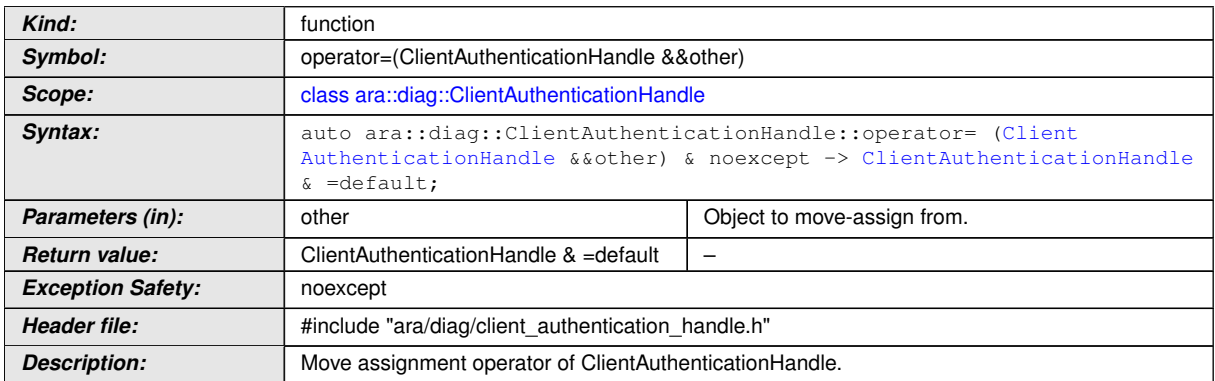

c*[\(RS\\_Diag\\_04251\)](#page-55-0)*

### **8.3.1.23.7 diag::ClientAuthenticationHandle::Append function**

### **[SWS\_DM\_01152]**{DRAFT} [

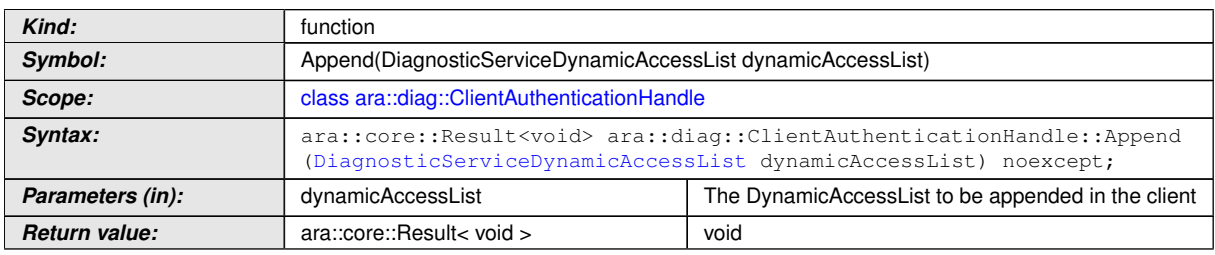

 $\overline{\nabla}$ 

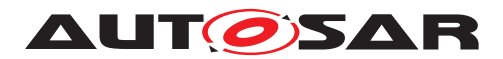

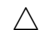

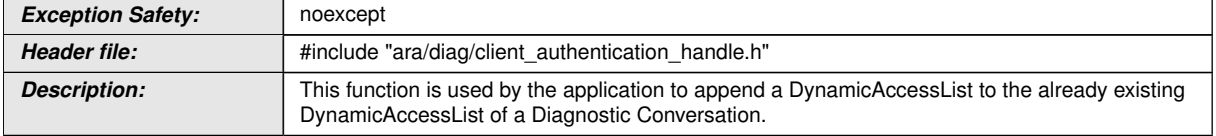

# c*[\(RS\\_Diag\\_04251\)](#page-55-0)*

# **8.3.1.23.8 diag::ClientAuthenticationHandle::Set function**

## **[SWS\_DM\_01153]{DRAFT}** [

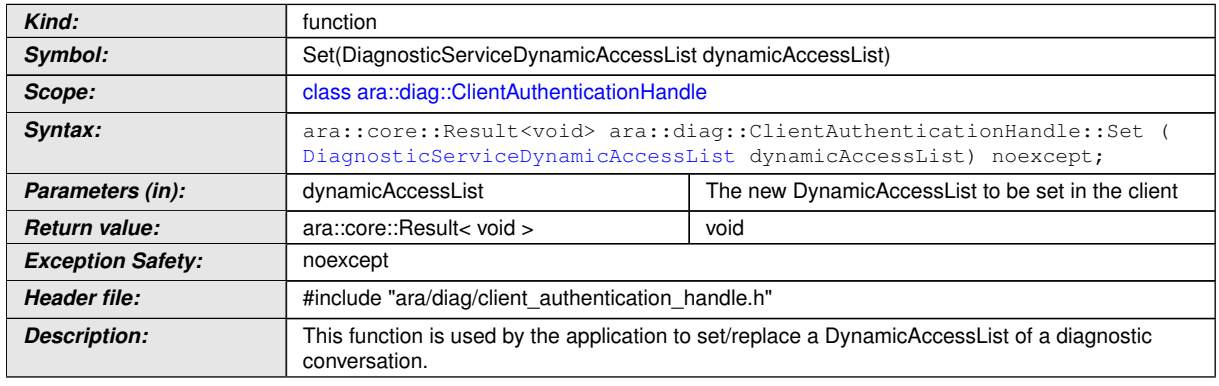

c*[\(RS\\_Diag\\_04251\)](#page-55-0)*

## **8.3.1.23.9 diag::ClientAuthenticationHandle::Revoke function**

# **[SWS\_DM\_01154]{DRAFT}** [

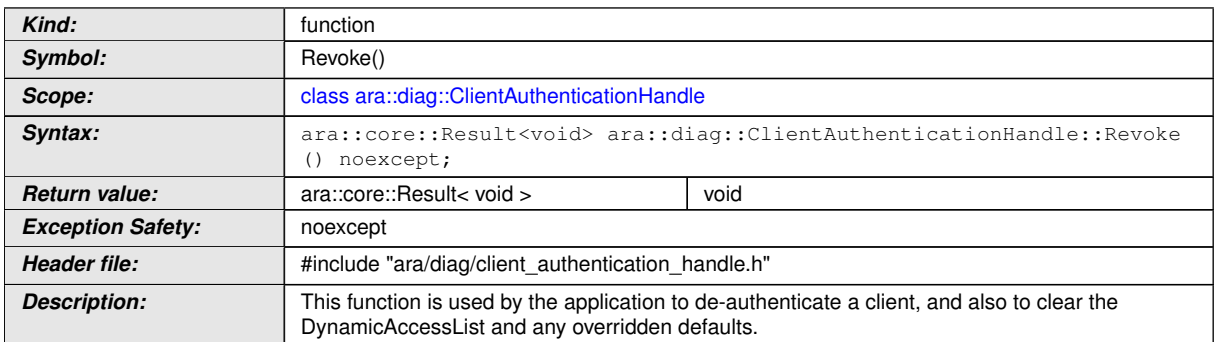

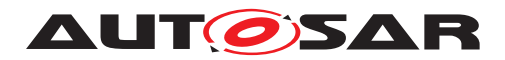

## **8.3.1.23.10 diag::ClientAuthenticationHandle::Refresh function**

# **[SWS\_DM\_01155]{DRAFT}** [

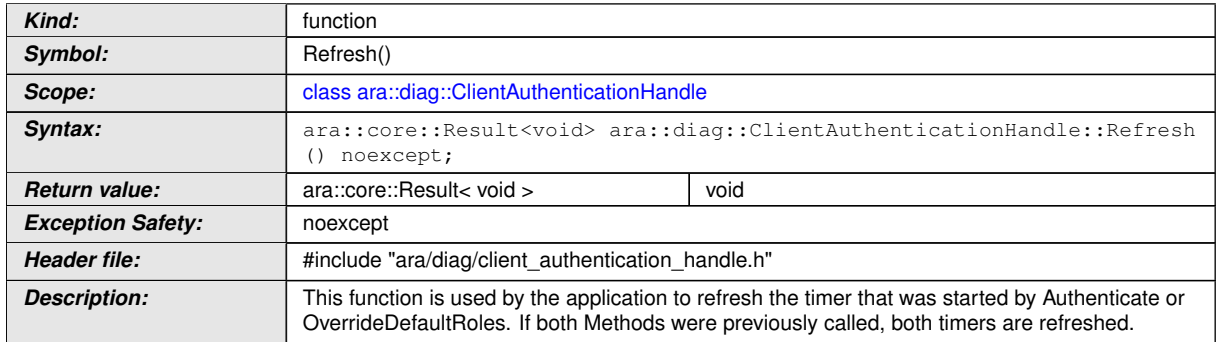

c*[\(RS\\_Diag\\_04251\)](#page-55-0)*

#### **8.3.1.24 DiagnosticServiceDynamicAccessList class**

## **[SWS\_DM\_01156]{DRAFT}** [

<span id="page-326-0"></span>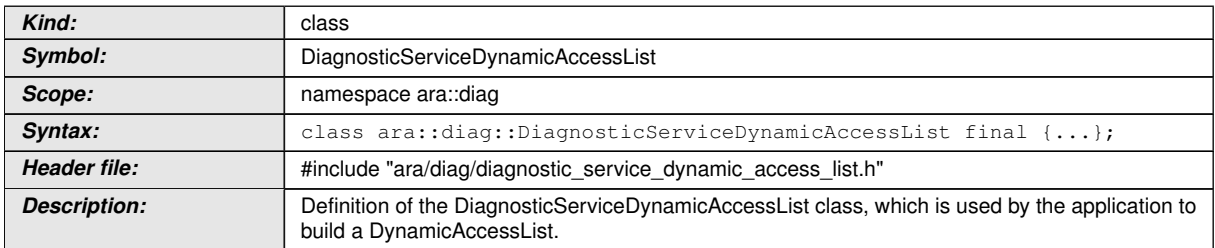

c*[\(RS\\_Diag\\_04251\)](#page-55-0)*

## **8.3.1.24.1 diag::DiagnosticServiceDynamicAccessList::DiagnosticServiceDynamicAccessList constructor**

# **[SWS\_DM\_01157]{DRAFT}** [

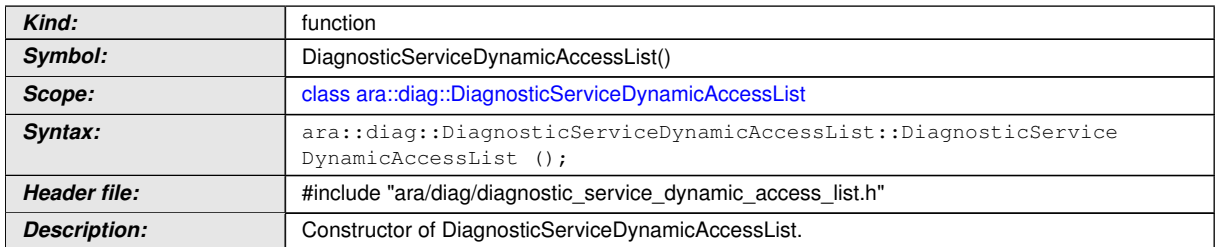

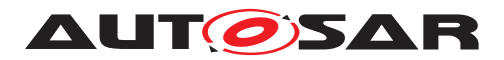

#### **8.3.1.24.2 diag::DiagnosticServiceDynamicAccessList::~DiagnosticServiceDynamicAccessList destructor**

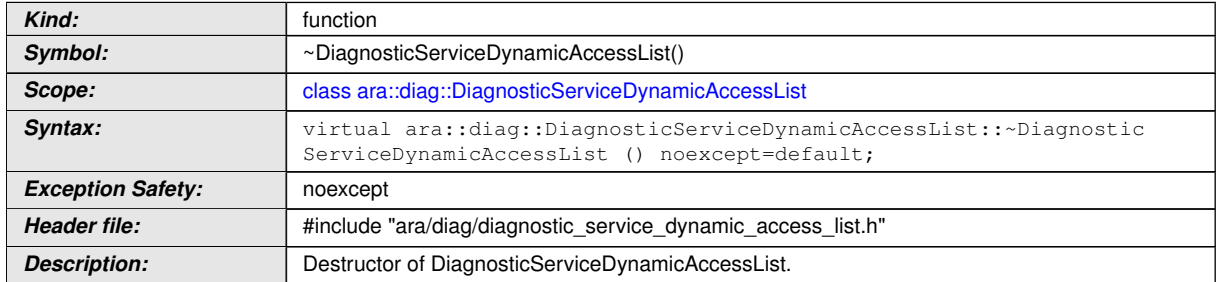

## **[SWS\_DM\_01158]**{DRAFT} [

c*[\(RS\\_Diag\\_04251\)](#page-55-0)*

### **8.3.1.24.3 diag::DiagnosticServiceDynamicAccessList::DiagnosticServiceDynamicAccessList copy constructor**

## **[SWS\_DM\_01159]**{DRAFT} [

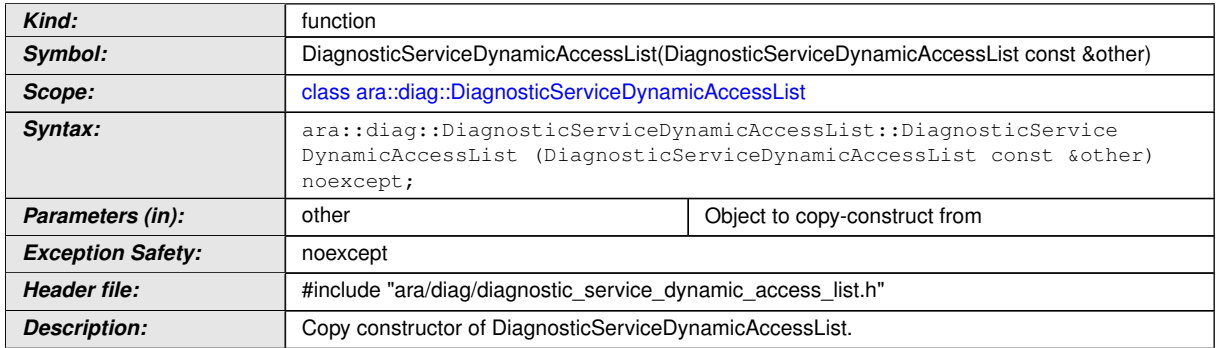

c*[\(RS\\_Diag\\_04251\)](#page-55-0)*

### **8.3.1.24.4 diag::DiagnosticServiceDynamicAccessList::DiagnosticServiceDynamicAccessList move constructor**

#### **Kind:** function *Symbol:* DiagnosticServiceDynamicAccessList(DiagnosticServiceDynamicAccessList &&other) *Scope:* [class ara::diag::DiagnosticServiceDynamicAccessList](#page-326-0) **Syntax:** ara::diag::DiagnosticServiceDynamicAccessList::DiagnosticService DynamicAccessList (DiagnosticServiceDynamicAccessList &&other) noexcept;

# **[SWS\_DM\_01160]**{DRAFT} [

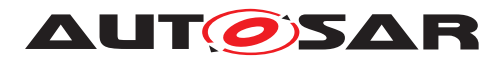

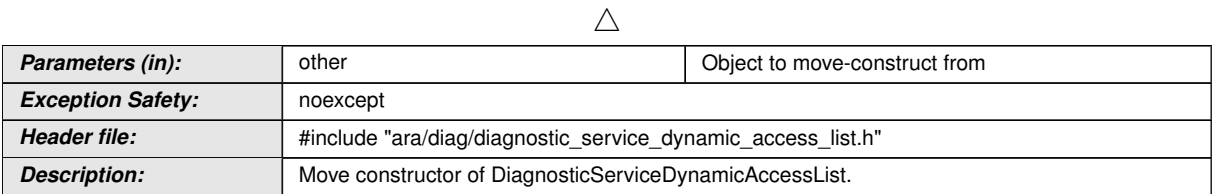

c*[\(RS\\_Diag\\_04251\)](#page-55-0)*

#### **8.3.1.24.5 diag::DiagnosticServiceDynamicAccessList::DiagnosticServiceDynamicAccessList copy assignment operator**

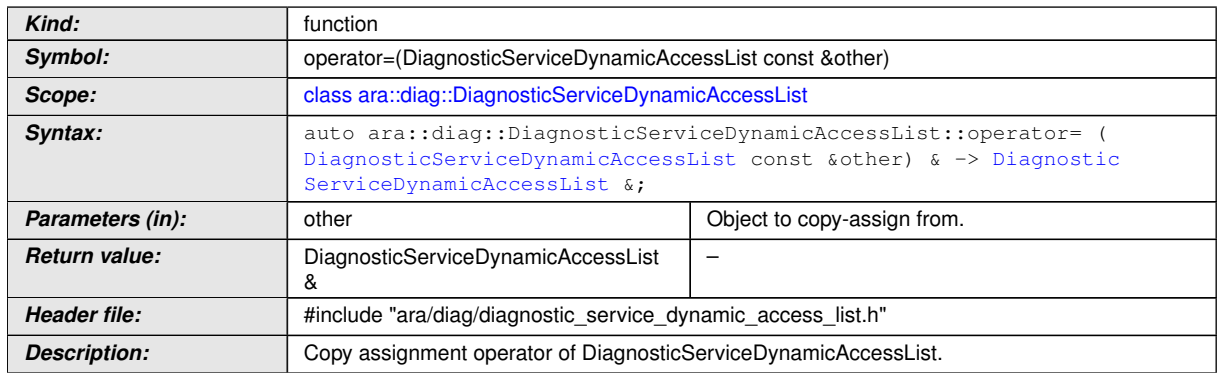

**[SWS\_DM\_01161]**{DRAFT} [

c*[\(RS\\_Diag\\_04251\)](#page-55-0)*

### **8.3.1.24.6 diag::DiagnosticServiceDynamicAccessList::DiagnosticServiceDynamicAccessList move assignment operator**

### **[SWS\_DM\_01162]{DRAFT}** [

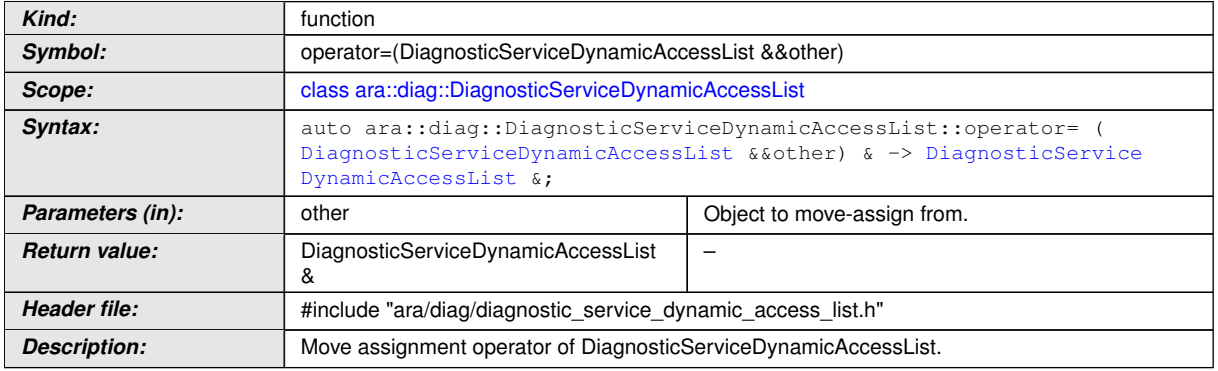

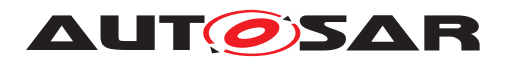

# **8.3.1.24.7 diag::DiagnosticServiceDynamicAccessList::Reserve function**

# **[SWS\_DM\_01163]{DRAFT}** [

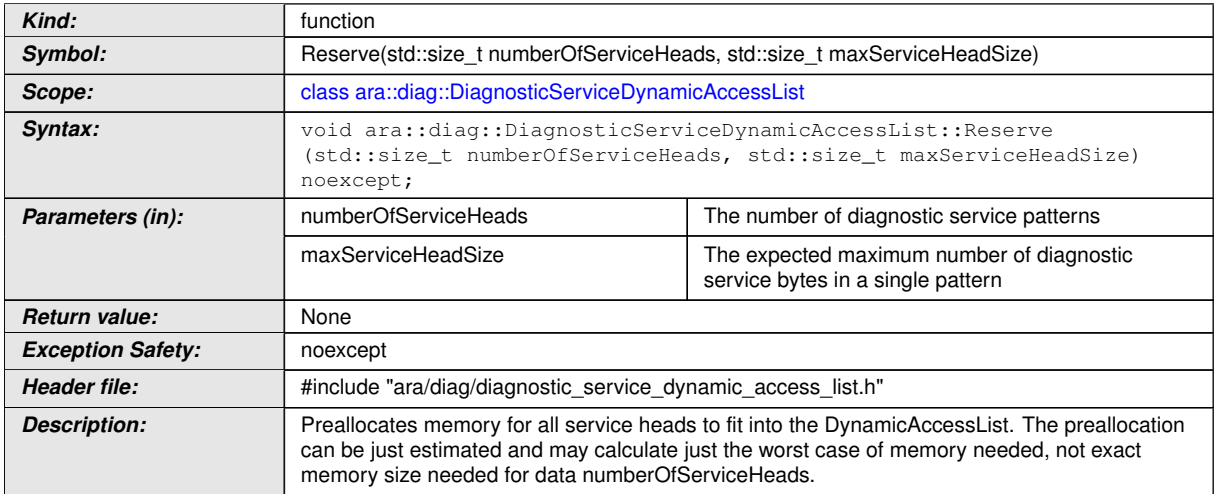

# c*[\(RS\\_Diag\\_04251\)](#page-55-0)*

#### **8.3.1.24.8 diag::DiagnosticServiceDynamicAccessList::MakeServiceBuilder function**

# **[SWS\_DM\_01164]**{DRAFT} [

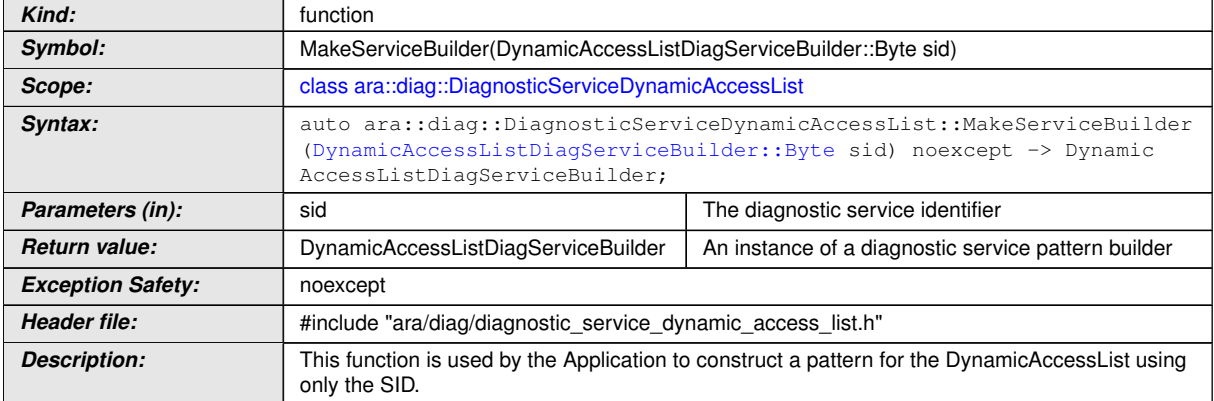

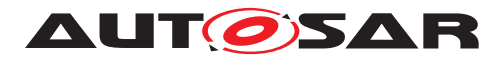

### **8.3.1.24.9 diag::DiagnosticServiceDynamicAccessList::MakeServiceBuilder function**

## **[SWS\_DM\_01165]{DRAFT}** [

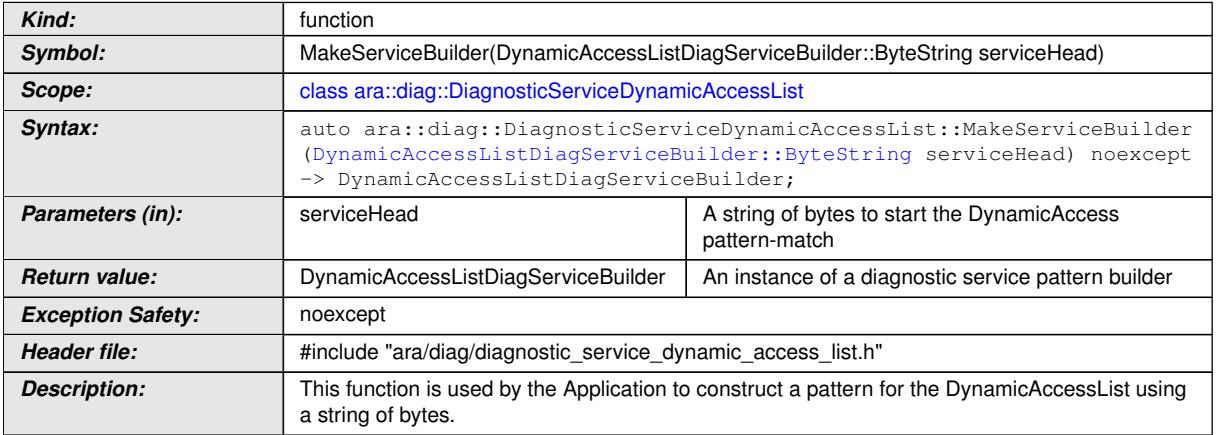

c*[\(RS\\_Diag\\_04251\)](#page-55-0)*

### **8.3.1.25 ExternalAuthentication class**

## **[SWS\_DM\_01191]{DRAFT}** [

<span id="page-330-0"></span>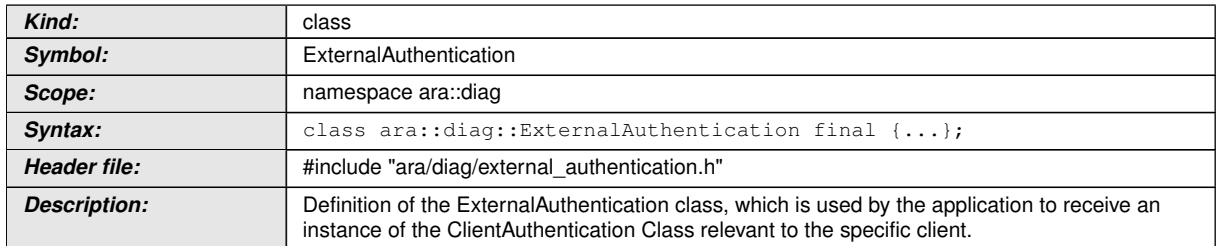

c*[\(RS\\_Diag\\_04251\)](#page-55-0)*

### **8.3.1.25.1 diag::ExternalAuthentication::Address type**

# **[SWS\_DM\_01192]{DRAFT}** [

<span id="page-330-1"></span>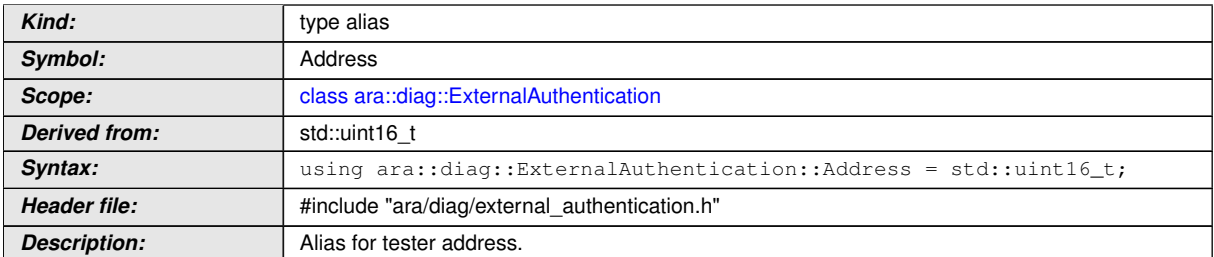

c*[\(RS\\_Diag\\_04251\)](#page-55-0)*

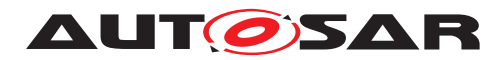

#### **8.3.1.25.2 diag::ExternalAuthentication::ExternalAuthentication constructor**

# **[SWS\_DM\_01193]{DRAFT}** [

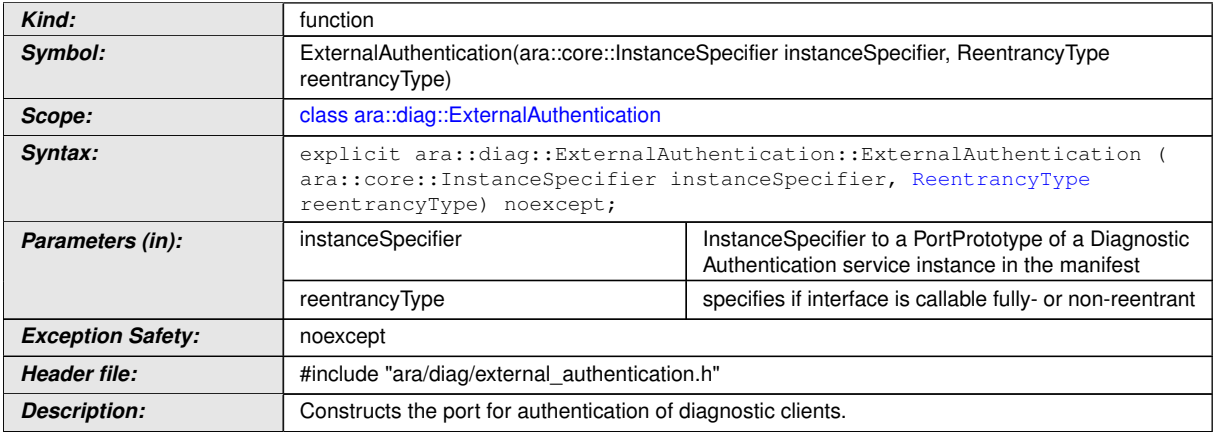

c*[\(RS\\_Diag\\_04251\)](#page-55-0)*

#### **8.3.1.25.3 diag::ExternalAuthentication::ExternalAuthentication copy constructor**

### **[SWS\_DM\_01196]**{DRAFT} [

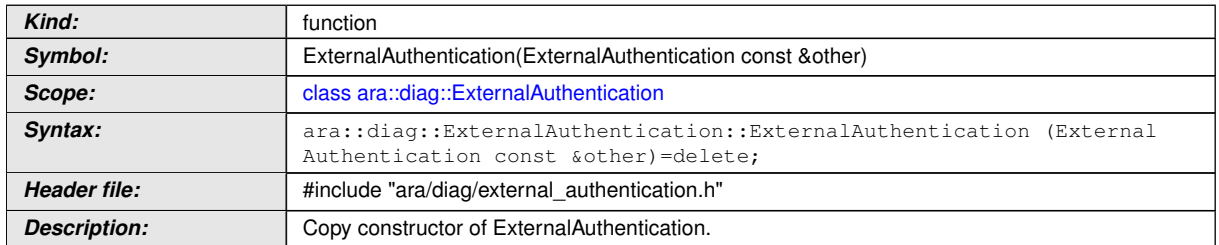

c*[\(RS\\_Diag\\_04251\)](#page-55-0)*

#### **8.3.1.25.4 diag::ExternalAuthentication::ExternalAuthentication move constructor**

### **[SWS\_DM\_01194]**{DRAFT} [

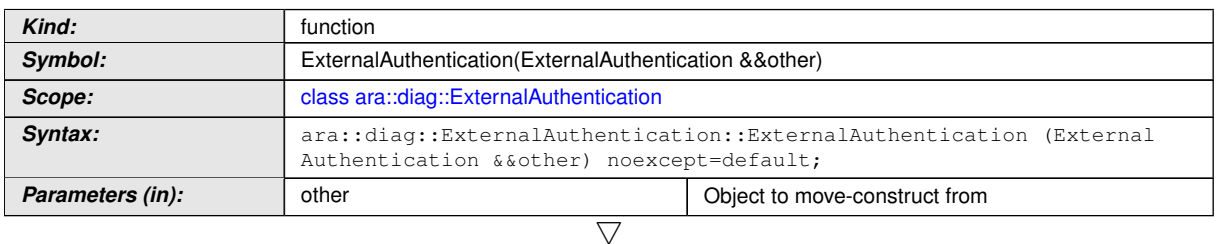

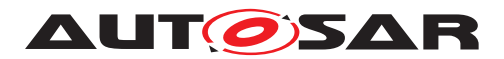

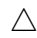

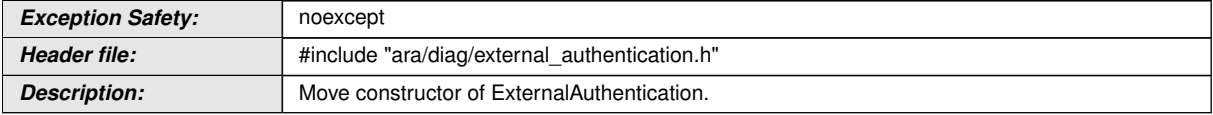

c*[\(RS\\_Diag\\_04251\)](#page-55-0)*

#### **8.3.1.25.5 diag::ExternalAuthentication::ExternalAuthentication copy assignment operator**

#### **[SWS\_DM\_01197]**{DRAFT} [

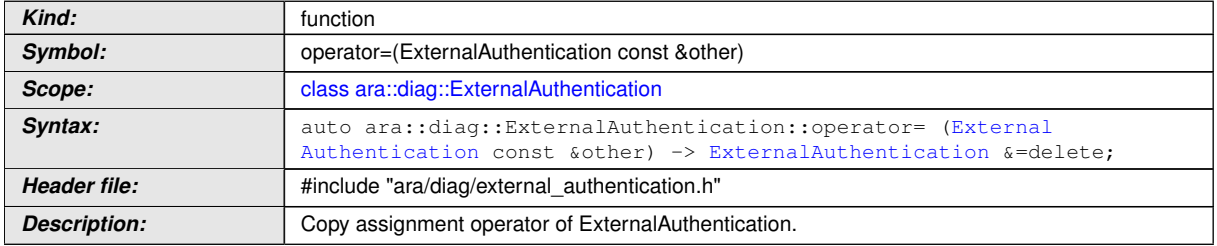

c*[\(RS\\_Diag\\_04251\)](#page-55-0)*

#### **8.3.1.25.6 diag::ExternalAuthentication::ExternalAuthentication move assignment operator**

# **[SWS\_DM\_01195]{DRAFT} [**

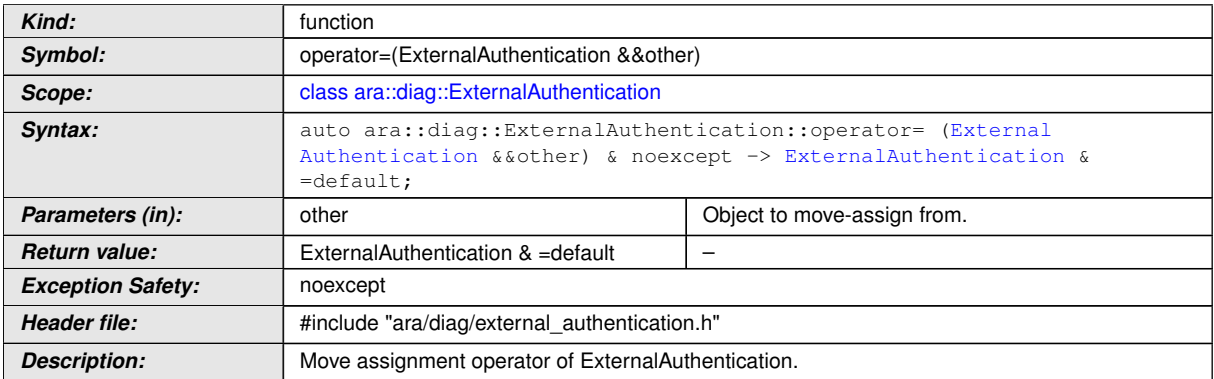

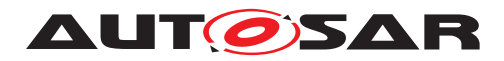

## **8.3.1.25.7 diag::ExternalAuthentication::~ExternalAuthentication destructor**

# **[SWS\_DM\_01198]{DRAFT}** [

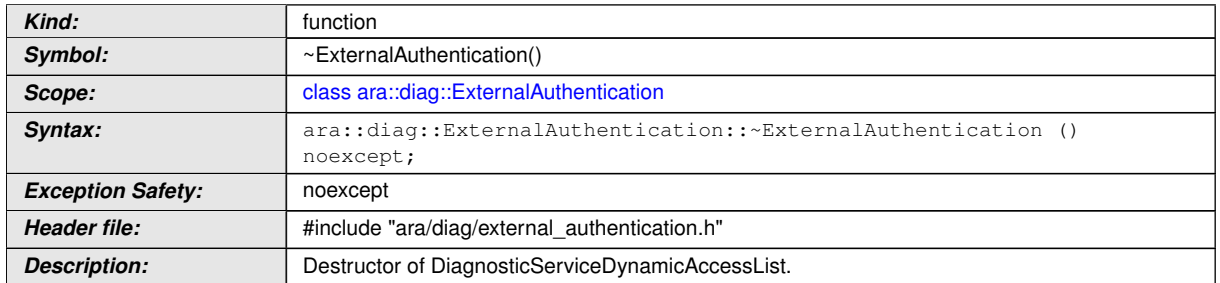

c*[\(RS\\_Diag\\_04251\)](#page-55-0)*

#### **8.3.1.25.8 diag::ExternalAuthentication::Get function**

### **[SWS\_DM\_01199]{DRAFT}** [

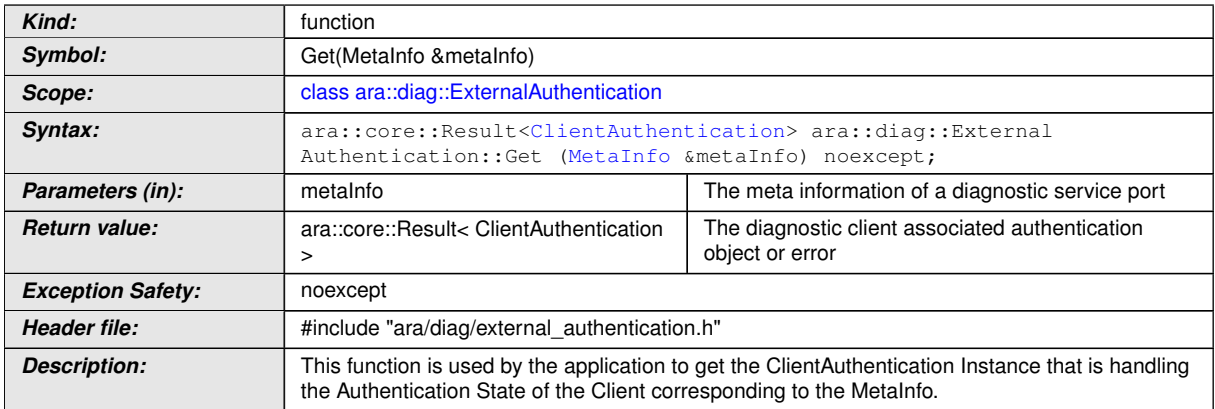

c*[\(RS\\_Diag\\_04251\)](#page-55-0)*

### **8.3.1.25.9 diag::ExternalAuthentication::Get function**

# **[SWS\_DM\_01200]{DRAFT}** [

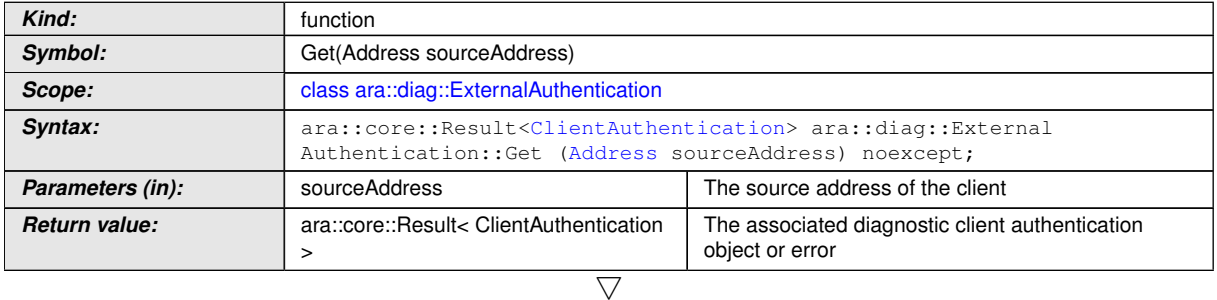

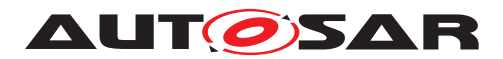

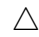

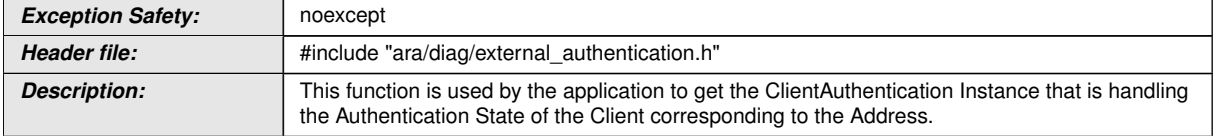

# c*[\(RS\\_Diag\\_04251\)](#page-55-0)*

## **8.3.1.25.10 diag::ExternalAuthentication::GetAll function**

# **[SWS\_DM\_01201]{DRAFT}** [

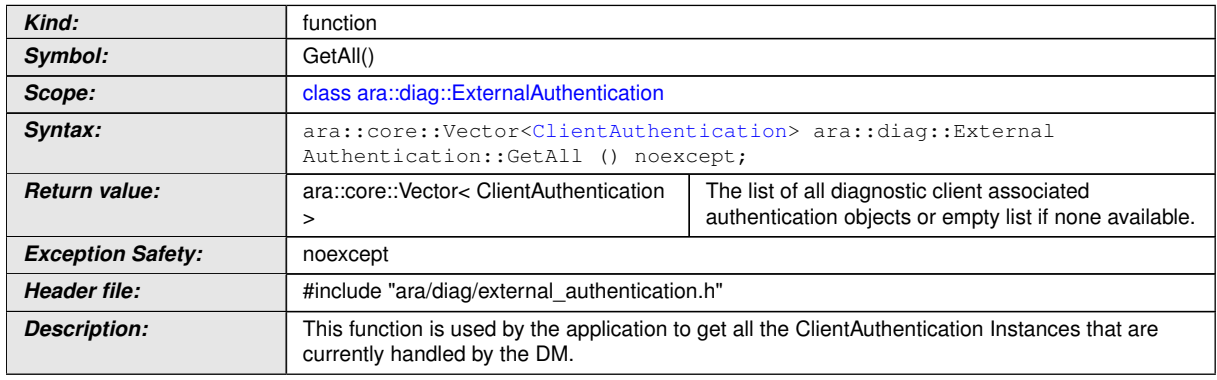

c*[\(RS\\_Diag\\_04251\)](#page-55-0)*

### **8.3.1.26 DynamicAccessListDiagServiceBuilder class**

### **[SWS\_DM\_01166]{DRAFT}** [

<span id="page-334-0"></span>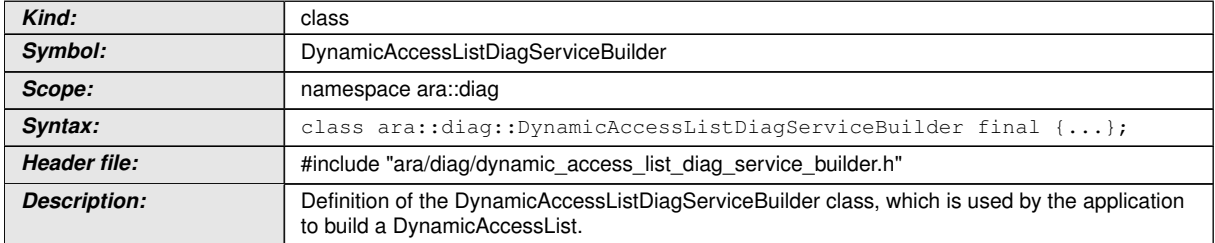

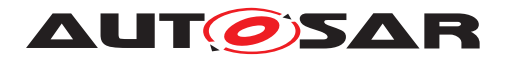

## **8.3.1.26.1 ByteRange class**

# **[SWS\_DM\_01182]{DRAFT}** [

<span id="page-335-0"></span>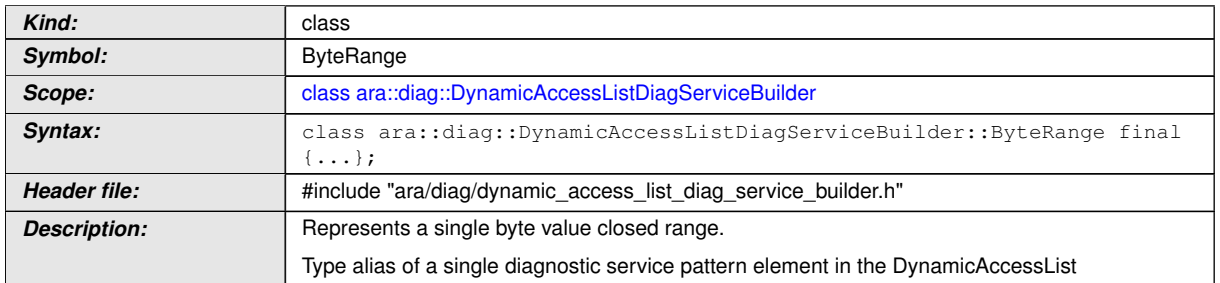

c*[\(RS\\_Diag\\_04251\)](#page-55-0)*

#### **8.3.1.26.1.1 diag::DynamicAccessListDiagServiceBuilder:: ByteRange::ByteRange constructor**

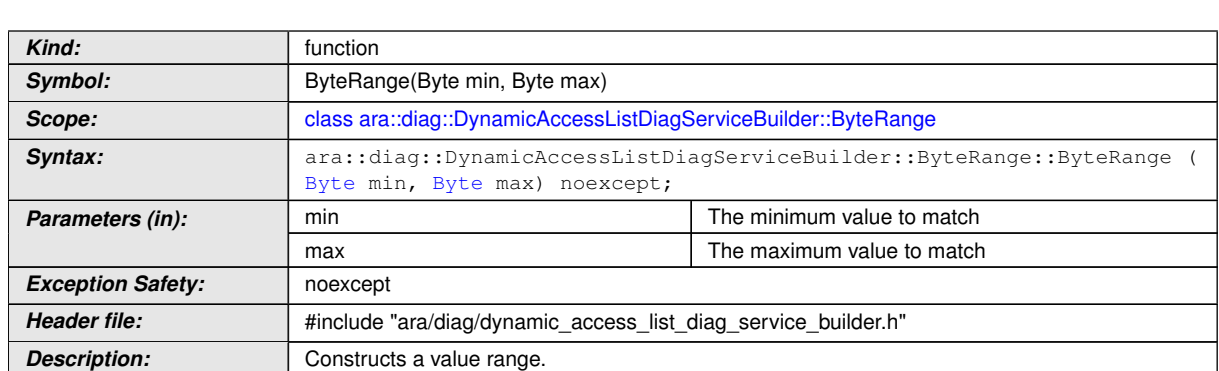

**[SWS\_DM\_01183]**{DRAFT} [

c*[\(RS\\_Diag\\_04251\)](#page-55-0)*

#### **8.3.1.26.1.2 diag::DynamicAccessListDiagServiceBuilder:: ByteRange::~ByteRange destructor**

# **[SWS\_DM\_01188]{DRAFT}** [

| Kind:                    | function                                                                           |
|--------------------------|------------------------------------------------------------------------------------|
| Symbol:                  | $\sim$ ByteRange()                                                                 |
| Scope:                   | class ara::diag::DynamicAccessListDiagServiceBuilder::ByteRange                    |
| Syntax:                  | ara::diaq::DynamicAccessListDiaqServiceBuilder::ByteRanqe::~ByteRanqe<br>noexcept; |
| <b>Exception Safety:</b> | noexcept                                                                           |
| Header file:             | #include "ara/diag/dynamic access list diag service builder.h"                     |
| <b>Description:</b>      | Destructor of ByteRange.                                                           |

c*[\(RS\\_Diag\\_04251\)](#page-55-0)*

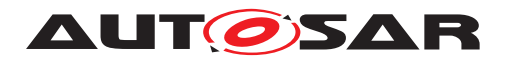

#### **8.3.1.26.1.3 diag::DynamicAccessListDiagServiceBuilder:: ByteRange::ByteRange copy constructor**

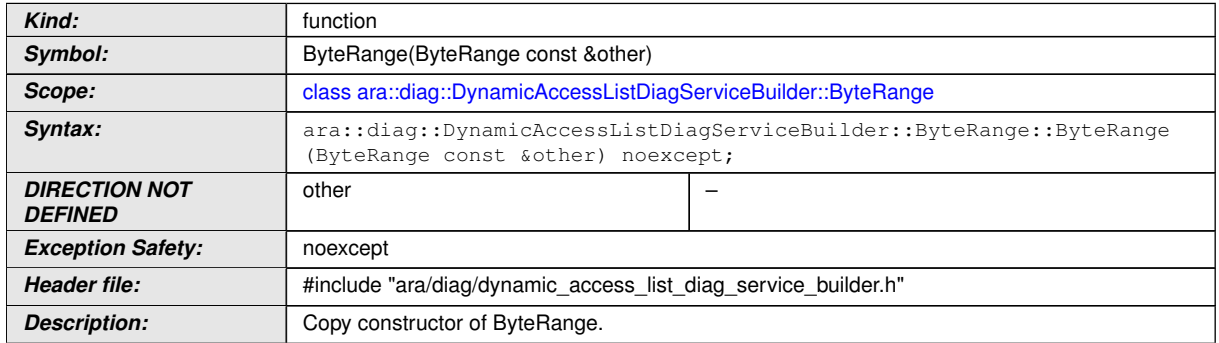

### **[SWS\_DM\_01184]**{DRAFT} [

c*[\(RS\\_Diag\\_04251\)](#page-55-0)*

### **8.3.1.26.1.4 diag::DynamicAccessListDiagServiceBuilder:: ByteRange::ByteRange move constructor**

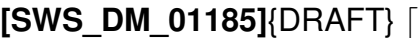

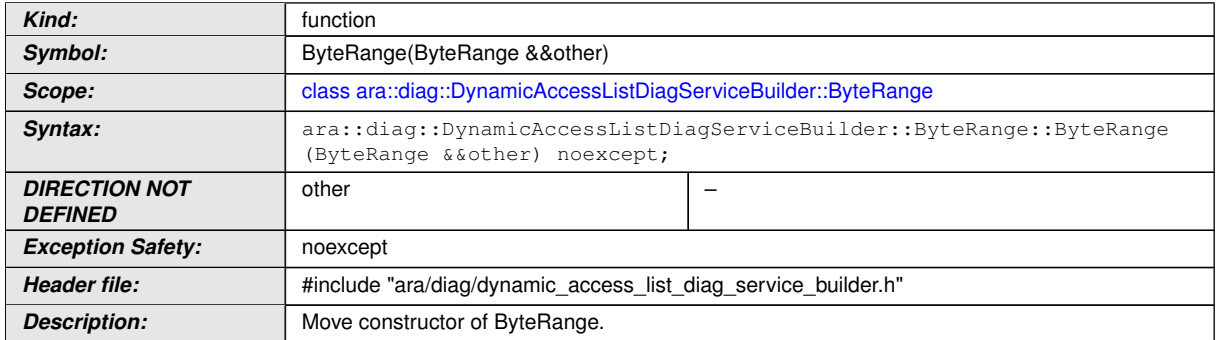

c*[\(RS\\_Diag\\_04251\)](#page-55-0)*

### **8.3.1.26.1.5 diag::DynamicAccessListDiagServiceBuilder:: ByteRange::ByteRange copy assignment operator**

## **[SWS\_DM\_01186]{DRAFT}** [

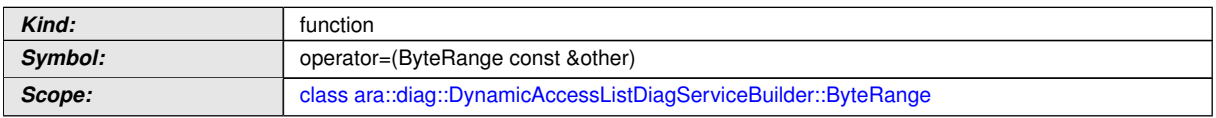

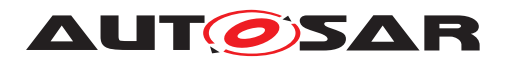

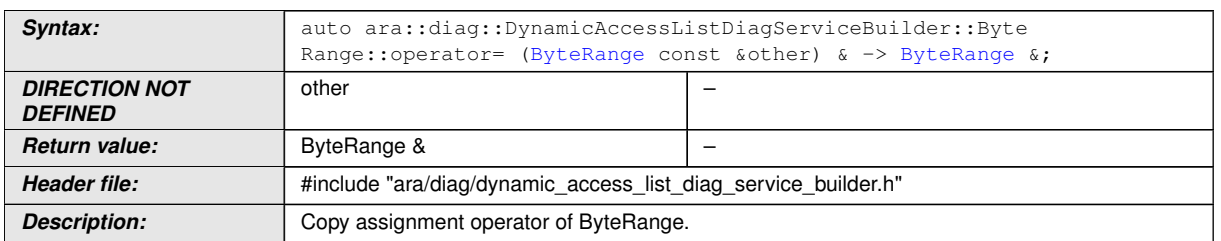

# c*[\(RS\\_Diag\\_04251\)](#page-55-0)*

### **8.3.1.26.1.6 diag::DynamicAccessListDiagServiceBuilder:: ByteRange::ByteRange move assignment operator**

## **[SWS\_DM\_01187]**{DRAFT} [

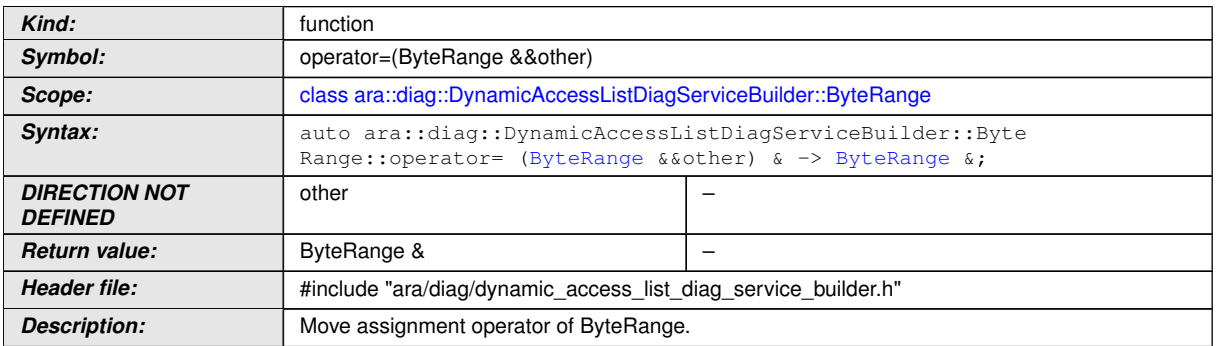

c*[\(RS\\_Diag\\_04251\)](#page-55-0)*

## **8.3.1.26.1.7 diag::DynamicAccessListDiagServiceBuilder::ByteRange::GetMin function**

### **[SWS\_DM\_01189]**{DRAFT} [

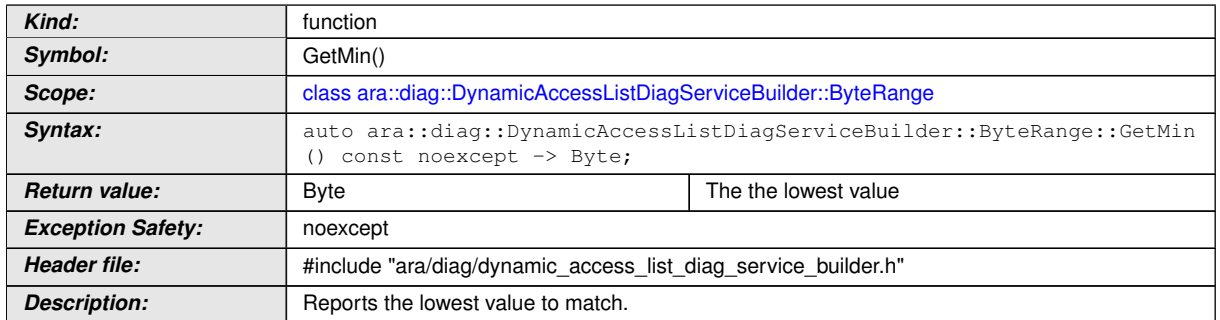

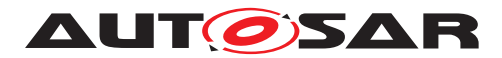

#### **8.3.1.26.1.8 diag::DynamicAccessListDiagServiceBuilder::ByteRange::GetMax function**

### **[SWS\_DM\_01190]**{DRAFT} [

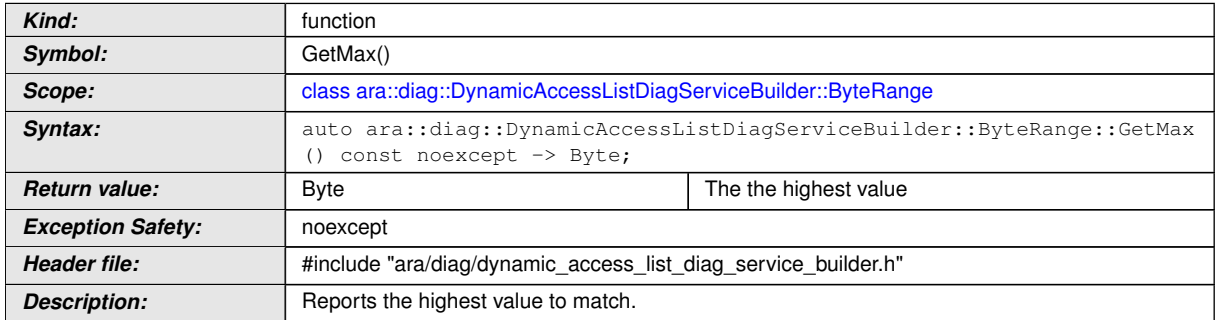

c*[\(RS\\_Diag\\_04251\)](#page-55-0)*

## **8.3.1.26.2 diag::DynamicAccessListDiagServiceBuilder::Byte type**

# **[SWS\_DM\_01167]**{DRAFT} [

<span id="page-338-0"></span>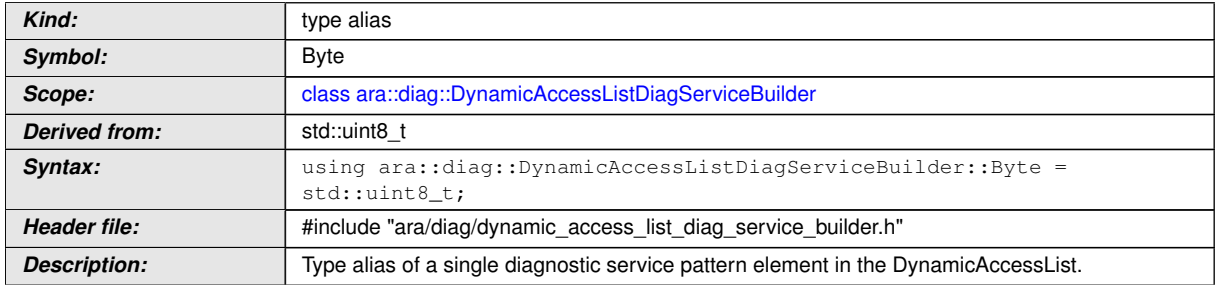

c*[\(RS\\_Diag\\_04251\)](#page-55-0)*

### **8.3.1.26.3 diag::DynamicAccessListDiagServiceBuilder::ByteString type**

# **[SWS\_DM\_01168]**{DRAFT} [

<span id="page-338-1"></span>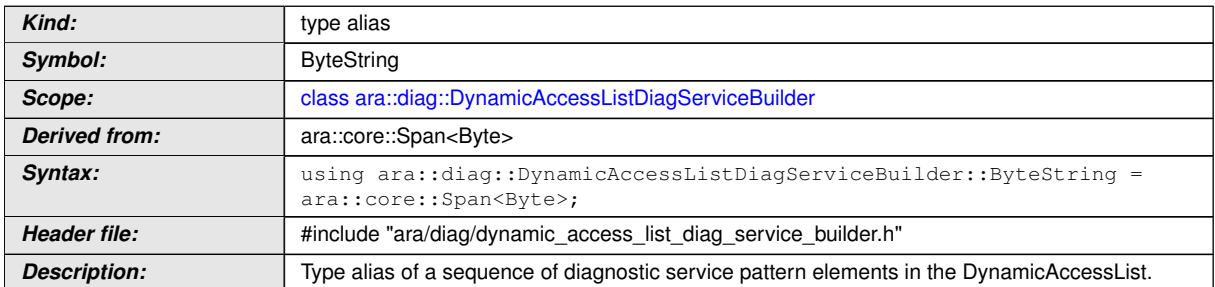

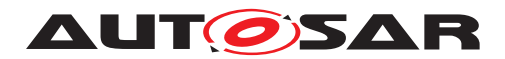

#### **8.3.1.26.4 diag::DynamicAccessListDiagServiceBuilder::DynamicAccessList-DiagServiceBuilder constructor**

### **[SWS\_DM\_01169]**{DRAFT} [

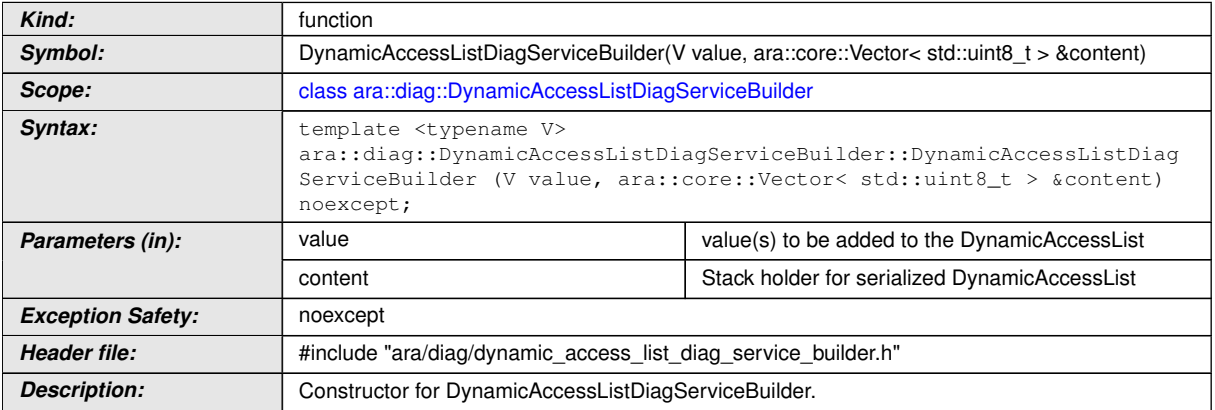

# c*[\(RS\\_Diag\\_04251\)](#page-55-0)*

### **8.3.1.26.5 diag::DynamicAccessListDiagServiceBuilder::DynamicAccessList-DiagServiceBuilder copy constructor**

### **[SWS\_DM\_01171]{DRAFT}** [

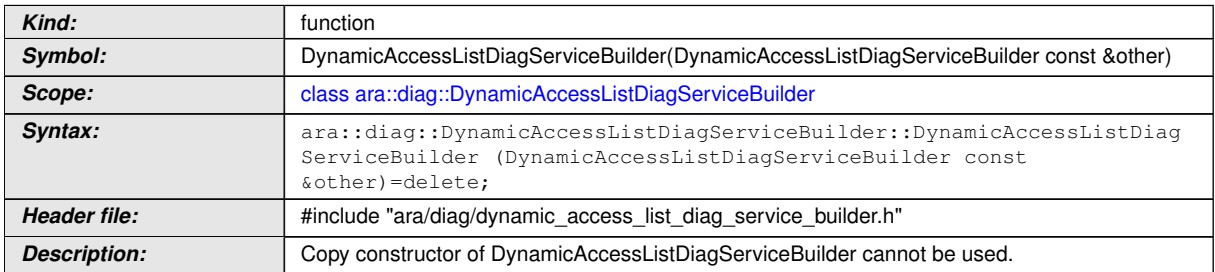

c*[\(RS\\_Diag\\_04251\)](#page-55-0)*

#### **8.3.1.26.6 diag::DynamicAccessListDiagServiceBuilder::DynamicAccessList-DiagServiceBuilder move constructor**

#### **[SWS\_DM\_01170]**{DRAFT} [

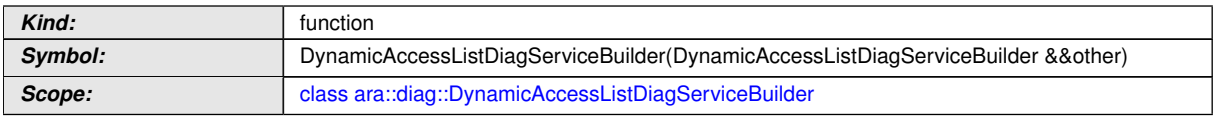

 $\triangledown$ 

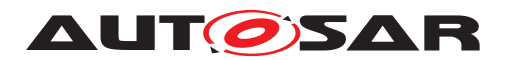

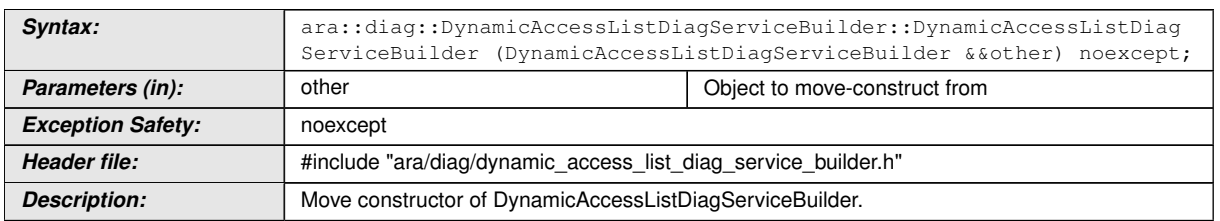

c*[\(RS\\_Diag\\_04251\)](#page-55-0)*

### **8.3.1.26.7 diag::DynamicAccessListDiagServiceBuilder::DynamicAccessList-DiagServiceBuilder copy assignment operator**

# **[SWS\_DM\_01172]**{DRAFT} [

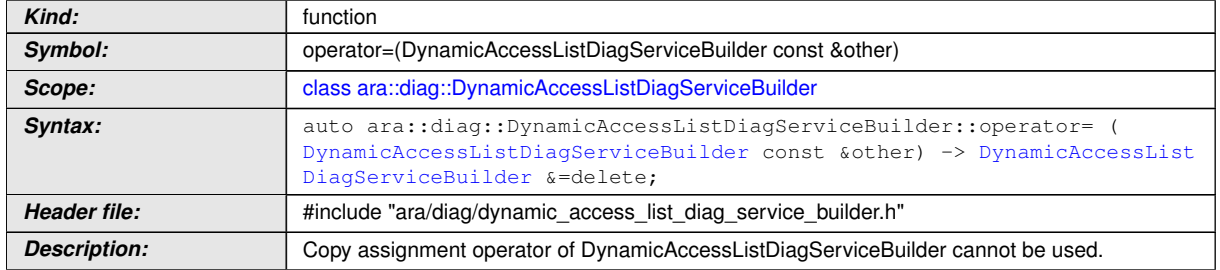

c*[\(RS\\_Diag\\_04251\)](#page-55-0)*

### **8.3.1.26.8 diag::DynamicAccessListDiagServiceBuilder::DynamicAccessList-DiagServiceBuilder move assignment operator**

### **[SWS\_DM\_01173]**{DRAFT} [

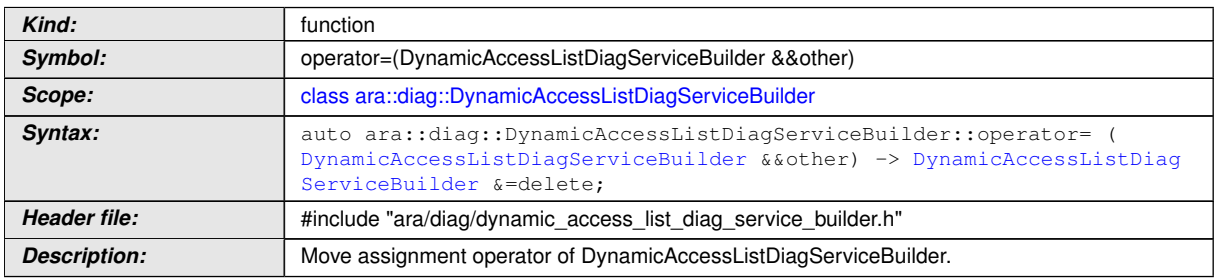

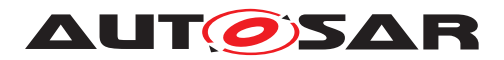

#### **8.3.1.26.9 diag::DynamicAccessListDiagServiceBuilder::~DynamicAccessList-DiagServiceBuilder destructor**

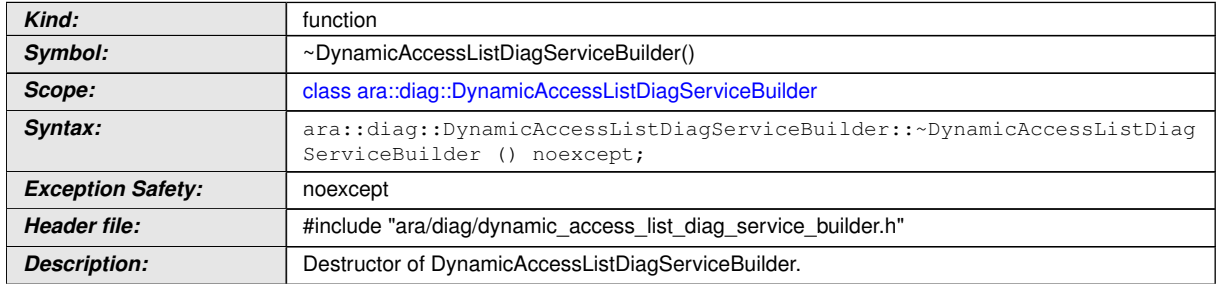

### **[SWS\_DM\_01174]**{DRAFT} [

c*[\(RS\\_Diag\\_04251\)](#page-55-0)*

#### **8.3.1.26.10 diag::DynamicAccessListDiagServiceBuilder::Add function**

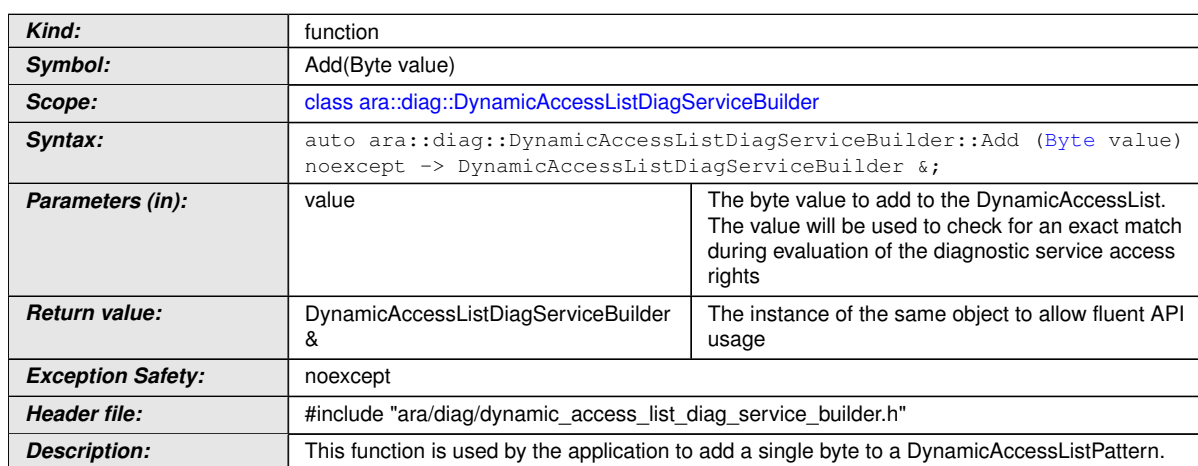

# **[SWS\_DM\_01175]**{DRAFT} [

c*[\(RS\\_Diag\\_04251\)](#page-55-0)*

### **8.3.1.26.11 diag::DynamicAccessListDiagServiceBuilder::Add function**

# **[SWS\_DM\_01176]**{DRAFT} [

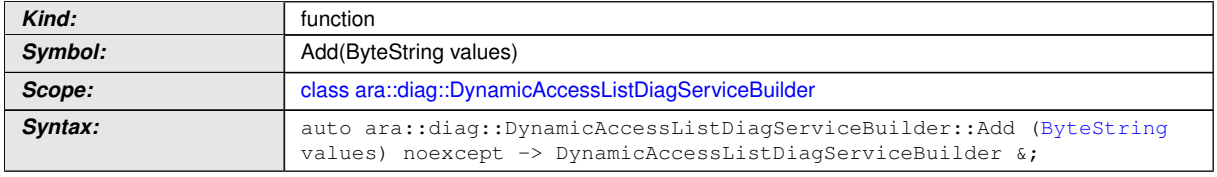

 $\bigtriangledown$ 

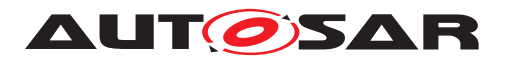

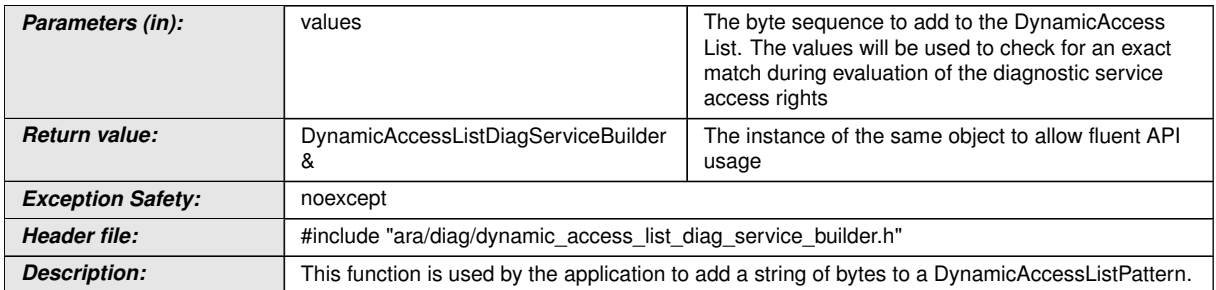

c*[\(RS\\_Diag\\_04251\)](#page-55-0)*

## **8.3.1.26.12 diag::DynamicAccessListDiagServiceBuilder::Add function**

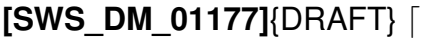

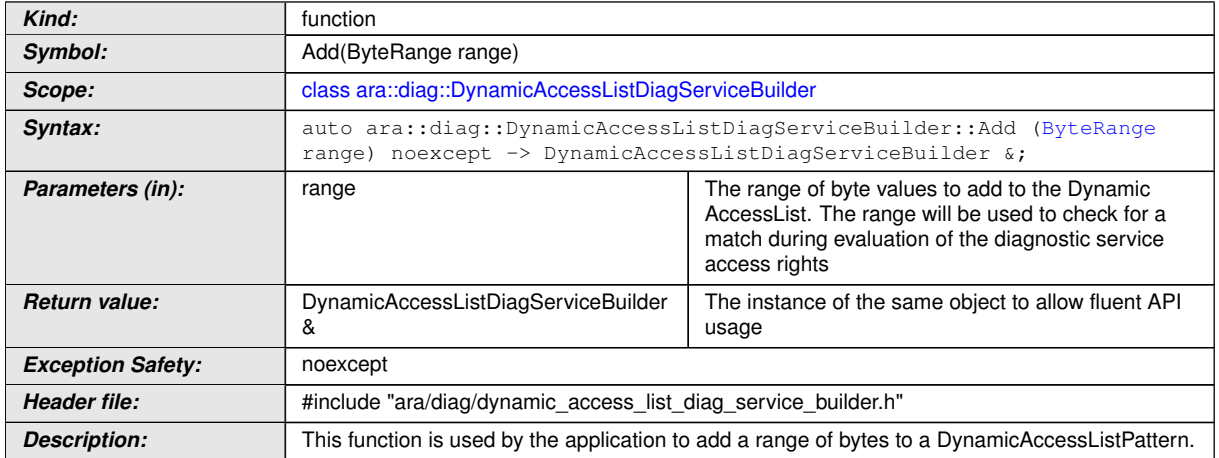

c*[\(RS\\_Diag\\_04251\)](#page-55-0)*

# **8.3.1.26.13 diag::DynamicAccessListDiagServiceBuilder::Any function**

# **[SWS\_DM\_01178]**{DRAFT} [

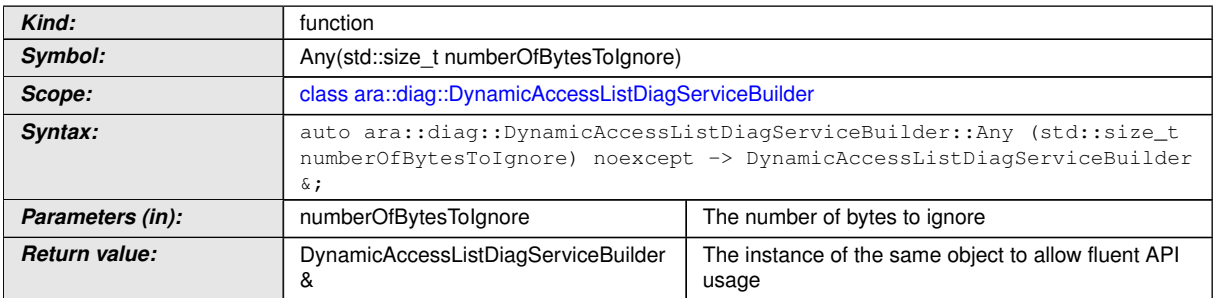

 $\nabla$ 

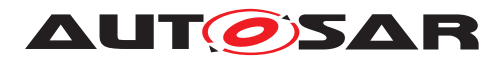

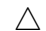

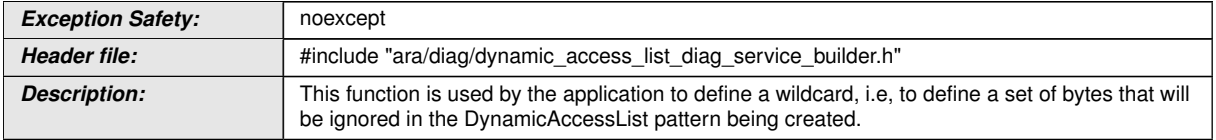

# c*[\(RS\\_Diag\\_04251\)](#page-55-0)*

# **8.3.1.26.14 diag::DynamicAccessListDiagServiceBuilder::EndsWith function**

# **[SWS\_DM\_01179]{DRAFT}** [

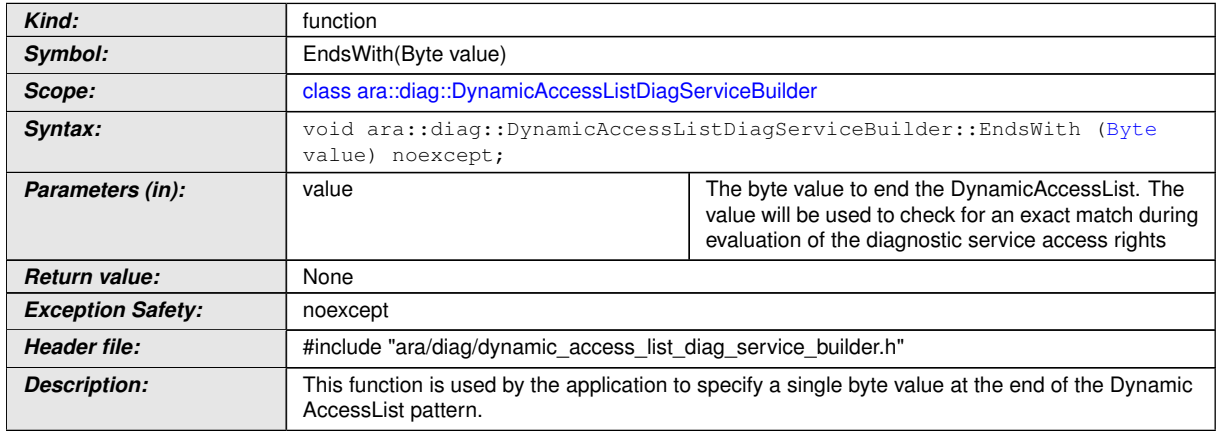

c*[\(RS\\_Diag\\_04251\)](#page-55-0)*

# **8.3.1.26.15 diag::DynamicAccessListDiagServiceBuilder::EndsWith function**

# **[SWS\_DM\_01180]{DRAFT}** [

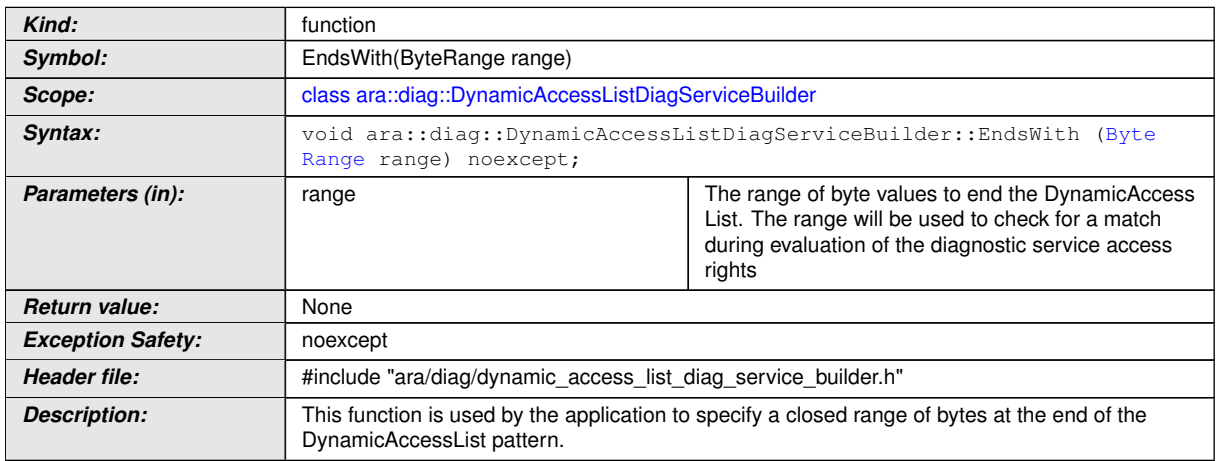

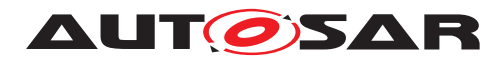

#### **8.3.1.26.16 diag::DynamicAccessListDiagServiceBuilder::Build function**

# **[SWS\_DM\_01181]{DRAFT}** [

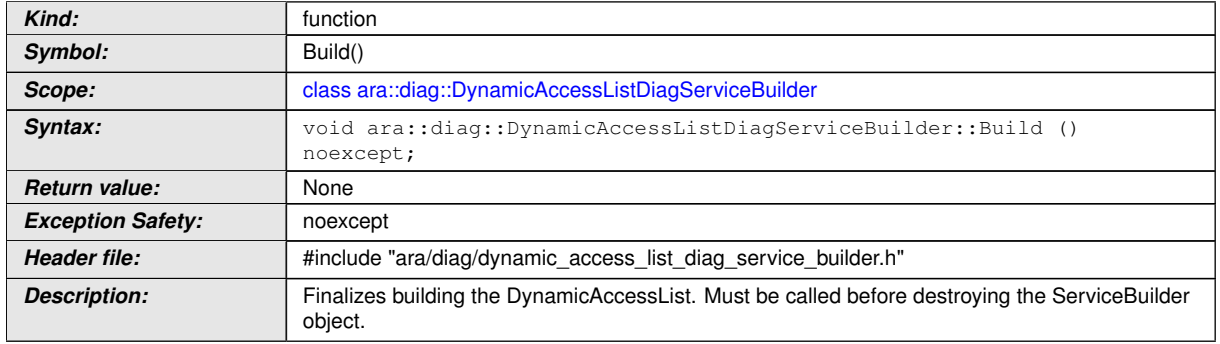

c*[\(RS\\_Diag\\_04251\)](#page-55-0)*

### **8.3.1.27 FileTransferService class**

## **[SWS\_DM\_01320]{DRAFT}** [

<span id="page-344-0"></span>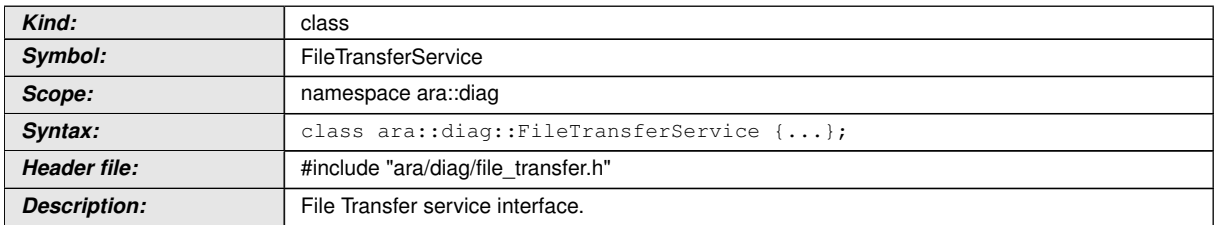

c*[\(RS\\_Diag\\_04135\)](#page-46-0)*

### **8.3.1.27.1 diag::FileTransferService::FileSizes type**

# **[SWS\_DM\_01321]{DRAFT}** [

<span id="page-344-1"></span>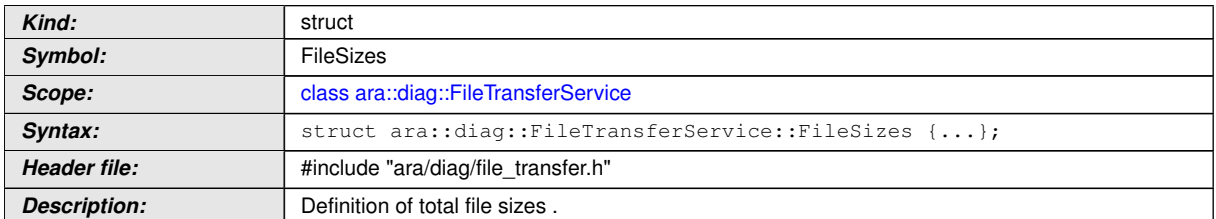

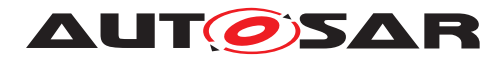

# **[SWS\_DM\_01322]{DRAFT}** [

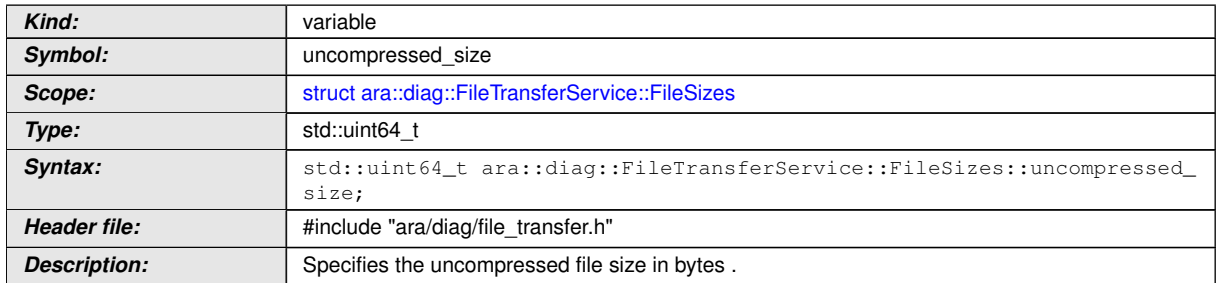

# c*[\(RS\\_Diag\\_04135\)](#page-46-0)*

# **[SWS\_DM\_01323]{DRAFT}** [

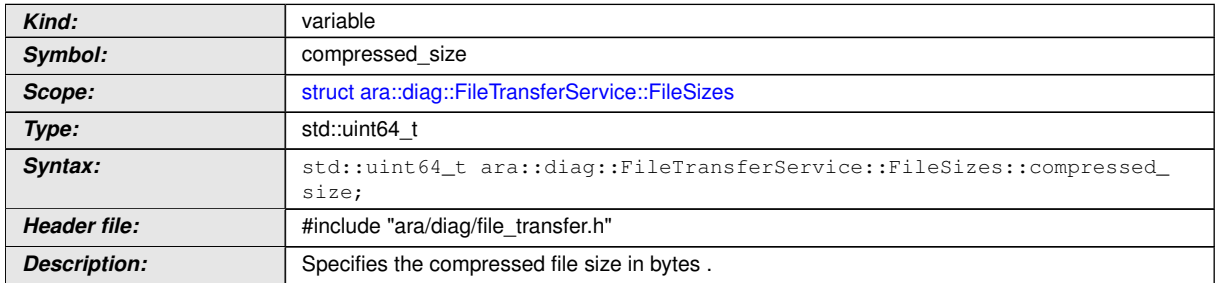

c*[\(RS\\_Diag\\_04135\)](#page-46-0)*

## **8.3.1.27.2 diag::FileTransferService::WriteFileMode enum**

# **[SWS\_DM\_01324]{DRAFT}** [

<span id="page-345-0"></span>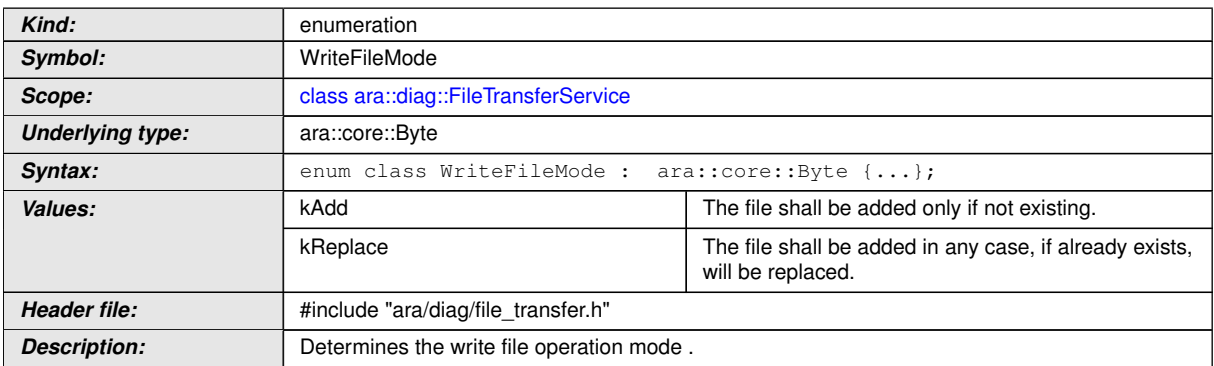

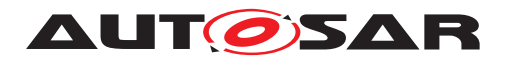

# **8.3.1.27.3 diag::FileTransferService::FileTransferService constructors**

# **[SWS\_DM\_01325]{DRAFT}**  $\lceil$

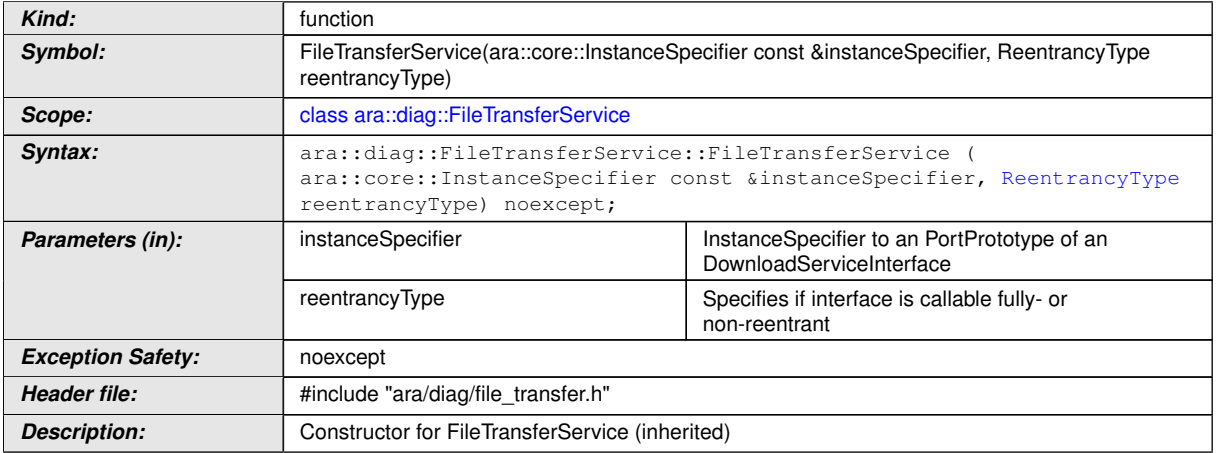

# c*[\(RS\\_Diag\\_04135\)](#page-46-0)*

# **[SWS\_DM\_01327]{DRAFT}** [

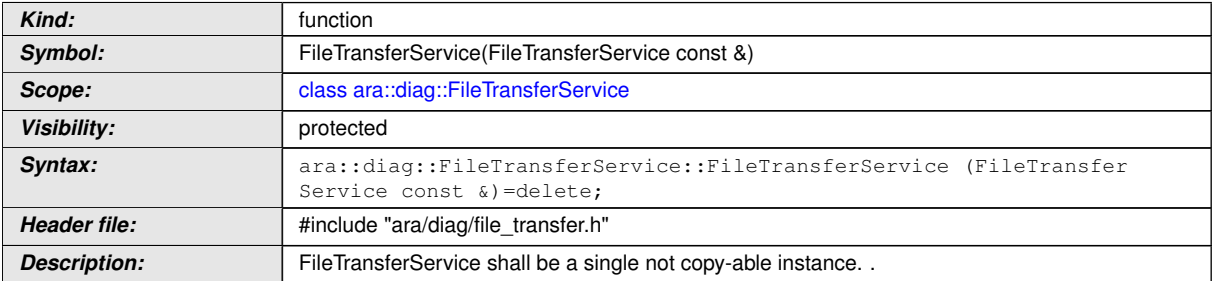

# c*[\(RS\\_Diag\\_04135\)](#page-46-0)*

# **[SWS\_DM\_01328]{DRAFT}** [

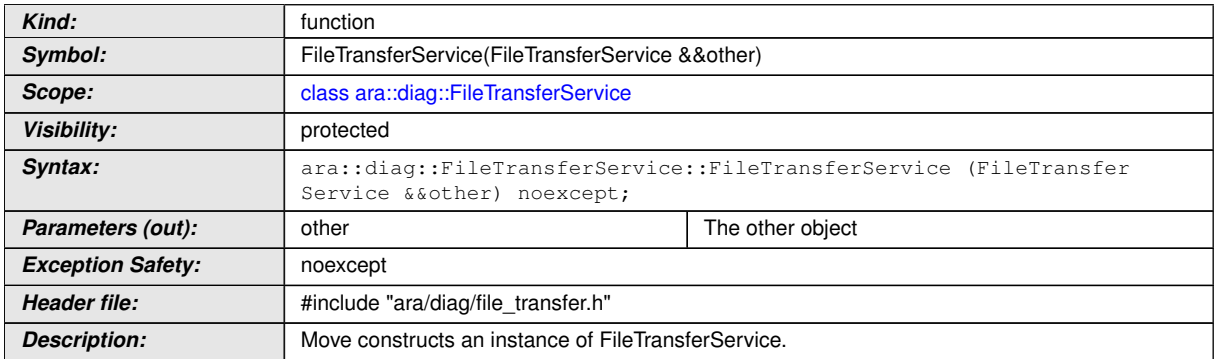

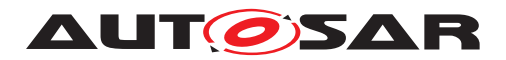

#### **8.3.1.27.4 diag::FileTransferService::~FileTransferService destructor**

# **[SWS\_DM\_01326]{DRAFT}** [

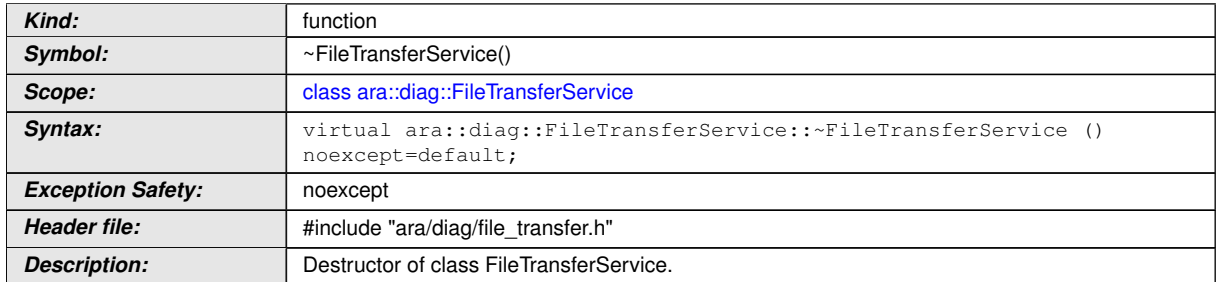

c*[\(RS\\_Diag\\_04135\)](#page-46-0)*

#### **8.3.1.27.5 diag::FileTransferService::FileTransferService copy assignment operator**

### **[SWS\_DM\_01329]**{DRAFT} [

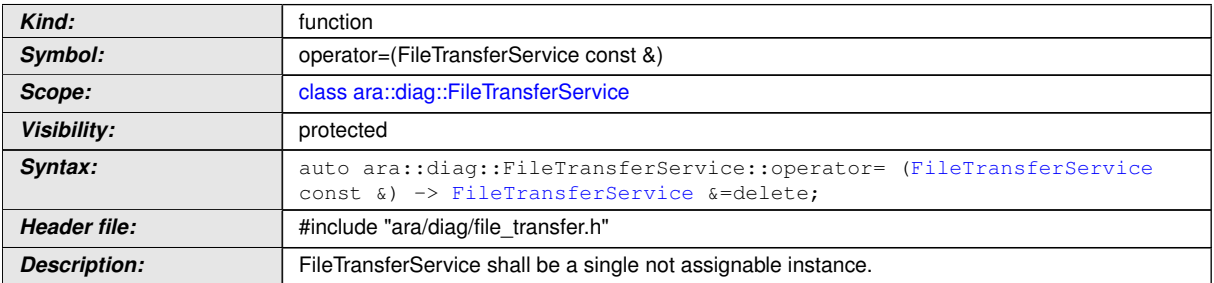

c*[\(RS\\_Diag\\_04135\)](#page-46-0)*

#### **8.3.1.27.6 diag::FileTransferService::FileTransferService move assignment operator**

#### **[SWS\_DM\_01330]**{DRAFT} [

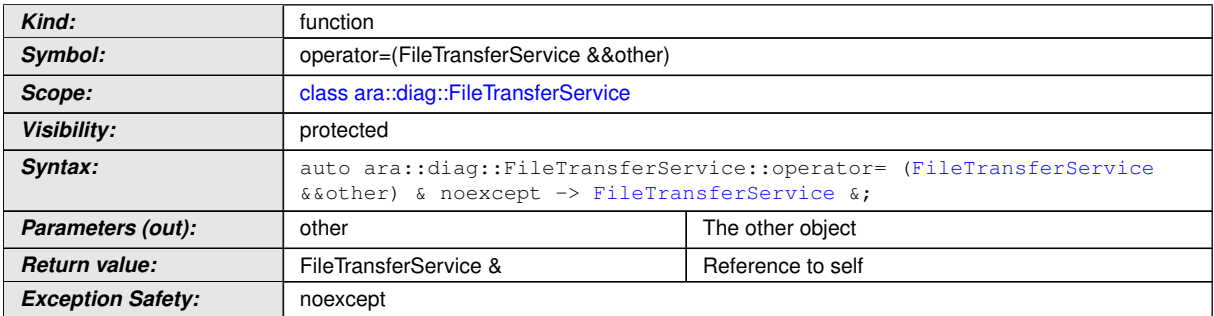

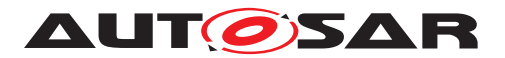

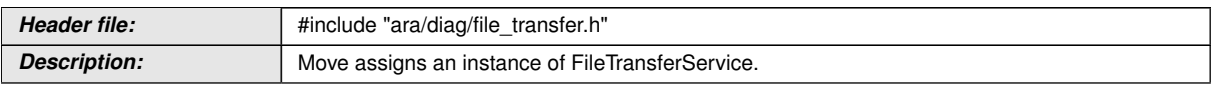

c*[\(RS\\_Diag\\_04135\)](#page-46-0)*

# **8.3.1.27.7 diag::FileTransferService::RequestReadFile function**

# **[SWS\_DM\_01331]{DRAFT} [**

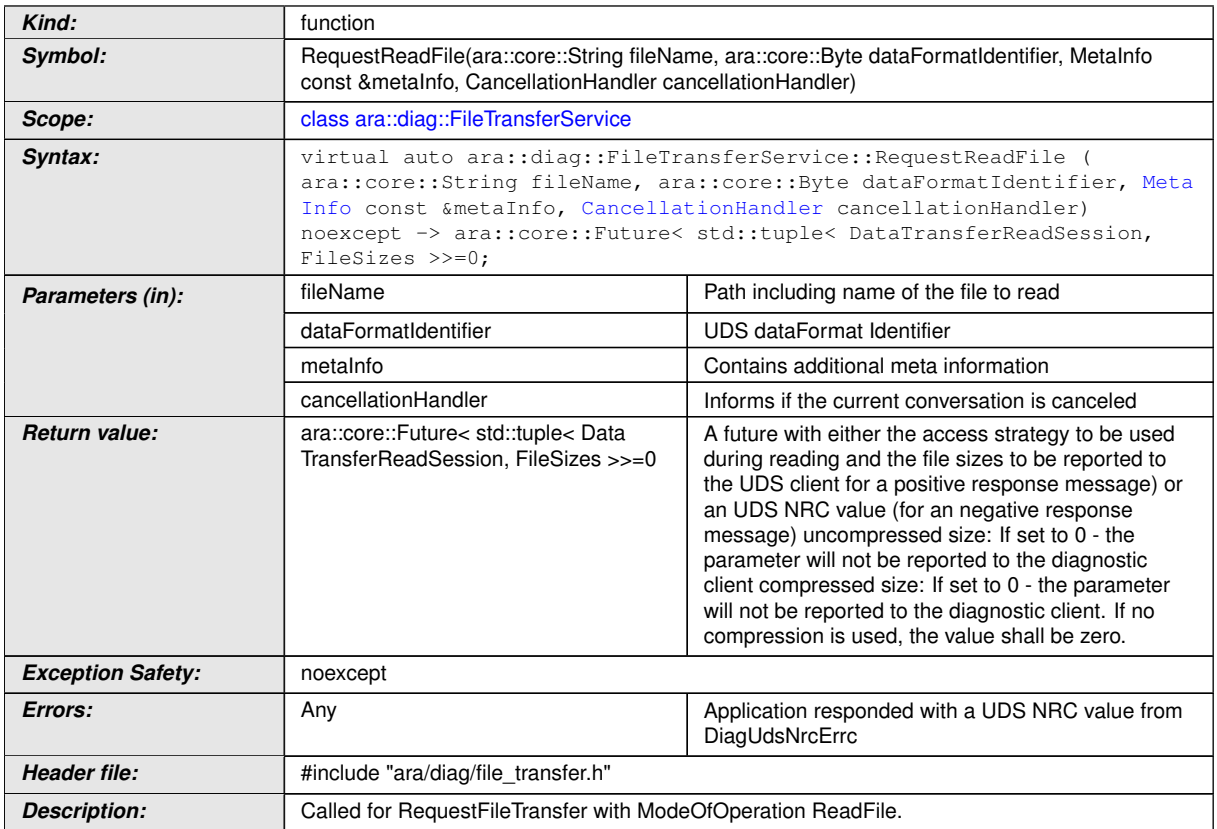

c*[\(RS\\_Diag\\_04135\)](#page-46-0)*

# **8.3.1.27.8 diag::FileTransferService::RequestReadDirectory function**

# **[SWS\_DM\_01332]{DRAFT} [**

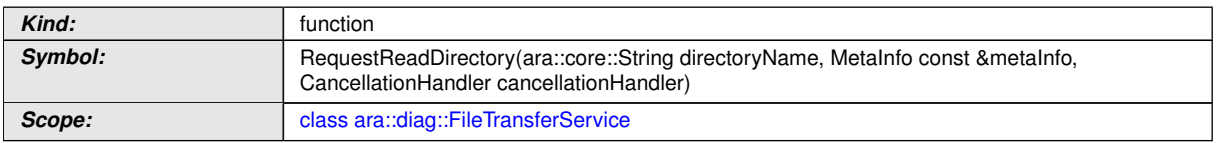

 $\overline{\nabla}$ 

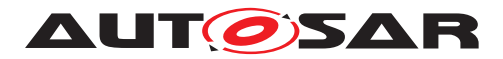

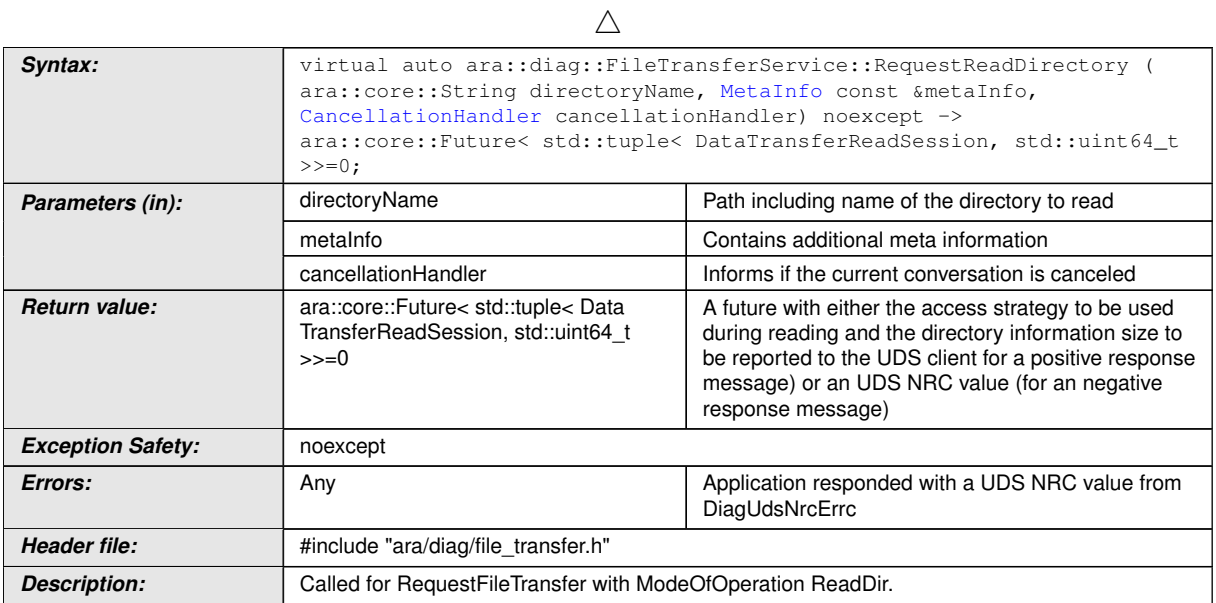

# c*[\(RS\\_Diag\\_04135\)](#page-46-0)*

# **8.3.1.27.9 diag::FileTransferService::RequestWriteFile function**

# **[SWS\_DM\_01333]{DRAFT}**  $\lceil$

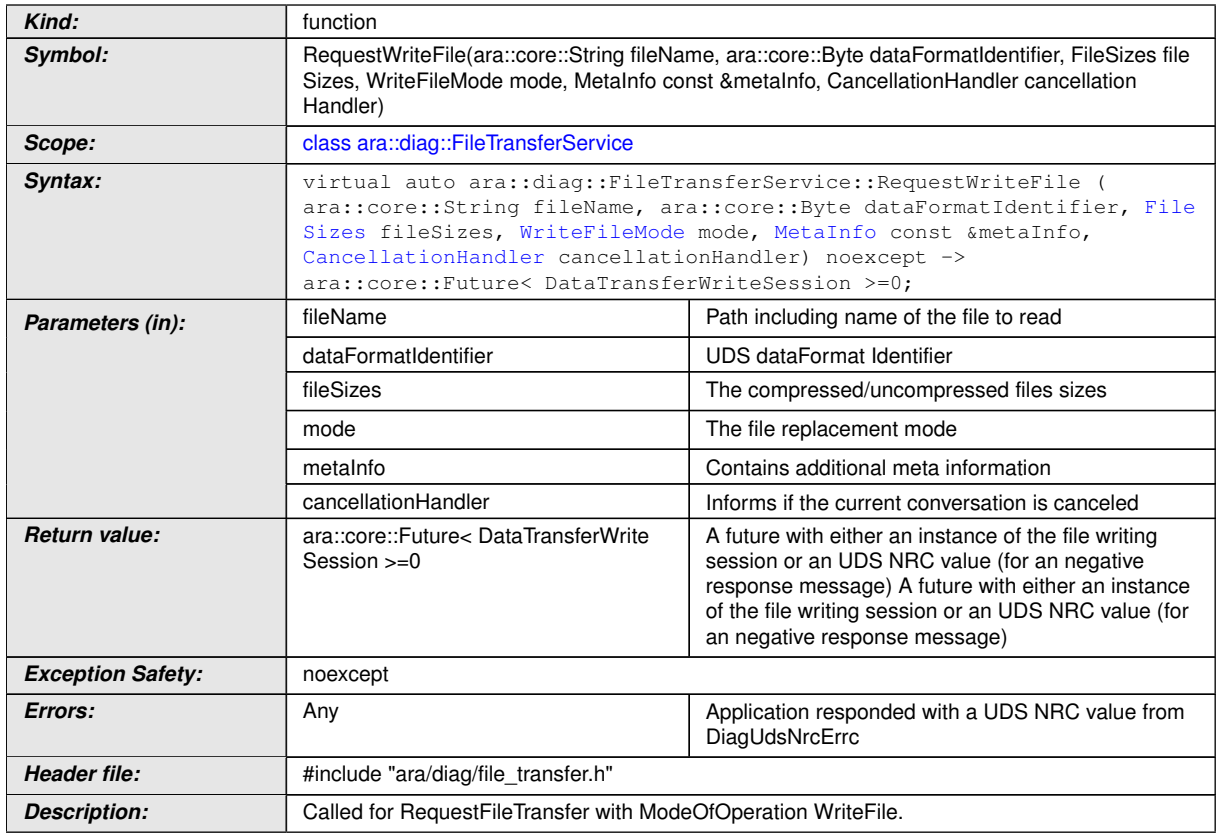

c*[\(RS\\_Diag\\_04135\)](#page-46-0)*

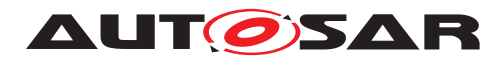

# **8.3.1.27.10 diag::FileTransferService::RequestResumeWriteFile function**

# **[SWS\_DM\_01334]{DRAFT}**  $\lceil$

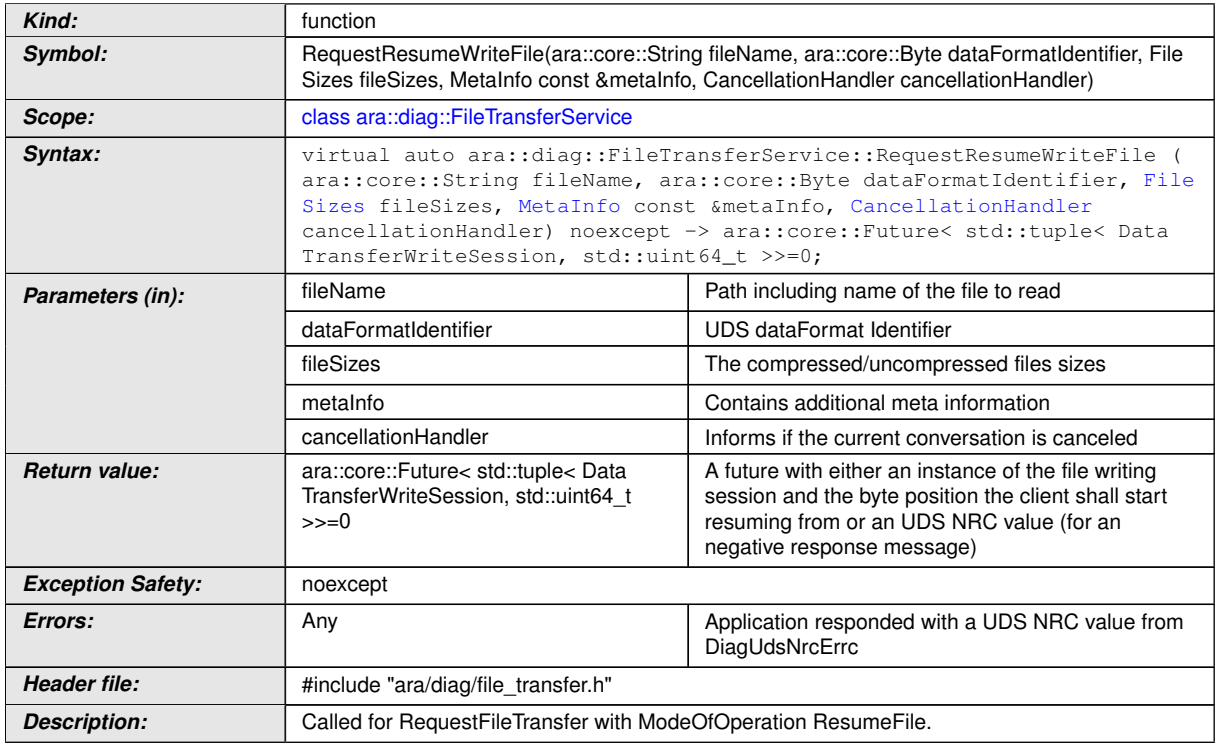

# c*[\(RS\\_Diag\\_04135\)](#page-46-0)*

# **8.3.1.27.11 diag::FileTransferService::DeleteFile function**

# **[SWS\_DM\_01335]{DRAFT}**  $\lceil$

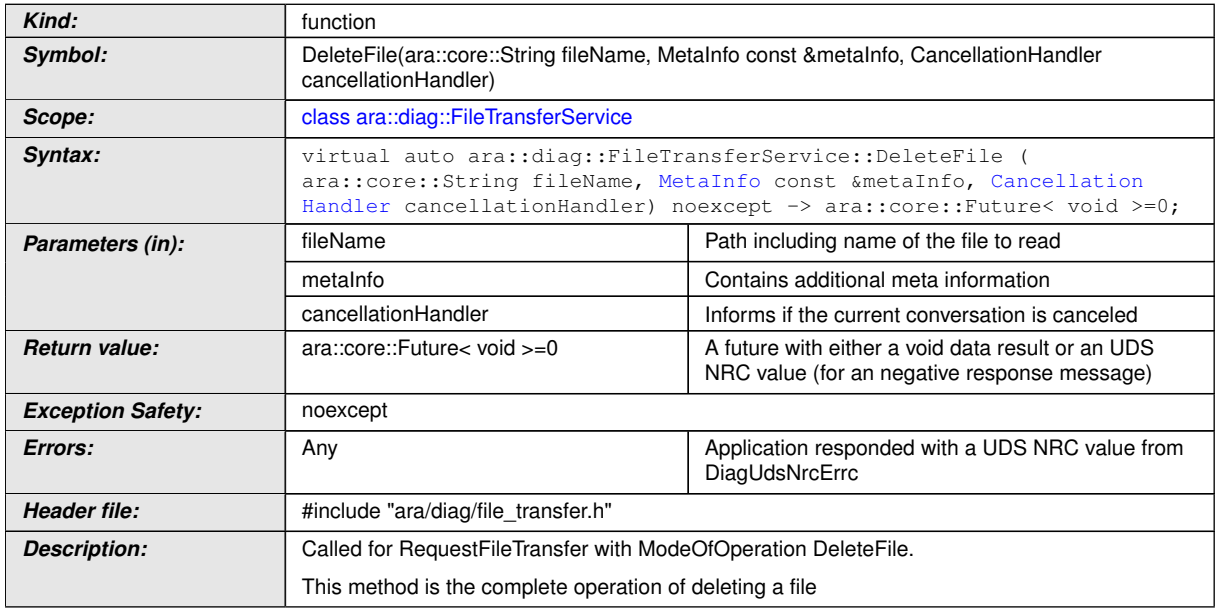

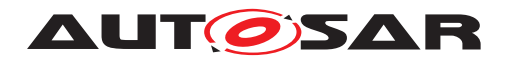

c*[\(RS\\_Diag\\_04135\)](#page-46-0)*

# **8.3.1.27.12 diag::FileTransferService::Offer function**

# **[SWS\_DM\_01336]{DRAFT}**  $\lceil$

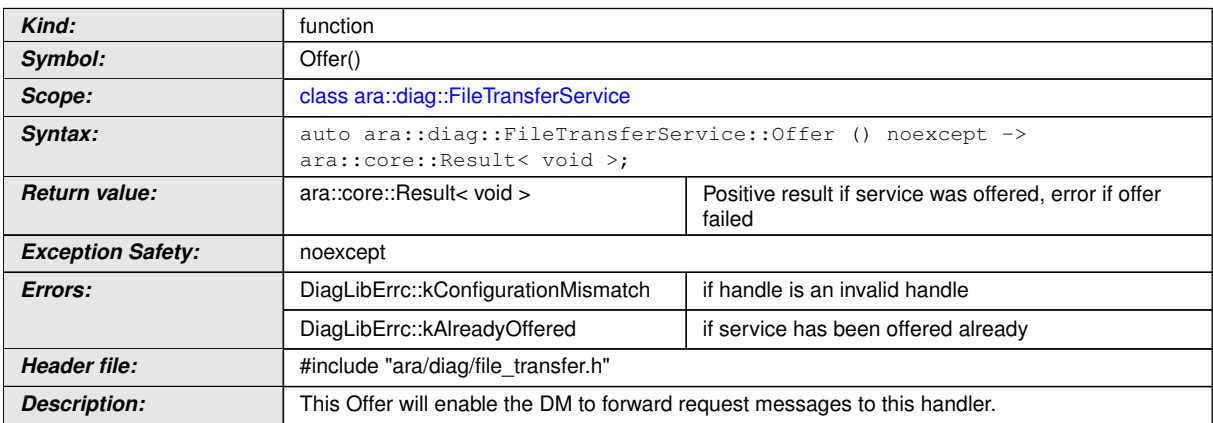

### c*[\(RS\\_Diag\\_04135\)](#page-46-0)*

# **8.3.1.27.13 diag::FileTransferService::StopOffer function**

# **[SWS\_DM\_01337]{DRAFT}** [

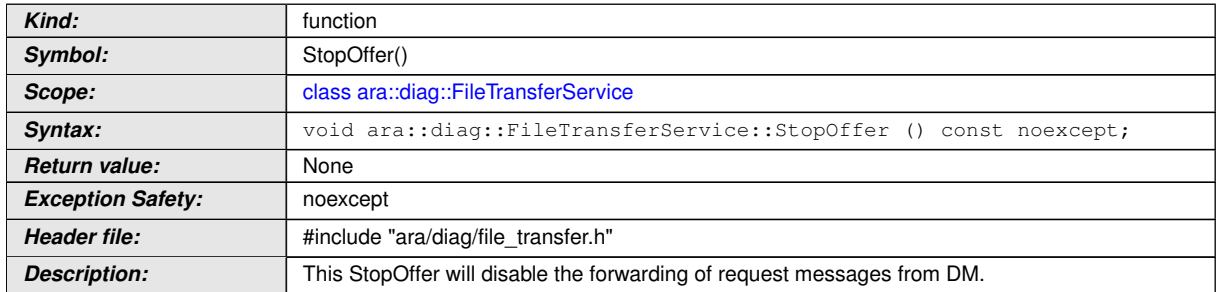

c*[\(RS\\_Diag\\_04135\)](#page-46-0)*

# **8.3.1.27.14 diag::DataTransferExitType enum**

### **[SWS\_DM\_01538]**{DRAFT} [

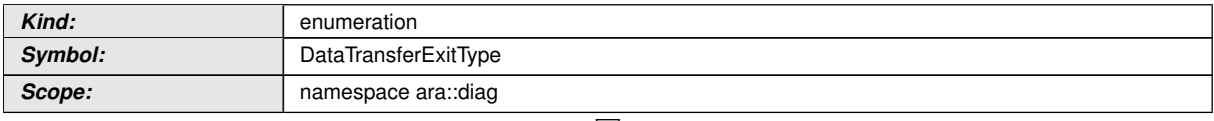

<span id="page-351-0"></span> $\bigtriangledown$ 

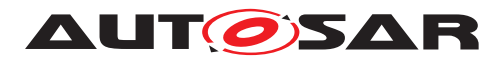

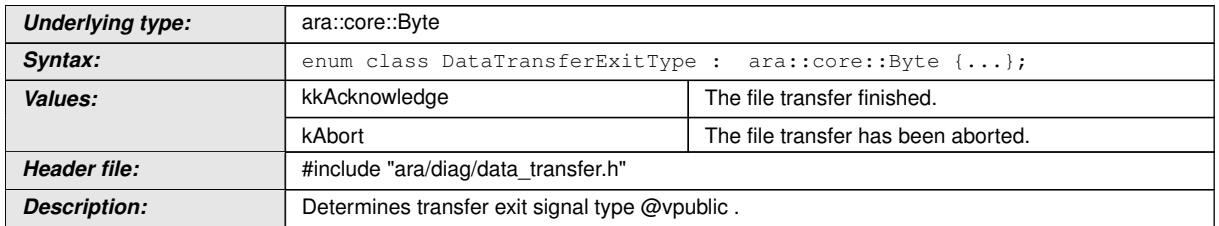

# c*[\(RS\\_Diag\\_04135\)](#page-46-0)*

### **8.3.1.28 DataTransferWriteHandler class**

# **[SWS\_DM\_01539]{DRAFT}** [

<span id="page-352-0"></span>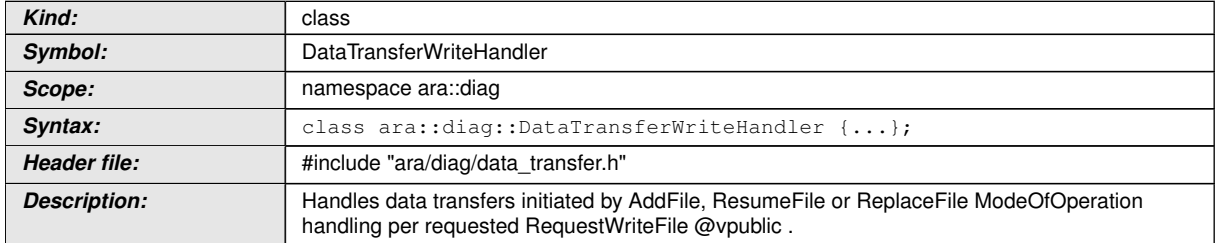

c*[\(RS\\_Diag\\_04135\)](#page-46-0)*

## **8.3.1.28.1 diag::DataTransferWriteHandler::DataTransferWriteHandler constructors**

## **[SWS\_DM\_01540]{DRAFT}** [

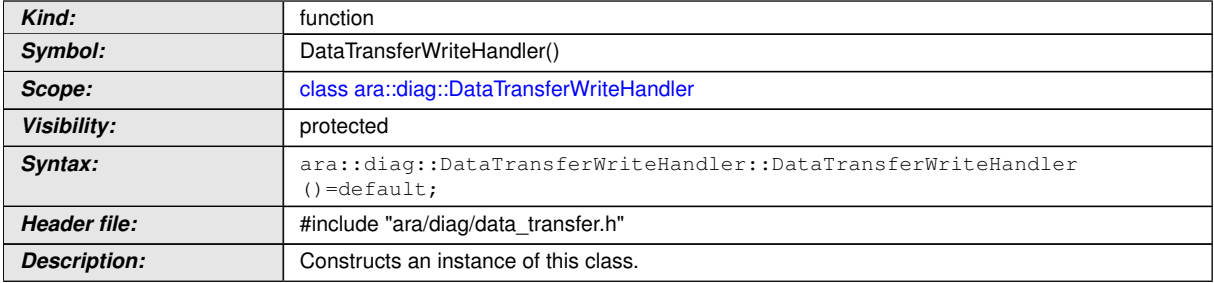

# c*[\(RS\\_Diag\\_04135\)](#page-46-0)*

# **[SWS\_DM\_01542]{DRAFT}** [

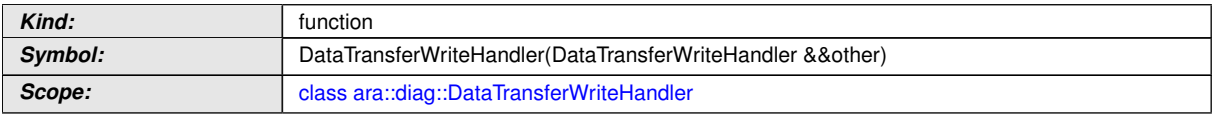

 $\overline{\nabla}$ 

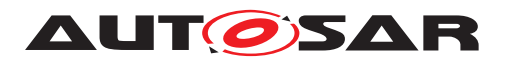

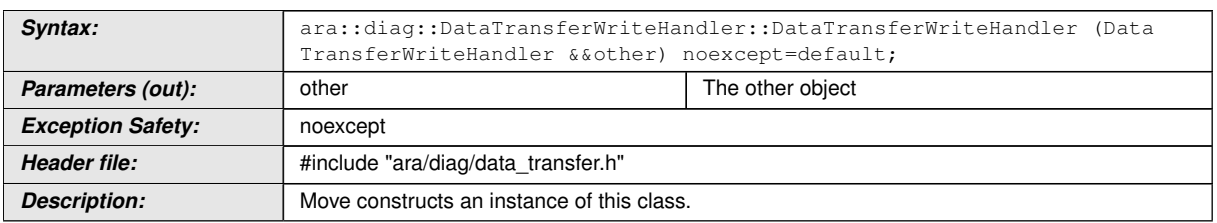

# c*[\(RS\\_Diag\\_04135\)](#page-46-0)*

# **[SWS\_DM\_01544]{DRAFT}**  $\lceil$

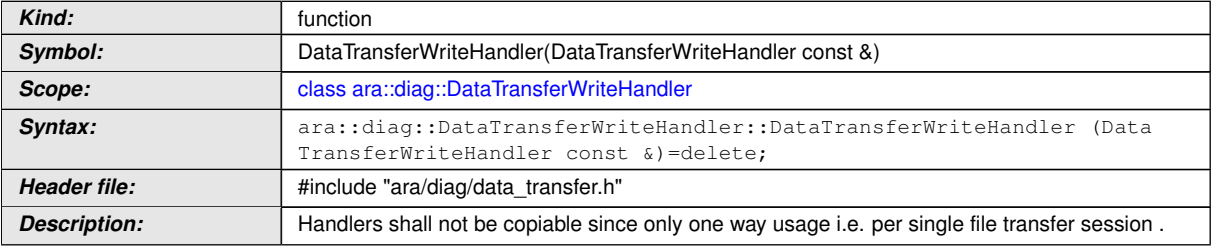

c*[\(RS\\_Diag\\_04135\)](#page-46-0)*

## **8.3.1.28.2 diag::DataTransferWriteHandler::~DataTransferWriteHandler destructor**

# **[SWS\_DM\_01541]{DRAFT}**  $\lceil$

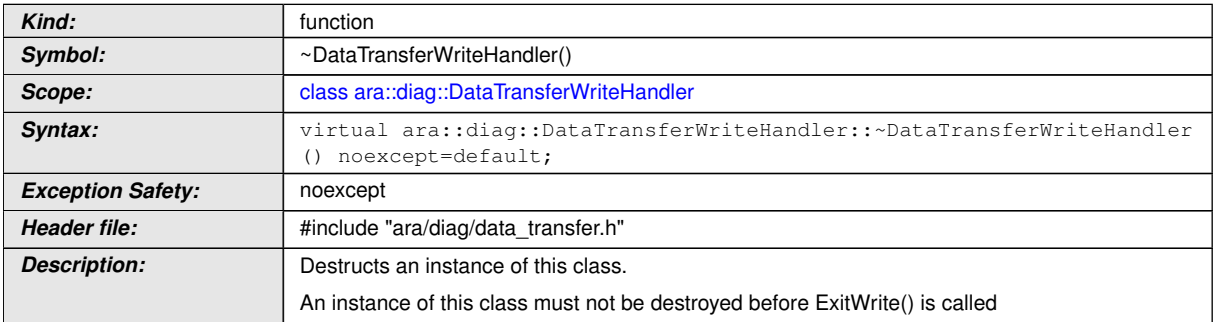

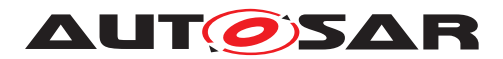

#### **8.3.1.28.3 diag::DataTransferWriteHandler::DataTransferWriteHandler copy assignment operator**

#### **[SWS\_DM\_01545]**{DRAFT} [

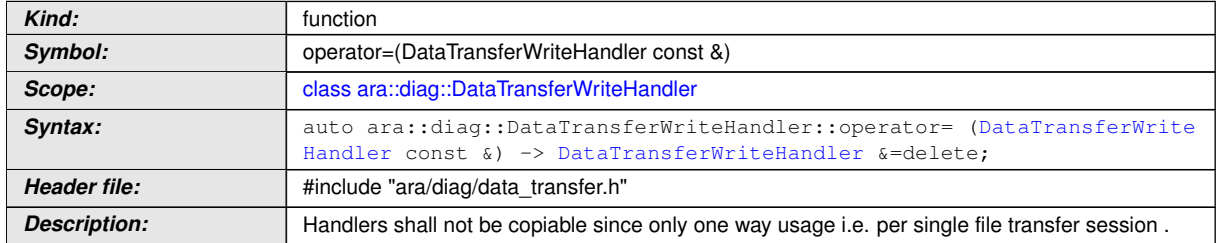

c*[\(RS\\_Diag\\_04135\)](#page-46-0)*

#### **8.3.1.28.4 diag::DataTransferWriteHandler::DataTransferWriteHandler move assignment operator**

# **[SWS\_DM\_01543]{DRAFT}** [

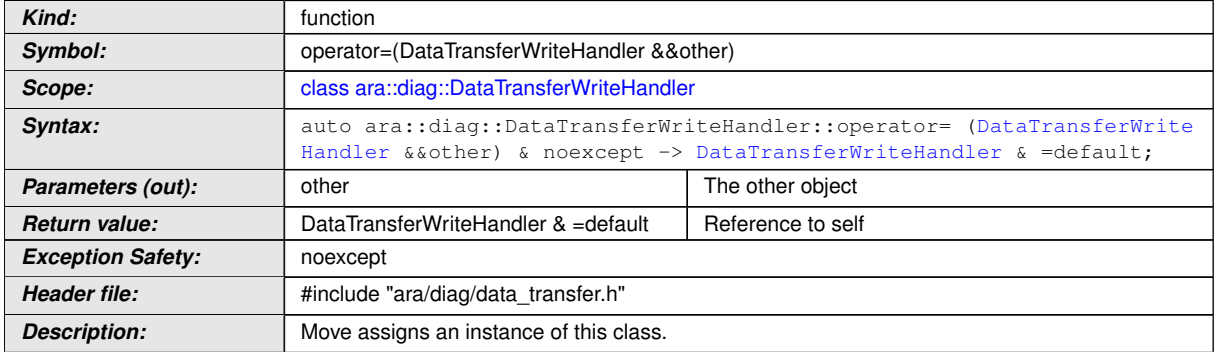

c*[\(RS\\_Diag\\_04135\)](#page-46-0)*

# **8.3.1.28.5 diag::DataTransferWriteHandler::Write function**

# **[SWS\_DM\_01546]**{DRAFT} [

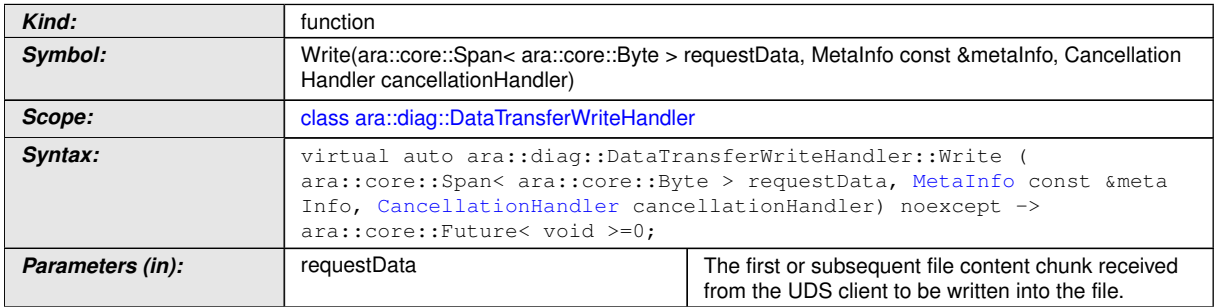

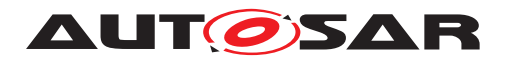

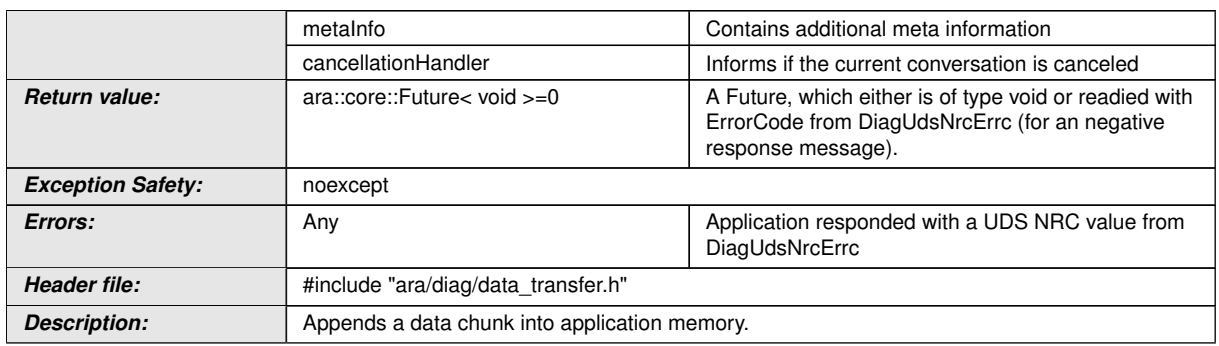

### c*[\(RS\\_Diag\\_04135\)](#page-46-0)*

## **8.3.1.28.6 diag::DataTransferWriteHandler::ExitWrite function**

# **[SWS\_DM\_01547]{DRAFT}**  $\lceil$

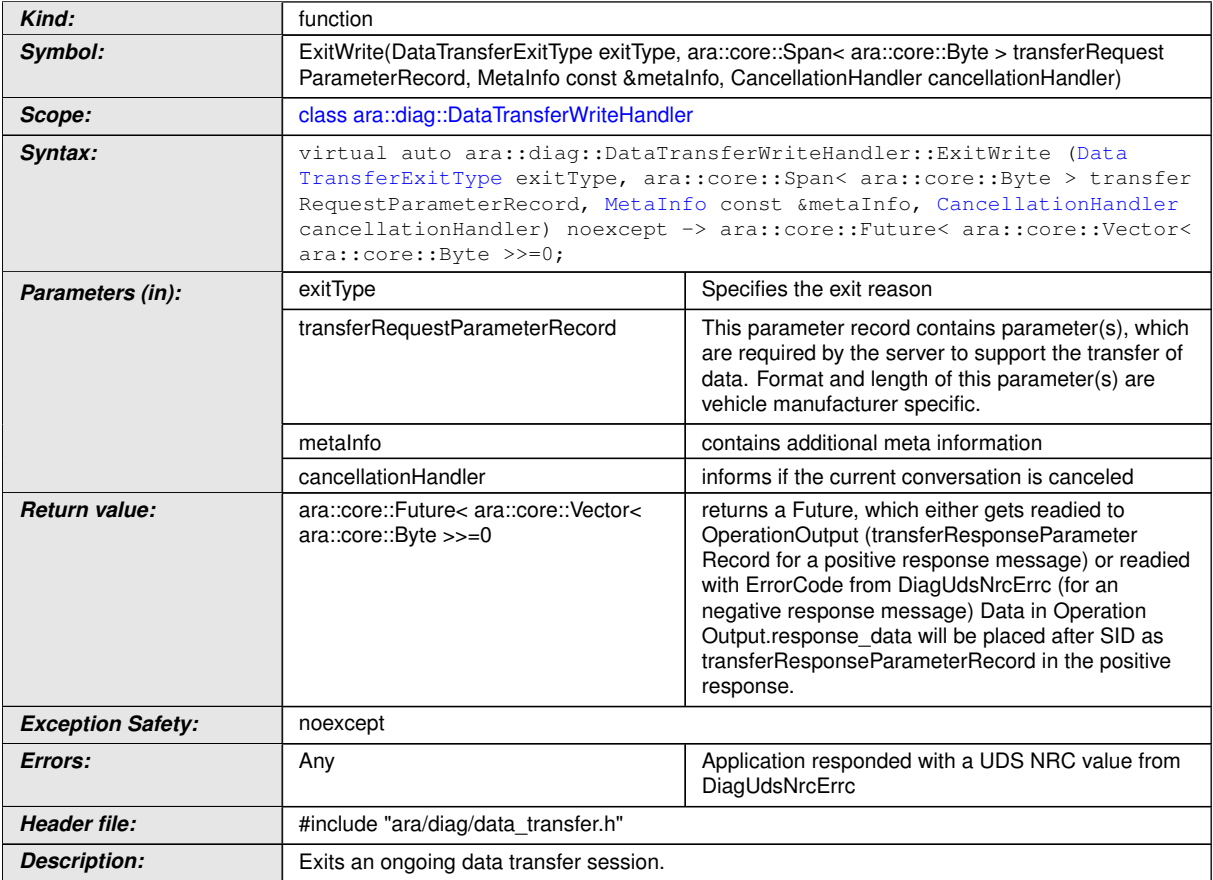

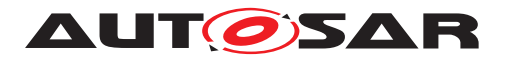

### **8.3.1.29 DataTransferReadSharedDataHandler class**

# **[SWS\_DM\_01497]{DRAFT}** [

<span id="page-356-0"></span>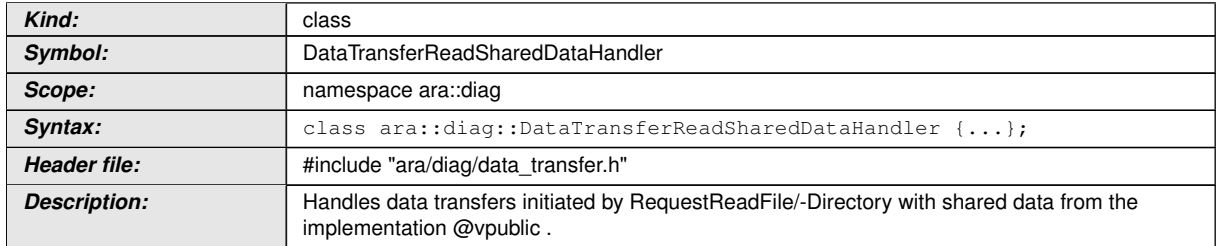

c*[\(RS\\_Diag\\_04135\)](#page-46-0)*

#### **8.3.1.29.1 diag::DataTransferReadSharedDataHandler::DataTransferRead-SharedDataHandler constructor**

**[SWS\_DM\_01498]**{DRAFT} [

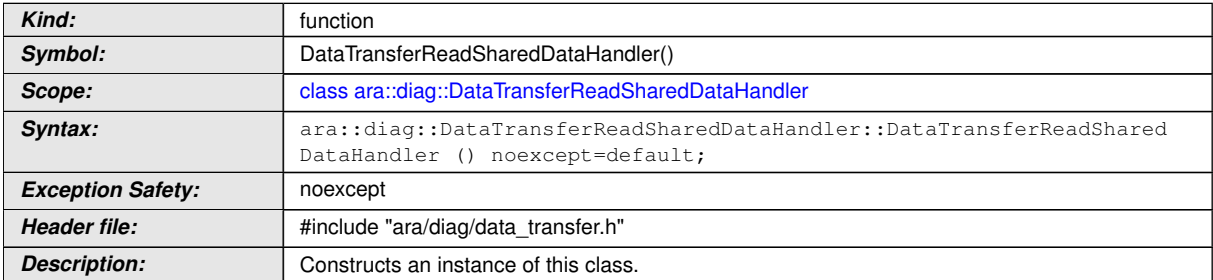

c*[\(RS\\_Diag\\_04135\)](#page-46-0)*

#### **8.3.1.29.2 diag::DataTransferReadSharedDataHandler::DataTransferRead-SharedDataHandler move constructor**

### **[SWS\_DM\_01500]**{DRAFT} [

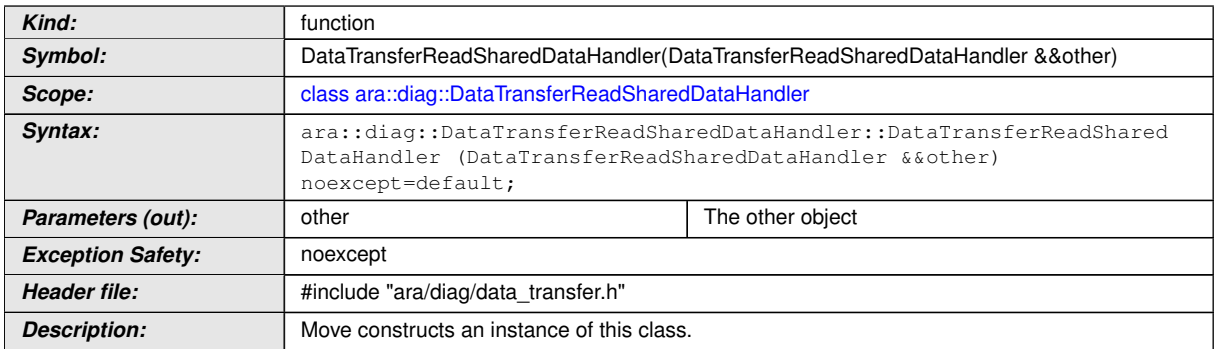

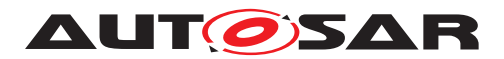

#### **8.3.1.29.3 diag::DataTransferReadSharedDataHandler::DataTransferRead-SharedDataHandler copy constructor**

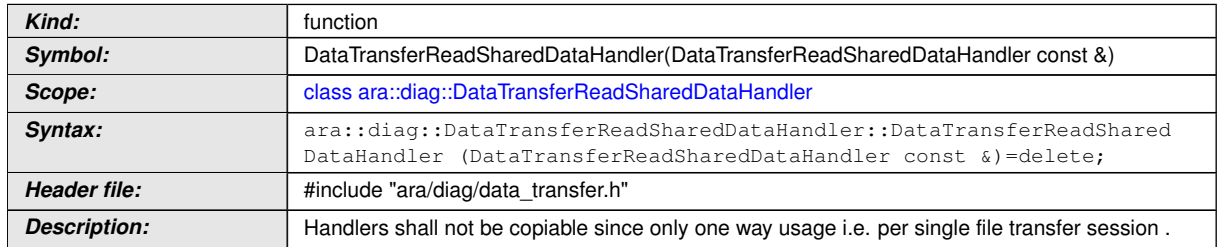

### **[SWS\_DM\_01501]**{DRAFT} [

c*[\(RS\\_Diag\\_04135\)](#page-46-0)*

## **8.3.1.29.4 diag::DataTransferReadSharedDataHandler::~DataTransferRead-SharedDataHandler destructor**

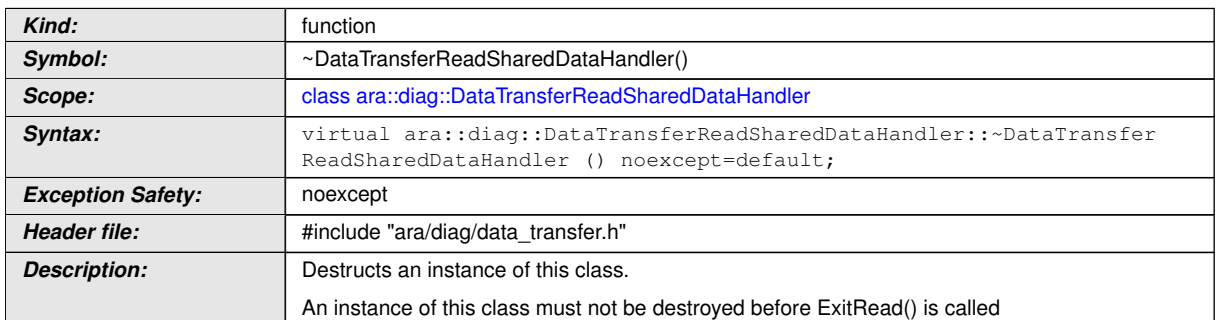

### **[SWS\_DM\_01499]**{DRAFT} [

c*[\(RS\\_Diag\\_04135\)](#page-46-0)*

### **8.3.1.29.5 diag::DataTransferReadSharedDataHandler::DataTransferRead-SharedDataHandler move assignment operator**

#### *Kind:* **function** *Symbol:* operator=(DataTransferReadSharedDataHandler &&other) *Scope:* [class ara::diag::DataTransferReadSharedDataHandler](#page-356-0) *Syntax:* auto ara::diag::DataTransferReadSharedDataHandler::operator= [\(Data](#page-356-0) [TransferReadSharedDataHandler](#page-356-0) &&other) & noexcept -> [DataTransferRead](#page-356-0) [SharedDataHandler](#page-356-0) & =default; **Parameters (out):** other other The other object **Return value:** | DataTransferReadSharedDataHandler & =default Reference to self

 $\bigtriangledown$ 

# **[SWS\_DM\_01502]**{DRAFT} [

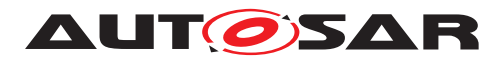

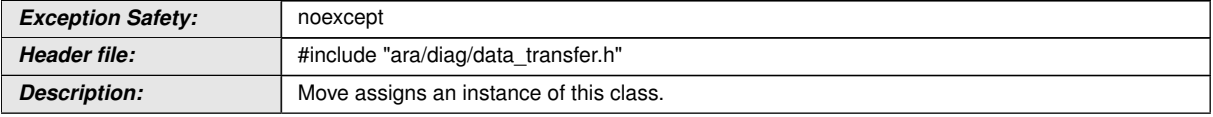

c*[\(RS\\_Diag\\_04135\)](#page-46-0)*

#### **8.3.1.29.6 diag::DataTransferReadSharedDataHandler::DataTransferRead-SharedDataHandler copy assignment operator**

### **[SWS\_DM\_01503]{DRAFT}** [

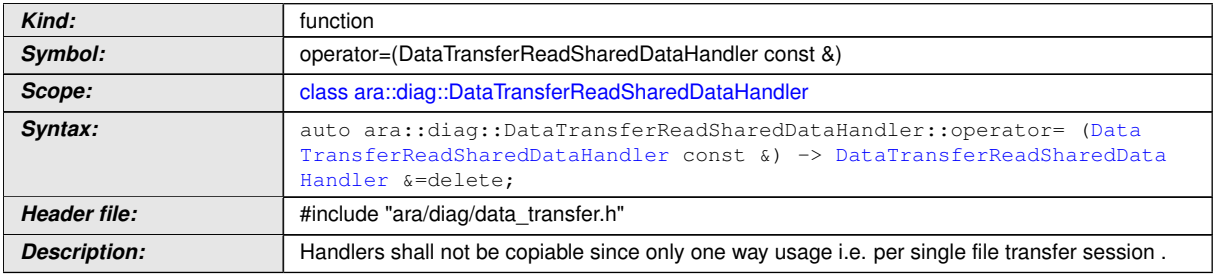

c*[\(RS\\_Diag\\_04135\)](#page-46-0)*

### **8.3.1.29.7 diag::DataTransferReadSharedDataHandler::Read function**

# **[SWS\_DM\_01504]{DRAFT}** [

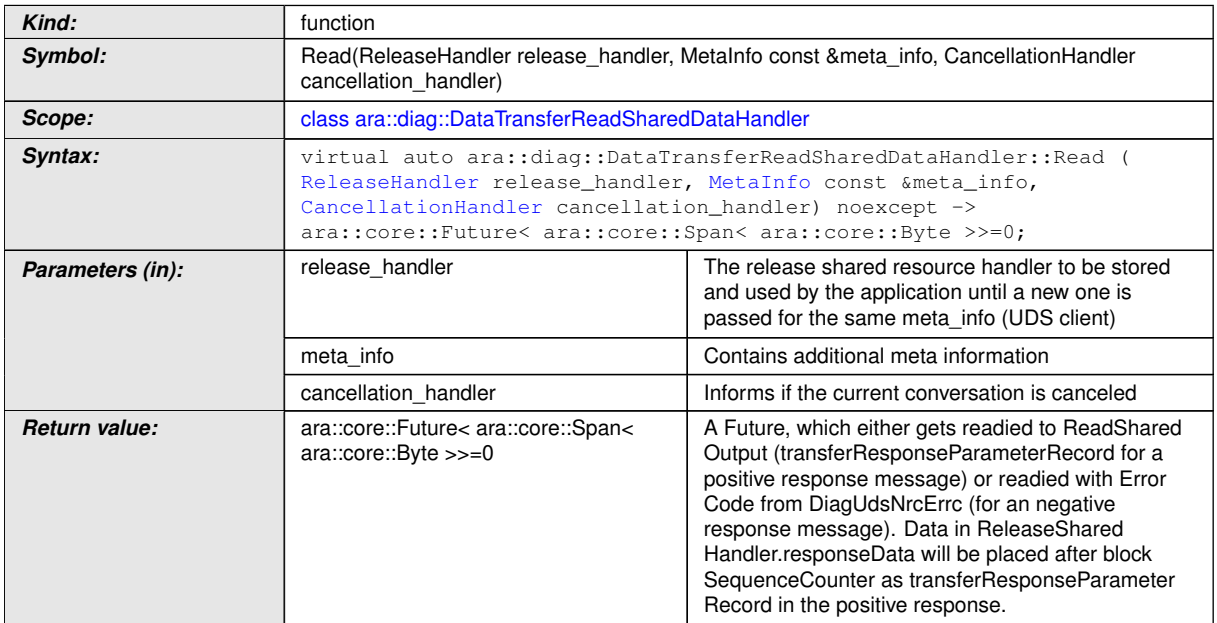

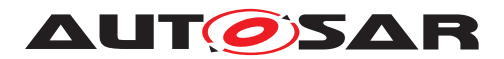

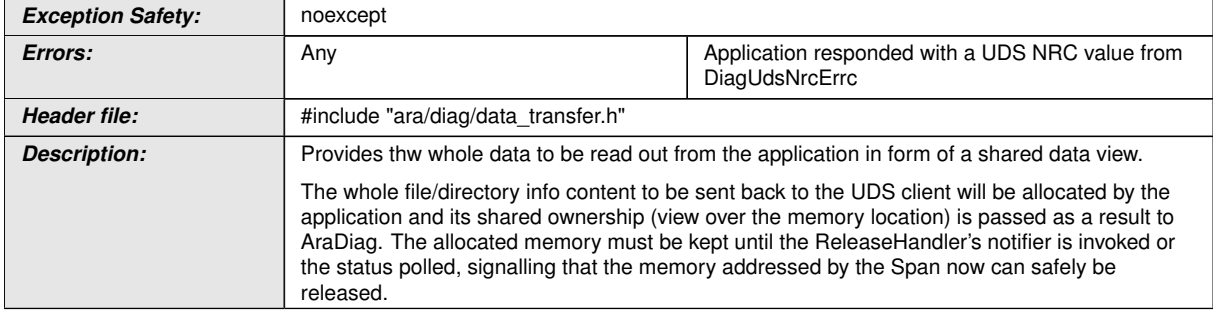

# c*[\(RS\\_Diag\\_04135\)](#page-46-0)*

# **8.3.1.29.8 diag::DataTransferReadSharedDataHandler::ExitRead function**

# **[SWS\_DM\_01505]{DRAFT}** [

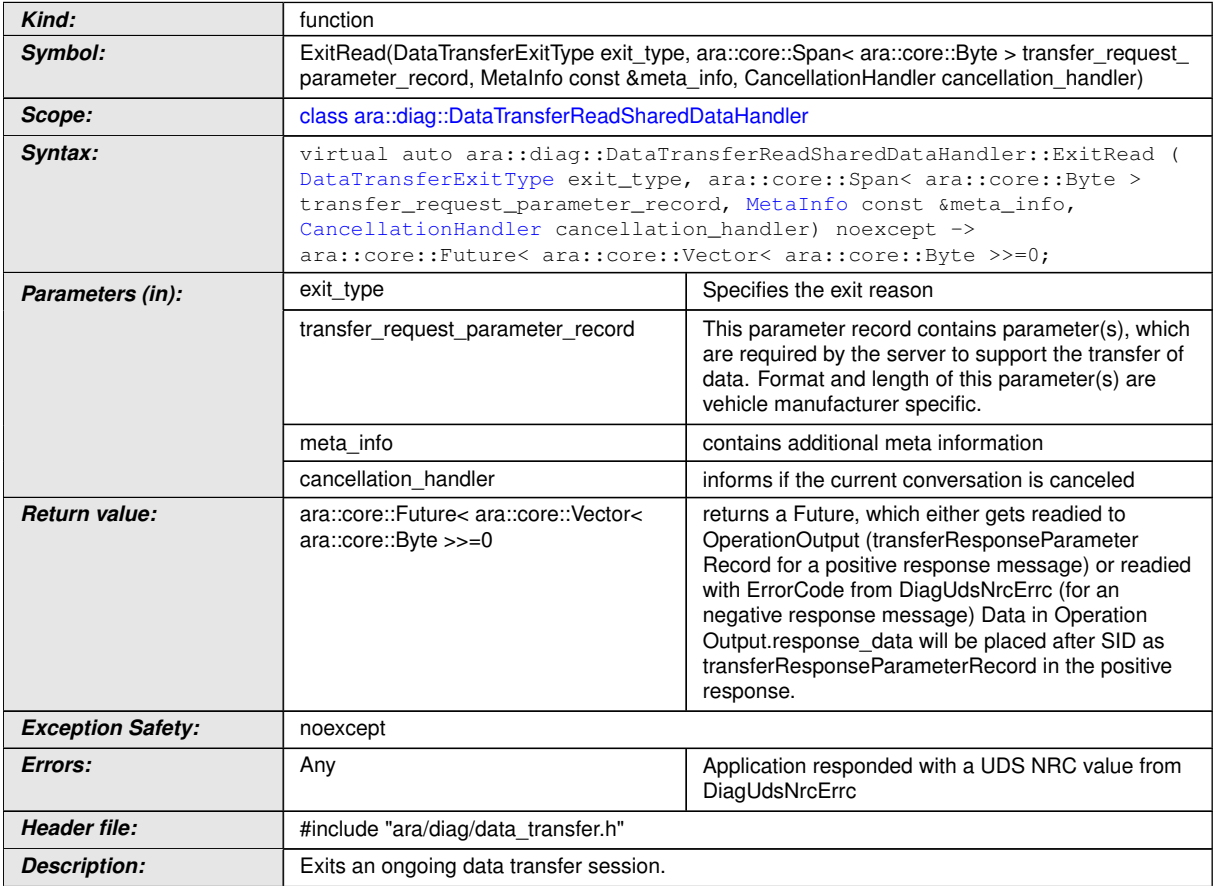
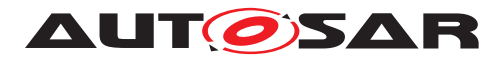

#### **8.3.1.30 DataTransferReadByPullHandler class**

## **[SWS\_DM\_01506]{DRAFT}** [

<span id="page-360-0"></span>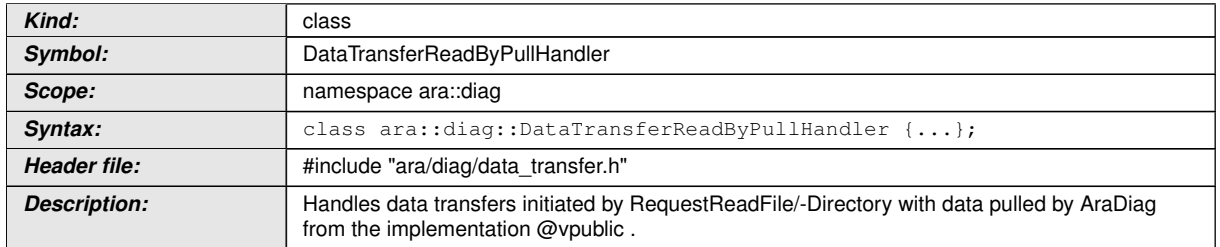

c*[\(RS\\_Diag\\_04135\)](#page-46-0)*

#### **8.3.1.30.1 diag::DataTransferReadByPullHandler::DataTransferReadByPull-Handler constructor**

#### **[SWS\_DM\_01507]**{DRAFT} [

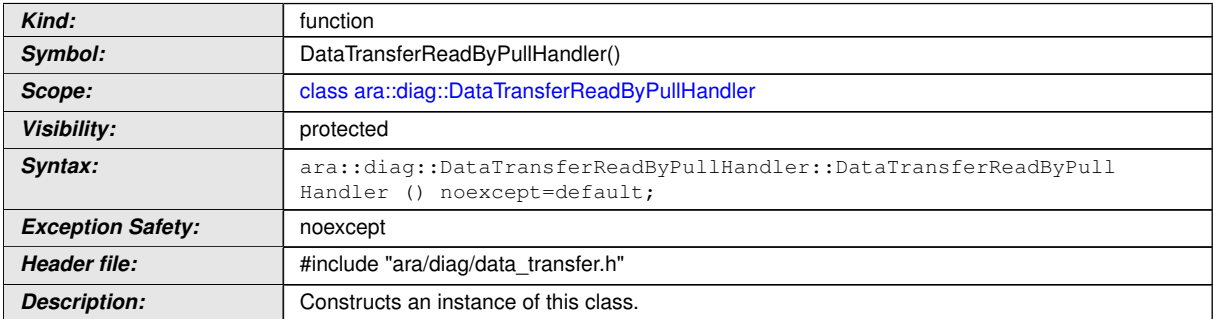

c*[\(RS\\_Diag\\_04135\)](#page-46-0)*

#### **8.3.1.30.2 diag::DataTransferReadByPullHandler::DataTransferReadByPull-Handler move constructor**

#### **[SWS\_DM\_01508]**{DRAFT} [

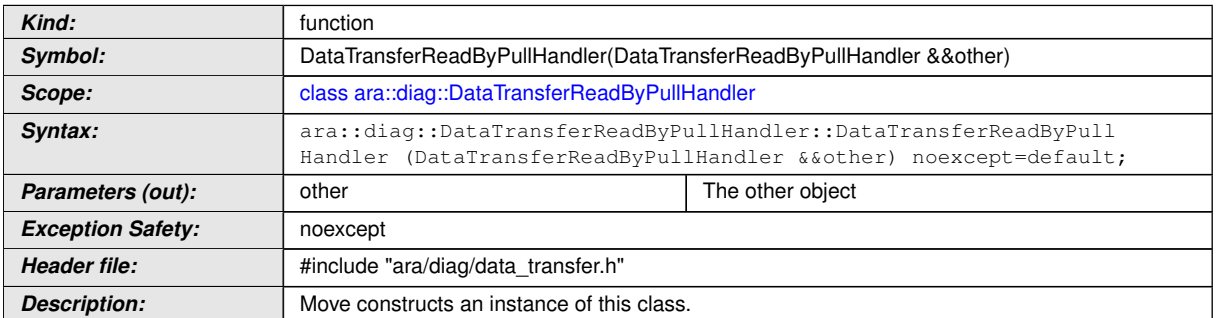

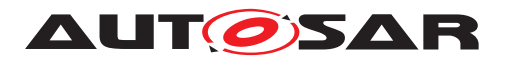

#### **8.3.1.30.3 diag::DataTransferReadByPullHandler::DataTransferReadByPull-Handler copy constructor**

#### **[SWS\_DM\_01509]**{DRAFT} [

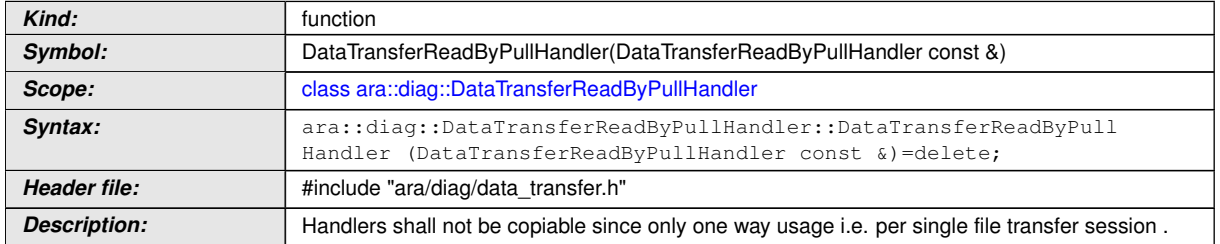

c*[\(RS\\_Diag\\_04135\)](#page-46-0)*

#### **8.3.1.30.4 diag::DataTransferReadByPullHandler::~DataTransferReadByPull-Handler destructor**

#### **[SWS\_DM\_01510]{DRAFT} [**

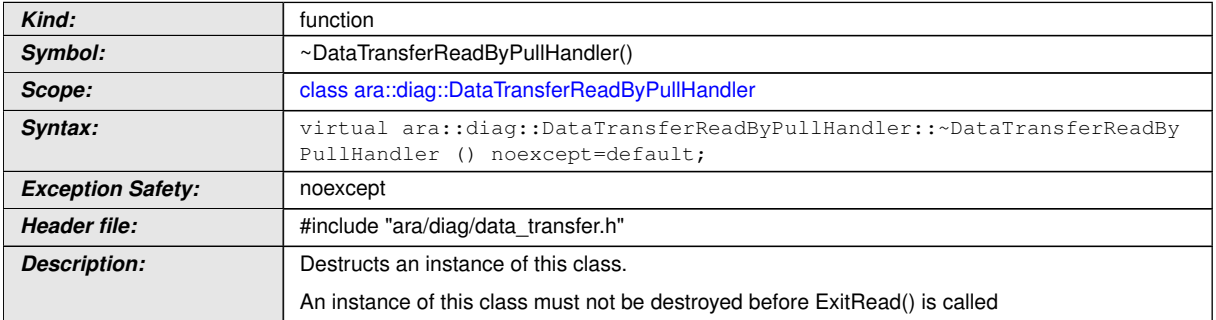

c*[\(RS\\_Diag\\_04135\)](#page-46-0)*

#### **8.3.1.30.5 diag::DataTransferReadByPullHandler::DataTransferReadByPull-Handler move assignment operator**

#### **[SWS\_DM\_01511]{DRAFT}** [

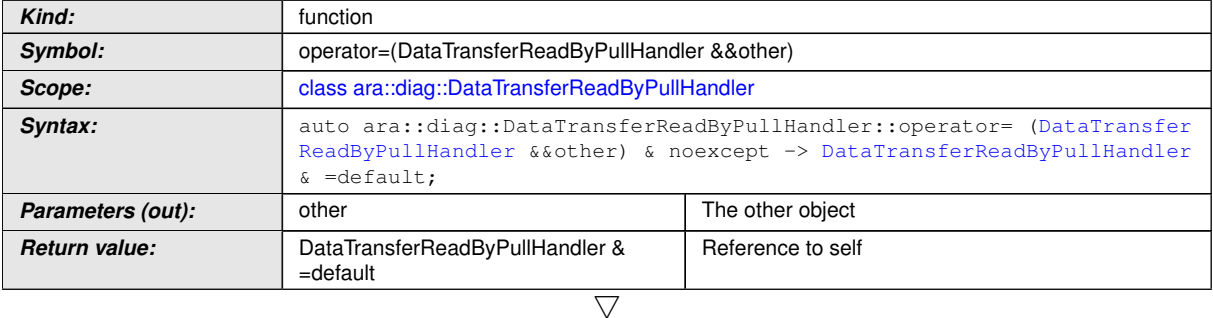

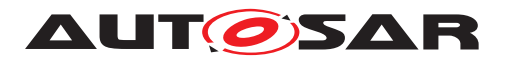

 $\wedge$ 

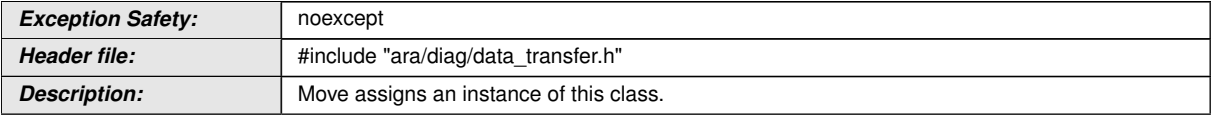

c*[\(RS\\_Diag\\_04135\)](#page-46-0)*

#### **8.3.1.30.6 diag::DataTransferReadByPullHandler::DataTransferReadByPull-Handler copy assignment operator**

#### **[SWS\_DM\_01512]{DRAFT}** [

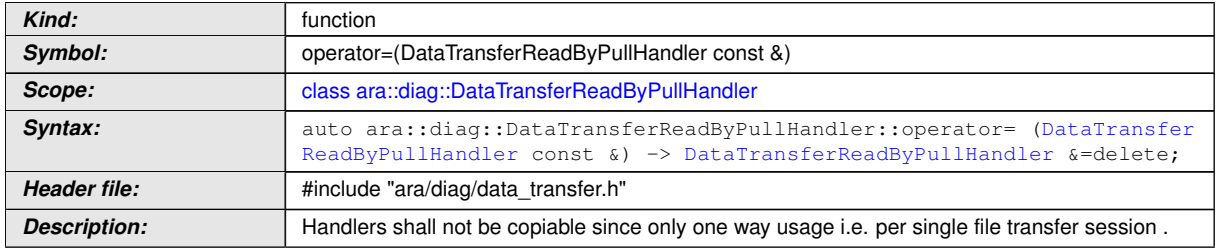

c*[\(RS\\_Diag\\_04135\)](#page-46-0)*

#### **8.3.1.30.7 diag::DataTransferReadByPullHandler::Read function**

## **[SWS\_DM\_01513]{DRAFT}** [

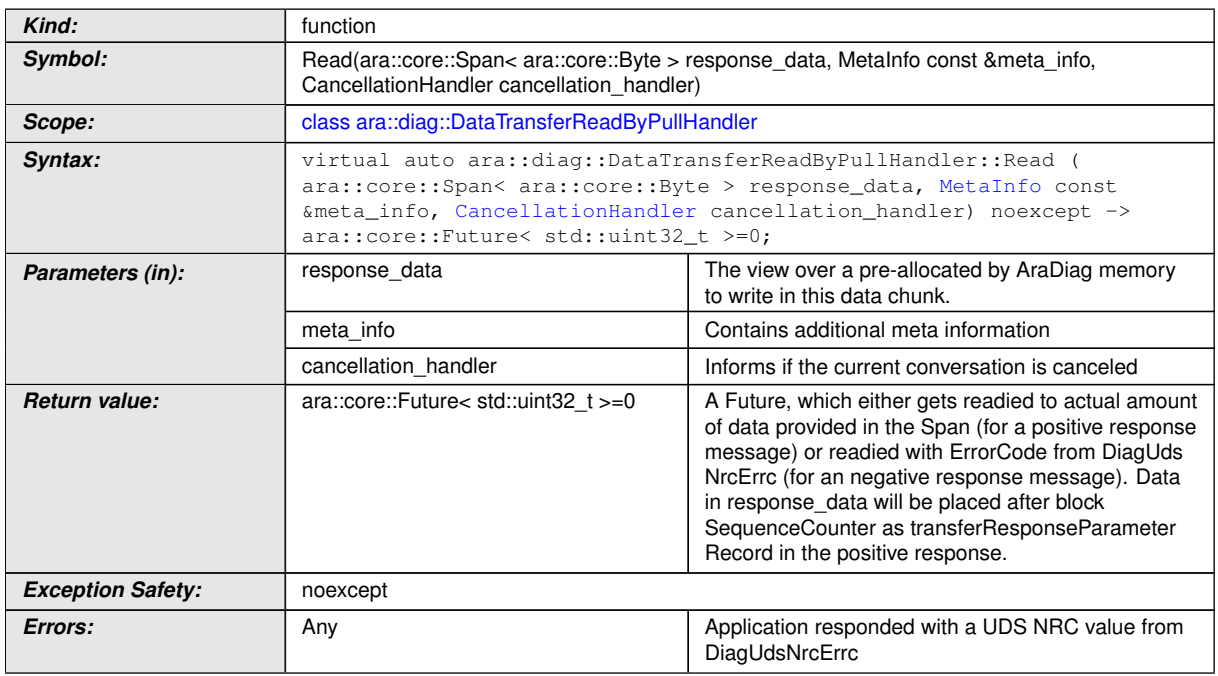

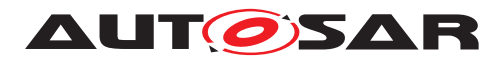

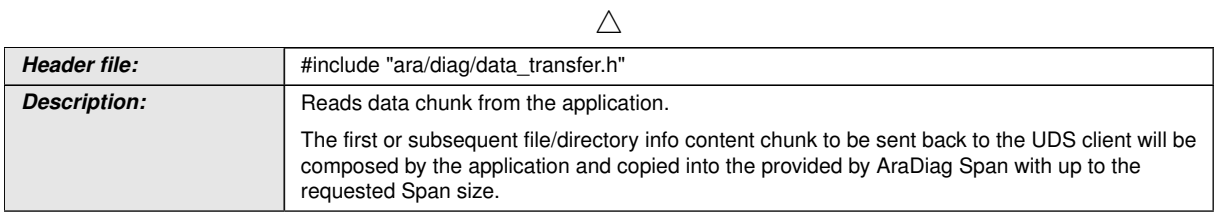

c*[\(RS\\_Diag\\_04135\)](#page-46-0)*

## **8.3.1.30.8 diag::DataTransferReadByPullHandler::ExitRead function**

## **[SWS\_DM\_01514]{DRAFT} [**

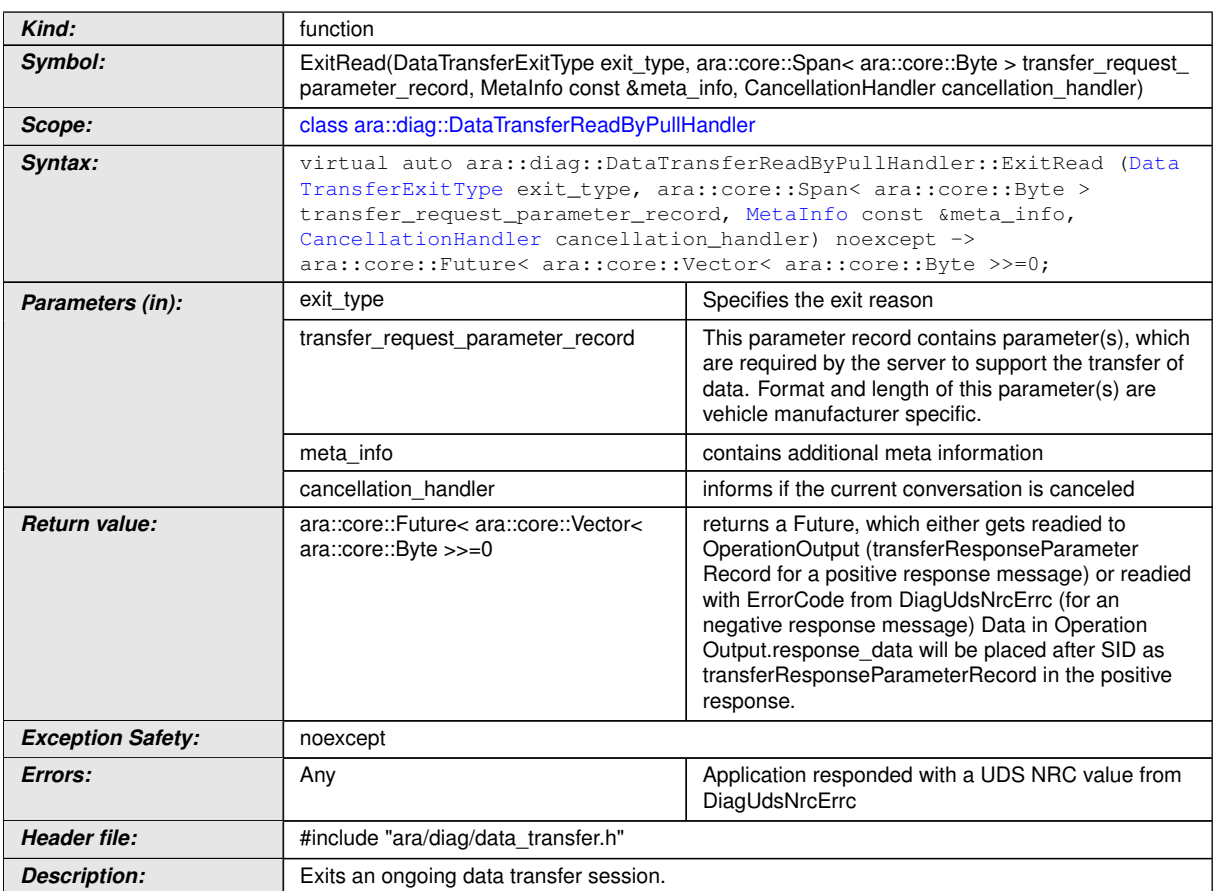

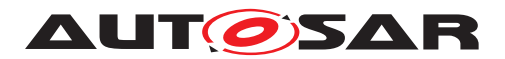

#### **8.3.1.31 DataTransferReadByPushHandler class**

## **[SWS\_DM\_01515]{DRAFT}** [

<span id="page-364-0"></span>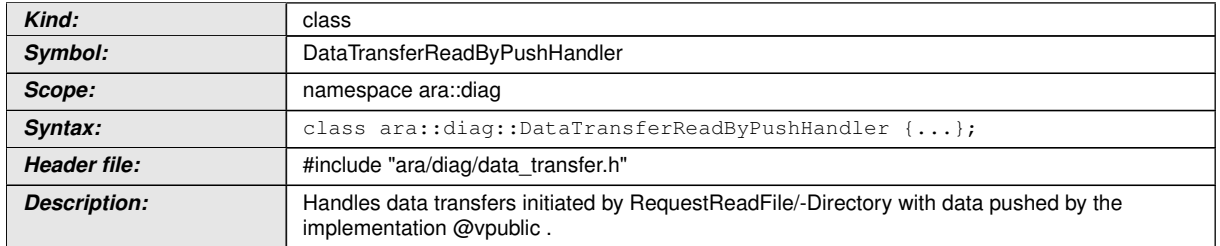

c*[\(RS\\_Diag\\_04135\)](#page-46-0)*

#### **8.3.1.31.1 diag::DataTransferReadByPushHandler::DataTransferReadByPush-Handler constructor**

#### **[SWS\_DM\_01516]{DRAFT}** [

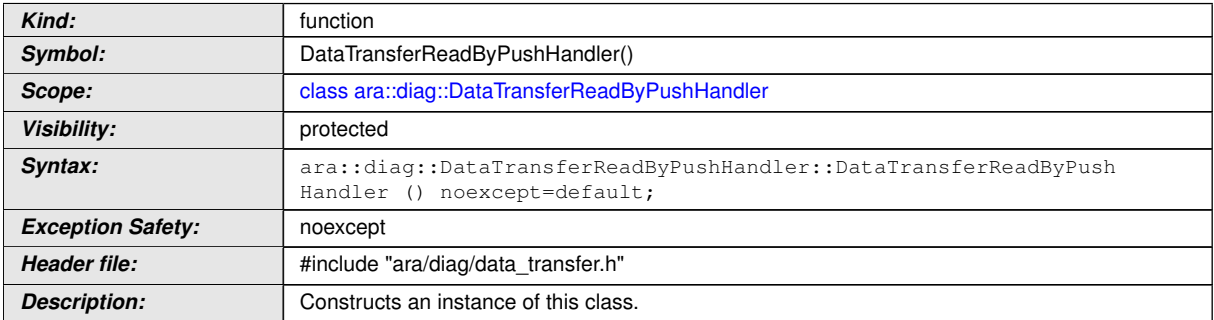

c*[\(RS\\_Diag\\_04135\)](#page-46-0)*

#### **8.3.1.31.2 diag::DataTransferReadByPushHandler::DataTransferReadByPush-Handler move constructor**

#### **[SWS\_DM\_01517]**{DRAFT} [

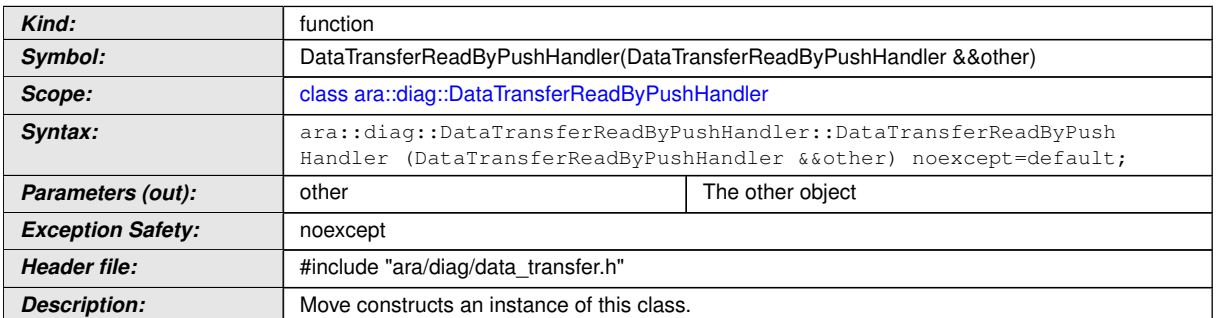

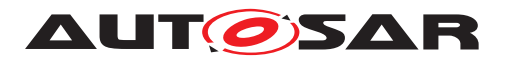

#### **8.3.1.31.3 diag::DataTransferReadByPushHandler::DataTransferReadByPush-Handler copy constructor**

#### **[SWS\_DM\_01518]**{DRAFT} [

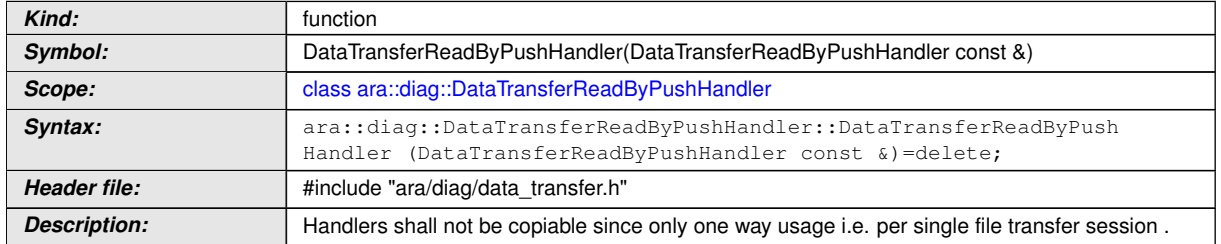

c*[\(RS\\_Diag\\_04135\)](#page-46-0)*

#### **8.3.1.31.4 diag::DataTransferReadByPushHandler::~DataTransferReadBy-PushHandler destructor**

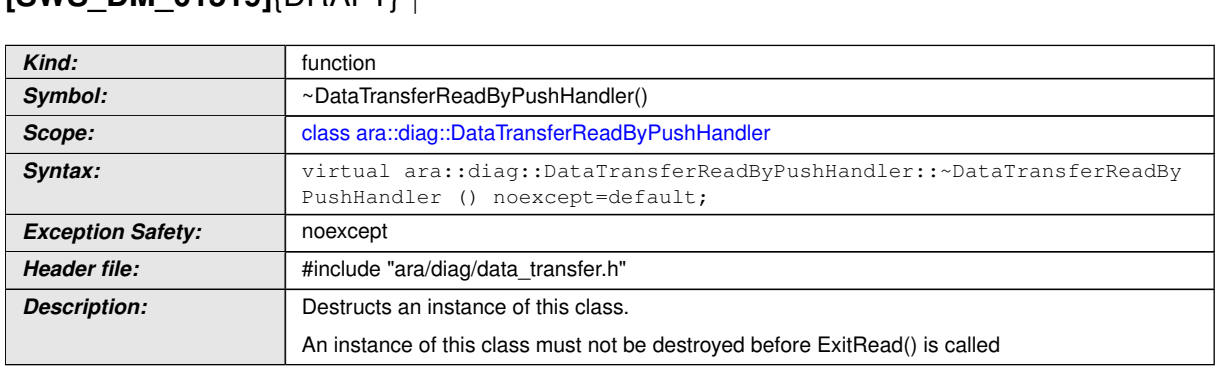

**[SWS\_DM\_01519]**{DRAFT} D

c*[\(RS\\_Diag\\_04135\)](#page-46-0)*

### **8.3.1.31.5 diag::DataTransferReadByPushHandler::DataTransferReadByPush-Handler move assignment operator**

#### **[SWS\_DM\_01520]{DRAFT}** [

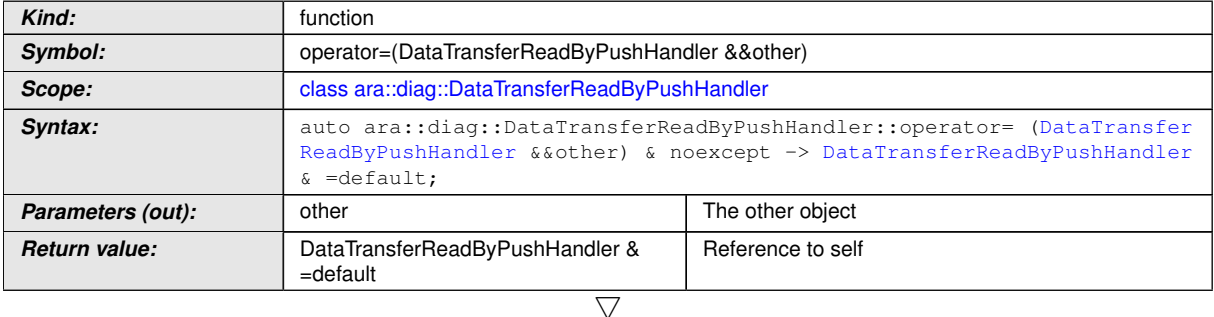

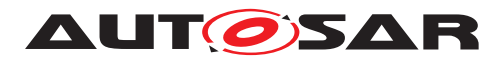

 $\wedge$ 

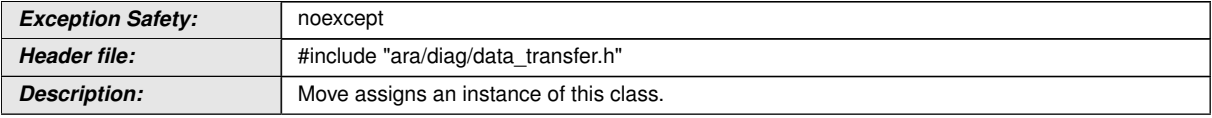

c*[\(RS\\_Diag\\_04135\)](#page-46-0)*

#### **8.3.1.31.6 diag::DataTransferReadByPushHandler::DataTransferReadByPush-Handler copy assignment operator**

#### **[SWS\_DM\_01521]**{DRAFT} [

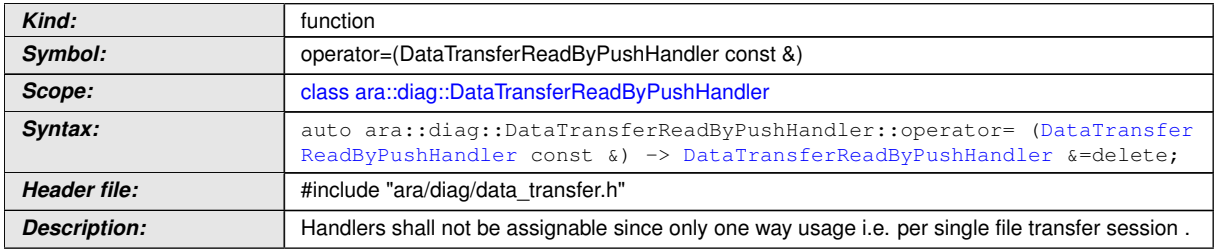

c*[\(RS\\_Diag\\_04135\)](#page-46-0)*

#### **8.3.1.31.7 diag::DataTransferReadByPushHandler::Read function**

## **[SWS\_DM\_01522]{DRAFT}** [

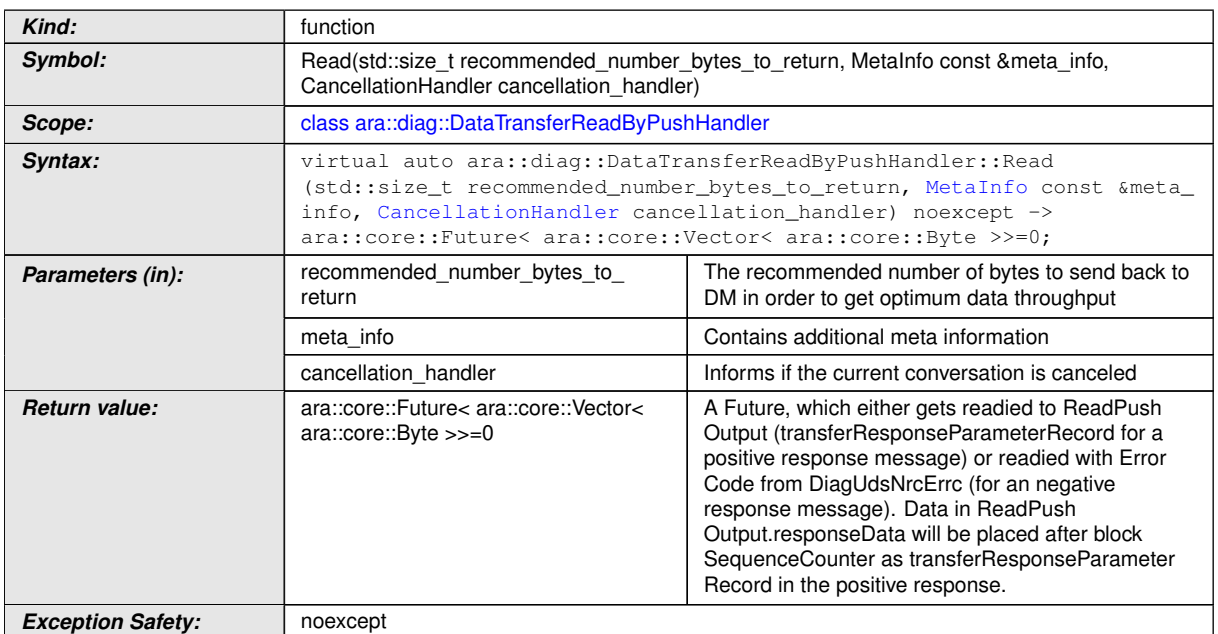

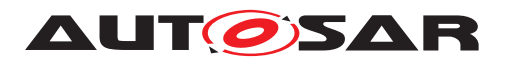

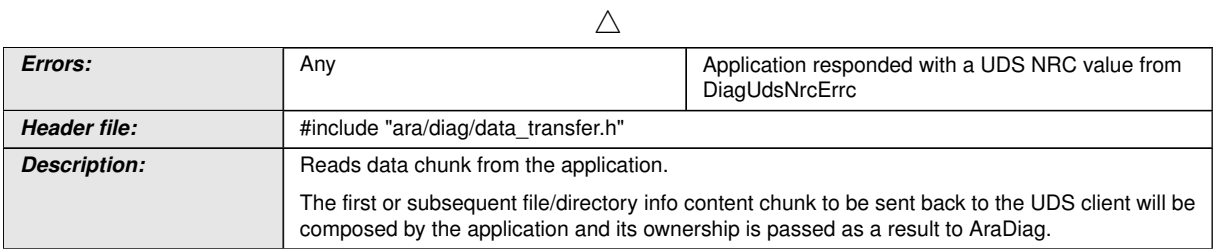

c*[\(RS\\_Diag\\_04135\)](#page-46-0)*

## **8.3.1.31.8 diag::DataTransferReadByPushHandler::ExitRead function**

## **[SWS\_DM\_01523]{DRAFT}**  $\lceil$

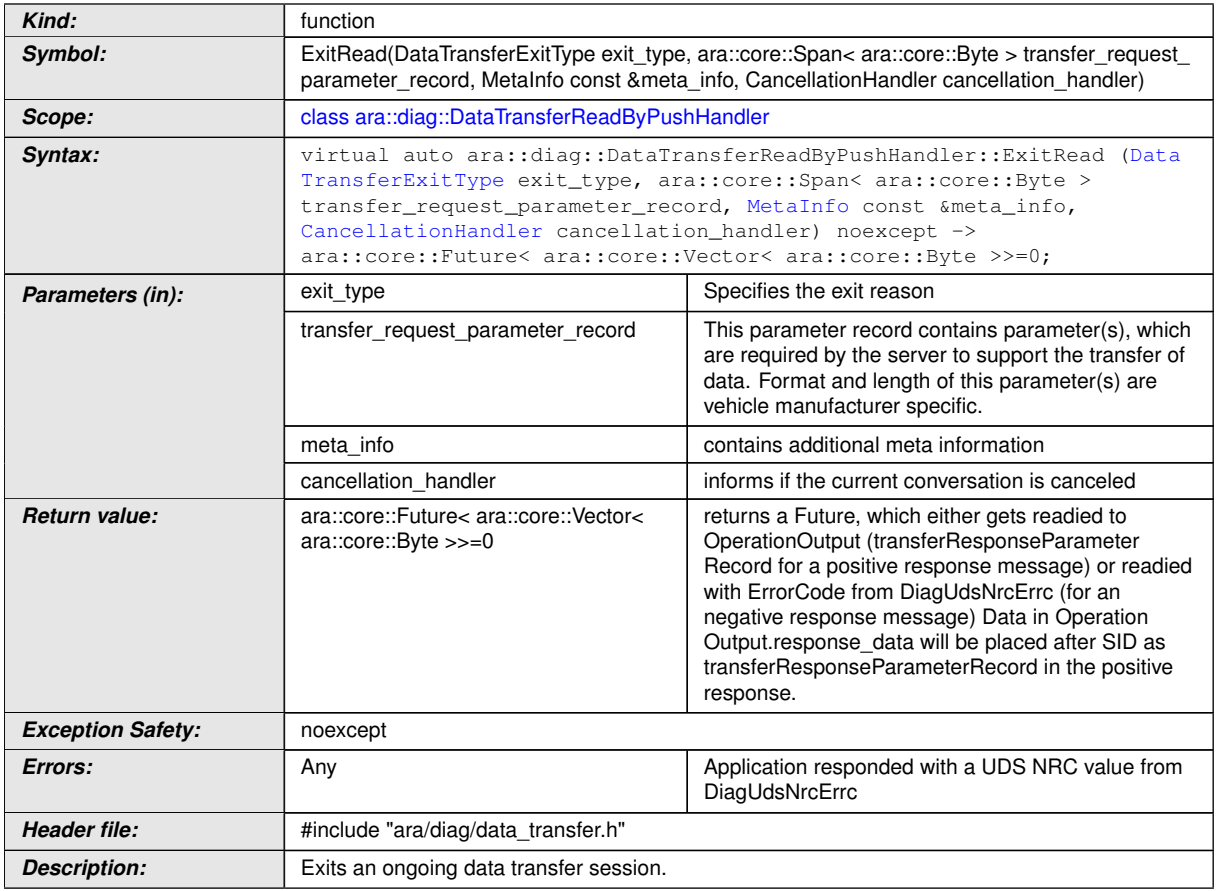

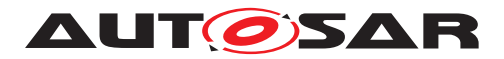

#### **8.3.1.32 DataTransferReadSession class**

## **[SWS\_DM\_01548]{DRAFT}** [

<span id="page-368-0"></span>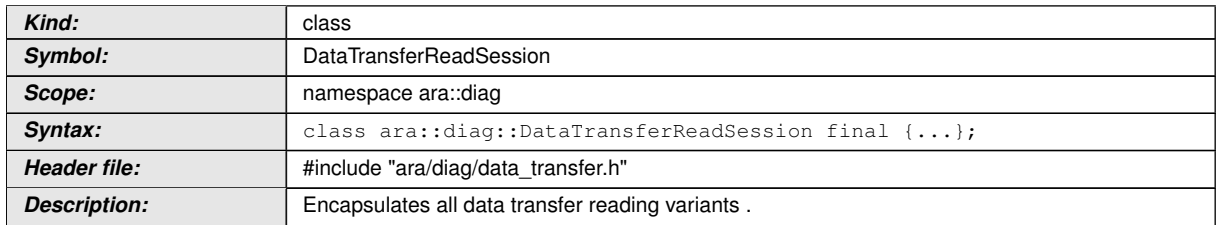

c*[\(RS\\_Diag\\_04135\)](#page-46-0)*

#### **8.3.1.32.1 diag::DataTransferReadSession::DataTransferReadSession constructors**

### **[SWS\_DM\_01549]**{DRAFT} [

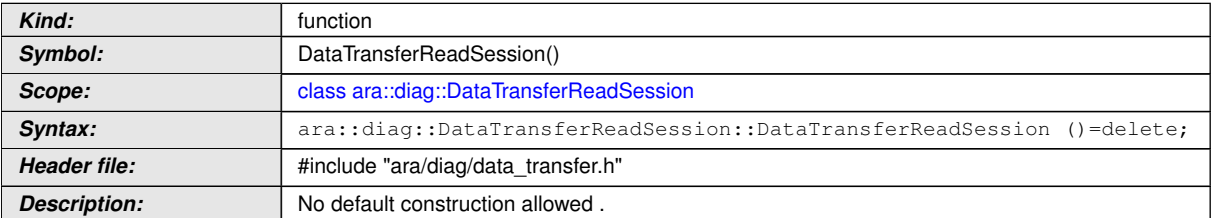

#### c*[\(RS\\_Diag\\_04135\)](#page-46-0)*

## **[SWS\_DM\_01551]{DRAFT}** [

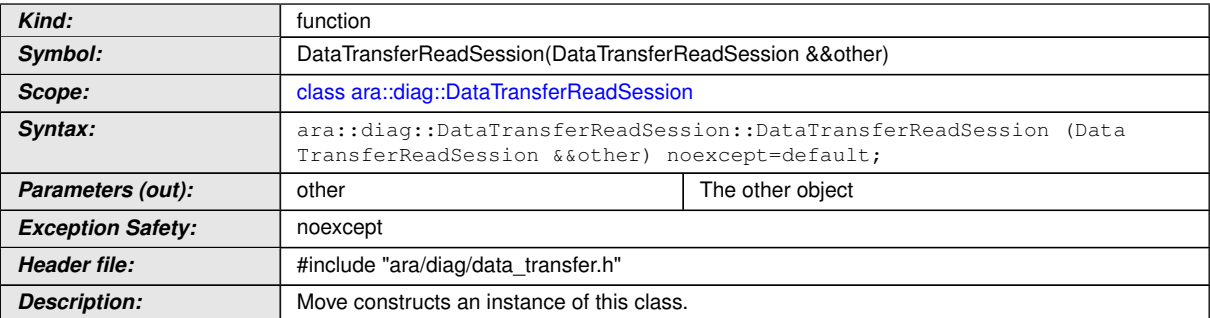

## c*[\(RS\\_Diag\\_04135\)](#page-46-0)*

## **[SWS\_DM\_01553]{DRAFT} [**

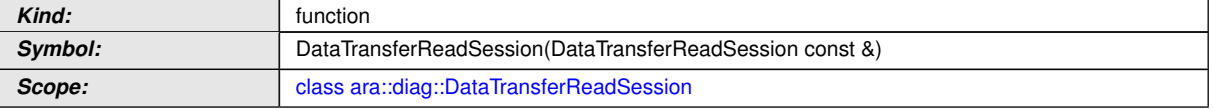

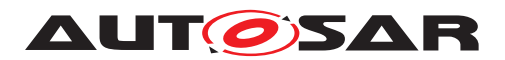

 $\wedge$ 

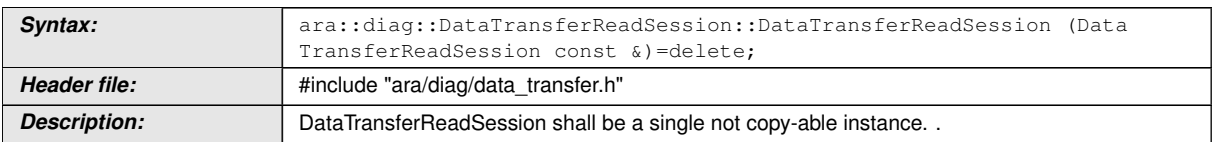

c*[\(RS\\_Diag\\_04135\)](#page-46-0)*

#### **8.3.1.32.2 diag::DataTransferReadSession::~DataTransferReadSession destructor**

## **[SWS\_DM\_01550]{DRAFT}** [

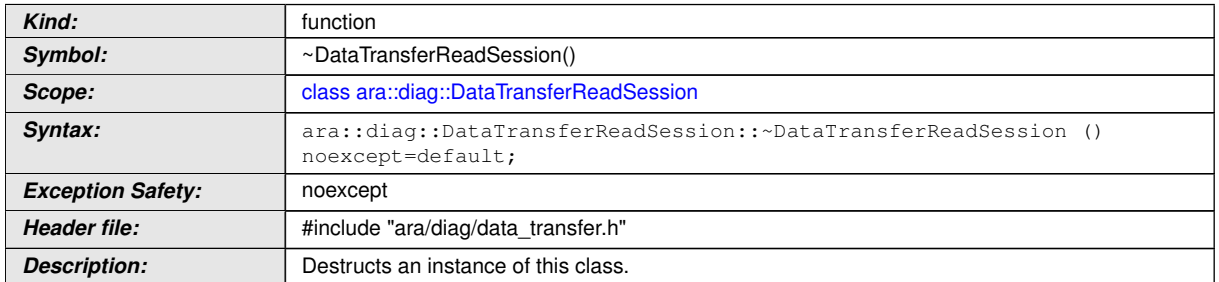

c*[\(RS\\_Diag\\_04135\)](#page-46-0)*

#### **8.3.1.32.3 diag::DataTransferReadSession::DataTransferReadSession copy assignment operator**

## **[SWS\_DM\_01554]{DRAFT}** [

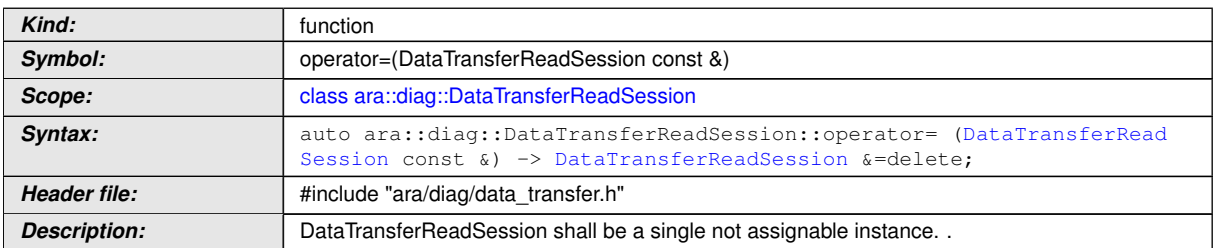

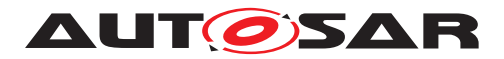

#### **8.3.1.32.4 diag::DataTransferReadSession::DataTransferReadSession move assignment operator**

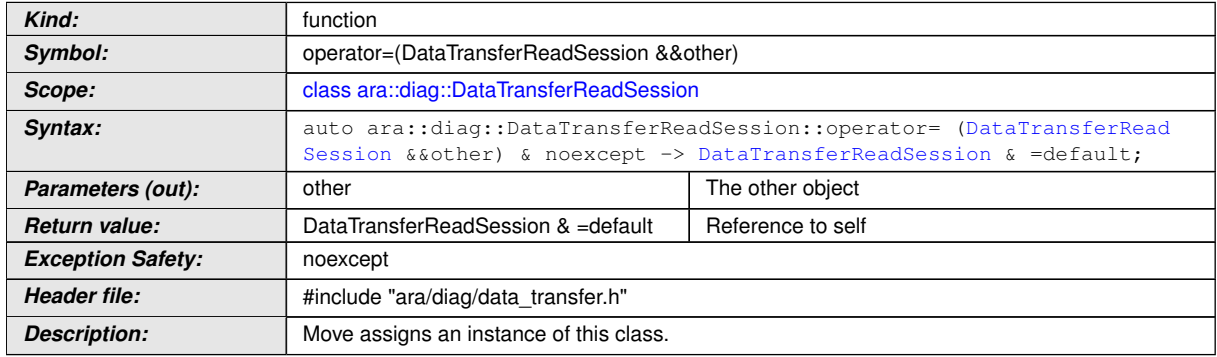

#### **[SWS\_DM\_01552]{DRAFT}** [

c*[\(RS\\_Diag\\_04135\)](#page-46-0)*

### **8.3.1.33 DataTransferWriteSession class**

### $[SWS_DM_01555]{\text{DRAPT}}$

<span id="page-370-0"></span>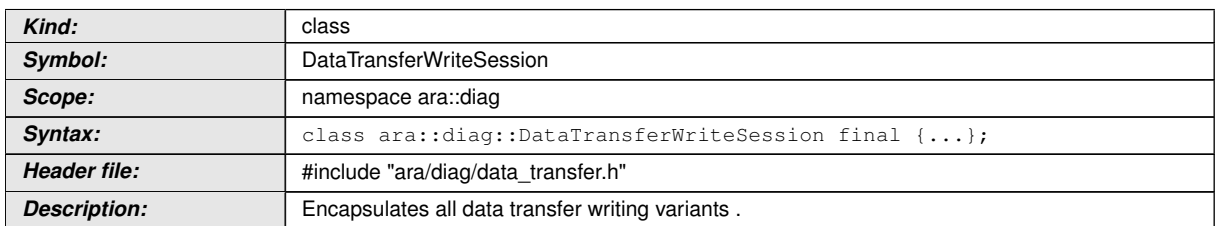

c*[\(RS\\_Diag\\_04135\)](#page-46-0)*

#### **8.3.1.33.1 diag::DataTransferWriteSession::DataTransferWriteSession constructors**

#### **[SWS\_DM\_01339]**{DRAFT} [

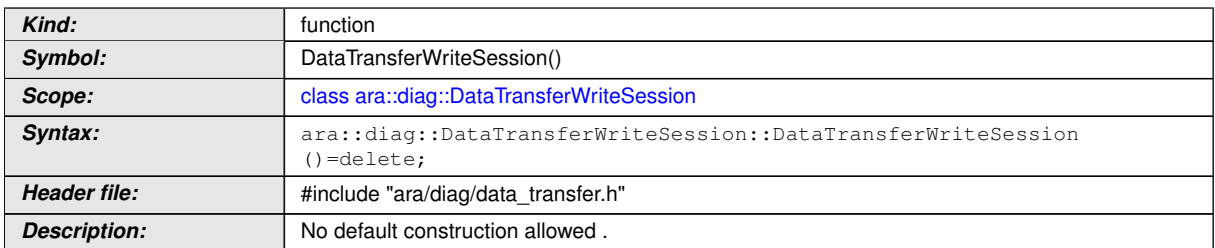

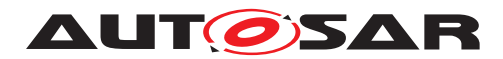

## **[SWS\_DM\_01557]{DRAFT}** [

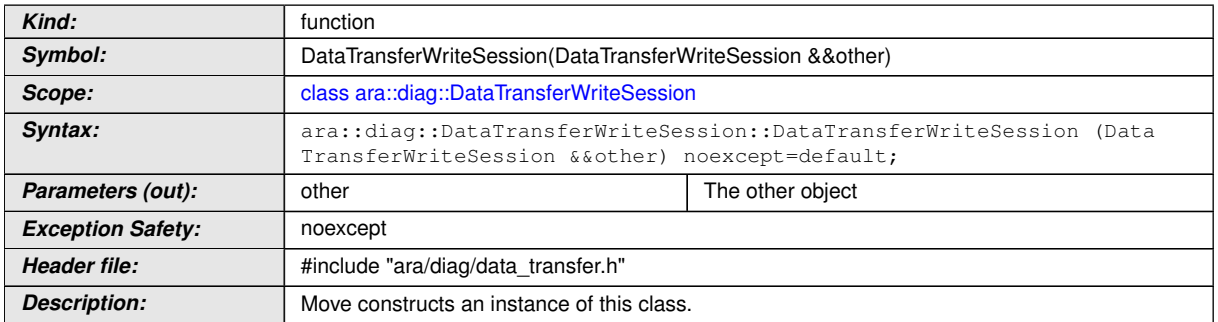

#### c*[\(RS\\_Diag\\_04135\)](#page-46-0)*

## **[SWS\_DM\_01559]{DRAFT}** [

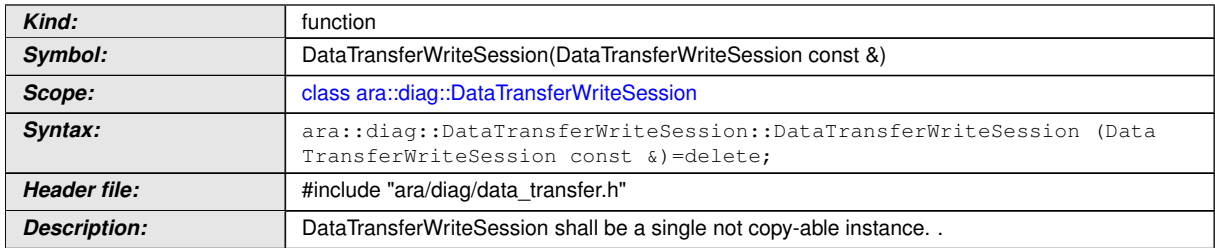

c*[\(RS\\_Diag\\_04135\)](#page-46-0)*

#### **8.3.1.33.2 diag::DataTransferWriteSession::~DataTransferWriteSession destructor**

## **[SWS\_DM\_01556]**{DRAFT} [

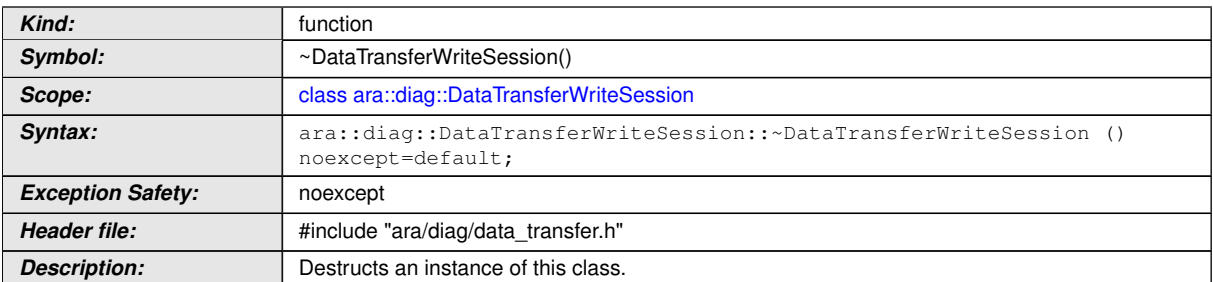

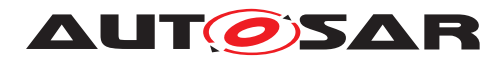

#### **8.3.1.33.3 diag::DataTransferWriteSession::DataTransferWriteSession copy assignment operator**

#### **[SWS\_DM\_01560]**{DRAFT} [

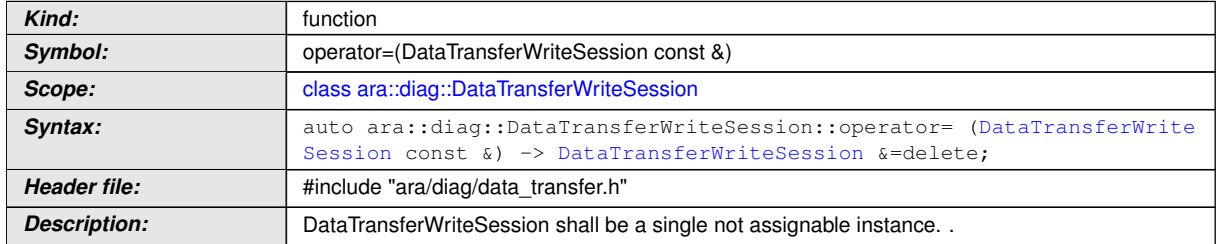

c*[\(RS\\_Diag\\_04135\)](#page-46-0)*

#### **8.3.1.33.4 diag::DataTransferWriteSession::DataTransferWriteSession move assignment operator**

#### **[SWS\_DM\_01558]**{DRAFT} [

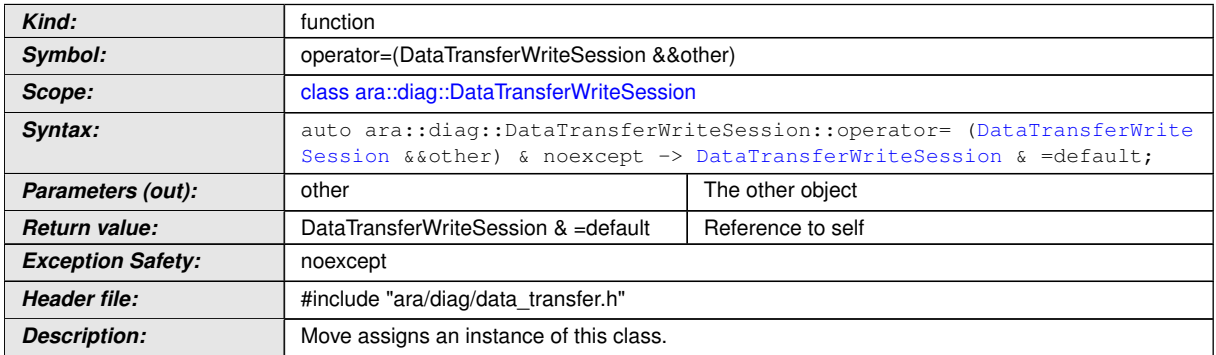

c*[\(RS\\_Diag\\_04135\)](#page-46-0)*

#### **8.3.1.34 ReleaseHandler class**

#### **[SWS\_DM\_01340]**{DRAFT} [

<span id="page-372-0"></span>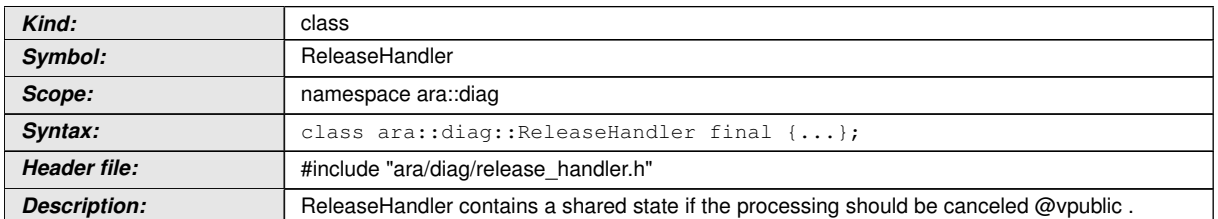

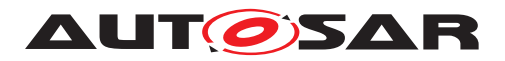

### **8.3.1.34.1 diag::ReleaseHandler::ReleaseHandler constructors**

## **[SWS\_DM\_01530]{DRAFT}** [

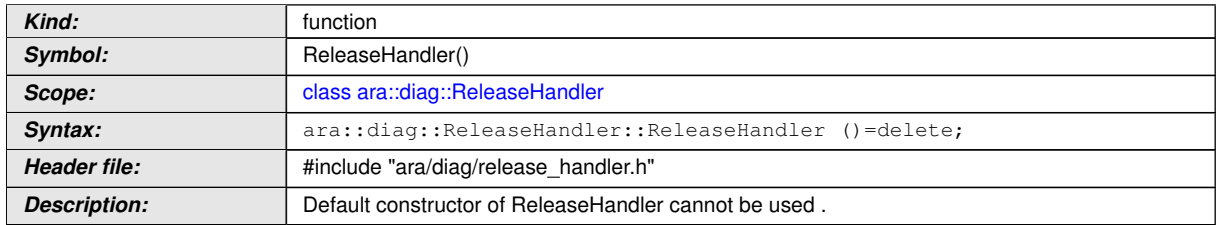

## c*[\(RS\\_Diag\\_04135\)](#page-46-0)*

## **[SWS\_DM\_01532]{DRAFT} [**

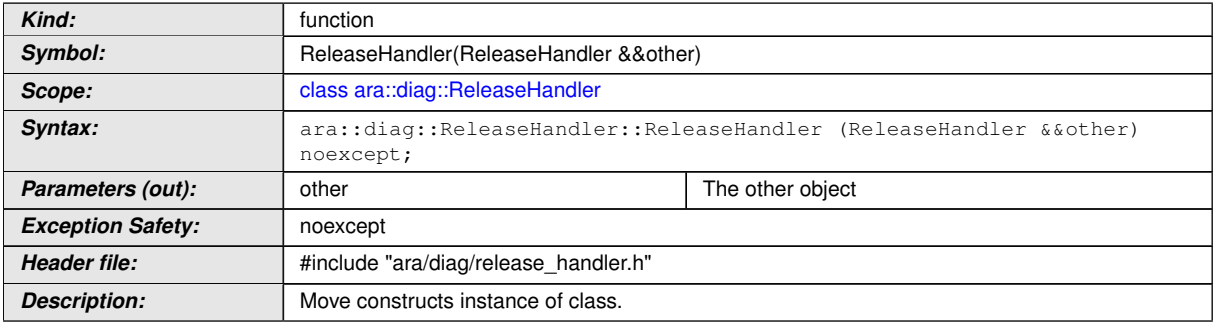

## c*[\(RS\\_Diag\\_04135\)](#page-46-0)*

## **[SWS\_DM\_01534]{DRAFT}** [

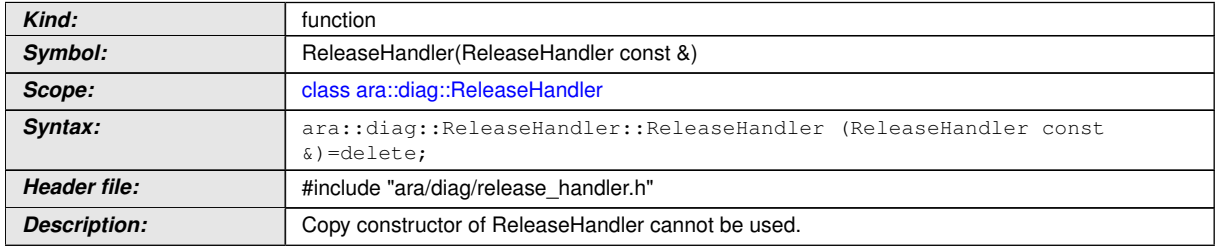

## c*[\(RS\\_Diag\\_04135\)](#page-46-0)*

#### **8.3.1.34.2 diag::ReleaseHandler::ReleaseHandler copy assignment operator**

#### **[SWS\_DM\_01535]{DRAFT}** [

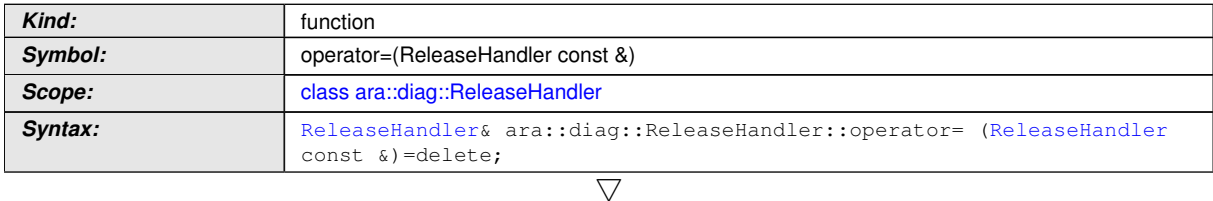

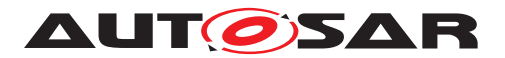

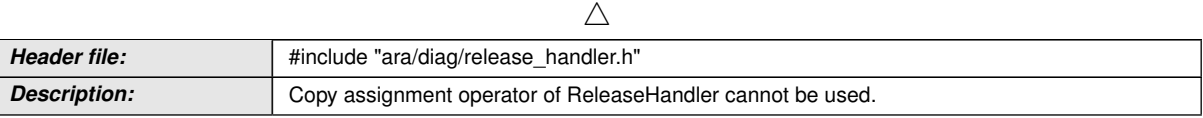

c*[\(RS\\_Diag\\_04135\)](#page-46-0)*

### **8.3.1.34.3 diag::ReleaseHandler::ReleaseHandler move assignment operator**

#### **[SWS\_DM\_01533]{DRAFT} [**

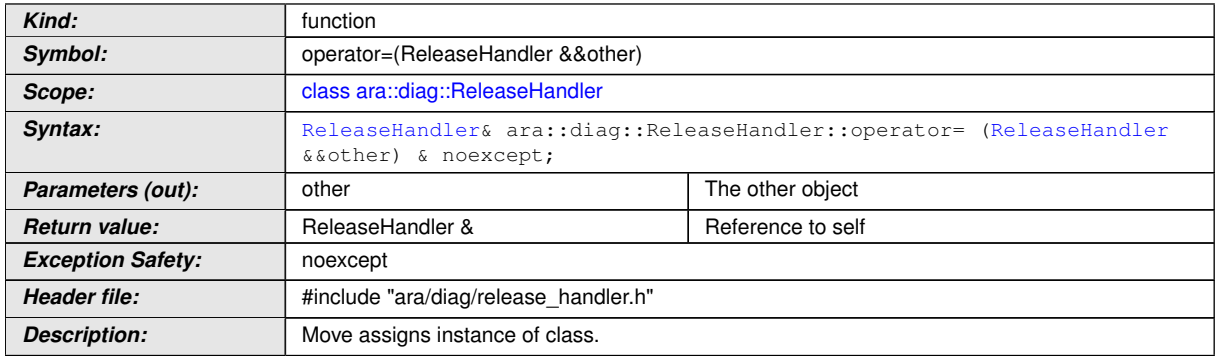

c*[\(RS\\_Diag\\_04135\)](#page-46-0)*

#### **8.3.1.34.4 diag::ReleaseHandler::~ReleaseHandler destructor**

## **[SWS\_DM\_01531]{DRAFT}** [

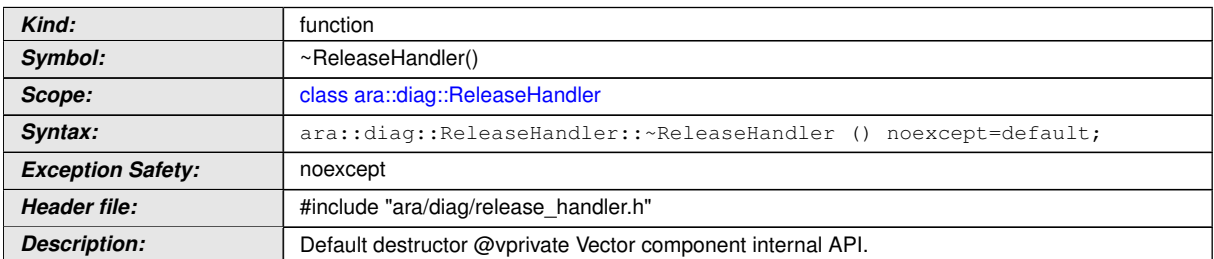

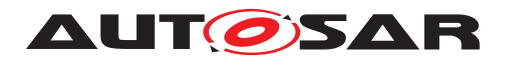

#### **8.3.1.34.5 diag::ReleaseHandler::MayRelease function**

### **[SWS\_DM\_01536]**{DRAFT} [

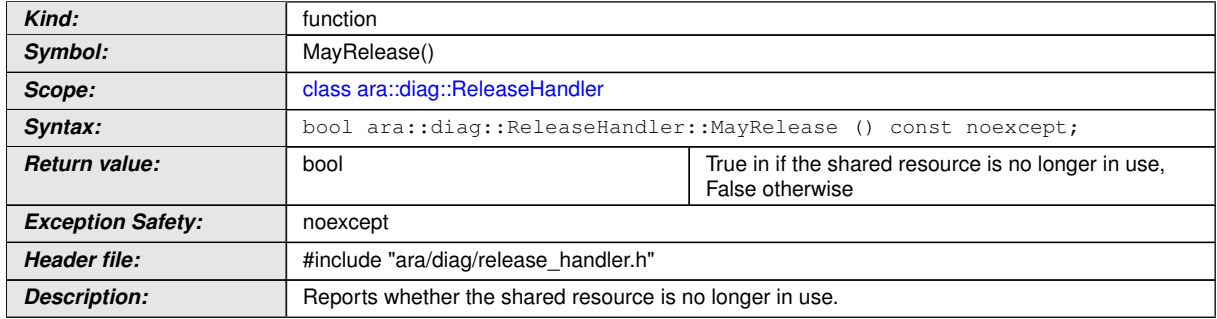

c*[\(RS\\_Diag\\_04135\)](#page-46-0)*

#### **8.3.1.34.6 diag::ReleaseHandler::SetNotifier function**

## **[SWS\_DM\_01537]**{DRAFT} [

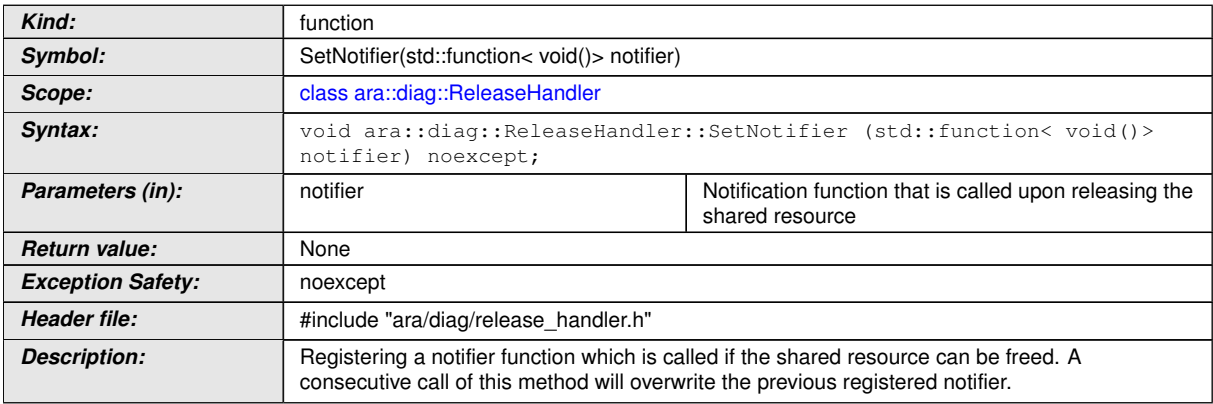

c*[\(RS\\_Diag\\_04135\)](#page-46-0)*

#### **8.3.2 C++ Diagnostic generated API Interfaces**

Namespaces are used to separate the definition of services from each other to prevent name conflicts and they allow to use reasonably short names.

**[SWS\_DM\_00510]**{DRAFT} **Namespace of Service header files** [Based on the [sym](#page-453-0)[bol](#page-453-0) attributes of the ordered [SymbolProps](#page-464-0) aggregated by [PortInterface](#page-454-0) in role [namespace](#page-454-1), the C++ namespace of the *Service header file* shall be:

```
1 namespace <PortInterface.namespace[0].symbol> {
```

```
2 namespace <PortInterface.namespace[1].symbol> {
```

```
3 namespace <...> {
```

```
4 namespace <PortInterface.namespace[n].symbol> {
```

```
5 \ldots
```
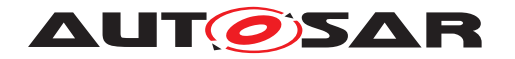

<sup>6</sup> } // namespace <PortInterface.namespace[n].symbol>  $7 \}$  // namespace  $\langle \ldots \rangle$ 8 } // namespace <PortInterface.namespace[1].symbol> <sup>9</sup> } // namespace <PortInterface.namespace[0].symbol>

with all namespace names converted to lower-case letters.  $(RSAP-00114)$ 

#### **8.3.2.1 Implementation Types header files**

The *Implementation Types header files* include the ara::diag specific type declarations derived from the [CppImplementationDataType](#page-409-0)s created from the definitions of AUTOSAR meta model classes within the [DiagnosticPortInterface](#page-436-0) description.

**[SWS\_DM\_00511]{DRAFT} Implementation Types header files existence** [The diagnostic management shall provide an *Implementation Types header file* for each [CppImplementationDataType](#page-409-0) defined in the input by using the file name impl type  $\langle$ symbol>.h, where  $\langle$ symbol> is the *Cpp Implementation Data Type symbol* converted to lower-case letters.  $(RSAP00116)$ 

The *Implementation Types header files* might need to include other header files, e.g. for ara:: core:: String or ara:: core:: Vector.

**[SWS\_DM\_00512]**{DRAFT} **Data Type definitions for AUTOSAR Data Types in Implementation Types header files** [The *Implementation Types header files* shall include all the used definitions for types, structures and classes of the AUTOSAR Data Types.  $(RSAP00114)$ 

**[SWS DM\_00513]{DRAFT} Implementation Types header file namespace** [The C++ namespace of the *Implementation Types header file* for a given [CppImple](#page-409-0)[mentationDataType](#page-409-0) is defined via the aggregated [namespace](#page-409-1). Based on the [symbol](#page-453-0) attributes of the ordered [SymbolProps](#page-464-0) aggregated by [CppImplementa](#page-409-0)[tionDataType](#page-409-0) in role [namespace](#page-409-1), the C++ namespace of the *Implementation Types header file* shall be:

```
1 namespace <CppImplementationDataType.namespace[0].symbol> {
```

```
2 namespace <CppImplementationDataType.namespace[1].symbol> {
```

```
3 namespace <...> {
```

```
4 namespace <CppImplementationDataType.namespace[n].symbol> {
```

```
5 ...
```

```
6 } // namespace <CppImplementationDataType.namespace[n].symbol>
```

```
7 } // namespace \langle \ldots \rangle
```

```
8 } // namespace <CppImplementationDataType.namespace[1].symbol>
```

```
9 } // namespace <CppImplementationDataType.namespace[0].symbol>
```
with all namespace names converted to lower-case letters.  $(RSAP-00114)$ 

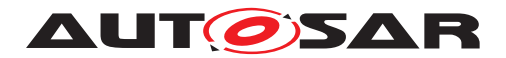

#### **8.3.2.2 Typed Routine class**

The *ara::core::InstanceSpecifier* is only compatible with [PortInterface](#page-454-0) of [Diag](#page-442-0)[nosticRoutineInterface](#page-442-0).

### **[SWS\_DM\_00604]**{DRAFT} [

<span id="page-377-0"></span>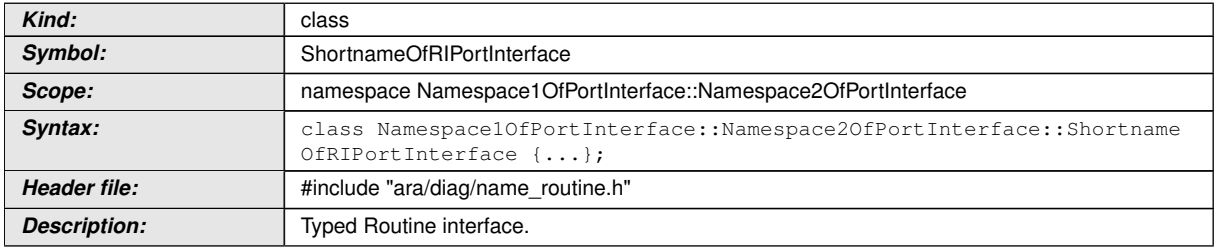

c*[\(RS\\_Main\\_01002,](#page-58-0) [RS\\_Diag\\_04169\)](#page-49-0)*

### **8.3.2.2.1 Routine::StartOutput type**

#### **[SWS\_DM\_00581]{DRAFT}** [

<span id="page-377-1"></span>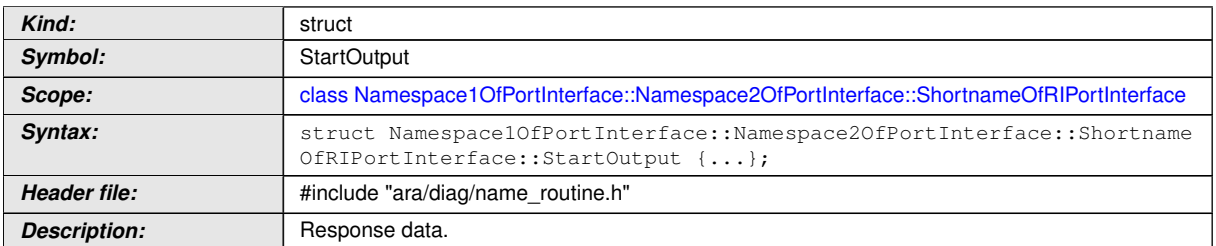

c*[\(RS\\_Diag\\_04169,](#page-49-0) [RS\\_Diag\\_04224\)](#page-54-0)*

#### **8.3.2.2.2 Routine::StopOutput type**

#### **[SWS\_DM\_00582]**{DRAFT} [

<span id="page-377-2"></span>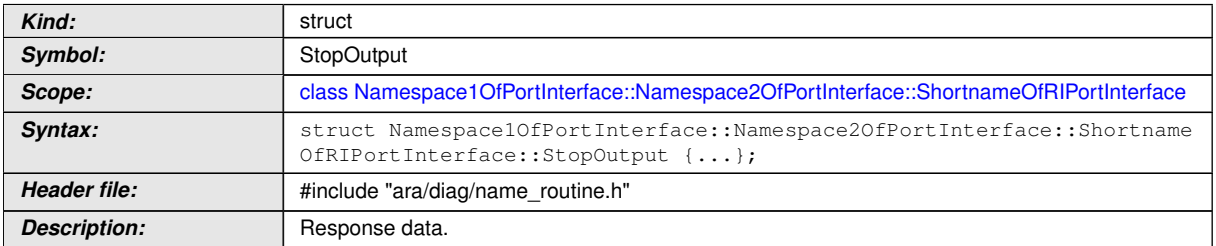

c*[\(RS\\_Diag\\_04169,](#page-49-0) [RS\\_Diag\\_04224\)](#page-54-0)*

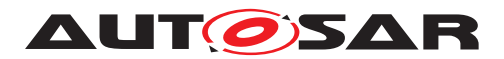

#### **8.3.2.2.3 Routine::RequestResultsOutput type**

## **[SWS\_DM\_00583]{DRAFT}** [

<span id="page-378-0"></span>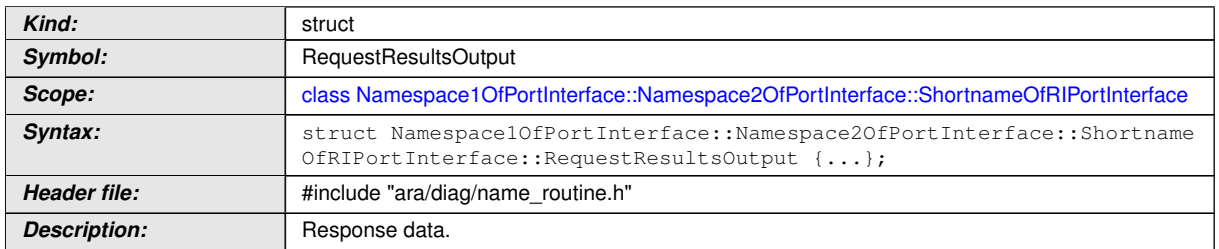

c*[\(RS\\_Diag\\_04169,](#page-49-0) [RS\\_Diag\\_04224\)](#page-54-0)*

#### **8.3.2.2.4 Routine constructor**

### **[SWS\_DM\_00589]{DRAFT}** [

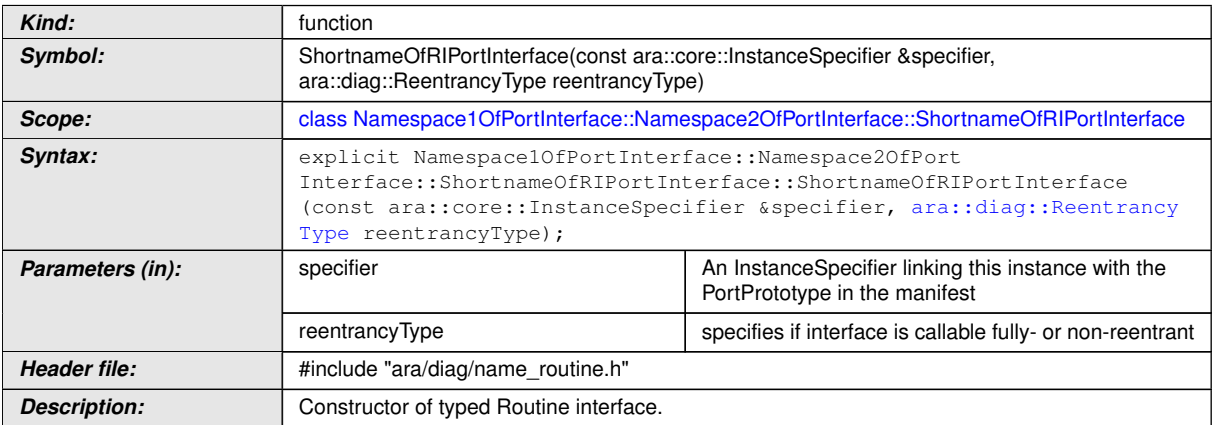

c*[\(RS\\_AP\\_00137,](#page-42-0) [RS\\_Diag\\_04169\)](#page-49-0)*

#### **8.3.2.2.5 Routine destructor**

## **[SWS\_DM\_00590]**{DRAFT} [

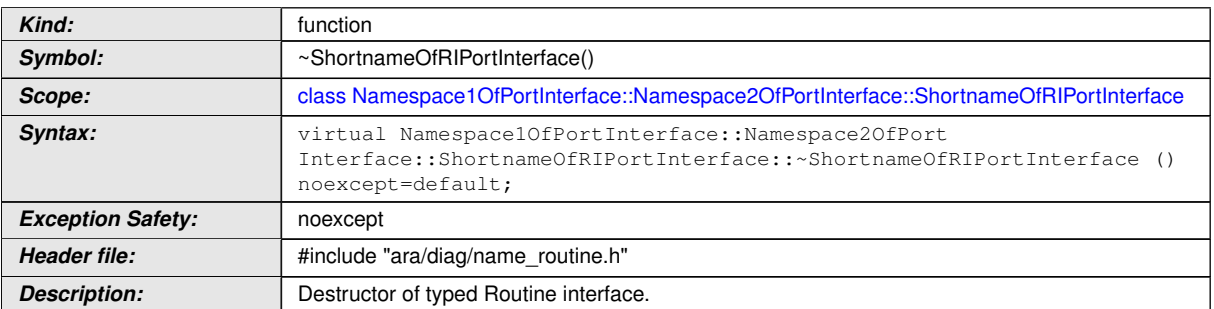

c*[\(RS\\_AP\\_00134,](#page-42-1) [RS\\_Diag\\_04169\)](#page-49-0)*

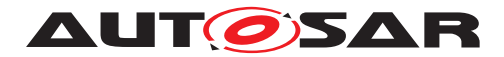

#### **8.3.2.2.6 Routine::Offer function**

## **[SWS\_DM\_00594]{DRAFT}** [

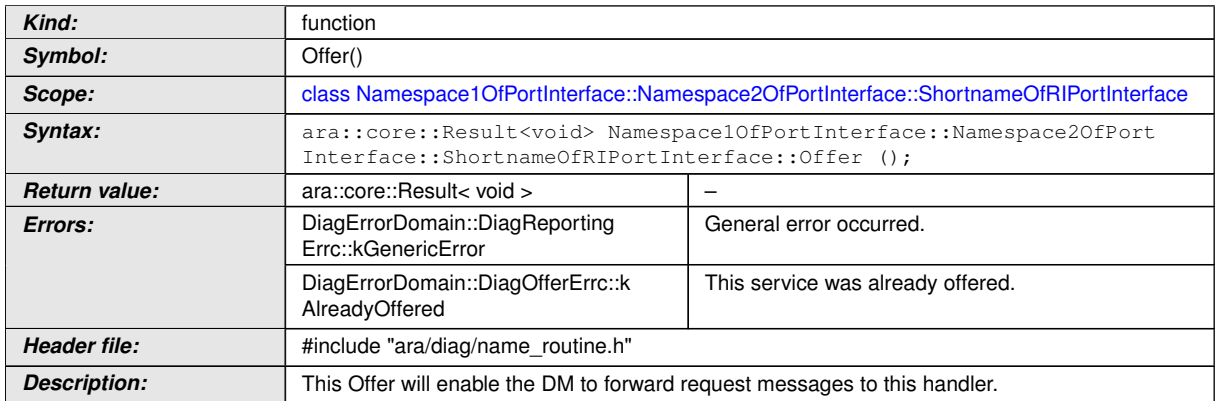

## c*[\(RS\\_AP\\_00119,](#page-40-2) [RS\\_AP\\_00139,](#page-42-2) [RS\\_Diag\\_04169,](#page-49-0) [RS\\_Diag\\_04224\)](#page-54-0)*

#### **8.3.2.2.7 Routine::StopOffer function**

#### **[SWS\_DM\_00595]**{DRAFT} [

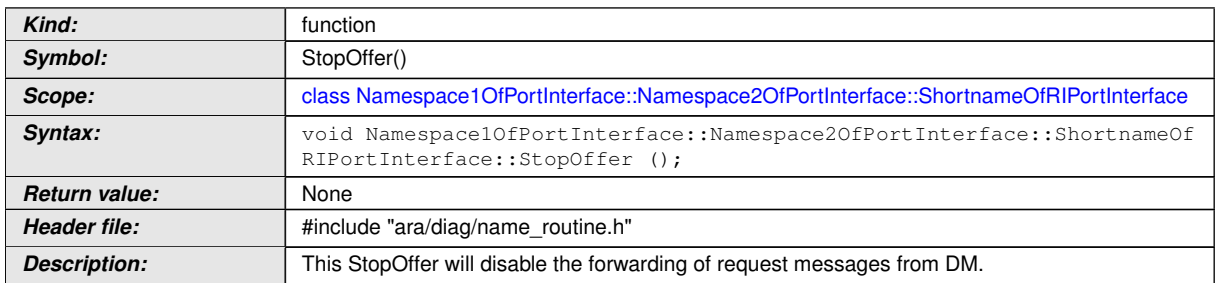

c*[\(RS\\_Main\\_01002,](#page-58-0) [RS\\_Diag\\_04169\)](#page-49-0)*

#### **8.3.2.2.8 Routine::Start function**

#### **[SWS\_DM\_00591]**{DRAFT} [

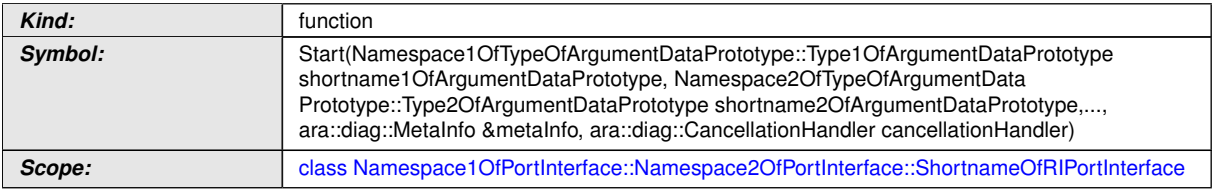

 $\overline{\nabla}$ 

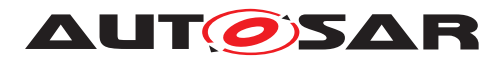

 $\triangle$ 

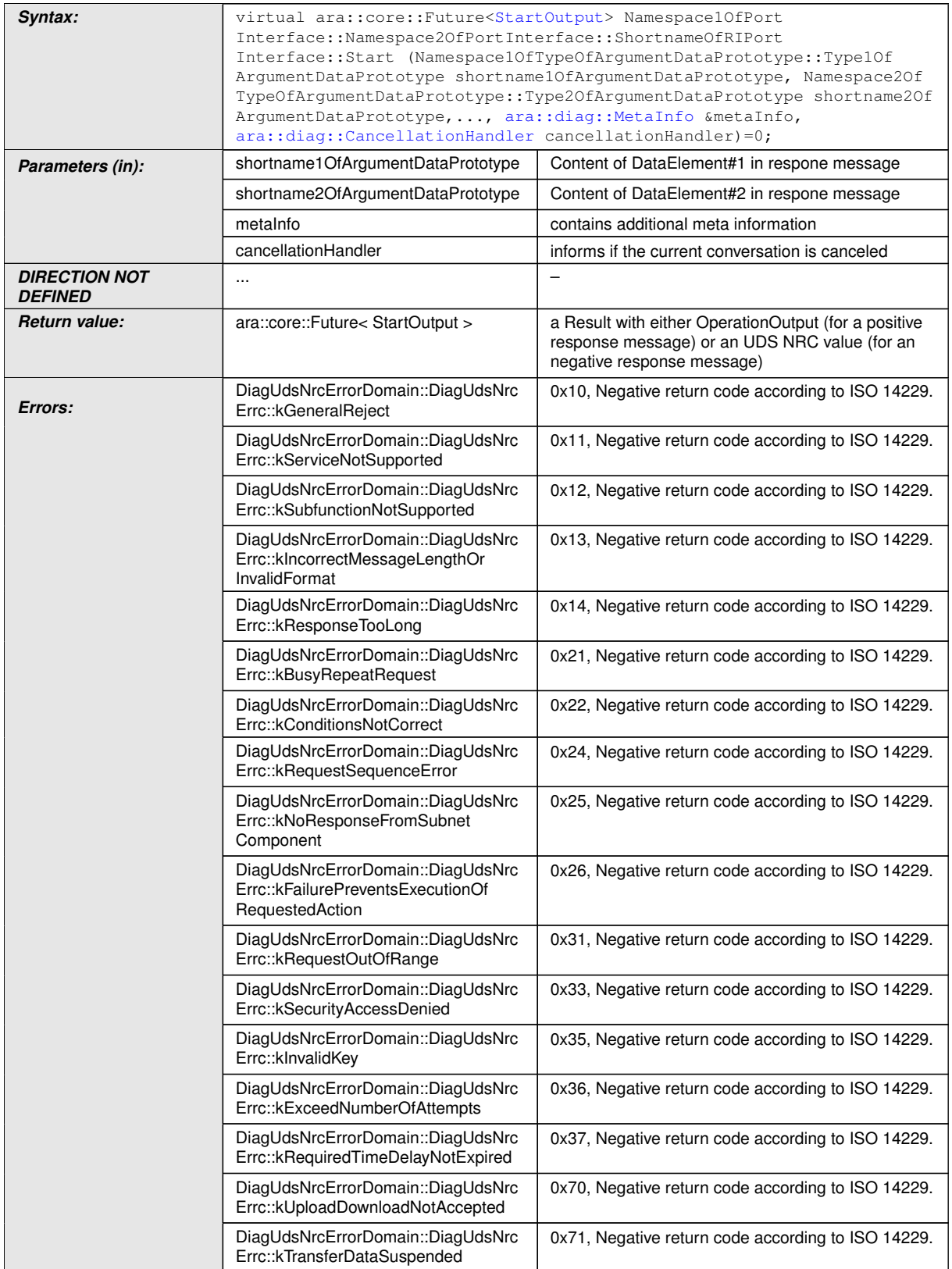

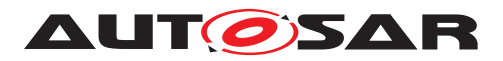

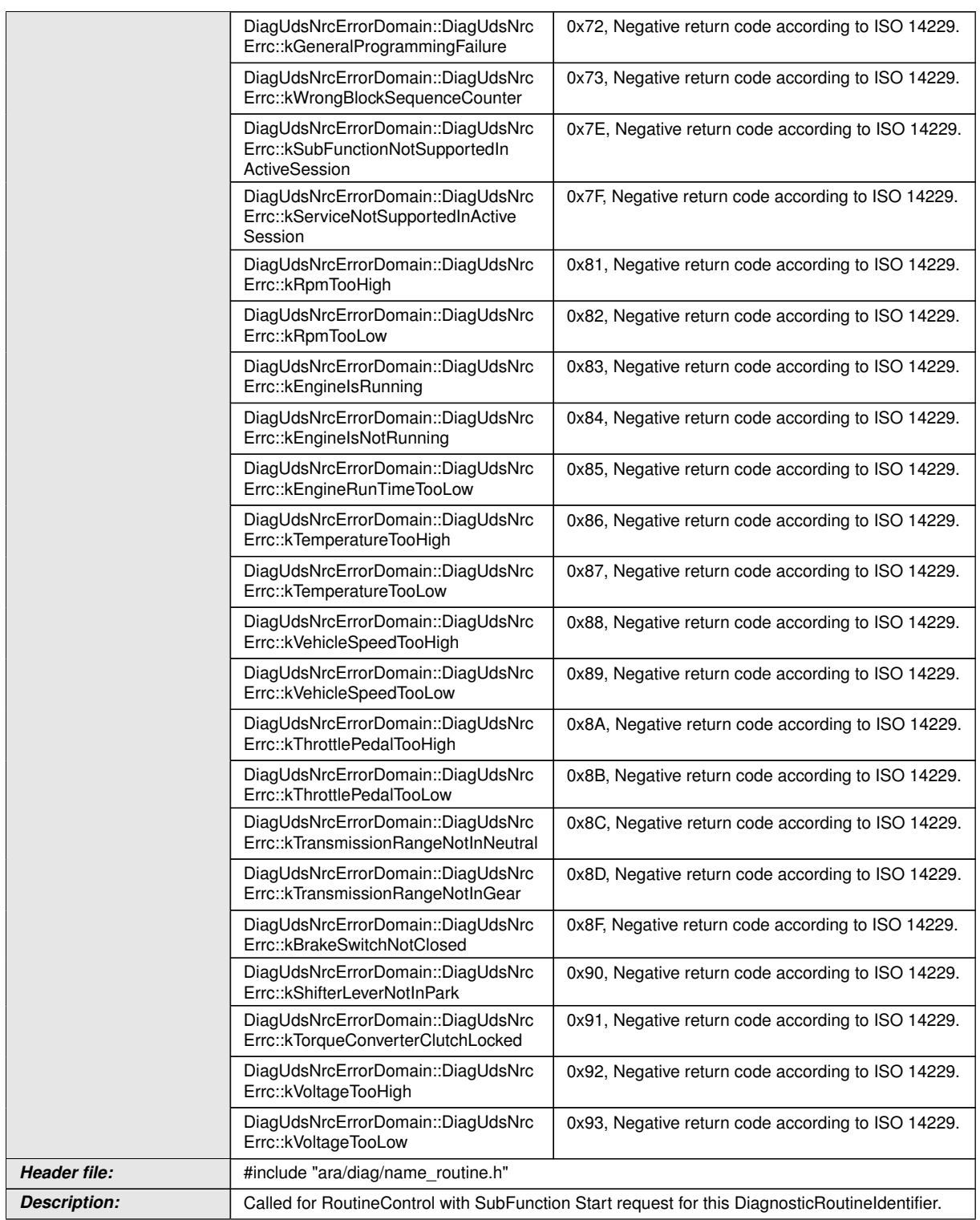

 $\wedge$ 

c*[\(RS\\_AP\\_00119,](#page-40-2) [RS\\_AP\\_00138,](#page-42-3) [RS\\_Diag\\_04169,](#page-49-0) [RS\\_Diag\\_04170,](#page-50-0) [RS\\_Diag\\_-](#page-54-0) [04224\)](#page-54-0)*

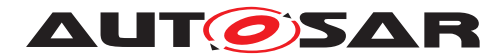

## **8.3.2.2.9 Routine::Stop function**

## **[SWS\_DM\_00592]{DRAFT}**  $\lceil$

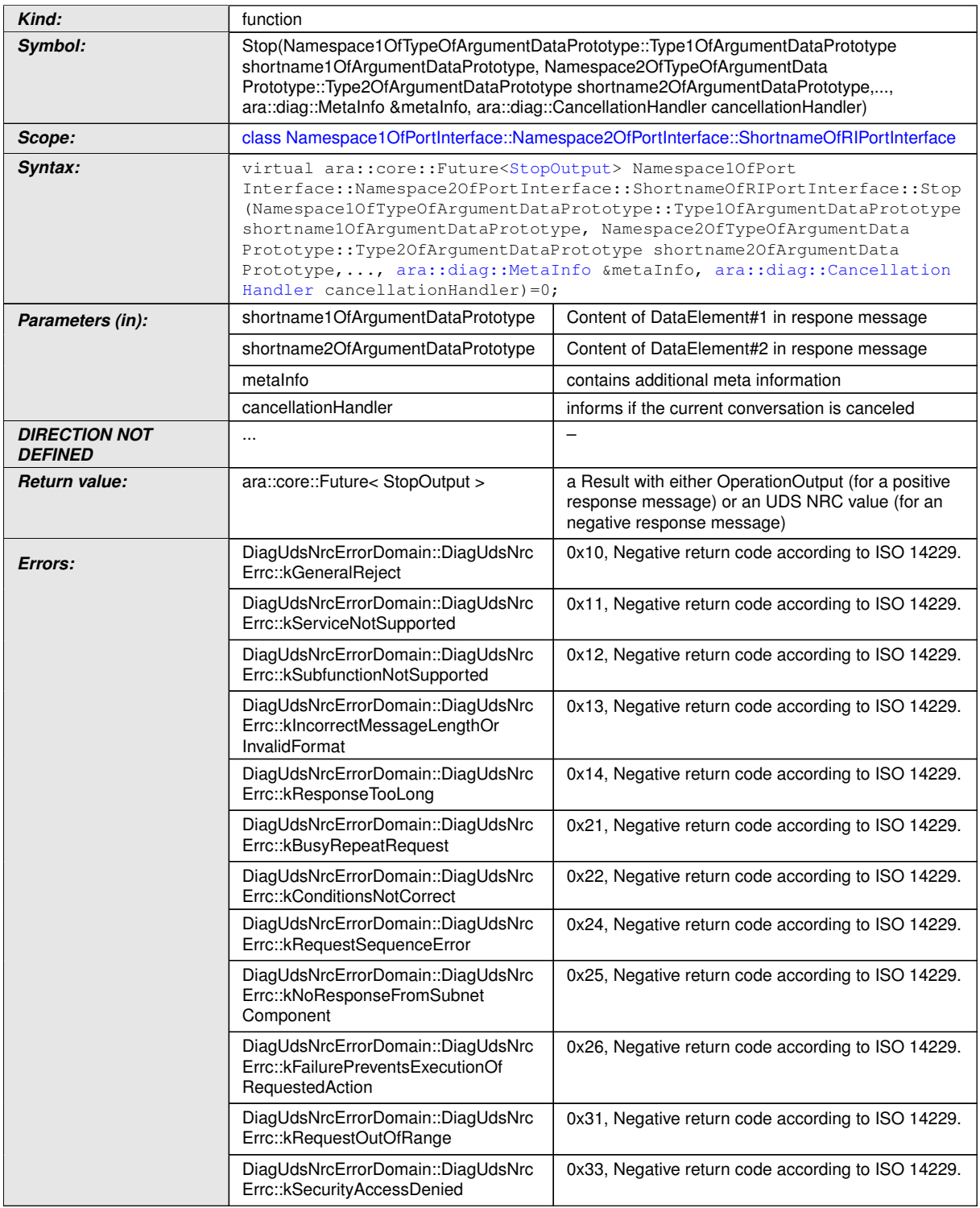

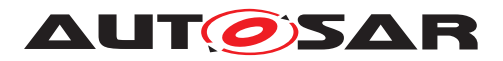

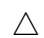

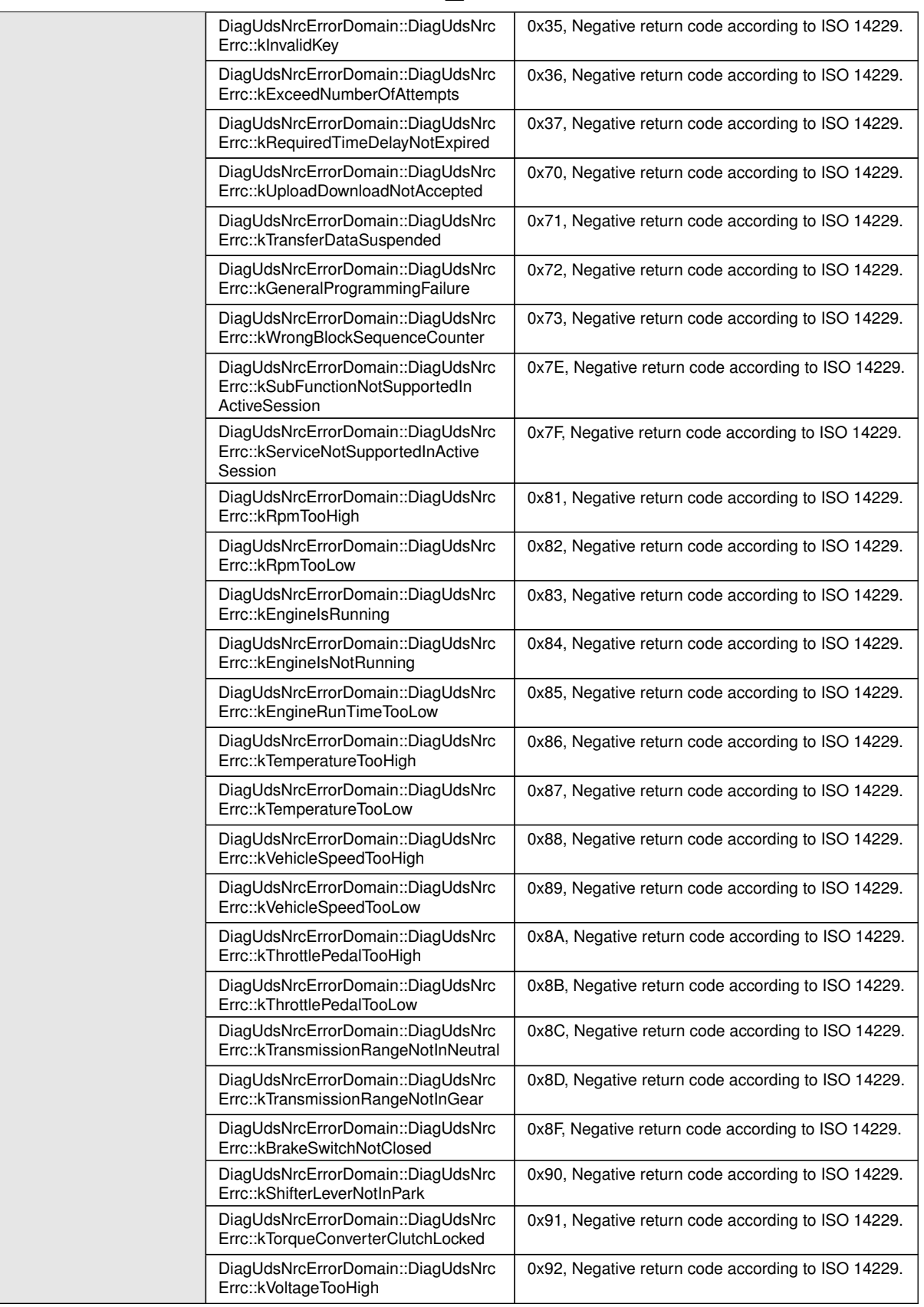

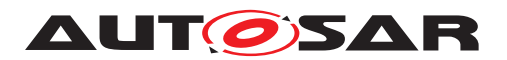

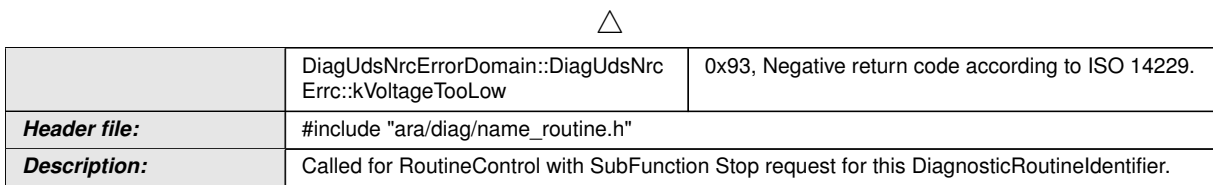

c*[\(RS\\_AP\\_00119,](#page-40-2) [RS\\_AP\\_00138,](#page-42-3) [RS\\_Diag\\_04169,](#page-49-0) [RS\\_Diag\\_04170,](#page-50-0) [RS\\_Diag\\_-](#page-54-0) [04224\)](#page-54-0)*

### **8.3.2.2.10 Routine::RequestResults function**

## **[SWS\_DM\_00593]{DRAFT}**  $\lceil$

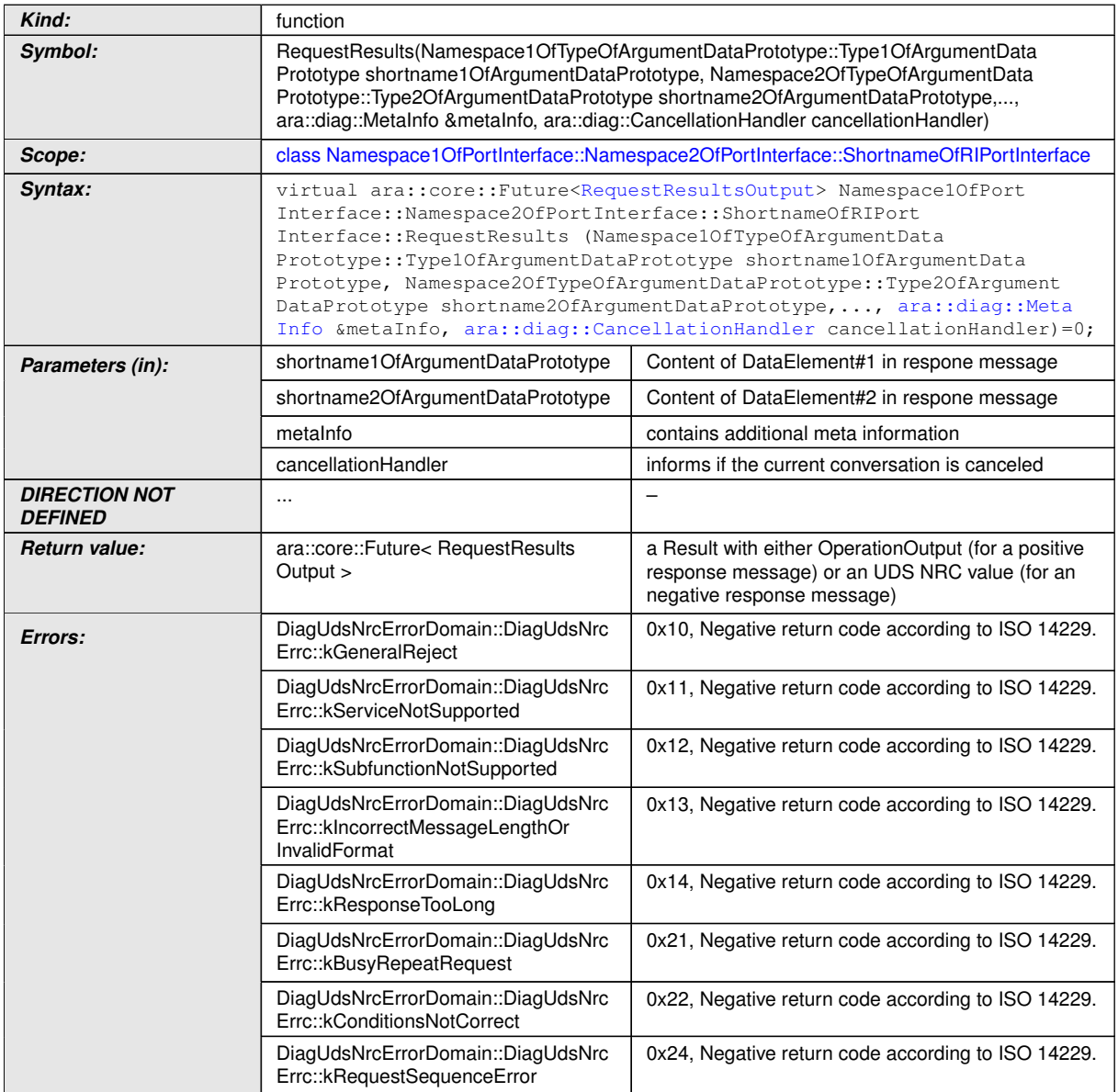

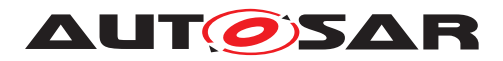

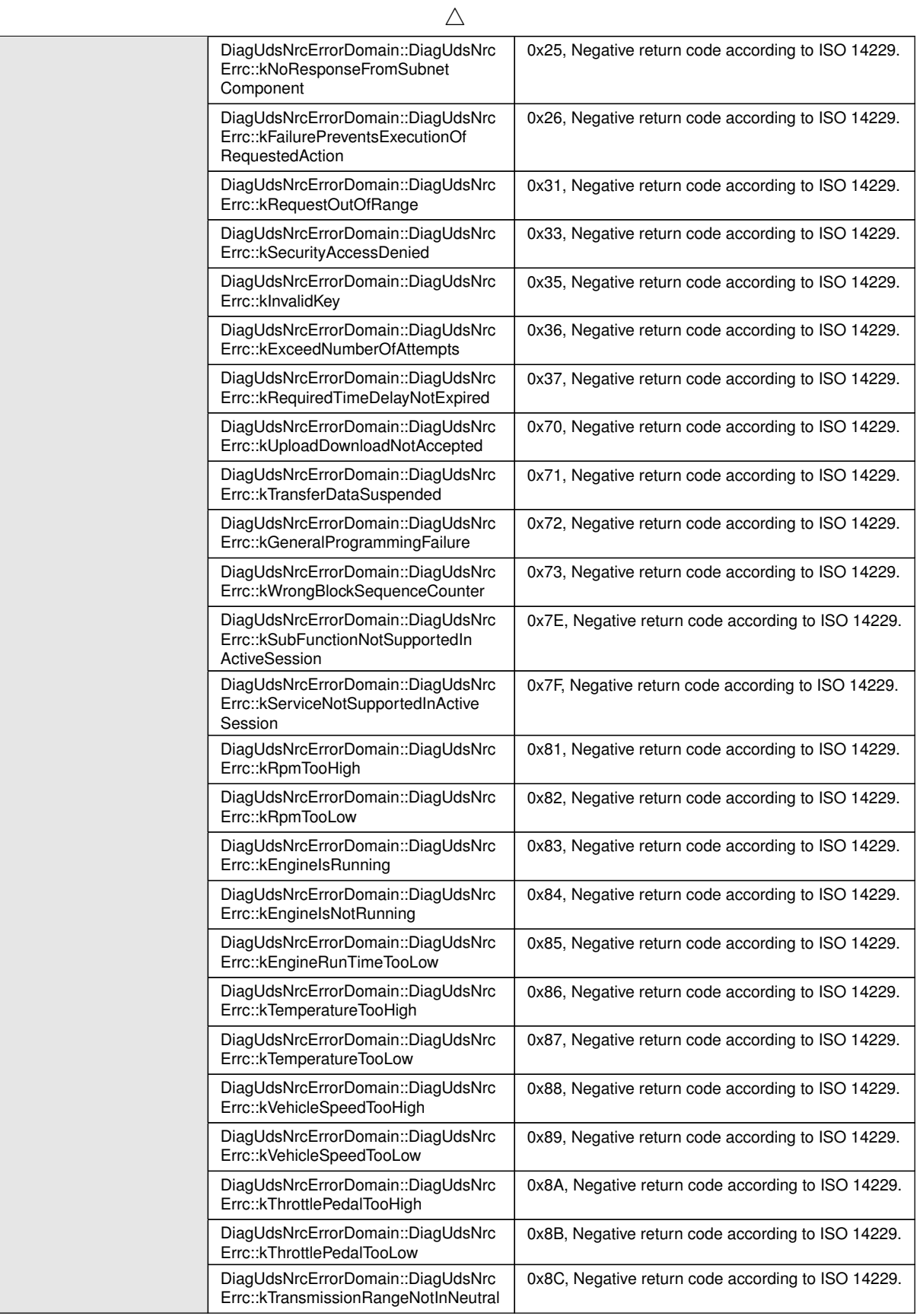

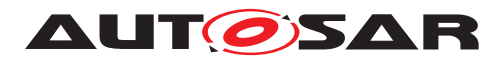

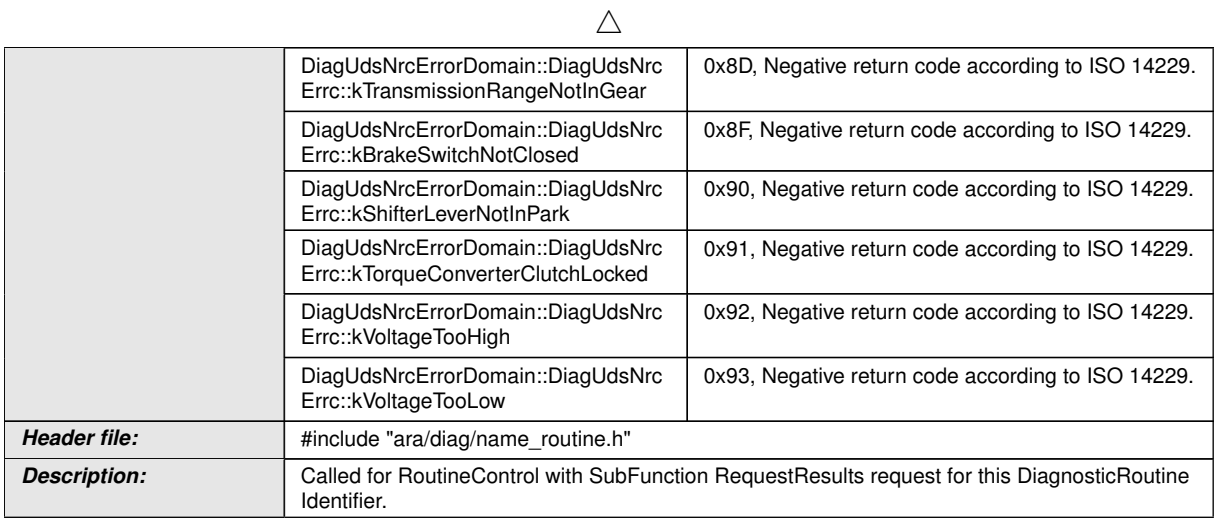

c*[\(RS\\_AP\\_00119,](#page-40-2) [RS\\_AP\\_00138,](#page-42-3) [RS\\_Diag\\_04169,](#page-49-0) [RS\\_Diag\\_04170,](#page-50-0) [RS\\_Diag\\_-](#page-54-0) [04224\)](#page-54-0)*

### **8.3.2.3 Typed DataIdentifier class**

The *InstanceSpecifier* is only compatible with [PortInterface](#page-454-0) of [Diagnostic-](#page-420-0)[DataIdentifierInterface](#page-420-0).

<span id="page-386-0"></span>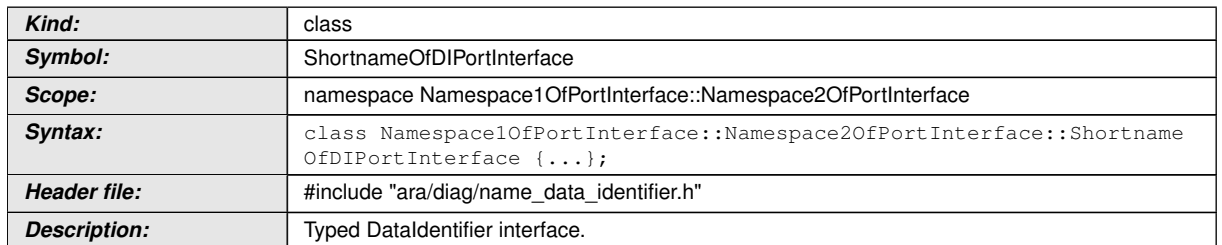

## **[SWS\_DM\_00601]{DRAFT}** [

c*[\(RS\\_Diag\\_04169\)](#page-49-0)*

### **8.3.2.3.1 DataIdentifier::OperationOutput type**

#### **[SWS\_DM\_00579]**{DRAFT} [

<span id="page-386-1"></span>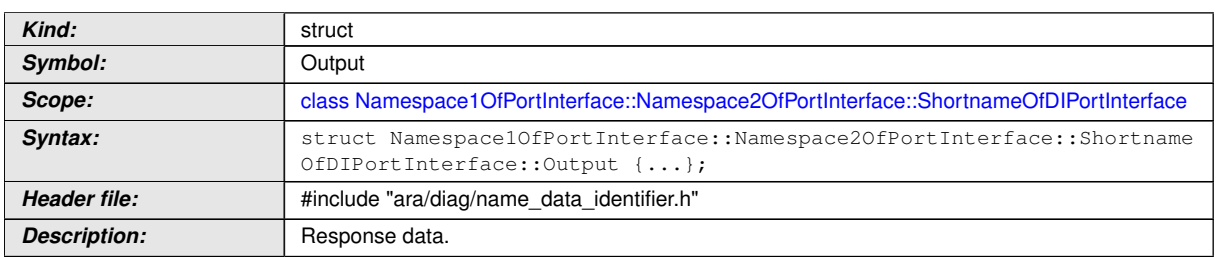

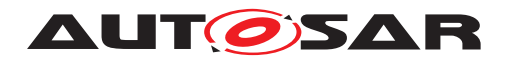

c*[\(RS\\_Diag\\_04169\)](#page-49-0)*

#### **8.3.2.3.2 DataIdentifier constructor**

## **[SWS\_DM\_00585]{DRAFT}** [

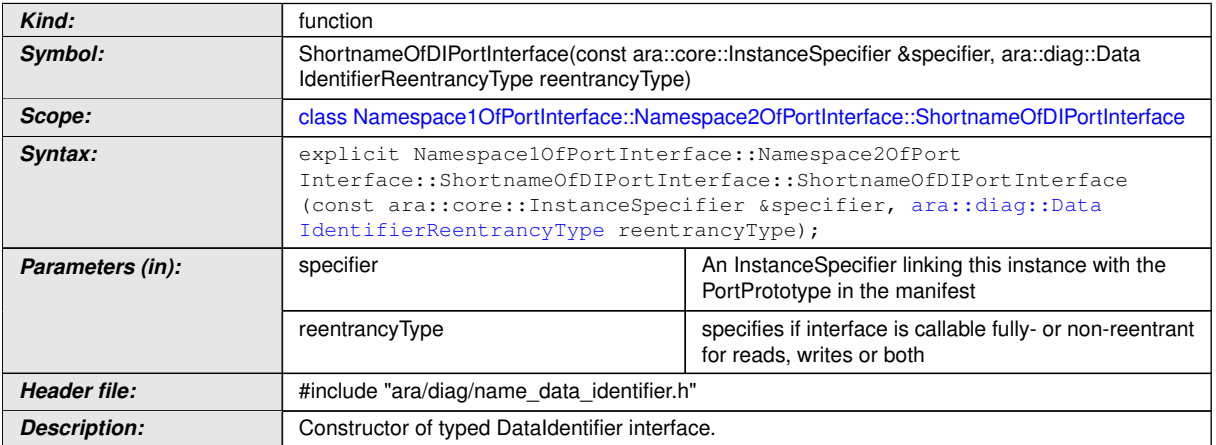

c*[\(RS\\_AP\\_00137,](#page-42-0) [RS\\_Diag\\_04169\)](#page-49-0)*

## **8.3.2.3.3 DataIdentifier destructor**

## **[SWS\_DM\_00586]{DRAFT}** [

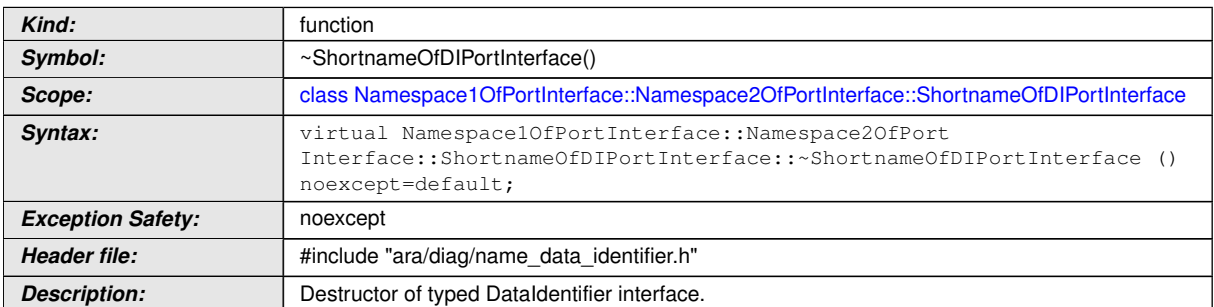

c*[\(RS\\_AP\\_00134,](#page-42-1) [RS\\_Diag\\_04169\)](#page-49-0)*

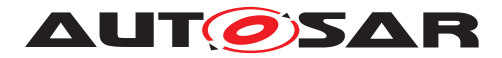

#### **8.3.2.3.4 DataIdentifier::Offer function**

## **[SWS\_DM\_00599]**{DRAFT} [

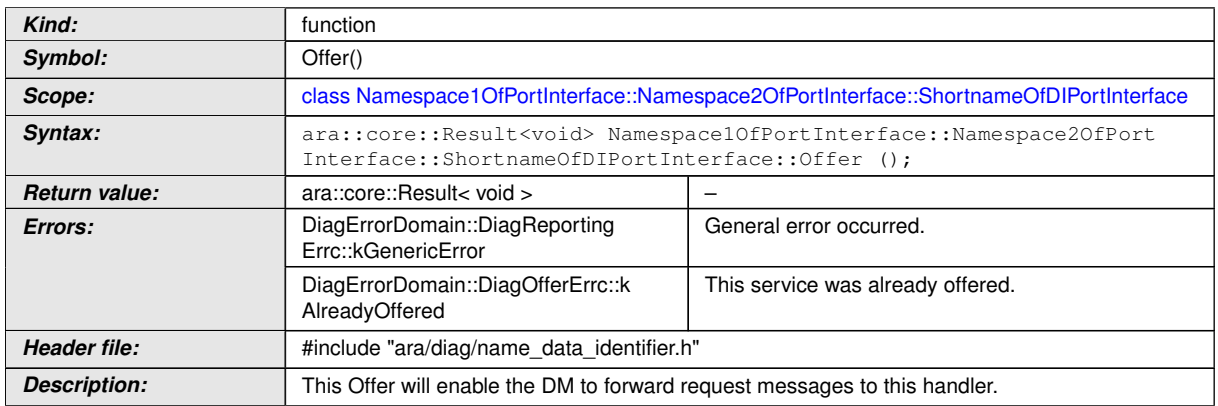

## c*[\(RS\\_AP\\_00119,](#page-40-2) [RS\\_AP\\_00139,](#page-42-2) [RS\\_Diag\\_04169\)](#page-49-0)*

### **8.3.2.3.5 DataIdentifier::StopOffer function**

#### **[SWS\_DM\_00600]{DRAFT}** [

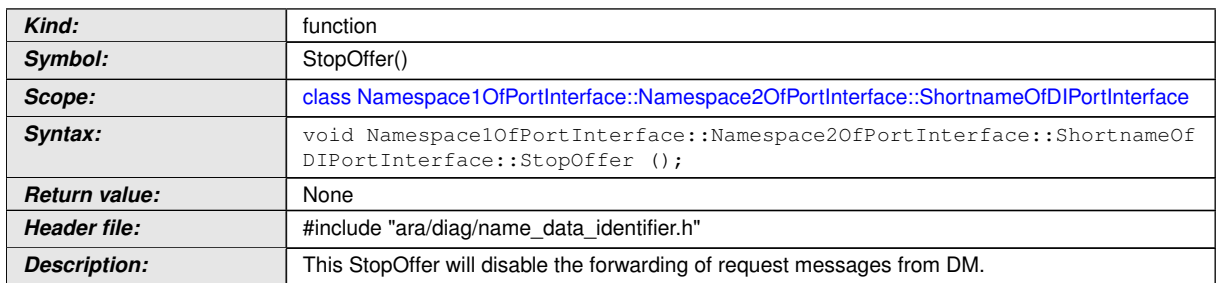

c*[\(RS\\_Diag\\_04169\)](#page-49-0)*

#### **8.3.2.3.6 DataIdentifier::Read function**

#### **[SWS\_DM\_00640]{DRAFT}** [

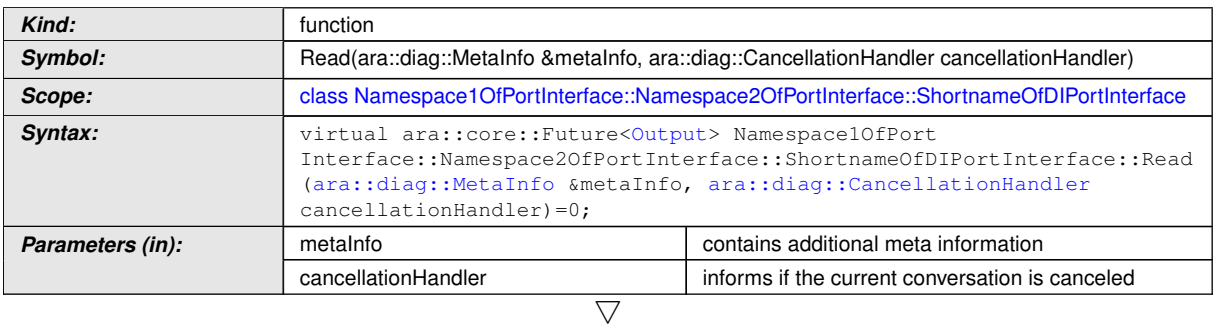

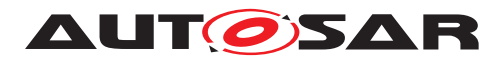

 $\triangle$ 

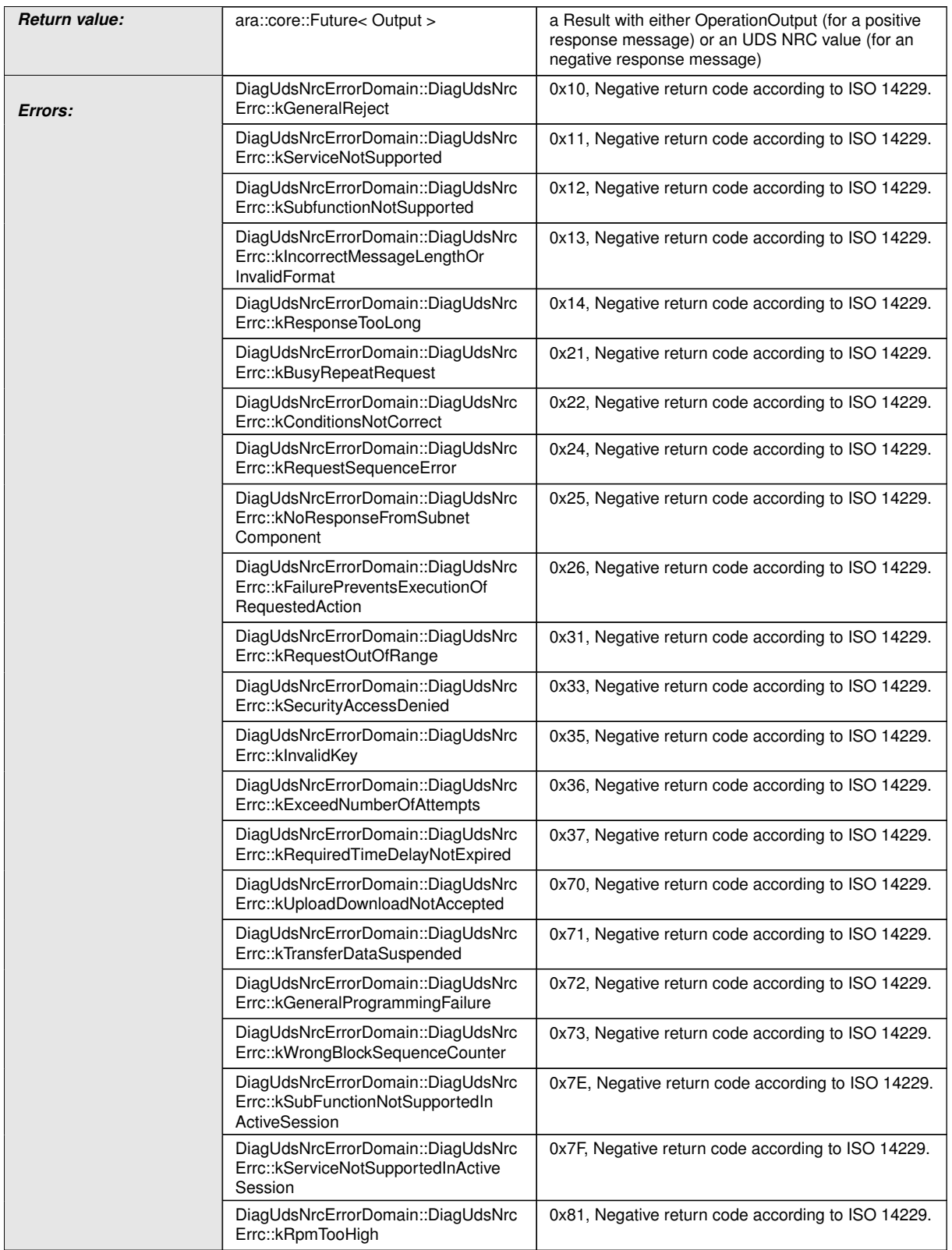

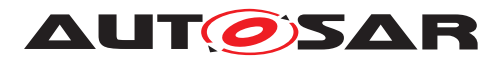

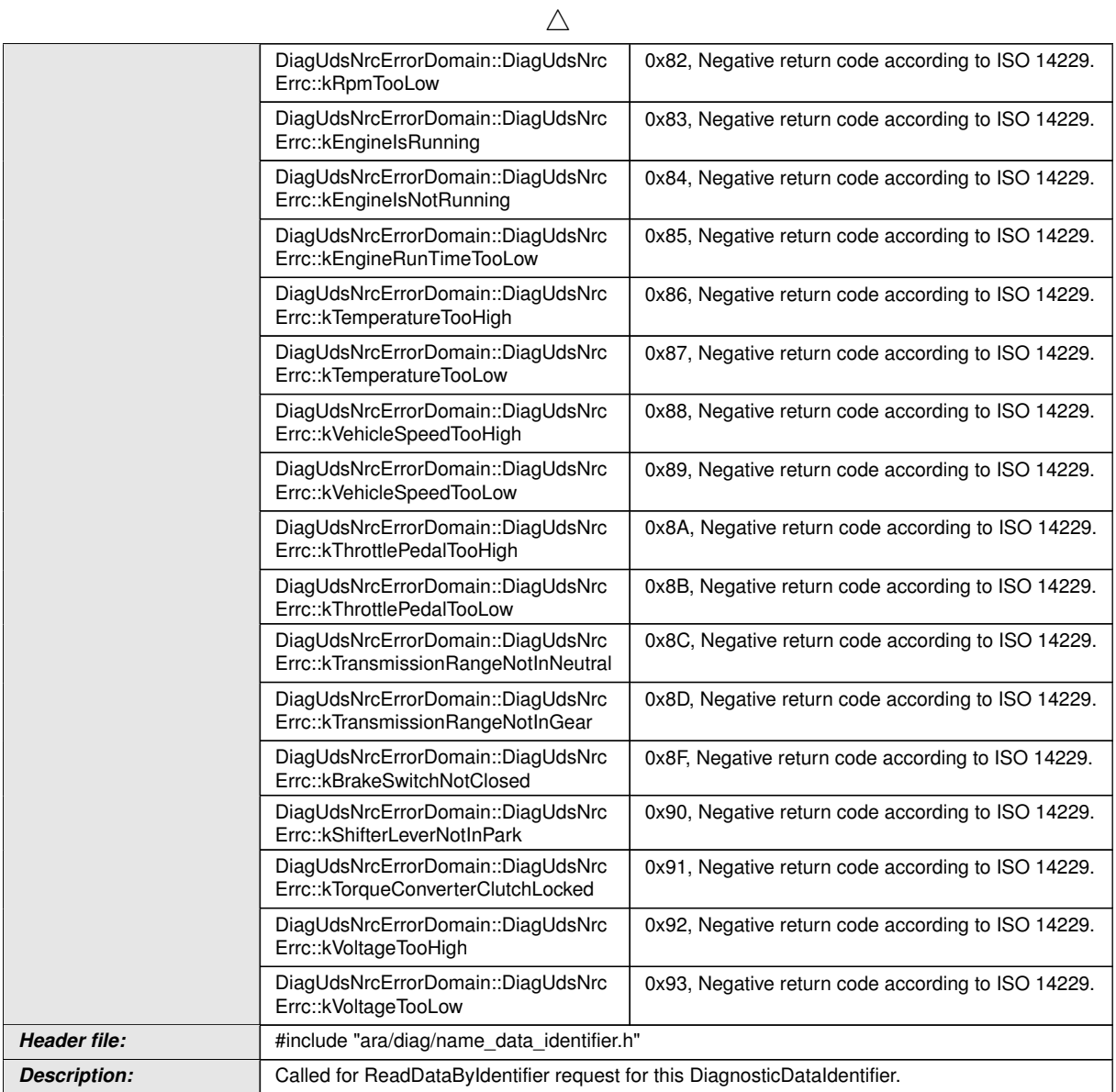

c*[\(RS\\_AP\\_00119,](#page-40-2) [RS\\_AP\\_00138,](#page-42-3) [RS\\_Diag\\_04169,](#page-49-0) [RS\\_Diag\\_04170\)](#page-50-0)*

## **8.3.2.3.7 DataIdentifier::Write function**

#### **[SWS\_DM\_00598]{DRAFT}** [

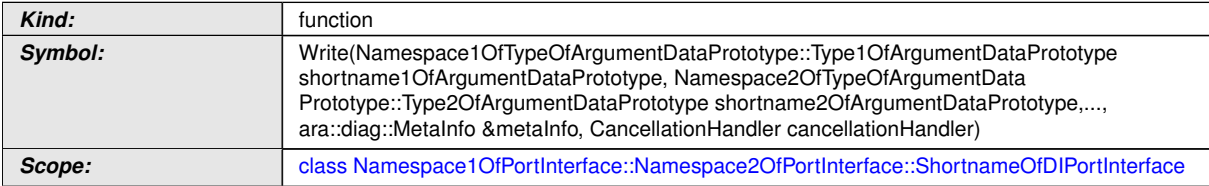

 $\overline{\nabla}$ 

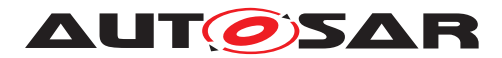

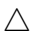

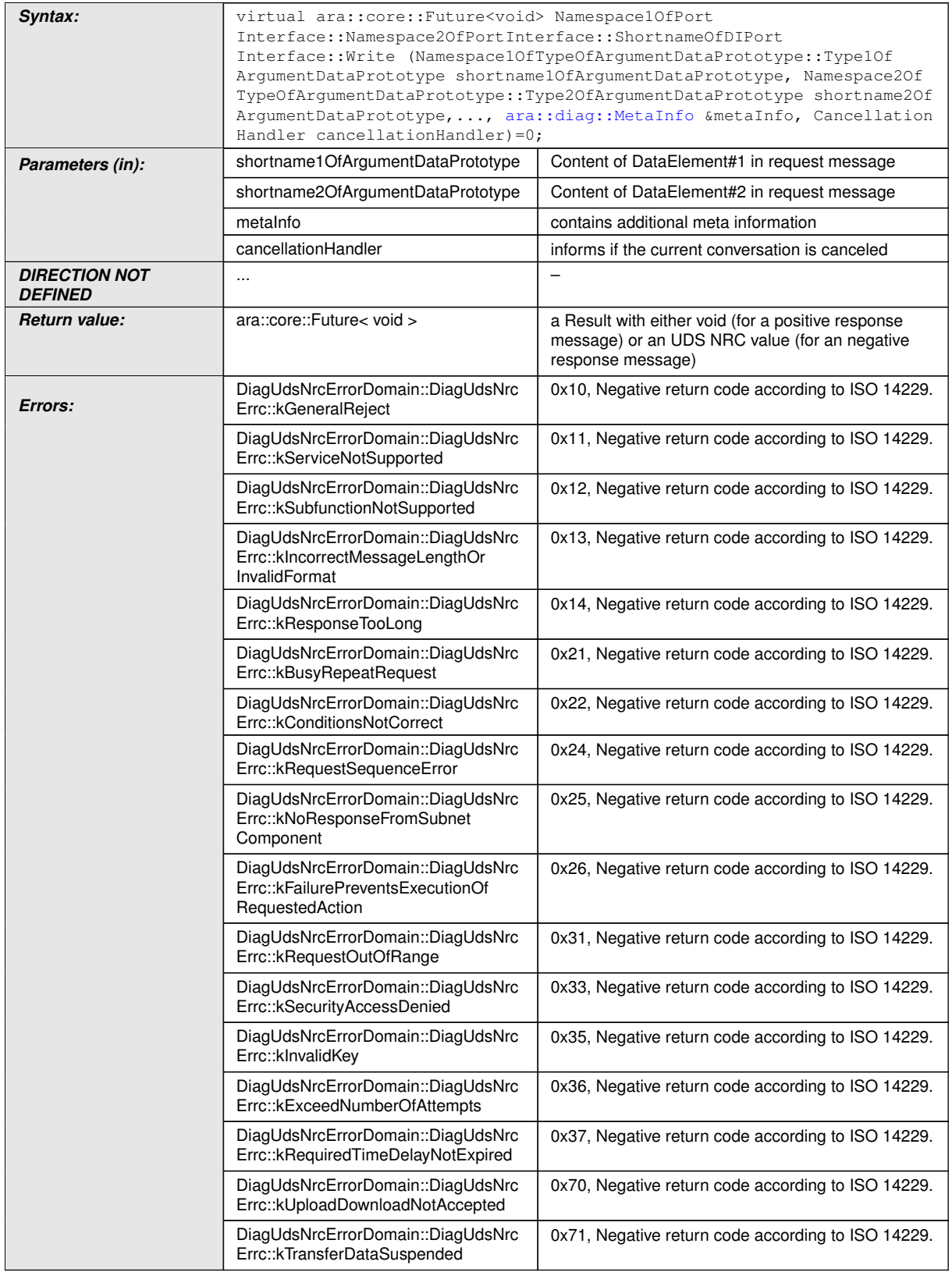

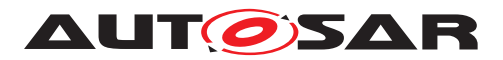

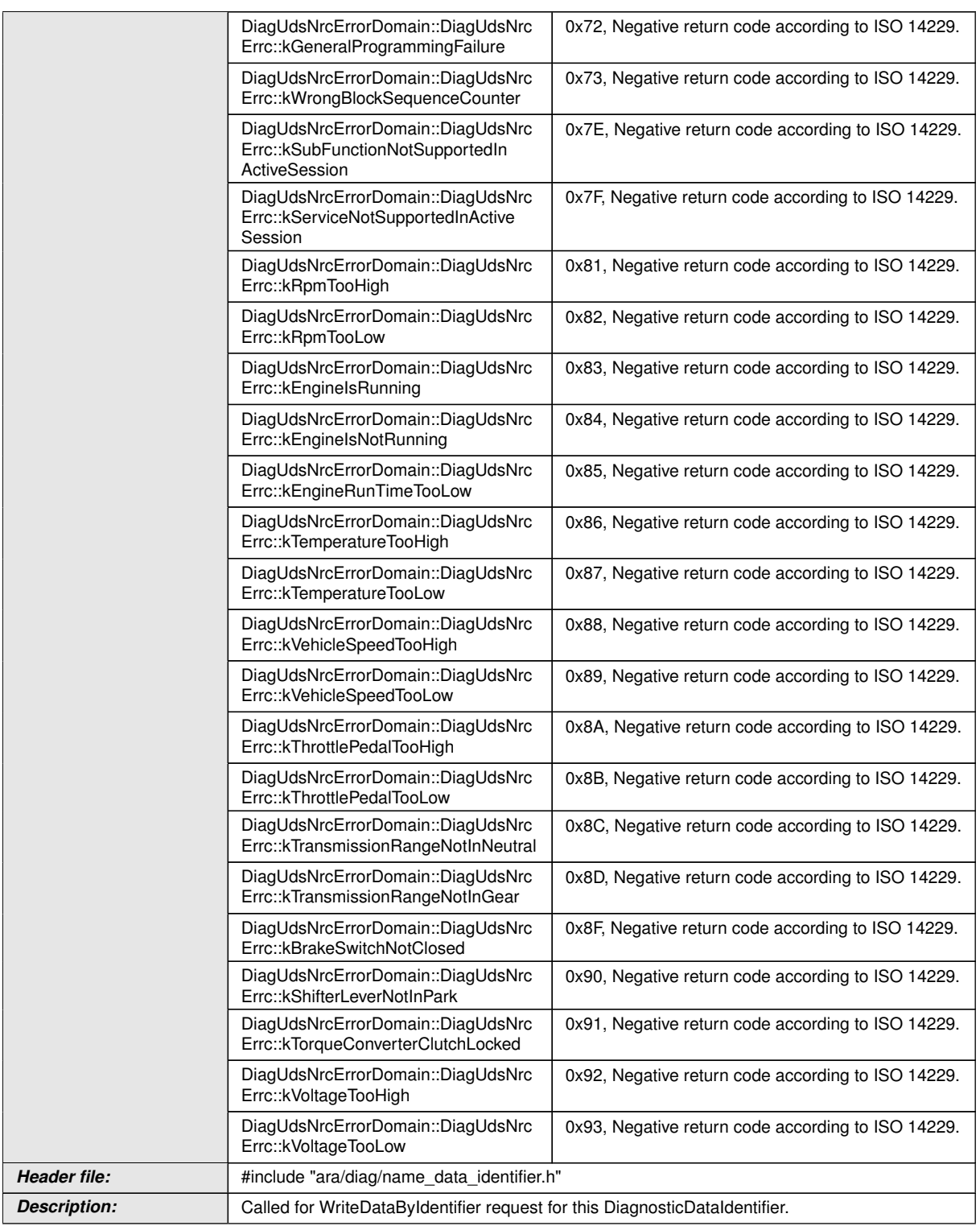

 $\wedge$ 

c*[\(RS\\_AP\\_00119,](#page-40-2) [RS\\_AP\\_00138,](#page-42-3) [RS\\_Diag\\_04169,](#page-49-0) [RS\\_Diag\\_04170\)](#page-50-0)*

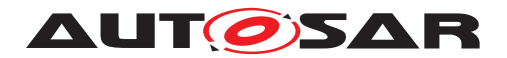

#### **8.3.2.4 Typed DataElement class**

The *InstanceSpecifier* is only compatible with [PortInterface](#page-454-0) of [Diagnostic-](#page-419-0)[DataElementInterface](#page-419-0).

#### **[SWS\_DM\_00603]**{DRAFT} [

<span id="page-393-0"></span>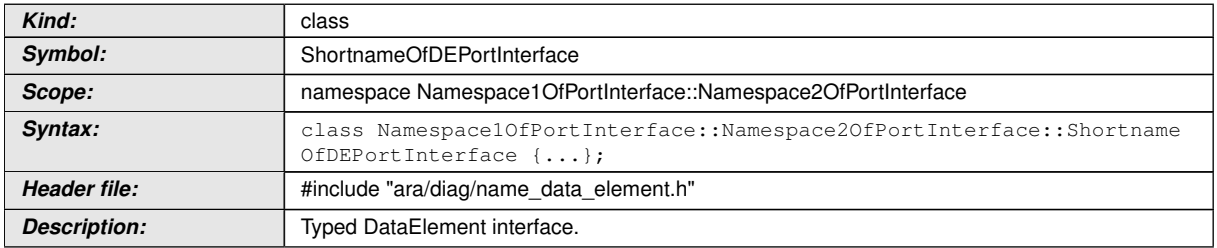

c*[\(RS\\_Diag\\_04169\)](#page-49-0)*

#### **8.3.2.4.1 DataElement::OperationOutput type**

#### **[SWS\_DM\_00580]{DRAFT}** [

<span id="page-393-1"></span>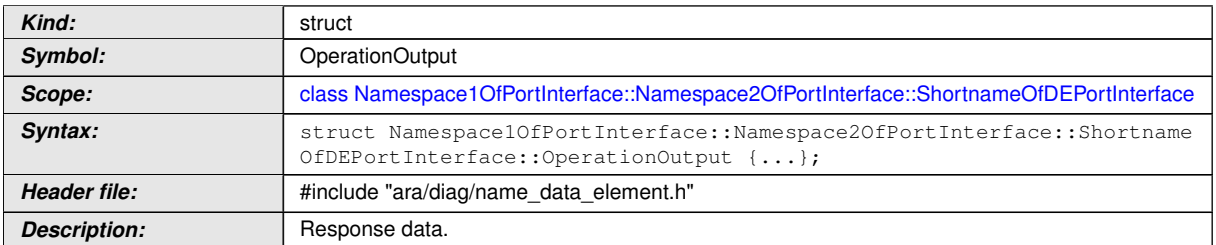

c*[\(RS\\_Diag\\_04169\)](#page-49-0)*

#### **8.3.2.4.2 DataElement constructor**

#### **[SWS\_DM\_00587]{DRAFT}** [

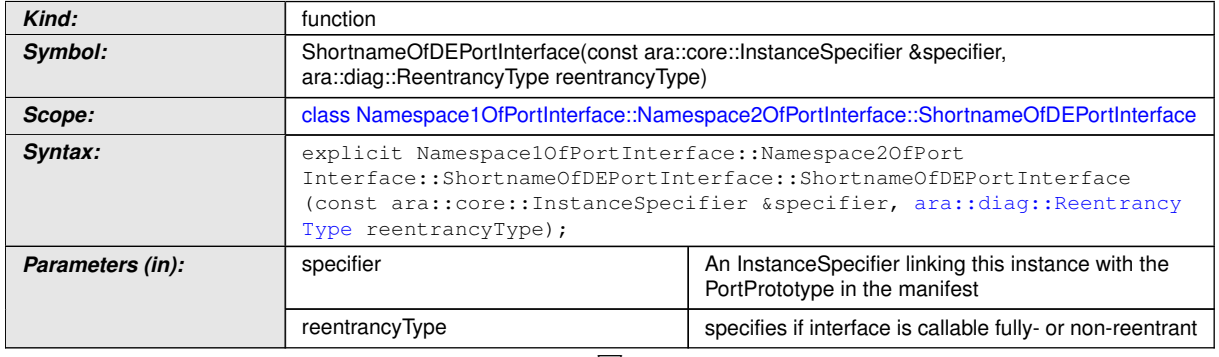

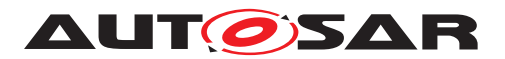

 $\wedge$ 

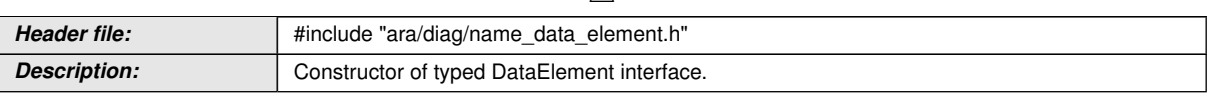

c*[\(RS\\_AP\\_00137,](#page-42-0) [RS\\_Diag\\_04169\)](#page-49-0)*

#### **8.3.2.4.3 DataElement destructor**

#### **[SWS\_DM\_00588]**{DRAFT} [

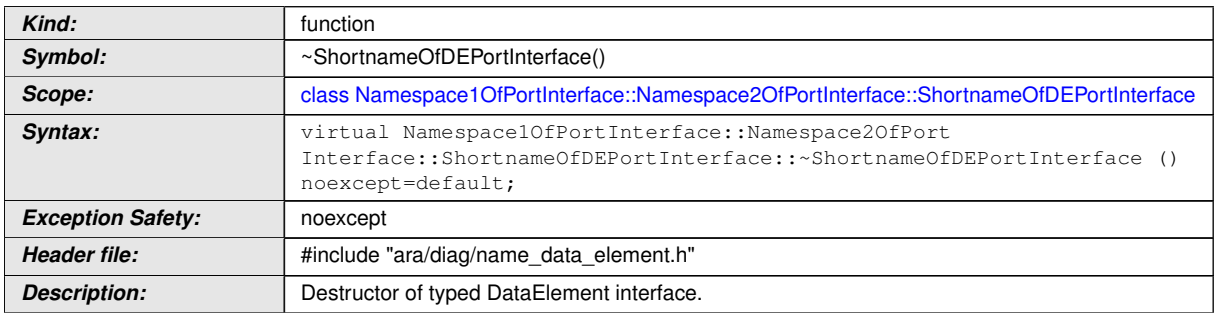

c*[\(RS\\_AP\\_00134,](#page-42-1) [RS\\_Diag\\_04169\)](#page-49-0)*

## **8.3.2.4.4 DataElement::Offer function**

# **[SWS\_DM\_00597]**{DRAFT}  $\lceil$

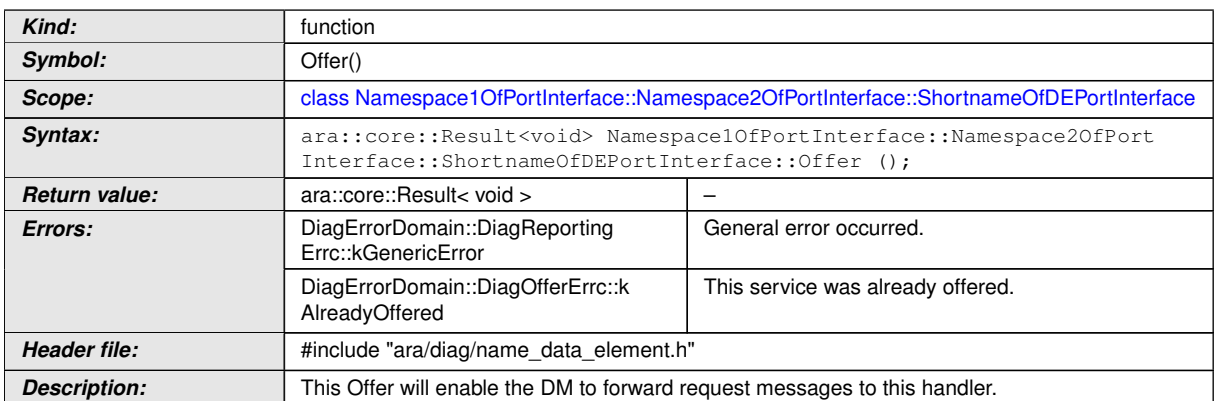

## c*[\(RS\\_AP\\_00119,](#page-40-2) [RS\\_AP\\_00139,](#page-42-2) [RS\\_Diag\\_04169\)](#page-49-0)*

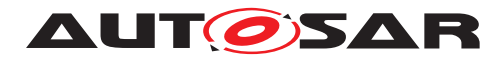

## **8.3.2.4.5 DataElement::StopOffer function**

## **[SWS\_DM\_00617]{DRAFT}** [

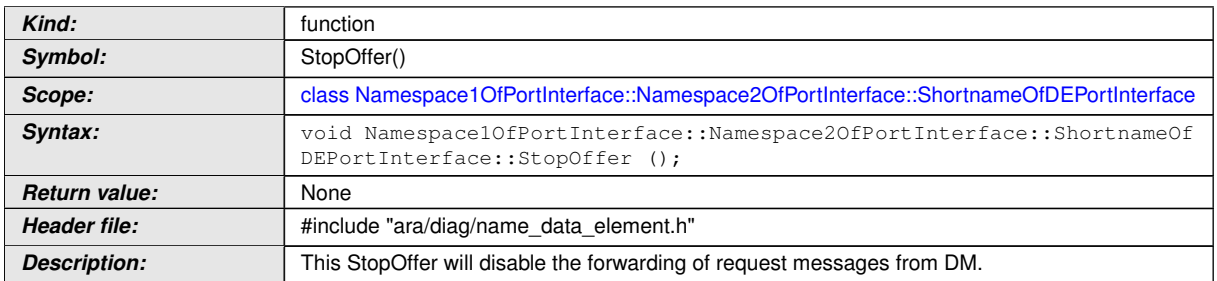

## c*[\(RS\\_Diag\\_04169\)](#page-49-0)*

#### **8.3.2.4.6 DataElement::Read function**

# **[SWS\_DM\_00596]{DRAFT}** [

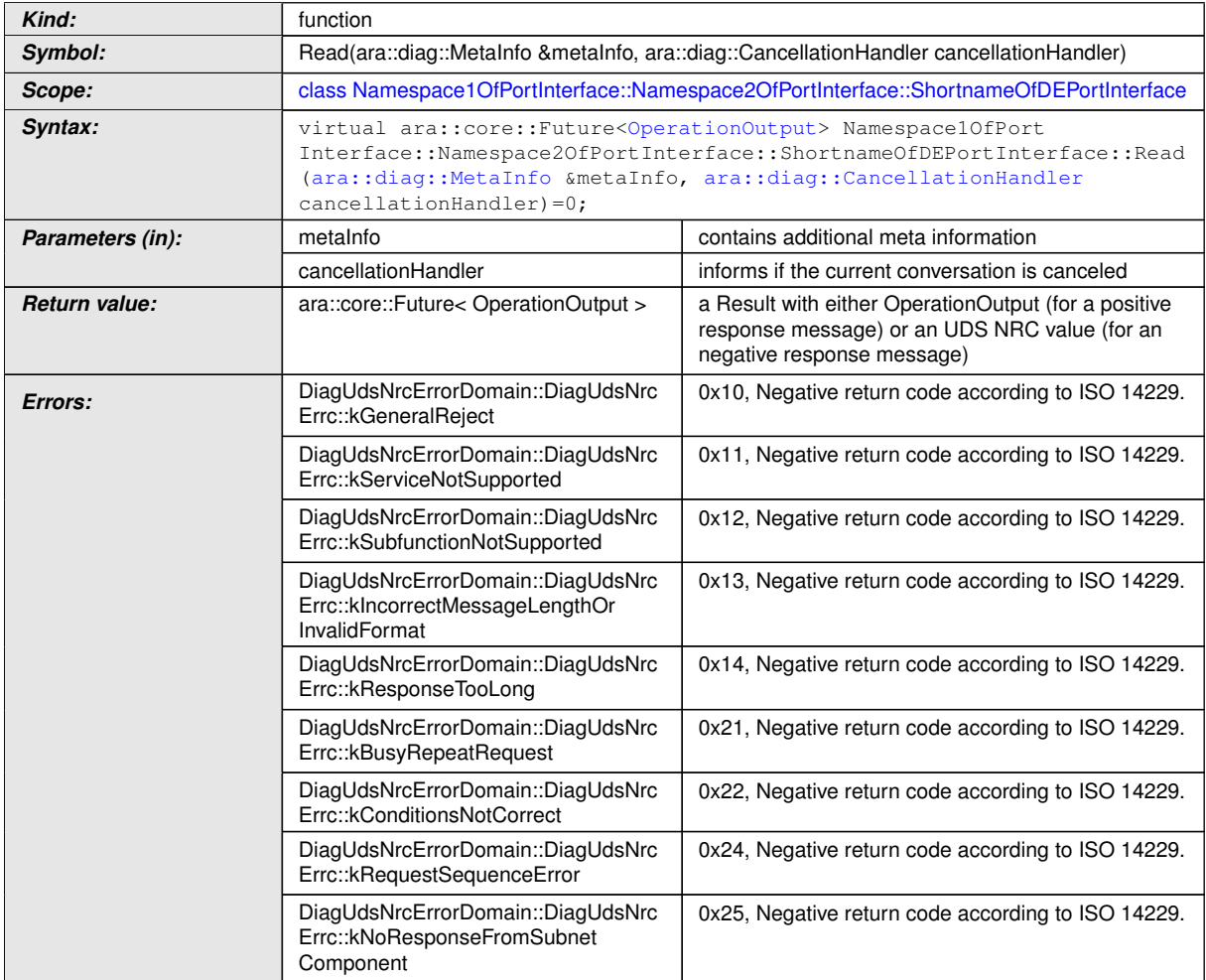
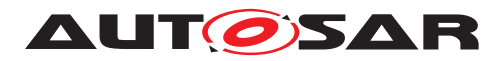

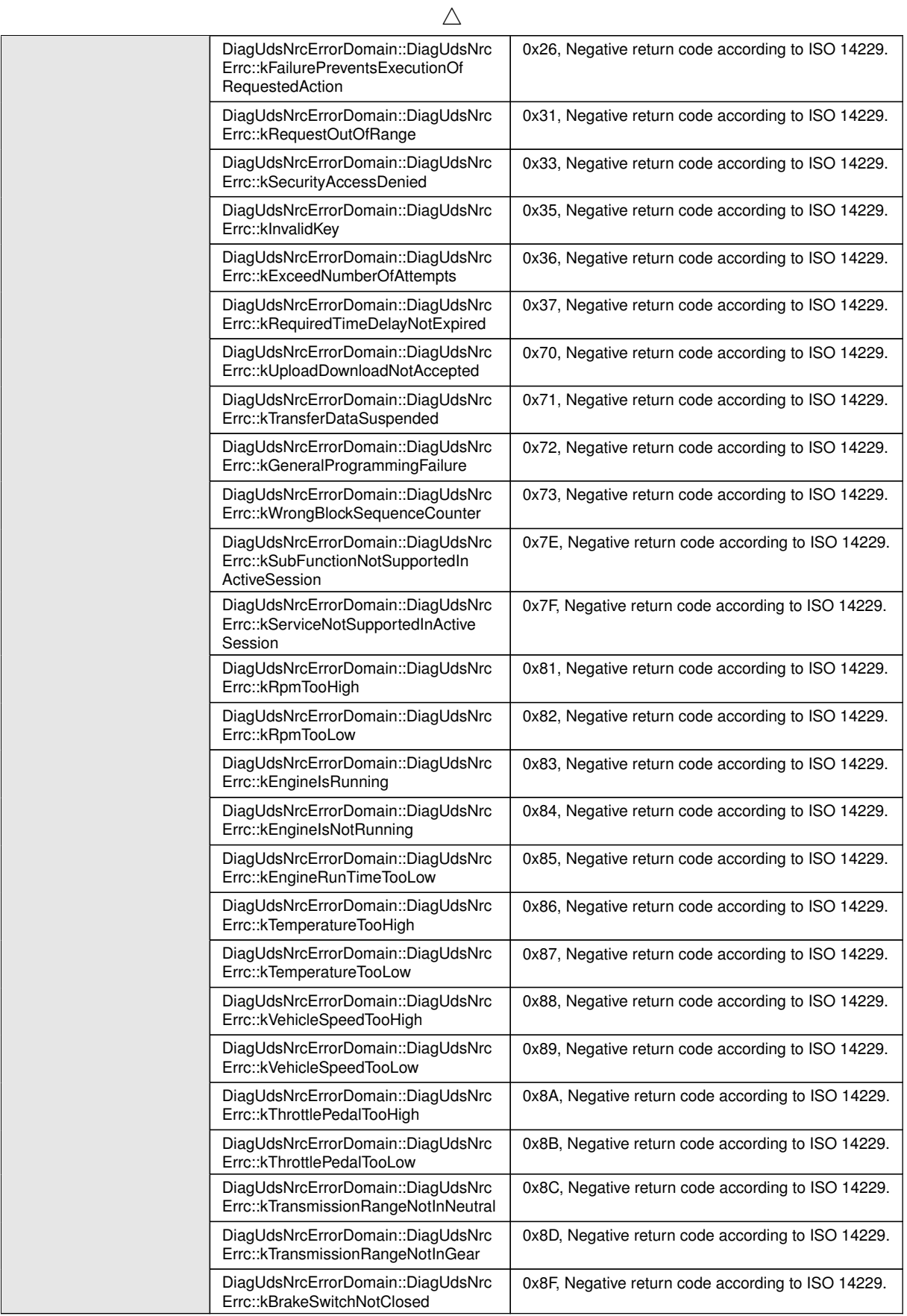

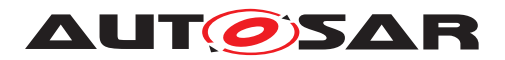

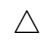

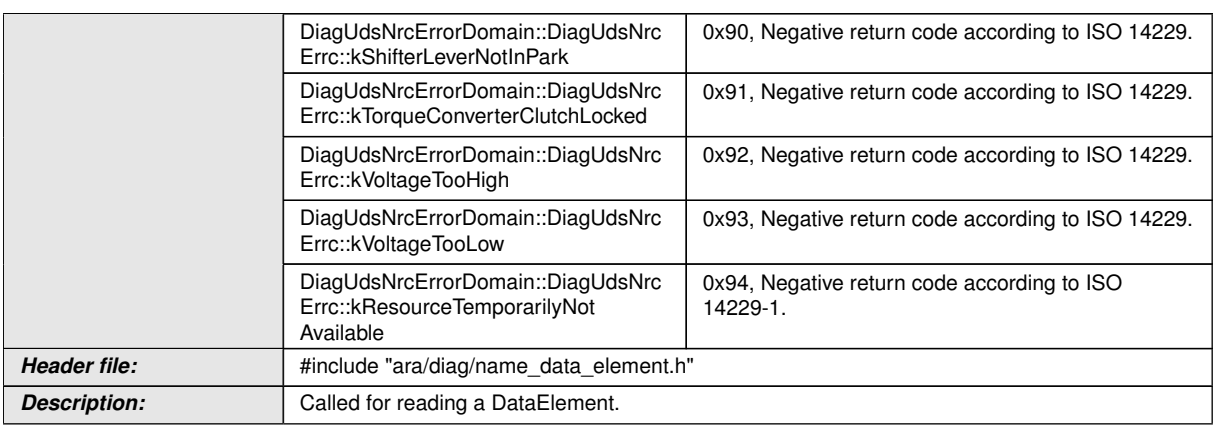

# c*[\(RS\\_AP\\_00119,](#page-40-0) [RS\\_AP\\_00138,](#page-42-0) [RS\\_Diag\\_04170,](#page-50-0) [RS\\_Diag\\_04169\)](#page-49-0)*

## **8.3.3 C++ Diagnostic [SOVD](#page-30-0) API Interfaces**

## **8.3.3.1 [SOVD](#page-30-0) Authorization**

## **8.3.3.1.1 SovdAuthorization class**

## **[SWS\_DM\_01490]**{DRAFT} [

<span id="page-397-0"></span>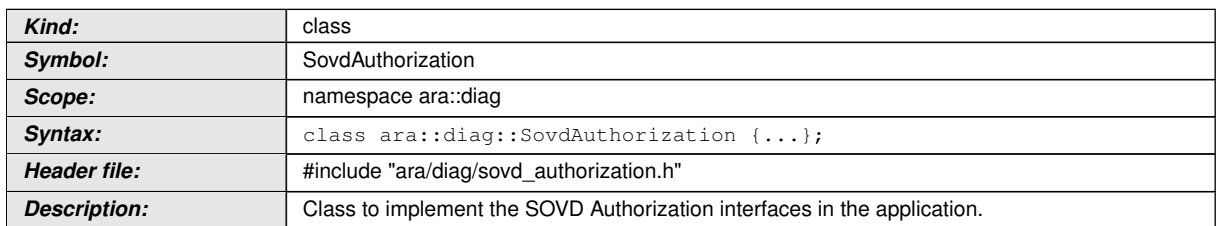

c*[\(RS\\_Diag\\_04268\)](#page-58-0)*

## **8.3.3.1.2 SovdAuthorization::SovdAuthorization constructor**

## **[SWS\_DM\_01489]{DRAFT}** [

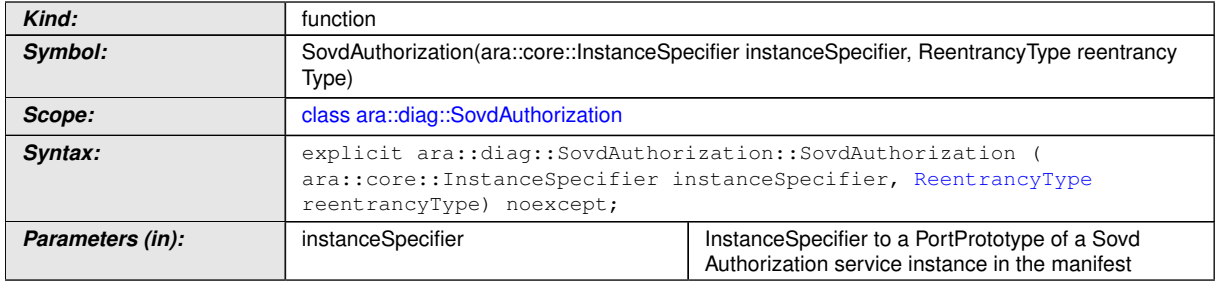

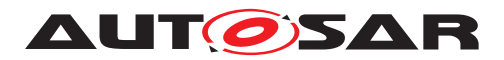

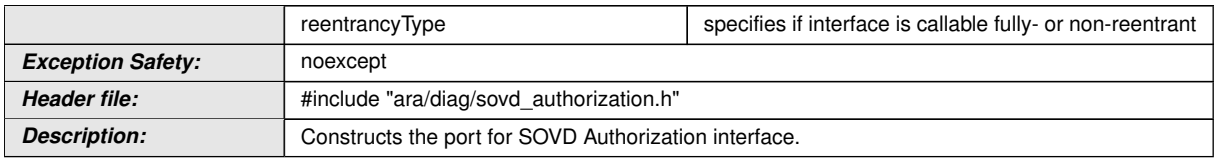

c*[\(RS\\_Diag\\_04268\)](#page-58-0)*

## **8.3.3.1.3 SovdAuthorization::SovdAuthorization destructor**

## **[SWS\_DM\_01488]{DRAFT}** [

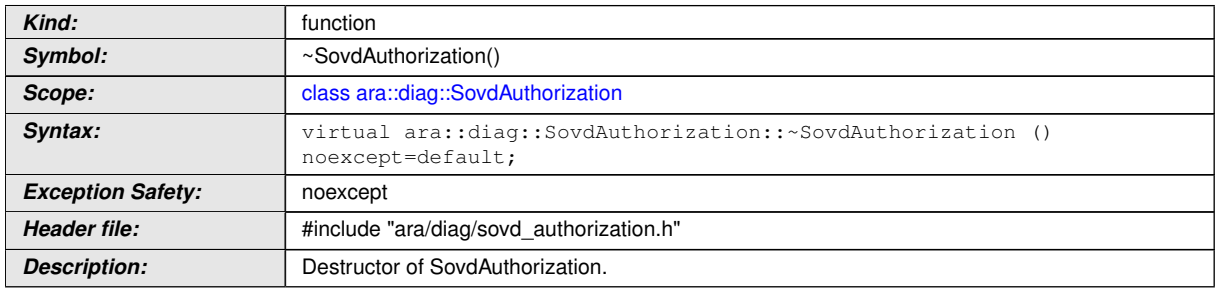

c*[\(RS\\_Diag\\_04268\)](#page-58-0)*

# **8.3.3.1.4 SovdAuthorization::GetTokenUrl function**

# **[SWS\_DM\_01484]{DRAFT}** [

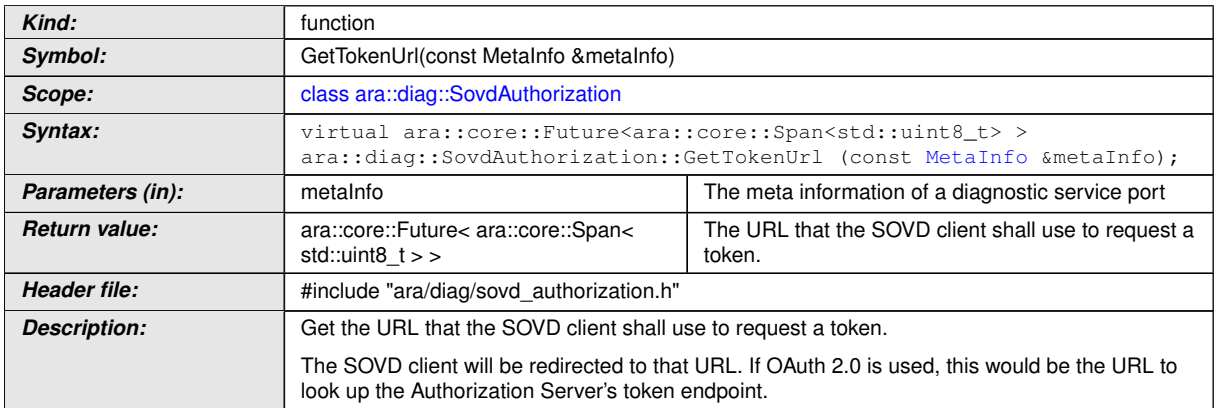

c*[\(RS\\_Diag\\_04268\)](#page-58-0)*

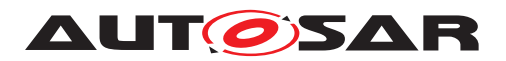

## **8.3.3.1.5 SovdAuthorization::GetAuthorizationUrl function**

# **[SWS\_DM\_01485]{DRAFT}** [

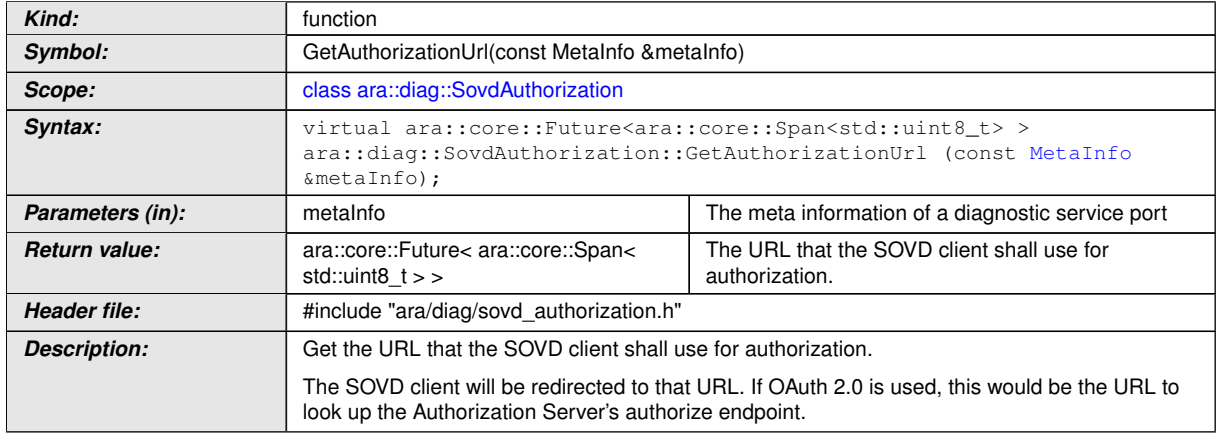

c*[\(RS\\_Diag\\_04268\)](#page-58-0)*

## **8.3.3.1.6 SovdAuthorization::Offer function**

## **[SWS\_DM\_01487]{DRAFT}** [

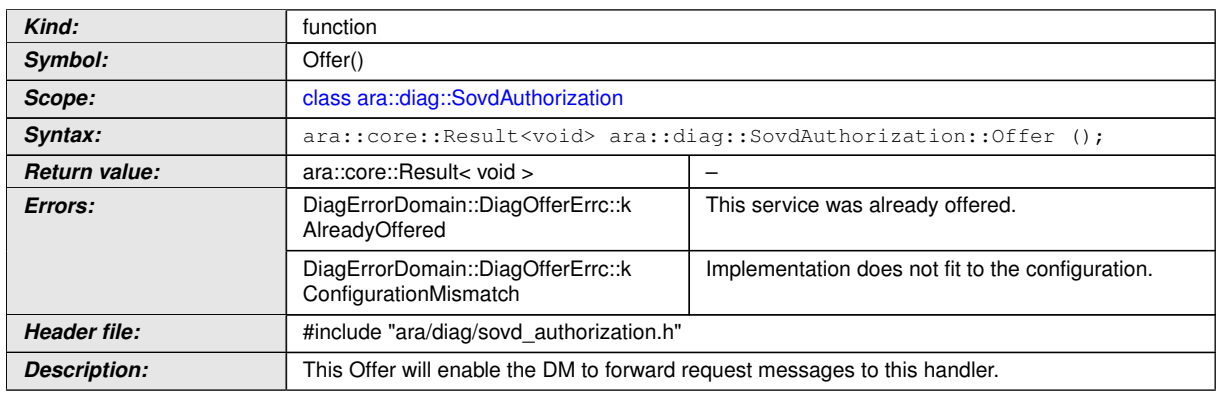

c*[\(RS\\_Diag\\_04268\)](#page-58-0)*

# **8.3.3.1.7 SovdAuthorization::StopOffer function**

## **[SWS\_DM\_01486]{DRAFT}** [

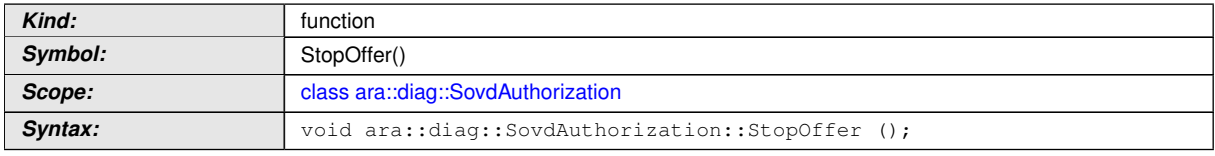

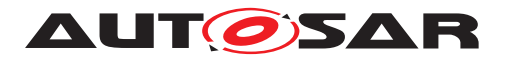

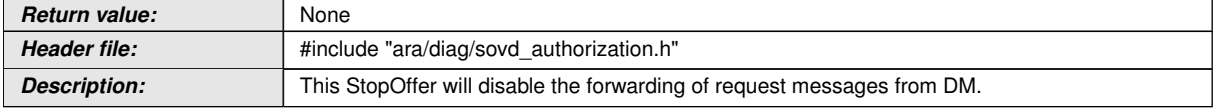

c*[\(RS\\_Diag\\_04268\)](#page-58-0)*

# **8.3.3.1.8 SovdAuthorization::ValidateAuthorization function**

# **[SWS\_DM\_01483]{DRAFT}** [

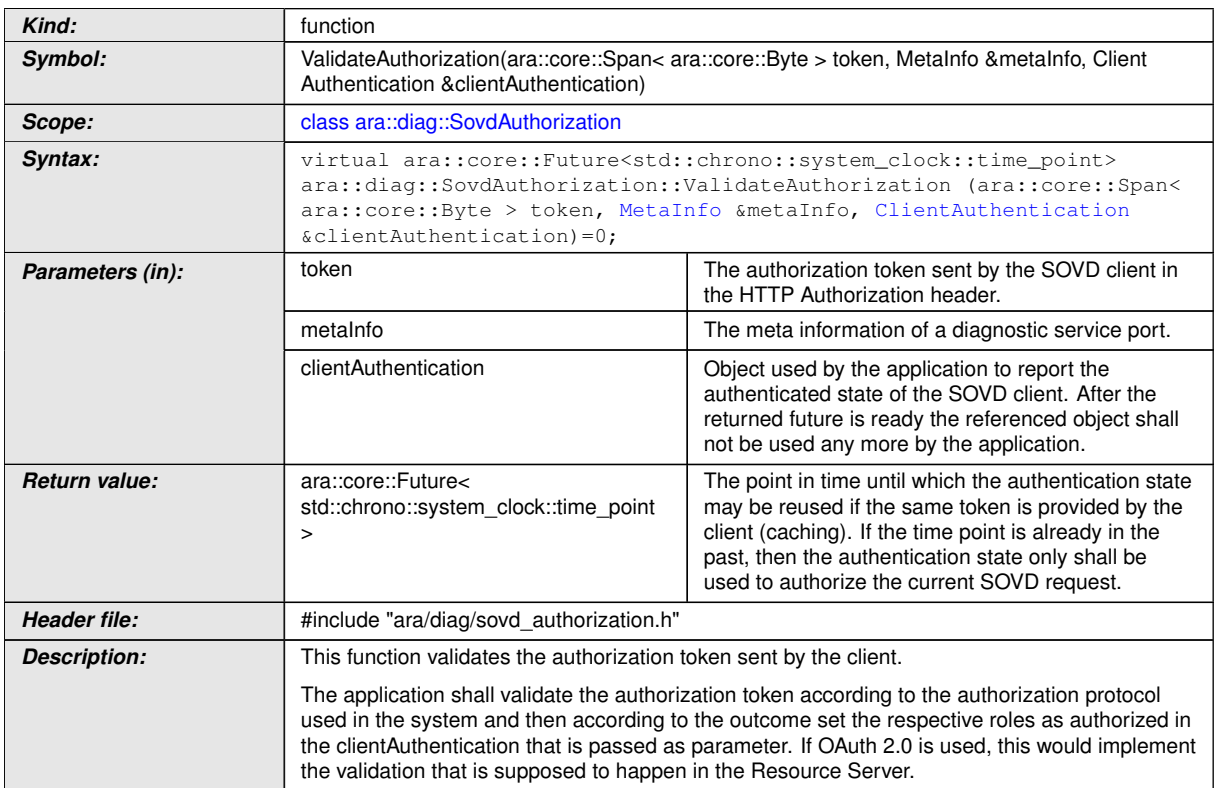

c*[\(RS\\_Diag\\_04268\)](#page-58-0)*

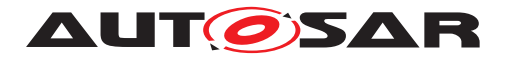

#### **8.3.3.2 [SOVD](#page-30-0) Proximity Challenge**

### **8.3.3.2.1 SovdProximityChallenge class**

## **[SWS\_DM\_01481]{DRAFT}** [

<span id="page-401-1"></span>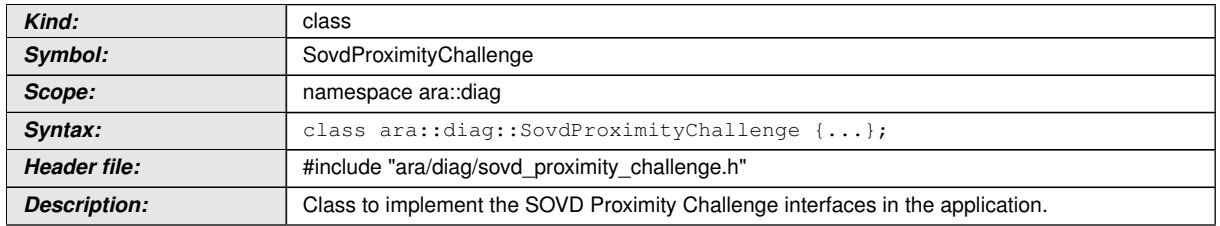

c*[\(RS\\_Diag\\_04262\)](#page-57-0)*

# **8.3.3.2.2 SovdProximityChallenge::SovdProximityChallengeType type**

## **[SWS\_DM\_01482]**{DRAFT} [

<span id="page-401-0"></span>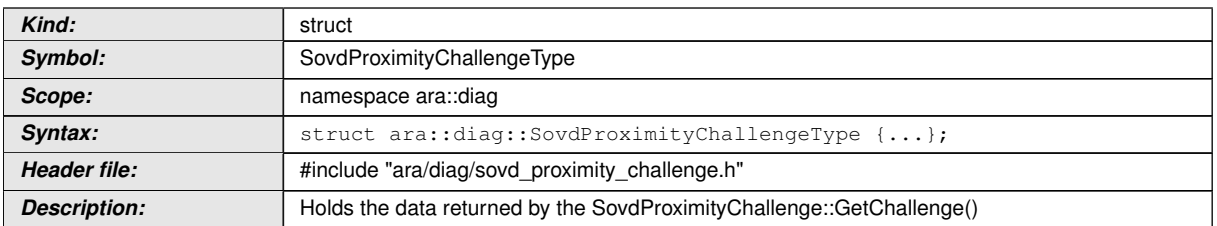

c*[\(RS\\_Diag\\_04262\)](#page-57-0)*

## **8.3.3.2.3 SovdProximityChallenge::SovdProximityChallengeType valid until**

## **[SWS\_DM\_01491]**{DRAFT} [

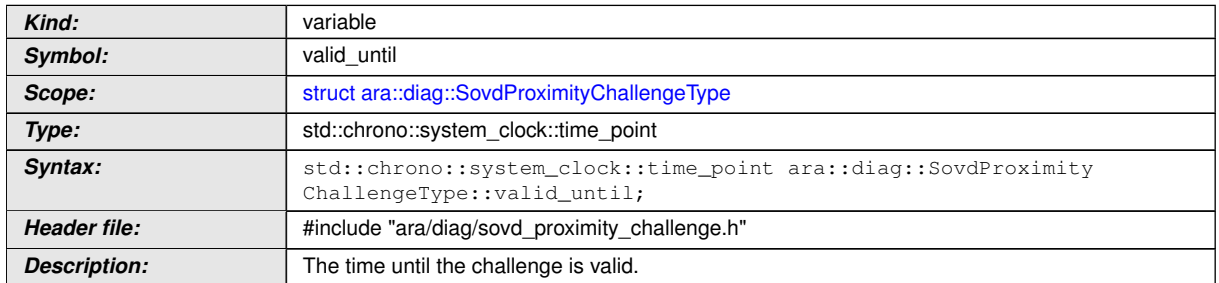

c*[\(RS\\_Diag\\_04262\)](#page-57-0)*

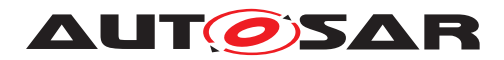

## **8.3.3.2.4 SovdProximityChallenge::SovdProximityChallengeType challenge**

# **[SWS\_DM\_01492]{DRAFT}** [

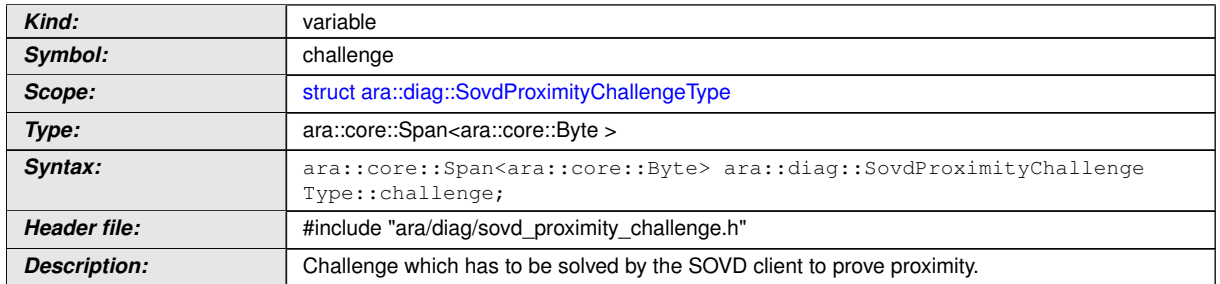

c*[\(RS\\_Diag\\_04262\)](#page-57-0)*

## **8.3.3.2.5 SovdProximityChallenge::SovdProximityChallenge constructor**

# **[SWS\_DM\_01480]{DRAFT}** [

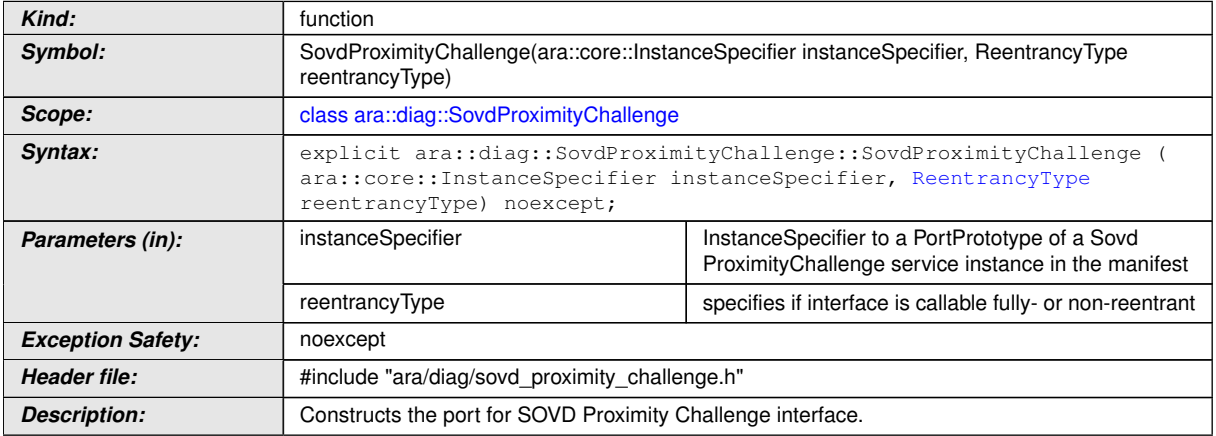

c*[\(RS\\_Diag\\_04262\)](#page-57-0)*

# **8.3.3.2.6 SovdProximityChallenge::SovdProximityChallenge destructor**

# **[SWS\_DM\_01479]**{DRAFT} [

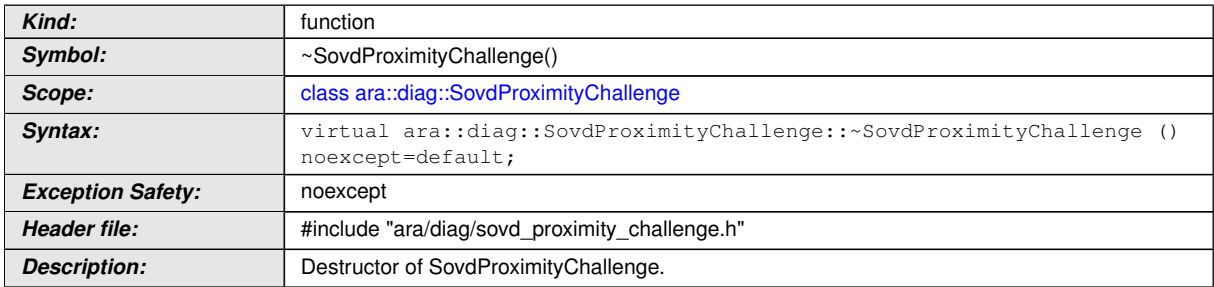

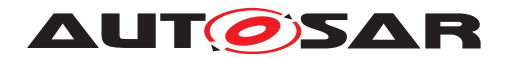

c*[\(RS\\_Diag\\_04262\)](#page-57-0)*

## **8.3.3.2.7 SovdProximityChallenge::GetChallenge function**

# **[SWS\_DM\_01494]{DRAFT}** [

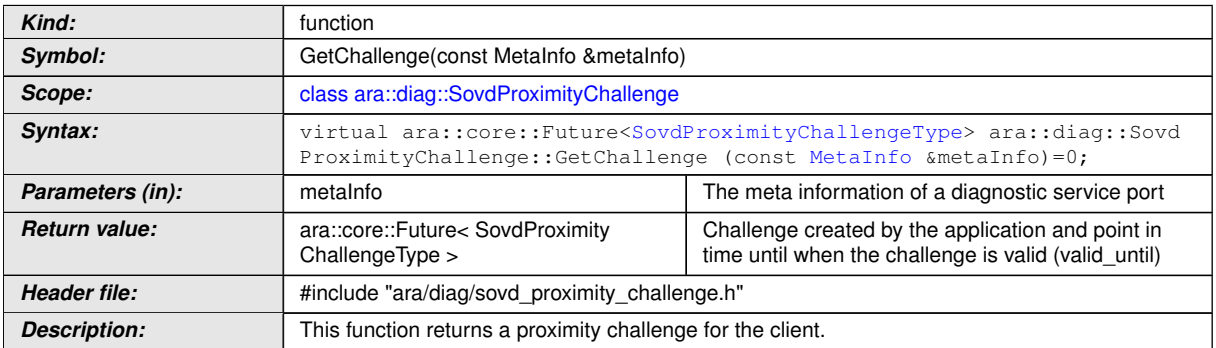

c*[\(RS\\_Diag\\_04262\)](#page-57-0)*

## **8.3.3.2.8 SovdProximityChallenge::Offer function**

## **[SWS\_DM\_01478]**{DRAFT} [

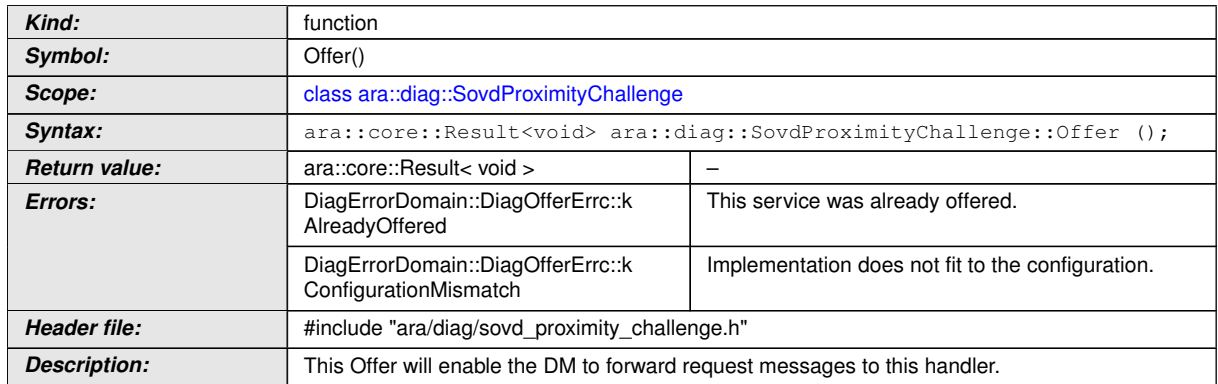

c*[\(RS\\_Diag\\_04262\)](#page-57-0)*

## **8.3.3.2.9 SovdProximityChallenge::StopOffer function**

# **[SWS\_DM\_01495]**{DRAFT} [

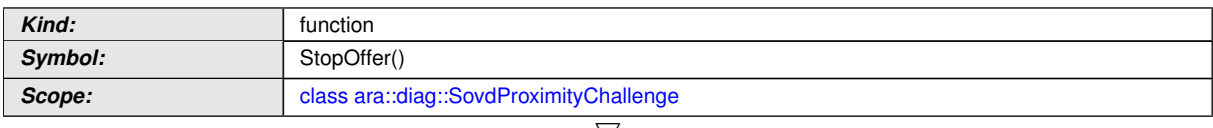

 $\bigtriangledown$ 

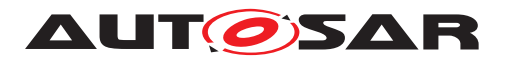

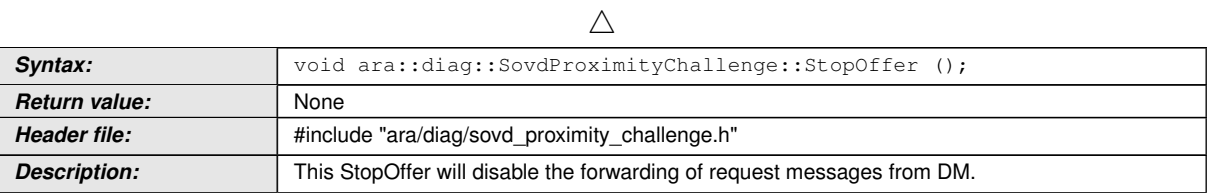

c*[\(RS\\_Diag\\_04262\)](#page-57-0)*

## **8.3.3.2.10 SovdProximityChallenge::ValidateResponse function**

# **[SWS\_DM\_01493]{DRAFT}**  $\lceil$

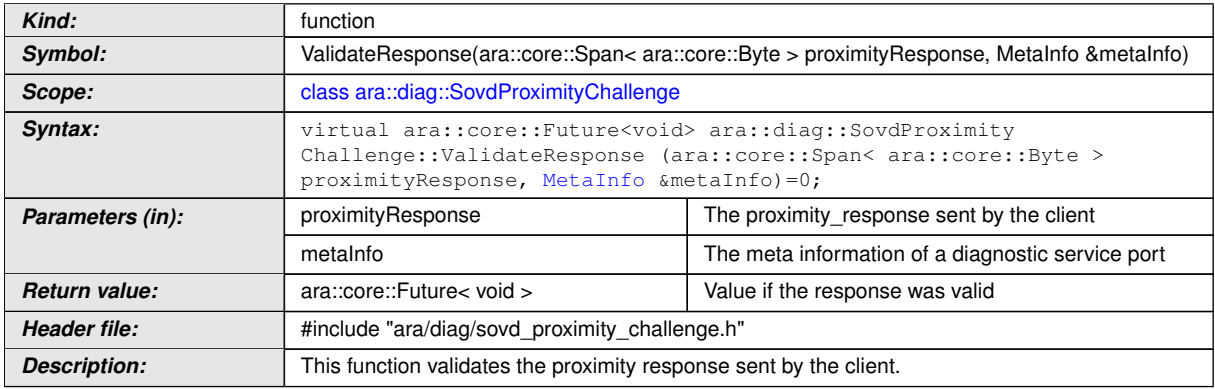

c*[\(RS\\_Diag\\_04262\)](#page-57-0)*

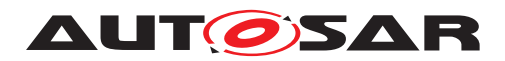

# **A Mentioned Manifest Elements**

For the sake of completeness, this chapter contains a set of class tables representing meta-classes mentioned in the context of this document but which are not contained directly in the scope of describing specific meta-model semantics.

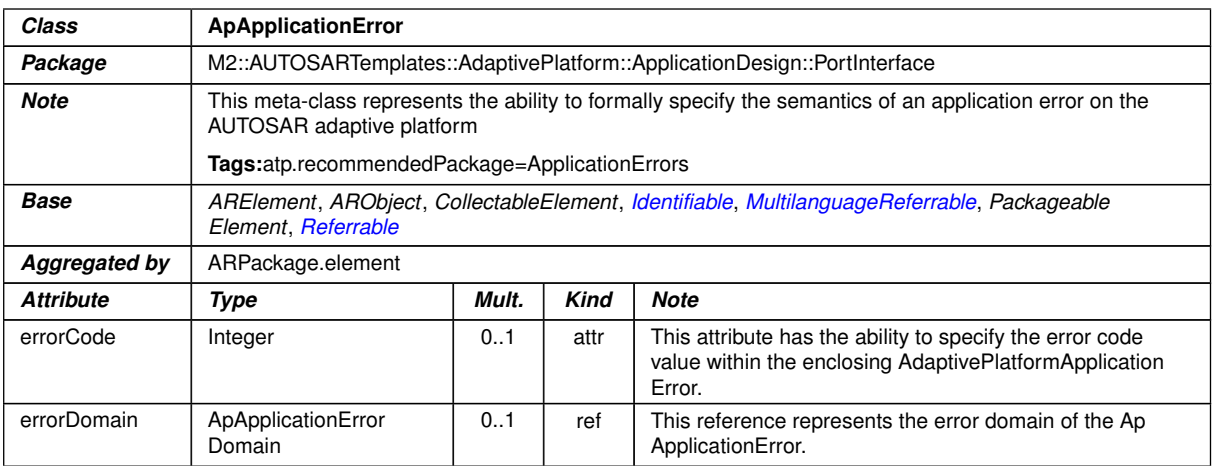

#### **Table A.1: ApApplicationError**

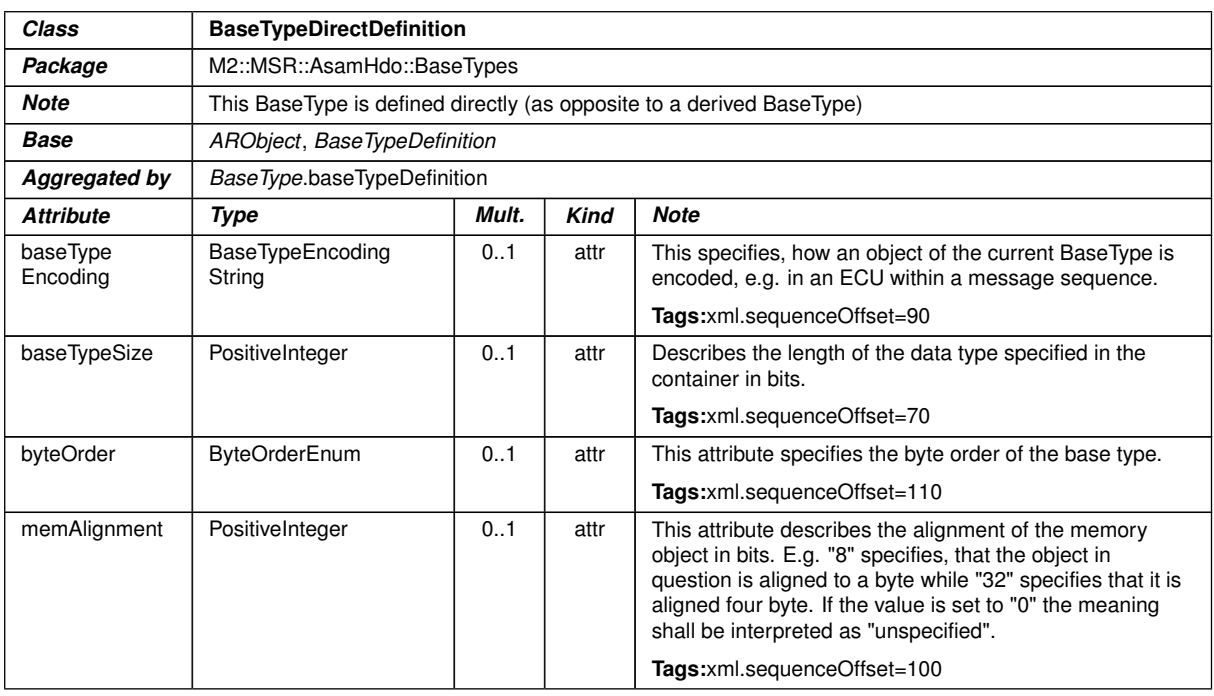

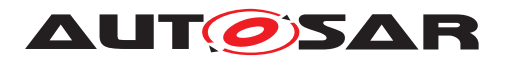

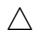

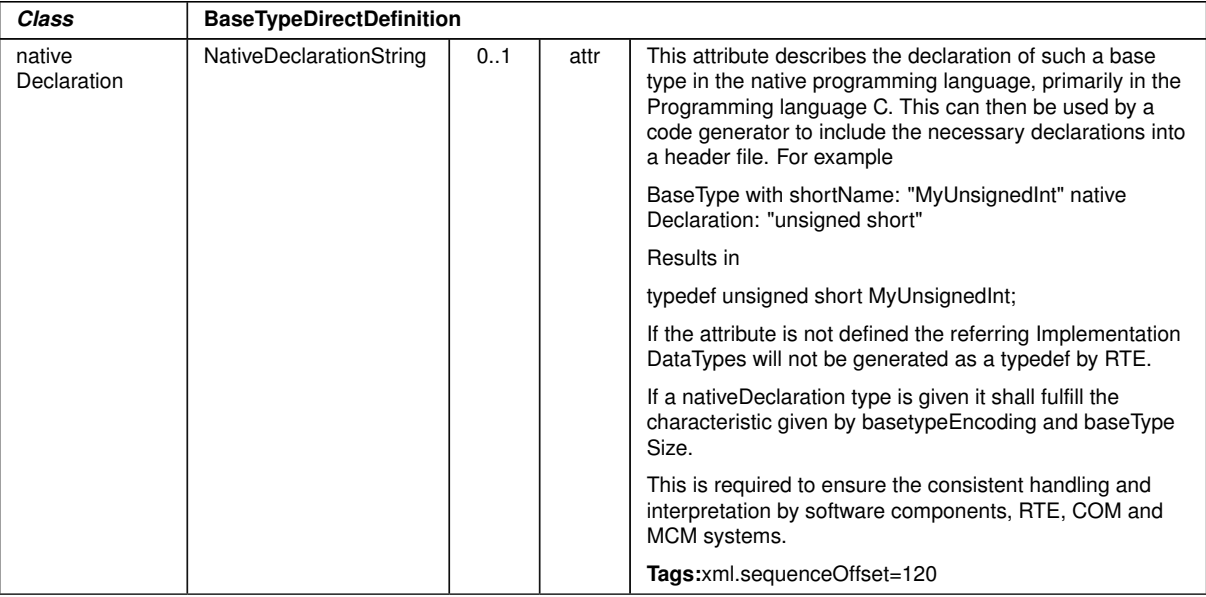

<span id="page-406-0"></span>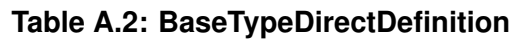

<span id="page-406-1"></span>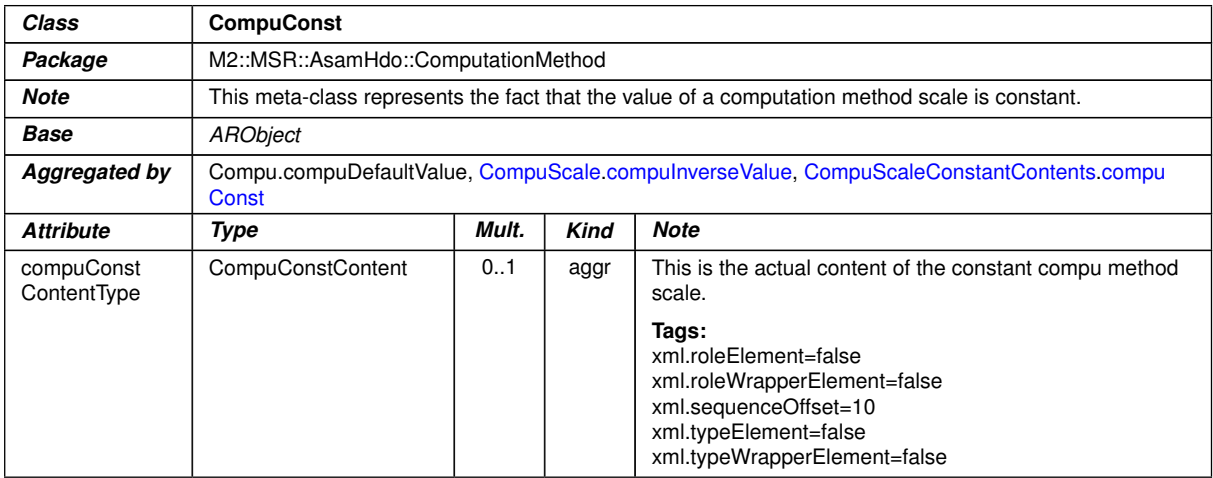

# **Table A.3: CompuConst**

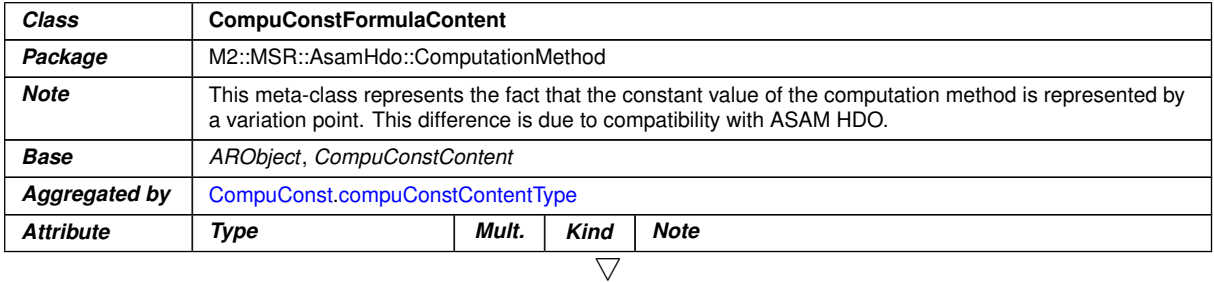

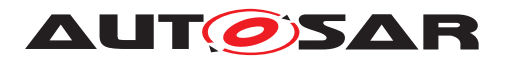

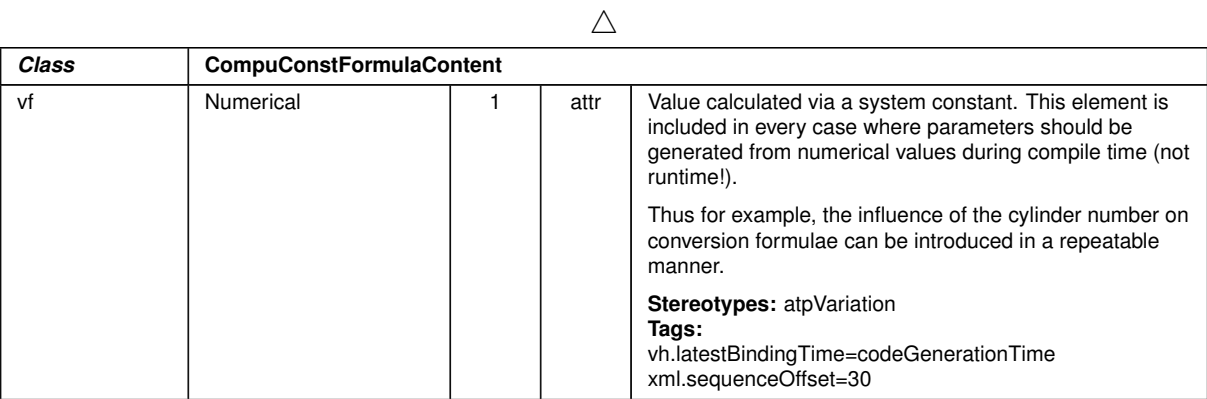

## **Table A.4: CompuConstFormulaContent**

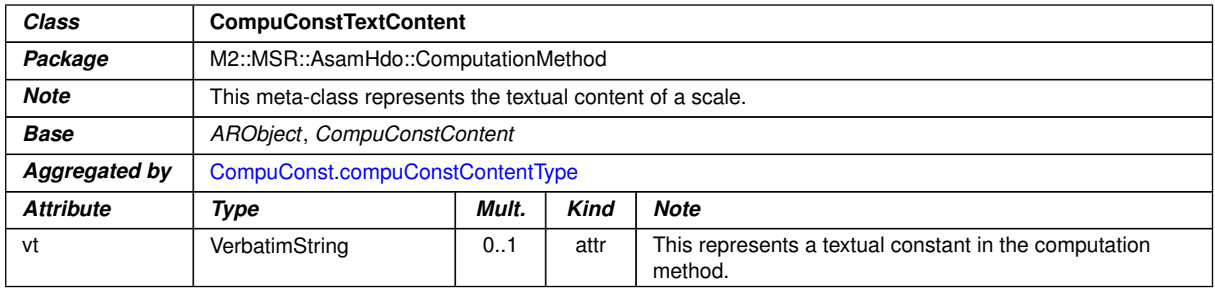

## <span id="page-407-0"></span>**Table A.5: CompuConstTextContent**

<span id="page-407-2"></span><span id="page-407-1"></span>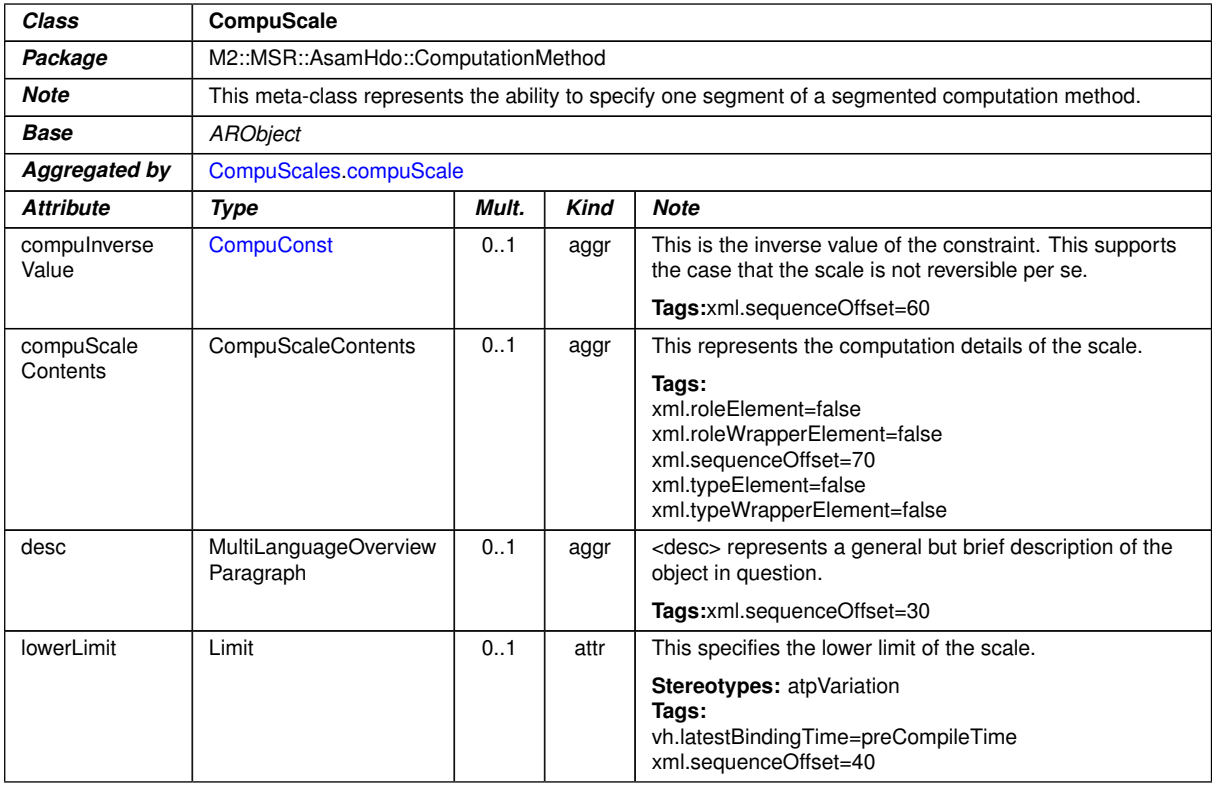

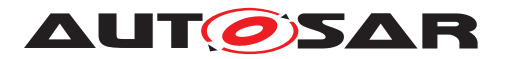

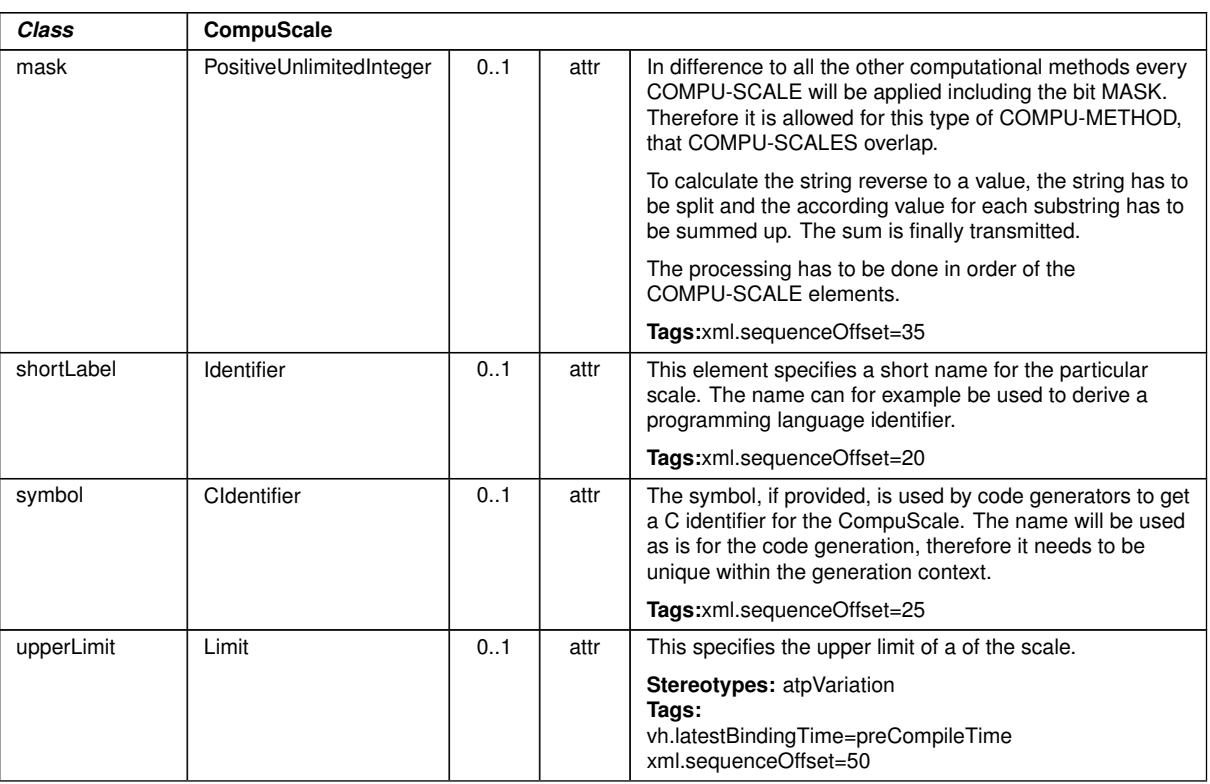

## <span id="page-408-0"></span>**Table A.6: CompuScale**

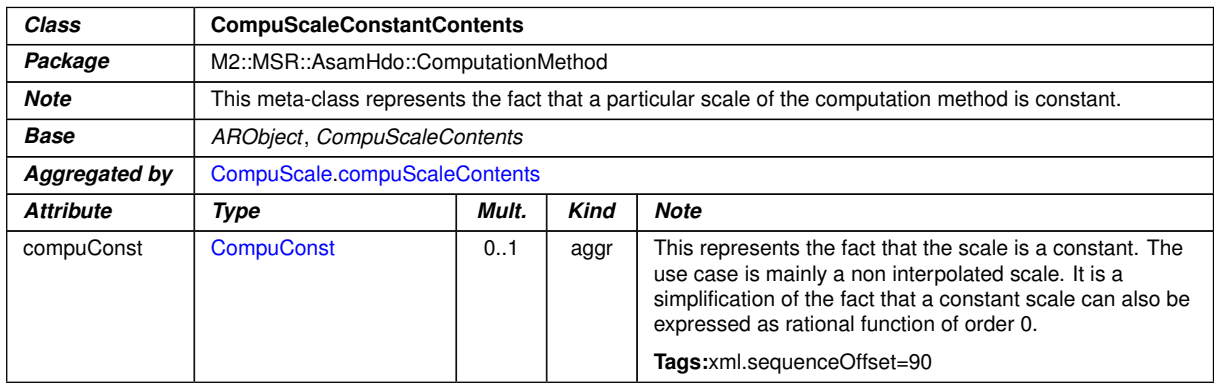

## <span id="page-408-2"></span><span id="page-408-1"></span>**Table A.7: CompuScaleConstantContents**

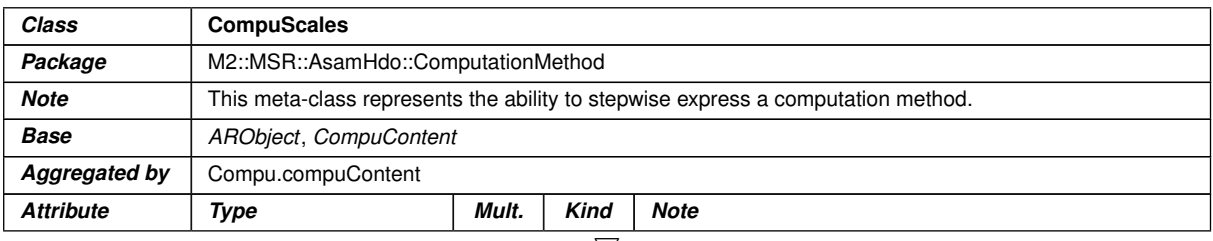

 $\bigtriangledown$ 

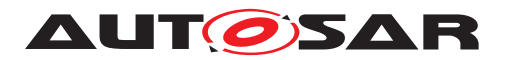

<span id="page-409-0"></span>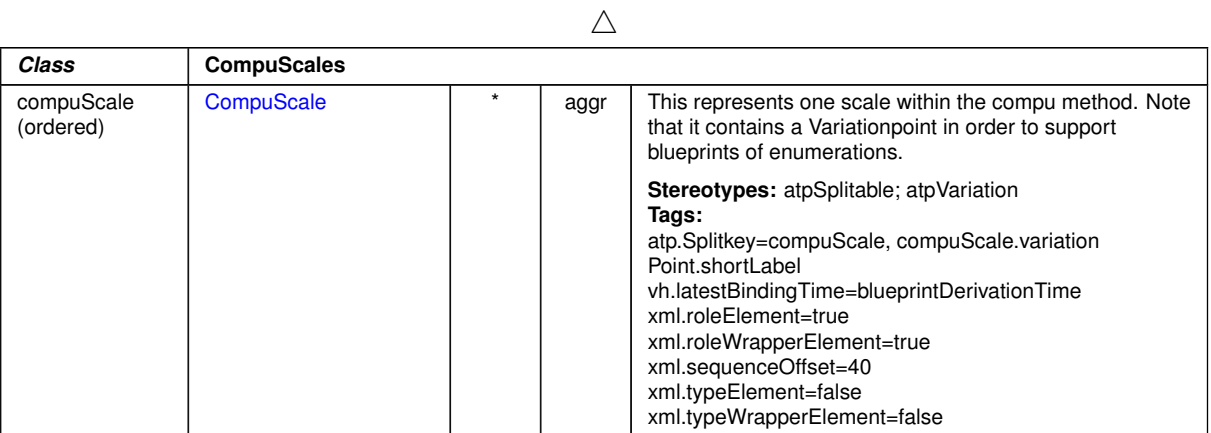

## <span id="page-409-1"></span>**Table A.8: CompuScales**

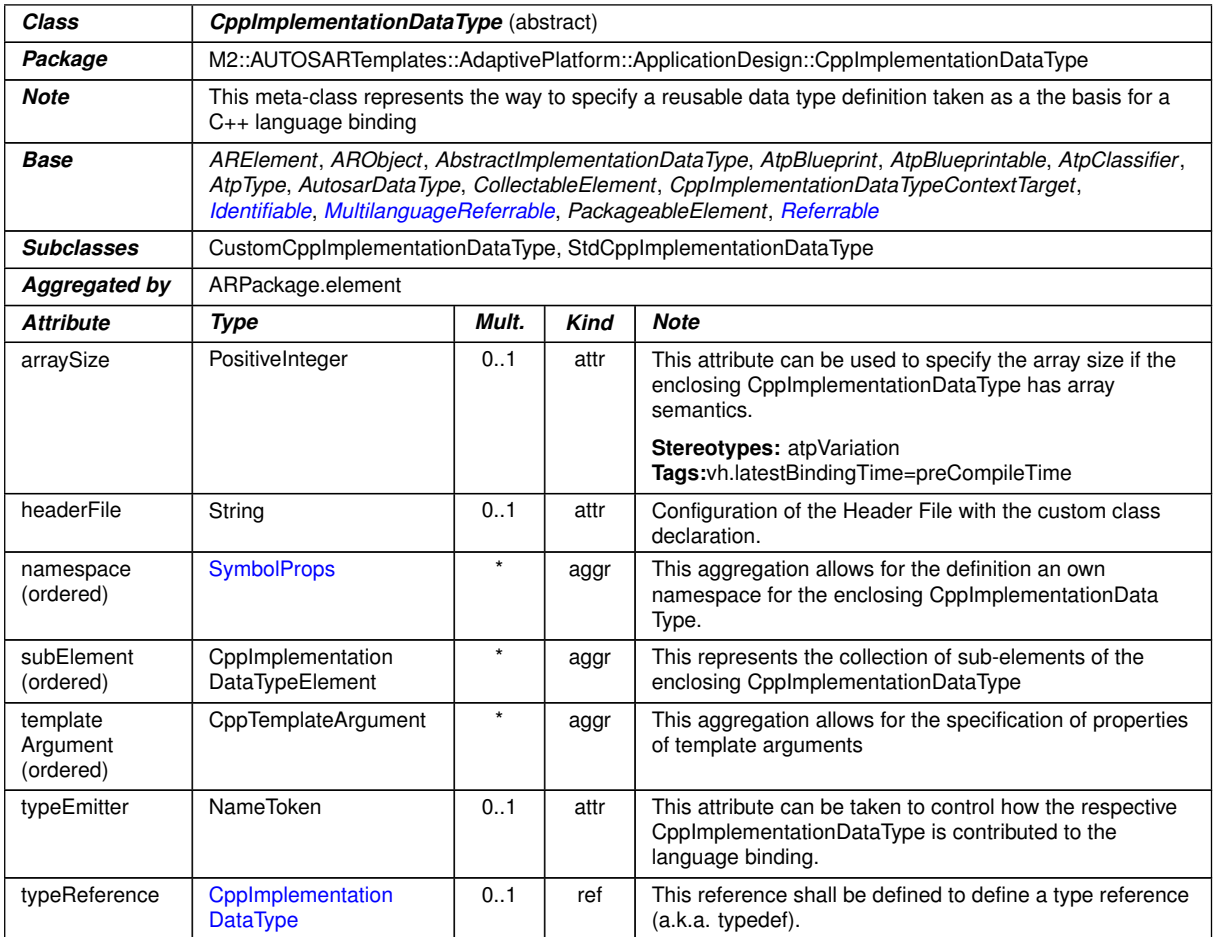

#### **Table A.9: CppImplementationDataType**

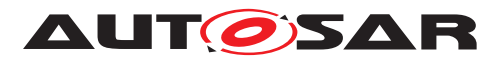

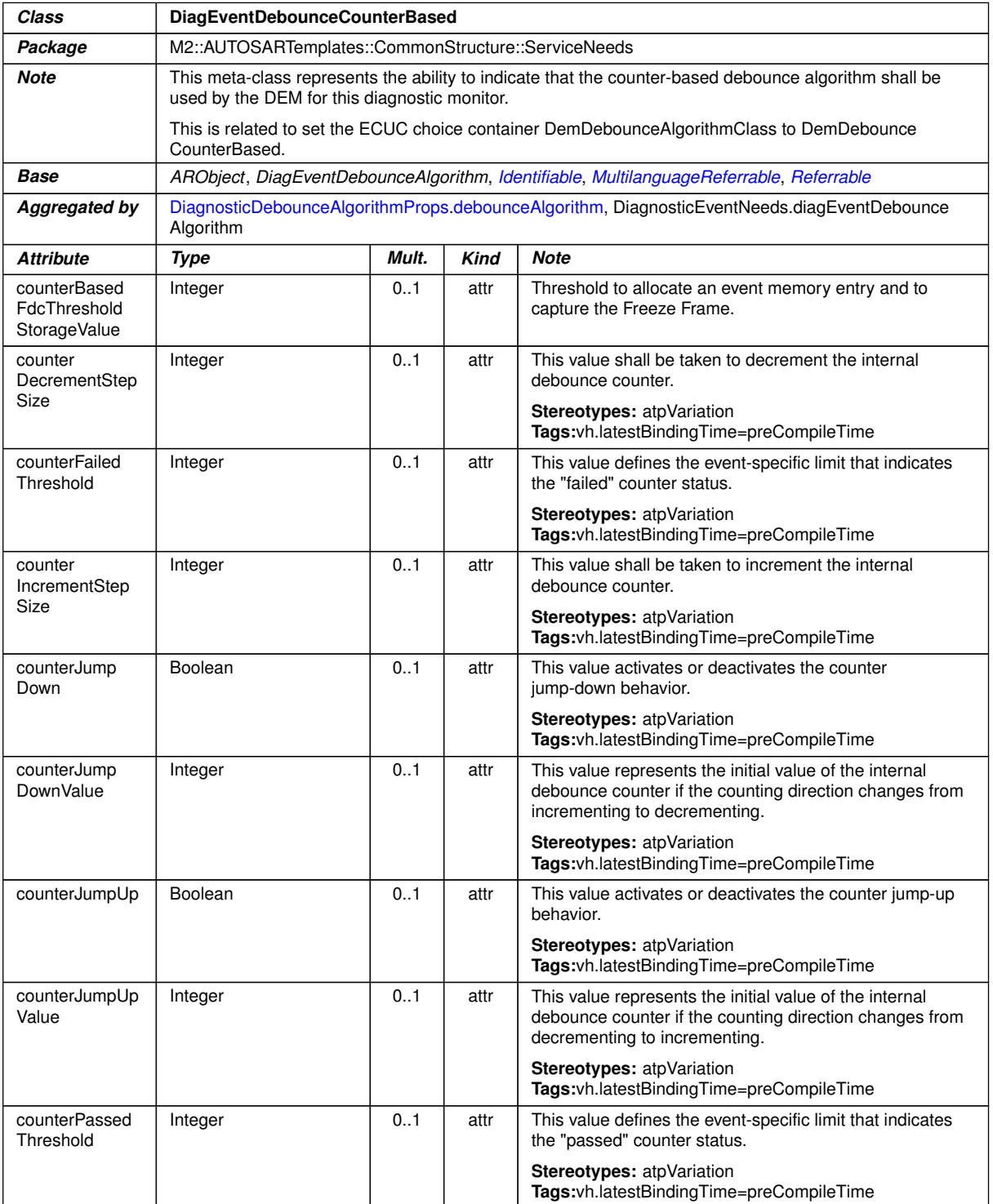

**Table A.10: DiagEventDebounceCounterBased**

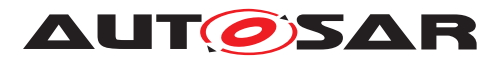

– – – – –

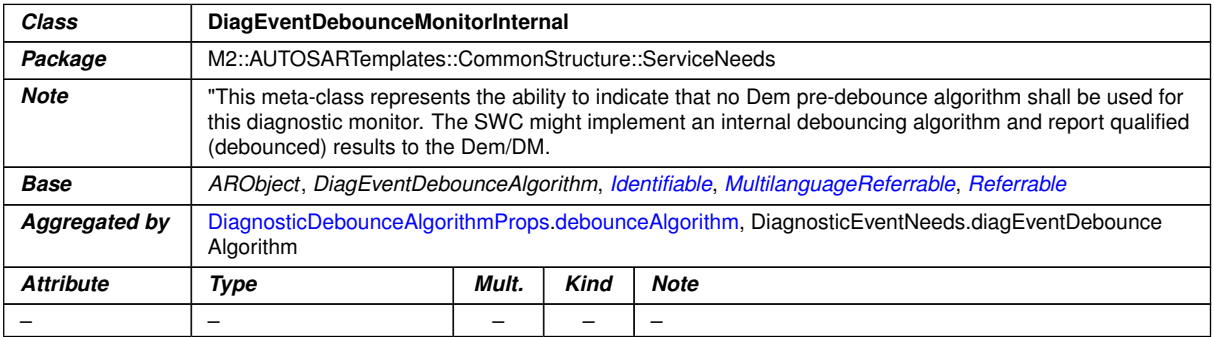

#### **Table A.11: DiagEventDebounceMonitorInternal**

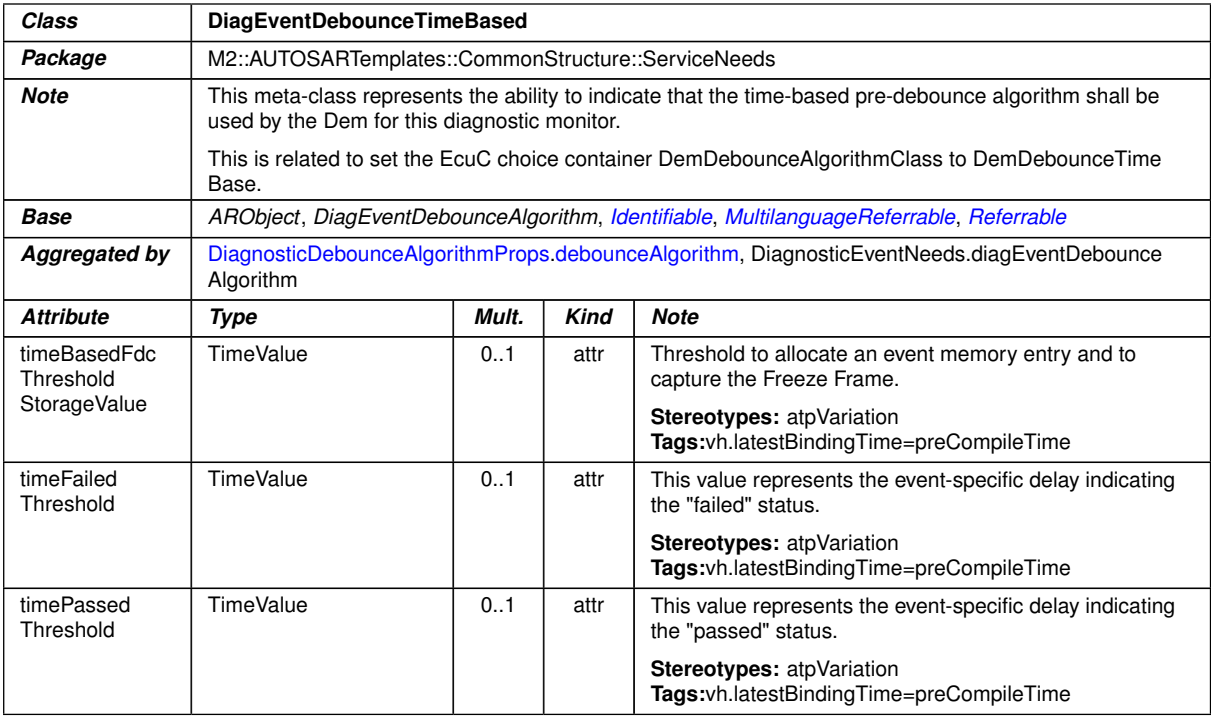

#### <span id="page-411-0"></span>**Table A.12: DiagEventDebounceTimeBased**

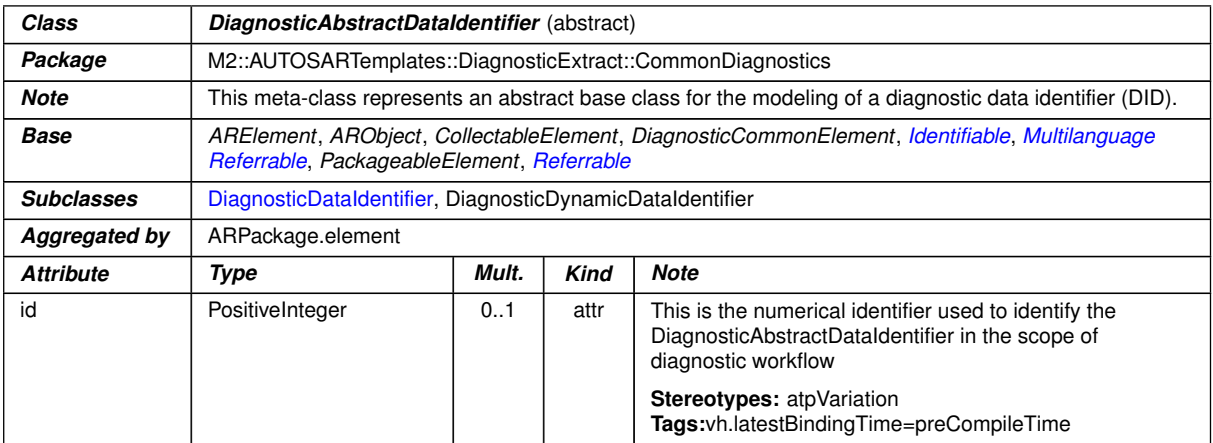

#### **Table A.13: DiagnosticAbstractDataIdentifier**

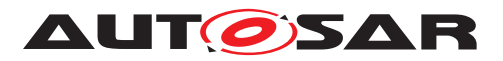

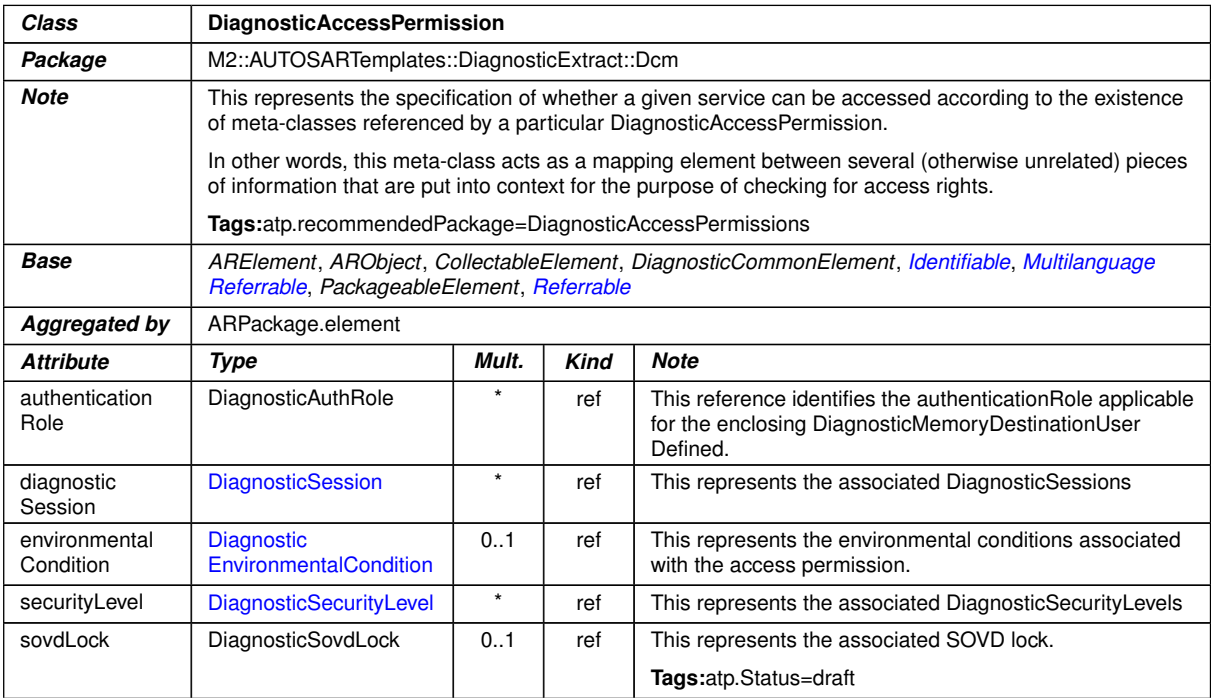

## **Table A.14: DiagnosticAccessPermission**

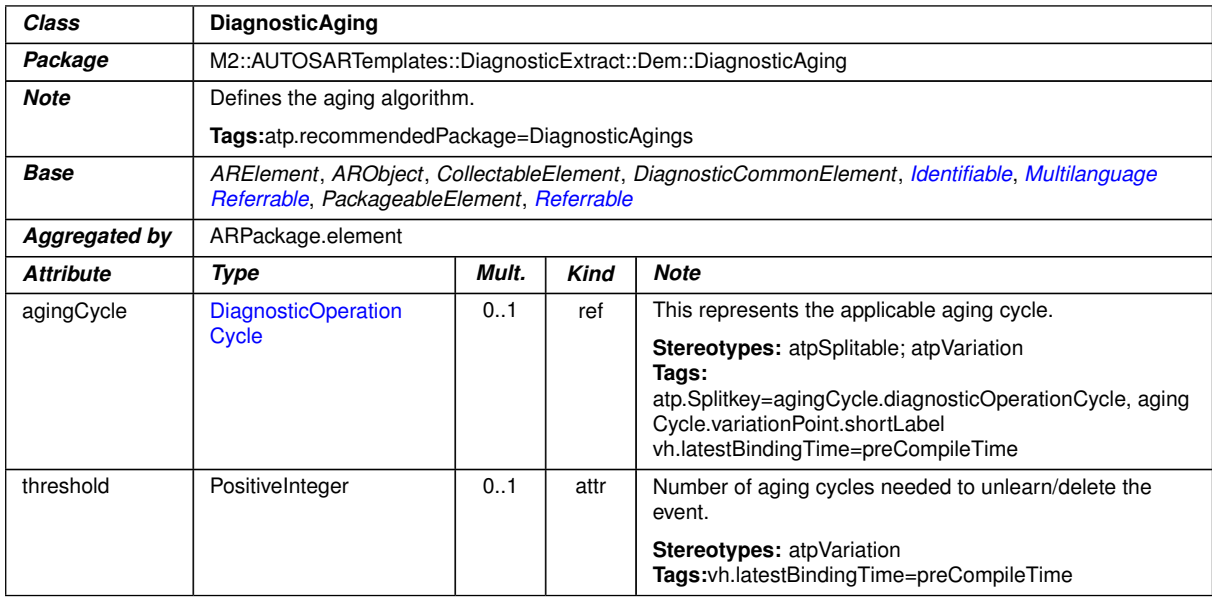

#### **Table A.15: DiagnosticAging**

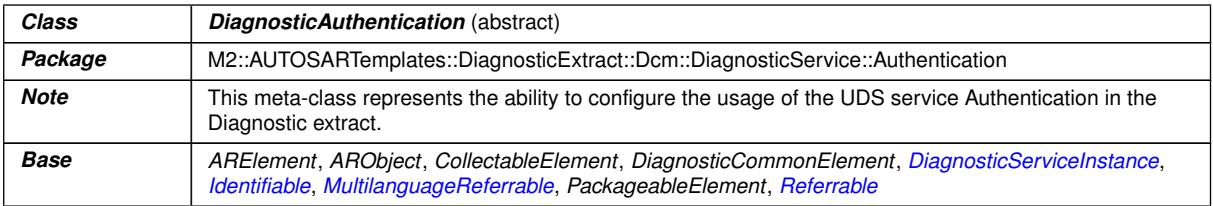

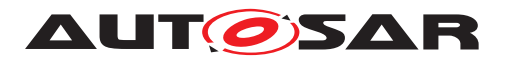

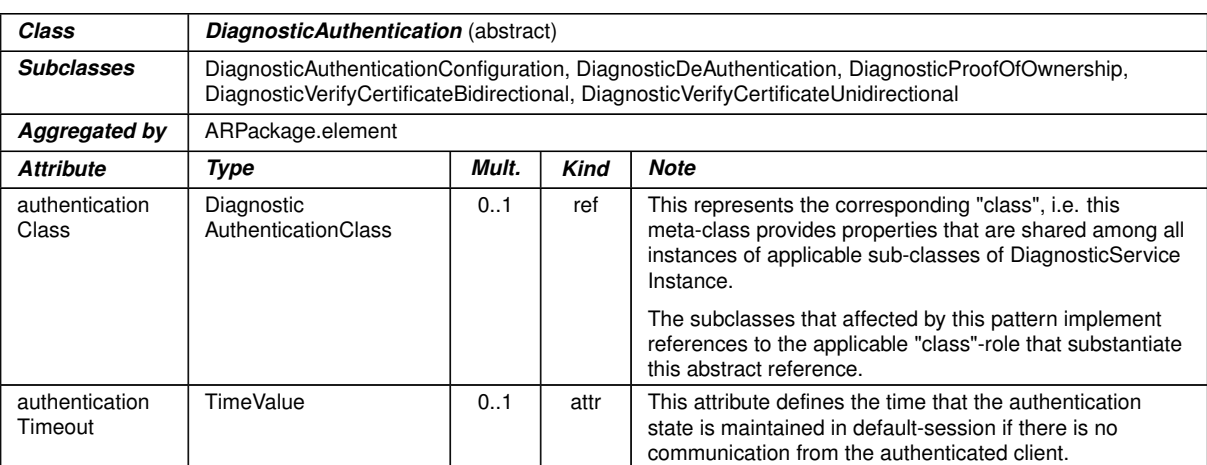

## **Table A.16: DiagnosticAuthentication**

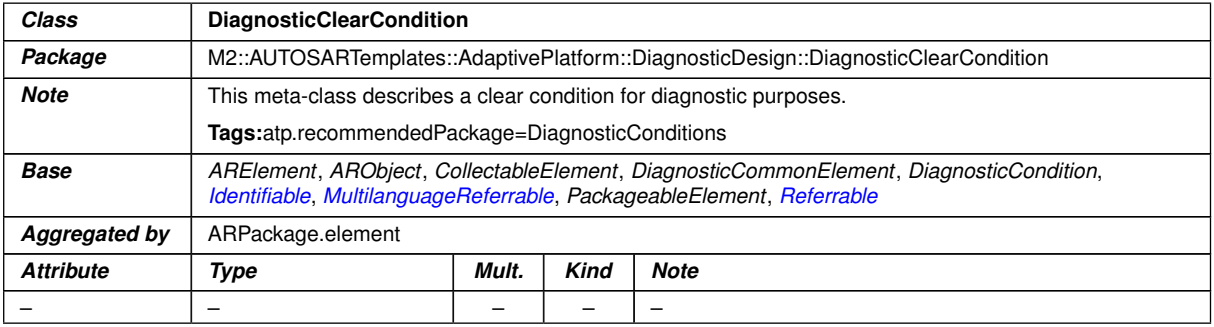

## **Table A.17: DiagnosticClearCondition**

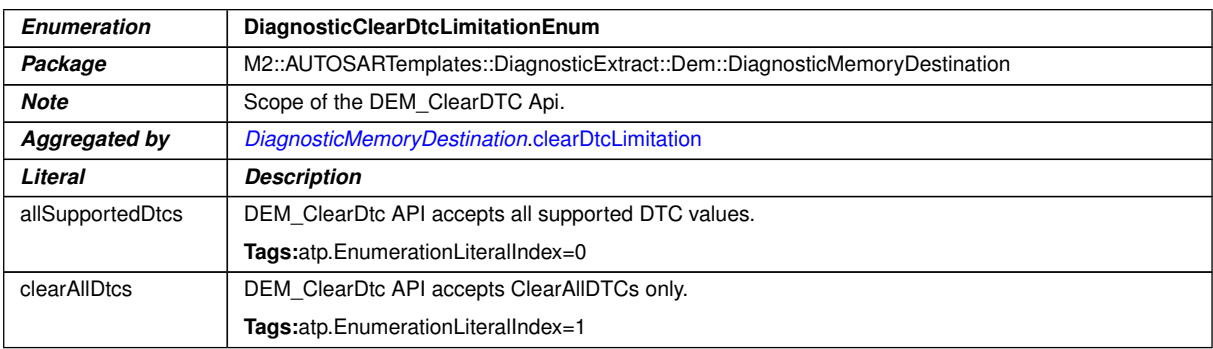

## <span id="page-413-0"></span>**Table A.18: DiagnosticClearDtcLimitationEnum**

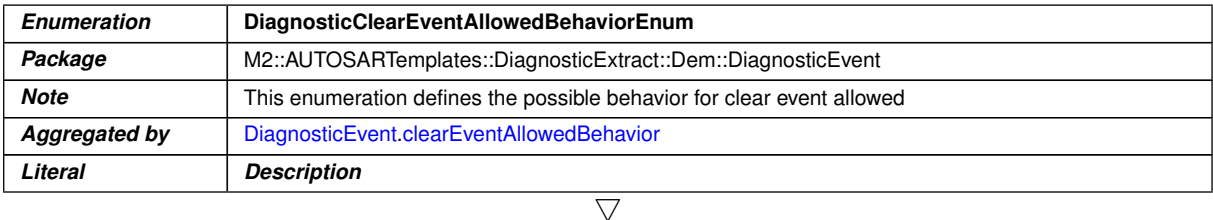

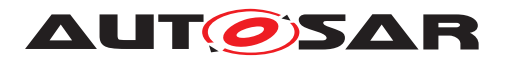

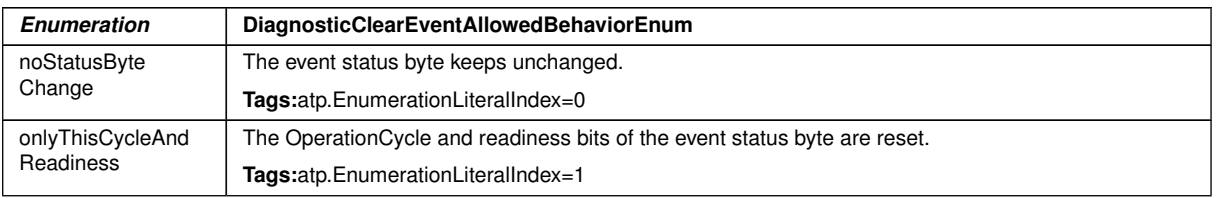

#### **Table A.19: DiagnosticClearEventAllowedBehaviorEnum**

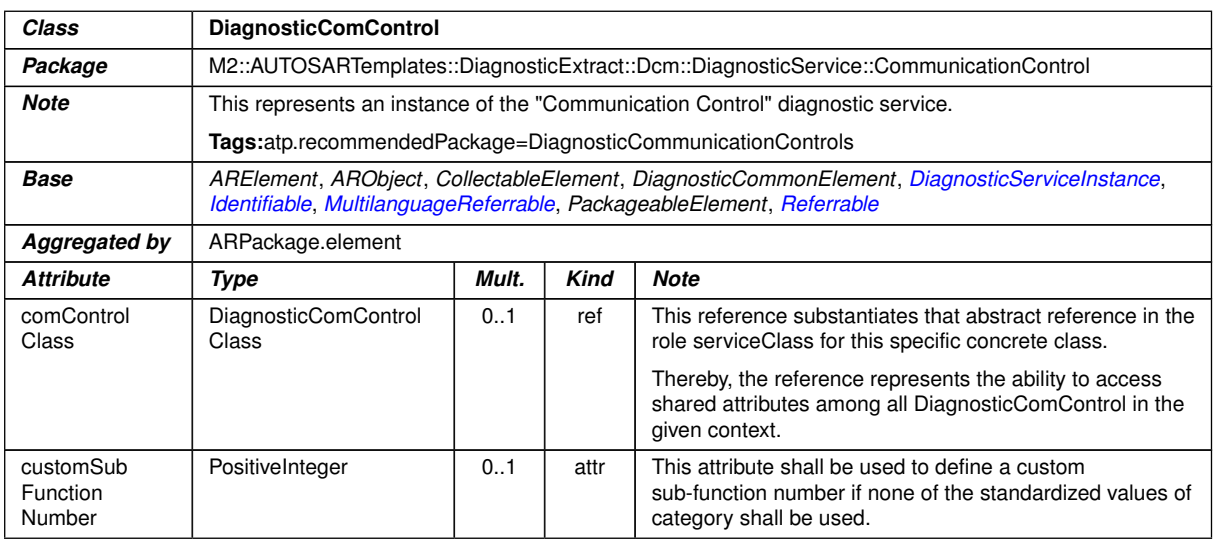

## <span id="page-414-0"></span>**Table A.20: DiagnosticComControl**

<span id="page-414-2"></span><span id="page-414-1"></span>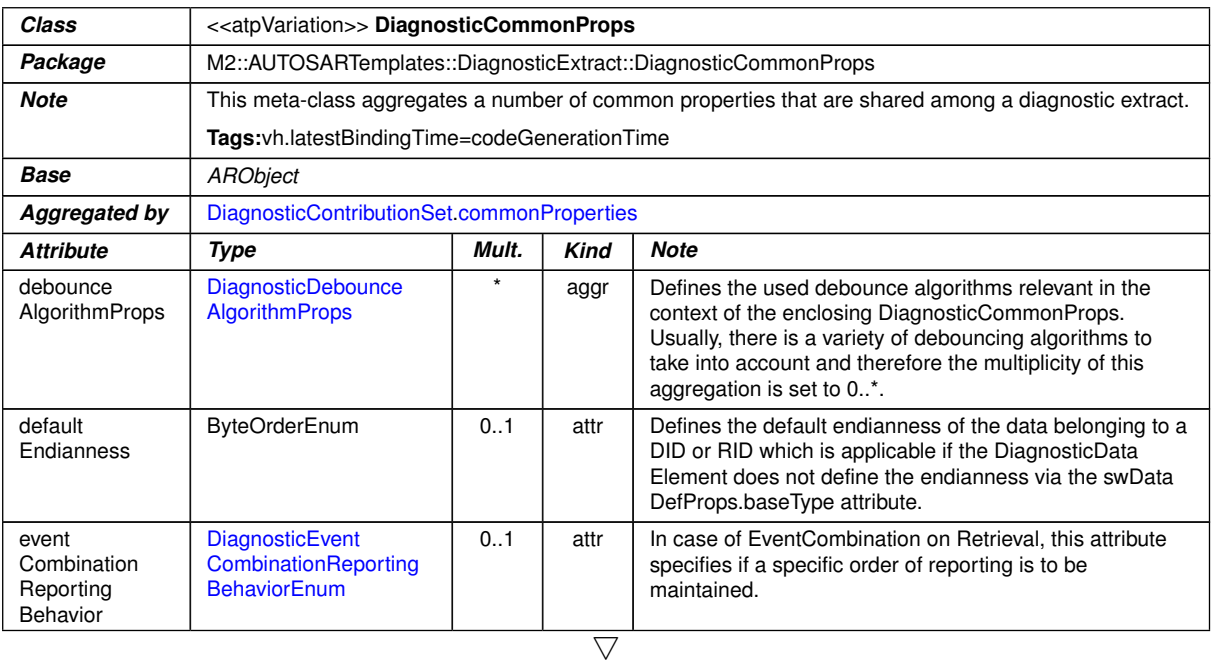

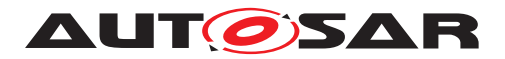

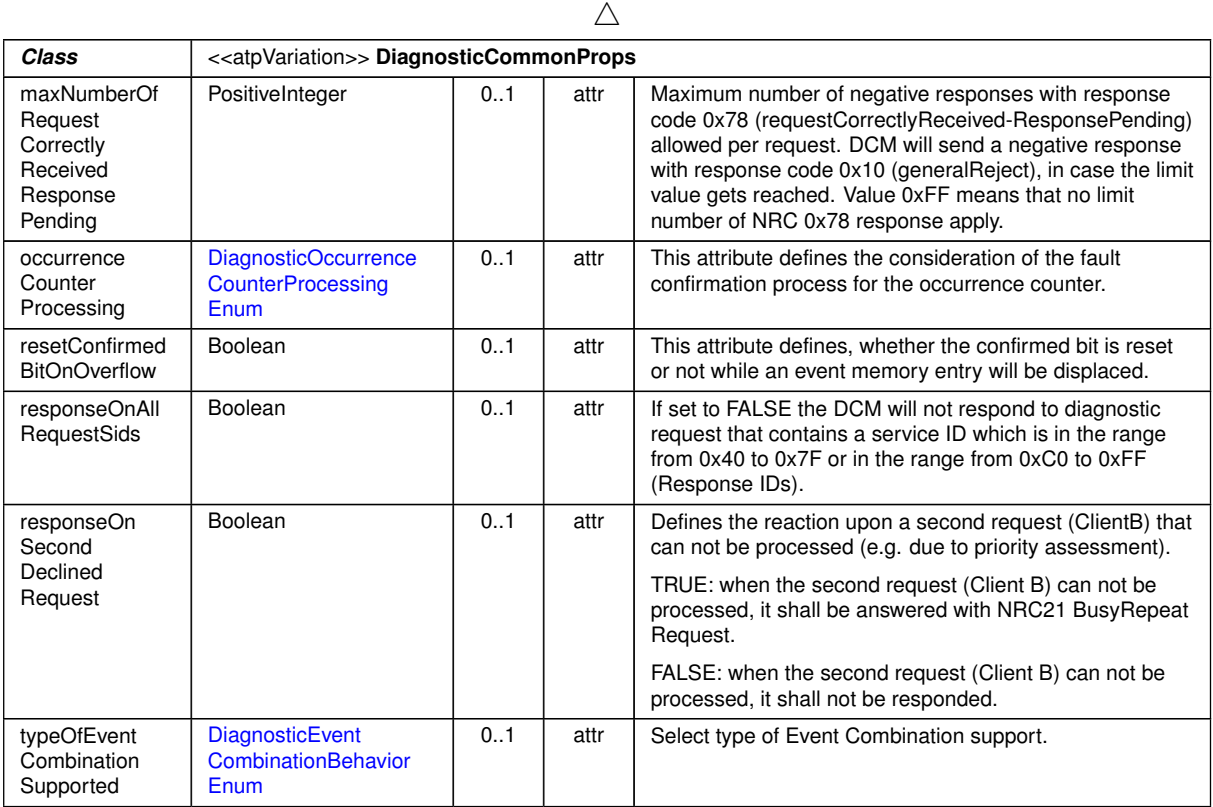

## **Table A.21: DiagnosticCommonProps**

<span id="page-415-0"></span>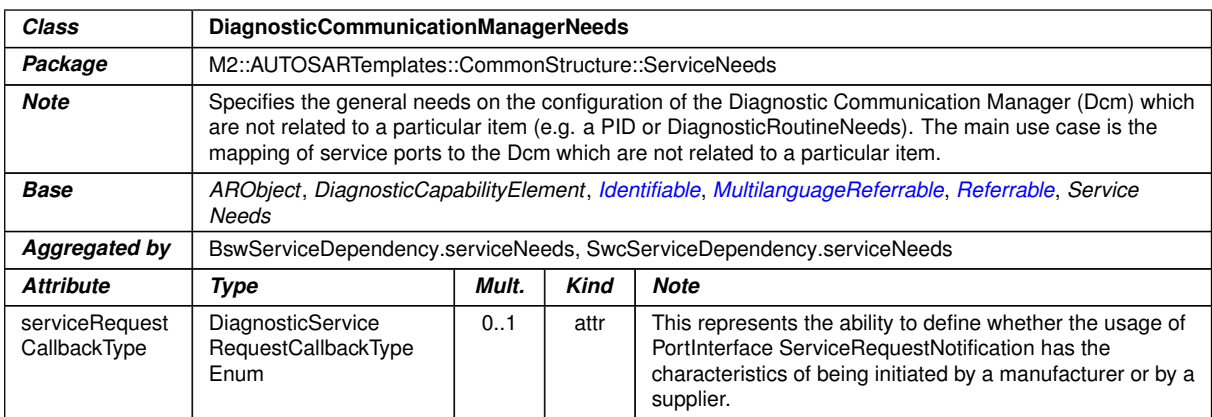

## **Table A.22: DiagnosticCommunicationManagerNeeds**

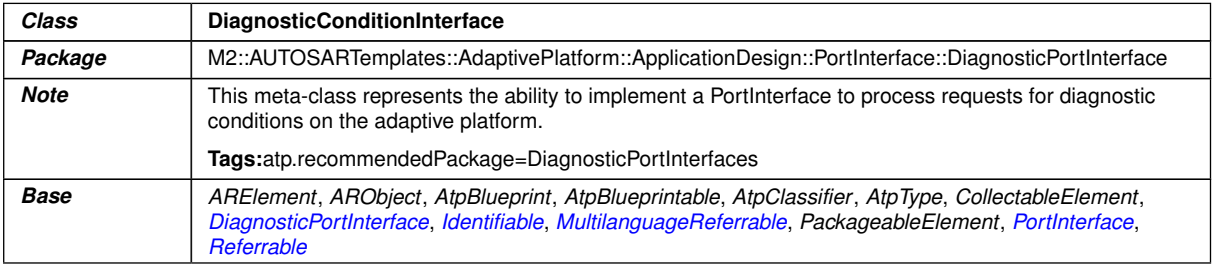

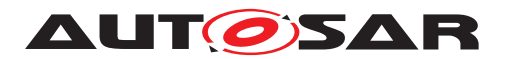

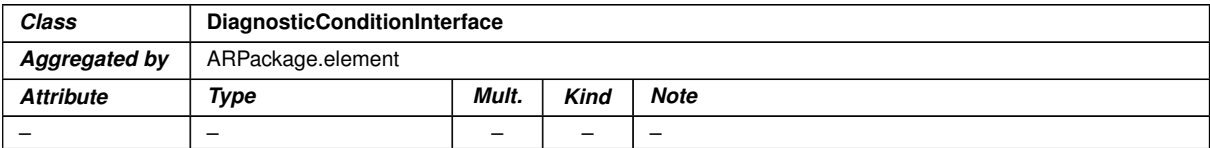

## <span id="page-416-2"></span>**Table A.23: DiagnosticConditionInterface**

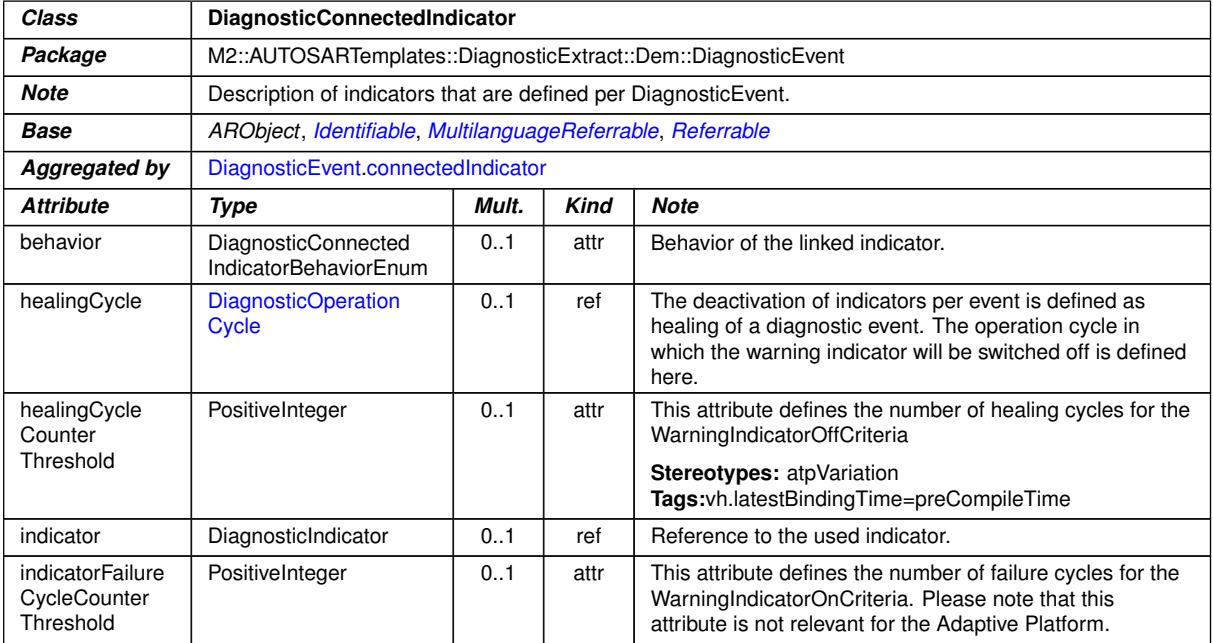

#### <span id="page-416-0"></span>**Table A.24: DiagnosticConnectedIndicator**

<span id="page-416-1"></span>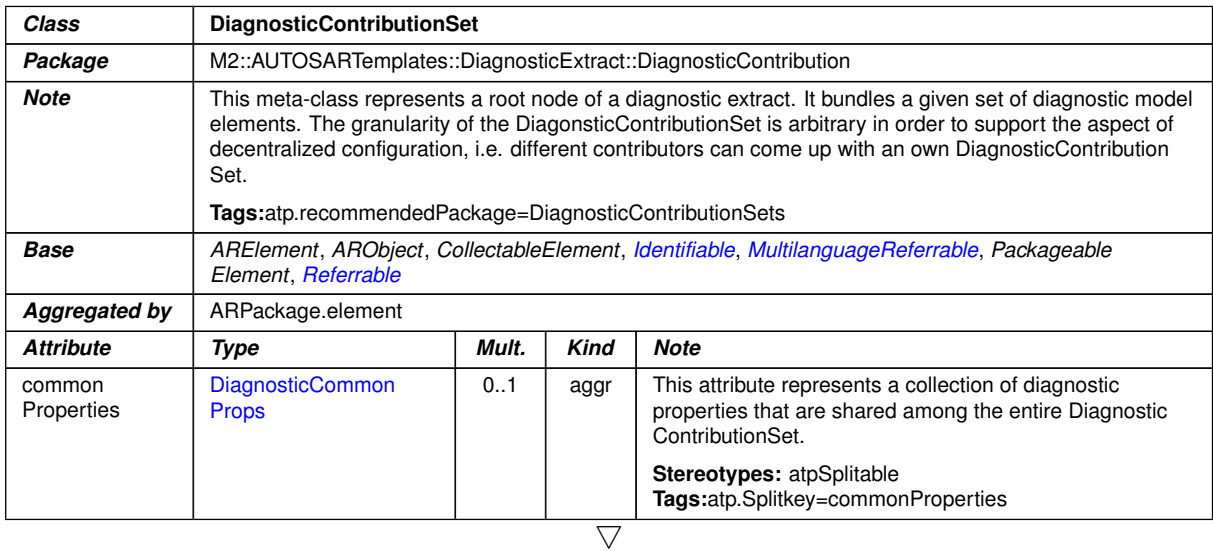

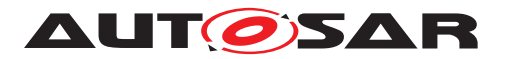

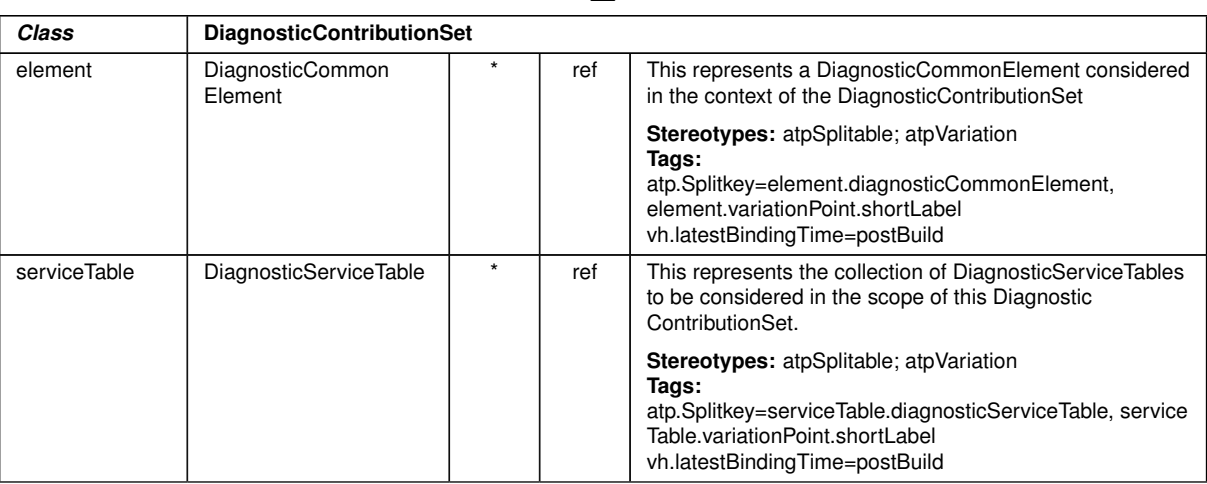

#### **Table A.25: DiagnosticContributionSet**

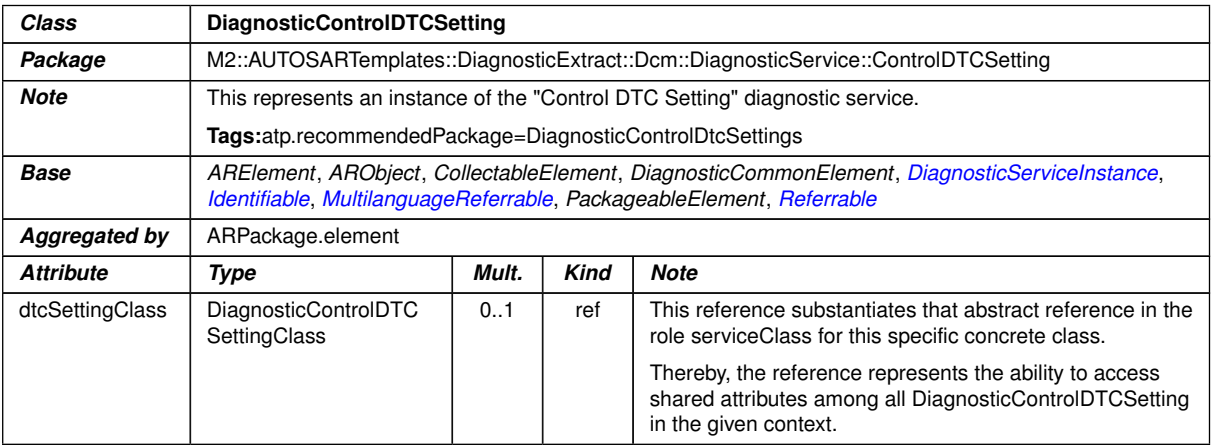

#### **Table A.26: DiagnosticControlDTCSetting**

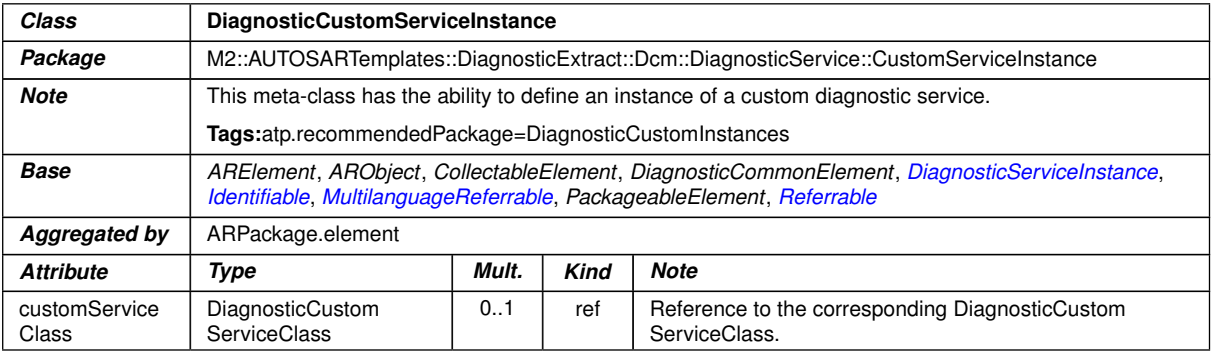

#### **Table A.27: DiagnosticCustomServiceInstance**

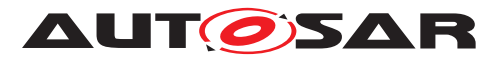

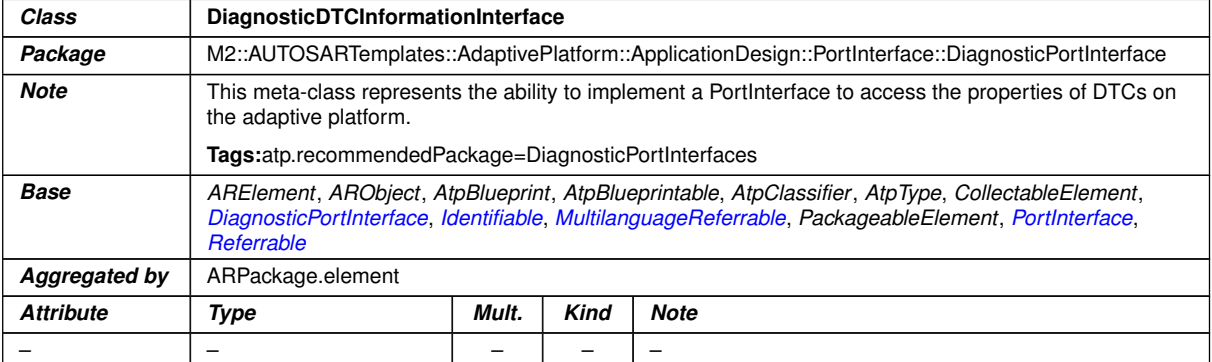

## **Table A.28: DiagnosticDTCInformationInterface**

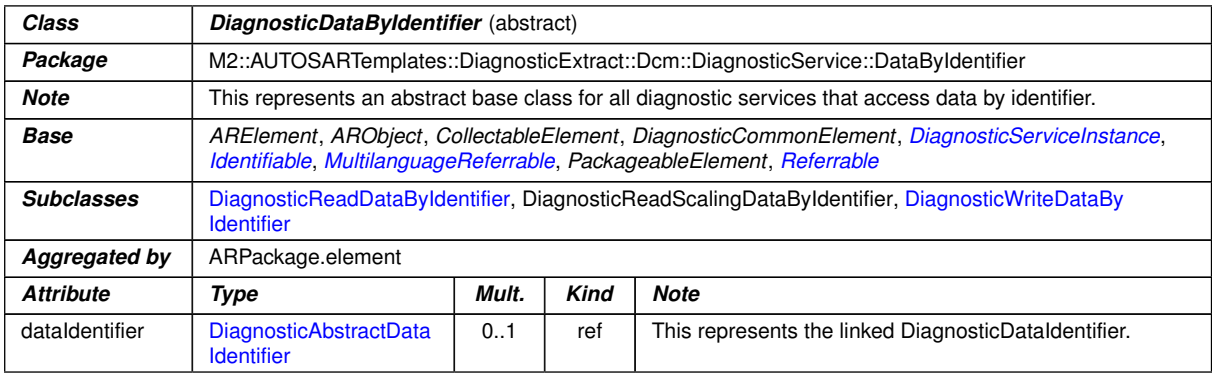

#### <span id="page-418-0"></span>**Table A.29: DiagnosticDataByIdentifier**

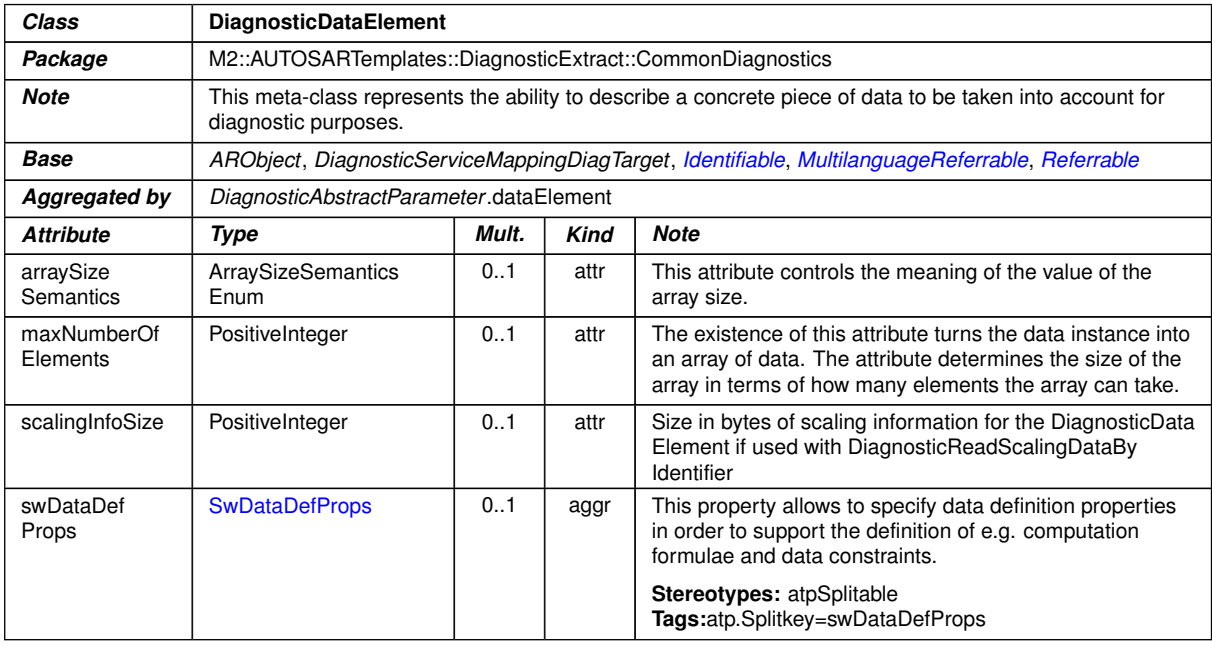

#### **Table A.30: DiagnosticDataElement**

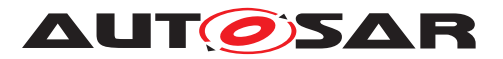

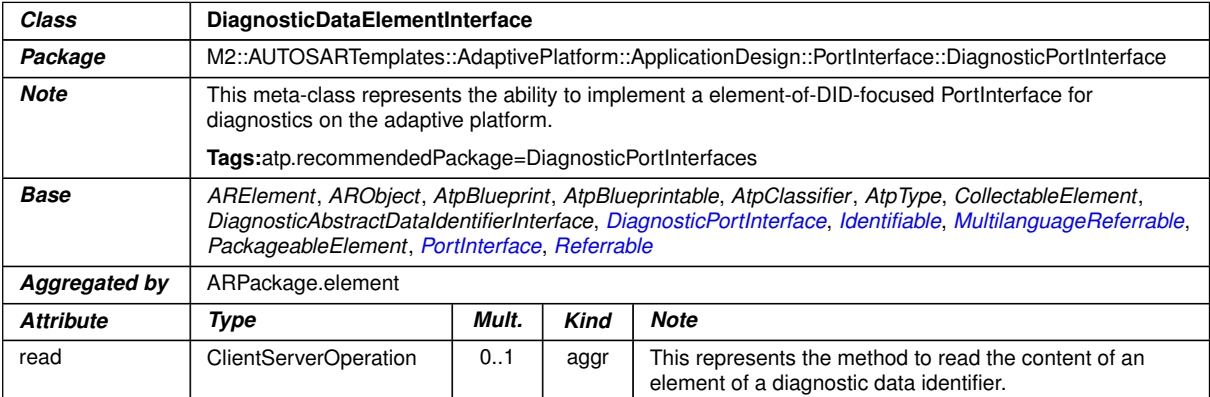

## <span id="page-419-0"></span>**Table A.31: DiagnosticDataElementInterface**

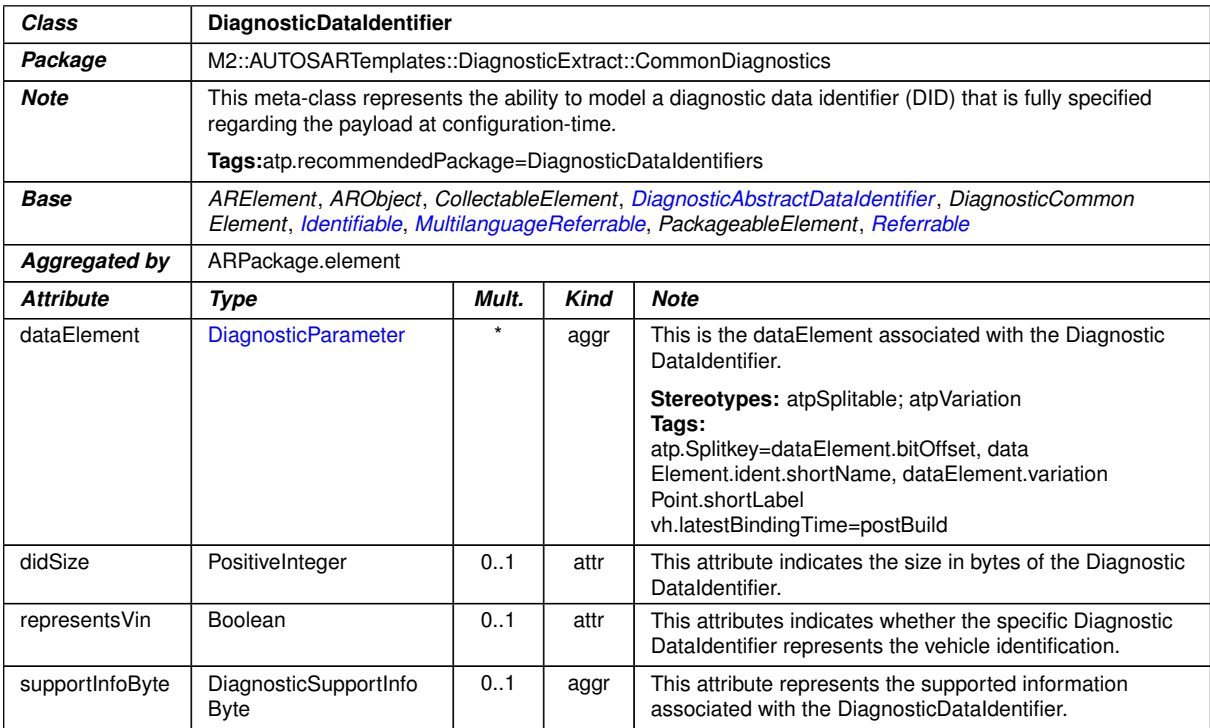

## **Table A.32: DiagnosticDataIdentifier**

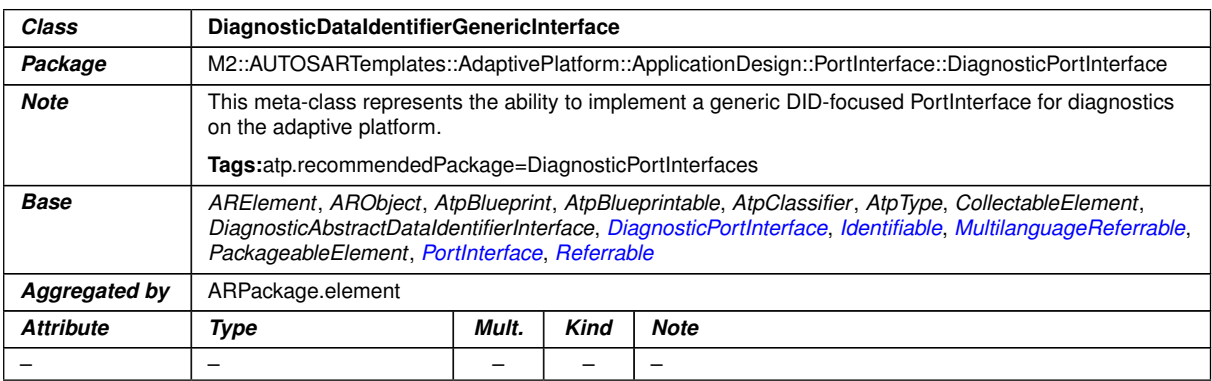

## **Table A.33: DiagnosticDataIdentifierGenericInterface**

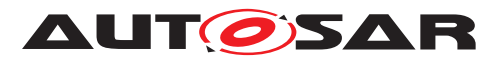

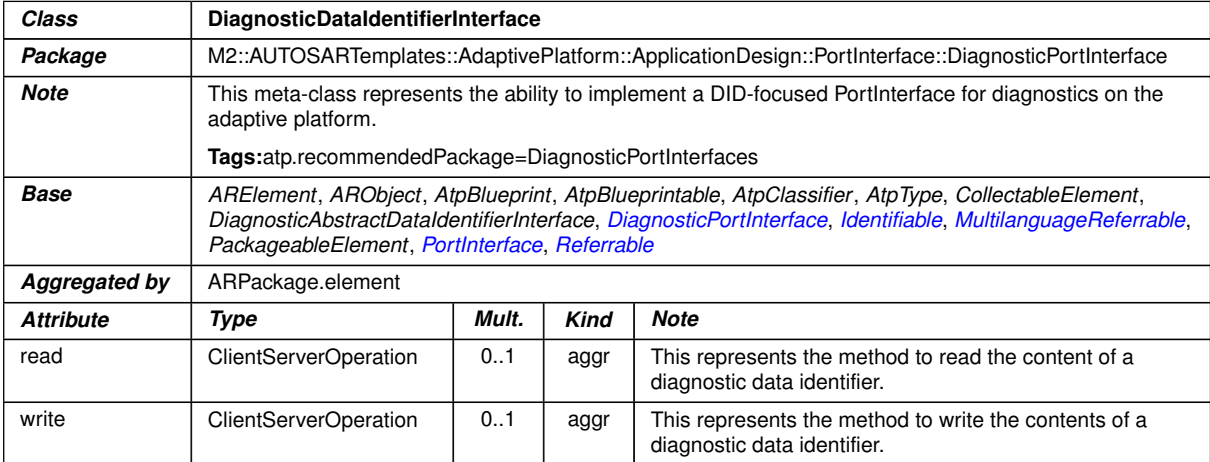

## **Table A.34: DiagnosticDataIdentifierInterface**

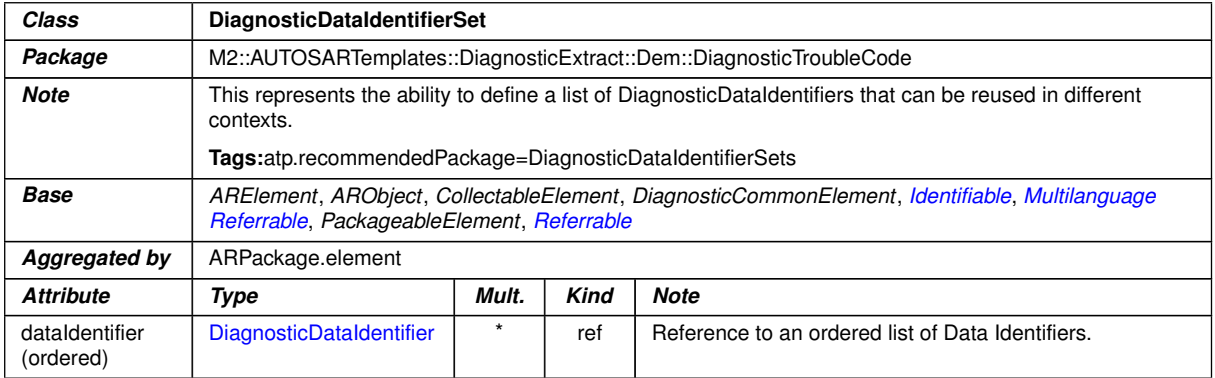

#### **Table A.35: DiagnosticDataIdentifierSet**

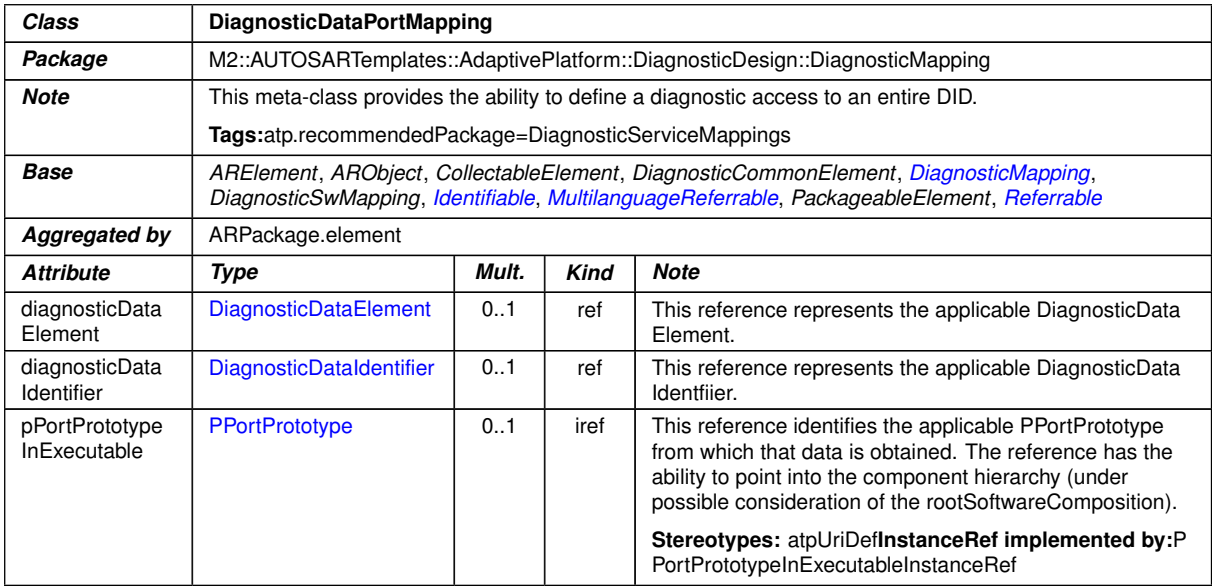

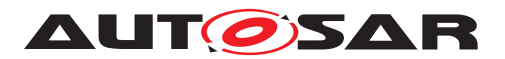

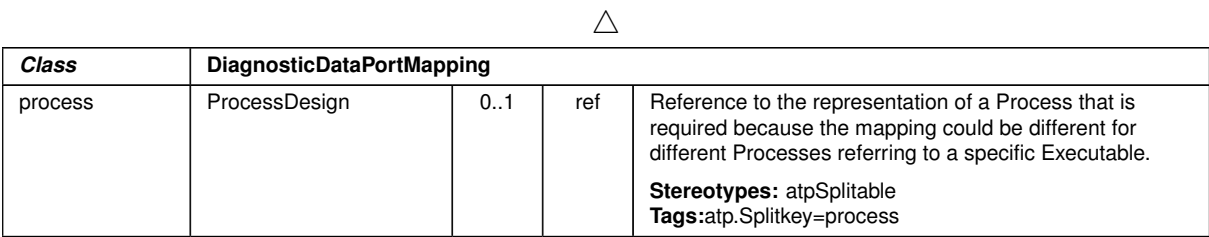

## <span id="page-421-0"></span>**Table A.36: DiagnosticDataPortMapping**

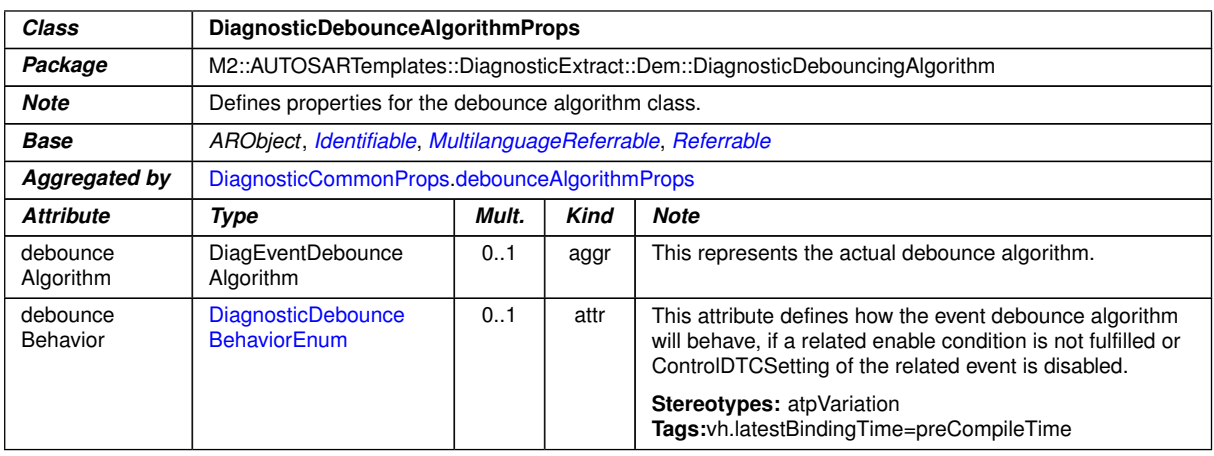

#### <span id="page-421-3"></span><span id="page-421-2"></span><span id="page-421-1"></span>**Table A.37: DiagnosticDebounceAlgorithmProps**

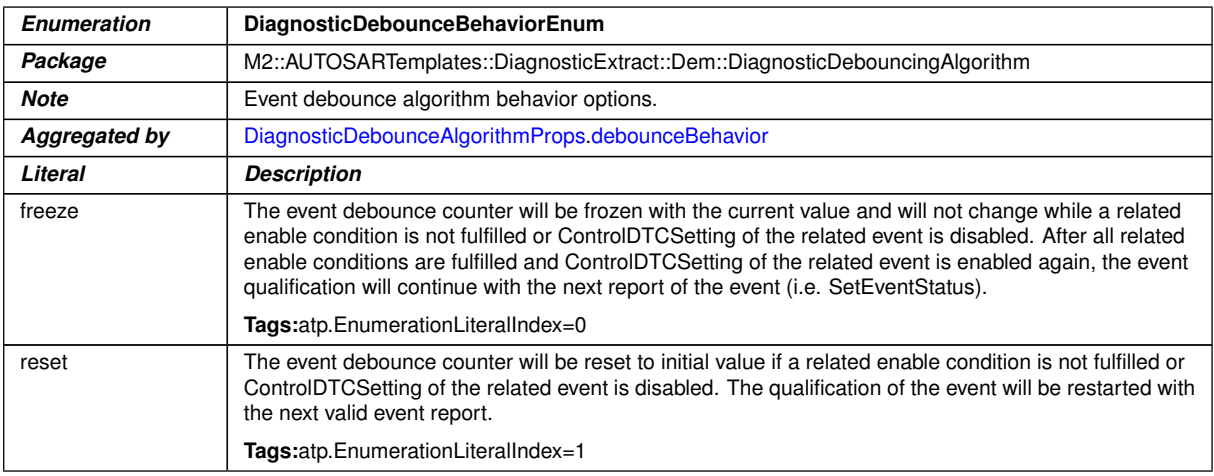

## **Table A.38: DiagnosticDebounceBehaviorEnum**

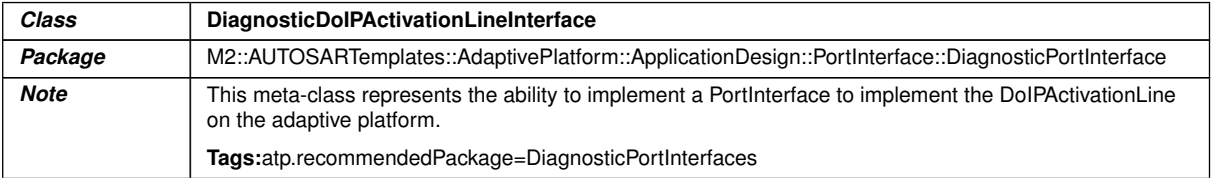

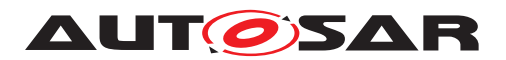

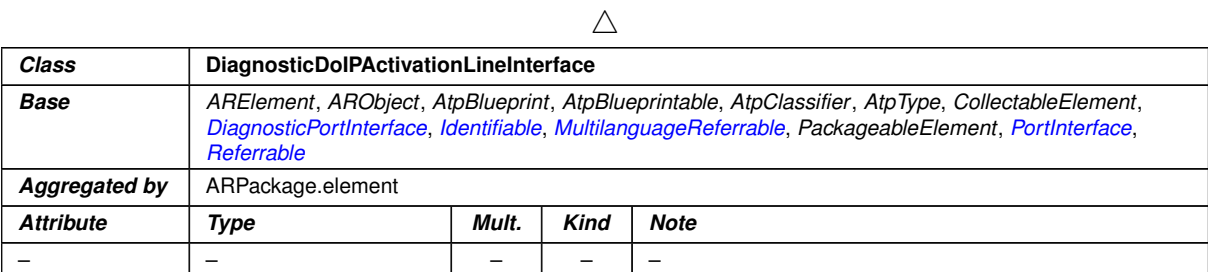

## **Table A.39: DiagnosticDoIPActivationLineInterface**

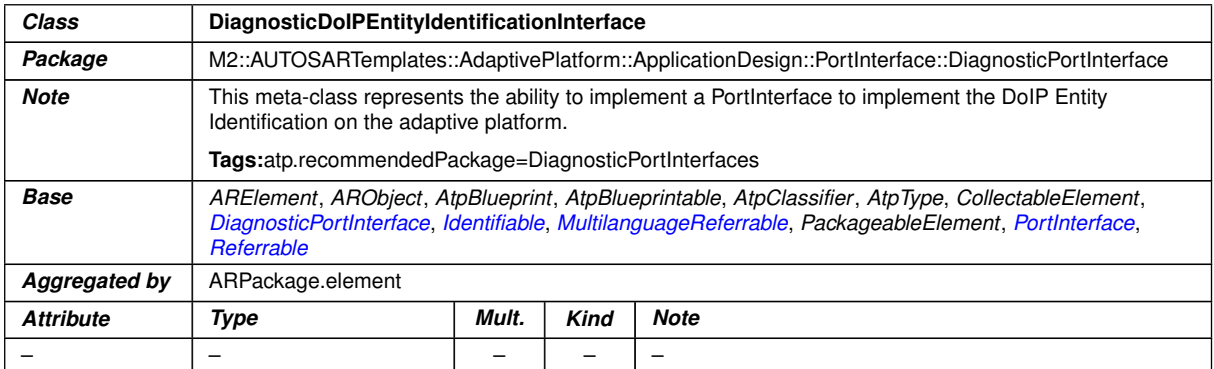

## **Table A.40: DiagnosticDoIPEntityIdentificationInterface**

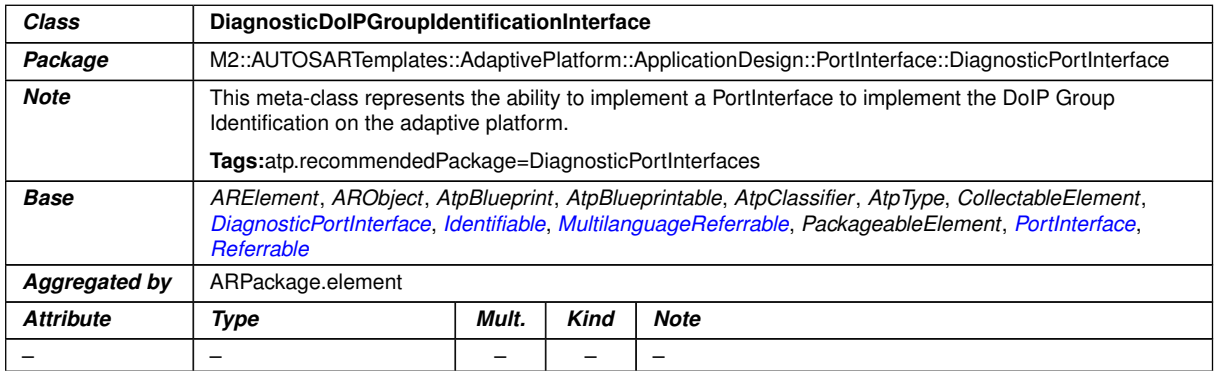

#### **Table A.41: DiagnosticDoIPGroupIdentificationInterface**

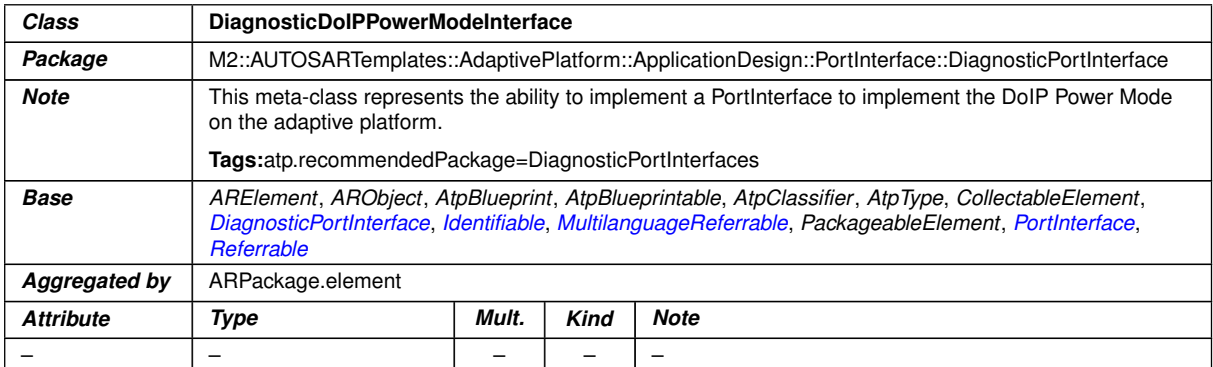

## **Table A.42: DiagnosticDoIPPowerModeInterface**

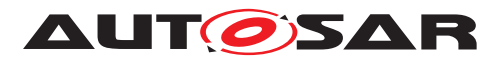

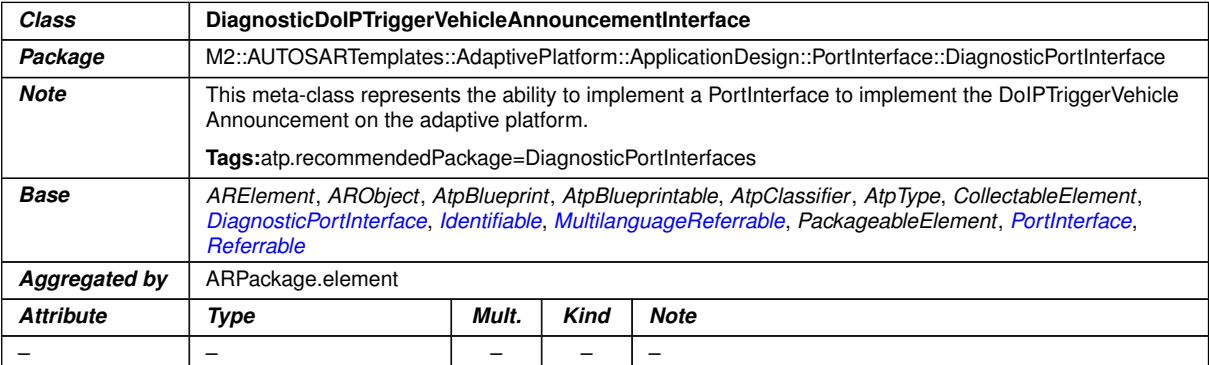

# **Table A.43: DiagnosticDoIPTriggerVehicleAnnouncementInterface**

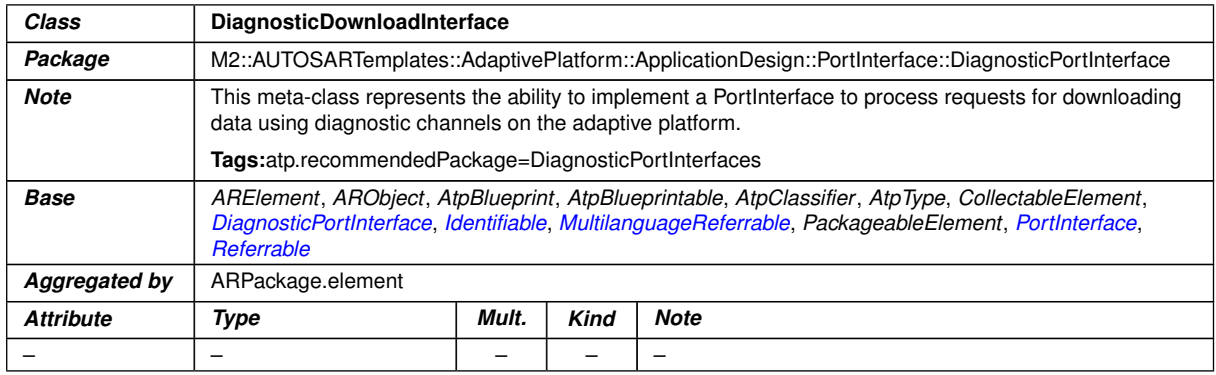

#### **Table A.44: DiagnosticDownloadInterface**

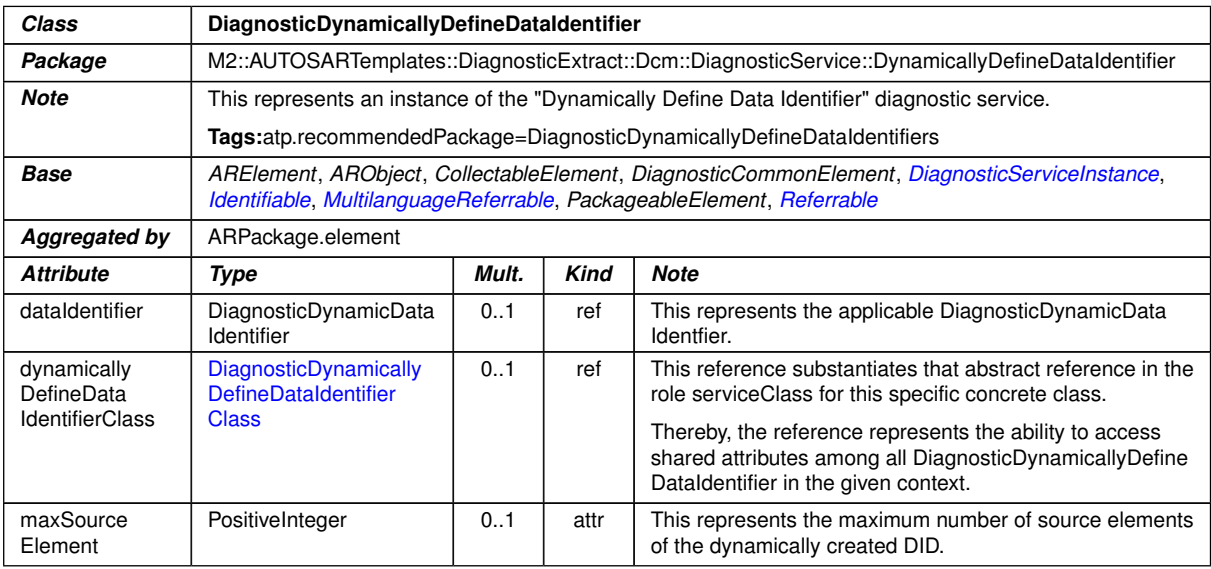

#### **Table A.45: DiagnosticDynamicallyDefineDataIdentifier**

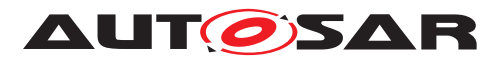

<span id="page-424-0"></span>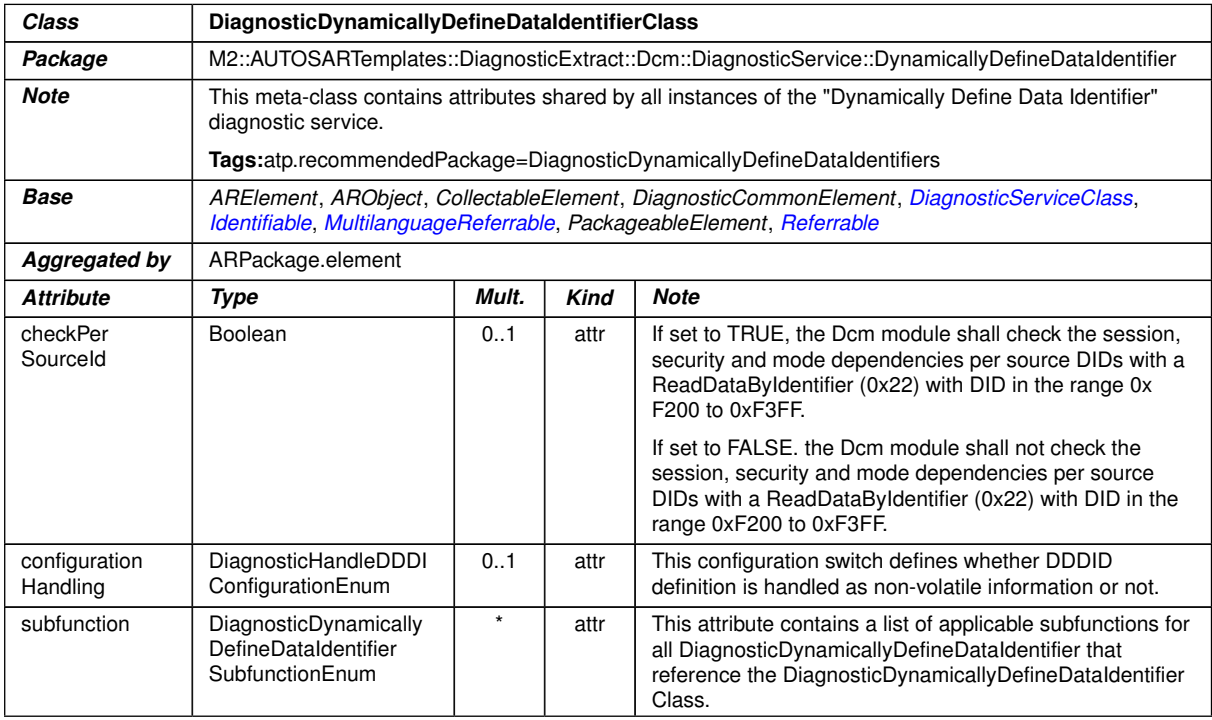

## **Table A.46: DiagnosticDynamicallyDefineDataIdentifierClass**

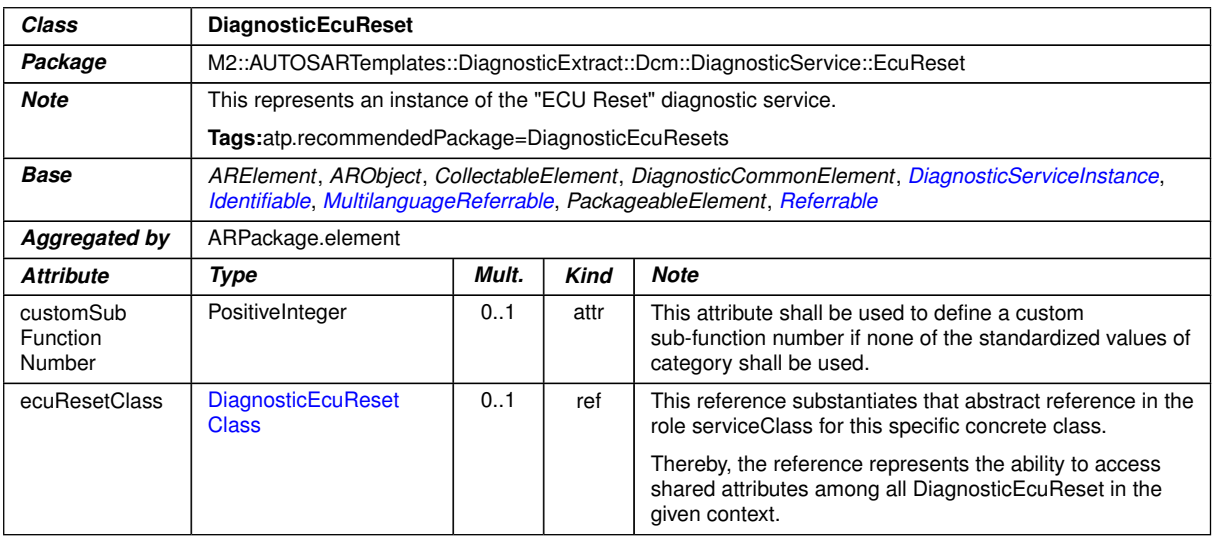

## <span id="page-424-1"></span>**Table A.47: DiagnosticEcuReset**

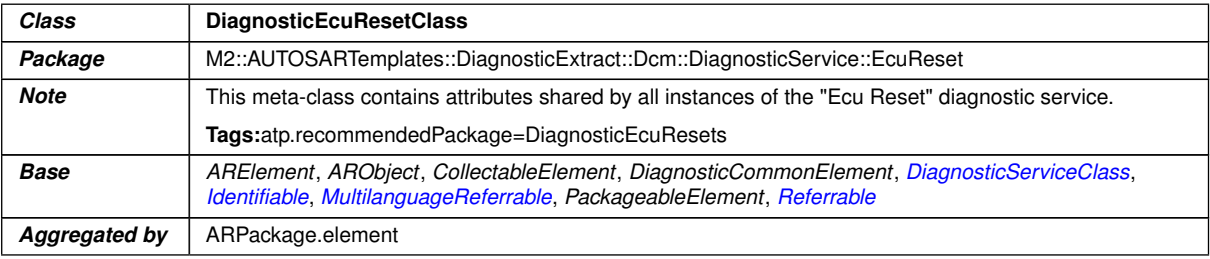

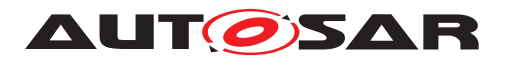

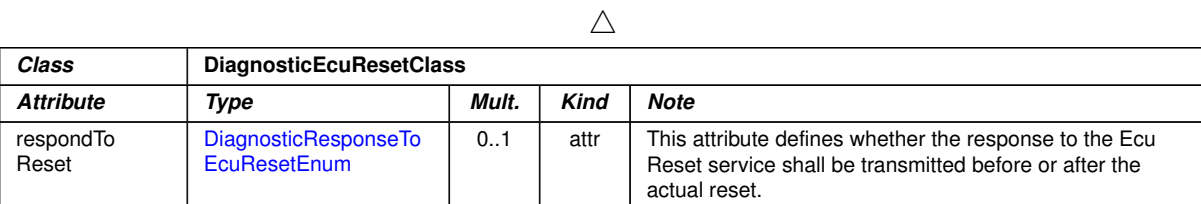

## **Table A.48: DiagnosticEcuResetClass**

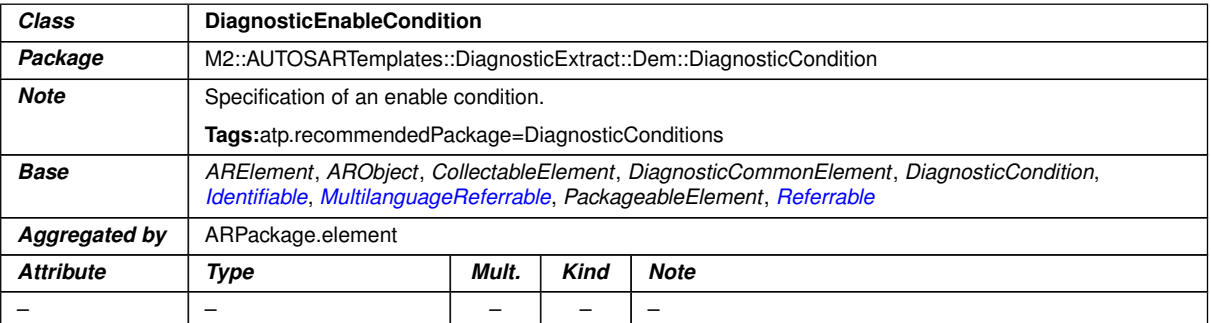

## <span id="page-425-1"></span>**Table A.49: DiagnosticEnableCondition**

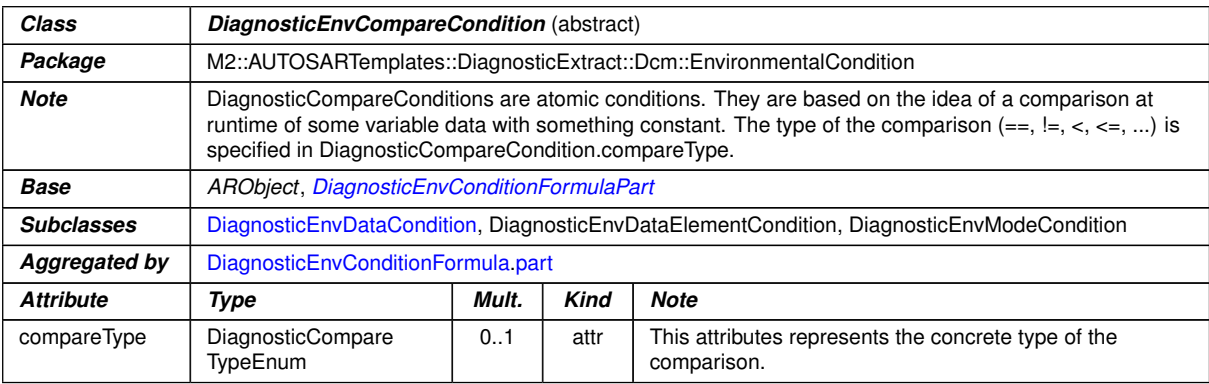

## <span id="page-425-0"></span>**Table A.50: DiagnosticEnvCompareCondition**

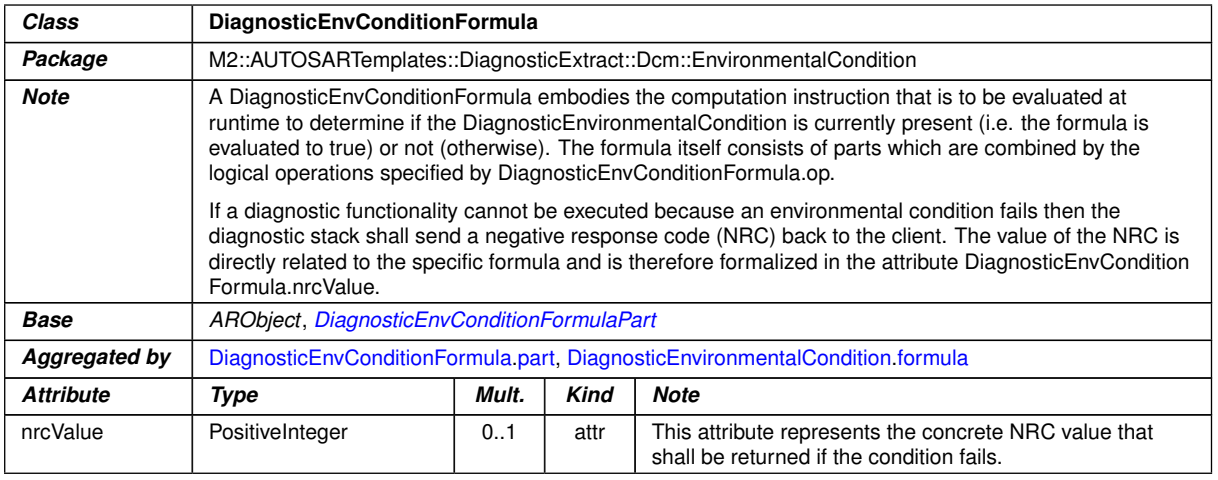

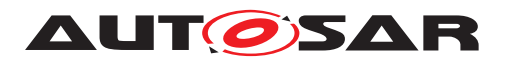

<span id="page-426-3"></span>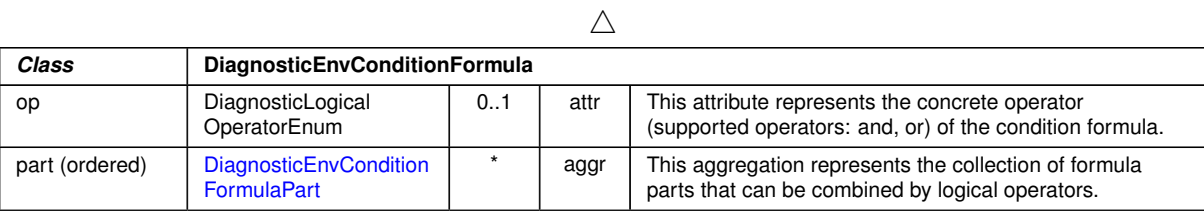

## <span id="page-426-1"></span>**Table A.51: DiagnosticEnvConditionFormula**

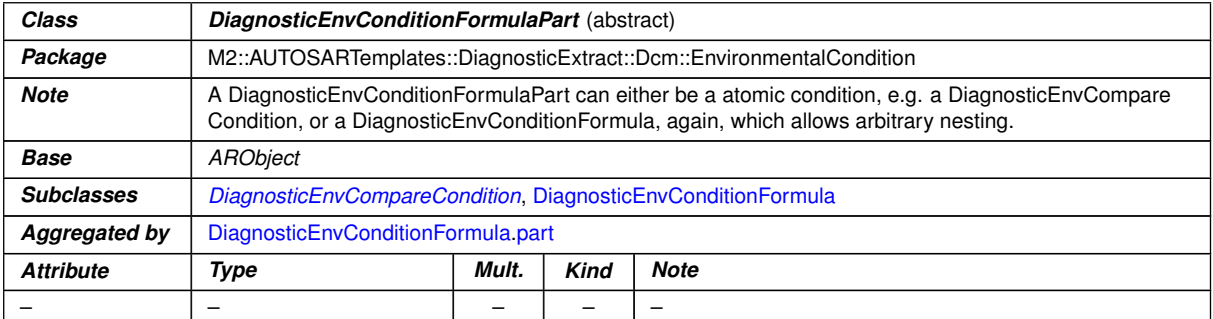

#### <span id="page-426-2"></span>**Table A.52: DiagnosticEnvConditionFormulaPart**

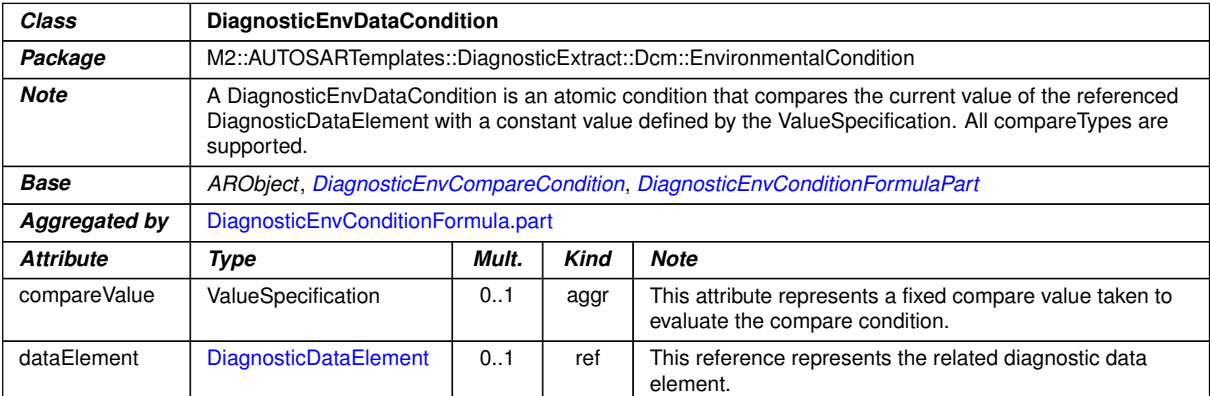

## <span id="page-426-0"></span>**Table A.53: DiagnosticEnvDataCondition**

<span id="page-426-4"></span>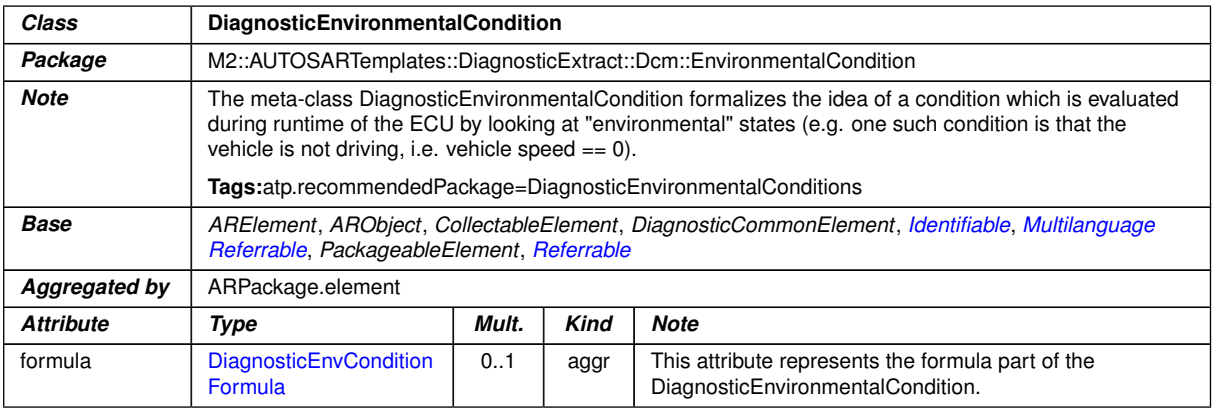

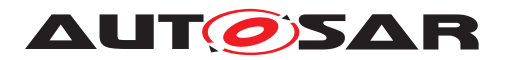

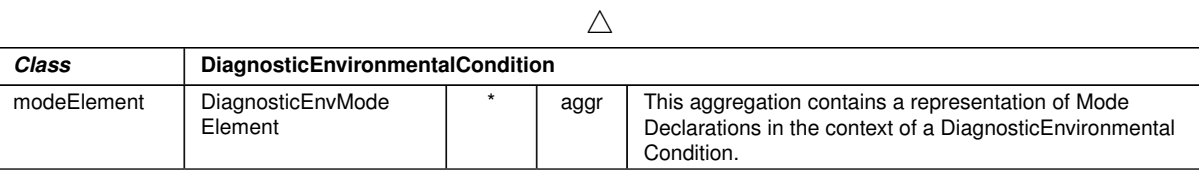

# <span id="page-427-0"></span>**Table A.54: DiagnosticEnvironmentalCondition**

<span id="page-427-2"></span><span id="page-427-1"></span>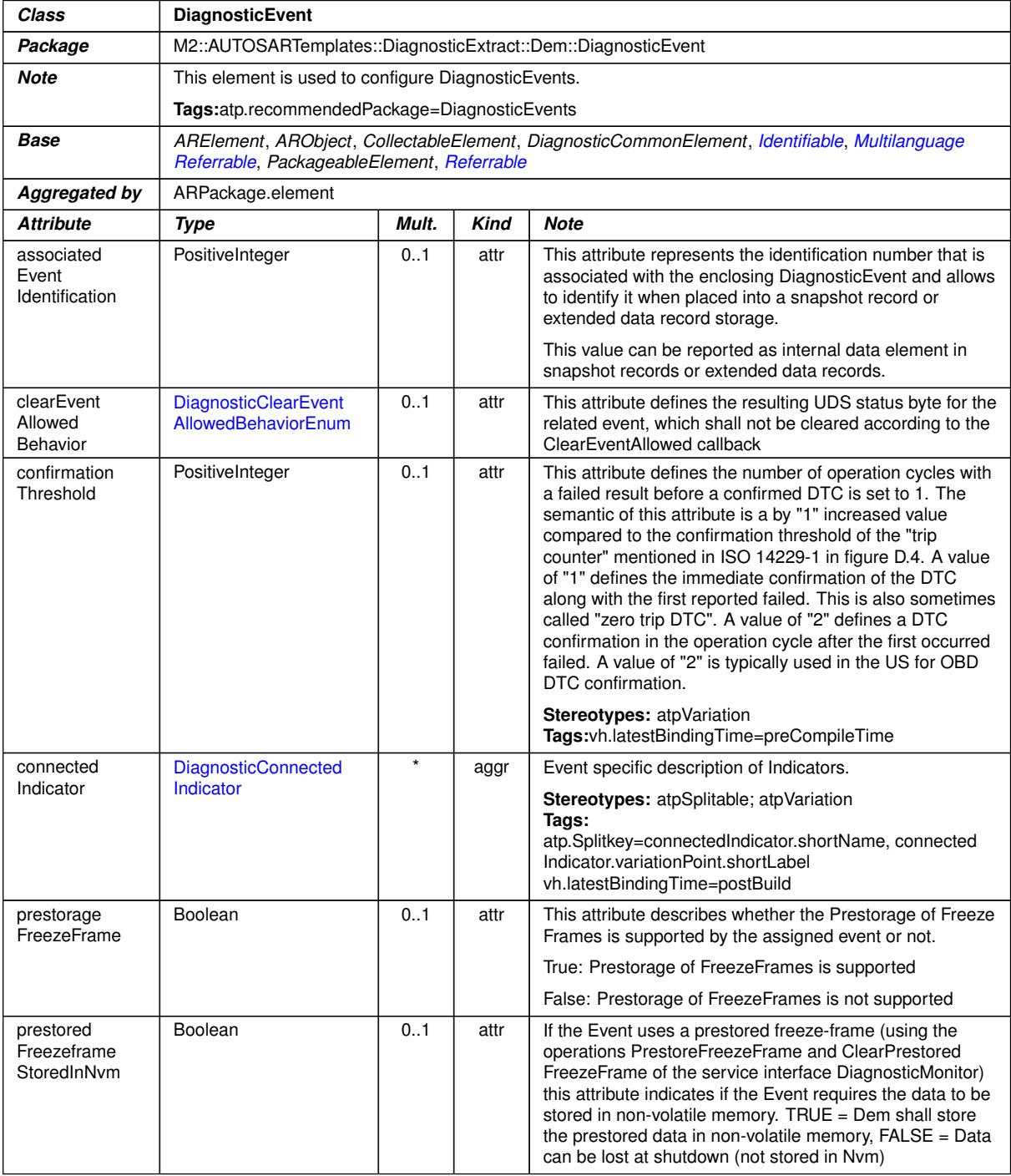

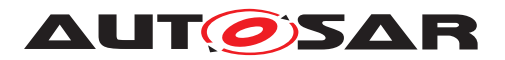

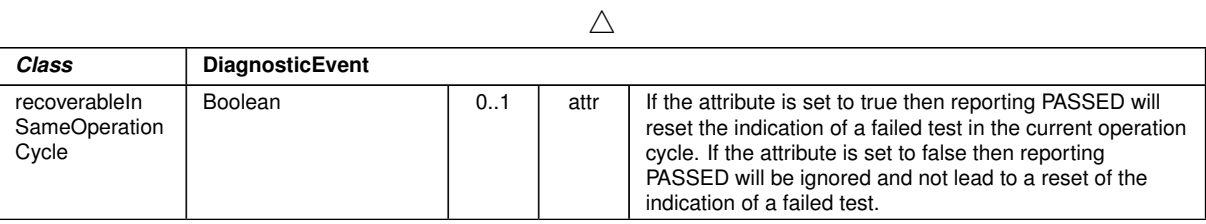

# <span id="page-428-1"></span>**Table A.55: DiagnosticEvent**

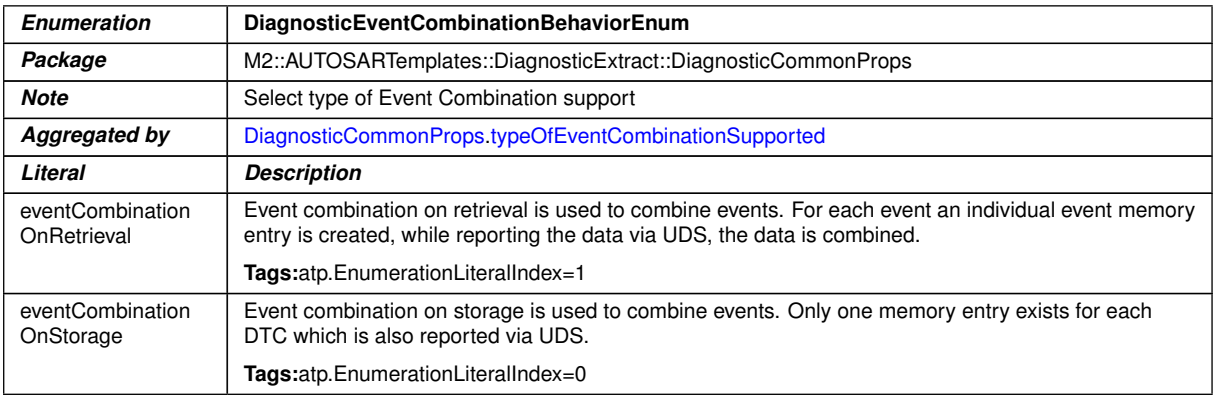

#### <span id="page-428-0"></span>**Table A.56: DiagnosticEventCombinationBehaviorEnum**

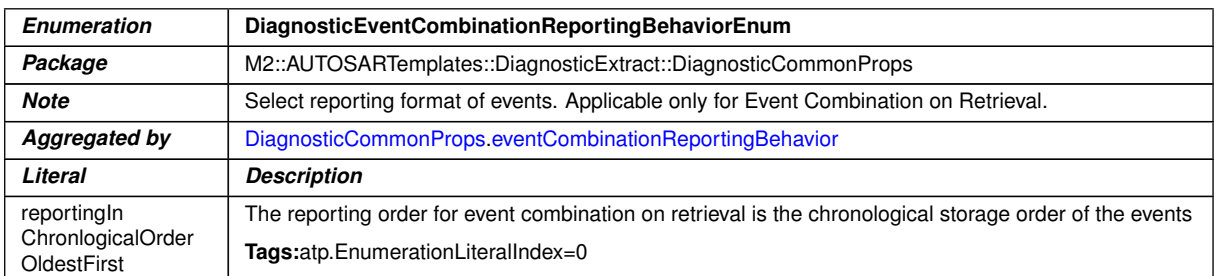

#### **Table A.57: DiagnosticEventCombinationReportingBehaviorEnum**

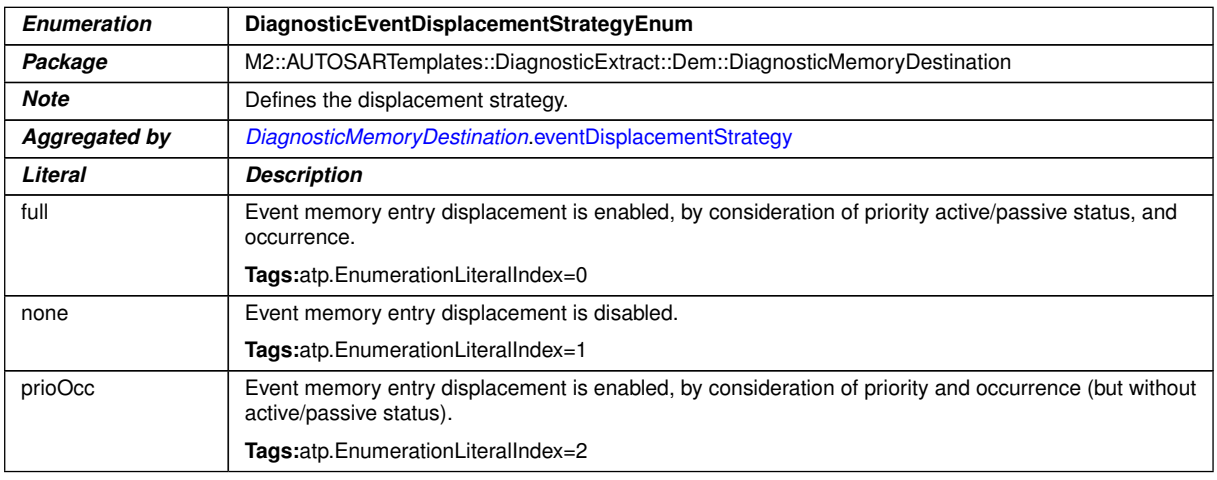

## **Table A.58: DiagnosticEventDisplacementStrategyEnum**

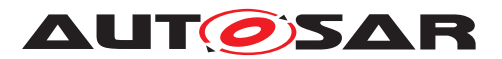

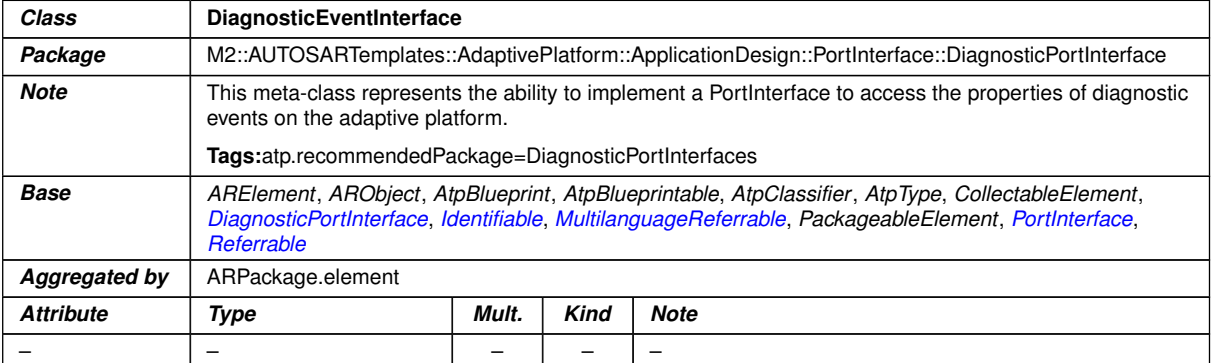

## **Table A.59: DiagnosticEventInterface**

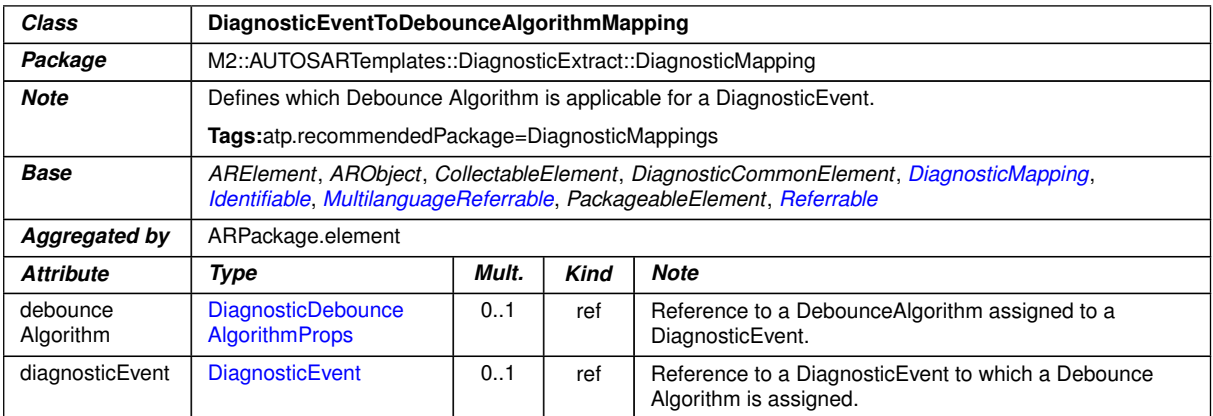

## **Table A.60: DiagnosticEventToDebounceAlgorithmMapping**

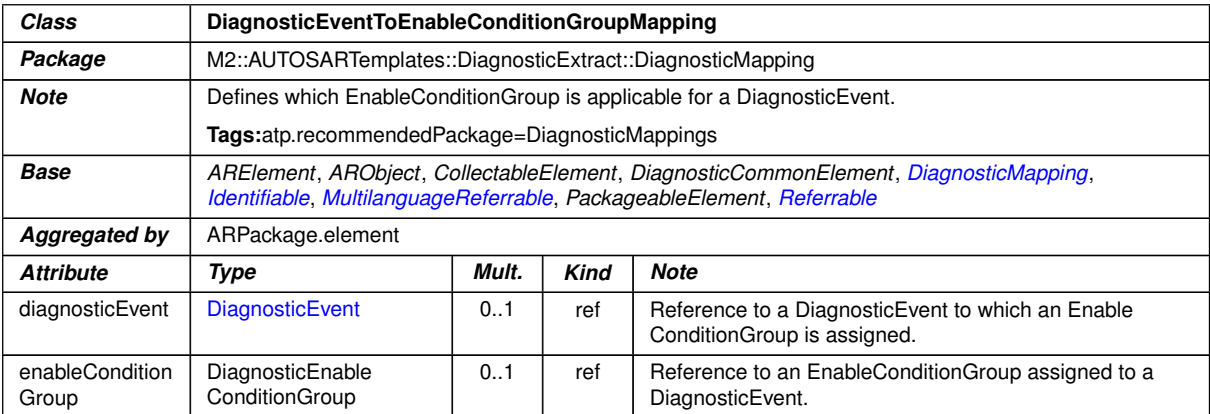

## **Table A.61: DiagnosticEventToEnableConditionGroupMapping**

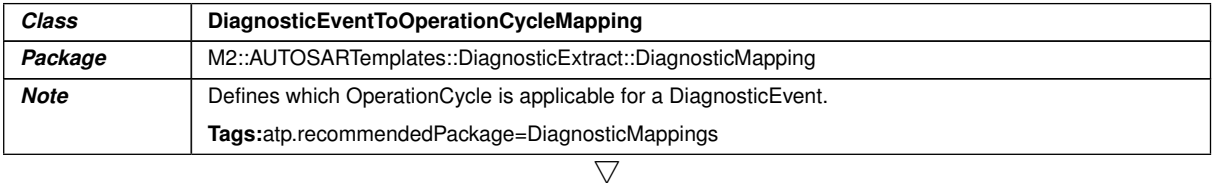

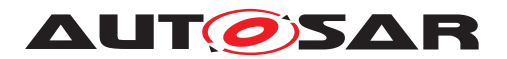

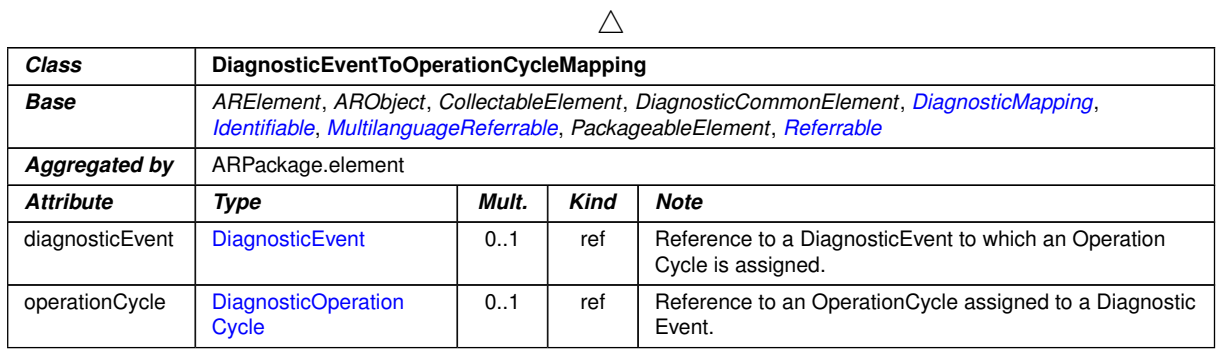

# **Table A.62: DiagnosticEventToOperationCycleMapping**

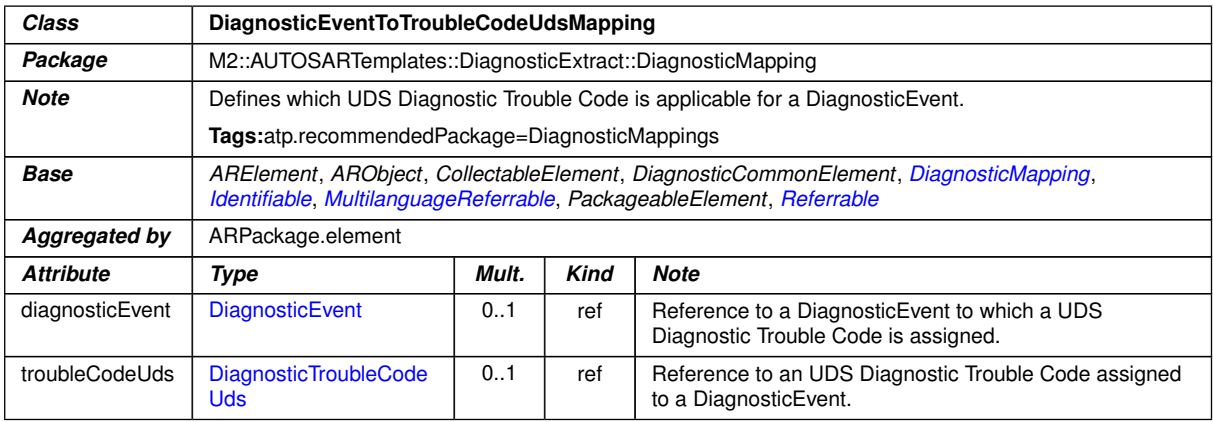

#### **Table A.63: DiagnosticEventToTroubleCodeUdsMapping**

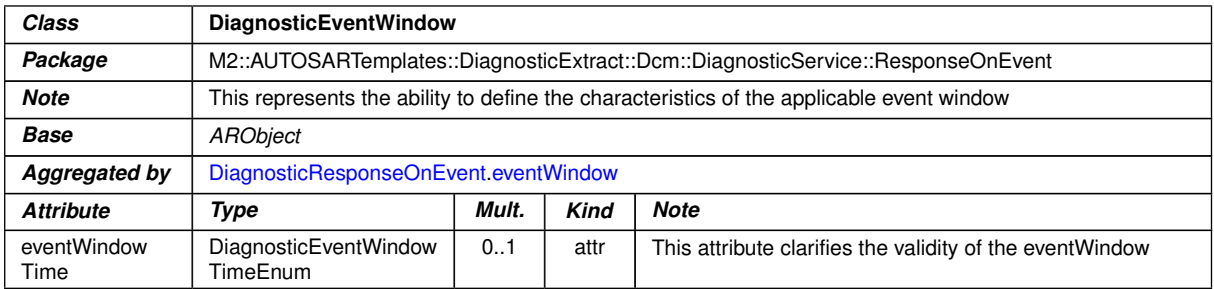

## **Table A.64: DiagnosticEventWindow**

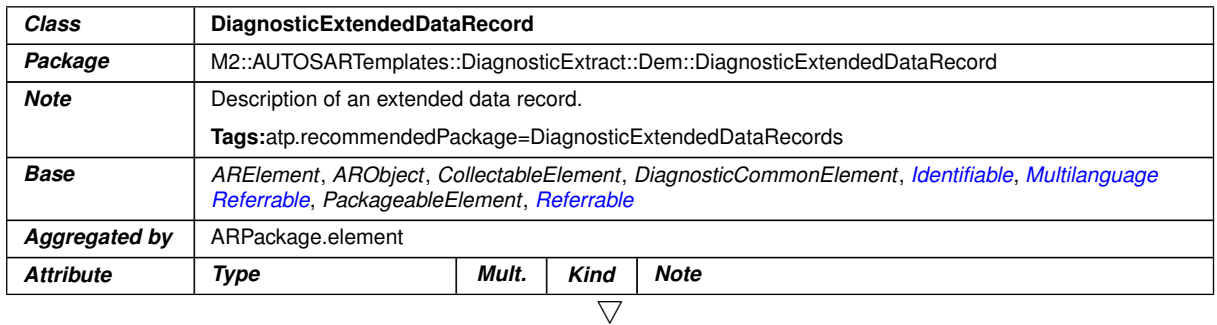

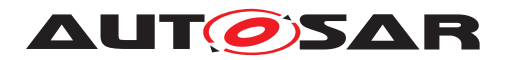

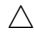

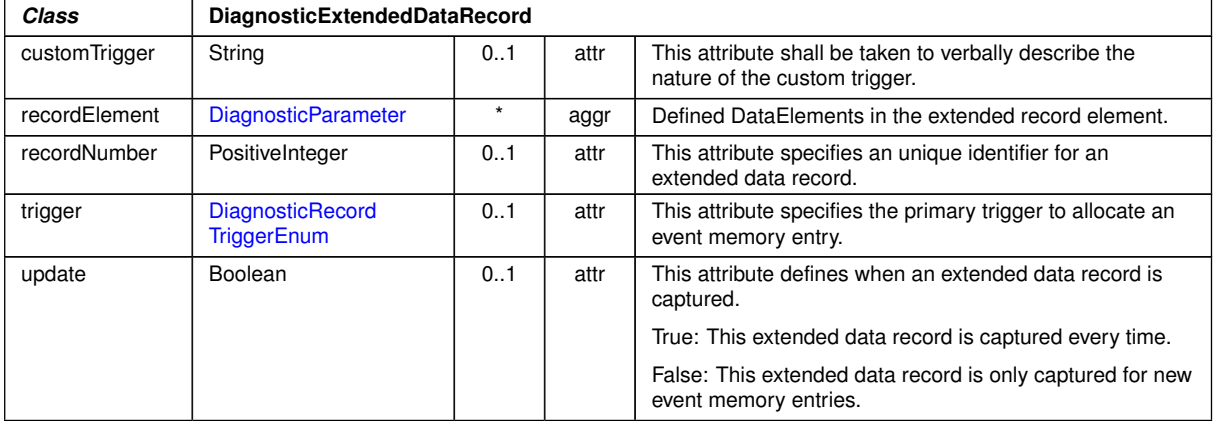

## **Table A.65: DiagnosticExtendedDataRecord**

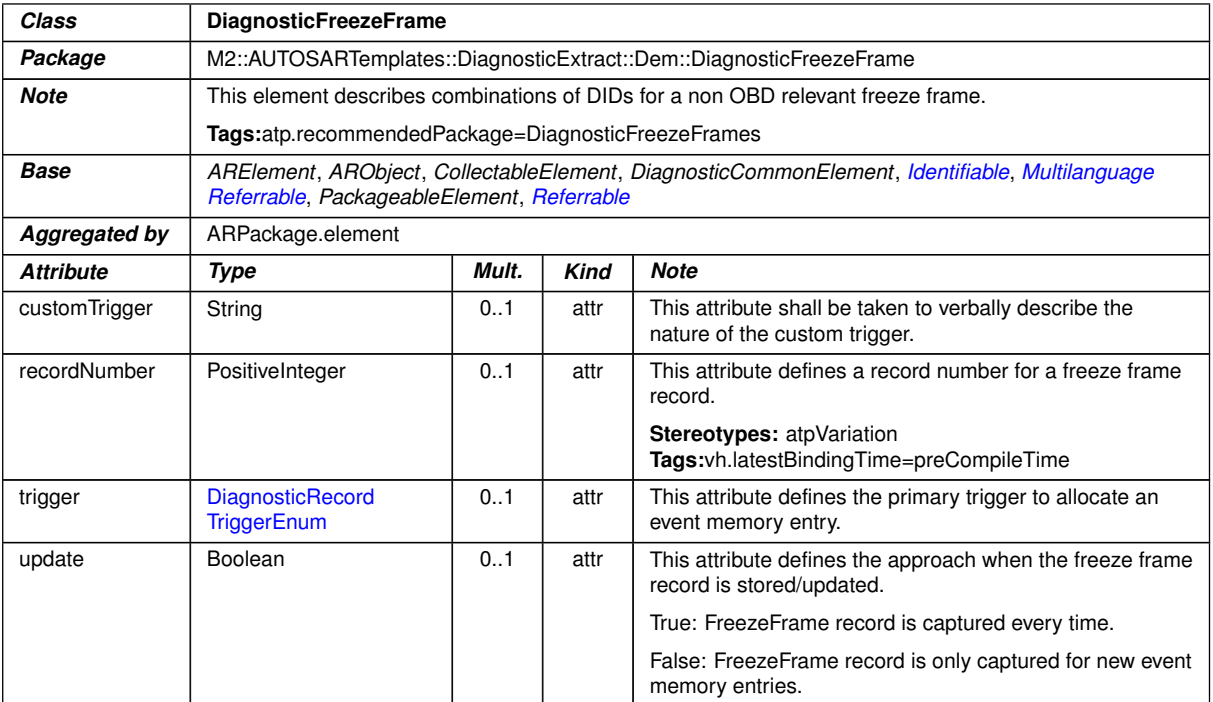

#### **Table A.66: DiagnosticFreezeFrame**

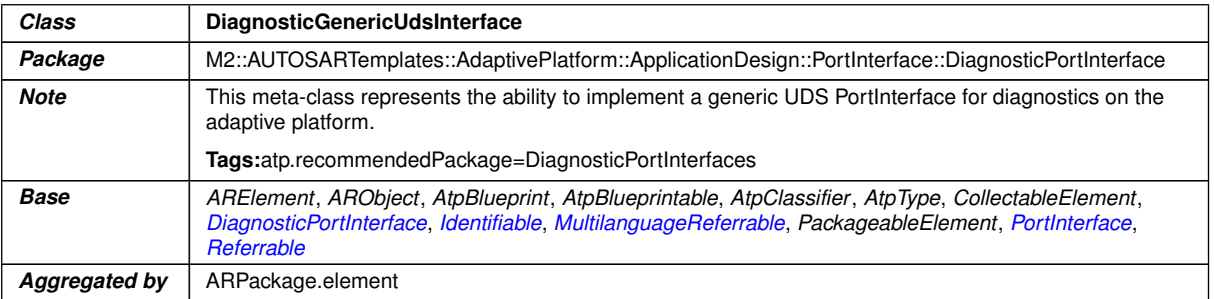
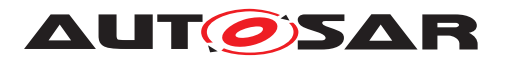

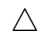

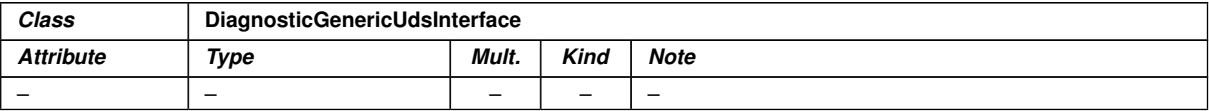

## <span id="page-432-2"></span>**Table A.67: DiagnosticGenericUdsInterface**

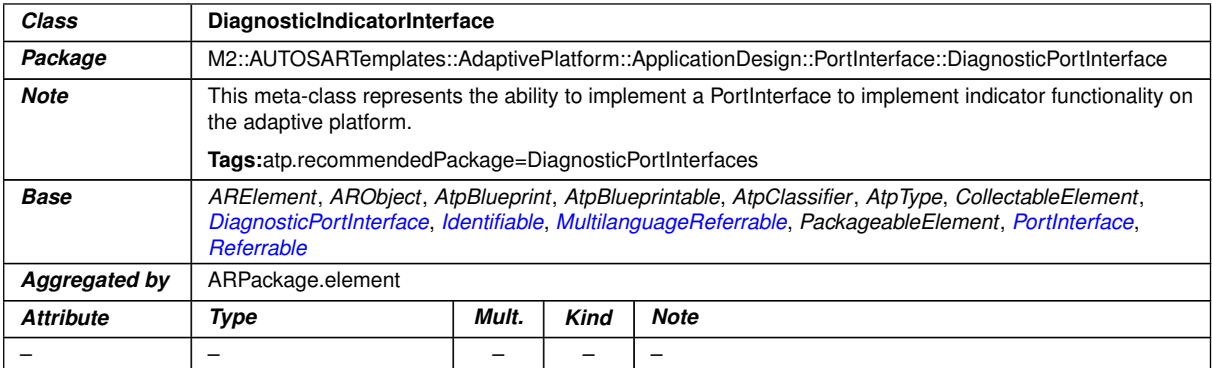

#### <span id="page-432-0"></span>**Table A.68: DiagnosticIndicatorInterface**

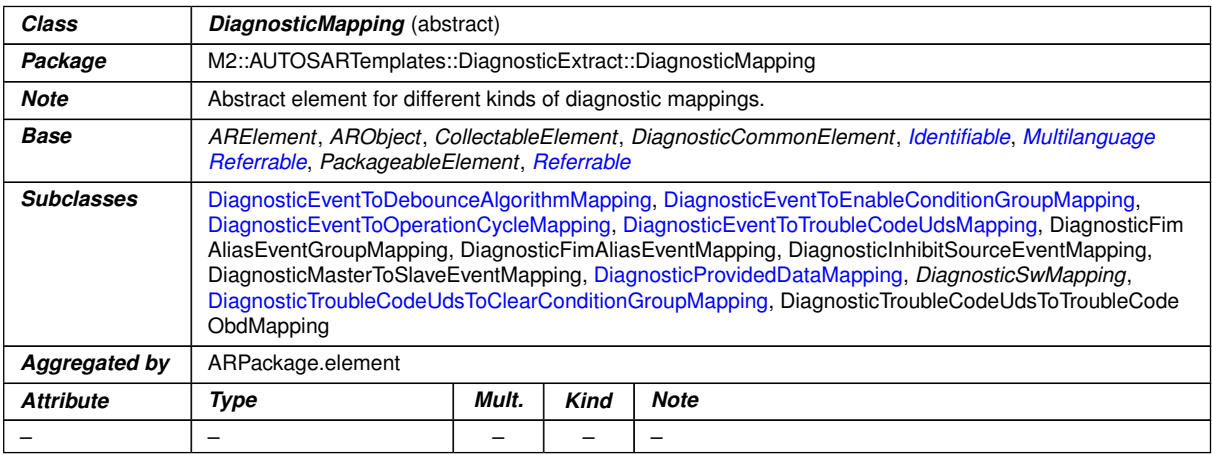

### <span id="page-432-1"></span>**Table A.69: DiagnosticMapping**

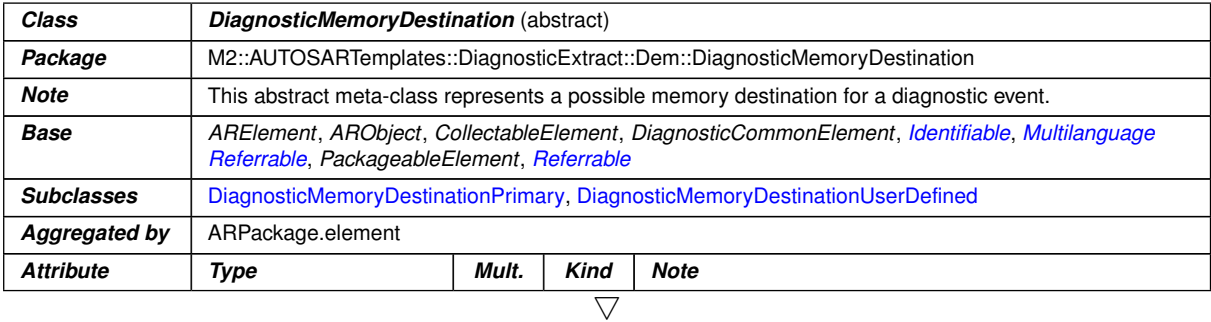

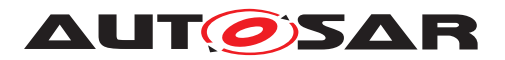

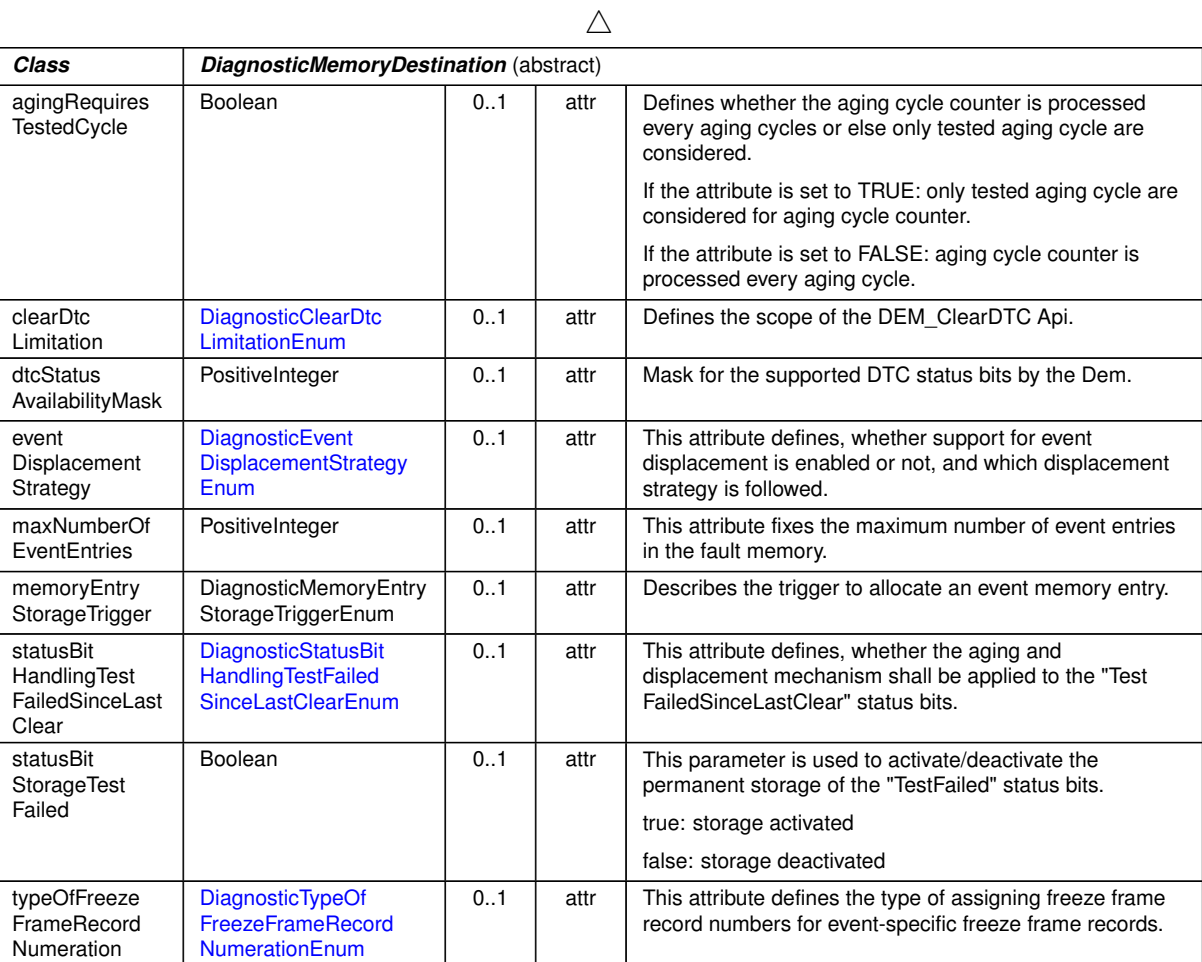

<span id="page-433-0"></span>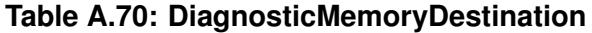

<span id="page-433-1"></span>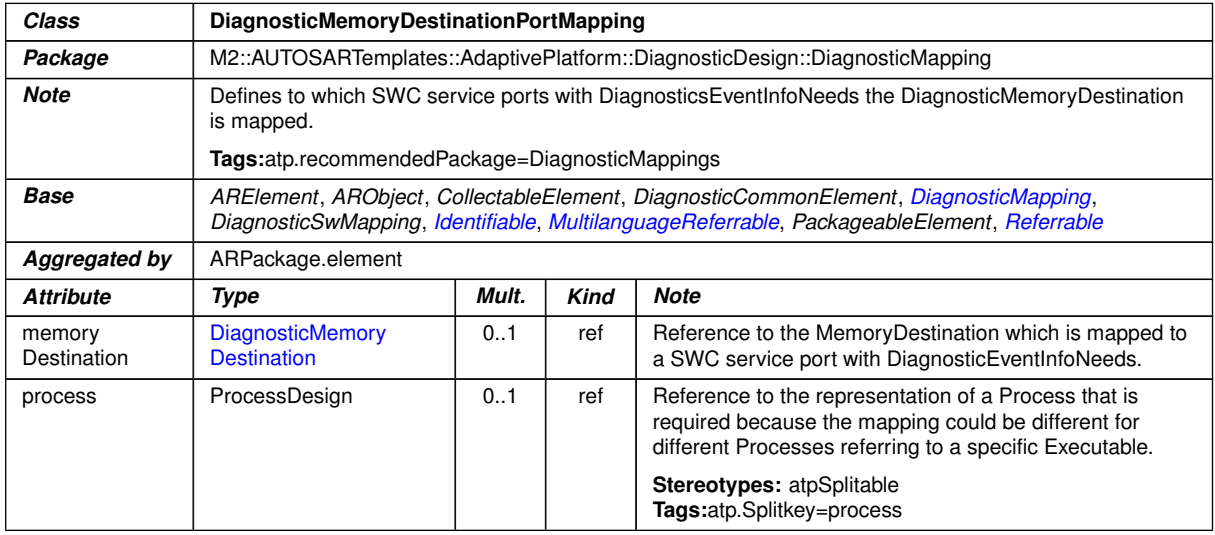

 $\overline{\nabla}$ 

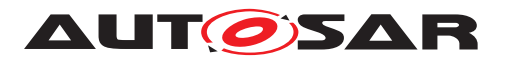

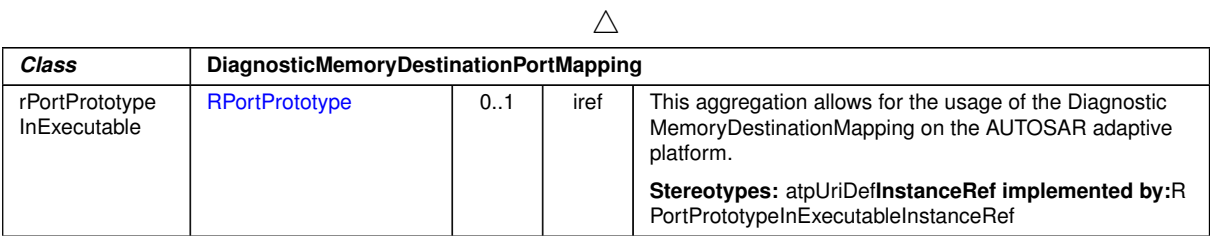

## <span id="page-434-0"></span>**Table A.71: DiagnosticMemoryDestinationPortMapping**

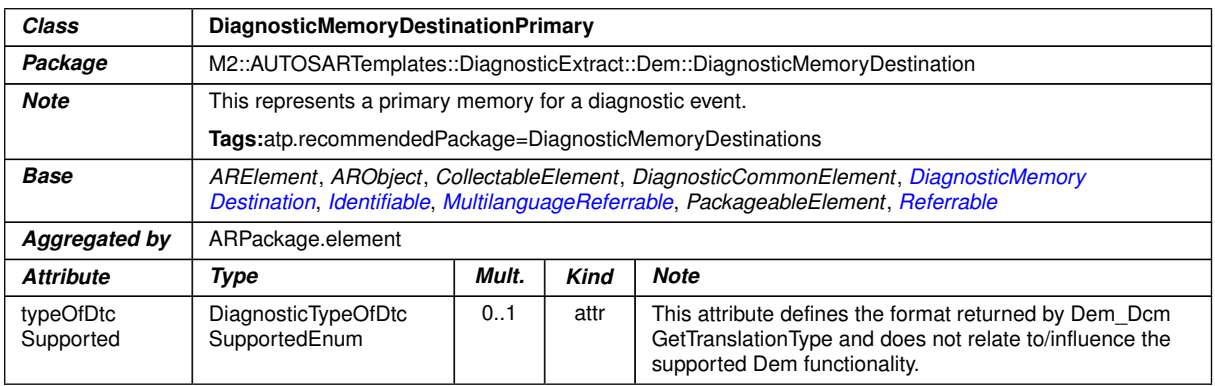

#### <span id="page-434-1"></span>**Table A.72: DiagnosticMemoryDestinationPrimary**

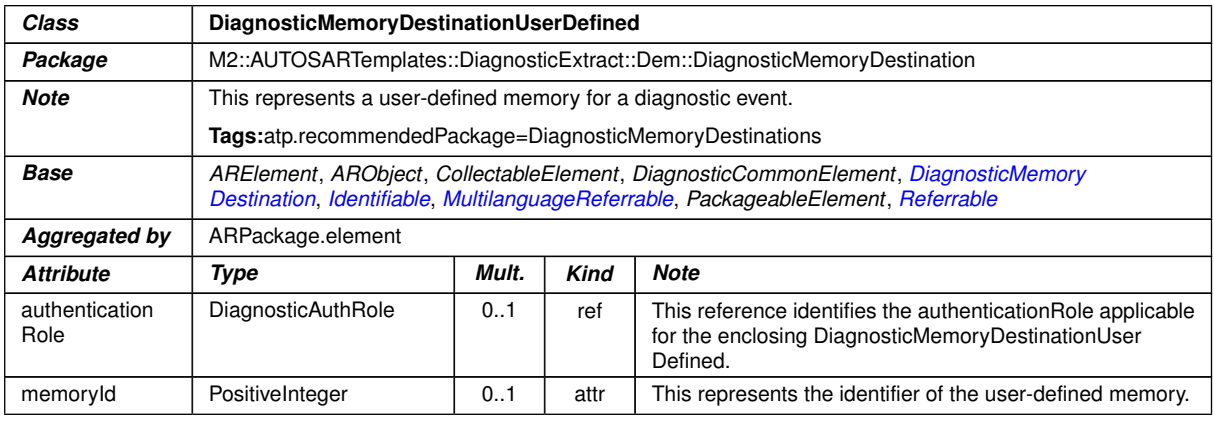

## <span id="page-434-2"></span>**Table A.73: DiagnosticMemoryDestinationUserDefined**

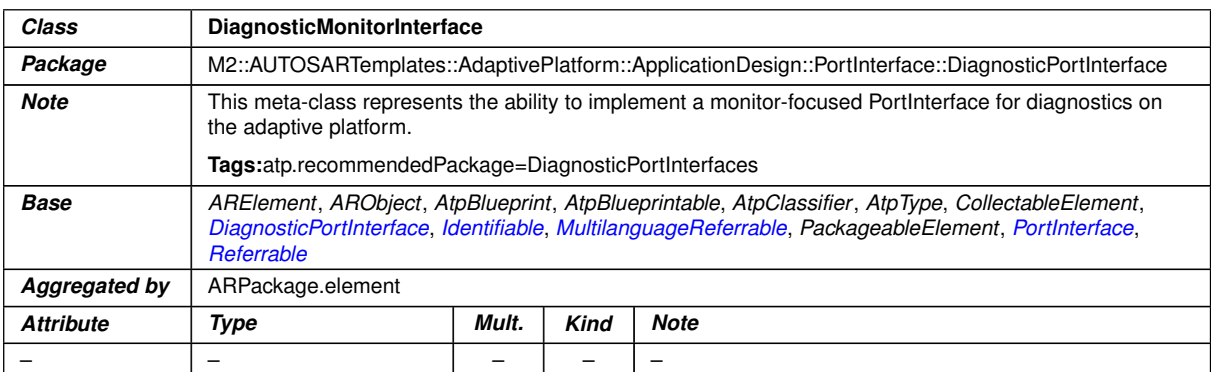

## **Table A.74: DiagnosticMonitorInterface**

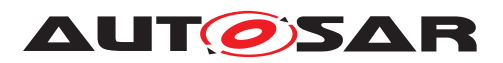

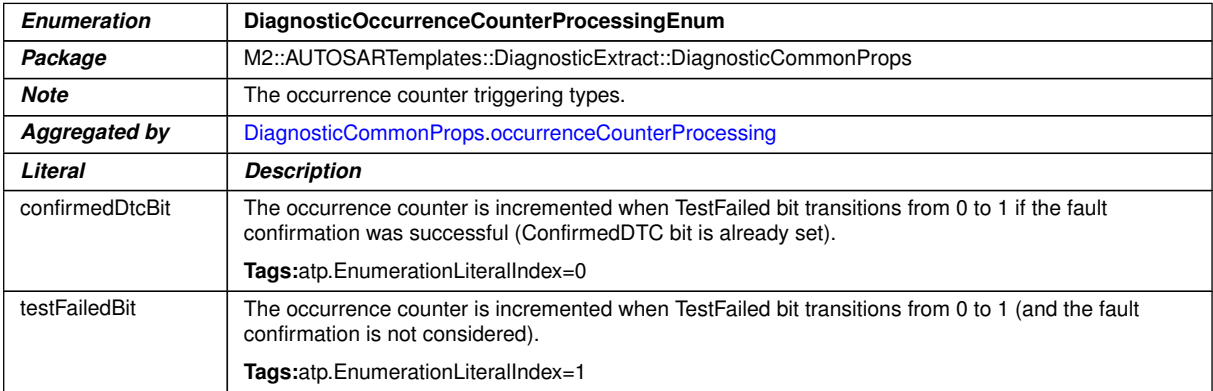

## **Table A.75: DiagnosticOccurrenceCounterProcessingEnum**

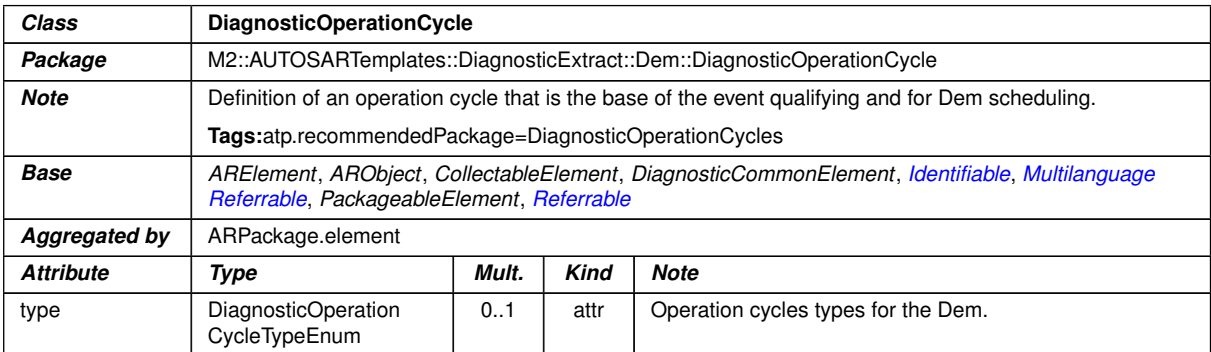

## <span id="page-435-0"></span>**Table A.76: DiagnosticOperationCycle**

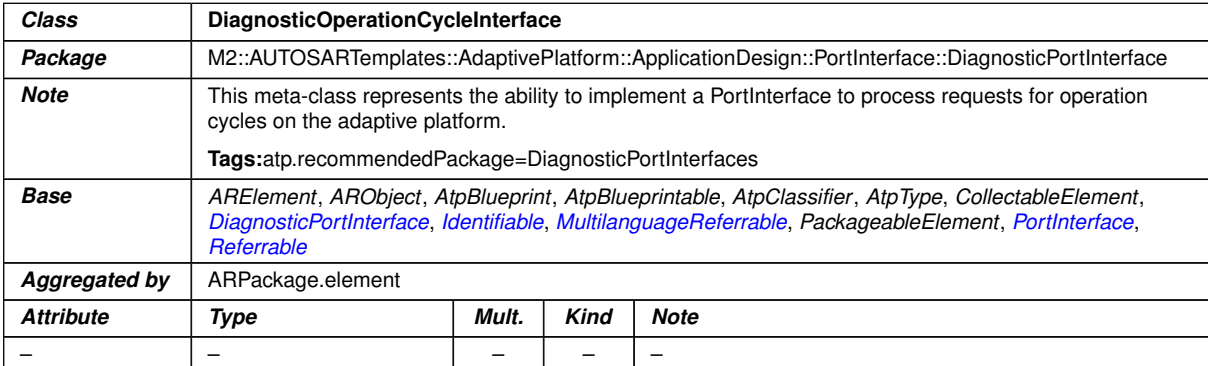

## <span id="page-435-1"></span>**Table A.77: DiagnosticOperationCycleInterface**

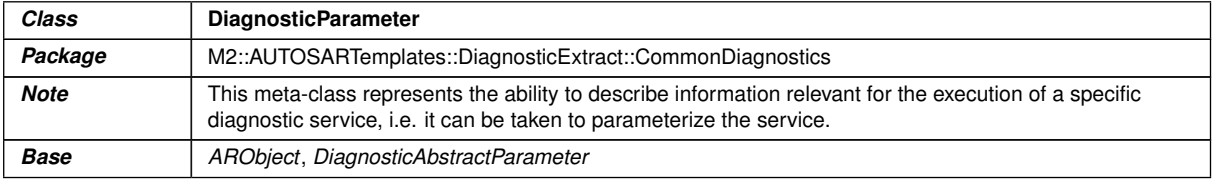

 $\overline{\nabla}$ 

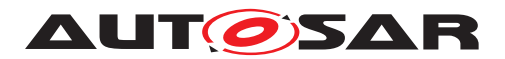

 $\wedge$ 

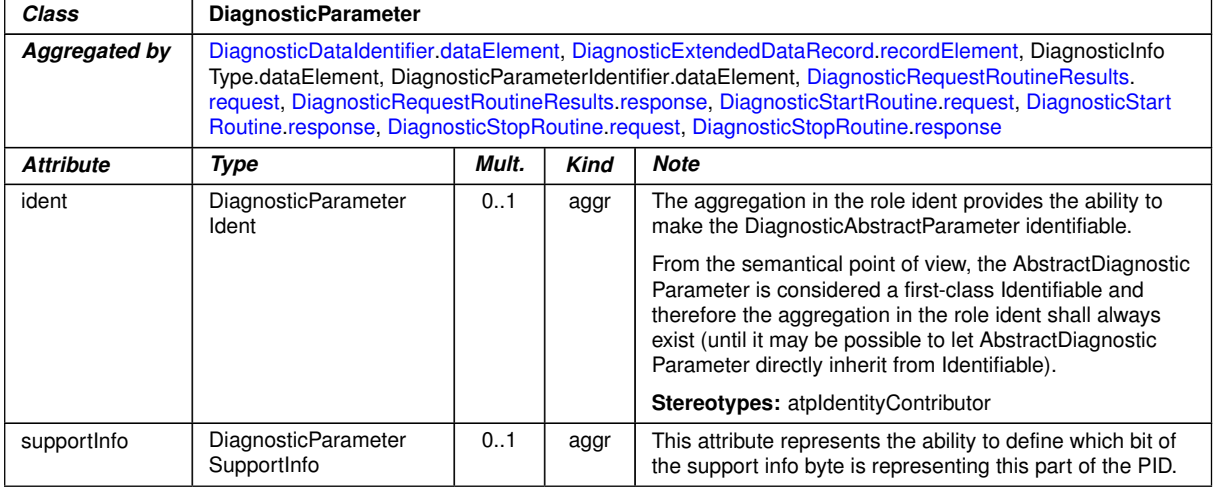

<span id="page-436-1"></span>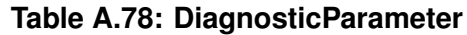

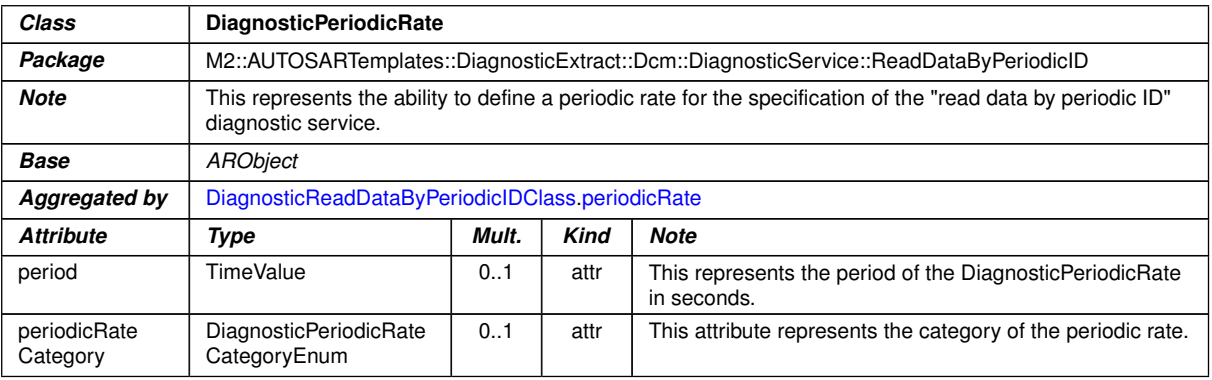

#### <span id="page-436-0"></span>**Table A.79: DiagnosticPeriodicRate**

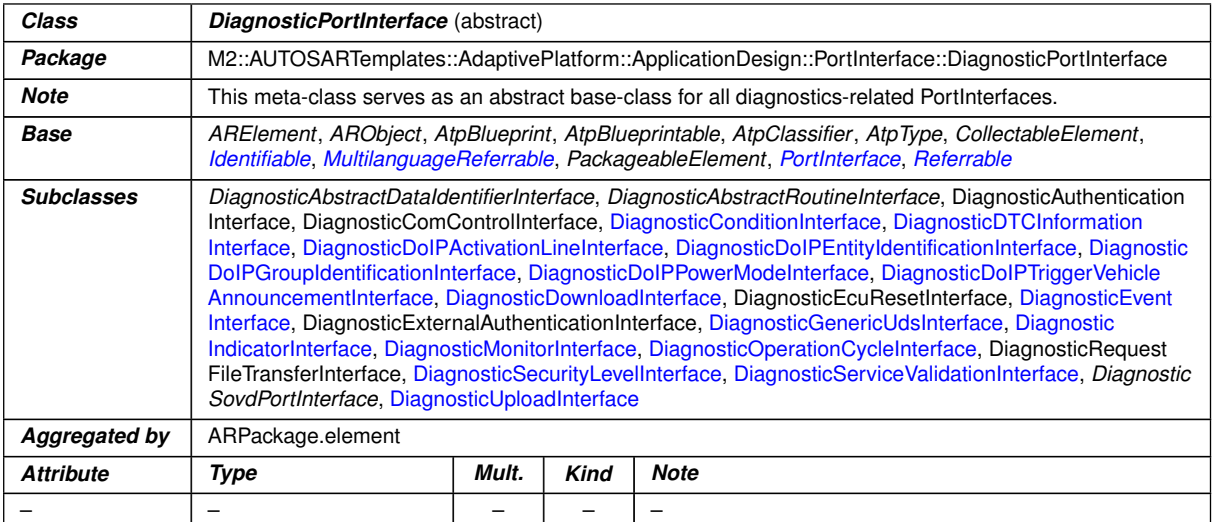

## **Table A.80: DiagnosticPortInterface**

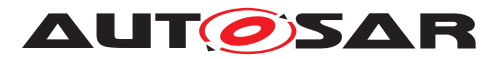

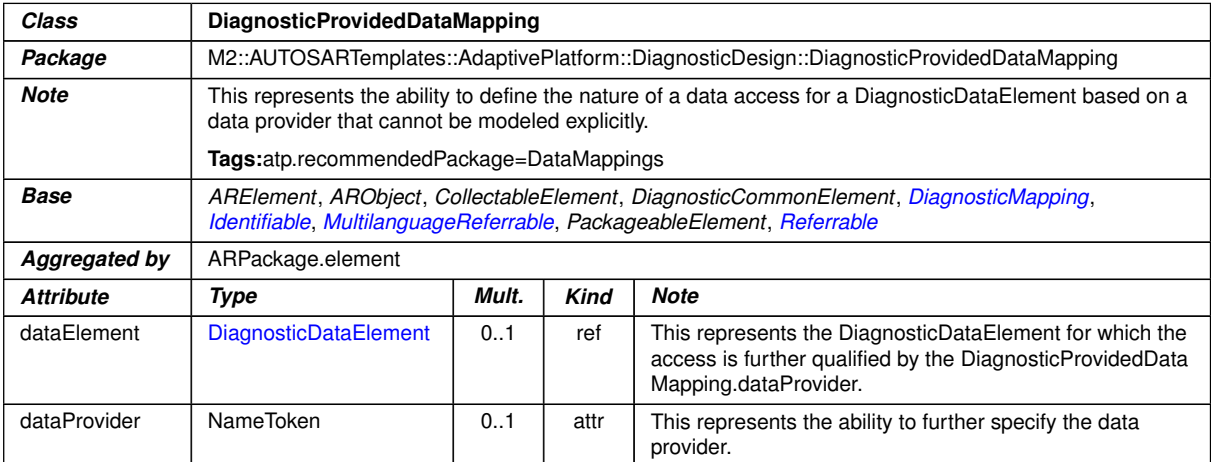

## <span id="page-437-1"></span><span id="page-437-0"></span>**Table A.81: DiagnosticProvidedDataMapping**

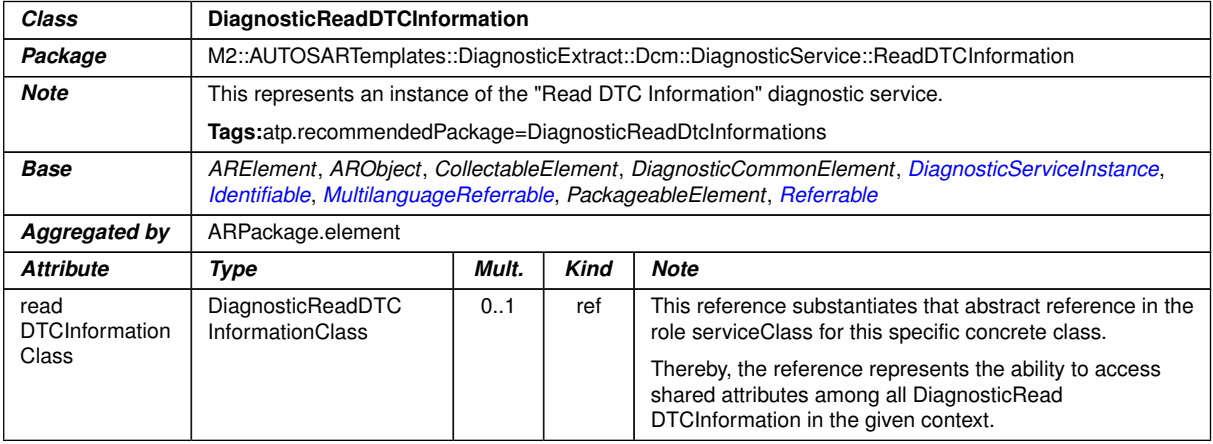

#### **Table A.82: DiagnosticReadDTCInformation**

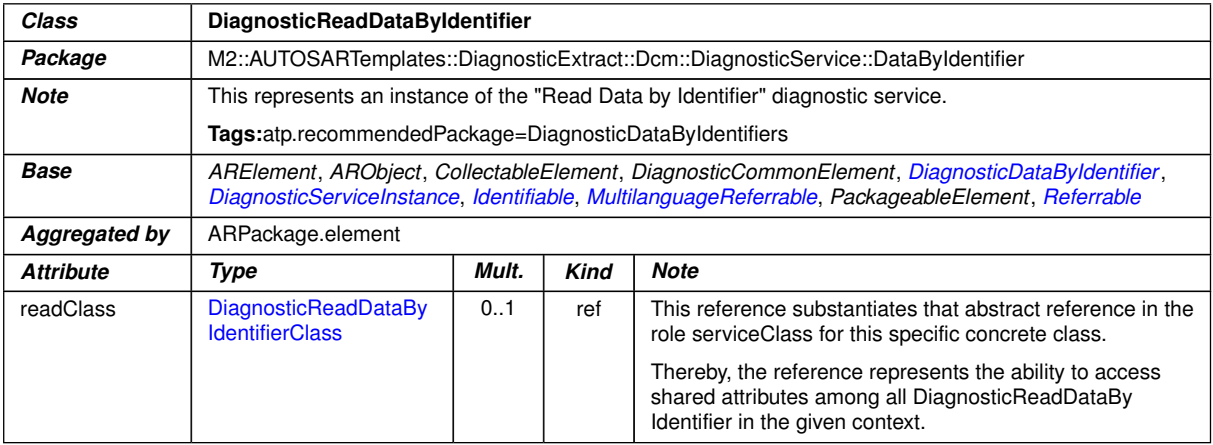

#### **Table A.83: DiagnosticReadDataByIdentifier**

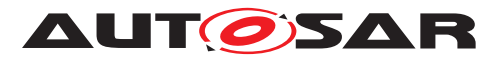

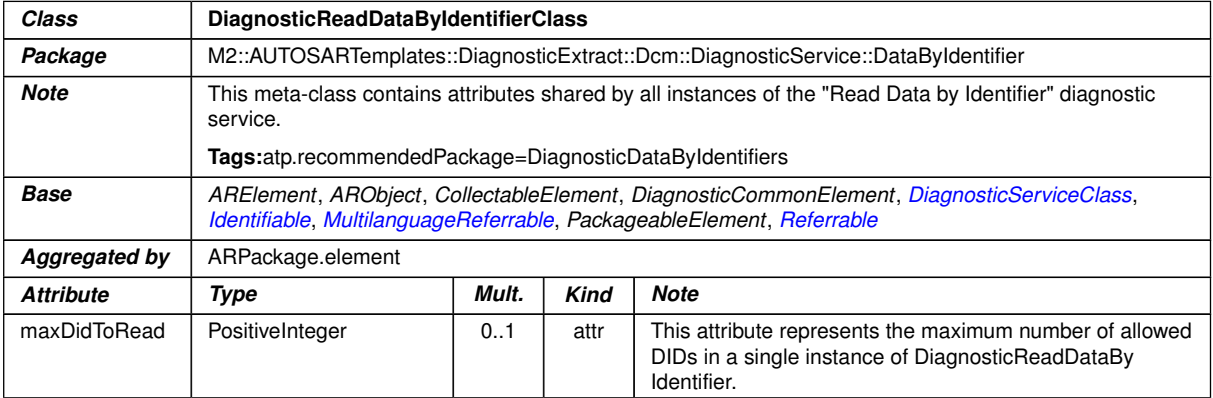

# <span id="page-438-2"></span><span id="page-438-0"></span>**Table A.84: DiagnosticReadDataByIdentifierClass**

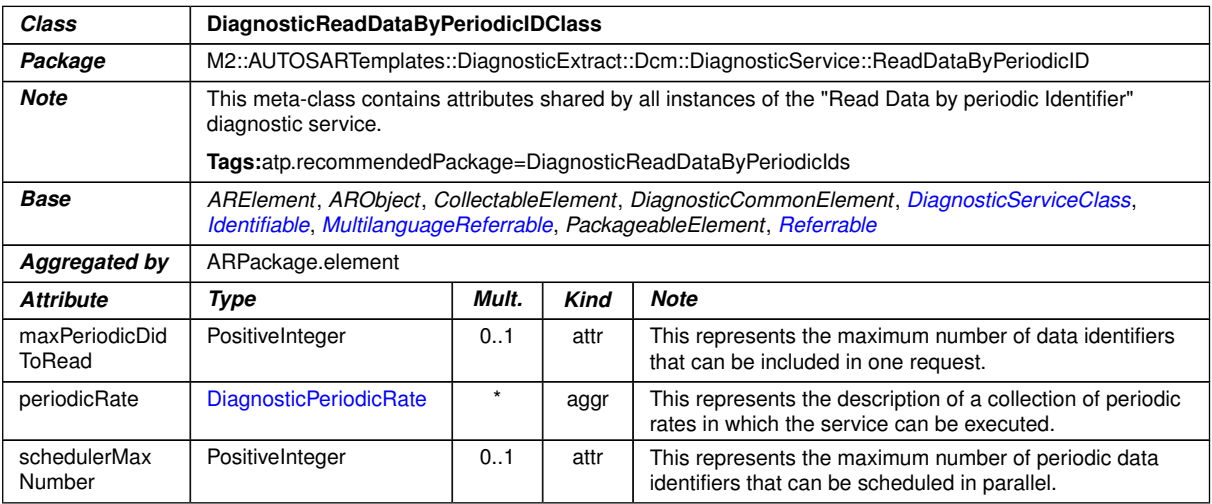

## <span id="page-438-1"></span>**Table A.85: DiagnosticReadDataByPeriodicIDClass**

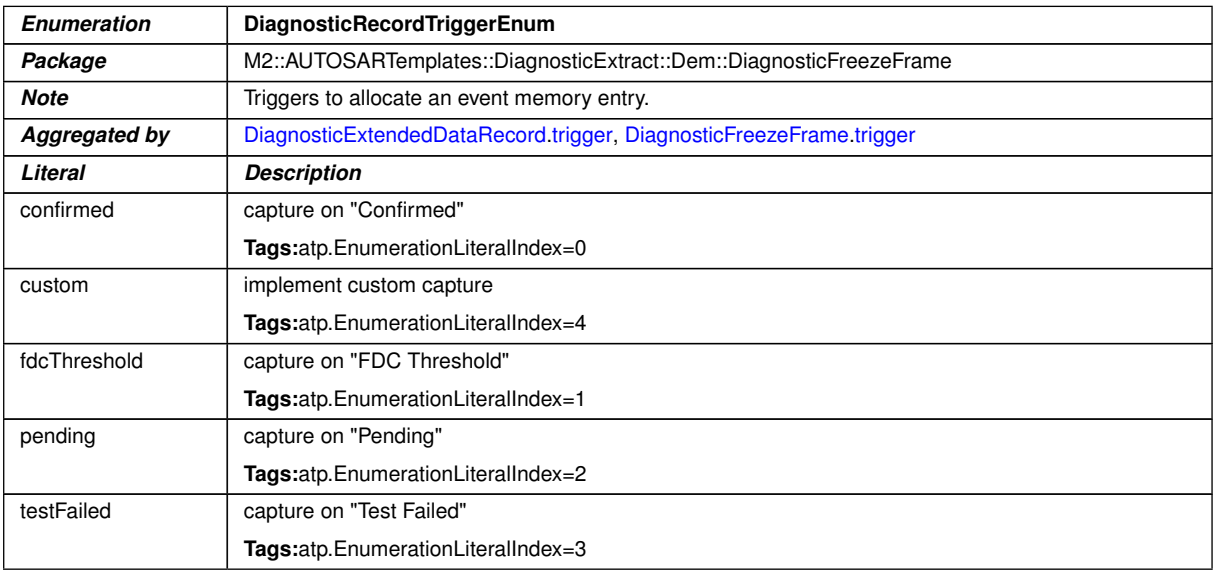

### **Table A.86: DiagnosticRecordTriggerEnum**

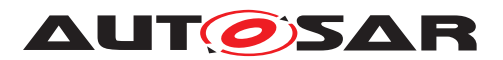

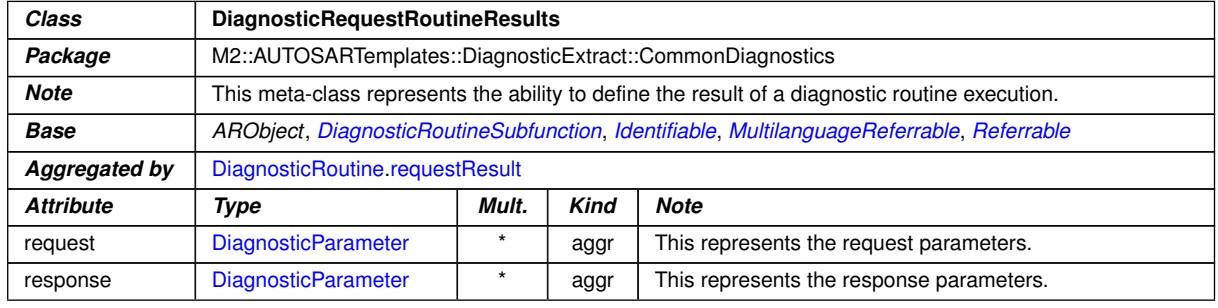

# <span id="page-439-4"></span><span id="page-439-0"></span>**Table A.87: DiagnosticRequestRoutineResults**

<span id="page-439-2"></span><span id="page-439-1"></span>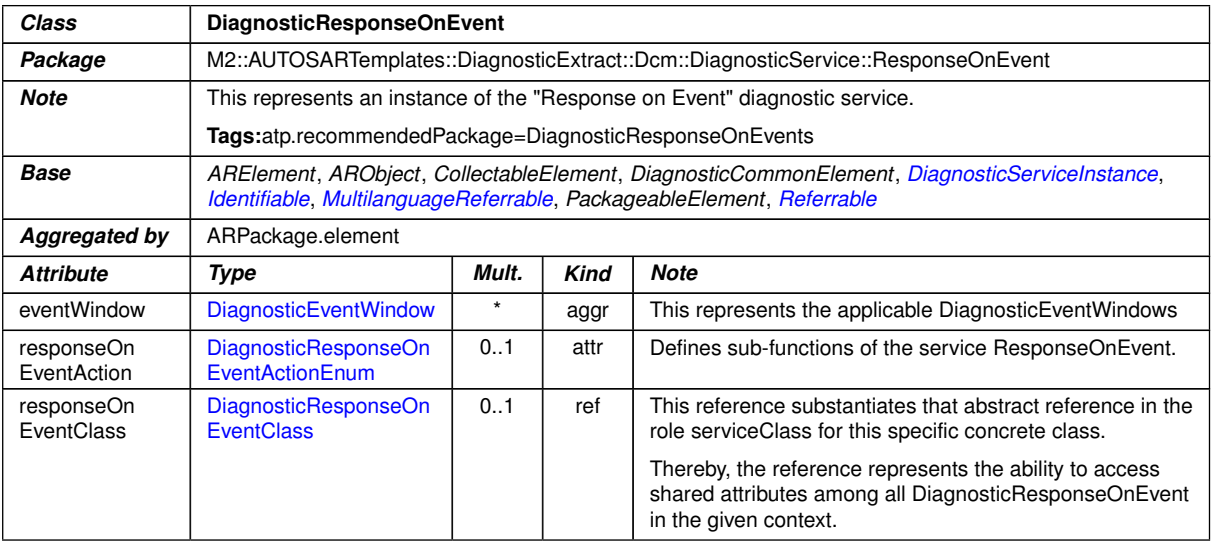

#### <span id="page-439-5"></span><span id="page-439-3"></span>**Table A.88: DiagnosticResponseOnEvent**

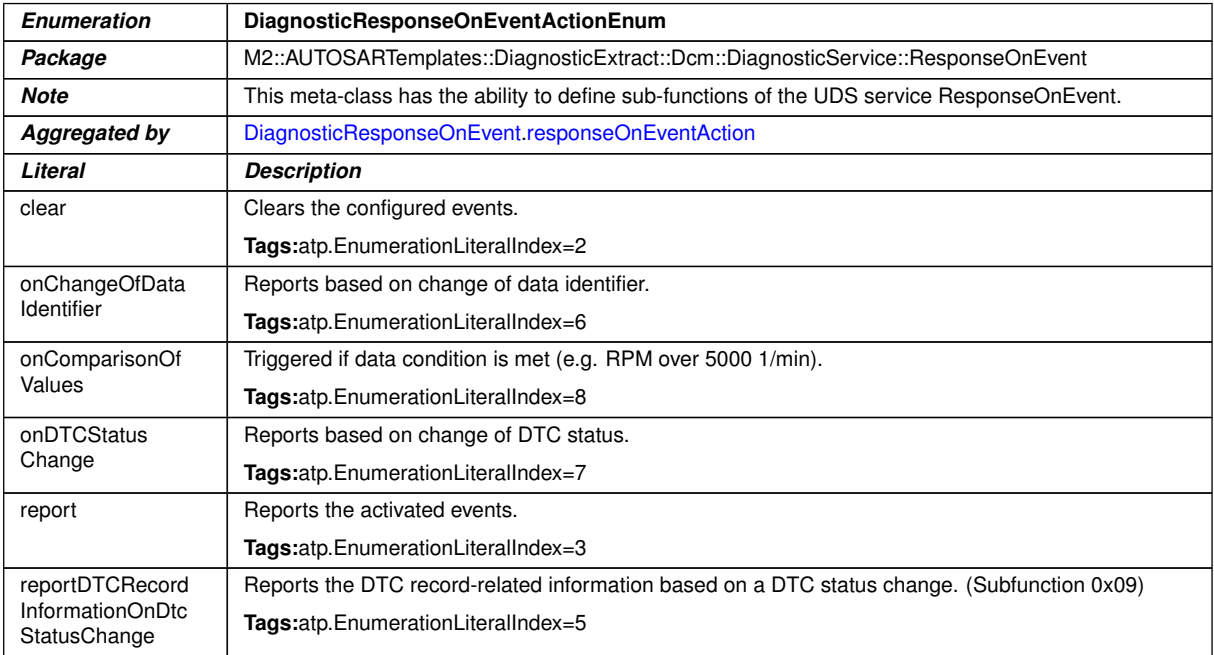

 $\overline{\nabla}$ 

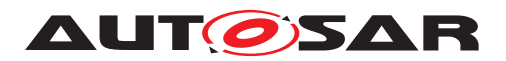

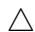

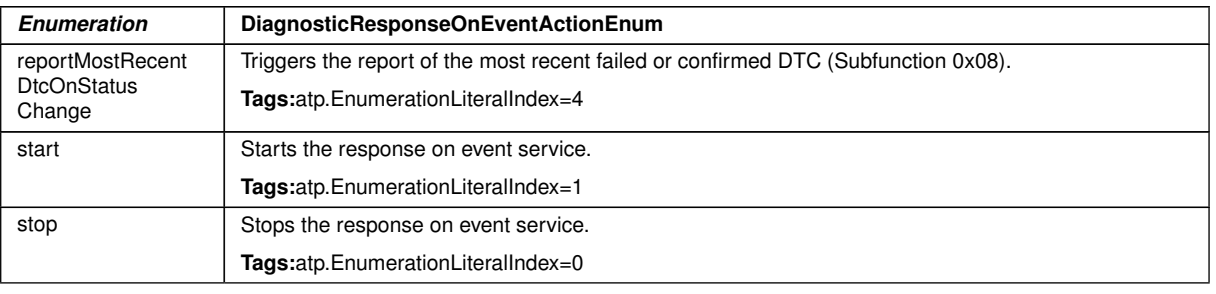

### <span id="page-440-0"></span>**Table A.89: DiagnosticResponseOnEventActionEnum**

| Class                                                      | <b>DiagnosticResponseOnEventClass</b>                                                                                                    |       |             |                                                                                                    |  |  |
|------------------------------------------------------------|----------------------------------------------------------------------------------------------------|-------|-------------|----------------------------------------------------------------------------------------------------|--|--|
| Package                                                    | M2::AUTOSARTemplates::DiagnosticExtract::Dcm::DiagnosticService::ResponseOnEvent                                                                                   |       |             |                                                                                                    |  |  |
| <b>Note</b>                                                | This represents the ability to define common properties for all instances of the "Response on Event"<br>diagnostic service.                                        |       |             |                                                                                                    |  |  |
|                                                            | Tags:atp.recommendedPackage=DiagnosticResponseOnEvents                                                                                                    |       |             |                                                                                                    |  |  |
| <b>Base</b>                                                | ARElement, ARObject, CollectableElement, DiagnosticCommonElement, DiagnosticServiceClass,<br>Identifiable, MultilanguageReferrable, PackageableElement, Referrable |       |             |                                                                                                    |  |  |
| Aggregated by                                              | ARPackage.element                                                                                                    |       |             |                                                                                                    |  |  |
| <b>Attribute</b>                                           | <b>Type</b>                                                                                                    | Mult. | <b>Kind</b> | <b>Note</b>                                                                                                    |  |  |
| maxNumberOf<br>Stored<br><b>DTCStatus</b><br>ChangedEvents | PositiveInteger                                                                                                    | 0.1   | attr        | The maximum number of DTCs that can be stored as<br>DTCs with change status within one ResponseOnEvent<br>SchedulerRate interval.                                                                                                    |  |  |
| maxNum<br>ChangeOfData<br><b>IdentfierEvents</b>           | PositiveInteger                                                                                                    | 0.1   | attr        | The maximum number of events that can be<br>simultaneously configured with sub function on Change Of<br>DataIdentifier.                                                                                                    |  |  |
| maxNum<br>ComparisionOf<br>ValueFvents                     | PositiveInteger                                                                                                    | 0.1   | attr        | The maximum number of events that can be<br>simultaneously configured with sub function on<br>ComparisonOfValues.                                                                                                    |  |  |
| maxSupported<br><b>DIDLength</b>                           | PositiveInteger                                                                                                    | 0.1   | attr        | The maximum number of measurable data bytes allowed<br>for each DID that is used for comparison or data change.                                                                                                    |  |  |
| responseOn<br>EventScheduler<br>Rate                       | <b>TimeValue</b>                                                                                                    | 0.1   | attr        | The call rate of the periodic scheduler to compare the<br>values of the Dataldentifier (DID) or to detect DTC status<br>changes.                                                                                                    |  |  |
| storeEvent<br>Enabled                                      | Boolean                                                                                                    | 0.1   | attr        | Specifies if the store Event functionality of the Response<br>OnEvent diagnostic service shall be supported or not. If<br>set to true, the storeEvent functionality is available. If set<br>to false the storeEvent functionality is not available. |  |  |

**Table A.90: DiagnosticResponseOnEventClass**

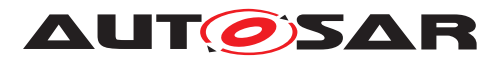

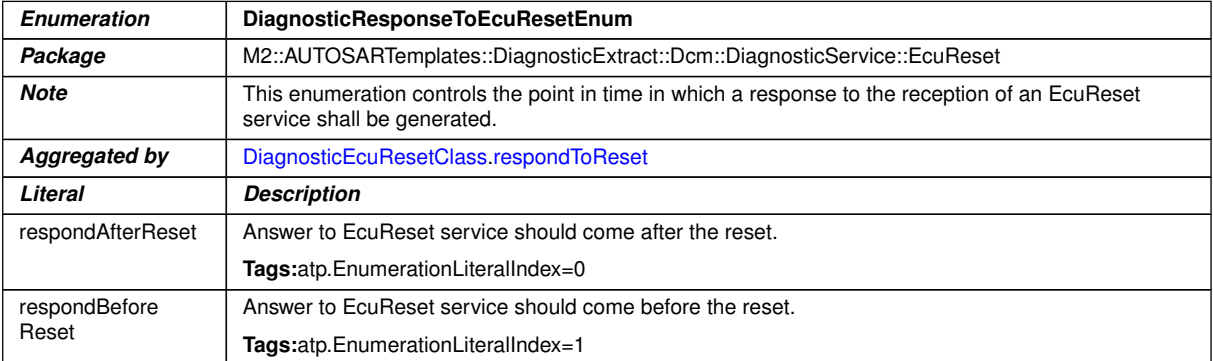

## <span id="page-441-0"></span>**Table A.91: DiagnosticResponseToEcuResetEnum**

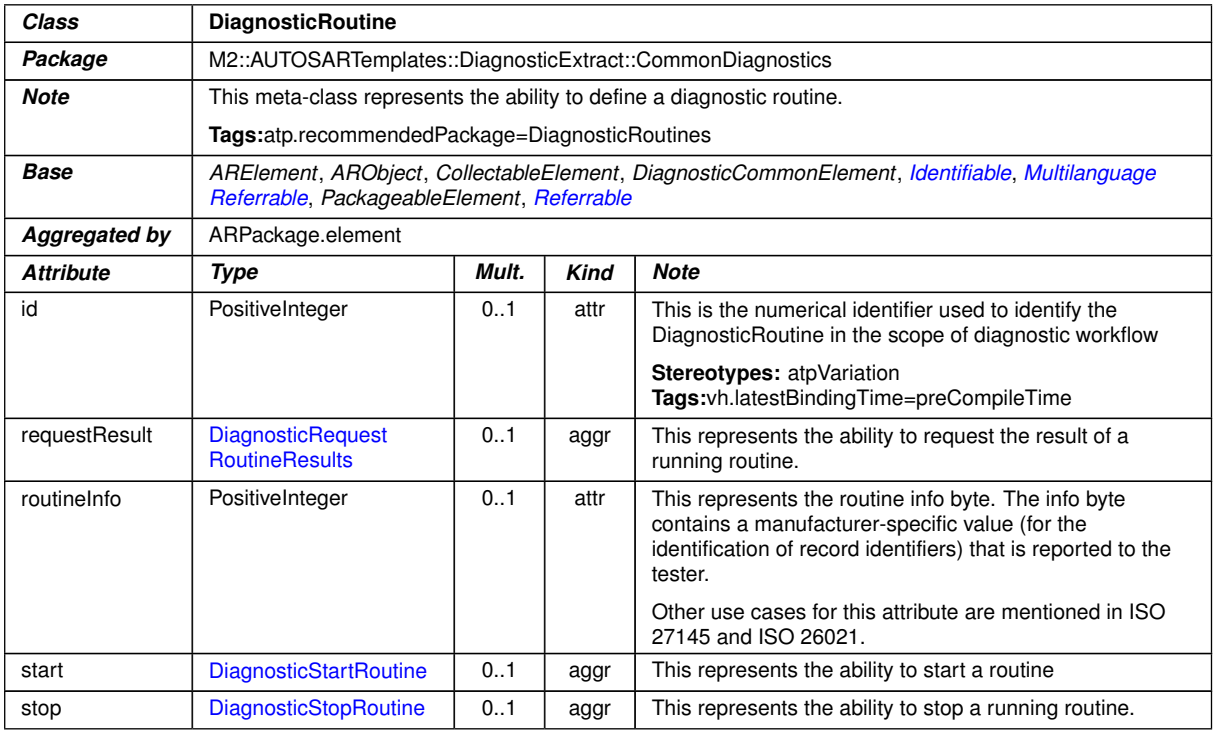

## <span id="page-441-1"></span>**Table A.92: DiagnosticRoutine**

<span id="page-441-3"></span><span id="page-441-2"></span>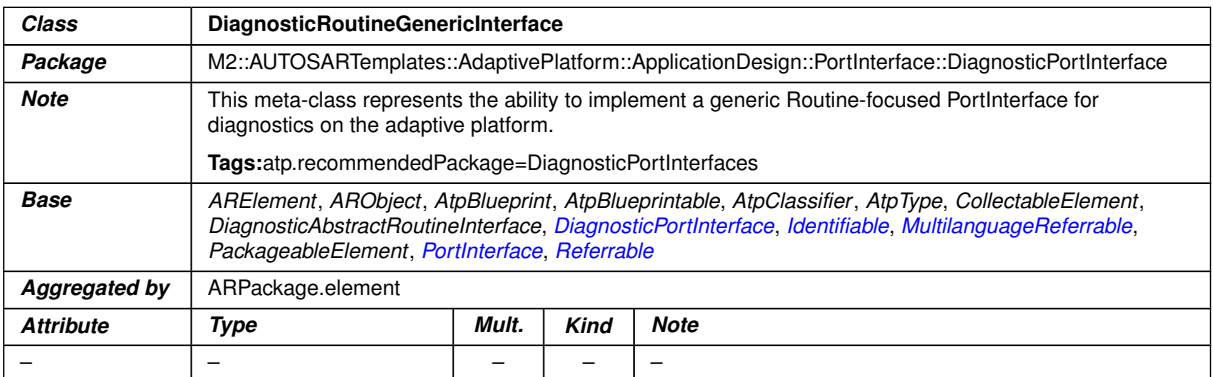

#### **Table A.93: DiagnosticRoutineGenericInterface**

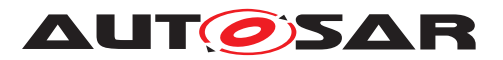

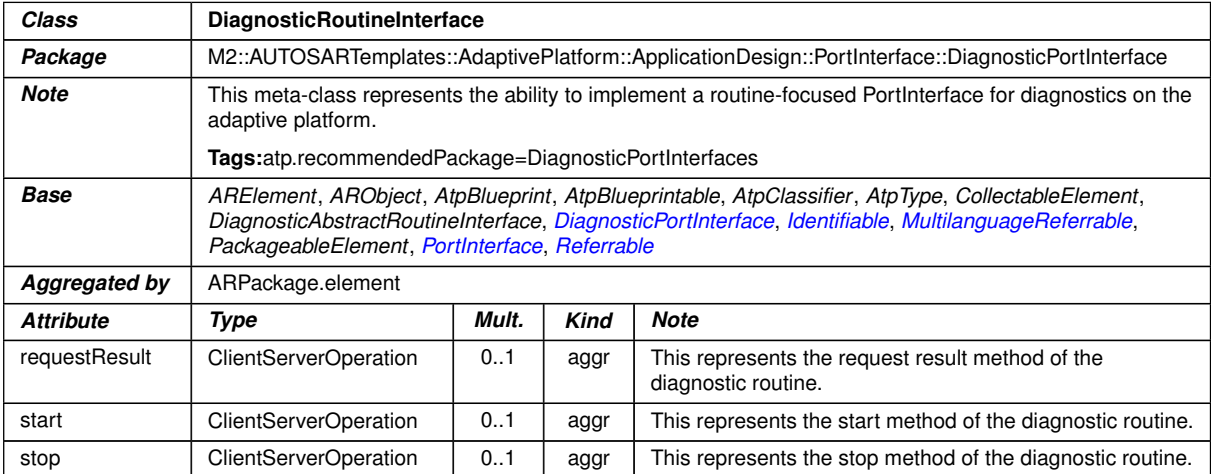

## <span id="page-442-0"></span>**Table A.94: DiagnosticRoutineInterface**

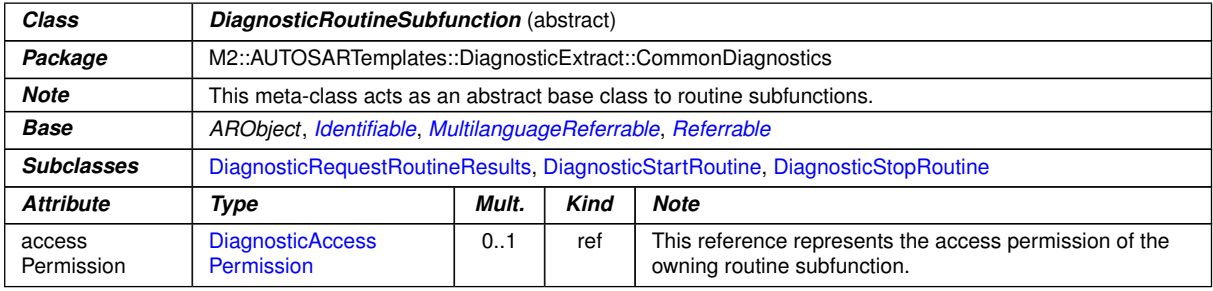

#### <span id="page-442-1"></span>**Table A.95: DiagnosticRoutineSubfunction**

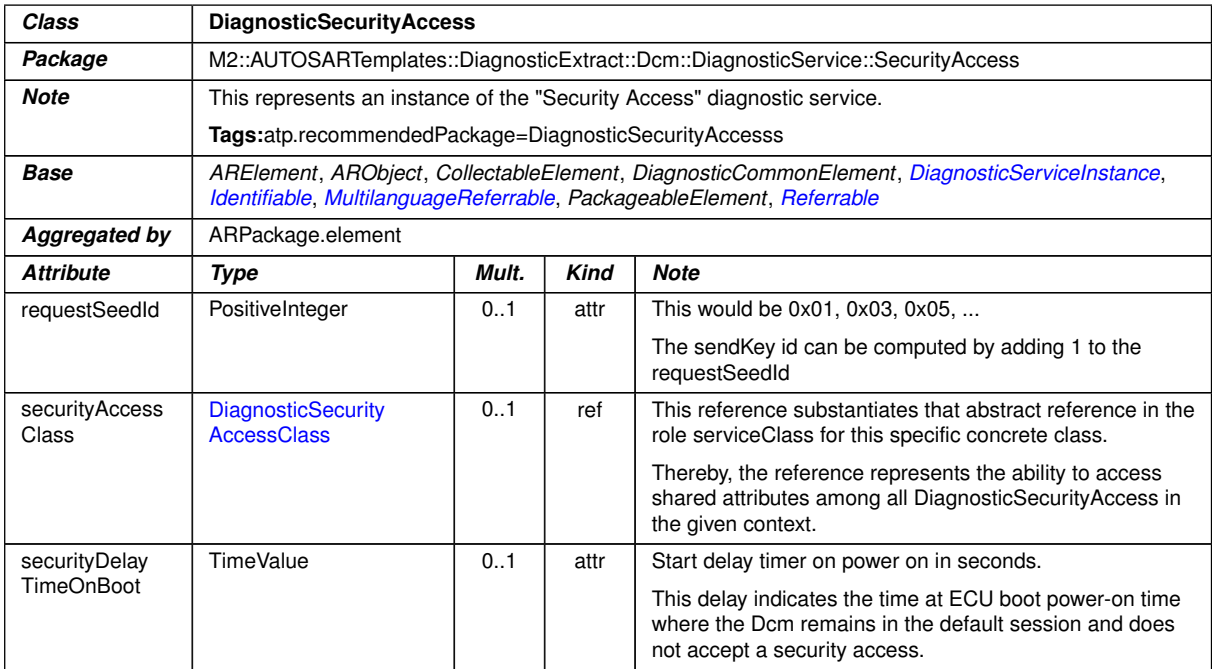

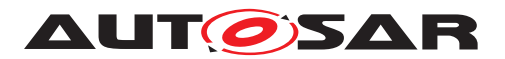

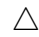

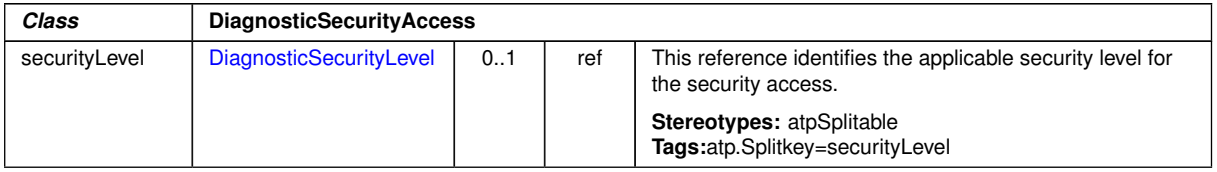

## <span id="page-443-0"></span>**Table A.96: DiagnosticSecurityAccess**

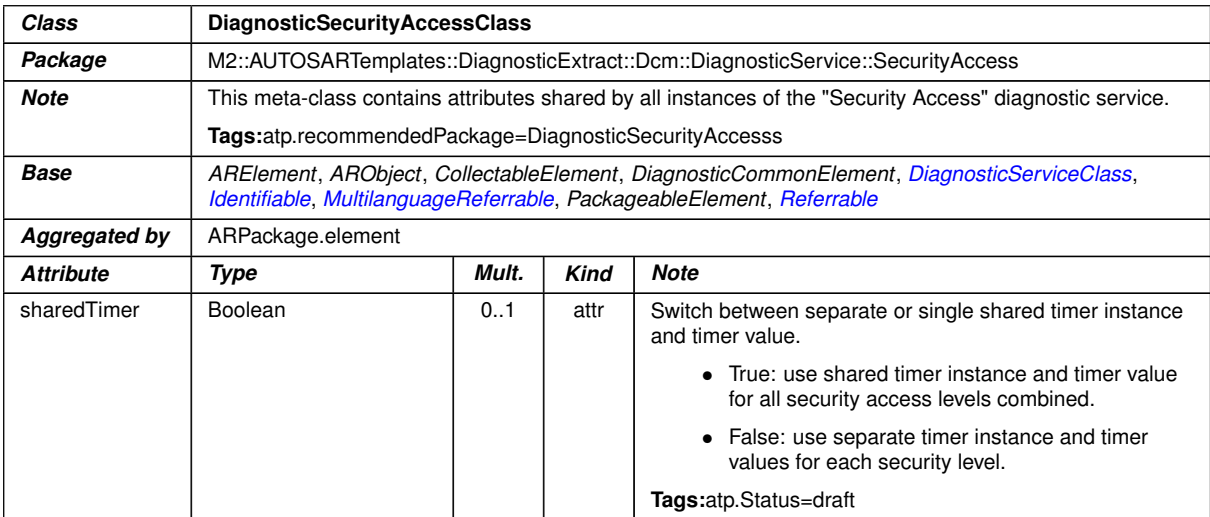

## <span id="page-443-1"></span>**Table A.97: DiagnosticSecurityAccessClass**

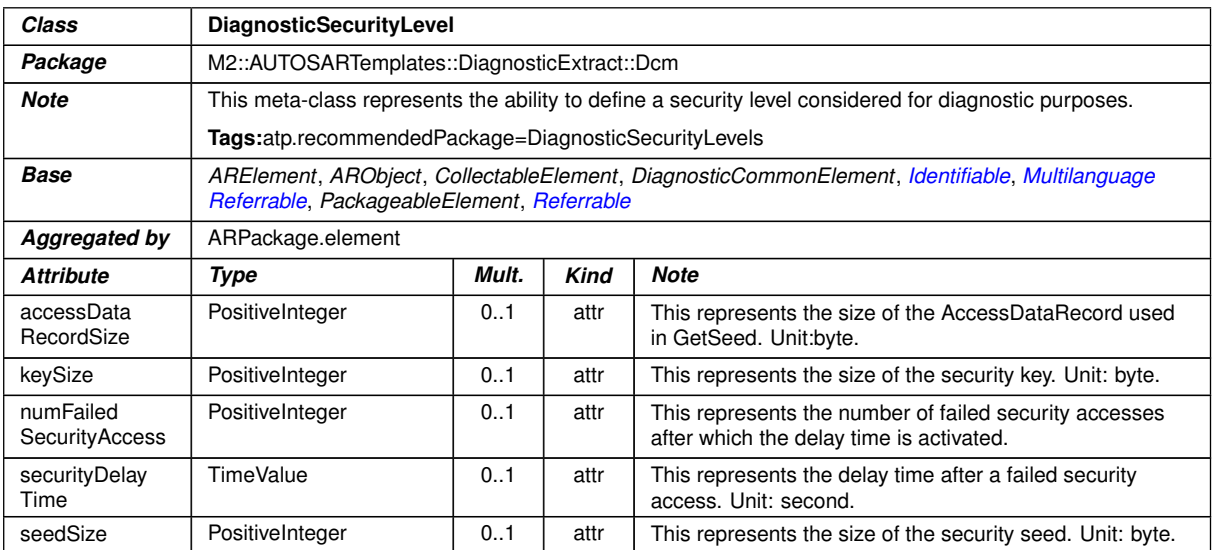

#### **Table A.98: DiagnosticSecurityLevel**

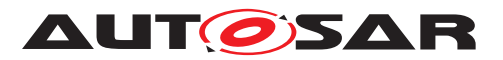

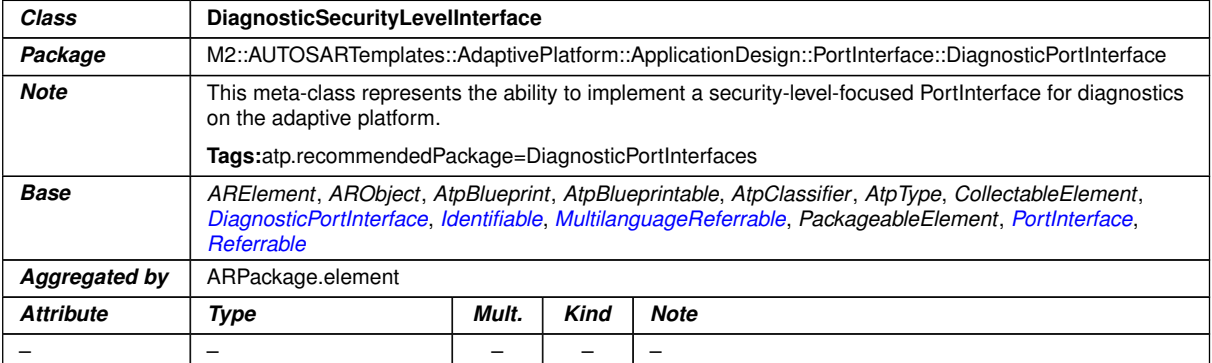

## <span id="page-444-1"></span><span id="page-444-0"></span>**Table A.99: DiagnosticSecurityLevelInterface**

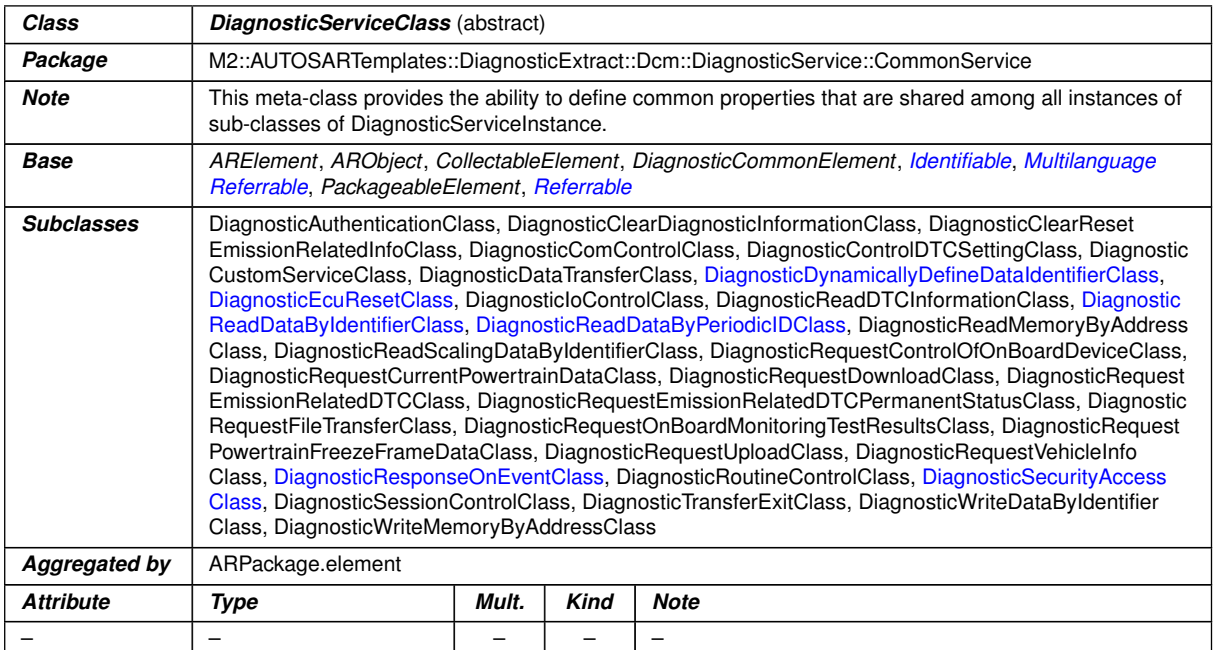

# **Table A.100: DiagnosticServiceClass**

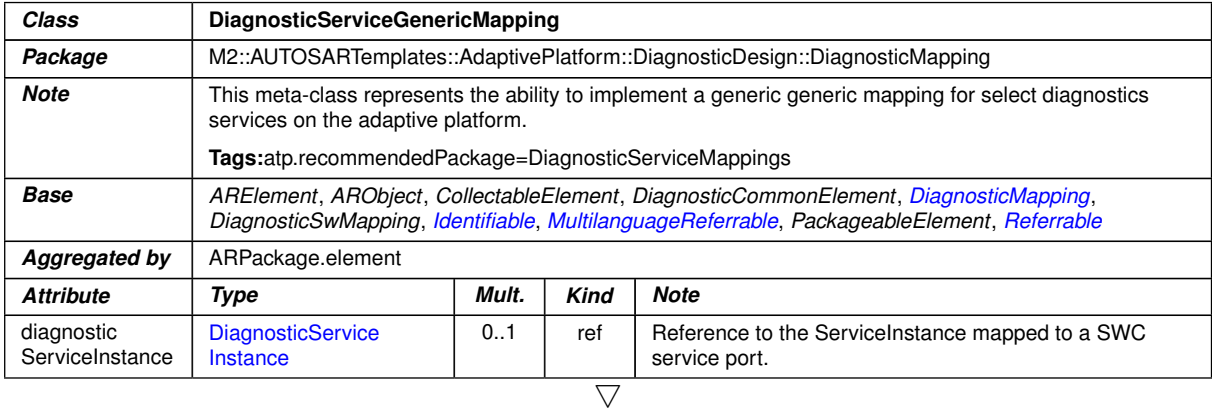

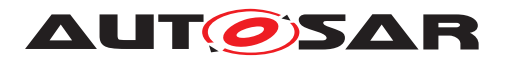

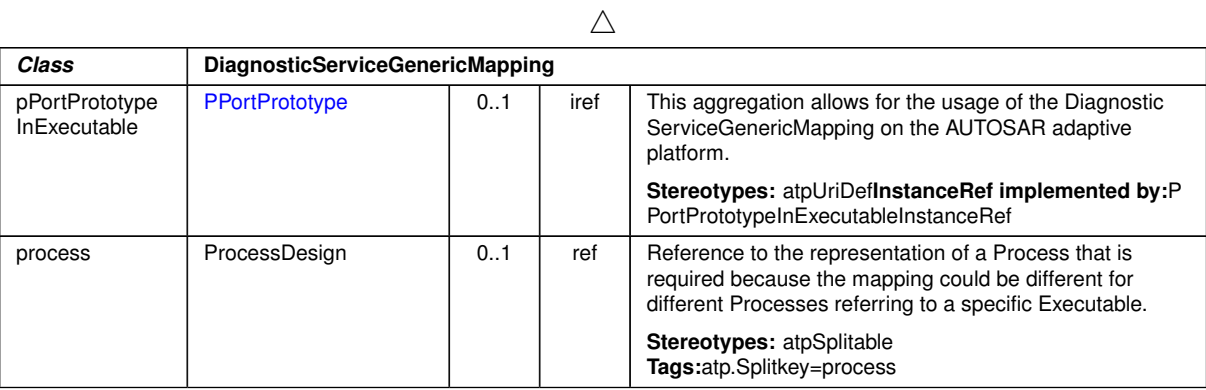

## <span id="page-445-1"></span>**Table A.101: DiagnosticServiceGenericMapping**

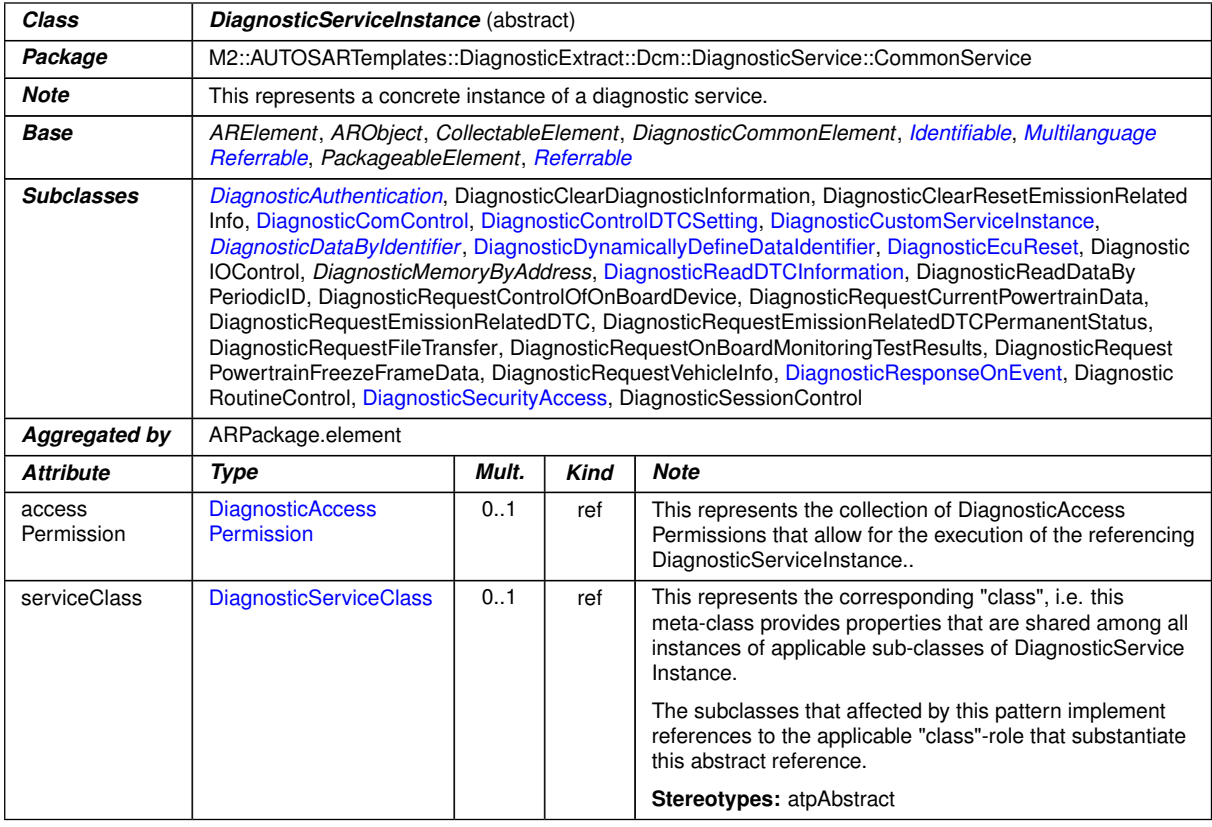

### <span id="page-445-0"></span>**Table A.102: DiagnosticServiceInstance**

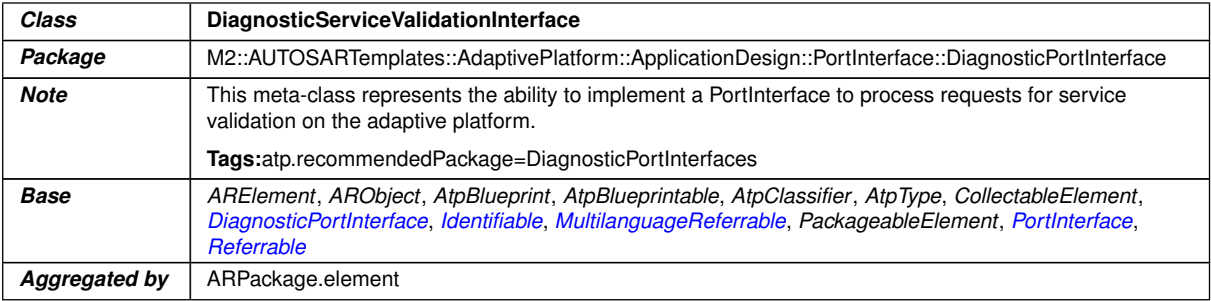

 $\overline{\nabla}$ 

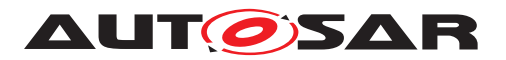

 $\wedge$ 

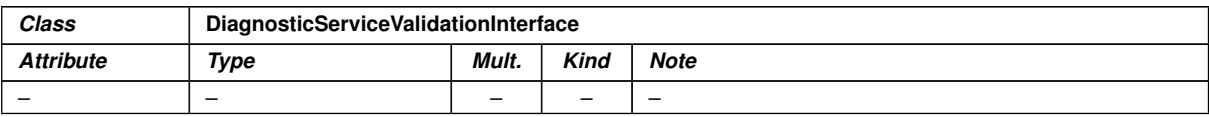

#### **Table A.103: DiagnosticServiceValidationInterface**

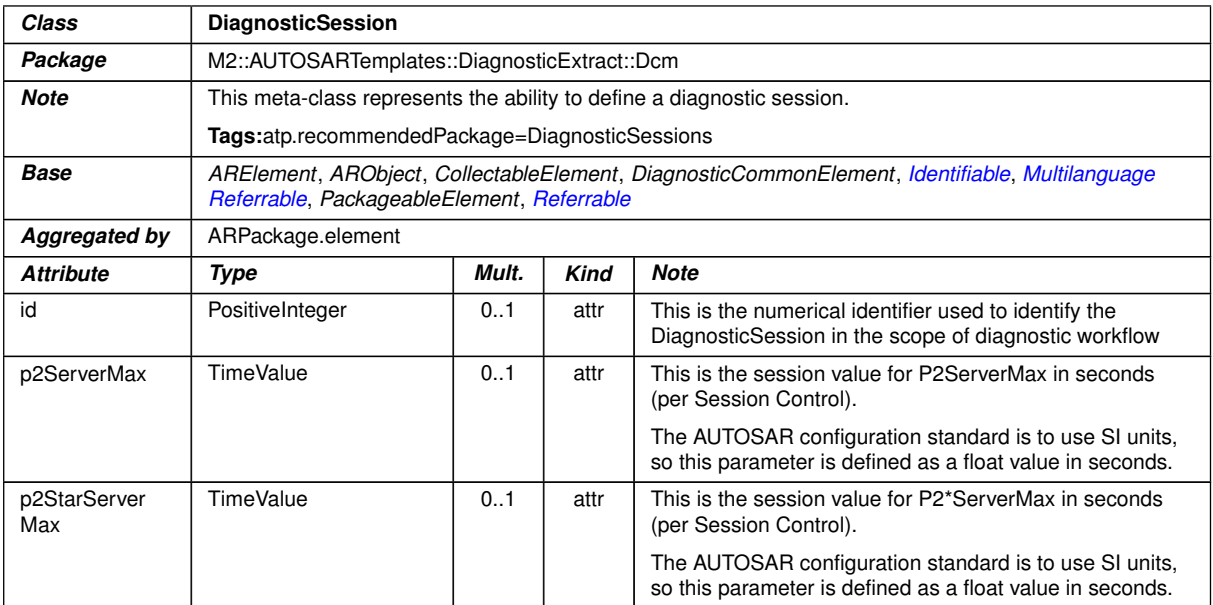

#### <span id="page-446-3"></span>**Table A.104: DiagnosticSession**

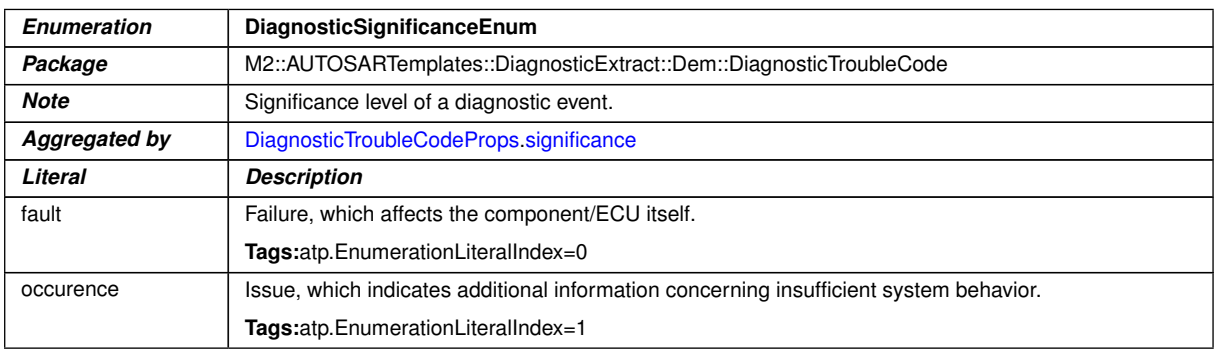

#### <span id="page-446-0"></span>**Table A.105: DiagnosticSignificanceEnum**

<span id="page-446-1"></span>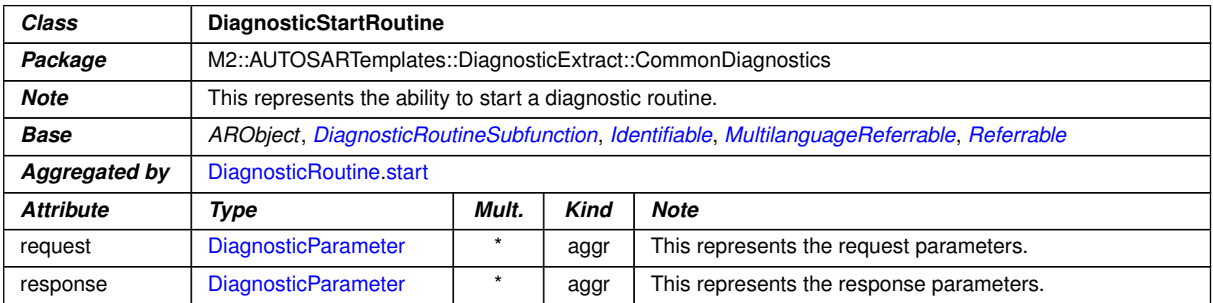

#### <span id="page-446-2"></span>**Table A.106: DiagnosticStartRoutine**

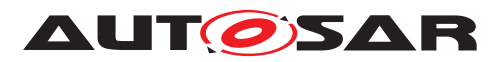

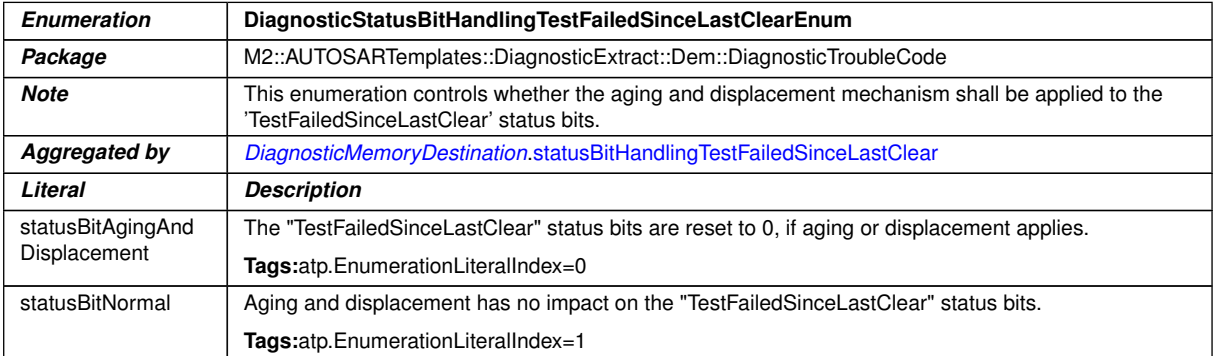

## <span id="page-447-0"></span>**Table A.107: DiagnosticStatusBitHandlingTestFailedSinceLastClearEnum**

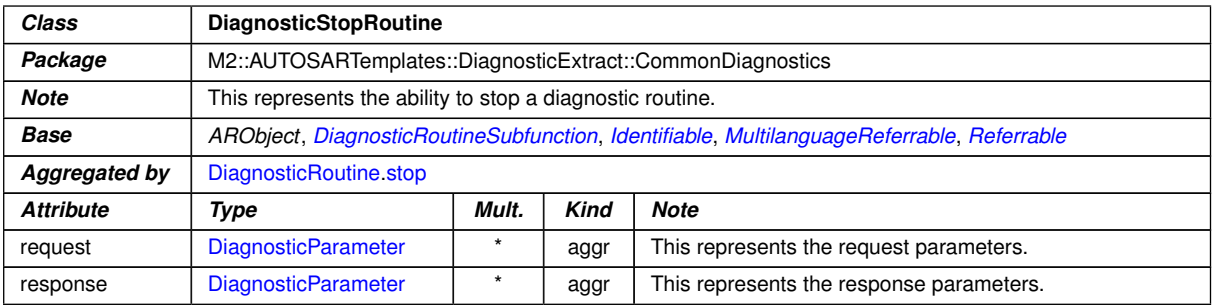

## <span id="page-447-1"></span>**Table A.108: DiagnosticStopRoutine**

<span id="page-447-3"></span><span id="page-447-2"></span>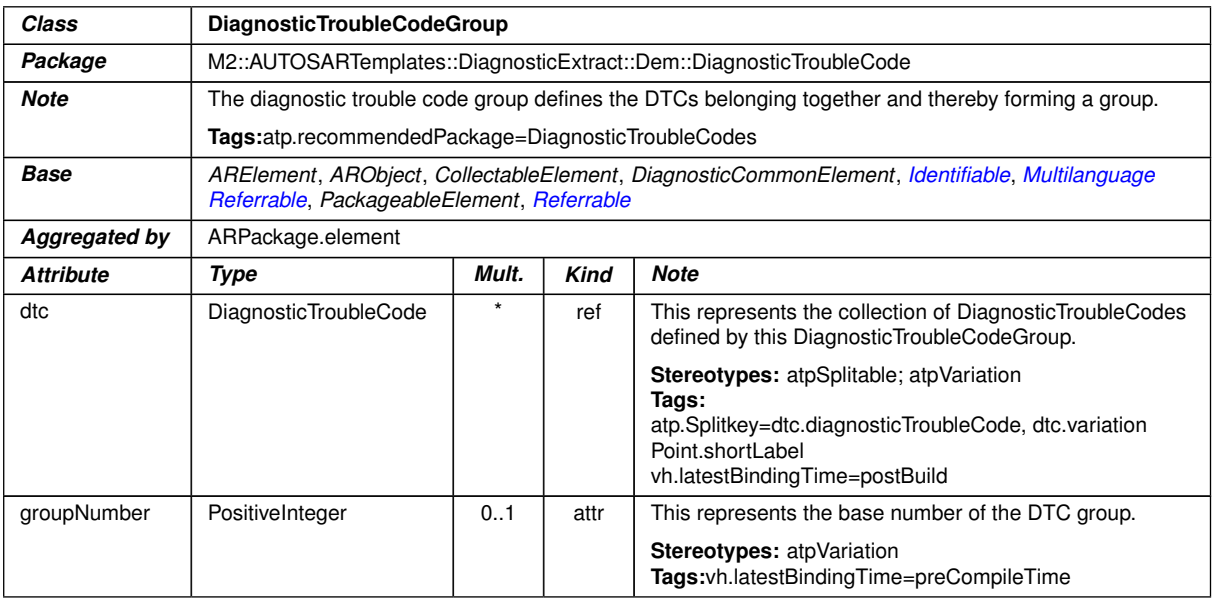

#### **Table A.109: DiagnosticTroubleCodeGroup**

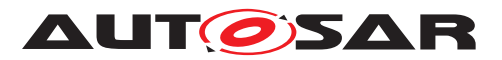

<span id="page-448-0"></span>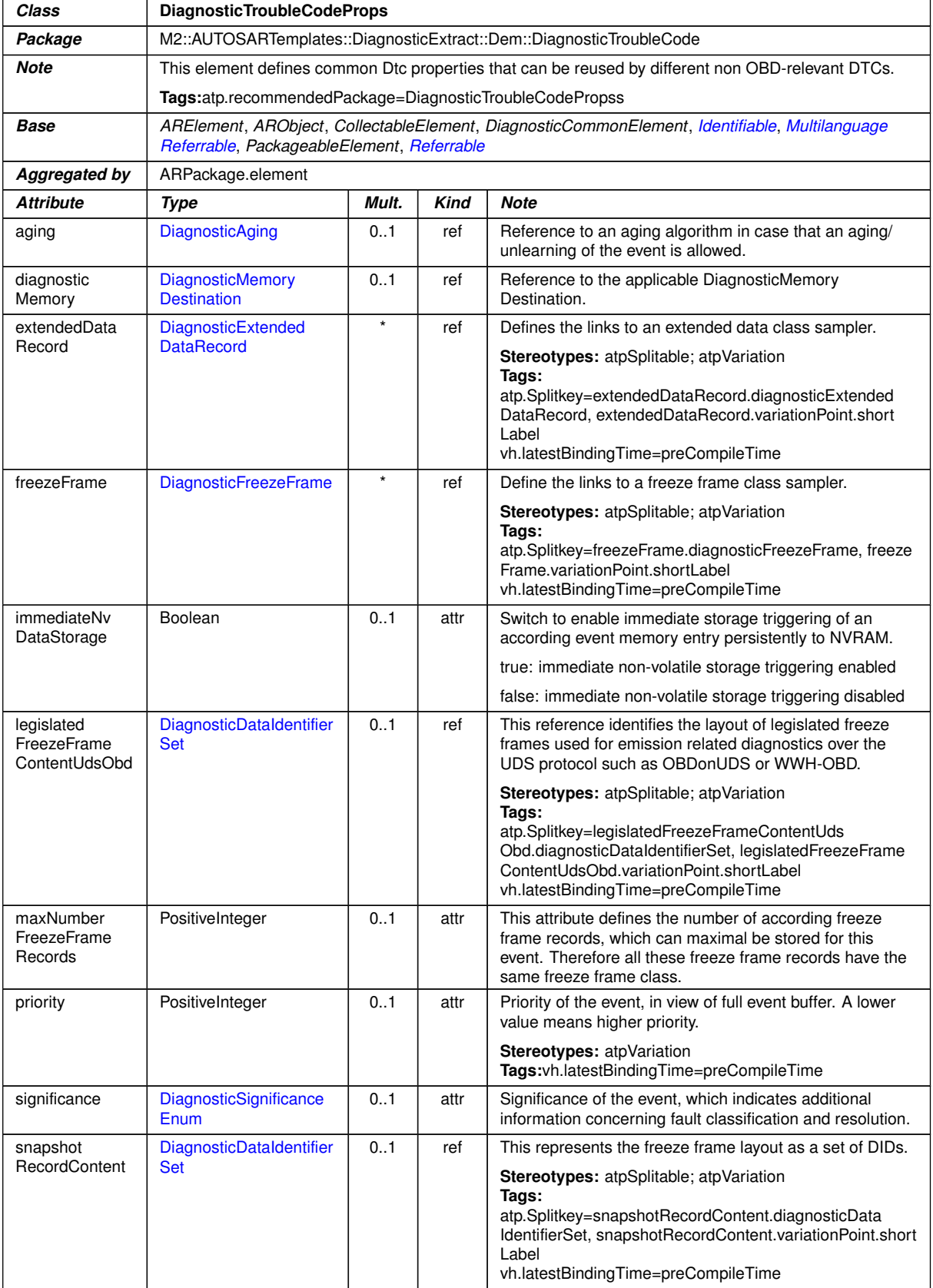

## <span id="page-448-1"></span>**Table A.110: DiagnosticTroubleCodeProps**

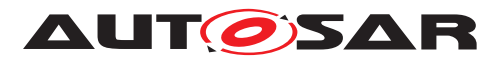

<span id="page-449-1"></span>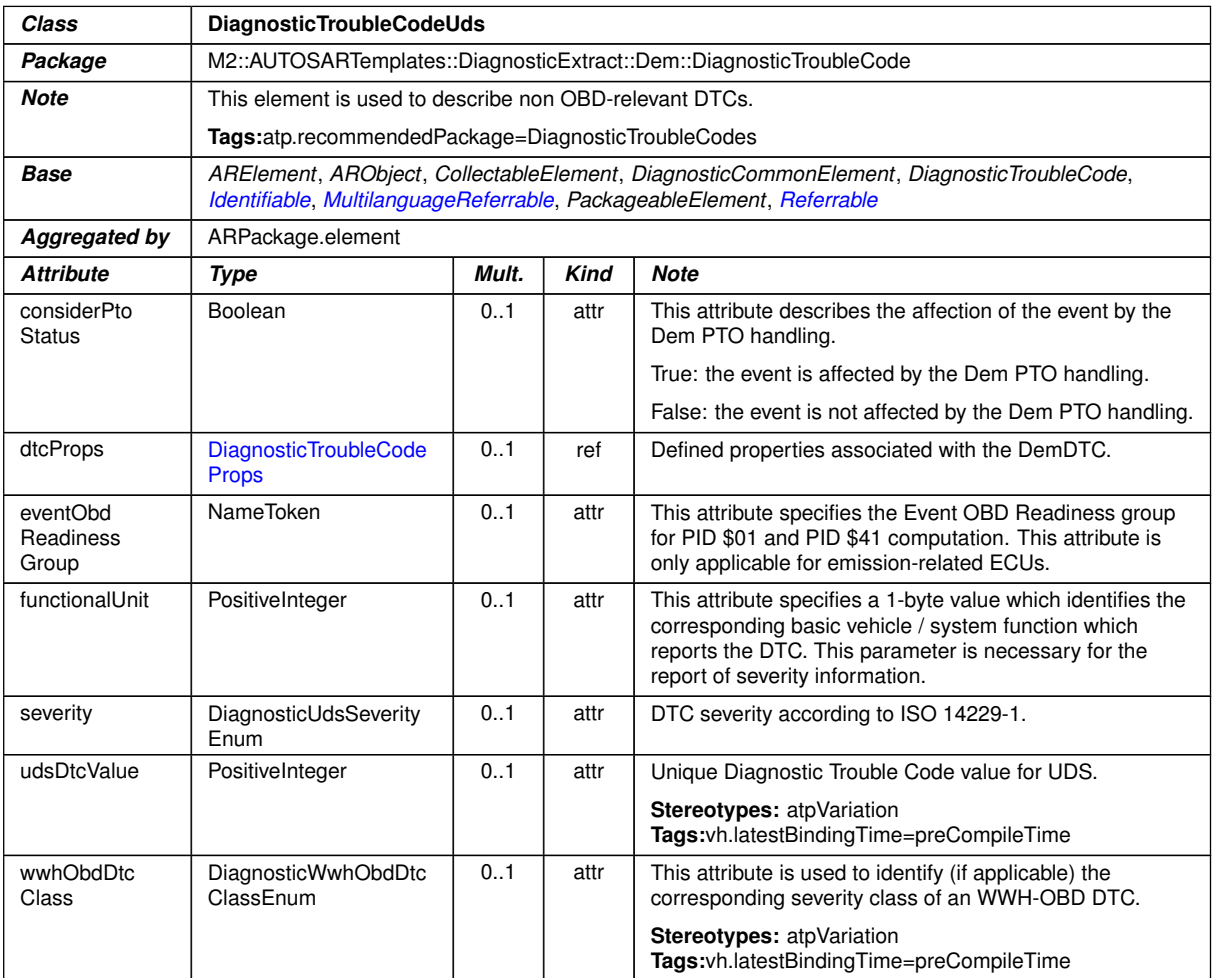

## <span id="page-449-0"></span>**Table A.111: DiagnosticTroubleCodeUds**

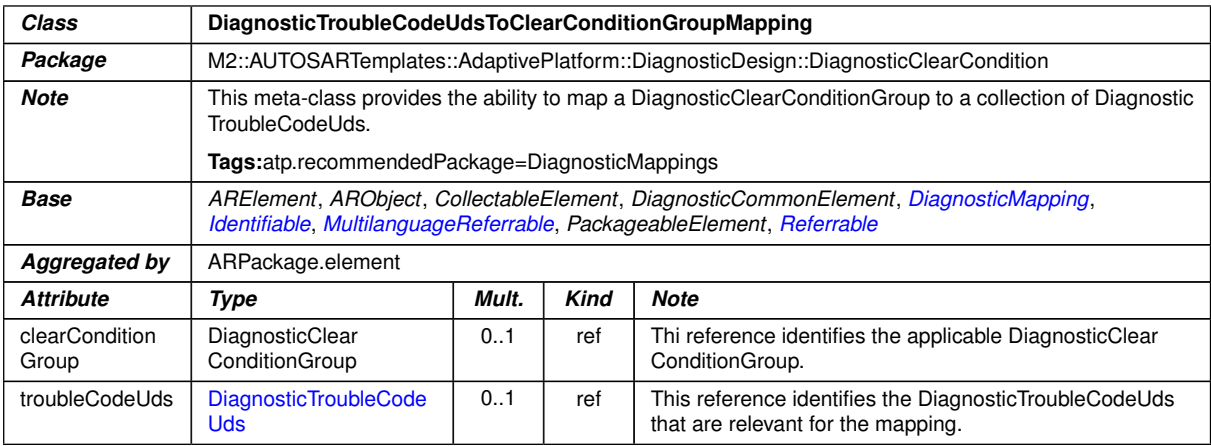

#### **Table A.112: DiagnosticTroubleCodeUdsToClearConditionGroupMapping**

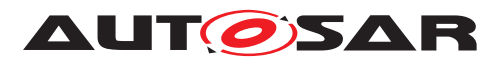

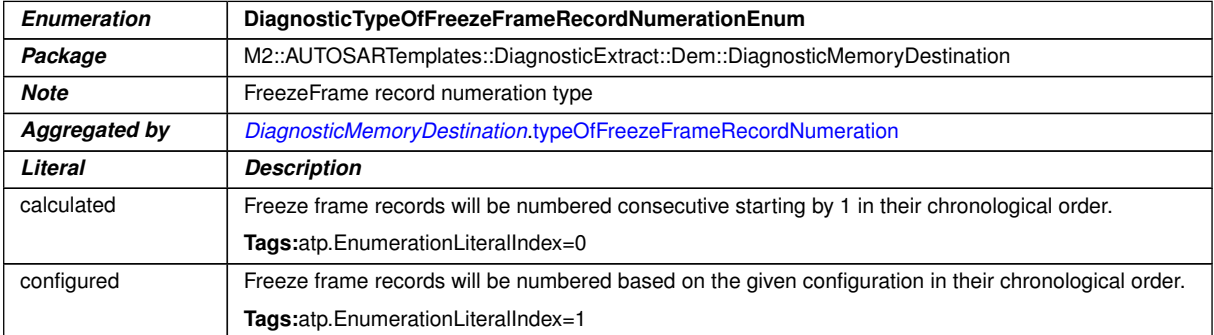

## <span id="page-450-1"></span><span id="page-450-0"></span>**Table A.113: DiagnosticTypeOfFreezeFrameRecordNumerationEnum**

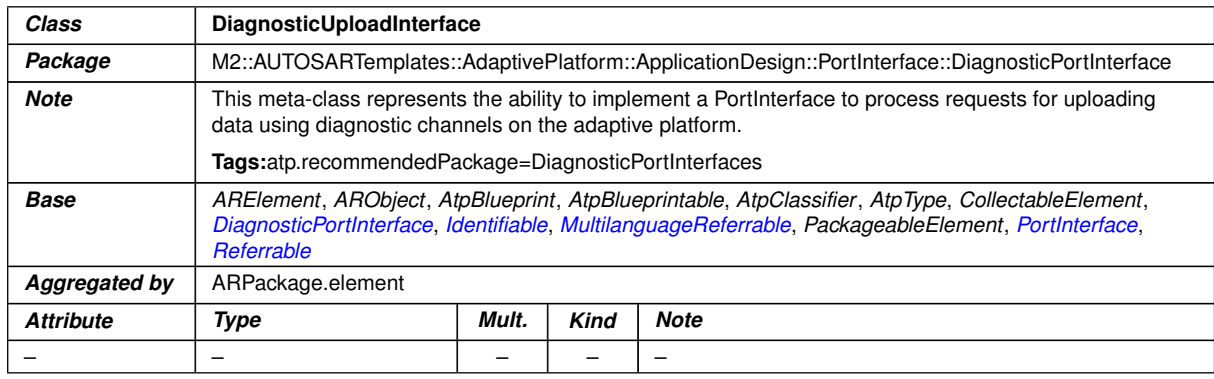

## **Table A.114: DiagnosticUploadInterface**

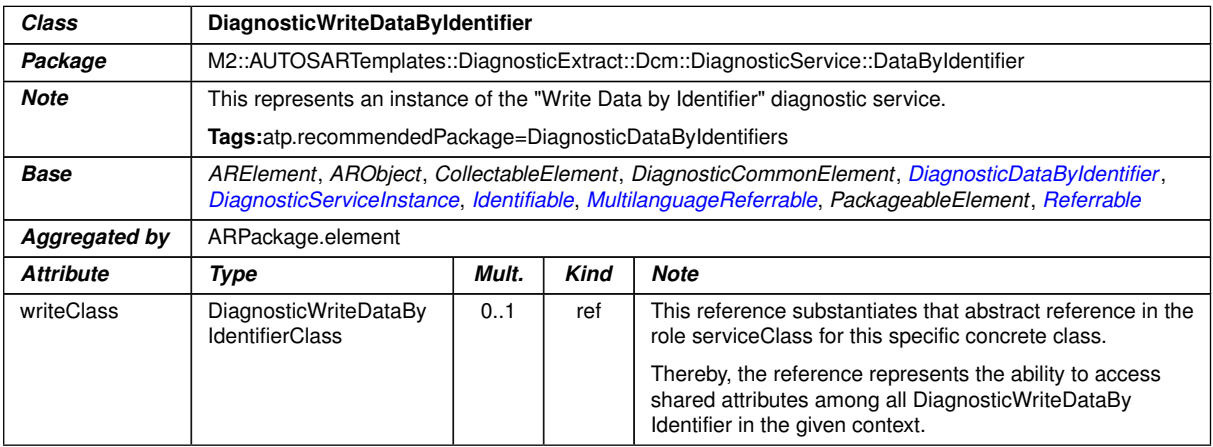

#### **Table A.115: DiagnosticWriteDataByIdentifier**

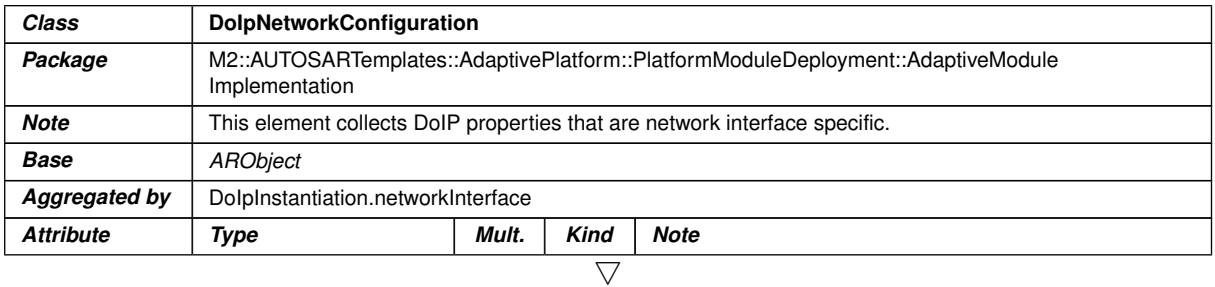

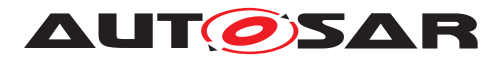

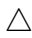

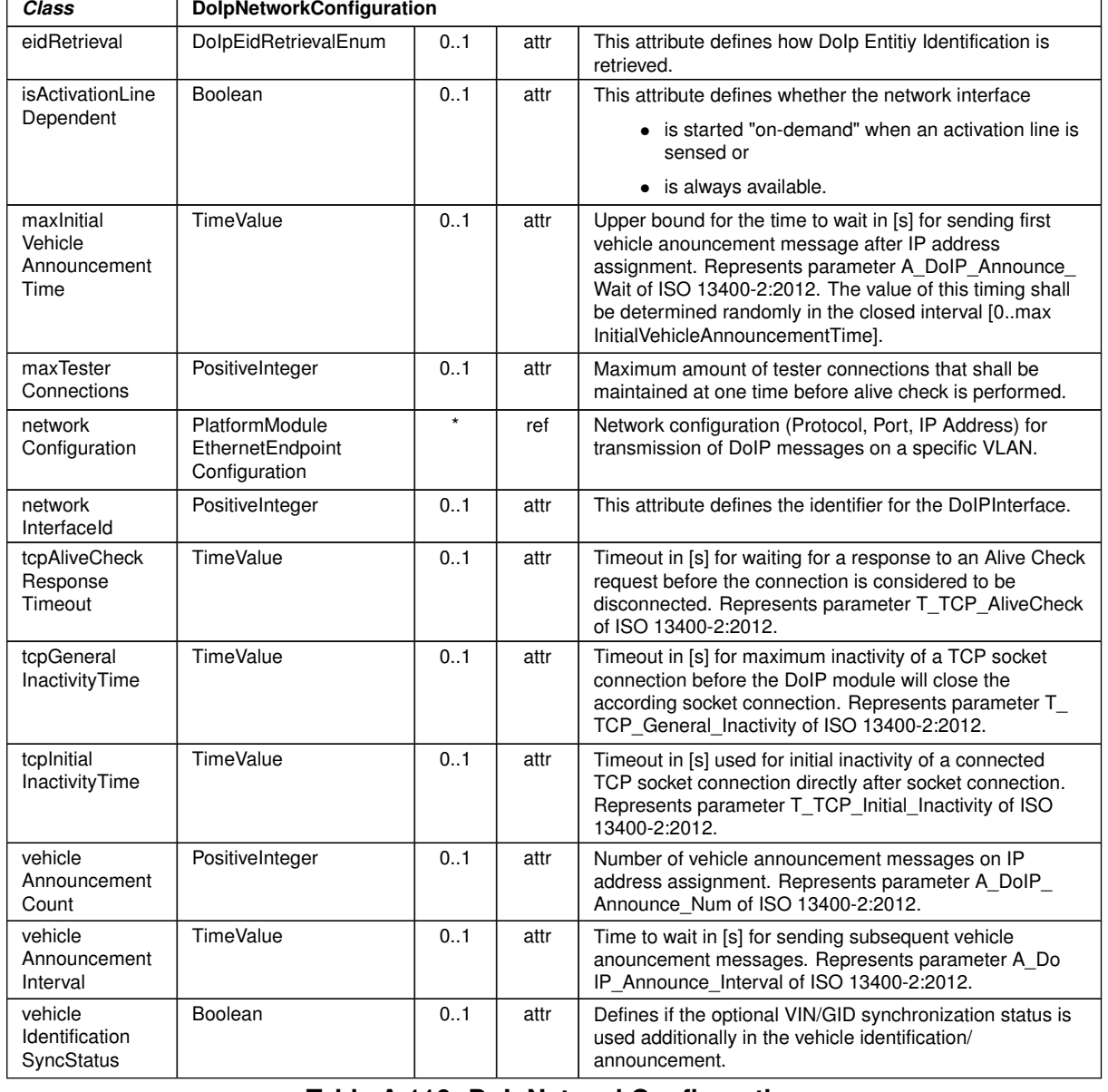

#### <span id="page-451-0"></span>**Table A.116: DoIpNetworkConfiguration**

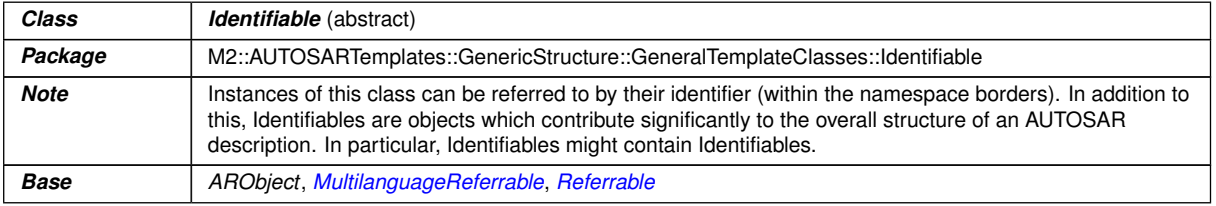

 $\overline{\nabla}$ 

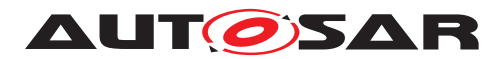

 $\triangle$ 

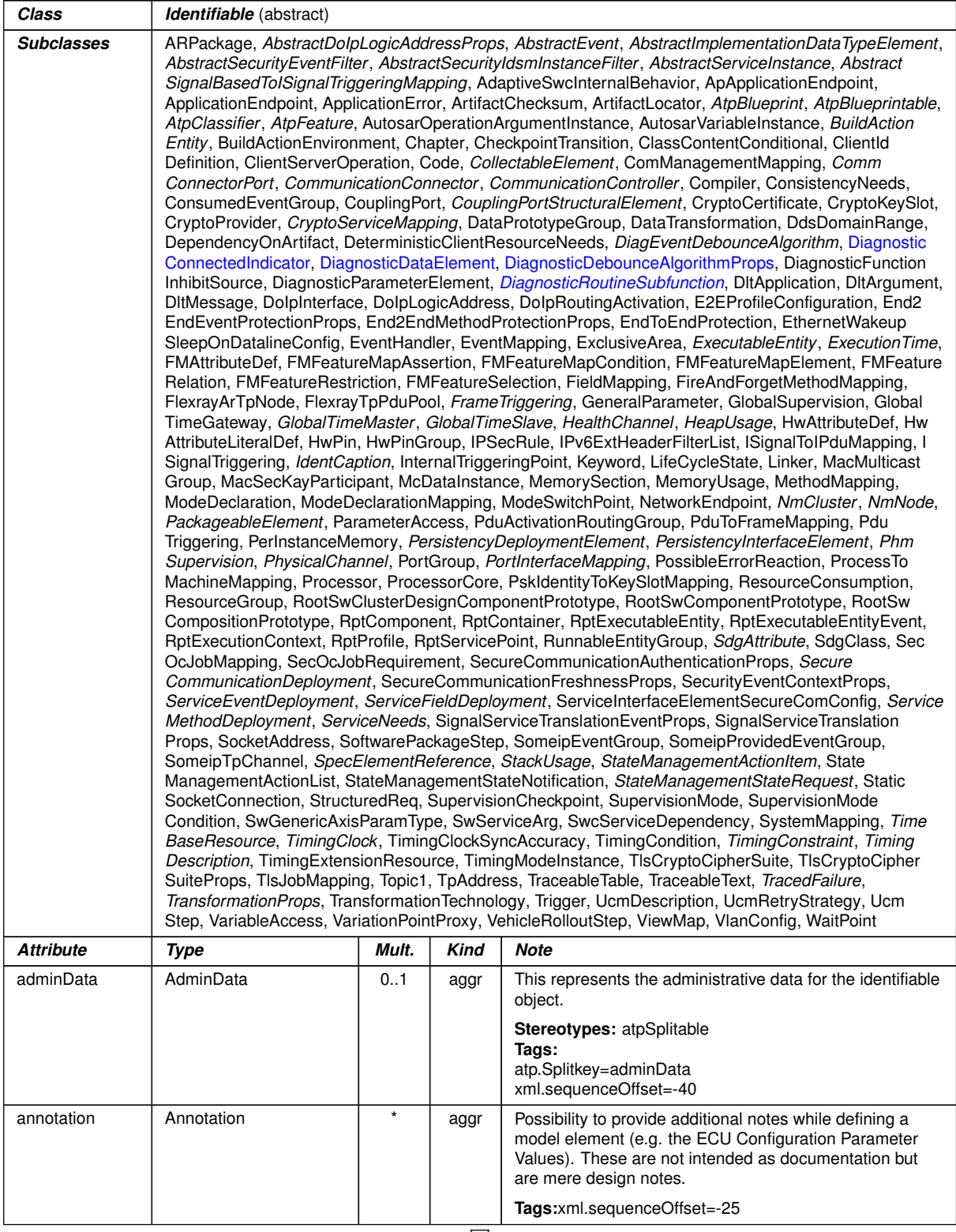

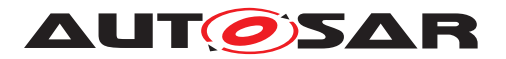

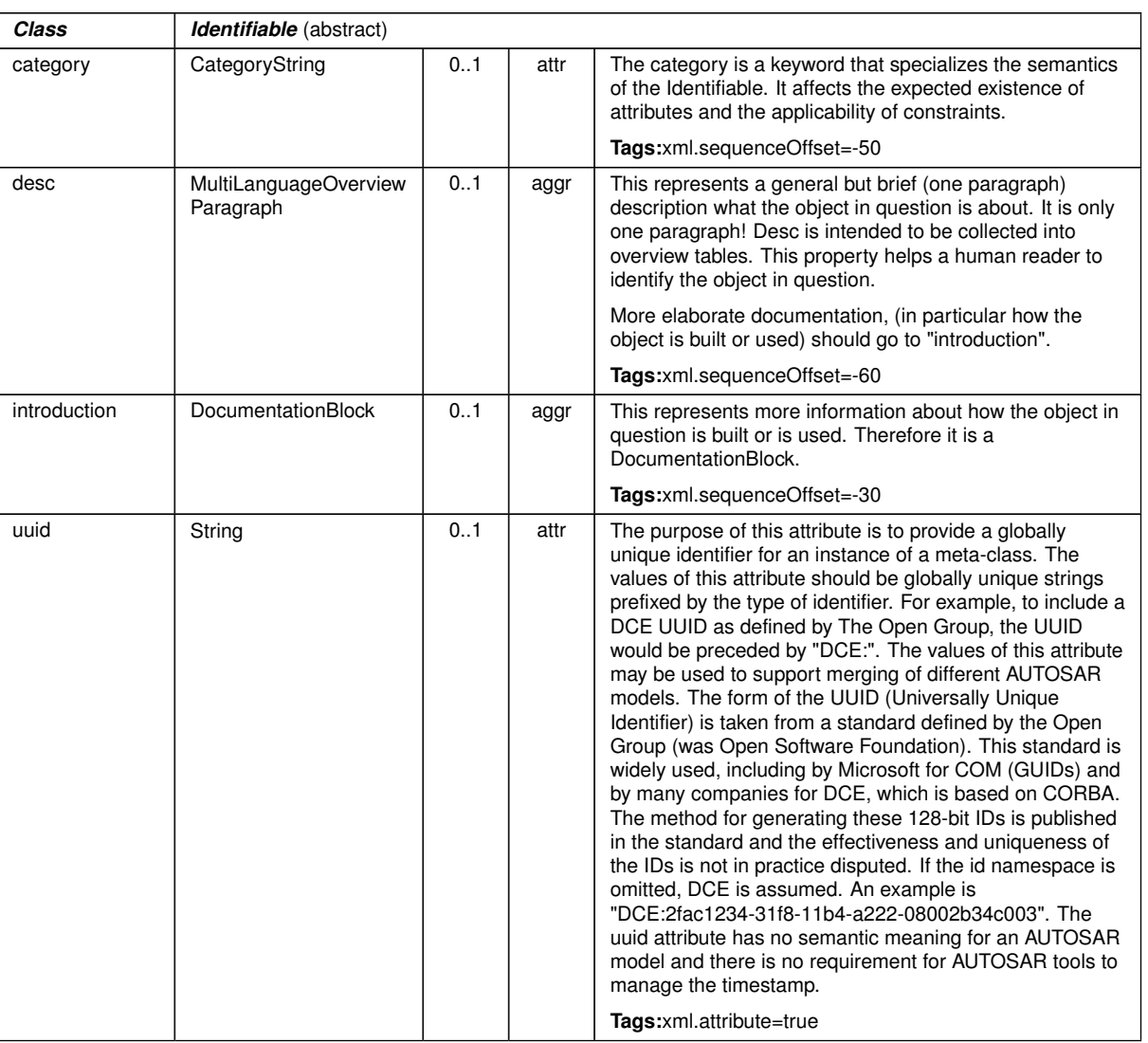

 $\wedge$ 

<span id="page-453-0"></span>**Table A.117: Identifiable**

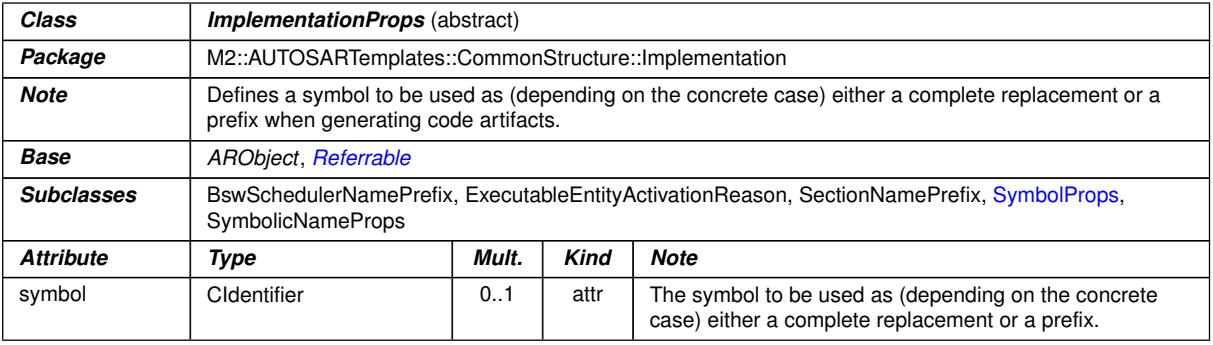

## **Table A.118: ImplementationProps**

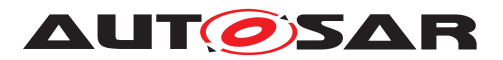

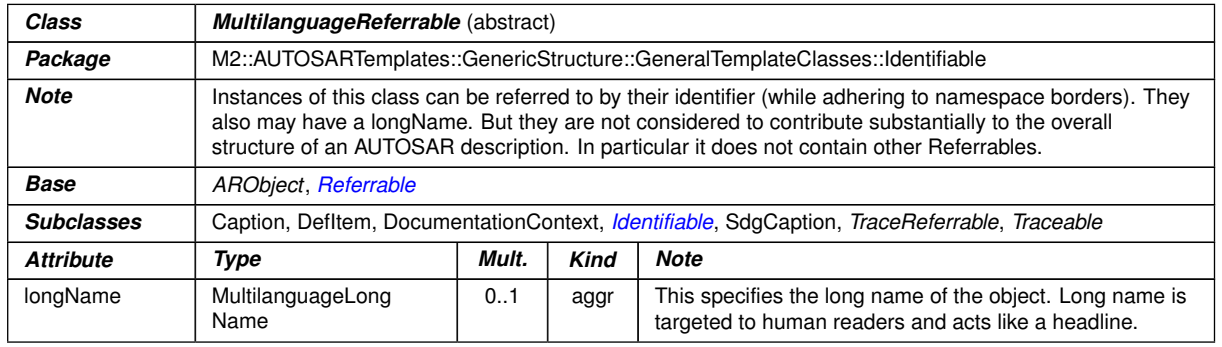

## <span id="page-454-2"></span><span id="page-454-0"></span>**Table A.119: MultilanguageReferrable**

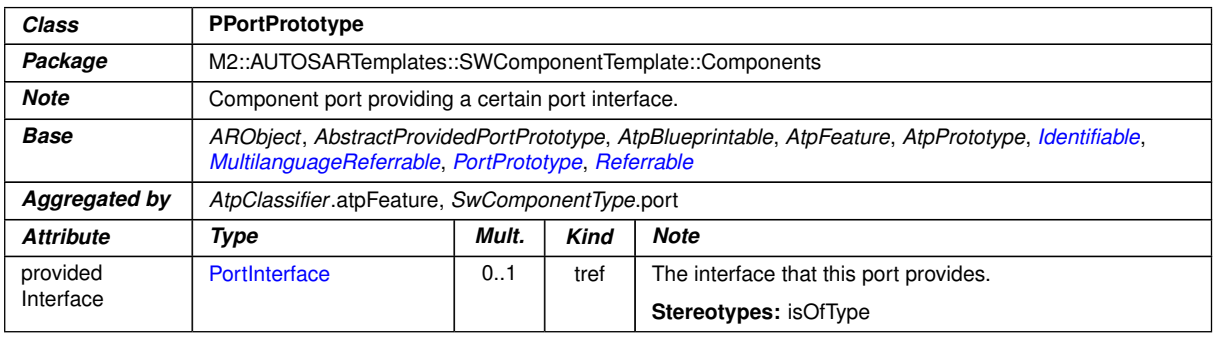

#### <span id="page-454-1"></span>**Table A.120: PPortPrototype**

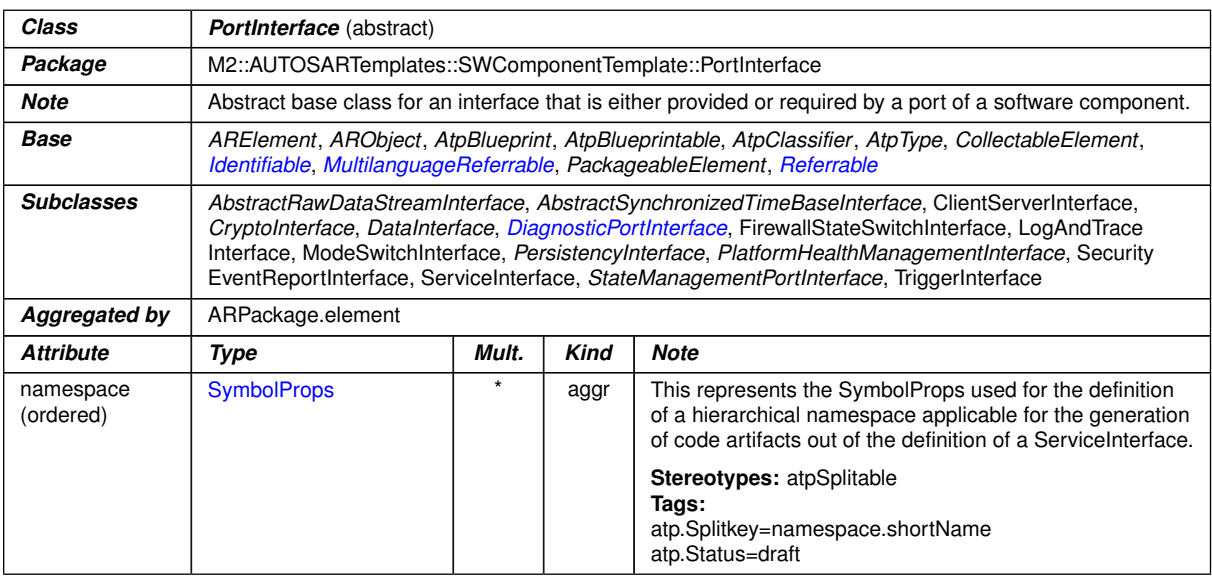

#### <span id="page-454-3"></span>**Table A.121: PortInterface**

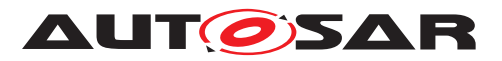

<span id="page-455-2"></span>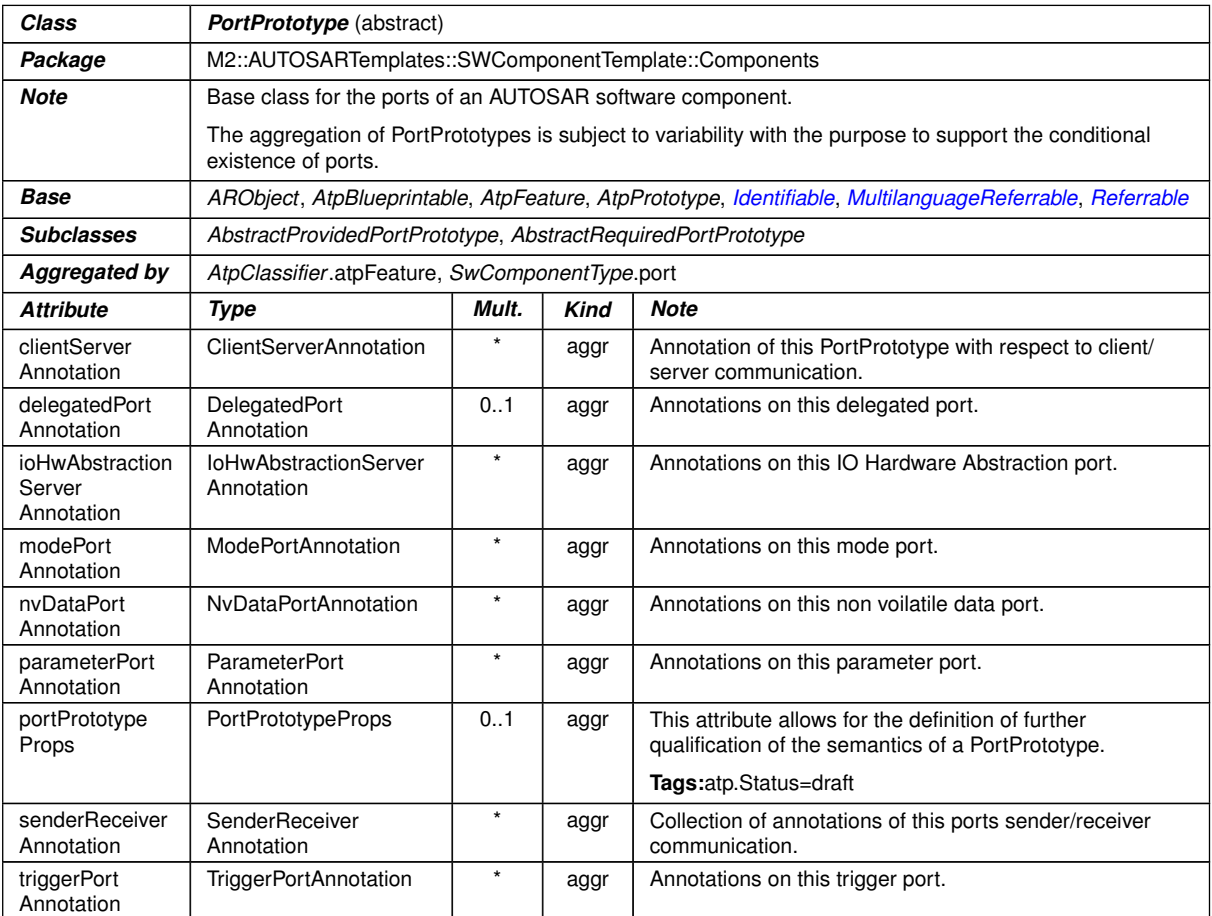

## <span id="page-455-1"></span>**Table A.122: PortPrototype**

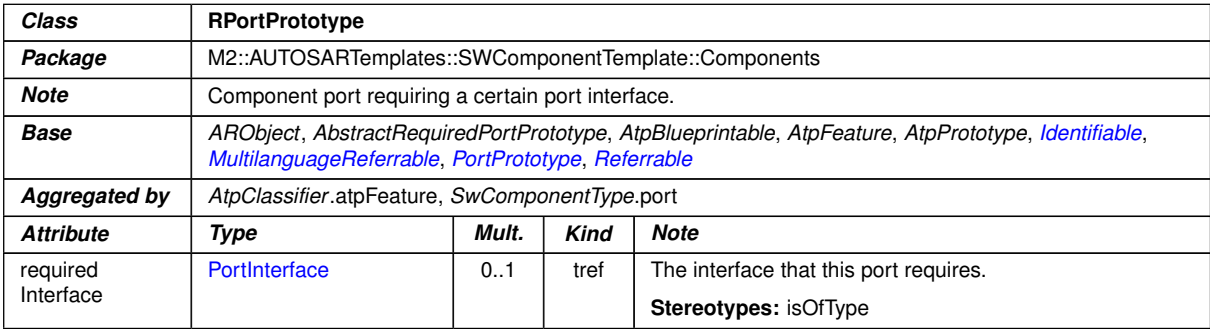

## <span id="page-455-0"></span>**Table A.123: RPortPrototype**

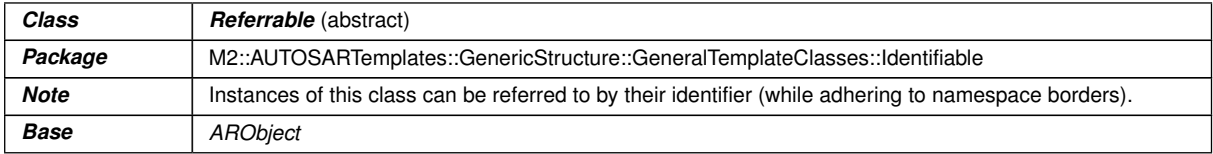

 $\overline{\nabla}$ 

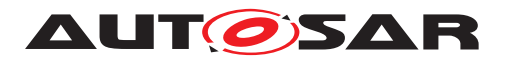

 $\overline{\phantom{0}}$ 

 $\triangle$ 

| Class                 | <b>Referrable</b> (abstract)                                                                                                    |         |      |                                                                                                    |  |  |  |
|-----------------------|----------------------------------------------------------------------------------------------------|---------|------|----------------------------------------------------------------------------------------------------|--|--|--|
| <b>Subclasses</b>     | AtpDefinition, BswDistinguishedPartition, BswModuleCallPoint, BswModuleClientServerEntry, Bsw<br>VariableAccess, CouplingPortTrafficClassAssignment, CppImplementationDataTypeContextTarget,<br>DiagnosticEnvModeElement, EthernetPriorityRegeneration, ExclusiveAreaNestingOrder, HwDescription<br>Entity, ImplementationProps, ModeTransition, MultilanguageReferrable, NmNetworkHandle, Pnc<br>MappingIdent, SingleLanguageReferrable, SoConIPduIdentifier, SocketConnectionBundle, Someip<br>RequiredEventGroup, TimeSyncServerConfiguration, TpConnectionIdent |         |      |                                                                                                    |  |  |  |
| <b>Attribute</b>      | Type                                                                                                    | Mult.   | Kind | <b>Note</b>                                                                                                    |  |  |  |
| shortName             | <b>Identifier</b>                                                                                                    |         | attr | This specifies an identifying shortName for the object. It<br>needs to be unique within its context and is intended for<br>humans but even more for technical reference. |  |  |  |
|                       |                                                                                                    |         |      | <b>Stereotypes: atpidentityContributor</b><br>Tags:<br>xml.enforceMinMultiplicity=true<br>xml.sequenceOffset=-100                                                        |  |  |  |
| shortName<br>Fragment | ShortNameFragment                                                                                                    | $\star$ | aggr | This specifies how the Referrable shortName is<br>composed of several shortNameFragments.                                                                                |  |  |  |
|                       |                                                                                                    |         |      | Tags:xml.sequenceOffset=-90                                                                                                    |  |  |  |

**Table A.124: Referrable**

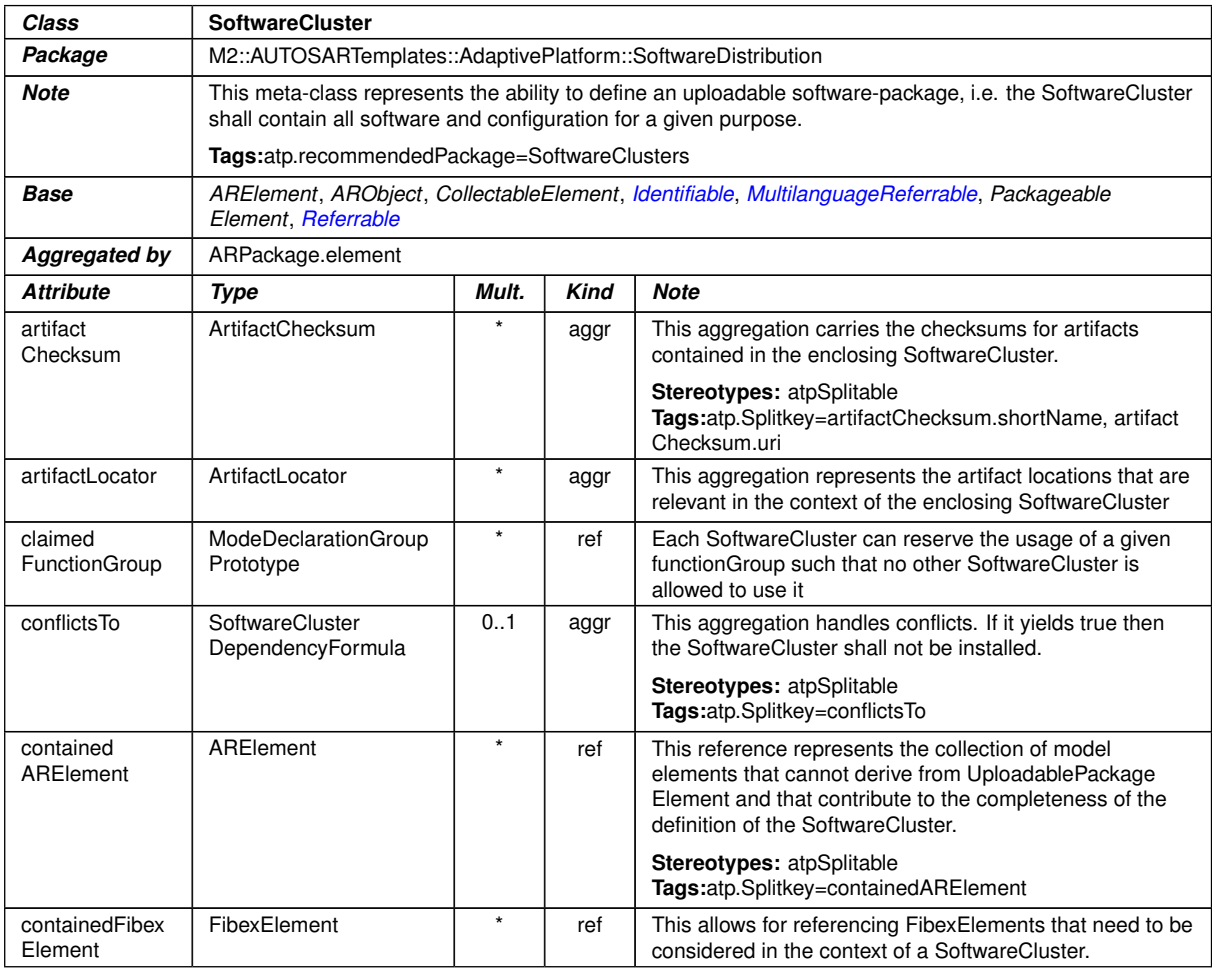

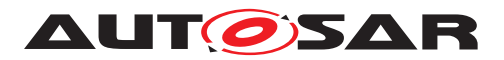

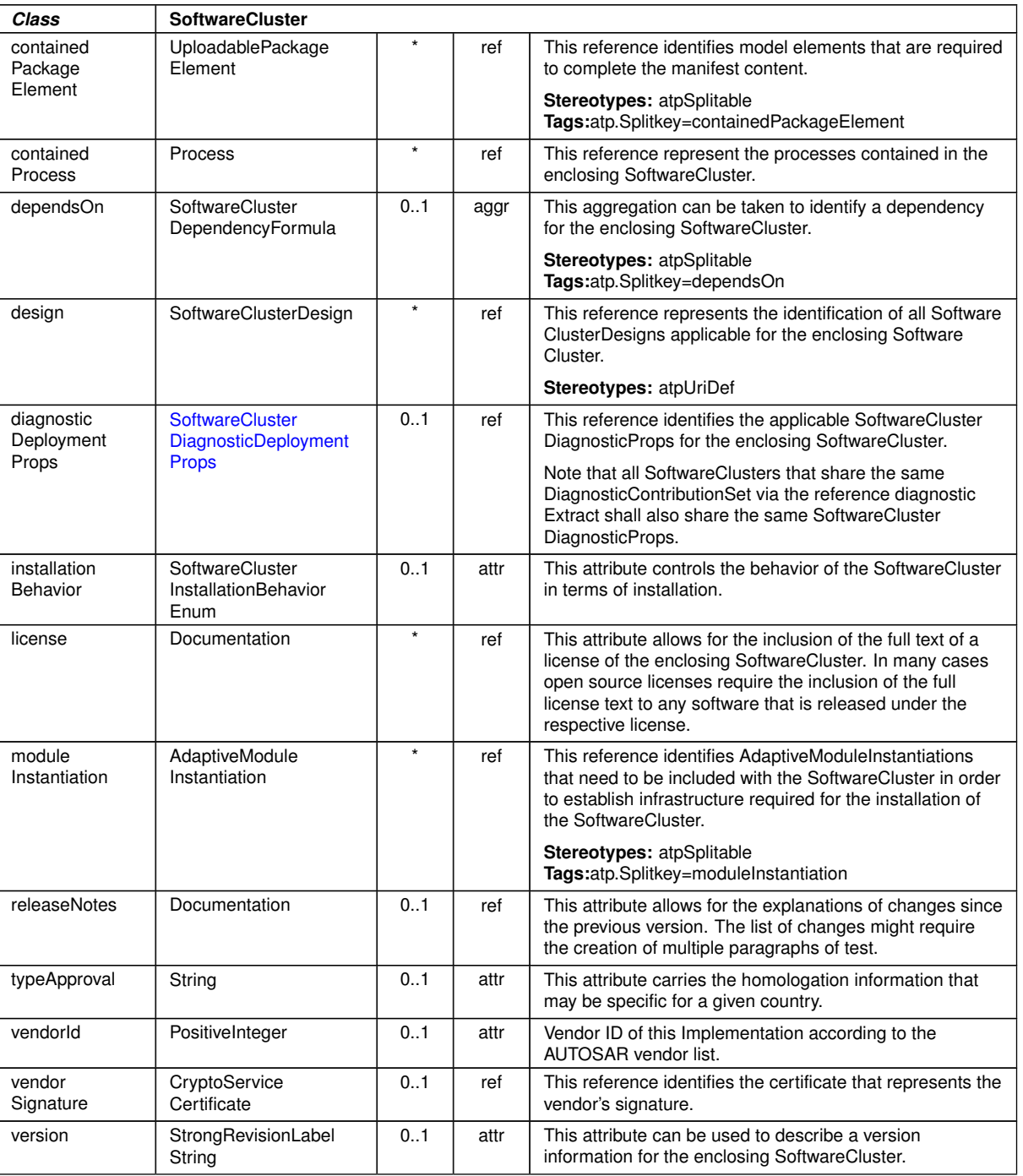

 $\triangle$ 

**Table A.125: SoftwareCluster**

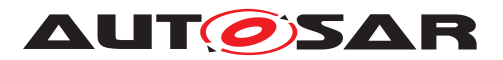

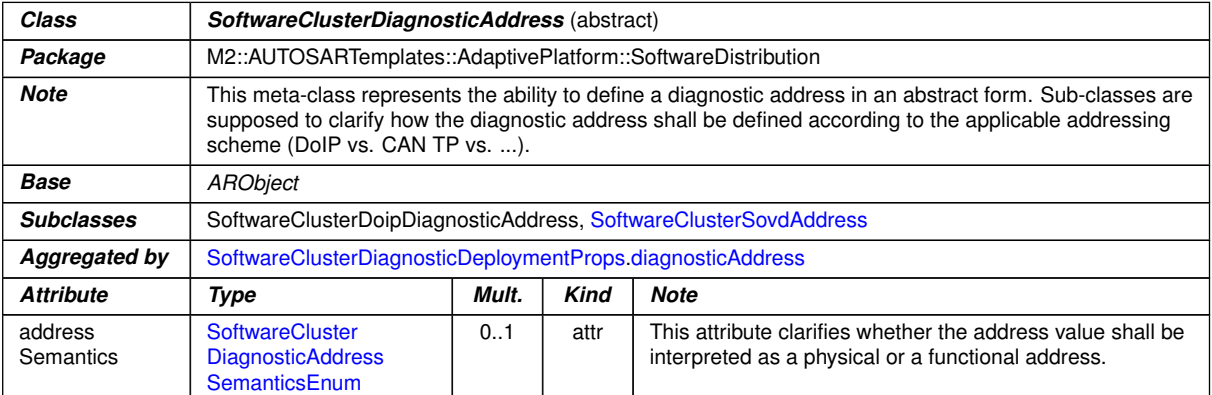

## <span id="page-458-4"></span><span id="page-458-3"></span><span id="page-458-2"></span>**Table A.126: SoftwareClusterDiagnosticAddress**

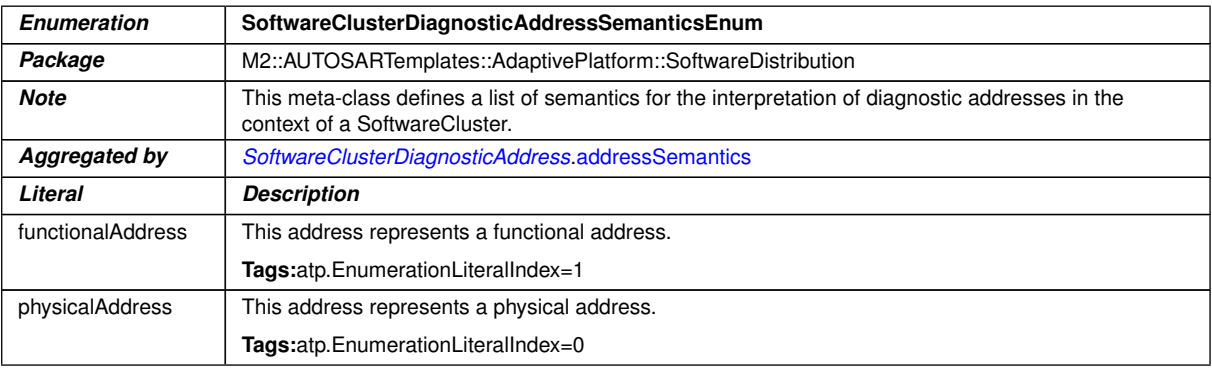

## <span id="page-458-0"></span>**Table A.127: SoftwareClusterDiagnosticAddressSemanticsEnum**

<span id="page-458-1"></span>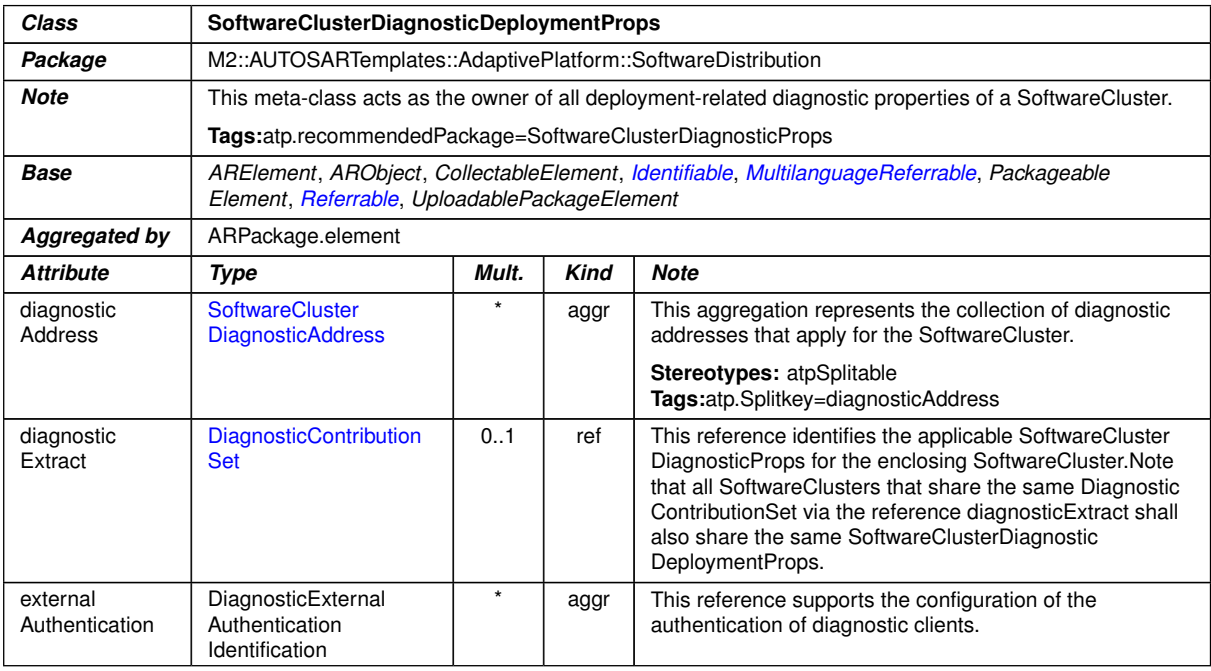

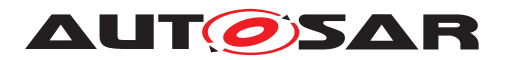

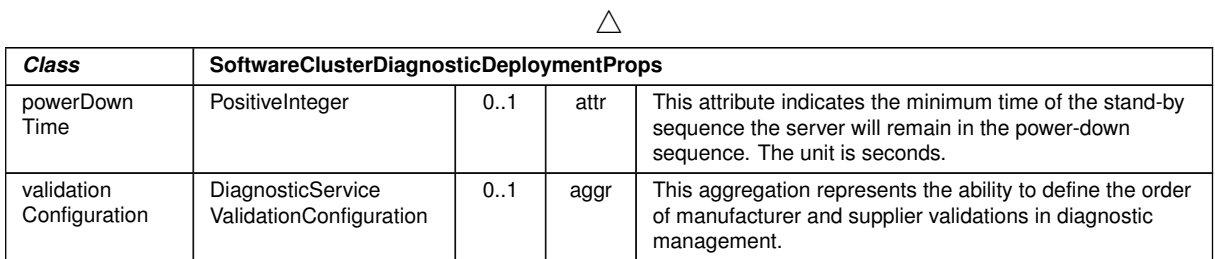

### <span id="page-459-0"></span>**Table A.128: SoftwareClusterDiagnosticDeploymentProps**

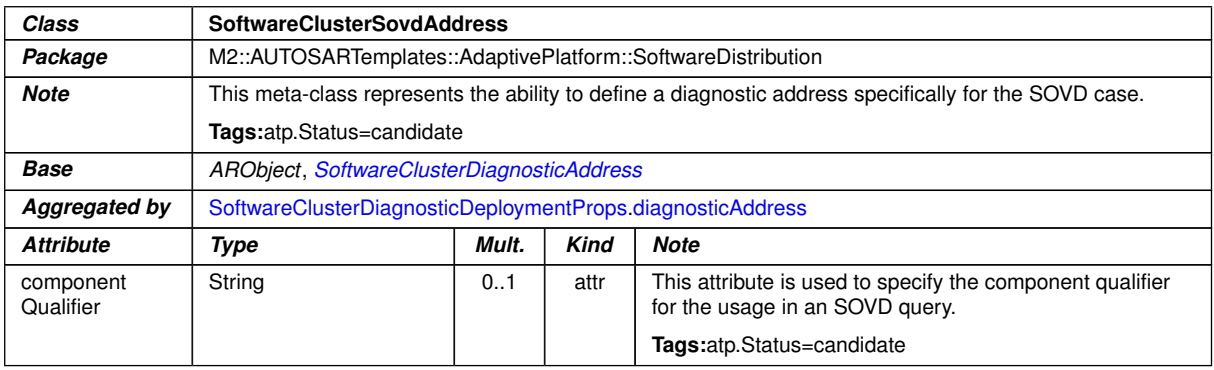

#### <span id="page-459-1"></span>**Table A.129: SoftwareClusterSovdAddress**

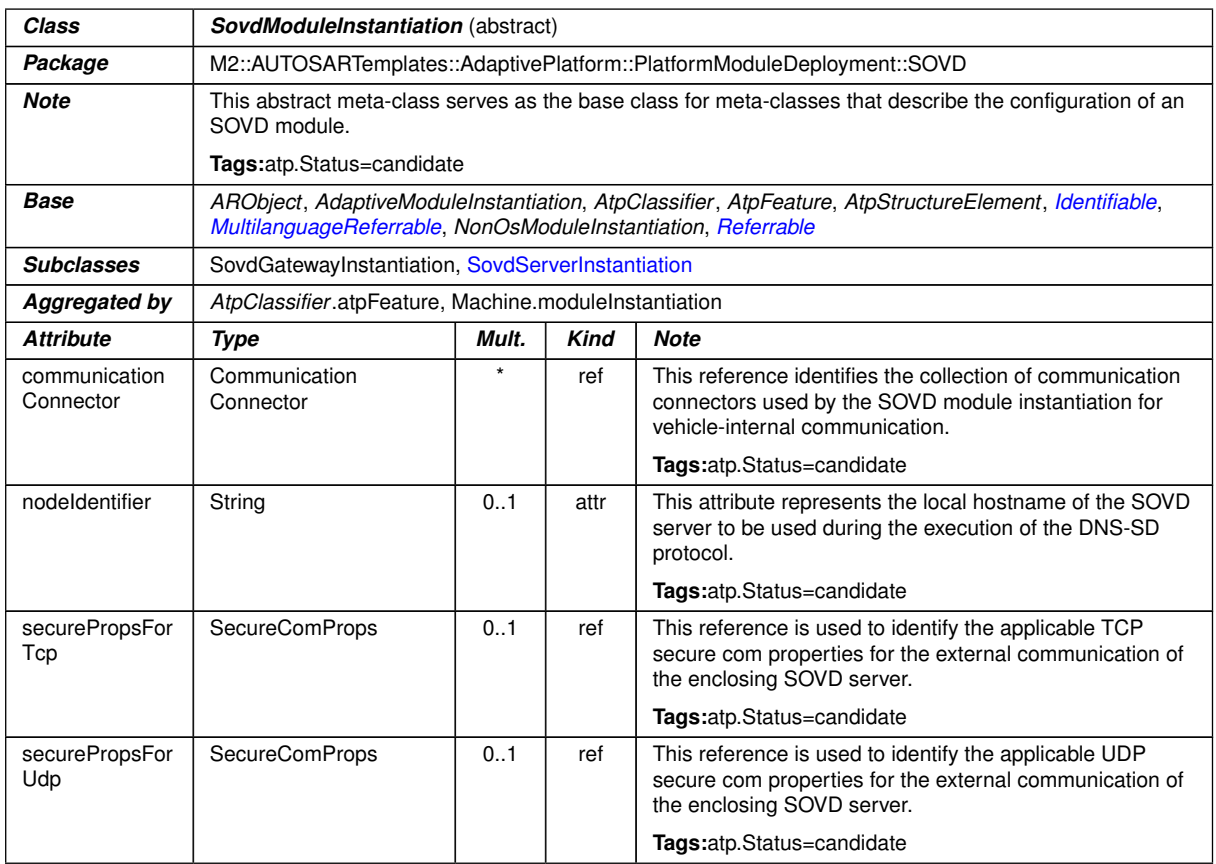

#### **Table A.130: SovdModuleInstantiation**

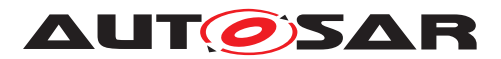

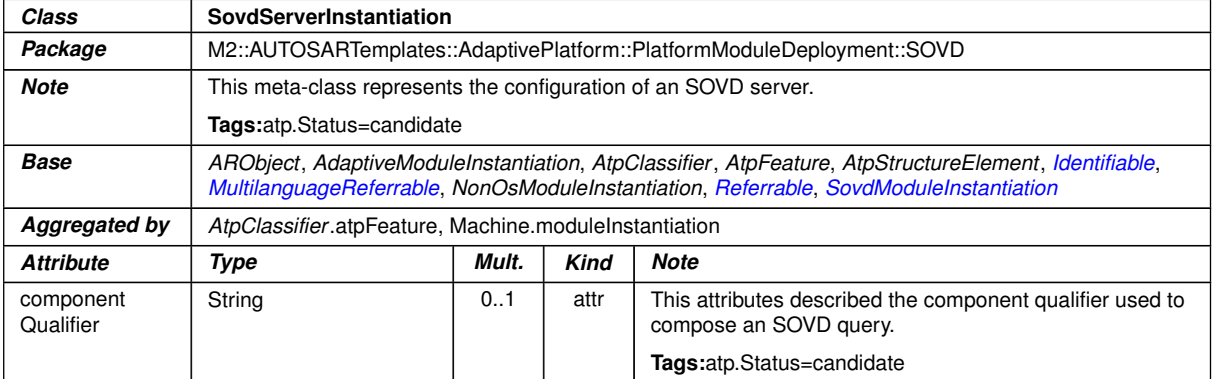

## <span id="page-460-0"></span>**Table A.131: SovdServerInstantiation**

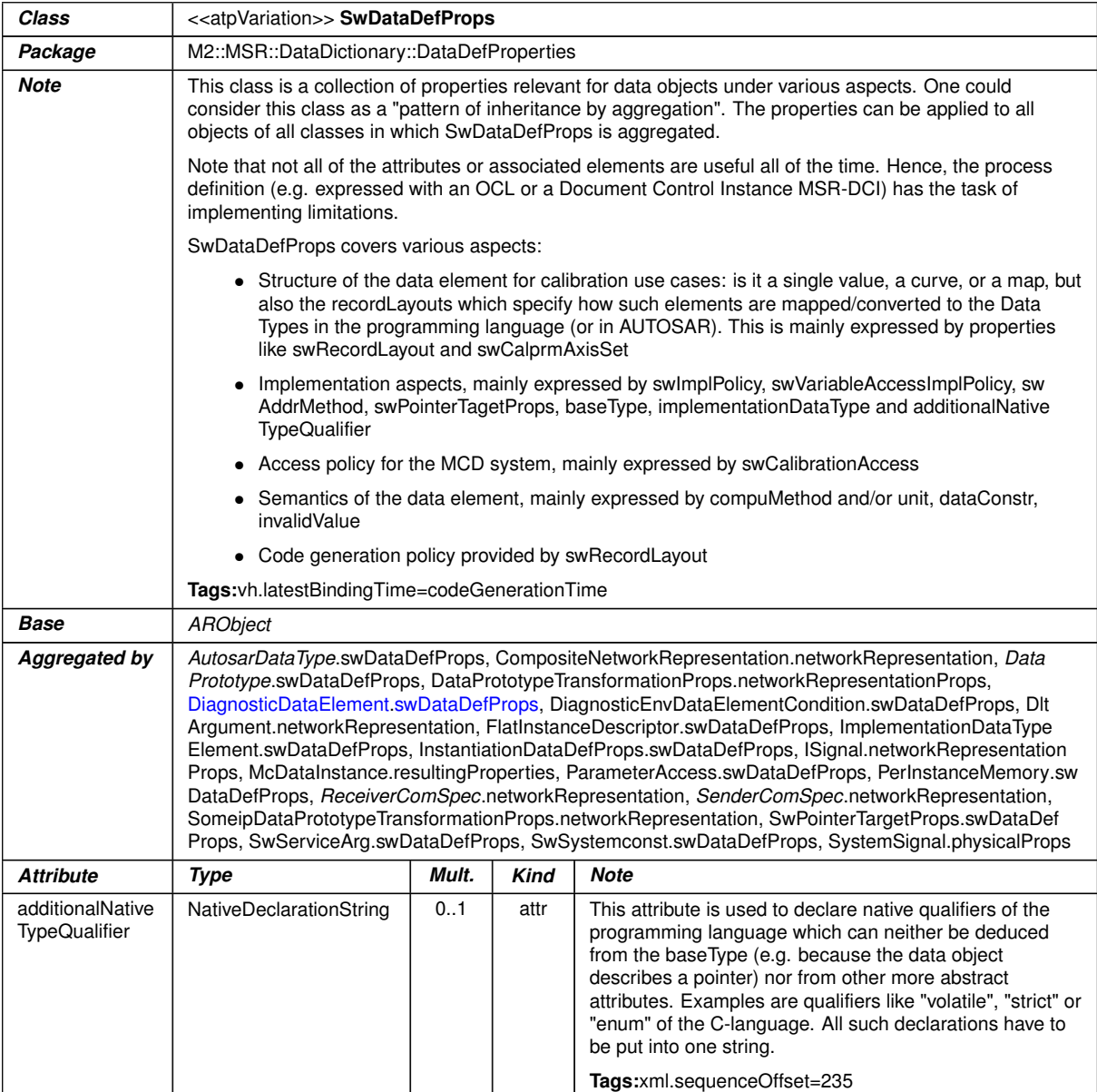

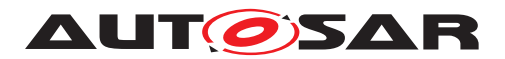

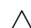

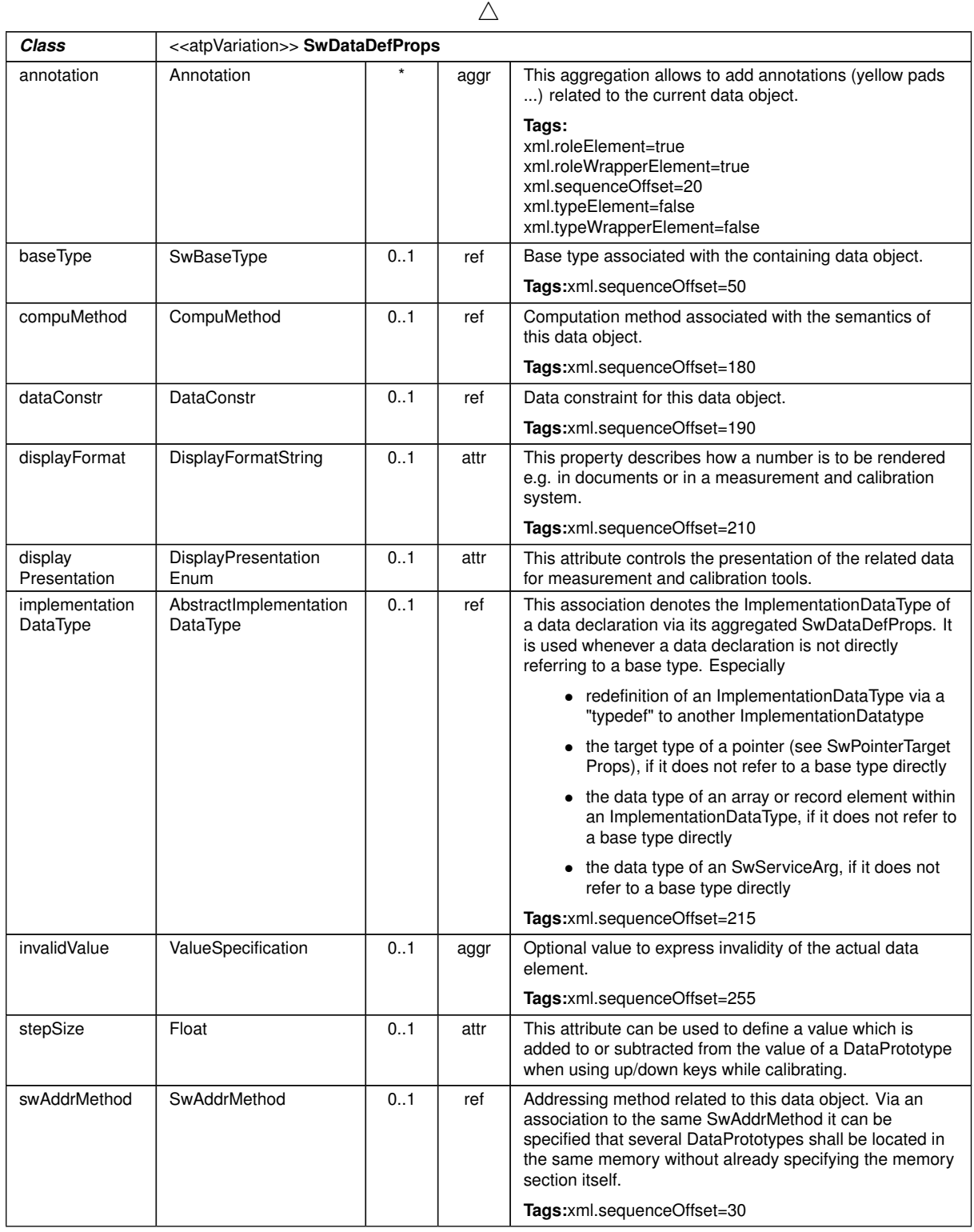

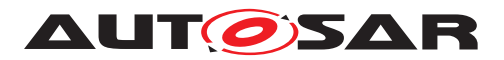

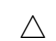

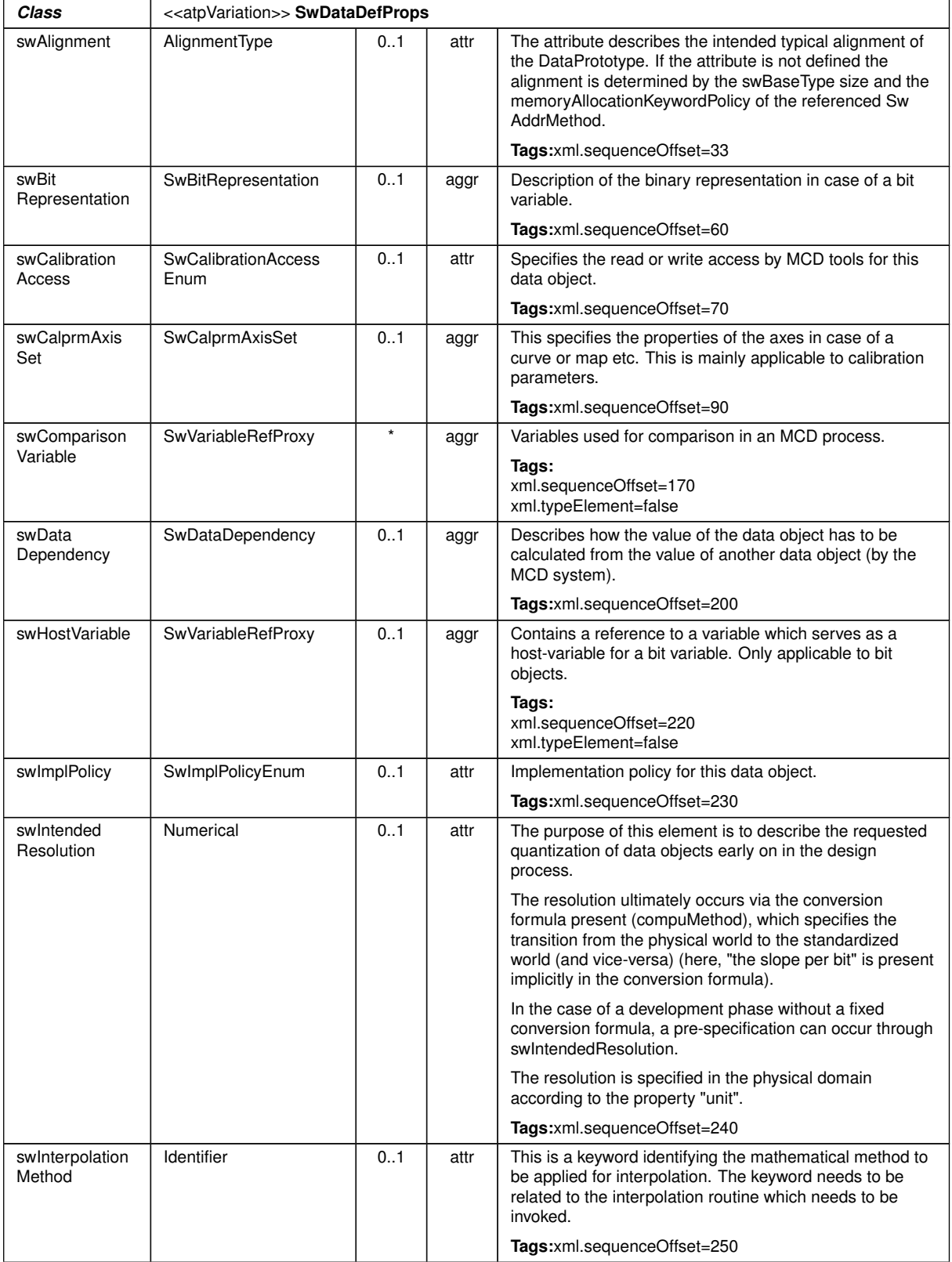

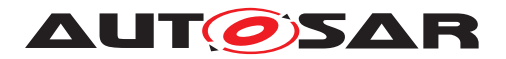

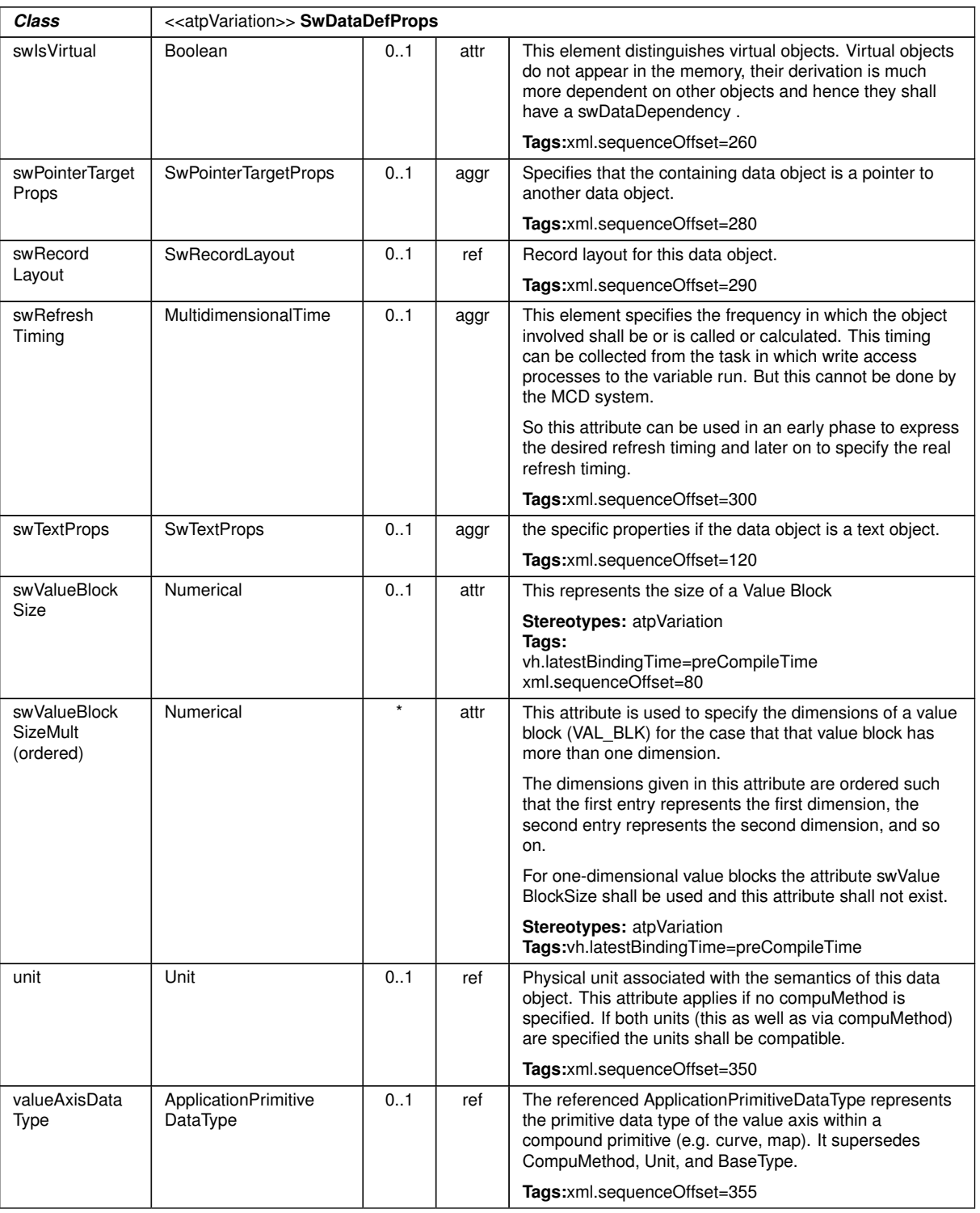

 $\wedge$ 

# **Table A.132: SwDataDefProps**

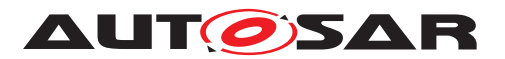

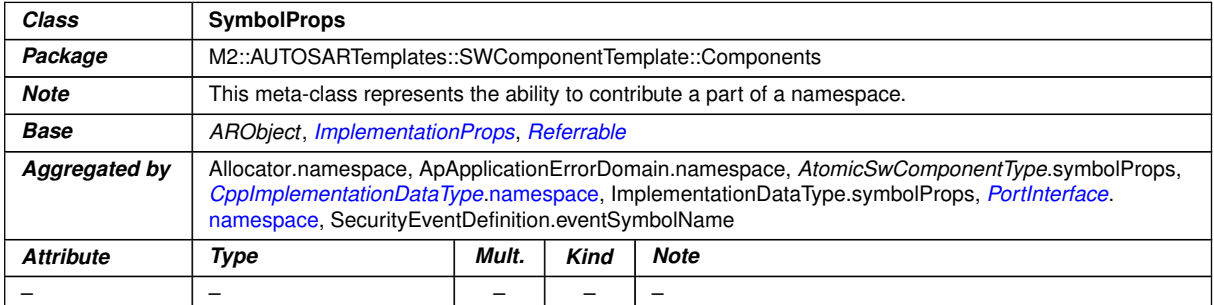

## <span id="page-464-0"></span>**Table A.133: SymbolProps**

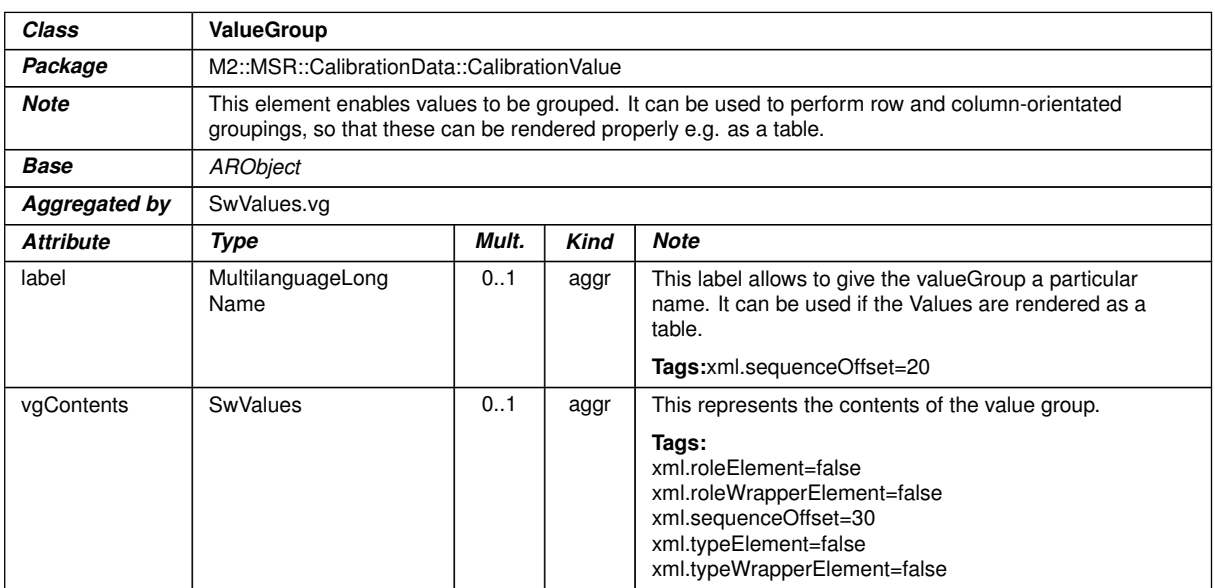

**Table A.134: ValueGroup**

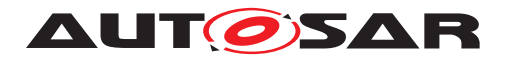

# **B Platform Extension API (normative)**

The focus of the APIs in this section are for OEM-specific platform extensions. The abstraction of the interfaces is lower which could lead to a higher machine dependency.

# **B.1 C++ UDS Transportlayer API Interfaces**

This chapter lists all provided and required  $C_{++}$  API interfaces of the [DM](#page-29-0) for interaction with a UDS Transportlayer implementation.

## **B.1.1 UDS Transportlayer Types**

#### **B.1.1.1 uds\_transport::ByteVector**

#### **[SWS\_DM\_00338]**{DRAFT} [

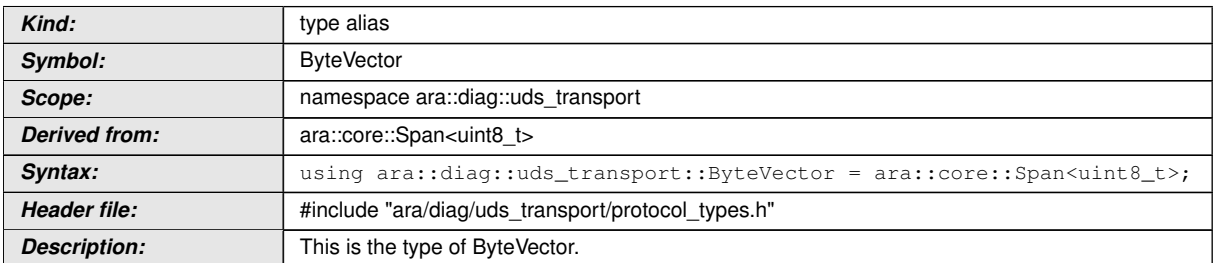

c*[\(RS\\_Diag\\_04147\)](#page-47-0)*

## **B.1.1.2 uds\_transport::ChannelID**

## **[SWS\_DM\_00337]**{DRAFT} [

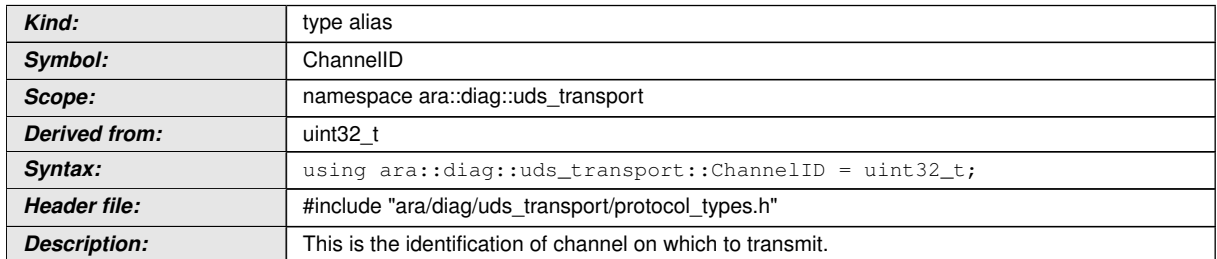

## c*[\(RS\\_Diag\\_04147\)](#page-47-0)*

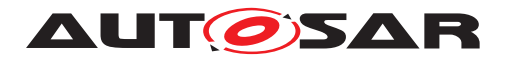

## **B.1.1.3 uds\_transport::Priority**

## **[SWS\_DM\_00451]{DRAFT}** [

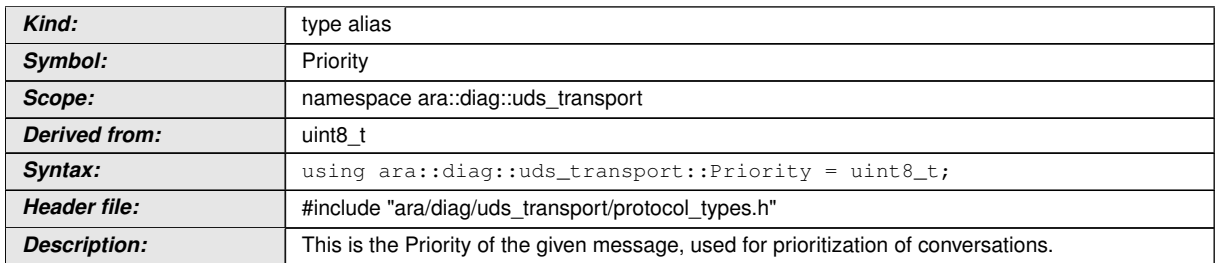

## c*[\(RS\\_Diag\\_04147\)](#page-47-0)*

## **B.1.1.4 uds\_transport::ProtocolKind**

## $[SWS_DM_00452]$ {DRAFT}  $\lceil$

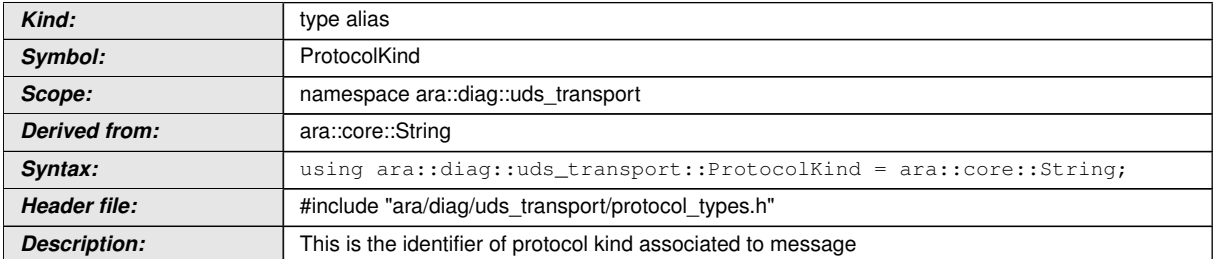

c*[\(RS\\_Diag\\_04147,](#page-47-0) [RS\\_Diag\\_04168\)](#page-48-0)*

## **B.1.1.5 uds\_transport::UdsMessageConstPtr**

## **[SWS\_DM\_00304]**{DRAFT} [

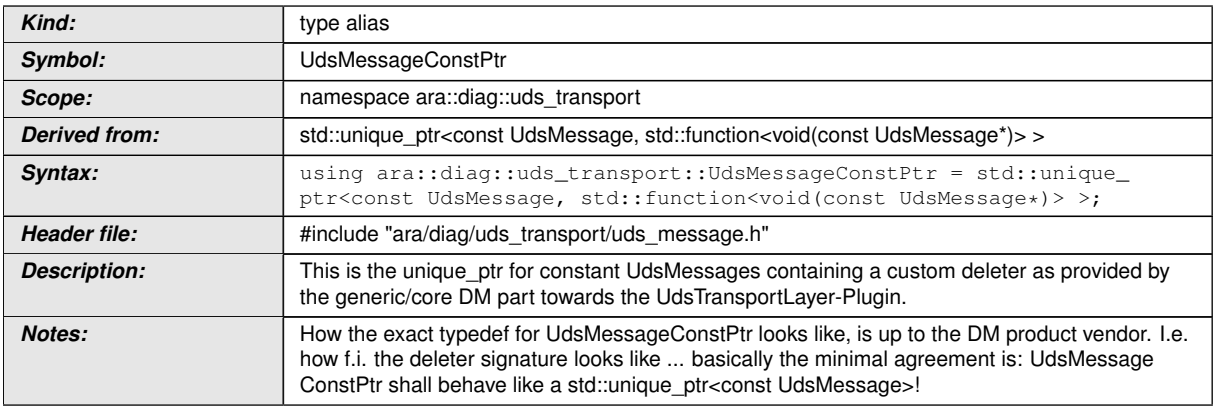

c*[\(RS\\_Diag\\_04147\)](#page-47-0)*

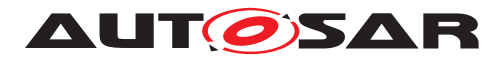

## **B.1.1.6 uds\_transport::UdsMessagePtr**

## **[SWS\_DM\_00303]{DRAFT}** [

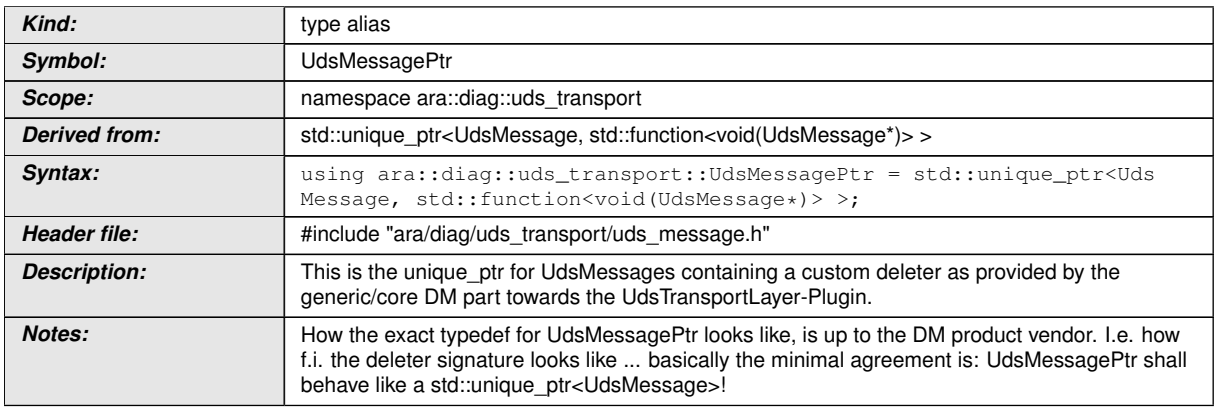

c*[\(RS\\_Diag\\_04147\)](#page-47-0)*

## **B.1.1.7 uds\_transport::UdsTransportProtocolHandlerID**

## **[SWS\_DM\_00336]{DRAFT}** [

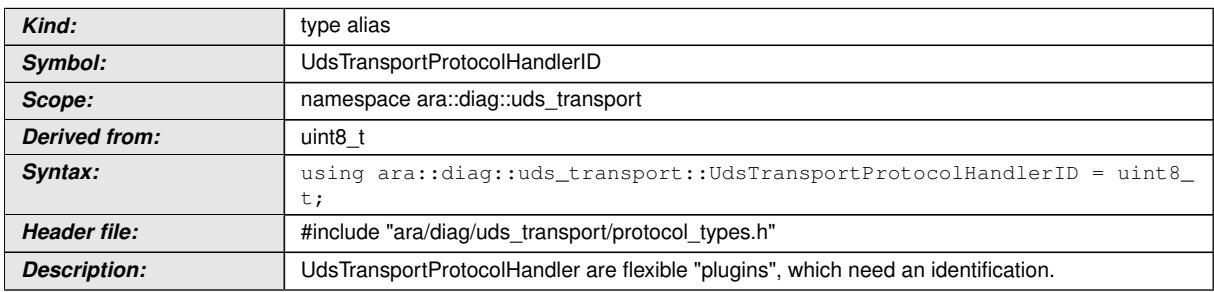

c*[\(RS\\_Diag\\_04147,](#page-47-0) [RS\\_Diag\\_04168\)](#page-48-0)*

## **B.1.2 UdsMessage Class**

## **[SWS\_DM\_00291]{DRAFT}** [

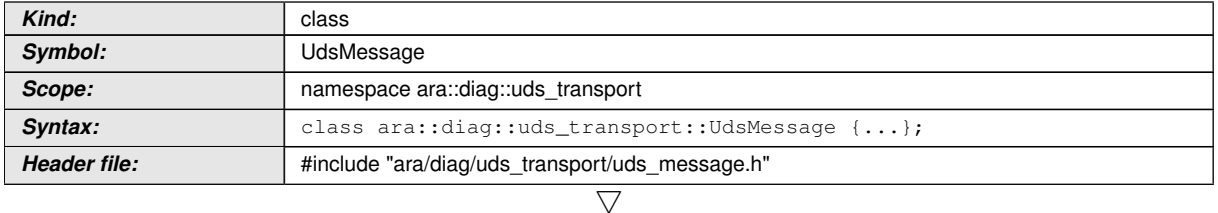
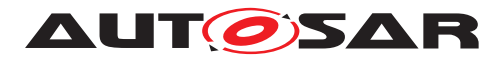

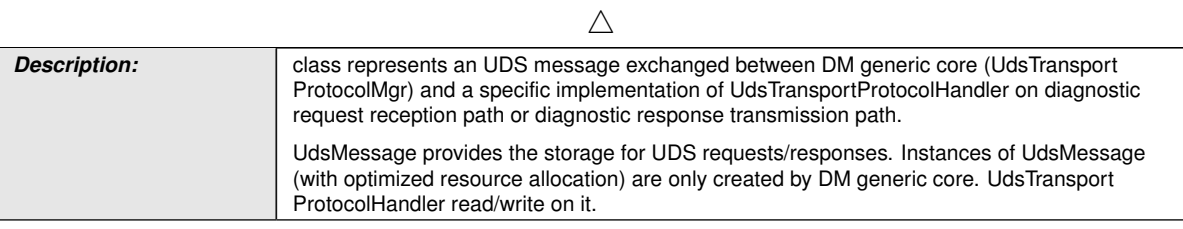

c*[\(RS\\_Diag\\_04147\)](#page-47-0)*

## **B.1.2.1 UdsMessage Types**

### **B.1.2.1.1 uds\_transport::UdsMessage::Address**

#### <span id="page-468-2"></span>**[SWS\_DM\_00293]{DRAFT}** [

<span id="page-468-1"></span>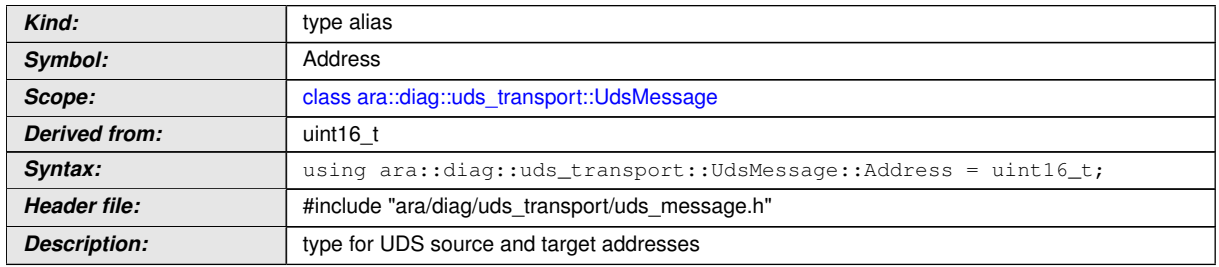

c*[\(RS\\_Diag\\_04147\)](#page-47-0)*

#### **B.1.2.1.2 uds\_transport::UdsMessage::MetaInfoMap**

## <span id="page-468-3"></span>**[SWS\_DM\_00294]{DRAFT}** [

<span id="page-468-0"></span>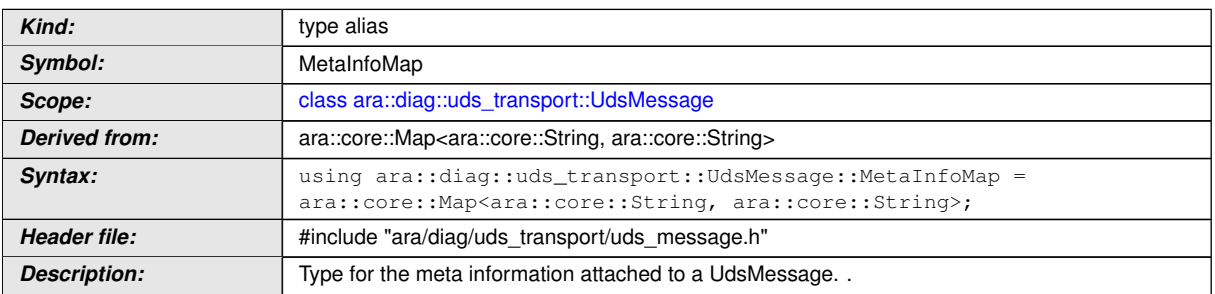

c*[\(RS\\_Diag\\_04147,](#page-47-0) [RS\\_Diag\\_04170\)](#page-50-0)*

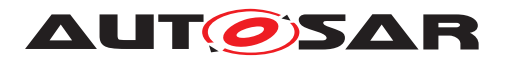

### **B.1.2.1.3 uds\_transport::UdsMessage::TargetAddressType**

# <span id="page-469-1"></span>**[SWS\_DM\_00296]{DRAFT}** [

<span id="page-469-0"></span>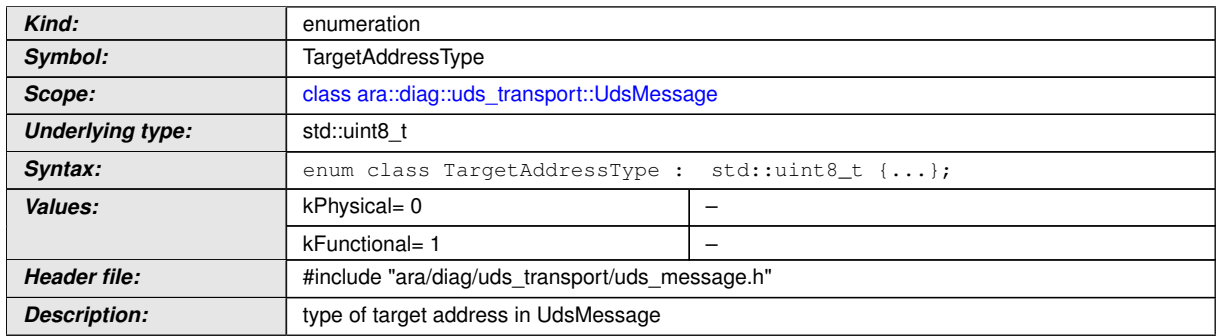

c*[\(RS\\_Diag\\_04147\)](#page-47-0)*

#### **B.1.2.2 UdsMessage Methods**

#### **B.1.2.2.1 uds\_transport::UdsMessage::UdsMessage constructor**

## **[SWS\_DM\_09012]{DRAFT}** [

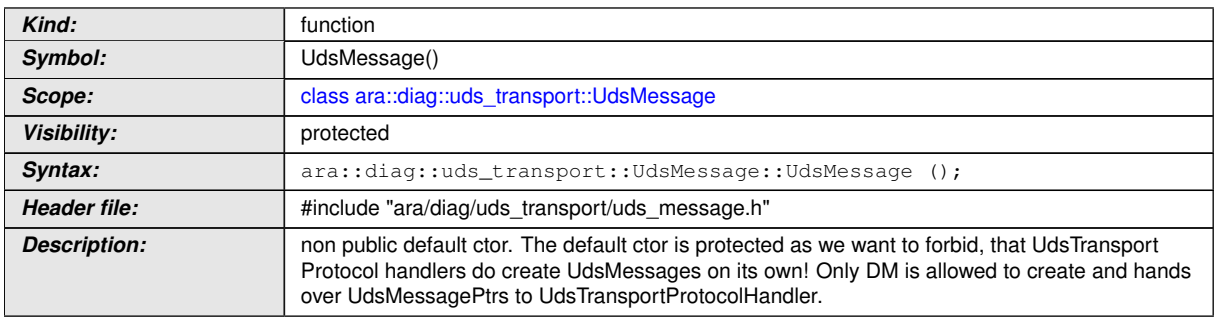

## c*[\(RS\\_Diag\\_04147\)](#page-47-0)*

#### **B.1.2.2.2 uds\_transport::UdsMessage::~UdsMessage**

## **[SWS\_DM\_09010]{DRAFT}** [

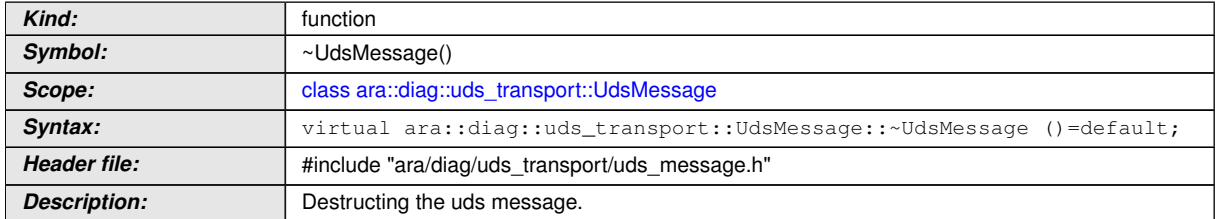

c*[\(RS\\_Diag\\_04147\)](#page-47-0)*

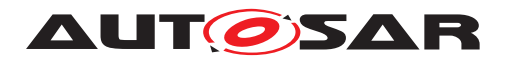

#### **B.1.2.2.3 uds\_transport::UdsMessage::AddMetaInfo**

## <span id="page-470-2"></span>**[SWS\_DM\_00302]{DRAFT}** [

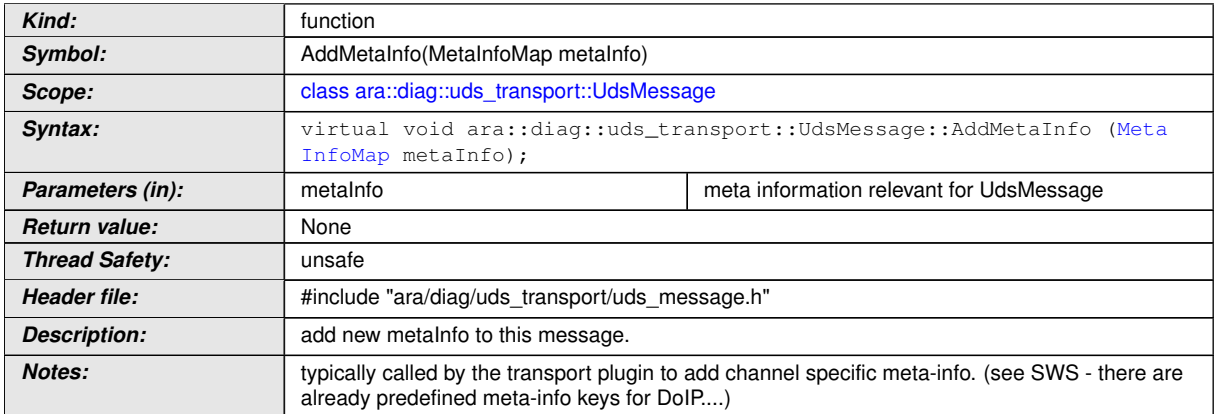

# c*[\(RS\\_Diag\\_04147,](#page-47-0) [RS\\_Diag\\_04170\)](#page-50-0)*

#### **B.1.2.2.4 uds\_transport::UdsMessage::GetPayload**

### <span id="page-470-0"></span>**[SWS\_DM\_00300]**{DRAFT} [

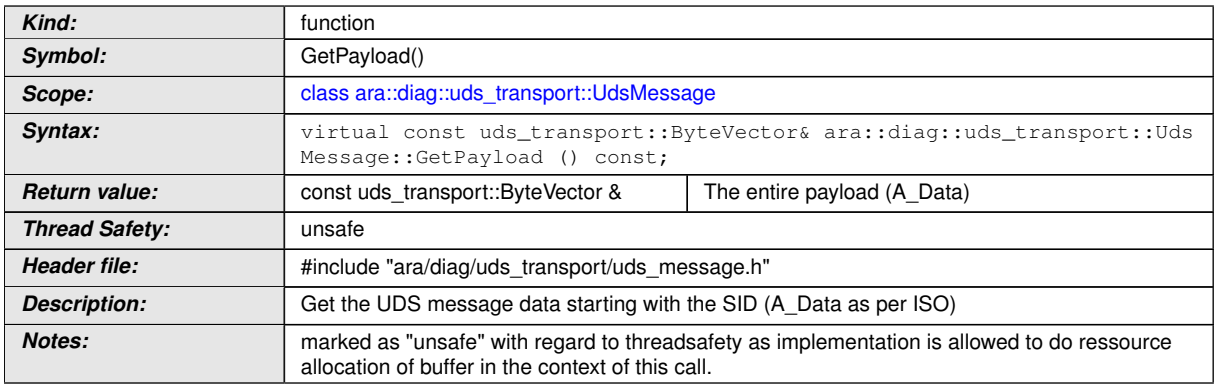

## c*[\(RS\\_Diag\\_04147\)](#page-47-0)*

## <span id="page-470-1"></span>**[SWS\_DM\_00301]{DRAFT}** [

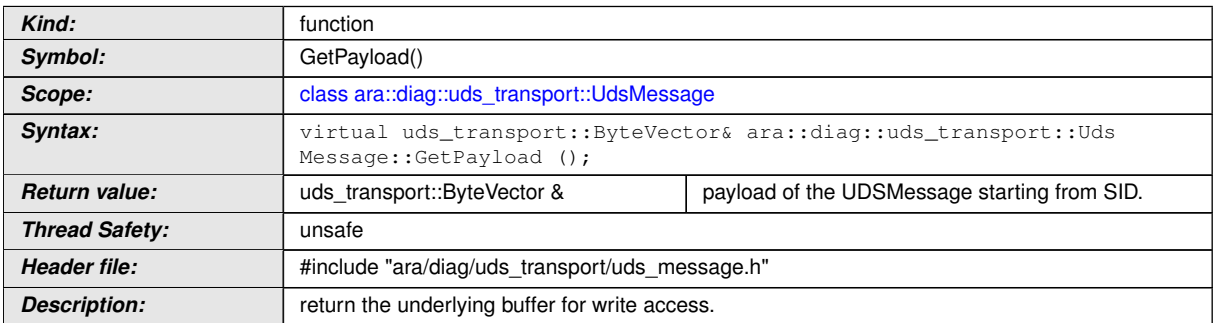

 $\overline{\nabla}$ 

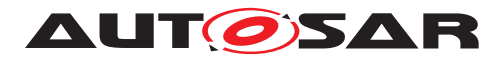

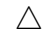

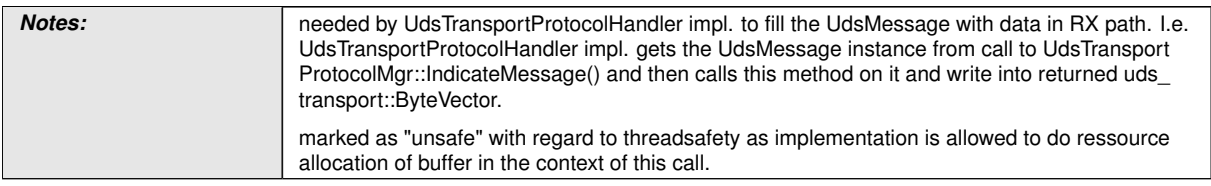

c*[\(RS\\_Diag\\_04147\)](#page-47-0)*

## **B.1.2.2.5 uds\_transport::UdsMessage::GetSa**

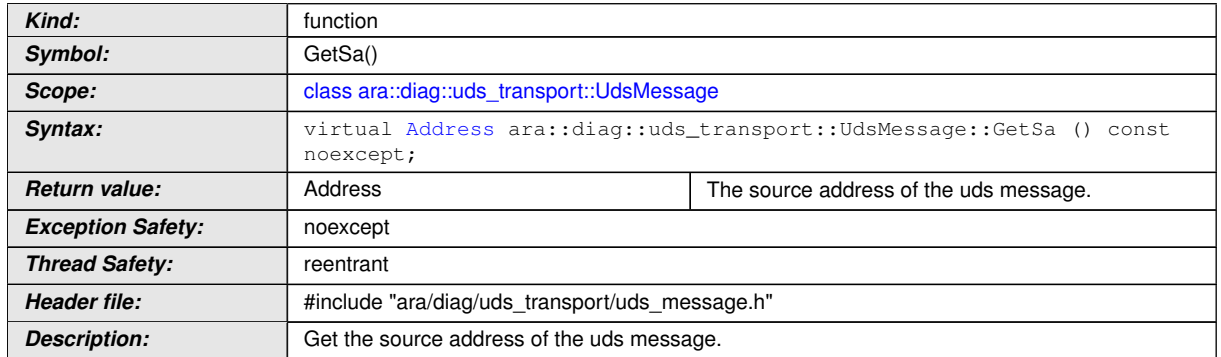

# <span id="page-471-0"></span>**[SWS\_DM\_00297]{DRAFT}** [

# c*[\(RS\\_Diag\\_04147,](#page-47-0) [RS\\_Diag\\_04174\)](#page-50-1)*

#### **B.1.2.2.6 uds\_transport::UdsMessage::GetTa**

## <span id="page-471-1"></span>**[SWS\_DM\_00298]**{DRAFT} [

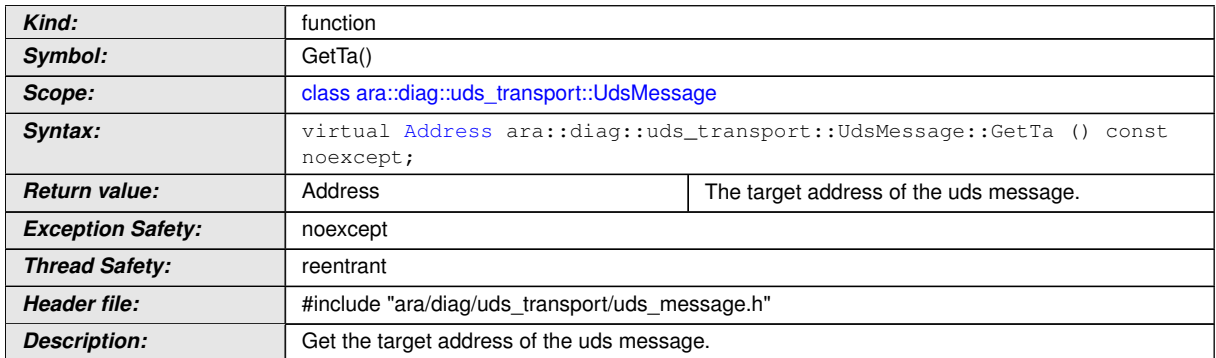

# c*[\(RS\\_Diag\\_04147,](#page-47-0) [RS\\_Diag\\_04174\)](#page-50-1)*

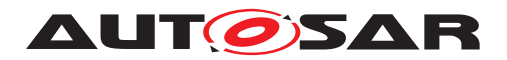

#### **B.1.2.2.7 uds\_transport::UdsMessage::GetTaType**

## <span id="page-472-2"></span>**[SWS\_DM\_00299]**{DRAFT} [

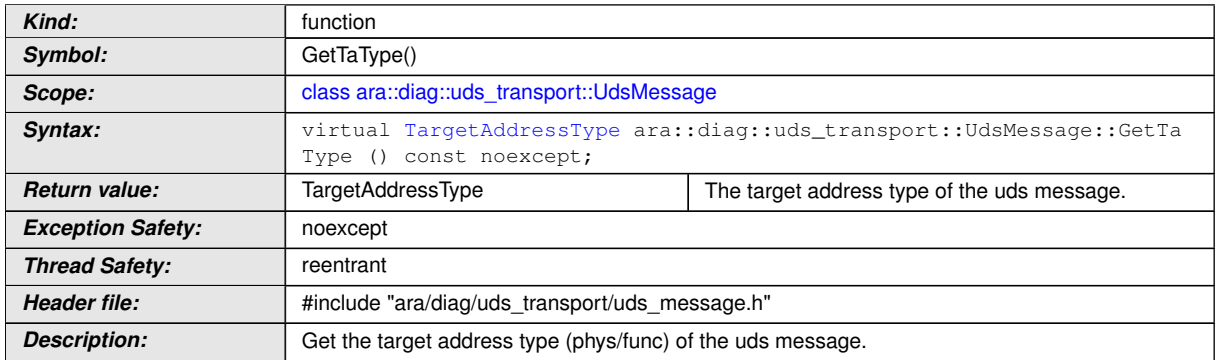

c*[\(RS\\_Diag\\_04147,](#page-47-0) [RS\\_Diag\\_04174\)](#page-50-1)*

#### **B.1.3 UdsTransportProtocolHandler Class**

## **[SWS\_DM\_00315]{DRAFT} [**

<span id="page-472-0"></span>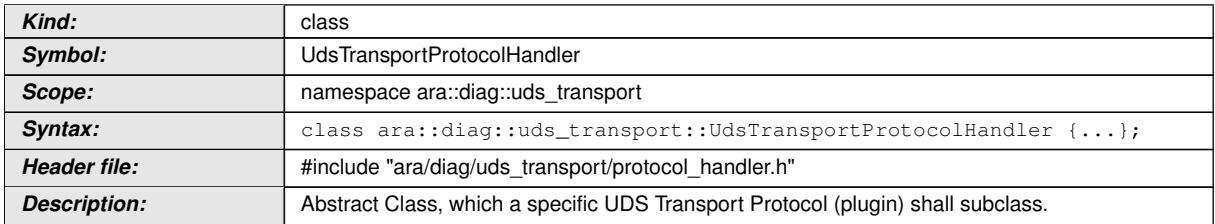

c*[\(RS\\_Diag\\_04147,](#page-47-0) [RS\\_Diag\\_04168\)](#page-48-0)*

#### **B.1.3.1 UdsTransportProtocolHandlerClass Types**

#### **B.1.3.1.1 uds\_transport::UdsTransportProtocolHandler::InitializationResult**

#### **[SWS\_DM\_09017]{DRAFT}** [

<span id="page-472-1"></span>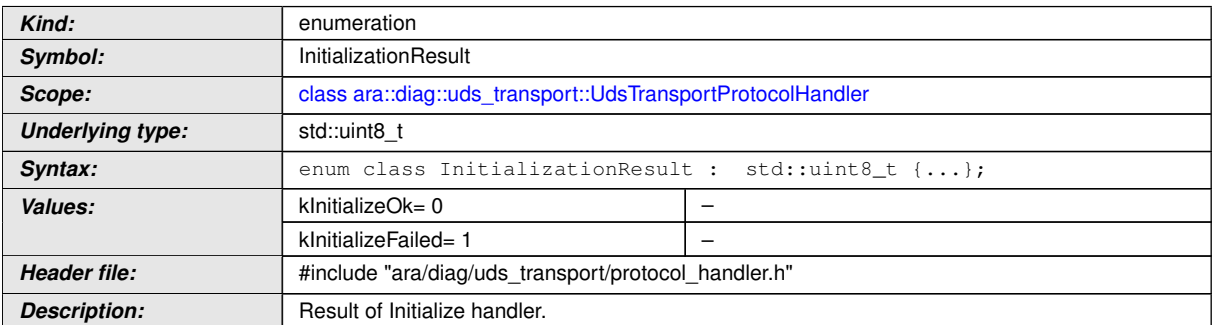

## c*[\(RS\\_Diag\\_04147,](#page-47-0) [RS\\_Diag\\_04168\)](#page-48-0)*

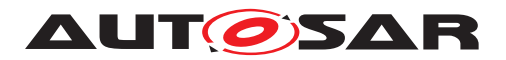

#### **B.1.3.2 UdsTransportProtocolHandler Methods**

#### **B.1.3.2.1 uds\_transport::UdsTransportProtocolHandler::UdsTransportProtocolHandler**

**[SWS\_DM\_09015]{DRAFT}** [

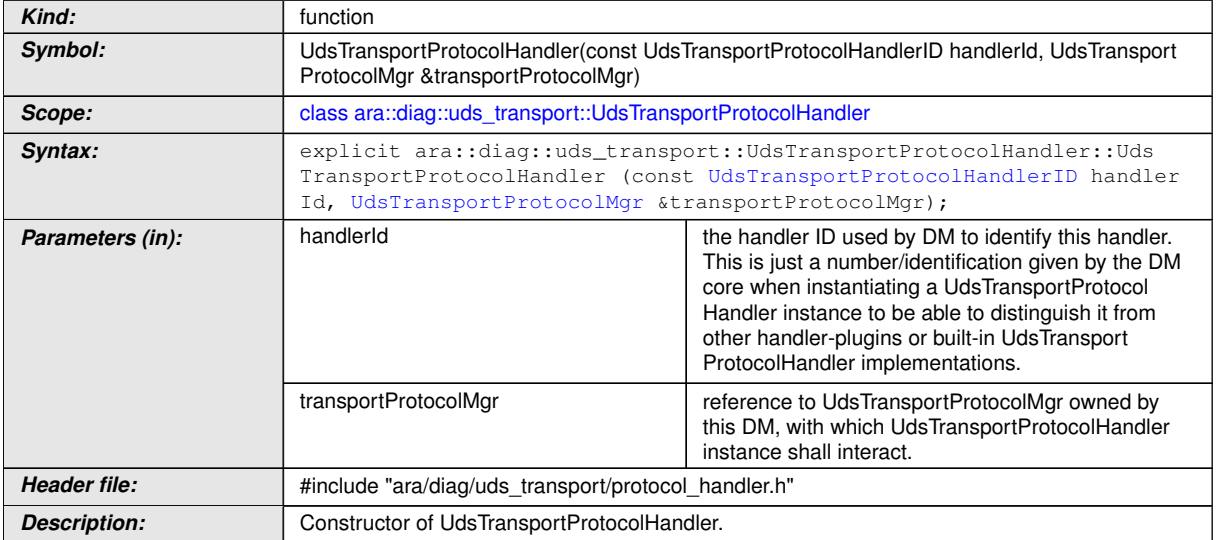

c*[\(RS\\_Diag\\_04147,](#page-47-0) [RS\\_Diag\\_04168\)](#page-48-0)*

#### **B.1.3.2.2 uds\_transport::UdsTransportProtocolHandler::~UdsTransport**

### **[SWS\_DM\_09016]{DRAFT}** [

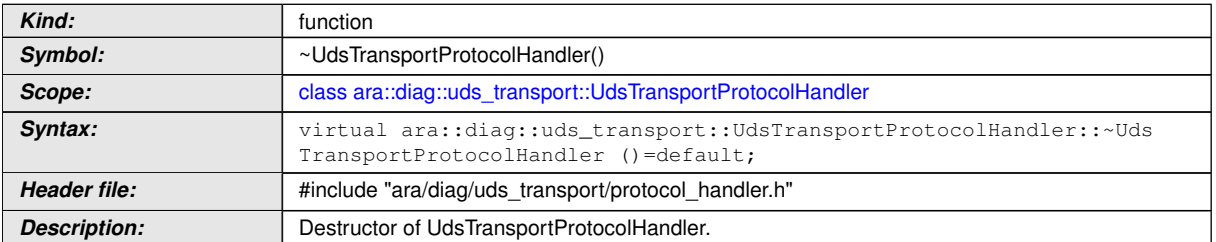

c*[\(RS\\_Diag\\_04147,](#page-47-0) [RS\\_Diag\\_04168\)](#page-48-0)*

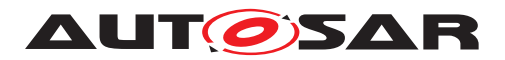

## **B.1.3.2.3 uds\_transport::UdsTransportProtocolHandler::GetHandlerID**

## **[SWS\_DM\_00325]{DRAFT}** [

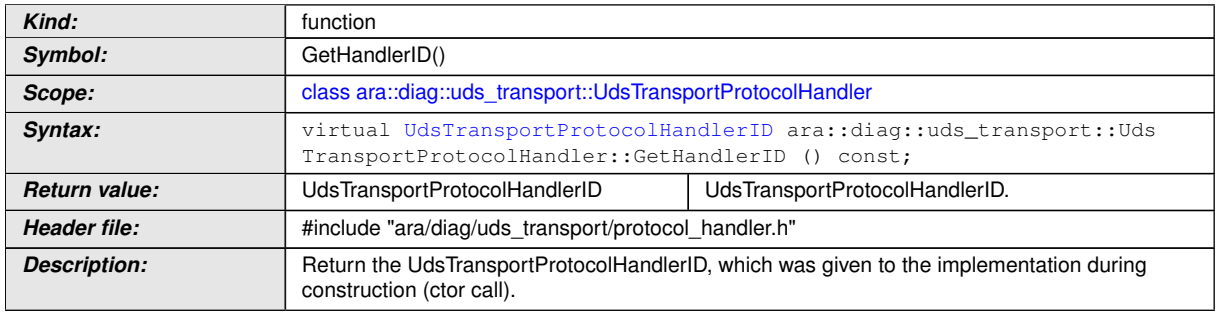

c*[\(RS\\_Diag\\_04147,](#page-47-0) [RS\\_Diag\\_04168\)](#page-48-0)*

#### **B.1.3.2.4 uds\_transport::UdsTransportProtocolHandler::Initialize**

# **[SWS\_DM\_00319]**{DRAFT} [

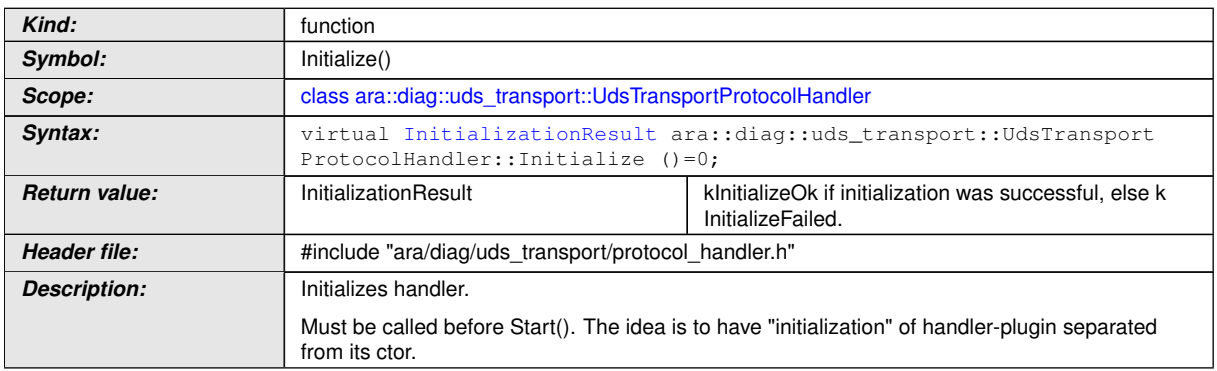

c*[\(RS\\_Diag\\_04147,](#page-47-0) [RS\\_Diag\\_04168\)](#page-48-0)*

#### **B.1.3.2.5 uds\_transport::UdsTransportProtocolHandler::NotifyReestablishment**

#### **[SWS\_DM\_00326]{DRAFT}** [

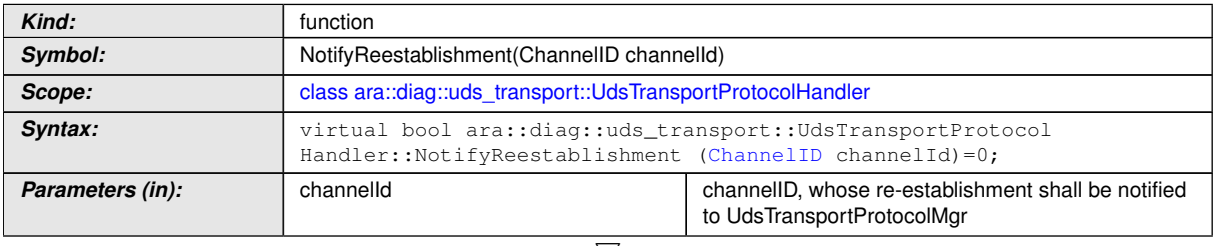

 $\bigtriangledown$ 

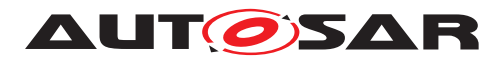

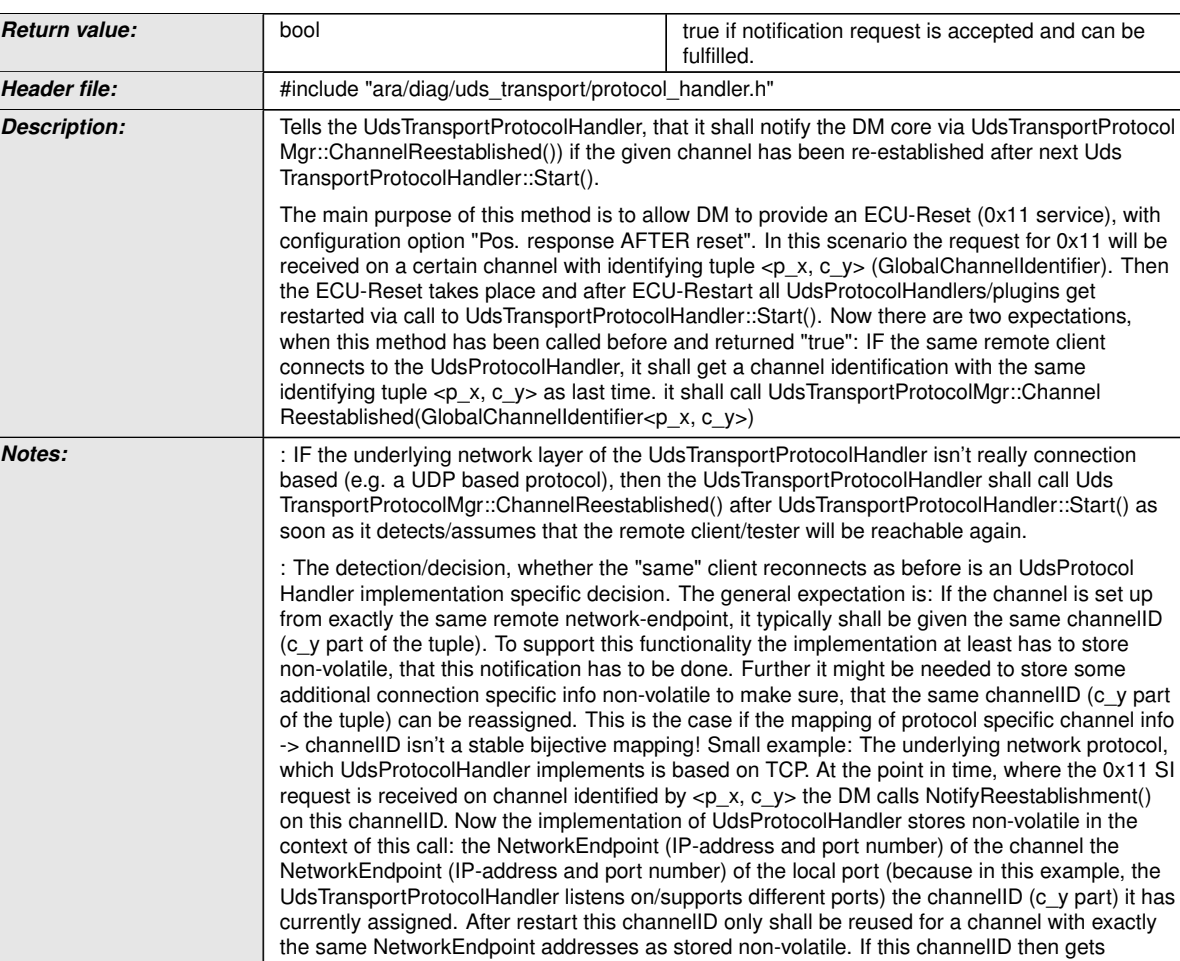

c*[\(RS\\_Diag\\_04147,](#page-47-0) [RS\\_Diag\\_04168\)](#page-48-0)*

## **B.1.3.2.6 uds\_transport::UdsTransportProtocolHandler::Start**

## **[SWS\_DM\_00322]{DRAFT} [**

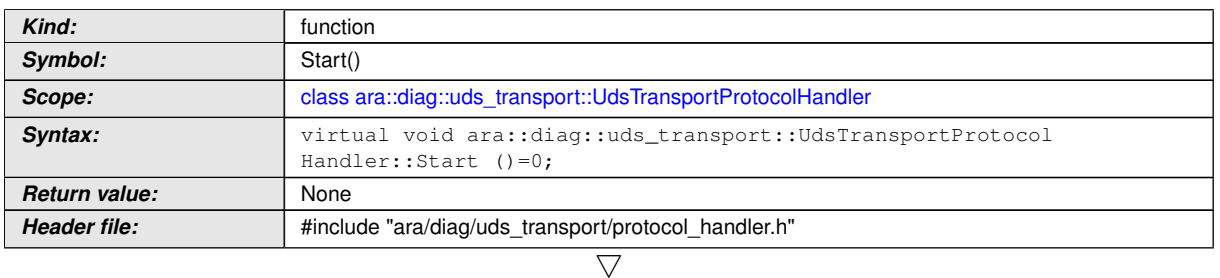

reassigned, then UdsTransportProtocolMgr::ChannelReestablished() has to be called.

 $\wedge$ 

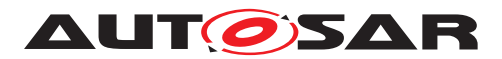

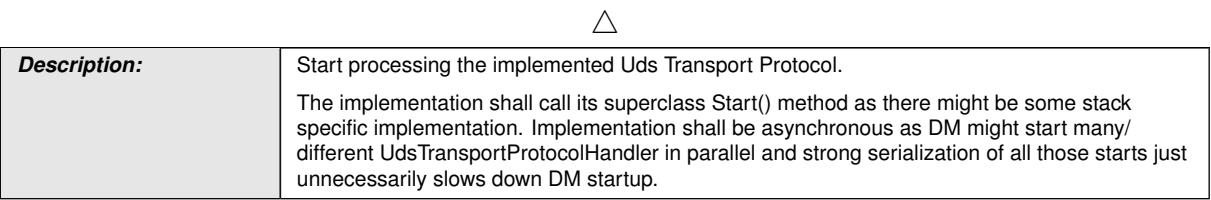

c*[\(RS\\_Diag\\_04147,](#page-47-0) [RS\\_Diag\\_04168\)](#page-48-0)*

## **B.1.3.2.7 uds\_transport::UdsTransportProtocolHandler::Stop**

#### **[SWS\_DM\_00323]{DRAFT}** [

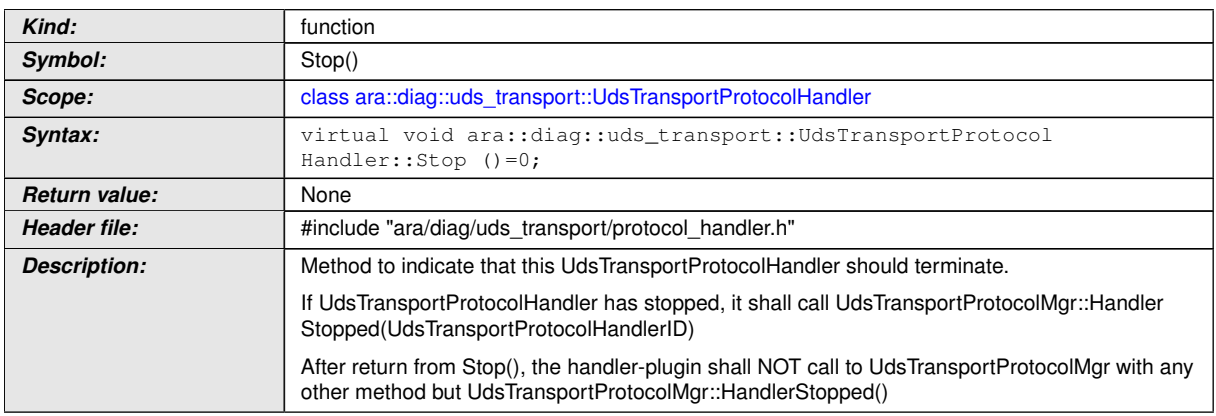

## c*[\(RS\\_Diag\\_04147,](#page-47-0) [RS\\_Diag\\_04168\)](#page-48-0)*

#### **B.1.3.2.8 uds\_transport::UdsTransportProtocolHandler::Transmit**

#### **[SWS\_DM\_00327]{DRAFT}** [

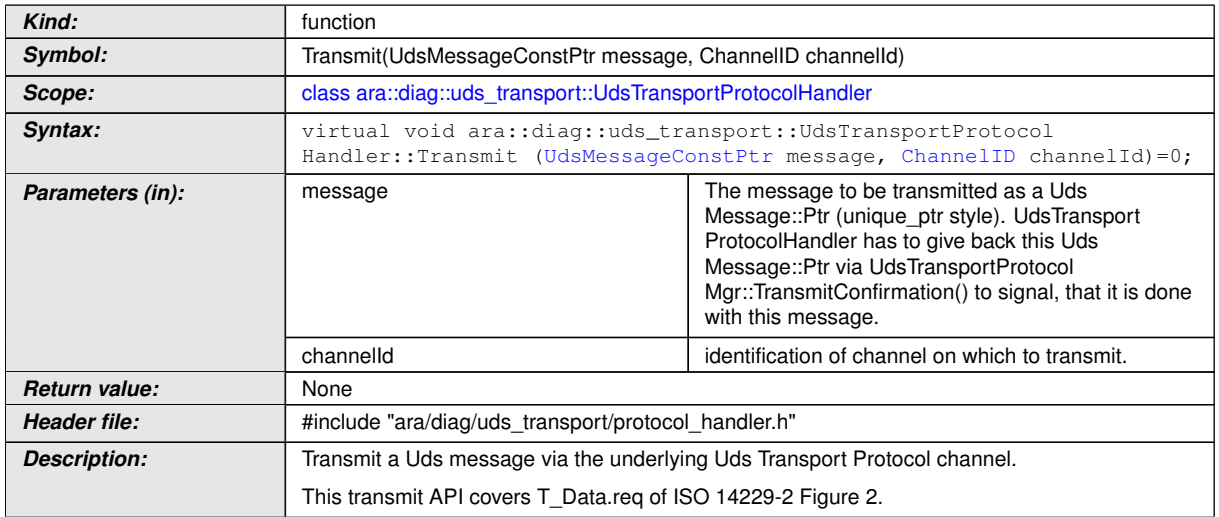

# c*[\(RS\\_Diag\\_04147,](#page-47-0) [RS\\_Diag\\_04168\)](#page-48-0)*

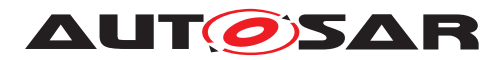

## **B.1.3.2.9 uds\_transport::UdsTransportProtocolHandler::GetPeriodicHandler**

# **[SWS\_DM\_01068]{DRAFT}** [

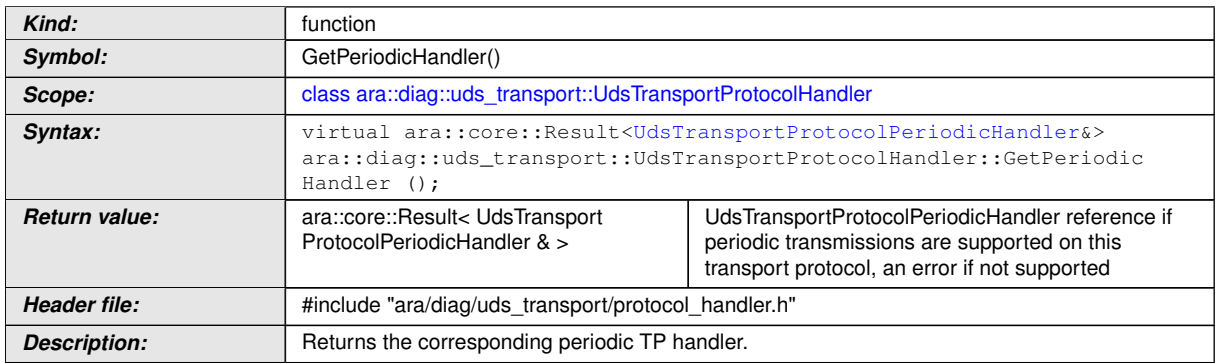

c*[\(RS\\_Diag\\_04215\)](#page-54-0)*

# **B.1.4 UdsTransportProtocolMgr Class**

# **[SWS\_DM\_00306]{DRAFT}** [

<span id="page-477-0"></span>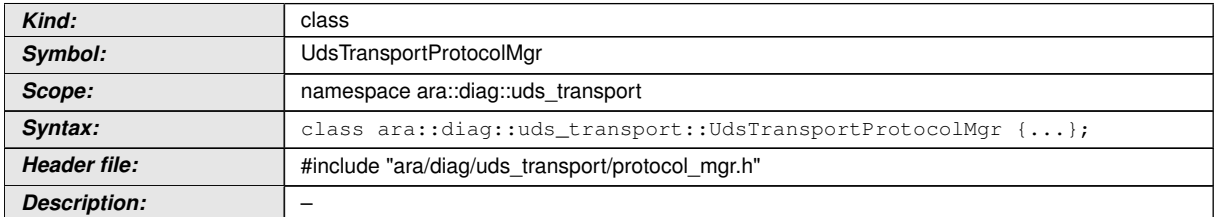

c*[\(RS\\_Diag\\_04147,](#page-47-0) [RS\\_Diag\\_04168\)](#page-48-0)*

#### **B.1.4.1 UdsTransportProtocolMgrClass Types**

#### **B.1.4.1.1 uds\_transport::UdsTransportProtocolMgr::GlobalChannelIdentifier**

## **[SWS\_DM\_09021]{DRAFT}** [

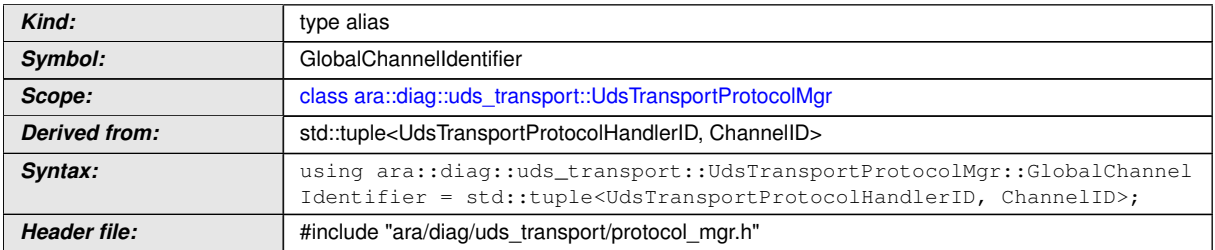

<span id="page-477-1"></span> $\overline{\nabla}$ 

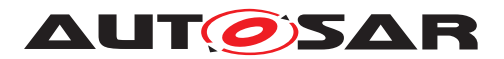

 $\wedge$ 

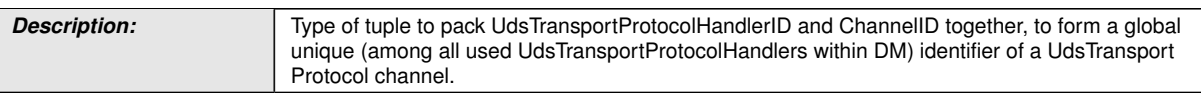

c*[\(RS\\_Diag\\_04147,](#page-47-0) [RS\\_Diag\\_04168\)](#page-48-0)*

## **B.1.4.1.2 uds\_transport::UdsTransportProtocolMgr::IndicationResult**

## **[SWS\_DM\_00384]{DRAFT}** [

<span id="page-478-0"></span>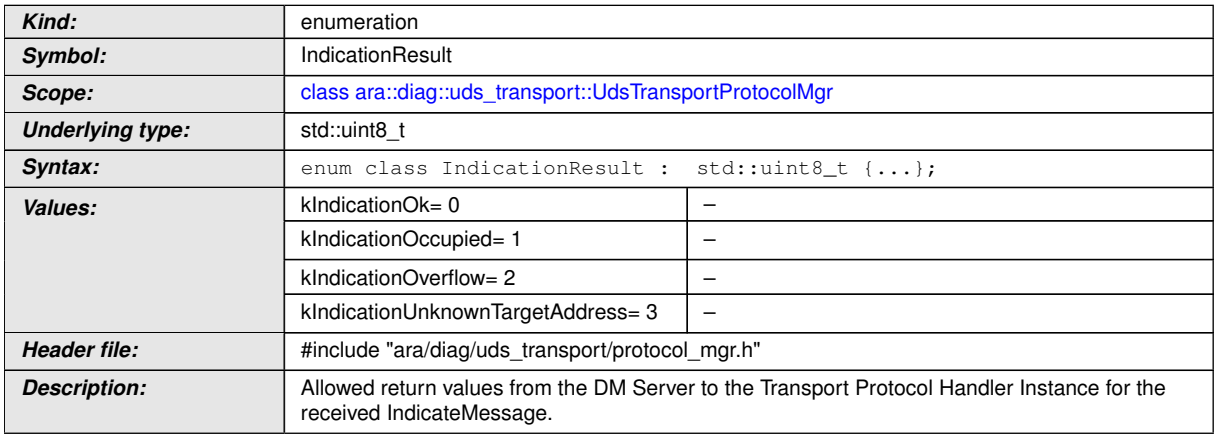

c*[\(RS\\_Diag\\_04147,](#page-47-0) [RS\\_Diag\\_04168\)](#page-48-0)*

#### **B.1.4.1.3 uds\_transport::UdsTransportProtocolMgr::TransmissionResult**

## **[SWS\_DM\_00307]{DRAFT}** [

<span id="page-478-1"></span>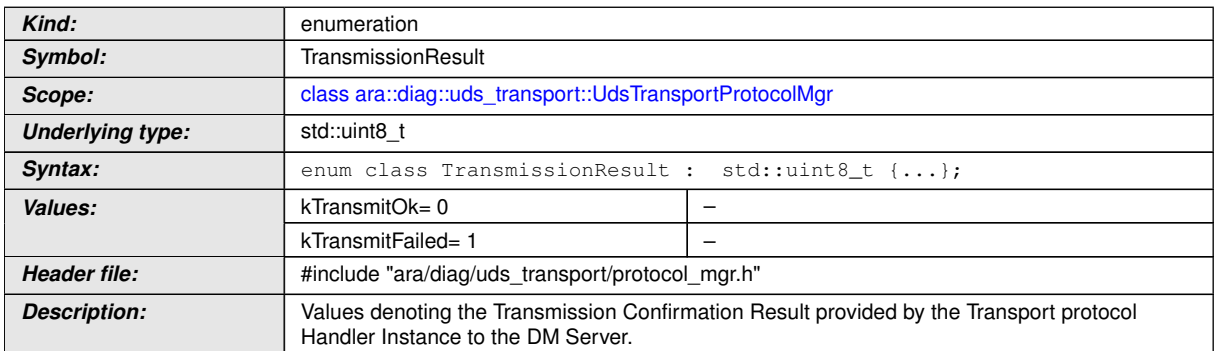

c*[\(RS\\_Diag\\_04172,](#page-50-2) [RS\\_Diag\\_04147,](#page-47-0) [RS\\_Diag\\_04168\)](#page-48-0)*

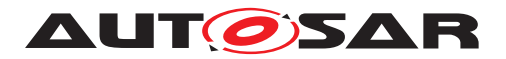

#### **B.1.4.2 UdsTransportProtocolMgr Methods**

#### **B.1.4.2.1 uds\_transport::UdsTransportProtocolMgr::~UdsTransportProtocolMgr**

**[SWS\_DM\_01524]**{DRAFT} [

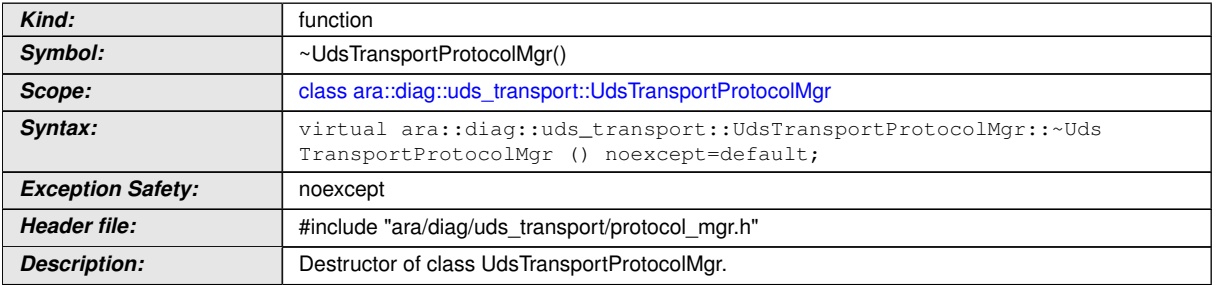

c*[\(RS\\_AP\\_00134\)](#page-42-0)*

#### **B.1.4.2.2 uds\_transport::UdsTransportProtocolMgr::ChannelReestablished**

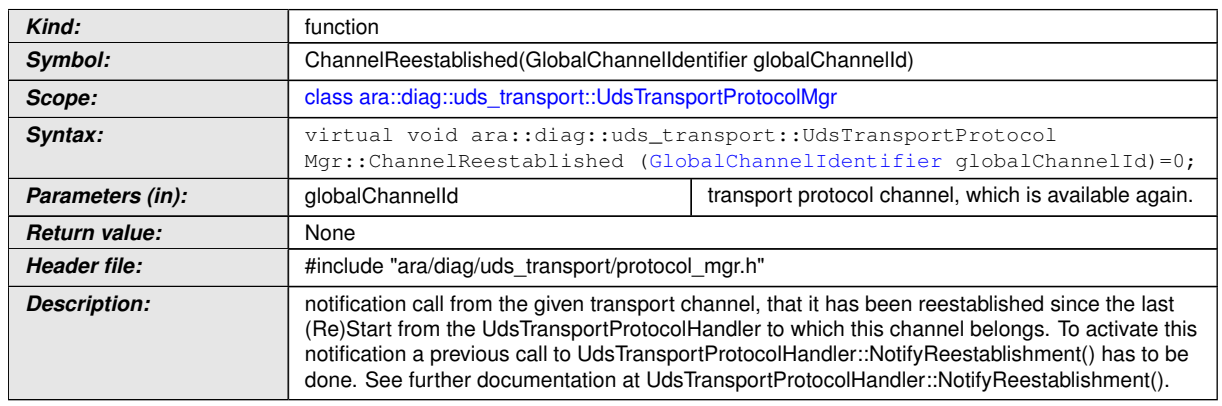

## **[SWS\_DM\_00313]**{DRAFT} [

c*[\(RS\\_AP\\_00120,](#page-41-0) [RS\\_AP\\_00121,](#page-41-1) [RS\\_AP\\_00122,](#page-41-2) [RS\\_Diag\\_04147,](#page-47-0) [RS\\_Diag\\_04168\)](#page-48-0)*

# **B.1.4.2.3 uds\_transport::UdsTransportProtocolMgr::HandleMessage**

#### **[SWS\_DM\_00311]{DRAFT}** [

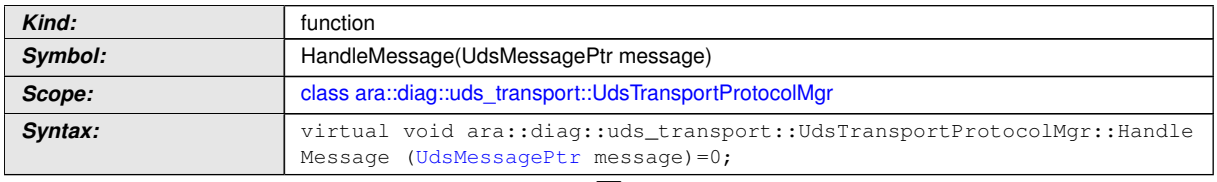

 $\overline{\nabla}$ 

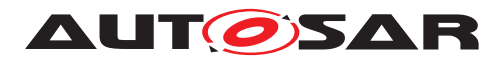

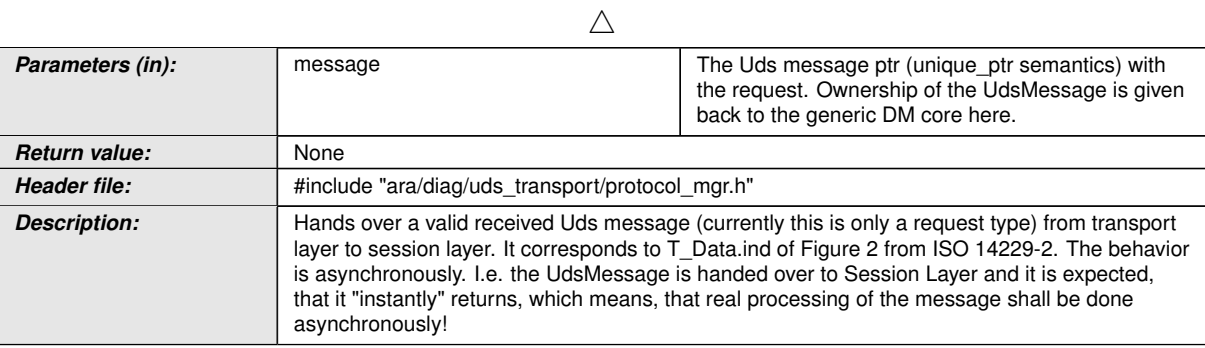

c*[\(RS\\_Diag\\_04147,](#page-47-0) [RS\\_Diag\\_04168\)](#page-48-0)*

## **B.1.4.2.4 uds\_transport::UdsTransportProtocolMgr::HandlerStopped**

## **[SWS\_DM\_00314]{DRAFT}** [

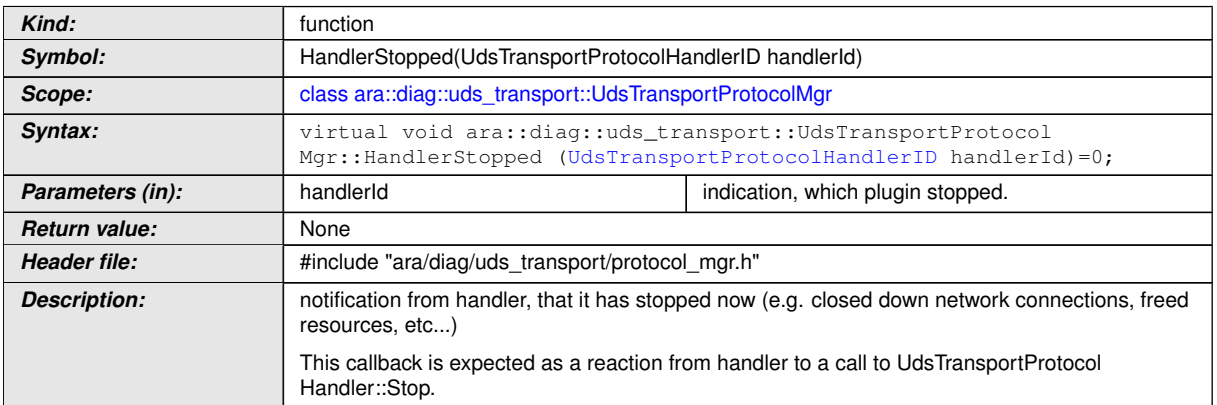

c*[\(RS\\_AP\\_00120,](#page-41-0) [RS\\_AP\\_00121,](#page-41-1) [RS\\_AP\\_00122,](#page-41-2) [RS\\_Diag\\_04147,](#page-47-0) [RS\\_Diag\\_04168\)](#page-48-0)*

## **B.1.4.2.5 uds\_transport::UdsTransportProtocolMgr::IndicateMessage**

## **[SWS\_DM\_00309]{DRAFT}** [

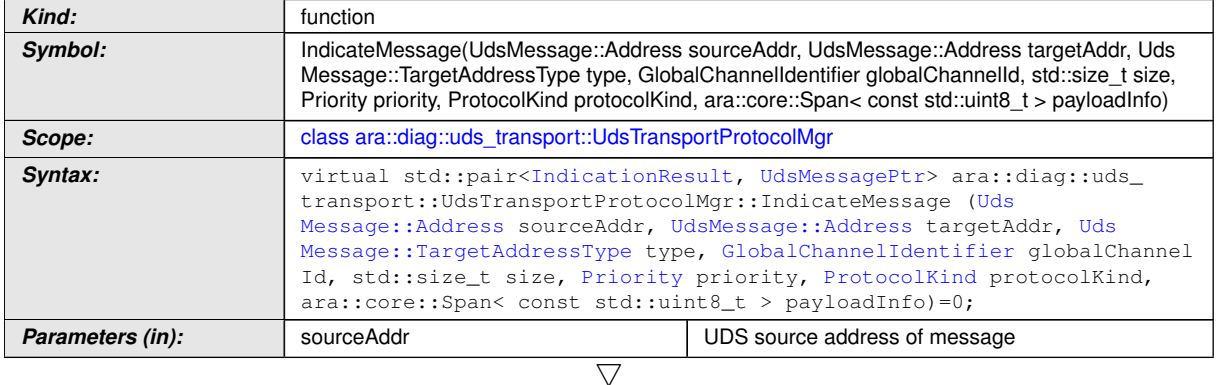

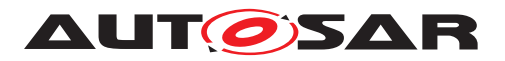

 $\wedge$ 

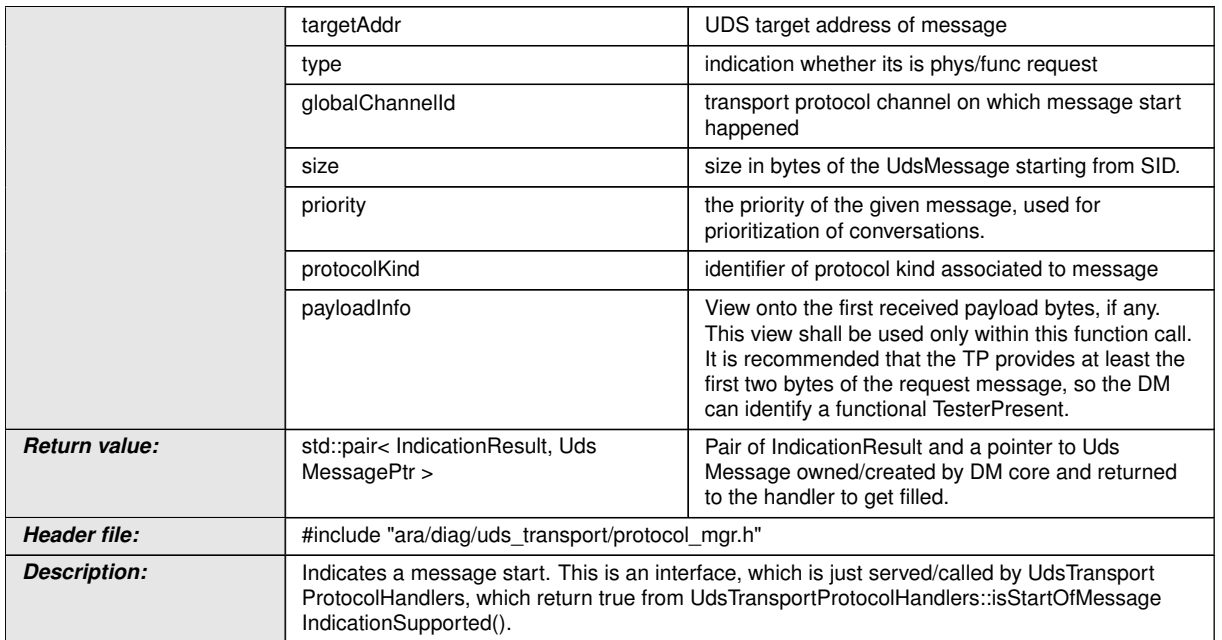

c*[\(RS\\_AP\\_00120,](#page-41-0) [RS\\_AP\\_00121,](#page-41-1) [RS\\_AP\\_00122,](#page-41-2) [RS\\_Diag\\_04147,](#page-47-0) [RS\\_Diag\\_04168\)](#page-48-0)*

## **B.1.4.2.6 uds\_transport::UdsTransportProtocolMgr::NotifyMessageFailure**

## **[SWS\_DM\_00310]{DRAFT}** [

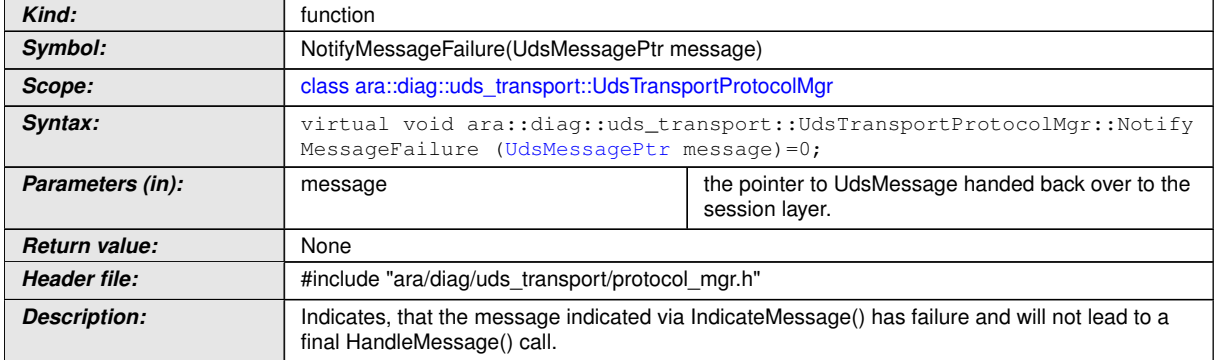

# c*[\(RS\\_Diag\\_04147,](#page-47-0) [RS\\_Diag\\_04168\)](#page-48-0)*

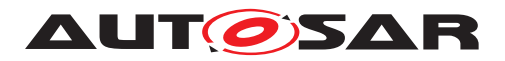

## **B.1.4.2.7 uds\_transport::UdsTransportProtocolMgr::TransmitConfirmation**

## **[SWS\_DM\_00312]{DRAFT}** [

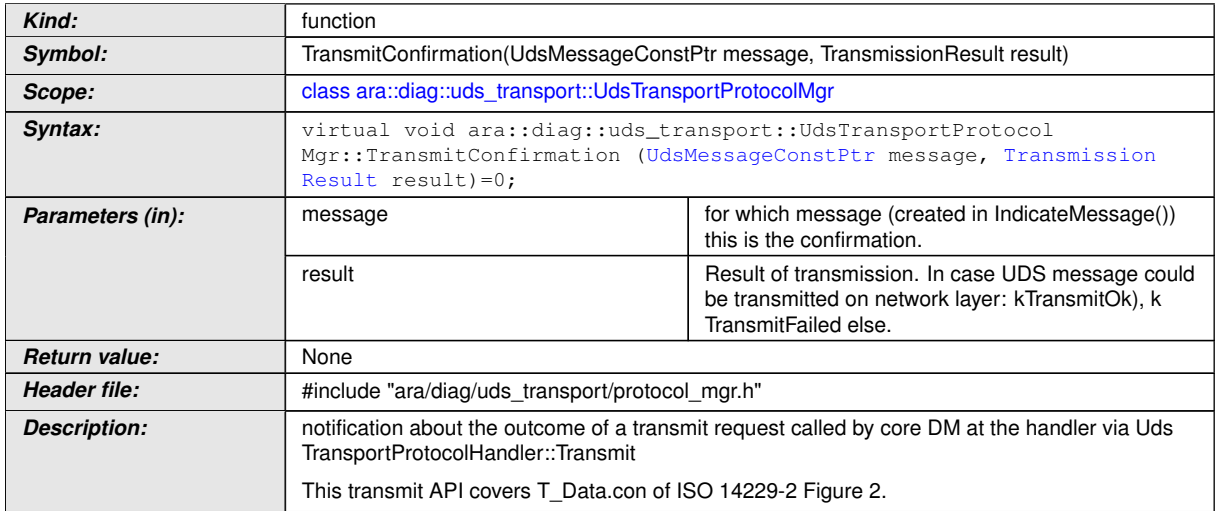

c*[\(RS\\_Diag\\_04172,](#page-50-2) [RS\\_Diag\\_04147,](#page-47-0) [RS\\_Diag\\_04168\)](#page-48-0)*

#### **B.1.4.2.8 uds\_transport::UdsTransportProtocolMgr::PeriodicTransmitConfirmation**

#### **[SWS\_DM\_01069]{DRAFT}** [

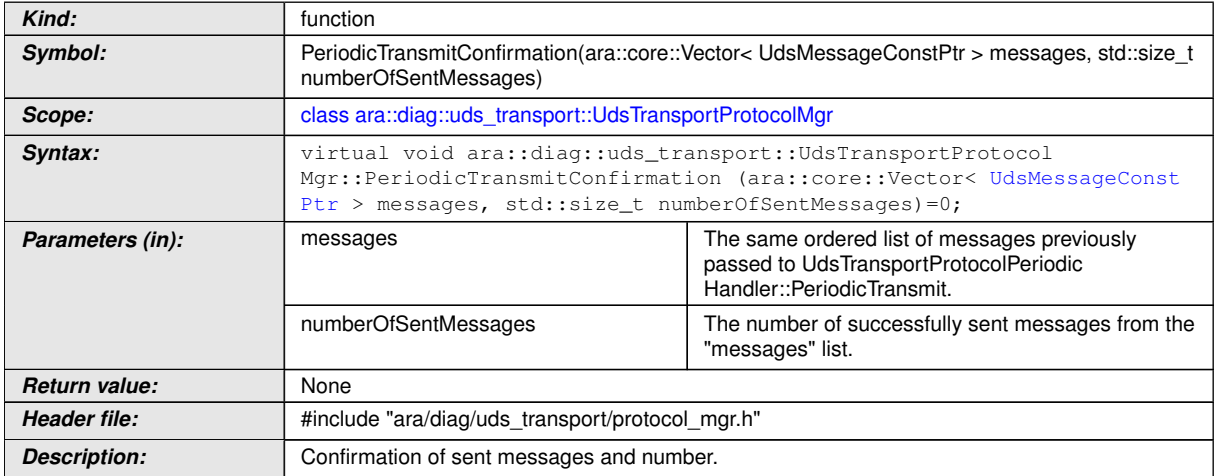

c*[\(RS\\_Diag\\_04215\)](#page-54-0)*

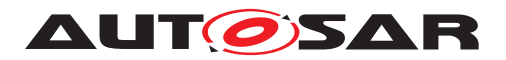

### **B.1.5 UdsTransportProtocolPeriodicHandler Class**

# **[SWS\_DM\_01064]{DRAFT}** [

<span id="page-483-0"></span>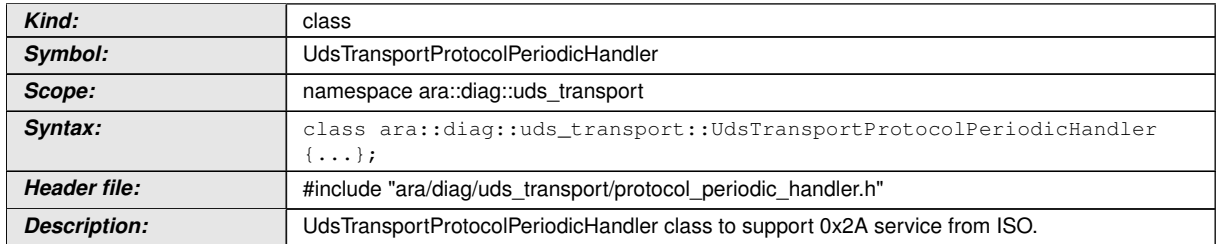

c*[\(RS\\_Diag\\_04215\)](#page-54-0)*

#### **B.1.5.1 UdsTransportProtocolPeriodicHandler Methods**

#### B.1.5.1.1 uds\_transport::UdsTransportProtocolPeriodicHandler::GetNum**berOfPeriodicMessages**

#### **[SWS\_DM\_01065]{DRAFT}** [

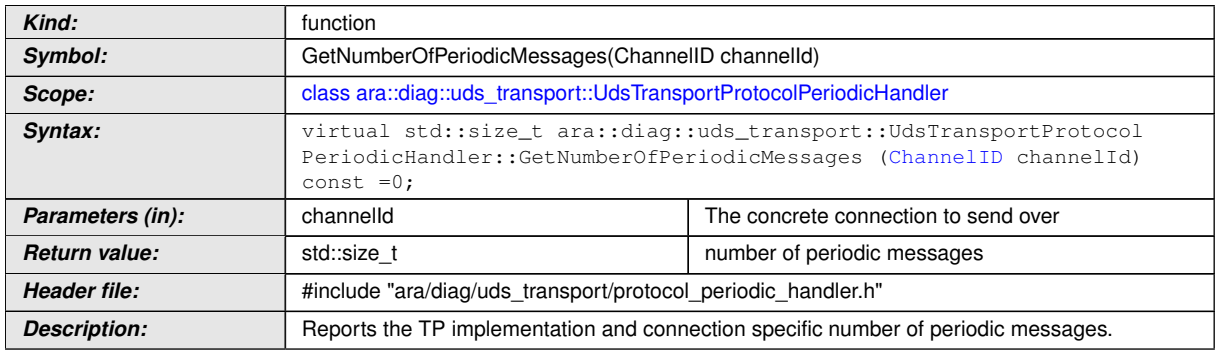

c*[\(RS\\_Diag\\_04215\)](#page-54-0)*

#### **B.1.5.1.2 uds\_transport::UdsTransportProtocolPeriodicHandler::GetMaxPayloadLength**

## **[SWS\_DM\_01066]{DRAFT}** [

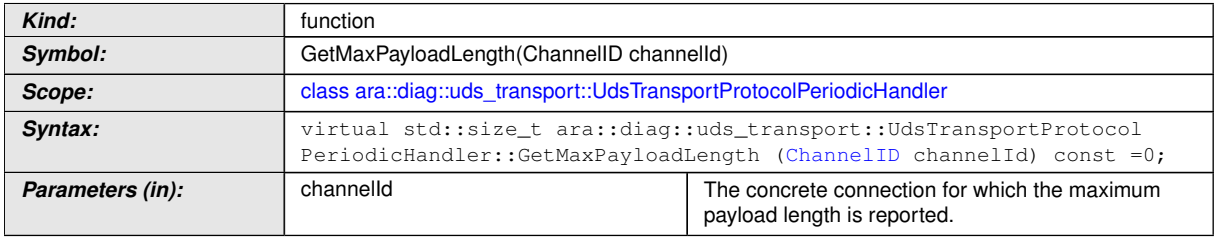

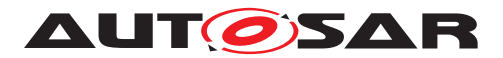

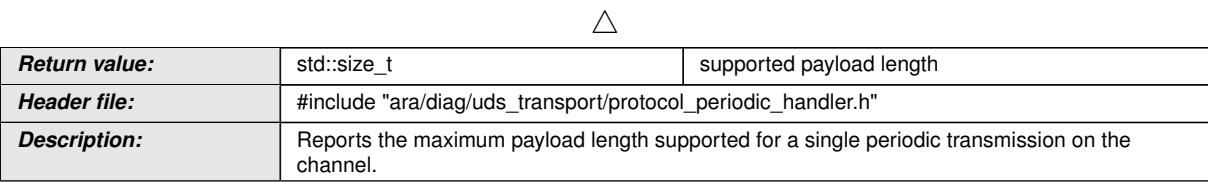

c*[\(RS\\_Diag\\_04215\)](#page-54-0)*

## **B.1.5.1.3 uds\_transport::UdsTransportProtocolPeriodicHandler::Periodic-Transmit**

## **[SWS\_DM\_01067]{DRAFT}** [

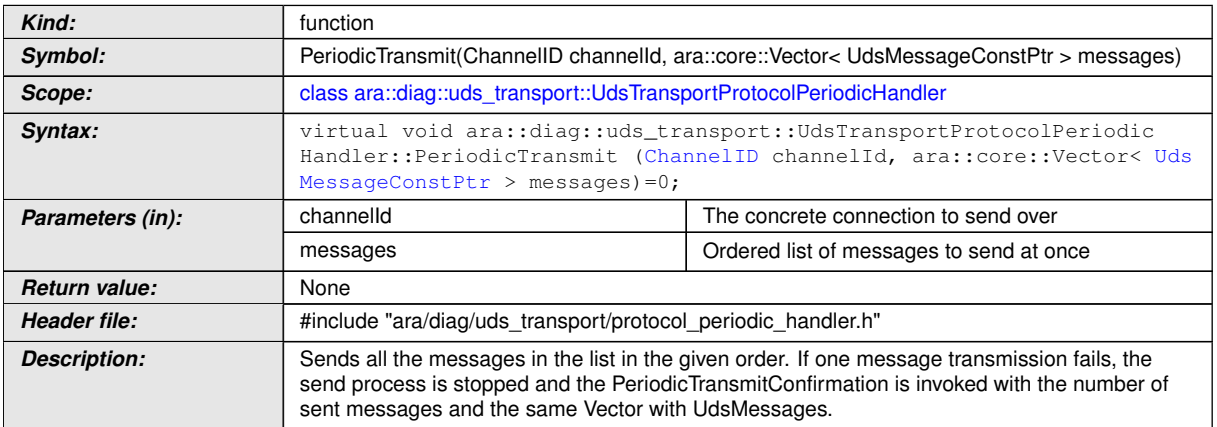

c*[\(RS\\_Diag\\_04215\)](#page-54-0)*

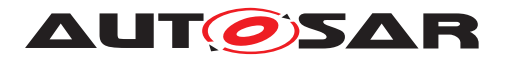

## **B.1.6 Sequence Diagrams of UDS Transport Layer Interaction**

# **B.1.6.1 Lifecycle**

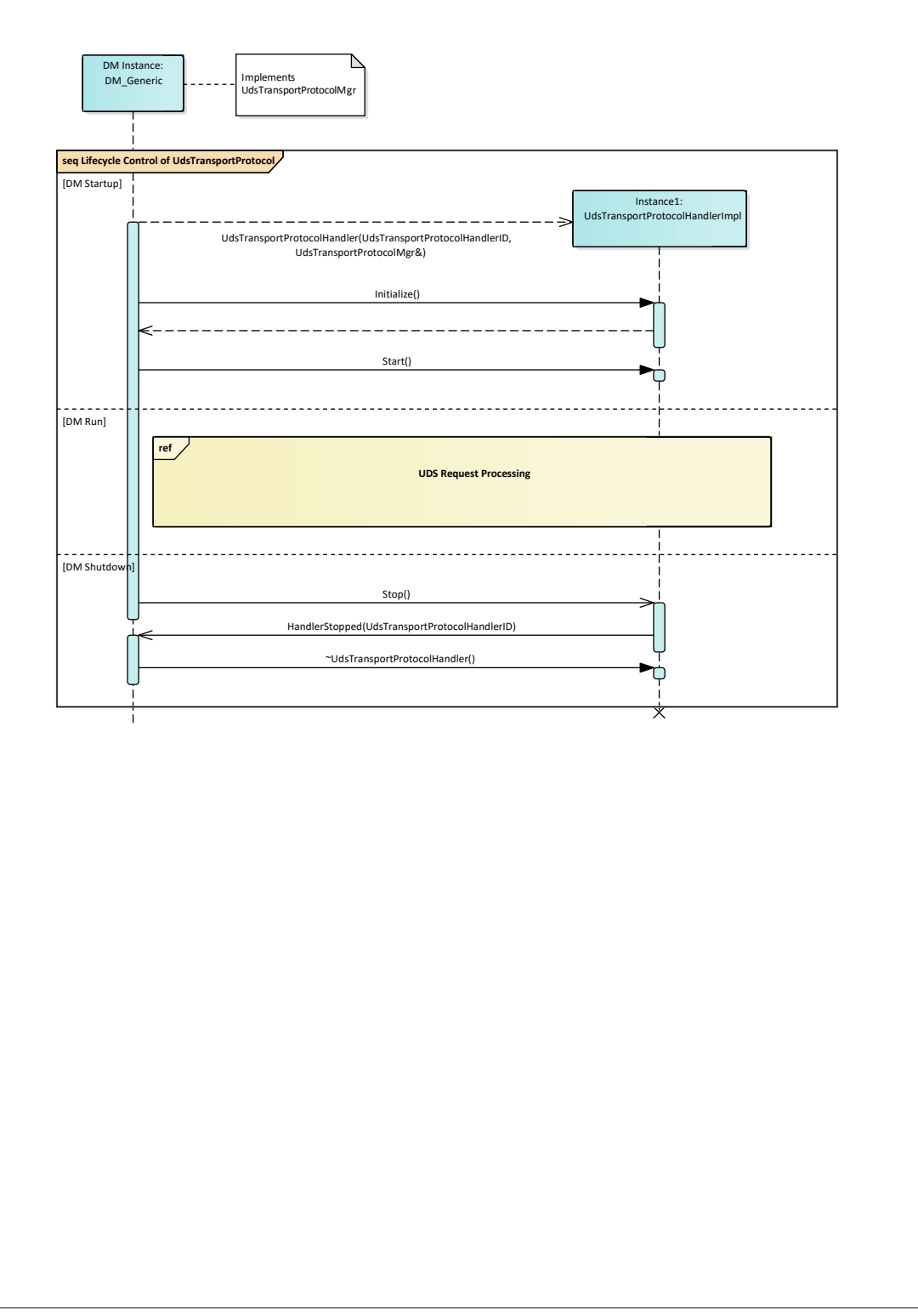

#### **Figure B.1: UDS Transport Lifecycle**

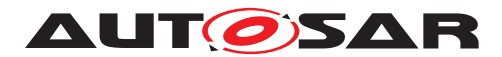

## **B.1.6.2 UDS Request Processing**

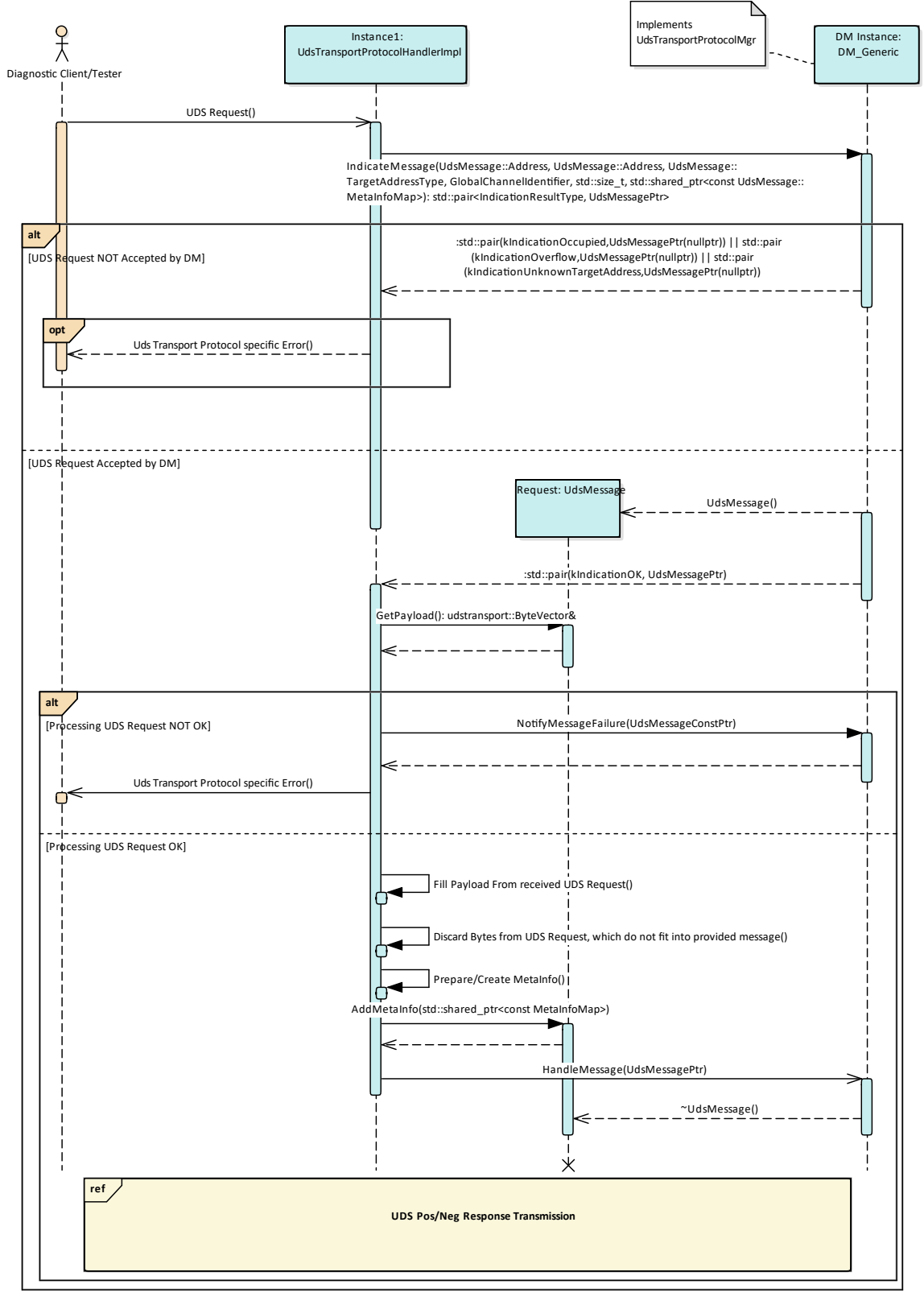

**Figure B.2: UDS Transport Request Processing**

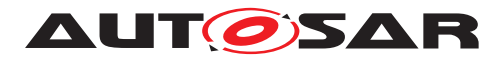

#### **B.1.6.3 UDS Response Transmission**

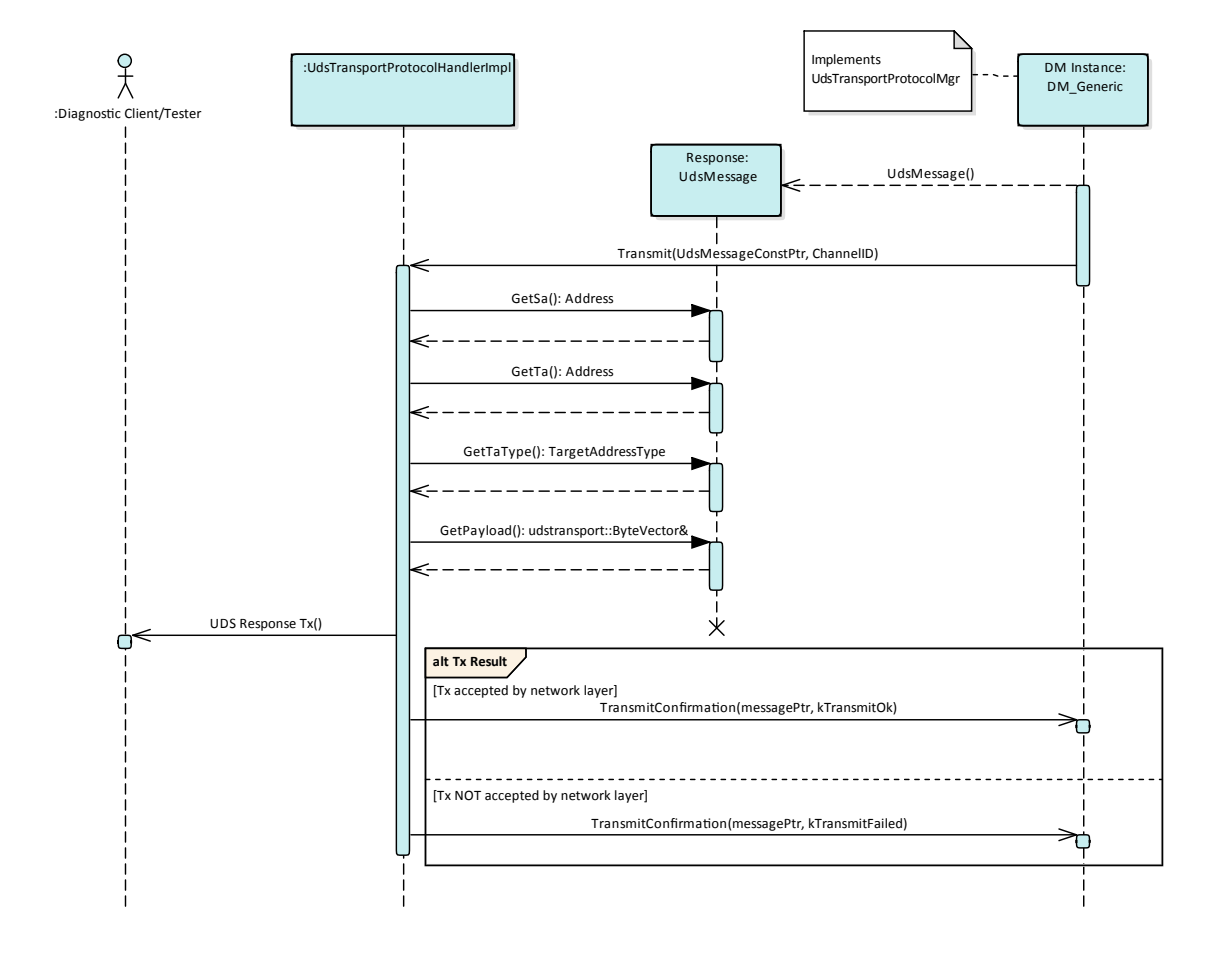

**Figure B.3: UDS Response Transmission**

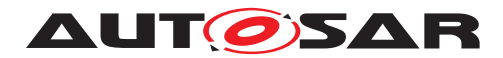

## **B.1.6.4 Channel Reestablishment**

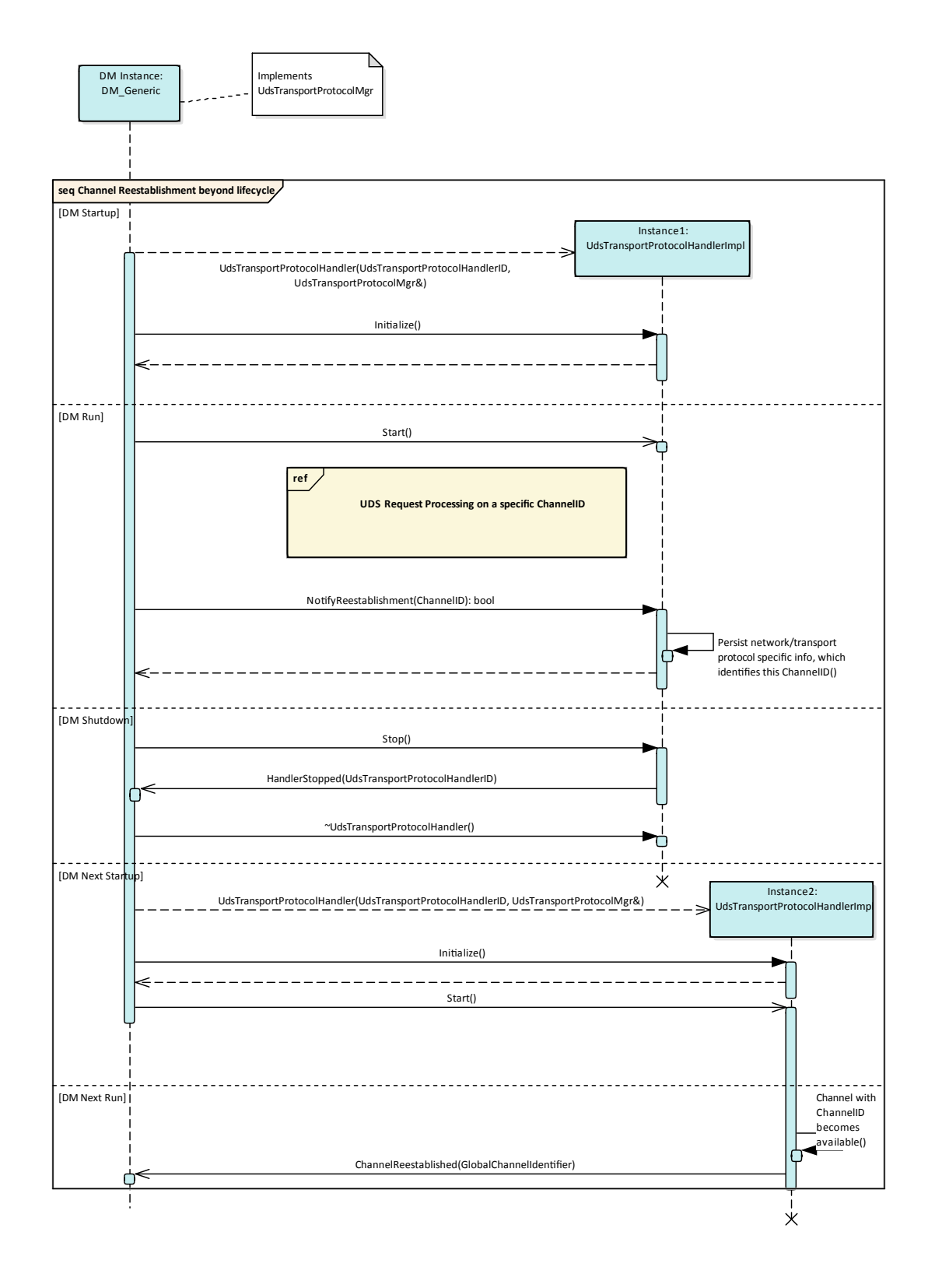

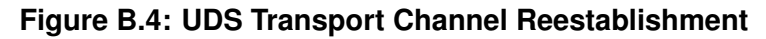

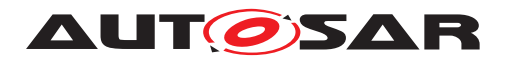

# **B.2 C++ DoIP API Interfaces**

#### **B.2.1 DoIPGroupIdentification class**

The *InstanceSpecifier* is only compatible with [PortInterface](#page-454-0) of [Diagnostic-](#page-422-0)[DoIPGroupIdentificationInterface](#page-422-0).

#### **[SWS\_DM\_00720]**{DRAFT} [

<span id="page-489-0"></span>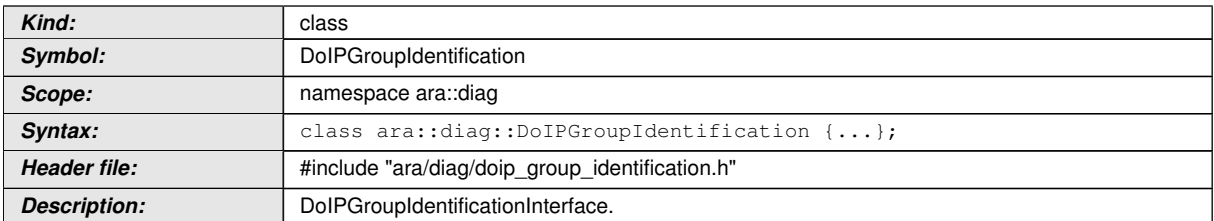

c*[\(SRS\\_Eth\\_00026\)](#page-58-0)*

## **B.2.1.1 diag::DoIPGroupIdentification::DoIPGroupIdentificationType type**

## **[SWS\_DM\_00721]{DRAFT}** [

<span id="page-489-1"></span>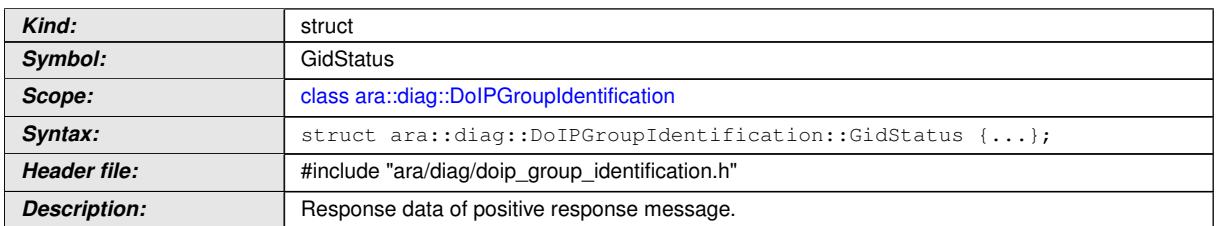

## c*[\(SRS\\_Eth\\_00026\)](#page-58-0)*

#### **B.2.1.2 diag::DoIPGroupIdentification::DoIPGroupIdentification function**

## **[SWS\_DM\_00722]**{DRAFT} [

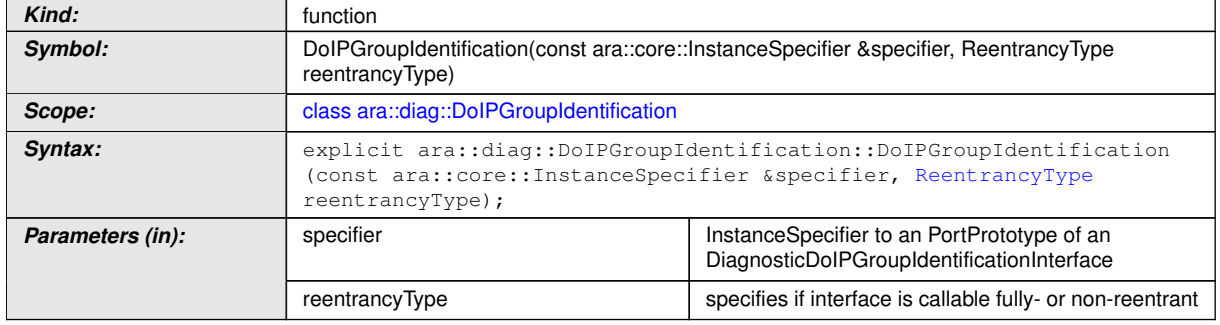

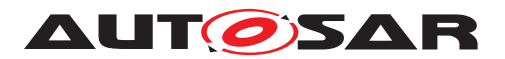

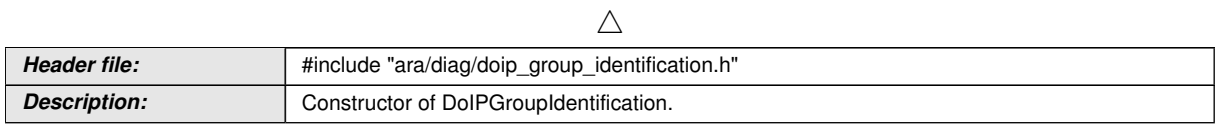

c*[\(RS\\_AP\\_00137,](#page-42-1) [SRS\\_Eth\\_00026\)](#page-58-0)*

#### **B.2.1.3 diag::DoIPGroupIdentification::~DoIPGroupIdentification function**

#### **[SWS\_DM\_00723]**{DRAFT} [

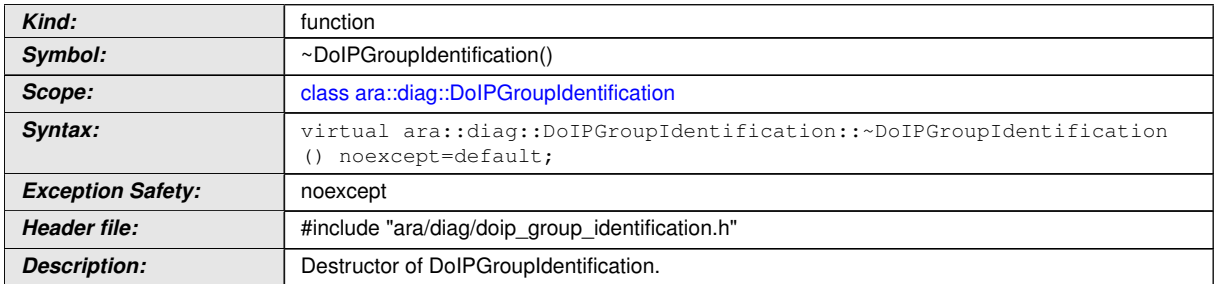

c*[\(RS\\_AP\\_00134,](#page-42-0) [SRS\\_Eth\\_00026\)](#page-58-0)*

## **B.2.1.4 diag::DoIPGroupIdentification::GetGidStatus function**

## **[SWS\_DM\_00724]**{DRAFT} [

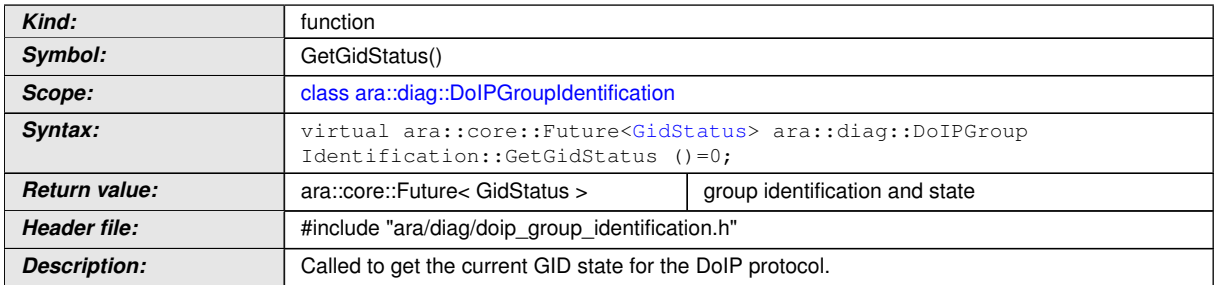

c*[\(RS\\_AP\\_00138,](#page-42-2) [SRS\\_Eth\\_00026\)](#page-58-0)*

## **B.2.1.5 diag::DoIPGroupIdentification::Offer function**

#### $[SWS$  DM 00725 $]$ {DRAFT}  $\lceil$

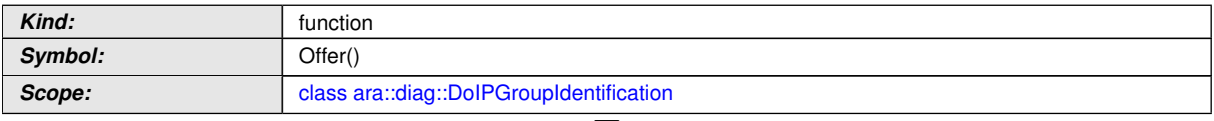

 $\bigtriangledown$ 

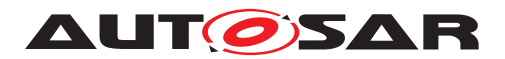

 $\wedge$ 

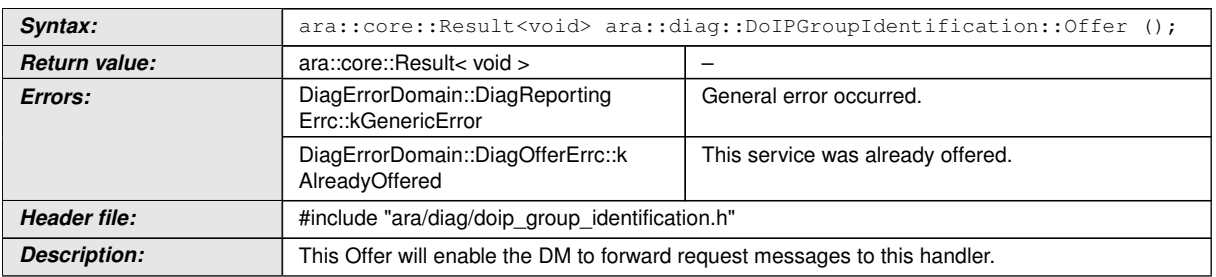

c*[\(RS\\_AP\\_00119,](#page-40-0) [RS\\_AP\\_00139,](#page-42-3) [SRS\\_Eth\\_00026\)](#page-58-0)*

## **B.2.1.6 diag::DoIPGroupIdentification::StopOffer function**

## **[SWS\_DM\_00726]{DRAFT}** [

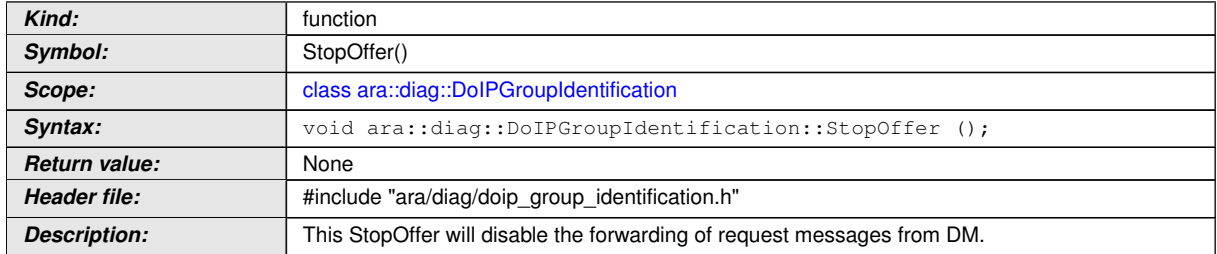

c*[\(SRS\\_Eth\\_00026\)](#page-58-0)*

#### **B.2.2 DoIPPowerMode class**

The *InstanceSpecifier* is only compatible with [PortInterface](#page-454-0) of [Diagnostic-](#page-422-1)[DoIPPowerModeInterface](#page-422-1).

## **[SWS\_DM\_00731]**{DRAFT} [

<span id="page-491-0"></span>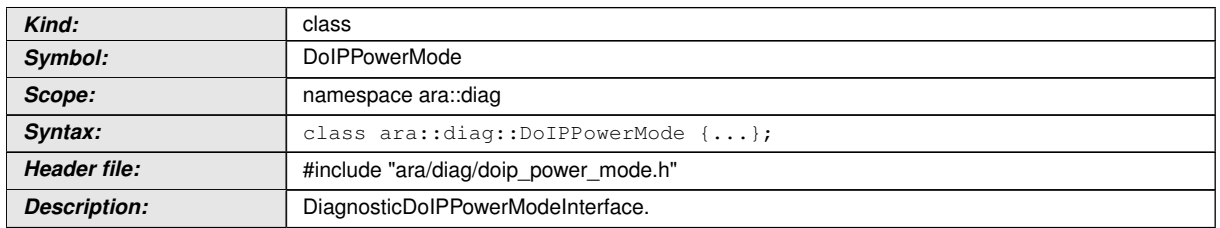

c*[\(SRS\\_Eth\\_00080\)](#page-58-1)*

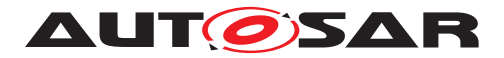

### **B.2.2.1 diag::PowerModeType type**

## **[SWS\_DM\_00730]{DRAFT}** [

<span id="page-492-0"></span>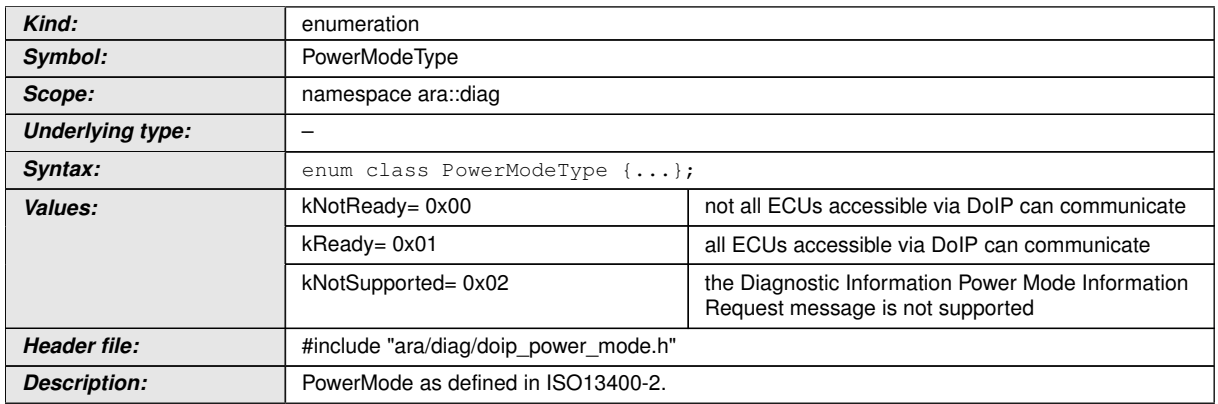

c*[\(SRS\\_Eth\\_00080\)](#page-58-1)*

## **B.2.2.2 diag::DoIPPowerMode::DoIPPowerMode function**

#### **[SWS\_DM\_00732]{DRAFT}** [

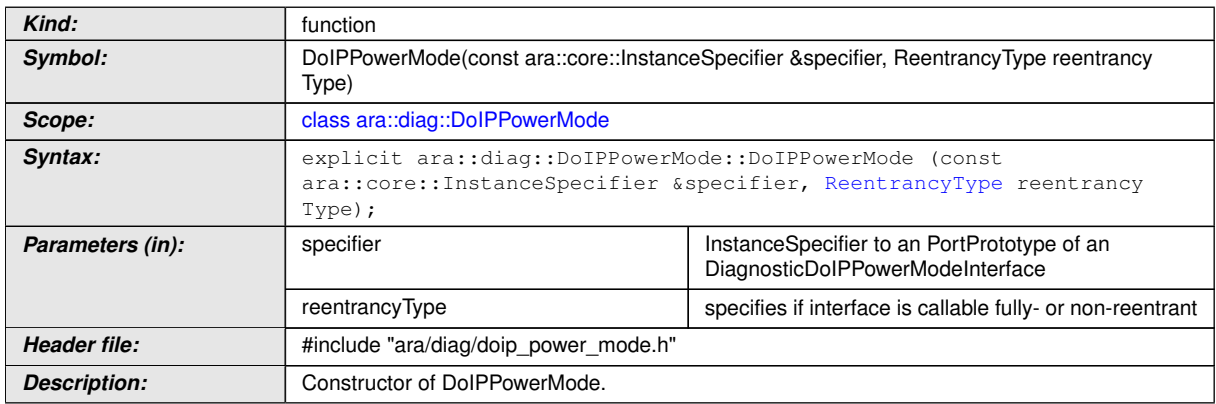

c*[\(RS\\_AP\\_00137,](#page-42-1) [SRS\\_Eth\\_00080\)](#page-58-1)*

#### **B.2.2.3 diag::DoIPPowerMode::~DoIPPowerMode function**

## **[SWS\_DM\_00733]{DRAFT}** [

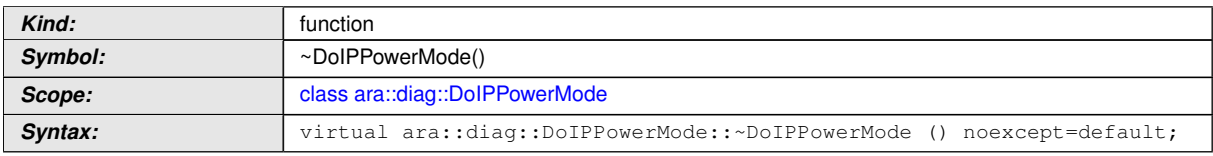

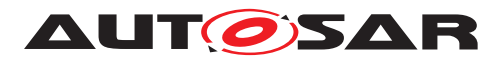

 $\wedge$ 

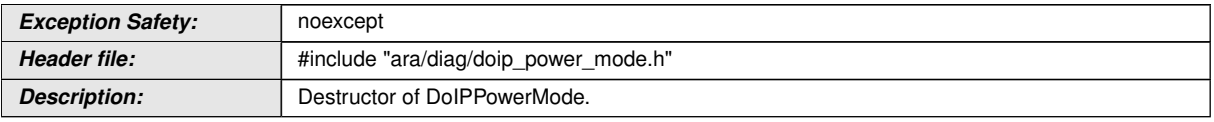

c*[\(RS\\_AP\\_00134,](#page-42-0) [SRS\\_Eth\\_00080\)](#page-58-1)*

## **B.2.2.4 diag::DoIPPowerMode::GetDoIPPowerMode function**

### **[SWS\_DM\_00734]{DRAFT}** [

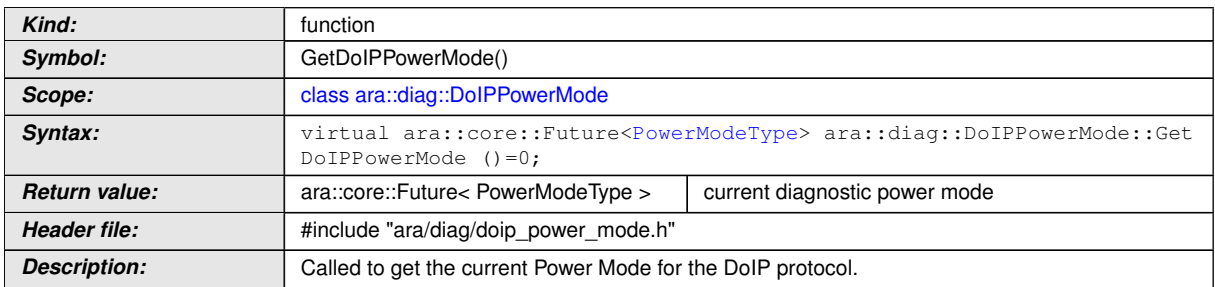

c*[\(RS\\_AP\\_00138,](#page-42-2) [SRS\\_Eth\\_00080\)](#page-58-1)*

## **B.2.2.5 diag::DoIPPowerMode::Offer function**

## **[SWS\_DM\_00735]**{DRAFT} [

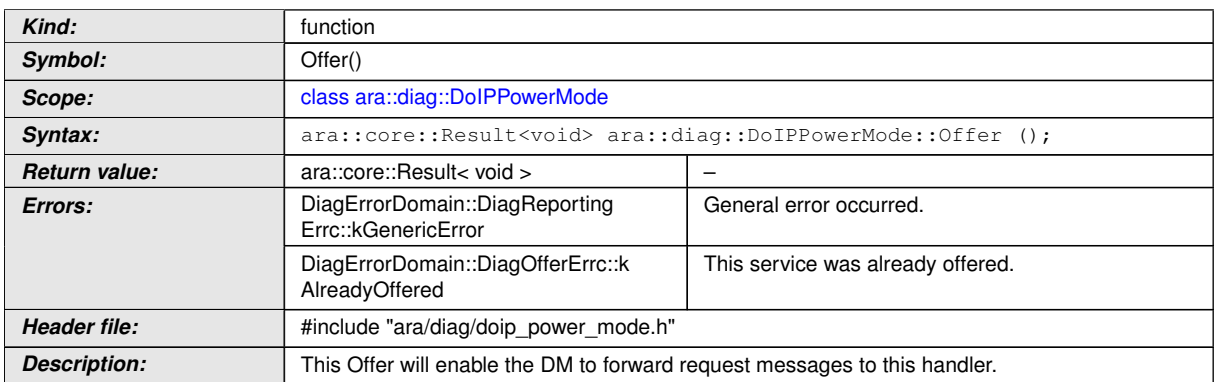

c*[\(RS\\_AP\\_00119,](#page-40-0) [RS\\_AP\\_00139,](#page-42-3) [SRS\\_Eth\\_00080\)](#page-58-1)*

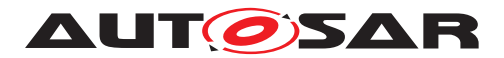

#### **B.2.2.6 diag::DoIPPowerMode::StopOffer function**

## **[SWS\_DM\_00736]**{DRAFT} [

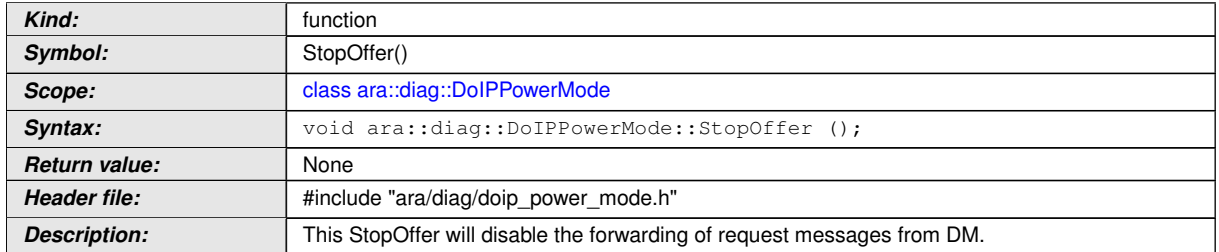

c*[\(SRS\\_Eth\\_00080\)](#page-58-1)*

#### **B.2.3 DoIPActivationLine class**

The *InstanceSpecifier* is only compatible with PortInterface of [Diagnostic-](#page-421-0)[DoIPActivationLineInterface](#page-421-0). Note : For DoIPActivationLineInterface, DM has to have a R-PORT.

## **[SWS\_DM\_00830]{DRAFT}** [

<span id="page-494-0"></span>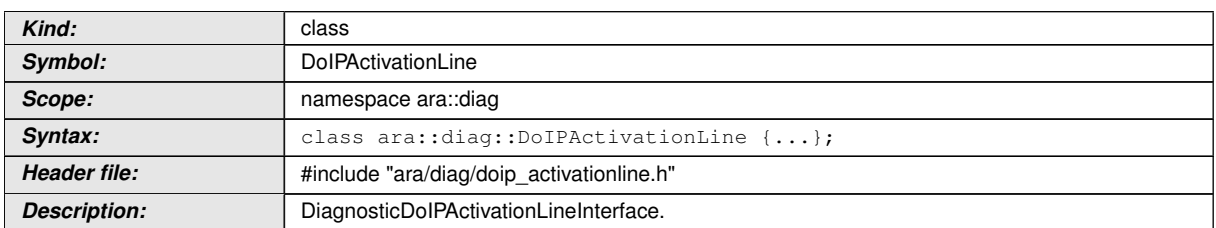

c*[\(RS\\_Diag\\_04242\)](#page-55-0)*

#### **B.2.3.1 diag::DoIPActivationLine::DoIPActivationLine function**

#### **[SWS\_DM\_00831]{DRAFT}** [

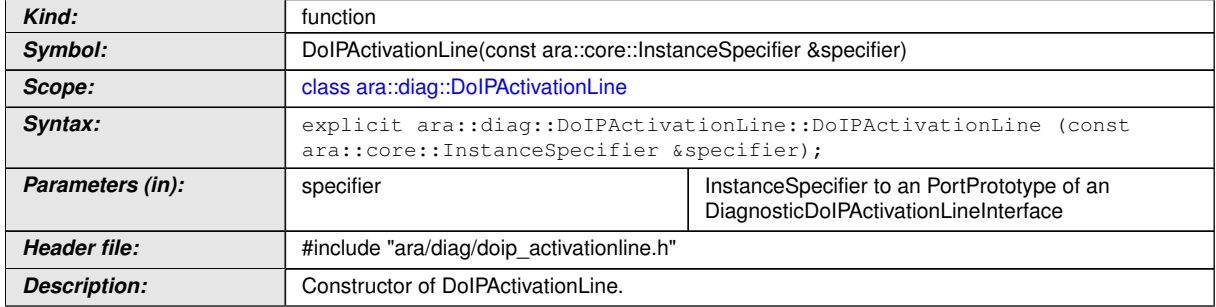

c*[\(RS\\_Diag\\_04242\)](#page-55-0)*

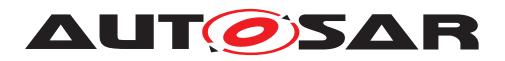

#### **B.2.3.2 diag::DoIPActivationLine::~DoIPActivationLine function**

## **[SWS\_DM\_00832]{DRAFT}** [

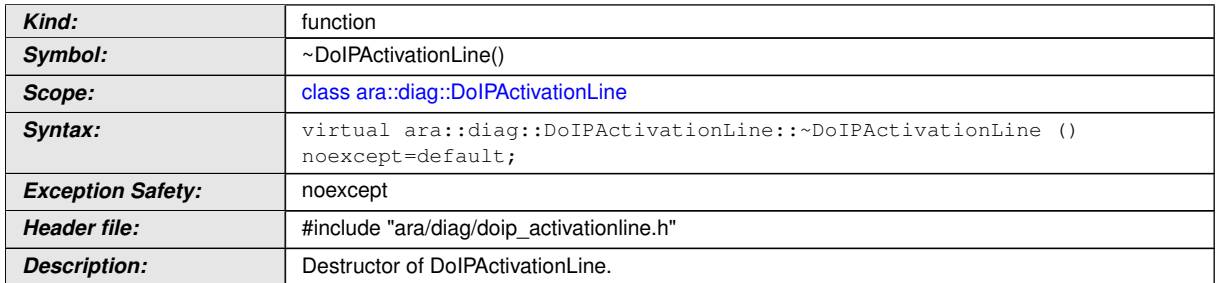

c*[\(RS\\_Diag\\_04242,](#page-55-0) [RS\\_AP\\_00134\)](#page-42-0)*

#### **B.2.3.3 diag::DoIPActivationLine::GetNetworkInterfaceId function**

#### **[SWS\_DM\_00833]{DRAFT}** [

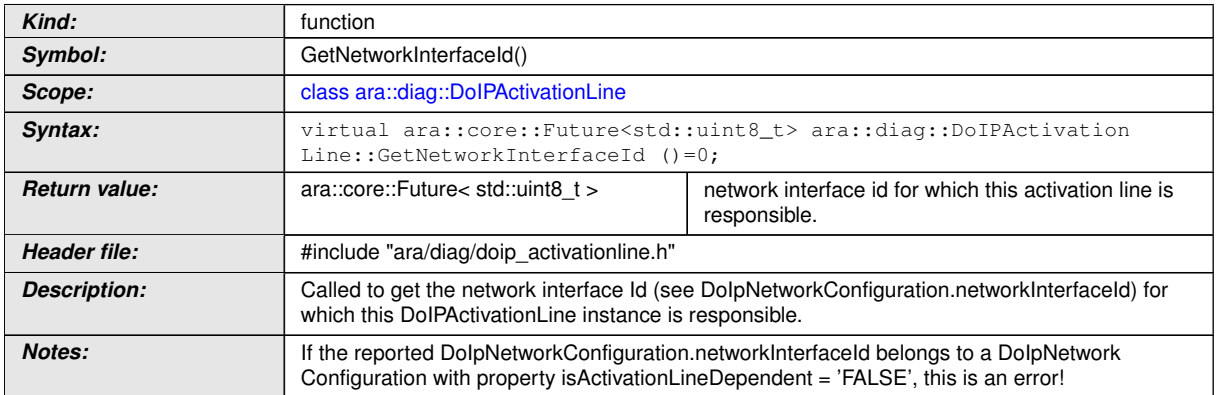

c*[\(RS\\_Diag\\_04242\)](#page-55-0)*

#### **B.2.3.4 diag::DoIPActivationLine::UpdateActivationLineState function**

#### **[SWS\_DM\_00834]**{DRAFT} [

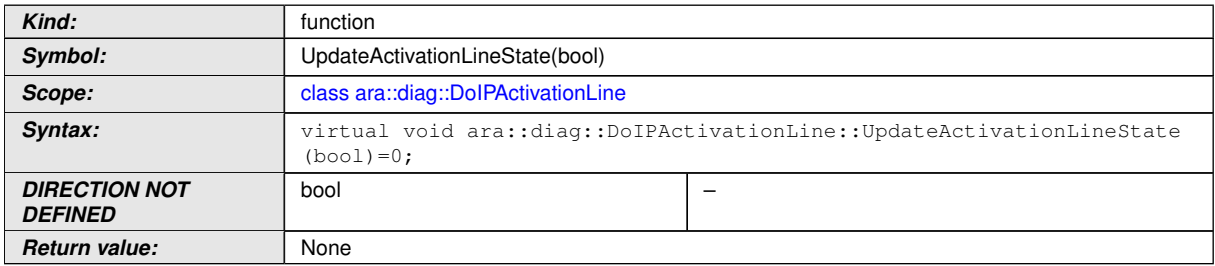

 $\overline{\nabla}$ 

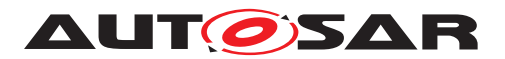

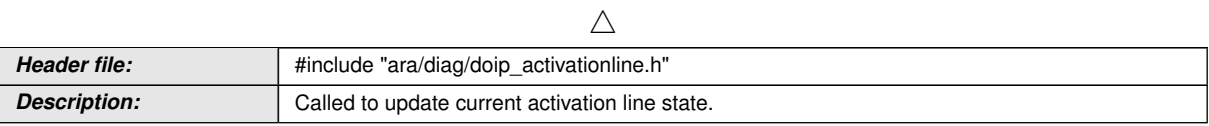

c*[\(RS\\_Diag\\_04242\)](#page-55-0)*

#### **B.2.3.5 diag::DoIPActivationLine::GetActivationLineState function**

#### **[SWS\_DM\_00835]{DRAFT}** [

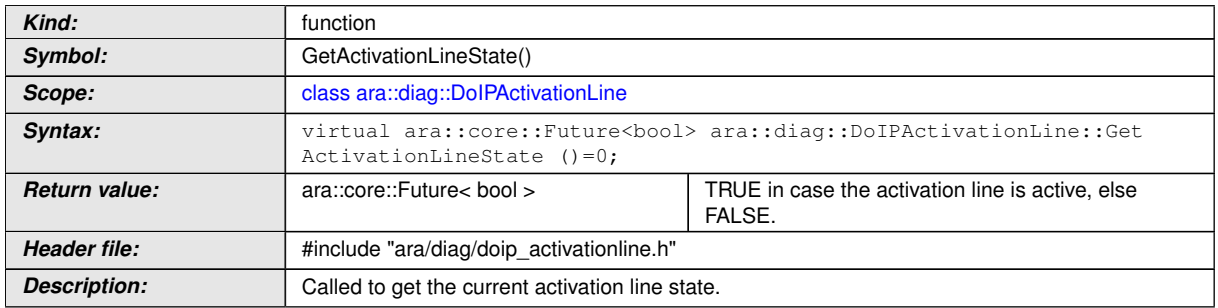

c*[\(RS\\_Diag\\_04242\)](#page-55-0)*

### **B.2.3.6 diag::DoIPActivationLine::Offer function**

#### **[SWS\_DM\_00836]{DRAFT}** [

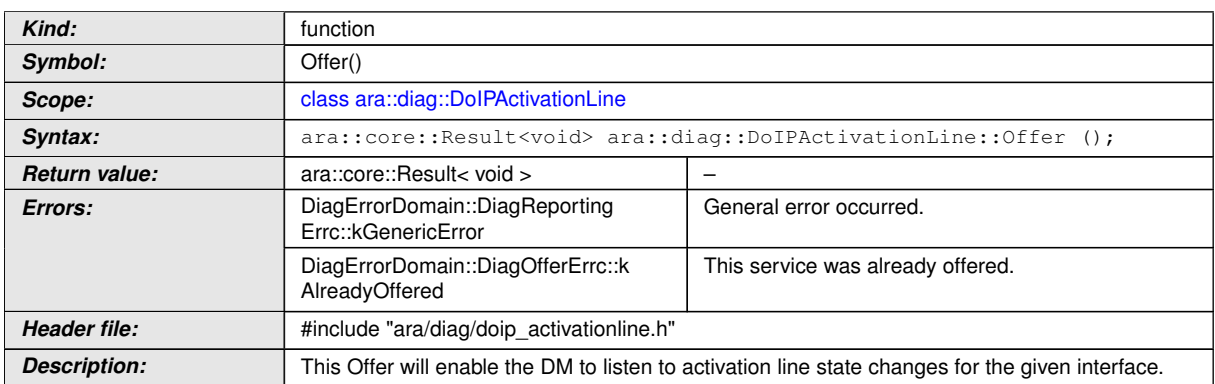

c*[\(RS\\_Diag\\_04242,](#page-55-0) [RS\\_AP\\_00119\)](#page-40-0)*

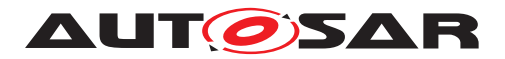

#### **B.2.3.7 diag::DoIPActivationLine::StopOffer function**

## **[SWS\_DM\_00837]{DRAFT}** [

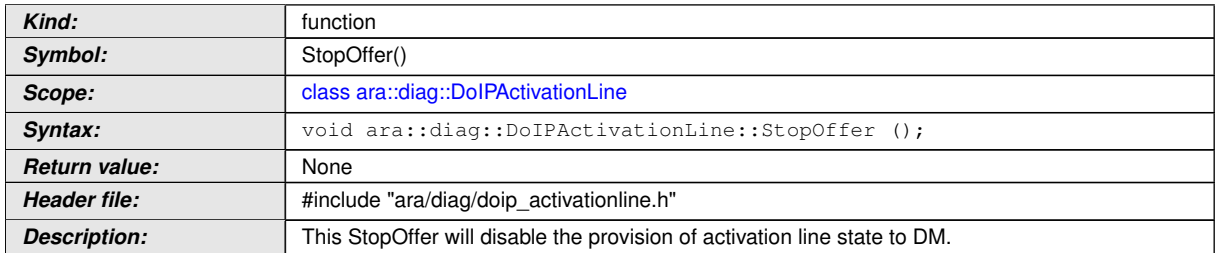

c*[\(RS\\_Diag\\_04242\)](#page-55-0)*

#### **B.2.4 DoIPTriggerVehicleAnnouncement class**

For [DiagnosticDoIPTriggerVehicleAnnouncementInterface](#page-423-0), DM has to provide a P-Port per supported DoIP network interface.

#### **[SWS\_DM\_00820]**{DRAFT} [

<span id="page-497-0"></span>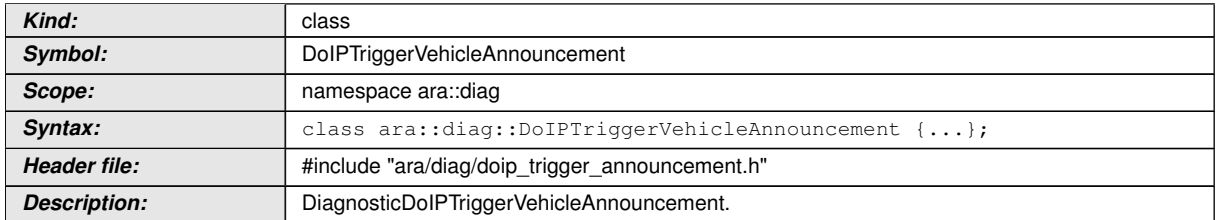

c*[\(RS\\_Diag\\_04242\)](#page-55-0)*

#### **B.2.4.1 diag::DoIPTriggerVehicleAnnouncement::GetDoIPTriggerVehicleAnnouncement function**

#### **[SWS\_DM\_00821]**{DRAFT} [

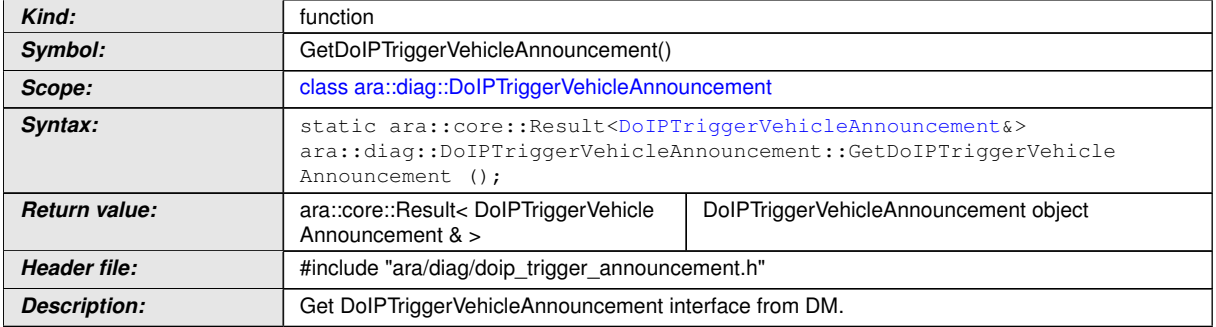

c*[\(RS\\_Diag\\_04242\)](#page-55-0)*

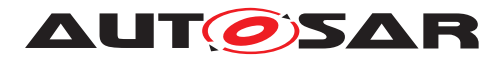

#### **B.2.4.2 diag::DoIPTriggerVehicleAnnouncement::TriggerVehicleAnnouncement function**

#### **[SWS\_DM\_00822]{DRAFT} [**

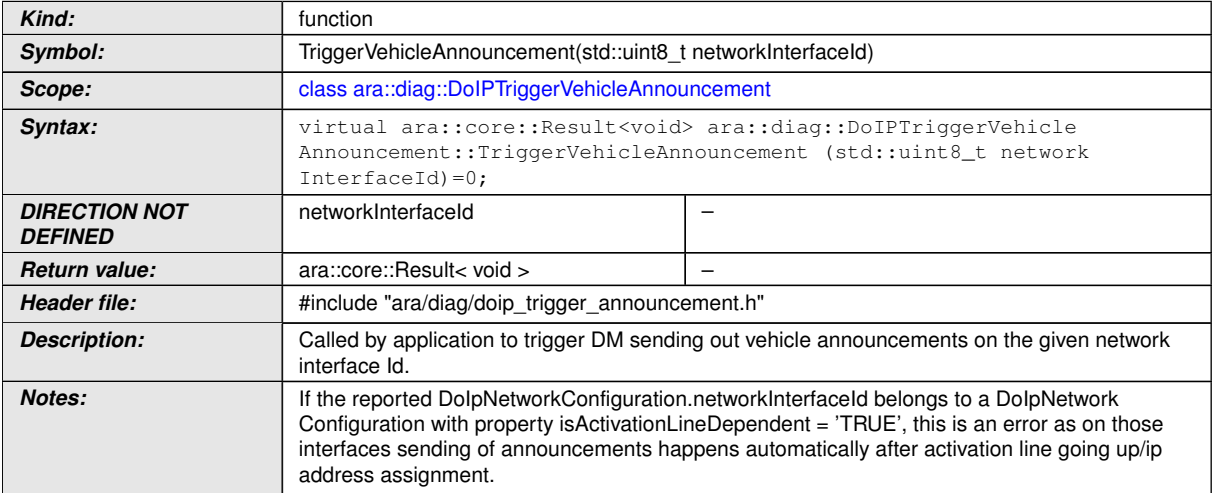

c*[\(RS\\_Diag\\_04242\)](#page-55-0)*

## **B.2.5 DoIPEntityIdentification class**

The *InstanceSpecifier* is only compatible with [PortInterface](#page-454-0) of [Diagnostic-](#page-422-2)[DoIPEntityIdentificationInterface](#page-422-2).

#### **[SWS\_DM\_01362]{DRAFT}** [

<span id="page-498-0"></span>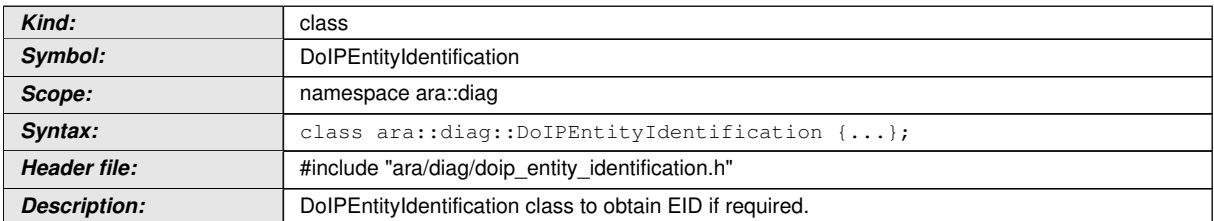

c*[\(SRS\\_Eth\\_00026\)](#page-58-0)*

#### **B.2.5.1 diag::DoIPEntityIdentification::DoIPEntityIdentificationType type**

#### **[SWS\_DM\_01363]**{DRAFT} [

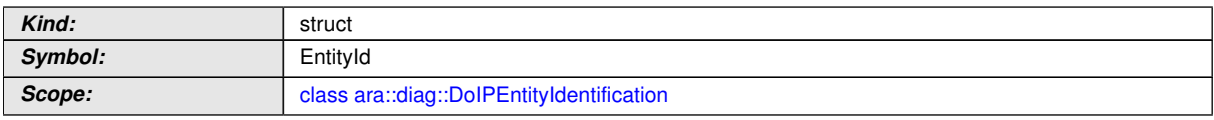

<span id="page-498-1"></span> $\overline{\nabla}$ 

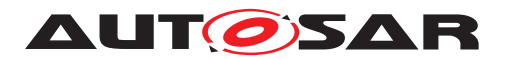

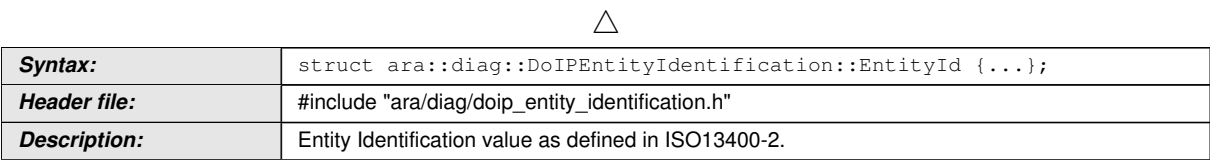

c*[\(SRS\\_Eth\\_00026\)](#page-58-0)*

## **B.2.5.1.1 diag::DoIPEntityIdentification::EntityId entityIdentification**

# **[SWS\_DM\_01496]{DRAFT}** [

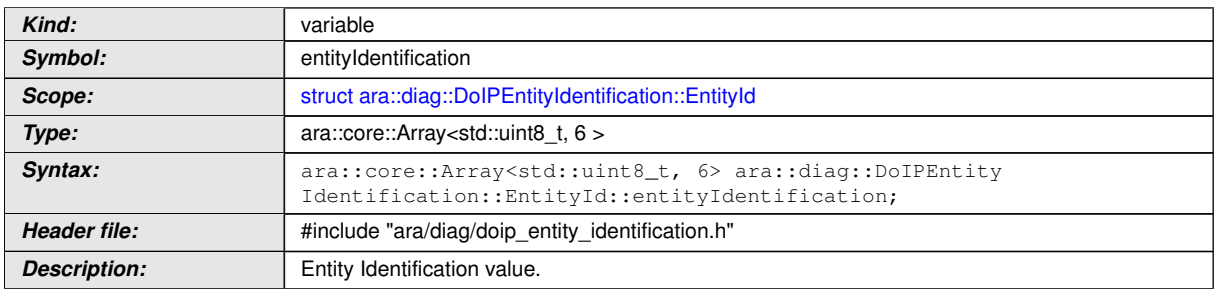

c*[\(SRS\\_Eth\\_00026\)](#page-58-0)*

#### **B.2.5.2 diag::DoIPEntityIdentification::DoIPEntityIdentification constructor**

## **[SWS\_DM\_01364]{DRAFT}** [

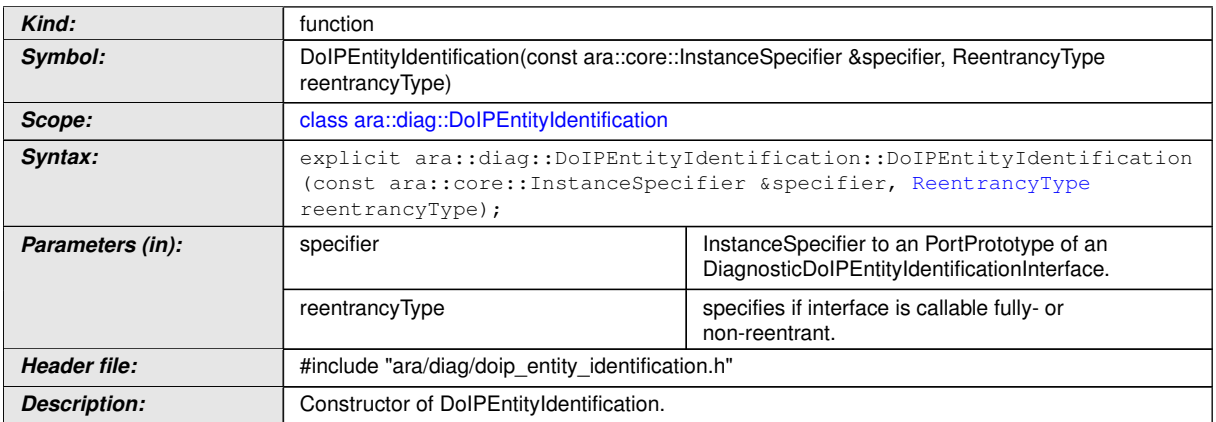

c*[\(RS\\_AP\\_00137,](#page-42-1) [SRS\\_Eth\\_00026\)](#page-58-0)*

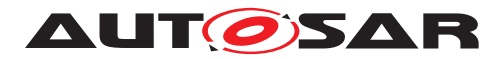

#### **B.2.5.3 diag::DoIPEntityIdentification::~DoIPEntityIdentification destructor**

## **[SWS\_DM\_01365]{DRAFT}** [

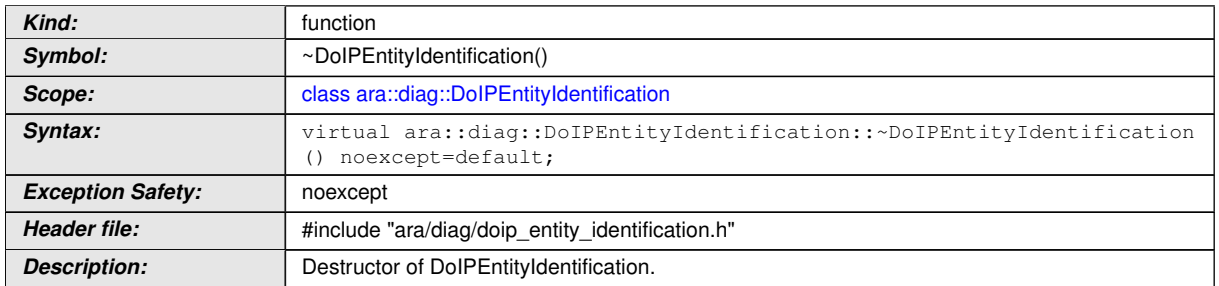

## c*[\(RS\\_AP\\_00134,](#page-42-0) [SRS\\_Eth\\_00026\)](#page-58-0)*

#### **B.2.5.4 diag::DoIPEntityIdentification::GetEntityId function**

#### **[SWS\_DM\_01366]{DRAFT}** [

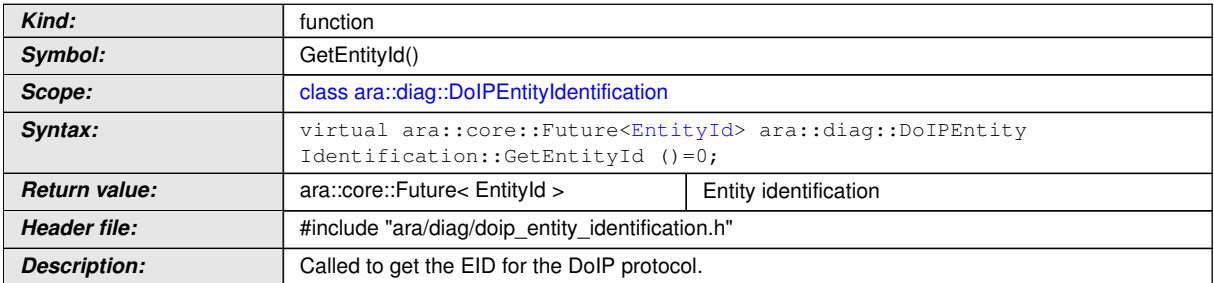

c*[\(RS\\_AP\\_00138,](#page-42-2) [SRS\\_Eth\\_00026\)](#page-58-0)*

#### **B.2.5.5 diag::DoIPEntityIdentification::Offer function**

## **[SWS\_DM\_01367]{DRAFT} [**

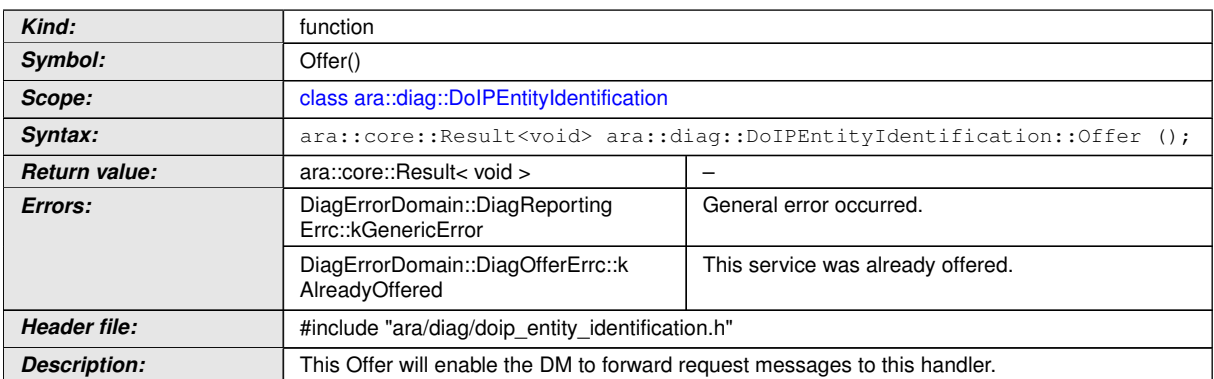

# c*[\(RS\\_AP\\_00119,](#page-40-0) [RS\\_AP\\_00139,](#page-42-3) [SRS\\_Eth\\_00026\)](#page-58-0)*

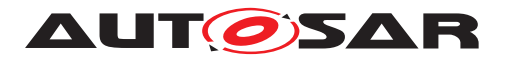

## **B.2.5.6 diag::DoIPEntityIdentification::StopOffer function**

# **[SWS\_DM\_01368]{DRAFT}**  $\lceil$

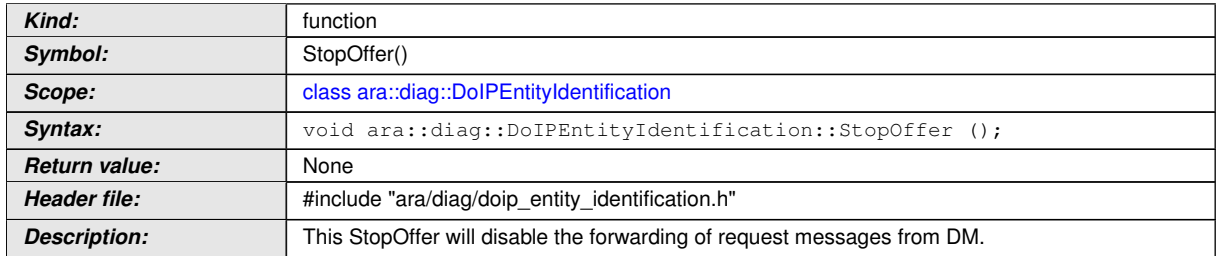

c*[\(SRS\\_Eth\\_00026\)](#page-58-0)*

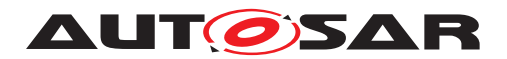

# **C Interfaces to other Functional Clusters (informative)**

# **C.1 Overview**

AUTOSAR decided not to standardize interfaces which are exclusively used between Functional Clusters (on platform-level only), to allow efficient implementations, which might depend e.g. on the used Operating System.

This chapter provides informative guidelines how the interaction between Functional Clusters looks like, by clustering the relevant requirements of this document to describe Inter-Functional Cluster (IFC) interfaces. In addition, the standardized public interfaces which are accessible by user space applications (see chapter [8\)](#page-201-0) can also be used for interaction between Functional Clusters.

The goal is to provide a clear understanding of Functional Cluster boundaries and interaction, without specifying syntactical details. This ensures compatibility between documents specifying different Functional Clusters and supports parallel implementation of different Functional Clusters. Details of the interfaces are up to the platform provider. Additional interfaces, parameters and return values can be added.

## **C.2 Interface Tables**

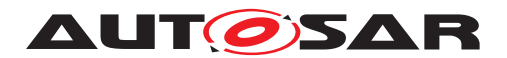

# **D History of Constraints and Specification Items**

Please note that the lists in this chapter also include constraints and specification items that have been removed from the specification in a later version. These constraints and specification items do not appear as hyperlinks in the document.

# **D.1 Constraint and Specification Item History of this document according to AUTOSAR Release 17-10**

#### **D.1.1 Added Traceables in 17-10**

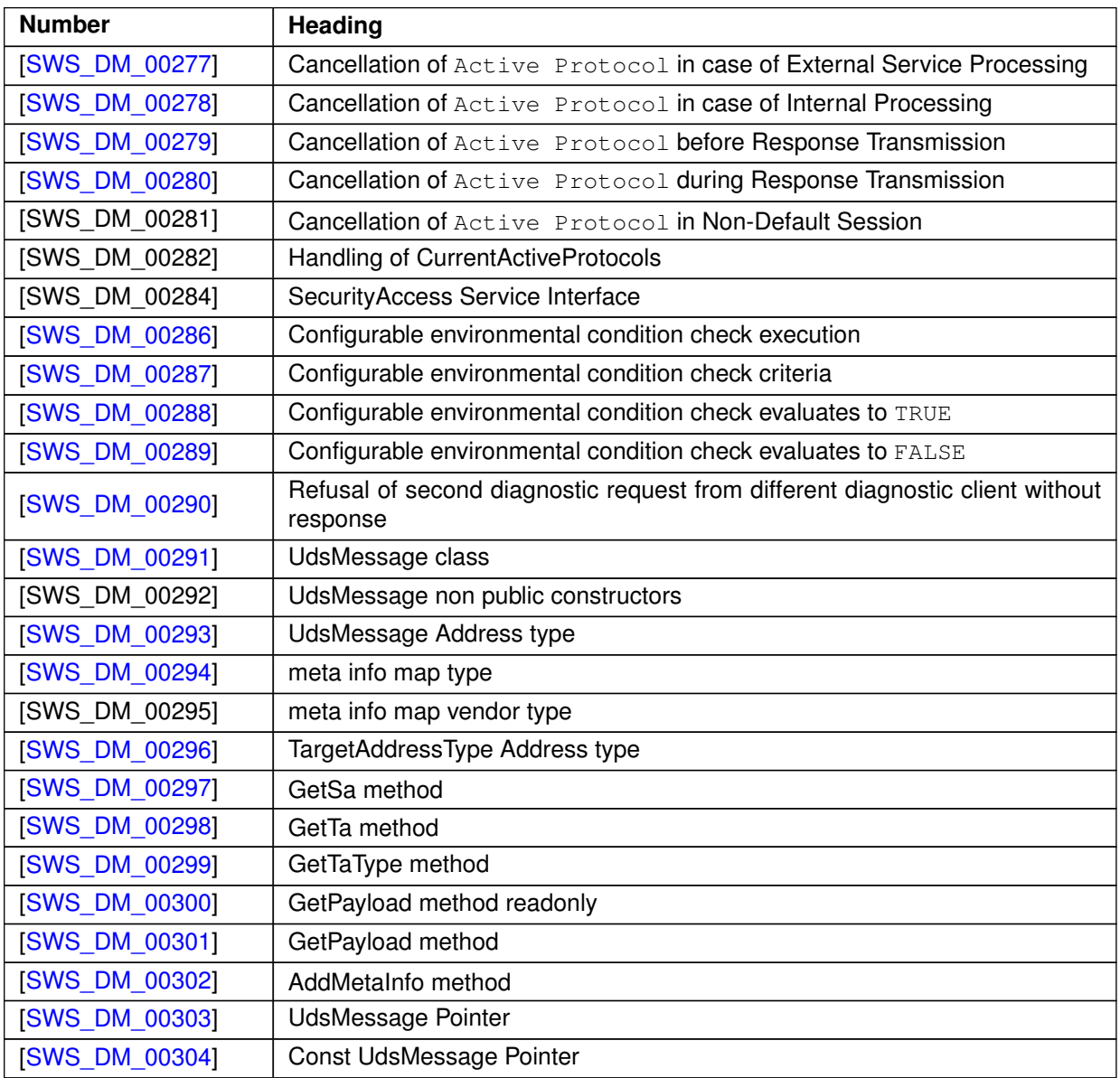

 $\overline{\nabla}$
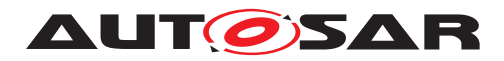

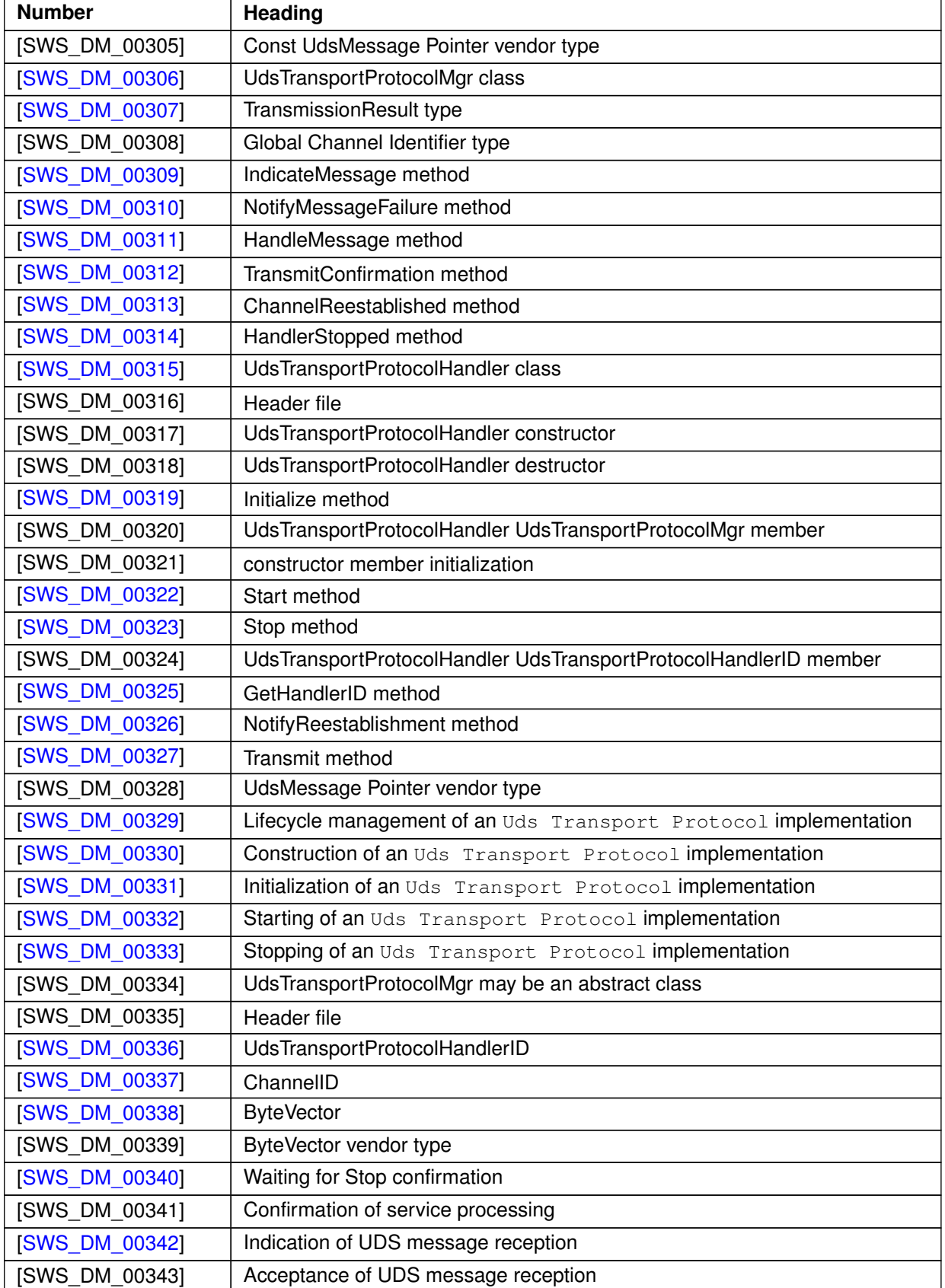

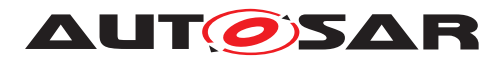

#### $\wedge$

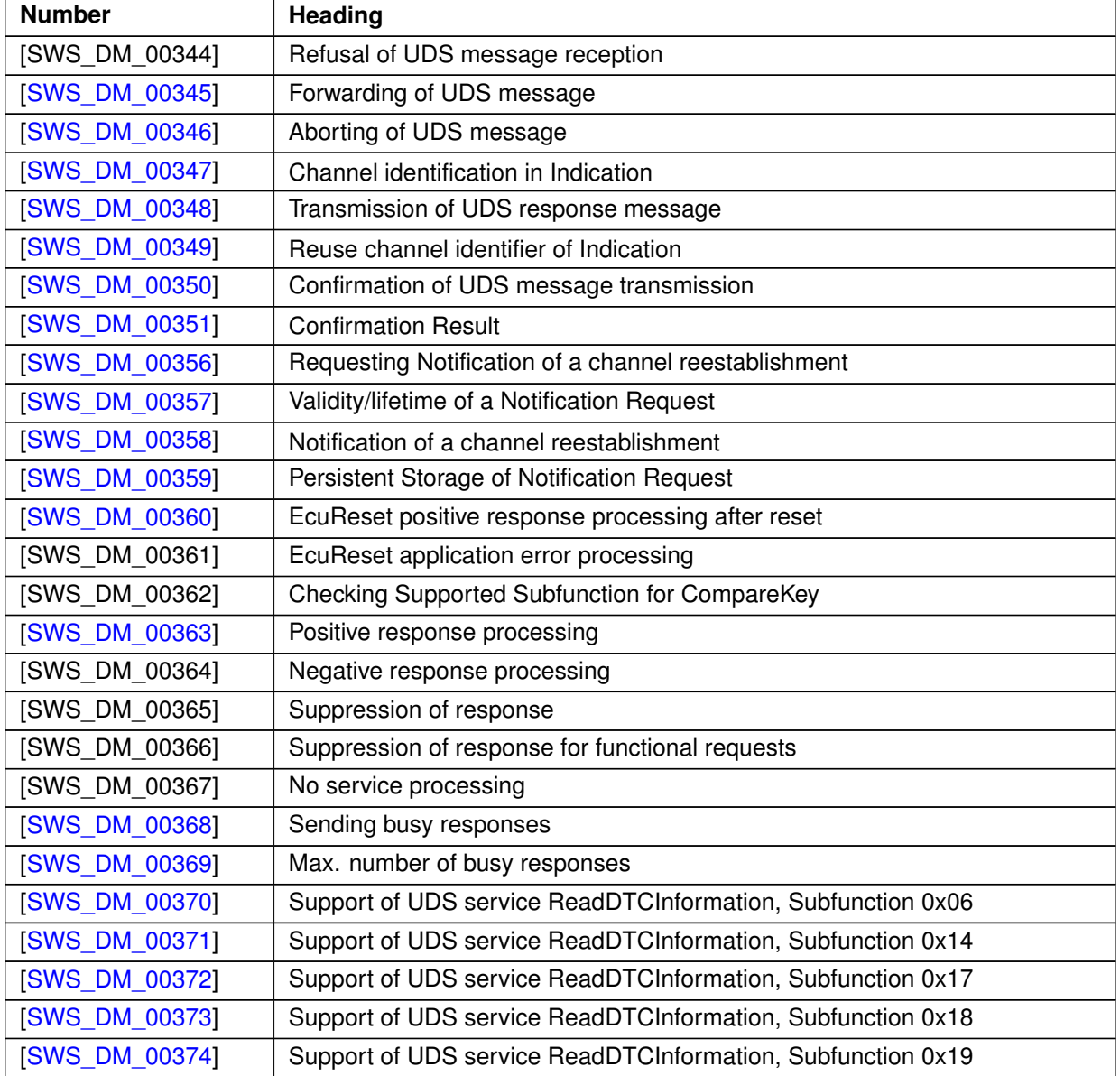

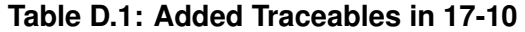

## **D.1.2 Changed Traceables in 17-10**

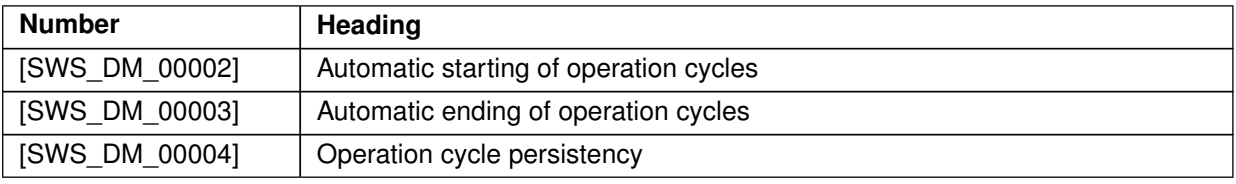

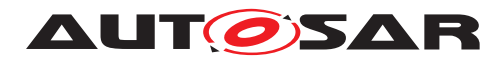

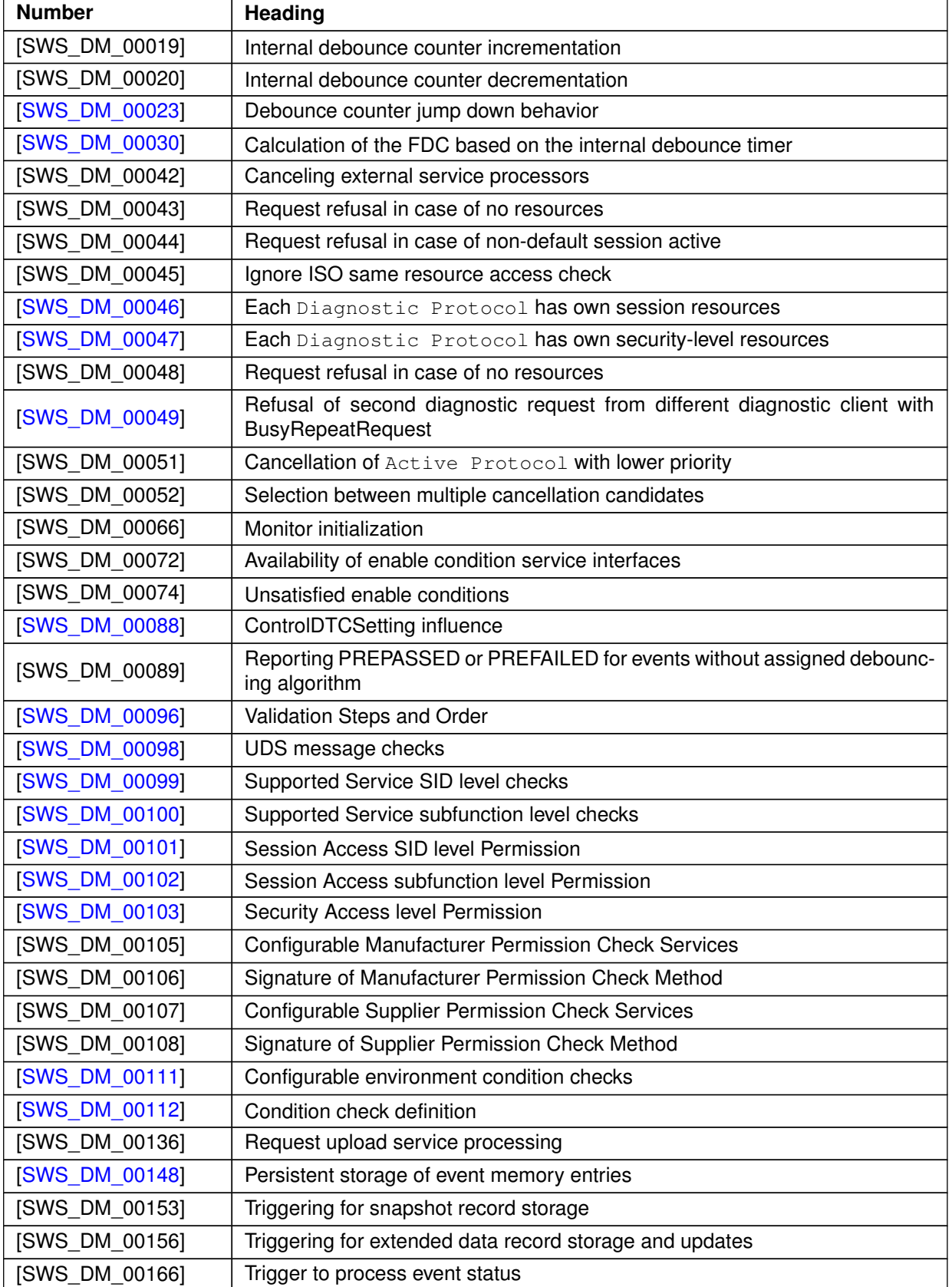

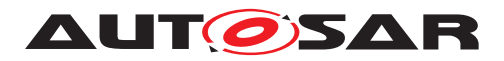

#### $\wedge$

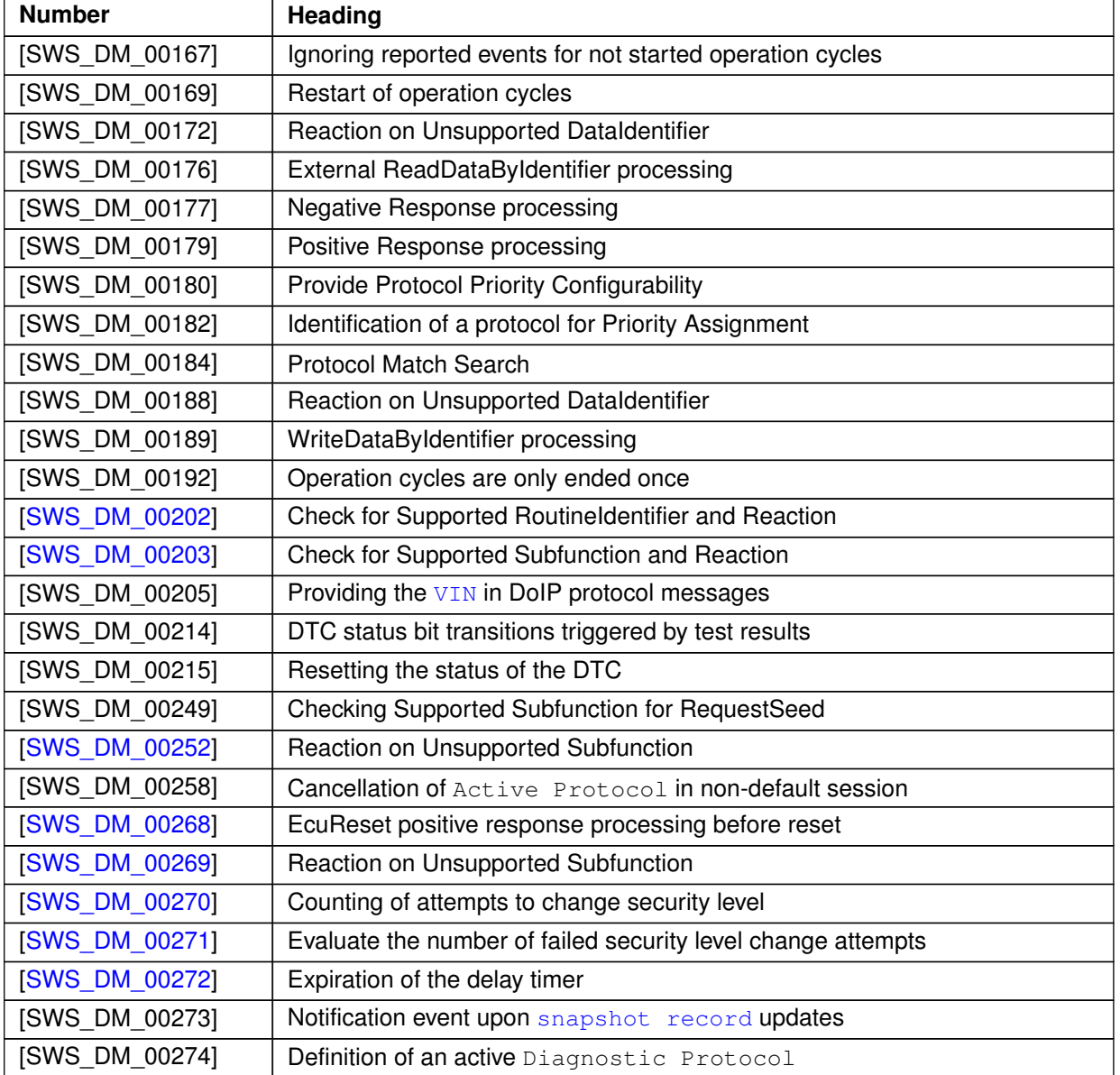

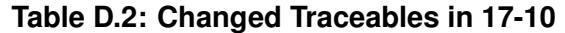

### **D.1.3 Deleted Traceables in 17-10**

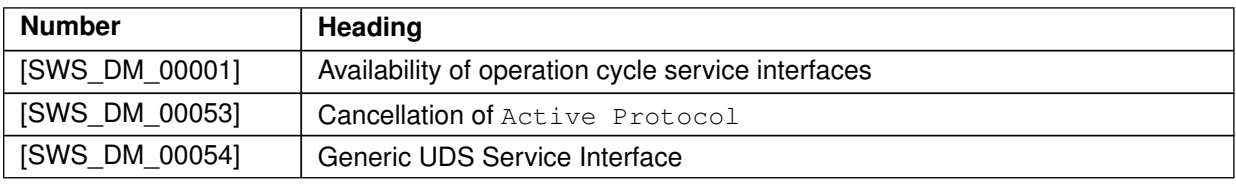

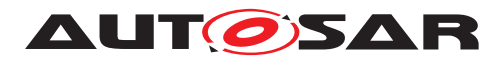

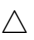

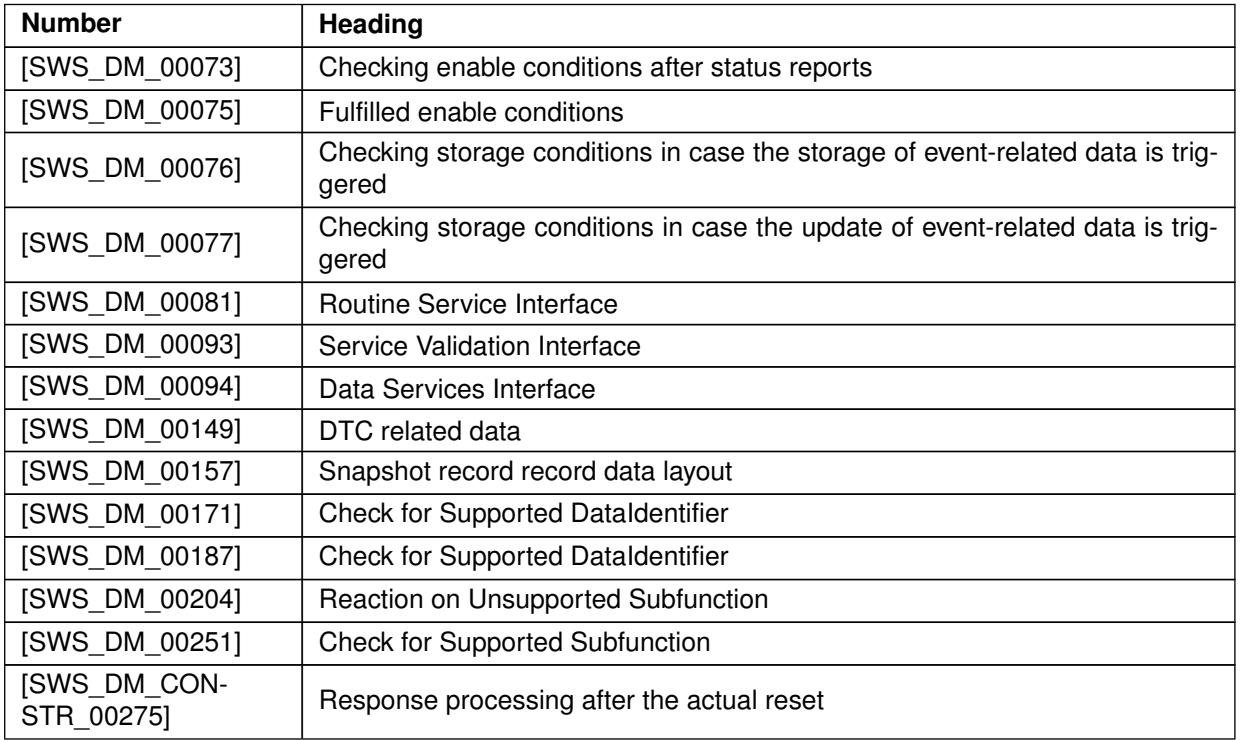

### **Table D.3: Deleted Traceables in 17-10**

### **D.1.4 Added Constraints in 17-10**

none

### **D.1.5 Changed Constraints in 17-10**

none

### **D.1.6 Deleted Constraints in 17-10**

none

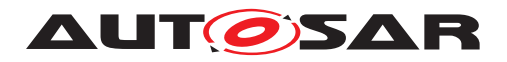

# **D.2 Constraint and Specification Item History of this document according to AUTOSAR Release 18-03**

### **D.2.1 Added Traceables in 18-03**

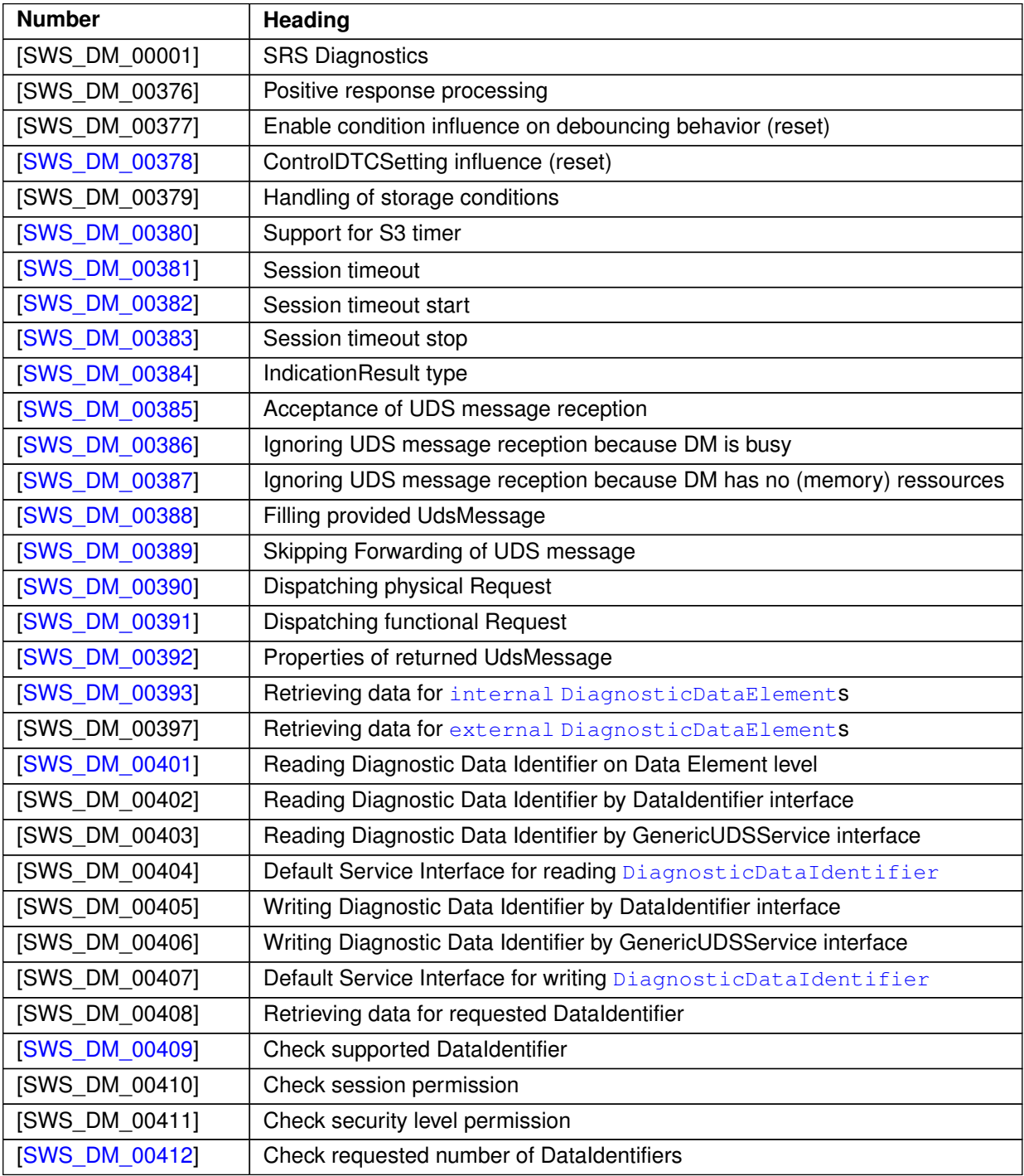

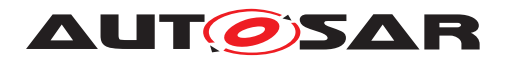

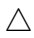

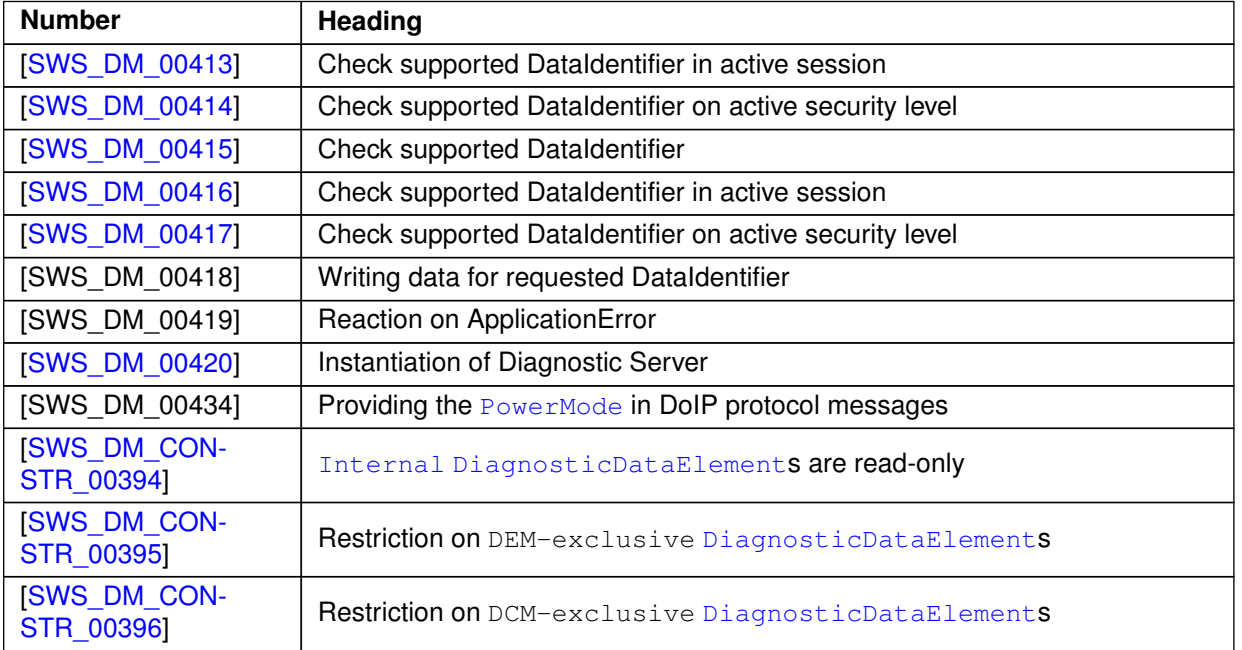

**Table D.4: Added Traceables in 18-03**

## **D.2.2 Changed Traceables in 18-03**

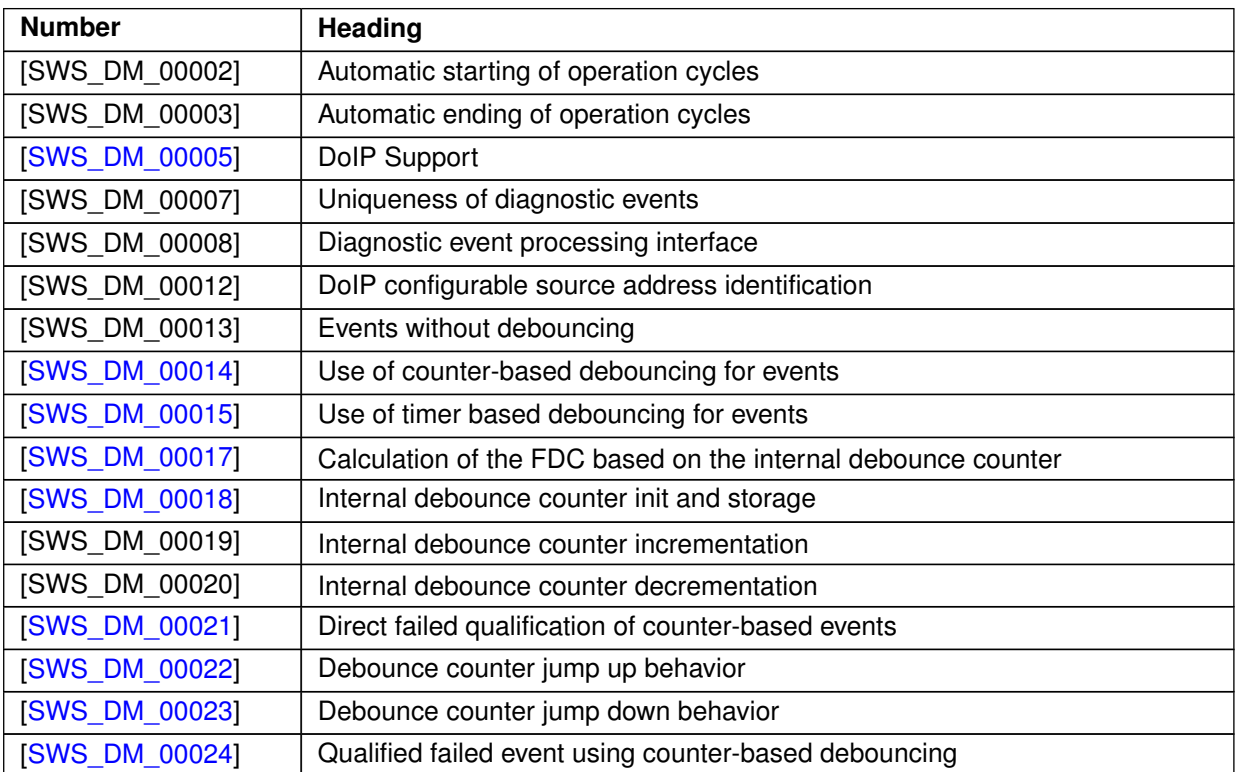

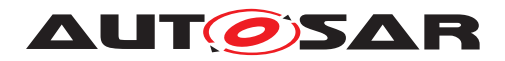

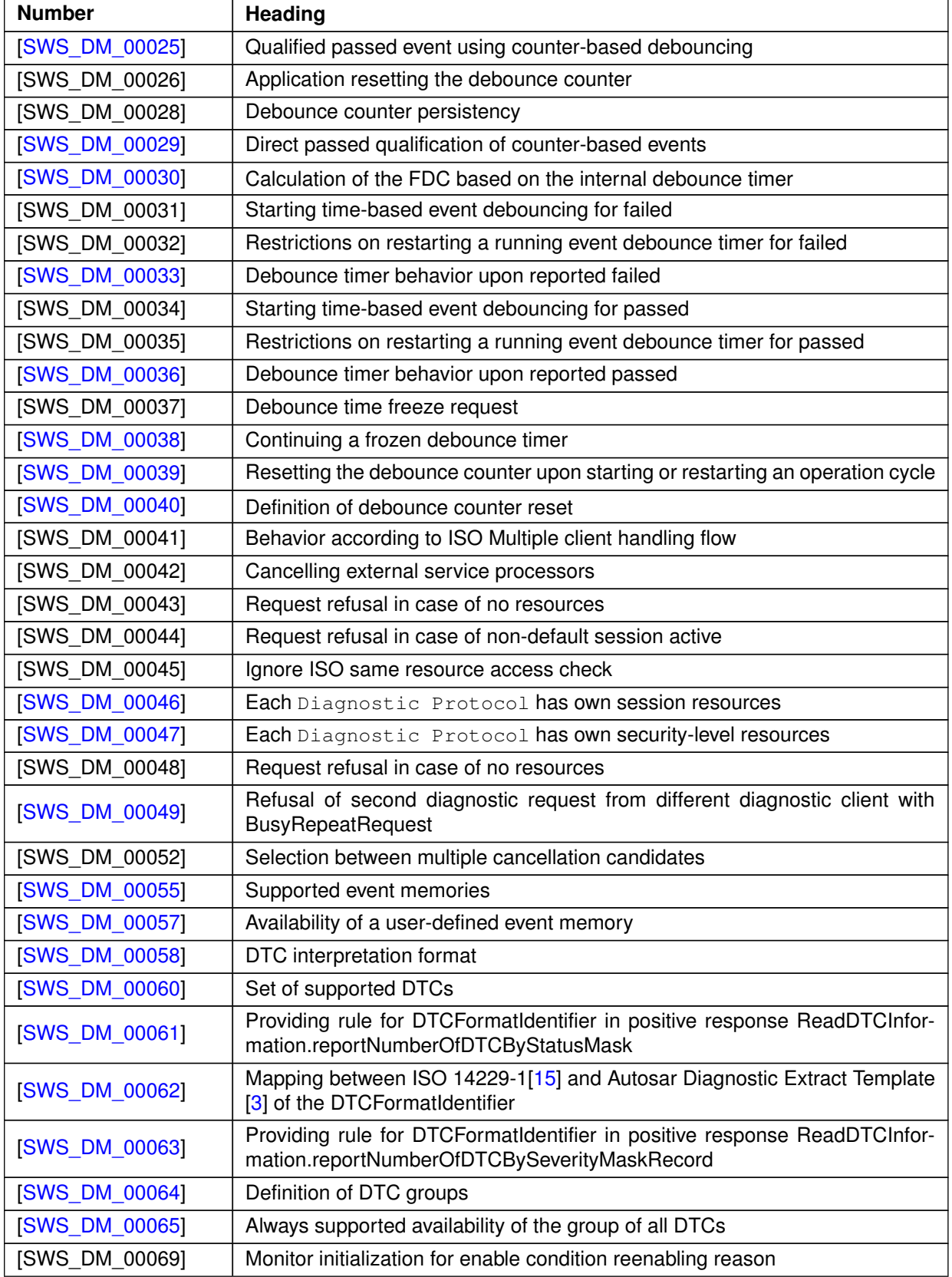

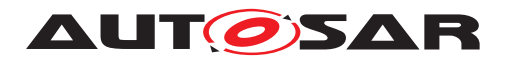

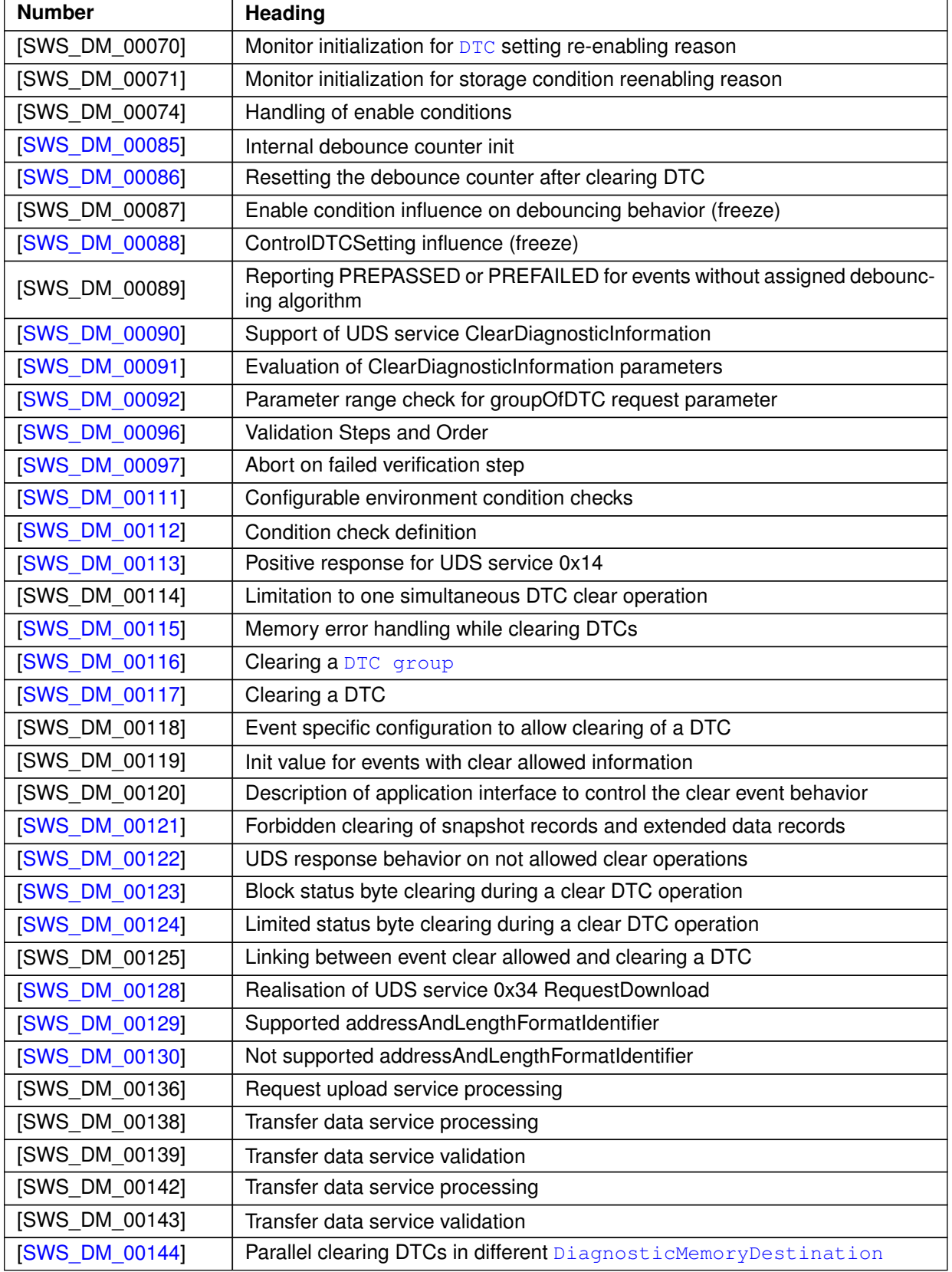

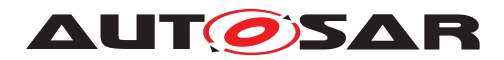

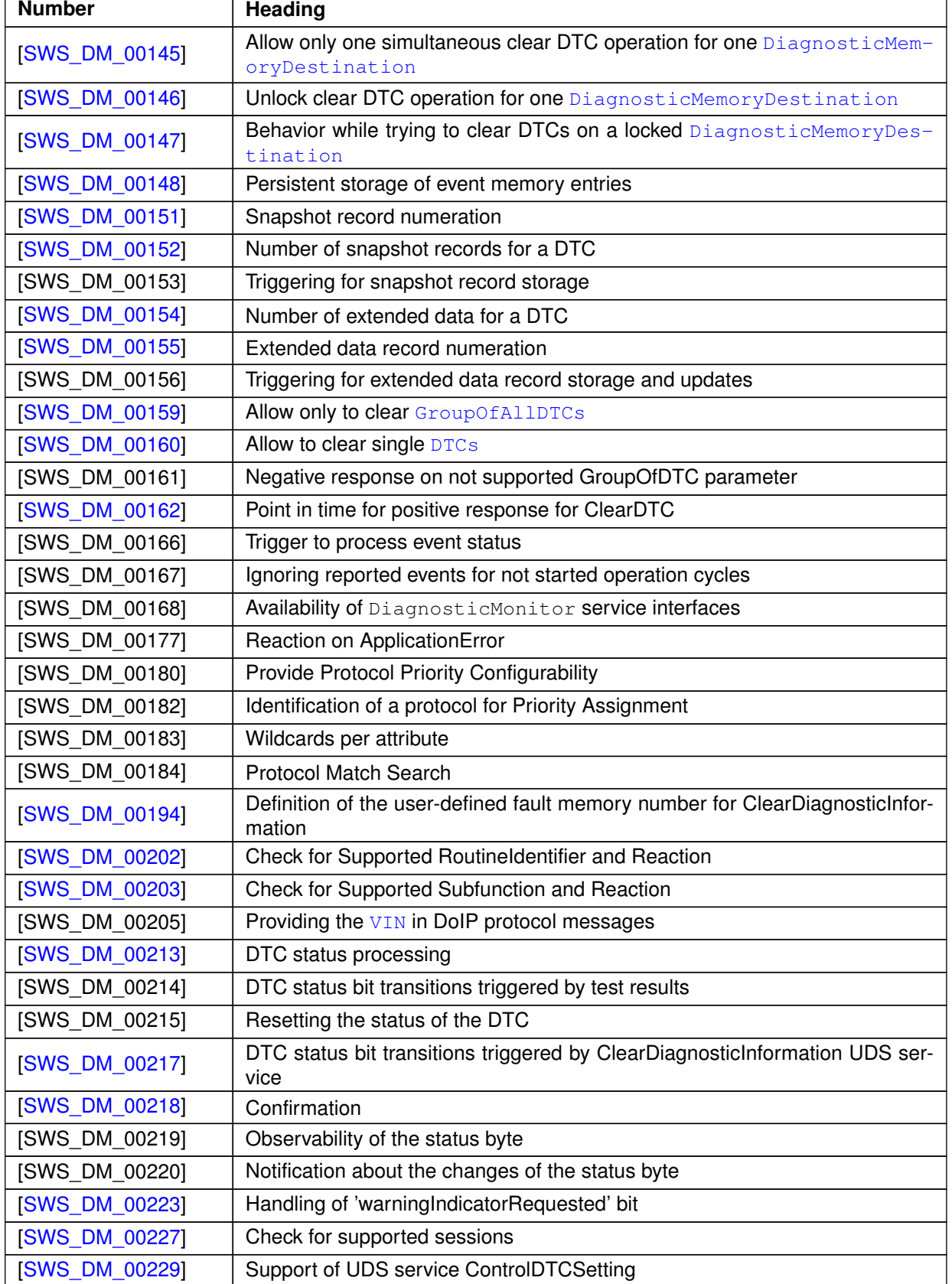

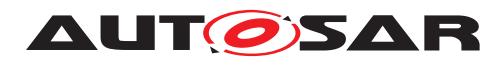

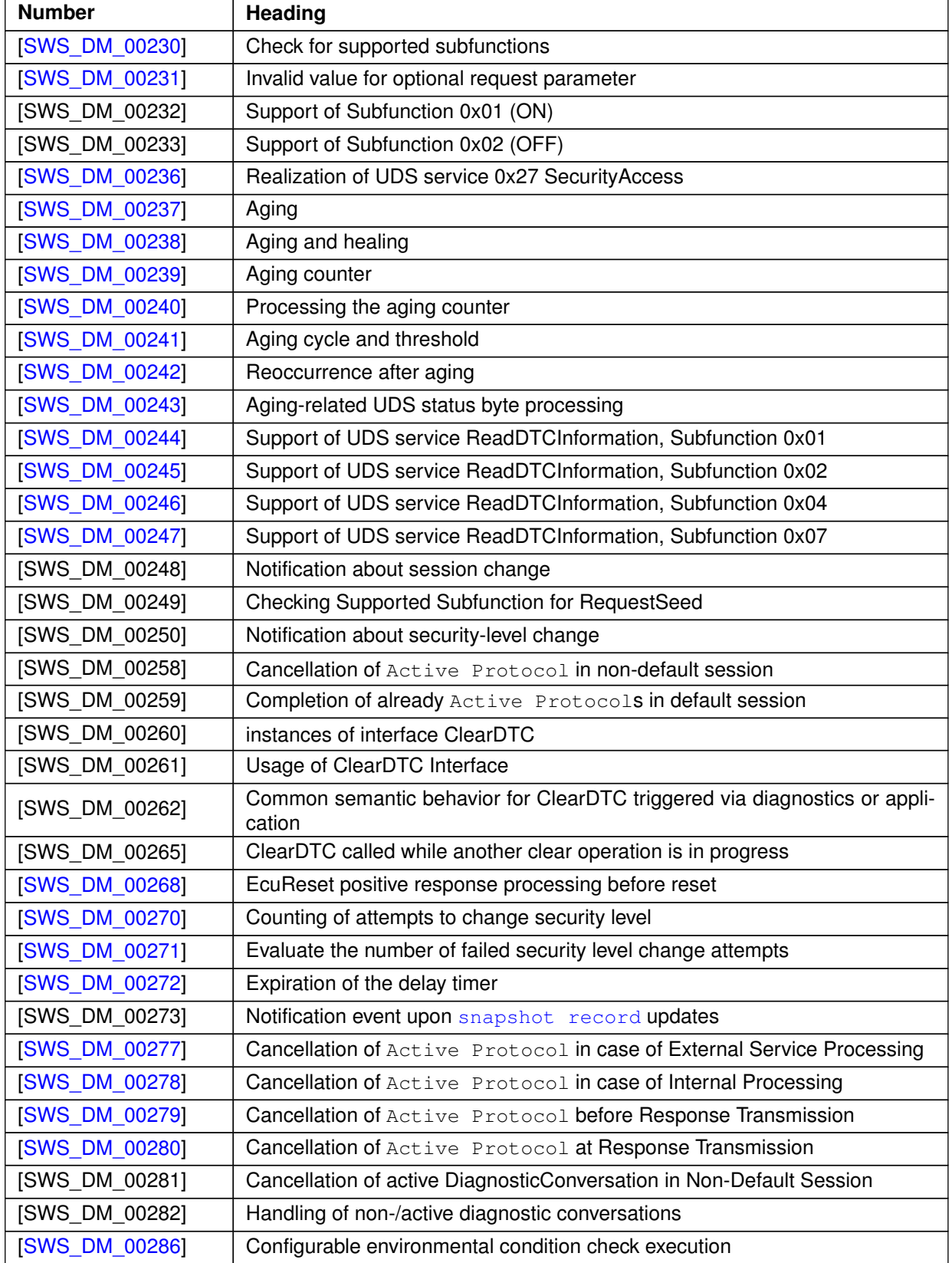

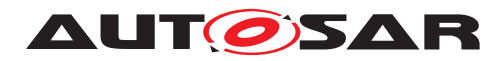

 $\overline{\phantom{0}}$ 

#### $\triangle$

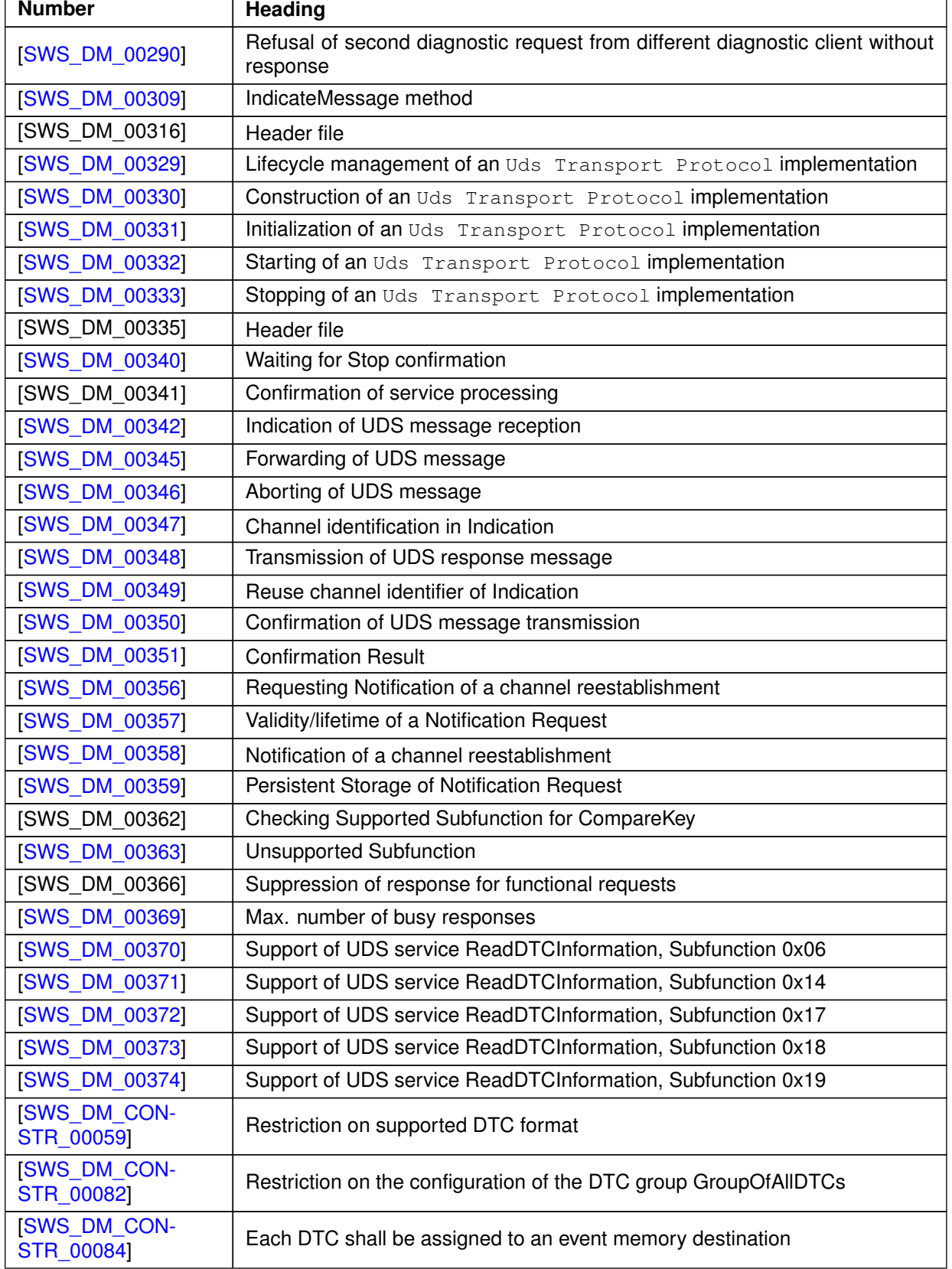

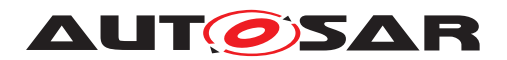

 $\wedge$ 

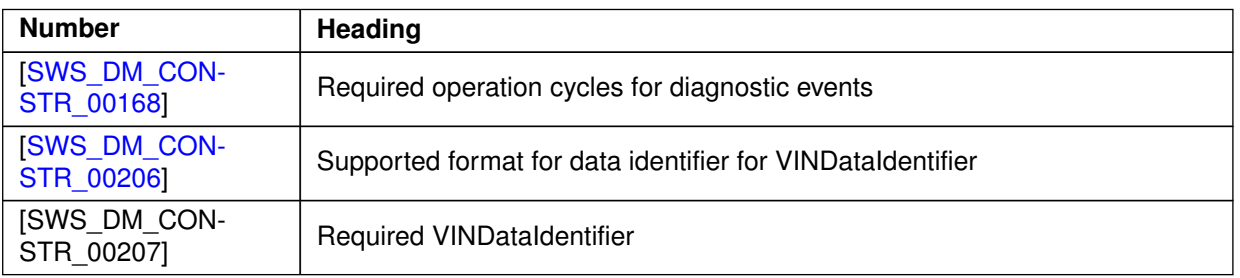

**Table D.5: Changed Traceables in 18-03**

### **D.2.3 Deleted Traceables in 18-03**

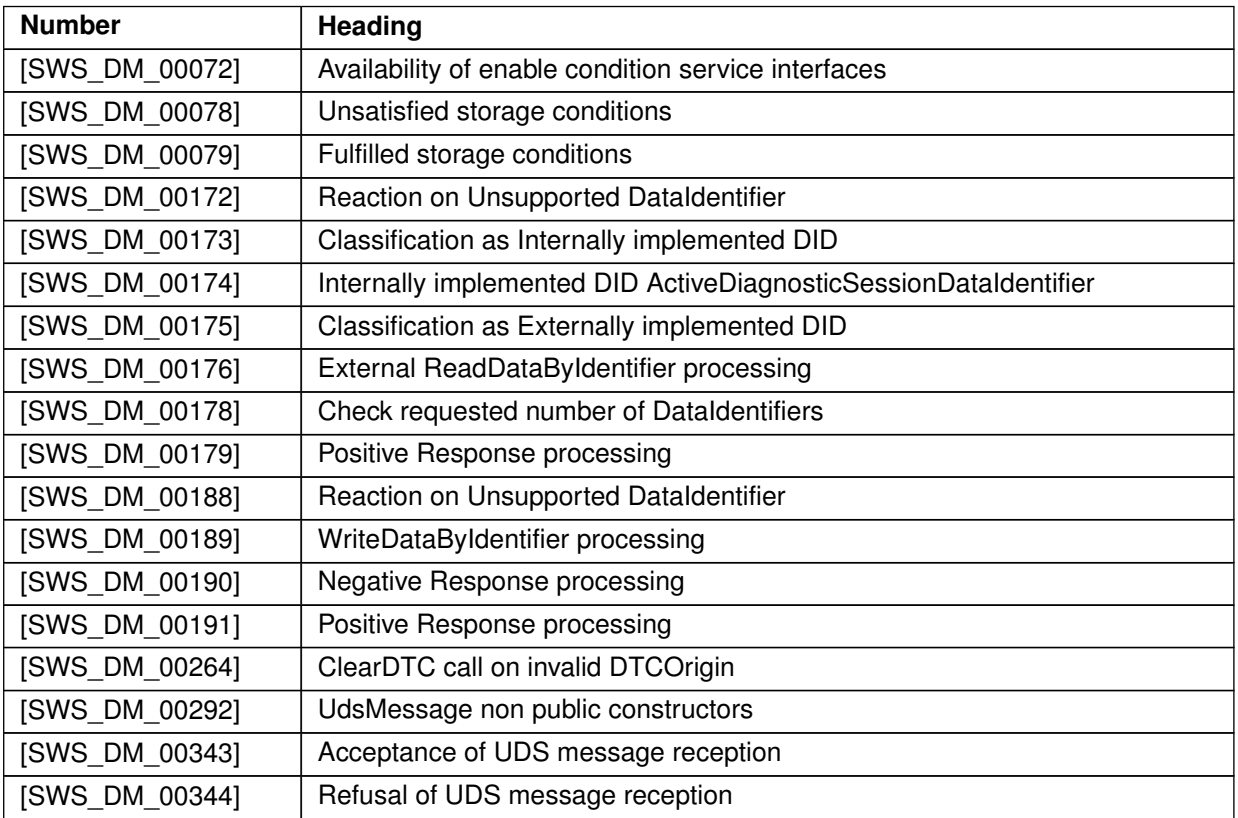

**Table D.6: Deleted Traceables in 18-03**

### **D.2.4 Added Constraints in 18-03**

none

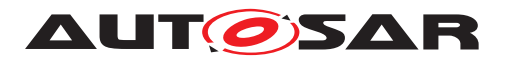

### **D.2.5 Changed Constraints in 18-03**

none

### **D.2.6 Deleted Constraints in 18-03**

none

# **D.3 Constraint and Specification Item History of this document according to AUTOSAR Release 18-10**

### **D.3.1 Added Traceables in 18-10**

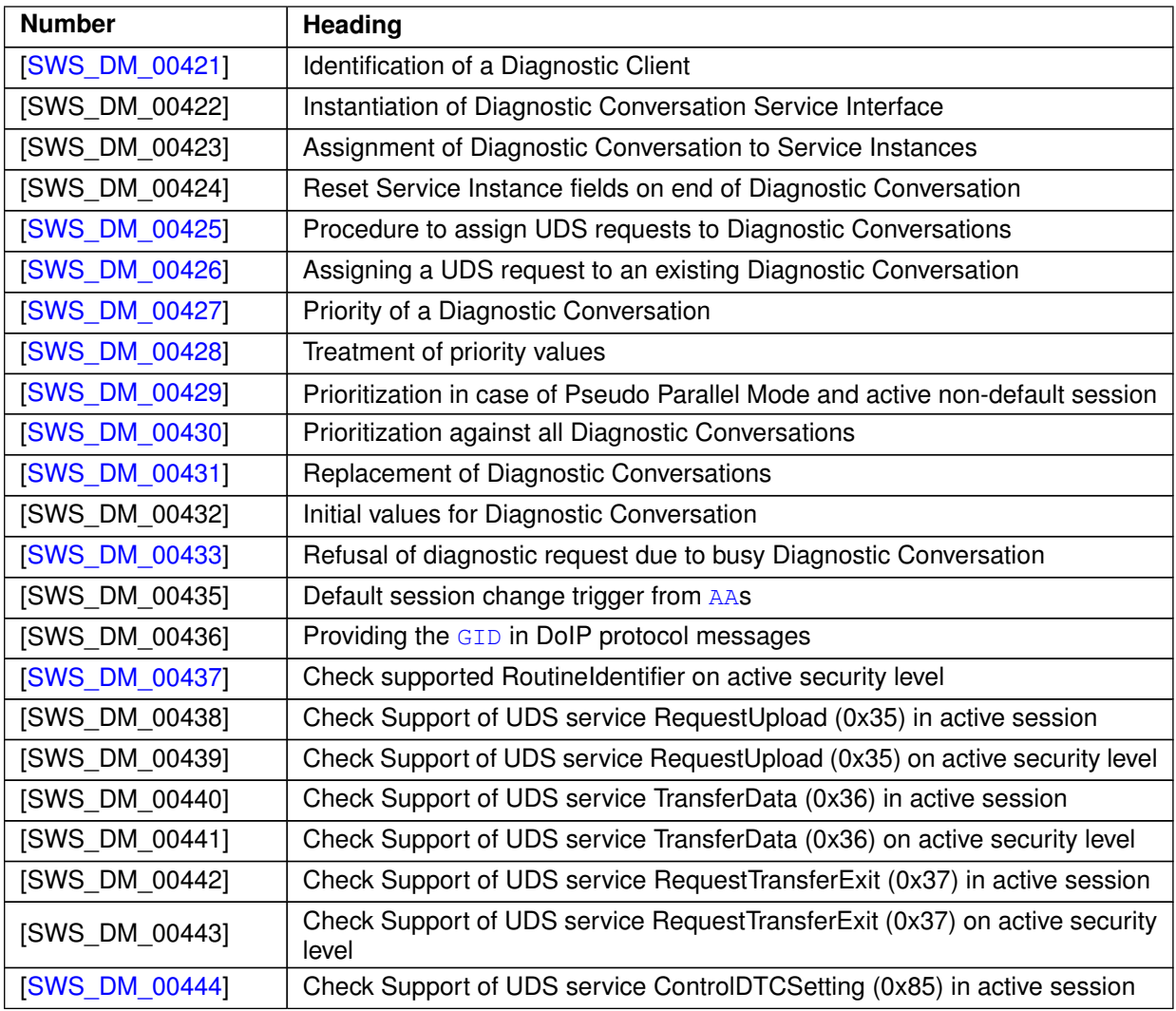

 $\triangledown$ 

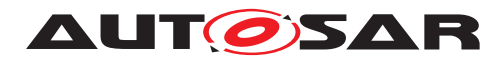

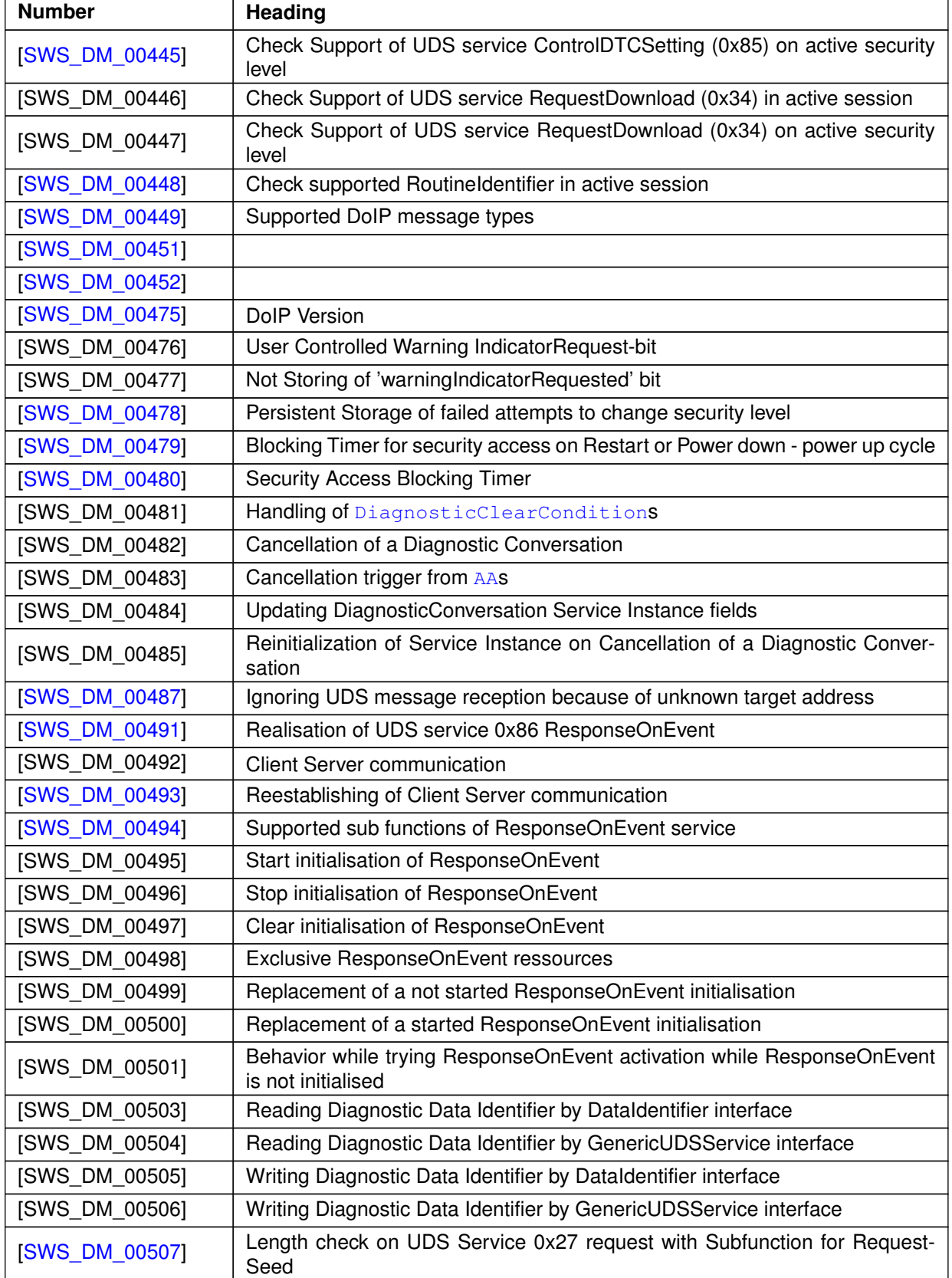

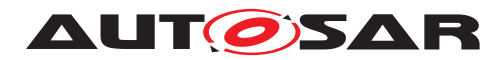

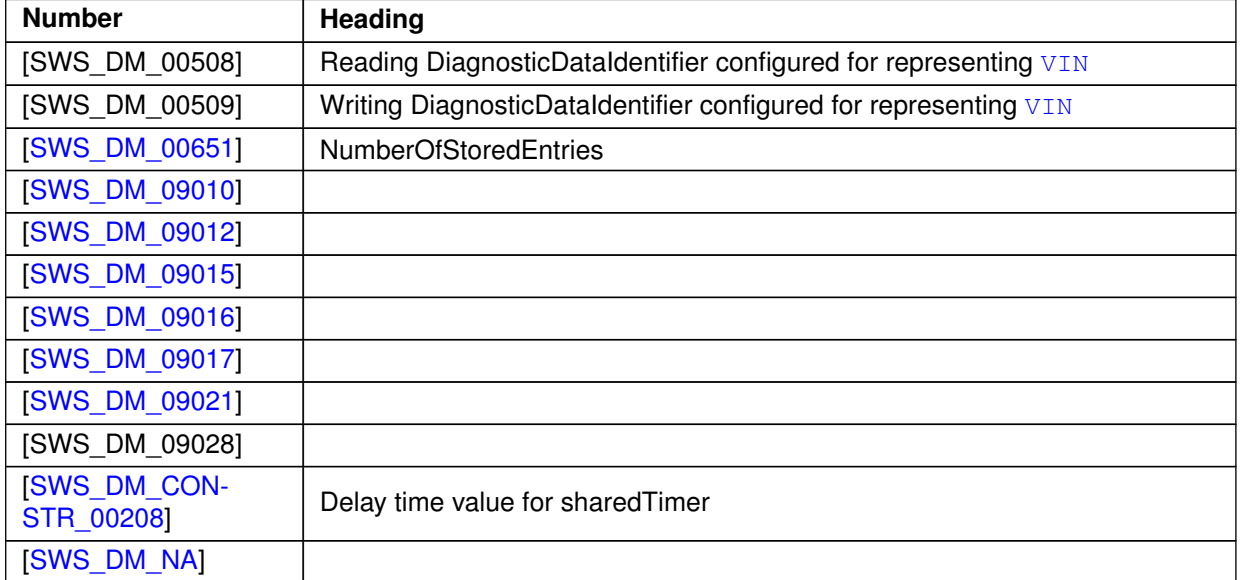

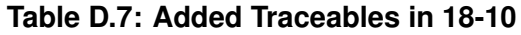

## **D.3.2 Changed Traceables in 18-10**

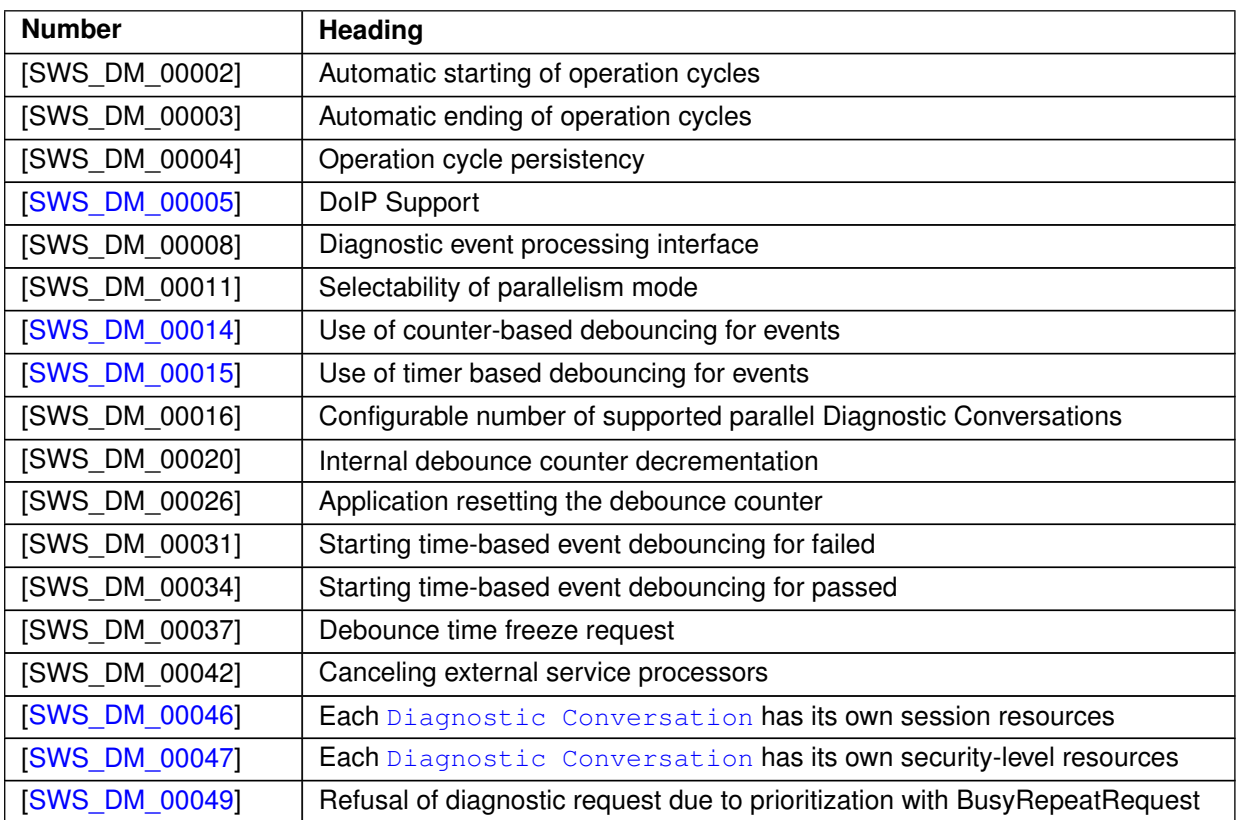

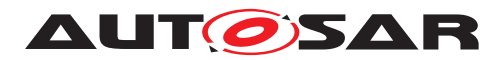

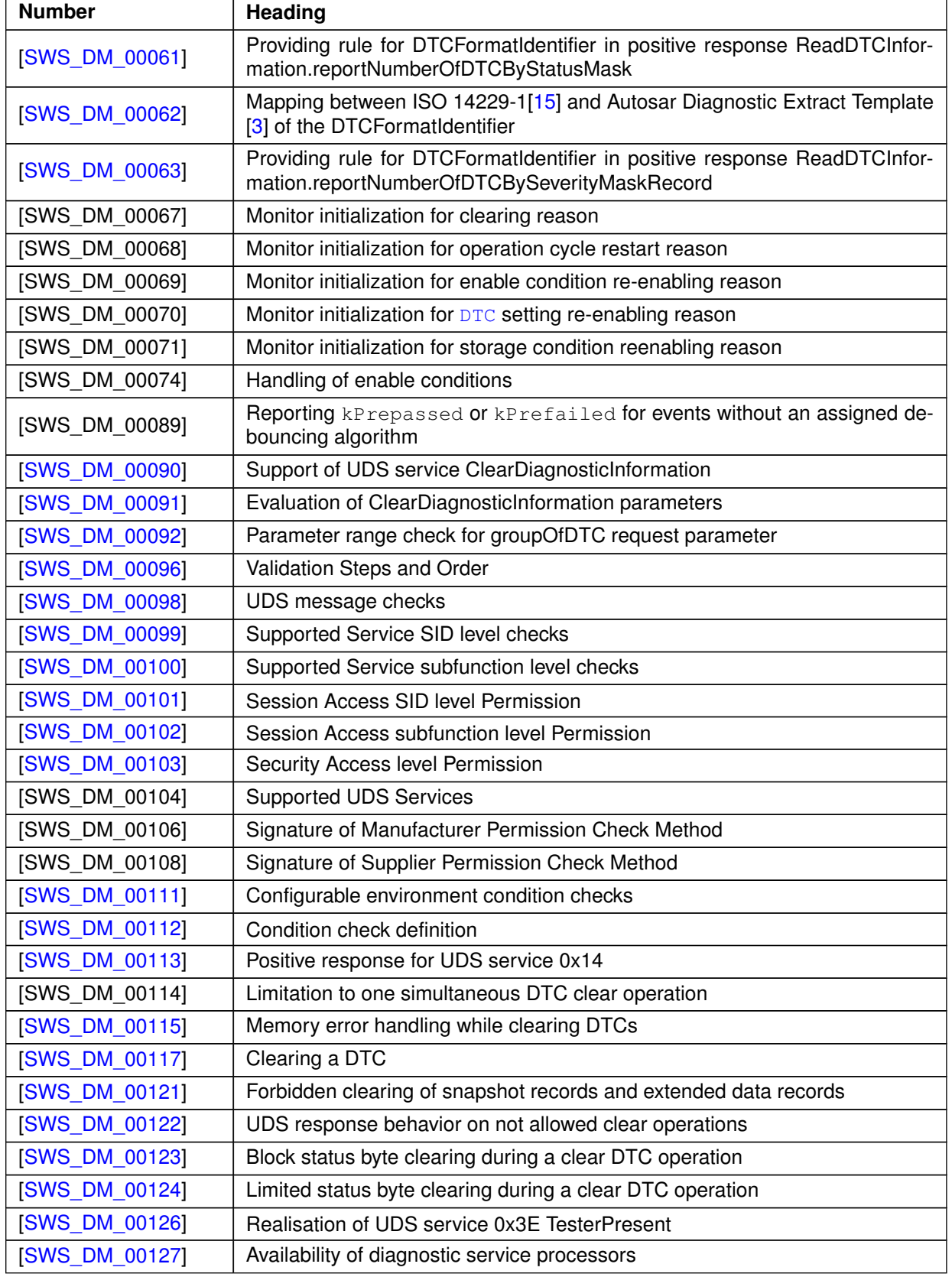

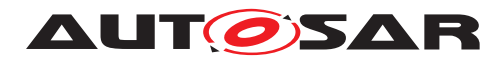

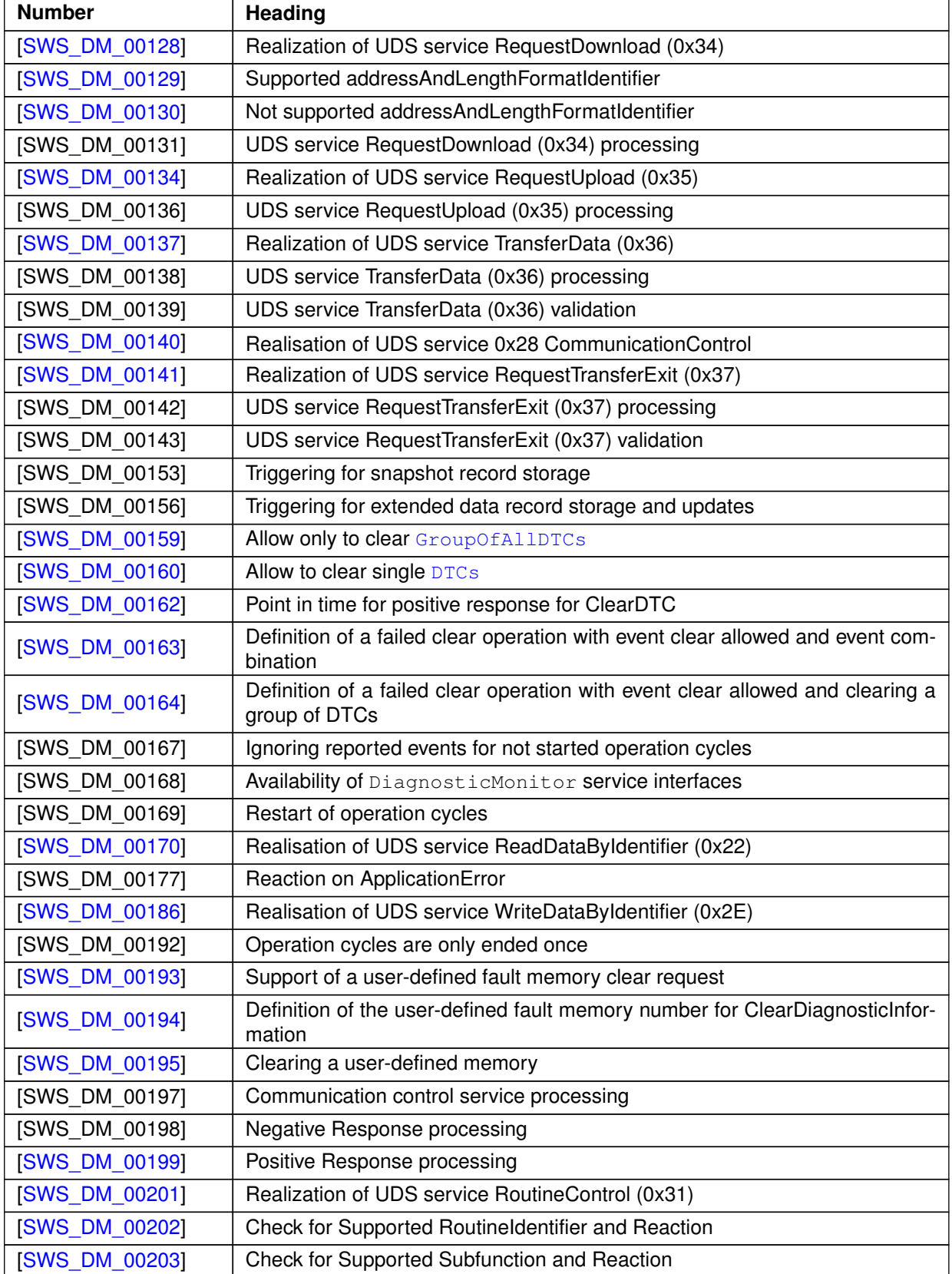

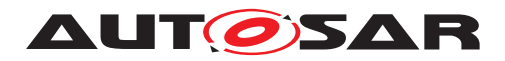

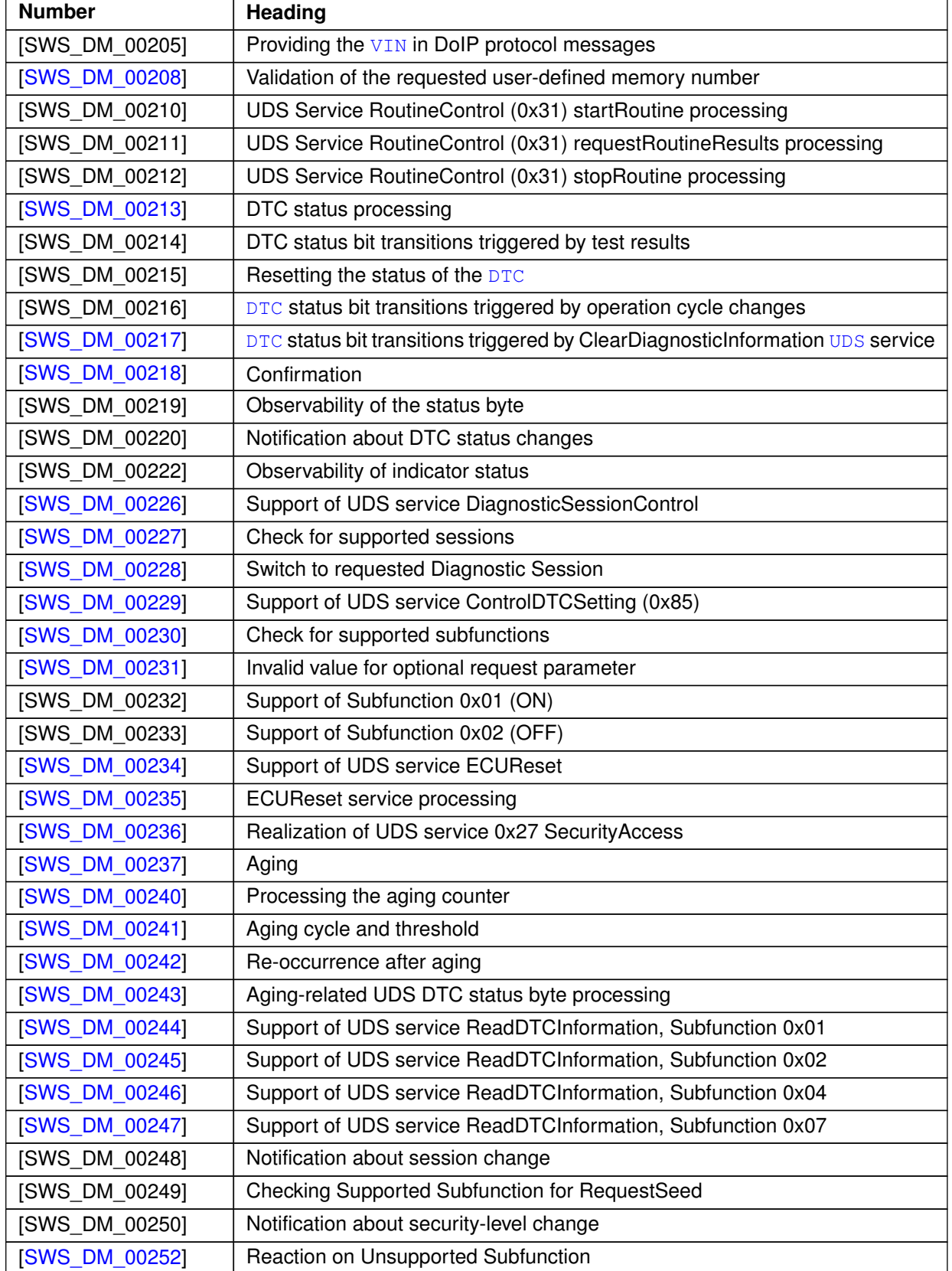

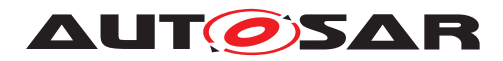

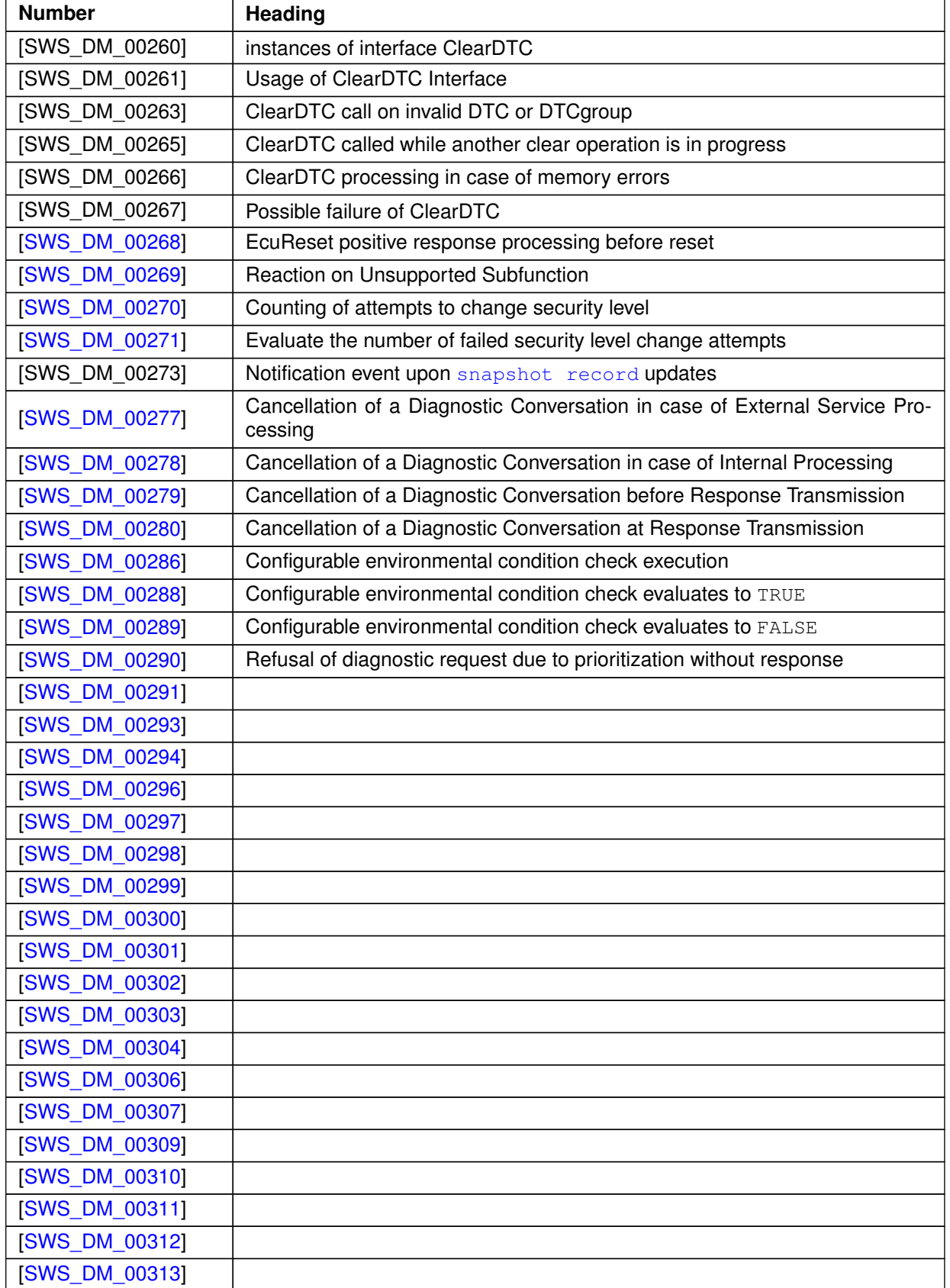

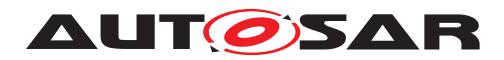

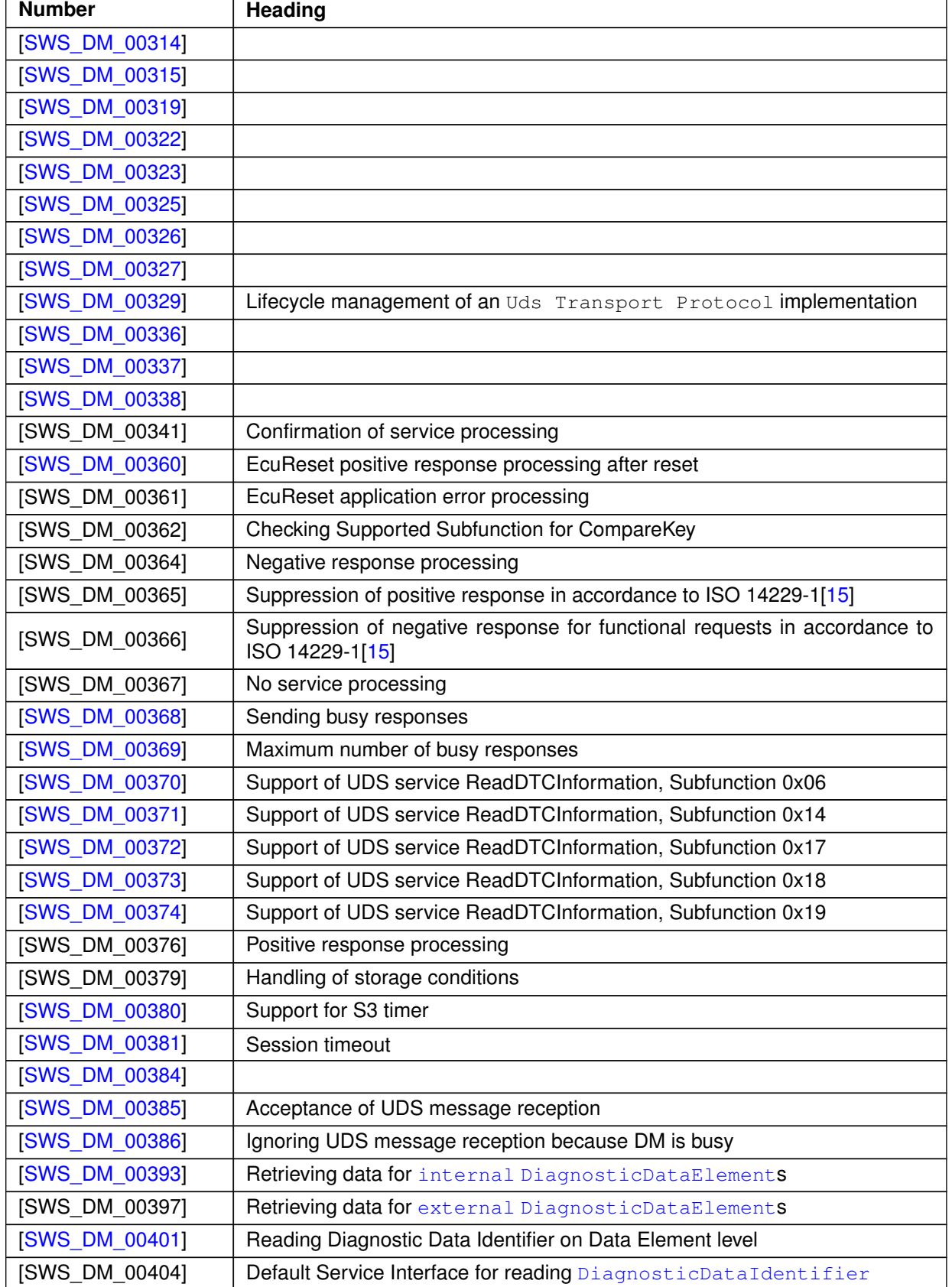

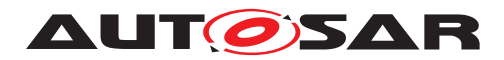

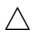

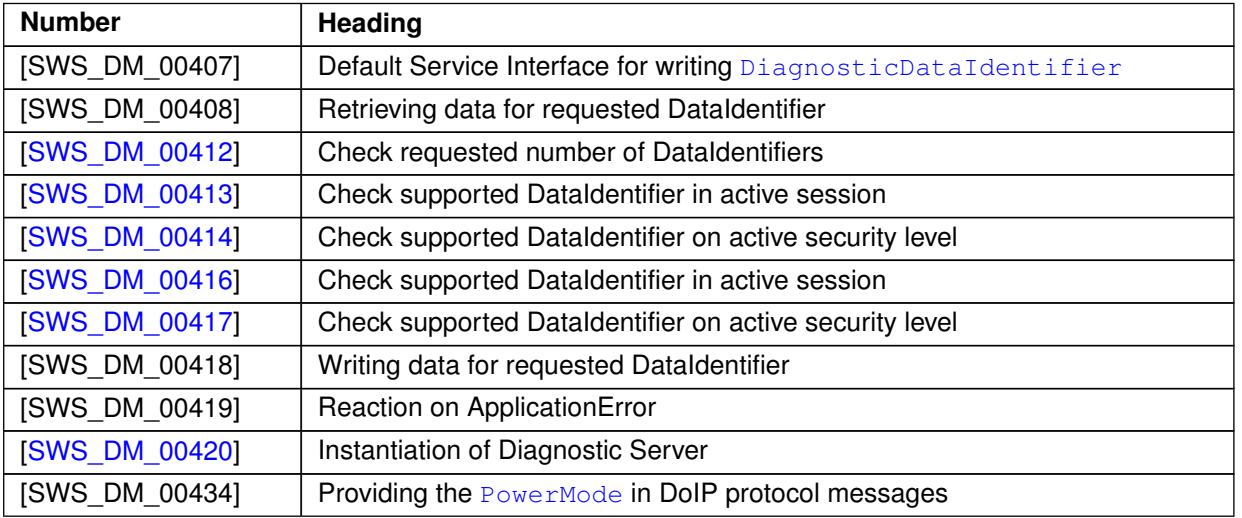

**Table D.8: Changed Traceables in 18-10**

### **D.3.3 Deleted Traceables in 18-10**

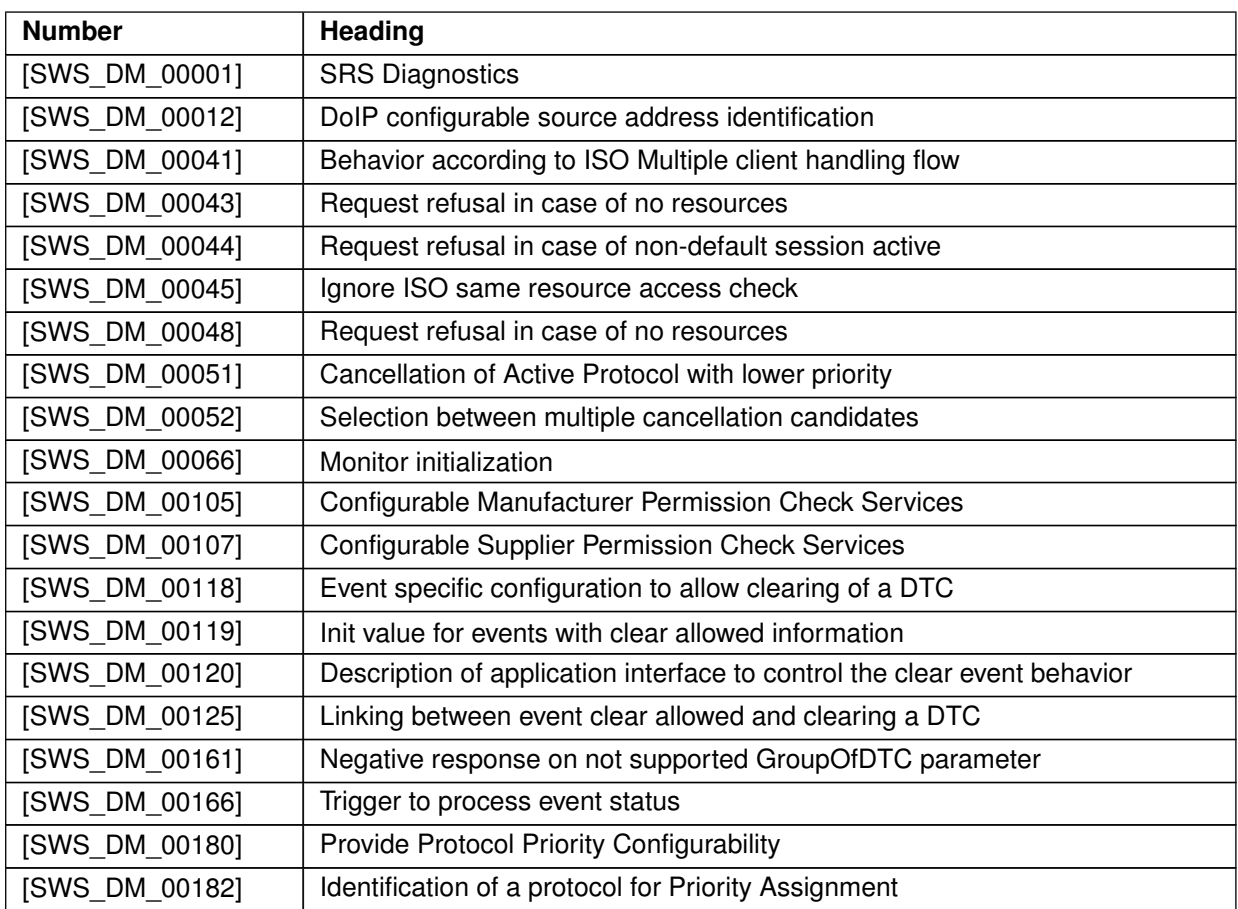

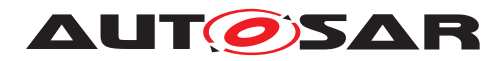

#### $\wedge$

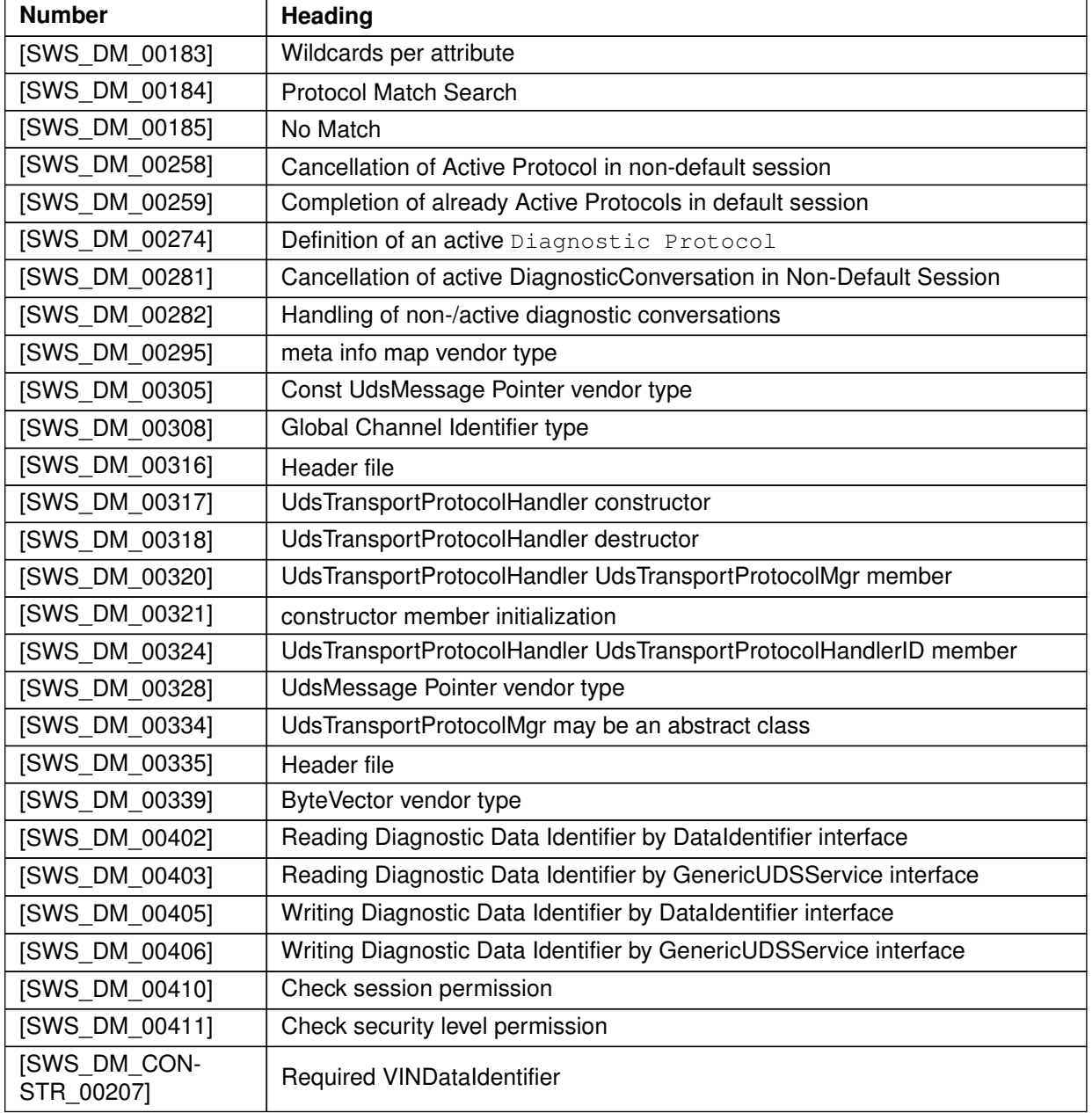

#### **Table D.9: Deleted Traceables in 18-10**

### **D.3.4 Added Constraints in 18-10**

none

### **D.3.5 Changed Constraints in 18-10**

none

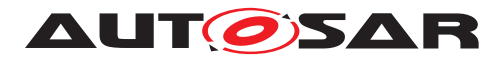

### **D.3.6 Deleted Constraints in 18-10**

none

# **D.4 Constraint and Specification Item History of this document according to AUTOSAR Release 19-03**

### **D.4.1 Added Traceables in 19-03**

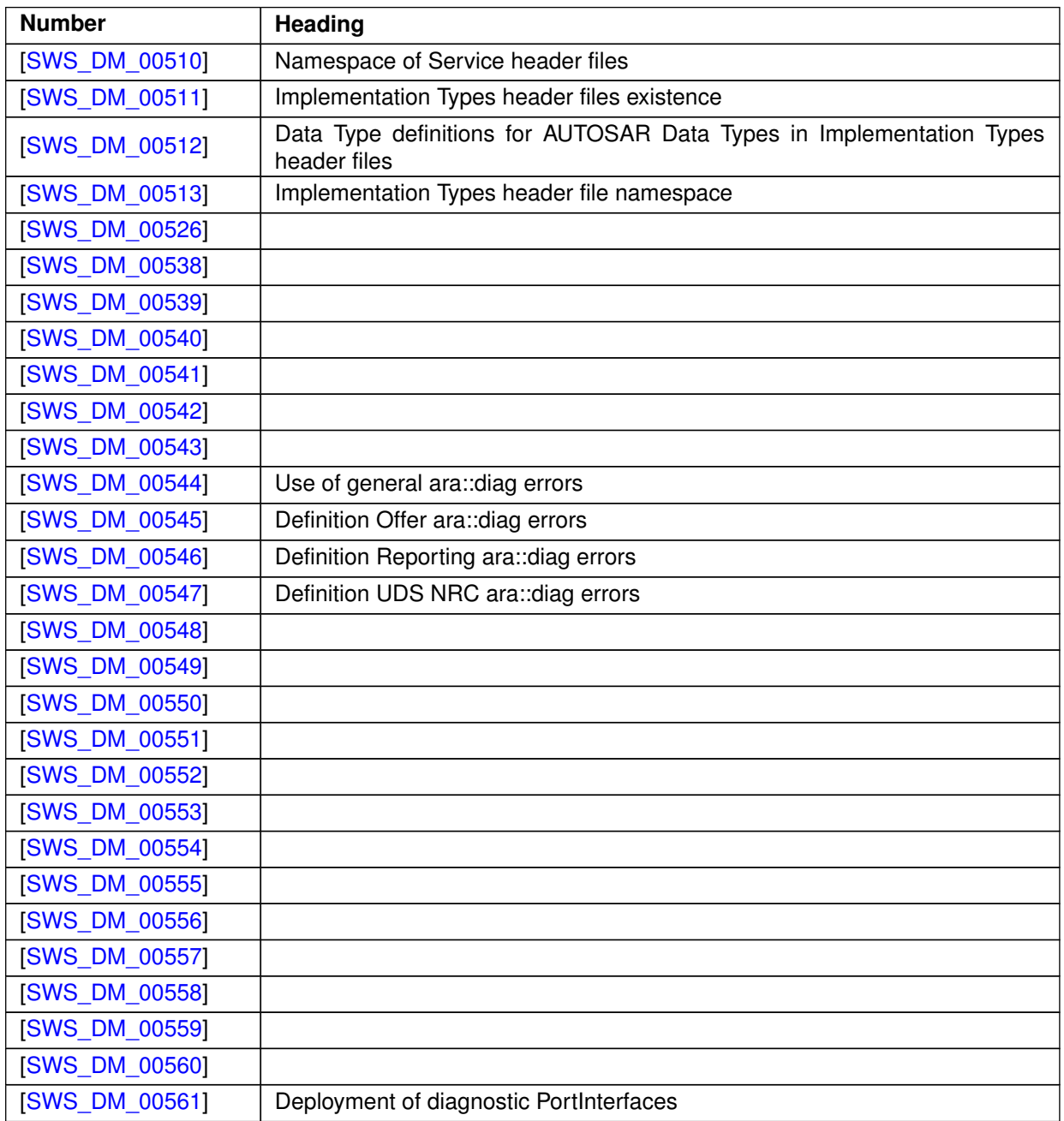

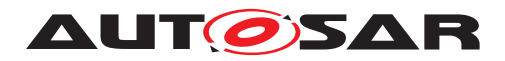

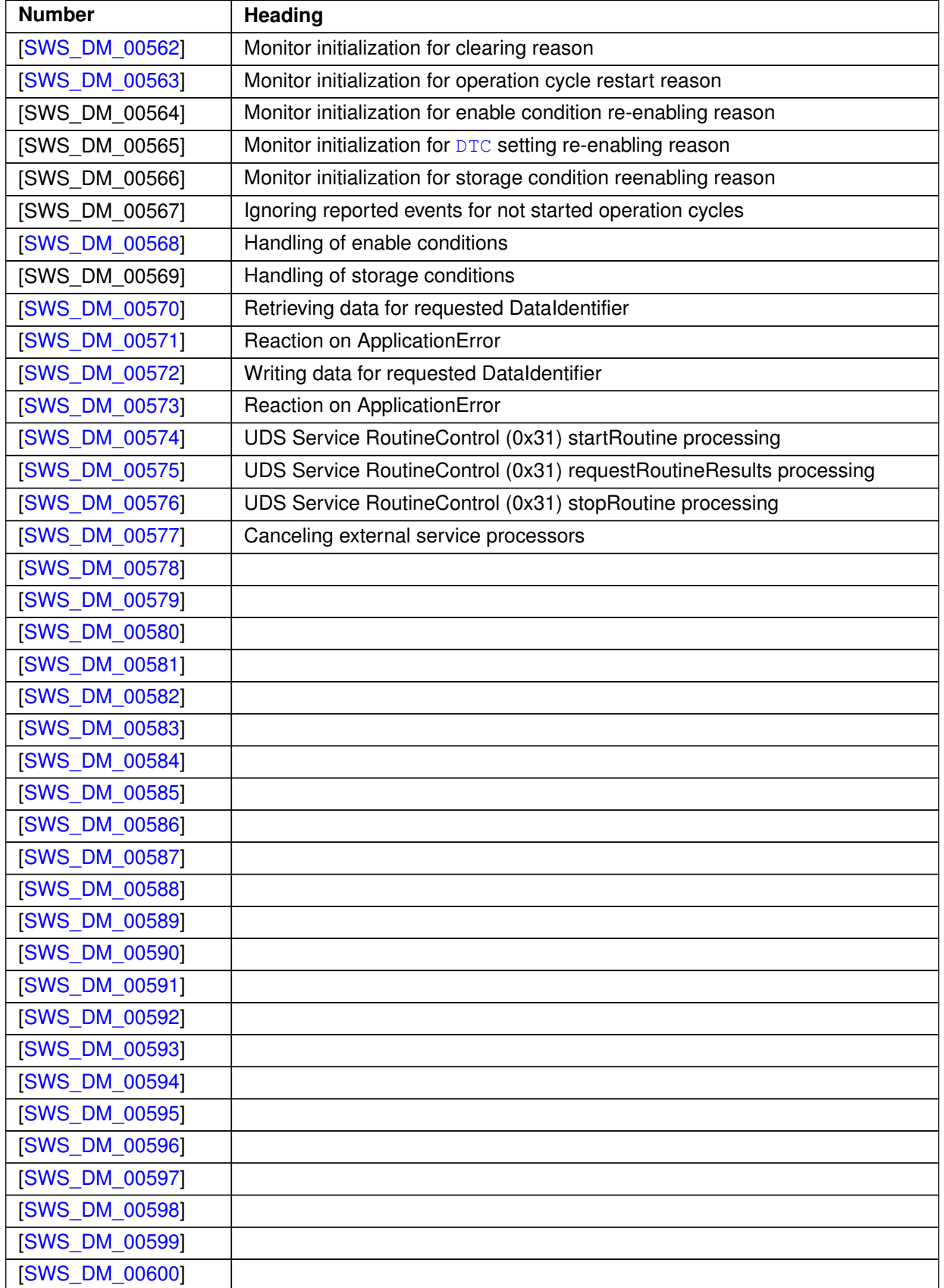

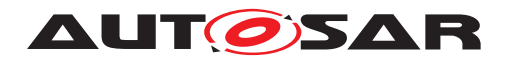

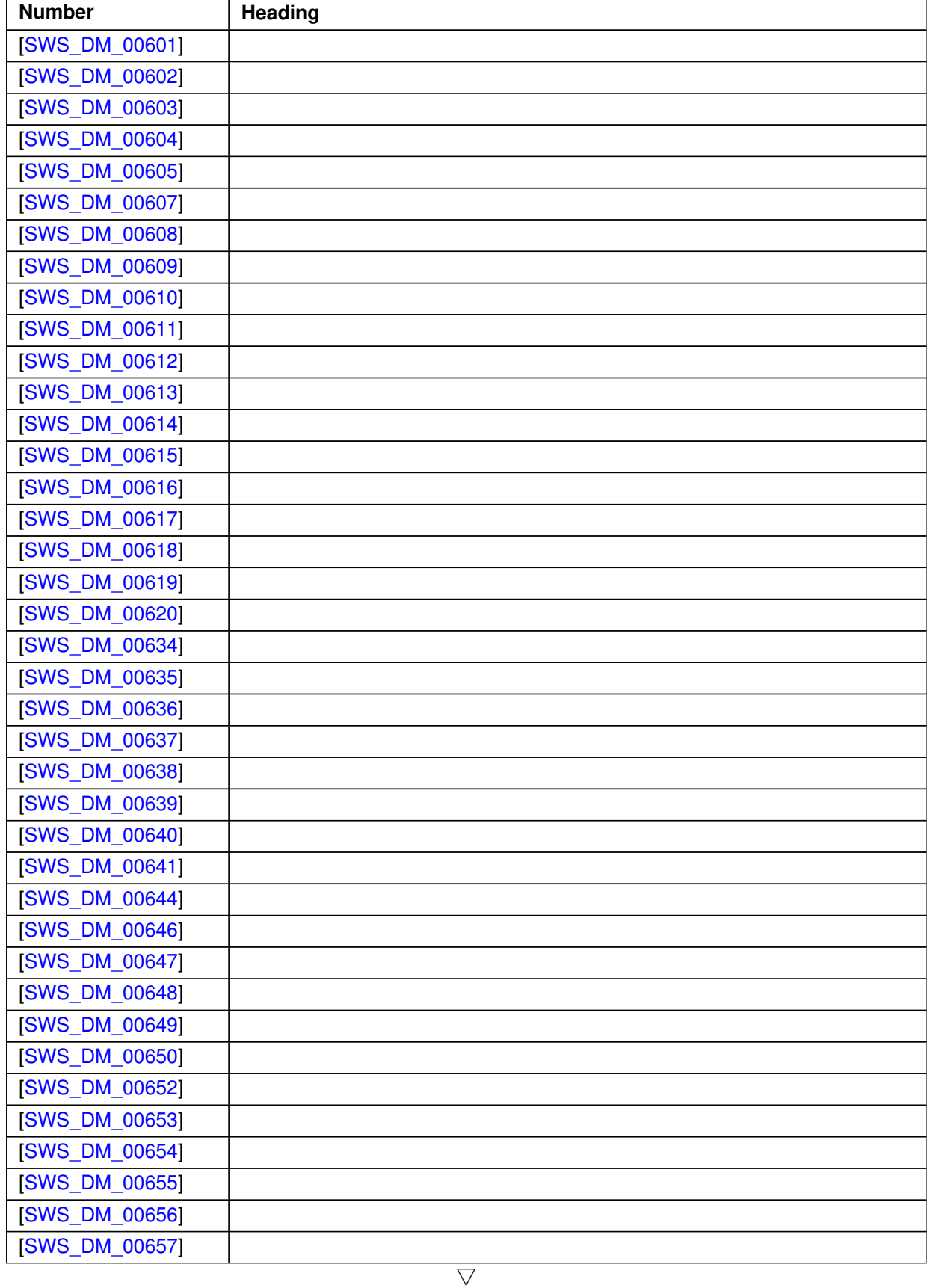

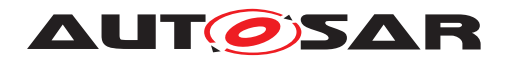

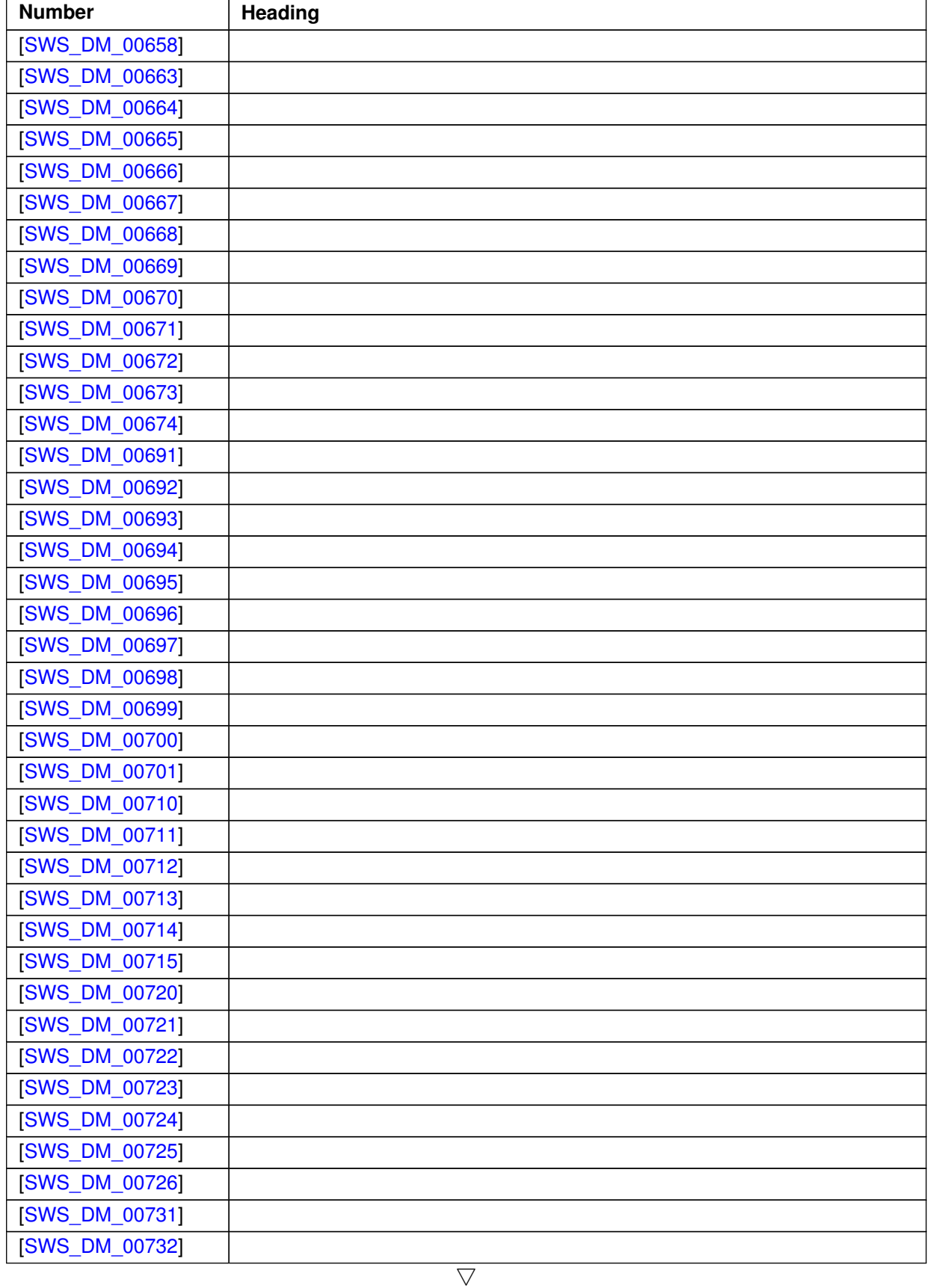

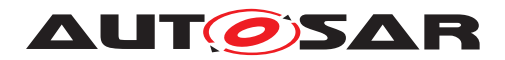

 $\wedge$ 

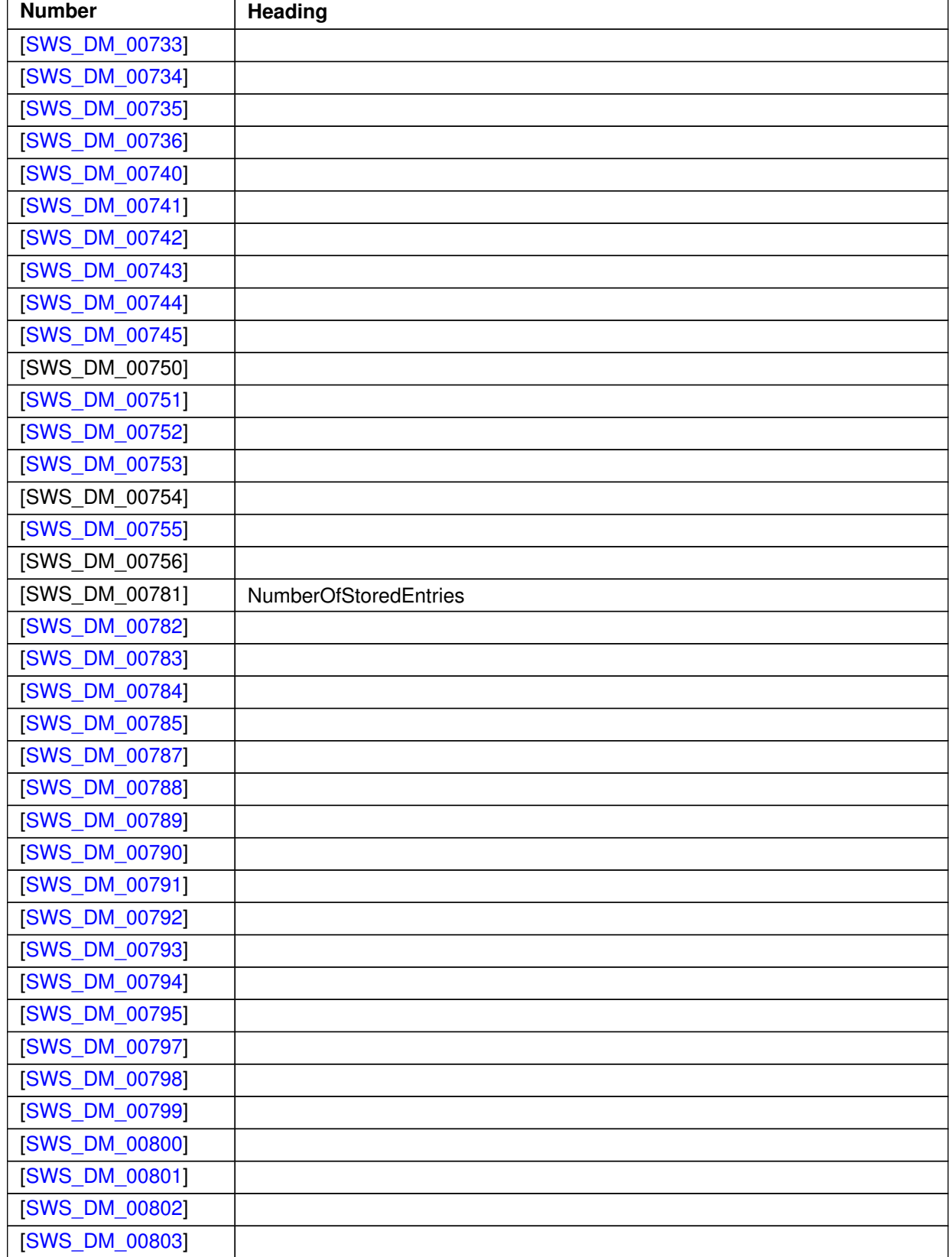

### **Table D.10: Added Traceables in 19-03**

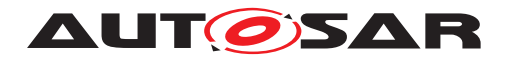

### **D.4.2 Changed Traceables in 19-03**

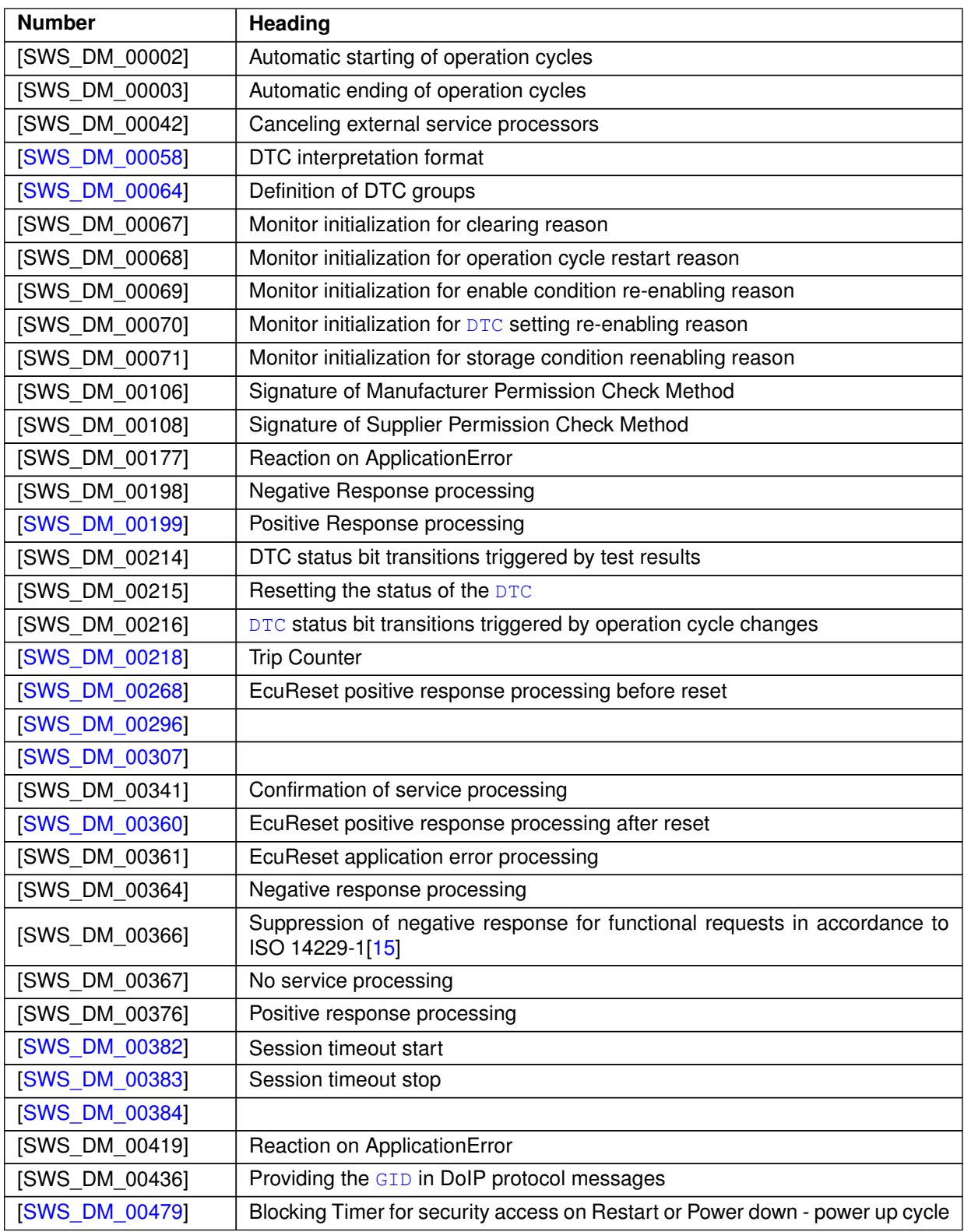

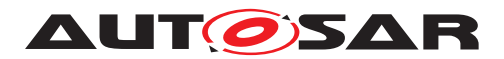

 $\wedge$ 

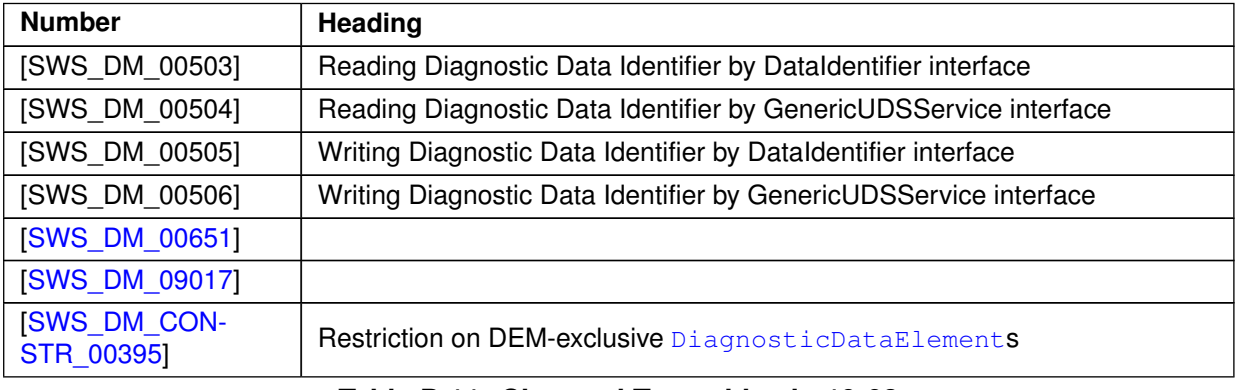

#### **Table D.11: Changed Traceables in 19-03**

### **D.4.3 Deleted Traceables in 19-03**

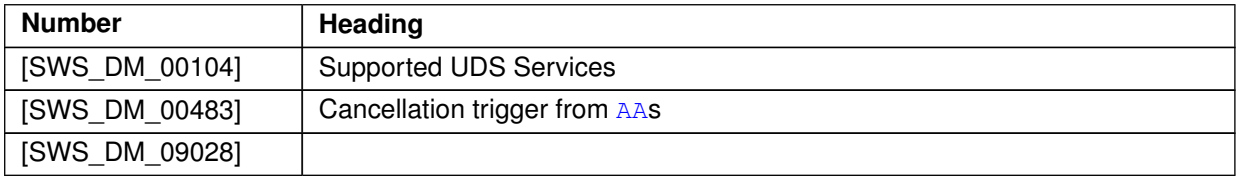

**Table D.12: Deleted Traceables in 19-03**

### **D.4.4 Added Constraints in 19-03**

none

### **D.4.5 Changed Constraints in 19-03**

none

### **D.4.6 Deleted Constraints in 19-03**

none

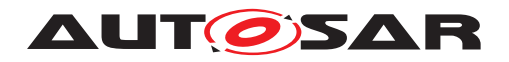

# **D.5 Constraint and Specification Item History of this document according to AUTOSAR Release R19-11**

### **D.5.1 Added Traceables in 19-11**

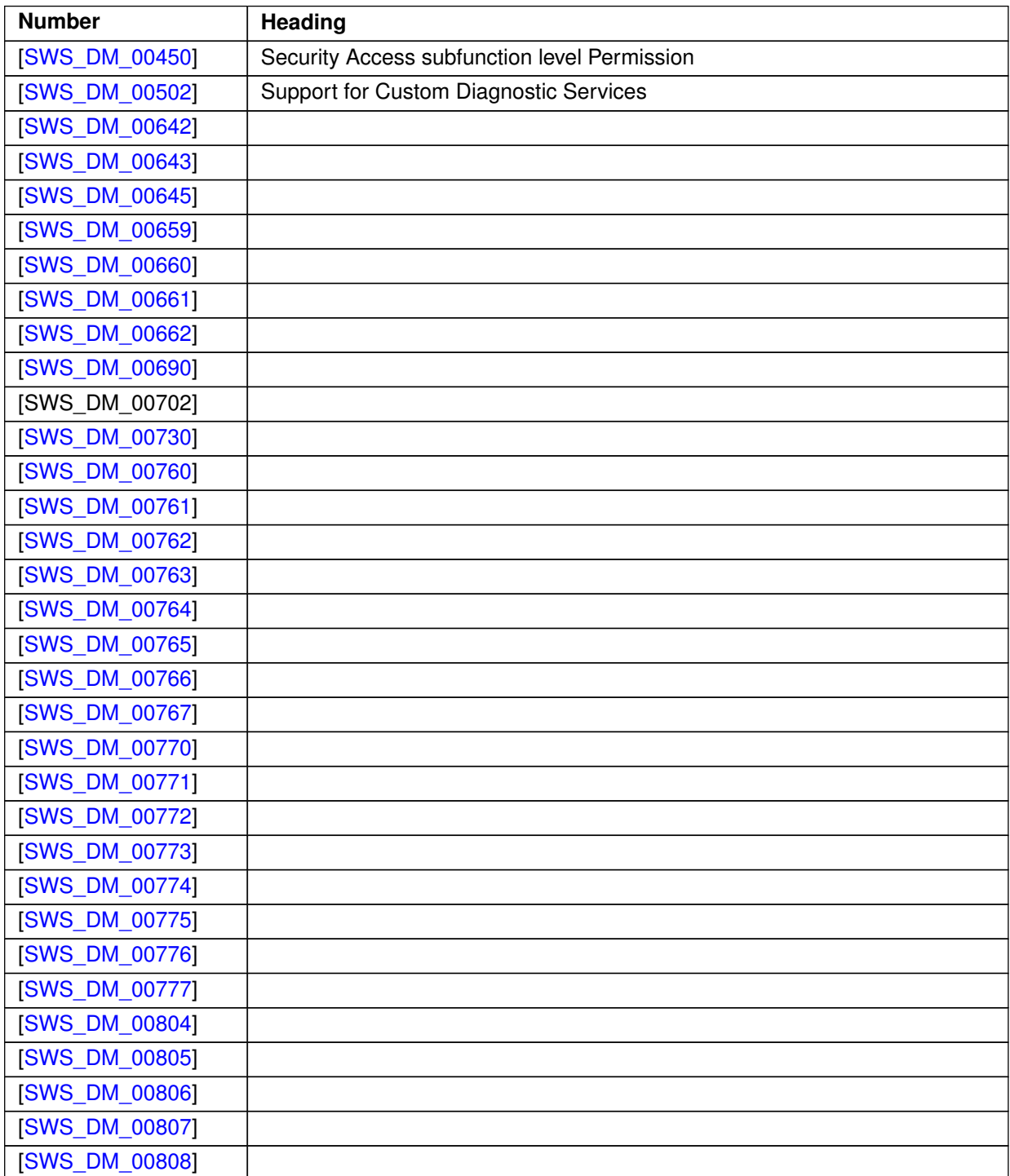

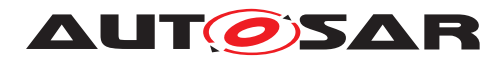

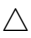

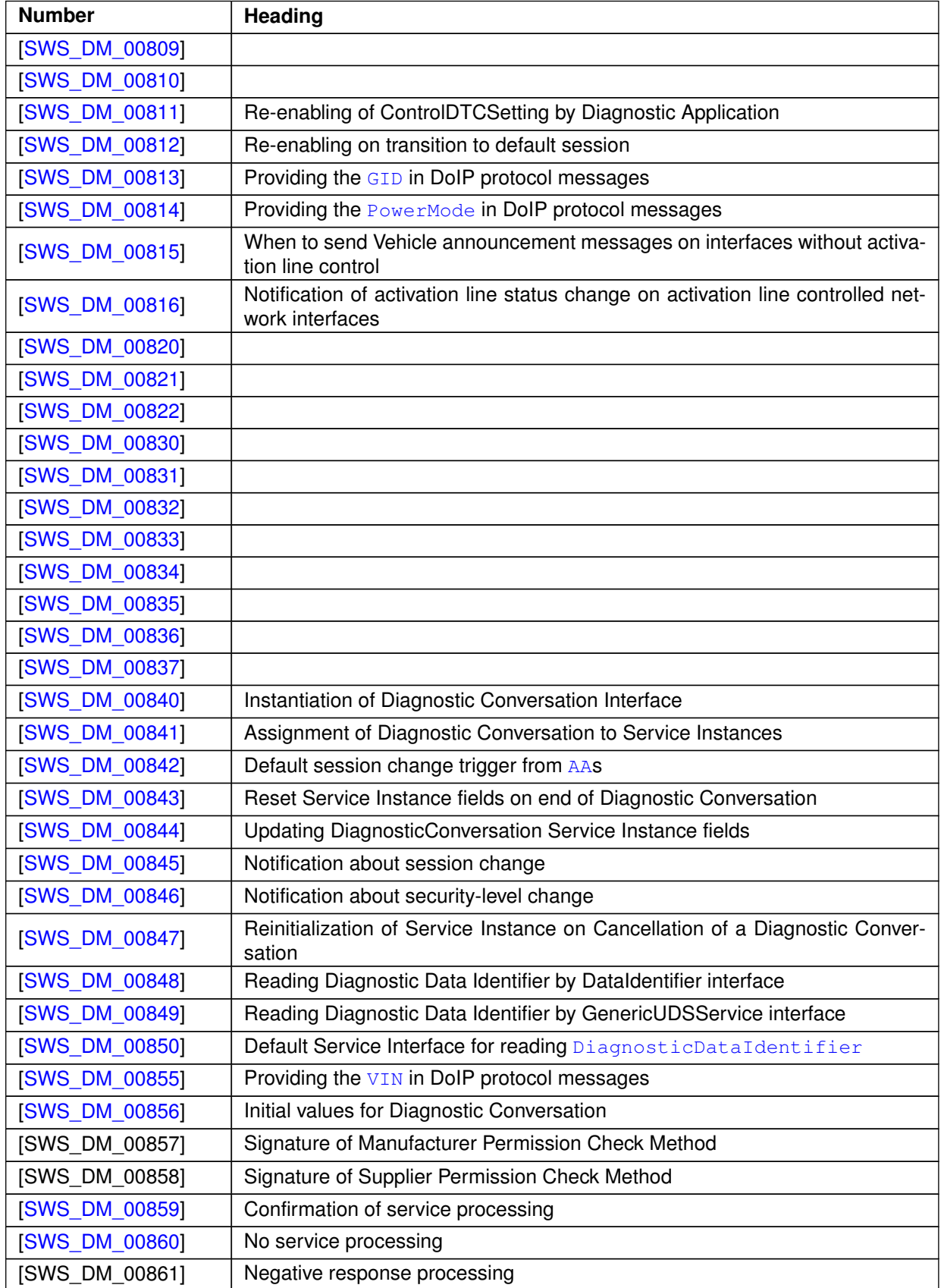

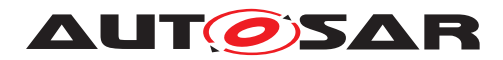

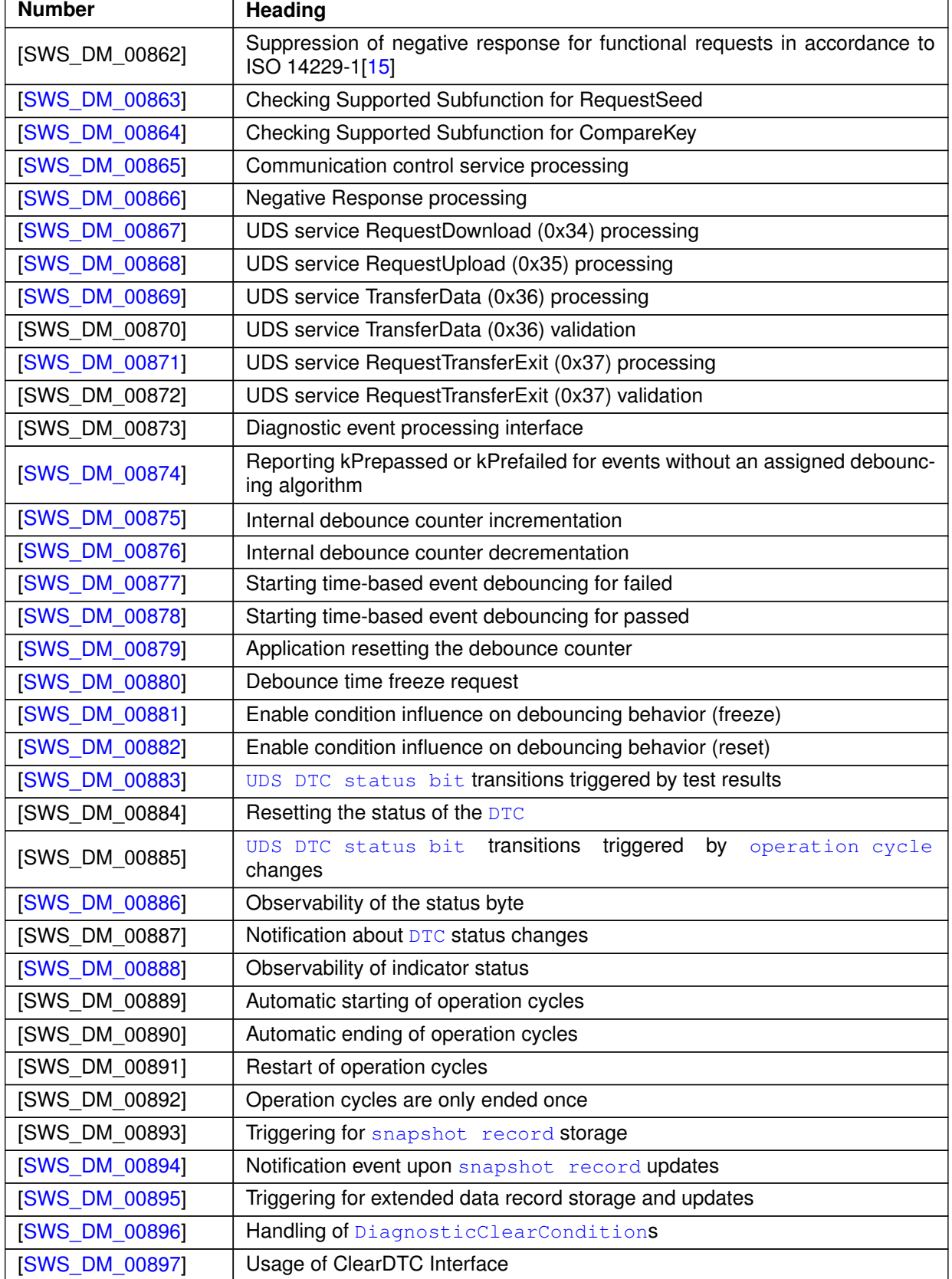

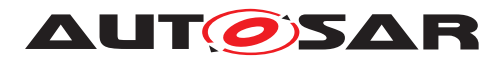

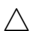

| <b>Number</b>  | <b>Heading</b>                                                    |
|----------------|-------------------------------------------------------------------|
| [SWS_DM_00898] | ClearDTC call on invalid DTC or DTC group                         |
| [SWS_DM_00899] | ClearDTC called while another clear operation is in progress      |
| [SWS_DM_00900] | ClearDTC processing in case of memory errors                      |
| [SWS_DM_00901] | Possible failure of ClearDTC                                      |
| [SWS_DM_00902] | <b>NumberOfStoredEntries</b>                                      |
| [SWS_DM_00903] | Reading DiagnosticDataldentifier configured for representing VIN  |
| [SWS_DM_00904] | Writing DiagnosticDataldentifier configured for representing VIN  |
| [SWS_DM_00905] | Retrieving data for external DiagnosticDataElements               |
| [SWS_DM_00906] | Writing Diagnostic Data Identifier by Dataldentifier interface    |
| [SWS_DM_00907] | Default Service Interface for writing DiagnosticDataIdentifier    |
| [SWS_DM_00908] | Writing Diagnostic Data Identifier by GenericUDSService interface |
| [SWS_DM_00909] | Support of Subfunction 0x01 (ON)                                  |
| [SWS_DM_00910] | Support of Subfunction 0x02 (OFF)                                 |
| [SWS_DM_00911] | Instances of DTCInformation interface                             |
| [SWS_DM_09011] |                                                                   |
| [SWS_DM_09013] |                                                                   |
| [SWS DM 09014] |                                                                   |
| [SWS DM 09018] |                                                                   |

**Table D.13: Added Traceables in 19-11**

## **D.5.2 Changed Traceables in 19-11**

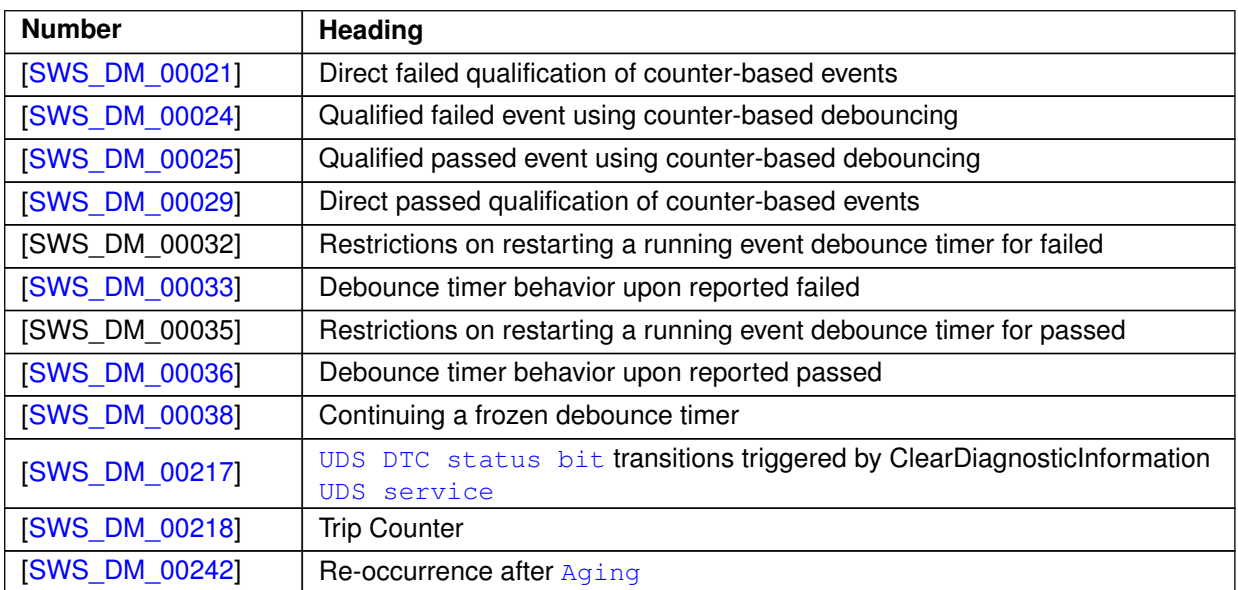

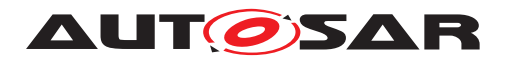

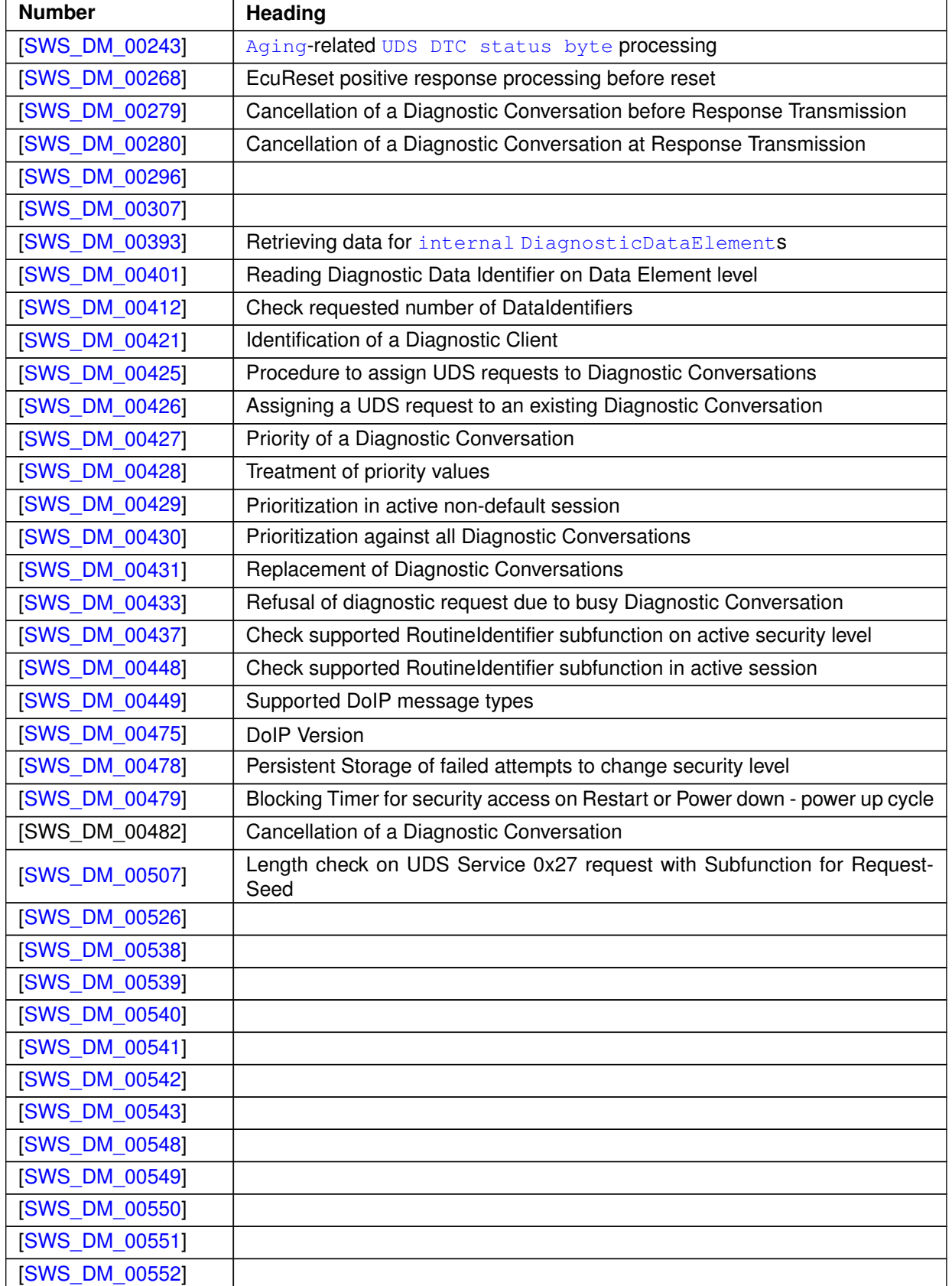

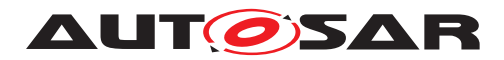

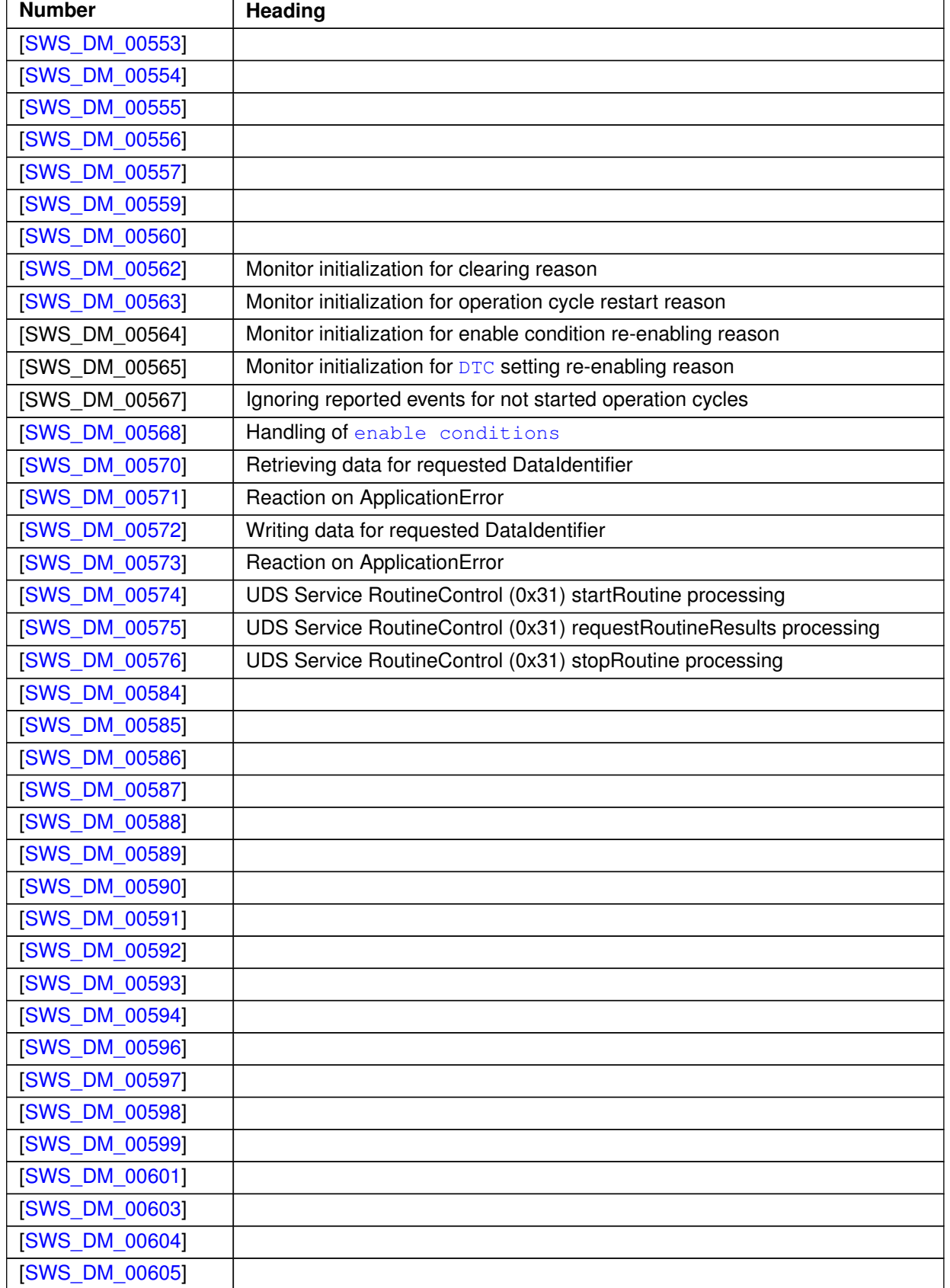
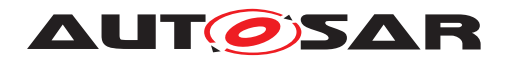

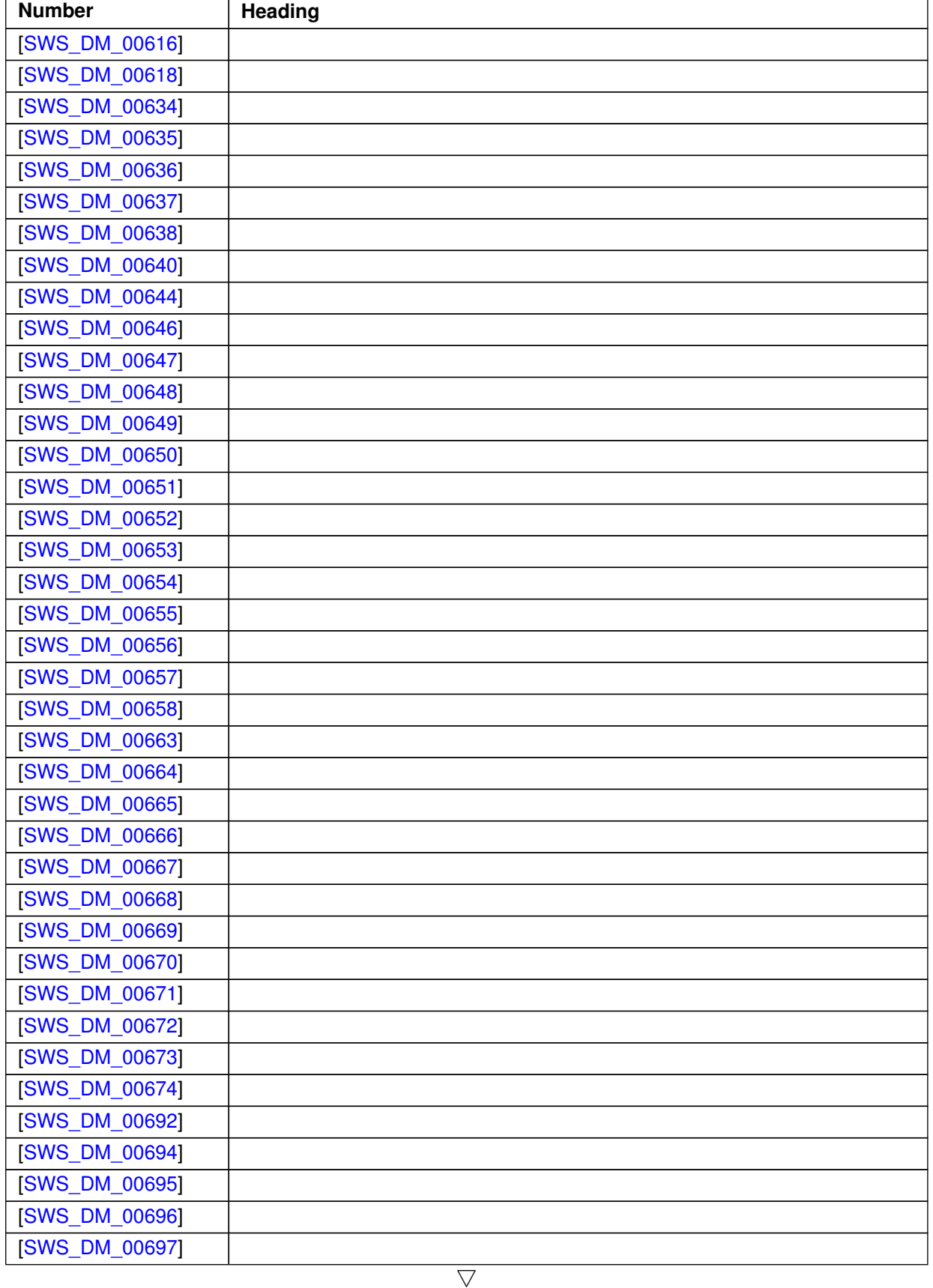

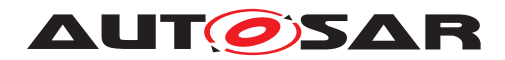

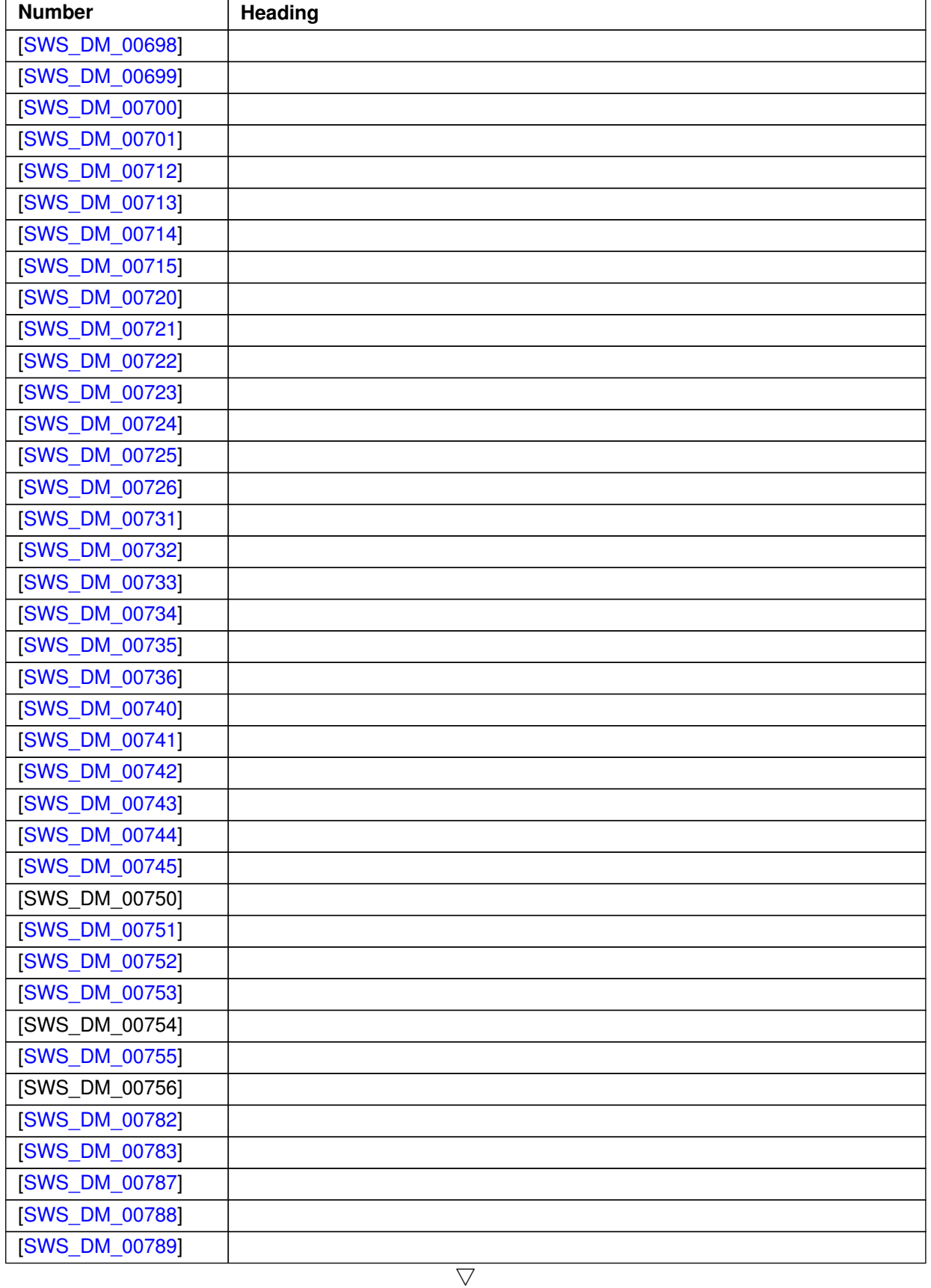

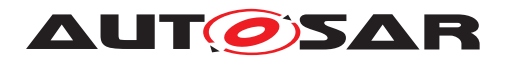

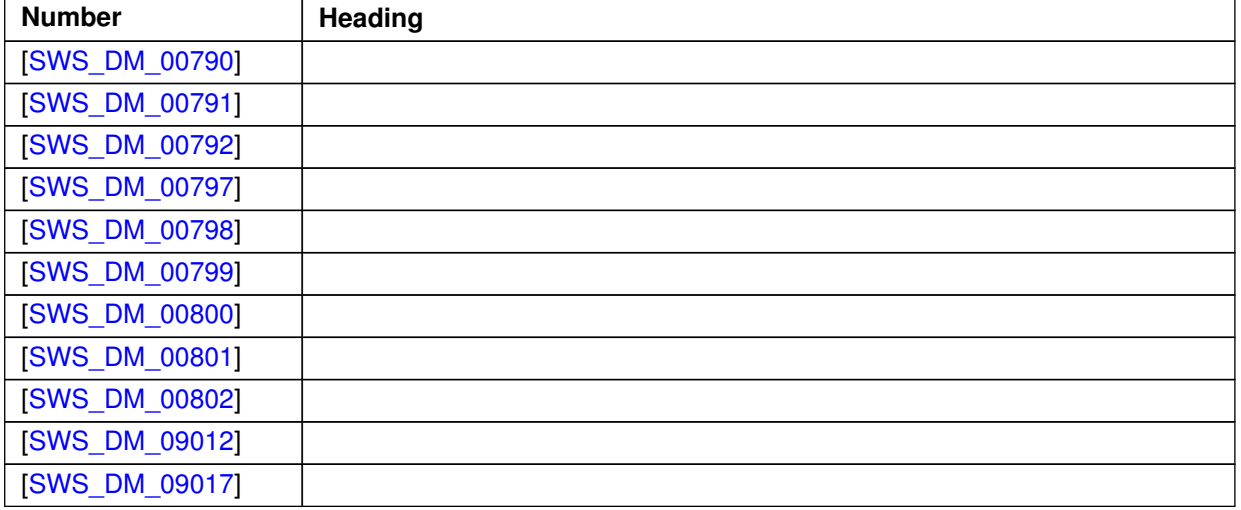

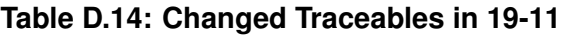

## **D.5.3 Deleted Traceables in 19-11**

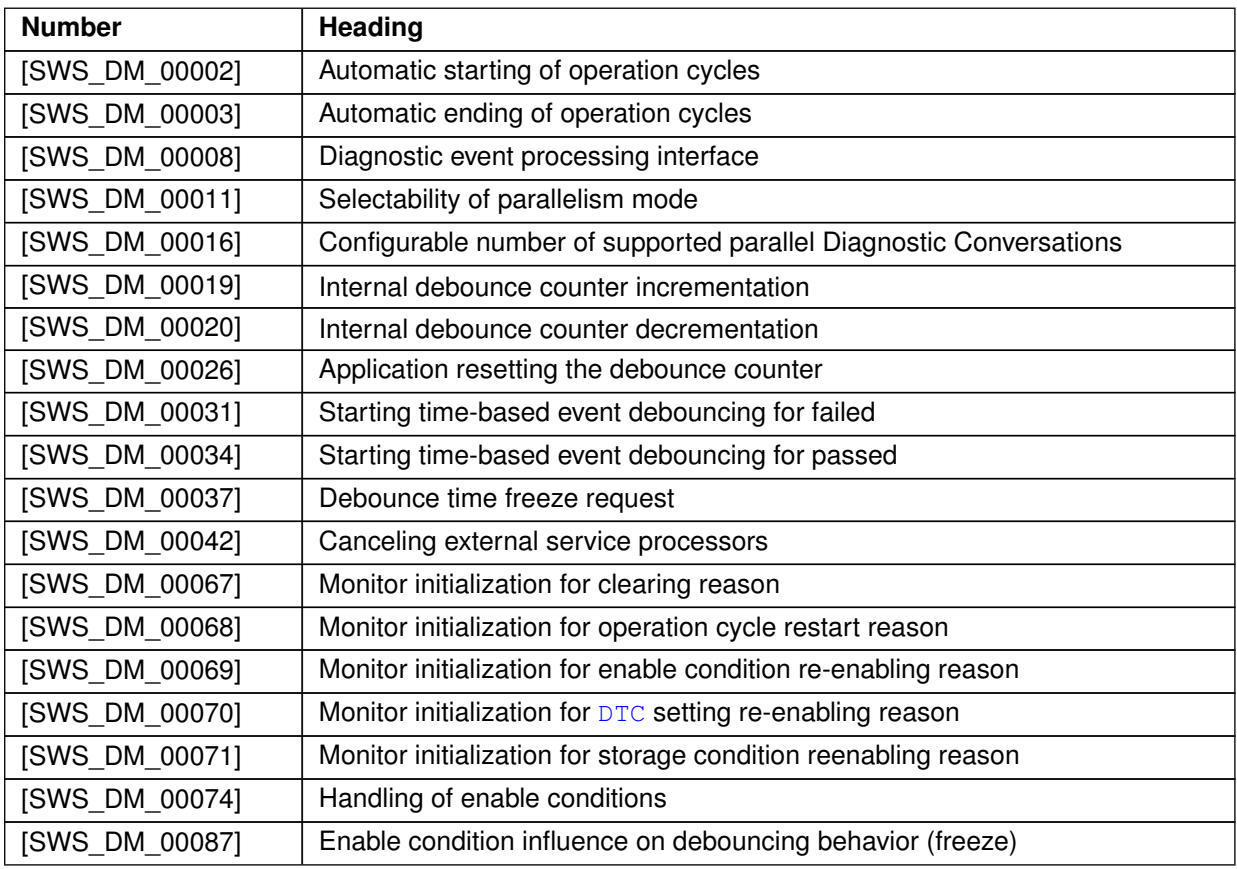

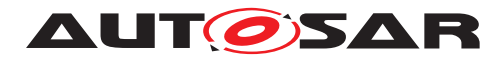

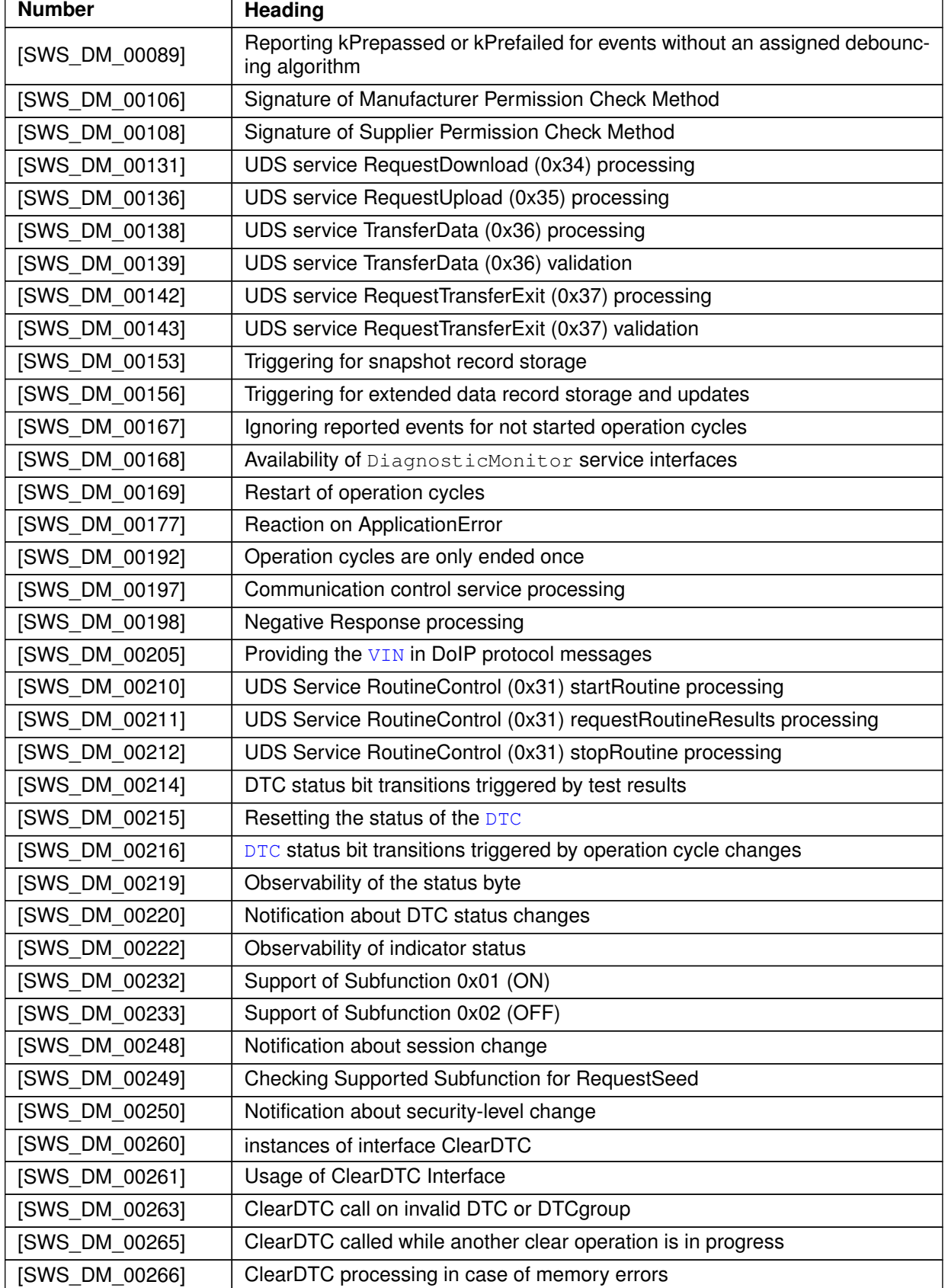

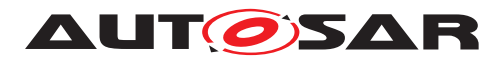

#### $\wedge$

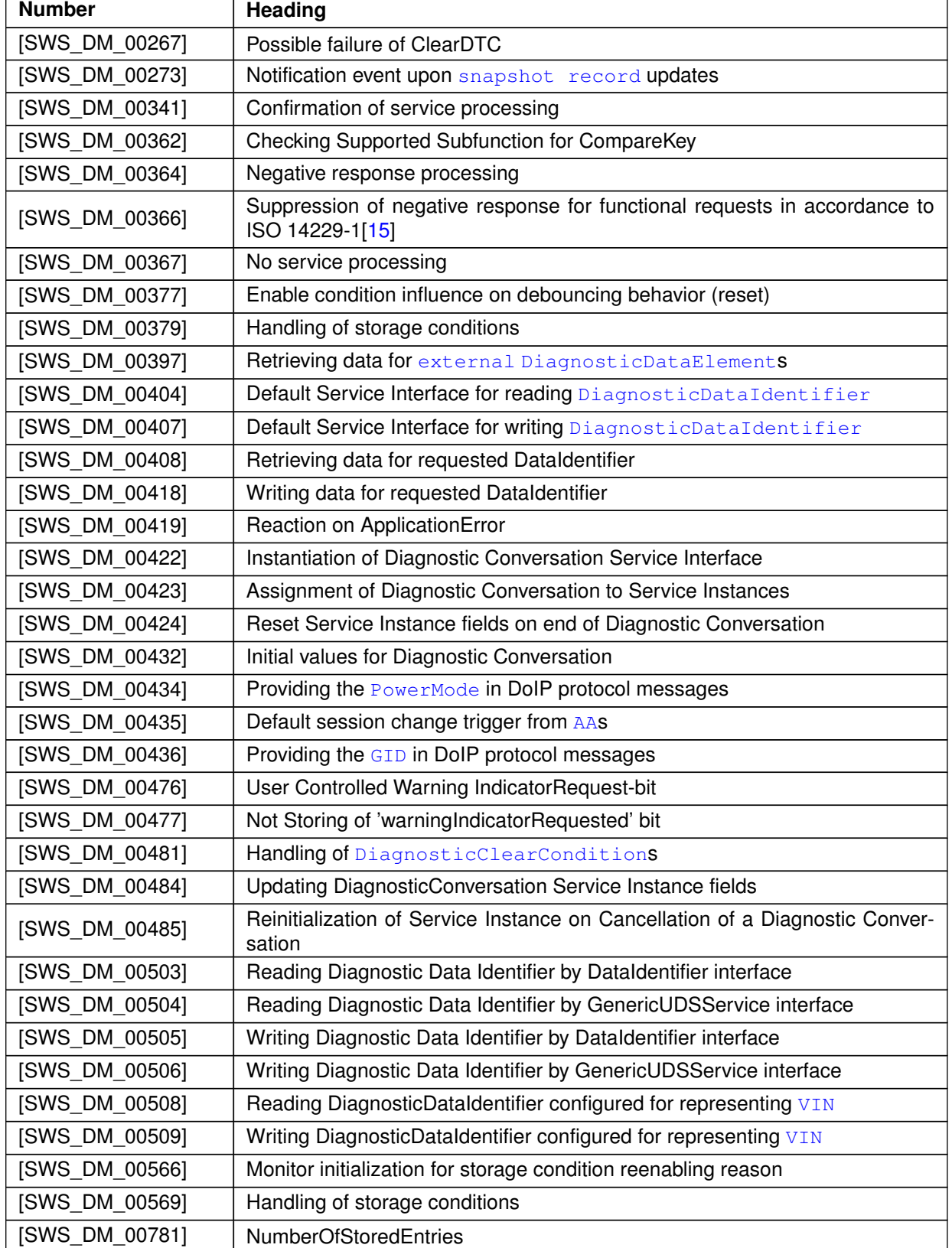

**Table D.15: Deleted Traceables in 19-11**

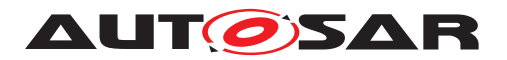

Specification of Diagnostics AUTOSAR AP R22-11

### **D.5.4 Added Constraints in 19-11**

none

### **D.5.5 Changed Constraints in 19-11**

none

### **D.5.6 Deleted Constraints in 19-11**

none

# **D.6 Constraint and Specification Item History of this document according to AUTOSAR Release R20-11**

## **D.6.1 Added Traceables in R20-11**

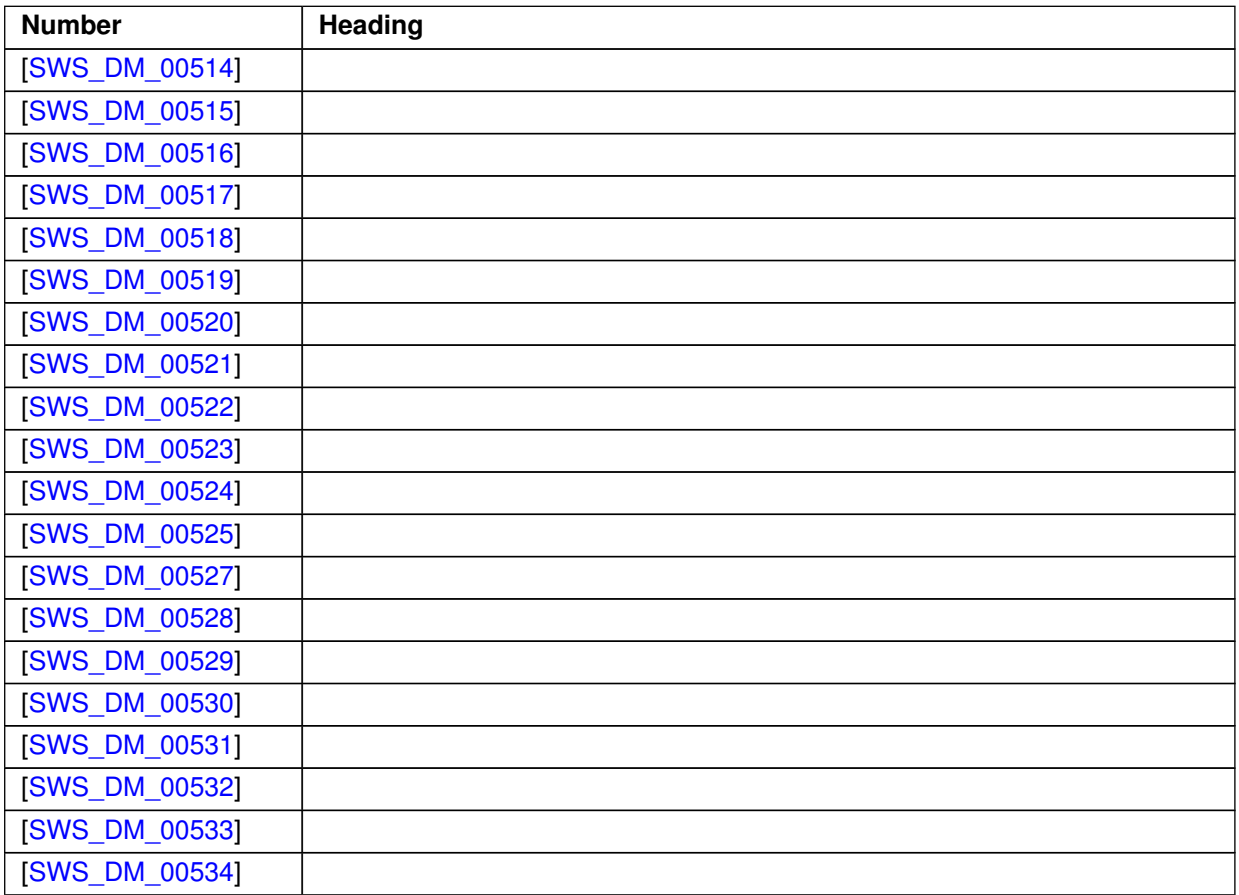

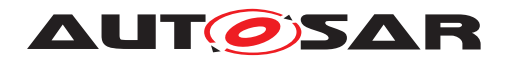

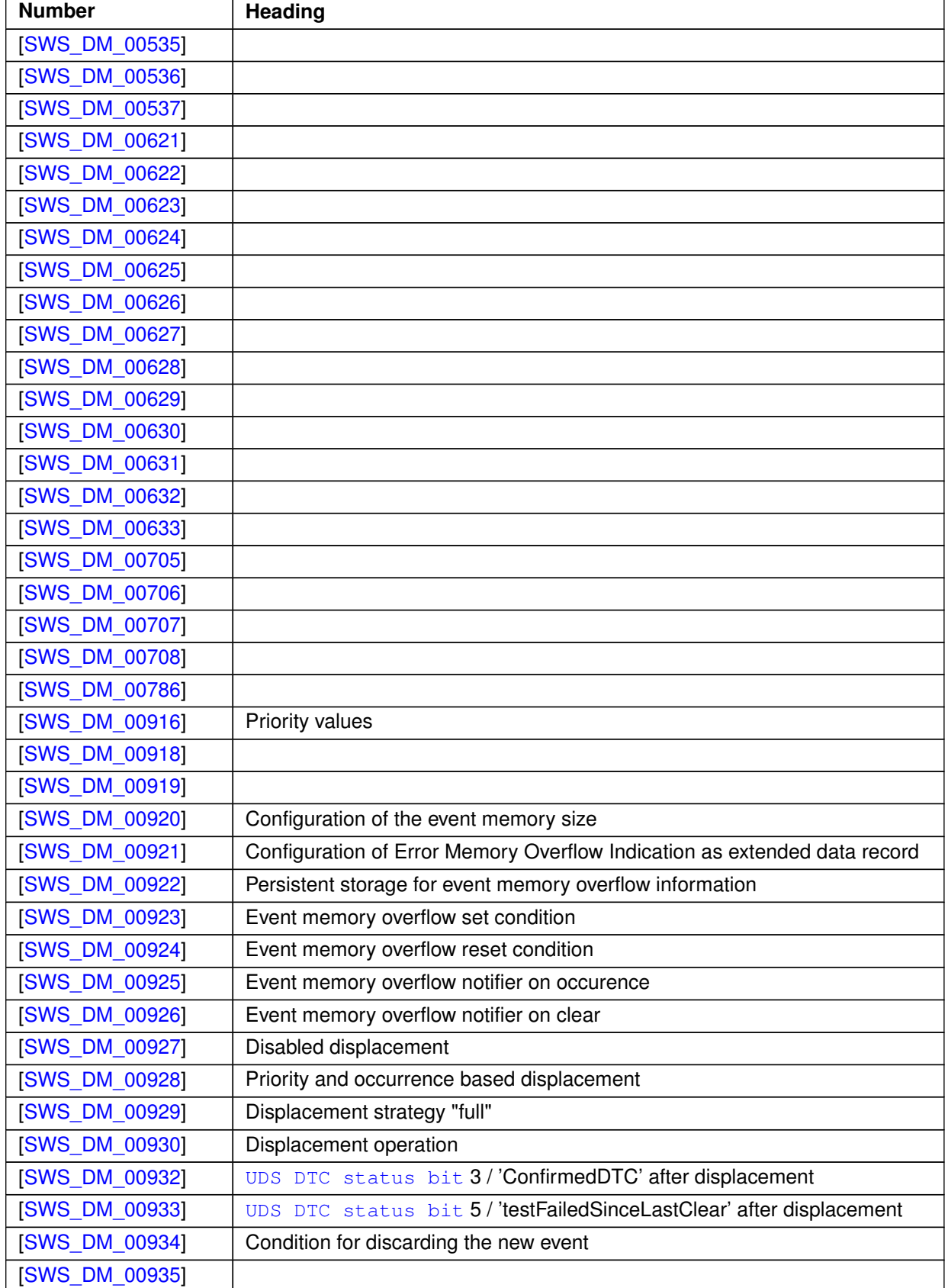

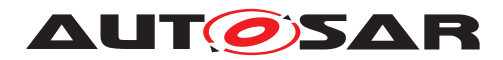

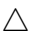

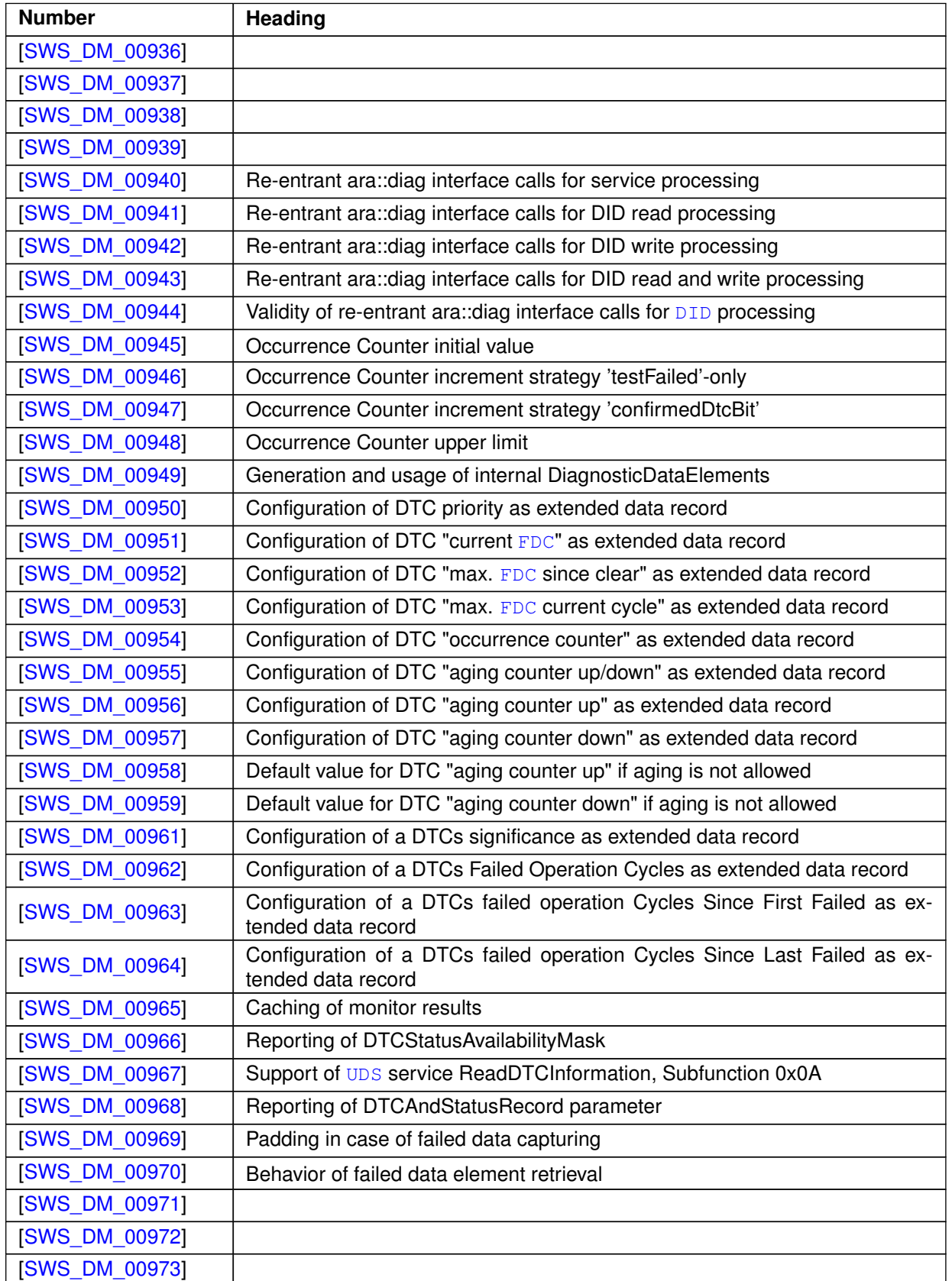

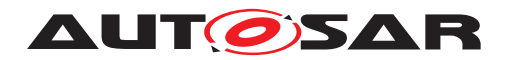

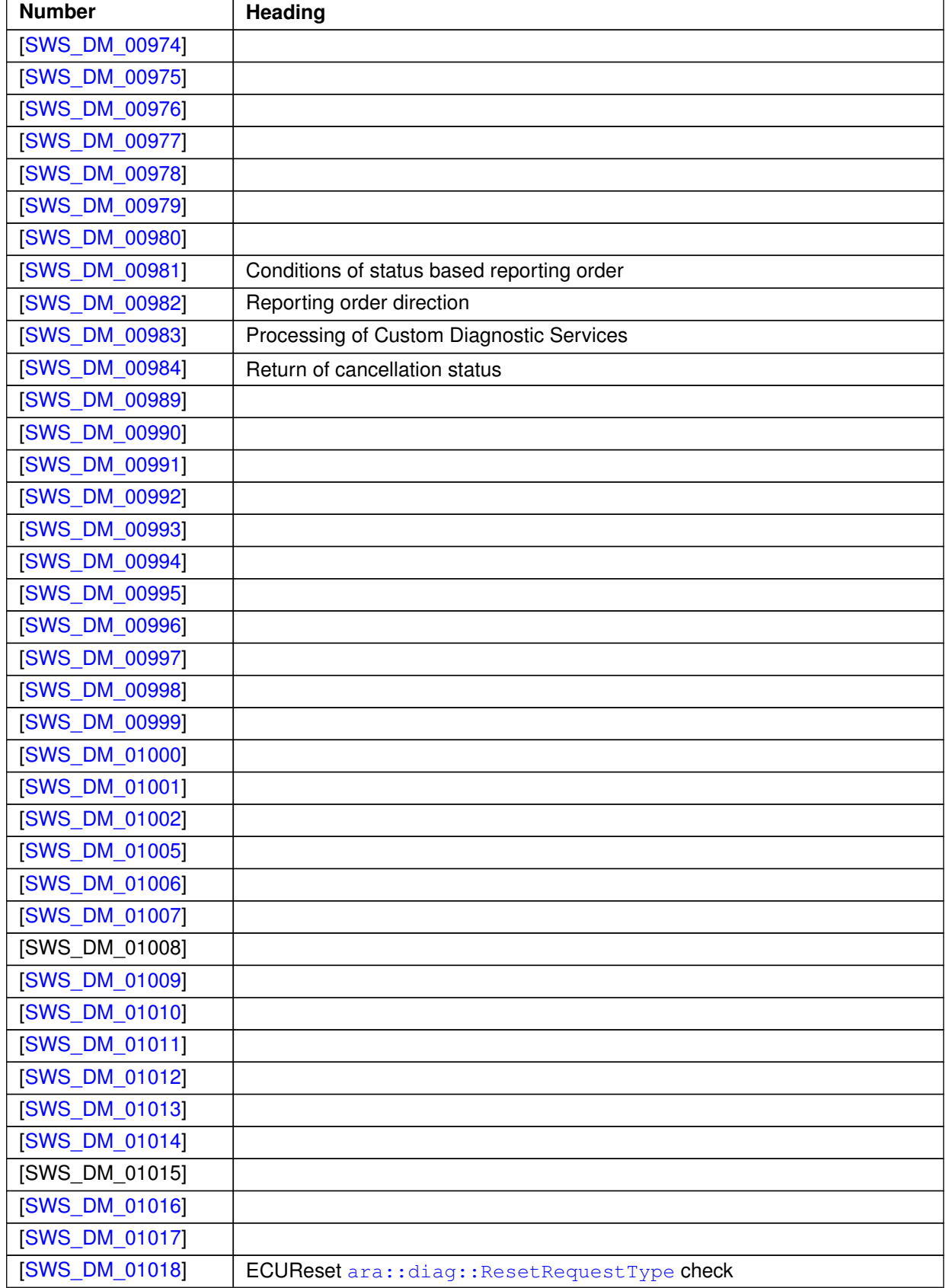

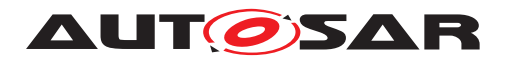

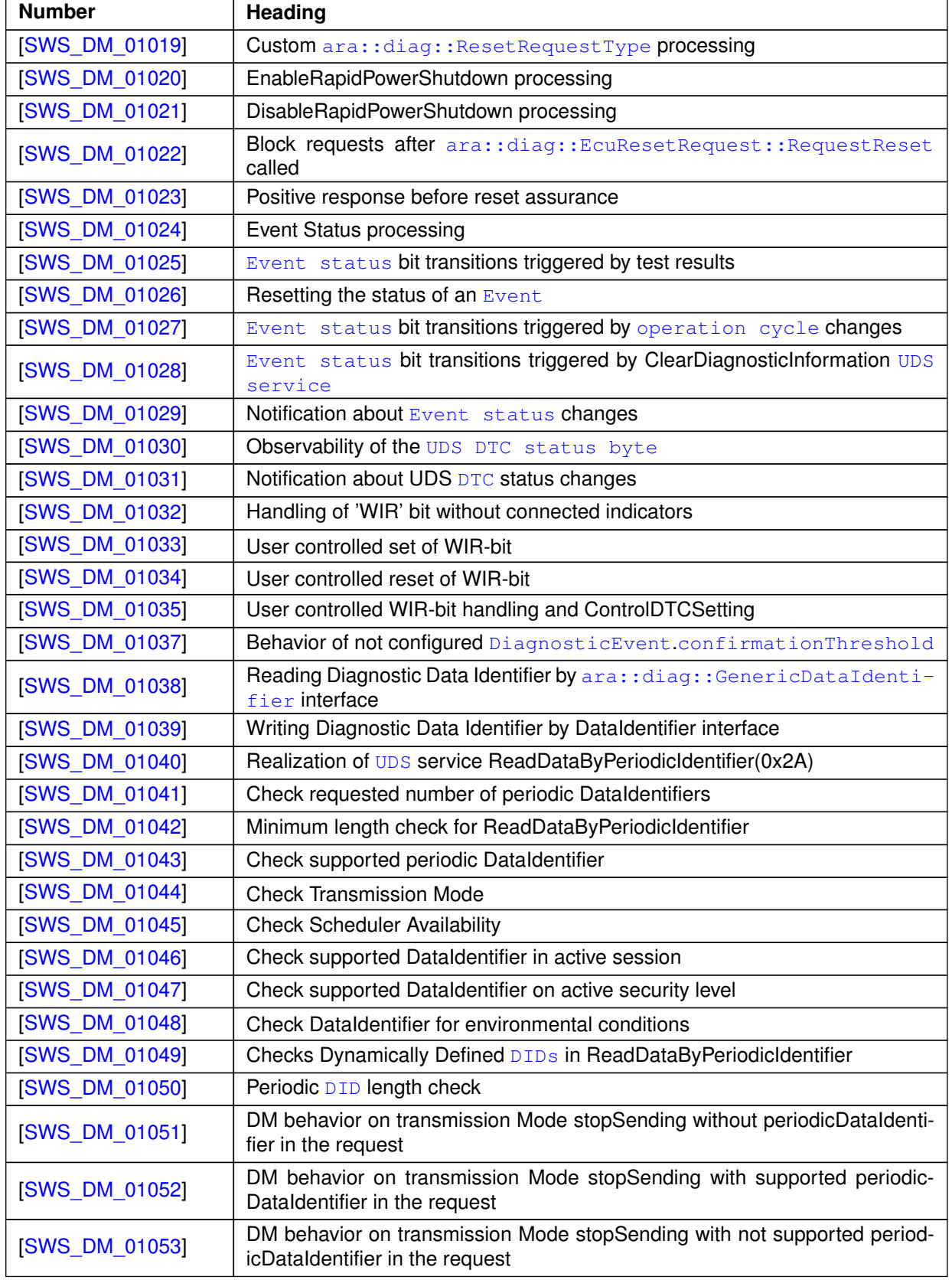

 $\frac{1}{\nabla}$ 

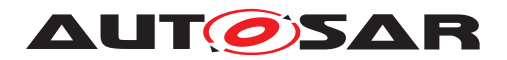

#### $\wedge$

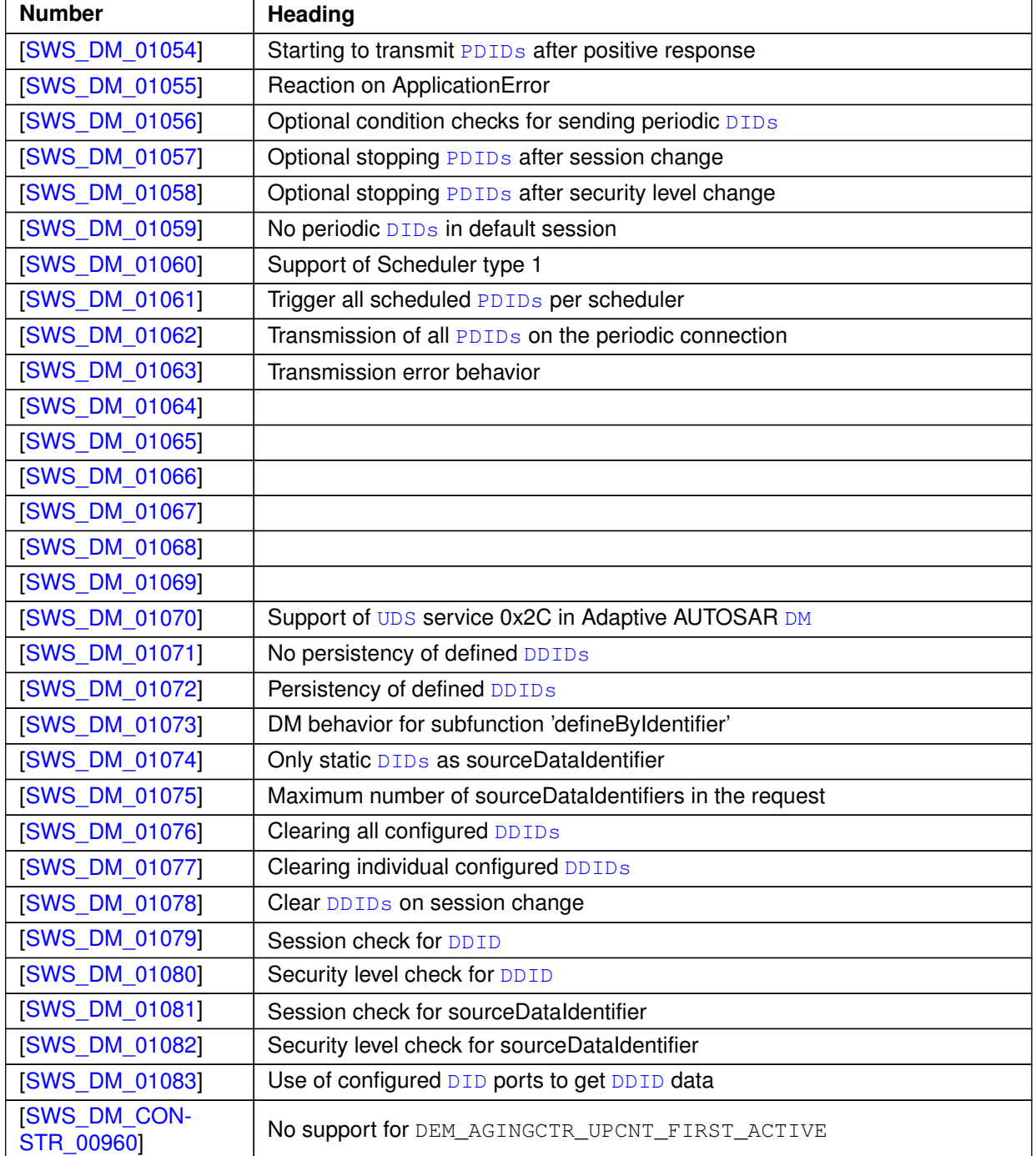

### **Table D.16: Added Traceables in R20-11**

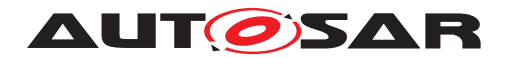

## **D.6.2 Changed Traceables in R20-11**

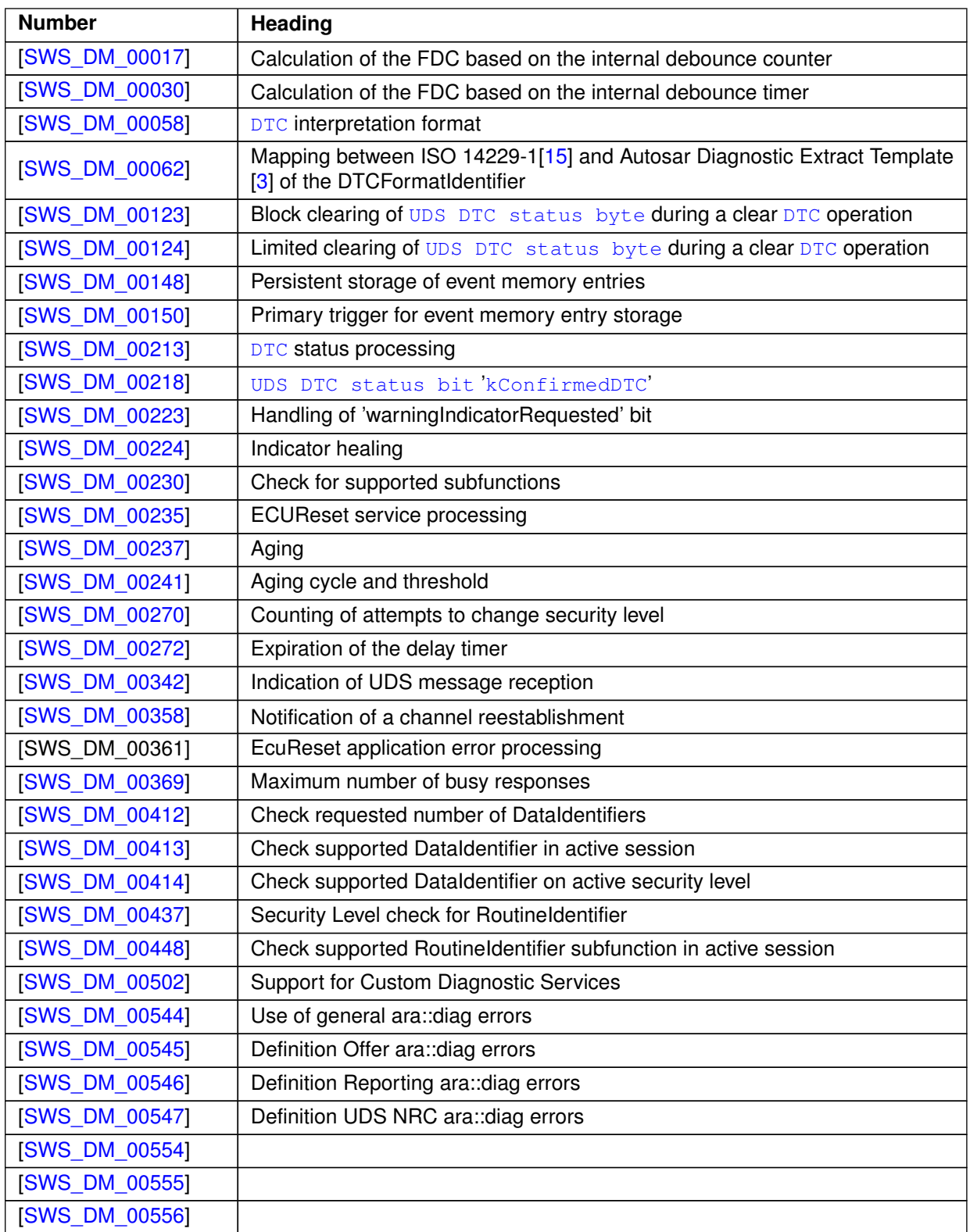

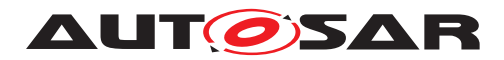

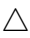

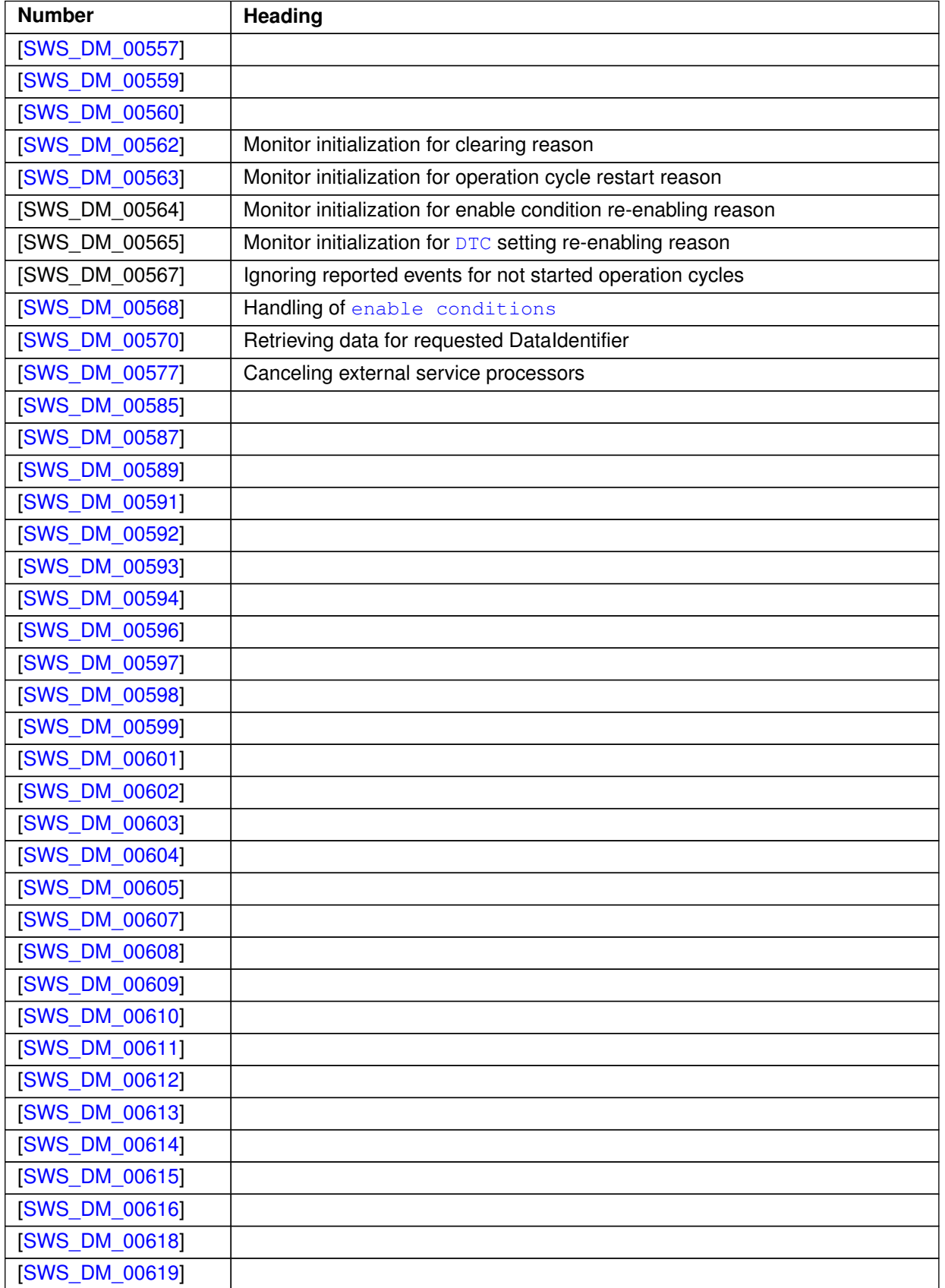

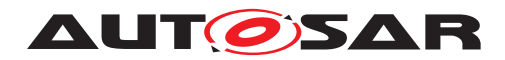

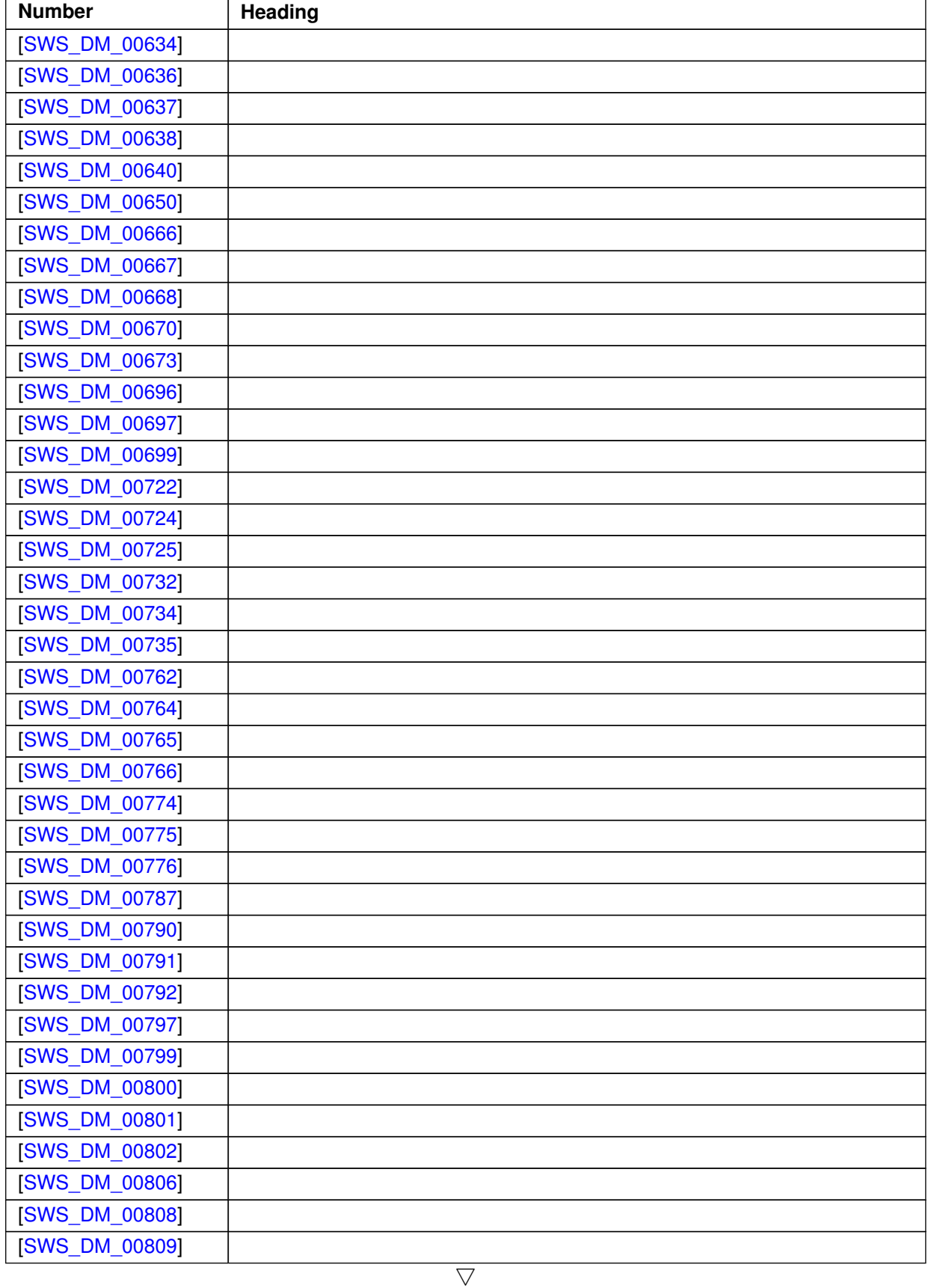

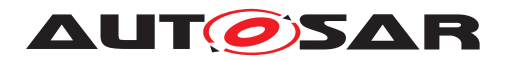

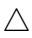

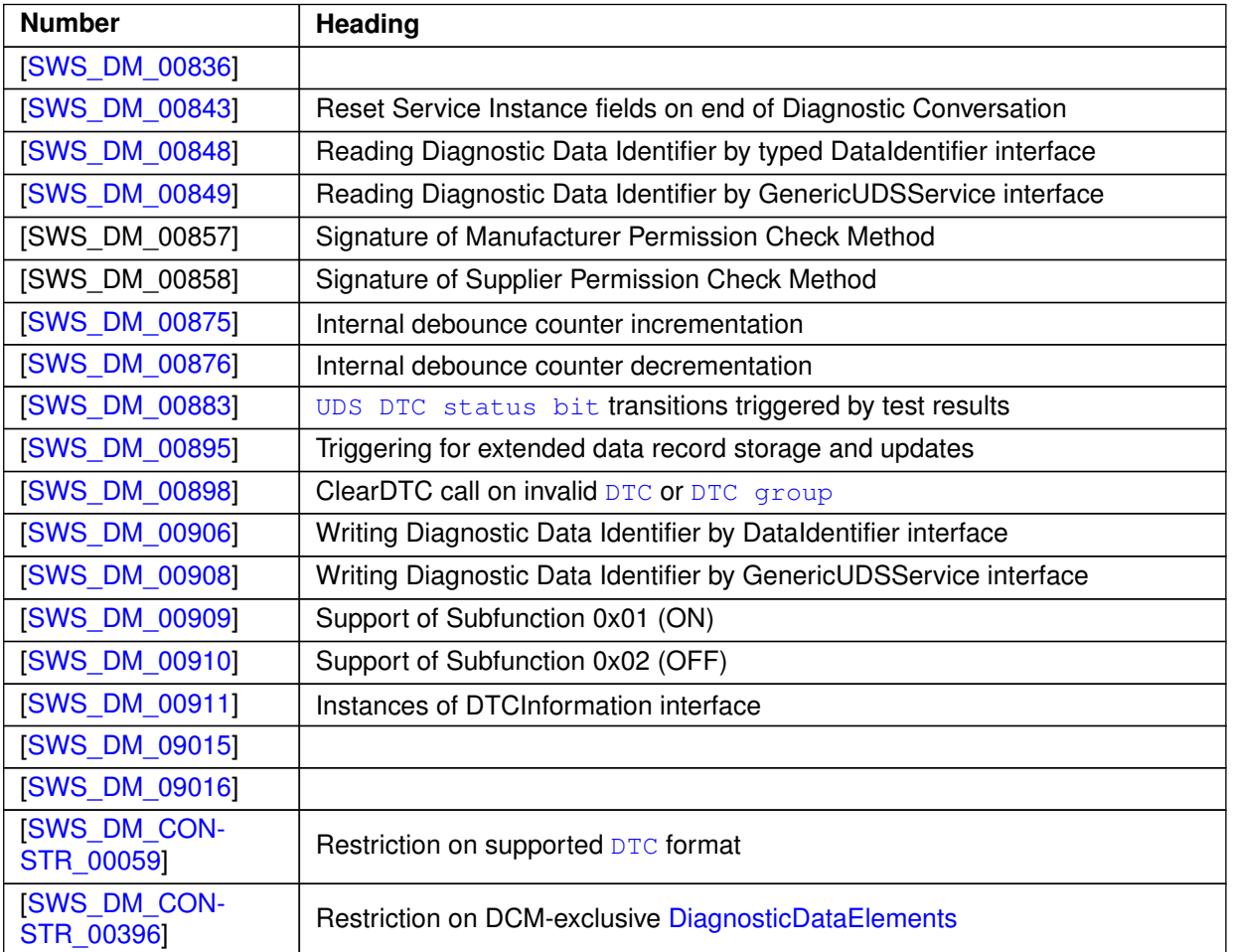

**Table D.17: Changed Traceables in R20-11**

### **D.6.3 Deleted Traceables in R20-11**

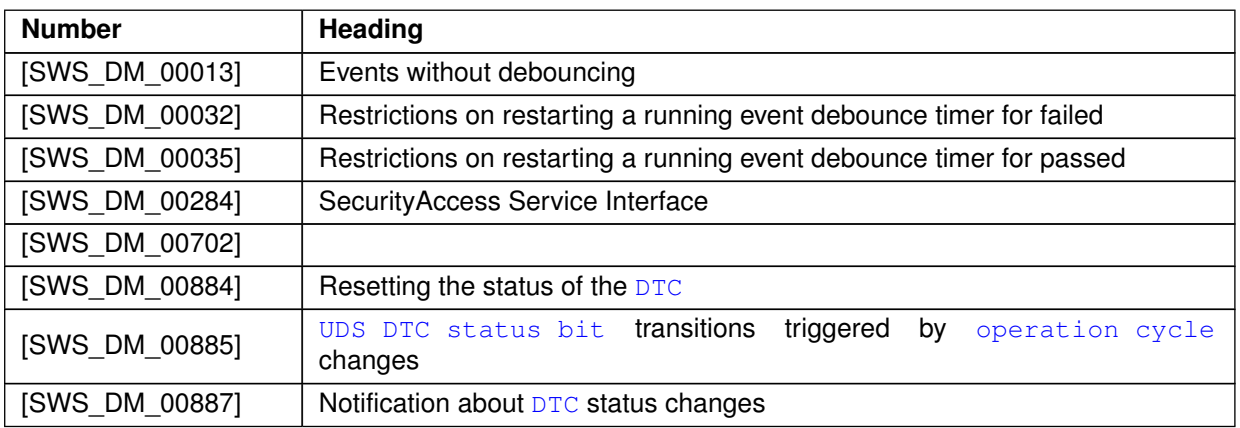

#### **Table D.18: Deleted Traceables in R20-11**

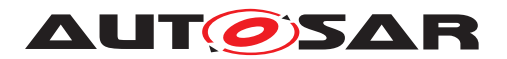

Specification of Diagnostics AUTOSAR AP R22-11

### **D.6.4 Added Constraints in R20-11**

none

### **D.6.5 Changed Constraints in R20-11**

none

### **D.6.6 Deleted Constraints in R20-11**

none

# **D.7 Constraint and Specification Item History of this document according to AUTOSAR Release R21-11**

### **D.7.1 Added Traceables in R21-11**

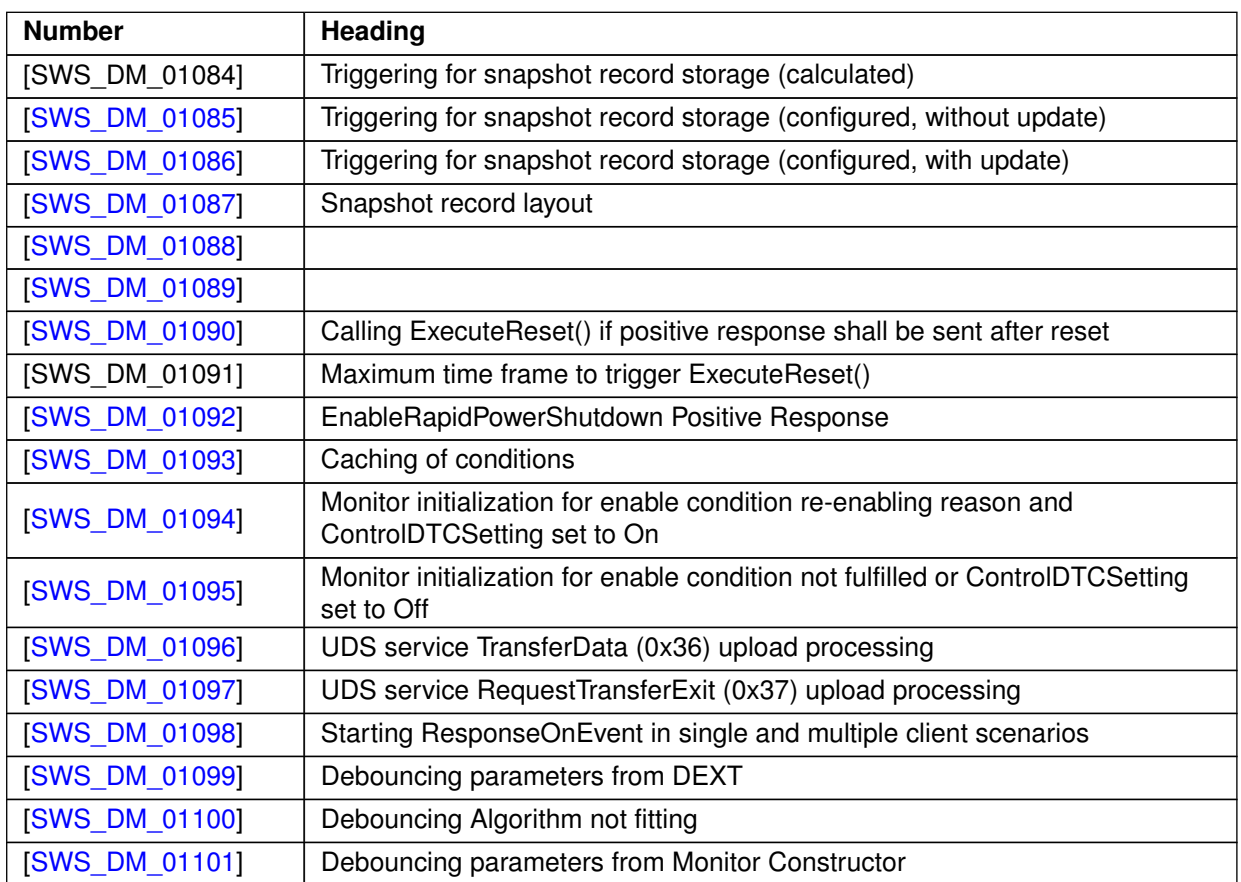

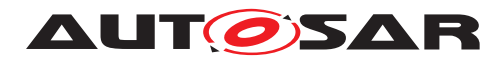

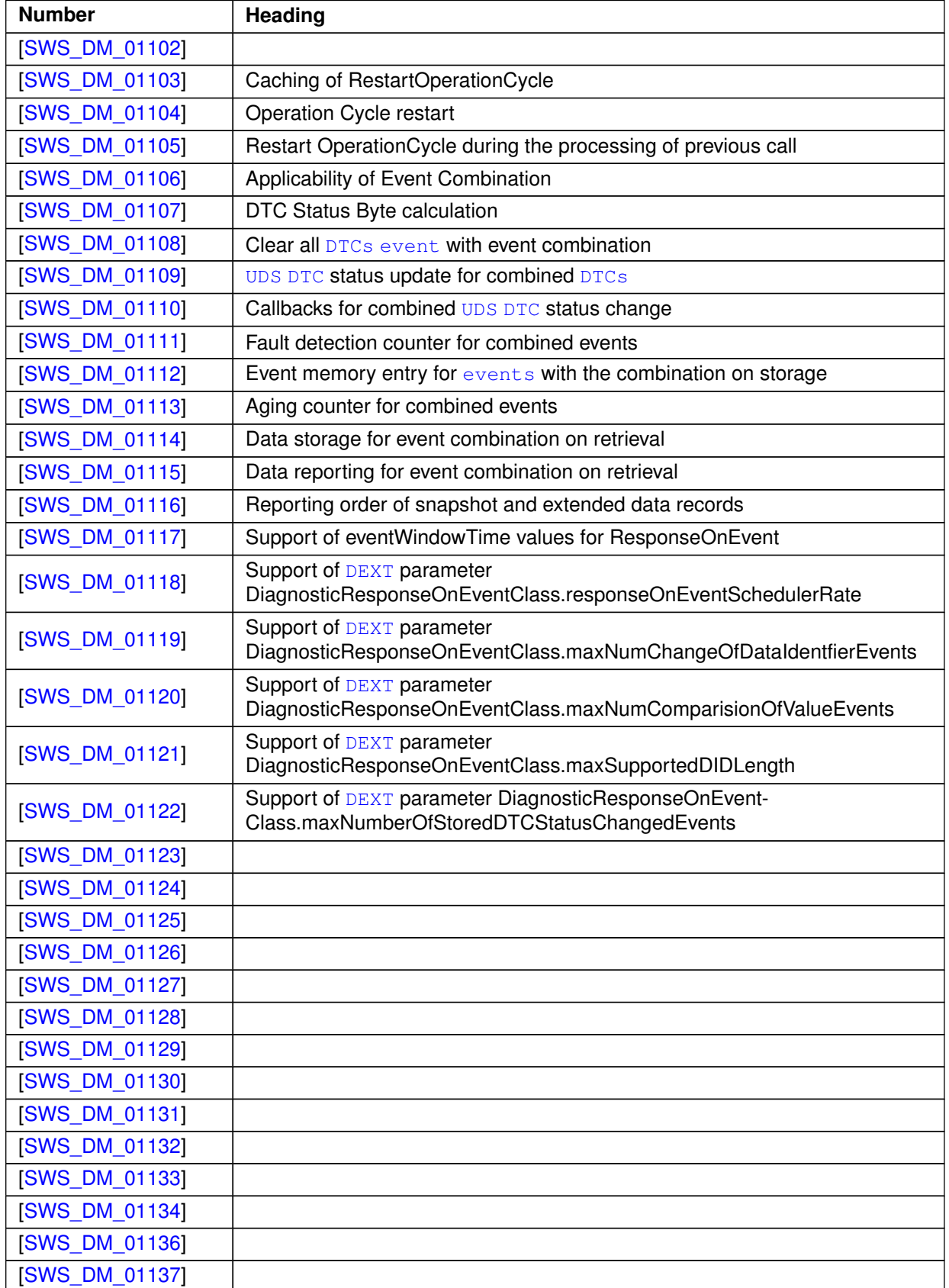

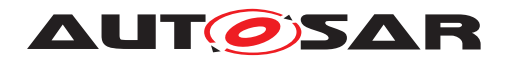

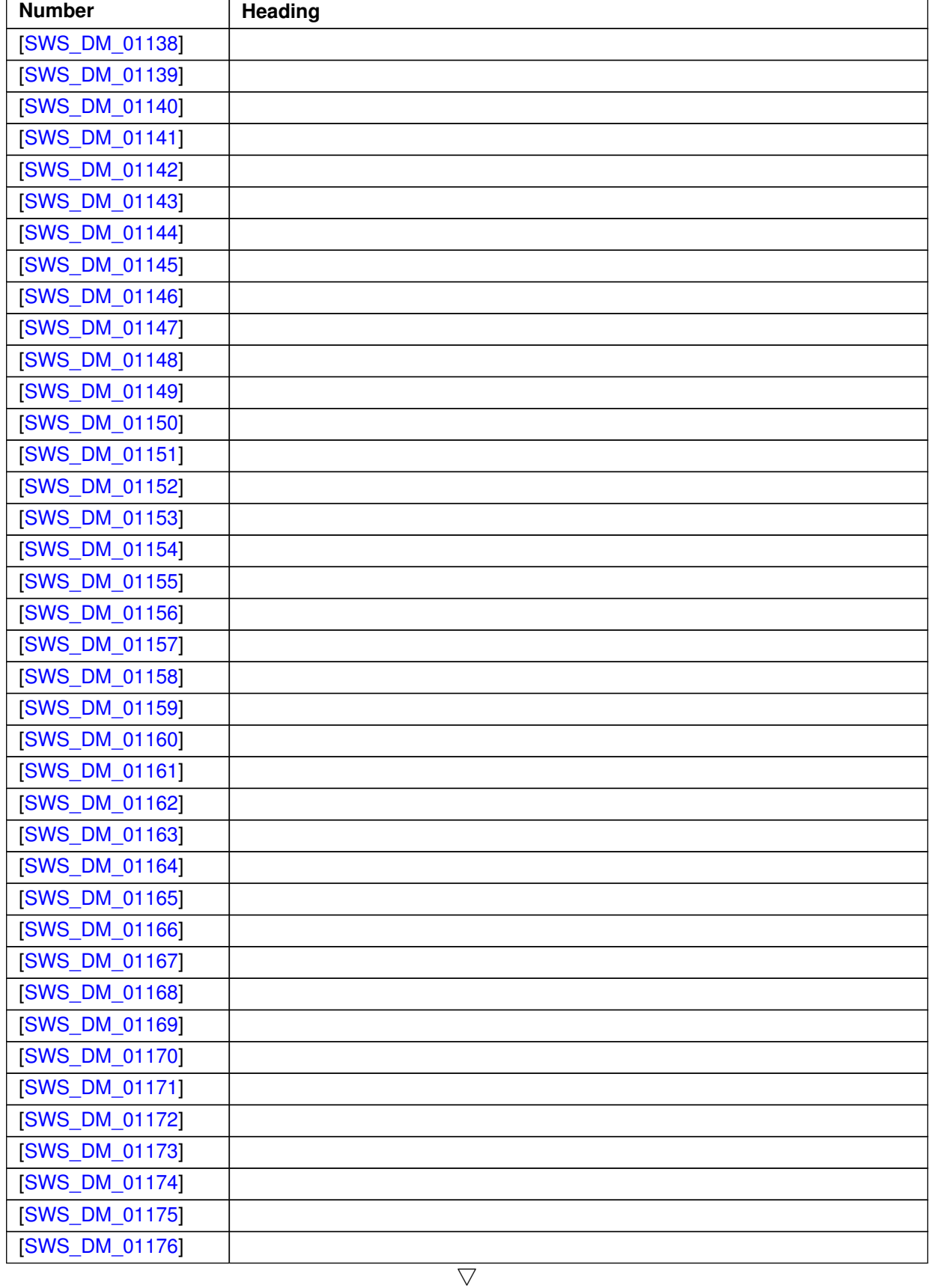

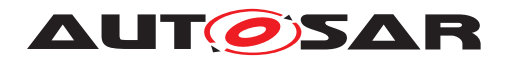

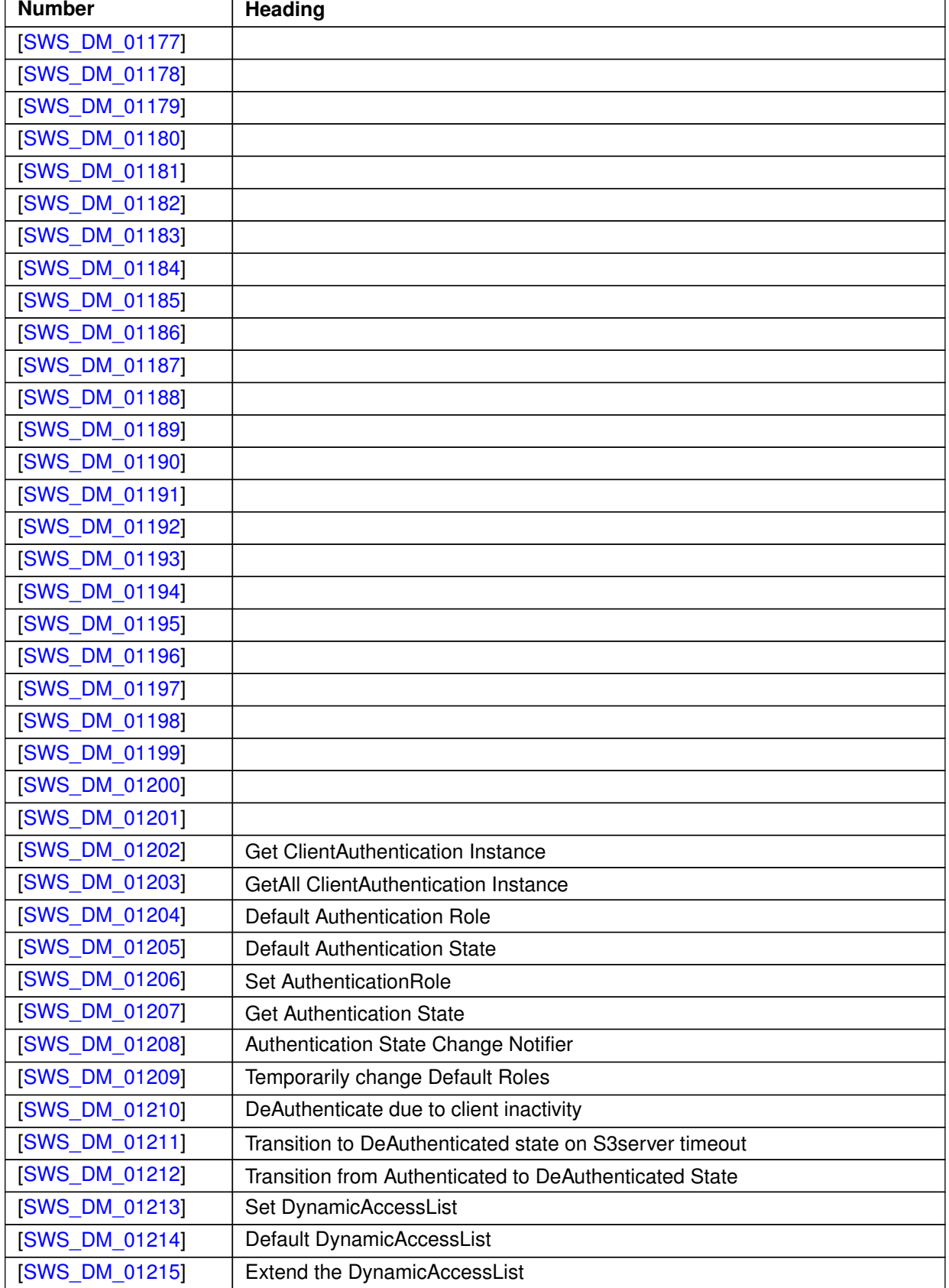

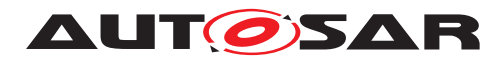

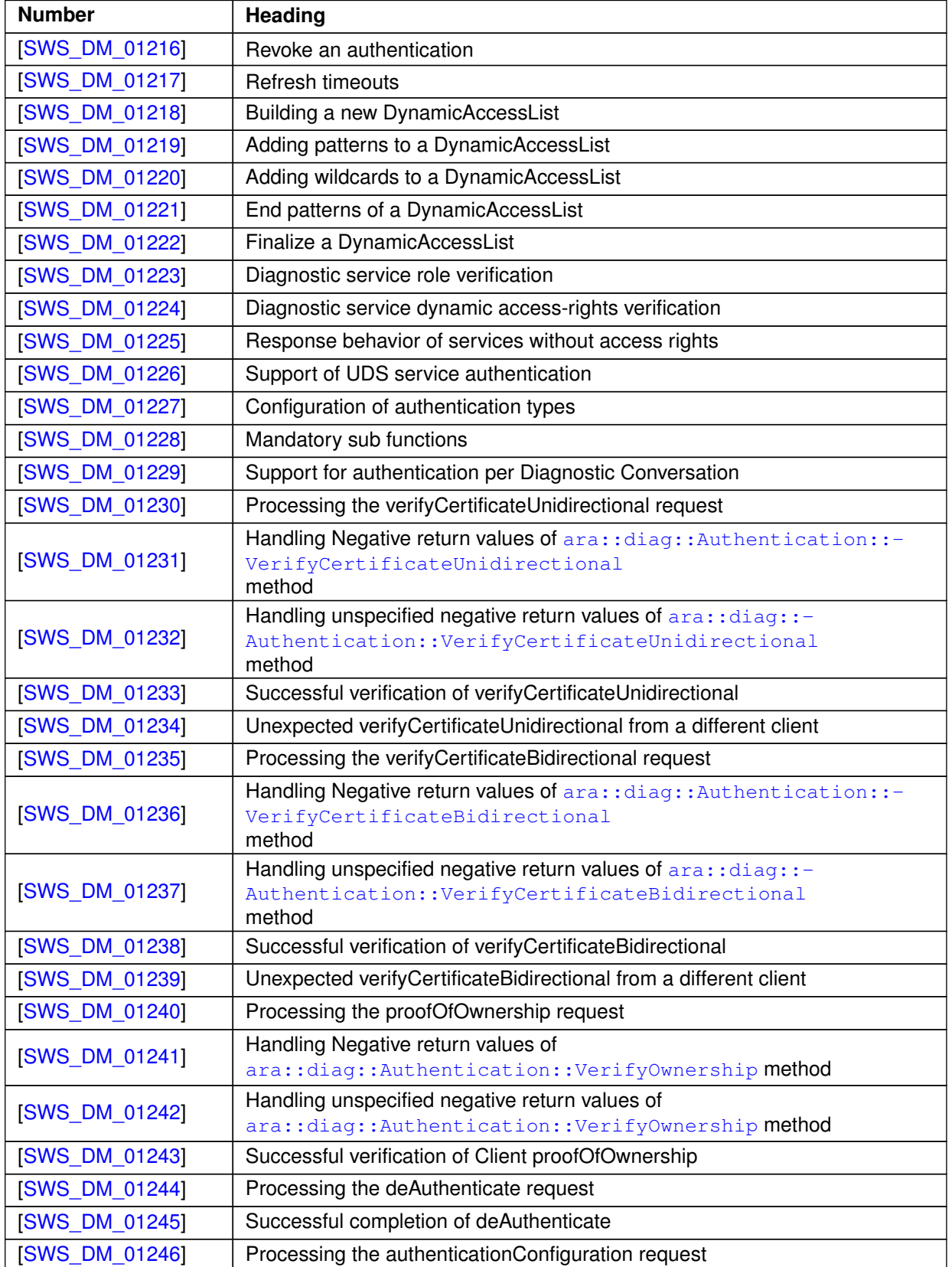

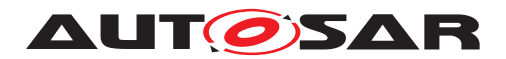

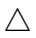

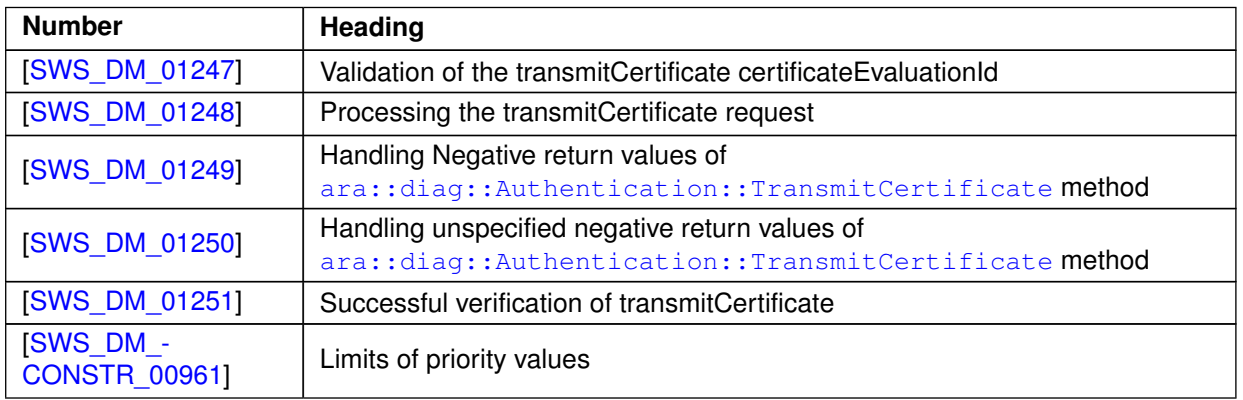

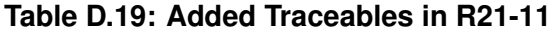

## **D.7.2 Changed Traceables in R21-11**

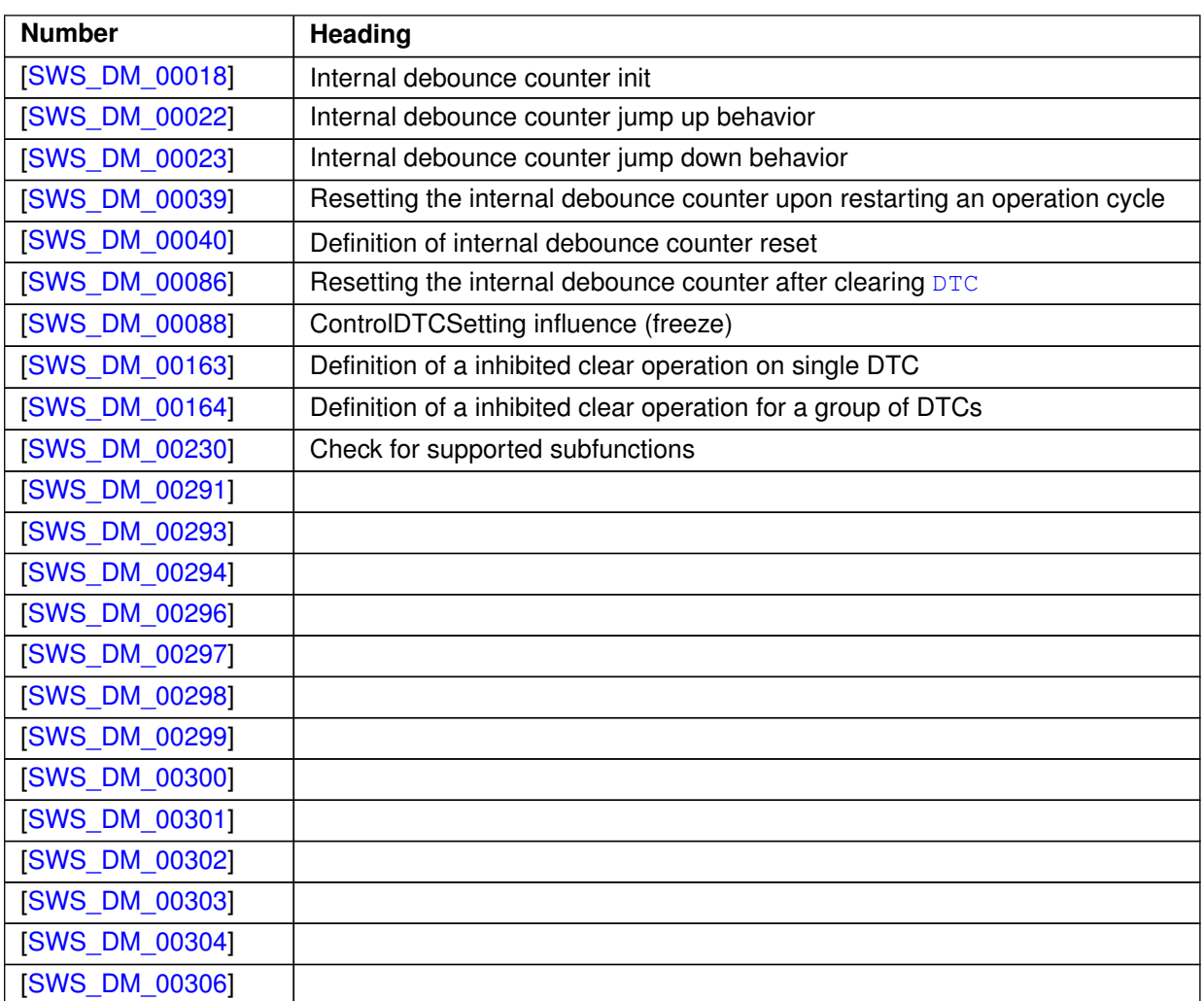

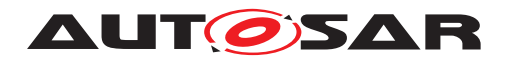

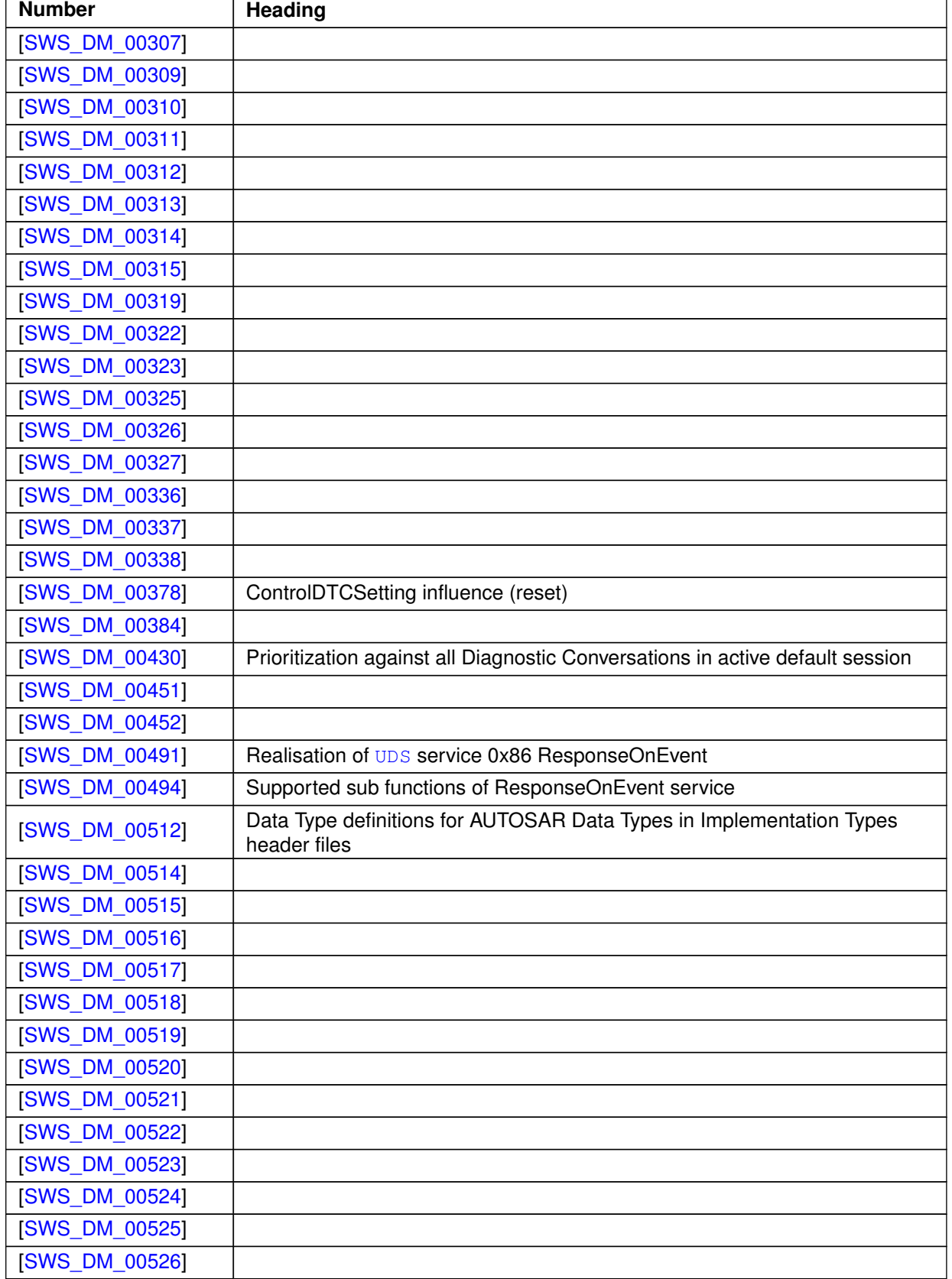

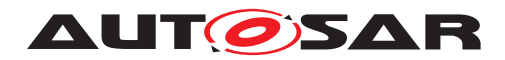

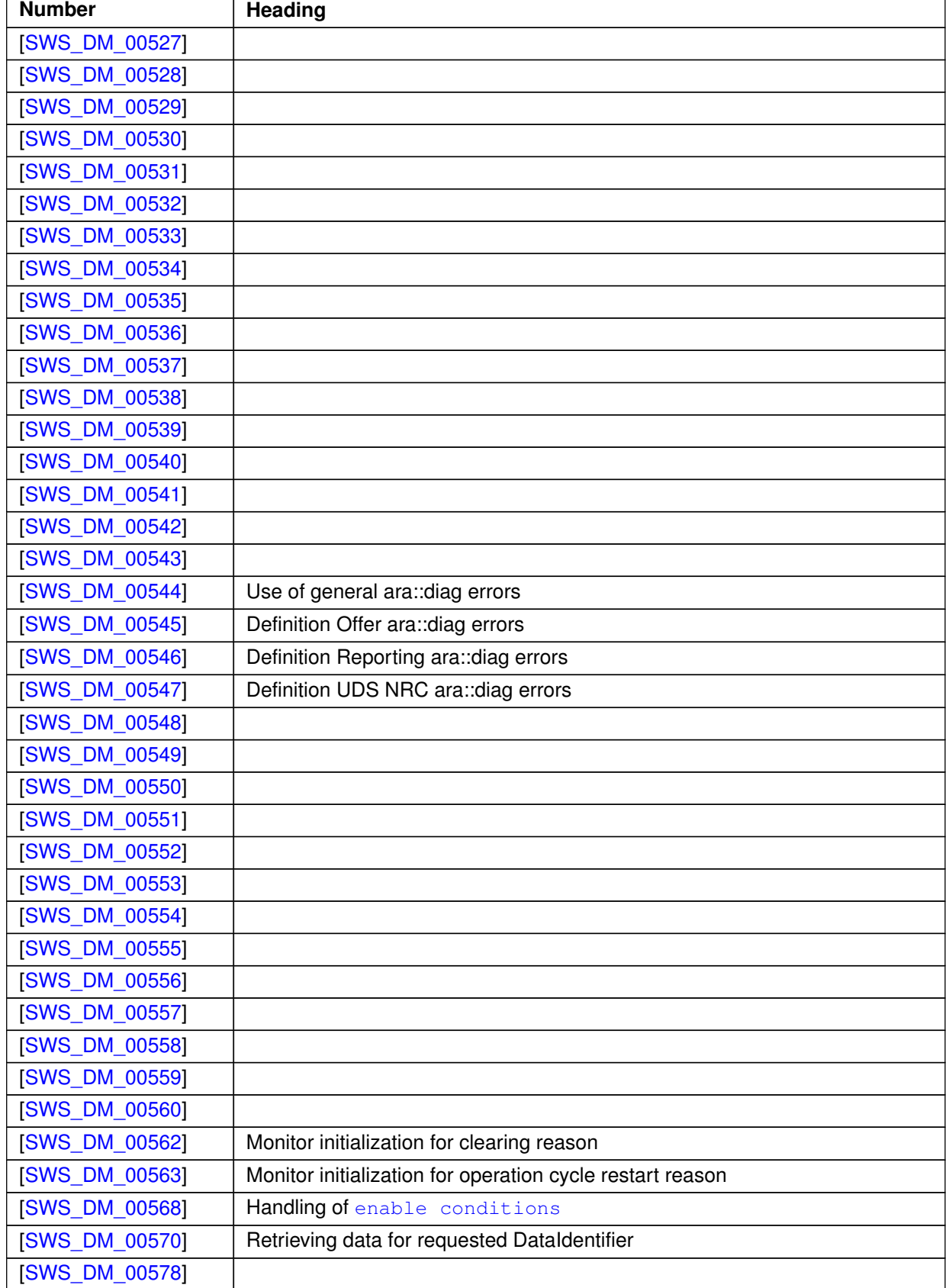

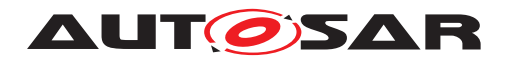

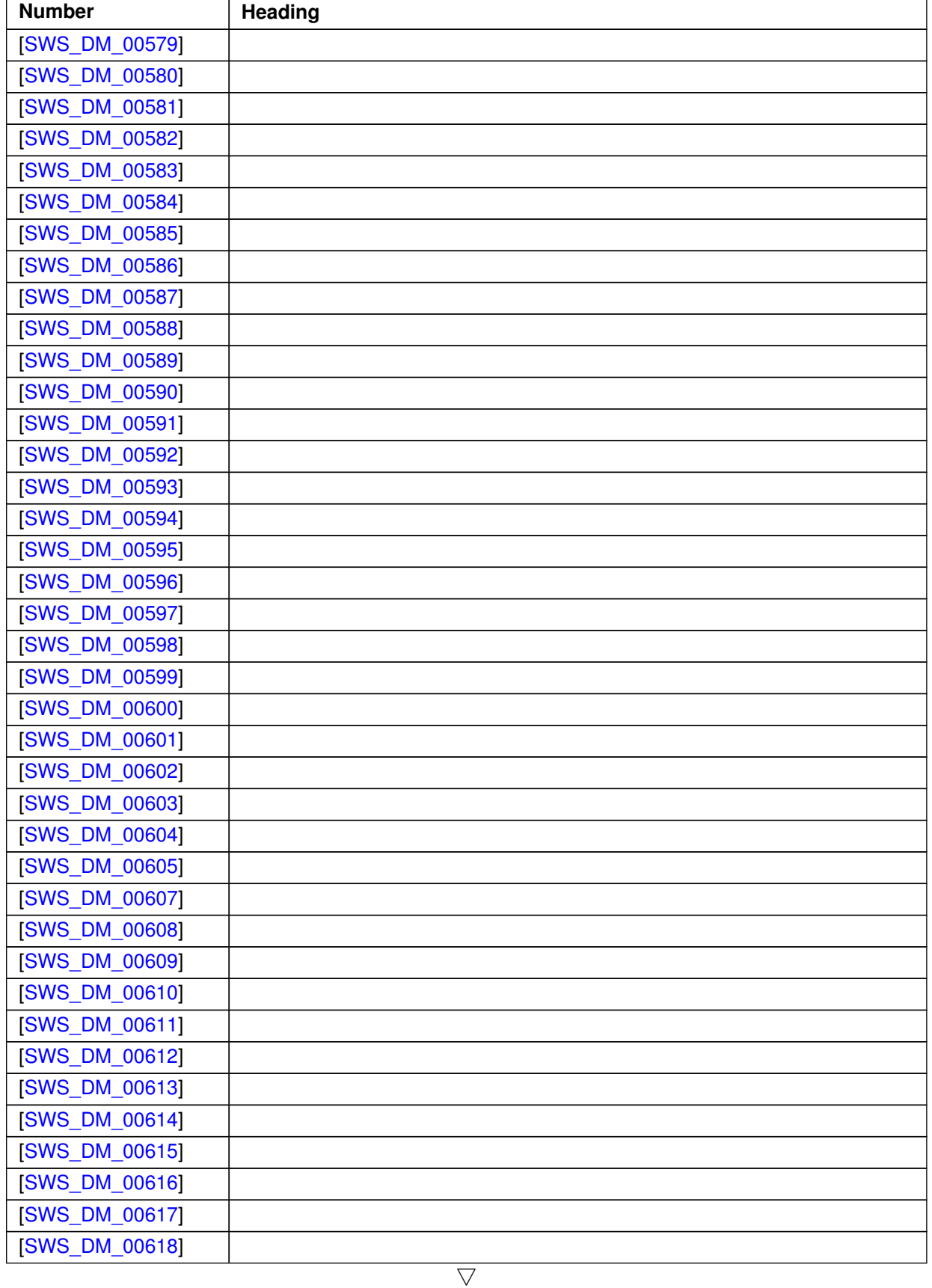

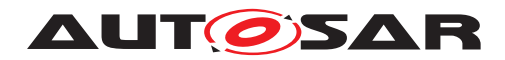

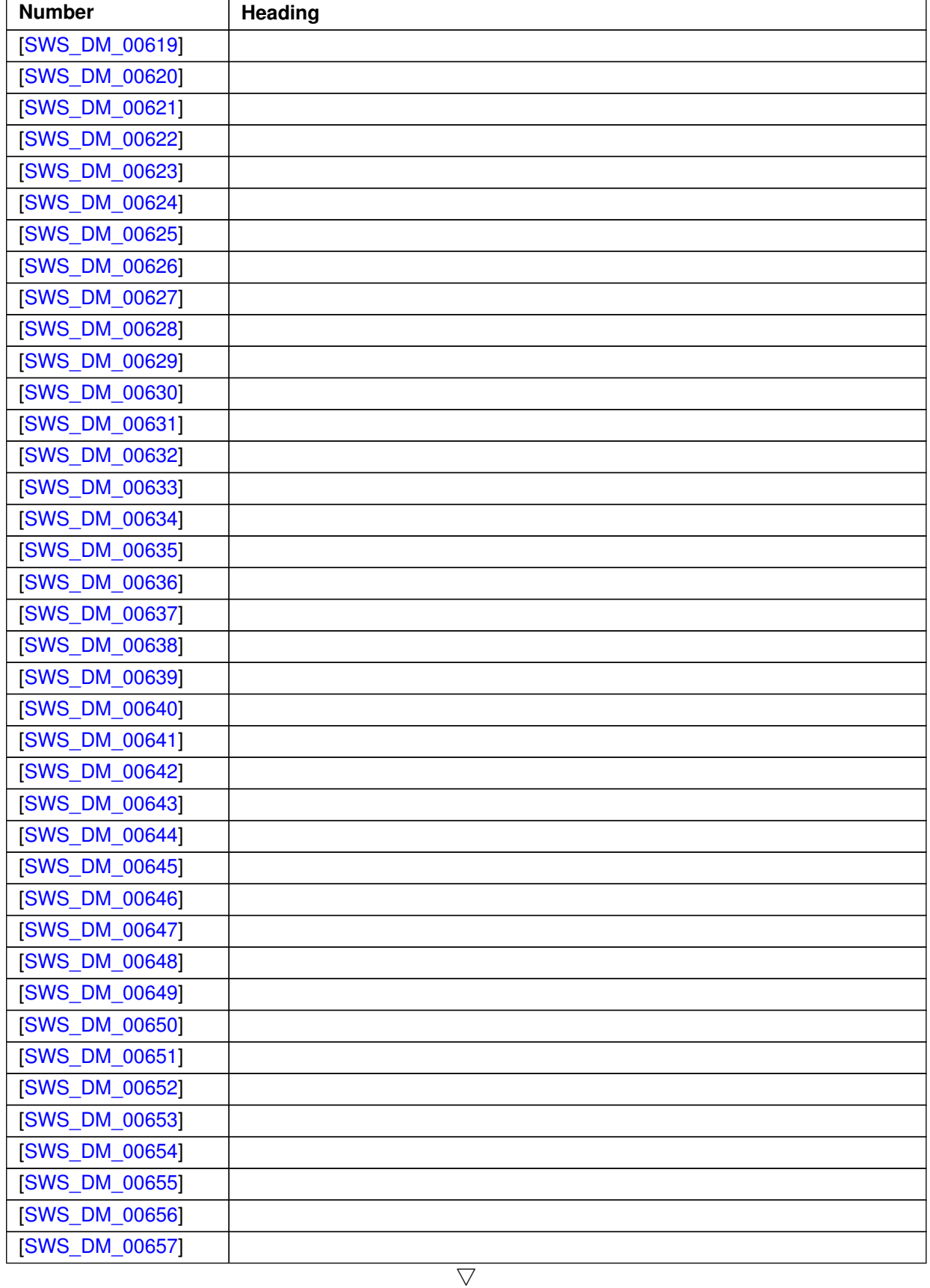

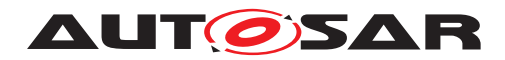

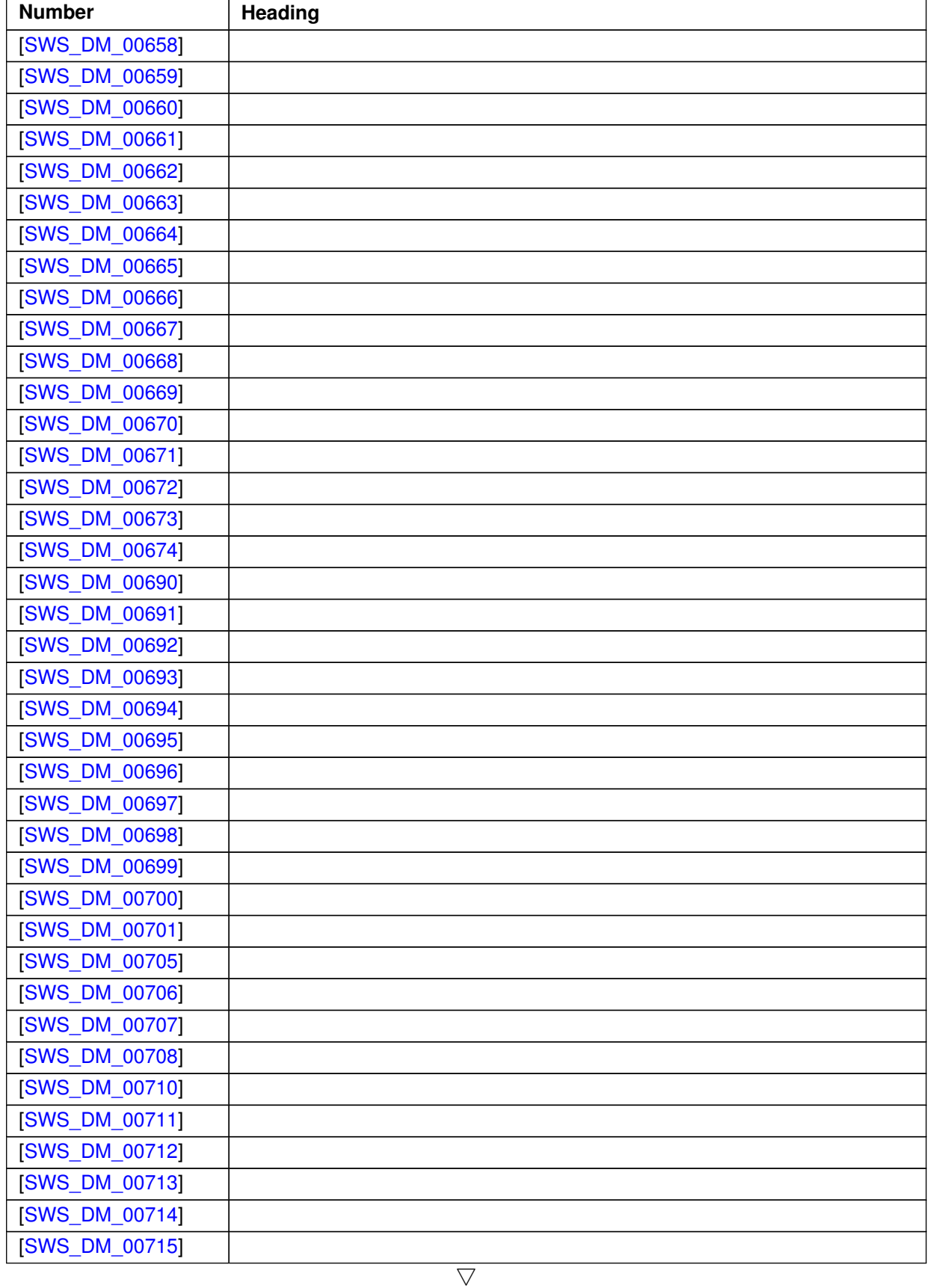

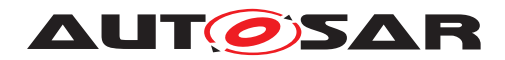

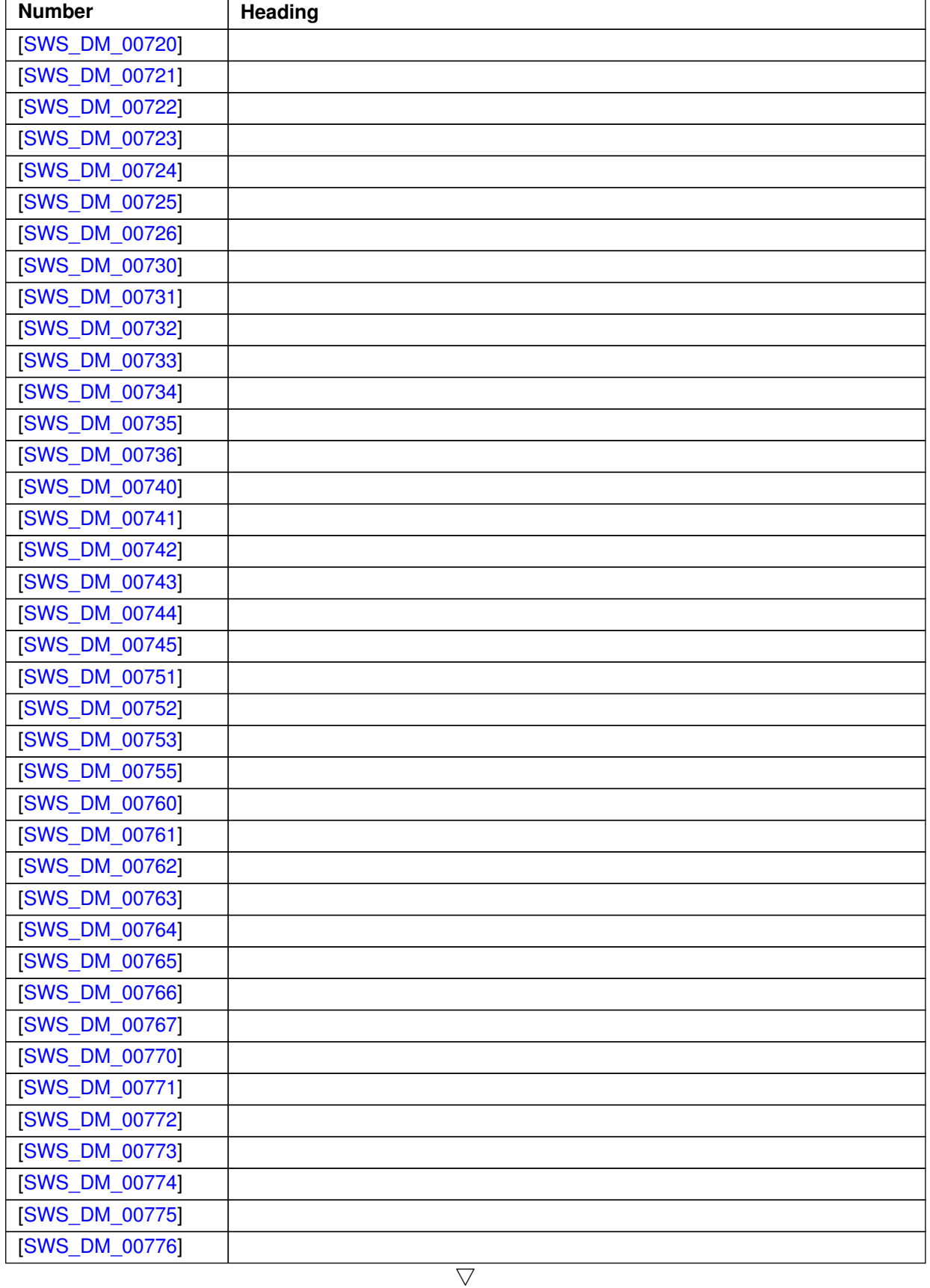

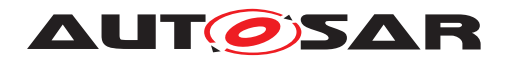

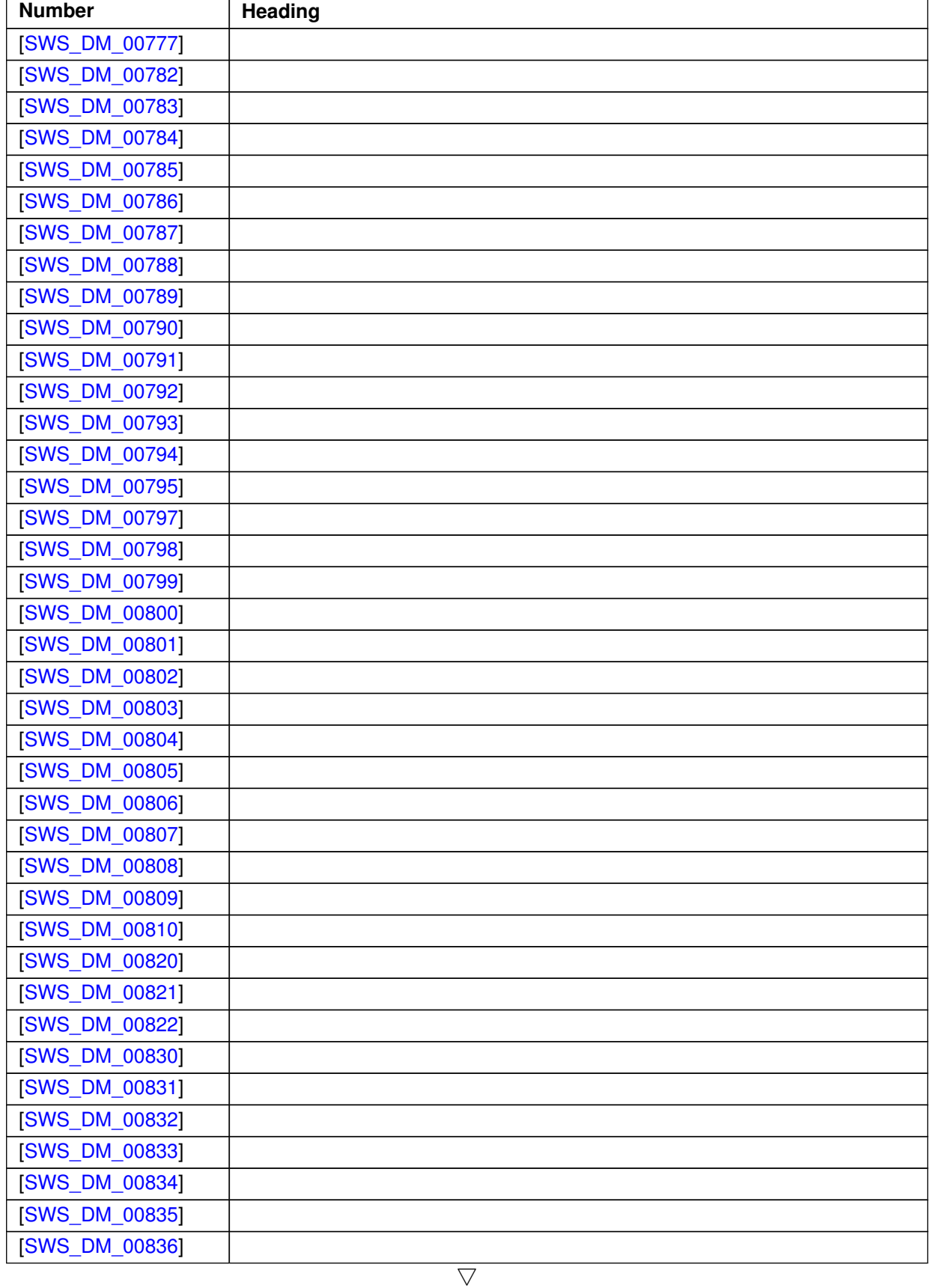

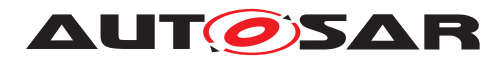

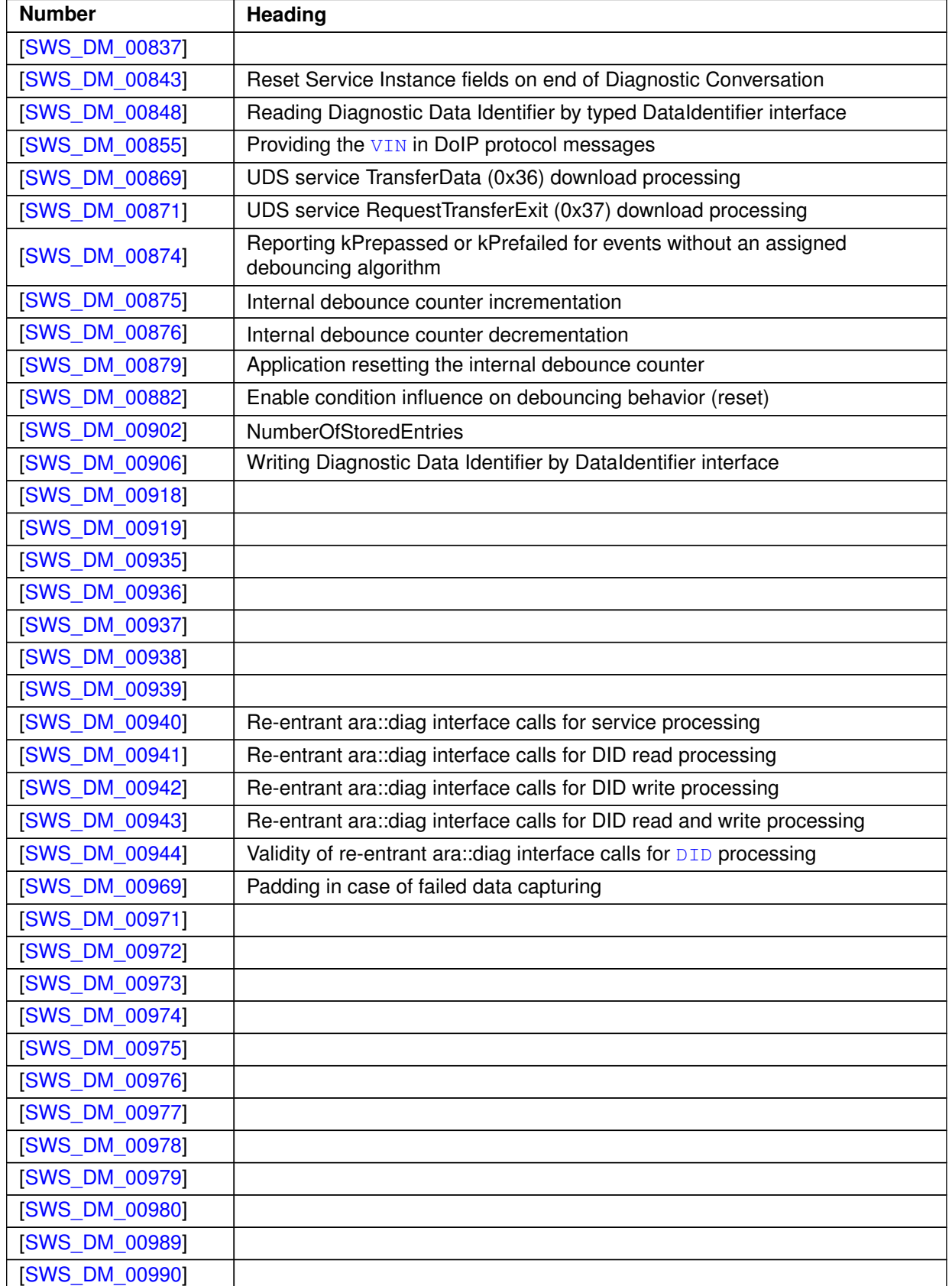

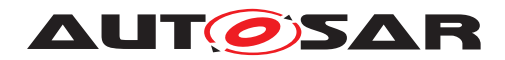

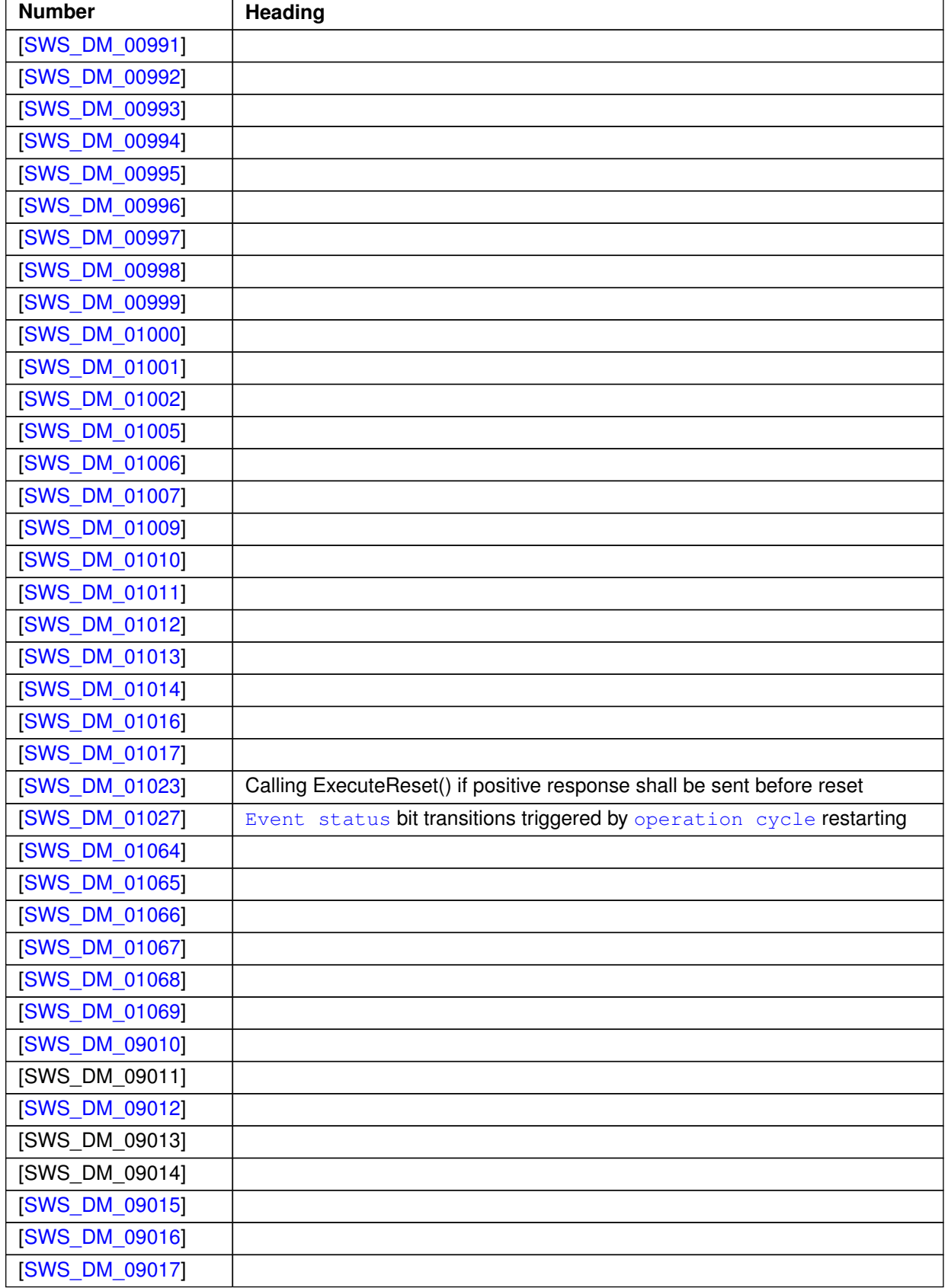

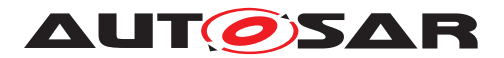

 $\wedge$ 

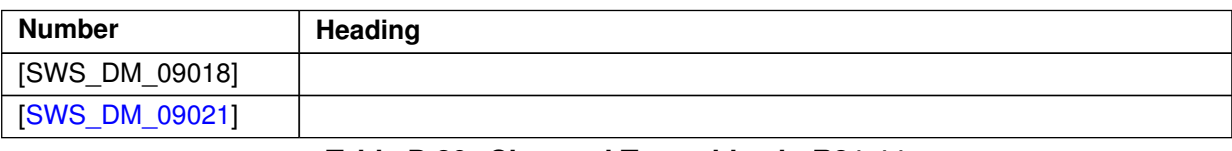

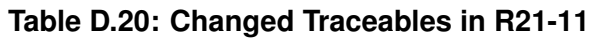

### **D.7.3 Deleted Traceables in R21-11**

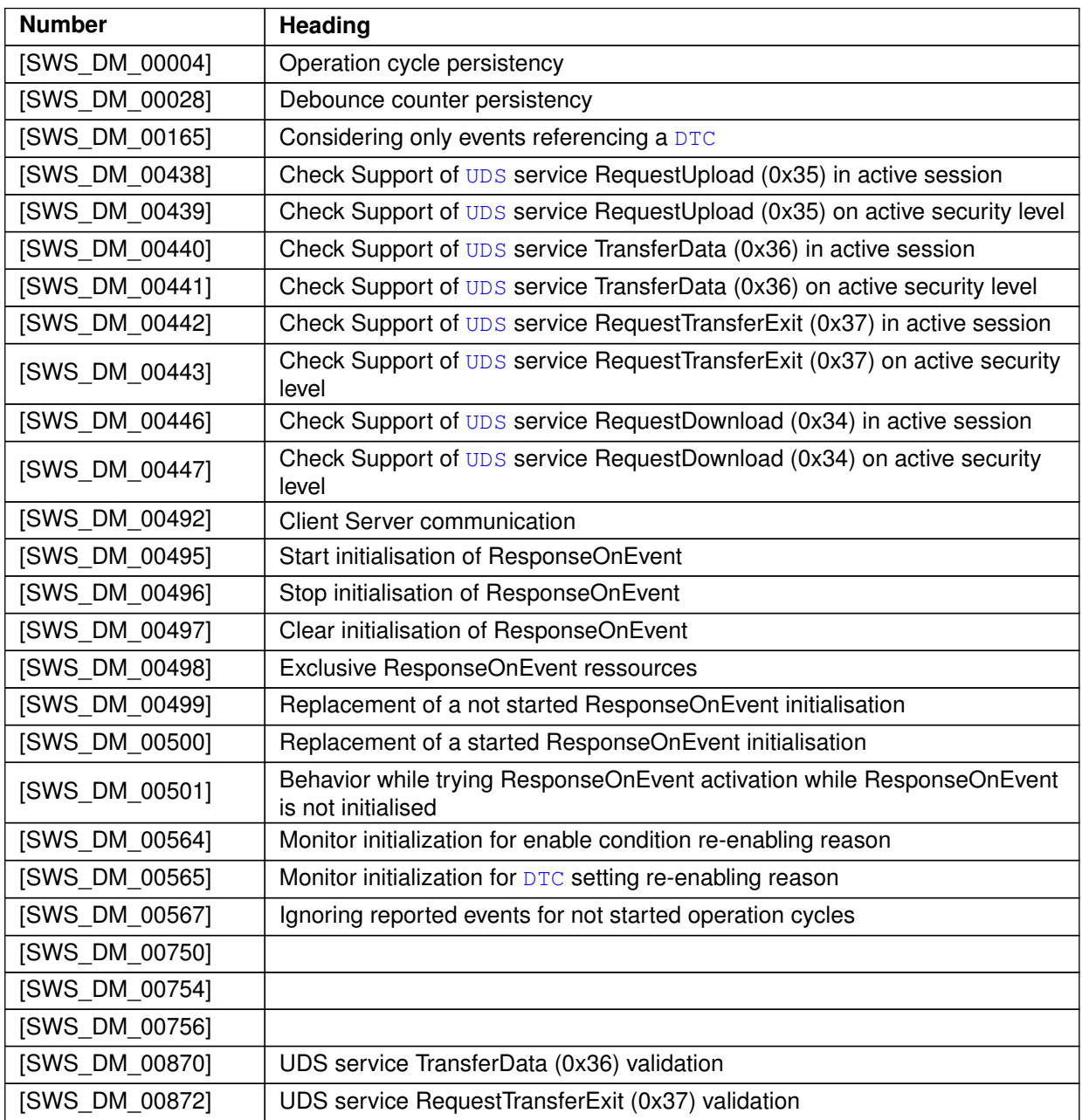

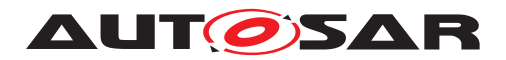

 $\wedge$ 

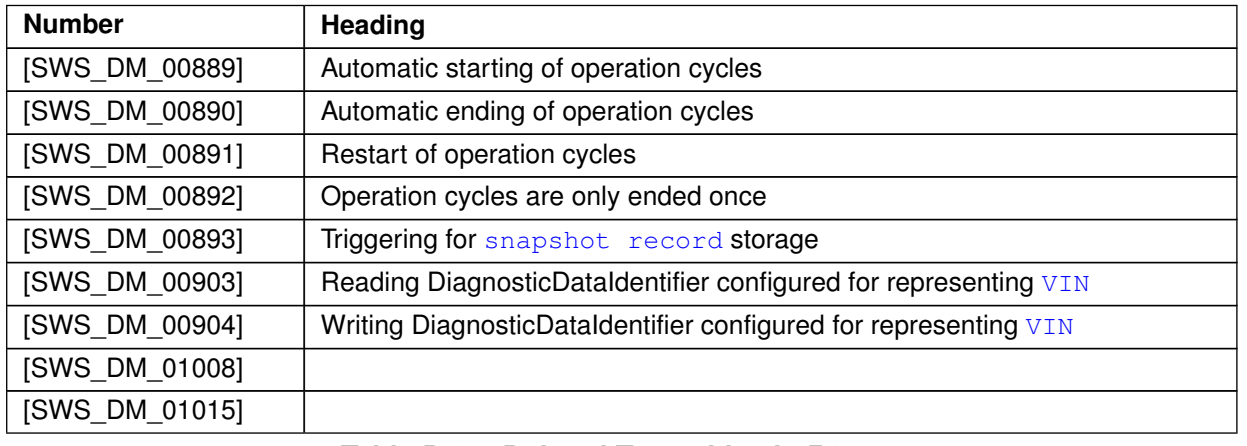

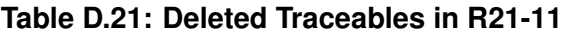

#### **D.7.4 Added Constraints in R21-11**

none

### **D.7.5 Changed Constraints in R21-11**

none

### **D.7.6 Deleted Constraints in R21-11**

none

# **D.8 Constraint and Specification Item History of this document according to AUTOSAR Release R22-11**

### **D.8.1 Added Traceables in R22-11**

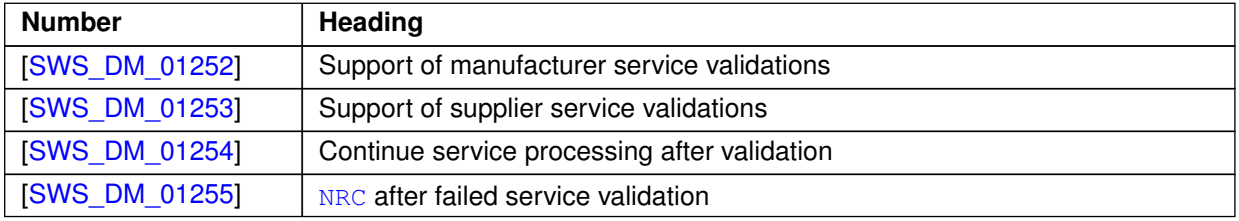

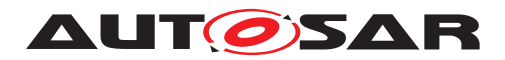

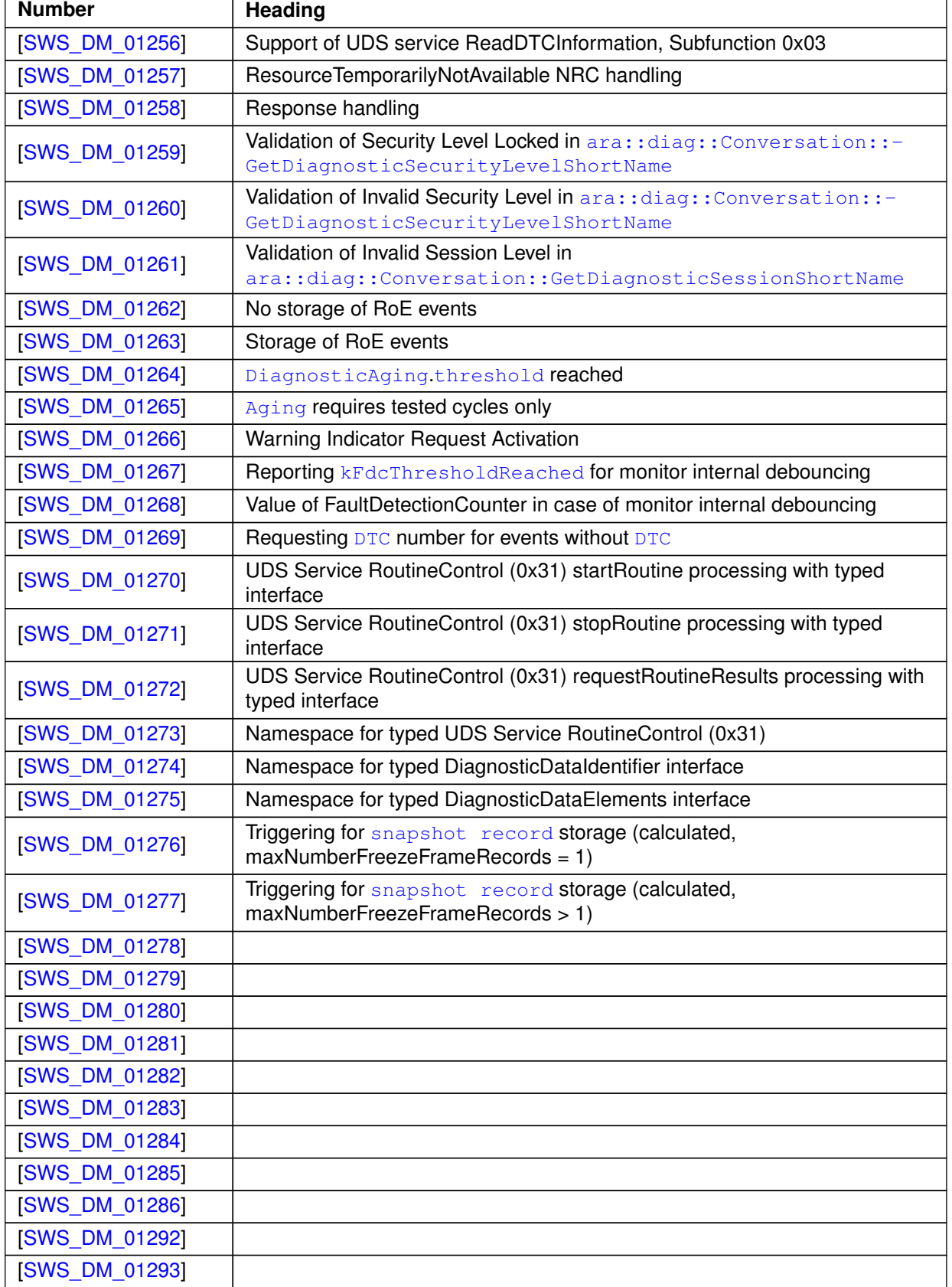

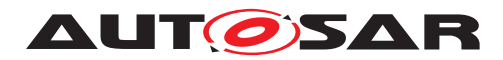

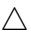

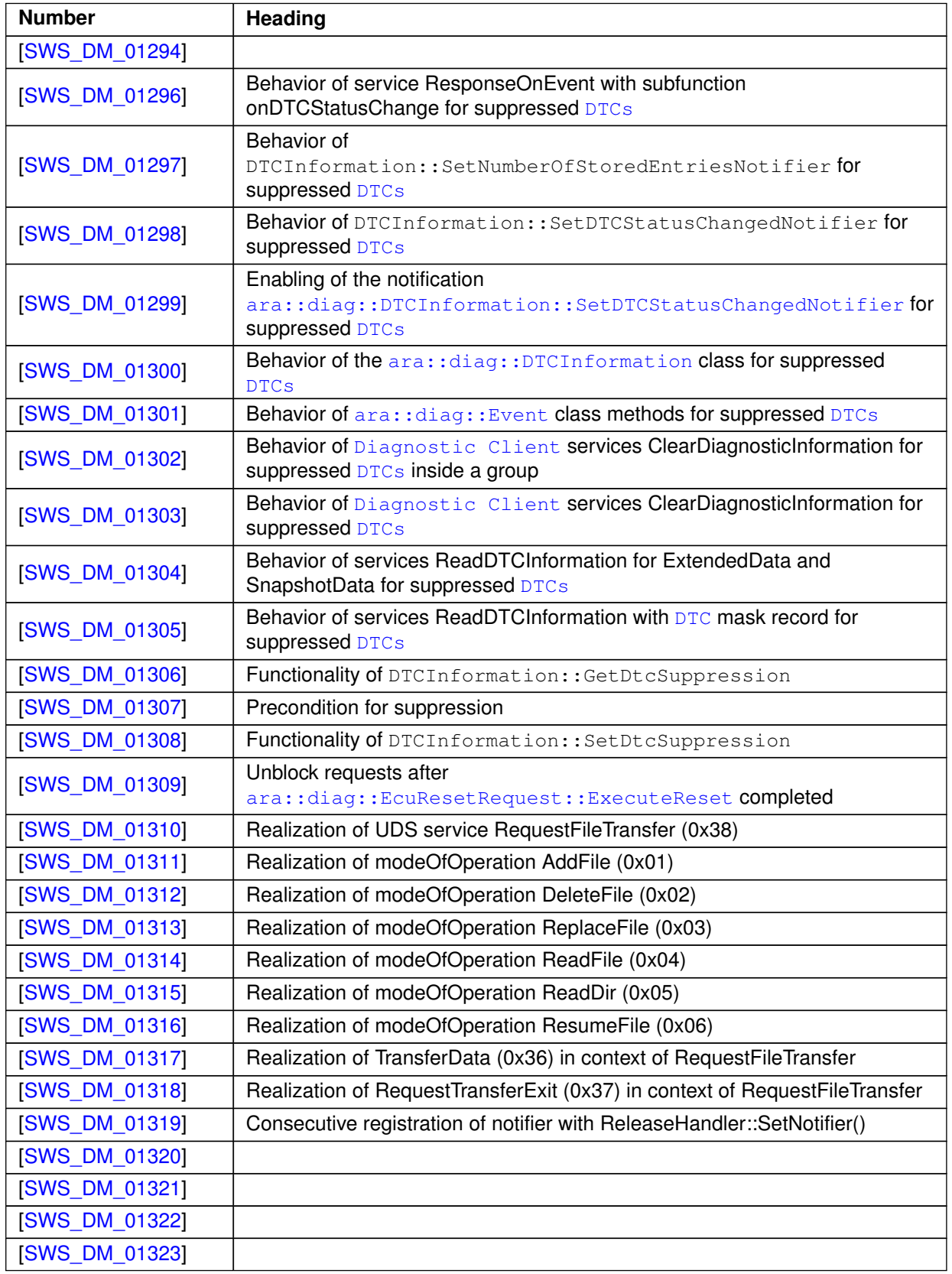

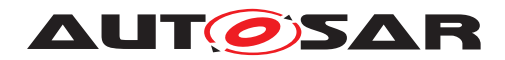

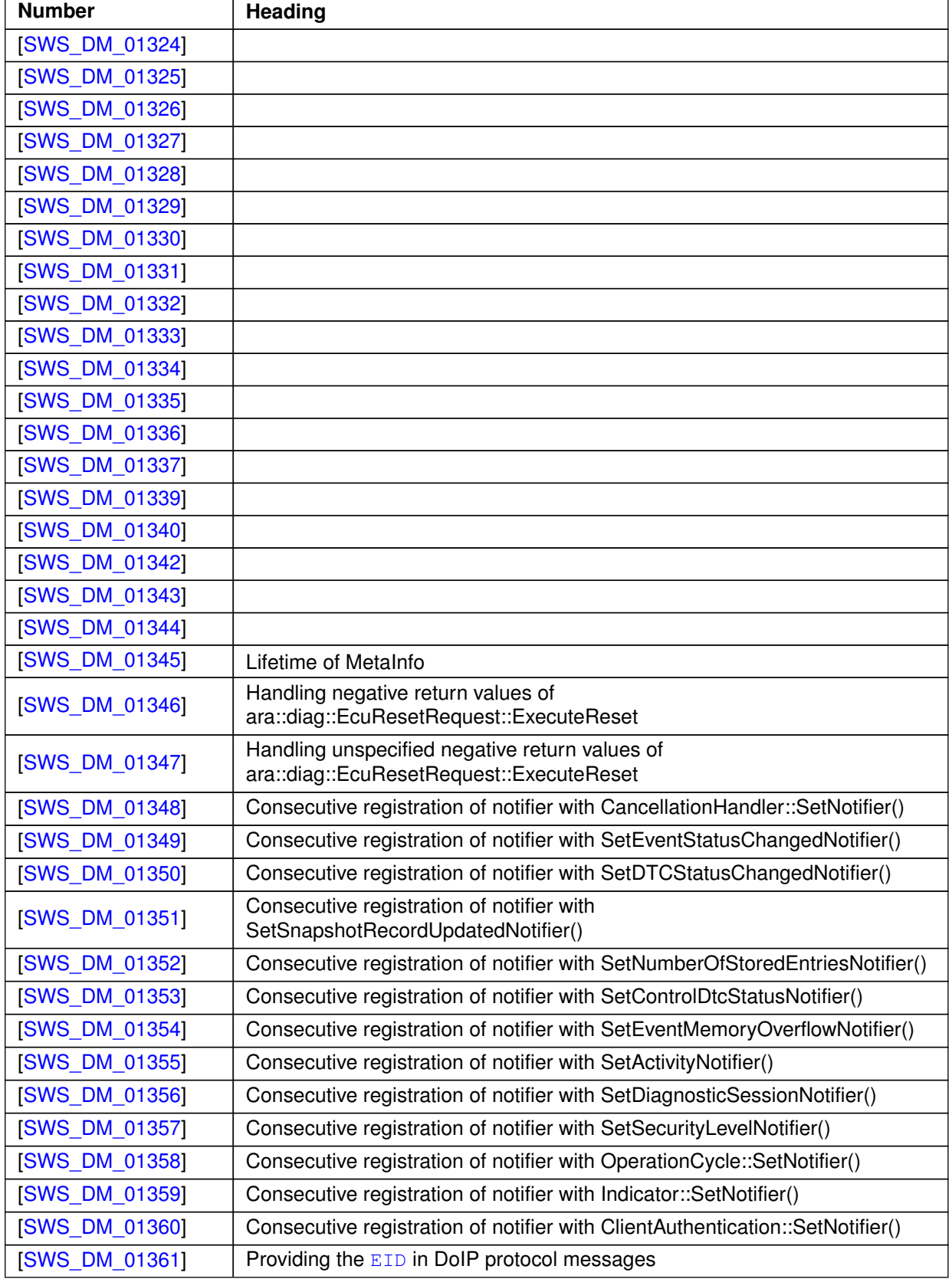

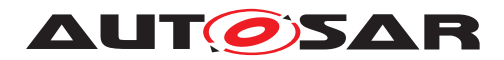

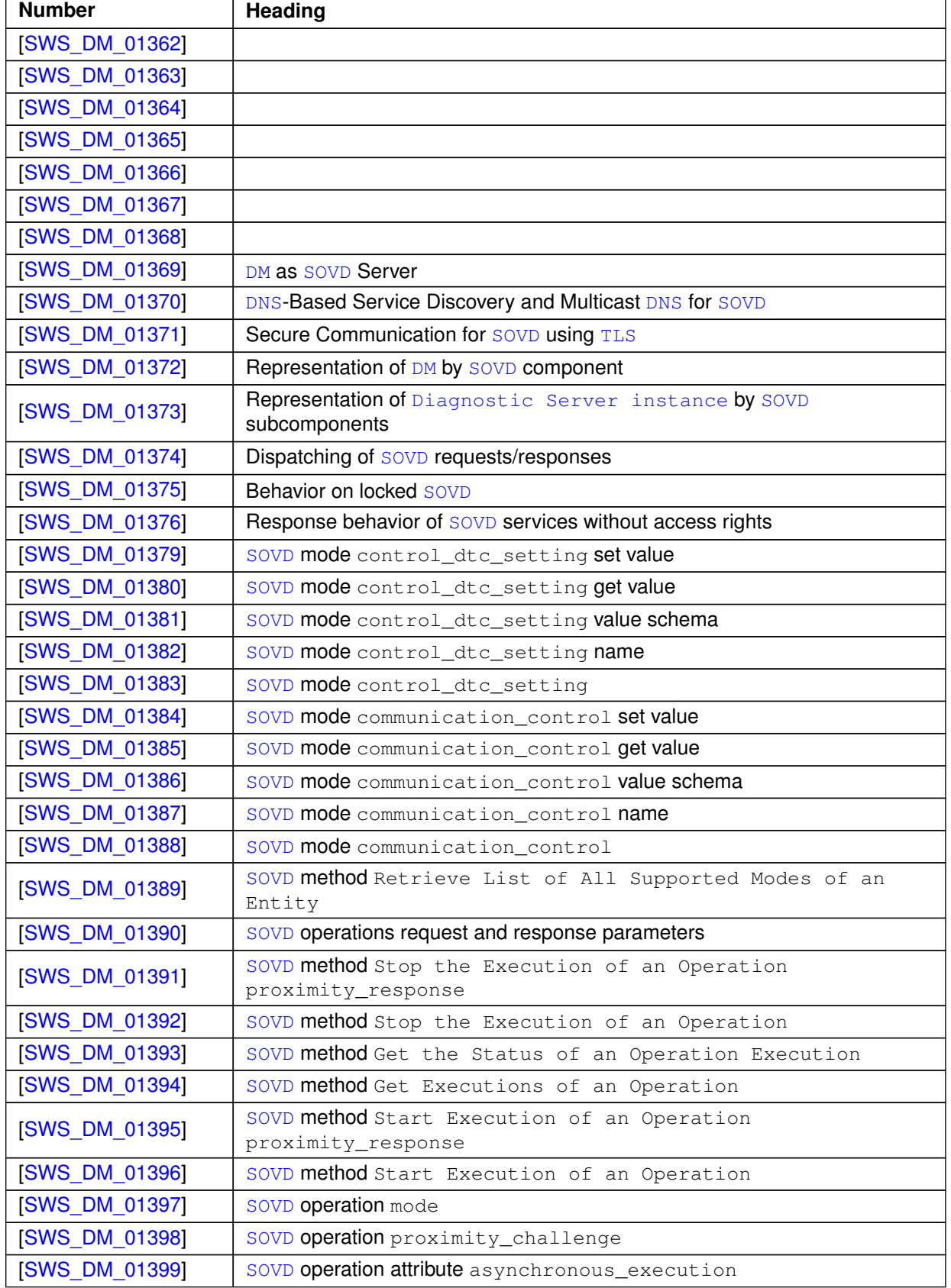
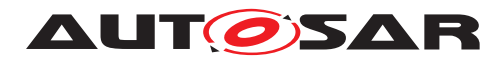

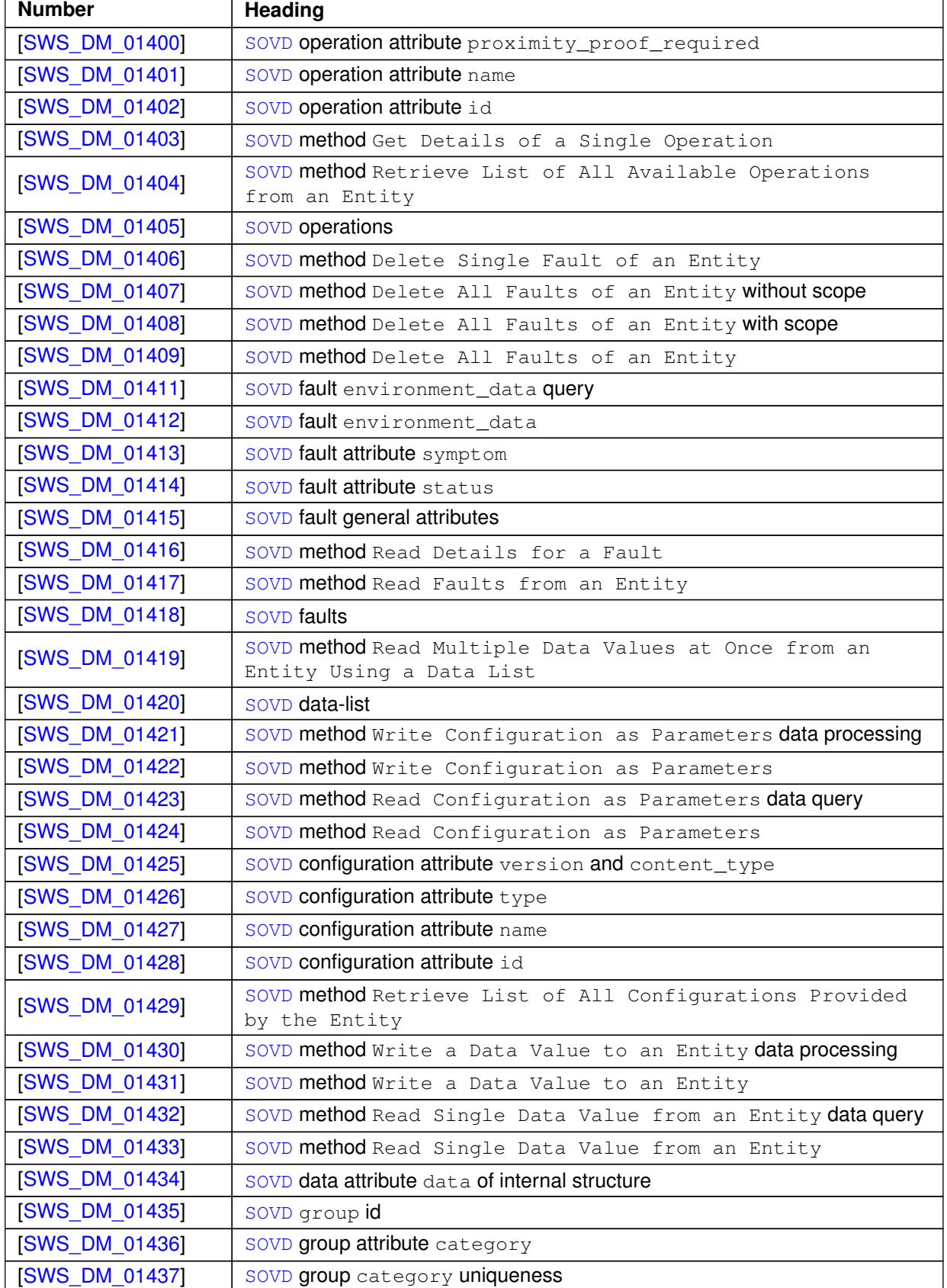

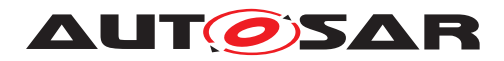

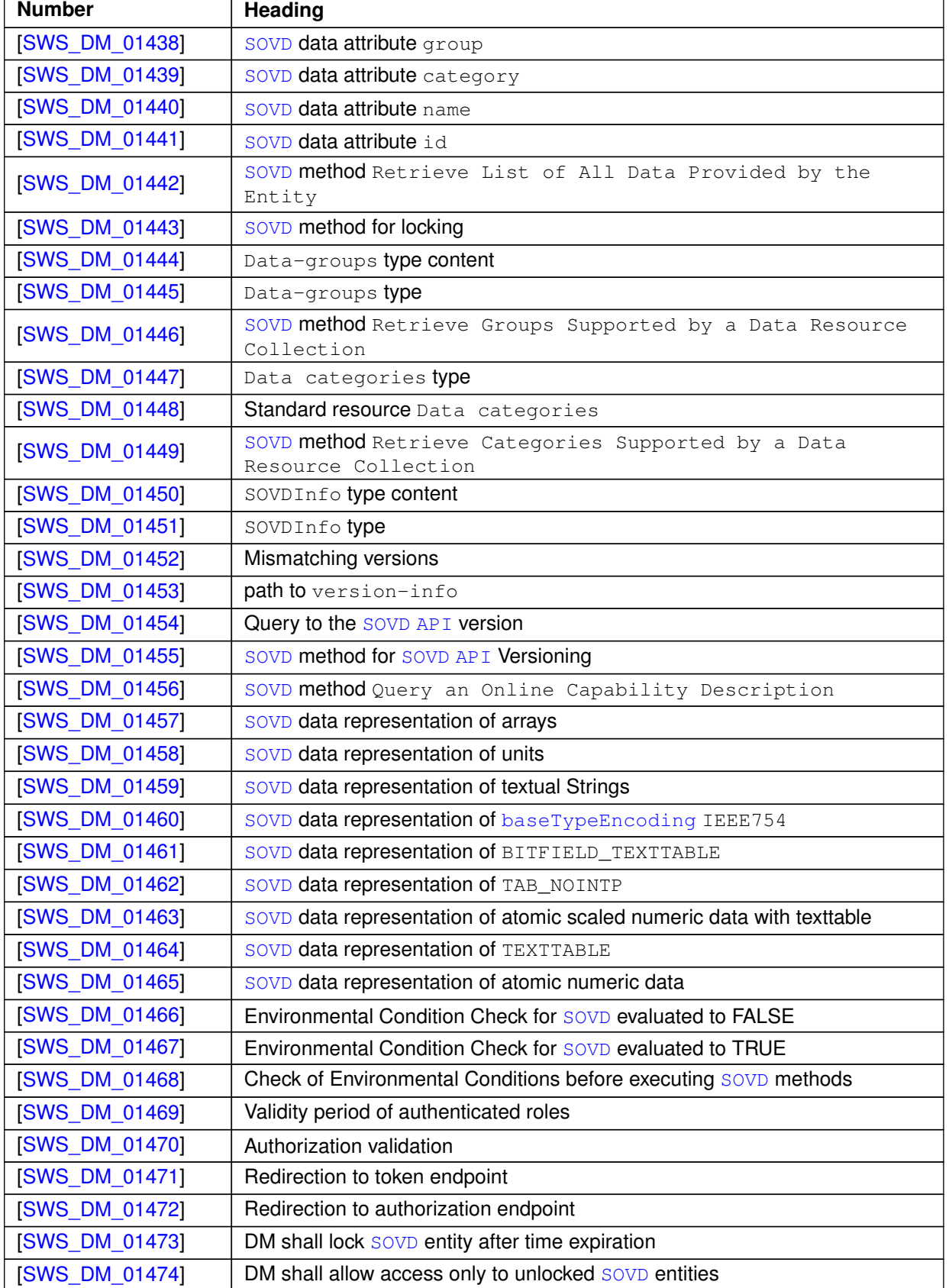

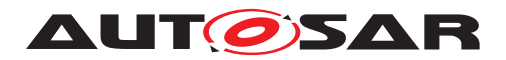

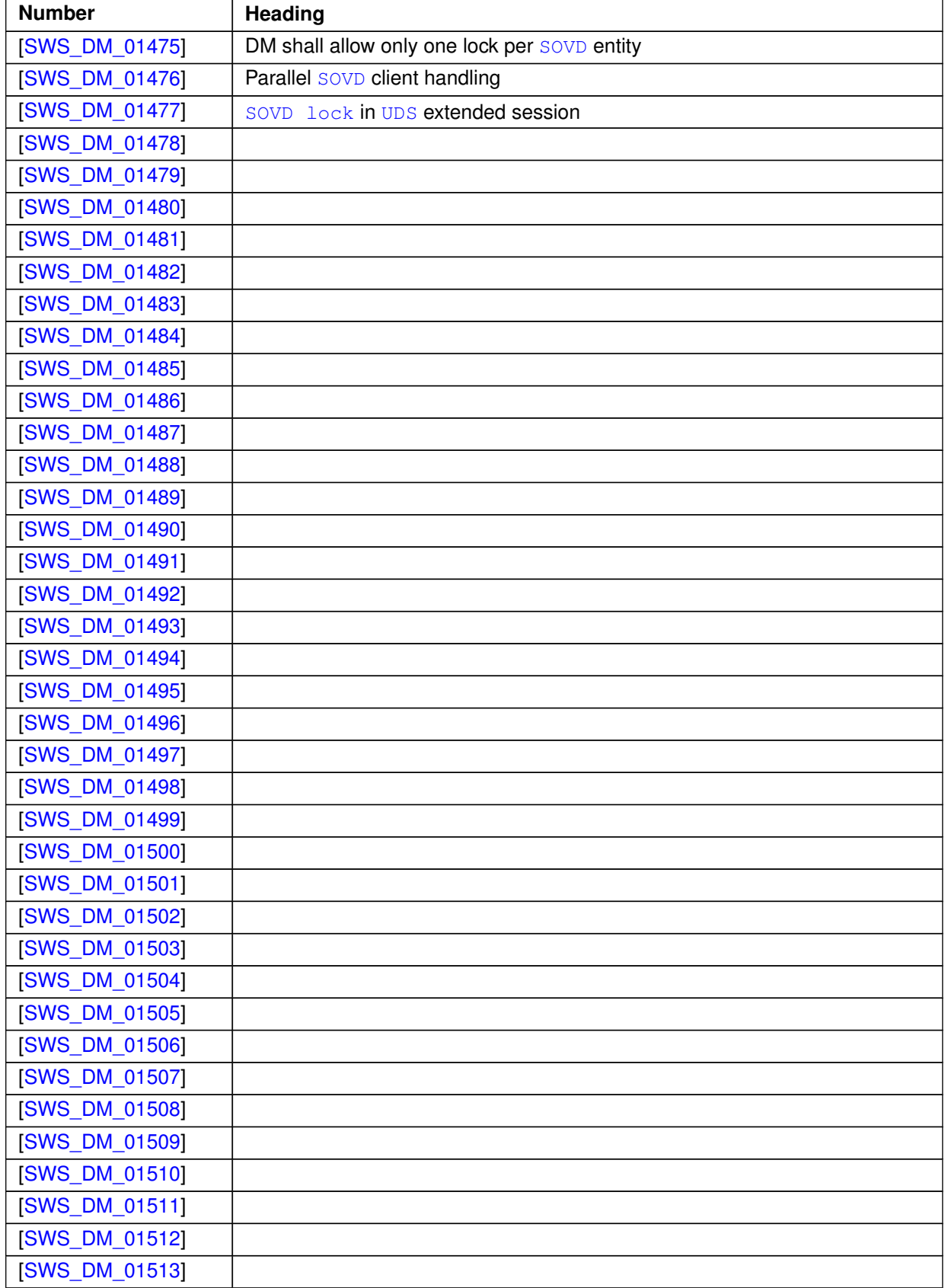

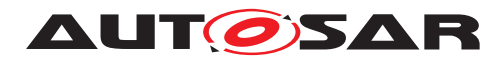

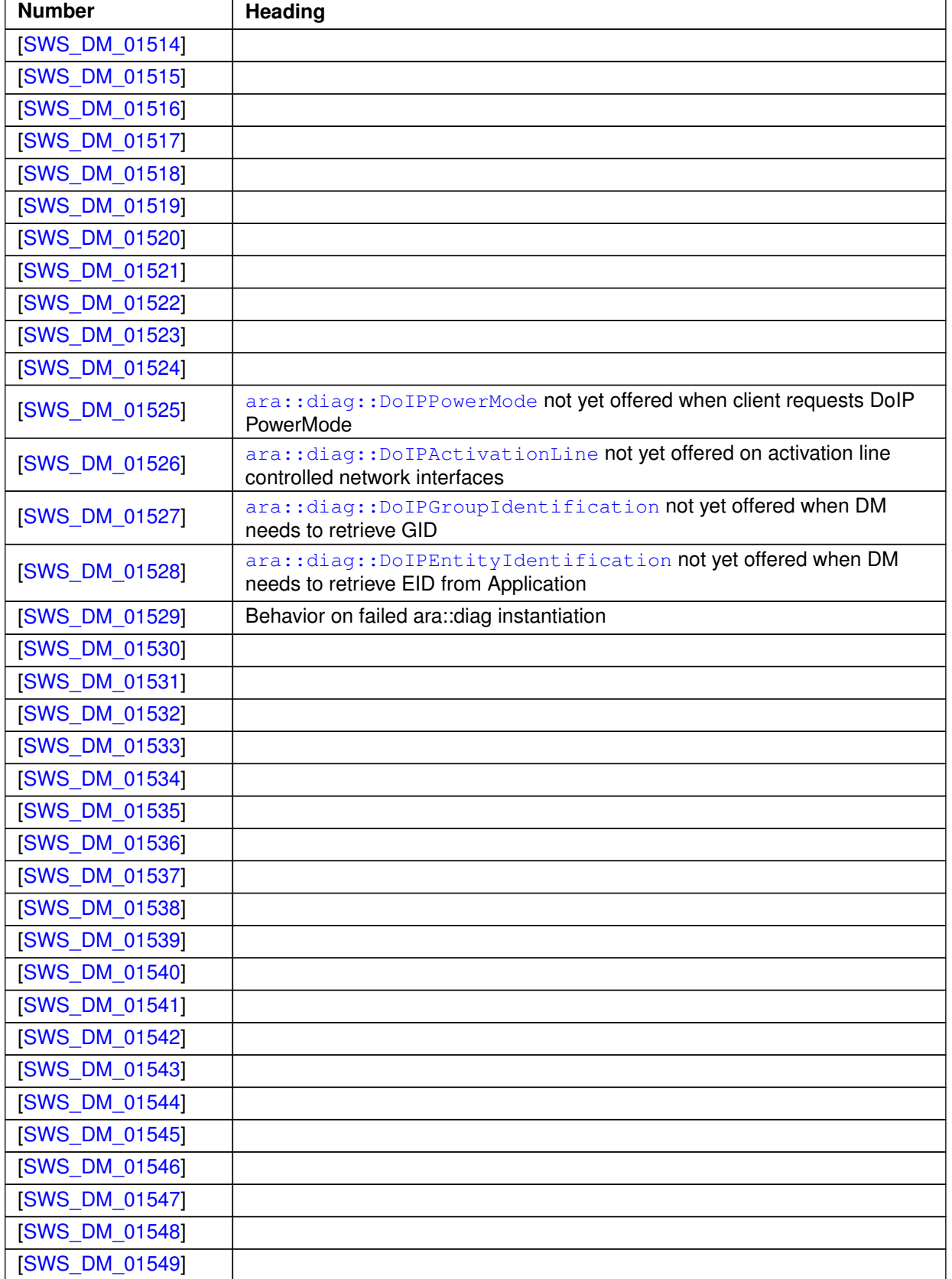

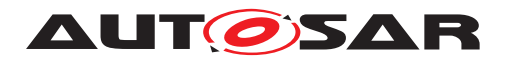

 $\wedge$ 

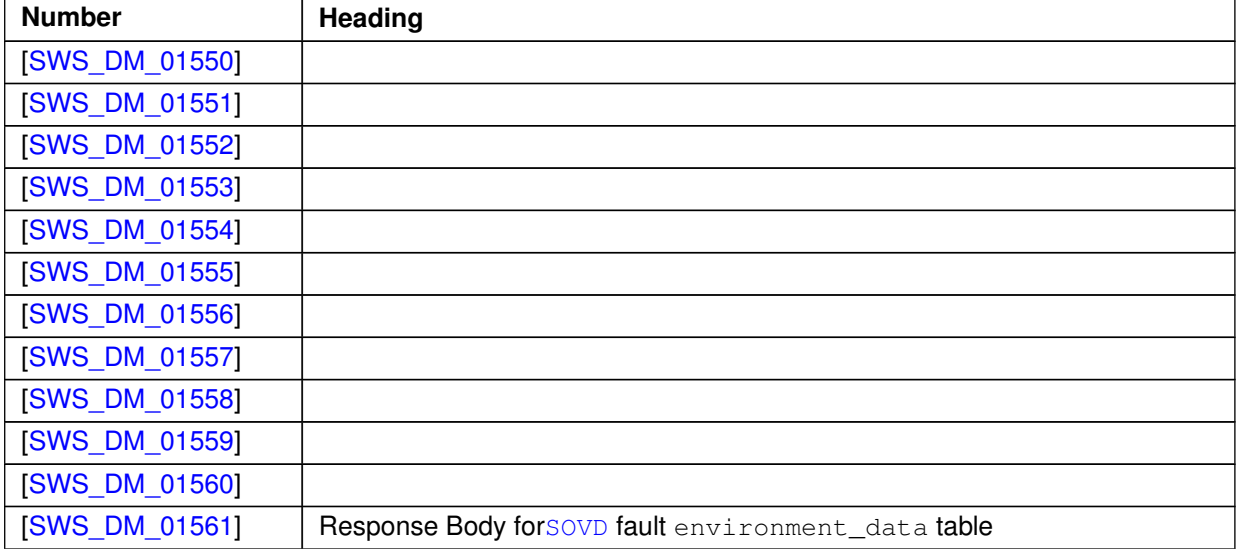

## **Table D.22: Added Traceables in R22-11**

# **D.8.2 Changed Traceables in R22-11**

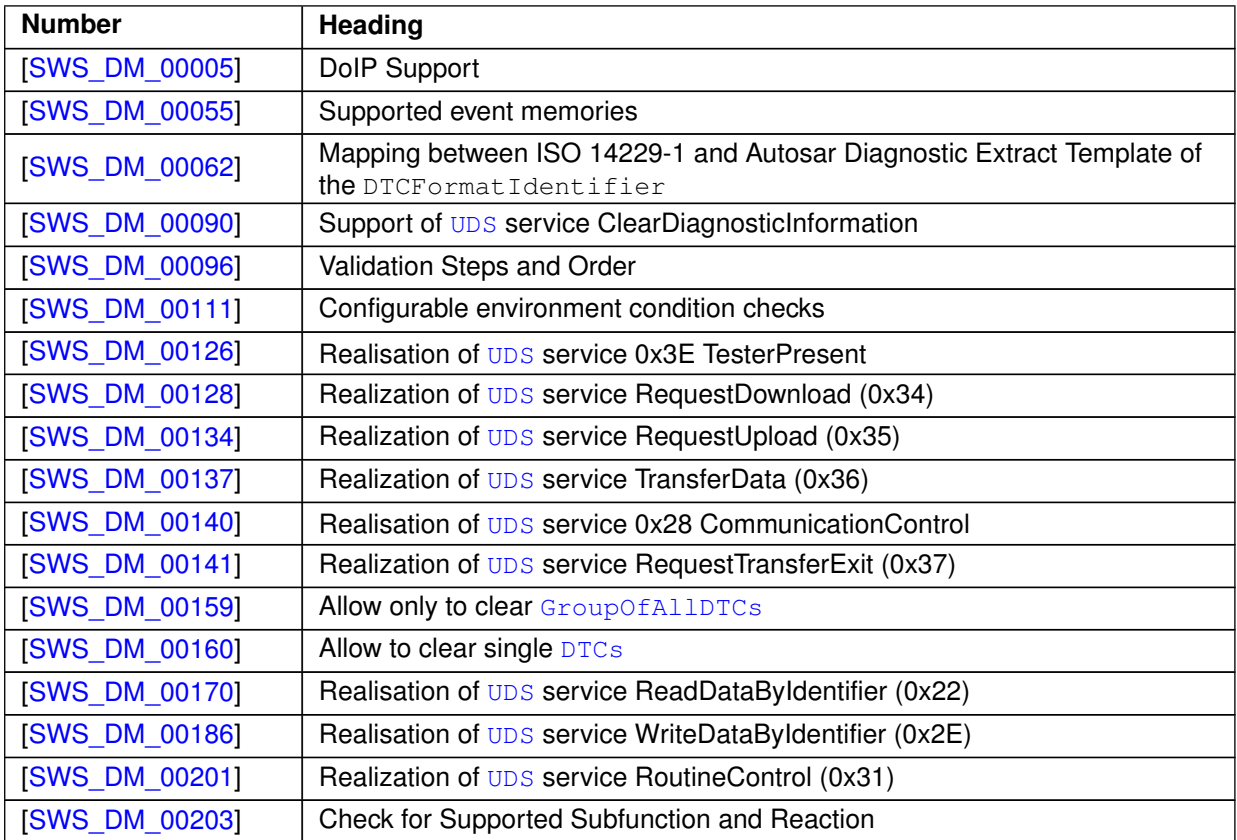

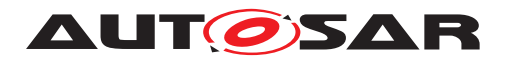

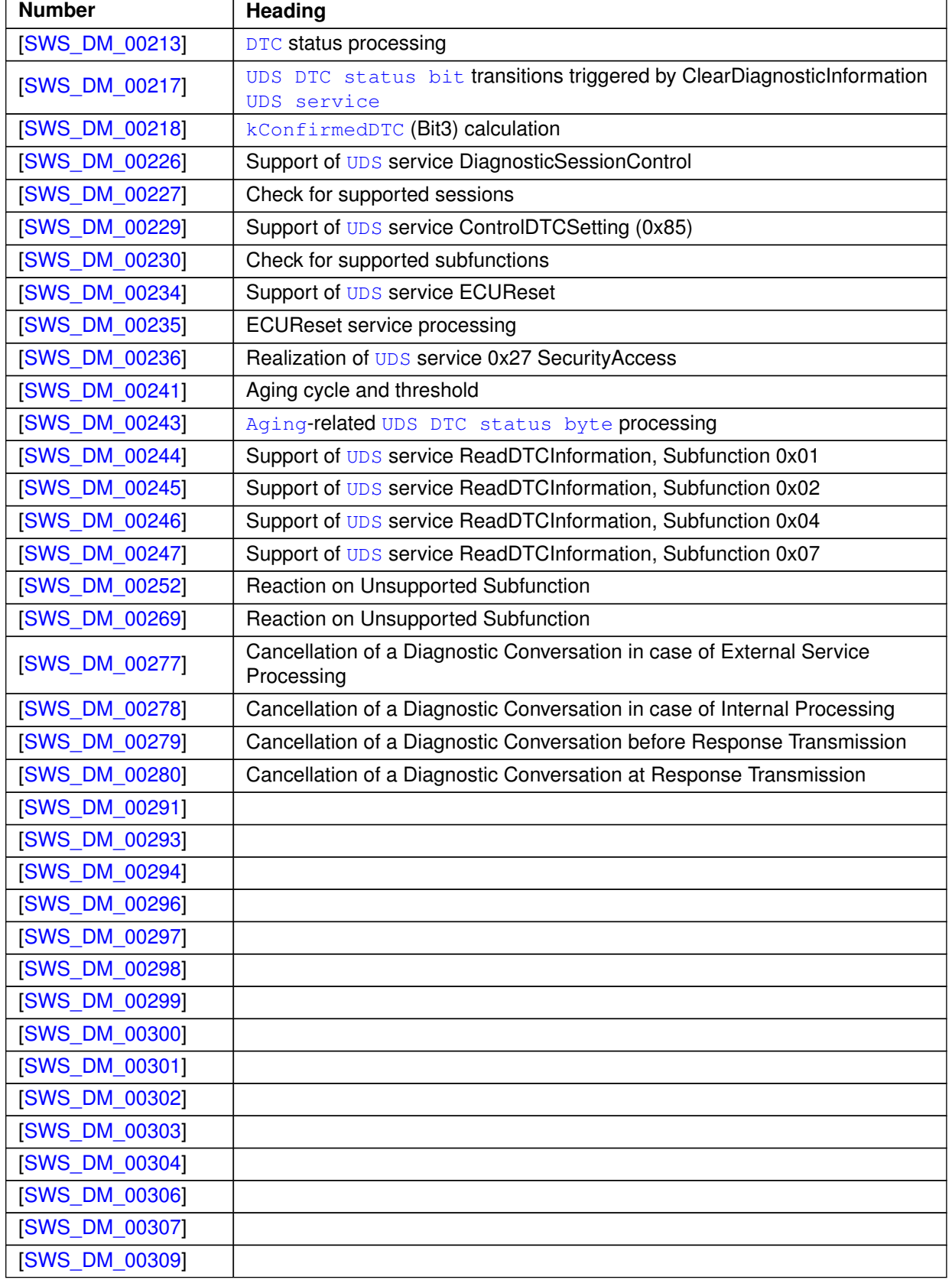

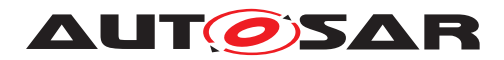

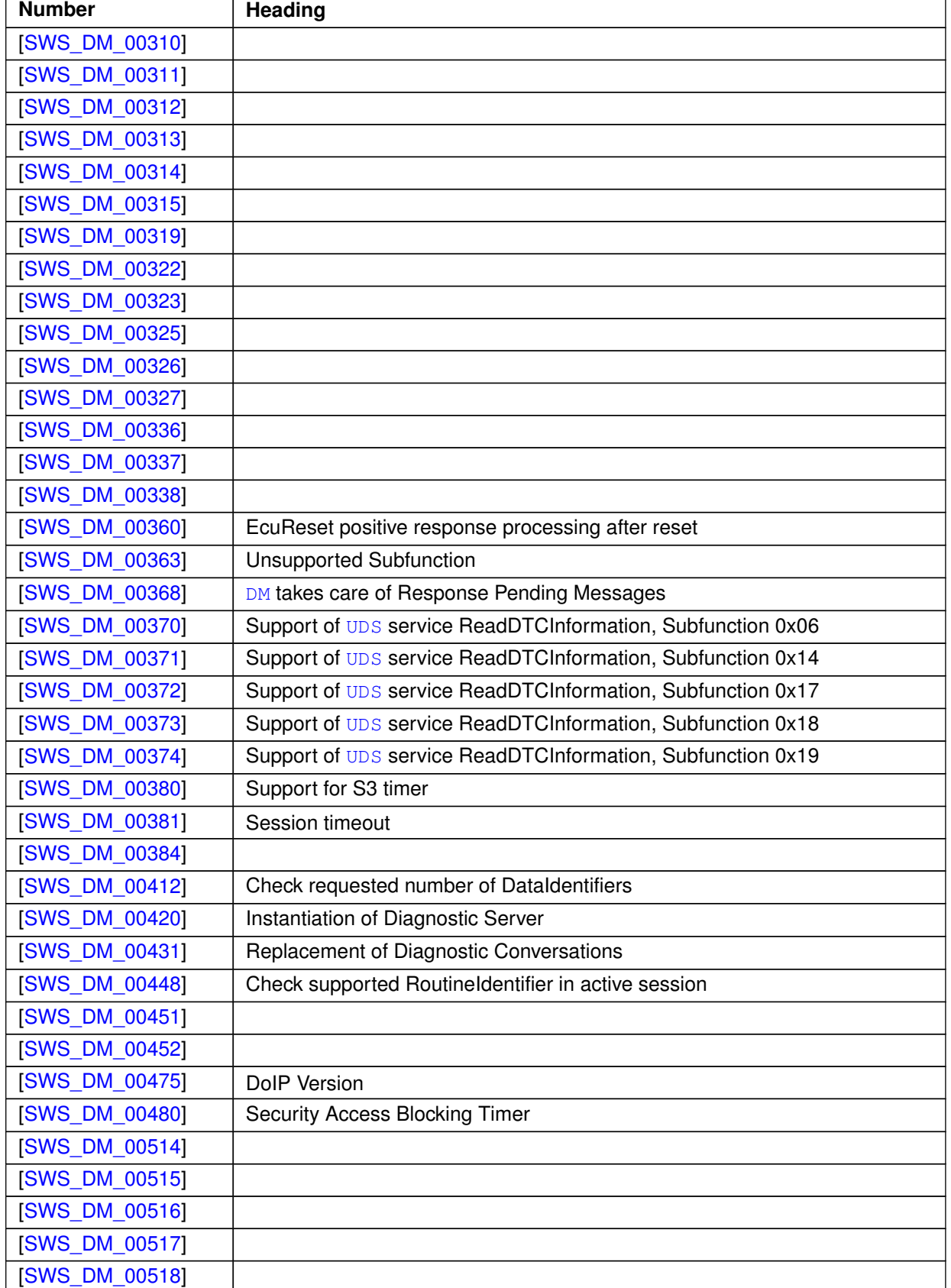

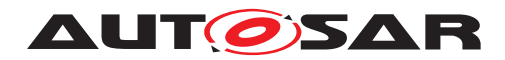

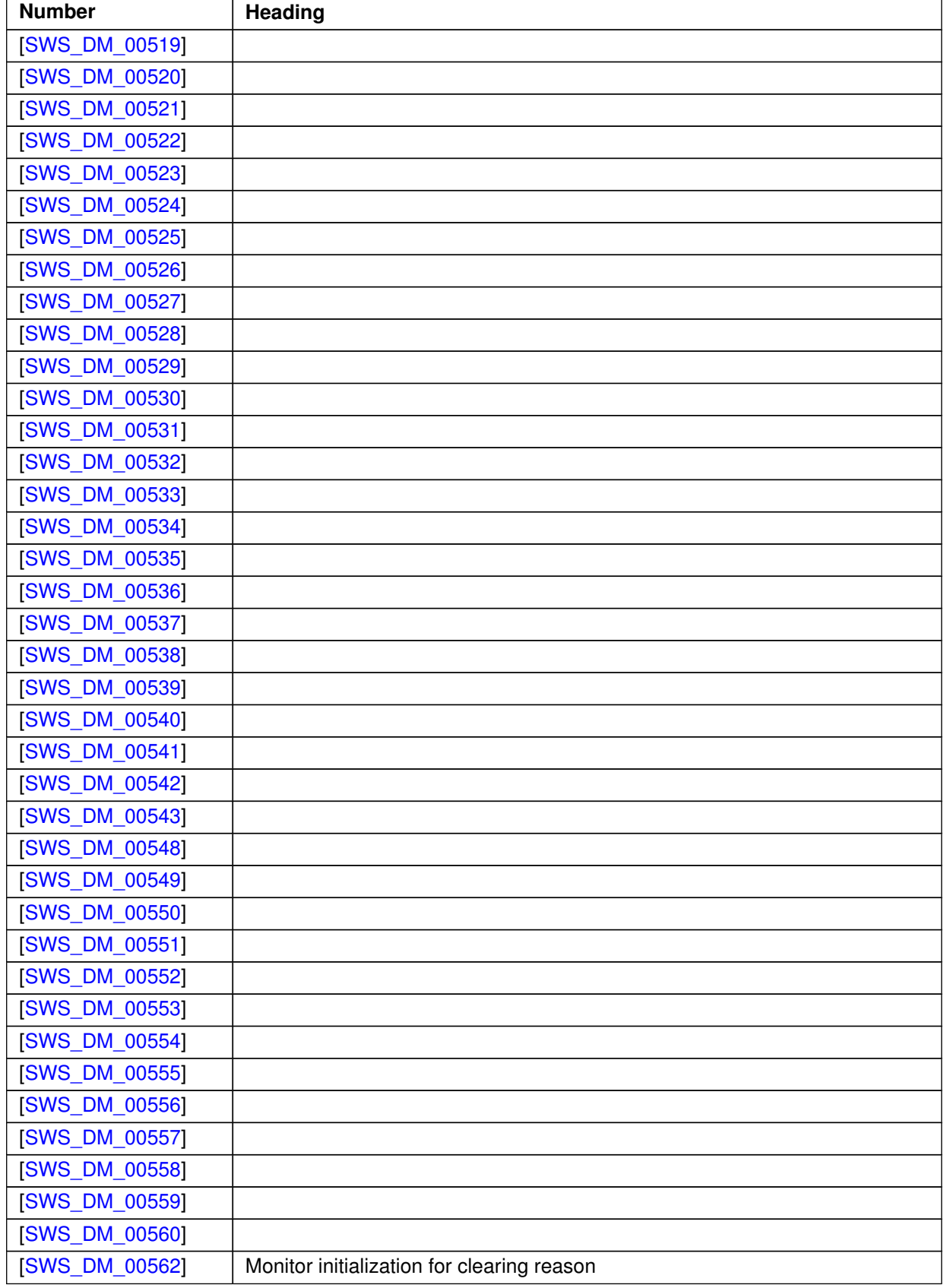

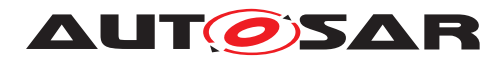

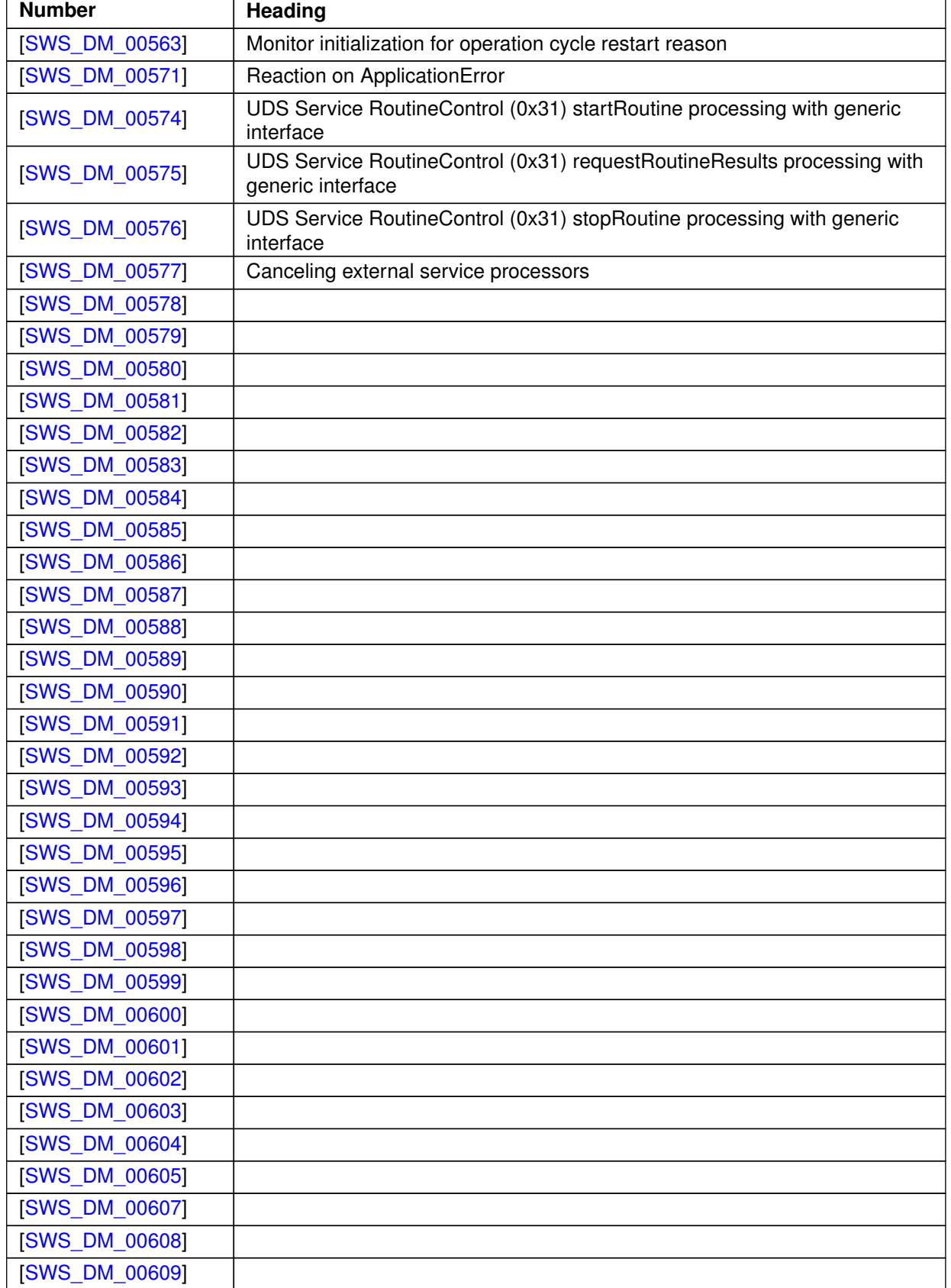

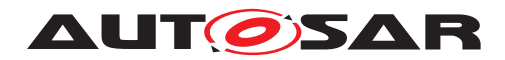

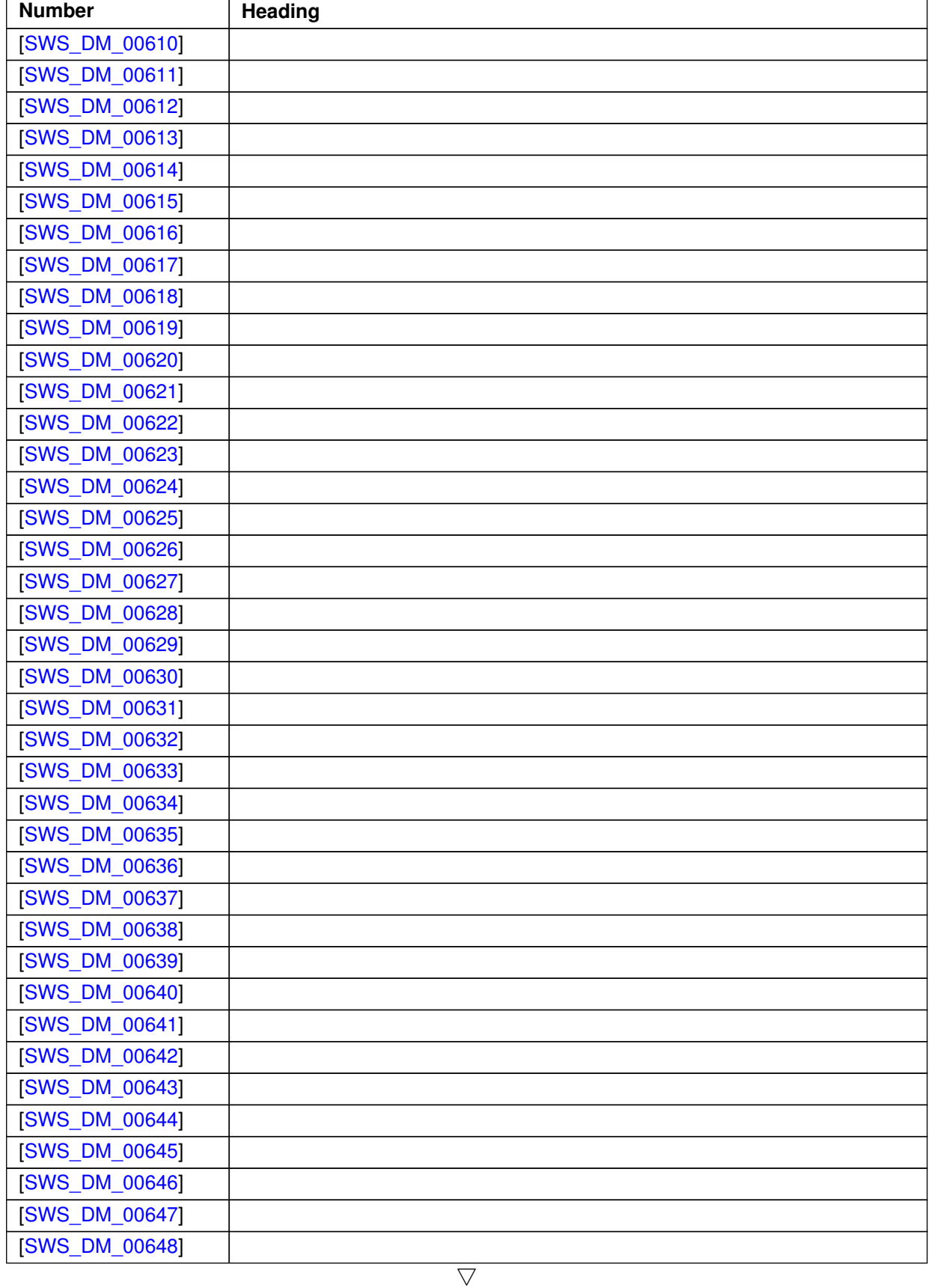

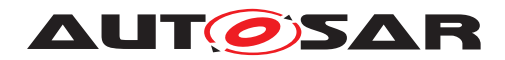

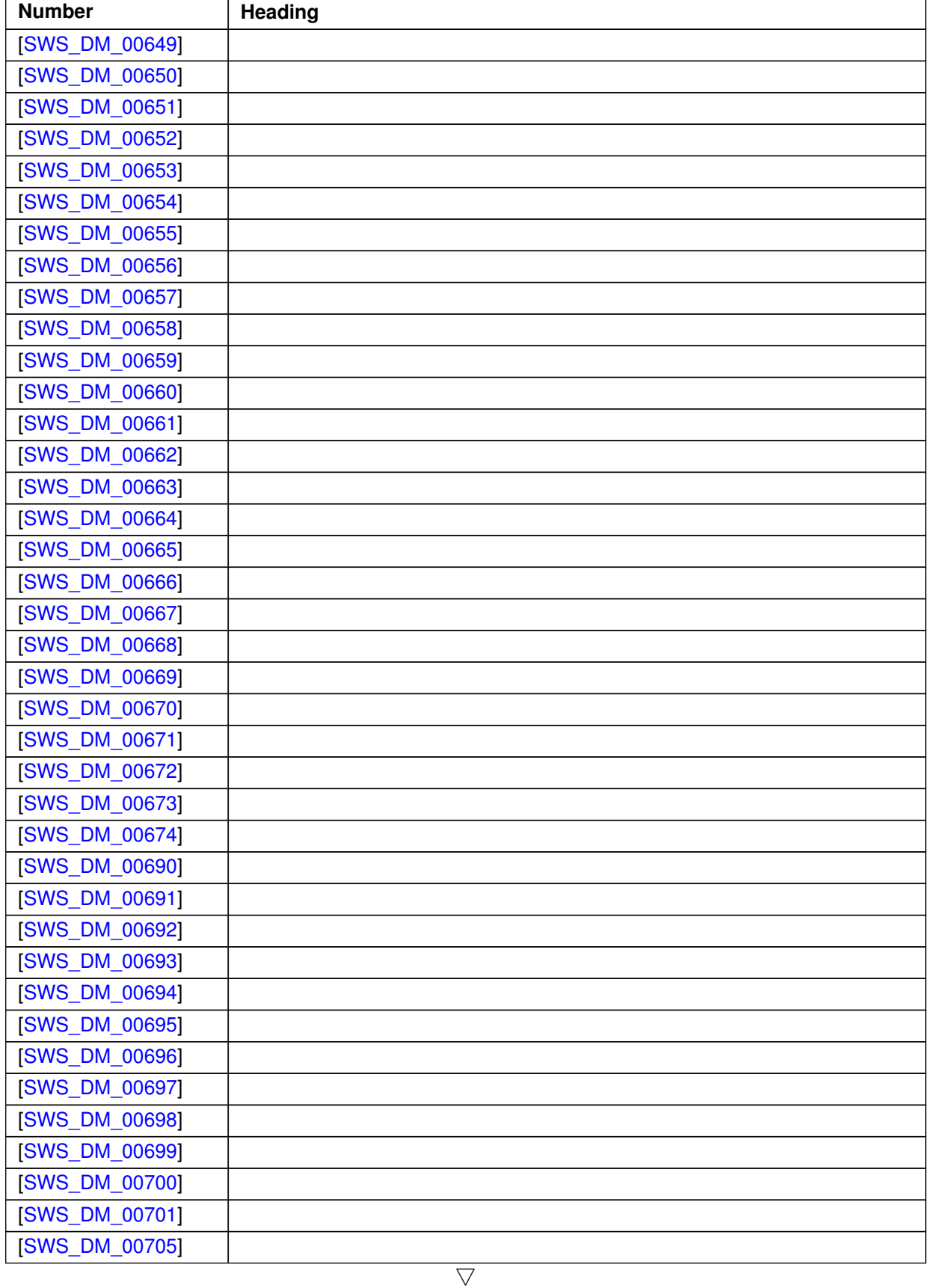

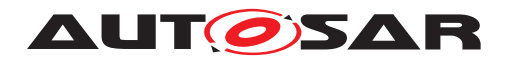

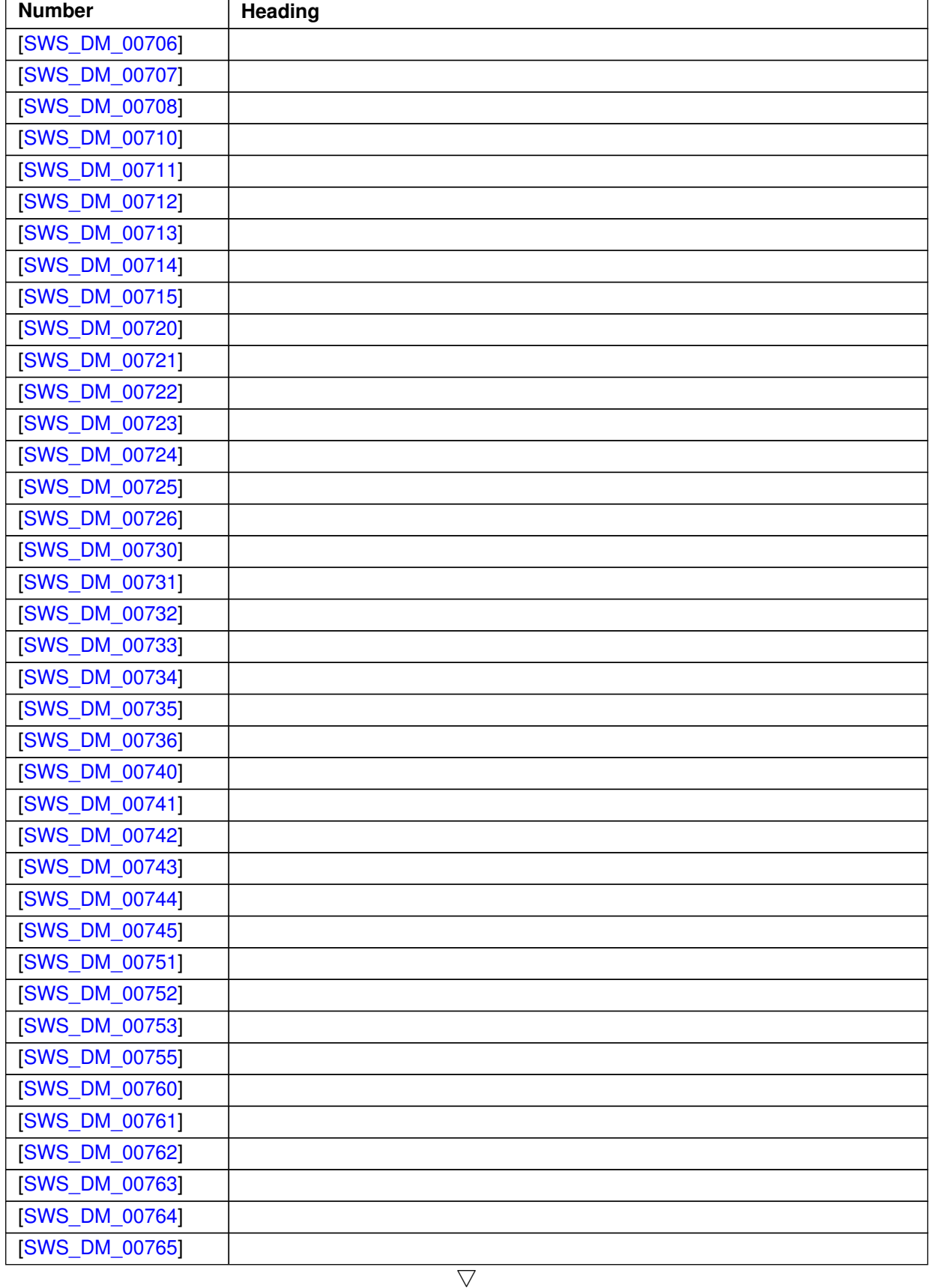

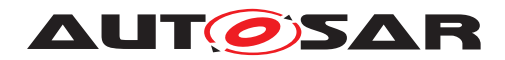

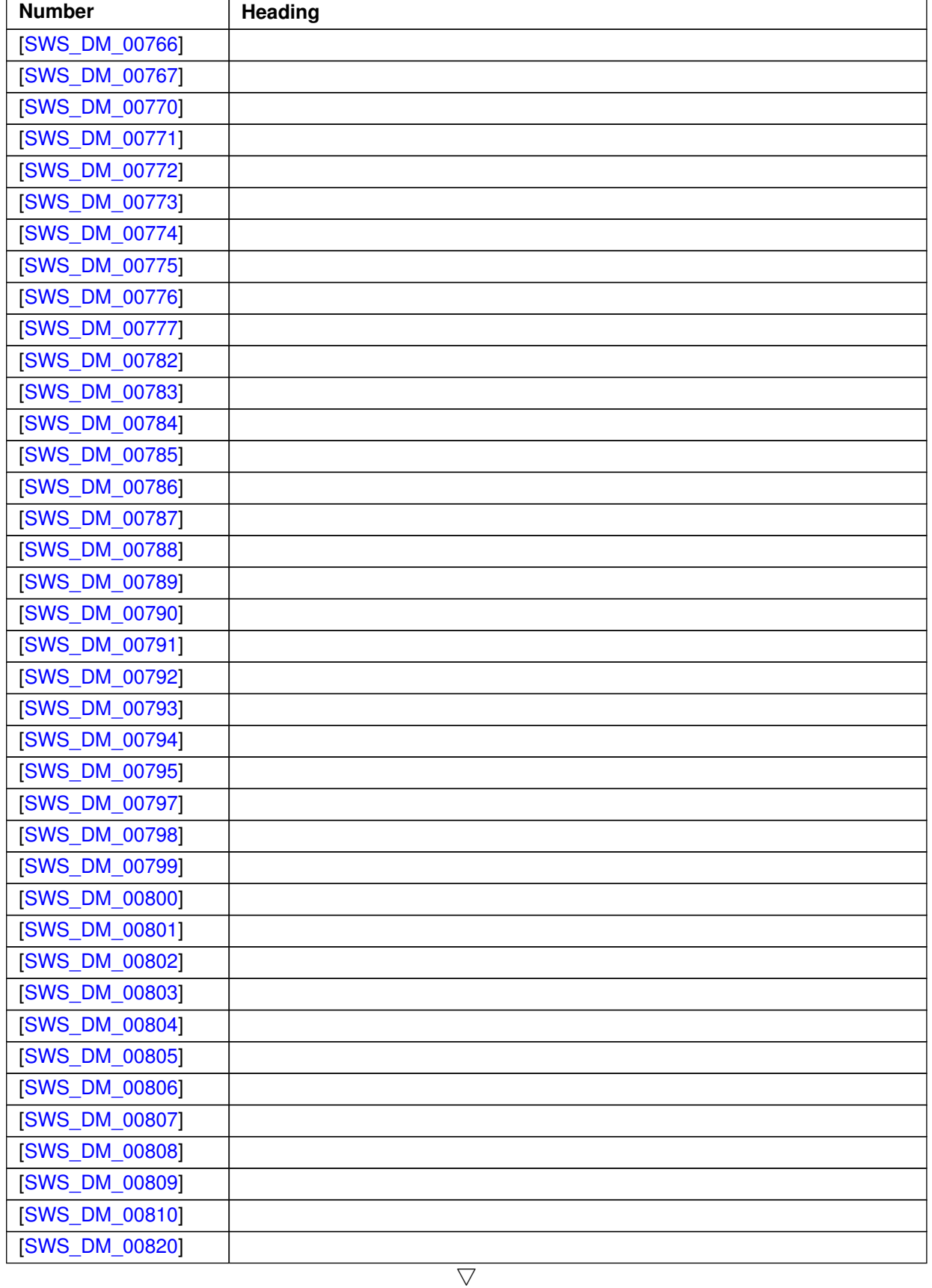

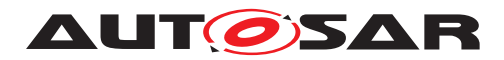

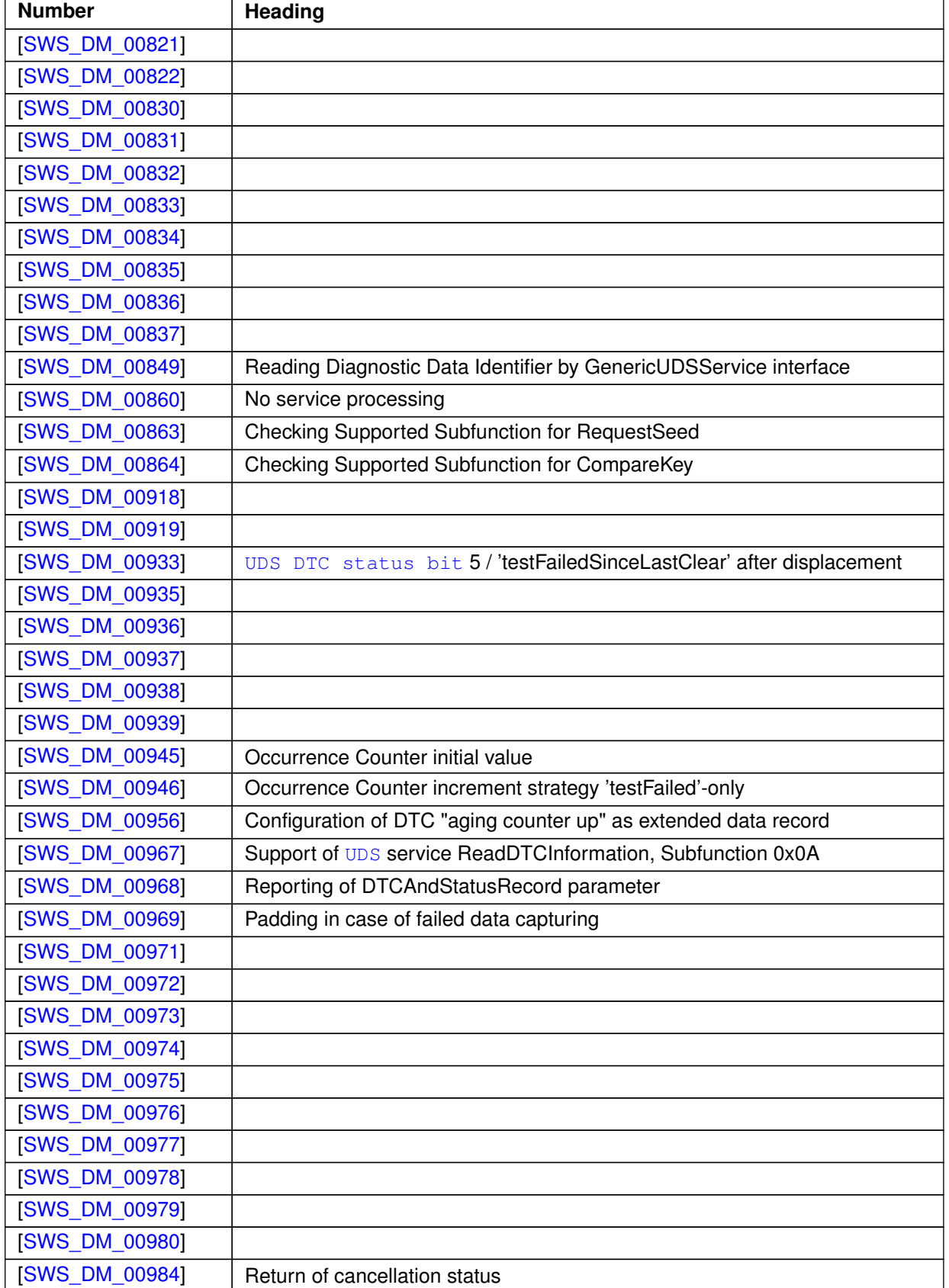

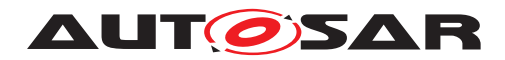

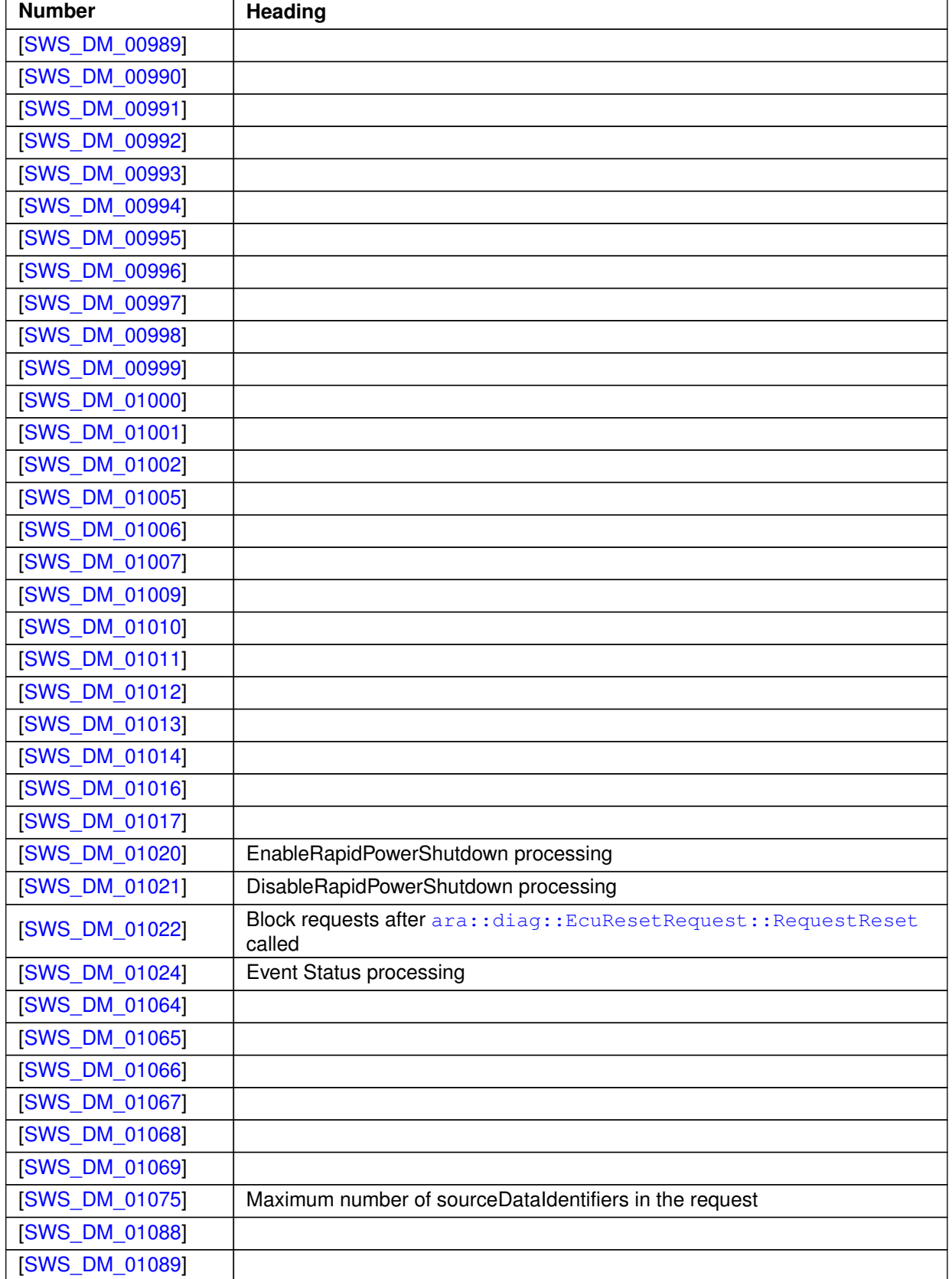

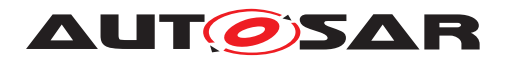

 $\overline{\phantom{0}}$ 

#### $\triangle$

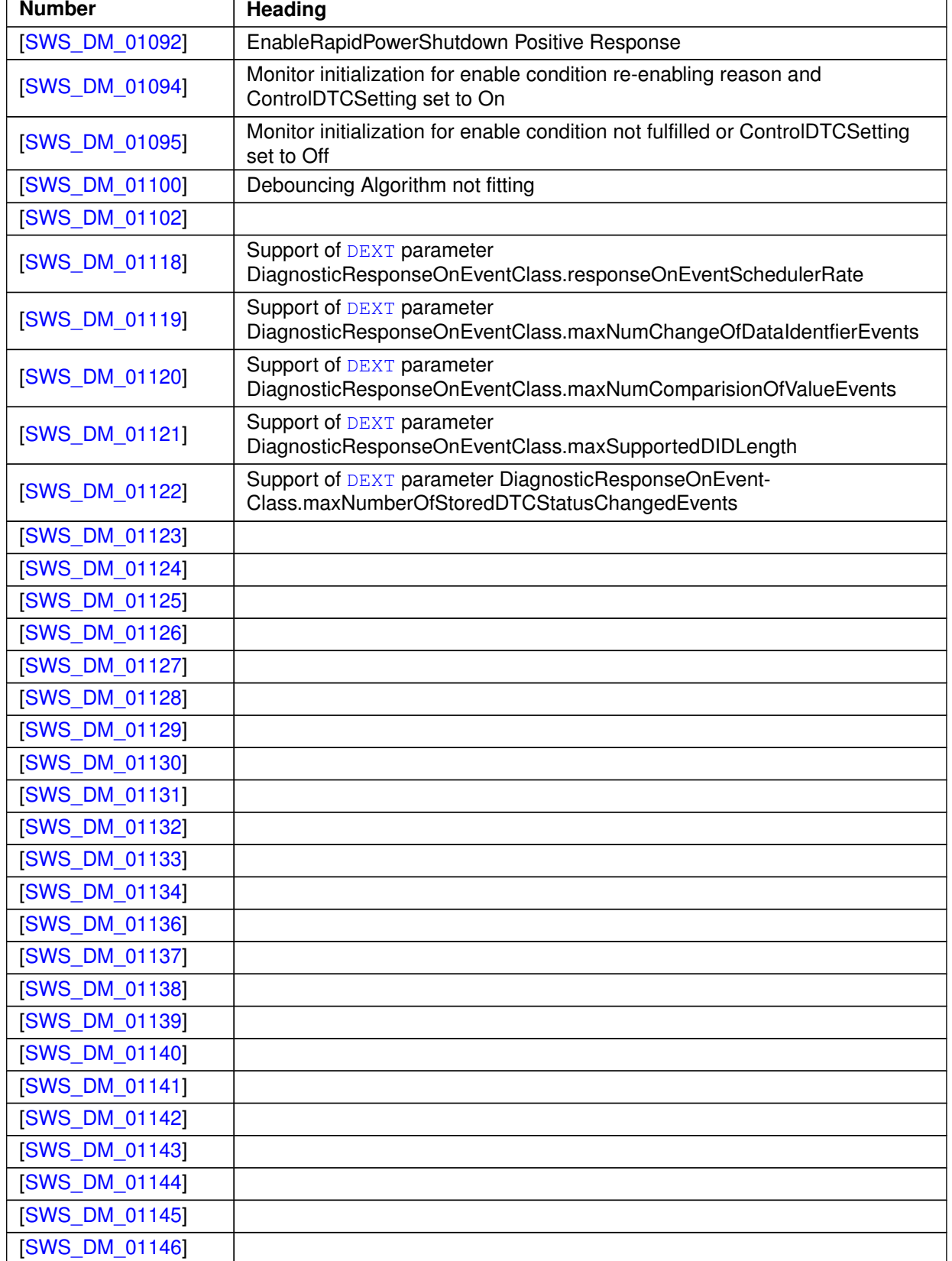

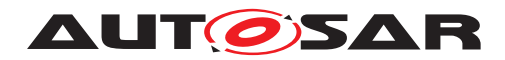

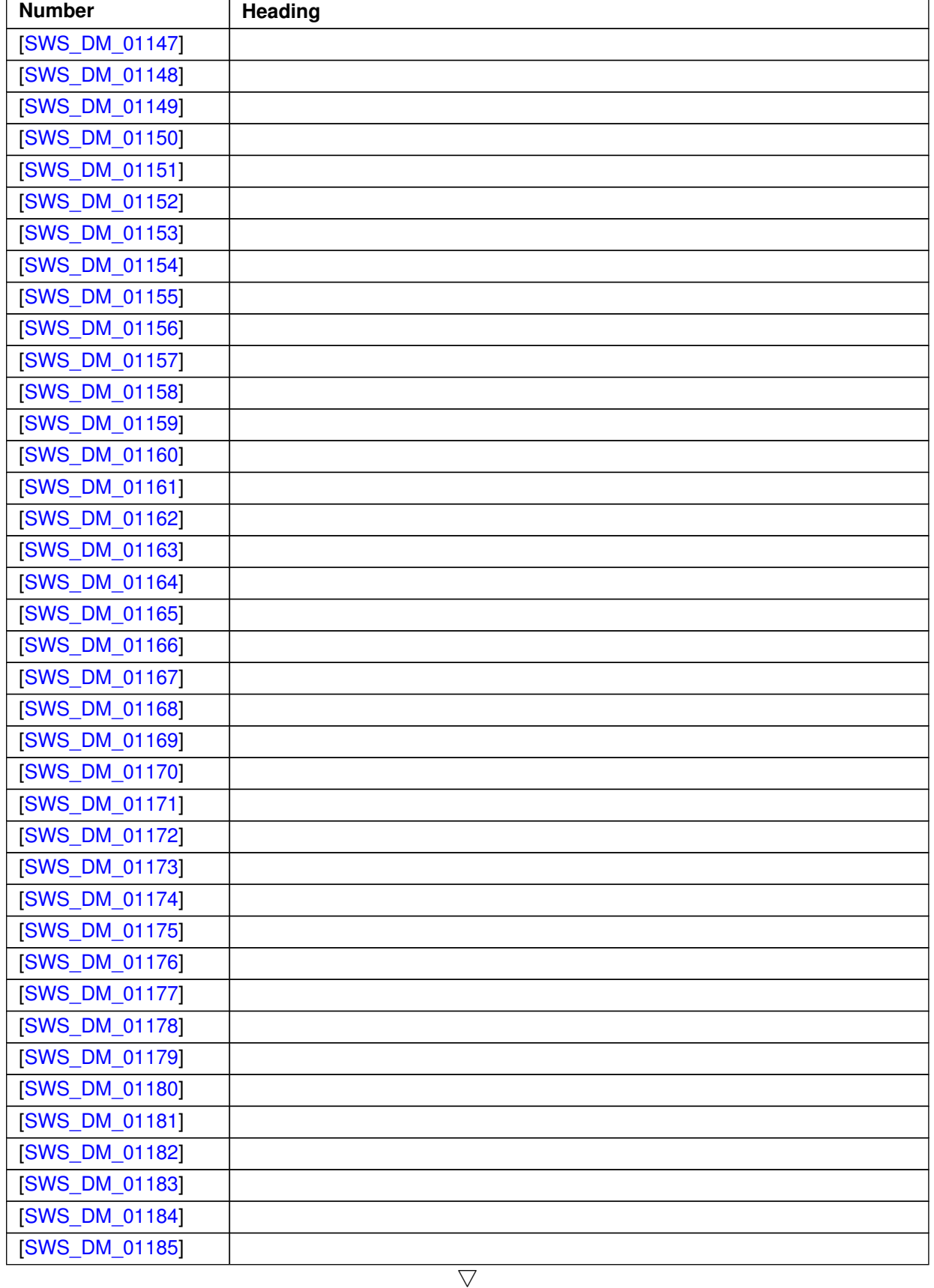

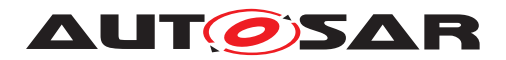

 $\wedge$ 

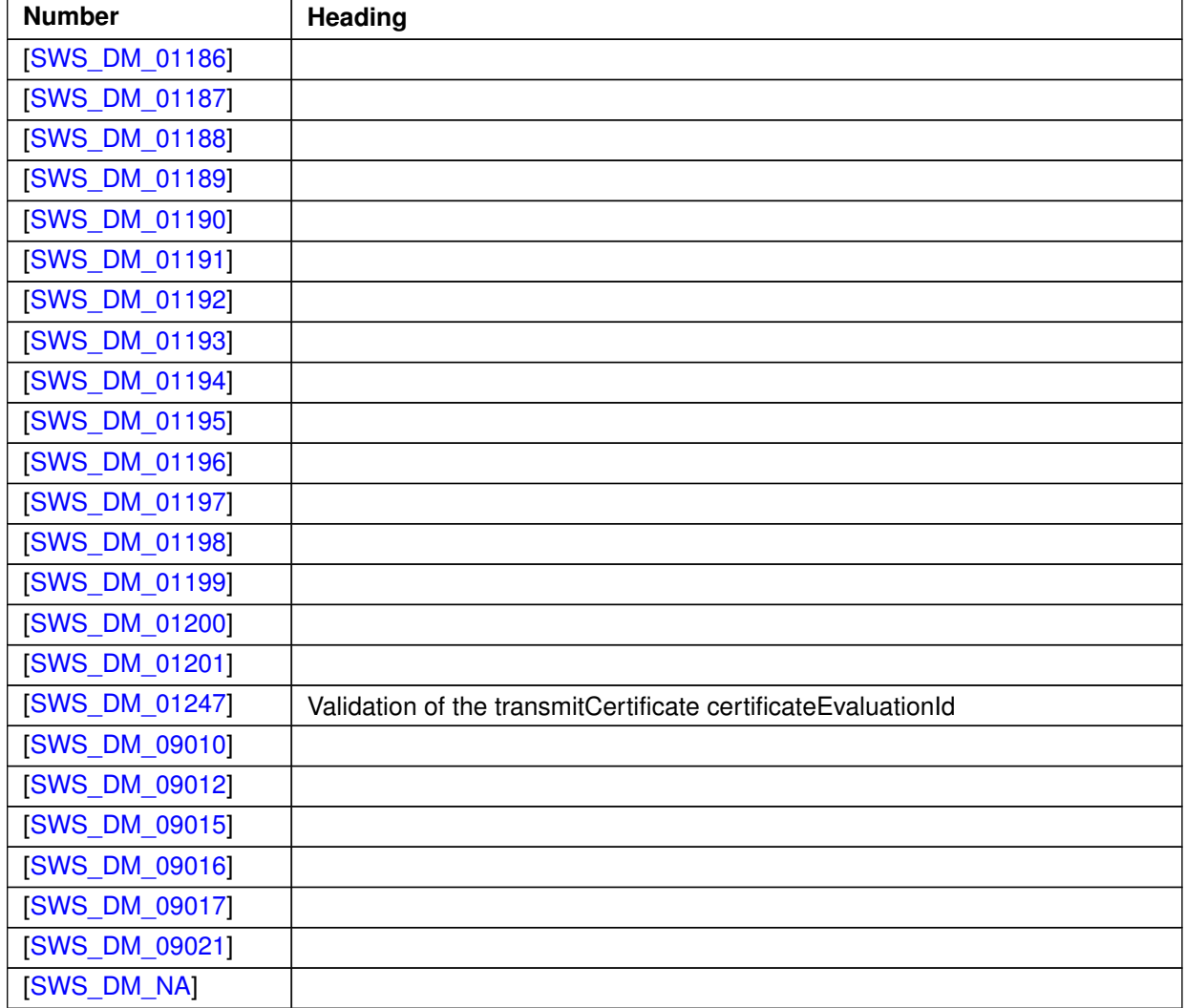

# **Table D.23: Changed Traceables in R22-11**

### **D.8.3 Deleted Traceables in R22-11**

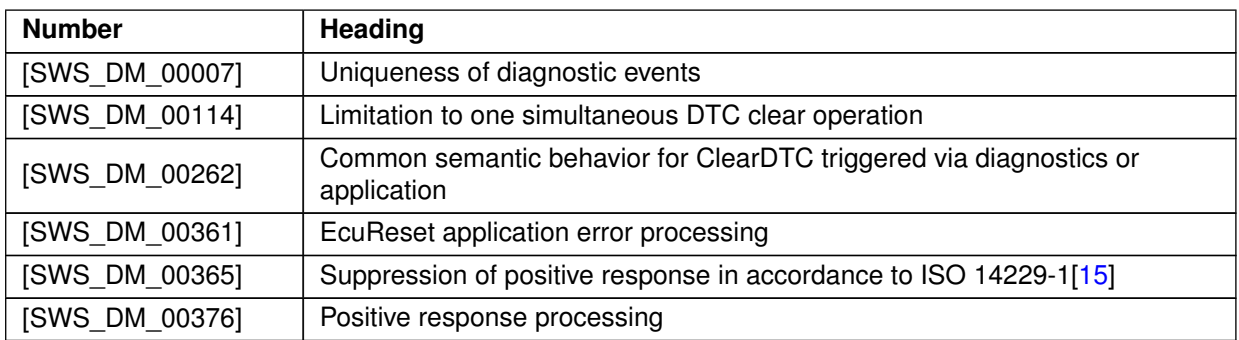

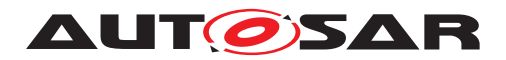

 $\wedge$ 

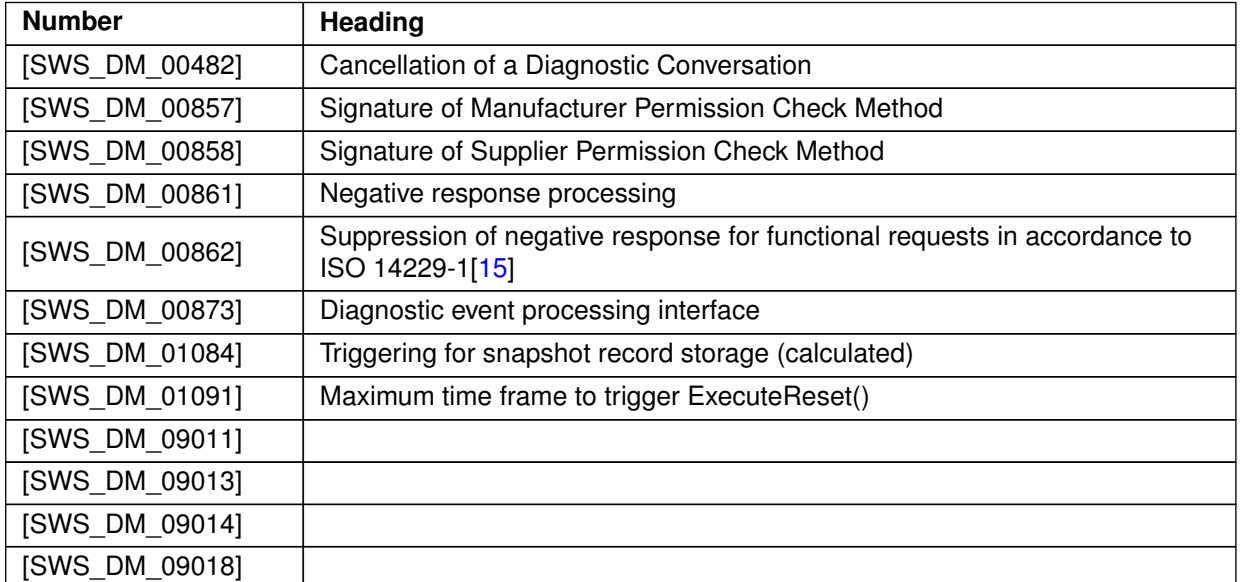

**Table D.24: Deleted Traceables in R22-11**

## **D.8.4 Added Constraints in R22-11**

none

## **D.8.5 Changed Constraints in R22-11**

none

### **D.8.6 Deleted Constraints in R22-11**

none